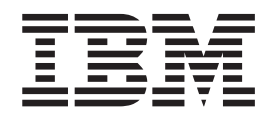

# **IBM Communications Server for Linux**

# **NOF** プログラマーズ・ガイド

バージョン *6.2.3*

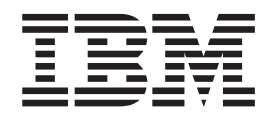

# **IBM Communications Server for Linux**

# **NOF** プログラマーズ・ガイド

バージョン *6.2.3*

#### - お願い -

本書および本書で紹介する製品をご使用になる前に、 857 [ページの『付録](#page-882-0) C. 特記事項』に記載されている情報をお読みくだ さい。

本書は、IBM Communications Server for Linux バージョン 6.2.3、および新しい版またはテクニカル・ニュースレタ ーで明記されていない限り、以降のすべてのリリースおよびモディフィケーションに適用されます。

IBM 発行のマニュアルに関する情報のページ

http://www.ibm.com/jp/manuals/

こちらから、日本語版および英語版のオンライン・ライブラリーをご利用いただけます。また、マニュアルに関する ご意見やご感想を、上記ページよりお送りください。今後の参考にさせていただきます。

(URL は、変更になる場合があります)

お客様の環境によっては、資料中の円記号がバックスラッシュと表示されたり、バックスラッシュが円記号と表示さ れたりする場合があります。

原 典: SC31-6778-02

IBM Communications Server for Linux Node Operator Facility Programmer's Guide Version 6.2.3

発 行: 日本アイ・ビー・エム株式会社

担 当: ナショナル・ランゲージ・サポート

第4版第1刷 2007.10

**© Copyright International Business Machines Corporation 1998, 2007. All rights reserved.**

# 目次

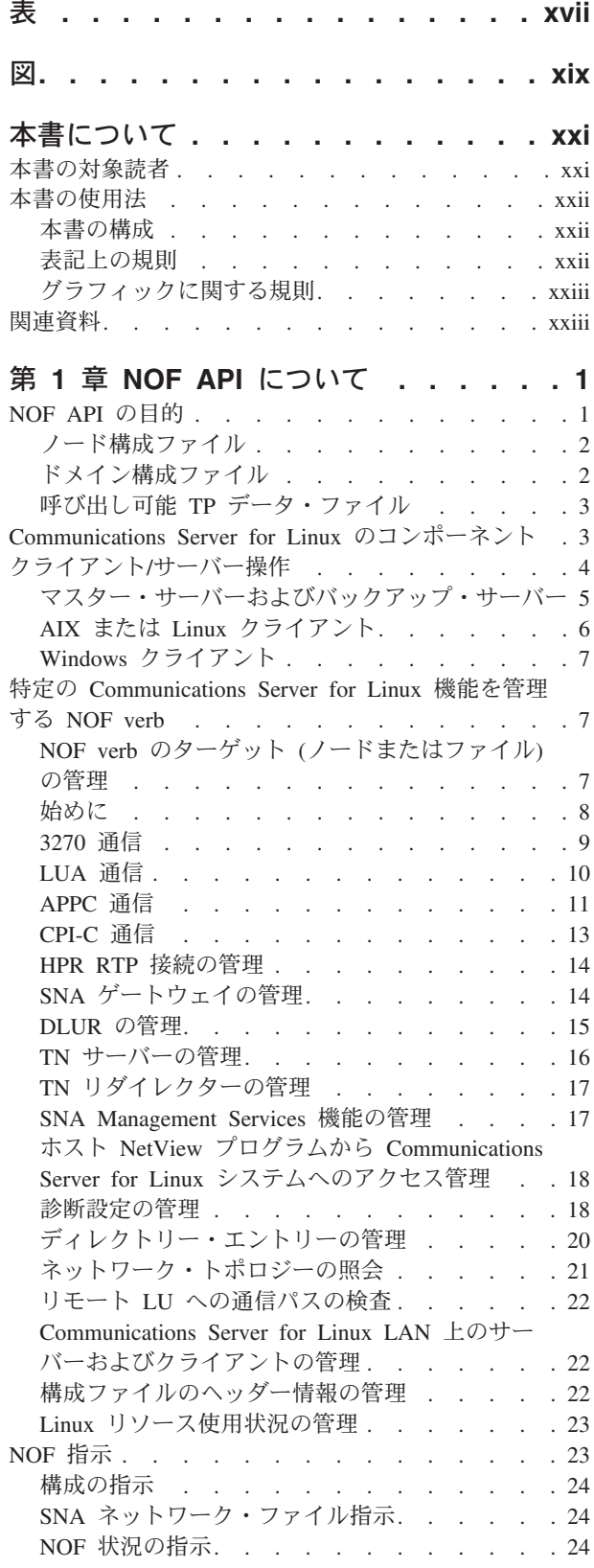

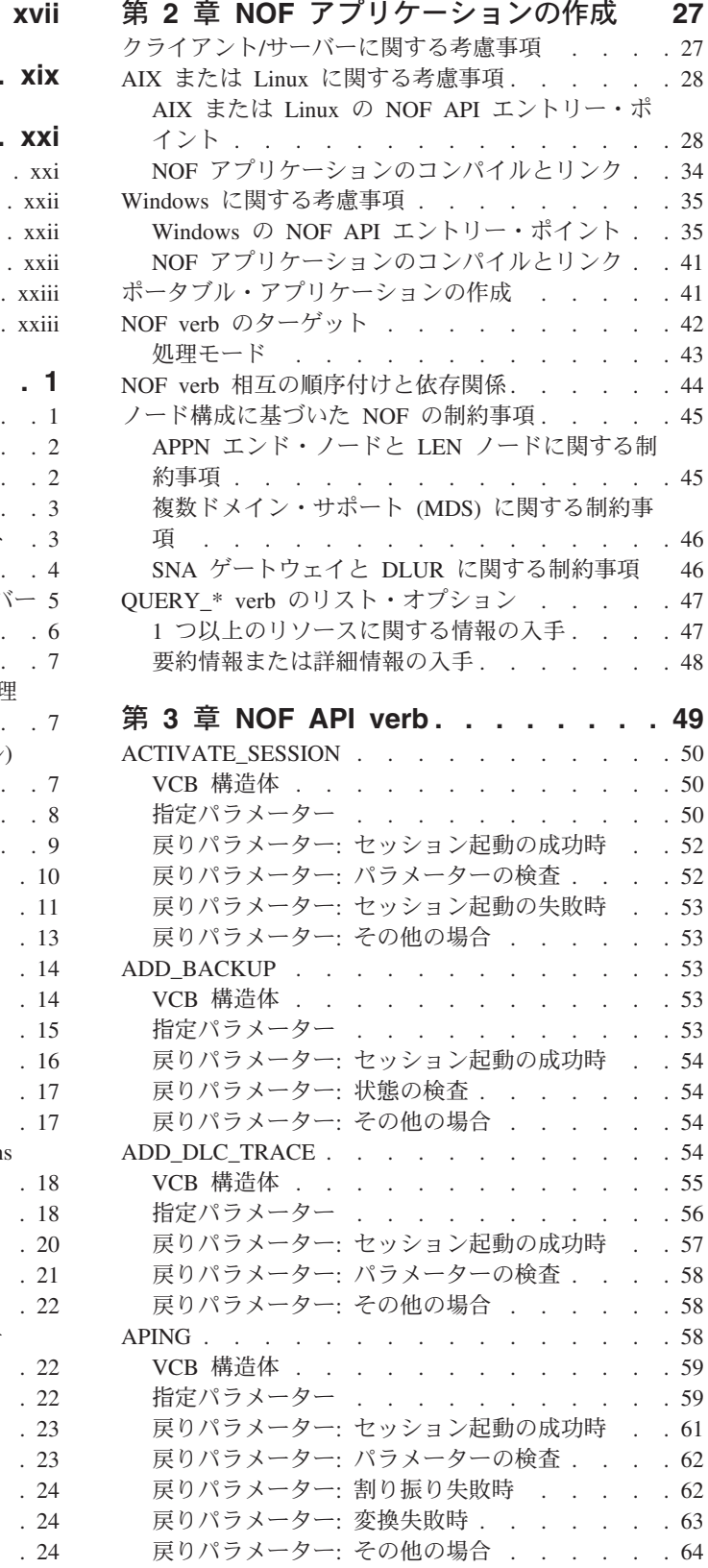

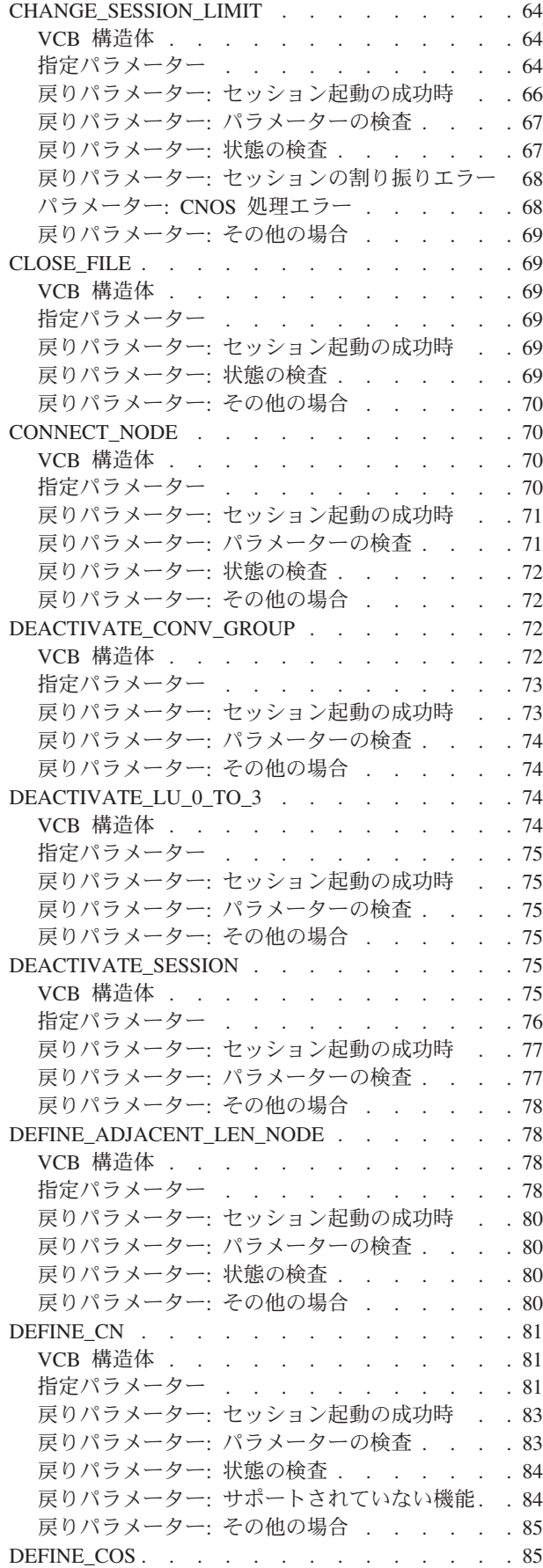

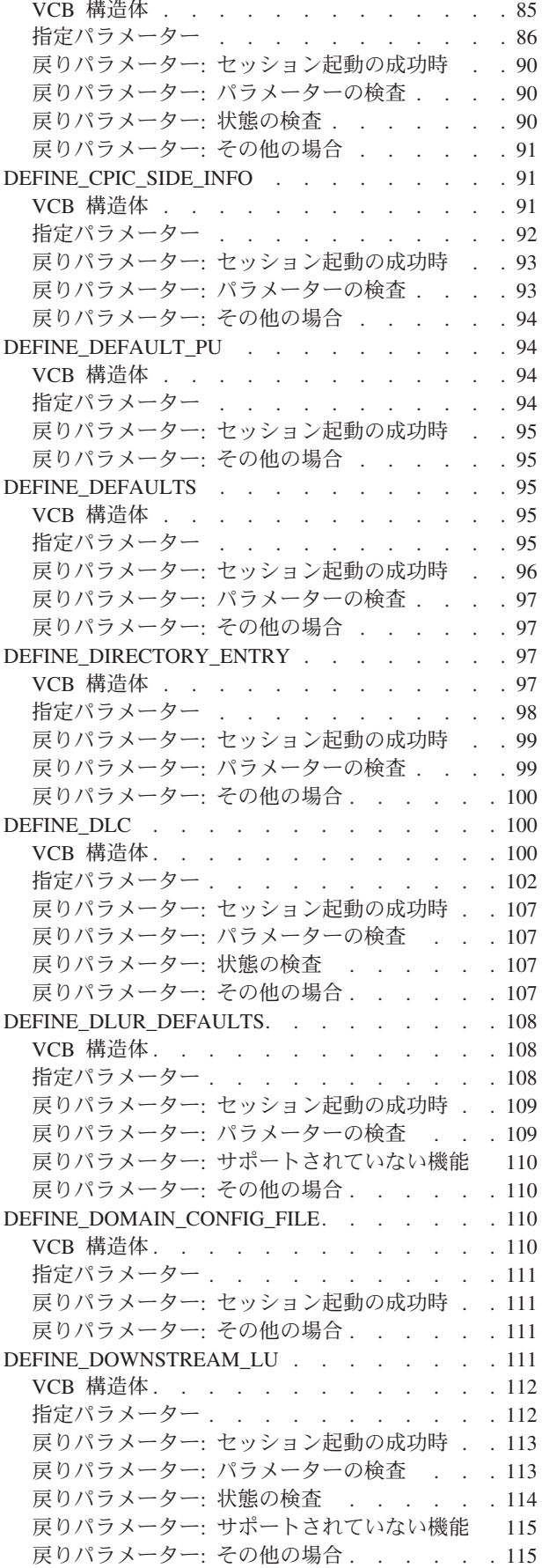

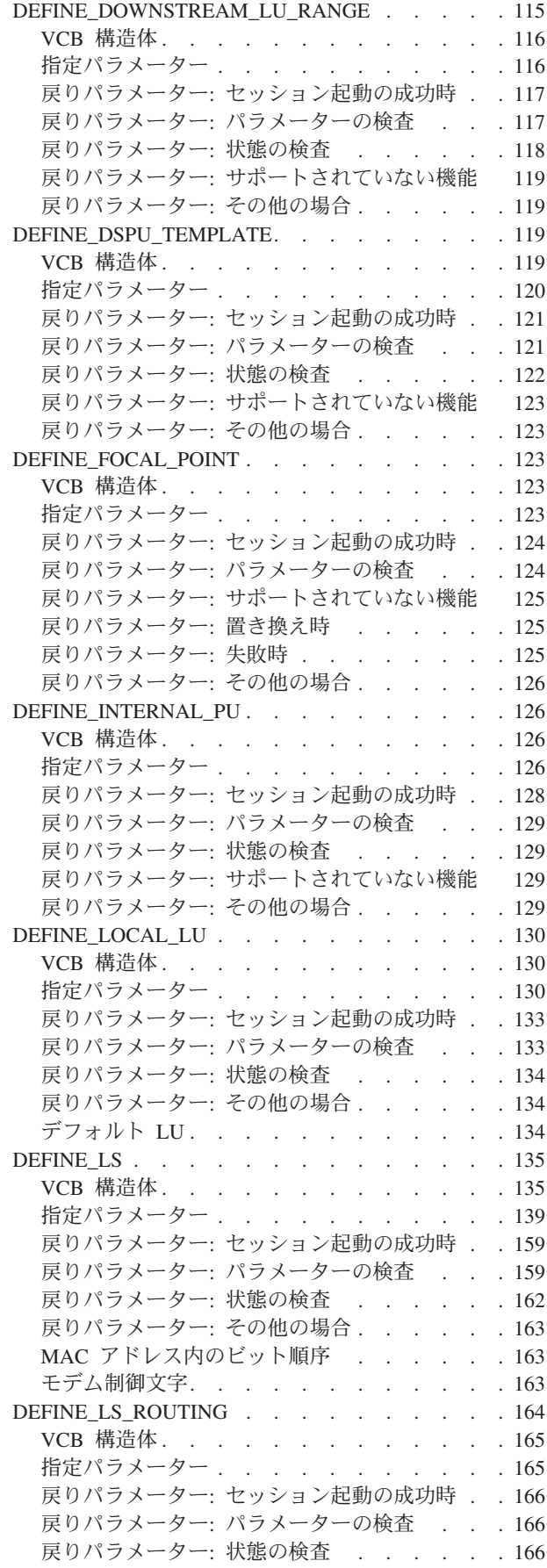

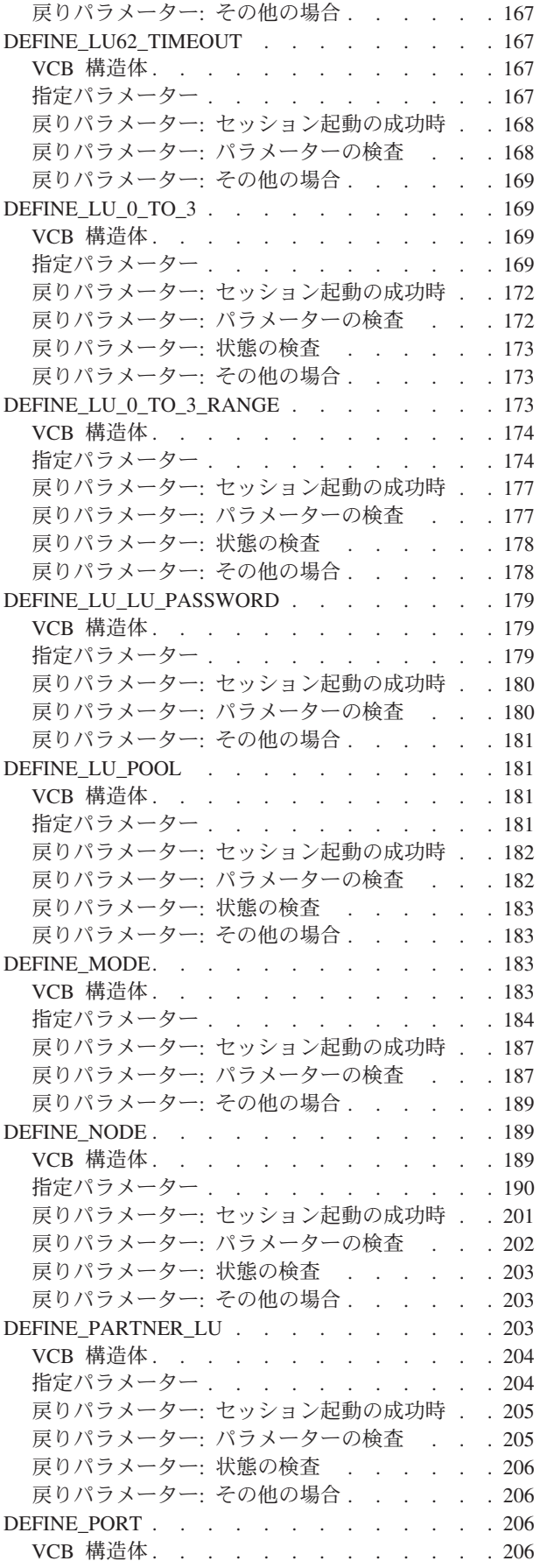

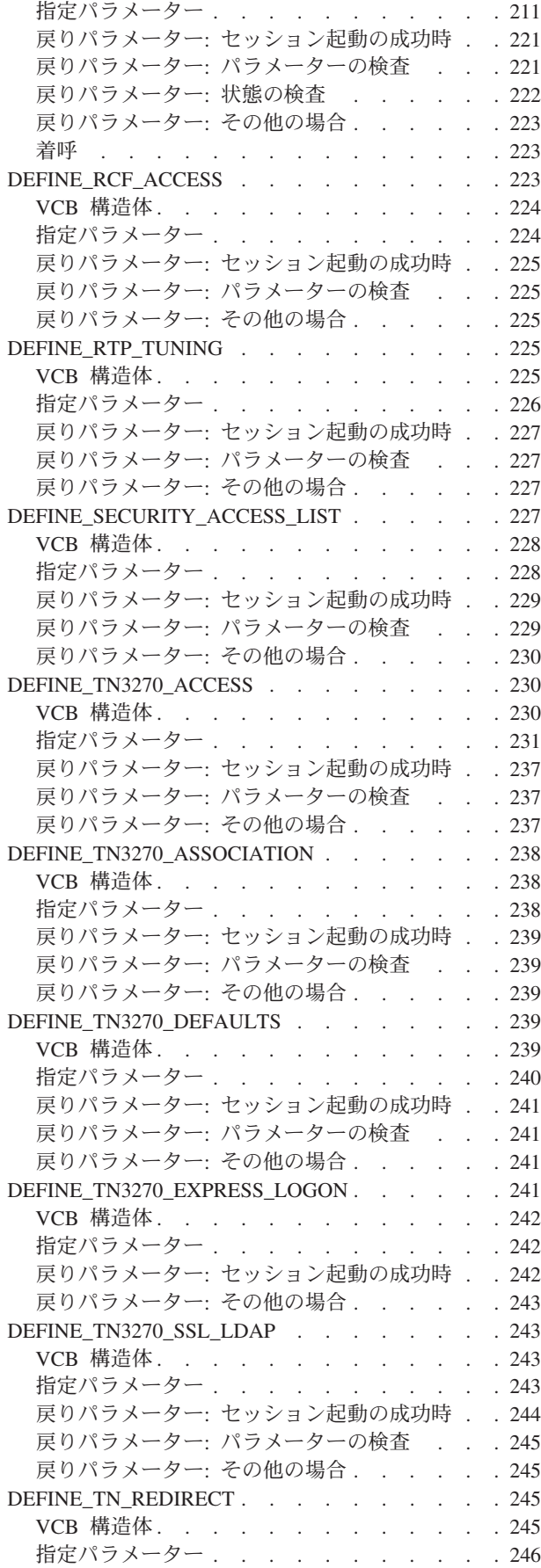

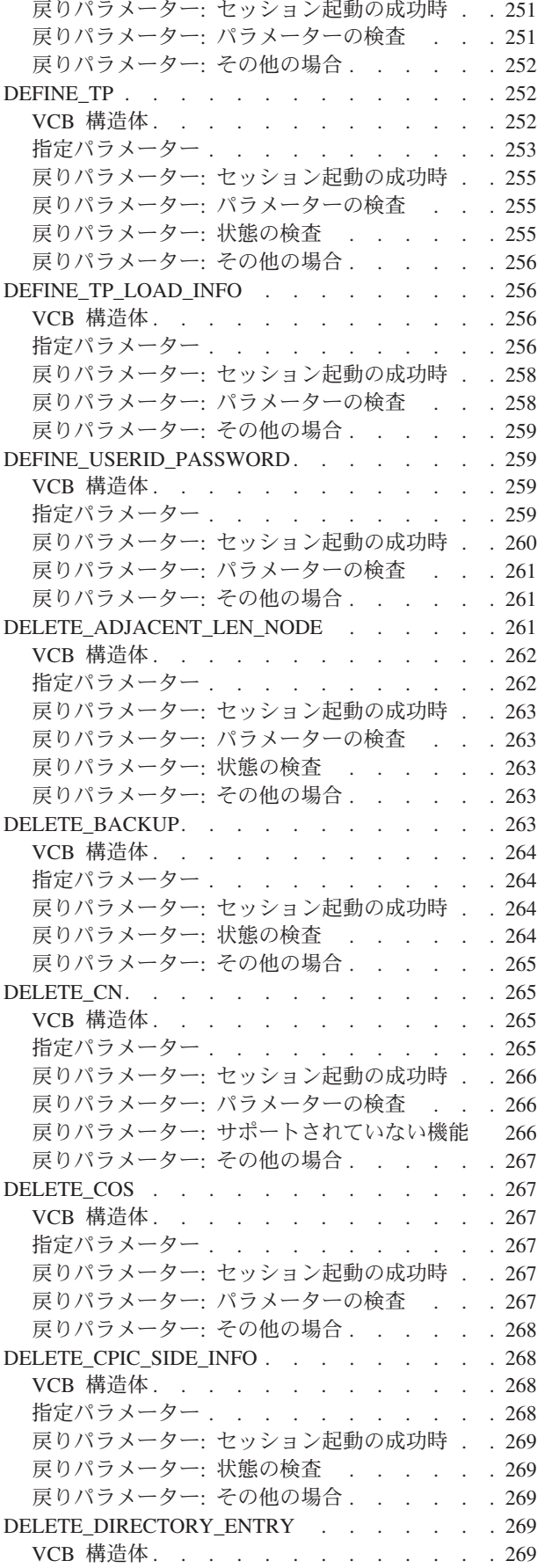

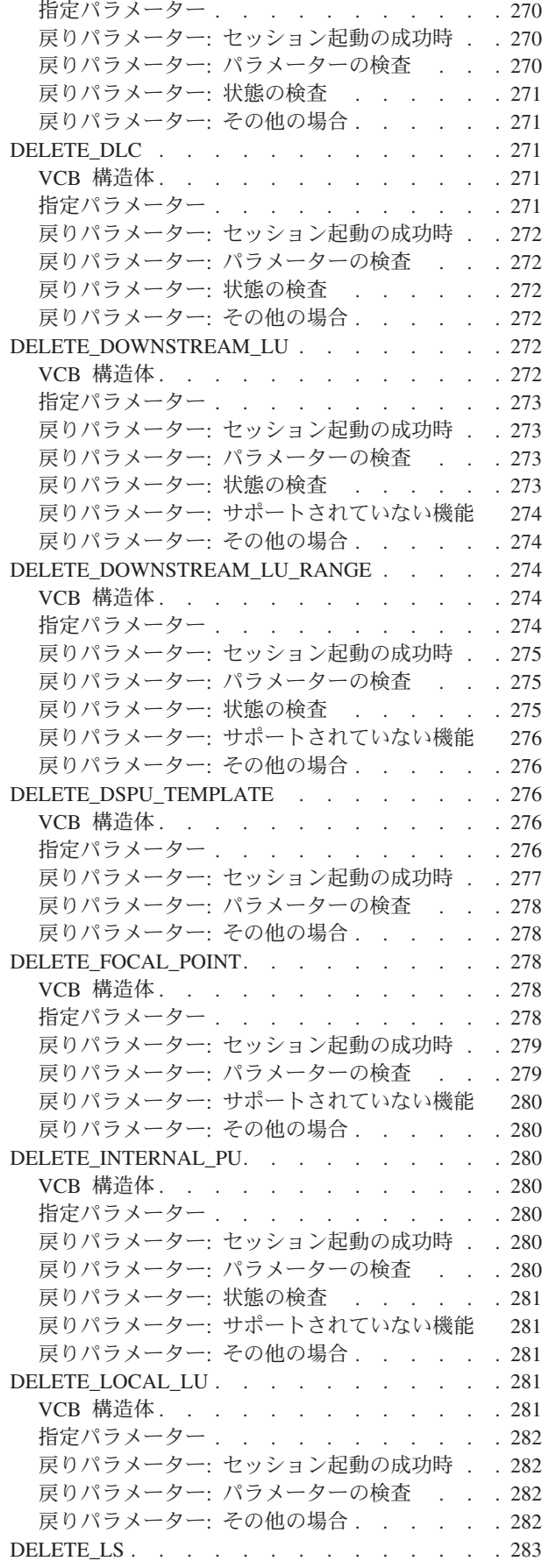

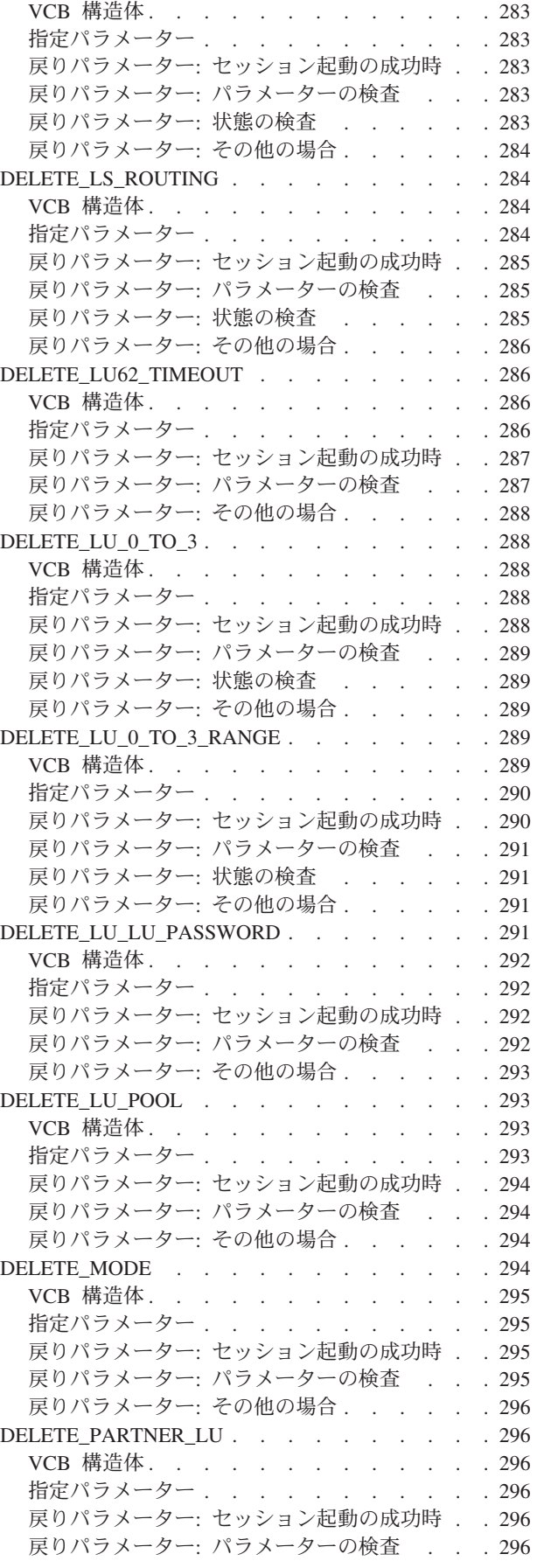

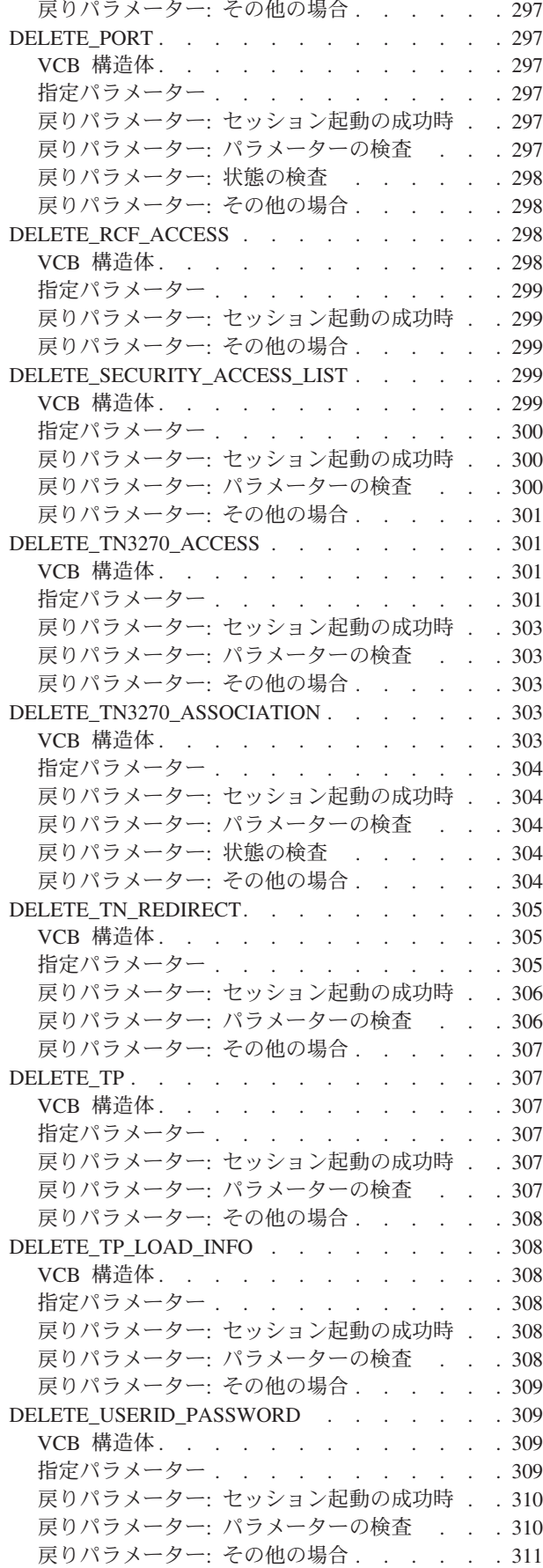

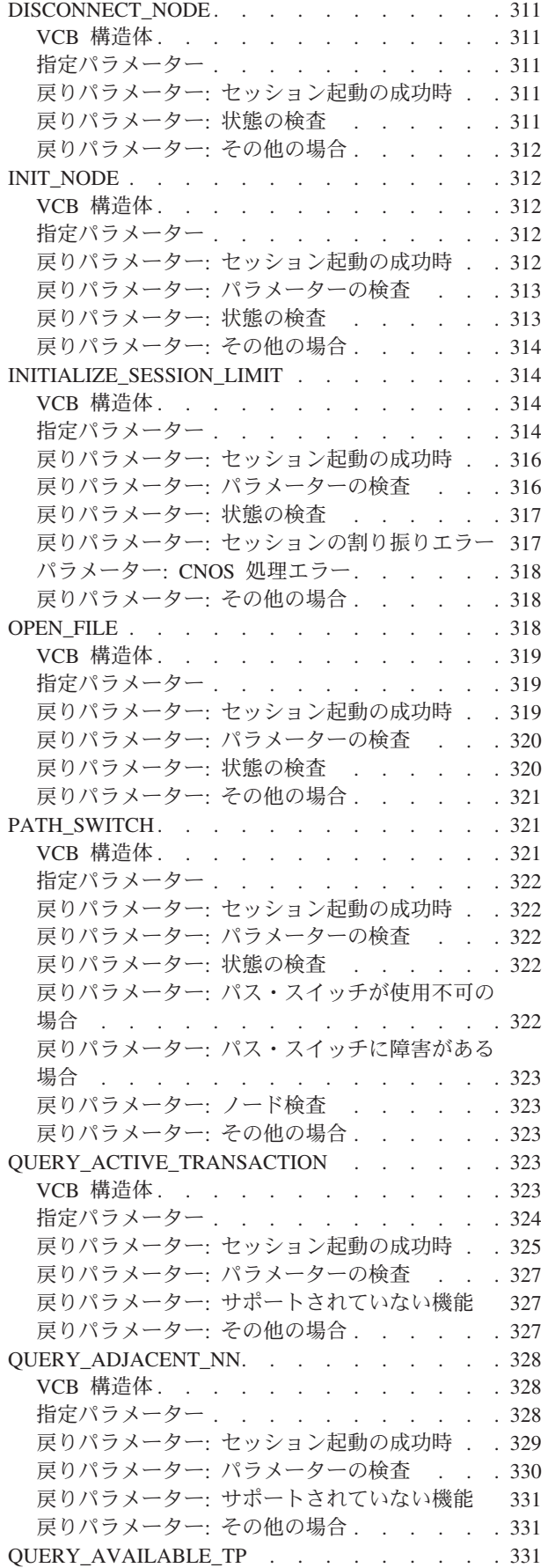

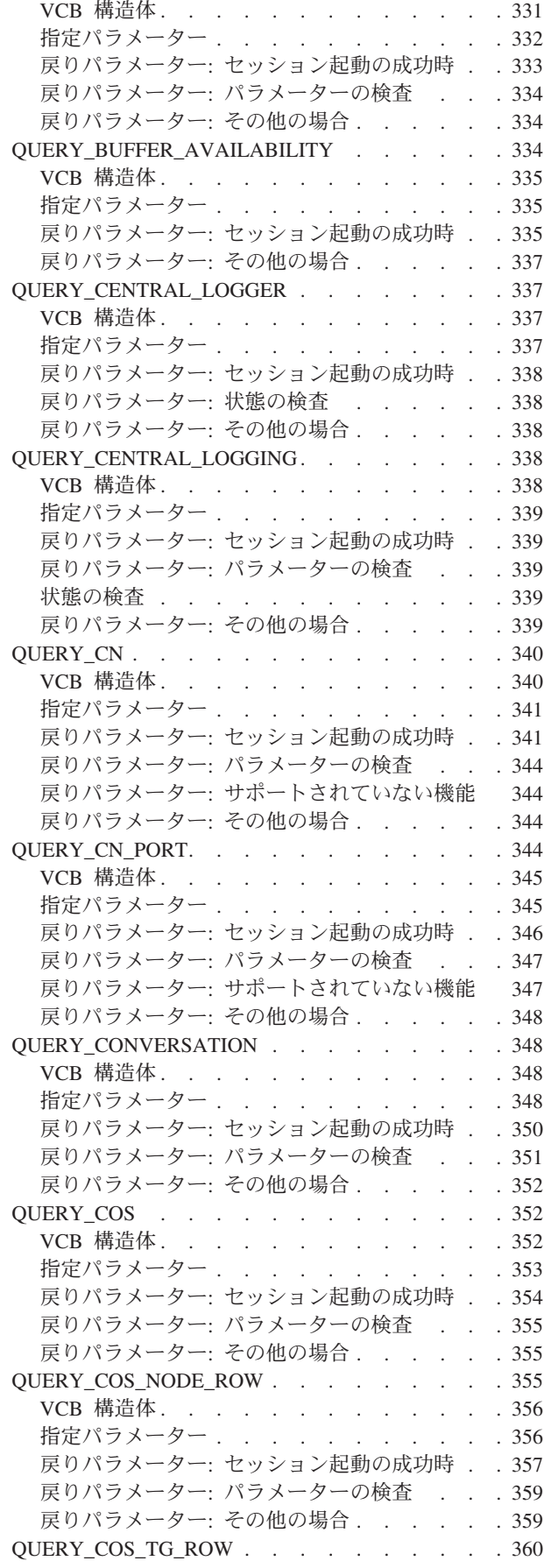

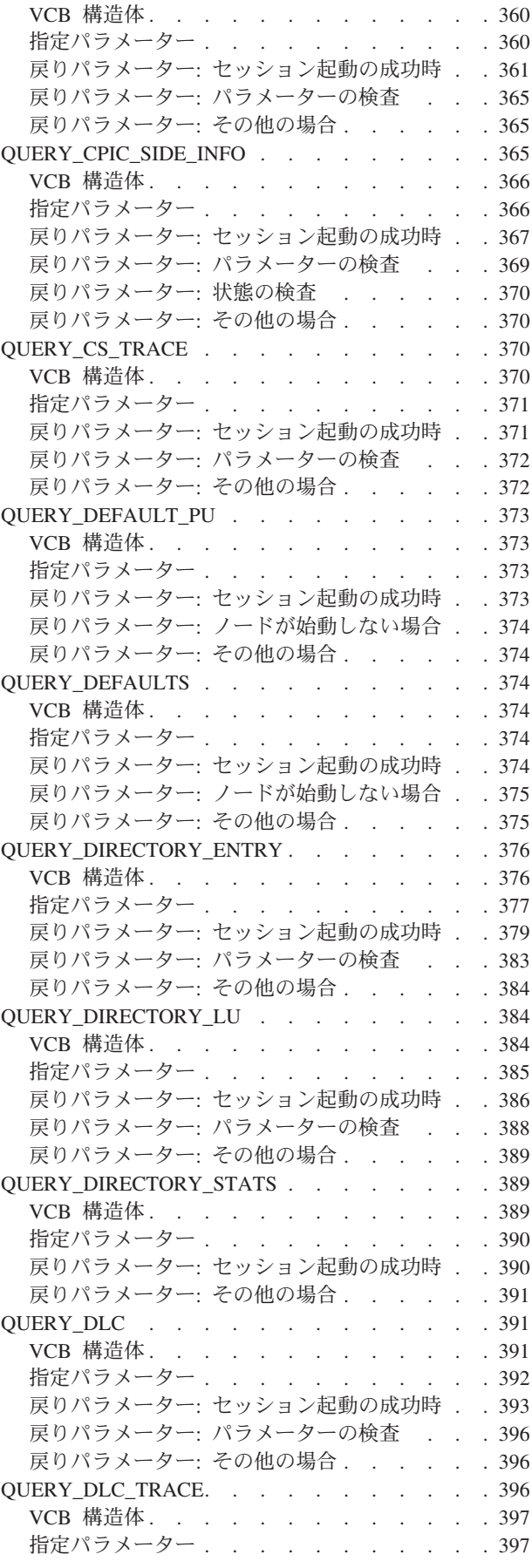

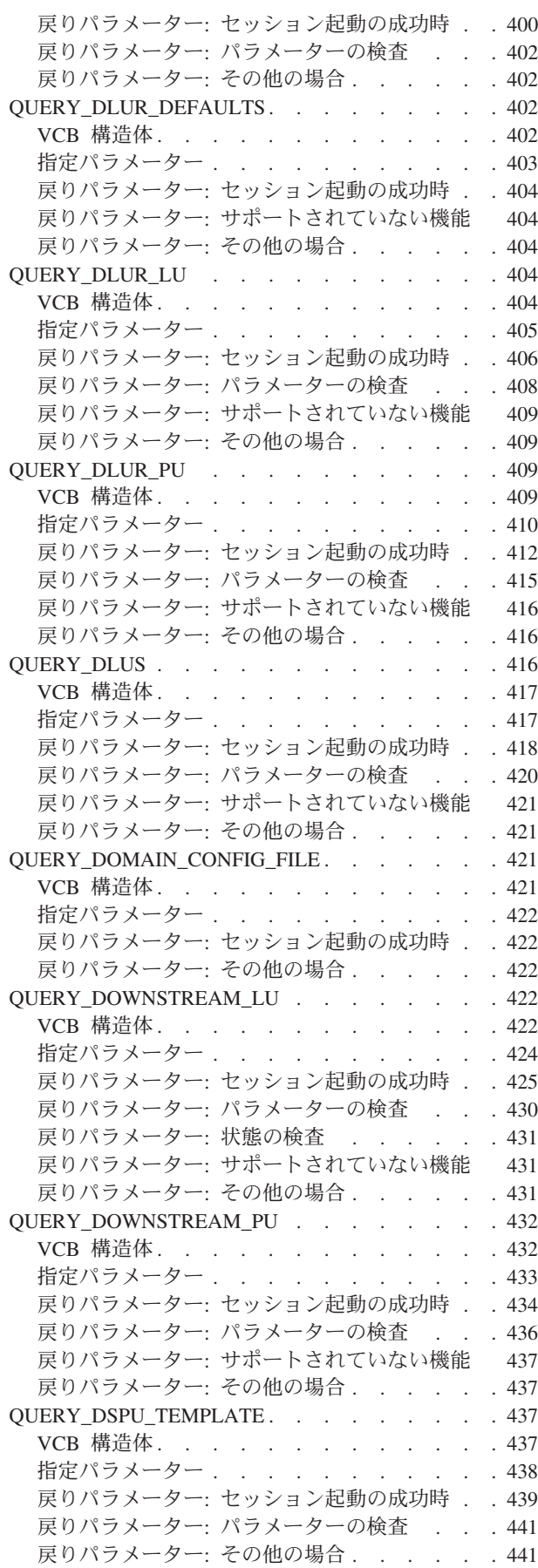

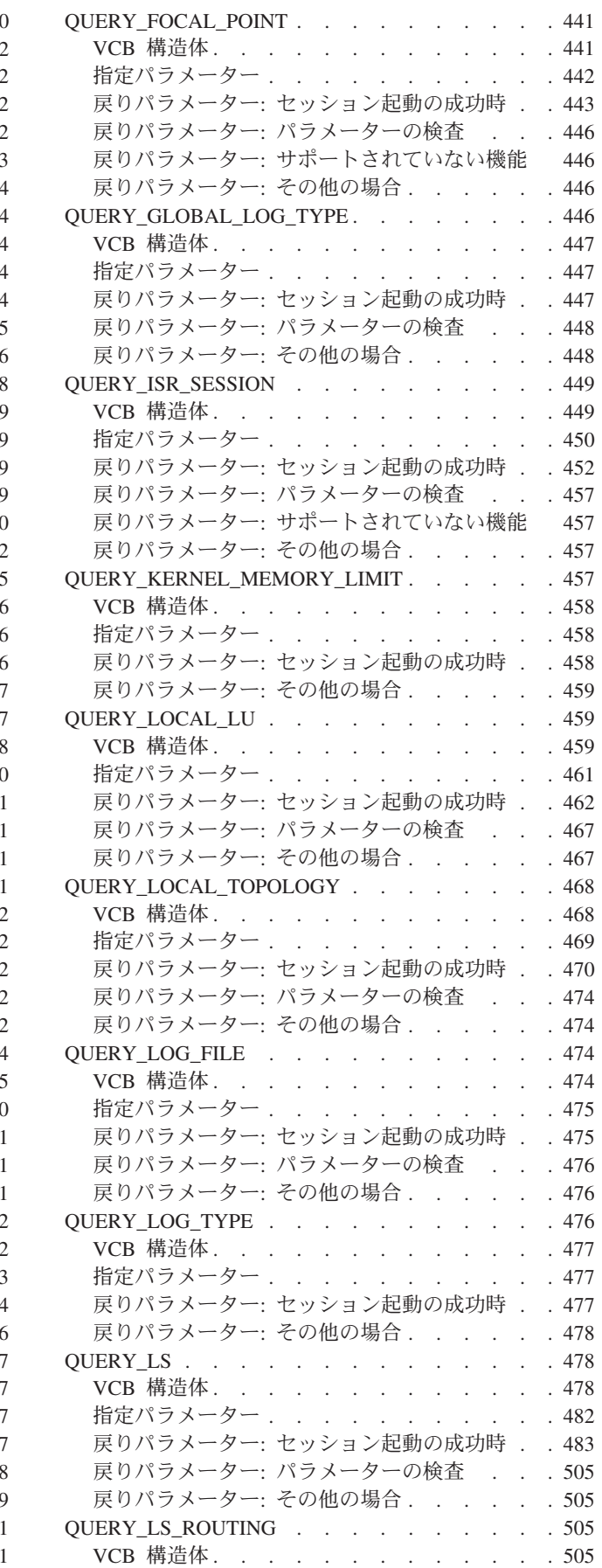

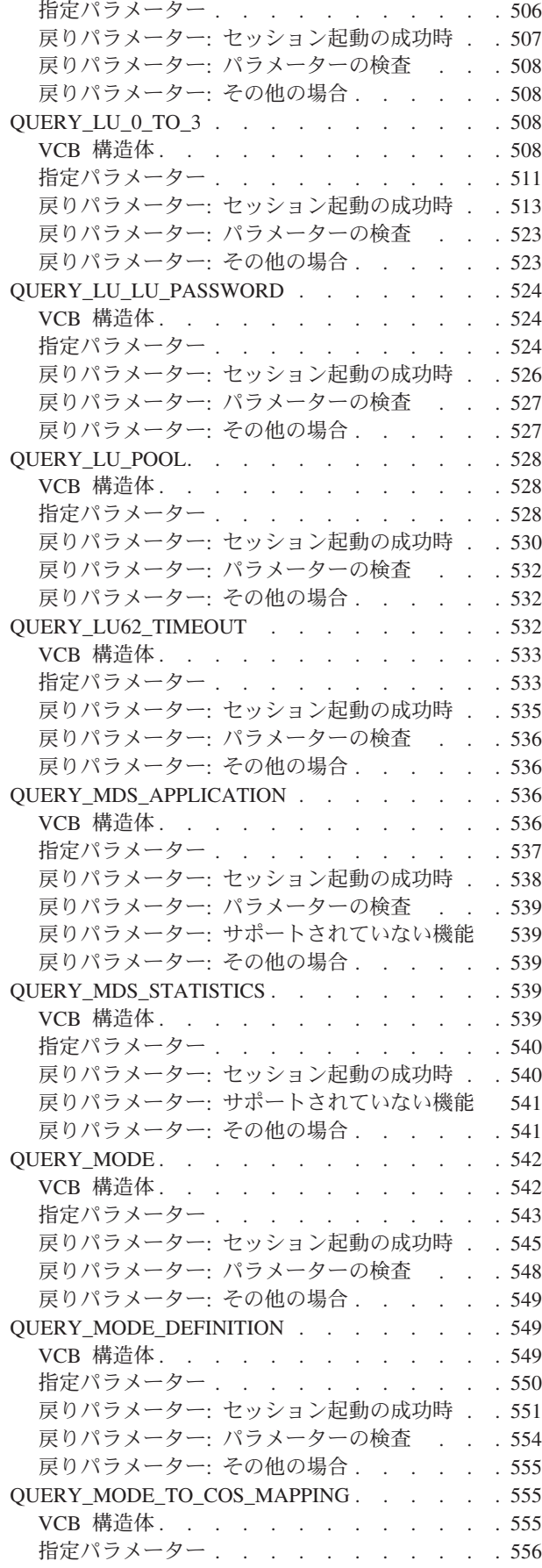

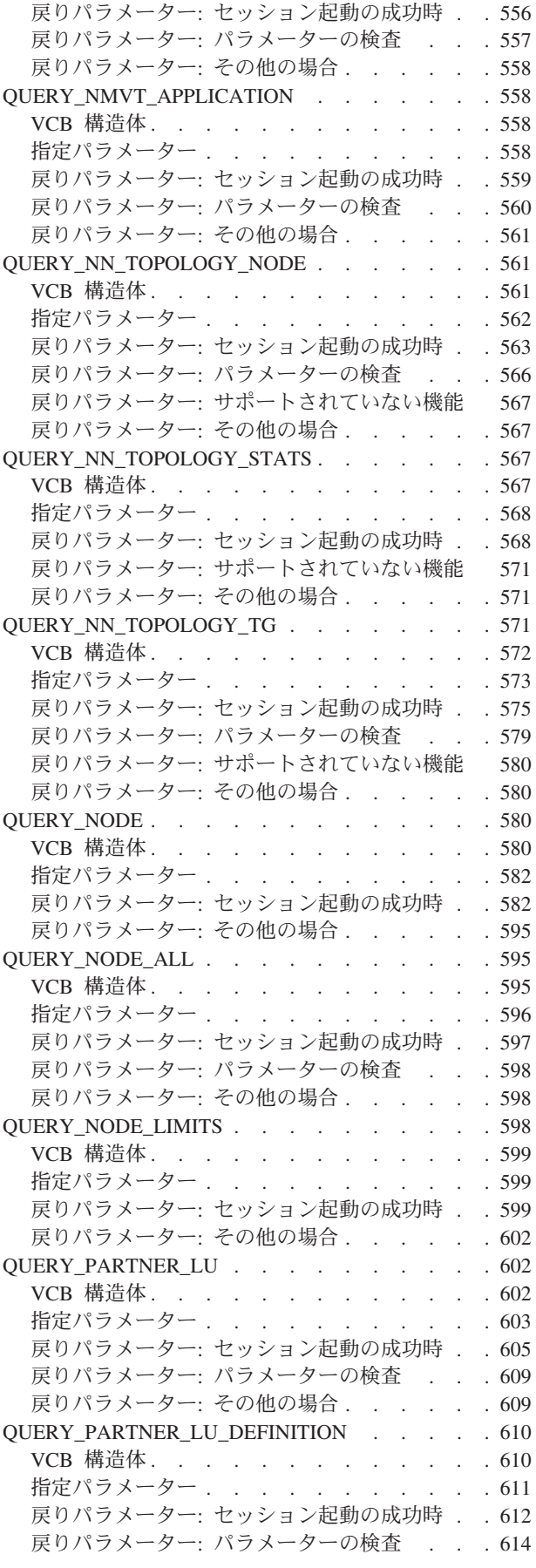

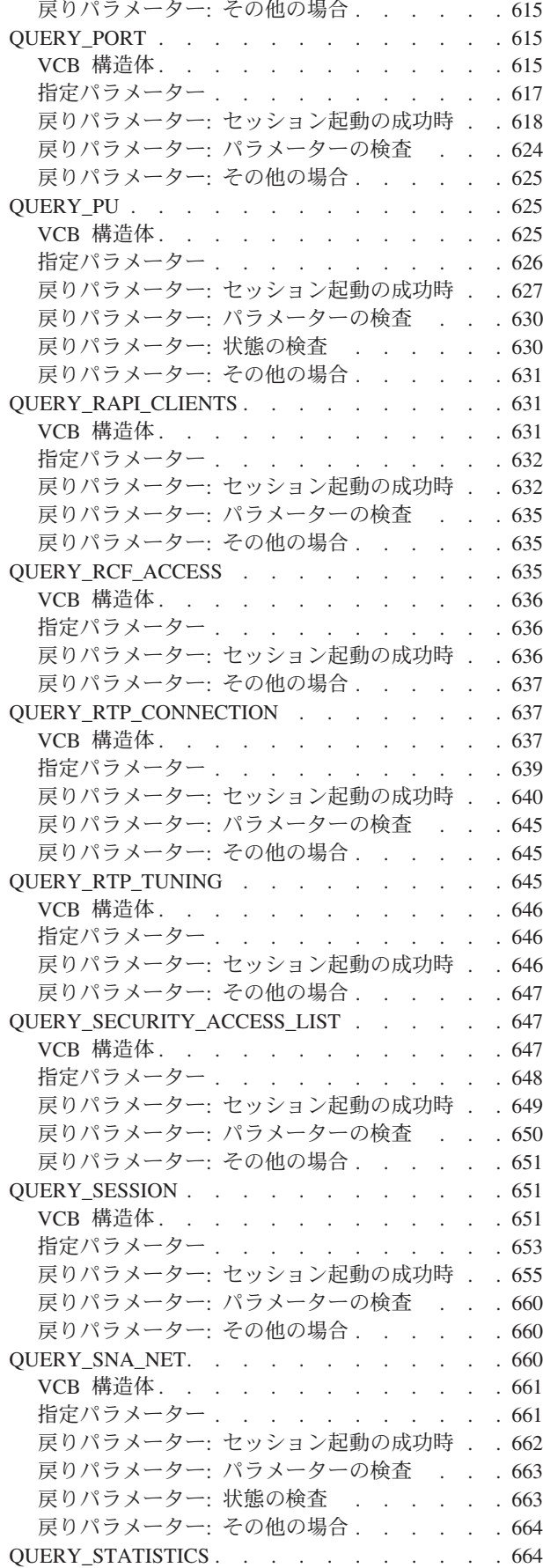

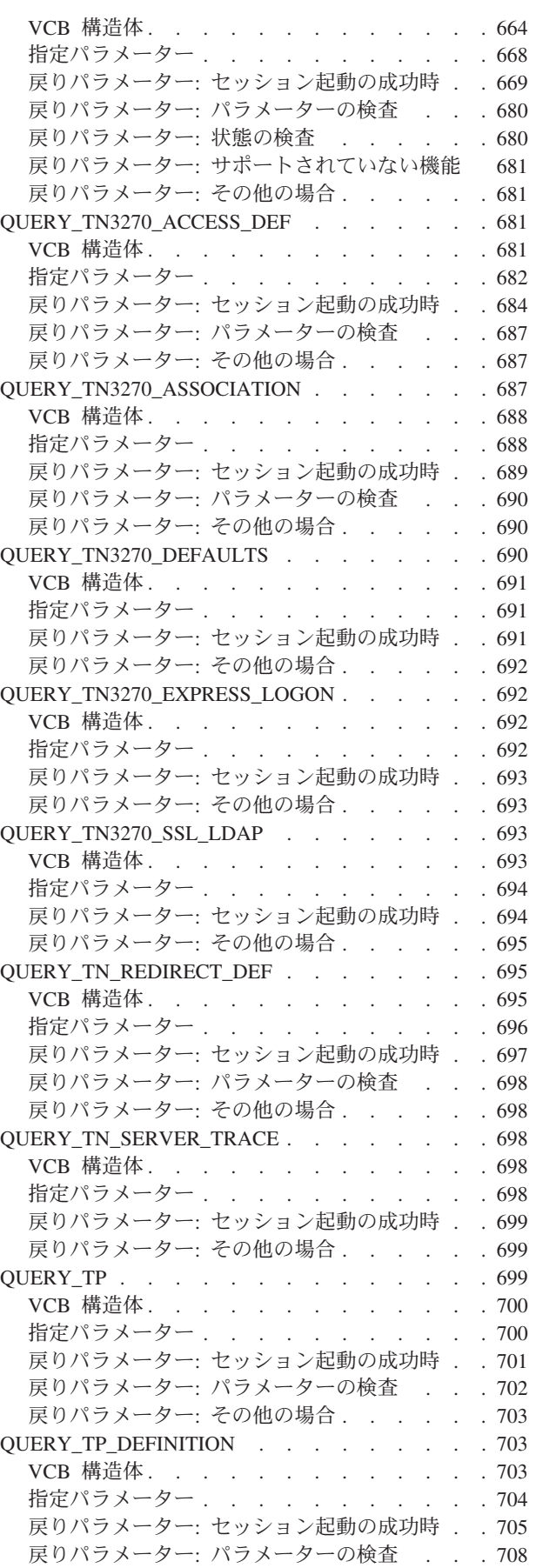

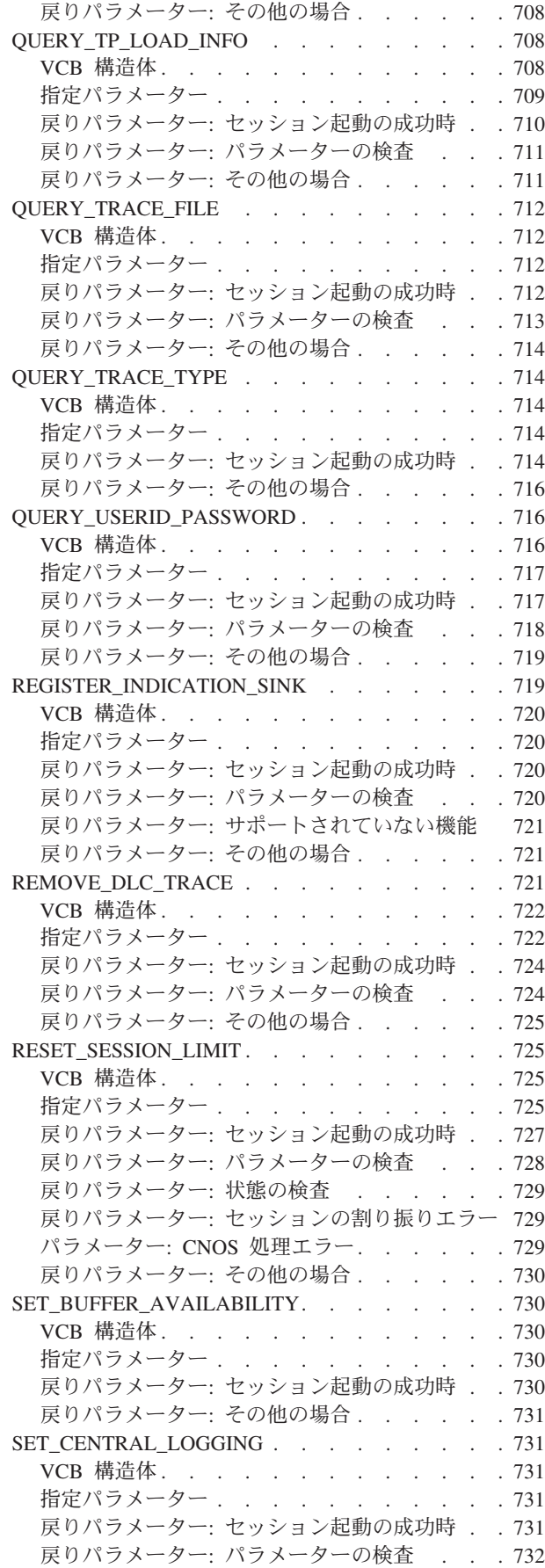

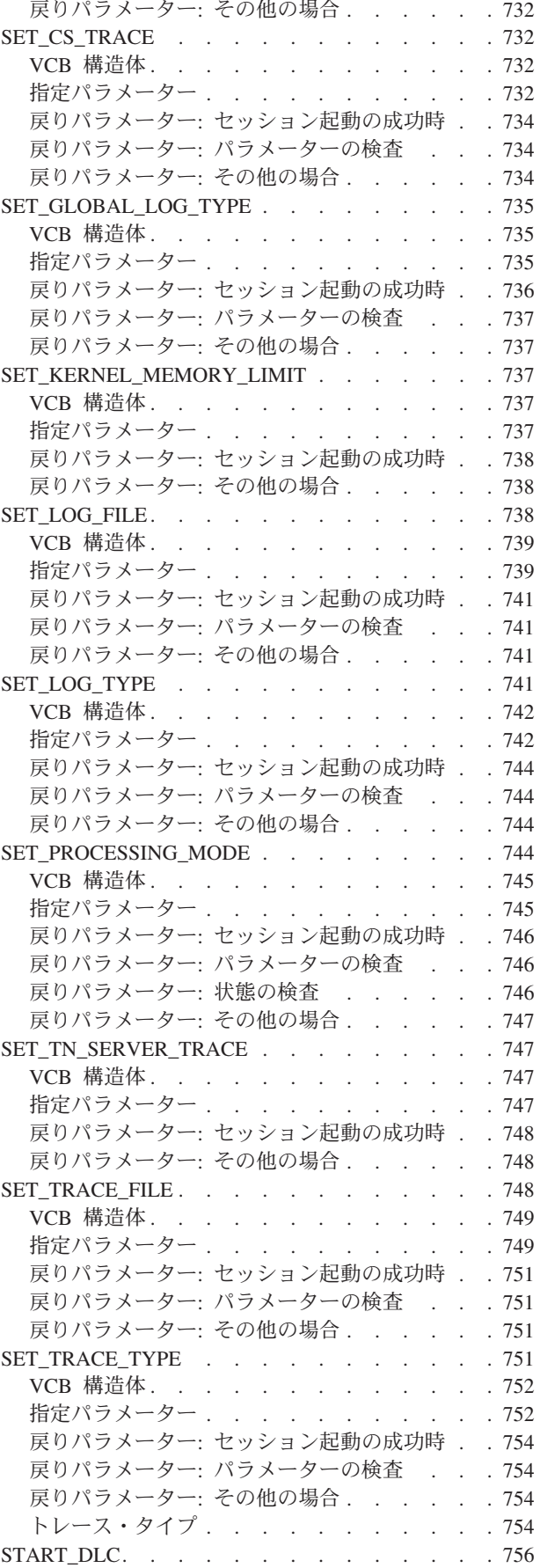

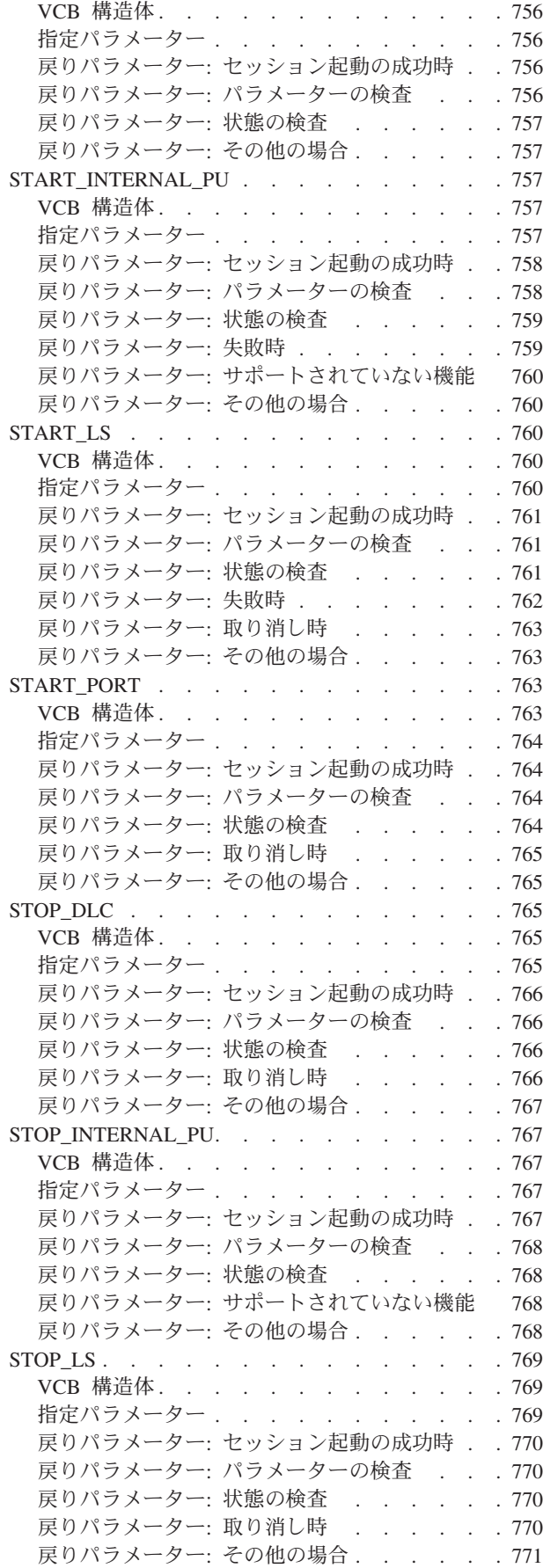

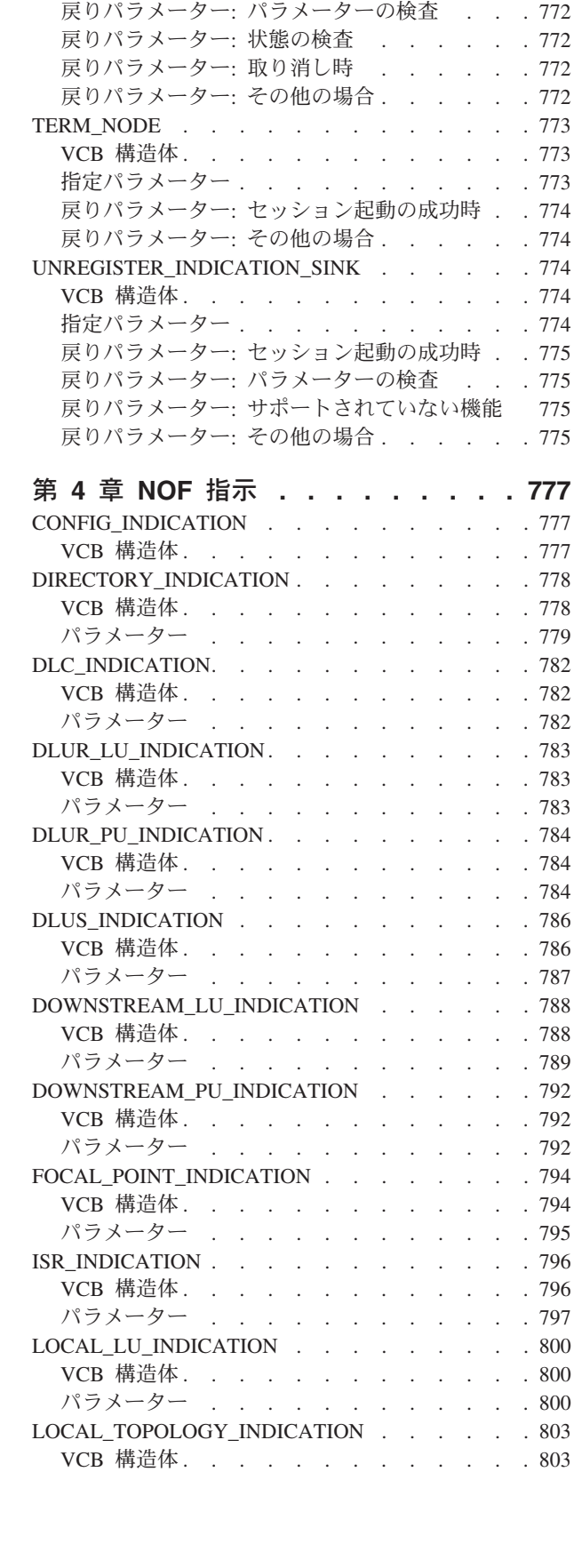

STOP\_PORT [. . . . . . . . . . . . . . 771](#page-796-0) VCB 構造体[. . . . . . . . . . . . . 771](#page-796-0) 指定パラメーター [. . . . . . . . . . . 771](#page-796-0) 戻りパラメーター: [セッション起動の成功時](#page-796-0) . . [771](#page-796-0)

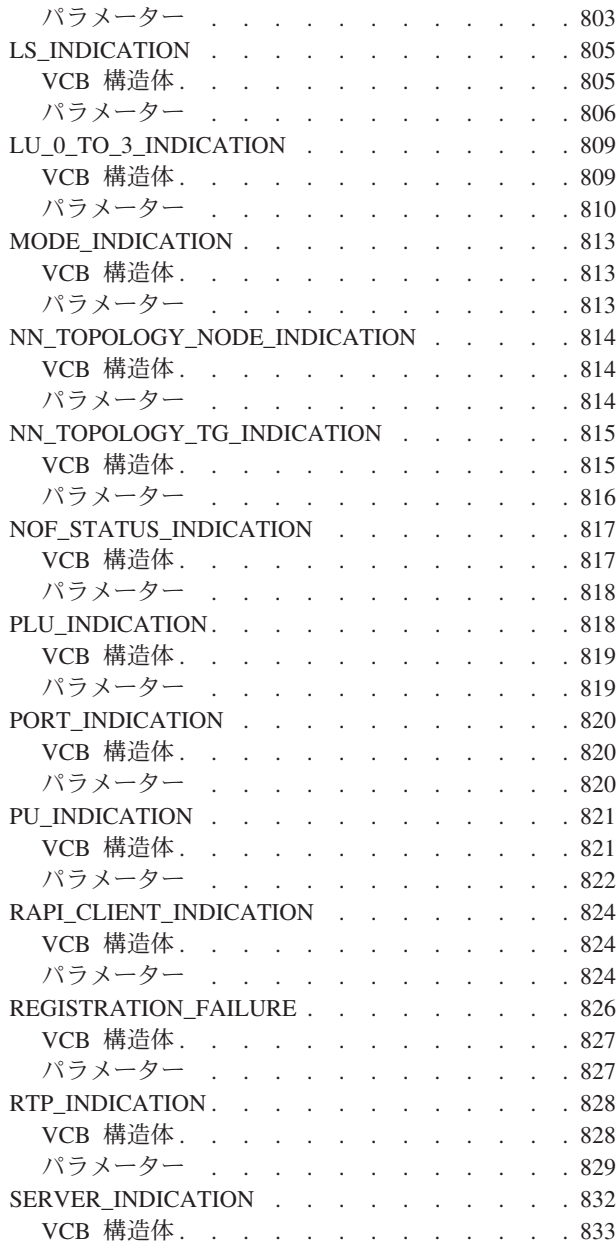

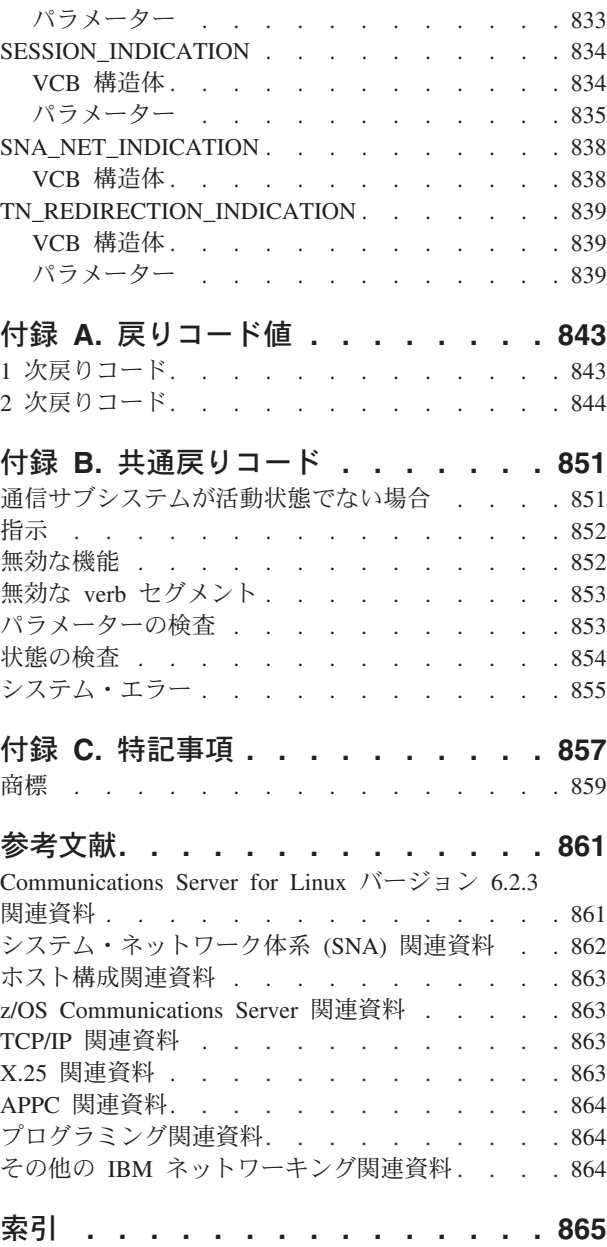

<span id="page-18-0"></span>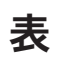

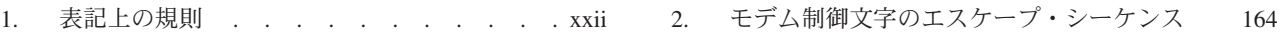

<span id="page-20-0"></span>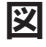

- ント [. . . . . . . . . . . . . . .4](#page-29-0)
- [1. Communications Server for Linux](#page-29-0) のコンポーネ [2. Communications Server for Linux](#page-780-0) の全体構造 [755](#page-780-0)

# <span id="page-22-0"></span>本書について

「*Communications Server for Linux NOF* プログラマーズ・ガイド」には、Node Operator Facility (NOF) API を使用して IBM® Communications Server for Linux<sup>®</sup> リ ソースを管理する C 言語アプリケーション・プログラムを開発するために必要な情 報を記載しています。 IBM Communications Server for Linux は Linux を実行して いるコンピューターが SNA ネットワーク上の別のノードと情報を交換できるよう にする IBM ソフトウェア製品です。

IBM Communications Server for Linux には、作動するハードウェアに応じて、2 つ のインストール・バリアントがあります。

#### **Communications Server for Linux**

Communications Server for Linux (プログラム・プロダクト番号 5724-i33) は、以下のハードウェアで作動します。

- v Linux (i686) を稼働する 32 ビット Intel® ワークステーション
- v Linux (x86\_64) を稼働する 64 ビット AMD64/Intel EM64T ワークステー ション
- v Linux (ppc64) を稼働する IBM pSeries® コンピューター

#### **Communications Server for Linux on System z™**

Communications Server for Linux on System z (プログラム・プロダクト番 号 5724-i34) は、 Linux for System z (s390 または s390x) を稼動する System z メインフレーム上で作動します。

本書では、相違が明示的に記述されていない限り、Communications Server for Linux という名称はこれらの 2 つのバリアントのいずれかを示すために使用され、

「Communications Server for Linux コンピューター」という用語は、 Communications Server for Linux が稼働しているコンピューターのタイプを示す場 合に使用されます。

本書は Communications Server for Linux バージョン 6.2.3 に適用されます。

#### 本書の対象読者

本書は Communications Server for Linux を備えたシステム用のシステム・ネットワ ーク体系 (SNA) トランザクション・プログラムを作成した経験のある C プログラ マーを対象としています。

本書は Communications Server for Linux を使用するシステム管理者およびアプリケ ーション・プログラマーを対象としています。

#### システム管理者

システム管理者は Communications Server for Linux をインストールし、シ ステムをネットワーク接続用に構成し、システムを保守します。システム管 理者は Communications Server for Linux が稼働するハードウェアおよび Linux オペレーティング・システムについて理解している必要があります。

また、システム管理者はシステムを接続するネットワークに関する知識があ り、SNA の一般的な概念を理解していなければなりません。

#### <span id="page-23-0"></span>アプリケーション・プログラマー

アプリケーション・プログラマーは、Communications Server for Linux プロ グラミング・インターフェースを使用して SNA ネットワーク上でデータを 送受信するトランザクション・プログラムおよびアプリケーション・プログ ラムを設計し、コーディングします。アプリケーション・プログラマーは SNA だけでなく、トランザクション・プログラムまたはアプリケーショ ン・プログラムの通信先となるリモート・プログラム、および AIX® また は Linux オペレーティング・システムのプログラミング環境と操作環境を 十分に理解している必要があります。

アプリケーション・プログラムの作成についての詳細は、個々の API の資 料に説明があります。

## 本書の使用法

この節では、本書の構成と表記について説明します。

#### 本書の構成

本書は次の各章で構成されています。

- v 1 [ページの『第](#page-26-0) 1 章 NOF API について』では、Communications Server for Linux NOF API の概要と、その機能について説明します。
- v 27 ページの『第 2 章 NOF [アプリケーションの作成』で](#page-52-0)は、プログラマーが NOF アプリケーションを作成するときに必要となる一般的な情報と、アプリケー ションのコンパイルとリンクに関する情報を記載します。
- v 49 ページの『第 3 章 [NOF API verb](#page-74-0)』では、NOF の各 verb を、パラメーター と戻りコードも含めて詳しく説明します。
- v 777 [ページの『第](#page-802-0) 4 章 NOF 指示』では、NOF アプリケーションが受信できる ように登録することができる指示について、個々に詳しく説明します。
- v 843 ページの『付録 A. [戻りコード値』で](#page-868-0)は、NOF インターフェースの可能性の ある戻りコードを番号順にリストして、その意味を説明します。
- v 851 ページの『付録 B. [共通戻りコード』で](#page-876-0)は、すべての NOF verb に共通する 戻りコードについて説明します。

#### 表記上の規則

表 1 は、本書で使用する表記上の規則を示しています。

表 *1.* 表記上の規則

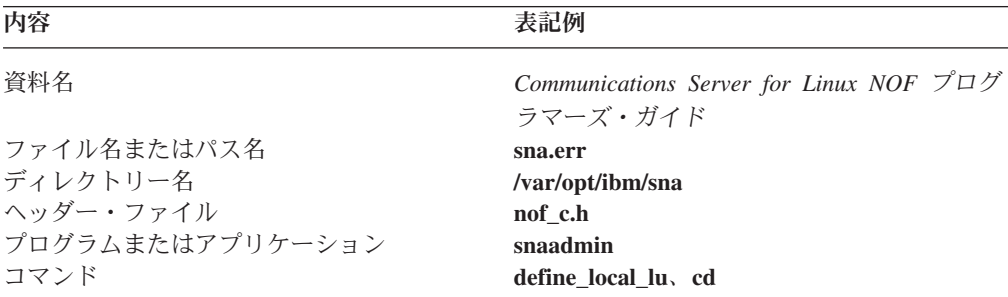

| 内容                      | 表記例                               |
|-------------------------|-----------------------------------|
| 特定のタイプのすべての verb への一般的な | DEFINE_* (リソースを定義するすべての           |
| 参照                      | NOF API verb を示す)                 |
| オプションまたはフラグ             | -1                                |
| パラメーター                  | opcode                            |
| リテラル値またはユーザーが入力できる選択    | 255                               |
| 項目 (デフォルト値を含む)          |                                   |
| 定数                      | AP MODE READ ONLY                 |
| 戻り値                     | AP INVALID FORMAT, 0              |
| 指定する値を表す変数              | a.b.c.d                           |
| 環境変数                    | LD RUN PATH                       |
| プログラミング verb            | <b>CONNECT_NODE</b>               |
| ユーザー入力                  | snaadmin                          |
|                         | status dependent lu, pu name=ETH0 |
| 関数、コール、またはエントリー・ポイント    | ioctl                             |
| データ構造                   | NOF CALLBACK                      |
| 16 進値                   | 0x20                              |

<span id="page-24-0"></span>表 *1.* 表記上の規則 *(*続き*)*

# グラフィックに関する規則

#### UNIX

このシンボルは、AIX または Linux オペレーティング・システムにのみ適用される テキストのセクションの開始を示すために使用されます。これは Linux サーバーお よび AIX、 Linux、 Linux for pSeries または Linux for System z 上で稼動する IBM Remote API Client に適用されます。

WINDOWS

このシンボルは、Windows® で稼動する IBM Remote API Client に適用されるテキ ストのセクションの開始を示すために使用されます。

このシンボルは、オペレーティング・システム固有テキストのセクションの終了を 示します。このシンボルに続く情報は、オペレーティング・システムに関係なく適 用されます。

# 関連資料

SNA、APPN®、または LU 6.2 アーキテクチャーについて詳しくは、以下の IBM 資料を参照してください。

- v システム・ネットワーク体系*:*
	- *APPN Architecture Reference* (SC30-3422)
	- *Format and Protocol Reference Manual: Architectural Logic* (SC30-3112)
- *Formats* (GA27-3136)
- *LU6.2 Reference: Peer Protocols* (SC31-6808)
- *Management Services Reference* (SC30-3346)
- *Sessions between Logical Units* (GC20-1868)
- *Technical Overview* (GC30-3073)
- v *System/390 Principles of Operation* (SA22-7201)
- v *z/Architect Principles of Operation* (SA22-7832)

# <span id="page-26-0"></span>第 **1** 章 **NOF API** について

この章では、Communications Server for Linux NOF API の概要について説明しま す。ここでは、次の情報を記載しています。

- NOF API の目的
- クライアント/サーバー操作
- NOF verb と指示

NOF API がアクセスする Communications Server for Linux のコンポーネントおよ びリソースについては、「*Communications Server for Linux* 入門」を参照してくだ さい。

### **NOF API** の目的

Communications Server for Linux NOF API を使用すると、NOF verb と呼ばれるコ マンドの標準セットへアクセスできます。 NOF verb は、アプリケーション・プロ グラム内から Communications Server for Linux システムを管理する場合に使用でき ます。これらの verb を使用すると、リソースの定義と削除、診断レベルやファイル 名などの Communications Server for Linux パラメーターを指定すること、定義した リソースを始動および停止すること、リソースの定義または現在の状況を照会する ことができます。そして、マスター構成ファイル・サーバーを使用できない場合 に、Communications Server for Linux LAN 上のどのサーバーをバックアップ・マス ターとして機能させるかについて管理することができます。

クライアント/サーバー・システムでは、サーバーで実行中のアプリケーションで、 いずれの NOF verb も使用できます。 Remote API Client で実行中のアプリケーシ ョンは、NOF verb を使用して構成または状況情報を照会できますが、その他の verb を使用して構成を変更したり、リソースを始動および停止することはできませ ん。

NOF verb はコマンド行管理プログラム **snaadmin** へ発行したコマンド、または Linux 構成ファイル内のレコードと同じ機能を提供します。たとえば、 DEFINE\_LOCAL\_LU という NOF verb は、**snaadmin** プログラムへ発行した **define\_local\_lu** コマンドと構成ファイル内の define\_local\_lu レコードの両方と同 じ機能を持ちます。これらの 3 種類はいずれも、Communications Server for Linux ローカル APPC LU のパラメーターを指定します。

Motif 管理プログラム **xsnaadmin** を使用すると、NOF verb または管理コマンドと 同じ機能 (たとえば、ローカル APPC LU の定義) を実行できます。ただし、この プログラムでは、いくつかの NOF verb に含まれるパラメーターの一部にアクセス できない場合があります。 Motif 管理プログラムの使用方法について詳しくは、 「*Communications Server for Linux* 管理ガイド」を参照してください。

NOF verb は、次のターゲットに対して発行できます。

• 稼働中の Communications Server for Linux ノード ― そのノードのリソースを管 理したり、そのノードの動作を監視する。

- <span id="page-27-0"></span>v 実行中でないサーバー ― 保管されている構成情報を照会したり、次にそのノー ドが始動されたときに使用される構成情報を変更する。
- Communications Server for Linux ドメイン全体 ― ドメイン・リソース (特定の ユーザー・プログラム (たとえば CPI-C サイド情報エントリーなど) をサポート するために使用され、特定のノードへ関連付けられていないリソース) の構成を 定義、変更、照会する。
- Communications Server for Linux 呼び出し可能 TP データ・ファイル 一 呼び出 し可能 (ターゲット) TP を開始するために Communications Server for Linux が 必要とする情報を定義する。または TP に関連する他の情報 (TP へアクセスする ために必要なセキュリティー・レベルなど) を定義する。

NOF API を使用すると、次のことができます。

- Communications Server for Linux システムを管理する独自のアプリケーション· プログラムを開発する。
- v 独自のリソースも管理できるように他の Communications Server for Linux API を 使用するアプリケーション・プログラムを開発する (たとえば、ある APPC アプ リケーションで、会話の割り振りを行う前にパートナー TP への通信リンクが活 動状態であるかどうかを検査したり、パートナー TP が配置されているリモート LU を定義したりできます)。

# ノード構成ファイル

Communications Server for Linux ノードの構成情報はノードごとに、そのノードが 実行されるコンピューターのテキスト・ファイルに保持されています。このファイ ルには、ノードのリソースに関する情報が入っており、Communications Server for Linux を始動したときに、どのリソースを活動状態にするかを指定します。ノード の始動時に、使用可能なリソースの初期定義がこのファイルによって提供されま す。要件が変更されたときには、NOF API または Communications Server for Linux 管理ツールを使用して、実行中のノードのリソースを変更できます。

複数の構成ファイルをセットアップし、異なる時点で使用するさまざまな Communications Server for Linux の構成を保管しておき、Linux ソフトウェアの起 動時に、使用するファイルをその中から選択することができます。

APPN ネットワーク内の構成は動的に処理されます。ユーザーは Communications Server for Linux ソフトウェアの実行中に、必要に応じてリソースを追加、削除、変 更することができます。構成ファイルにより使用可能なリソースの初期定義が提供 されます。また、現行の定義を保管して、ノードを再始動する必要があるときに、 その定義を再使用できます。しかし、Communications Server for Linux ソフトウェ アを起動する前に構成全体を定義する必要はありません。

# ドメイン構成ファイル

Communications Server for Linux ドメイン・リソースに関する構成情報は、マスタ ー・サーバーの 1 つのテキスト・ファイルに保持されています。複数のドメイン構 成ファイルをセットアップし、異なる時点で使用するさまざまな Communications Server for Linux の構成を保管しておき、マスター・サーバー上で Communications Server for Linux ソフトウェアの起動時に、使用するファイルをその中から選択する ことができます。

<span id="page-28-0"></span>APPN ネットワーク内の構成は動的に処理されます。ユーザーはシステムの実行中 に、必要に応じてリソースを追加、削除、変更することができます。ドメイン構成 ファイルにより使用可能なドメイン・リソースの初期定義を提供します。また、現 行の定義を保管して、システムを再始動する必要があるときに、その定義を再使用 できます。しかし、Communications Server for Linux ソフトウェアを起動する前に ドメイン構成全体を定義したり、変更を加えたときに、このソフトウェアを再起動 する必要はありません。

## 呼び出し可能 **TP** データ・ファイル

呼び出し可能 (ターゲット) TP を開始するために Communications Server for Linux が必要とする情報は、ファイル **/etc/sna/sna\_tps** (AIX) または **/etc/opt/ibm/sna/ sna\_tps** (Linux) にあります。このファイルには他の情報 (TP へアクセスするために 必要なセキュリティー・レベルなど) も含まれます。呼び出し可能 TP データ・フ ァイルは、TP が実行されているコンピューターにあります。

# **Communications Server for Linux** のコンポーネント

Communications Server for Linux は他のノードと通信するため APPN ノードを SNA ネットワークにインプリメントします。 これにより、3270 通信および LUA 通信に論理装置 (LU) 0、1、2、3 をサポートするのみでなく、APPC 機能、CPI-C 機能に LU 6.2 をサポートします。

Communications Server for Linux は、構成に応じて LEN ノード、エンド・ノー ド、ネットワーク・ノード、または分岐ネットワーク・ノードのいずれの APPN ノ ード・タイプとしても動作可能です。一部の機能は、APPN アーキテクチャーによ って定義されたとおり、特定のノード・タイプでのみサポートされます。本書で は、必要に応じてこれらの相違点を示します。相違点が示されていなければ、すべ てのノード・タイプに情報を適用できます。

4 [ページの図](#page-29-0) 1 は Communications Server for Linux のコンポーネントと、それらが 連携して機能する様子を示しています。

<span id="page-29-0"></span>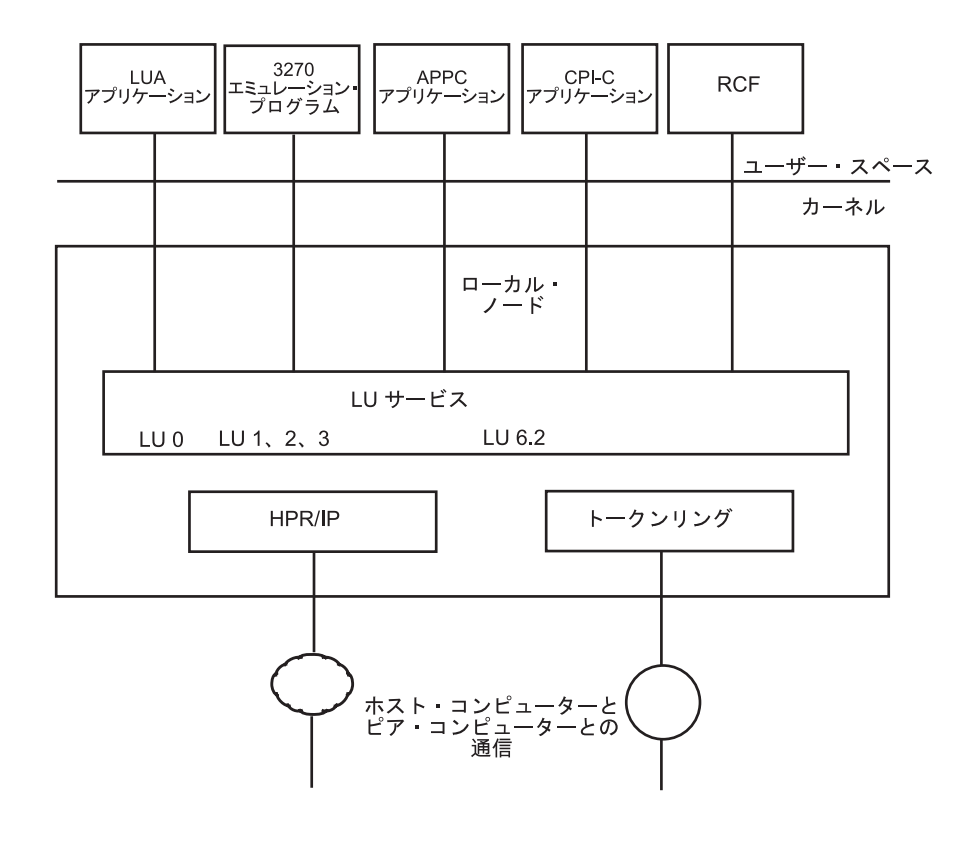

図 *1. Communications Server for Linux* のコンポーネント

ローカル・ノードは、それに関連した接続リソース (DLC、ポート、LS) も含め、 Communications Server for Linux のコンポーネントとして Linux システムのカーネ ル内にインプリメントされます。

APPC トランザクション・プログラム、CPI-C アプリケーション、LUA アプリケー ション、およびリモート・コマンド機能 (RCF) は、ユーザー・スペース・プログラ ムです。 Communications Server for Linux は、同時に実行されている複数の APPC TP、CPI-C アプリケーション、および LUA アプリケーションをサポートします。

# クライアント**/**サーバー操作

Communications Server for Linux 上のコンピューターには、サーバーとクライアン トの 2 つのタイプがあります。サーバーには Communications Server for Linux ノ ードおよびその関連接続コンポーネントが含まれます。クライアントには、このよ うな接続コンポーネントは含まれませんが、ネットワークによってサーバー上の接 続コンポーネントにアクセスします。サーバーは Linux コンピューターです。クラ イアントは AIX、 Linux、または Windows で稼動することができます。 (Linux コ ンピューターはサーバーまたはクライアントのいずれかで稼動できますが、サーバ ーとクライアントの両方を稼動することはできません。すなわち、同じコンピュー ターにサーバーとクライアントの両方をインストールすることはできません。) サ

<span id="page-30-0"></span>ーバーとクライアントはバークレー・ソフトウェア・ディストリビューション (BSD) ソケットを使用し、ネットワークを介して通信します。

ドメインとして参照されるそれぞれの Communications Server for Linux ネットワー クは、ドメイン・ネームによって識別されます。この名前はそれぞれの Communications Server for Linux コンピューター (サーバーまたはクライアント) の インストール時に指定されるため、単一の Communications Server for Linux ネット ワーク内のすべてのコンピューターは同じドメイン・ネームを持ちます。同一の物 理ネットワークに 2 つの Communications Server for Linux ドメインを別々にイン ストールするには、各コンピューターが属するドメインを識別する 2 つの異なるド メイン・ネームを単に使用します。単一の Communications Server for Linux ドメイ ンは、TCP/IP サブネットに対応するか、TCP/IP サブネットの一部となるか (同じ サブネットに複数の Communications Server for Linux ドメインを存在させる)、ま たは複数のサブネットにわたることができます。

各サーバーでは、ノード構成に関する情報がノード構成ファイルに保管されます。 Communications Server for Linux 管理ツールまたは NOF API を使用すると、ノー ドの構成を確認できます。この確認は、SNA ソフトウェアが実行されている場合は (ノードが始動されているかどうかに関わらず)、このサーバーまたはドメイン内のそ の他のコンピューターから行うことができます。また、このサーバーまたは他のサ ーバーで Communications Server for Linux 管理ツールまたは NOF API を使用し て、ノードの構成を変更したり、ノードのリソースを始動および停止することがで きます。

完全な Communications Server for Linux ネットワークのドメイン・リソースの構成 に関する情報は、ドメイン構成ファイルに保持されています。ネットワーク上に複 数のサーバーがある場合、Communications Server for Linux はすべてのサーバーに わたって、この情報の整合性を確実に保ちます。

## マスター・サーバーおよびバックアップ・サーバー

Communications Server for Linux とすべてのプログラムを 1 台のコンピューター か、サーバーが 1 つだけあるネットワークで使用している場合は、この節を読む必 要はありません。

マスター・サーバーと呼ばれるネットワーク上の 1 つのサーバーは、常に、 Communications Server for Linux ドメイン構成ファイルのマスター・コピーを保持 しています。ネットワーク上の他のサーバーをバックアップ・サーバーとして定義 することができます。 (バックアップ・サーバーの始動、またはマスター・コピー の変更のいずれかの場合) ドメイン構成ファイルがバックアップ・サーバーにコピ ーされるため、すべてのバックアップ・サーバーは最新の情報のコピーを保持しま す。

マスター・サーバーで障害が発生した場合、またはそのコンピューター上の SNA ソフトウェアが停止した場合に、バックアップ・サーバーがマスター・サーバーの 動作を引き継ぎます。このサーバー上のドメイン構成ファイルがマスター・コピー として使用され、必要に応じて他のサーバーにコピーされます。マスター・サーバ ーを再始動すると、マスター・サーバーは、現在マスターとして機能しているバッ クアップ・サーバーからドメイン構成ファイルのコピーを受け取り、マスターとし ての機能を引き継ぎます。

<span id="page-31-0"></span>通常、マスター・サーバーの他に少なくとも 1 つのバックアップ・サーバーを定義 します。残りのサーバーは、追加のバックアップ・マスター・サーバーとして定義 するか、またはピア・サーバーとして残しておくことができます。ピア・サーバー は、必要に応じてマスター・サーバーから構成情報を取得しますが、バックアッ プ・サーバーとして動作することはできません。

マスター・サーバーとすべてのバックアップ・サーバーがアクティブではなくなっ た場合でも、ピア・サーバー上のノードは動作し続けることができるため、ノード の構成を変更することができます。ただし、ドメイン構成ファイルにアクセスする ことはできないため、ノード・リソースの場合とは異なり、ドメイン・リソースの 構成にアクセスすることはできません。つまり、構成ファイルで定義されているシ ンボリック宛先名を使用して CPI-C 会話を割り振ることができなくなります。

Communications Server for Linux がネットワーク全体のドメイン・リソースの構成 の整合性を保持することができない状況があります。このような場合、構成を保持 するのはユーザーの責任です。この状況は、各ドメインに 1 つ以上のバックアッ プ・サーバーが存在する場合に、該当するネットワークがネットワーク障害によっ て 2 つのドメインに分断され、相互のドメイン間通信を行うことができないときに 発生します。この場合、各ドメインに代行マスター・サーバーがありますが、これ らのサーバーは、おのおののドメインのドメイン構成ファイルに対して行われた変 更は保持していますが、他のドメインで行われた変更については認識していませ ん。ネットワーク接続が再度確立されると、元のマスター・サーバー (または、マ スターがこの時点で活動状態にない場合は、2 つのうちいずれかのドメインで使用 可能な最上位バックアップ・サーバー) のドメイン構成ファイルがネットワーク上 でのドメイン構成ファイルとなります。この構成ファイルは、ネットワークが分断 されていた間に他のドメインでドメイン構成ファイルに対して行われた変更を上書 きします。このため、ネットワーク接続が分断されている間に 2 つのドメインのど ちらにおいてもドメイン構成ファイルを変更しないようにしてください。変更は、 個々のノードの構成に対して行うことができます。

Communications Server for Linux は、マスター・サーバーとバックアップ・サーバ ーに関する情報を SNA ネットワーク・データ・ファイルと呼ばれる **sna.net** ファ イルに保管します。このファイルのマスター・コピーは、マスター・サーバーに保 管されます。このファイルに対して行われた変更は、ドメイン構成ファイルに対し て行われた変更がバックアップ・サーバーにコピーされるのと同様に、自動的に他 のすべてのサーバーにコピーされます。このファイルの内容を直接編集することは できません。その代わりに、Communications Server for Linux は、ファイルにアク セスするための NOF verb を提供しています。

SNA ネットワーク・データ・ファイルについて詳しくは、「*Communications Server for Linux* 管理コマンド解説書」を参照してください。

### **AIX** または **Linux** クライアント

クライアント・コンピューターは、構成ファイルまたは SNA ネットワーク・デー タ・ファイルを保持していません。クライアント・コンピューターは、 Communications Server for Linux ネットワーク上のサーバーにアクセスするために 必要な情報だけ保持しており、必要な構成情報の提供についてはサーバーに依存し ています。

<span id="page-32-0"></span>必要な SNA ネットワーク情報はファイル **/etc/sna/sna\_clnt.net** (AIX) または **/etc/opt/ibm/sna/sna\_clnt.net** (Linux) に保持されています。このファイルについて詳 しくは、「*Communications Server for Linux* 管理コマンド解説書」を参照してくだ さい。

クライアントで、NOF API を使用して、構成の照会、セッションの初期化または活 動化、およびローカル・ロギングとトレース・オプションの管理を行うことができ ます。ノード上では、ノード構成の変更またはリソースの停止/始動を行うことはで きません。

# **Windows** クライアント

Communications Server for Linux Windows クライアント・ソフトウェアは、 Microsoft® Windows 2000、 Windows XP、 Windows Server 2003、または Windows Vista を稼働するマシンにインストールできます。 Windows クライアントに必要な 構成情報は、Windows レジストリーを介して管理されます。

Windows レジストリー、および Windows クライアントの管理について詳しくは、 「*Communications Server for Linux* 管理ガイド」を参照してください。

クライアントで、NOF API を使用して、構成の照会、セッションの初期化または活 動化、およびローカル・ロギングとトレース・オプションの管理を行うことができ ます。ノード上では、ノード構成の変更またはリソースの停止/始動を行うことはで きません。

### 特定の **Communications Server for Linux** 機能を管理する **NOF verb**

以下の各項では、特定の Communications Server for Linux 機能に関連する NOF verb のリストを示します。各 verb について詳しくは、 49 [ページの『第](#page-74-0) 3 章 NOF [API verb](#page-74-0)』を参照してください。

# **NOF verb** のターゲット **(**ノードまたはファイル**)** の管理

NOF verb は、ノード、ドメイン構成ファイル、SNA ネットワーク・データ・ファ イルのいずれかに対して発行できます。ターゲットのノードまたはファイルにアク セスするには、次のいずれかの verb を使用します。

- OPEN FILE
- CONNECT\_NODE

ターゲットにアクセスするために上記の verb を発行すると、初期設定では構成を照 会する verb の発行のみに制限され、構成を変更する verb は発行できません。サー バー上 (クライアント上ではない) で NOF アプリケーションを実行している場合 は、構成を変更する verb を発行できるように、ターゲットのノードまたはファイル への書き込みアクセスを取得することができます。次の verb を使用します。

v SET\_PROCESSING\_MODE

ターゲットの構成が変更されたときにはその旨の通知が出されるように登録するに は、次の verb を使用します。

• REGISTER INDICATION SINK

#### <span id="page-33-0"></span>特定の **Communications Server for Linux** 機能を管理する **NOF verb**

通知が不要になったときに登録を解除するには、次の verb を使用します。

• UNREGISTER\_INDICATION\_SINK

NOF verb の発行を終了したときに、ターゲットのノードまたはファイルを解放する には、次のいずれかの verb を使用します。

• DISCONNECT\_NODE、CLOSE\_FILE

クライアント上で実行中のアプリケーションおよびサーバー上で実行中のアプリケ ーションから、OPEN\_FILE、CONNECT\_NODE、DISCONNECT\_NODE、および CLOSE\_FILE verb、さらに NOF QUERY verb を発行することができます。クライ アントからは、その他の NOF verb のどれも発行することができません。

#### 始めに

最初の手順では、各コンピューター上で稼働する Linux ノードと、そのノードから 他のコンピューターへの通信リンクを定義します。それらのコンポーネントを定義 するには、次の verb を使用します。

- DEFINE\_NODE
- DEFINE DLC, DEFINE PORT, DEFINE LS

これらのコンポーネントを定義したあと、リモート・システムへのリンクを設定す るため、それらのコンポーネントを活動化します。(前記の DEFINE \* verb を使用 して、DLC、ポート、および LS を「初期設定で活動状態」に定義すると、ノード の始動時に自動的に始動できます。その場合、それらのコンポーネントを手動で始 動する必要はありません。) コンポーネントを活動化するには、次の verb を使用し ます。

- INIT NODE
- v START\_DLC、START\_PORT、START\_LS

これらのコンポーネントは、それぞれ 1 つ前のコンポーネントに依存しているた め、ここで示した順序で始動する必要があります。

リモート・システムへのアクセスが不要になったときに、これらのコンポーネント を停止するには、次の verb を使用します。

• STOP LS, STOP PORT, STOP DLC

これらのコンポーネントの構成または現在の状況に関する情報を入手するには、次 の verb を使用します。

- QUERY\_NODE
- v QUERY\_DLC、QUERY\_PORT、QUERY\_LS

LS またはポートの使用状況に関する情報を入手するには、次の verb を使用しま す。

• OUERY STATISTICS

接続コンポーネントが不要になったときに、それらのコンポーネントを削除するに は、次の verb を使用します。

v DELETE\_DLC、DELETE\_PORT、DELETE\_LS

#### 特定の **Communications Server for Linux** 機能を管理する **NOF verb**

<span id="page-34-0"></span>同じ共用アクセス・トランスポート機能 (SATF) 上にある多数のノードと通信して いる場合、それぞれのノードに対して LS を明示的に定義する必要なく、それらの ノードを代表する 1 つの接続ネットワーク (CN) を設定できます。ローカル・ノー ドが LEN ノードである場合は、CN を使用できません。

CN を設定するには、まず SATF 上の各ノードにアクセスするために DLC および ポートを定義します。

そのあと、それらのポートをすべて含んだ CN を定義します。LS を定義する必要 はありません。必要に応じて CN への動的 LS が設定されるためです。 CN を定 義するか、既存の CN にポートを追加するには、次の verb を使用します。

• DEFINE CN

定義した CN について、またはある CN 上のポートに関する情報を入手するには、 次の verb を使用します。

• QUERY CN, QUERY CN PORT

不要になった CN を削除するか、CN を削除しないでその CN からポートを除去す るには、次の verb を使用します。

• DELETE CN

ノードを停止することによって、そのノードに関連したすべてのリソースを非活動 化するには、次の verb を使用します。

• TERM NODE

ノードが使用するデフォルト・パラメーターを定義するか、それらのパラメーター の定義を照会するには、次の verb を使用します。

v DEFINE\_DEFAULTS、QUERY\_DEFAULTS

そのノードについての Communications Server for Linux ライセンスで許可されてい るオプションと制限を照会するには、次の verb を使用します。

• QUERY NODE LIMITS

#### **3270** 通信

Communications Server for Linux ユーザーが 3270 エミュレーションを使用してホ スト・システムと通信する場合は、ホストへの通信リンクを定義する必要がありま す。詳しくは、 8 [ページの『始めに』を](#page-33-0)参照してください。ホストへの LS の定義 には、3270 エミュレーションに必要な LU を所有するためにローカル PU の名前 を入れ、なおかつ *solicit\_sscp\_sessions* パラメーターを AP\_YES に設定する必要があ ります。

次に、3270 エミュレーションに使用できる LU を定義する必要があります。その ためには、次の verb を使用します。

v DEFINE\_LU\_0\_TO\_3、DEFINE\_LU\_0\_TO\_3\_RANGE

LU の構成または現在の状況に関する情報を入手するには、次の verb を使用しま す。

• QUERY\_LU\_0\_TO\_3

#### <span id="page-35-0"></span>特定の **Communications Server for Linux** 機能を管理する **NOF verb**

LU を所有している PU に関する情報を入手するには、次の verb を使用します。 • OUERY PU

不要になった LU を削除するには、次の verb を使用します。

• DELETE LU 0 TO 3、DELETE LU 0 TO 3 RANGE

LU プール (各ユーザー・セッションに LU を明示的に定義するのではなく、必要 に応じてユーザー・セッションへ割り当てることができる LU のグループ) を提供 したい場合は、次の verb を使用してプールを定義するか、定義に関する情報を入手 するか、不要になったプールを削除したり、不要になった LU をプールから除去し たりします。

v DEFINE\_LU\_POOL、QUERY\_LU\_POOL、DELETE\_LU\_POOL

#### **LUA** 通信

Communications Server for Linux 上で実行されるアプリケーションが LUA を使用 してホスト・プログラムと通信する場合は、ホストへの通信リンクを定義する必要 があります。詳しくは、 8 [ページの『始めに』を](#page-33-0)参照してください。ホストへの LS の定義には、LU を所有するためにローカル PU の名前を入れ、なおかつ *solicit\_sscp\_sessions* パラメーターを AP\_YES に設定する必要があります。

次に、LUA に使用できる LU を定義する必要があります。 LU を定義するには、 次の verb を使用します。

• DEFINE LU 0 TO 3 (LU を 1 つずつ定義する)、または DEFINE LU 0 TO 3 RANGE (1 つの verb で複数の LU を定義する)

不要になった LU を削除するには、次の verb を使用します。

• DELETE LU 0 TO 3 (LU を 1 つずつ削除する)、または DELETE\_LU\_0\_TO\_3\_RANGE (1 つの verb で複数の LU を削除する)

LU の構成または現在の状況に関する情報を入手するには、次の verb を使用しま す。

• QUERY\_LU\_0\_TO\_3

LU を所有している PU に関する情報を入手するには、次の verb を使用します。

• OUERY PU

LU プール (各アプリケーションに LU を明示的に定義するのではなく、必要に応 じてアプリケーションへ割り当てることができる LU のグループ) を提供したい場 合は、次の verb を使用してプールを定義するか、定義に関する情報を入手するか、 不要になったプールを削除したり、不要になった LU をプールから除去したりしま す。

v DEFINE\_LU\_POOL、QUERY\_LU\_POOL、DELETE\_LU\_POOL

Communications Server for Linux 上で実行されるアプリケーションが LUA を使用 してホスト・プログラムと通信する場合は、ダウンストリーム・コンピューター上 で LU を定義して、これらを Communications Server for Linux ノード上の LU に マップする必要があります。ダウンストリーム LU を定義するには、次の verb を 使用します。
<span id="page-36-0"></span>v DEFINE\_DOWNSTREAM\_LU、 DEFINE\_DOWNSTREAM\_LU\_RANGE、 DEFINE\_DSPU\_TEMPLATE

ダウンストリーム LU の構成または現在の状況に関する情報、またはそれらの LU にサービスするダウンストリーム PU に関する情報を入手するには、次の verb を 使用します。

v QUERY\_DOWNSTREAM\_LU、 QUERY\_DOWNSTREAM\_PU 、 QUERY\_DSPU\_TEMPLATE

不要になったダウンストリーム LU を削除するには、次の verb を使用します。

• DELETE\_DOWNSTREAM\_LU、 DELETE\_DOWNSTREAM\_LU\_RANGE、 DELETE\_DSPU\_TEMPLATE

# **APPC** 通信

Communications Server for Linux 上で実行中のアプリケーションが APPC を使用し て、ホスト・コンピューターまたは対等コンピューター上で実行中のアプリケーシ ョンと通信する場合は、 APPC で使用できる LU を定義する必要があります。

APPN ネットワークでの APPC の構成は、 APPN 以前の SNA ネットワークでの 構成よりもかなり簡単です。必要なコンポーネントと、それらのコンポーネント間 の対話は、セッションの開始時に動的に定義したり決定したりすることができるた め、初期設定で明示的に指定する必要はありません。

各ノードには、デフォルトの APPC ローカル LU (制御点 LU) が 1 つずつ含まれ ています。 APPC アプリケーションはこの LU を使用できますが、異なるアプリ ケーションが別々の LU を使用できるように追加 LU を定義することもできます。 LU を定義するには、次の verb を使用します。

• DEFINE LOCAL LU

制御点 LU も含め、LU の構成または現在の状況に関する情報を入手するには、次 の verb を使用します。

• QUERY LOCAL LU

APPN は、ローカル・アプリケーションがパートナー LU へのセッションを開始す る必要があるときに、そのパートナー LU の位置を動的に見つけることができるた め、通常、パートナー LU を定義する必要はありません。ただし、会話セキュリテ ィーなどの特定の APPC 機能を強制的に使用させる必要がある場合は、パートナー LU を定義しなければならない場合もあります。パートナー LU を定義するには、 次の verb を使用します。

• DEFINE PARTNER LU

パートナー LU が明示的に定義された場合、そのパートナー LU の現在の状況また はその定義に関する情報を入手するには、次の verb を使用します。

• QUERY PARTNER LU、QUERY PARTNER LU DEFINITION

ローカル・アプリケーションが、標準 SNA 定義モードの 1 つを使用してパートナ ーと通信する場合、モードを定義する必要はありません。しかし、標準モードでサ ポートされない特定の要件があるアプリケーションに追加モードを定義することも できます。モードを定義するには、次の verb を使用します。

• DEFINE MODE

認識されないモード名に使用するパラメーターを指定するデフォルト・モードを定 義または照会するには、次の verb を使用します。

• DEFINE DEFAULTS, QUERY DEFAULTS

モードに使用するサービス・クラス (COS) は通常、標準 SNA 定義サービス・クラ スの 1 つです。ただし、特定の COS へ 1 つのモードをマップできるようにノー ドを構成することもできます (DEFINE\_NODE verb の *mode\_to\_cos\_map\_supp* パラ メーター)。その場合、標準 COS でサポートされない特定の要件があるアプリケー ションに COS の追加を定義することもできます。 COS を定義するには、次の verb を使用します。

• DEFINE COS

認識されないモードのマップ先にするデフォルトの COS を指定するには、次の verb を使用します。

• DEFINE MODE

モードの定義または現在の使用状況に関する情報、あるモードが使用する COS に 関する情報、COS の定義に関する情報を入手するには、次の verb を使用します。

- QUERY MODE DEFINITION, QUERY MODE, QUERY\_MODE\_TO\_COS\_MAPPING
- QUERY COS, QUERY COS NODE ROW, QUERY COS TG ROW

ローカル LU およびパートナー LU がセッション・レベル・セキュリティーを使用 する場合は、ローカル LU とパートナー LU の間にセッションを確立するため、パ スワードを定義する必要があります。パスワードを定義するか、現行の定義を検査 するか、不要になったパスワードを削除するには、次の verb を使用します。

v DEFINE\_LU\_LU\_PASSWORD、QUERY\_LU\_LU\_PASSWORD、 DELETE\_LU\_LU\_PASSWORD

不要のなったローカル LU、パートナー LU、モード、COS を削除するには、次の verb を使用します。

- v DELETE\_LOCAL\_LU、DELETE\_PARTNER\_LU
- DELETE MODE、DELETE COS

Communications Server for Linux はセッションを確立するときに、自動的にパート ナー LU とセッション限度を折衝します。ローカル LU とそのパートナー LU の 間のセッション限度を明示的に管理する必要がある場合は、次の verb を使用しま す。

v INITIALIZE\_SESSION\_LIMIT、CHANGE\_SESSION\_LIMIT、 RESET\_SESSION\_LIMIT

個々のセッションおよび会話を管理するには、次の verb を使用します。

- QUERY\_SESSION、QUERY\_ISR\_SESSION、QUERY\_CONVERSATION
- ACTIVATE SESSION、DEACTIVATE SESSION、DEACTIVATE CONV GROUP

Communications Server for Linux の呼び出し可能 TP がオペレーターによって起動 される場合、通常は、それらの TP を定義する必要はありません。リモート TP か ら TP に会話が割り振られたときに、Communications Server for Linux によって TP が自動的に起動される場合、TP がオペレーターによって起動され、ブロードキ ャスト待機 TP となる必要がある場合 (つまり、着呼会話要求を実行中の任意の TP に動的に経路指定できる場合)、または TP がオペレーターによって起動され、特定 の Receive Allocate タイムアウト値を必要とする場合には、その TP を Communications Server for Linux の呼び出し可能 TP データ・ファイル内に指定す る必要があります。このファイルについて詳しくは、「*Communications Server for Linux* 管理コマンド解説」を参照してください。

さらに、TP (オペレーターによって起動されるか自動的に起動される) を特定の会 話セキュリティー、確認同期、会話タイプ (マップ式または基本) の値のみに制限す る必要がある場合、または一度に実行できるその TP のインスタンス数を制限する 必要がある場合は、その TP を定義する必要があります。次の verb を使用しま す。

• DEFINE TP

ある TP の定義に関する情報、その TP の現在の使用状況に関する情報、あるいは 現在活動状態である呼び出し可能 TP に関する情報を入手するには、次の verb を 使用します。

• OUERY TP\_DEFINITION、QUERY\_TP、QUERY\_AVAILABLE\_TP

不要になった定義済み TP を削除するには、次の verb を使用します。

• DELETE TP

呼び出し可能 TP に会話レベル・セキュリティーが必要な場合は、リモート TP が Communications Server for Linux TP へアクセスするために使用できるユーザー ID とパスワードを定義する必要があります。ユーザー ID とパスワードを定義する か、現在の定義を検査するか、不要になったユーザー ID とパスワードを削除する には、次の verb を使用します。

• DEFINE USERID PASSWORD、QUERY USERID PASSWORD、 DELETE\_USERID\_PASSWORD

TP の使用を特定のリストにある許可ユーザー ID に制限するか、許可ユーザー ID の現行リストをチェックするか、または、不要になったユーザー ID のリストを削 除するには、次の verb を使用します。

v DEFINE\_SECURITY\_ACCESS\_LIST、QUERY\_SECURITY\_ACCESS\_LIST、 DELETE\_SECURITY\_ACCESS\_LIST

# **CPI-C** 通信

CPI-C アプリケーションは、APPC アプリケーションと同じリソースを使用しま す。 11 [ページの『](#page-36-0)APPC 通信』の説明は、APPC のみでなく CPI-C にも適用され ます。

さらに、CPI-C アプリケーションで使用するサイド情報エントリーをセットアップ できます。それぞれのエントリーは、特定のパートナー・アプリケーションとそれ にアクセスするために必要な情報を定義します。そのあと、ローカル CPI-C アプリ ケーションは、パートナー・アプリケーションをサイド情報エントリーの名前で容 易に識別でき、パートナー LU 名と TP 名、モード名、会話セキュリティー要件を 明示的に指定せずに済みます。サイド情報エントリーを定義するか、現在の定義を 検査するか、不要になったエントリーを削除するには、次の verb を使用します。

• DEFINE CPIC SIDE INFO、OUERY CPIC SIDE INFO、 DELETE\_CPIC\_SIDE\_INFO

## **HPR RTP** 接続の管理

RTP 接続をセットアップするときに使用されるパラメーターを調整するには、次の verb を使用します。

v DEFINE\_RTP\_TUNING

RTP 接続をセットアップするときに使用するための現在定義済みの調整パラメータ ーを確認する場合、または現在アクティブな RTP 接続の詳細を確認する場合は、 次の verb を使用します。

• OUERY RTP TUNING, OUERY RTP CONNECTION

# **SNA** ゲートウェイの管理

ノードが SNA ゲートウェイ (DEFINE\_NODE verb の *pu\_conc\_support* パラメータ ー) をサポートする場合、ダウンストリーム・コンピューター上のタイプ 0-3 の LU が、 Communications Server for Linux ノード上に定義された LU を使用してホ スト・システムと通信できるように、まず、以下のものを定義しなければなりませ ん。

• Communications Server for Linux からダウンストリーム・コンピューターへの DLC、ポート、および LS。これらのコンポーネントの定義方法については、 8 [ペ](#page-33-0) [ージの『始めに』を](#page-33-0)参照してください。 LS は、次のパラメーターを使用して定 義しなければなりません。

*solicit\_sscp\_sessions* = NO *dspu\_services* = PU\_CONCENTRATION

*dspu\_name* = ダウンストリーム・コンピューター上で LU にサービス提供する PU の名前 *pu\_name* = すべてゼロ

v ホストと通信するための Communications Server for Linux ノード上にあるタイプ 0-3 の 1 つ以上の LU (およびオプションでこれらの LU が入っている LU プー ル)。 LU および LU プールの定義方法については、 9 [ページの『](#page-34-0)3270 通信』を 参照してください。

次に、ダウンストリーム・コンピューター上に LU を定義し、それらの LU を Communications Server for Linux ノード上の LU へマップします。ダウンストリー ム LU を定義するには、次の verb を使用します。

• DEFINE DOWNSTREAM LU、DEFINE DOWNSTREAM LU RANGE

ダウンストリーム LU の構成または現在の状況に関する情報、またはそれらの LU にサービスするダウンストリーム PU に関する情報を入手するには、次の verb を 使用します。

v QUERY\_DOWNSTREAM\_LU、QUERY\_DOWNSTREAM\_PU

不要になったダウンストリーム LU を削除するには、次の verb を使用します。

• DELETE\_DOWNSTREAM\_LU、DELETE\_DOWNSTREAM\_LU\_RANGE

## **DLUR** の管理

ノードが DLUR (DEFINE\_NODE verb の *dlur\_support* パラメーター) をサポートし ていて、 Communications Server for Linux ノード上の LU が DLUR を使用してホ スト・システムと通信する場合は、それらの LU を所有するローカル

Communications Server for Linux ノード上に PU を定義する必要があります。これ は、ホストと直接通信する LU に PU を定義する (DEFINE\_LS verb を使用して行 う) のとは違います。

PU を定義するには、次の verb を使用します。

v DEFINE\_INTERNAL\_PU

PU に関する情報を入手するには、次の verb を使用します。

• QUERY\_PU

この PU に関連した LU を定義して管理するには、前記の 9 [ページの『](#page-34-0)3270 通 [信』ま](#page-34-0)たは 10 [ページの『](#page-35-0)LUA 通信』を参照してください。

LU を使用するために PU を始動する (ホストから ACTPU を要求する) か、アプ リケーションがそれらの LU を使用しなくなったときに、その PU を停止するに は、次の verb を使用します。

• START\_INTERNAL\_PU、STOP\_INTERNAL\_PU

不要になった PU を削除するには、次の verb を使用します。

• DELETE\_INTERNAL\_PU

ローカル・ノードがネットワーク・ノードであり、ダウンストリーム PU 上の LU が DLUR を使用してホスト・システムと通信する場合は、 8 [ページの『始めに』で](#page-33-0) 説明しているように、ダウンストリーム PU への通信リンクを定義する必要があり ます。 LS 定義では、ローカル・ノードがダウンストリーム PU への DLUR サー ビスを提供するように指定しなければなりません。

ダウンストリーム PU を定義する必要はありません。 Communications Server for Linux は通信リンクが確立されたときに、必要な情報を動的に入手します。現在 DLUR を使用している LU とダウンストリーム PU に関する情報を入手するに は、次の verb を使用します。

• OUERY DOWNSTREAM PU, OUERY DOWNSTREAM LU

DLUR の構成を簡単にして、他の DLUR verb で必要な情報を減らすためにデフォ ルト値をセットアップするには、次の verb を使用します。

• DEFINE DLUR DEFAULTS

現在 DLUR を (ローカル・ノード上かダウンストリーム PU 上で) 使用している LU と PU に関する情報、または、それらが使用している DLUS ノードに関する情 報を入手するには、次の verb を使用します。

• OUERY DLUR PU、OUERY DLUR LU、OUERY DLUS

# **TN** サーバーの管理

TN3270 ユーザーが Communications Server for Linux ノード上の TN サーバー機能 を使用してホスト・システムと通信する場合は、ホストへの通信リンクを定義する 必要があります。詳しくは、 8 [ページの『始めに』を](#page-33-0)参照してください。ホストへ の LS の定義には、3270 LU を所有するためにローカル PU の名前を入れ、なおか つ *solicit\_sscp\_sessions* パラメーターを AP\_YES に設定する必要があります。

次に、3270 エミュレーションに使用できる LU を定義して、オプションでそれら の LU を LU プールにグループ化します。 LU およびプールの定義方法について は、 9 [ページの『](#page-34-0)3270 通信』を参照してください。

すべての TN サーバー・ユーザーに適用するパラメーターを定義するには、次の verb を使用します。

• DEFINE TN3270 DEFAULTS

セキュア・ソケット層 (SSL) クライアント認証を使用していて、外部 LDAP サー バー上の認証取り消しリストでクライアントを検査する場合、このサーバーへのア クセス方法の詳細を構成する必要があります。また、クライアント・ユーザーが TN3270 高速ログオン機能を使用することができ、これらのユーザーのセキュリテ ィー証明書許可によって、TN3270 セキュリティーに通常使用される標準のユーザ ー ID とパスワードが置き換えられる場合は、この機能の管理に使用されるホスト の Digital Certificate Access Server (DCAS) を構成する必要があります。次の verb を使用します。

- DEFINE TN3270 SSL LDAP
- v DEFINE\_TN3270\_EXPRESS\_LOGON

TN サーバーにアクセスできる TN3270 ユーザーを定義し、それらのユーザーを Communications Server for Linux 3270 LU に割り当てるには、次の verb を使用し ます。

v DEFINE\_TN3270\_ACCESS

TN3270 ディスプレイ LU とプリンター LU の関連を定義して、TN3270E クライ アントがプリンター LU の名前を意識することなく、ディスプレイ LU に関連した プリンター LU に接続できるようにするには、次の verb を使用します。

• DEFINE TN3270 ASSOCIATION

TN サーバーおよび TN3270 ユーザーの構成に関する情報を入手するには、次の verb を使用します。

v QUERY\_TN3270\_ACCESS\_DEF、QUERY\_TN3270\_ASSOCIATION、 QUERY\_TN3270\_DEFAULTS、 QUERY\_TN3270\_SSL\_LDAP、 QUERY\_TN3270\_EXPRESS\_LOGON

TN3270 ユーザーを削除し、それらのユーザーが TN サーバーを 3270 エミュレー ションで使用できないようにするか、LU 関連情報を削除するには、次の verb を使 用します。

v DELETE\_TN3270\_ACCESS、DELETE\_TN3270\_ASSOCIATION

# **TN** リダイレクターの管理

Telnet ユーザーが Communications Server for Linux ノード上の TN リダイレクタ ー機能を使用してホスト・システムと通信する場合は、これらのユーザーとそのホ ストへのアクセス方法を定義する必要があります。

TN リダイレクターにアクセスできる TN3270 ユーザーを定義するには、次の verb を使用します。

• DEFINE TN REDIRECT

セキュア・ソケット層 (SSL) クライアント認証を使用していて、外部 LDAP サー バー上の認証取り消しリストでクライアントを検査する場合、このサーバーへのア クセス方法の詳細を構成する必要があります。また、クライアント・ユーザーが TN3270 高速ログオン機能を使用することができ、これらのユーザーのセキュリテ ィー証明書許可によって、TN3270 セキュリティーに通常使用される標準のユーザ ー ID とパスワードが置き換えられる場合は、この機能の管理に使用されるホスト の Digital Certificate Access Server (DCAS) を構成する必要があります。次の verb を使用します。

v DEFINE\_TN3270\_SSL\_LDAP

TN リダイレクターおよび TN リダイレクター・ユーザーの構成に関する情報を入 手するには、次の verb を使用します。

• QUERY TN REDIRECT DEF, QUERY TN3270 SSL\_LDAP

TN リダイレクター・ユーザーを削除し、それらのユーザーが TN リダイレクター を使用してホストにアクセスできないようにするには、次の verb を使用します。

• DELETE TN REDIRECT

## **SNA Management Services** 機能の管理

Communications Server for Linux 上で実行中のアプリケーションが MS API を使用 してリモート MS アプリケーションと通信する場合は、ノードが必要に応じて適切 なリモート・アプリケーションを見つけるため、そのリソースを明示的に定義する 必要はありません。ただし、使用する特定のリモート・アプリケーションを指定し たい場合には、そのリソースを明示的に定義できます。

NMVT レベルのアプリケーションで使用するデフォルト PU を指定する (NMVT レベルのアプリケーションが特定のホストの NetView® プログラムにアクセスでき るようにする) には、次の verb を使用します。

v DEFINE\_DEFAULT\_PU

MDS レベルのアプリケーションで使用するフォーカル・ポイント・アプリケーショ ンを指定する (リモート・フォーカル・ポイント・アプリケーションに、そのアプ リケーションが管理するノードを判別できるようにするのではなく) には、次の verb を使用します。

• DEFINE FOCAL POINT

現在使用中のフォーカル・ポイントに関する情報を入手するか、以前定義したフォ ーカル・ポイントを削除するには、次の verb を使用します。

v QUERY\_FOCAL\_POINT、DELETE\_FOCAL\_POINT

MS 機能を使用して活動アプリケーション (NMVT レベルまたは MDS レベル) に 関する情報を入手するには、次の verb を使用します。

• QUERY NMVT APPLICATION, QUERY MDS APPLICATION

MDS レベル・アプリケーションからの未処理の要求に関する情報を入手するか、直 前の要求に関する統計情報を入手するには、次の verb を使用します。

• QUERY ACTIVE TRANSACTION, QUERY MDS STATISTICS

# ホスト **NetView** プログラムから **Communications Server for Linux** システムへのアクセス管理

ホストの NetView コンソールでオペレーターがサービス・ポイント・コマンド機能 (SPCF) または Communications Server for Linux コマンド機能 (UCF) のいずれかを 使用して、 UNIX® コンピューターに対してコマンドを発行できるようにしたい場 合は、オペレーターのアクセス許可を定義する必要があります。

このアクセス許可を定義し、NetView オペレーターが SPCF か UCF のどちらか一 方またはその両方にアクセスできるようにするには、次の verb を使用します。

v DEFINE\_RCF\_ACCESS

現在定義されている許可を検査するには、次の verb を使用します。

• QUERY\_RCF\_ACCESS

オペレーターが SPCF または UCF を使用できないようにするには、次の verb を 使用します。

• DELETE RCF ACCESS

一方の機能へのアクセスを除去し、他方の機能へのアクセスを残すには、次の verb を使用します。

v DEFINE\_RCF\_ACCESS

## 診断設定の管理

ログ・メッセージについての Communications Server for Linux のデフォルト設定で は、問題メッセージと例外メッセージはログに記録されますが、監査メッセージは 記録されず、中央ロギング (マスター・サーバー上の中央ログ・ファイルに送信さ れた、すべてのサーバーからのメッセージ) が使用されます。 succinct ログが使用 されます (つまり、ヘッダー・パラメーターとメッセージ・テキストがログに記録 されますが、各メッセージの原因と処置の完全な詳細は記録されません)。問題メッ セージと例外メッセージに使用されるエラー・ログ・ファイルは

**/var/opt/ibm/sna/sna.err** で、監査メッセージに使用される監査ログ・ファイル (使用 可能な場合) は **/var/opt/ibm/sna/sna.aud** です。これらのファイルはそれぞれのファ イル・サイズが 1 メガバイトになった時点でバックアップが取られ、リセットされ ます。 succinct ログ、例外および監査のログ、ファイル名、ファイル・サイズのデ フォルトの設定は、次のようにすべて NOF verb を使用して上書きできます。

中央ロギング・オプションとグローバル・ロギング・オプションを管理する verb は、クライアントおよびサーバーに適用されます。ただし、Windows クライアント

での他の診断設定は、Windows レジストリーのオプションによって制御され、NOF verb では制御されません。詳しくは、「*Communications Server for Linux* 管理コマ ンド解説」を参照してください。

Communications Server for Linux は使用量のログ・ファイル **/var/opt/ibm/sna/ sna.usage** も保守します。このファイルは Communications Server for Linux リソー スの現在の使用量およびピーク時の使用量に関する情報を記録するために使用され ます。このファイルはエラー・ログ・ファイルおよび監査ログ・ファイルと同様 に、バックアップが取られてリセットされます。ファイル名およびファイル・サイ ズも同様に指定できます。

中央ロギングを使用可能にするかどうかを指定するには、次の verb を使用します。

v SET\_CENTRAL\_LOGGING

例外メッセージと監査メッセージのいずれか一方または両方をログに記録するよう に指定したり、succinct ログとフル・ログのいずれを使用するかを指定したり、すべ てのサーバーのグローバル・デフォルト設定を確立するか、特定のサーバーのデフ ォルトを上書きするかを指定したりするには、次の verb を使用します。

• SET GLOBAL LOG TYPE、SET LOG TYPE

ログ・メッセージに使用するファイル名またはディレクトリーを変更するか、ファ イルをバックアップしてリセットするサイズを変更するには、次の verb を使用しま す。

• SET LOG FILE

中央ロガーとして現在定義されているサーバーを検査したり、中央ロギングが使用 可能になっているかどうかを検査するには、次の verb を使用します。

• QUERY CENTRAL LOGGER, QUERY CENTRAL LOGGING

記録しているメッセージのタイプを検査したり、succinct ロギングとフル・ロギング のいずれが使用されているかを検査したり、グローバルに使用されているか特定の サーバーで使用されているかを検査するには、次の verb を使用します。

• QUERY GLOBAL LOG TYPE、QUERY LOG TYPE

特定のログ・タイプに使用されているファイル、ファイル・サイズ、またはディレ クトリーを検査するには、次の verb を使用します。

• QUERY LOG FILE

特定の Communications Server for Linux ノード上の接続コンポーネントに関する問 題を診断するためにトレースを活動化したい場合、または必要なデータを収集した あとにトレースを非活動化したい場合は、次の verb を使用します。

• ADD DLC TRACE、REMOVE DLC TRACE

その他の Communications Server for Linux カーネル・コンポーネントに関する問題 を診断するためにトレースを活動化したい場合、または必要なデータを収集したあ とにトレースを非活動化したい場合は、次の verb を使用します。

• SET TRACE TYPE

Communications Server for Linux LAN 全体のクライアントとサーバー間の通信にお ける問題を診断するためにトレースを活動化したり、必要なデータを収集した後に トレースを非活動状態にするには、次の verb を使用します。

• SET\_CS\_TRACE

Communications Server for Linux TN サーバー機能に関する問題を診断するために トレースを活動化したり、必要なデータを収集したあとにトレースを非活動状態に したりするには、次の verb を使用します。

• SET TN SERVER TRACE

トレース・データに使用されるデフォルト・ファイルは次のとおりです。

- v **/var/opt/ibm/sna/sna1.trc** および **/var/opt/ibm/sna/sna2.trc** (特定のコンピューター に対するトレース用)
- v **/var/opt/ibm/sna/snacs1.trc** および **/var/opt/ibm/sna/snacs2.trc** (LAN トレース用)
- v **/var/opt/ibm/sna/snatnsv1.trc** および **/var/opt/ibm/sna/snatnsv2.trc** (TN サーバー・ トレース用)

これらのトレース・タイプのいずれかに別のファイルまたはディレクトリーを使用 したい場合、または特定のタイプのすべてのトレースを 2 つのファイルではなく 1 つのファイルへ送信したい場合は、次の verb を使用します。

• SET TRACE FILE

特定のトレース・タイプに関する現在の設定を検査するか、特定のトレース・タイ プに使用されているファイルを検査するには、次の verb を使用します。

• OUERY DLC TRACE, QUERY TRACE TYPE, QUERY CS TRACE, QUERY\_TN\_SERVER\_TRACE、 QUERY\_TRACE\_FILE

# ディレクトリー・エントリーの管理

ローカル・ノードが LEN ノードである場合、Communications Server for Linux の 通信先となる隣接ノードと、それらのノードに関連した LU を識別するため、ロー カル・ノードのディレクトリー内にエントリーをセットアップする必要がありま す。特定のノード内に複数の名前が類似した LU が含まれている場合は、ディレク トリー内にワイルドカード・エントリーをセットアップして、その範囲内にあるす べての LU が指定したノード上にあることを示すことができます。

あるノードと、そのノードに関連した LU を定義するには、次の verb を使用しま す。

• DEFINE ADJACENT LEN NODE

データベース内にある特定のノードまたは LU エントリーに関する情報を入手する には、次の verb を使用します (ただし、この verb はワイルドカード・エントリー に関する情報を戻すためには使用できません)。

• QUERY\_DIRECTORY\_ENTRY

データベース内にある特定の LU エントリーまたはワイルドカード・エントリーに 関する情報を入手するには、次の verb を使用します。

• QUERY DIRECTORY LU

ディレクトリー・エントリーに関する統計情報を入手するには、次の verb を使用し ます。

• QUERY DIRECTORY STATS

あるノードと、そのノードに関連した LU を削除するか、あるノード・エントリー から LU を削除するには、次の verb を使用します。

• DELETE ADJACENT LEN NODE

ローカル・ノードが LEN ノードと通信するネットワーク・ノードかエンド・ノー ドである場合、または LEN ノードにサービスを提供するネットワーク・ノードで ある場合は、上記の各コマンドを使用して LEN ノードとその LU のディレクトリ ー・エントリーをセットアップする必要があります。その他のノード・タイプとの 通信では、ノードが必要に応じて動的にディレクトリー・エントリーを見つけるた め (そして、再び使用できるようにディレクターに追加する)、そのセットアップは 必要ありません。

ただし、特定のノードまたは LU のエントリーをセットアップし、ローカル・ノー ドが探索しなくてもそれらのリソースと通信できるようにすることもできます。特 定のノードまたは LU 用にエントリーをセットアップすると、通常の APPN のリ ソース探索プロセスが上書きされるため、定義が正しくない場合には、そのノード かネットワーク内の別のノードで問題が起こる可能性があります。別のノードにあ るリソースについて明示的なエントリーを定義する場合には、必ず正しく定義して ください。

個々のノード、LU、またはある範囲の LU のワイルドカード・エントリーを定義す るには、次の verb を使用します。

• DEFINE DIRECTORY ENTRY

個々のノード、LU、またはワイルドカード・エントリーをディレクトリーから削除 するには、次の verb を使用します。

• DELETE DIRECTORY ENTRY

上記の各 verb を使用して明示的に定義したディレクトリー・エントリー (これらの エントリーは OUERY DIRECTORY ENTRY verb では HOME というエントリー・タ イプを戻します) のみを削除してください。キャッシュに書き込まれたエントリー (ネットワーク検索の結果として動的にセットアップされたエントリー) を削除する ために、この verb を使用しないでください。

# ネットワーク・トポロジーの照会

隣接ネットワーク・ノードに関する (あるネットワーク・ノード上) 情報を入手する には、次の verb を使用します。

• QUERY ADJACENT NN

隣接ネットワーク・ノードへの TG に関する情報を入手するには、次の verb を使 用します。

• OUERY LOCAL TOPOLOGY

ネットワーク・ノードとネットワーク内の仮想経路指定ノード (VRN) に関する (あ るネットワーク・ノード上) 情報、またはそれらのノードへの TG に関する情報を 入手するには、次の verb を使用します。

v QUERY\_NN\_TOPOLOGY\_NODE、QUERY\_NN\_TOPOLOGY\_TG

ローカル・ノードのトポロジー・データベース内にあるエントリーの使用状況に関 する (あるネットワーク・ノード上) 統計情報を入手するには、次の verb を使用し ます。

• OUERY NN TOPOLOGY STATS

# リモート **LU** への通信パスの検査

特定のターゲット LU にアクセスできるかどうか (その LU を所有しているノード が活動状態で、その LU への通信パスが存在するかどうか) を検査するには、次の verb を使用します。

• APING

# **Communications Server for Linux LAN** 上のサーバーおよびク ライアントの管理

Communications Server for Linux LAN 上のサーバー (ノード) のリストを取得する には、次の verb を使用します。

• QUERY\_NODE\_ALL

特定のノードに関する詳細情報を取得するには、次の verb を使用します。

• QUERY NODE

マスター構成ファイル・サーバーおよびバックアップ・マスター・サーバーとして 動作するサーバーを確認するには、次の verb を使用します。

• OUERY SNA NET

リストに新規バックアップ・マスター・サーバーを追加したり、リストから既存の サーバーを除去してこれらのサーバーがマスター・サーバーとして動作しないよう にするには、次の verb を使用します。

• ADD\_BACKUP、DELETE\_BACKUP

Communications Server for Linux LAN 上の特定のサーバーを使用して Remote API Client (AIX、 Linux または Windows 上) のリストを取得するには、次の verb を 使用します。

• QUERY RAPI CLIENTS

# 構成ファイルのヘッダー情報の管理

ドメイン構成ファイルに説明のコメント・ストリングを追加するには、次の verb を 使用します。

• DEFINE\_DOMAIN\_CONFIG\_FILE

ドメイン構成ファイルの作成対象となった Communications Server for Linux バージ ョン番号に関する情報、またはそのファイルに保管されているコメント・ストリン グに関する情報を入手するには、次の verb を使用します。

• QUERY\_DOMAIN\_CONFIG\_FILE

ノード構成ファイル内のヘッダー情報は Communications Server for Linux の内部で のみ使用するため、これらに対応するノード構成ファイルの verb はありません。ノ ード構成ファイルを変更しないでください。

## **Linux** リソース使用状況の管理

Communications Server for Linux が内部データ構造に使用できるカーネル・メモリ ー容量に限度を設定するか、 STREAMS バッファーに使用できるメモリーの最大容 量を指定するには、次の verb を使用します。

• SET KERNEL MEMORY LIMIT, SET BUFFER AVAILABILITY

現在の限度と使用状況に関する情報を入手するには、次の verb を使用します。

• QUERY KERNEL MEMORY LIMIT, QUERY BUFFER AVAILABILITY

# **NOF** 指示

NOF アプリケーションでは、REGISTER\_INDICATION\_SINK verb を使用して、 Communications Server for Linux の構成またはそのリソース状況の変更内容につい ての情報を要求できます。その場合、Communications Server for Linux は、変更さ れるたびに指示メッセージをアプリケーションへ送信します。

アプリケーションが要求できる指示について詳しくは、 777 [ページの『第](#page-802-0) 4 章 NOF [指示』を](#page-802-0)参照してください。

CONFIG\_INDICATION、NOF\_STATUS\_INDICATION、および SNA\_NET\_INDICATION を除いて、指定したタイプのリソースの状況が変更される たびに指示が戻されます。たとえば、DLC 指示を受け取るようにアプリケーション を登録した場合、 Communications Server for Linux は DLC が活動状態または非活 動状態になるたびに、アプリケーションへ DLC\_INDICATION メッセージを送信し ます。

指示は、発生した変更に関する要約情報を戻します。必要に応じて、アプリケーシ ョンは適切な QUERY\_\* verb を発行して、さらに詳しい情報を入手できます。

ローカル・ノードはリソースが不足している場合、指示を一時的に抑止してアプリ ケーションへ送信しません。ローカル・ノードは、リソース不足の状態を解決した あと、前に抑止したタイプの指示を生成したときに、指示に関するパラメーターを 設定して前に生成したそのタイプの 1 つ以上の指示が失われたことをアプリケーシ ョンに通知します。そのあとで、アプリケーションは該当するリソース・タイプに ついて QUERY\_\* verb を発行し、リソースの現在の状態を判別する必要がありま す。

指示を受信するための登録方法について詳しくは、 719 [ページの](#page-744-0) 『[REGISTER\\_INDICATION\\_SINK](#page-744-0)』を参照してください。個々の指示について詳し くは、 777 [ページの『第](#page-802-0) 4 章 NOF 指示』を参照してください。

## 構成の指示

アプリケーションは、特定のターゲット (ドメイン構成ファイル、実行中のノー ド、非活動ノードのいずれか) の構成に加えられた変更内容に関する情報を受信す る登録ができます。これにより、アプリケーションは他の NOF アプリケーション または管理プログラムの変更内容を追跡できます。追跡するには、アプリケーショ ンは他の指示の場合と同様に、要求する指示タイプとして CONFIG\_INDICATION を指定して登録します。

この指示タイプへ関連付けられている特定の VCB 構造体はありません。その代わ り、構成が変更されると、Communications Server for Linux はこの変更をアプリケ ーションに示すため、変更を行った NOF verb から VCB 全体のコピーを送信しま す。

構成ディレクティブについて詳しくは、 777 ページの『[CONFIG\\_INDICATION](#page-802-0)』を 参照してください。

# **SNA** ネットワーク・ファイル指示

アプリケーションは、マスター・サーバー上の SNA ネットワーク・ファイル **sna.net** に対する変更についての情報を受信するための登録を行うことができます。 これにより、アプリケーションは他の NOF アプリケーションまたはコマンド行管 理プログラムによるこのファイルへの変更内容を追跡できます。追跡するには、ア プリケーションは他の指示の場合と同様に、要求する指示タイプとして SNA\_NET\_INDICATION を指定して登録します。

この指示タイプには、次の 2 つの VCB 構造が関連付けられます。

- ADD BACKUP (バックアップ・サーバーがファイルの終わりに追加されたことを 示します)
- DELETE BACKUP (未使用のバックアップ・サーバーがファイルから除去された ことを示します)

SNA\_NET\_INDICATION のタイプで登録した場合、バックアップ・サーバーが追加 されると ADD BACKUP 指示が戻され、サーバーが削除されると DELETE BACKUP 指示が戻されます。アプリケーションは、それぞれの指示ごと に個別に登録を行う必要がありません。いずれの場合も、指示のフォーマットは、 変更を行った NOF verb から完了した VCB のコピーです。

SNA ネットワーク・ファイル指示について詳しくは、 838 [ページの](#page-863-0) 『[SNA\\_NET\\_INDICATION](#page-863-0)』を参照してください。

# **NOF** 状況の指示

Communications Server for Linux は、アプリケーションがターゲットのノードまた はファイルへアクセスできなくなったときに (ターゲット・コンピューター上の Communications Server for Linux ソフトウェアが停止したか、そのコンピューター への通信パスが失われたため)、登録された NOF アプリケーションへ NOF 状況の 指示を送信します。アプリケーションがマスター構成ファイルから指示を受信する ように登録されている場合、別のサーバーがマスターの動作を引き継いだときにも この指示が戻されます (このため、ターゲット・ファイルは、マスター構成ファイ ルではなくなります)。

アプリケーションは、この指示を受信するために明示的に登録する必要はありませ ん。 Communications Server for Linux は、該当するターゲットに関する任意のタイ プの NOF 指示について登録したすべてのアプリケーションへこの指示を戻しま す。指示は、アプリケーションが REGISTER\_INDICATION\_SINK verb (アプリケー ションが複数回この verb を発行した場合は、最初の REGISTER INDICATION SINK verb) へ提供したコールバック・ルーチンへ戻され ます。

ターゲットに障害が起きたという指示をアプリケーションが受信したあと、関連す るターゲット・ハンドルを使用する、それ以後のすべての verb は拒否されます。し かし、ターゲット・ハンドルを解放する DISCONNECT NODE と CLOSE FILE は 例外です。さらに、そのターゲット・ハンドル上の指示についての登録は失われま す。ターゲットが使用可能になったときに、アプリケーションが指示の受信を続行 するためには、再度ターゲットに接続し、必要な指示について再度登録する必要が あります。

NOF 状況の指示について詳しくは、 777 [ページの『第](#page-802-0) 4 章 NOF 指示』を参照し てください。

# 第 **2** 章 **NOF** アプリケーションの作成

この章では、次の項目について説明します。

• クライアント/サーバーに関する考慮事項

#### UNIX

- AIX または Linux に関する考慮事項
	- Linux の NOF API エントリー・ポイント
	- NOF アプリケーションのコンパイルとリンク

### WINDOWS

- v Windows に関する考慮事項
	- Windows の NOF API エントリー・ポイント
	- NOF アプリケーションのコンパイルとリンク
- v ポータブル・アプリケーションの作成
- v NOF verb のターゲット (ノードまたはファイル) と、それらの verb とターゲッ トとの対話方法
- v NOF verb 相互の順序付けと依存関係
- v ノード構成に基づいた NOF の制約事項
- v QUERY\_\* verb を使用した 1 つ以上のデータ・エントリーを要求する方法

# クライアント**/**サーバーに関する考慮事項

クライアント/サーバー・システムでは、サーバーで実行中のアプリケーションで、 いずれの NOF verb も使用できます。 Remote API Client で実行中のアプリケーシ ョンは、以下のように NOF verb を使用できます。

- v アプリケーションで構成または状況情報を照会する場合は、QUERY\_\* verb を使 用します。
- アプリケーションでセッションを活動化したり、セッション限度を初期化したり する場合、またはロギングおよびクライアント/サーバーのロギングを管理する場 合には、verb を使用します。 NOF アプリケーションには、これらのコマンドを 使用するために、ユーザー ID root を使用するか、または sys グループ (AIX) または sna グループ (Linux) のメンバーであるユーザー ID を使用して実行しな ければなりません。
- v アプリケーションでは、その他の verb を使用して構成を変更したり、リソース を始動および停止することはできません。 NOF アプリケーションで構成を変更

したり、リソースを始動および停止する必要がある場合は、このアプリケーショ ンを Linux 用に作成して、サーバーで実行しなければなりません。

# **AIX** または **Linux** に関する考慮事項

UNIX

この節では、AIX または Linux 環境で使用する NOF アプリケーションを作成する ときに考慮する必要がある、オペレーティング・システムの問題について説明しま す。

# **AIX** または **Linux** の **NOF API** エントリー・ポイント

アプリケーションは、次のエントリー・ポイント関数コールを使用して NOF API にアクセスします。

**nof** NOF verb を同期形式で発行します。 Communications Server for Linux は、 verb の処理が終了するまでアプリケーションに制御を戻しません。 REGISTER INDICATION SINK と UNREGISTER INDICATION SINK を除 いて、すべての NOF verb はこのエントリー・ポイントを介して発行でき ます。

アプリケーションがこのエントリー・ポイントを使用できるのは、 Communications Server for Linux が verb の処理を完了するのを待機してい るときに、そのアプリケーションが一時的に中断可能な場合のみです。

### **nof\_async**

NOF verb を非同期形式で発行します。 Communications Server for Linux はすぐにアプリケーションに制御を戻し、verb 処理がまだ進行中である か、正常に終了したかを戻り値で示します。戻り値で verb の処理がまだ進 行中であることが示された場合、 Communications Server for Linux はアプ リケーションが提供するコールバック・ルーチンを使用して verb の処理の 結果を戻します。 Communications Server for Linux が要求の処理を完了で きる場合、コールバック・ルーチンは呼び出されません。

すべての NOF verb は、このエントリー・ポイントを介して発行できま す。 REGISTER\_INDICATION\_SINK verb と UNREGISTER INDICATION SINK verb は、必ずこのエントリー・ポイン トを介して発行しなければなりません。

次のいずれかの条件が当てはまる場合、アプリケーションは必ずこのエント リー・ポイントを使用しなければなりません。

- v アプリケーションが NOF 指示を受信する必要がある場合。
- v Communications Server for Linux が verb の処理を完了するのを待つ間、 アプリケーションを中断できません。

### **nof\_async** コールバック・ルーチン

非同期 NOF API エントリー・ポイントを使用する場合、アプリケーション はコールバック・ルーチンへのポインターを提供しなければなりません。

Communications Server for Linux は、このコールバック・ルーチンを、verb を完了させるため、および NOF のデータと状況の指示も戻すため、の両方 の目的で使用します。

nof および nof async エントリー・ポイントは、 NOF ヘッダー・ファイル **nof c.h** に定義されています。これらのエントリー・ポイントおよび NOF VCB で 使用される AP UINT32 などのパラメーター・タイプは、NOF ヘッダー・ファイル **nof\_c.h** の中にある共通ヘッダー・ファイル **values\_c.h** に定義されています。これ らのファイルは両方とも **/usr/include/sna** (AIX) または **/opt/ibm/sna/include** (Linux) に保管されます。

## 同期エントリー・ポイント**: nof**

アプリケーションは、nof エントリー・ポイントを使用して NOF verb を 同期形式 で発行します。 Communications Server for Linux は、 verb の処理が終了するまで アプリケーションに制御を戻しません。

#### 関数コール**:**

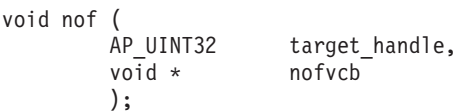

指定パラメーター**:** アプリケーションは、nof エントリー・ポイントを使用すると きに次のパラメーターを提供します。

### *target\_handle*

アプリケーションでターゲットの Communications Server for Linux ノード またはファイルを識別するために使用する ID。このパラメーターは、次の いずれかの方法で指定します。

- 次の verb の場合は、このパラメーターは提供されないので、0 (ゼロ) に 設定してください。 verb が正常に終了した場合、 Communications Server for Linux はターゲット・ハンドルを VCB パラメーターの 1 つ として戻します。アプリケーションは、そのターゲット・ハンドルをあと に続く verb に使用します。
	- CONNECT NODE (実行中のノードにアクセスするため、または Communications Server for Linux ソフトウェアが起動されたがノード がまだ始動されていないサーバー上のノードにアクセスするため)
	- OPEN\_FILE (ドメイン構成ファイルまたは SNA ネットワーク・デー タ・ファイルにアクセスするため)
- 次の verb の場合は、アプリケーションはヌル値を提供します。
	- QUERY NODE ALL (実行中のノードのリストを取得するため)
	- QUERY\_CENTRAL\_LOGGER
- v その他のすべての NOF verb の場合、アプリケーションは CONNECT\_NODE verb または OPEN\_FILE verb で戻された値を提供し ます。
- *nofvcb* 発行する verb のパラメーターが入っている verb 制御ブロック (VCB) を 指すポインター。各 verb の VCB 構造体については、 49 [ページの『第](#page-74-0) 3 章 [NOF API verb](#page-74-0)』で説明しています。これらの構造体は、NOF API ヘッ

ダー・ファイル **/usr/include/sna/nof\_c.h** (AIX) または **/opt/ibm/sna/include/ nof c.h** (Linux) に定義されています。

注**:** NOF VCB には、「予約済み」とマークされたパラメーターが多数あり ます。一部のパラメーターは Communications Server for Linux ソフト ウェアで内部的に使用されます。その他のパラメーターはこのバージョ ンでは使用されませんが、今後のバージョンで使用される可能性があり ます。アプリケーションでは、これらの予約済みパラメーターにアクセ スしないようにしなければなりません。逆に、verb で使用する他のパラ メーターを設定する前に、VCB の内容をすべてゼロに設定して、これ らのパラメーターすべてが確実にゼロになるようにしなければなりませ ん。このようにすることで、Communications Server for Linux が内部使 用するパラメーターを誤って解釈することがなくなり、また、アプリケ ーション側でも、これらのパラメーターを使用した新規機能が提供され る可能性のある今後のバージョンの Communications Server for Linux を継続して使用できるようになります。

VCB の内容をゼロに設定するには、memset を使用します。

### **memset(nofvcb, 0, sizeof(nofvcb));**

戻り値**:** nof エントリー・ポイントには戻り値がありません。コールが戻ったとき に、アプリケーションは VCB 内の戻りコードを調べて verb が正常に終了したか どうかを判別し、あとに続く verb に必要なパラメーターを決定する必要がありま す。特に、CONNECT\_NODE verb または OPEN\_FILE verb が正常に終了した場 合、VCB には、あとに続く verb を発行するときにアプリケーションが使用しなけ ればならない *target\_handle* が入っています。

同期エントリー・ポイントの使用**:** 1 つのターゲット・ハンドルで、ある時点に未 処理の状態にできる同期 verb は 1 つのみです。同期 verb は、同じターゲット・ ハンドルに別の同期 verb が進行中であると、1 次戻りコード AP\_STATE\_CHECK と 2 次戻りコード AP SYNC PENDING で異常終了します。

### 非同期エントリー・ポイント**: nof\_async**

アプリケーションは、nof async を使用して NOF verb を非同期形式で発行しま す。アプリケーションは、コールバック・ルーチンへのポインターも提供します。 Communications Server for Linux はすぐにアプリケーションに制御を戻し、verb 処 理がまだ進行中であるか、正常に終了したかを戻り値で示します。ほとんどの場 合、制御がアプリケーションに戻った時点では、verb の処理が続いています。この 場合、Communications Server for Linux はアプリケーションが提供したコールバッ ク・ルーチンを使用して、verb の処理の結果をあとで戻します。一部のケースで は、Communications Server for Linux がアプリケーションに制御を戻し、 Communications Server for Linux がアプリケーションのコールバック・ルーチンを 使用しなくなった時点で、verb 処理は完了です。

### 関数コール**:**

AP\_UINT16 nof\_async( target\_handle, void \* nofvcb, NOF CALLBACK (\*comp\_proc), AP\_CORR corr

); typedef void (\*NOF\_CALLBACK) ( AP\_UINT32 target\_handle,<br>void \* nofvcb.  $notvcb.$ AP\_CORR corr AP UINT32 indic length ); typedef union ap\_corr { void \* corr\_p; AP\_UINT32 corr\_l; AP<sup>T</sup>INT32 corr\_i; } AP\_CORR;

NOF\_CALLBACK 構造体のパラメーターについて詳しくは、 33 [ページの『](#page-58-0)nof\_async エ [ントリー・ポイントで指定したコールバック・ルーチン』を](#page-58-0)参照してください。

指定パラメーター**:** アプリケーションは、nof\_async エントリー・ポイントを使用 するときに 次のパラメーターを提供します。

*target\_handle*

このパラメーターは、次のいずれかの方法で指定します。

- v 次の verb の場合、このパラメーターは使用されないので、0 (ゼロ) に設 定してください。 verb が正常に終了した場合、Communications Server for Linux はターゲット・ハンドルを VCB パラメーターの 1 つとして戻 します。アプリケーションは、そのターゲット・ハンドルをあとに続く verb に使用します。
	- CONNECT NODE (実行中のノードにアクセスするため、または Communications Server for Linux ソフトウェアが起動されたがノード がまだ始動されていないサーバー上のノードにアクセスするため)
	- OPEN\_FILE (ドメイン構成ファイルまたは SNA ネットワーク・デー タ・ファイルにアクセスするため)
- 次の verb の場合は、アプリケーションはヌル値を提供します。
	- QUERY\_NODE\_ALL (実行中のノードのリストを取得するため)
	- QUERY\_CENTRAL\_LOGGER
- その他のすべての NOF verb の場合、アプリケーションは CONNECT\_NODE verb または OPEN\_FILE verb で戻された値を提供し ます。
- *nofvcb* 発行する verb のパラメーターが入っている verb 制御ブロック (VCB) を 指すポインター。各 verb の VCB 構造体については、 49 [ページの『第](#page-74-0) 3 章 [NOF API verb](#page-74-0)』で説明しています。これらの構造体は、NOF API ヘッ ダー・ファイル **/usr/include/sna/nof\_c.h** (AIX) または **/opt/ibm/sna/include/ nof c.h** (Linux) に定義されています。
	- 注**:** NOF VCB には、「予約済み」とマークされたパラメーターが多数あり ます。一部のパラメーターは Communications Server for Linux ソフト ウェアで内部的に使用されます。その他のパラメーターはこのバージョ ンでは使用されませんが、今後のバージョンで使用される可能性があり ます。アプリケーションでは、これらの予約済みパラメーターにアクセ スしないようにしなければなりません。逆に、verb で使用する他のパラ メーターを設定する前に、VCB の内容をすべてゼロに設定して、これ

らのパラメーターすべてが確実にゼロになるようにしなければなりませ ん。このようにすることで、Communications Server for Linux がその内 部使用するパラメーターを誤って解釈することがなくなり、また、アプ リケーション側でも、これらのパラメーターを使用した新規機能が提供 される可能性のある今後のバージョンの Communications Server for Linux を継続して使用できるようになります。

VCB の内容をゼロに設定するには、memset を使用します。

### **memset(nofvcb, 0, sizeof(nofvcb));**

### *comp\_proc*

- verb の完了時に Communications Server for Linux が呼び出すコールバッ ク・ルーチン。コールバック・ルーチンの要件について詳しくは、 33 [ペー](#page-58-0) ジの『nof async [エントリー・ポイントで指定したコールバック・ルーチ](#page-58-0) [ン』を](#page-58-0)参照してください。
- *corr* アプリケーションで使用するオプションの相関関係子。このパラメーターは C の共用体として定義され、アプリケーションで 3 つのパラメーター型 (ポインター型、32 ビット整数型、16 ビット整数型) のいずれかを指定でき ます。

Communications Server for Linux はこの値を使用しませんが、verb の完了 時にこの値をパラメーターとしてコールバック・ルーチンに渡します。この 値をアプリケーションで使用すると、戻された情報をアプリケーションの別 の処理へ関連付けることができます。

戻り値**:** この非同期エントリー・ポイントは、次のいずれかの値を戻します。

#### **AP\_COMPLETED**

verb は既に完了しています。アプリケーションは VCB 内のパラメーター を検査して、verb が正常に完了したかどうかを判別できます。 Communications Server for Linux は、この verb 用に提供されたコールバッ ク・ルーチンを呼び出しません。

**AP\_IN\_PROGRESS**

verb はまだ完了していません。アプリケーションは他の処理を続行でき、 現行 verb が完了しなくても別の NOF verb を発行することもできます。た だし、この verb へ提供された VCB 内のパラメーターを検査したり、変更 したりしないでください。

Communications Server for Linux は提供されたコールバック・ルーチンを呼 び出して、verb 処理が完了した時期を示します。そのあと、アプリケーシ ョンは VCB パラメーターを検査できます。

非同期エントリー・ポイントの使用**:** 非同期エントリー・ポイントを使用する場合 は、次の点に注意してください。

- v アプリケーションで *comp\_proc* パラメーターにヌル・ポインターを指定した場 合、verb は同期形式で完了します (アプリケーションで同期エントリー・ポイン トを使用して verb を発行した場合と同じ)。
- nof async のコールをアプリケーション・コールバック内から行う場合、 *comp\_proc* パラメーターにヌル・ポインターを指定することはできません。 その

<span id="page-58-0"></span>場合、Communications Server for Linux は 1 次戻りコード値 AP\_PARAMETER\_CHECK および 2 次戻りコード値 AP\_SYNC\_NOT\_ALLOWED で verb を リジェクトします。

- v アプリケーションは、コールバック・ルーチンが呼び出されるまで、VCB 内のパ ラメーターを使用したり、変更しないでください。
- v 複数の verb は、必ずしも発行した順序で完了しません。特に、アプリケーショ ンから非同期 verb を発行したあとに同期 verb を発行した場合、同期 verb の完 了は非同期 verb が既に完了していることを保証するものではありません。

**nof\_async** エントリー・ポイントで指定したコールバック・ルーチン 非同期 NOF API エントリー・ポイントを使用する場合、アプリケーションはコー ルバック・ルーチンへのポインターを提供しなければなりません。 Communications Server for Linux は、この両方のコールバック・ルーチンを verb を完了させるため に使用するだけでなく、NOF 指示を戻すためにも使用します。

(REGISTER INDICATION SINK verb もコールバック・ルーチンを指定する非同期 verb として発行され、そのコールバックは指示を受信するたびに呼び出されます。 その他の NOF verb の場合、verb が完了したときに指示を受信します。) アプリケ ーションは、VCB 内の *opcode* パラメーターを検査して、コールバック・ルーチン 内にどのイベントが含まれているかを判別しなければなりません。

この節では、Communications Server for Linux がコールバック・ルーチンを使用す る方法と、コールバック・ルーチンが実行しなければならない機能について説明し ます。

### コールバック関数**:**

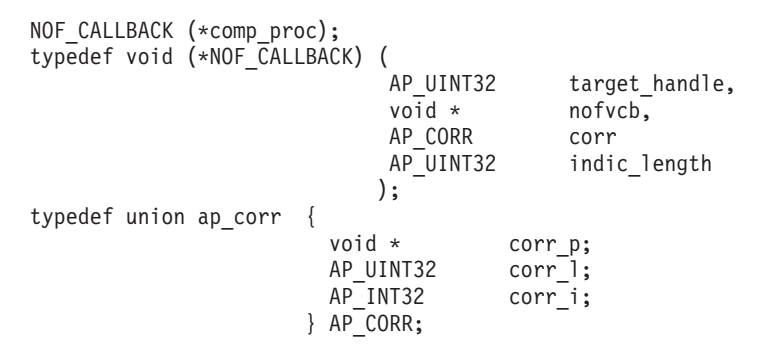

指定パラメーター**:** Communications Server for Linux は、以下のパラメーターを使 用してコールバック・ルーチンを呼び出します。

*target\_handle*

NOF 指示として、 Communications Server for Linux は REGISTER\_INDICATION\_SINK verb で提供されたターゲット・ハンドルを 渡します。 verb を完了する場合、このパラメーターは未定義です。

*nofvcb* 次のいずれかです。

- v NOF 指示としては、Communications Server for Linux が提供した VCB へのポインター。
- v verb の完了では、アプリケーションが提供した VCB へのポインター。 VCB には、Communications Server for Linux によって設定された戻りパ ラメーターが含まれます。

<span id="page-59-0"></span>*corr* アプリケーションが提供した相関関係子の値。この値をアプリケーションで 使用すると、戻された情報をアプリケーションの別の処理へ関連付けること ができます。

コールバック・ルーチンでは、上記のすべてのパラメーターを使用する必要はあり ません (『指示用のコールバック・ルーチンの使用』に記載している場合は除く)。 コールバック・ルーチンでは、戻されたパラメーターに必要な処理をすべて実行で きます。また、verb が完了したことを NOF アプリケーションに通知するために変 数を設定するのみでも構いません。

戻り値**:** コールバック関数は値を戻しません。

指示用のコールバック・ルーチンの使用**:** アプリケーションは NOF verb 用に VCB を割り振りますが、 Communications Server for Linux は指示用に VCB を割 り振ります。したがって、アプリケーションはコールバック・ルーチン内からのみ VCB 情報にアクセスでき、 Communications Server for Linux がコールバック・ル ーチンに提供した VCB ポインターは、コールバック・ルーチンの外部では無効で す。アプリケーションは、必要なすべての処理をコールバック・ルーチン内から実 行するか、そのルーチンの外部で使用するために必要な VCB データのコピーを作 成しなければなりません。

## ターゲット・ハンドルの有効範囲

NOF を使用する必要がある各アプリケーションは、CONNECT\_NODE verb を発行 して、固有のハンドルを取得しなければなりません。 2 つの NOF アプリケーショ ンで同じ NOF ターゲット・ハンドルを使用することはできません。

特に、CONNECT\_NODE を発行したアプリケーションが、そのあと、fork して子プ ロセスを作成した場合、子プロセスは、親プロセスが取得したターゲット・ハンド ルを使用する NOF verb を発行できません。ただし、子プロセスは、別の CONNECT NODE を発行することにより、その子プロセス自身のターゲット・ハン ドルを取得できます。

# **NOF** アプリケーションのコンパイルとリンク

## **AIX** アプリケーション

32 ビット・アプリケーションをコンパイルするには、以下のオプションを使用しま す。

# **-bimport:/usr/lib/sna/nof\_r.exp -I**

## **/usr/include/sna**

64 ビットのアプリケーションをコンパイルおよびリンクする場合は、以下のオプシ ョンを使用します。

**-bimport:/usr/lib/sna/nof\_r64\_5.exp -I /usr/include/sna**

## **Linux** アプリケーション

NOF アプリケーションのコンパイルおよびリンクを実行する前に、アプリケーショ ンが実行時に共有ライブラリーを検出することができるように、共用ライブラリー

の保管ディレクトリーを指定します。これを行うには、環境変数 LD\_RUN\_PATH を **/opt/ibm/sna/lib** に設定し、 64 ビット・アプリケーションをコンパイルする場合は **/opt/ibm/sna/lib64** に設定します。

32 ビット・アプリケーションをコンパイルするには、以下のオプションを使用しま す。

**-I /opt/ibm/sna/include -L /opt/ibm/sna/lib -lnof -lsna\_r -lpthread -lpLiS**

64 ビットのアプリケーションをコンパイルおよびリンクする場合は、以下のオプシ ョンを使用します。

**-I /opt/ibm/sna/include -L /opt/ibm/sna/lib64 -lnof -lsna\_r -lpthread -lpLiS**

オプション -lpLiS は、Communications Server for Linux サーバー上でアプリケー ションを実行する場合のみ必要です。アプリケーションを IBM Remote API Client 上でビルドして、それをクライアントでのみ実行する場合は、このオプションを使 用する必要はありません。このオプションを使用する代わりに、アプリケーション をコンパイルおよびリンクする前に、環境変数の LD\_PRELOAD を **/usr/lib/libpLiS.so** に設定することができます。

## **Windows** に関する考慮事項

### WINDOWS

この節では、Windows クライアントで使用する NOF アプリケーションを作成する 場合に考慮する必要があるオペレーティング・システム問題について説明します。

Windows の Remote API Client で実行中のアプリケーションは、NOF QUERY\_\* verb を使用して構成または状況情報を照会できますが、その他の verb を使用して 構成を変更したり、リソースを始動および停止することはできません。 NOF アプ リケーションで構成を変更したり、リソースを始動および停止する必要がある場合 は、このアプリケーションを Linux 用に作成して、サーバーで実行しなければなり ません。

# **Windows** の **NOF API** エントリー・ポイント

Windows NOF アプリケーションは、次のエントリー・ポイント関数呼び出しを使 用して NOF API にアクセスします。

**nof** NOF verb を同期形式で発行します。 Remote API は、verb の処理が終了 するまでアプリケーションに制御を戻しません。

アプリケーションがこのエントリー・ポイントを使用できるのは、Remote API が verb の処理を完了するのを待機するときに、そのアプリケーション が一時的に中断可能な場合のみです。

### **nof\_async**

NOF verb を非同期形式で発行します。 Remote API はすぐにアプリケーシ

ョンに制御を戻し、verb 処理がまだ進行中であるか、正常に終了したかを 戻り値で示します。戻り値で verb の処理がまだ進行中であることが示され た場合、verb は後ほど非同期に完了します。 Remote API はアプリケーシ ョンが提供するイベント・ハンドルをシグナル通知することによって完了を 示します。 Remote API が要求の処理を完了できる場合、イベント・ハン ドルはシグナル通知されません。

Remote API が verb の処理を完了するまで待機する間、アプリケーション を中断できない場合、そのアプリケーションはこのエントリー・ポイントを 使用する必要があります。

nof および nof async エントリー・ポイントは、NOF ヘッダー・ファイルの **winnof.h** に定義されています。このファイルは、Windows クライアント・ソフトウ ェアをインストールしたディレクトリーのサブディレクトリー **¥sdk** (32 ビット・ アプリケーションの場合)、または **¥sdk64** (64 ビット・アプリケーションの場合) にインストールされています。これらのエントリー・ポイントおよび NOF VCB で 使用される、AP\_UINT32 などのパラメーター・タイプは、共通ヘッダー・ファイル **values\_c.h** で定義されています。このファイルは、同じディレクトリーにインスト ールされており、NOF ヘッダー・ファイル **winnof.h** に含まれています。

## 同期エントリー・ポイント**: nof**

アプリケーションは、nof エントリー・ポイントを使用して NOF verb を 同期形式 で発行します。 Remote API は、verb の処理が終了するまでアプリケーションに制 御を戻しません。

関数コール**:**

void WINAPI nof (

target\_handle,<br>nofvcb void  $*$ );

指定パラメーター**:** アプリケーションは、nof エントリー・ポイントを使用すると きに次のパラメーターを提供します。

#### *target\_handle*

アプリケーションでターゲットの Communications Server for Linux ノード またはファイルを識別するために使用する ID。このパラメーターは、次の いずれかの方法で指定します。

- 次の verb の場合は、このパラメーターは提供されないので、0 (ゼロ) に 設定してください。 verb が正常に終了すると、Remote API はターゲッ ト・ハンドルを VCB パラメーターの 1 つとして戻します。アプリケー ションは、そのターゲット・ハンドルをあとに続く verb に使用します。
	- CONNECT NODE (実行中のノードにアクセスするため、または Communications Server for Linux ソフトウェアが起動されたがノード がまだ始動されていないサーバー上のノードにアクセスするため)
	- OPEN FILE (ドメイン構成ファイルまたは SNA ネットワーク・デー タ・ファイルにアクセスするため)
- 次の verb の場合は、アプリケーションはヌル値を提供します。
	- QUERY\_NODE\_ALL (実行中のノードのリストを取得するため)
	- QUERY\_CENTRAL\_LOGGER
- その他のすべての NOF verb の場合、アプリケーションは CONNECT\_NODE verb または OPEN\_FILE verb で戻された値を提供し ます。
- *nofvcb* 発行する verb のパラメーターが入っている verb 制御ブロック (VCB) を 指すポインター。各 verb の VCB 構造体については、 49 [ページの『第](#page-74-0) 3 章 [NOF API verb](#page-74-0)』で説明しています。これらの構造体は、NOF API ヘッ ダー・ファイル **nof\_c.h** に定義されています。
	- 注**:** NOF VCB には、「予約済み」とマークされたパラメーターが多数あり ます。一部のパラメーターは Communications Server for Linux ソフト ウェアで内部的に使用されます。その他のパラメーターはこのバージョ ンでは使用されませんが、今後のバージョンで使用される可能性があり ます。アプリケーションでは、これらの予約済みパラメーターにアクセ スしないようにしなければなりません。逆に、verb で使用する他のパラ メーターを設定する前に、VCB の内容をすべてゼロに設定して、これ らのパラメーターすべてが確実にゼロになるようにしなければなりませ ん。このようにすることで、Communications Server for Linux がその内 部使用するパラメーターを誤って解釈することがなくなり、また、アプ リケーション側でも、これらのパラメーターを使用した新規機能が提供 される可能性のある今後のバージョンの Communications Server for Linux を継続して使用できるようになります。

VCB の内容をゼロに設定するには、memset を使用します。

### **memset(nofvcb, 0, sizeof(nofvcb));**

戻り値**:** nof エントリー・ポイントには戻り値がありません。コールが戻ったとき に、アプリケーションは VCB 内の戻りコードを調べて verb が正常に終了したか どうかを判別し、あとに続く verb に必要なパラメーターを決定する必要がありま す。特に、CONNECT\_NODE\_verb または OPEN\_FILE\_verb が正常に終了した場 合、VCB には、あとに続く verb を発行するときにアプリケーションが使用しなけ ればならない *target\_handle* が入っています。

同期エントリー・ポイントの使用**:** 1 つのターゲット・ハンドルで、ある時点に未 処理の状態にできる同期 verb は 1 つのみです。同期 verb は、同じターゲット・ ハンドルに別の同期 verb が進行中であると、1 次戻りコード AP STATE CHECK と 2 次戻りコード AP\_SYNC\_PENDING で異常終了します。

### 非同期エントリー・ポイント**: nof\_async**

アプリケーションは、nof\_async を使用して NOF verb を非同期形式で発行しま す。アプリケーションは、コールバック・ルーチンへのポインターも提供します。 Remote API はすぐにアプリケーションに制御を戻し、verb の処理がまだ進行中で あるか、既に完了したかを戻り値で示します。ほとんどの場合、制御がアプリケー ションに戻った時点では、verb の処理が続いています。その場合、Remote API は アプリケーションが提供したコールバック・ルーチンを使用して、verb の処理の結 果をあとで戻します。一部のケースでは、Remote API がアプリケーションに制御を 戻し、 Remote API がアプリケーションのコールバック・ルーチンを使用しなくな った時点で、verb 処理は完了です。

AP\_UINT16 WINAPI nof\_async( target handle, void \* nofvcb,<br>NOF CALLBACK (\*comp\_ (\*comp\_proc), AP\_CORR corr ); typedef void (\*NOF\_CALLBACK) ( target handle, void \* nofvcb, AP\_CORR corr indic length ); typedef union ap\_corr { void \* corr p; AP\_UINT32 corr\_l; AP\_INT32 corr\_i; } AP\_CORR;

NOF\_CALLBACK 構造体のパラメーターについて詳しくは、 40 [ページの『](#page-65-0)nof\_async エ [ントリー・ポイントで指定したコールバック・ルーチン』を](#page-65-0)参照してください。

指定パラメーター**:** アプリケーションは、nof\_async エントリー・ポイントを使用 するときに 次のパラメーターを提供します。

### *target\_handle*

このパラメーターは、次のいずれかの方法で指定します。

- 次の verb の場合、このパラメーターは使用されないので、0 (ゼロ) に設 定してください。 verb が正常に終了すると、Remote API はターゲッ ト・ハンドルを VCB パラメーターの 1 つとして戻します。アプリケー ションは、そのターゲット・ハンドルをあとに続く verb に使用します。
	- CONNECT NODE (実行中のノードにアクセスするため、または Communications Server for Linux ソフトウェアが起動されたがノード がまだ始動されていないサーバー上のノードにアクセスするため)
	- OPEN\_FILE (ドメイン構成ファイルまたは SNA ネットワーク・デー タ・ファイルにアクセスするため)
- 次の verb の場合は、アプリケーションはヌル値を提供します。
	- QUERY\_NODE\_ALL (実行中のノードのリストを取得するため)
	- QUERY\_CENTRAL\_LOGGER
- v その他のすべての NOF verb の場合、アプリケーションは CONNECT\_NODE verb または OPEN\_FILE verb で戻された値を提供し ます。
- *nofvcb* 発行する verb のパラメーターが入っている verb 制御ブロック (VCB) を 指すポインター。各 verb の VCB 構造体については、 49 [ページの『第](#page-74-0) 3 章 [NOF API verb](#page-74-0)』で説明しています。これらの構造体は、NOF API ヘッ ダー・ファイル **nof\_c.h** に定義されています。
	- 注**:** NOF VCB には、「予約済み」とマークされたパラメーターが多数あり ます。一部のパラメーターは Communications Server for Linux ソフト ウェアで内部的に使用されます。その他のパラメーターはこのバージョ ンでは使用されませんが、今後のバージョンで使用される可能性があり ます。アプリケーションでは、これらの予約済みパラメーターにアクセ

スしないようにしなければなりません。逆に、verb で使用する他のパラ メーターを設定する前に、VCB の内容をすべてゼロに設定して、これ らのパラメーターすべてが確実にゼロになるようにしなければなりませ ん。このようにすることで、Communications Server for Linux がその内 部使用するパラメーターを誤って解釈することがなくなり、また、アプ リケーション側でも、これらのパラメーターを使用した新規機能が提供 される可能性のある今後のバージョンの Communications Server for Linux を継続して使用できるようになります。

VCB の内容をゼロに設定するには、memset を使用します。

### **memset(nofvcb, 0, sizeof(nofvcb));**

#### *comp\_proc*

- verb の完了時に Remote API が呼び出すコールバック・ルーチン。コール バック・ルーチンの要件について詳しくは、 40 [ページの『](#page-65-0)nof\_async エント [リー・ポイントで指定したコールバック・ルーチン』を](#page-65-0)参照してください。
- *corr* アプリケーションで使用するオプションの相関関係子。このパラメーターは C の共用体として定義され、アプリケーションで 3 つのパラメーター型 (ポインター型、32 ビット整数型、16 ビット整数型) のいずれかを指定でき ます。

Remote API はこの値を使用しませんが、verb の完了時にこの値をパラメー ターとしてコールバック・ルーチンに渡します。この値をアプリケーション で使用すると、戻された情報をアプリケーションの別の処理へ関連付けるこ とができます。

戻り値**:** この非同期エントリー・ポイントは、次のいずれかの値を戻します。

#### **AP\_COMPLETED**

verb は既に完了しています。アプリケーションは VCB 内のパラメーター を検査して、verb が正常に完了したかどうかを判別できます。 Remote API は、この verb 用に提供されたコールバック・ルーチンを呼び出しません。

**AP\_IN\_PROGRESS**

verb はまだ完了していません。アプリケーションは他の処理を続行でき、 現行 verb が完了しなくても別の NOF verb を発行することもできます。た だし、この verb へ提供された VCB 内のパラメーターを検査したり、変更 したりしないでください。

Remote API は提供されたコールバック・ルーチンを呼び出して、verb 処理 が完了した時期を示します。そのあと、アプリケーションは VCB パラメー ターを検査できます。

非同期エントリー・ポイントの使用**:** 非同期エントリー・ポイントを使用する場合 は、次の点に注意してください。

- v アプリケーションで *comp\_proc* パラメーターにヌル・ポインターを指定した場 合、verb は同期形式で完了します (アプリケーションで同期エントリー・ポイン トを使用して verb を発行した場合と同じ)。
- nof async のコールをアプリケーション・コールバック内から行う場合、 *comp\_proc* パラメーターにヌル・ポインターを指定することはできません。 その

<span id="page-65-0"></span>場合、Remote API は 1 次戻りコード値 AP PARAMETER CHECK および 2 次戻り コード値 AP SYNC NOT ALLOWED で verb をリジェクトします。

- v アプリケーションは、コールバック・ルーチンが呼び出されるまで、VCB 内のパ ラメーターを使用したり、変更しないでください。
- 複数の verb は、必ずしも発行した順序で完了しません。特に、アプリケーショ ンから非同期 verb を発行したあとに同期 verb を発行した場合、同期 verb の完 了は非同期 verb が既に完了していることを保証するものではありません。

**nof\_async** エントリー・ポイントで指定したコールバック・ルーチン

非同期 NOF API エントリー・ポイントを使用する場合、アプリケーションはコー ルバック・ルーチンへのポインターを提供しなければなりません。 Remote API で は、このコールバック・ルーチンを使用して verb の完了を示します。この節では、 Remote API がコールバック・ルーチンを使用する方法と、コールバック・ルーチン が実行しなければならない機能について説明します。

コールバック関数**:**

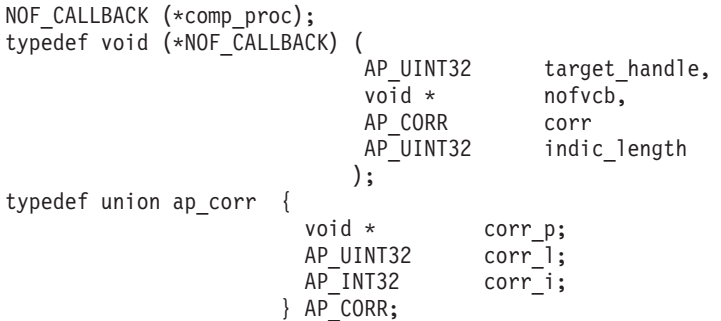

指定パラメーター**:** Remote API は、以下のパラメーターを使用してコールバッ ク・ルーチンを呼び出します。

### *target\_handle*

このパラメーターは未定義です。

- *nofvcb* アプリケーションが提供した VCB へのポインター。 VCB には、Remote API によって設定された戻りパラメーターが含まれます。
- *corr* アプリケーションが提供した相関関係子の値。この値をアプリケーションで 使用すると、戻された情報をアプリケーションの別の処理へ関連付けること ができます。

コールバック・ルーチンでは、上記のすべてのパラメーターを使用する必要はあり ません。コールバック・ルーチンでは、戻されたパラメーターに必要な処理をすべ て実行できます。また、verb が完了したことを NOF アプリケーションに通知する ために変数を設定するのみでも構いません。

戻り値**:** コールバック関数は値を戻しません。

### ターゲット・ハンドルの有効範囲

NOF を使用する必要がある各アプリケーションは、CONNECT\_NODE\_verb を発行 して、固有のハンドルを取得しなければなりません。 2 つの NOF アプリケーショ ンで同じ NOF ターゲット・ハンドルを使用することはできません。

# **NOF** アプリケーションのコンパイルとリンク

この節では、Windows での NOF アプリケーションのコンパイルおよびリンク方法 について説明します。

### 構造体パッキングのためのコンパイラー・オプション

NOF verb の VCB 構造体はパックされません。このパッキング方式を変更するコ ンパイラー・オプションを使用しないでください。

*DWORD* パラメーターは DWORD 境界、*WORD* パラメーターはワード境界、およ び *BYTE* パラメーターはバイト境界にあります。

## ヘッダー・ファイル

Windows NOF アプリケーションに組み込む NOF ヘッダー・ファイルは、**nof\_c.h** という名前です。このファイルは、Windows ソフトウェアに Remote API Client を インストールしたディレクトリーのサブディレクトリー **¥sdk** (32 ビット・アプリ ケーションの場合)、または **¥sdk64** (64 ビット・アプリケーションの場合) にイン ストールされています。

## ロード時リンク

ロード時にアプリケーションを NOF にリンクするには、TP を API ライブラリ ー・ファイル **¥sdk¥winnof32.lib** (32 ビット・アプリケーションの場合)、または **¥sdk64¥winnof32.lib** (64 ビット・アプリケーションの場合) にリンクします。

## 実行時リンク

実行時にアプリケーションを NOF にリンクするには、次の関数を TP に組み込み ます。

- v LoadLibrary (NOF ダイナミック・リンク・ライブラリー **winnof32.dll** をロード します)
- GetProcAddress (nof か nof async の、必要な各 NOF エントリー・ポイントを 指定します)
- v FreeLibrary (ライブラリーが不要の場合)

# ポータブル・アプリケーションの作成

以下に、他の環境に移植可能な Communications Server for Linux NOF アプリケー ションを作成するためのガイドラインを示します。

- v NOF ヘッダー・ファイルをパス名プレフィックスなしで組み込みます。これによ り、異なるファイルシステムの環境でアプリケーションを使用できるようになり ます。コンパイラーの組み込みオプションを使用して、ファイルを検索します ( 34 ページの『NOF [アプリケーションのコンパイルとリンク』ま](#page-59-0)たは 『NOF ア プリケーションのコンパイルとリンク』を参照)。
- v ヘッダー・ファイルに示される数値ではなく、パラメーター値のシンボリック定 数名と戻りコードを使用します。これにより、これらの値がメモリーに格納され る方法に関係なく、正しい値が使用されます。
- 現在のオペレーティング・システムに適用できる戻りコード以外の戻りコードに 対する検査を組み込み (switch ステートメントに「デフォルトの」case を使用す るなど)、適切な診断を行います。
- 予約済みとして示されるパラメーターを 0 (ゼロ) に設定します。

# **NOF verb** のターゲット

NOF verb は、次のいずれかのターゲットに対して発行できます。

- 実行中のノード (そのノードのリソースを管理するため)
- Communications Server for Linux ソフトウェアを実行しているサーバー上にあ り、まだ始動されていないノード (そのノードを始動するか、そのノードの保管 された構成情報に照会するか、構成を変更してノードの再始動時にその変更を有 効にするため)
- v ドメイン構成ファイル (ドメイン・リソースを管理するため)
- v **sna.net** ファイル (マスター・サーバーを使用できなくなった場合に、バックアッ プ・マスターとして動作することができる Communications Server for Linux サー バーを管理するため)

特定の NOF verb のターゲットは、NOF コールで使用する *target\_handle* パラメー ターによって識別されます。次のように、アプリケーションは、ターゲットによっ て異なる NOF verb を使用してターゲット・ハンドルを取得します。

実行中のノードまたは実行中のサーバー上のノード

アプリケーションから、必要なノードの名前とヌルのターゲット・ハンドル を指定して CONNECT\_NODE を発行します。 Communications Server for Linux はファイルのターゲット・ハンドルを CONNECT\_NODE の VCB パ ラメーターの 1 つとして戻します。

### ドメイン構成ファイル

アプリケーションでヌルのターゲット・ハンドルを指定して OPEN\_FILE を発行します。 Communications Server for Linux はファイルのターゲッ ト・ハンドルを OPEN\_FILE の VCB パラメーターの 1 つとして戻しま す。

### **sna.net** ファイル

アプリケーションでヌルのターゲット・ハンドルを指定して OPEN\_FILE を発行します。 Communications Server for Linux はファイルのターゲッ ト・ハンドルを OPEN FILE の VCB パラメーターの 1 つとして戻しま す。

一部の NOF verb は、次のように特定のターゲット・タイプに対してのみ発行でき ます。

- · DEFINE NODE は、実行中のノードに対して発行することはできません。これ は、ノードが実行中でないサーバーに対して発行しなければなりません。
- ノード・リソースに関連した verb (たとえば DEFINE LOCAL LU など) は、 1 つのノードに対して発行しなければなりません。
- ノード・リソースの始動と停止を行う START \* verb および STOP \* verb は、 実行中のノードに対して発行しなければなりません。
- v ドメイン・リソースに関連した verb は、ドメイン構成ファイルに対して発行し なければなりません。
- さまざまな QUERY \* verb は、リソースの定義かリソースの現在の状況、また はリソースの定義と状況の両方に関する情報を戻します。状況情報は、実行中の ノードのみから入手できます。状況情報のみを戻す verb を非活動ノードに対し て発行することはできず、定義と状況の両方を戻す verb を非活動ノードに対し て発行すると、定義情報のみが戻されます。たとえば、 QUERY PARTNER LU DEFINITION は、非活動ノードに対して (保管されてい る構成情報を判別するために) 発行でき、実行中のノードに対しても (現在の定義 を判別するために) 発行できます。ただし、QUERY\_PARTNER\_LU (LU の現在 のセッションに関する情報を戻す) は、実行中のノードに対してのみ発行できま す。 QUERY\_LS (LS の定義と現在の状況の両方を戻す) は、非活動ノードと実 行中のノードのどちらに対しても発行できますが、非活動ノードに対して発行し た場合、状況情報は戻されません。 49 ページの『第 3 章 [NOF API verb](#page-74-0)』に示 す各 QUERY\_\* verb の説明には、その verb に有効なターゲット・タイプに関す る情報も記載しています。
- v 管理バックアップ・マスター・サーバーと関連付けられている verb (SNA ネット ワーク・ファイル指示の ADD BACKUP、DELETE\_BACKUP、 QUERY\_SNA\_NET、および REGISTER\_INDICATION\_SINK または UNREGISTER\_INDICATION\_SINK) を **sna.net** ファイルに発行する必要がありま す。

# 処理モード

アプリケーションで使用される各ターゲット・ハンドルには処理モードが 1 つずつ 関連付けられ、その処理モードは NOF verb の SET\_PROCESSING\_MODE を使用 して変更できます。モードでは、アプリケーションのファイル・ロックとアクセス 許可を制御します。

クライアント上で実行中の NOF アプリケーションの場合、使用可能なモードは読 み取り専用モードのみです。このモードでは、QUERY\_\* verb のみが使用できま す。その他のすべての verb (リソースの構成情報または状況を変更するもの) は、 拒否されます。これはアプリケーションはこのモードを使用してリソースの構成情 報または状況を検査できますが、それらを変更することはできません。

サーバー上で実行中の NOF アプリケーションの場合、次のモードが使用可能で す。

### **AP\_MODE\_READ\_ONLY**

このモードでは、QUERY\_\* verb のみが使用できます。その他のすべての verb (リソースの構成情報または状況を変更するもの) は、拒否されます。

これはターゲット・ハンドルが最初に割り当てられたときのデフォルト・モ ードです。アプリケーションはこのモードを使用してリソースの構成情報ま たは状況を検査できますが、それらを変更することはできません。

#### **AP\_MODE\_READ\_WRITE**

このモードでは、リソースの構成または状況を変更する verb を含めたすべ ての NOF verb が使用できます。

**AP\_MODE\_COMMIT**

このモードは、ターゲット・ハンドルがドメイン構成ファイルを識別する場 合 (ノードに対して verb を発行する場合ではなく) のみ使用できます。こ のモードはファイルに対するロックを取得し、そのアプリケーションのみが ファイルにアクセスできるようにします。ファイル・ロックによって、その アプリケーションが一連の verb を発行している間、他のプロセスによって そのファイルが変更されないようにします。また、ファイル・ロックは、発 行された一連の verb が完了するまで (アプリケーションが AP\_MODE\_COMMIT モードから、その他のいずれかのモードに変更されるまで)、そのファイル が変更されないようにします。

このモードは他のプログラムがそのファイルにアクセスできないようにする ため、必要なときのみ使用するようにしてください。アプリケーションはた だちにファイルを変更するために必要な verb をすべて発行し、他のいずれ かのモードへ移行しなければなりません。

ファイル・ロックを (たとえば、別のプログラムが現在そのファイルを変更 中であるなどの理由で) 取得できなかった場合、SET\_PROCESSING\_MODE verb は失敗します。

注**:** ファイルへの読み取り/書き込みアクセス権限またはコミット・アクセス権限を 取得するには、 SNA 管理者グループ sna のメンバーであるユーザー ID を使 用して (または root 使用して)、 NOF アプリケーションを実行している必要 があります。ユーザー ID がこのグループのメンバーでないか、または root でない場合、有効な処理モードは AP\_MODE\_READ\_ONLY のみです。

# **NOF verb** 相互の順序付けと依存関係

NOF verb の順序に関する主な制約事項は、特定のリソースへの最初の参照がそのリ ソースについての DEFINE\_\* verb 内に存在しなければならないことです。この制 約事項により、次の依存関係が成立します。

- v ノード構成ファイルを新たに作成する場合、最初に発行する verb は DEFINE\_NODE でなければなりません。
- v DLC は、その DLC を参照するポートを定義する前に定義しなければなりませ  $h<sub>o</sub>$
- v ポートは、そのポートを参照する LS または CN を定義する前に定義しなければ なりません。
- v COS は、その COS を参照するモードを定義する前に定義しなければなりませ ん。
- v PU 名は、その PU を参照する従属 LU を定義する前に定義しなければなりませ ん (LS 定義の一部として)。
- v LU は、その LU を含む LU プールを定義する前に定義しなければなりません。
- v ダウンストリーム PU 名 (LS 定義の一部として) とホスト LU は、それらを参 照するダウンストリーム LU を定義する前に定義しなければなりません。
- v リソース名は、そのリソース名を START\_\* verb が参照する前に定義し、 STOP \* verb がそのリソース名を参照する前に開始しなければなりません。

さらに、実行中のノードを変更する場合、DEFINE\_\* verb を 2 回 (前の定義を変更 するために) 使用することは、必ずしも有効ではありません。それらの verb には、 2 回目の定義がまったく有効でない (リソースを削除してから再度定義しなければ なりません) ものと、リソースが現在活動状態でない場合に限り 2 回目の定義が有 効なものがあります。 49 ページの『第 3 章 [NOF API verb](#page-74-0)』に示す各 DEFINE\_\* verb の説明では、2 回目の定義が有効であるかどうかに関する情報も提供します。 ドメイン構成ファイルを変更する場合は、以前の定義を変更するために、2 回目の DEFINE\_\* verb を常に使用できます。

ノード構成ファイルを新たに作成する場合、最初に発行する verb は DEFINE\_NODE でなければなりません。そのあとに、そのノードに関連したすべて のリソースについての DEFINE \* verb と SET \* verb を発行する必要がありま す。

ドメイン構成ファイルでは、ドメイン・リソース・レコードの順序に関する制約事 項はありません。

# ノード構成に基づいた **NOF** の制約事項

DEFINE\_NODE verb には、ノードがサポートする機能の範囲を定義するパラメータ ーがあります。いくつかの NOF verb は、ノードがサポートできるかサポートでき ないかを選択するオプション機能に関連しています。したがって、それらの verb は、関連する機能をサポートするノードに対して発行した場合に限り有効です。

この節では、どの NOF verb を使用できるかに影響を及ぼすオプション機能につい て要約します。これらの機能について詳しくは、 189 ページの『[DEFINE\\_NODE](#page-214-0)』 を参照してください。

# **APPN** エンド・ノードと **LEN** ノードに関する制約事項

Communications Server for Linux に可能なローカル・ノードは、APPN ネットワー ク・ノード、APPN 分岐ネットワーク・ノード、APPN エンド・ノード、LEN ノー ドのいずれかです。

次の NOF verb は、ネットワーク・ノード、分岐ネットワーク・ノード、またはエ ンド・ノードでのみ有効です。これらの verb を LEN ノードで発行すると、1 次戻 りコード AP FUNCTION NOT SUPPORTED が戻されます。

- DEFINE CN
- DELETE CN
- QUERY\_CN
- QUERY CN PORT

次の NOF verb は、ネットワーク・ノードまたは分岐ネットワーク・ノードでのみ 有効です。これらの verb をエンド・ノードまたは LEN ノードで発行すると、1 次 戻りコード AP FUNCTION NOT SUPPORTED が戻されます。

- QUERY ADJACENT NN
- v QUERY\_ISR\_SESSION
- QUERY NN TOPOLOGY NODE

## ノード構成に基づいた **NOF** の制約事項

- QUERY\_NN\_TOPOLOGY\_STATS
- OUERY NN TOPOLOGY TG
- 次のいずれかの指示についての REGISTER INDICATION SINK
	- ISR\_INDICATION
	- NN\_TOPOLOGY\_NODE\_INDICATION
	- NN\_TOPOLOGY\_TG\_INDICATION

## 複数ドメイン・サポート **(MDS)** に関する制約事項

ローカル・ノードは、複数ドメイン・サポート (MDS) の有無にかかわらず実行で きます。次の NOF verb は、MDS を使って実行されているノードでのみ有効で す。これらの verb を MDS がないノードで発行しようとすると、1 次戻りコード AP FUNCTION NOT SUPPORTED が戻されます。

- QUERY ACTIVE TRANSACTION
- QUERY\_MDS\_APPLICATION
- QUERY MDS STATISTICS

# **SNA** ゲートウェイと **DLUR** に関する制約事項

ローカル・ノードは、SNA ゲートウェイまたは DLUR、あるいはその両方について のサポートの有無にかかわらず実行できます。

次の NOF verb は、SNA ゲートウェイを使用可能にして実行されているノードでの み有効です。これらの verb を SNA ゲートウェイがないノードで発行すると、1 次 戻りコード AP\_FUNCTION\_NOT\_SUPPORTED が戻されます。

- DEFINE\_DOWNSTREAM\_LU、DEFINE\_DOWNSTREAM\_LU\_RANGE
- v DELETE\_DOWNSTREAM\_LU、DELETE\_DOWNSTREAM\_LU\_RANGE

次の NOF verb は、ノードが DLUR を使用可能にして実行されている場合に限り 有効です。これらの verb を DLUR がないノードで発行すると、1 次戻りコード AP\_FUNCTION\_NOT\_SUPPORTED が戻されます。

- DEFINE DLUR DEFAULTS
- v DEFINE\_INTERNAL\_PU、DELETE\_INTERNAL\_PU
- v START\_INTERNAL\_PU、STOP\_INTERNAL\_PU
- OUERY DLUR LU、QUERY DLUR PU、QUERY DLUS

次の NOF verb は、ノードが SNA ゲートウェイまたは DLUR、あるいはその両方 を使用可能にして実行されている場合に限り有効です。これらの verb を、その 2 つの機能のどちらもサポートしないノードで発行すると、1 次戻りコード AP FUNCTION NOT SUPPORTED が戻されます。

• QUERY DOWNSTREAM LU、QUERY DOWNSTREAM PU
# **QUERY\_\* verb** のリスト・オプション

NOF アプリケーションは、該当するリソース・タイプに対して QUERY \* verb を 発行することにより、特定の Communications Server for Linux リソースに関する情 報を入手できます。たとえば、QUERY LS を発行することにより、LS の構成に関 する情報を入手できます。これらの verb は、使用するオプションに応じて、特定の リソースに関する情報 (たとえば、特定の LS の構成) か、同じタイプの多数のリ ソースに関する情報 (たとえば、構成されている LS すべての要約) を戻すことが できます。また、一部の QUERY \* verb には、指定したリソースに関する要約情報 を戻すか、詳細情報を戻すかを選択するオプションがあります。この節では、それ らのオプションの使用方法について説明します。

## **1** つ以上のリソースに関する情報の入手

QUERY\_\* verb から戻された情報は、リソース名の順序で並んだリスト形式で保管 することができます。たとえば、QUERY\_LS が戻す情報は、LS 名の順になってい ます。リストの通常の順序は、次のとおりです。

- 名前の長さ順 (最も短い名前が最初)
- 同じ長さの名前については ASCII の字句解釈配列

リストの順序がこれと異なる場合 (たとえば、リストが数値の順になっている場合) は、 49 ページの『第 3 章 [NOF API verb](#page-74-0)』の各 verb に関する説明でその相違点を 示します。

したがって、アプリケーションで完全なリストまたはその指定した一部を要求する ことにより、複数のリソースに関する情報を入手できます。次の OUERY \* verb の パラメーターは、リストからどのエントリーを戻すかを決定します。

*buf\_size*

戻された情報を受け取るためにアプリケーションが提供するデータ・バッフ ァーのサイズ。

*num\_entries*

リソース (それらのリソースに関する情報が戻されます) の最大数。アプリ ケーションは、ある範囲でなく特定のエントリーを要求するには 1、ある範 囲を要求するには 1 より大きい値、できるだけ多数のエントリーを要求す るには 0 (ゼロ) を指定できます。

*list\_options*

最初に要求するエントリーのリスト内の位置は次のとおりです。

- リスト内の最初のエントリー
- 指定した名前が付いたエントリーから始まる複数のエントリー
- 指定した名前が付いたエントリーのあとにある最初のエントリーから始ま る複数のエントリー。 (指定した名前はリストの順序に従って、開始位置 が決められ、リスト内になくても構いません。たとえば、リストに NODEA、NODEB、NODED、NODEF などのエントリーがあり、アプリケーショ ンが NODEC のあとにある最初のエントリーから始まるエントリーを要求 した場合、最初に戻されるエントリーは NODED です。)

さらに、*list\_options* パラメーターで最初のエントリーから始めることを要求しなか った場合、リスト内にある特定のエントリーの名前を使用して、求めるエントリー の開始位置を示します。

戻されるエントリー数は、次の値の最小値です。

- v *num\_entries* パラメーター (ゼロ以外の場合)
- 指定したデータ・バッファーに格納できる最大エントリー数
- 指定した開始位置からリストの末尾までの間のエントリー数

さらにこの verb は、使用可能なエントリーの合計数に関する情報と、すべてのエン トリーを一度に戻すために必要なバッファーのサイズに関する情報を戻します。ア プリケーションは、求めるすべての情報をまだ受け取っていない場合には、さらに verb を発行して、残りの情報を入手することができます。

これらのオプションをアプリケーションで使用すると、受け取る情報を次のように 管理できます。

- v 特定のエントリーを入手するには、索引値をそのエントリーの名前に設定し、 *list\_options* で「指定したエントリーから開始する」ように設定し、*buf\_size* をエ ントリー 1 つ分のサイズ以上に設定し、さらに *num\_entries* を 1 に設定しま す。
- v 一度に少数のエントリーずつ、完全なリストを入手するには、最初に *list\_options* を「リストの先頭から開始する」ように設定し、戻される情報の量を制限するた め、*buf\_size* と *num\_entries* のどちらかを使用します。戻り値がさらに入手可能 な情報があることが示す場合、アプリケーションは *list\_options* で「次のエントリ ーから開始する」ように設定し、最後に受け取ったエントリーの名前を索引値に 設定して、もう 1 つの verb を発行します。この 2 番目の verb は、リストの次 のセクションを戻します。アプリケーションは、求めるすべてのエントリーを受 け取るまで、このプロセスを繰り返します。

### 要約情報または詳細情報の入手

一部の QUERY \* verb には、指定したリソースに関する要約情報を戻すか、詳細情 報を戻すかを選択するオプションがあります。たとえば、QUERY\_LOCAL\_LU は、 LU 名と LU 別名のみ (要約情報) を戻すのみでなく、LU アドレスとセッション限 度などの情報 (詳細情報) も戻すことができます。 49 [ページの『第](#page-74-0) 3 章 NOF API [verb](#page-74-0)』の各 OUERY \* verb の説明では、その verb が要約情報と詳細情報のどちら かを戻すオプションがあるかどうかを示します。

このオプションを提供する verb では、*list\_options* パラメーターが、リスト内の開 始位置を示すのみでなく、要約と詳細のどちらの情報が必要であるかを示すために も使用されます。それらのオプションを指定するには、論理 OR 演算を使用して 2 つの値 (1 つの値はリスト内の開始位置を指定し、もう 1 つの値は要約情報と詳細 情報のどちらが必要であるかを示す) を結合し、*list\_options* パラメーターをそれら 2 つの値を組み合わせた値に設定します。このオプションをサポートしていない verb の場合は、*list\_options* のみをリスト内の開始位置を示す 1 つの値に設定しま す。

# <span id="page-74-0"></span>第 **3** 章 **NOF API verb**

この章では、各 NOF API verb について次の情報を記載しています。

- v NOF API verb の目的と使用方法
- v verb をアクティブ・ノード、非アクティブ・ノード、ドメイン構成ファイル、ま たは SNA ネットワーク・データ・ファイルに対して発行できるかどうか (特に 断りがない限り、verb はアクティブ・ノードと非アクティブ・ノードのどちらに も発行できます)
- v NOF API ヘッダー・ファイル **nof\_c.h** に定義された verb 制御ブロック (VCB) 構造体
- v アプリケーションが verb に提供するパラメーター
- アプリケーションへ戻されるパラメーター
- 正常に実行されなかった場合のエラー戻りコード

NOF インターフェースに提供したり、戻されたりするパラメーターの多くは 16 進 値です。コーディングを単純化するため、値は、NOF ヘッダー・ファイル **nof\_c.h** 内にあるヘッダー・ファイル values c.h に定義されている分かりやすい記号定数で 表されます。たとえば、ACTIVATE\_SESSION\_verb の *opcode パラメー*ターは、記 号定数 AP ACTIVATE SESSION で表される 16 進値です。ファイル **values c.h** に は、NOF VCB で使用される AP UINT16 などのパラメーター・タイプの定義も含ま れています。

指定パラメーターに値を設定する際、または戻りパラメーターの値をテストする際 に、16 進値ではなく記号定数を使用することが重要です。これは、別の Linux シ ステムにおいては、これらの値が異なる方法でメモリーに保管されるため、示され る値がシステムで認識できるフォーマットであるとは限らないためです。

この章で説明するエラー戻りコードは、各 verb に固有のものです。その他、すべて の NOF API verb に共通する戻りコードについては、 851 [ページの『付録](#page-876-0) B. 共通 [戻りコード』で](#page-876-0)説明しています。

さらに、アプリケーションで REGISTER INDICATION\_SINK verb を使用して登録 することによって受信できる NOF API 指示は、 777 [ページの『第](#page-802-0) 4 章 NOF 指 [示』で](#page-802-0)説明しています。

注**:** NOF VCB には、「予約済み」とマークされたパラメーターが多数あります。 一部のパラメーターは Communications Server for Linux ソフトウェアで内部的 に使用されます。その他のパラメーターはこのバージョンでは使用されません が、今後のバージョンで使用される可能性があります。アプリケーションで は、これらの予約済みパラメーターにアクセスしないようにしなければなりま せん。逆に、verb で使用する他のパラメーターを設定する前に、VCB の内容を すべてゼロに設定して、これらのパラメーターすべてが確実にゼロになるよう にしなければなりません。このようにすることで、Communications Server for Linux がその内部使用するパラメーターを誤って解釈することがなくなり、ま

た、アプリケーション側でも、これらのパラメーターを使用した新規機能が提 供される可能性のある今後のバージョンの Communications Server for Linux を 継続して使用できるようになります。

VCB の内容をゼロに設定するには、memset を使用します。

**memset(nofvcb, 0, sizeof(nofvcb));**

## **ACTIVATE\_SESSION**

ACTIVATE SESSION verb は、ローカル LU と指定したパートナー LU 間のセッ ションを、指定したモードを使用して活動化するよう Communications Server for Linux に要求します。 *cnos\_permitted* が AP\_YES に設定されている場合を除き、 ACTIVATE\_SESSION verb を発行する前に、 INITIALIZE\_SESSION\_LIMIT verb を 発行しなければなりません。

この verb は、実行中のノードに対して発行しなければなりません。

この verb はクライアント上で実行中の NOF アプリケーションから発行することが できます。この verb を AIX または Linux クライアント上で実行するには、 NOF アプリケーションは root のユーザー ID か、あるいは sys グループ (AIX) また は sna グループ (Linux) のメンバーのユーザー ID を使用して実行しなければなり ません。

## **VCB** 構造体

{

typedef struct activate\_session

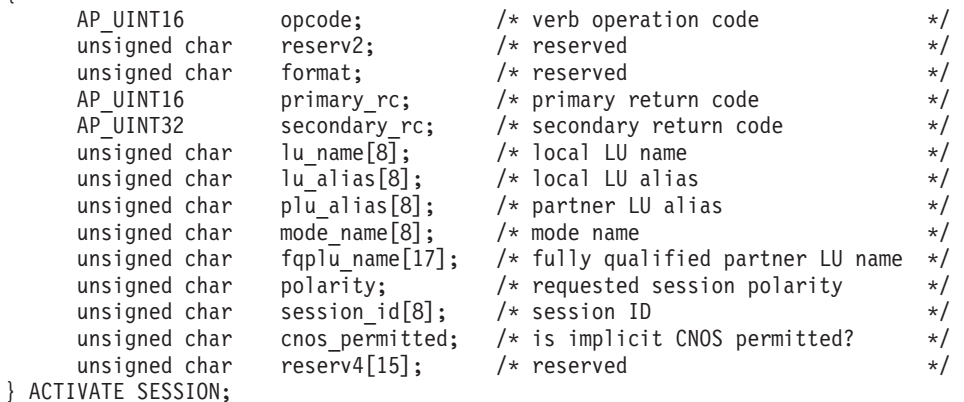

## 指定パラメーター

アプリケーションが提供するパラメーターを次に示します。

*opcode* AP\_ACTIVATE\_SESSION

*lu\_name*

Communications Server for Linux に対して定義されているローカル LU の LU 名。これは 8 バイトからなるタイプ A の EBCDIC ストリングで、名 前が 8 バイトに満たない場合は、右側にスペースを入れます。 LU が LU 名でなく LU 別名で定義されていることを示すには、このパラメーターを 8 桁の 2 進ゼロに設定します。

*lu\_alias*

Communications Server for Linux に対して定義されているローカル LU の LU 別名。これは 8 バイトからなる ASCII ストリングで、ローカル・シス テム上で表示可能な文字を使用し、名前が 8 バイトに満たない場合は、右 側にスペースを入れます。 このパラメーターは、*lu\_name* をすべてゼロに 設定した場合のみ使用します。

LU 名と LU 別名の両方をすべてゼロに設定した場合、verb は CP (デフォ ルトの LU) に関連した LU へ転送されます。

*plu\_alias*

パートナー LU の LU 別名。これは 8 バイトからなる ASCII ストリング で、ローカル・システム上で表示可能な文字を使用し、名前が 8 バイトに 満たない場合は、右側にスペースを入れます。 パートナー LU が LU 別名 でなく完全修飾 LU 名で定義されていることを示すには、このパラメータ ーを 8 桁の 2 進ゼロに設定します。

*mode\_name*

LU が使用するモードの名前。これは 8 バイトの英数字からなる (英文字で 始まる) タイプ A の EBCDIC ストリングで、名前が 8 バイトに満たない 場合は、右側に EBCDIC のスペースを入れます。

*fqplu\_name*

Communications Server for Linux に対して定義されているパートナー LU の完全修飾 LU 名。このパラメーターは、*plu\_alias* フィールドをゼロに設 定した場合のみ使用し、*plu\_alias* を指定した場合には無視されます。

この名前は、右側に EBCDIC のスペースを入れた 17 バイトの EBCDIC ストリングです。 この名前は、最大 8 文字の A ストリング文字からなる ネットワーク ID、EBCDIC ドット (ピリオド) 文字、および最大 8 文字の A ストリング文字からなるネットワーク名で構成されます。

*polarity*

セッションの極性。値は次のいずれかです。

AP\_POL\_EITHER AP\_POL\_FIRST\_SPEAKER AP\_POL\_BIDDER

AP POL EITHER を設定した場合、ACTIVATE\_SESSION は最初のスピーカ ー・セッションが使用可能であれば、それを活動化し、使用可能でなけれ ば、ビッダー・セッションが活動化されます。 AP\_POL\_FIRST\_SPEAKER また は AP POL BIDDER を設定した場合、ACTIVATE\_SESSION は要求した極性 のセッションが使用可能である場合のみ成功します。

*cnos\_permitted*

CNOS 処理が許可されていることを示します。値は次のいずれかです。

**AP\_YES** CNOS 処理が許可されています。

**AP\_NO** CNOS 処理が許可されていません。

指定したモードのセッション限度がリセットされたために新規セッションを 活動化できず、このパラメーターが AP\_YES に設定されている場合、暗黙の CNOS 処理によってセッション限度が初期化されます。 CNOS 処理が活動 状態である間、このコマンドの実行は中断されます。

## 戻りパラメーター**:** セッション起動の成功時

verb が正常に実行されると、Communications Server for Linux は、以下のパラメー ターを戻します。

### *primary\_rc*

AP\_OK

### *secondary\_rc*

値は次のいずれかです。

### **AP\_AS\_NEGOTIATED**

セッションは正常に活動化されました。そのモードについて定義さ れたセッション限度は、活動化プロセスの間に折衝されました。

### **AP\_AS\_SPECIFIED**

セッションは正常に活動化されました。セッション限度は変更され ませんでした。

#### *session\_id*

8 バイトからなる活動化されたセッションの ID。

### 戻りパラメーター**:** パラメーターの検査

パラメーター・エラーのために verb が実行されないと、 Communications Server for Linux は、以下のパラメーターを戻します。

*primary\_rc*

AP\_PARAMETER\_CHECK

*secondary\_rc*

値は次のいずれかです。

### **AP\_EXCEEDS\_MAX\_ALLOWED**

セッションを活動化すると、この LU-LU モードの組み合わせにつ いての現行セッション限度を超えるため、セッションは活動化され ません。

### **AP\_INVALID\_LU\_ALIAS**

*lu\_alias* パラメーターが、定義されているどのローカル LU 別名に も一致しませんでした。

### **AP\_INVALID\_LU\_NAME**

*lu\_name* パラメーターが、定義されているどのローカル LU 名にも 一致しませんでした。

### **AP\_INVALID\_PLU\_NAME**

*fqplu\_name* パラメーターが定義されているどのパートナー LU 名に も一致しなかったか、*plu\_alias* パラメーターが定義されているどの パートナー LU 名にも一致しませんでした。

### **AP\_INVALID\_CNOS\_PERMITTED**

cnos\_permitted パラメーターに指定した値が、有効ではありません でした。

851 ページの『付録 B. [共通戻りコード』に](#page-876-0)、すべての NOF verb に共通し、 AP PARAMETER CHECK に関連した上記以外の 2 次戻りコードのリストを示します。

### 戻りパラメーター**:** セッション起動の失敗時

その他のエラーのために verb が実行されないと、 Communications Server for Linux は、以下のパラメーターのいずれかを戻します。

*primary\_rc*

値は次のいずれかです。

### **AP\_ACTIVATION\_FAIL\_NO\_RETRY**

処置が必要な状態 (たとえば、構成の不一致またはセッション・プ ロトコル・エラーなど) のために、セッションを活動化できません でした。エラー状態について Communications Server for Linux ロ グ・ファイルを確認し、エラー状態を訂正してから、この verb を 再試行してください。

### **AP\_ACTIVATION\_FAIL\_RETRY**

一時的な状態 (たとえばリンクの障害など) のために、セッション を活動化できませんでした。 verb を再度実行してください。ただ し、エラー状態を解決するためタイムアウトのあとに実行するよう にしてください。エラー状態について Communications Server for Linux ログ・ファイルを確認してください。

### 戻りパラメーター**:** その他の場合

851 ページの『付録 B. [共通戻りコード』に](#page-876-0)、すべての NOF verb に共通した上記 以外の 1 次戻りコードおよび 2 次戻りコードの組み合わせのリストを示します。

### **ADD\_BACKUP**

アプリケーションはこの verb を使用して、**sna.net** ファイルのバックアップ・マス ター・サーバーのリストにサーバーを追加します。これにより、現在のマスターが アクティブでなくなったときに、このサーバーがマスター構成ファイル・サーバー として動作できるようになります。新規サーバーはリストの最後に追加されます。 これにより、このサーバーは、ファイルにリストされているその他すべてのサーバ ーがアクティブでなくなった場合にのみマスター・サーバーとなります。

この verb は、**sna.net** ファイルに対して発行する必要があります。

### **VCB** 構造体

typedef struct add\_backup {

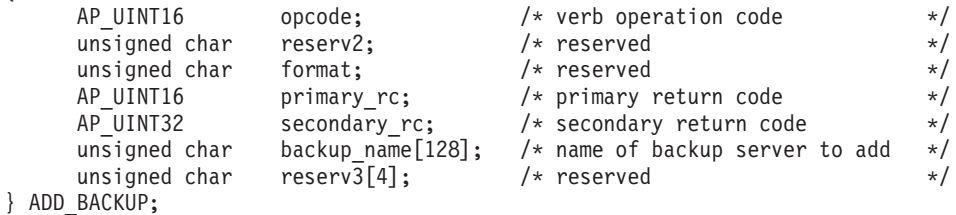

## 指定パラメーター

アプリケーションが提供するパラメーターを次に示します。

*opcode* AP\_ADD\_BACKUP

*backup\_name*

バックアップ・サーバーのリストに追加するサーバーの名前。

サーバー名に . (ピリオド) 文字が含まれている場合、Communications Server for Linux はこれが完全修飾名であると想定します。ピリオドが含ま れていない場合は、DNS ルックアップを実行してサーバー名を判別しま す。

## 戻りパラメーター**:** セッション起動の成功時

verb が正常に実行されると、Communications Server for Linux は、以下のパラメー ターを戻します。

*primary\_rc*

AP\_OK

*secondary\_rc* 未使用。

# 戻りパラメーター**:** 状態の検査

状態エラーのために verb が実行されないと、Communications Server for Linux は、 以下のパラメーターを戻します。

```
primary_rc
```
AP\_STATE\_CHECK

#### *secondary\_rc*

値は次のいずれかです。

### **AP\_DUPLICATE\_RECORD**

指定したサーバー名は、既にファイルにリストされています。

### **AP\_INVALID\_TARGET**

NOF API 呼び出しのターゲット・ハンドルで構成ファイルまたは ノードが指定されています。この verb は、**sna.net** ファイルに対し て発行する必要があります。

851 ページの『付録 B. [共通戻りコード』に](#page-876-0)、すべての NOF verb に共通し、 AP STATE CHECK に関連した上記以外の 2 次戻りコードのリストを示します。

### 戻りパラメーター**:** その他の場合

851 ページの『付録 B. [共通戻りコード』に](#page-876-0)、すべての NOF verb に共通した上記 以外の 1 次戻りコードおよび 2 次戻りコードの組み合わせのリストを示します。

## **ADD\_DLC\_TRACE**

この verb は、DLC 上で送信された SNA メッセージについてのトレースを指定し ます。この verb を使用すると、特定の DLC、ポート、LS、HPR RTP 接続、また は指定した LS 上の特定のセッションについて、トレースを活動化でき、どのタイ プのメッセージをトレースするかを指定できます。また、すべての DLC、ポート、 リンク・ステーション、HPR RTP 接続について、トレースを活動化することもでき ます。 Communications Server for Linux トレースの使用方法について詳しくは、 「*Communications Server for Linux* 管理者用ガイド」を参照してください。

同じリソースに関連した複数の ADD DLC TRACE verb を発行した場合、メッセー ジは、現在活動状態である verb のいずれかに一致すれば、トレースされます。次に 例を示します。

- v あるポートとその LS についてのすべてのメッセージをトレースするために verb を発行し、さらに、そのポートが所有する LS の 1 つについて指定された LFSID を持つメッセージのみをトレースするために再度 verb を発行した場合、 その LS についてのすべてのメッセージが (それらのメッセージは最初の verb に一致するため) 引き続きトレースされます。そこで、REMOVE\_DLC\_TRACE を使用してそのポートのトレースを除去した場合、指定した LFSID を持つ LS についてのメッセージは、(まだ活動状態である 2 回目の verb に一致するため) 引き続きトレースされますが、その LS に関するその他のメッセージはトレース されなくなります。
- v すべてのリソースについて XID メッセージをトレースするために verb を発行 し、さらに、特定の LS に関する SC メッセージと DFC メッセージをトレース するために再度 verb を発行した場合、その LS について 3 つのメッセージ・タ イプのすべてがトレースされます。

SDLC 回線をトレースしていて、さらに詳細情報を入手したい場合は、回線トレー スだけでなく SDLC の内部トレースを行って、これを入手できます。追加行の詳細 情報は回線トレースの出力の一部としてフォーマット設定されていますので、 SDLC トレースのすべてを 1 つのファイルで見ることができます。詳しくは、 [751](#page-776-0) ページの『SET TRACE TYPE』を参照してください。

注**:** SET\_TRACE\_TYPE verb にはトレース・ファイルの各エントリーを指定の長さ に切り捨てるためのオプションがあります。このオプションは、 SET TRACE TYPE で指定されるカーネル・コンポーネント・トレースと同様 に、DLC トレースに適用されます。

## **VCB** 構造体

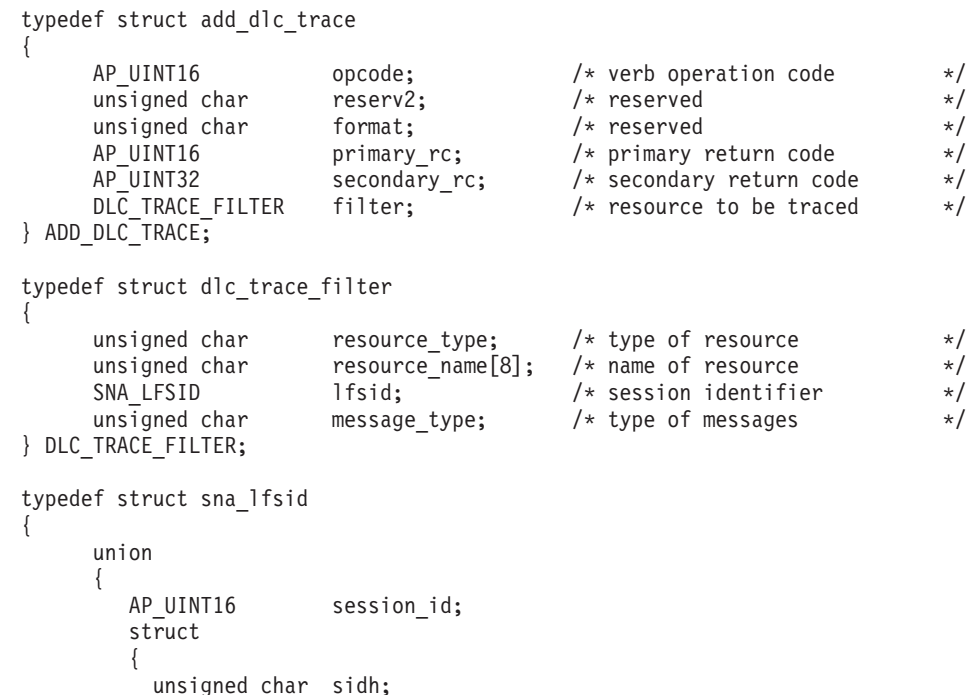

unsigned char sidl; } s; } uu; AP\_UINT16 odai; } SNA\_LFSID;

# 指定パラメーター

アプリケーションが提供するパラメーターを次に示します。

*opcode* AP\_ADD\_DLC\_TRACE

```
filter.resource_type
```
トレースするリソースを指定し、オプションでそのリソースについてトレー スする具体的なメッセージ・タイプを指定します。値は次のいずれかです。

### **AP\_ALL\_RESOURCES**

すべての DLC、ポート、リンク・ステーション、HPR RTP 接続の トレース・オプションをセットアップします。

**AP\_DLC** *resource\_name* で名前を指定した DLC について、またはその DLC を使用するすべてのポートと LS について、トレースをセットアッ プします。

### **AP\_PORT**

*resource\_name* で名前を指定したポートについて、またはそのポー トを使用するすべての LS について、トレースをセットアップしま す。

**AP\_LS** *resource\_name* で名前を指定した LS のトレース・オプションをセ ットアップします。

### **AP\_RTP\_RESOURCE\_TYPE**

*resource\_name* で名前を指定した RTP 接続の、トレース・オプショ ンを指定します。

### **AP\_PORT\_DEFINED\_LS**

*resource\_name* で名前を指定したポート、またはそのポートを使用 する、定義されたすべての LS (暗黙 LS でなく) のトレース・オプ ションをセットアップします。

### **AP\_PORT\_IMPLICIT\_LS**

*resource\_name* で名前を指定したポート、またはそのポートを使用 するすべての暗黙 LS (定義済みの LS でなく) のトレース・オプシ ョンをセットアップします。

*filter.resource\_name*

トレースを活動化する DLC、ポート、LS、または RTP 接続の名前。 この パラメーターは、*resource\_type* が AP\_ALL\_RESOURCES に設定されている場合 は予約済みです。

resource\_type が AP\_RTP\_RESOURCE\_TYPE に設定されている場合、特定の RTP 接続の名前 (この名前は @ 文字で始まります) を指定したり、このパ ラメーターをすべてゼロに設定してすべての RTP トラフィックをトレース するように指示したりできます。

### *filter.lfsid*

指定した LS 上のセッションのローカル・フォーム・セッション ID。これ

は *resource\_type* AP\_LS の場合のみ有効で、このセッションについてのメッ セージのみをトレースすることを示します。この構造体には次の 3 つの値 が入っており、これらの値は QUERY SESSION verb の SESSION STATS セクションに戻されます。

### *filter.lfsid.uu.s.sidh*

セッション ID の上位バイト。

### *filter.lfsid.uu.s.sidl*

セッション ID の下位バイト。

### *filter.lfsid.odai*

起点宛先アサイナー・インディケーター。

### *filter.message\_type*

指定したリソースまたはセッションをトレースするメッセージのタイプ。こ のパラメーターは、すべてのメッセージをトレースするために AP TRACE ALL に設定するか、次の値の 1 つ以上を (論理 OR で結合して) 指定します。

### **AP\_TRACE\_XID**

XID メッセージ

### **AP\_TRACE\_SC**

セッション制御 RU

### **AP\_TRACE\_DFC**

データ・フロー制御 RU

### **AP\_TRACE\_FMD**

FMD メッセージ

### **AP\_TRACE\_SEGS**

RH を含まない BBIU 以外のセグメント

### **AP\_TRACE\_CTL**

MU と XID 以外のメッセージ

### **AP\_TRACE\_NLP**

ネットワーク層プロトコルのトレース・メッセージ

### **AP\_TRACE\_NC**

ネットワーク制御のトレース・メッセージ

RTP 接続に対するトレースでは、値 AP\_TRACE\_XID、AP\_TRACE\_NLP、 AP TRACE CTL は無視されます。 RTP トレースでは、リストされた値以外 の値を最低 1 つ指定しなければなりません。

## 戻りパラメーター**:** セッション起動の成功時

verb が正常に実行されると、Communications Server for Linux は、以下のパラメー ターを戻します。

*primary\_rc* AP\_OK *secondary\_rc* 未使用。

## 戻りパラメーター**:** パラメーターの検査

パラメーター・エラーのために verb が実行されないと、 Communications Server for Linux は、以下のパラメーターを戻します。

*primary\_rc*

AP\_PARAMETER\_CHECK

#### *secondary\_rc*

値は次のいずれかです。

#### **AP\_INVALID\_RESOURCE\_TYPE**

*resource\_type* パラメーターに、無効な値が指定されました。

### **AP\_INVALID\_MESSAGE\_TYPE**

*message\_type* パラメーターに、無効な値が指定されました。

#### **INVALID\_RTP\_CONNECTION**

*resource\_name* パラメーターがいずれの RTP 接続とも一致しませ ん。

851 ページの『付録 B. [共通戻りコード』に](#page-876-0)、すべての NOF verb に共通し、 AP PARAMETER CHECK に関連した上記以外の 2 次戻りコードのリストを示します。

## 戻りパラメーター**:** その他の場合

851 ページの『付録 B. [共通戻りコード』に](#page-876-0)、すべての NOF verb に共通した上記 以外の 1 次戻りコードおよび 2 次戻りコードの組み合わせのリストを示します。

### **APING**

APING は「ping」ユーティリティーの APPN バージョンです。これにより、管理 アプリケーションは APING を使用すると、ローカル LU からネットワーク内のリ モート LU への通信パスを検査できます。

Communications Server for Linux APING は、内部定義された APPC TP を使用して インプリメントされます。この TP はパートナー LU へデータを送信し、オプショ ンでパートナー LU からデータを受信します。TP が正常に完了した場合、APING verb はパートナー LU への会話の割り振りとデータの送受信に要した時間に関する 情報を戻します。

アプリケーションは、基本的な APING VCB 構造体のみでなく、要求されたサイズ のパートナー TP 検証ストリングを入れるのに十分な VCB を提供しなければなり ません。戻されたデータには、このストリングがあり、基本構造体の末尾に付加さ れています。

この verb の目的は、リモート・ノード上の LU へのパスを検査することです。 APING を使用してローカル・ノード上のパートナー LU との通信を検査すると、 ローカル・コンピューター上の別のプログラムのパフォーマンスに影響を及ぼすた め、お勧めできません。

この verb は、実行中のノードに対して発行しなければなりません。

## **VCB** 構造体

{

typedef struct aping

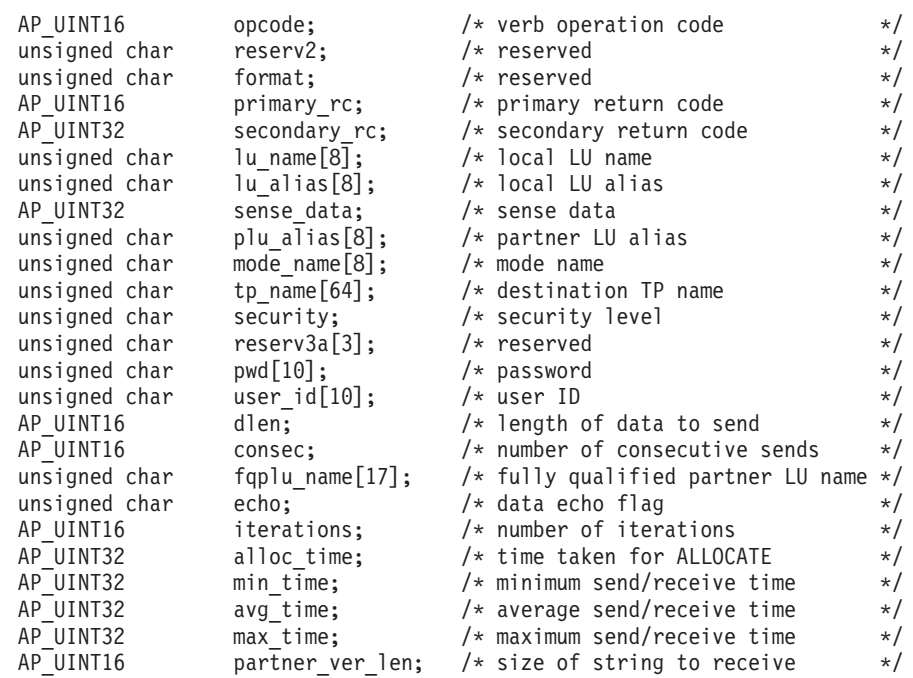

} APING;

指定パラメーター

アプリケーションが提供するパラメーターを次に示します。

*opcode* AP\_APING

*lu\_name*

ローカル LU の LU 名。この名前は、8 バイトからなるタイプ A の EBCDIC ストリングで、名前が 8 文字に満たない場合は、右側にスペース を入れます。LU が LU 名でなく LU 別名で識別されていることを示すに は、このパラメーターを 8 桁の 2 進ゼロに設定し、次に示すパラメーター に LU 別名を指定します。

*lu\_alias*

ローカル LU の LU 別名。このパラメーターは、*lu\_name* フィールドを 8 桁の 2 進ゼロに設定した場合のみ使用され、それ以外の場合は無視されま す。 この名前は 8 バイトからなる ASCII ストリングで、名前が 8 文字に 満たない場合は、右側にスペースを入れます。デフォルト LU (CP へ関連 付けられている LU) を使用するには、*lu\_name* と *lu\_alias* の両方のパラメ ーターを 8 桁の 2 進ゼロに設定します。

*plu\_alias*

パートナー LU 別名。これは、リモート・ノード上にある LU の別名でな ければなりません。ローカル・ノード上のパートナー LU に APING を使 用することはお勧めできません。

この名前は 8 バイトからなる ASCII ストリングで、名前が 8 文字に満た ない場合は、右側にスペースを入れます。LU が別名でなく完全修飾名で識 別されていることを示すには、このパラメーターを 8 桁の 2 進ゼロに設定 し、*fqplu\_name* パラメーターに LU 名を指定します。

*mode\_name*

LU の対が使用するモードの名前。これは 8 バイトからなる (英文字で始ま る) タイプ A の EBCDIC ストリングで、名前が 8 バイトに満たない場合 は、右側にスペースを入れます。

*tp\_name*

呼び出し先 TP の名前 (一般に、APINGD に設定されます)。これは、右側に スペースを入れた 64 バイトのストリングです。

*security*

TP を始動するために会話セキュリティー情報が必要であるかどうかを指定 します。値は次のいずれかです。

**AP\_NONE**

セキュリティー情報は必要ありません。

**AP\_SAME**

セキュリティー情報は、第 3 の TP の代わりにこの TP を呼び出 した TP によって検証される場合があります。

**AP\_PGM** TP を起動するためにユーザー ID とパスワードが必要です。

#### **AP\_PGM\_STRONG**

TP を起動するためにはパスワードとユーザー ID が必要ですが、 パスワードを平文で送信してはいけません。セッションでパスワー ドの代用がサポートされていない場合、**aping** は失敗します。それ 以外の場合、パスワードは暗号化されて送信されます。

- *pwd* パートナー TP にアクセスするために必要なパスワード。このパラメーター は、セキュリティー・パラメーターを AP PGM に設定した場合のみ必要で す。これは 10 バイトからなるタイプ AE の EBCDIC 文字ストリングで、 このパスワードが 10 バイトに満たない場合は、右側に EBCDIC のスペー スを入れます。
- *user\_id* パートナー TP にアクセスするために必要なユーザ ID。このパラメーター は、セキュリティー・パラメーターを AP SAME または AP PGM に設定した 場合のみ必要です。これは 10 バイトからなるタイプ AE の EBCDIC 文字 ストリングで、このユーザー ID が 10 バイトに満たない場合は、右側に EBCDIC のスペースを入れます。
- *dlen* パートナー LU へ送信するデータ・ストリングの長さ。 (NOF API アプリ ケーションからデータ・ストリングを提供する必要はありません。APING TP は、ゼロからなる指定した長さのストリングを送信するのみです。)
- *consec* 反復するたびにパートナー LU へ送信する連続したデータ・ストリングの 数。 APING TP は、このデータ・ストリングの数を送信し、それぞれのデ ータ・ストリングには、*dlen* パラメーターで指定したバイト数が入ってい ます。そのあと、APING TP は、*echo* パラメーターの設定に従って、パー トナー TP にデータまたは確認メッセージを要求します。

#### *fqplu\_name*

パートナー LU の完全修飾ネットワーク名。このパラメーターは、*plu\_alias* フィールドを 8 桁の 2 進ゼロに設定した場合のみ使用され、それ以外の場

合は無視されます。これは、リモート・ノード上にある LU の名前でなけ ればなりません。ローカル・ノード上のパートナー LU に APING を使用 することはお勧めできません。

この名前は、右側に EBCDIC のスペースを入れた 17 バイトの EBCDIC ストリングです。 この名前は、最大 8 文字の A ストリング文字からなる ネットワーク ID、EBCDIC ドット (ピリオド) 文字、および最大 8 文字の A ストリング文字からなるネットワーク名で構成されます。

- *echo* APING TP がパートナー LU へデータを送信したあと、パートナー LU か らのデータを要求するかどうかを指定します。値は次のいずれかです。
	- **AP\_YES** 指定した数のデータ・ストリングを送信したあと、APING はパート ナー LU からデータを受信するのを待ちます。
	- **AP\_NO** 指定した数のデータ・ストリングを送信したあと、APING はパート ナー LU からの確認のみを要求し、データを受信しません。

*iterations*

パートナー LU へデータを送信してデータまたは確認を要求するシーケン スを APING TP が実行する回数。

*partner\_ver\_len*

NOF API アプリケーションが受信できるパートナー TP 検証データ・スト リングの最大長。アプリケーションは、基本的な APING VCB 構造体のみ でなく、このストリングを入れるのに十分な VCB を提供しなければなりま せん。このストリングが戻される VCB に付加されるためです。

### 戻りパラメーター**:** セッション起動の成功時

verb が正常に実行されると、APING は以下のパラメーターを戻します。

*primary\_rc*

AP\_OK

*alloc\_time*

会話をパートナーに割り振るミリ秒単位の時間 (APING TP から発行された MC\_ALLOCATE verb が完了までに要した時間)。

*min\_time*

データ送信の反復に要したミリ秒単位の最小時間 (データを送信してデータ または確認を受信する 1 回の反復に要した最短の実測時間)。反復をゼロに 設定した場合、このパラメーターは使用されません。

*avg\_time*

データ送信の反復に要したミリ秒単位の平均時間 (データを送信してデータ または確認を受信する 1 回の反復の平均時間)。反復をゼロに設定した場 合、このパラメーターは使用されません。

*max\_time*

データ送信の反復に要したミリ秒単位の最大時間 (データを送信してデータ または確認を受信する 1 回の反復に要した最長の実測時間)。反復をゼロに 設定した場合、このパラメーターは使用されません。

*partner\_ver\_len*

パートナー TP が戻した検証ストリングの長さ。

これらの戻りパラメーターのほかに、パートナー TP が戻す検証ストリングが APING VCB の最後に付加されます。このストリングの長さは *partner\_ver\_len* で指 定します。 *partner\_ver\_len* がゼロの場合、このストリングは戻されません。

## 戻りパラメーター**:** パラメーターの検査

パラメーター・エラーのために verb が実行されないと、 Communications Server for Linux は、以下のパラメーターを戻します。

*primary\_rc*

AP\_PARAMETER\_CHECK

*secondary\_rc*

値は次のいずれかです。

#### **AP\_INVALID\_LU\_ALIAS**

*lu\_alias* パラメーターが、定義されているどの LU 別名とも一致し ませんでした。

#### **AP\_INVALID\_LU\_NAME**

*lu\_name* パラメーターが、定義されているどの LU 名にも一致しま せんでした。

### **AP\_BAD\_SECURITY**

*security* パラメーターが、有効な値に設定されていませんでした。

#### **AP\_UNKNOWN\_PARTNER\_MODE**

*plu\_alias*、*fqplu\_name*、*mode\_name* のいずれかに指定した値が、定 義されているどのパートナー LU またはモードとも一致しませんで した。

### **AP\_BAD\_PARTNER\_LU\_ALIAS**

*plu\_alias* に指定した値が、定義されているどのパートナー LU とも 一致しませんでした。

851 ページの『付録 B. [共通戻りコード』に](#page-876-0)、すべての NOF verb に共通し、 AP PARAMETER CHECK に関連した上記以外の 2 次戻りコードのリストを示します。

## 戻りパラメーター**:** 割り振り失敗時

Communications Server for Linux が APPC 会話を割り振ることができなかったため に verb が実行されないと、Communications Server for Linux は、以下のパラメータ ーを戻します。

*primary\_rc*

AP\_ALLOCATION\_ERROR

*secondary\_rc*

値は次のいずれかです。

### **AP\_ALLOCATION\_FAILURE\_NO\_RETRY**

構成エラーまたはセッション・プロトコル・エラーなどの永続的な 状態のために会話を割り振ることができません。詳しくは、 *sense\_data* パラメーターとエラー・ログ・ファイルを検査してくだ さい。 エラーの訂正が終了するまで、APING verb を再度実行しな いでください。

### **AP\_ALLOCATION\_FAILURE\_RETRY**

リンクの障害などの一時的な状態のために会話を割り振ることがで きませんでした。詳しくは、エラー・ログ・ファイルを検査してく ださい。 APING verb を再度実行してください。ただし、エラー状 態を解決するため、タイムアウトのあとに実行するようにしてくだ さい。

#### **AP\_SECURITY\_NOT\_VALID**

指定したユーザー ID またはパスワードが、パートナー LU によっ て受け入れられませんでした。

#### **AP\_TP\_NAME\_NOT\_RECOGNIZED**

パートナー LU が、指定した TP 名を認識しませんでした。

### **AP\_TRANS\_PGM\_NOT\_AVAIL\_NO\_RETRY**

リモート LU は、要求されたパートナー TP を起動できなかったた め、割り振り要求を拒否しました。この状態は永続的なものです。 エラーの原因は、リモート・ノード上のログに記録されている可能 性があります。 エラーの原因の訂正が終了するまで、APING verb を再度実行しないでください。

#### **AP\_TRANS\_PGM\_NOT\_AVAIL\_RETRY**

リモート LU は、要求されたパートナー TP を起動できなかったた め、割り振り要求を拒否しました。この状態は、タイムアウトなど の一時的なものです。エラーの原因は、リモート・ノード上のログ に記録されている可能性があります。 APING verb を再度実行して ください。ただし、エラー状態を解決するため、タイムアウトのあ とに実行するようにしてください。

*sense\_data*

*secondary\_rc* パラメーターが AP ALLOCATION FAILURE\_NO\_RETRY である場 合、このパラメーターにはエラーに関連した SNA センス・データが入って います。他のすべての *secondary\_rc* 値の場合、このパラメーターは予約済 みです。

### 戻りパラメーター**:** 変換失敗時

パートナー TP との APPC 会話が失敗したために verb が実行されないと、 Communications Server for Linux は、以下のパラメーターを戻します。

*primary\_rc*

### **AP\_CONV\_FAILURE\_NO\_RETRY**

セッション・プロトコル・エラーなどの永続的な状態のために会話 が終了しました。エラー・ログ・ファイルを調べて、エラーの原因 を判別してください。エラーの訂正が終了するまで、APING verb を再度実行しないでください。

*primary\_rc*

#### **AP\_CONV\_FAILURE\_RETRY**

一時エラーのために会話が終了しました。 APING verb を再度実行 してください。問題が再び起こる場合は、エラー・ログ・ファイル を調べてエラーの原因を判別してください。

*primary\_rc*

**AP\_DEALLOC\_ABEND**

パートナー TP が、エラー状態のために会話の割り振りを解除しま した。エラーの原因は、リモート・ノード上のログに記録されてい る可能性があります。

# 戻りパラメーター**:** その他の場合

851 ページの『付録 B. [共通戻りコード』に](#page-876-0)、すべての NOF verb に共通した上記 以外の 1 次戻りコードおよび 2 次戻りコードの組み合わせのリストを示します。

## **CHANGE\_SESSION\_LIMIT**

CHANGE\_SESSION\_LIMIT verb は、特定の LU-LU モードの組み合わせについて、 セッション限度を変更するように Communications Server for Linux に要求します。 この verb を処理した結果、セッションが活動化されるか非活動化される場合があり ます。

この verb は、実行中のノードに対して発行しなければなりません。

### **VCB** 構造体

typedef struct change\_session\_limit

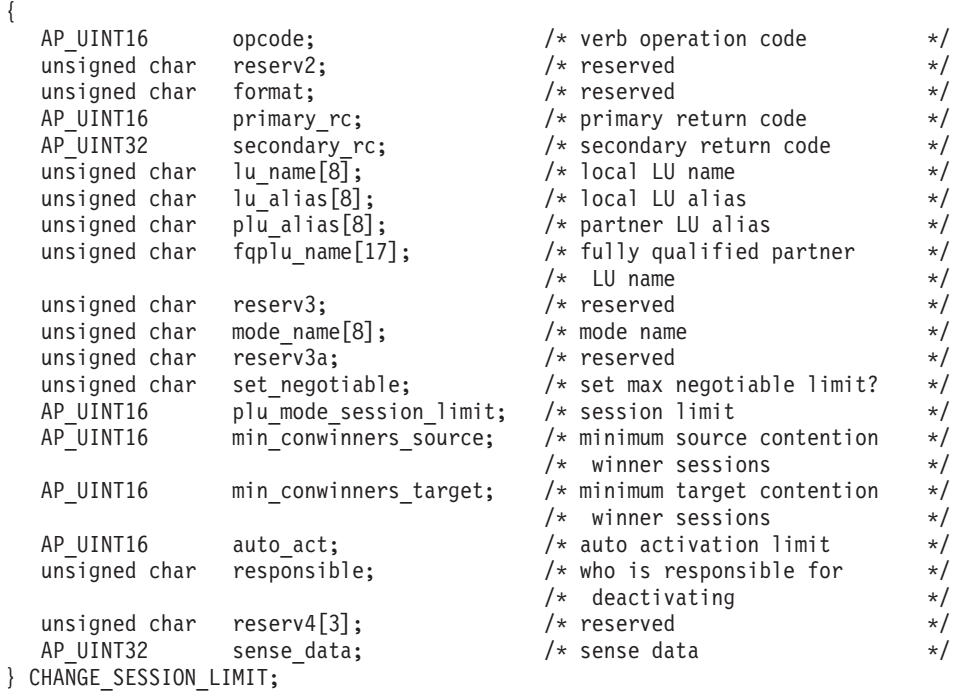

# 指定パラメーター

アプリケーションが提供するパラメーターを次に示します。

*opcode* AP\_CHANGE\_SESSION\_LIMIT

*lu\_name*

Communications Server for Linux に対して定義されているローカル LU の LU 名。これは 8 バイトからなるタイプ A の EBCDIC ストリングで、名

前が 8 バイトに満たない場合は、右側にスペースを入れます。 LU が LU 名でなく LU 別名で定義されていることを示すには、このパラメーターを 8 桁の 2 進ゼロに設定します。

*lu\_alias*

Communications Server for Linux に対して定義されているローカル LU の LU 別名。これは 8 バイトからなる ASCII ストリングで、ローカル・シス テム上で表示可能な文字を使用し、名前が 8 バイトに満たない場合は、右 側にスペースを入れます。 これは、*lu\_name* をゼロに設定した場合にのみ 使用します。

CP へ関連付けられている LU (デフォルト LU) を示すには、*lu\_name* と *lu\_alias* の両方を 8 桁の 2 進ゼロに設定します。

*plu\_alias*

パートナー LU の LU 別名。

これは 8 バイトからなる ASCII ストリングで、ローカル・システム上で表 示可能な文字を使用し、名前が 8 バイトに満たない場合は、右側にスペー スを入れます。 パートナー LU が LU 別名でなく完全修飾 LU 名で定義 されていることを示すには、このパラメーターを 8 桁の 2 進ゼロに設定し ます。

*fqplu\_name*

Communications Server for Linux に対して定義されているパートナー LU の完全修飾 LU 名。このパラメーターは、*plu\_alias* フィールドをゼロに設 定した場合のみ使用し、*plu\_alias* を指定した場合には無視されます。

この名前は、右側に EBCDIC のスペースを入れた 17 バイトの EBCDIC ストリングです。 この名前は、最大 8 文字の A ストリング文字からなる ネットワーク ID、EBCDIC ドット (ピリオド) 文字、および最大 8 文字の A ストリング文字からなるネットワーク名で構成されます。

*mode\_name*

LU が使用するモードの名前。

これは 8 バイトの英数字からなる (英字で始まる) タイプ A の EBCDIC ストリングで、名前が 8 バイトに満たない場合は、右側に EBCDIC のスペ ースを入れます。

*set\_negotiable*

このモードの折衝可能な最大セッション限度を変更するかどうかを指定しま す。値は次のいずれかです。

- **AP\_YES** *plu\_mode\_session\_limit* に指定した値を、この LU-LU モードの組み 合わせの折衝可能な最大セッション限度として使用します。
- **AP\_NO** 折衝可能な最大セッション限度を、そのモードに指定した値のまま にしておきます。

*plu\_mode\_session\_limit*

この LU-LU モードの組み合わせについて要求する合計セッション限度。つ まり、このモードを使用するこれら 2 つの LU の間で許可される並列セッ ションの最大数。 1 ~ 32,767 の範囲で値を指定します (値は、ローカル

LU に対して DEFINE LOCAL LU verb で指定したセッション限度を超え てはなりません)。この値は、パートナー LU と折衝される場合がありま す。

*min\_conwinners\_source*

ローカル LU がコンテンション勝者である、このモードを使用するセッシ ョンの最小数。 0 ~ 32,767 の範囲の値を指定してください。 *min\_conwinners\_source* パラメーターと *min\_conwinners\_target* パラメーター の合計は、*plu\_mode\_session\_limit* パラメーターを超えてはなりません。

*min\_conwinners\_target*

パートナー LU がコンテンション勝者である、このモードを使用するセッ ションの最小数。 0 ~ 32,767 の範囲の値を指定してください。 *min\_conwinners\_source* パラメーターと *min\_conwinners\_target* パラメーター の合計は、*plu\_mode\_session\_limit* パラメーターを超えてはなりません。

*auto\_act*

セッション限度を変更したあとに、自動的に活動化されるセッションの数。 0 ~ 32,767 の範囲で値を指定します (値は、*plu\_mode\_session\_limit* パラメ ーター、あるいはローカル LU に対して DEFINE\_LOCAL\_LU verb で指定 したセッション限度を超えてはなりません)。自動的に活動化されるセッシ ョンの実際の数は、この値と、ローカル LU のコンテンション勝者セッシ ョンの折衝された最小数のどちらか小さい方です。セッションが通常の方法 (AP\_DEACT\_NORMAL を指定) でこの限度以下で非活動化された場合は、この限 度まで新規セッションが活動化されます。

*responsible*

セッション限度が変更されたあと、ローカルとパートナーのどちらの LU がセッションの非活動化を行うかを示します。値は次のいずれかです。

**AP\_SOURCE**

ローカル LU が行います。

**AP\_TARGET**

パートナー LU が行います。

## 戻りパラメーター**:** セッション起動の成功時

verb が正常に実行されると、Communications Server for Linux は、以下のパラメー ターを戻します。

*primary\_rc*

AP\_OK

*secondary\_rc*

値は次のいずれかです。

#### **AP\_AS\_NEGOTIATED**

セッション限度が変更されましたが、パートナー LU によって 1 つ以上の値が折衝されました。

### **AP\_AS\_SPECIFIED**

セッション限度は要求どおりに変更され、パートナー LU による折 衝は行われませんでした。

## 戻りパラメーター**:** パラメーターの検査

パラメーター・エラーのために verb が実行されないと、 Communications Server for Linux は、以下のパラメーターを戻します。

*primary\_rc*

AP\_PARAMETER\_CHECK

#### *secondary\_rc*

値は次のいずれかです。

### **AP\_EXCEEDS\_MAX\_ALLOWED**

*plu\_mode\_session\_limit*、*min\_conwinners\_source*、 *min\_conwinners\_target*、*auto\_act* のいずれかのパラメーターが、有効

範囲外の値に設定されました。

### **AP\_CANT\_CHANGE\_TO\_ZERO**

この verb を使用して *plu\_mode\_session\_limit* パラメーターをゼロに 設定することはできません。代わりに RESET SESSION LIMIT を 使用してください。

### **AP\_INVALID\_LU\_ALIAS**

*lu\_alias* パラメーターが、定義されているどのローカル LU 別名に も一致しませんでした。

### **AP\_INVALID\_LU\_NAME**

*lu\_name* パラメーターが、定義されているどのローカル LU 名にも 一致しませんでした。

### **AP\_INVALID\_MODE\_NAME**

*mode\_name* パラメーターが、定義されているどのモード名にも一致 しませんでした。

### **AP\_INVALID\_PLU\_NAME**

*fqplu\_name* パラメーターが、定義されているどのパートナー LU 名 にも一致しませんでした。

### **AP\_INVALID\_RESPONSIBLE**

*responsible* パラメーターが、有効な値に設定されていませんでし た。

### **AP\_INVALID\_SET\_NEGOTIABLE**

*set\_negotiable* パラメーターが、有効な値に設定されていませんでし た。

851 ページの『付録 B. [共通戻りコード』に](#page-876-0)、すべての NOF verb に共通し、 AP PARAMETER CHECK に関連した上記以外の 2 次戻りコードのリストを示します。

### 戻りパラメーター**:** 状態の検査

状態エラーのために verb が実行されないと、Communications Server for Linux は、 以下のパラメーターを戻します。

*primary\_rc*

AP\_STATE\_CHECK

*secondary\_rc*

**AP\_MODE\_RESET**

この LU-LU モードの組み合わせについて、現在活動状態であるセ ッションはありません。 CHANGE SESSION LIMIT ではなく INITIALIZE\_SESSION\_LIMIT を使用して限度を指定してください。

851 ページの『付録 B. [共通戻りコード』に](#page-876-0)、すべての NOF verb に共通し、 AP STATE CHECK に関連した上記以外の 2 次戻りコードのリストを示します。

## 戻りパラメーター**:** セッションの割り振りエラー

セッション割り振りエラーのために verb が実行されないと、 Communications Server for Linux は、以下のパラメーターを戻します。

*primary\_rc*

AP\_ALLOCATION\_ERROR

*secondary\_rc*

### **AP\_ALLOCATION\_FAILURE\_NO\_RETRY**

訂正処置が必要な状態のために、セッションを割り振ることができ ませんでした。 sense data パラメーターとログに記録されたメッセ ージを検査して障害の理由を判別し、必要な処置を実行してくださ い。エラー状態を訂正してからこの verb を再試行してください。

*sense\_data*

割り振りの障害に関連した SNA センス・データ。

### パラメーター**: CNOS** 処理エラー

エラーのために verb が実行されないと、Communications Server for Linux は、以下 のパラメーターを戻します。

*primary\_rc*

### **AP\_CONV\_FAILURE\_NO\_RETRY**

処置を必要とする状態 (構成の不一致またはセッション・プロトコ ル・エラーなど) のために、セッション限度を変更できませんでし た。エラー状態について Communications Server for Linux ログ・フ ァイルを確認し、エラー状態を訂正してから、この verb を再試行 してください。

*primary\_rc*

AP\_CNOS\_PARTNER\_LU\_REJECT

*secondary\_rc*

#### **AP\_CNOS\_COMMAND\_RACE\_REJECT**

セッションを活動化または非活動化したり、セッション限度を処理 するために別の管理プログラム (または内部的に Communications Server for Linux ソフトウェア) が指定したモードでアクセスしてい たため、verb が失敗しました。アプリケーションで verb を再試行 してください。ただし、競争状態が解決されるように、タイムアウ トのあとで再試行するようにしてください。

### 戻りパラメーター**:** その他の場合

851 ページの『付録 B. [共通戻りコード』に](#page-876-0)、すべての NOF verb に共通した上記 以外の 1 次戻りコードおよび 2 次戻りコードの組み合わせのリストを示します。

## **CLOSE\_FILE**

アプリケーションは、ドメイン構成ファイルへの NOF verb の発行が終了したとき に、この verb を使用してドメイン構成ファイルまたは **sna.net** ファイルのハンド ルを解放します。アプリケーションでクローズが指定されているファイルは、コー ルでの *target\_handle* パラメーターによって識別されます。

アプリケーションは、終了する前にオープンしているファイル・ハンドルについて 必ず CLOSE FILE を発行しなければなりません。この verb が正常終了したあと、 ファイルを識別するターゲット・ハンドルは有効でなくなります。

この verb は、ドメイン構成ファイルまたは **sna.net** ファイルに対して発行する必 要があります。

### **VCB** 構造体

typedef struct close\_file {

} CLOSE\_FILE;

```
AP UINT16 opcode; /* verb operation code */unsigned char reserv2 /* reserved */
unsigned char format; \begin{array}{ccc} \n\text{unsigned char} & \text{format}; \\
\text{up current} & \text{if} \\
\text{up current} & \text{if} \\
\text{up current} & \text{if} \\
\text{up current} & \text{if} \\
\text{up current} & \text{if} \\
\text{up current} & \text{if} \\
\text{up current} & \text{if} \\
\text{up current} & \text{if} \\
\text{up current} & \text{if} \\
\text{up current} & \text{if} \\
\text{up current} & \text{if} \\
\text{up current} & \text{if} \\
\text{up current} & \text{if} \\
\text{up current} &AP_UINT16 primary_rc; \rightarrow primary return code \rightarrow/<br>AP_UINT32 secondary rc; \rightarrow secondary return code \rightarrow/
                                                                                            /* secondary return code
```
## 指定パラメーター

アプリケーションが提供するパラメーターを次に示します。

*opcode* AP\_CLOSE\_FILE

### 戻りパラメーター**:** セッション起動の成功時

verb が正常に実行されると、Communications Server for Linux は、以下のパラメー ターを戻します。

*primary\_rc* AP\_OK

*secondary\_rc* 未使用。

## 戻りパラメーター**:** 状態の検査

状態エラーのために verb が実行されないと、Communications Server for Linux は、 以下のパラメーターを戻します。

*primary\_rc* AP\_STATE\_CHECK

*secondary\_rc*

#### **AP\_VERB\_IN\_PROGRESS**

指定したファイルは、前にそのターゲット・ハンドルに対して発行 した verb が未処理なので、解放できません。ターゲット・ファイ ルについてのすべての verb は、そのファイルをクローズする前に 完了していなければなりません。

851 ページの『付録 B. [共通戻りコード』に](#page-876-0)、すべての NOF verb に共通し、 AP STATE CHECK に関連した上記以外の 2 次戻りコードのリストを示します。

### 戻りパラメーター**:** その他の場合

851 ページの『付録 B. [共通戻りコード』に](#page-876-0)、すべての NOF verb に共通した上記 以外の 1 次戻りコードおよび 2 次戻りコードの組み合わせのリストを示します。

### **CONNECT\_NODE**

アプリケーションは communications with a Communications Server for Linux ノー ド (活動状態または非活動状態) との通信を確立するためにこの verb を使用しま す。この verb はノードを識別するターゲット・ハンドルを戻し、アプリケーション はそのハンドルを他の NOF verb で使用して、verb のターゲットを示すことができ ます。

### **VCB** 構造体

typedef struct connect\_node {

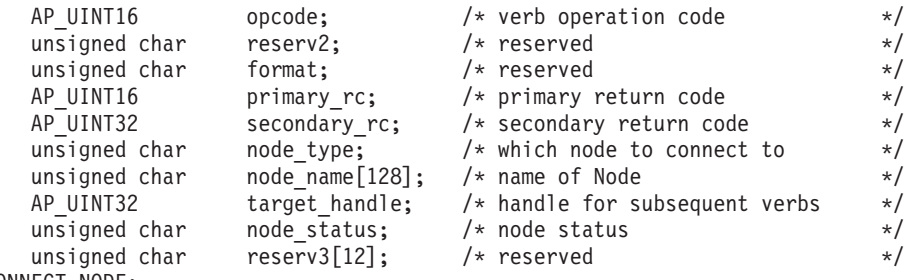

} CONNECT\_NODE;

# 指定パラメーター

アプリケーションが提供するパラメーターを次に示します。

*opcode* AP\_CONNECT\_NODE

*node\_type*

ノードの構成を管理するために特定のノードへ接続するには、このパラメー ターを AP\_SPECIFIED\_NODE に設定します。

中央ロガーとして現在機能しているノードに接続するには、このパラメータ ーを AP CENTRAL LOGGER に設定します。この値は、アプリケーションから 次の verb を発行する場合には必須です。

- SET CENTRAL LOGGING、QUERY CENTRAL LOGGING
- SET GLOBAL LOG TYPE、QUERY GLOBAL LOG TYPE
- v SET\_LOG\_FILE、QUERY\_LOG\_FILE (中央ロガーが使用中の場合)

*node\_name*

接続先の Communications Server for Linux ノードの名前。このパラメータ ーは、*node\_type* が AP\_CENTRAL\_LOGGER に設定されている場合は予約済みで す。

ノード名に . (ピリオド) 文字が含まれている場合、Communications Server for Linux はこれが完全修飾名であると想定します。ピリオドが含まれてい ない場合は、DNS ルックアップを実行してノード名を判別します。

Communications Server for Linux が単一のコンピューター上にあるすべての コンポーネントを使用して実行されている場合は、このパラメーターをすべ て 2 進ゼロに設定することができます。ノード名については、指定する必 要がありません。これ以外の場合に、このパラメーターを 2 進ゼロに設定 すると、デフォルトのローカル・ノード (アプリケーションと同じ Communications Server for Linux サーバー上) が指定されます。

## 戻りパラメーター**:** セッション起動の成功時

verb が正常に実行されると、Communications Server for Linux は、以下のパラメー ターを戻します。

```
primary_rc
```
AP\_OK

*secondary\_rc* 未使用。

```
target_handle
```
あとに続く verb で使用する戻り値。

#### *node\_status*

ノードの状況を指定します。値は次のいずれかです。

### **AP\_NDE\_STARTING**

ノードは、活動化するプロセスを行っています。

### **AP\_NDE\_STARTED**

ノードは、活動状態です。

### **AP\_NDE\_STOPPING**

ノードは、非活動化するプロセスを行っています。

#### **AP\_NDE\_STOPPED**

ノードは、活動状態ではありません。

# 戻りパラメーター**:** パラメーターの検査

パラメーター・エラーのために verb が実行されないと、 Communications Server for Linux は、以下のパラメーターを戻します。

*primary\_rc*

AP\_PARAMETER\_CHECK

*secondary\_rc*

### **AP\_INVALID\_NODE\_NAME**

*node\_name* パラメーターに指定した値が無効です。

851 ページの『付録 B. [共通戻りコード』に](#page-876-0)、すべての NOF verb に共通し、 AP PARAMETER CHECK に関連した上記以外の 2 次戻りコードのリストを示します。

## 戻りパラメーター**:** 状態の検査

状態エラーのために verb が実行されないと、Communications Server for Linux は、 以下のパラメーターを戻します。

### *primary\_rc*

AP\_STATE\_CHECK

### *secondary\_rc*

値は次のいずれかです。

#### **AP\_CONNECTION\_NOT\_MADE**

ノードへの接続でエラーが起きました。

### **AP\_INVALID\_VERSION**

アプリケーションが実行されているコンピューターと、ターゲッ ト・ノードが定義されているコンピューター上の Communications Server for Linux ソフトウェアのバージョンが一致しないため、ア プリケーションはノードに接続できません。ネットワークのアップ グレード処理を行い、異なるコンピューターが異なるレベルの Communications Server for Linux ソフトウェアを実行している場 合、バックレベル・ソフトウェアで実行中のノードを管理すること ができるのは、バックレベル・ソフトウェアで実行中のアプリケー ションのみです。

851 ページの『付録 B. [共通戻りコード』に](#page-876-0)、すべての NOF verb に共通し、 AP\_STATE\_CHECK に関連した上記以外の 2 次戻りコードのリストを示します。

## 戻りパラメーター**:** その他の場合

851 ページの『付録 B. [共通戻りコード』に](#page-876-0)、すべての NOF verb に共通した上記 以外の 1 次戻りコードおよび 2 次戻りコードの組み合わせのリストを示します。

### **DEACTIVATE\_CONV\_GROUP**

DEACTIVATE\_CONV\_GROUP\_verb は、指定した会話グループに対応するセッショ ンの非活動化を要求します。この verb は NOF API の一部ですが、主に APPC API を使用した TP を作成するアプリケーション・プログラマーによって使用され ます。会話グループ ID は、APPC verb の

[MC\_]ALLOCATE、[MC\_]GET\_ATTRIBUTES、および RECEIVE\_ALLOCATE によ って戻されます。

この verb は、実行中のノードに対して発行しなければなりません。

### **VCB** 構造体

{

typedef struct deactivate conv group

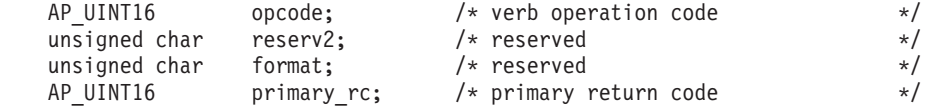

### **DEACTIVATE\_CONV\_GROUP**

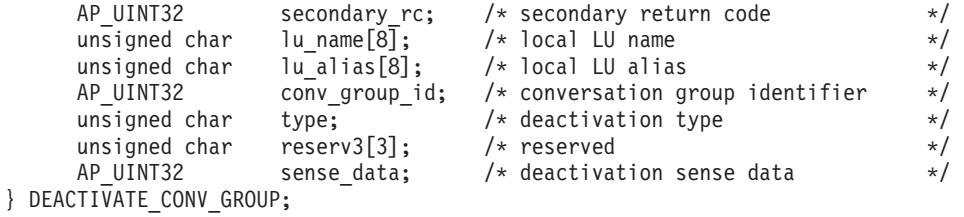

# 指定パラメーター

アプリケーションが提供するパラメーターを次に示します。

*opcode* AP\_DEACTIVATE\_CONV\_GROUP

*lu\_name*

Communications Server for Linux に対して定義されているローカル LU の LU 名。これは 8 バイトからなるタイプ A の EBCDIC ストリングで、名 前が 8 バイトに満たない場合は、右側にスペースを入れます。 LU が LU 名でなく LU 別名で定義されていることを示すには、このパラメーターを 8 桁の 2 進ゼロに設定します。

*lu\_alias*

Communications Server for Linux に対して定義されているローカル LU の LU 別名。これは 8 バイトからなる ASCII ストリングで、ローカル・シス テム上で表示可能な文字を使用し、名前が 8 バイトに満たない場合は、右 側にスペースを入れます。 これは、*lu\_name* をゼロに設定した場合にのみ 使用します。

CP へ関連付けられている LU (デフォルト LU) を示すには、*lu\_name* と *lu\_alias* の両方を 8 桁の 2 進ゼロに設定します。

### *conv\_group\_id*

非活動化するセッションの会話グループ ID。

*type* 非活動化のタイプ。値は次のいずれかです。

#### **AP\_DEACT\_CLEANUP**

セッションが終了するのを待たず、すぐにセッションを非活動化し ます。

### **AP\_DEACT\_NORMAL**

そのセッションを使用するすべての会話が終了してからセッション を非活動化します。

*sense\_data*

type を AP DEACT CLEANUP に設定した場合、このパラメーターはセッショ ンを非活動化するときに使用するセンス・データを指定します。 それ以外 の場合、このパラメーターは使用しません。

## 戻りパラメーター**:** セッション起動の成功時

verb が正常に実行されると、Communications Server for Linux は、以下のパラメー ターを戻します。

*primary\_rc* AP\_OK

## 戻りパラメーター**:** パラメーターの検査

パラメーター・エラーのために verb が実行されないと、 Communications Server for Linux は、以下のパラメーターを戻します。

*primary\_rc*

AP\_PARAMETER\_CHECK

#### *secondary\_rc*

値は次のいずれかです。

### **AP\_DEACT\_CG\_INVALID\_CGID**

*conv\_group\_id* パラメーターが、どの有効な会話グループ ID とも 一致しませんでした。

#### **AP\_INVALID\_CLEANUP\_TYPE**

*type* パラメーターが、有効な値に設定されていませんでした。

#### **AP\_INVALID\_LU\_ALIAS**

*lu\_alias* パラメーターが、定義されているどの LU 別名とも一致し ませんでした。

### **AP\_INVALID\_LU\_NAME**

*lu\_name* パラメーターが、定義されているどの LU 名にも一致しま せんでした。

851 ページの『付録 B. [共通戻りコード』に](#page-876-0)、すべての NOF verb に共通し、 AP PARAMETER CHECK に関連した上記以外の 2 次戻りコードのリストを示します。

### 戻りパラメーター**:** その他の場合

851 ページの『付録 B. [共通戻りコード』に](#page-876-0)、すべての NOF verb に共通した上記 以外の 1 次戻りコードおよび 2 次戻りコードの組み合わせのリストを示します。

# **DEACTIVATE\_LU\_0\_TO\_3**

DEACTIVATE LU 0 TO 3 verb は、3270 エミュレーションまたは LUA に使用す る特定の LU (タイプ 0、1、2、3 の LU) のセッションを非活動化するように Communications Server for Linux に要求します。 Communications Server for Linux は PLU-SLU セッションについて、TERM SELF メッセージをホストへ送信するこ とによって、セッションを非活動化します。

この verb は、実行中のノードに対して発行しなければなりません。

### **VCB** 構造体

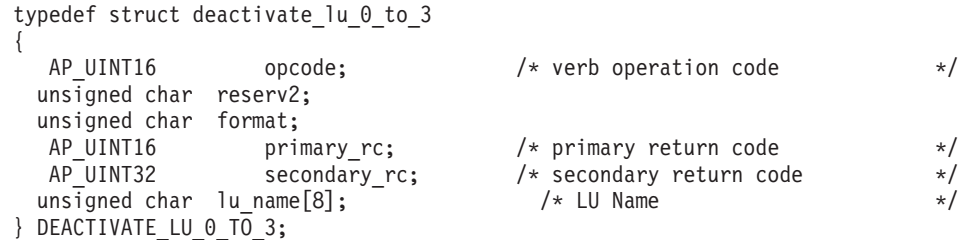

## 指定パラメーター

アプリケーションが提供するパラメーターを次に示します。

*opcode* AP\_DEACTIVATE\_LU\_0\_TO\_3

*lu\_name*

Communications Server for Linux に対して定義されている LU の LU 名。 これは 8 バイトからなるタイプ A の EBCDIC ストリングで、名前が 8 バイトに満たない場合は、右側にスペースを入れます。

## 戻りパラメーター**:** セッション起動の成功時

verb が正常に実行されると、Communications Server for Linux は、以下のパラメー ターを戻します。この戻りコードは、指定 LU に活動セッションがないこと (その セッションが既に非活動化されていることを意味する) も示す場合があります。

*primary\_rc*

AP\_OK

# 戻りパラメーター**:** パラメーターの検査

パラメーター・エラーのために verb が実行されないと、 Communications Server for Linux は、以下のパラメーターを戻します。

*primary\_rc*

AP\_PARAMETER\_CHECK

*secondary\_rc* 値は次のいずれかです。

**AP\_INVALID\_LU\_NAME**

*lu\_name* パラメーターが、定義されているどの LU 名にも一致しま せんでした。

851 ページの『付録 B. [共通戻りコード』に](#page-876-0)、すべての NOF verb に共通し、 AP\_PARAMETER\_CHECK に関連した上記以外の 2 次戻りコードのリストを示します。

## 戻りパラメーター**:** その他の場合

851 ページの『付録 B. [共通戻りコード』に](#page-876-0)、すべての NOF verb に共通した上記 以外の 1 次戻りコードおよび 2 次戻りコードの組み合わせのリストを示します。

### **DEACTIVATE\_SESSION**

DEACTIVATE\_SESSION verb は、特定のセッション、または特定のモードのすべて のセッションを非活動化するよう Communications Server for Linux に要求します。

この verb は、実行中のノードに対して発行しなければなりません。

### **VCB** 構造体

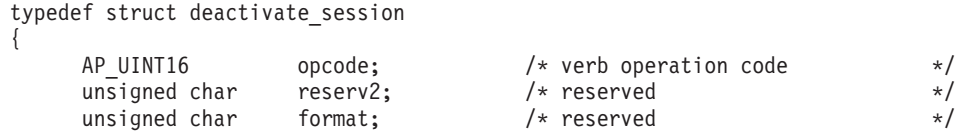

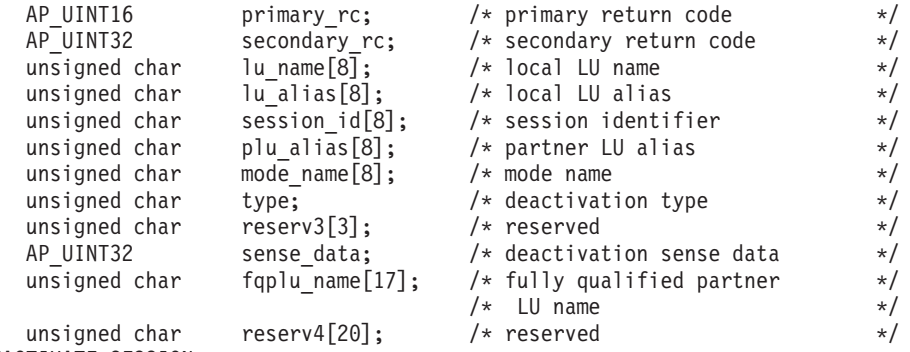

# } DEACTIVATE\_SESSION;

# 指定パラメーター

アプリケーションが提供するパラメーターを次に示します。

*opcode* AP\_DEACTIVATE\_SESSION

### *lu\_name*

Communications Server for Linux に対して定義されているローカル LU の LU 名。これは 8 バイトからなるタイプ A の EBCDIC ストリングで、名 前が 8 バイトに満たない場合は、右側にスペースを入れます。 LU が LU 名でなく LU 別名で定義されていることを示すには、このパラメーターを 8 桁の 2 進ゼロに設定します。

*lu\_alias*

Communications Server for Linux に対して定義されているローカル LU の LU 別名。これは 8 バイトからなる ASCII ストリングで、ローカル・シス テム上で表示可能な文字を使用し、名前が 8 バイトに満たない場合は、右 側にスペースを入れます。 これは、*lu\_name* をゼロに設定した場合にのみ 使用します。

CP へ関連付けられている LU (デフォルト LU) を示すには、*lu\_name* と *lu\_alias* の両方を 8 桁の 2 進ゼロに設定します。

### *session\_id*

非活動化するセッションを示す 8 バイトの ID。このフィールドを 8 桁の 2 進ゼロに設定した場合、Communications Server for Linux はパートナーの LU とモードのためのすべてのセッションを非活動化します。

### *plu\_alias*

パートナー LU の LU 別名。

これは 8 バイトからなる ASCII ストリングで、ローカル・システム上で表 示可能な文字を使用し、名前が 8 バイトに満たない場合は、右側にスペー スを入れます。 パートナー LU が LU 別名でなく完全修飾 LU 名で定義 されていることを示すには、このパラメーターを 8 桁の 2 進ゼロに設定し ます。

### *mode\_name*

LU が使用するモードの名前。

これは 8 バイトの英数字からなる (英文字で始まる) タイプ A の EBCDIC ストリングで、名前が 8 バイトに満たない場合は、右側に EBCDIC のスペ ースを入れます。

*type* 非活動化のタイプ。値は次のいずれかです。

### **AP\_DEACT\_CLEANUP**

セッションが終了するのを待たず、すぐにセッションを非活動化し ます。

### **AP\_DEACT\_NORMAL**

そのセッションを使用するすべての会話が終了してからセッション を非活動化します。

*sense\_data*

type を AP DEACT CLEANUP に設定した場合、このパラメーターはセッショ ンを非活動化するときに使用するセンス・データを指定します。 それ以外 の場合、このパラメーターは使用しません。

*fqplu\_name*

Communications Server for Linux に対して定義されているパートナー LU の完全修飾 LU 名。このパラメーターは、*plu\_alias* フィールドをゼロに設 定した場合のみ使用し、*plu\_alias* を指定した場合には無視されます。

この名前は、右側に EBCDIC のスペースを入れた 17 バイトの EBCDIC ストリングです。この名前は、最大 8 文字の A ストリング文字からなる ネットワーク ID、EBCDIC ドット (ピリオド) 文字、および最大 8 文字の A ストリング文字からなるネットワーク名で構成されます。

### 戻りパラメーター**:** セッション起動の成功時

verb が正常に実行されると、Communications Server for Linux は、以下のパラメー ターを戻します。この戻りコードは、セッション ID が活動セッションのセッショ ン ID に一致しなかったこと (そのセッションが既に非活動化されていることを意 味する) も示す場合があります。

*primary\_rc*

AP\_OK

### 戻りパラメーター**:** パラメーターの検査

パラメーター・エラーのために verb が実行されないと、 Communications Server for Linux は、以下のパラメーターを戻します。

*primary\_rc*

AP\_PARAMETER\_CHECK

*secondary\_rc*

値は次のいずれかです。

### **AP\_INVALID\_CLEANUP\_TYPE**

*type* パラメーターが、有効な値に設定されていませんでした。

#### **AP\_INVALID\_LU\_ALIAS**

*lu\_alias* パラメーターが、定義されているどの LU 別名とも一致し ませんでした。

### **AP\_INVALID\_LU\_NAME**

*lu\_name* パラメーターが、定義されているどの LU 名にも一致しま せんでした。

#### **AP\_INVALID\_MODE\_NAME**

*mode\_name* パラメーターが、定義されているどのモード名にも一致 しませんでした。

### **AP\_INVALID\_PLU\_NAME**

*fqplu\_name* パラメーターが、定義されているどのパートナー LU 名 にも一致しませんでした。

851 ページの『付録 B. [共通戻りコード』に](#page-876-0)、すべての NOF verb に共通し、 AP PARAMETER CHECK に関連した上記以外の 2 次戻りコードのリストを示します。

### 戻りパラメーター**:** その他の場合

851 ページの『付録 B. [共通戻りコード』に](#page-876-0)、すべての NOF verb に共通した上記 以外の 1 次戻りコードおよび 2 次戻りコードの組み合わせのリストを示します。

### **DEFINE\_ADJACENT\_LEN\_NODE**

DEFINE ADJACENT LEN NODE は、隣接 LEN ノードとそれに関連した LU のエ ントリーをノード・ディレクトリー・データベースに追加するか、以前定義した LEN ノードの追加 LU エントリーを追加します。

この verb は、LEN ノードとそれに関連した LU についての一連の DEFINE DIRECTORY ENTRY verb と同じ機能で、1 つの verb で LEN ノードの 構成を迅速に定義できます。この verb によって作成されたディレクトリー・エント リーを照会するには、QUERY\_DIRECTORY\_ENTRY を使用します。

この verb を LEN ノード用のサーバーとして機能しているネットワーク・ノードに 対して発行した場合、LEN ノードのリソースがネットワーク・ノードのディレクト リー・データベースに追加されます。したがって、ネットワーク・ノードがそれら のリソースを求めるネットワーク検索に応答し、ネットワーク全体からアクセスで きるようになります。この verb をエンド・ノードに対して発行した場合、LEN ノ ードのリソースは、そのエンド・ノードのみからアクセスできます。

## **VCB** 構造体

{

typedef struct define\_adjacent\_len\_node

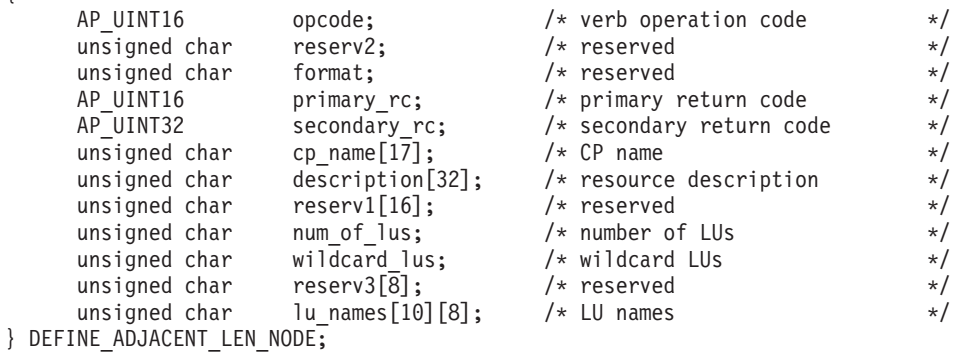

## 指定パラメーター

アプリケーションが提供するパラメーターを次に示します。

*opcode* AP\_DEFINE\_ADJACENT\_LEN\_NODE

*cp\_name*

隣接 LEN ノード内の CP の完全修飾名。これは、LEN ノードが XID (サ ポートしている場合) 上で送信した名前に一致しなければならず、LEN ノ ードへのリンクの DEFINE LS 上で指定した隣接 CP 名にも一致しなけれ ばなりません。

この名前は、右側に EBCDIC のスペースを入れた 17 バイトの EBCDIC ストリングです。 この名前は、最大 8 文字の A ストリング文字からなる ネットワーク ID、EBCDIC ドット (ピリオド) 文字、および最大 8 文字の A ストリング文字からなるネットワーク名で構成されます。

*description*

隣接 LEN ノードを記述したヌルで終了するテキスト・ストリング (0 ~ 31 文字のあとにヌル文字を続けたストリング)。このストリングは情報専用 です。このストリングはノードの構成ファイル内に保管され、

QUERY\_DIRECTORY\_ENTRY verb で戻されますが、 Communications Server for Linux では他の用途に使用されません。

*num\_of\_lus*

0 ~ 10 の範囲で定義する LU の数。 10 LU を超える隣接ノードを定義す るには、同じ CP 名について複数の DEFINE\_ADJACENT\_LEN\_NODE verb を使用します。

*wildcard\_lus*

指定する LU 名がワイルドカード・エントリーであるか、それとも明示的 な LU 名であるかを示します。値は次のいずれかです。

**AP\_YES** 指定する LU 名はワイルドカード・エントリーです。

**AP\_NO** 指定する LU 名は明示的なエントリーです。

*lu\_names*

LEN ノード上に定義する LU の名前。それぞれの名前は、右側に EBCDIC のスペースを入れた 8 バイトのタイプ A の EBCDIC 文字ストリングで、 完全修飾 LU 名の 2 番目の部分に対応します (完全修飾名の最初の部分 は、上記の *cp\_name* パラメーターによって定義されます)。

LEN ノードの制御点に関連した LU (CP LU またはデフォルト LU) を定 義するには、ノードの完全修飾 CP 名を *cp\_name* パラメーターに指定し、 その名前の「ネットワーク名」部分 (EBCDIC のドットのあとの 8 文字) を LU 名の 1 つとして組み込みます。

名前の最初の部分の文字のみを指定することにより、複数の LU 名に一致 する「ワイルドカード」 LU 名を指定できます。たとえば、ワイルドカー ド LU 名の「LU」は、「LUNAME」または「LU 01」と一致します (しか し、「NAMELU」とは一致しません)。ただし、1 つの verb で指定するす べての LU 名は、*wildcard\_lus* パラメーターで定義するように、同じタイプ (ワイルドカードか明示的) の LU 名でなければなりません。同じ LEN ノ ードについて両方のタイプの LU 名を追加するには、複数の DEFINE ADJACENT LEN NODE verb を使用します。

## 戻りパラメーター**:** セッション起動の成功時

verb が正常に実行されると、Communications Server for Linux は、以下のパラメー ターを戻します。

*primary\_rc*

AP\_OK

# 戻りパラメーター**:** パラメーターの検査

パラメーター・エラーのために verb が実行されないと、 Communications Server for Linux は、以下のパラメーターを戻します。

#### *primary\_rc*

AP\_PARAMETER\_CHECK

### *secondary\_rc*

値は次のいずれかです。

#### **AP\_INVALID\_CP\_NAME**

*cp\_name* パラメーターに、有効でない文字が入っていました。

#### **AP\_INVALID\_LU\_NAME**

指定した LU 名の 1 つ以上に、有効でない文字が入っていまし た。

### **AP\_INVALID\_NUM\_LUS**

*num\_of\_lus* パラメーターが、有効な範囲内にありませんでした。

### **AP\_INVALID\_WILDCARD\_NAME**

*wildcard\_lus* パラメーターを AP\_YES に設定しましたが、指定した LU 名の 1 つ以上が、別の親ノード上に既に定義されていました。

### 戻りパラメーター**:** 状態の検査

状態エラーのために verb が実行されないと、Communications Server for Linux は、 以下のパラメーターを戻します。

### *primary\_rc*

AP\_STATE\_CHECK

#### *secondary\_rc*

値は次のいずれかです。

### **AP\_INVALID\_CP\_NAME**

指定した CP 名は、既にディレクトリー・エントリー内に定義され ており、LEN ノードではありません。

### **AP\_INVALID\_LU\_NAME**

指定した LU 名の 1 つ以上が、既に別の親ノード上に定義されて いました。

### 戻りパラメーター**:** その他の場合

851 ページの『付録 B. [共通戻りコード』に](#page-876-0)、すべての NOF verb に共通した上記 以外の 1 次戻りコードおよび 2 次戻りコードの組み合わせのリストを示します。

## **DEFINE\_CN**

DEFINE\_CN は接続ネットワーク (仮想経路指定ノード (Virtual Routing Node: VRN) とも呼ばれる) を定義します。この verb は接続ネットワークのネットワーク 修飾名と、その伝送グループ (TG) 特性を提供します。その接続ネットワークへア クセスできるローカル・ポートの名前のリストも提供します。

DEFINE CN は、既存の接続ネットワークを再定義するためにも使用できます。特 に、再度 DEFINE CN を発行すると、接続ネットワークへアクセスするポートのリ ストへ新しいポートを追加できます (同様に、DELETE CN verb を発行すると、ポ ートを除去できます)。

この verb はネットワーク・ノードまたはエンド・ノードでのみ有効であり、LEN ノードでは無効です。

### **VCB** 構造体

typedef struct define\_cn

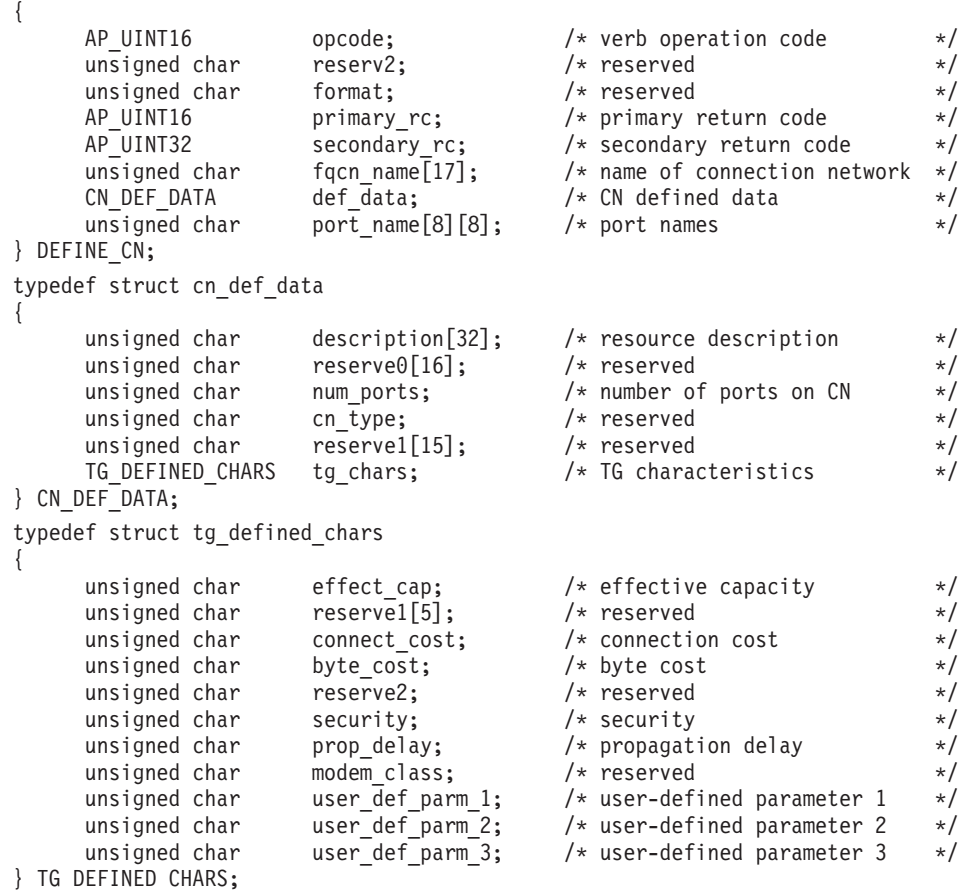

## 指定パラメーター

アプリケーションが提供するパラメーターを次に示します。

*opcode* AP\_DEFINE\_CN

*fqcn\_name*

接続ネットワークの完全修飾名。この名前は、右側に EBCDIC のスペース を入れた 17 バイトの EBCDIC ストリングです。 この名前は、最大 8 文 字の A ストリング文字からなるネットワーク ID、EBCDIC ドット (ピリ オド) 文字、および最大 8 文字の A ストリング文字からなるネットワーク 名で構成されます。

*def\_data.description*

接続ネットワークを記述したヌルで終了するテキスト・ストリング (0 ~ 31 文字のあとにヌル文字を続けたストリング)。このストリングは情報専用 です。このストリングはノードの構成ファイル内に保管され、QUERY\_CN verb で戻されますが、 Communications Server for Linux では他の用途に使 用されません。

*def\_data.num\_ports*

この verb で含まれるポートの数。1 つの DEFINE\_CN verb で最大 8 ポー トを指定できます。 8 ポートを超えるポートがある CN を定義するには、 同じ CN 名に対して複数の DEFINE\_CN verb を発行します。1 つの CN 上の最大合計ポート数は 239 です。

*def\_data.tg\_chars.effect\_cap*

実際のビット/秒率 (回線速度)。値は 1 バイトの浮動小数点数としてエンコ ードされます。このときの公式は、0.1 mmm \* 2 eeeee で、バイトのビット 表現は b'eeeeemmm' です。 300 ビット/秒の倍数で指定してください。

*def\_data.tg\_chars.connect\_cost*

接続時間当たりのコスト。有効な値は 0 ~ 255 の範囲の整数値で、0 が接 続時間当たりの最低コスト、255 が最高コストです。

*def\_data.tg\_chars.byte\_cost*

バイト当たりのコスト。有効な値は 0 ~ 255 の範囲の整数値で、0 がバイ ト当たりの最低コスト、255 が最高コストです。

### *def\_data.tg\_chars.security*

ネットワークのセキュリティー・レベル。値は次のいずれかです。

### **AP\_SEC\_NONSECURE**

セキュリティーなし。

**AP\_SEC\_PUBLIC\_SWITCHED\_NETWORK**

公衆交換網を介してデータを伝送します。

**AP\_SEC\_UNDERGROUND\_CABLE**

保護された地下ケーブルを介してデータを伝送します。

### **AP\_SEC\_SECURE\_CONDUIT**

ガードされていない保護されたコンジット (配管) 内の回線を介し てデータを伝送します。

### **AP\_SEC\_GUARDED\_CONDUIT**

物理接続による盗聴から保護されたコンジット内の回線を介してデ ータを伝送します。

### **AP\_SEC\_ENCRYPTED**

回線を介して伝送する前にデータを暗号化します。

### **AP\_SEC\_GUARDED\_RADIATION**

物理接続による盗聴および電波盗聴から保護された回線を介してデ ータを伝送します。
*def\_data.tg\_chars.prop\_delay*

伝搬遅延: 信号をリンクの長さのみ伝送するのに要する時間。リンクのタイ プに応じて、次のいずれかの値を指定します。

## **AP\_PROP\_DELAY\_MINIMUM**

最小の伝搬遅延。

## **AP\_PROP\_DELAY\_LAN**

遅延は 480 マイクロ秒未満です (LAN の通常値)。

#### **AP\_PROP\_DELAY\_TELEPHONE**

遅延は 480 ~ 49,512 マイクロ秒の範囲です (電話網の通常値)。

## **AP\_PROP\_DELAY\_PKT\_SWITCHED\_NET**

遅延は 49,512 ~ 245,760 マイクロ秒の範囲です (パケット交換ネ ットワークの通常値)。

### **AP\_PROP\_DELAY\_SATELLITE**

遅延は 245,760 マイクロ秒を超えます (サテライト・リンクの通常 値)。

### **AP\_PROP\_DELAY\_MAXIMUM**

最大の伝搬遅延。

*def\_data.tg\_chars.user\_def\_parm\_1* ~ *def\_data.tg\_chars.user\_def\_parm\_3*

ユーザー定義パラメーター。上記のパラメーターで対応できないその他の TG 特性を組み込むために使用できます。これらのパラメーターは、それぞ れ 0 ~ 255 の範囲の値で設定しなければなりません。

#### *port\_name*

接続ネットワーク上で定義される最大 8 つまでのポート名からなる配列。 各ポート名は 8 バイトの ASCII ストリングで、名前が 8 バイトに満たな い場合は、右側にスペースを入れます。また、DEFINE\_PORT verb によっ て既に定義されていなければなりません。ポート・タイプは接続ネットワー クをサポートするネットワーク・タイプ (イーサネット、トークンリング、 Enterprise Extender) でなければなりません。接続ネットワーク上に追加ポー トを定義するには、新しいポート名を指定して別の DEFINE\_CN を発行し ます。

## 戻りパラメーター**:** セッション起動の成功時

verb が正常に実行されると、Communications Server for Linux は、以下のパラメー ターを戻します。

*primary\_rc* AP\_OK

# 戻りパラメーター**:** パラメーターの検査

パラメーター・エラーのために verb が実行されないと、 Communications Server for Linux は、以下のパラメーターを戻します。

*primary\_rc*

AP\_PARAMETER\_CHECK

*secondary\_rc*

値は次のいずれかです。

#### **AP\_DEF\_LINK\_INVALID\_SECURITY**

*security* パラメーターが、有効な値のいずれかに設定されていませ んでした。

## **AP\_EXCEEDS\_MAX\_ALLOWED**

指定した数のポートを追加すると、1 つの CN 上の最大合計ポート 数を超えます。

#### **AP\_INVALID\_CN\_NAME**

*fqcn\_name* パラメーターに、無効な文字またはフォーマットが正し くない文字が指定されました。

### **AP\_INVALID\_NUM\_PORTS\_SPECIFIED**

*num\_ports* パラメーターが、有効な値に設定されていませんでし た。

## **AP\_INVALID\_PORT\_NAME**

指定したポート名の 1 つ以上が、定義されているポートの名前に一 致しませんでした。

## **AP\_INVALID\_PORT\_TYPE**

指定した 1 つ以上のポートは、DLC タイプがネットワーク・タイ プではなくポイントツーポイント・タイプ (SDLC など) であるた め、CN 上に存在できません。

851 ページの『付録 B. [共通戻りコード』に](#page-876-0)、すべての NOF verb に共通し、 AP PARAMETER CHECK に関連した上記以外の 2 次戻りコードのリストを示します。

## 戻りパラメーター**:** 状態の検査

状態エラーのために verb が実行されないと、Communications Server for Linux は、 以下のパラメーターを戻します。

## *primary\_rc*

AP\_STATE\_CHECK

## *secondary\_rc*

値は次のいずれかです。

## **AP\_PORT\_ACTIVE**

指定したポートは現在活動状態であるため、変更できません。

851 ページの『付録 B. [共通戻りコード』に](#page-876-0)、すべての NOF verb に共通し、 AP STATE CHECK に関連した上記以外の 2 次戻りコードのリストを示します。

# 戻りパラメーター**:** サポートされていない機能

ローカル・ノードが LEN ノードであるために verb が正常に実行されないと、 Communications Server for Linux は、以下のパラメーターを戻します。

*primary\_rc*

### **AP\_FUNCTION\_NOT\_SUPPORTED**

ローカル・ノードは LEN ノードです。この verb は、ネットワー ク・ノードまたはエンド・ノードでのみ有効です。

# 戻りパラメーター**:** その他の場合

851 ページの『付録 B. [共通戻りコード』に](#page-876-0)、すべての NOF verb に共通した上記 以外の 1 次戻りコードおよび 2 次戻りコードの組み合わせのリストを示します。

## **DEFINE\_COS**

DEFINE\_COS は、サービス・クラス (COS) の定義を追加するか、以前定義した COS を変更します。この定義は TG の「行」とノードの「行」を指定し、経路計算 に使用される重みを付けてノードの範囲と TG 特性を関連付けます。重みが低いほ ど、適切な経路になります。

# **VCB** 構造体

DEFINE\_COS verb は可変数の cos\_tg\_row 構造体と cos\_node\_row 構造体を含んで おり、それぞれの番号は *num\_of\_node\_rows* パラメーターと *num\_of\_tg\_rows* パラメ ーターによって指定されます。 TG の行はメインの DEFINE\_COS 構造体の末尾に 重みの昇順で組み込まれ、そのあとにノードの行も重みの昇順で続きます。

typedef struct define\_cos

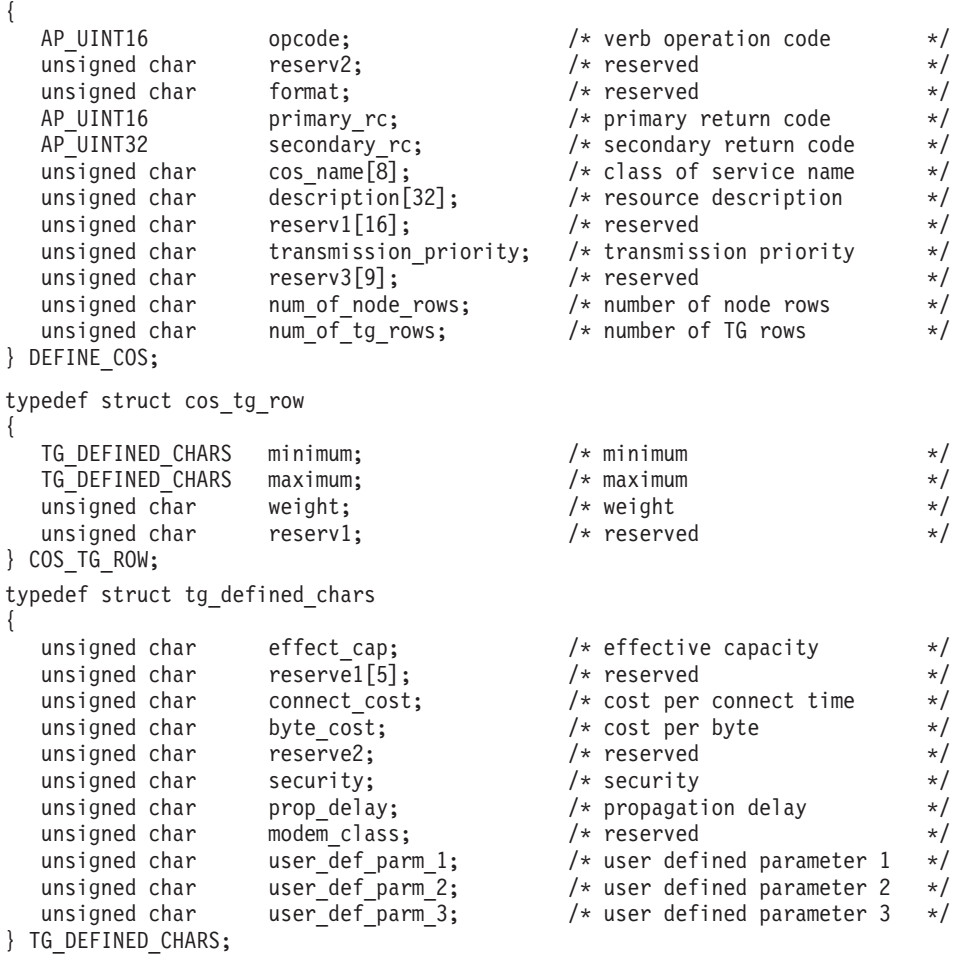

第 3 章 NOF API verb **85**

typedef struct cos\_node\_row

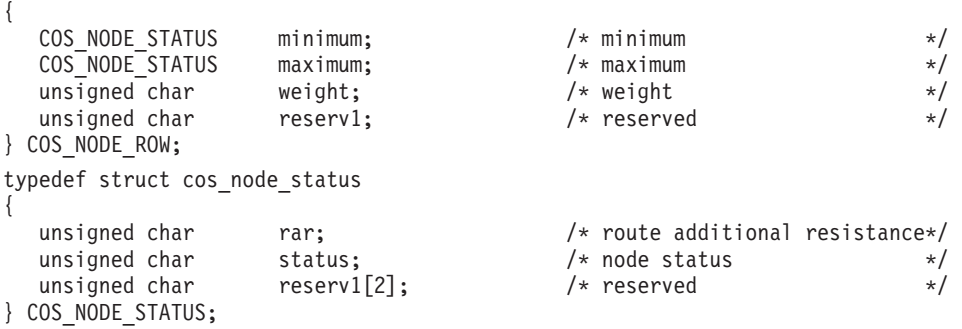

# 指定パラメーター

アプリケーションが提供するパラメーターを次に示します。

*opcode* AP\_DEFINE\_COS

*cos\_name*

サービス・クラス名。これは 8 バイトの英数字からなる (英字で始まる) タ イプ A の EBCDIC ストリングで、右側に EBCDIC のスペースを入れま す。

*description*

COS を記述したヌルで終了するテキスト・ストリング (0 ~ 31 文字のあ とにヌル文字を続けたストリング)。このストリングは情報専用です。この ストリングはノードの構成ファイル内に保管され、QUERY\_COS verb で戻 されますが、 Communications Server for Linux では他の用途に使用されま せん。

*transmission\_priority*

伝送優先順位。値は次のいずれかです。

AP\_LOW

AP\_MEDIUM

AP\_HIGH

AP\_NETWORK

### *num\_of\_node\_rows*

DEFINE\_COS VCB に続く (TG 行のあとの) ノード行の数。最大値は 8 で す。

*num\_of\_tg\_rows*

DEFINE\_COS VCB に続く TG 行の数。最大値は 8 です。

各 TG 行には、最小 TG 特性セット、最大 TG 特性セット、および重みが 含まれます。ある TG の重みを計算する場合、その TG の特性が各 TG 行 に定義された最小と最大の特性に突き合わせて検査されます。そのあと、 TG に、すべての TG の特性を指定した限度内に制限する、最初の TG 行 の重みが割り当てられます。TG の特性が、リストされたどの TG 行にも満 たない場合、その TG はこの COS には適さないとみなされ、無限大の重 みが割り当てられます。TG 行は、重みの昇順で連結しなければなりませ ん。

*cos\_tg\_row.minimum.effect\_cap*

実際のビット/秒率の下限 (回線速度)。値は 1 バイトの浮動小数点数として エンコードされます。このときの公式は、0.1 mmm \* 2 eeeee で、バイトの ビット表現は b'eeeeemmm' です。 300 ビット/秒の倍数で指定してくださ い。

*cos\_tg\_row.minimum.connect\_cost*

接続時間当たりのコストの下限。有効な値は 0 ~ 255 の範囲の整数値で、 0 が接続時間当たりの最低コスト、255 が最高コストです。

*cos\_tg\_row.minimum.byte\_cost*

バイト当たりのコストの下限。有効な値は 0 ~ 255 の範囲の整数値で、0 がバイト当たりの最低コスト、255 が最高コストです。

*cos\_tg\_row.minimum.security*

最小セキュリティー・レベル。値は次のいずれかです。

#### **AP\_SEC\_NONSECURE**

セキュリティーなし。

#### **AP\_SEC\_PUBLIC\_SWITCHED\_NETWORK**

公衆交換網を介してデータを伝送します。

### **AP\_SEC\_UNDERGROUND\_CABLE**

保護された地下ケーブルを介してデータを伝送します。

#### **AP\_SEC\_SECURE\_CONDUIT**

ガードされていない保護されたコンジット (配管) 内の回線を介し てデータを伝送します。

#### **AP\_SEC\_GUARDED\_CONDUIT**

物理接続による盗聴から保護されたコンジット内の回線を介してデ ータを伝送します。

#### **AP\_SEC\_ENCRYPTED**

回線を介して伝送する前にデータを暗号化します。

#### **AP\_SEC\_GUARDED\_RADIATION**

物理接続による盗聴および電波盗聴から保護された回線を介してデ ータを伝送します。

### *cos\_tg\_row.minimum.prop\_delay*

伝搬遅延の下限: 信号をリンクの長さのみ伝送するのに要する時間。リンク のタイプに応じて、次のいずれかの値を指定します。

### **AP\_PROP\_DELAY\_MINIMUM**

最小の伝搬遅延。

#### **AP\_PROP\_DELAY\_LAN**

遅延は 480 マイクロ秒未満です (LAN の通常値)。

## **AP\_PROP\_DELAY\_TELEPHONE**

遅延は 480 ~ 49,512 マイクロ秒の範囲です (電話網の通常値)。

### **AP\_PROP\_DELAY\_PKT\_SWITCHED\_NET**

遅延は 49,512 ~ 245,760 マイクロ秒の範囲です (パケット交換ネ ットワークの通常値)。

## **AP\_PROP\_DELAY\_SATELLITE**

遅延は 245,760 マイクロ秒を超えます (サテライト・リンクの通常 値)。

## **AP\_PROP\_DELAY\_MAXIMUM**

最大の伝搬遅延。

*cos\_tg\_row.minimum.user\_def\_parm\_1* ~ *cos\_tg\_row.user\_def\_parm\_3*

ユーザー定義パラメーターの最小値。上記のパラメーターで対応できないそ の他の TG 特性を組み込むために使用できます。これらのパラメーター は、それぞれ 0 ~ 255 の範囲の値で設定しなければなりません。

## *cos\_tg\_row.maximum.effect\_cap*

実際のビット/秒率の上限 (回線速度)。値は 1 バイトの浮動小数点数として エンコードされます。このときの公式は、0.1 mmm \* 2 eeee で、バイトの ビット表現は b'eeeeemmm' です。 300 ビット/秒の倍数で指定してくださ い。

### *cos\_tg\_row.maximum.connect\_cost*

接続時間当たりのコストの上限。有効な値は 0 ~ 255 の範囲の整数値で、 0 が接続時間当たりの最低コスト、255 が最高コストです。

## *cos\_tg\_row.maximum.byte\_cost*

バイト当たりのコストの上限。有効な値は 0 ~ 255 の範囲の整数値で、0 がバイト当たりの最低コスト、255 が最高コストです。

## *cos\_tg\_row.maximum.security*

最大セキュリティー・レベル。値は次のいずれかです。

#### **AP\_SEC\_NONSECURE**

セキュリティーなし。

### **AP\_SEC\_PUBLIC\_SWITCHED\_NETWORK**

公衆交換網を介してデータを伝送します。

## **AP\_SEC\_UNDERGROUND\_CABLE**

保護された地下ケーブルを介してデータを伝送します。

### **AP\_SEC\_SECURE\_CONDUIT**

ガードされていない保護されたコンジット (配管) 内の回線を介し てデータを伝送します。

#### **AP\_SEC\_GUARDED\_CONDUIT**

物理接続による盗聴から保護されたコンジット内の回線を介してデ ータを伝送します。

## **AP\_SEC\_ENCRYPTED**

回線を介して伝送する前にデータを暗号化します。

#### **AP\_SEC\_GUARDED\_RADIATION**

物理接続による盗聴および電波盗聴から保護された回線を介してデ ータを伝送します。

## *cos\_tg\_row.maximum.prop\_delay*

伝搬遅延の上限: 信号をリンクの長さのみ伝送するのに要する時間。リンク のタイプに応じて、次のいずれかの値を指定します。

#### **AP\_PROP\_DELAY\_MINIMUM**

最小の伝搬遅延。

### **AP\_PROP\_DELAY\_LAN**

遅延は 480 マイクロ秒未満です (LAN の通常値)。

## **AP\_PROP\_DELAY\_TELEPHONE**

遅延は 480 ~ 49,512 マイクロ秒の範囲です (電話網の通常値)。

#### **AP\_PROP\_DELAY\_PKT\_SWITCHED\_NET**

遅延は 49,512 ~ 245,760 マイクロ秒の範囲です (パケット交換ネ ットワークの通常値)。

## **AP\_PROP\_DELAY\_SATELLITE**

遅延は 245,760 マイクロ秒を超えます (サテライト・リンクの通常 値)。

### **AP\_PROP\_DELAY\_MAXIMUM**

最大の伝搬遅延。

*cos\_tg\_row.maximum.user\_def\_parm\_1* ~ *cos\_tg\_row.maximum.user\_def\_parm\_3* ユーザー定義パラメーターの最大値。上記のパラメーターで対応できないそ の他の TG 特性を組み込むために使用できます。これらのパラメーター は、それぞれ 0 ~ 255 の範囲の値で設定しなければなりません。

## *cos\_tg\_row.weight*

この TG 行に関連した重み。

各ノード行には、最小ノード特性セットと最大ノード特性セット、および重 みが含まれます。あるノードの重みを計算する場合、そのノードの特性が各 ノード行に定義された最小と最大の特性に突き合わせて検査されます。その あと、ノードに、すべてのノードの特性を指定した限度内に制限する、最初 のノード行の重みが割り当てられます。ノードの特性が、リストされたどの ノード行にも満たない場合、そのノードはこの COS には適さないとみなさ れ、無限大の重みが割り当てられます。ノード行は、重みの昇順で並べなけ ればなりません。

*cos\_node\_row.minimum.rar*

経路追加抵抗の最小値。値は 0 ~ 255 の範囲でなければなりません。

*cos\_node\_row.minimum.status*

ノードの最小輻輳状況を指定します。値は次のいずれかです。

### **AP\_UNCONGESTED**

ISR セッションの数は、ノードの構成で *isr\_sessions\_upper\_threshold* の値未満です。

#### **AP\_CONGESTED**

ISR セッションの数は、しきい値を超えています。

## *cos\_node\_row.maximum.rar*

経路追加抵抗の最大値。値は 0 ~ 255 の範囲でなければなりません。

## *cos\_node\_row.maximum.status*

ノードの最大輻輳状況を指定します。値は次のいずれかです。

#### **AP\_UNCONGESTED**

ISR セッションの数は、ノードの構成で *isr\_sessions\_upper\_threshold* の値未満です。

## **AP\_CONGESTED**

ISR セッションの数は、しきい値を超えています。

*cos\_node\_row.weight*

このノード行に関連した重み。

## 戻りパラメーター**:** セッション起動の成功時

verb が正常に実行されると、Communications Server for Linux は、以下のパラメー ターを戻します。

*primary\_rc*

AP\_OK

# 戻りパラメーター**:** パラメーターの検査

パラメーター・エラーのために verb が実行されないと、 Communications Server for Linux は、以下のパラメーターを戻します。

*primary\_rc*

AP\_PARAMETER\_CHECK

## *secondary\_rc*

値は次のいずれかです。

## **AP\_INVALID\_COS\_NAME**

cos\_name パラメーターに、有効でない文字が入っていました。

### **AP\_INVALID\_NUMBER\_OF\_NODE\_ROWS**

*num\_of\_node\_rows* パラメーターが、有効な範囲内にありませんでし た。

## **AP\_INVALID\_NUMBER\_OF\_TG\_ROWS**

*num\_of\_tg\_rows* パラメーターが、有効な範囲内にありませんでし た。

## **AP\_NODE\_ROW\_WGT\_LESS\_THAN\_LAST**

ノード行が重みの昇順で並べられていませんでした。

#### **AP\_TG\_ROW\_WGT\_LESS\_THAN\_LAST**

TG 行が重みの昇順で並べられていませんでした。

851 ページの『付録 B. [共通戻りコード』に](#page-876-0)、すべての NOF verb に共通し、 AP PARAMETER CHECK に関連した上記以外の 2 次戻りコードのリストを示します。

# 戻りパラメーター**:** 状態の検査

状態エラーのために verb が実行されないと、Communications Server for Linux は、 以下のパラメーターを戻します。

*primary\_rc*

AP\_STATE\_CHECK

*secondary\_rc*

#### **AP\_COS\_TABLE\_FULL**

新しい COS を定義できません。このノードに許可された COS 定 義の最大数 (DEFINE\_NODE の *cos\_cache\_size* パラメーターで指定 した値) を超えるためです。

851 ページの『付録 B. [共通戻りコード』に](#page-876-0)、すべての NOF verb に共通し、 AP STATE CHECK に関連した上記以外の 2 次戻りコードのリストを示します。

## 戻りパラメーター**:** その他の場合

851 ページの『付録 B. [共通戻りコード』に](#page-876-0)、すべての NOF verb に共通した上記 以外の 1 次戻りコードおよび 2 次戻りコードの組み合わせのリストを示します。

# **DEFINE\_CPIC\_SIDE\_INFO**

この verb では、サイド情報エントリーを追加するか置換します。 CPI-C サイド情 報エントリーは、一連の会話特性を記号宛先名に関連付けます。この verb で指定し たのと同じ記号宛先名が付いたサイド情報エントリーが既にある場合、そのエント リーは、このコールで指定したデータによって上書きされます。

この verb と CPI-C 関数 Set CPIC Side Information の違いに注意してくださ い。この verb はドメイン構成ファイルを変更するため、すべての Communications Server for Linux CPI-C アプリケーションに影響を及ぼします。 CPI-C 関数はサイ ド情報テーブルのメモリーにあるアプリケーション固有のコピーを変更し、他の CPI-C アプリケーションには影響を及ぼしません。

この verb は、ドメイン構成ファイルに対して発行しなければなりません。

## **VCB** 構造体

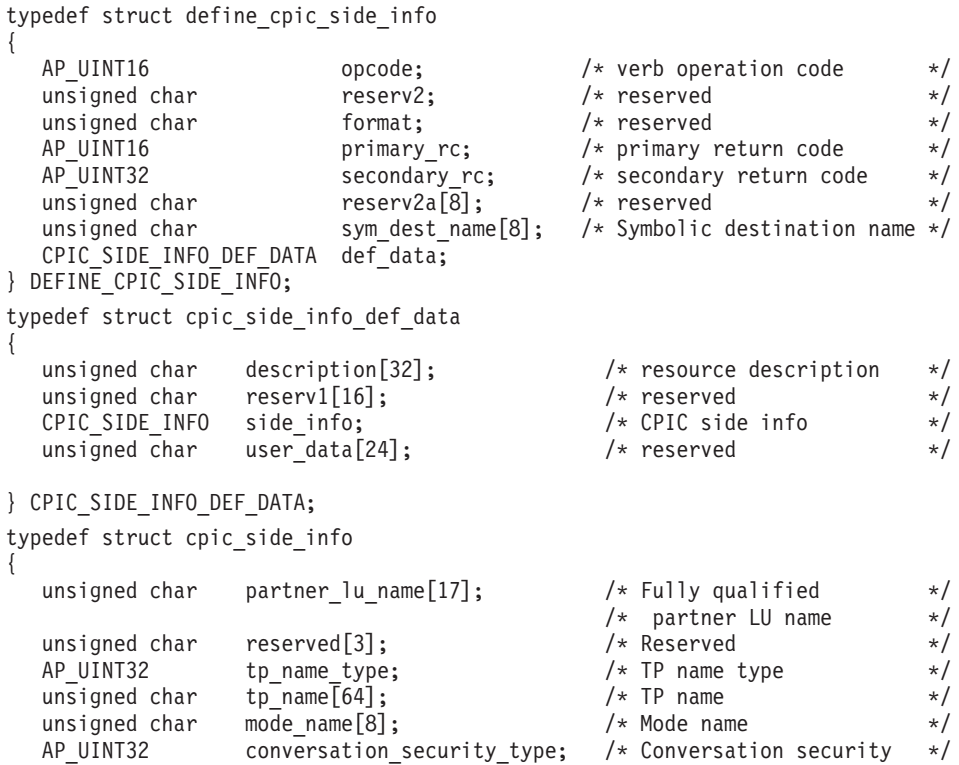

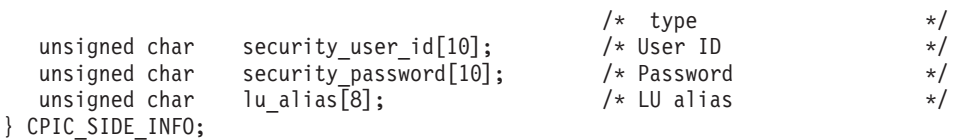

# 指定パラメーター

アプリケーションが提供するパラメーターを次に示します。

*opcode* AP\_DEFINE\_CPIC\_SIDE\_INFO

*sym\_dest\_name*

サイド情報エントリーを識別する記号宛先名。これは 8 バイトの ASCII ス トリングで、必要に応じて右側にスペースを入れます。この名前には、表示 可能な文字を含めることができます。

*def\_data.description*

サイド情報エントリーを記述したヌルで終了するテキスト・ストリング (0 ~ 31 文字のあとにヌル文字を続けたストリング)。このストリングは情報 専用です。このストリングは構成ファイル内に保管され、

**OUERY CPIC SIDE INFO verb で戻されますが、 Communications Server** for Linux では他の用途に使用されません。

*def\_data.side\_info.partner\_lu\_name*

パートナー LU の完全修飾名。 この名前は、右側に EBCDIC のスペース を入れた 17 バイトの EBCDIC ストリングです。 この名前は、最大 8 文 字の A ストリング文字からなるネットワーク ID、EBCDIC ドット (ピリ オド) 文字、および最大 8 文字の A ストリング文字からなるネットワーク 名で構成されます。

*def\_data.side\_info.tp\_name\_type*

ターゲット TP のタイプ (TP 名に有効な文字は、TP タイプによって決ま ります)。値は次のいずれかです。

## **XC\_APPLICATION\_TP**

アプリケーション TP。TP 名のすべての文字は、有効な ASCII 文 字でなければなりません。

### **XC\_SNA\_SERVICE\_TP**

サービス TP。TP 名は、4 文字の 16 進数字を表す 8 文字の ASCII ストリングで指定しなければなりません。たとえば、名前の 16 進表記が 0x21F0F0F8 の場合、*def\_data.side\_info.tp\_name* パラメ ーターは、8 文字のストリング「21F0F0F8」に設定します。

先頭文字 (2 バイトで表す) は、0x0 ~ 0x3F の範囲の 16 進値で なければなりません。ただし、0x0E と 0x0F は除きます。残りの文 字 (それぞれ 2 バイトで表す) は有効な EBCDIC 文字でなければ なりません。

*def\_data.side\_info.tp\_name*

ターゲット TP の TP 名。これは、右側に ASCII のスペースを入れた 64 バイトの ASCII 文字ストリングです。

## *def\_data.side\_info.mode\_name*

ターゲット TP にアクセスするために使用するモードの名前。これは 8 バ イトの ASCII 文字ストリングで、右側にスペースを入れます。

## *def\_data.side\_info.conversation\_security\_type*

ターゲット TP が会話セキュリティーを使用するかどうかを指定します。値 は次のいずれかです。

## **XC\_SECURITY\_NONE**

ターゲット TP は、会話セキュリティーを使用しません。

## **XC\_SECURITY\_PROGRAM**

ターゲット TP は、会話セキュリティーを使用します。ターゲット TP へアクセスするために、以下に指定した *security\_user\_id* パラメ ーターと *security\_password* パラメーターを使用します。

## **XC\_SECURITY\_PROGRAM\_STRONG**

ローカル・ノードがパスワードを平文でネットワーク上に送信して はならない点を除けば、XC\_SECURITY\_PROGRAM と同じです。この値 を使用できるのは、リモート・システムがパスワード置換をサポー トしている場合のみです。

## **XC\_SECURITY\_SAME**

ターゲット TP は会話セキュリティーを使用し、ローカル TP から 「検査済み」インディケーターを受け入れることができます。(こ れは、ローカル TP 自体が別の TP から呼び出され、その TP が提 供したセキュリティー・ユーザー ID とパスワードをローカル TP が検証済みであることを示しています。) ターゲット TP にアクセ スするために、以下に指定した *security\_user\_id* パラメーターが使 用されます。したがって、パスワードは必要ありません。

*def\_data.side\_info.security\_user\_id*

パートナー TP にアクセスするために使用するユーザー ID。このパラメー ターは、*conversation\_security\_type* パラメーターを XC\_SECURITY\_NONE に設 定した場合は必要ありません。

*def\_data.side\_info.security\_password*

パートナー TP にアクセスするために使用するパスワード。このパラメータ ーは、*conversation\_security\_type* パラメーターを XC\_SECURITY\_PROGRAM また は XC SECURITY PROGRAM STRONG に設定した場合のみ必要です。

## *def\_data.side\_info.lu\_alias*

ターゲット TP との通信に使用するローカル LU の別名。この別名は、ロ ーカル・システム上で表示可能な文字を使用した文字ストリングです。

# 戻りパラメーター**:** セッション起動の成功時

verb が正常に実行されると、Communications Server for Linux は、以下のパラメー ターを戻します。

*primary\_rc* AP\_OK

## 戻りパラメーター**:** パラメーターの検査

パラメーター・エラーのために verb が実行されないと、 Communications Server for Linux は、以下のパラメーターを戻します。

*primary\_rc*

AP\_PARAMETER\_CHECK

*secondary\_rc*

#### **AP\_INVALID\_SYM\_DEST\_NAME**

*sym\_dest\_name* パラメーターに、有効でない文字が入っていまし た。

851 ページの『付録 B. [共通戻りコード』に](#page-876-0)、すべての NOF verb に共通し、 AP PARAMETER CHECK に関連した上記以外の 2 次戻りコードのリストを示します。

## 戻りパラメーター**:** その他の場合

851 ページの『付録 B. [共通戻りコード』に](#page-876-0)、すべての NOF verb に共通した上記 以外の 1 次戻りコードおよび 2 次戻りコードの組み合わせのリストを示します。

## **DEFINE\_DEFAULT\_PU**

DEFINE DEFAULT PU は、Communications Server for Linux 管理サービス・デー タを処理するデフォルト PU を指定します。別の PU 名に対して再度 DEFINE DEFAULT PU verb を発行すると、以前の定義は上書きされます。

DEFINE DEFAULT PU を使用すると、デフォルト PU のすべてのフィールドの定 義、再定義、変更ができます。また、この verb を使用してヌルの PU 名を指定す ることにより、デフォルト PU を削除することもできます。

アプリケーションで PU 名を指定せずに MS API verb の TRANSFER\_MS\_DATA を発行した場合、データはローカル・ノードに定義されたデフォルト PU へ転送さ れ、その PU のホスト SSCP とのセッション上に送信されます。

TRANSFER\_MS\_DATA について詳しくは、「*Communications Server for Linux MS Programmer's Guide*」を参照してください。

## **VCB** 構造体

typedef struct define default pu {

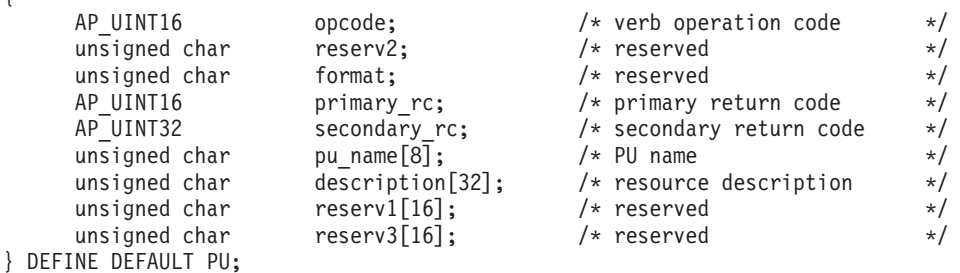

# 指定パラメーター

アプリケーションが提供するパラメーターを次に示します。

*opcode* AP\_DEFINE\_DEFAULT\_PU

#### *pu\_name*

デフォルト PU の名前。これは、直前の DEFINE\_LS verb で定義した PU

名でなければなりません。これは 8 バイトからなる (英字で始まる) タイプ A の EBCDIC ストリングで、必要に応じて右側に EBCDIC のスペースを 入れます。

デフォルトの PU を削除するには、すべてゼロを指定します。

#### *description*

PU を記述したヌルで終了するテキスト・ストリング (0 ~ 31 文字のあと にヌル文字を続けたストリング)。このストリングは情報専用です。このス トリングはノードの構成ファイル内に保管され、QUERY\_DEFAULT\_PU verb で戻されますが、 Communications Server for Linux では他の用途に使 用されません。

# 戻りパラメーター**:** セッション起動の成功時

verb が正常に実行されると、Communications Server for Linux は、以下のパラメー ターを戻します。

*primary\_rc*

AP\_OK

## 戻りパラメーター**:** その他の場合

851 ページの『付録 B. [共通戻りコード』に](#page-876-0)、すべての NOF verb に共通した上記 以外の 1 次戻りコードおよび 2 次戻りコードの組み合わせのリストを示します。

## **DEFINE\_DEFAULTS**

DEFINE DEFAULTS は、ノードが使用するデフォルト・パラメーターを指定しま す。

## **VCB** 構造体

typedef struct define\_defaults { AP UINT16 opcode;  $/*$  verb operation code  $*/$ unsigned char reserv2; /\* reserved \*/ unsigned char format;  $\frac{1}{2}$  /\* reserved  $\frac{1}{2}$  / AP UINT16 primary rc;  $/*$  primary return code  $*/$ AP UINT32 secondary rc;  $/*$  secondary return code  $*/$ DEFAULT CHARS default chars;  $/$ \* default parameters } DEFINE DEFAULTS; typedef struct default\_chars { unsigned char description  $[32]$ ; /\* resource description  $*$ / unsigned char reserv2[16];  $/*$  reserved \*/ unsigned char mode name[8];  $/*$  default mode name  $*/$ unsigned char implicit plu forbidden; /\* disallow implicit PLUs? \*/ unsigned char specific\_security\_codes;/\* generic security sense \*/  $/*$  codes?  $*/$ AP\_UINT16 limited\_timeout; /\* timeout for limited sessions\*/<br>unsigned char reserv[244]; /\* reserved \*/ unsigned char reserv[ $\overline{2}44$ ];  $\overline{\phantom{0}}$  /\* reserved \*/ } DEFAULT\_CHARS;

# 指定パラメーター

アプリケーションが提供するパラメーターを次に示します。

*opcode* AP\_DEFINE\_DEFAULTS

*default\_chars.description*

デフォルト・パラメーターを記述したヌルで終了するテキスト・ストリング (0 ~ 31 文字のあとにヌル文字を続けたストリング)。このストリングは情 報専用です。このストリングはノードの構成ファイル内に保管され、 QUERY\_DEFAULTS verb で戻されますが、 Communications Server for Linux では他の用途に使用されません。

*default\_chars.mode\_name*

デフォルト・モードの名前。セッションを開始しようとするときに、認識さ れていないモード名をアプリケーションで指定した場合、認識されていない モードのデフォルト定義として、このモードからのパラメーターが使用され ます。

これは、以前の DEFINE MODE verb によって定義したモードか、1[ペー](#page-26-0) ジの『[NOF API](#page-26-0) の目的』のリストにある、いずれかの SNA 定義モードで なければなりません。名前は 8 バイトからなる (英字で始まる) タイプ A の EBCDIC ストリングで、必要に応じて右側に EBCDIC のスペースを入 れます。

*default\_chars.implicit\_plu\_forbidden*

Communications Server for Linux で不明なパートナー LU の代わりに暗黙 の定義を使用するかどうかを指定します。値は次のいずれかです。

- **AP YES** Communications Server for Linux で不明なパートナー LU の代わり に暗黙の定義を使用しません。すべてのパートナーは明示的に定義 されなければなりません。
- **AP\_NO** Communications Server for Linux で不明なパートナー LU の代わり に暗黙の定義を使用します。

*default\_chars.specific\_security\_codes*

セキュリティーの認証または許可が失敗したときに、Communications Server for Linux では特定のセンス・コードを使用するかどうかを指定します。特 定のセンス・コードは、セッション上でそれらのセンス・コードのサポート を報告したパートナー LU にのみ戻されます。値は次のいずれかです。

- **AP\_YES** Communications Server for Linux では特定のセンス・コードを使用 します。
- **AP\_NO** Communications Server for Linux では特定のセンス・コードを使用 しません。

*default\_chars.limited\_timeout*

使用されていない限定リソース競合勝者セッションを非活動化するまでのタ イムアウトを指定します。 0 ~ 65,535 秒の範囲で値を指定します。

# 戻りパラメーター**:** セッション起動の成功時

verb が正常に実行されると、Communications Server for Linux は、以下のパラメー ターを戻します。

*primary\_rc*

AP\_OK

## **DEFINE\_DEFAULTS**

## 戻りパラメーター**:** パラメーターの検査

パラメーター・エラーのために verb が実行されないと、 Communications Server for Linux は、以下のパラメーターを戻します。

*primary\_rc*

AP\_PARAMETER\_CHECK

*secondary\_rc*

#### **AP\_INVALID\_MODE\_NAME**

*mode\_name* パラメーターが、定義されているどのモード名にも一致 しませんでした。

851 ページの『付録 B. [共通戻りコード』に](#page-876-0)、すべての NOF verb に共通し、 AP PARAMETER CHECK に関連した上記以外の 2 次戻りコードのリストを示します。

## 戻りパラメーター**:** その他の場合

851 ページの『付録 B. [共通戻りコード』に](#page-876-0)、すべての NOF verb に共通した上記 以外の 1 次戻りコードおよび 2 次戻りコードの組み合わせのリストを示します。

## **DEFINE\_DIRECTORY\_ENTRY**

DEFINE DIRECTORY ENTRY は、ノード・ディレクトリー・データベース内に新 しいエントリーを定義します。この verb を使用して既存のエントリーを変更するこ とはできません。この verb は、ネットワーク修飾リソース名とリソース・タイプ (ネットワーク・ノード、エンド・ノード、LU またはワイルドカード) を提供しま す。

隣接ノードとその LU を定義する場合は、DEFINE DIRECTORY ENTRY でなく DEFINE ADJACENT LEN NODE を使用するようにしてください。これにより、ノ ードとその LU を 1 つの verb で定義できます。 (DEFINE\_DIRECTORY\_ENTRY はエントリーを 1 つのみ定義します。したがって、複数の verb を使用して隣接ノ ードとその LU のエントリーを定義する必要があります。)

データベースは階層状になっているため、各エントリーには親リソースの名前が含 まれています。したがって、LU の場合、親リソースは所有側の制御点で、エン ド・ノードまたは LEN ノードの場合、親リソースはネットワーク・ノード・サー バーです。ただし、DEFINE\_DIRECTORY\_ENTRY をエンド・ノードまたは LEN ノード上で使用して、直接の通信先となる隣接 LEN ノード・リソースを定義する 場合、エントリーに親リソース名は含まれません。

名前の最初の部分の文字のみを指定することにより、複数の LU 名に一致する「ワ イルドカード」LU 名を指定できます。 たとえば、ワイルドカード LU 名の APPN.LU は、 APPN.LUNAME または APPN.LU01 と一致します (ただし、 APPN.NAMELU とは一致しません)。

## **VCB** 構造体

{

typedef struct define directory entry

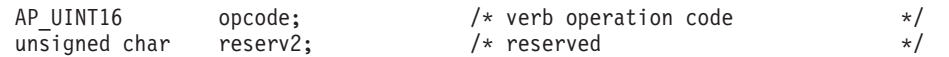

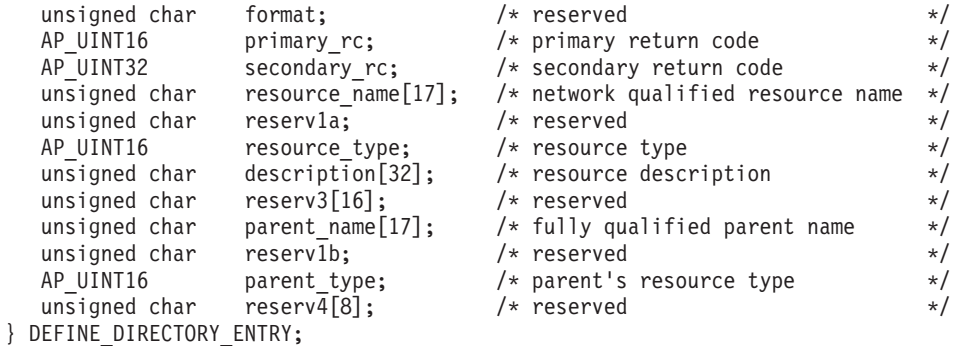

# 指定パラメーター

アプリケーションが提供するパラメーターを次に示します。

*opcode* AP\_DEFINE\_DIRECTORY\_ENTRY

## *resource\_name*

登録するリソースの完全修飾名。この名前は、右側に EBCDIC のスペース を入れた 17 バイトの EBCDIC ストリングです。 この名前は、最大 8 文 字の A ストリング文字からなるネットワーク ID、EBCDIC ドット (ピリ オド) 文字、および最大 8 文字の A ストリング文字からなるネットワーク 名で構成されます。

#### *resource\_type*

定義するリソースのタイプを指定します。値は次のいずれかです。

## **AP\_ENCP\_RESOURCE**

エンド・ノードまたは LEN ノード

### **AP\_NNCP\_RESOURCE**

ネットワーク・ノード

## **AP\_LU\_RESOURCE**

LU

### **AP\_WILDCARD\_LU\_RESOURCE**

ワイルドカード LU 名

LU またはワイルドカード LU の場合、親リソース (所有側 CP) のディレ クトリー・エントリーが既に定義されていなければなりません。

### *description*

ディレクトリー・エントリーを記述したヌルで終了するテキスト・ストリン グ (0 ~ 31 文字のあとにヌル文字を続けたストリング)。このストリングは 情報専用です。このストリングはノードの構成ファイル内に保管され、 QUERY\_DIRECTORY\_ENTRY verb および QUERY\_DIRECTORY\_LU verb で戻されますが、 Communications Server for Linux では他の用途に使用さ れません。

#### *parent\_name*

親リソースの完全修飾名。LU の場合、親リソースは所有側の制御点であ り、エンド・ノードまたは LEN ノードの場合、親リソースはネットワー ク・ノード・サーバーです。この名前は、右側に EBCDIC のスペースを入 れた 17 バイトの EBCDIC ストリングです。 この名前は、最大 8 文字の A ストリング文字からなるネットワーク ID、EBCDIC ドット (ピリオド) 文字、および最大 8 文字の A ストリング文字からなるネットワーク名で 構成されます。

次の場合には、このパラメーターをすべて 2 進ゼロに設定してください。

- ネットワーク・ノード CP を登録する場合
- v ローカル・ノードの直接の通信先となる隣接 LEN ノード CP を定義す るために、エンド・ノードまたは LEN ノードに対してこの verb を発行 する場合
- *parent\_type*
	- 定義するリソースの親タイプを指定します。値は次のいずれかです。

#### **AP\_ENCP\_RESOURCE**

エンド・ノード (エンド・ノードによって所有された LU リソース の場合)

#### **AP\_NNCP\_RESOURCE**

ネットワーク・ノード (ネットワーク・ノードによって所有された LU リソースの場合、または EN リソースまたは LEN リソースの 場合)

親リソース名を指定しなかった場合は、このパラメーターをゼロに設定しま す。

## 戻りパラメーター**:** セッション起動の成功時

verb が正常に実行されると、Communications Server for Linux は、以下のパラメー ターを戻します。

*primary\_rc* AP\_OK

## 戻りパラメーター**:** パラメーターの検査

パラメーター・エラーのために verb が実行されないと、 Communications Server for Linux は、以下のパラメーターを戻します。

#### *primary\_rc*

AP\_PARAMETER\_CHECK

### *secondary\_rc*

値は次のいずれかです。

## **AP\_INVALID\_FQ\_OWNING\_CP\_NAME**

parent name パラメーターが、定義されているリソースの名前に一 致しませんでした。

## **AP\_INVALID\_LU\_NAME**

resource\_name パラメーターに、無効な文字またはフォーマットが 正しくない文字が指定されました。

## **AP\_INVALID\_RESOURCE\_TYPE**

*resource\_type* パラメーターが、有効な値に設定されていませんでし た。

#### **AP\_INVALID\_WILDCARD\_NAME**

**resource\_type パラメーターが AP WILDCARD LU RESOURCE に設定さ** れていましたが、*resource\_name* パラメーターに有効なワイルドカ ード・エントリーが入っていませんでした。

#### **AP\_DUPLICATE**

*resource\_name* パラメーターに既に定義されているワイルドカー ド・エントリーが入っていました。

## **AP\_INVALID\_RESOURCE\_NAME**

*resource\_name* パラメーターに指定したノード名が、 verb の発行先 であるノードの名前と矛盾します。

851 ページの『付録 B. [共通戻りコード』に](#page-876-0)、すべての NOF verb に共通し、 AP PARAMETER CHECK に関連した上記以外の 2 次戻りコードのリストを示します。

## 戻りパラメーター**:** その他の場合

typedef struct define\_dlc

851 ページの『付録 B. [共通戻りコード』に](#page-876-0)、すべての NOF verb に共通した上記 以外の 1 次戻りコードおよび 2 次戻りコードの組み合わせのリストを示します。

# **DEFINE\_DLC**

DEFINE\_DLC は、新しい DLC を定義します。また、これは DLC が現在活動状態 ではなく、その他のパラメーター (DLC タイプ、折衝可能リンク・サポート、およ び有効なポート・タイプなど) を変更することができない場合に、既存の DLC の DLC 固有パラメーターを変更するために使用することもできます。

# **VCB** 構造体

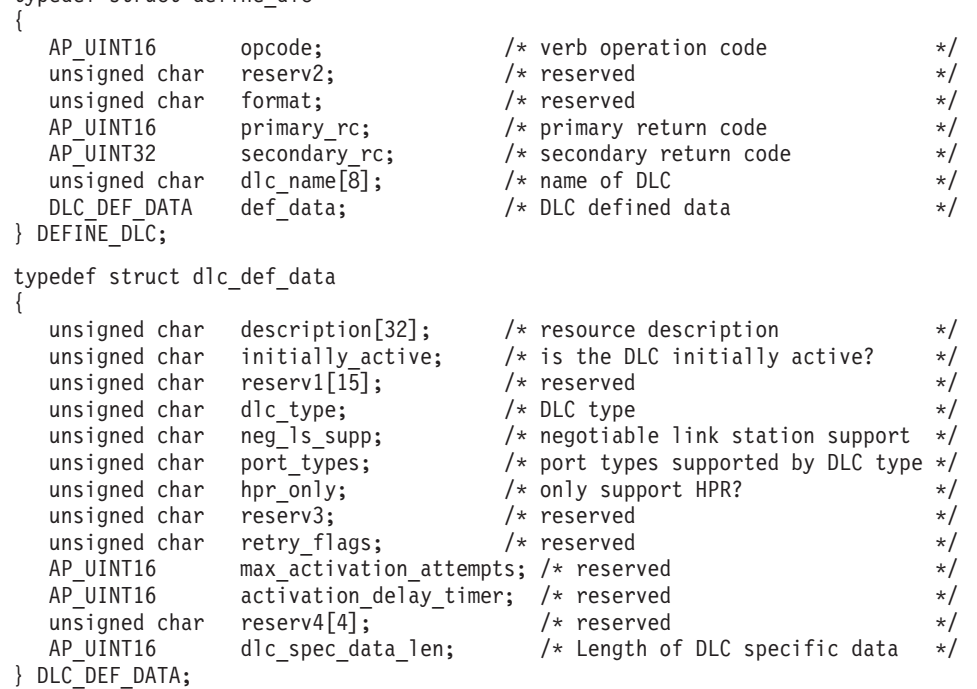

**100**

マルチパス・チャネル (MPC) の DLC 固有データ、System z 上の Communications Server for Linux のみ: typedef struct chnl\_dlc\_spec\_data { V0\_MUX\_INFO mux\_info; /\* streams information \*/ AP UINT16 mucredit;  $/*$  reserved  $*/$ unsigned char stats support;  $/*$  reserved  $*/$ unsigned char reserve1[31];  $\sqrt{\frac{1}{2}}$  and future expansion  $\sqrt{\frac{1}{2}}$ } CHNL\_DLC\_SPEC\_DATA; Enterprise Extender (HPR/IP) の DLC 固有データ: typedef struct ipdlc dlc spec data { V0\_MUX\_INFO mux\_info; /\* streams information \*/  $AP$ <sup> $\sim$ </sup> UINT16 udp<sup> $\sim$ </sup>port[5]; /\* UDP port numbers for traffic  $\frac{1}{2}$ /\* priorities LLC, Network, High, \*/ /\* Medium, Low \*/ unsigned char ip precedence[5]; /\* IP precedence 0-7 for traffic  $*$ /  $/*$  priorities  $*/$ unsigned char no\_dns\_lookup;  $\frac{1}{2}$  /\* are all remote hosts specified by  $\frac{1}{2}$  $/*$  numeric IP address?  $*/$ } IPDLC\_DLC\_SPEC\_DATA; SDLC の DLC 固有データ: typedef struct sdl\_spec\_data { V0 MUX INFO mux info;  $/*$  Streams config info  $*/$ AP UINT16 mu credit;  $/*$  amount of credit to allow PC to send\*/ unsigned char stats\_support; /\* activate statistics gathering? \*/ unsigned char reserve1;  $/*$  reserved  $*/$ AP\_UINT16 sdh\_parms\_len; /\* Length of HMOD stub create\_parms \*/<br>SDH CREATE PARMS sdh\_parms; /\* HMOD stub create\_parms structure \*/ SDH\_CREATE\_PARMS sdh\_parms; /\* HMOD stub create\_parms structure \*/ } SDL\_SPEC\_DATA; typedef struct sdh\_create\_parms { AP UINT16 length;  $/*$  Length of HMOD stub create parms  $*/$ AP\_UINT16  $\begin{array}{lll} \text{num} & \text{norm} & \text{num} \\ \text{AP} & \text{UNIT32} & \text{creators pid:} & \text{# process ID of DLC} \end{array}$ creators pid;  $/*$  process ID of DLC  $*/$ V0\_MUX\_INFO mux\_info; /\* reserved \*/ } SDH\_CREATE\_PARMS; QLLC の DLC 固有データ: typedef struct vql\_dlc\_spec\_data { V0\_MUX\_INFO mux\_info; /\* streams config info \*/ } VQL\_DLC\_SPEC\_DATA; トークンリング、イーサネットの DLC 固有データ: typedef struct vmc\_dlc\_cfg { V0\_MUX\_INFO mux\_info;  $/$  X treams config info  $\star$ /<br>AP\_UINT16 lan\_type;  $/$  \* type of LAN  $\star$ /  $\frac{1}{\sqrt{4}}$  lan<sup>t</sup>ype;  $\frac{1}{\sqrt{4}}$  /\* type of LAN  $\frac{1}{\sqrt{4}}$ AP\_UINT16 min\_rcv\_dsf;  $/*$  reserved  $*/$ } VMC\_DLC\_CFG; すべての DLC タイプの場合: typedef struct v0\_mux\_info { AP\_UINT16 dlc\_type; /\* DLC implementation type \*/ unsigned char are need vrfy fixup;  $\frac{1}{2}$  /\* reserved \*/ unsigned char and mux ids;  $\frac{1}{2}$  /\* reserved  $\frac{1}{2}$  /\*

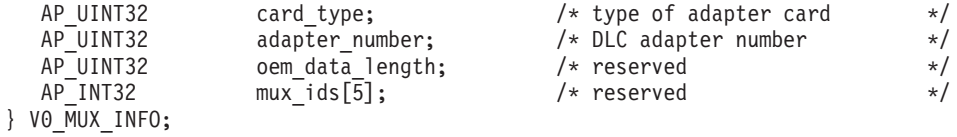

# 指定パラメーター

アプリケーションが提供するパラメーターを次に示します。

*opcode* AP\_DEFINE\_DLC

*dlc\_name*

DLC の名前。これは 8 バイトからなる ASCII ストリングで、ローカル・ システム上で表示可能な文字を使用し、名前が 8 バイトに満たない場合 は、右側にスペースを入れます。

*def\_data.description*

DLC を記述したヌルで終了するテキスト・ストリング (0 ~ 31 文字のあ とにヌル文字を続けたストリング)。このストリングは情報専用です。この ストリングはノードの構成ファイル内に保管され、QUERY\_DLC verb で戻 されますが、 Communications Server for Linux では他の用途に使用されま せん。

*def\_data.initially\_active*

ノードの始動時に DLC を自動的に起動するかどうかを指定します。値は次 のいずれかです。

**AP\_YES** DLC はノードの始動時に自動的に起動します。

**AP\_NO** DLC は、その DLC を使用するポートまたは LS が初期設定で活 動状態になるように定義されている場合にのみ自動的に起動しま す。それ以外の場合は、手動で起動する必要があります。

### *def\_data.dlc\_type*

DLC のタイプ。既存の DLC に対するこのパラメーターは変更できませ ん。このパラメーターは、新規 DLC の作成時にのみ指定できます。値は次 のいずれかです。

**AP\_SDLC**

SDLC

```
AP_X25 QLLC
```
**AP\_TR** トークンリング

#### **AP\_ETHERNET**

イーサネット

**AP MPC** マルチパス・チャネル (MPC)、System z 上の Communications Server for Linux のみ

**AP\_IP** Enterprise Extender (HPR/IP)

## *def\_data.neg\_ls\_supp*

DLC が折衝可能リンク・ステーションをサポートするかどうかを指定しま す。既存の DLC に対するこのパラメーターは変更できません。このパラメ ーターは、新規 DLC の作成時にのみ指定できます。 *dlc\_type* を AP\_QLLC

に設定した場合は、これを AP\_YES に設定しなければなりません。 *dlc\_type* を AP\_MPC に設定した場合は、これを AP\_YES に設定しなければなりませ ん。

値は次のいずれかです。

- **AP\_YES** この DLC を使用するリンク・ステーションは、折衝可能にできま す。
- **AP\_NO** この DLC を使用するリンク・ステーションは、1 次リンク・ステ ーションまたは 2 次リンク・ステーションのいずれかとして定義す る必要があります。折衝可能リンク・ステーションはサポートされ ません。
- *def\_data.port\_types*

*dlc\_type* を AP\_TR、AP\_ETHERNET、AP\_IP のいずれかに設定した場合は、こ のパラメーターを AP\_PORT\_SATF に設定します。*dlc\_type* を AP\_MPC に設定 した場合は、このパラメーターは AP\_PORT\_SWITCHED に設定します。他のす べての DLC タイプの場合、このパラメーターは予約済みです。

*def\_data.hpr\_only*

DLC が HPR トラフィックのみをサポートするかどうかを指定します。 *dlc\_type* を AP\_IP に設定した場合は、これを AP\_YES に設定しなければな りません。 *dlc\_type* を AP\_MPC に設定した場合は、これを AP\_NO に設定す る必要があります。値は次のいずれかです。

- **AP\_YES** この DLC を Enterprise Extender のリンクに使用し、HPR トラフ ィックのみをサポートします。
- **AP\_NO** この DLC は Enterprise Extender 以外のリンク・タイプで使用さ れ、非 HPR トラフィックをサポートします。HPR トラフィックも サポートできます。
- *def\_data.dlc\_spec\_data\_len*

その DLC のタイプに固有なデータの長さ (バイト単位)。 DLC 固有のデー タ構造体は、基本 VCB 構造体の末尾になければなりません。

Enterprise Extender (HPR/IP) の DLC 固有データ:

- *ipdlc\_dlc\_spec\_data.mux\_info.dlc\_type* DLC のタイプ。これは AP\_IP に設定します。
- *ipdlc\_dlc\_spec\_data.mux\_info.card\_type* アダプター・カードのタイプ。これは AP\_CARD\_IP に設定します。
- *ipdlc\_dlc\_spec\_data.mux\_info.adapter\_number* このパラメーターは予約済みです (ゼロに設定します)。

*ipdlc\_dlc\_spec\_data.udp\_port*

異なるトラフィック優先順位において DLC が使用する 5 つの UDP ポー ト番号の配列。これらは通常、12000 ~ 12004 に設定されます。

*udp\_port[0]*

LLC コマンドで使用する UDP ポート。

*udp\_port[1]*

ネットワーク優先順位トラフィックで使用する UDP ポート。

*udp\_port[2]*

高優先順位トラフィックで使用する UDP ポート。

*udp\_port[3]*

中優先順位トラフィックで使用する UDP ポート。

*udp\_port[4]*

低優先順位トラフィックで使用する UDP ポート。

*ipdlc\_dlc\_spec\_data.ip\_precedence*

異なるトラフィック優先順位において DLC が使用する 5 つの IP 優先順 位値の配列。この配列における各項目は、0 (最小) ~ 7 (最大) の範囲の値 です。

*ip\_precedence[0]*

LLC コマンドで使用する IP 優先順位。これは通常、6 に設定しま す。

*ip\_precedence[1]*

ネットワーク優先順位トラフィックで使用する IP 優先順位。これ は通常、6 に設定します。

### *ip\_precedence[2]*

高優先順位トラフィックで使用する IP 優先順位。これは通常、4 に設定します。

*ip\_precedence[3]*

中優先順位トラフィックで使用する IP 優先順位。これは通常、2 に設定します。

*ip\_precedence[4]*

低優先順位トラフィックで使用する IP 優先順位。これは通常、1 に設定します。

*ipdlc\_dlc\_spec\_data.no\_dns\_lookup*

リモート・ホストの IP アドレスについて、ドメイン・ネーム・サーバーで ルックアップすることが必要であるかどうかを指定します。値は次のいずれ かです。

**AP\_YES** 着信 IP 接続を受信したときに、リモート IP アドレスからホスト 名のルックアップを試行しません。

> リモート IP アドレスを解決できない場合は、このオプションを使 用します。このケースでは、着信接続は LS がホスト名ではなく明 示的 IP アドレス (IPv4 または IPv6 のいずれか) を使用するよう に構成されている場合のみ、構成済みの LS と一致する可能性があ ります。

**AP\_NO** この DLC に定義されている各リンク・ステーションのリモート・ ホストの IP アドレスは、数値アドレス (IPv4 または IPv6 のいず れか)、名前 (newbox.this.co.uk など)、または別名 (newbox など) で指定できます。ノードはドメイン・ネーム・サーバー・ルックア ップを実行して、必要なところのすべての着呼におけるリモート・ ホスト名を判別します。

MPC の DLC 固有データ、System z 上の Communications Server for Linux のみ:

*chnl\_dlc\_spec\_data.mux\_info.dlc\_type* DLC のタイプ。これは AP\_IMPL\_MPC\_GDLC に設定してください。 *chnl\_dlc\_spec\_data.mux\_info.card\_type* アダプター・カードのタイプ。これは AP\_CARD\_IBM\_ESCON に設定してくだ さい。 *chnl\_dlc\_spec\_data.mux\_info.adapter\_number*

このパラメーターは予約済みです (ゼロに設定します)。

SDLC の DLC 固有データ:

*sdl\_spec\_data.mux\_info.dlc\_type*

DLC のタイプ。これは AP\_IMPL\_SDLC\_SL に設定します。

*sdl\_spec\_data.mux\_info.card\_type*

アダプター・カードのタイプ。

値は次のいずれかです。 AP\_CARD\_IBM\_SDLC AP\_CARD\_IBM\_MPCA AP\_CARD\_IBM\_MPAA AP\_CARD\_DCA\_ISCA

*sdl\_spec\_data.mux\_info.adapter\_number*

DLC が使用するアダプター番号。サーバーに複数の SDLC アダプター・カ ードがある場合、最初のカードには 0 (ゼロ)、 2 番目のカードには 1 とい うように指定します。それ以外の場合、このパラメーターは 0 (ゼロ) に設 定してください。

*sdl\_spec\_data.mu\_credit*

DLC MU をリンク・コンポーネントへ送信するためのクレジット値を指定 します。このパラメーターには 4 を設定します。

*sdl\_spec\_data.stats\_support*

DLC により、リンク統計情報が収集されるかどうかを指定します。値は次 のいずれかです。

**AP\_YES** DLC により、QUERY\_STATISTICS を使用して調べることができる リンク統計情報が収集されます。

**AP\_NO** DLC により、リンク統計情報は収集されません。

*sdl\_spec\_data.sdh\_parms\_len*

sdh\_parms 構造体の長さ (バイト)。これは sizeof(SDH\_CREATE\_PARMS) に設 定します。

*sdl\_spec\_data.sdh\_parms.length*

sdh\_parms 構造体の長さ (バイト)。これは sizeof(SDH\_CREATE\_PARMS) に設 定します。

*sdl\_spec\_data.sdh\_parms.num\_ports*

この DLC が同時にサポートする必要のあるポートの最大数。

*sdl\_spec\_data.sdh\_parms.creators\_pid*

このパラメーターは予約済みです (ゼロに設定します)。

QLLC の DLC 固有データ:

*vql\_dlc\_spec\_data.mux\_info.dlc\_type* DLC のタイプ。これは AP\_IMPL\_NLI\_QLLC に設定します。

*vql\_dlc\_spec\_data.mux\_info.card\_type* アダプター・カードのタイプ。これは AP\_CARD\_QLLC\_NLI に設定します。

*vql\_dlc\_spec\_data.mux\_info.adapter\_number*

DLC が使用するアダプター番号。サーバーに、複数の X.25 アダプター・ カードがある場合、最初のカードにはゼロ、2 番目のカードには 1 という ように指定します。それ以外の場合、このパラメーターはゼロに設定してく ださい。

トークンリング、イーサネットの DLC 固有データ:

*vmc\_dlc\_cfg.mux\_info.dlc\_type*

DLC のタイプ。値は次のいずれかです。

**AP\_IMPL\_TR\_SNAP\_LLC2** トークンリング

### **AP\_IMPL\_ETHER\_SNAP\_LLC2**

イーサネット

*vmc\_dlc\_cfg.mux\_info.card\_type* アダプター・カードのタイプ。

値は次のいずれかです。

## **AP\_CARD\_TOKEN\_RING\_LLI**

トークンリング

## **AP\_CARD\_ETHERNET\_LLI**

イーサネット

*vmc\_dlc\_cfg.mux\_info.adapter\_number* DLC が使用するアダプター番号。

> サーバーに、この DLC タイプの複数のアダプター・カードがある場合、最 初のカードにはゼロ、2 番目のカードには 1 というように指定します。そ れ以外の場合、このパラメーターはゼロに設定してください。

*vmc\_dlc\_cfg.lan\_type*

DLC がアクセスするネットワークのタイプ。値は次のいずれかです。

### **LLC\_DIX**

DIX

#### **LLC2\_802\_3**

802.3

### **LLC2\_802\_3\_DIX**

まだ決定されていません (802.3 または DIX)。 Communications Server for Linux は、隣接ステーションがこれらのフォーマットの いずれかのフレームに最初に応答する際に、正しいタイプ (上記の 2 つの値のうちいずれか) を検出します。

## **LLC2\_TOKEN\_RING**

トークンリング

## **DEFINE\_DLC**

## 戻りパラメーター**:** セッション起動の成功時

verb が正常に実行されると、Communications Server for Linux は、以下のパラメー ターを戻します。

*primary\_rc*

AP\_OK

# 戻りパラメーター**:** パラメーターの検査

パラメーター・エラーのために verb が実行されないと、 Communications Server for Linux は、以下のパラメーターを戻します。

### *primary\_rc*

AP\_PARAMETER\_CHECK

### *secondary\_rc*

値は次のいずれかです。

## **AP\_INVALID\_DLC\_NAME**

指定した *dlc\_name* パラメーターに、有効でない文字が入っていま した。

## **AP\_INVALID\_DLC\_TYPE**

指定した *dlc\_type* パラメーターが、許可された値の 1 つではあり ませんでした。

851 ページの『付録 B. [共通戻りコード』に](#page-876-0)、すべての NOF verb に共通し、 AP PARAMETER CHECK に関連した上記以外の 2 次戻りコードのリストを示します。

## 戻りパラメーター**:** 状態の検査

状態エラーのために verb が実行されないと、Communications Server for Linux は、 以下のパラメーターを戻します。

#### *primary\_rc*

AP\_STATE\_CHECK

#### *secondary\_rc*

値は次のいずれかです。

### **AP\_DLC\_ACTIVE**

指定した DLC は現在活動状態であるため、変更できません。

#### **AP\_INVALID\_DLC\_TYPE**

既存の DLC の DLC タイプ、折衝可能リンク・サポート、または サポートされるポート・タイプを変更することはできません。これ らは、新規 DLC の作成時にのみ指定できます。

851 ページの『付録 B. [共通戻りコード』に](#page-876-0)、すべての NOF verb に共通し、 AP STATE CHECK に関連した上記以外の 2 次戻りコードのリストを示します。

# 戻りパラメーター**:** その他の場合

851 ページの『付録 B. [共通戻りコード』に](#page-876-0)、すべての NOF verb に共通した上記 以外の 1 次戻りコードおよび 2 次戻りコードの組み合わせのリストを示します。

## **DEFINE\_DLUR\_DEFAULTS**

DEFINE DLUR DEFAULTS は、デフォルトの従属 LU サーバー (DLUS) とバック アップ用のデフォルト DLUS を定義します。デフォルト DLUS またはバックアッ プ・デフォルト DLUS が既に定義されている場合、この verb は既存の定義を上書 きします。デフォルト DLUS 名は、関連する DLUS が明示的に指定されていない PU に対して DLUR が SSCP-PU の活動化を開始するときに、DLUR により使用さ れます。 (PU とそれに関連した DLUS を定義する場合、ローカル PU には DEFINE INTERNAL PU、ダウンストリーム PU には DEFINE LS を使用してくだ さい。)

この verb は、デフォルト DLUS またはバックアップ・デフォルト DLUS を取り 消して定義をなくすためにも使用できます。

## **VCB** 構造体

{

typedef struct define dlur defaults

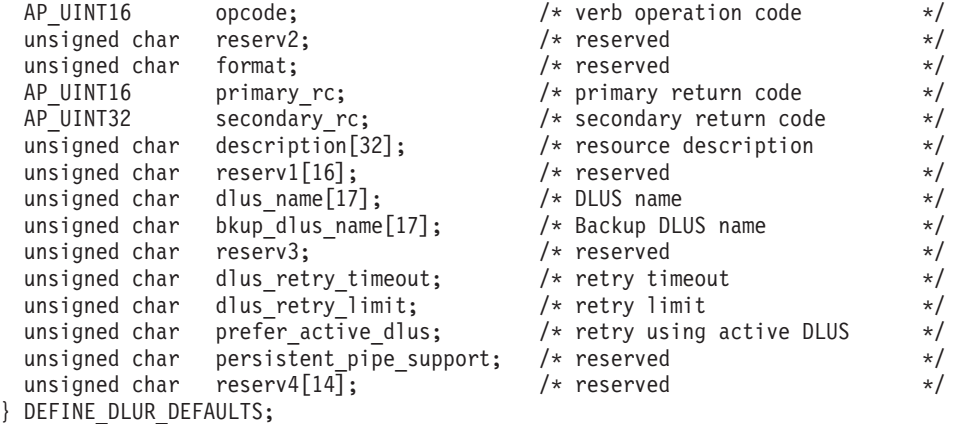

# 指定パラメーター

アプリケーションが提供するパラメーターを次に示します。

*opcode* AP\_DEFINE\_DLUR\_DEFAULTS

#### *description*

DLUR デフォルトを記述したヌルで終了するテキスト・ストリング (0 ~ 31 文字のあとにヌル文字を続けたストリング)。このストリングは情報専用 です。このストリングはノードの構成ファイル内に保管されますが、 Communications Server for Linux では他の用途に使用されません

#### *dlus\_name*

デフォルトとして機能する DLUS ノードの名前。この名前は、右側に EBCDIC のスペースを入れた 17 バイトの EBCDIC ストリングです。 こ の名前は、最大 8 文字の A ストリング文字からなるネットワーク ID、EBCDIC ドット (ピリオド) 文字、および最大 8 文字の A ストリング 文字からなるネットワーク名で構成されます。

現在のデフォルト DLUS を取り消してデフォルト DLUS が定義されてい ない状態にするには、このパラメーターを 17 桁の 2 進ゼロに設定しま す。

*bkup\_dlus\_name*

バックアップ・デフォルトとして機能する DLUS ノードの名前。この名前 は、右側に EBCDIC のスペースを入れた 17 バイトの EBCDIC ストリン グです。 この名前は、最大 8 文字の A ストリング文字からなるネットワ ーク ID、EBCDIC ドット (ピリオド) 文字、および最大 8 文字の A スト リング文字からなるネットワーク名で構成されます。

現在のバックアップ・デフォルト DLUS を取り消してデフォルト DLUS が定義されていない状態にするには、このパラメーターを 17 桁の 2 進ゼ ロに設定します。

### *dlus\_retry\_timeout*

DLUS に接続するための再活動化タイマー。このパラメーターには、 Communications Server for Linux が DLUS との接続に失敗した場合に再試 行する時間間隔 (秒単位) を指定します。 0x0001 ~ 0xFFFF の範囲で値を 指定します。

## *dlus\_retry\_limit*

DLUS に接続するための再試行カウント。このパラメーターを使用して、 Communications Server for Linux が DLUS への最初の接続の試みに失敗し たときに再試行する回数を指定します。

0x0001 ~ 0xFFFE の範囲で値を指定するか、Communications Server for Linux が DLUS に接続するまで無限に再試行することを示す 0xFFFF を指 定します。

## *prefer\_active\_dlus*

Communications Server for Linux が、 DLUS から否定 RSP(REQACTPU) を受信した場合の動作、または失敗した DLUR PU の再活動化を試行する 場合の動作を指定します。値は次のいずれかです。

- **AP\_YES** デフォルトのプライマリー DLUS またはデフォルトのバックアッ プ DLUS が活動状態である場合、Communications Server for Linux は活動状態である DLUS のみを使用して PU を活動化または再活 動化しようとします。
- **AP\_NO** Communications Server for Linux は、標準再試行ロジックを使用し て PU を活動化または再活動化しようとします。

# 戻りパラメーター**:** セッション起動の成功時

verb が正常に実行されると、Communications Server for Linux は、以下のパラメー ターを戻します。

*primary\_rc* AP\_OK

## 戻りパラメーター**:** パラメーターの検査

パラメーター・エラーのために verb が実行されないと、 Communications Server for Linux は、以下のパラメーターを戻します。

*primary\_rc*

AP\_PARAMETER\_CHECK

*secondary\_rc*

値は次のいずれかです。

#### **AP\_INVALID\_DLUS\_NAME**

指定した *dlus\_name* パラメーターに、無効な文字またはフォーマッ トが正しくない文字が指定されました。

## **AP\_INVALID\_BKUP\_DLUS\_NAME**

指定した *dlus\_name* パラメーターに、無効な文字またはフォーマッ トが正しくない文字が指定されました。

851 ページの『付録 B. [共通戻りコード』に](#page-876-0)、すべての NOF verb に共通し、 AP PARAMETER CHECK に関連した上記以外の 2 次戻りコードのリストを示します。

# 戻りパラメーター**:** サポートされていない機能

ローカル・ノードの構成がこの verb をサポートしていないために verb が正常に実 行されないと、 Communications Server for Linux は、以下のパラメーターを戻しま す。

*primary\_rc*

#### **AP\_FUNCTION\_NOT\_SUPPORTED**

ローカル・ノードが DLUR をサポートしていません。これは、 DEFINE\_NODE verb の *dlur\_support* パラメーターで定義されてい ます。

## 戻りパラメーター**:** その他の場合

851 ページの『付録 B. [共通戻りコード』に](#page-876-0)、すべての NOF verb に共通した上記 以外の 1 次戻りコードおよび 2 次戻りコードの組み合わせのリストを示します。

## **DEFINE\_DOMAIN\_CONFIG\_FILE**

DEFINE DOMAIN CONFIG FILE は、ドメイン構成ファイルのヘッダーに組み込む コメント・ストリングを指定するか、既存のコメント・ストリングを変更します。

ノード構成ファイルには、この verb に相当する verb はありません。これは、ノー ド構成ファイルのヘッダーにはコメント・ストリングが含まれていないためです。 ノード構成ファイルにコメント情報を組み込むには、DEFINE\_NODE verb で説明の パラメーターを使用してください。

この verb は、ドメイン構成ファイルに対して発行しなければなりません。

## **VCB** 構造体

typedef struct define\_domain\_config\_file

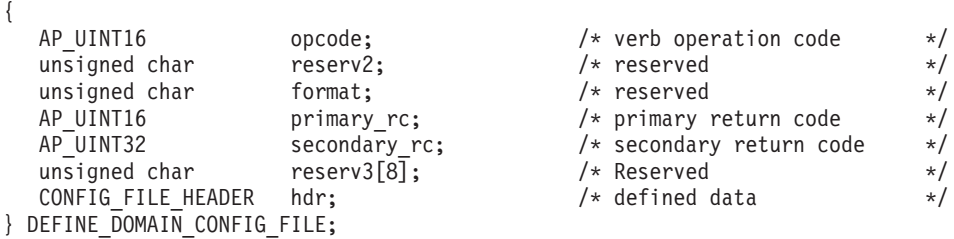

typedef struct config\_file\_header

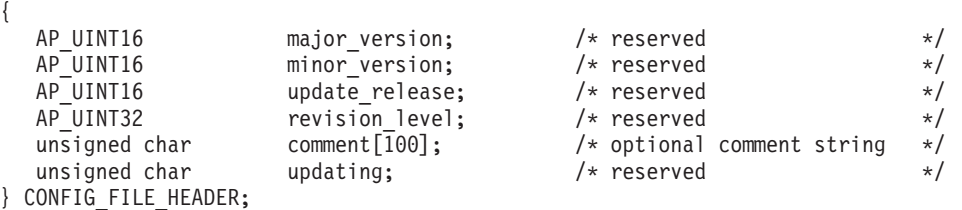

# 指定パラメーター

アプリケーションが提供するパラメーターを次に示します。

*opcode* AP\_DEFINE\_DOMAIN\_CONFIG\_FILE

*hdr.comment*

ファイルに関する情報を格納するオプションのコメント・ストリング。 こ れは 0 ~ 99 文字の ASCII ストリングで、最後にヌル文字が続きます。こ のパラメーターは情報専用です。 Communications Server for Linux は QUERY DOMAIN CONFIG FILE verb でこの情報を戻しますが、他の用途 には使用されません。

## 戻りパラメーター**:** セッション起動の成功時

verb が正常に実行されると、Communications Server for Linux は、以下のパラメー ターを戻します。

*primary\_rc* AP\_OK

## 戻りパラメーター**:** その他の場合

851 ページの『付録 B. [共通戻りコード』に](#page-876-0)、すべての NOF verb に共通した上記 以外の 1 次戻りコードおよび 2 次戻りコードの組み合わせのリストを示します。

## **DEFINE\_DOWNSTREAM\_LU**

DEFINE\_DOWNSTREAM\_LU は新しいダウンストリーム LU を定義し、それをア ップストリーム・ホスト LU または LU プール (DEFINE\_LU\_0\_TO\_3 または DEFINE\_LU\_POOL を使用して定義した) にマップします。これにより、ダウンス トリーム LU は Communications Server for Linux の SNA ゲートウェイ機能を使 用してホスト・コンピューターにアクセスできます。この verb を使用して既存のダ ウンストリーム LU を変更することはできません。

この verb は既に定義されているダウンストリーム LU を活動化する場合にも使用 できます (たとえば、ダウンストリーム・ワークステーションを活動化した直後な ど)。これを行うには、その LU に対して DEFINE\_DOWNSTREAM\_LU verb を再 発行します。定義を変更することはできないため、すべてのパラメーターがオリジ ナルの定義と同じでなければならないことに注意してください。

DEFINE\_DOWNSTREAM\_LU は、Communications Server for Linux プライマリー RUI アプリケーションと通信するアプリケーションによって使用されるダウンスト リーム LU を定義する場合にも使用できます。プライマリー RUI について詳しく は、「Communications Server for Linux LUA Programmer's Guide」を参照してくだ さい。

# **VCB** 構造体

typedef struct define\_downstream\_lu

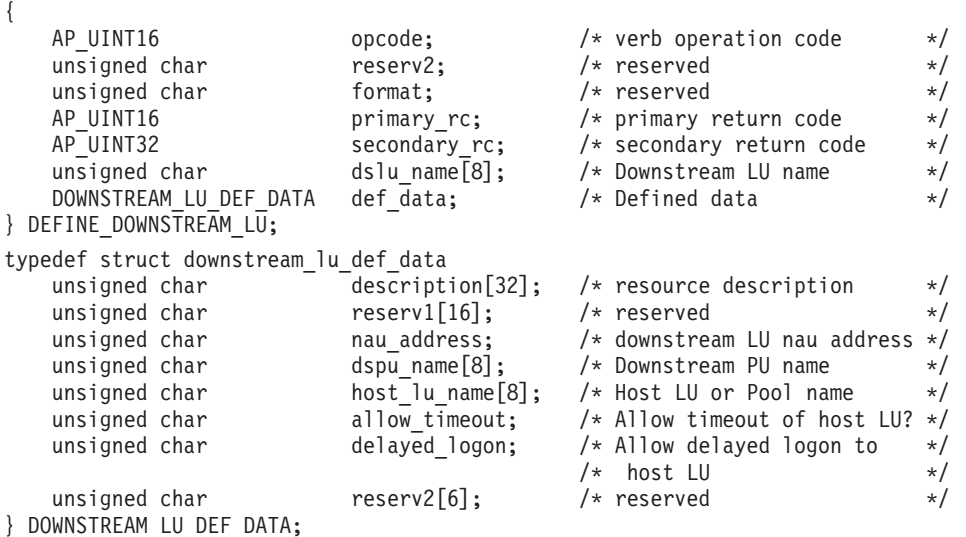

# 指定パラメーター

アプリケーションが提供するパラメーターを次に示します。

*opcode* AP\_DEFINE\_DOWNSTREAM\_LU

*dslu\_name*

定義するダウンストリーム LU の名前。これは 8 バイトからなる (英字で 始まる) タイプ A の EBCDIC ストリングで、右側に EBCDIC のスペース を入れます。

## *def\_data.description*

ダウンストリーム LU を記述したヌルで終了するテキスト・ストリング (0 ~ 31 文字のあとにヌル文字を続けたストリング)。このストリングは情報 専用です。このストリングはノードの構成ファイル内に保管され、

QUERY\_DOWNSTREAM\_LU verb で戻されますが、 Communications Server for Linux では他の用途に使用されません。

## *def\_data.nau\_address*

ダウンストリーム LU のネットワーク・アクセス可能単位アドレス。これ は、1 ~ 255 の範囲でなければなりません。

## *def\_data.dspu\_name*

この LU に関連したダウンストリーム PU の名前 (DEFINE LS で指定した 名前)。これは 8 バイトからなる (英字で始まる) タイプ A の EBCDIC ス トリングで、右側に EBCDIC のスペースを入れます。

## *def\_data.host\_lu\_name*

このダウンストリーム LU のマップ先となるホスト LU またはホスト LU プールの名前。これは 8 バイトからなるタイプ A の EBCDIC ストリング で、右側に EBCDIC のスペースを入れます。

SNA ゲートウェイの場合、ホスト LU を従属 LU タイプ 6.2 にすること はできません。ただし、ダウンストリーム LU が LU タイプ 6.2 である場 合は、ホスト LU を LU タイプ 0-3 として構成し、ホスト LU のモデ ル・タイプを不明として指定できます。

ダウンストリーム LU が、ホストの代わりに、Communications Server for Linux プライマリー RUI アプリケーションと通信するために使用される場 合は、このフィールドを EBCDIC でストリング #PRIRUI# と設定します。

## *def\_data.allow\_timeout*

ダウンストリーム LU とアップストリーム LU 間のセッションが、アップ ストリーム LU の定義上で指定されたタイムアウト期間に、活動状態でな いまま放置された場合、そのセッションをタイムアウトにするかどうかを指 定します。値は次のいずれかです。

- **AP\_YES** このダウンストリーム LU がアップストリーム LU との間に設定 したセッションをタイムアウトにします。
- **AP\_NO** このダウンストリーム LU がアップストリーム LU との間に設定 したセッションをタイムアウトにしません。

このフィールドは、ダウンストリーム LU が、ホストの代わりに、

Communications Server for Linux プライマリー RUI アプリケーションと通 信するために使用される場合は無視されます。

*def\_data.delayed\_logon*

このダウンストリーム LU で遅延ログオンを使用するかどうかを指定しま す (アップストリーム LU はユーザーが要求するまで活動化しません)。値 は次のいずれかです。

- **AP\_YES** このダウンストリーム LU に遅延ログオンを使用し、アップストリ ーム LU はユーザーが要求するまで活動化しません。
- **AP\_NO** このダウンストリーム LU には遅延ログオンを使用しません。

このフィールドは、ダウンストリーム LU が、ホストの代わりに、

Communications Server for Linux プライマリー RUI アプリケーションと通 信するために使用される場合は無視されます。

## 戻りパラメーター**:** セッション起動の成功時

verb が正常に実行されると、Communications Server for Linux は、以下のパラメー ターを戻します。

*primary\_rc*

AP\_OK

## 戻りパラメーター**:** パラメーターの検査

パラメーター・エラーのために verb が実行されないと、 Communications Server for Linux は、以下のパラメーターを戻します。

*primary\_rc*

AP\_PARAMETER\_CHECK

*secondary\_rc* 値は次のいずれかです。

## **AP\_INVALID\_DNST\_LU\_NAME**

指定した *dslu\_name* パラメーターに、有効でない文字が入っていま した。

### **AP\_INVALID\_NAU\_ADDRESS**

指定した NAU アドレスが、有効な範囲内にありませんでした。

## **AP\_INVALID\_ALLOW\_TIMEOUT**

指定した *allow\_timeout* パラメーターの値が有効ではありませんで した。

## **AP\_INVALID\_DELAYED\_LOGON**

指定した *delayed\_logon* パラメーターの値が有効ではありませんで した。

851 ページの『付録 B. [共通戻りコード』に](#page-876-0)、すべての NOF verb に共通し、 AP PARAMETER CHECK に関連した上記以外の 2 次戻りコードのリストを示します。

## 戻りパラメーター**:** 状態の検査

状態エラーのために verb が実行されないと、Communications Server for Linux は、 以下のパラメーターを戻します。

### *primary\_rc*

AP\_STATE\_CHECK

## *secondary\_rc*

値は次のいずれかです。

## **AP\_INVALID\_PU\_NAME**

指定した *dspu\_name* パラメーターが、有効ではありませんでした。

## **AP\_PU\_NOT\_DEFINED**

指定した *dspu\_name* パラメーターが、定義されているどの PU 名 にも一致しませんでした。

## **AP\_INVALID\_PU\_TYPE**

*dspu\_name* パラメーターで指定した PU は、 SNA ゲートウェイを サポートしたダウンストリーム PU ではありません。

#### **AP\_LU\_ALREADY\_DEFINED**

指定した名前の LU は、既に定義されており、この verb を使用し て変更することはできません。

#### **AP\_DSLU\_ACTIVE**

LU は既に活動状態になっています。

## **AP\_LU\_NAU\_ADDR\_ALREADY\_DEFD**

指定した NAU アドレスの LU は、既に定義されています。

## **AP\_INVALID\_HOST\_LU\_NAME**

指定したホスト LU 名が有効ではありませんでした。

## **AP\_LU\_NAME\_POOL\_NAME\_CLASH**

指定した LU 名は、既存の LU プールの名前と矛盾しています。

### **AP\_PU\_NOT\_ACTIVE**

*dspu\_name* パラメーターで指定した PU は、現在活動状態ではあり ません。

## **AP\_LU\_ALREADY\_ACTIVATING**

*dslu\_name* パラメーターに指定した名前の LU は、現在活動化中で す。

#### **AP\_LU\_DEACTIVATING**

*dslu\_name* パラメーターに指定した名前の LU は、非活動化処理中 です。

## **AP\_LU\_ALREADY\_ACTIVE**

*dslu\_name* パラメーターに指定した名前の LU は、既に活動状態に なっています。

851 ページの『付録 B. [共通戻りコード』に](#page-876-0)、すべての NOF verb に共通し、 AP STATE CHECK に関連した上記以外の 2 次戻りコードのリストを示します。

# 戻りパラメーター**:** サポートされていない機能

ローカル・ノードの構成がこの verb をサポートしていないために verb が正常に実 行されないと、 Communications Server for Linux は、以下のパラメーターを戻しま す。

*primary\_rc*

## **AP\_FUNCTION\_NOT\_SUPPORTED**

ローカル・ノードは SNA ゲートウェイをサポートしていません。 これは、DEFINE\_NODE verb の *pu\_conc\_support* パラメーターによ って定義されます。

# 戻りパラメーター**:** その他の場合

851 ページの『付録 B. [共通戻りコード』に](#page-876-0)、すべての NOF verb に共通した上記 以外の 1 次戻りコードおよび 2 次戻りコードの組み合わせのリストを示します。

## **DEFINE\_DOWNSTREAM\_LU\_RANGE**

DEFINE DOWNSTREAM LU RANGE は新しいダウンストリーム LU の範囲を定 義し、それらの LU をアップストリーム・ホスト LU または LU プール (DEFINE LU 0 TO 3 または DEFINE LU POOL を使用して定義した) にマップし ます。これにより、ダウンストリーム LU は Communications Server for Linux の SNA ゲートウェイ機能を使用してホスト・コンピューターにアクセスできます。こ の verb を使用して既存のダウンストリーム LU を変更することはできません。

この verb に指定するパラメーターには、新しい LU のベース名と NAU アドレス の範囲が含まれます。新しい LU の名前は、そのベース名と NAU アドレスを結合 して生成されます。たとえば、LUNME というベース名が 11 ~ 14 の NAU 範囲 と結合して、LUNME011、LUNME012、LUNME013、LUNME014 という LU が定 義されます。

DEFINE\_DOWNSTREAM\_LU\_RANGE は、Communications Server for Linux プライ マリー RUI アプリケーションと通信するアプリケーションによって使用されるダウ ンストリーム LU を定義する場合にも使用できます。プライマリー RUI について 詳しくは、「Communications Server for Linux LUA Programmer's Guide」を参照し てください。

# **VCB** 構造体

{

typedef struct define downstream lu range

```
AP UINT16 opcode; /* verb operation code */unsigned char reserv2; /* reserved */
unsigned char format; \qquad /* reserved \qquad */
AP_UINT16 primary_rc; /* primary return code */
AP_UINT32 secondary rc;     /* secondary return code      */
unsigned char dslu base name[5]; /* Downstream LU base name */
unsigned char reserv3; /* reserved */
unsigned char description[32]; /* resource description */<br>unsigned char reserv1[16]; /* reserved */
             reserv1[16]; /* reserved */
unsigned char min nau; /* Minimum NAU address in range */
unsigned char max nau; /* Maximum NAU address in range */
unsigned char dspu_name[8]; /* Downstream PU name */
unsigned char host\_lu\_name[8]; /* Host LU or Pool name */unsigned char allow_timeout; /* Allow timeout of host LU? */
unsigned char delayed logon; /* Allow delayed logon to host LU */unsigned char reserv4\overline{[6]}; \overline{'} reserved \overline{'} /* reserved
```

```
} DEFINE_DOWNSTREAM_LU_RANGE;
```
# 指定パラメーター

アプリケーションが提供するパラメーターを次に示します。

*opcode* AP\_DEFINE\_DOWNSTREAM\_LU\_RANGE

*dslu\_base\_name*

新しい LU の名前のベース名。これは 5 バイトからなる (英字で始まる) タイプ A の EBCDIC ストリングで、ベース名が 5 文字に満たない場合、 右側に EBCDIC のスペースを入れます。 Communications Server for Linux は、この名前に 3 桁の 10 進値からなる NAU アドレスを付加し、それぞ れの LU の LU 名を生成します。

#### *description*

ダウンストリーム LU を記述したヌルで終了するテキスト・ストリング (0 ~ 31 文字のあとにヌル文字を続けたストリング。範囲内の各 LU に同じ ストリングが使用されます)。このストリングは情報専用です。このストリ ングはノードの構成ファイル内に保管され、QUERY\_DOWNSTREAM\_LU verb で戻されますが、 Communications Server for Linux では他の用途に使 用されません。

*min\_nau*

最初の LU の NAU アドレス (範囲は 1 ~ 255)。

*max\_nau*

最後の LU の NAU アドレス (範囲は 1 ~ 255)。

*dspu\_name*

この範囲のダウンストリーム LU が使用するダウンストリーム PU の名前

(DEFINE\_LS verb で指定した名前)。これは 8 バイトからなる (英字で始ま る) タイプ A の EBCDIC ストリングで、必要に応じて右側に EBCDIC の スペースを入れます。

*host\_lu\_name*

指定した範囲のダウンストリーム LU のマップ先となるホスト LU または ホスト LU プールの名前。これは 8 バイトからなるタイプ A の EBCDIC ストリングで、必要に応じて右側に EBCDIC スペースを入れます。

ダウンストリーム LU が、ホストの代わりに、Communications Server for Linux プライマリー RUI アプリケーションと通信するために使用される場 合は、このフィールドを EBCDIC でストリング #PRIRUI# と設定します。

*allow\_timeout*

この範囲のダウンストリーム LU とアップストリーム LU の間のセッショ ンが、アップストリーム LU の定義上で指定されたタイムアウト期間に活 動状態でないまま放置された場合、そのセッションをタイムアウトにするか どうかを指定します。値は次のいずれかです。

- **AP\_YES** この範囲のダウンストリーム LU とアップストリーム LU の間の セッションをタイムアウトにします。
- **AP\_NO** この範囲のダウンストリーム LU とアップストリーム LU の間の セッションをタイムアウトにしません。

このフィールドは、ダウンストリーム LU が、ホストの代わりに、 Communications Server for Linux プライマリー RUI アプリケーションと通 信するために使用される場合は無視されます。

#### *delayed\_logon*

この範囲のダウンストリーム LU に遅延ログオンを使用するかどうかを指 定します (アップストリーム LU は、ユーザーが要求するまで活動化しませ ん)。値は次のいずれかです。

- **AP\_YES** この範囲のダウンストリーム LU に遅延ログオンを使用し、アップ ストリーム LU はユーザーが要求するまで活動化しません。
- **AP\_NO** この範囲のダウンストリーム LU には遅延ログオンを使用しませ ん。

このフィールドは、ダウンストリーム LU が、ホストの代わりに、

Communications Server for Linux プライマリー RUI アプリケーションと通 信するために使用される場合は無視されます。

## 戻りパラメーター**:** セッション起動の成功時

verb が正常に実行されると、Communications Server for Linux は、以下のパラメー ターを戻します。

*primary\_rc* AP\_OK

# 戻りパラメーター**:** パラメーターの検査

パラメーター・エラーのために verb が実行されないと、 Communications Server for Linux は、以下のパラメーターを戻します。

## **DEFINE\_DOWNSTREAM\_LU\_RANGE**

*primary\_rc*

AP\_PARAMETER\_CHECK

#### *secondary\_rc*

値は次のいずれかです。

## **AP\_INVALID\_DNST\_LU\_NAME**

指定した *dslu\_base\_name* パラメーターに、有効でない文字が入っ ていました。

## **AP\_INVALID\_NAU\_ADDRESS**

指定した NAU アドレスの 1 つ以上が、有効な範囲内にありませ んでした。

## **AP\_INVALID\_ALLOW\_TIMEOUT**

指定した *allow\_timeout* パラメーターの値が有効ではありませんで した。

## **AP\_INVALID\_DELAYED\_LOGON**

指定した *delayed\_logon* パラメーターの値が有効ではありませんで した。

851 ページの『付録 B. [共通戻りコード』に](#page-876-0)、すべての NOF verb に共通し、 AP PARAMETER CHECK に関連した上記以外の 2 次戻りコードのリストを示します。

# 戻りパラメーター**:** 状態の検査

状態エラーのために verb が実行されないと、Communications Server for Linux は、 以下のパラメーターを戻します。

#### *primary\_rc*

AP\_STATE\_CHECK

## *secondary\_rc*

値は次のいずれかです。

## **AP\_INVALID\_PU\_NAME**

指定した *dspu\_name* パラメーターが、有効ではありませんでした。

## **AP\_PU\_NOT\_DEFINED**

指定した *dspu\_name* パラメーターが、定義されているどの PU 名 にも一致しませんでした。

## **AP\_INVALID\_PU\_TYPE**

*dspu\_name* パラメーターで指定した PU は、 SNA ゲートウェイを サポートしたダウンストリーム PU ではありません。

## **AP\_LU\_ALREADY\_DEFINED**

この範囲内の名前の 1 つに一致する名前が付いた LU が、既に定 義されています。この verb を使用して既存の LU を変更すること はできません。

## **AP\_DSLU\_ACTIVE**

この範囲内の名前の 1 つに一致する名前が付いた LU が、既に活 動状態です。この verb を使用して既存の LU を変更することはで きません。
### **AP\_LU\_NAU\_ADDR\_ALREADY\_DEFD**

この範囲内のアドレスの 1 つに一致する NAU アドレスを備えた LU が、既に定義されています。

### **AP\_INVALID\_HOST\_LU\_NAME**

指定したホスト LU 名が有効ではありませんでした。

### **AP\_LU\_NAME\_POOL\_NAME\_CLASH**

この範囲内の LU 名の 1 つが、既存の LU プールの名前と矛盾し ています。

851 ページの『付録 B. [共通戻りコード』に](#page-876-0)、すべての NOF verb に共通し、 AP STATE CHECK に関連した上記以外の 2 次戻りコードのリストを示します。

# 戻りパラメーター**:** サポートされていない機能

ローカル・ノードの構成がこの verb をサポートしていないために verb が正常に実 行されないと、 Communications Server for Linux は、以下のパラメーターを戻しま す。

*primary\_rc*

### **AP\_FUNCTION\_NOT\_SUPPORTED**

ローカル・ノードは SNA ゲートウェイをサポートしていません。 これは、DEFINE\_NODE verb の *pu\_conc\_support* パラメーターによ って定義されます。

# 戻りパラメーター**:** その他の場合

851 ページの『付録 B. [共通戻りコード』に](#page-876-0)、すべての NOF verb に共通した上記 以外の 1 次戻りコードおよび 2 次戻りコードの組み合わせのリストを示します。

## **DEFINE\_DSPU\_TEMPLATE**

DEFINE DSPU TEMPLATE verb は、Linux SNA ゲートウェイ機能を使用するダウ ンストリーム LU のテンプレートを定義します。このテンプレートは、ワークステ ーションが暗黙リンク (事前に定義されていないリンク) を介して接続する場合に、 ダウンストリーム・ワークステーションのグループ上にダウンストリーム LU を定 義するために使用されます。

DEFINE DSPU TEMPLATE は、Communications Server for Linux ノード上のプラ イマリー RUI アプリケーションと通信するアプリケーションをサポートするダウン ストリーム LU を定義する場合にも使用できます。プライマリー RUI について詳 しくは、「Communications Server for Linux LUA Programmer's Guide」を参照して ください。

# **VCB** 構造体

typedef struct define dspu template

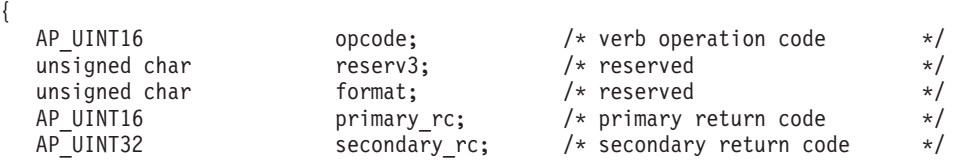

## **DEFINE\_DSPU\_TEMPLATE**

unsigned char template name[8]; /\* Name of template \*/ unsigned char description[32]; /\* resource description \*/<br>unsigned char reserv2[16]; /\* reserved \*/ unsigned char reserv2[16];  $\qquad$  /\* reserved  $\qquad$  \*/ unsigned char and modify\_template; /\* Modify existing template? \*/<br>unsigned char and reservifill: /\* reserved \*/  $reserv1[11];$  /\* reserved \*/ AP UINT16 max instance;  $/*$  Max active template  $*/$  $/*$  instances  $*/$ AP UINT16 **num** of dslu templates;/\* number of DSLU templates\*/ } DEFINE DSPU TEMPLATE; typedef struct dslu\_template { unsigned char min nau; /\* Minimum NAU address in range\*/ unsigned char max\_nau; /\* Maximum NAU address in range\*/ unsigned char allow timeout;  $/*$  Allow timeout of host LU?  $*/$ unsigned char delayed logon; /\* Allow delayed logon to host \*/  $\begin{array}{ccc} \n/\star & \text{LU} & & \star \n/ \n\end{array}$ unsigned char  $r = \frac{r}{\log 3}$ ;  $\frac{1}{r}$  reserved  $\frac{1}{r}$  reserved  $\frac{1}{r}$  insigned char  $\frac{1}{r}$  host lu[8];  $\frac{1}{r}$  + Host LU or Pool name  $\frac{1}{r}$ unsigned char host  $\ln[8]$ ; /\* Host LU or Pool name \*/

} DSLU\_TEMPLATE;

# 指定パラメーター

アプリケーションが提供するパラメーターを次に示します。

*opcode* AP\_DEFINE\_DSPU\_TEMPLATE

*template\_name*

ダウンストリーム・ワークステーションのグループ上に存在するダウンスト リーム LU のテンプレート名。

*description*

QUERY\_DSPU\_TEMPLATE verb が戻す、リソースの記述。

### *modify\_template*

この verb で既存の DSPU テンプレートに追加 DSLU テンプレートを追加 するのか、既存の DSPU テンプレートを置換するのかを指定します。値は 次のいずれかです。

#### **AP\_MODIFY\_DSPU\_TEMPLATE**

指定した DSPU テンプレートがなければ、そのテンプレートを作成 します。指定した DSPU テンプレートが存在する場合、付加した DSLU テンプレートが既存の DSPU テンプレートに追加されま す。

### **AP\_REPLACE\_DSPU\_TEMPLATE**

既存の定義を上書きして、新しいテンプレートを作成します。

*max\_instance*

同時に活動状態にできるテンプレートのインスタンスの最大数。この限度に 達した場合、新しいインスタンスは作成されません。 0 ~ 65,535 の範囲 で値を指定します。0 (ゼロ) は制限がないことを意味します。

### *num\_of\_dslu\_templates*

この verb によって定義されるダウンストリーム LU (DSLU) テンプレート の数。

サブレコード dslu template は、次のパラメーターを含んでいます。

*min\_nau*

最初のダウンストリーム PU の NAU アドレス (範囲は 1 ~ 255)。

*max\_nau*

最後のダウンストリーム PU の NAU アドレス (範囲は 1 ~ 255)。

*allow\_timeout*

ホスト LU 定義で指定されたタイムアウト期間に、セッションが活動状態 でないまま放置された場合、ダウンストリーム LU が使用しているホスト LU をタイムアウトにするかどうかを指定します。値は次のいずれかです。

**AP\_YES** Communications Server for Linux は、このダウンストリーム LU が 使用しているホスト LU をタイムアウトにすることができます。

**AP\_NO** Communications Server for Linux は、このダウンストリーム LU が 使用しているホスト LU をタイムアウトにすることができません。

このフィールドは、ダウンストリーム LU が、ホストの代わりに、

Communications Server for Linux プライマリー RUI アプリケーションと通 信するために使用される場合は無視されます。

### *delayed\_logon*

ダウンストリーム LU とホスト LU との接続を、ダウンストリーム LU か ら最初のデータを受信するまで遅らせるかどうかを指定します。値は次のい ずれかです。

- **AP YES** Communications Server for Linux はダウンストリーム LU のホスト LU への接続を遅らせます。シミュレートされたログオン画面がダ ウンストリーム LU へ送信されます。
- **AP\_NO** Communications Server for Linux はダウンストリーム LU のホスト LU への接続を遅らせません。

このフィールドは、ダウンストリーム LU が、ホストの代わりに、 Communications Server for Linux プライマリー RUI アプリケーションと通 信するために使用される場合は無視されます。

*host\_lu* ダウンストリーム LU が使用するホスト LU またはホスト LU プールの名 前。この名前は 8 バイトからなるタイプ A の文字ストリングです。

ダウンストリーム LU が、ホストの代わりに、Communications Server for Linux プライマリー RUI アプリケーションと通信するために使用される場 合は、このフィールドを EBCDIC でストリング #PRIRUI# と設定します。

# 戻りパラメーター**:** セッション起動の成功時

verb が正常に実行されると、Communications Server for Linux は、以下のパラメー ターを戻します。

*primary\_rc* AP\_OK

# 戻りパラメーター**:** パラメーターの検査

パラメーター・エラーのために verb が実行されないと、 Communications Server for Linux は、以下のパラメーターを戻します。

## **DEFINE\_DSPU\_TEMPLATE**

*primary\_rc*

AP\_PARAMETER\_CHECK

#### *secondary\_rc*

値は次のいずれかです。

## **AP\_INVALID\_TEMPLATE\_NAME**

*template\_name* パラメーターに指定した名前が有効ではありません でした。

## **AP\_INVALID\_NAU\_ADDRESS**

*min\_nau* パラメーターまたは *max\_nau* パラメーターが、有効では ありませんでした。

### **AP\_INVALID\_NAU\_RANGE**

*min\_nau* パラメーターまたは *max\_nau* パラメーターで指定したア ドレスが有効な範囲内にありませんでした。

### **AP\_CLASHING\_NAU\_RANGE**

dslu\_template サブレコード内の *min\_nau* パラメーターと *max\_nau* パラメーターで指定したアドレス範囲が、*template\_name* パラメーターによって指定したテンプレート内の別の dslu template サブレコードが指定する範囲と矛盾します。

### **AP\_INVALID\_NUM\_DSPU\_TEMPLATES**

*num\_of\_dslu\_templates* パラメーターに指定した値が、有効な範囲内 にありませんでした。

### **AP\_INVALID\_ALLOW\_TIMEOUT**

*allow\_timeout* パラメーターに指定した値が、有効ではありませんで した。

### **AP\_INVALID\_DELAYED\_LOGON**

*delayed\_logon* パラメーターに指定した値が、有効ではありませんで した。

### **AP\_INVALID\_MODIFY\_TEMPLATE**

*modify\_template* パラメーターに指定した値が、有効ではありません でした。

851 ページの『付録 B. [共通戻りコード』に](#page-876-0)、すべての NOF verb に共通し、 AP PARAMETER CHECK に関連した上記以外の 2 次戻りコードのリストを示します。

# 戻りパラメーター**:** 状態の検査

状態エラーのために verb が実行されないと、Communications Server for Linux は、 以下のパラメーターを戻します。

### *primary\_rc*

AP\_STATE\_CHECK

### *secondary\_rc*

値は次のいずれかです。

### **AP\_INVALID\_HOST\_LU\_NAME**

指定した *host\_lu\_name* パラメーター値が有効ではありませんでし た。

851 ページの『付録 B. [共通戻りコード』に](#page-876-0)、すべての NOF verb に共通し、 AP STATE CHECK に関連した上記以外の 2 次戻りコードのリストを示します。

# 戻りパラメーター**:** サポートされていない機能

ローカル・ノードの構成がこの verb をサポートしていないために verb が正常に実 行されないと、 Communications Server for Linux は、以下のパラメーターを戻しま す。

*primary\_rc*

**AP\_FUNCTION\_NOT\_SUPPORTED**

ローカル・ノードは SNA ゲートウェイをサポートしていません。 これは、DEFINE\_NODE verb の *pu\_conc\_support* パラメーターによ って定義されます。

# 戻りパラメーター**:** その他の場合

851 ページの『付録 B. [共通戻りコード』に](#page-876-0)、すべての NOF verb に共通した上記 以外の 1 次戻りコードおよび 2 次戻りコードの組み合わせのリストを示します。

## **DEFINE\_FOCAL\_POINT**

DEFINE FOCAL POINT verb は、特定の Management Services カテゴリーのフォー カル・ポイントを指定します。新しいフォーカル・ポイントを指定した場合、 Communications Server for Linux は MS\_CAPABILITIES 要求を送信することによ り、指定されたフォーカル・ポイントと暗黙の 1 次フォーカル・ポイントの関係を 確立しようとします。

# **VCB** 構造体

typedef struct define focal point

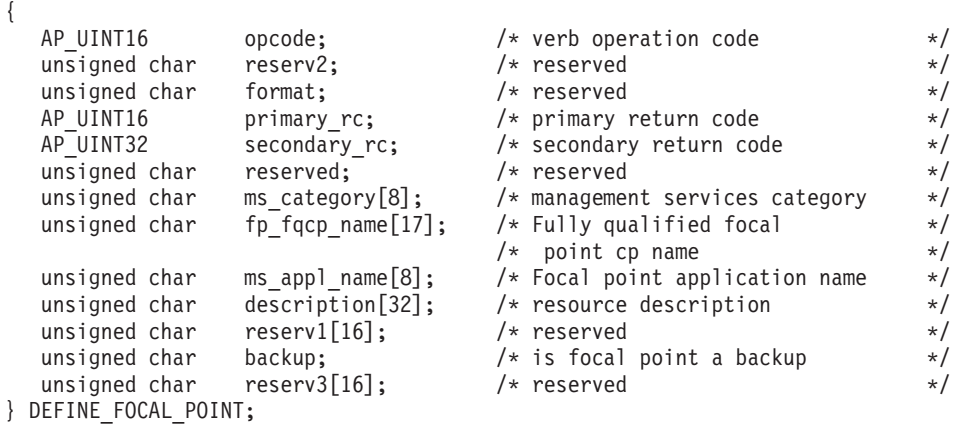

指定パラメーター

アプリケーションが提供するパラメーターを次に示します。

*opcode* AP\_DEFINE\_FOCAL\_POINT

*ms\_category*

Management Services カテゴリー。これは、「*Systems Network Architecture: Management Services Reference*」 ( xxiii [ページの『関連資料』を](#page-24-0)参照) の

『MS Discipline-Specific Application Programs』の表に指定されたカテゴリ ー名の 1 つ (EBCDIC スペース (0x40) で埋め込まれている) か、またはユ ーザー定義のカテゴリーです。ユーザー定義カテゴリー名は、8 バイトから なるタイプ 1134 の EBCDIC ストリングで、必要に応じて EBCDIC のス ペース (0x40) を入れます。

*fp\_fqcp\_name*

フォーカル・ポイントの完全修飾制御点名。この名前は、右側に EBCDIC のスペースを入れた 17 バイトの EBCDIC ストリングです。 この名前は、 最大 8 文字の A ストリング文字からなるネットワーク ID、EBCDIC ドッ ト (ピリオド) 文字、および最大 8 文字の A ストリング文字からなるネッ トワーク名で構成されます。

*ms\_appl\_name*

フォーカル・ポイント・アプリケーション名。これは、通常、タイプ 1134 の文字を使用した EBCDIC ストリングです。または、「*Systems Network Architecture: Management Services Reference*」 ( xxiii [ページの『関連資料』](#page-24-0) を参照) で指定された『MS Discipline-Specific Application Program』の 1 つ である場合もあります。このストリングは、長さが 8 文字でなければなら ず、必要に応じて EBCDIC のスペース文字 (0x40) を右側に埋め込みま す。

*description*

フォーカル・ポイントを記述したヌルで終了するテキスト・ストリング (0 ~ 31 文字のあとにヌル文字を続けたストリング)。このストリングは情報 専用です。このストリングはノードの構成ファイル内に保管され、 QUERY FOCAL POINT verb で戻されますが、 Communications Server for Linux では他の用途に使用されません。

*backup* 指定したアプリケーションが、このカテゴリーのメイン・フォーカル・ポイ ントであるか、バックアップ・フォーカル・ポイントであるかを示します。 値は次のいずれかです。

**AP\_YES** バックアップ・フォーカル・ポイント (メイン・フォーカル・ポイ ントが使用できない場合にのみ使用されます)。

**AP\_NO** メイン・フォーカル・ポイント。

# 戻りパラメーター**:** セッション起動の成功時

verb が正常に実行されると、Communications Server for Linux は、以下のパラメー ターを戻します。

*primary\_rc*

**AP\_OK** フォーカル・ポイントは要求どおりに定義されました。

# 戻りパラメーター**:** パラメーターの検査

パラメーター・エラーのために verb が実行されないと、 Communications Server for Linux は、以下のパラメーターを戻します。

*primary\_rc*

AP\_PARAMETER\_CHECK

*secondary\_rc*

値は次のいずれかです。

**AP\_INVALID\_CATEGORY\_NAME**

指定したカテゴリー名に、有効でない文字が入っていました。

### **AP\_INVALID\_FP\_NAME**

完全修飾名またはアプリケーション名が有効ではありませんでし た。

851 ページの『付録 B. [共通戻りコード』に](#page-876-0)、すべての NOF verb に共通し、 AP PARAMETER CHECK に関連した上記以外の 2 次戻りコードのリストを示します。

## 戻りパラメーター**:** サポートされていない機能

ローカル・ノードの構成がこの verb をサポートしていないために verb が正常に実 行されないと、 Communications Server for Linux は、以下のパラメーターを戻しま す。

*primary\_rc*

### **AP\_FUNCTION\_NOT\_SUPPORTED**

ローカル・ノードは MS ネットワーク管理機能をサポートしていま せん。これは、DEFINE\_NODE verb の *mds\_supported* パラメータ ーによって定義されます。

# 戻りパラメーター**:** 置き換え時

この verb の直後に別のフォーカル・ポイントを指定する別の verb が続いていたた めに verb が正常に実行されないと、 Communications Server for Linux は、以下の パラメーターを戻します。

*primary\_rc*

### **AP\_REPLACED**

この verb が未処理の間に、同じノードに対して再度 DEFINE FOCAL POINT が発行され、同じ MS カテゴリーに異な るフォーカル・ポイントが指定されました。この verb は中止され ました。ノードは 2 回目の verb で指定されたフォーカル・ポイン トに接続を試みます。

## 戻りパラメーター**:** 失敗時

フォーカル・ポイントの関係を確立できないために verb が正常に実行されないと、 Communications Server for Linux は、以下のパラメーターを戻します。

*primary\_rc*

AP\_UNSUCCESSFUL

*secondary\_rc*

値は次のいずれかです。

### **AP\_IMPLICIT\_REQUEST\_REJECTED**

指定したフォーカル・ポイントが要求を拒否しました。

### **AP\_IMPLICIT\_REQUEST\_FAILED**

ノードが、指定したフォーカル・ポイントへ要求を送信できません

でした。原因としては、指定した制御点またはアプリケーションが 見つからなかった可能性があります。

# 戻りパラメーター**:** その他の場合

851 ページの『付録 B. [共通戻りコード』に](#page-876-0)、すべての NOF verb に共通した上記 以外の 1 次戻りコードおよび 2 次戻りコードの組み合わせのリストを示します。

# **DEFINE\_INTERNAL\_PU**

DEFINE\_INTERNAL\_PU verb は、ローカル・ノード上に DLUR からサービスを受 ける PU を定義します。 (DLUR または SNA ゲートウェイからサービスを受ける ダウンストリーム PU を定義する場合、またはホストへ直接接続するローカル PU を定義する場合は、DEFINE\_INTERNAL\_PU でなく DEFINE\_LS を使用してくださ い。)

# **VCB** 構造体

typedef struct define\_internal\_pu

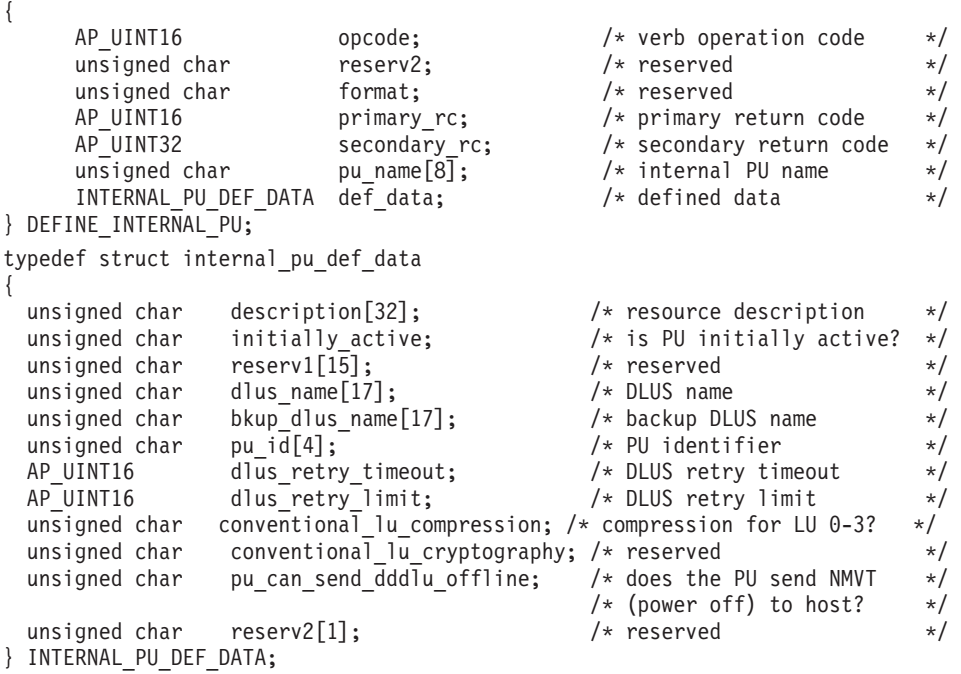

# 指定パラメーター

アプリケーションが提供するパラメーターを次に示します。

*opcode* AP\_DEFINE\_INTERNAL\_PU

*pu\_name*

定義する内部 PU の名前。これは (英字で始まる) タイプ A の EBCDIC ストリングで、右側に EBCDIC のスペースを入れます。

この名前は、ホストで構成されている PU 名と一致している必要がありま す (Communications Server for Linux は PU を識別するために PU 名およ

び PU ID の両方をホストへ送信します。ホストは、通常、PU 名によって PU を識別し、一致する PU 名が見つからない場合は、PU ID によって PU を識別します)。

*def\_data.description*

内部 PU を記述したヌルで終了するテキスト・ストリング (0 ~ 31 文字の あとにヌル文字を続けたストリング)。このストリングは情報専用です。こ のストリングはノードの構成ファイル内に保管され、QUERY\_DLUR\_PU お よび OUERY PU verb で戻されますが、 Communications Server for Linux では他の用途に使用されません。

*def\_data.initially\_active*

この内部 PU をノードの起動時に自動的に始動するかどうかを指定しま す。値は次のいずれかです。

**AP\_YES** PU はノードの始動時に自動的に起動します。

**AP\_NO** PU は自動的には起動しません。手動で起動させる必要がありま す。

*def\_data.dlus\_name*

DLUR が SSCP-PU の活動化を開始するときに使用する DLUS ノードの名 前。この名前は、右側に EBCDIC のスペースを入れた 17 バイトの EBCDIC ストリングです。 この名前は、最大 8 文字の A ストリング文字 からなるネットワーク ID、EBCDIC ドット (ピリオド) 文字、および最大 8 文字の A ストリング文字からなるネットワーク名で構成されます。

DLUR がグローバル・デフォルト DLUS を使用することを示すには、この パラメーターの 17 桁の 2 進ゼロに設定します。その場合は、

DEFINE DLUR DEFAULTS を使用してグローバル・デフォルト DLUS も 定義しなければなりません。

*def\_data.bkup\_dlus\_name*

この PU のバックアップ DLUS として機能する DLUS ノードの名前。こ の名前は、右側に EBCDIC のスペースを入れた 17 バイトの EBCDIC ス トリングです。 この名前は、最大 8 文字の A ストリング文字からなるネ ットワーク ID、EBCDIC ドット (ピリオド) 文字、および最大 8 文字の A ストリング文字からなるネットワーク名で構成されます。

DLUR がグローバル・バックアップ・デフォルト DLUS を使用することを 示すには、このパラメーターの 17 桁の 2 進ゼロに設定します。その場合 は、DEFINE DLUR DEFAULTS を使用してグローバル・バックアップ・デ フォルト DLUS も定義しなければなりません。

*def\_data.pu\_id*

PU ID。これは 4 バイトの 16 進数ストリングで、ブロック番号 (3 桁の 16 進数字) とノード番号 (5 桁の 16 進数字) で構成されます。この PU ID は、ホスト側で構成された *pu\_id* に一致している必要があります (Communications Server for Linux は PU を識別するために PU 名および PU ID の両方をホストへ送信します。ホストは、通常、PU 名によって PU を識別し、一致する PU 名が見つからない場合は、PU ID によって PU を 識別します)。

*def\_data.dlus\_retry\_timeout*

DLUS に接続するための再活動化タイマー。このパラメーターには、 Communications Server for Linux が DLUS との接続に失敗した場合に再試 行する時間間隔 (秒単位) を指定します。 1 回目の試行と 2 回目の試行の 間隔は常に 1 秒です。

0x0001 ~ 0xFFFF の範囲で値を指定します。ゼロを指定した場合は、 DEFINE DLUR DEFAULTS verb で指定したデフォルト値が使用されます。

### *def\_data.dlus\_retry\_limit*

DLUS に接続するための再試行カウント。このパラメーターを使用して、 Communications Server for Linux が DLUS への最初の接続の試みに失敗し たときに再試行する回数を指定します。

0x0001 ~ 0xFFFE の範囲で値を指定するか、Communications Server for Linux が DLUS に接続するまで無限に再試行することを示す 0xFFFF を指 定します。

*def\_data.conventional\_lu\_compression*

この PU を使用して、LU 0 から 3 のセッションにデータ圧縮を要求する かどうかを指定します。

値は次のいずれかです。

- **AP\_YES** ホストが要求した場合、データ圧縮は、この PU を使用して LU 0 から 3 のセッションに対して使用する必要があります。
- **AP\_NO** データ圧縮は、この PU を使用して LU 0 から 3 のセッションに 対して使用しないでください。

*def\_data.pu\_can\_send\_dddlu\_offline*

ローカル PU がホストに NMVT (電源オフ) メッセージを送信するかどう かを指定します。ホスト・システムが DDDLU (従属 LU の動的定義) をサ ポートしている場合、Communications Server for Linux は、動的に定義され た LU を使用し終わったときに、NMVT (電源オフ) をホストへ送信しま す。これによって、ホストは、定義が不要になった際にその定義を除去する ことによって、リソースを節約することができます。

値は次のいずれかです。

- **AP\_YES** ローカル PU は、NMVT (電源オフ) メッセージをホストに送信し ます。
- **AP\_NO** ローカル PU は、NMVT (電源オフ) メッセージをホストに送信し ません。

ホストが DDDLU はサポートしていても NMVT (電源オフ) メッセージを サポートしていない場合、このパラメーターは AP\_NO に設定しなければな りません。

# 戻りパラメーター**:** セッション起動の成功時

verb が正常に実行されると、Communications Server for Linux は、以下のパラメー ターを戻します。

*primary\_rc* AP\_OK

# 戻りパラメーター**:** パラメーターの検査

パラメーター・エラーのために verb が実行されないと、 Communications Server for Linux は、以下のパラメーターを戻します。

*primary\_rc*

AP\_PARAMETER\_CHECK

### *secondary\_rc*

値は次のいずれかです。

#### **AP\_INVALID\_PU\_NAME**

*pu\_name* パラメーターに、有効でない文字が入っていました。

### **AP\_INVALID\_PU\_ID**

*pu\_id* パラメーターに、有効でない文字が入っていました。

### **AP\_INVALID\_DLUS\_NAME**

*dlus\_name* パラメーターに、無効な文字またはフォーマットが正し くない文字が指定されました。

### **AP\_INVALID\_BKUP\_DLUS\_NAME**

*bkup\_dlus\_name* パラメーターに、無効な文字またはフォーマットが 正しくない文字が指定されました。

# 戻りパラメーター**:** 状態の検査

状態エラーのために verb が実行されないと、Communications Server for Linux は、 以下のパラメーターを戻します。

*primary\_rc*

AP\_STATE\_CHECK

*secondary\_rc*

**AP\_PU\_ALREADY\_DEFINED**

指定した名前の PU は、既に定義されています。

# 戻りパラメーター**:** サポートされていない機能

ノードの構成がこの verb をサポートしていないために verb が実行されないと、 Communications Server for Linux は、以下のパラメーターを戻します。

*primary\_rc*

### **AP\_FUNCTION\_NOT\_SUPPORTED**

ノードは DLUR をサポートしていません。これは、DEFINE\_NODE verb の *dlur\_support* パラメーターによって定義されます。

# 戻りパラメーター**:** その他の場合

851 ページの『付録 B. [共通戻りコード』に](#page-876-0)、すべての NOF verb に共通した上記 以外の 1 次戻りコードおよび 2 次戻りコードの組み合わせのリストを示します。

## **DEFINE\_LOCAL\_LU**

DEFINE LOCAL LU verb は、新しいローカル LU を定義します。この verb は、 接続経路指定データ、*disable* パラメーター、既存 LU (またはローカル・ノードの 制御点に関連したデフォルト LU) の説明を変更するために使用することもできます が、それ以外のパラメーターを変更することはできません。既存の LU を変更する 場合、他のパラメーターは現在定義されている値に設定しなければなりません。

# **VCB** 構造体

typedef struct define local lu { AP UINT16 opcode;  $/*$  verb operation code  $*/$ unsigned char reserv2;  $/*$  reserved  $*/$ unsigned char format;  $\frac{1}{2}$  /\* reserved  $\frac{1}{2}$  /\* AP\_UINT16 primary\_rc; /\* primary return code \*/<br>AP\_UINT32 secondary rc; /\* secondary return code \*/  $secondary\_rc$ ; /\* secondary return code unsigned char lu\_name[8];  $\rightarrow$  local LU name  $\rightarrow$  / LOCAL LU DEF DATA def data;  $/$  defined data  $*/$ } DEFINE\_LOCAL\_LU; typedef struct local\_lu\_def\_data { unsigned char description[32];  $\frac{1}{2}$  /\* resource description  $\frac{1}{2}$  /\* reserved unsigned char reserv1;  $\frac{1}{2}$  /\* reserved  $\frac{1}{2}$  /\* unsigned char security\_list\_name[14]; /\* security access list name \*/ unsigned char reserv3;  $\frac{1}{2}$  reserved  $\frac{x}{2}$  unsigned char lu alias [8];  $\frac{1}{2}$  /\* local LU alias  $\frac{x}{2}$  /\* unsigned char lu\_alias[8]; /\* local LU alias \*/ unsigned char nau address;  $/$  MAU address  $*/$ unsigned char syncpt support;  $/$  is Syncpoint supported?  $*$ AP UINT16 lu session limit;  $/$  LU session limit  $*/$ unsigned char default pool;  $/$  is LU in the pool of default  $*/$  $/\star$  LUs?  $\star/\star$ <br> $/\star$  reserved  $\star/\star$ unsigned char reserv2; /\* reserved \*/ unsigned char pu name  $[8]$ ;  $/*$  PU name  $*/$ unsigned char  $\frac{1}{4}$  lu\_attributes;  $\frac{1}{4}$  LU attributes  $\frac{1}{4}$  unsigned char sscp id [6]:  $\frac{1}{4}$  /\* SSCP ID  $\frac{1}{4}$  /\* unsigned char  $\begin{array}{ccc} \text{ssop_id}[6]; \ \text{unsiened} & \text{char} & \text{disable}; \end{array}$ unsigned char disable; /\* disable or enable local LU \*/ ROUTING\_DATA attach\_routing\_data; /\* routing data for incoming \*/ /\* attaches \*/ unsigned char reserv6;  $\frac{1}{2}$  /\* reserved  $\frac{1}{2}$  /\* reserved  $\frac{1}{2}$  /\* reserved  $\frac{1}{2}$  /\* unsigned char reserv4[7];  $\overline{\hspace{1cm}}$  /\* reserved  $\overline{\hspace{1cm}}$  /\* unsigned char reserv5[16];  $/*$  reserved \*/ } LOCAL\_LU\_DEF\_DATA; typedef struct routing\_data { unsigned char sys name[128];  $/$  Name of target system for TP  $*/$ AP\_INT32 timeout;  $/$ \* timeout value in seconds  $*/$ unsigned char back level;  $\frac{1}{2}$  /\* reserved  $\frac{1}{2}$  /\* unsigned char reserved[59]; /\* reserved \*/ } ROUTING\_DATA;

# 指定パラメーター

アプリケーションが提供するパラメーターを次に示します。

*opcode* AP\_DEFINE\_LOCAL\_LU

*lu\_name*

ローカル LU の名前。これは 8 バイトからなる (英字で始まる) タイプ A の EBCDIC ストリングで、右側に EBCDIC のスペースを入れます。

ローカル・ノードの制御点に関連したデフォルト LU の接続経路指定デー タまたは記述を変更するには、このパラメーターを 8 桁の 2 進ゼロに設定 します。

*def\_data.description*

ローカル LU を記述したヌルで終了するテキスト・ストリング (0 ~ 31 文 字のあとにヌル文字を続けたストリング)。このストリングは情報専用で す。このストリングはノードの構成ファイル内に保管され、

QUERY LOCAL LU verb で戻されますが、 Communications Server for Linux では他の用途に使用されません。

*def\_data.security\_list\_name*

このローカル LU が使用するセキュリティー・アクセス・リスト (DEFINE\_SECURITY\_ACCESS\_LIST verb を使用して定義されたもの) の名 前。このパラメーターは、指定リストに指定されているユーザーのみが LU を使用できるように制限します。すべてのユーザーが LU を使用できるよ うに指定するには、このパラメーターを 14 桁の 2 進ゼロに設定します。

*def\_data.lu\_alias*

ローカル LU の別名。これは 8 バイトの ASCII ストリングで、ローカ ル・システム上で表示可能な文字を使用し、必要に応じて 8 バイトになる ように右側にスペースを入れます。

*def\_data.nau\_address*

LU のネットワーク・アクセス可能単位アドレス。 LU が独立 LU であれ ばゼロを指定し、従属 LU であれば 1 ~ 255 の範囲でアドレスを指定し ます。

*def\_data.syncpt\_support*

LU が同期点機能をサポートするかどうかを指定します。これは標準 Communications Server for Linux 製品のほかに同期点マネージャー (SPM) と会話保護リソース・マネージャー (C-PRM) が組み込まれている場合にの み AP YES に設定してください。値は次のいずれかです。

**AP\_YES** 同期点はサポートされます。

**AP\_NO** 同期点はサポートされません。

*def\_data.lu\_session\_limit*

LU がサポートするセッションの (すべてのモードでの) 最大合計数。

従属 LU の場合、これは 1 に設定しなければなりません。独立 LU の場合 は、無制限を示すゼロを指定するか、1 ~ 65,535 の範囲で値を指定しま す。明示的に限度を指定する場合は、次の点に注意してください。

- v LU が並列セッション・リモート LU と通信する場合、セッション限度 には CNOS 折衝に十分なセッション数が含まれていなければなりませ ん。安全な最小値は 3 で、パートナー LU ごとに 2 つのセッションを 追加します。
- v LU のセッション限度は、その LU が使用するすべてのモードのセッシ ョン限度を合計した値に等しいか、それ以上でなければなりません。
- v LU が全二重 APPC 会話で使用される場合、全二重会話ごとに 2 つのセ ッションが必要となります。

*def\_data.default\_pool*

LU がデフォルトの従属 LU のプールにあるかどうかを指定します。詳しく は、 134 [ページの『デフォルト](#page-159-0) LU』を参照してください。値は次のいずれ かです。

**AP\_YES** LU はデフォルト LU のプールに入り、LU 名を指定しないアプリ ケーションから使用できます。

**AP\_NO** LU はプールに入りません。

LU が独立 LU の場合、このパラメーターは予約済みです。

### *def\_data.pu\_name*

この LU が使用する PU の、DEFINE LS verb で指定した名前。このフィ ールドは従属 LU のみが使用し、独立 LU の場合は 8 桁の 2 進ゼロに設 定します。名前は 8 バイトからなる (英字で始まる) タイプ A の EBCDIC ストリングで、必要に応じて右側に EBCDIC のスペースを入れます。

### *def\_data.lu\_attributes*

LU に関する追加情報を識別します。値は次のいずれかです。

追加情報は識別されません。

### **AP\_DISABLE\_PWSUB**

ローカル LU のパスワード置換サポートを使用不可にします。パス ワード置換とは、パスワードを平文で送信せずに、ローカル LU と リモート LU の間での伝送を行う前にパスワードを暗号化すること を言います。通常、Communications Server for Linux は、リモー ト・システムがパスワード置換をサポートしている場合、パスワー ド置換を使用します。

この値は、パスワード置換を正しくインプリメントしていないリモ ート・システムと通信するための予備手段として提供されていま す。このオプションを使用する場合、平文でのパスワードの送受信 (セキュリティー上のリスクがある場合があります) が行われること に注意しなければなりません。このオプションは、リモート・シス テムにおけるパスワード置換のインプリメンテーションに関して問 題がある場合以外は設定しないでください。

*def\_data.sscp\_id*

この LU の活動化が許可される SSCP の ID を指定します。この ID は 6 バイトの 2 進ストリングです。このパラメーターは従属 LU のみが使用 し、LU が独立 LU の場合、または LU がすべての SSCP から活動化でき る場合には、すべて 2 進ゼロに設定します。

### *def\_data.disable*

ローカル LU を使用不可にするか、使用可能にするかを指定します。値は 次のいずれかです。

**AP\_YES** ローカル LU を使用不可にします。

**AP\_NO** ローカル LU を使用可能にします。

**AP\_NONE**

*def\_data.attach\_routing\_data.sys\_name*

このローカル LU に到着する着信割り振り要求 (APPC または CPI-C 会話 を開始するためのパートナー TP からの要求) に対応するターゲット・コン ピューターのシステム名。

ターゲット TP がブロードキャスト待機 TP である場合 (つまり、ターゲッ ト TP への着信割り振り要求を経路指定できるように、サーバーに開始時点 の位置が通知される)、またはこの LU を所有するノードと同じ Communications Server for Linux サーバー上で実行されている場合は、この パラメーターを 2 進ゼロに設定します。それ以外の場合は、このパラメー ターを TP が実行されているコンピューターの名前に設定してください。 この名前は別名か、または完全修飾名のいずれかにする必要があります。IP アドレスは指定できません。システム名に . (ピリオド) 文字が含まれてい る場合、Communications Server for Linux はこれが完全修飾名であると想定 します。ピリオドが含まれていない場合は、DNS ルックアップを実行して システム名を判別します。

*def\_data.attach\_routing\_data.timeout*

ダイナミック・ロード要求のタイムアウト値。呼び出された TP がこの時間 内に Receive Allocate verb (APPC)、Accept Conversation または Accept\_Incoming (CPI-C) を発行しなかった場合、要求はタイムアウトにな ります。秒単位でタイムアウト値を指定するか、タイムアウトがない (ダイ ナミック・ロード要求を無限に待つ) ことを示す -1 を指定します。

# 戻りパラメーター**:** セッション起動の成功時

verb が正常に実行されると、Communications Server for Linux は、以下のパラメー ターを戻します。

*primary\_rc* AP\_OK

# 戻りパラメーター**:** パラメーターの検査

パラメーター・エラーのために verb が実行されないと、 Communications Server for Linux は、以下のパラメーターを戻します。

*primary\_rc*

AP\_PARAMETER\_CHECK

*secondary\_rc*

値は次のいずれかです。

**AP\_INVALID\_DISABLE**

*disable* パラメーターが、有効な値に設定されていませんでした。

**AP\_INVALID\_LU\_NAME**

指定した LU 名に、有効でない文字が入っていました。

### **AP\_INVALID\_NAU\_ADDRESS**

指定した NAU アドレスが、有効な範囲内にありませんでした。

#### **AP\_INVALID\_SESSION\_LIMIT**

指定したセッション限度が、有効な範囲内にありませんでした。

**AP\_INVALID\_TIMEOUT**

指定したタイムアウト値が、有効な範囲内にありませんでした。

851 ページの『付録 B. [共通戻りコード』に](#page-876-0)、すべての NOF verb に共通し、 AP PARAMETER CHECK に関連した上記以外の 2 次戻りコードのリストを示します。

# <span id="page-159-0"></span>戻りパラメーター**:** 状態の検査

状態エラーのために verb が実行されないと、Communications Server for Linux は、 以下のパラメーターを戻します。

*primary\_rc*

AP\_STATE\_CHECK

*secondary\_rc*

値は次のいずれかです。

### **AP\_INVALID\_LU\_NAME**

*lu\_name* パラメーターまたは *lu\_alias* パラメーターに、有効でない 文字が入っていました。

### **AP\_LU\_ALREADY\_DEFINED**

この名前が付いた LU は、既に定義されています。接続経路指定デ ータを除き、この verb を使用して既存の LU のどのパラメーター も変更することはできません。

### **AP\_PU\_NOT\_DEFINED**

*pu\_name* パラメーターが、定義されているどの PU 名にも一致しま せんでした。

### **AP\_SECURITY\_LIST\_NOT\_DEFINED**

*security\_list\_name* パラメーターが、定義されているどのセキュリテ ィー・アクセス・リスト名にも一致しませんでした。

## **AP\_LU\_ALIAS\_ALREADY\_USED**

この別名が付いた LU は、既に定義されています。接続経路指定デ ータを除き、この verb を使用して既存の LU のどのパラメーター も変更することはできません。

851 ページの『付録 B. [共通戻りコード』に](#page-876-0)、すべての NOF verb に共通し、 AP STATE CHECK に関連した上記以外の 2 次戻りコードのリストを示します。

## 戻りパラメーター**:** その他の場合

851 ページの『付録 B. [共通戻りコード』に](#page-876-0)、すべての NOF verb に共通した上記 以外の 1 次戻りコードおよび 2 次戻りコードの組み合わせのリストを示します。

# デフォルト **LU**

アプリケーションが会話の開始時に LU 名を明示的に指定しなくても、ローカル LU の構成をセットアップすることができます。ノードは、アプリケーションの使 用に適したデフォルト LU を選択します。これを実行する方法は、次のようにアプ リケーションが従属 LU と独立 LU のどちらを必要とするかによって異なります。 この機能を従属 LU と独立 LU の両方に提供することはできません。

- v アプリケーションが従属 LU を必要とする場合は、1 つ以上の従属 LU について の DEFINE\_LOCAL\_LU で *default\_pool* パラメーターを使用し、それらの LU を デフォルト LU として使用できることを指定します。 アプリケーションでロー カル LU 名を指定せずに会話を開始しようとした場合、Communications Server for Linux はデフォルト LU として定義された LU のプールから未使用の LU を 選択します。
- v 複数のノード上の LU をデフォルト LU として定義できます。デフォルト LU を要求するアプリケーションを、それらの LU のうち、使用可能な LU に割り当 てることができます。その LU がアプリケーションと同じコンピューター上にな くても構いません。ただし、アプリケーションのパートナー LU を定義する場 合、それらの LU を、デフォルト LU が定義されたすべてのノード上で定義しな ければなりません (これにより、アプリケーションはデフォルトのローカル LU を使用して正しいパートナー LU に接続できます)。
- v アプリケーションが独立 LU を必要とする場合は、*default\_pool* パラメーターを 使用してローカル LU をデフォルト LU として使用しないでください。 この場 合、デフォルト LU を要求するアプリケーションは、ローカル・ノードの CP に 関連付けられている LU (Communications Server for Linux によって各ノードに対 して自動的に定義された独立 LU) へ割り当てられます。

# **DEFINE\_LS**

DEFINE\_LS は、新しいリンク・ステーション (LS) を定義するか、既存のリンク・ ステーションを変更するために使用します。この verb を発行する前に、 DEFINE PORT verb を発行して、この LS が使用するポートを定義しておく必要が あります。リンク固有のデータは、基本構造体に連結されます。

マルチパス・チャネル (MPC) LS を定義する場合、ホストを識別するアドレッシン グ情報がポート構成に含まれているため、各 MPC ポート (マルチパス・チャネ ル・デバイス **/dev/mpc***n* を定義) に関連付けることができるアクティブ LS は 1 つだけです。同時に複数のアクティブ MPC LS を使用するには、複数のポートを定 義して、それぞれのポートに 1 つの LS を定義します (マルチパス・チャネルは、 System z 上の Communications Server for Linux でのみ使用可能です)。

DEFINE LS を使用して、既存の LS が使用するポートを変更することはできませ ん。この verb で指定する *port\_name* は、 LS の以前の定義に一致しなければなり ません。 LS は、始動されていない場合にのみ変更できます。

# **VCB** 構造体

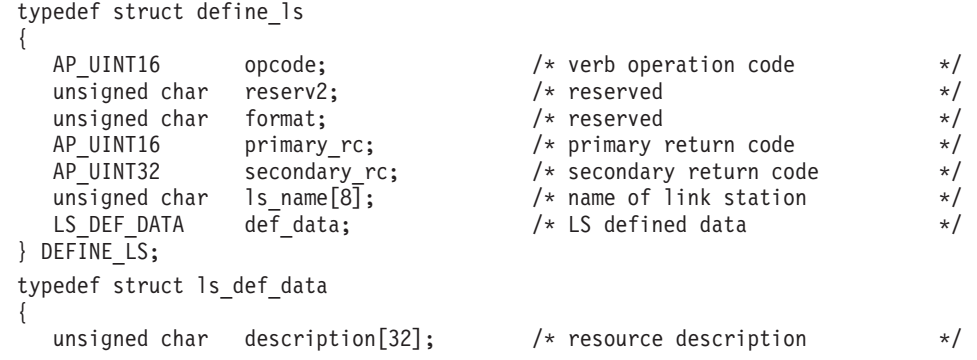

unsigned char initially active;  $/$ \* is this LS initially active? \*/ AP\_UINT16 reserv2; /\* reserved \*/ AP\_UINT16 react\_timer;  $\frac{1}{2}$  /\* timer for retrying failed LS  $\frac{1}{2}$  AP UINT16 react timer retry;  $\frac{1}{2}$  retry count for failed LS  $\frac{1}{2}$ AP\_UINT16 react\_timer\_retry; /\* retry count for failed LS  $*$ /<br>AP\_UINT16 activation count; /\* reserved  $*$ /  $\arctivation$  count;  $\qquad$  /\* reserved  $\qquad$  \*/ unsigned char restart on normal deact; /\* restart the link on any  $*$ / /\* failure \*/<br>/\* reserved \*/ unsigned char reserv3[7]; /\* reserved \*/ port\_name[8];  $\qquad$ /\* name of associated port  $\qquad$  \*/<br>adj\_cp\_name[17];  $\qquad$ /\* adjacent CP name  $\qquad$  \*/ unsigned char adj cp name[17];  $/$  adjacent CP name  $*/$ unsigned char adj cp type;  $/*$  adjacent node type  $*/$ LINK ADDRESS dest address;  $\frac{1}{x}$  destination address \*/ unsigned char auto\_act\_supp;  $\frac{1}{2}$  /\* auto-activate supported  $\frac{1}{2}$  / unsigned char tg\_number;  $/*$  pre-assigned TG number  $*/$ unsigned char limited resource;  $/$  /\* limited resource  $*//$ unsigned char solicit sscp sessions; /\* solicit SSCP sessions  $*$ / unsigned char pu name  $[8]$ ;  $/$ \* Local PU name (reserved if \*/ /\* solicit sscp sessions is set  $*/$  $/*$  to AP\_NO)  $*/$ unsigned char disable remote act; /\* disable remote activation  $*$ / unsigned char dspu services;  $/*$  Services provided for  $*/$  $\frac{1}{x}$  downstream PU  $\frac{x}{x}$ unsigned char dspu name[8];  $/$  Downstream PU name (reserved  $*/$ /\* if dspu services is AP\_NONE)  $*/$ unsigned char dlus name[17];  $/$  DLUS name if dspu services  $*/$  $/*$  set to AP DLUR  $*/$ unsigned char bkup\_dlus\_name[17];  $\frac{1}{2}$  /\* Backup DLUS name if  $\frac{1}{2}$  / /\* dspu services set to AP DLUR  $*/$ unsigned char hpr supported;  $/*$  does the link support HPR?  $*/$ unsigned char hpr\_link\_lvl\_error; /\* does the link use link-level \*/ /\* error recovery for HPR frms?  $*/$ <br>/\* link deactivation timer  $*/$ AP UINT16 link deact timer; /\* link deactivation timer unsigned char reserv1;  $\overline{\hspace{1cm}}$  /\* reserved  $\overline{\hspace{1cm}}$  /\* unsigned char default\_nn\_server;  $\quad$  /\* default LS to NN server?  $\quad$  \*/<br>unsigned char ls attributes[4];  $\quad$  /\* LS attributes  $\quad$  \*/ unsigned char ls attributes[4];  $\qquad$  /\* LS attributes  $\qquad$  \*/ unsigned char  $adj\_node\_id[4]$ ;  $\qquad \qquad \rightarrow \qquad \land$  adjacent node ID  $\qquad \qquad \rightarrow \qquad \land$ <br>unsigned char local node id[4];  $\qquad \qquad \rightarrow \qquad \qquad \land$  $local\_node\_id[4];$  /\* local node ID \*/ unsigned char cp cp sess support;  $/*$  CP-CP session support  $*/$ unsigned char use default tg chars; /\* Use the default tg chars  $*$ / TG\_DEFINED\_CHARS tg\_chars;  $\frac{1}{2}$  /\* TG characteristics  $\frac{1}{2}$  +/<br>AP\_UINT16 target pacing count:  $\frac{1}{2}$  target pacing count  $\frac{1}{2}$  +/ target pacing count; /\* target pacing count  $*/$ AP UINT16 max send btu size;  $/$ \* maximum send BTU size \*/ unsigned char ls role;  $\frac{1}{2}$  /\* link station role \*/ unsigned char max\_ifrm\_rcvd;  $\frac{1}{2}$  /\* no. before acknowldgement  $\frac{1}{2}$  /A UINT16 dlus retry timeout;  $\frac{1}{2}$  /\* seconds to recontact a DLUS  $\frac{1}{2}$ dlus retry timeout; /\* seconds to recontact a DLUS \*/ AP\_UINT16 dlus\_retry\_limit; /\* attempts to recontact a DLUS \*/ unsigned char conventional lu compression; /\* compression for LU 0-3?  $*/$ unsigned char conventional<sup>-1</sup>u<sup>-</sup>cryptography; /\* reserved \*/ unsigned char reserv3a;  $\overline{a}$  /\* reserved  $\overline{a}$  /\* unsigned char retry flags;  $\frac{1}{2}$  /\* reserved \*/ AP UINT16 max activation attempts; /\* reserved \*/ AP UINT16 activation delay timer; /\* reserved  $*//$ unsigned char branch\_link\_type;  $/$  is link an up or down link  $*/$ unsigned char adj\_brnn\_cp\_support; /\* adj CP allowed to be BrNN? \*/ unsigned char mltg\_pacing\_algorithm; /\* reserved \*/ unsigned char reserv5;  $\overline{\hspace{1cm}}$  /\* reserved  $\overline{\hspace{1cm}}$  \*/ AP UINT16 max rcv btu size;  $/*$  reserved  $*/$ unsigned char tg\_sharing\_prohibited; /\* reserved \*/<br>unsigned char link spec data format; /\* reserved \*/ \*/ link spec data format;  $/*$  reserved \*/ unsigned char pu can send dddlu offline; /\* does the PU send NMVT  $*$ / /\* (power off) to host?  $*/$ unsigned char reserv4[13]; /\* reserved \*/ AP\_UINT16 link\_spec\_data\_len; /\* length of link specific data \*/ } LS\_DEF\_DATA; typedef struct tg defined chars { unsigned char effect cap;  $/*$  effective capacity  $*/$ 

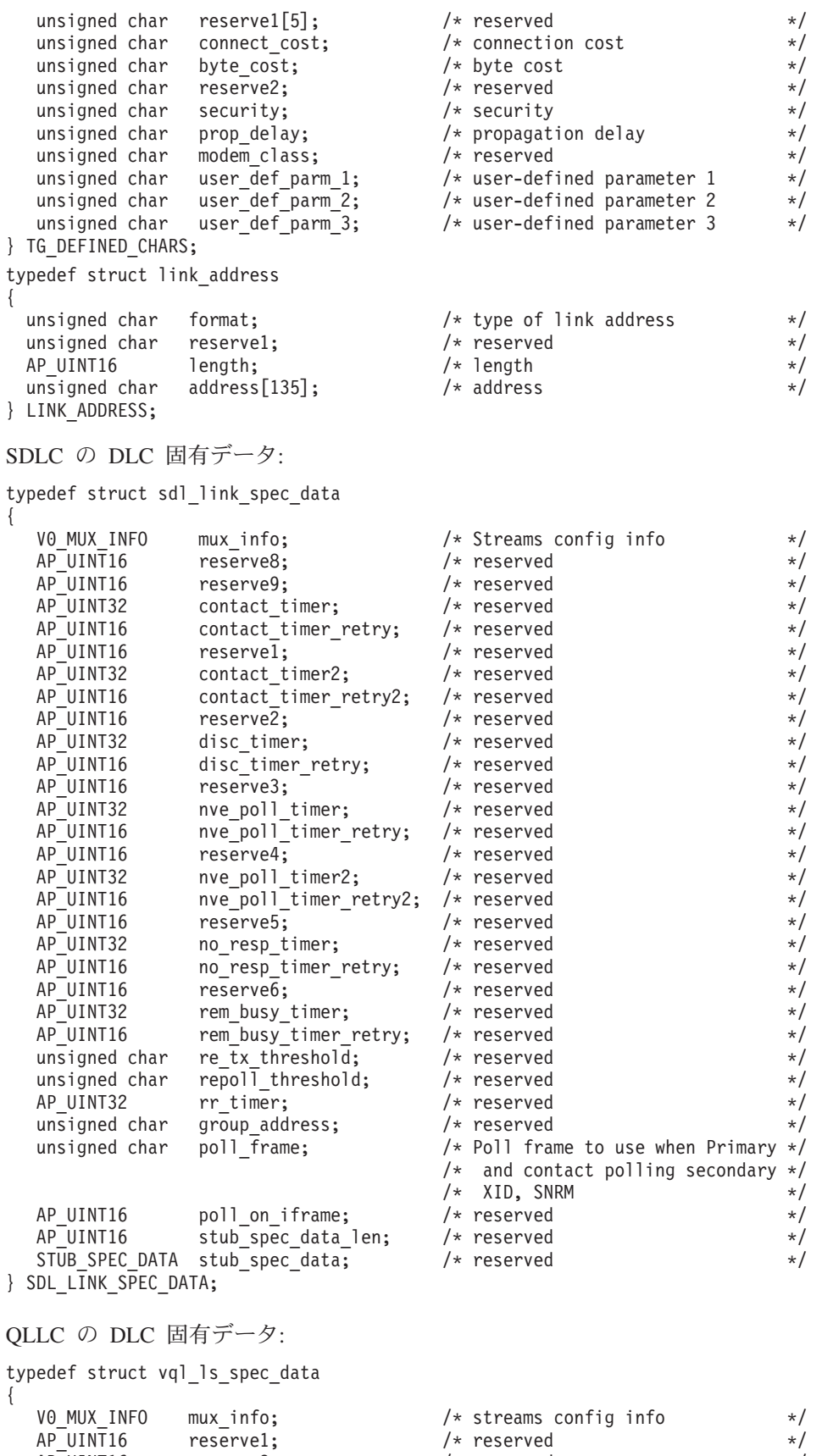

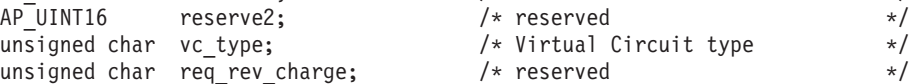

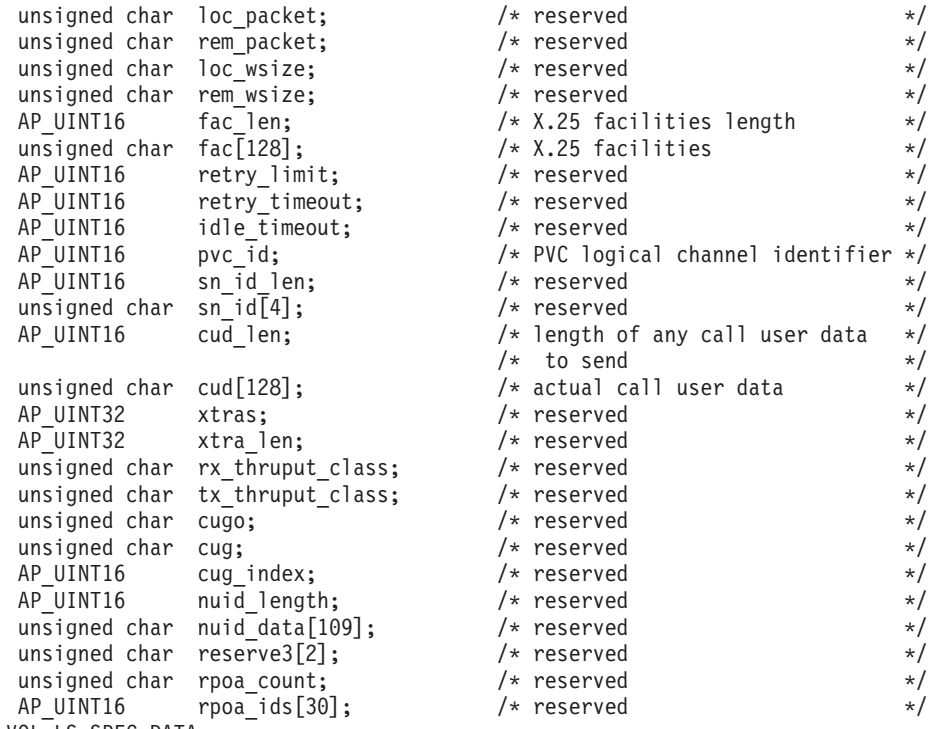

```
} VQL_LS_SPEC_DATA;
```

```
トークンリング、イーサネットの DLC 固有データ:
```
typedef struct llc\_link\_spec\_data

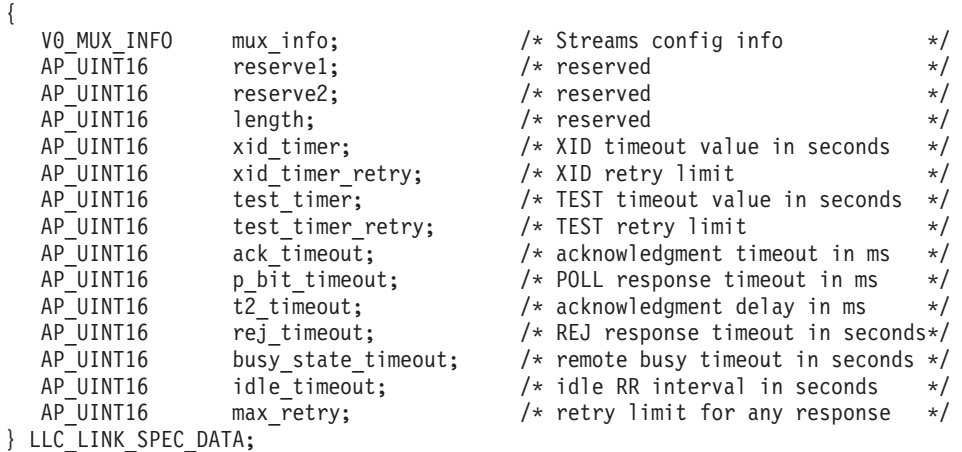

マルチパス・チャネル (MPC) の DLC 固有データ、System z 上の Communications Server for Linux のみ:

typedef struct chnl\_link\_spec\_data

{

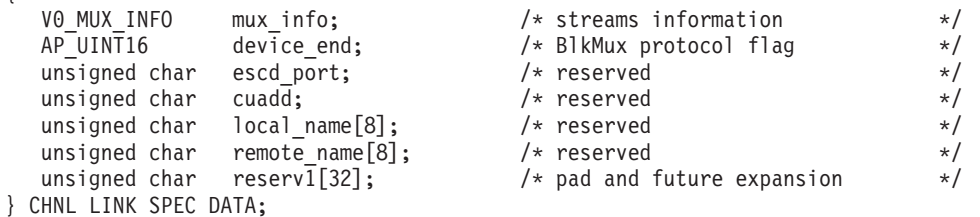

Enterprise Extender (HPR/IP) の DLC 固有データ:

## **DEFINE\_LS**

typedef struct ipdlc link spec data { V0\_MUX\_INFO mux\_info;  $\frac{1}{2}$  /\* streams information  $\frac{1}{2}$  /\* ACK timer for command frames  $\frac{1}{2}$  /\* ACK timer for command frames  $\frac{1}{2}$  $AP$ <sup></sup>UINT16 ack<sup> $-$ </sup>timeout;  $\overrightarrow{}$  ACK timer for command frames  $\overrightarrow{*}$  AP UINT16 max retry;  $\overrightarrow{}$  Aetry limit for command frames  $\overrightarrow{*}$  $/*$  Retry limit for command frames AP\_UINT16 liveness\_timeout; /\* Liveness timer \*/ unsigned char short\_hold\_mode; /\* Run in short-hold mode \*/ unsigned char remote hostname[255]; /\* Name of remote host to contact \*/ } IPDLC\_LINK\_SPEC\_DATA; すべての DLC タイプのデータ: typedef struct v0\_mux\_info {

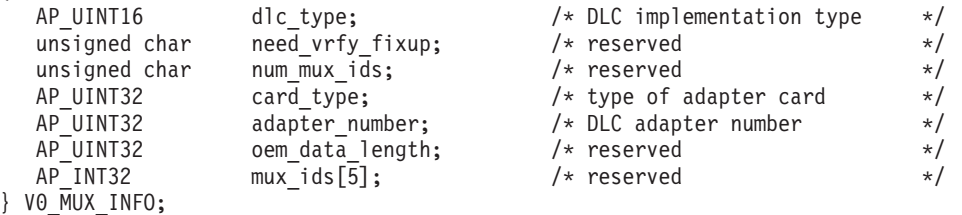

トークンリングまたはイーサネットの場合、link\_address 構造体にある *address* パ ラメーターは次のように置換されます。

typedef struct tr\_address { unsigned c

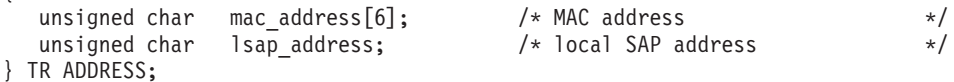

Enterprise Extender (HPR/IP) の場合、link\_address 構造体にある *address* パラメー ターは次のように置換されます。

typedef struct ip\_address\_info { unsigned char lsap;  $\overline{\phantom{a}}$  /\* Local Service Access Point addr \*/<br>unsigned char version;  $\overline{\phantom{a}}$  /\* IPv4 or IPv6  $\overline{\phantom{a}}$  /\* unsigned char version; /\* IPv4 or IPv6 \*/ unsigned char address[272]; /\* reserved \*/

} IP\_ADDRESS\_INFO;

MPC の場合、link\_address 構造体は予約済みです。

# 指定パラメーター

アプリケーションが提供するパラメーターを次に示します。

*opcode* AP\_DEFINE\_LS

*ls\_name*

リンク・ステーションの名前。これは 8 バイトからなる ASCII ストリング で、名前が 8 バイトに満たない場合は、右側にスペースを入れます。

*def\_data.description*

LS を記述したヌルで終了するテキスト・ストリング (0 ~ 31 文字のあと にヌル文字を続けたストリング)。このストリングは情報専用です。このス トリングはノードの構成ファイル内に保管され、 QUERY\_LS

verb、QUERY\_PU verb、および QUERY\_DOWNSTREAM\_PU verb で戻さ れますが、 Communications Server for Linux では他の用途に使用されませ ん。

*def\_data.initially\_active*

この LS をノードの始動時に自動的に起動するかどうかを指定します。値は 次のいずれかです。

**AP\_YES** LS はノードの起動時に自動的に始動します。

AP NO LS は自動的には始動しません。手動で始動させる必要がありま す。

LS が専用 SDLC リンク または QLLC PVC リンクの場合は、このパラメ ーターを AP YES に設定して、必ず、このリンクを常時使用可能にしておく ことをお勧めします。

### *def\_data.react\_timer*

障害が起きた LS を再活動化するための再活動化タイマー。下の react timer\_retry パラメーターがゼロ以外の場合、このパラメーターは、障 害が起きた LS の活動化を Communications Server for Linux が再試行する ように指定するため、再試行の時間間隔を秒単位で指定します。 LS で障害 が起きた場合、または障害が起きた LS の再活動化の試行が失敗した場合、 Communications Server for Linux は、指定した時間まで待機してから活動化 を再試行します。 *react\_timer\_retry* がゼロの場合は、このパラメーターは無 視されます。

*def\_data.react\_timer\_retry*

障害が起きた LS を再活動化するための再試行カウント。このパラメーター は、LS の使用中に障害が起きた (または、LS 開始の試行が失敗した) とき に、Communications Server for Linux が LS の再活動化を試行するかどうか を指定する場合に使用されます。

Communications Server for Linux に LS の再活動化を試行させないことを示 すためにゼロを指定するか、実行する再試行の回数を指定します。 65,535 の値は、LS が活動化されるまで Communications Server for Linux が無制限 に再試行することを示します。

Communications Server for Linux は、再試行から次の再試行までの間、上記 の *react\_timer* パラメーターで指定した時間を待機します。 LS が正常に再 活動化されないで再試行カウントに達した場合、または Communications Server for Linux が活動化を再試行しているときに STOP LS が発行された 場合、再試行はそれ以上実行されず、 LS に対して START\_LS が発行され ない限り、LS は非活動状態のままになります。

*auto\_act\_supp* パラメーターを AP\_YES に設定した場合、再活動化タイマー の各フィールドは無視されます。リンクに障害が起きた場合、

Communications Server for Linux は、そのセッションを使用していたユーザ ー・アプリケーションがセッションの再起動を試行するまで、そのリンクの 再活動化を試行しません。

LS が専用 SDLC リンクまたは QLLC PVC リンクの場合は、このパラメ ーターをゼロ以外の値に設定して、必ず、このリンクを常時使用可能にして おくことをお勧めします。

*def\_data.restart\_on\_normal\_deact*

LS がリモート・システムで正常に非活動化された場合に、Communications Server for Linux に LS の再活動化を試行させるかどうかを指定します。値 は次のいずれかです。

- **AP\_YES** リモート・システムが LS を正常に非活動化した場合、 Communications Server for Linux は、障害のあった LS を再活動化 する場合と同じ再試行タイマー値およびカウント値 (上記の *react\_timer* および *react\_timer\_retry* パラメーター) を使用して、LS の再活動化を試行します。
- **AP\_NO** リモート・システムが LS を正常に非活動化した場合、 Communications Server for Linux は LS の再活動化を試行しませ  $h<sub>o</sub>$

LS が (*def\_data.adj\_cp\_type* パラメーターで指定した) ホスト・リンクであ る場合、あるいはノードの始動時に自動的に開始された (*initially\_active* パ ラメーターを AP YES に設定) 場合、このパラメーターは無視されます。リ モート・システムが通常どおり LS を非活動化すると、 Communications Server for Linux は常に LS の再活動化を試みます (*react\_timer\_retry* がゼ ロでない場合)。

### *def\_data.port\_name*

このリンク・ステーションに関連したポートの名前。これは 8 バイトの ASCII ストリングで、名前が 8 バイトに満たない場合は、右側にスペース を入れます。この名前は、定義されているポートの名前に一致しなければな りません。

### *def\_data.adj\_cp\_name*

この LS の隣接 CP の完全修飾名。

次の *adj cp\_type* パラメーターを AP\_NETWORK\_NODE または AP\_END\_NODE に 設定し、事前に割り当てられた TG 番号を使用する場合は、このパラメー ターを隣接ノードで定義された CP 名に設定します。隣接ノードが XID 交 換のときに CP 名を送信する場合、その CP 名はこの値と突き合わせて検 査されます。

*adj\_cp\_type* を AP\_BACK\_LEVEL\_LEN\_NODE に設定した場合、Communications Server for Linux は、この値を ID としてのみ使用します。この値には、こ のノードで定義されている他の CP 名と一致しない (以下に説明するフォー マットの) ストリングに設定してください。

*adj\_cp\_type* をその他の値に設定した場合、または事前に割り当てられた TG 番号を使用しない場合、このパラメーターを指定する必要はありませ ん。 Communications Server for Linux は CP 名が指定された場合にのみ CP 名を検査します。

この名前は 17 バイトの EBCDIC ストリングで、右側に EBCDIC スペー スを入れます。この名前は、1 ~ 8 文字の A ストリング文字からなるネ ットワーク ID、EBCDIC ドット (ピリオド) 文字、および 1 ~ 8 文字の A ストリング文字からなるネットワーク名で構成されます。

### *def\_data.adj\_cp\_type*

隣接ノード・タイプ。

隣接ノードが APPN ノードであり、事前に割り当てられた TG 番号を使用 しない場合、通常、TG 番号はノード・タイプが不明であることを示す AP APPN NODE に設定されます。 Communications Server for Linux は、 XID 交換のときにタイプを判別します。

事前に割り当てられた TG 番号を使用する場合は、ノード・タイプを明示 的に指定しなければなりません。事前に割り当てられた TG 番号を使用し ない場合でも、追加のセキュリティー検査としてノード・タイプを指定でき ます。この場合、Communications Server for Linux は、ここで隣接ノードの ノード・タイプが指定したタイプに一致しなければ、隣接ノードからの接続 の試みをリジェクトします。次のいずれかの値を使用します。

### **AP\_APPN\_NODE**

ノード・タイプは不明です。 Communications Server for Linux は、 XID 交換のときにタイプを判別します。

### **AP\_END\_NODE**

エンド・ノード、ローカル・ノードの全体像のエンド・ノードとし て機能する分岐ネットワーク・ノード、または上位レベル LEN ノ ード (XID3 にネットワーク名 CV が含まれているノード)。

### **AP\_NETWORK\_NODE**

ネットワーク・ノード、またはローカル・ノードの全体像のネット ワーク・ノードとして機能する分岐ネットワーク・ノード。

隣接ノードが APPN ノードでない場合は、次のいずれかの値を使用しま す。これらの値は Enterprise Extender、MPC リンクには無効であり、 APPN ノードに使用するものです。

### **AP\_BACK\_LEVEL\_LEN\_NODE**

バックレベル LEN ノード (XID3 にネットワーク名 CV が含まれ ていないノード)。

### **AP\_HOST\_XID3**

ホスト・ノード。 Communications Server for Linux はノードからの ポーリング XID にフォーマット 3 XID で応答します。

### **AP\_HOST\_XID0**

ホスト・ノード。 Communications Server for Linux はノードからの ポーリング XID にフォーマット 0 XID で応答します。

### **AP\_DSPU\_XID**

ダウンストリーム PU。 Communications Server for Linux はリンク の活動化に XID 交換を含めます。 *dspu\_name* フィールドと *dspu\_services* フィールドも設定する必要があります。

### **AP\_DSPU\_NOXID**

ダウンストリーム PU。 Communications Server for Linux はリンク の活動化に XID 交換を含めません。 *dspu\_name* フィールドと *dspu\_services* フィールドも設定する必要があります。

この LS 上で独立 LU 6.2 トラフィックを稼働させたい場合は、*adj\_cp\_type* パラメーターを AP\_APPN\_NODE、AP\_END\_NODE 、AP\_NETWORK\_NODE、 AP BACK LEVEL LEN NODE のいずれかに設定しなければなりません。

### *def\_data.dest\_address.format*

MPC の場合、このパラメーターは予約済みです。

指定したリンク・アドレスのタイプ。値は次のいずれかです。

### **AP\_IP\_ADDRESS\_INFO**

IP アドレス。 Enterprise Extender (HPR/IP) リンクでこの値を指定 します。

### **AP\_UNSPECIFIED**

未指定のアドレス・フォーマット。 Enterprise Extender (HPR/IP) 以 外のすべてのリンク・タイプでこの値を指定します。

### *def\_data.dest\_address.length*

MPC の場合、このパラメーターは予約済みです。

次のパラメーターで指定した宛先アドレス・フィールドの長さ。

Enterprise Extender (HPR/IP) の場合、このパラメーターと *dest\_address.address* は予約済みです。代わりに、リンク固有データの *remote\_hostname* パラメーターを使用してアドレスを指定します。

### SDLC の場合:

*def\_data.dest\_address.address*

この LS 上の 2 次ステーションのアドレス

- この LS を所有するポートが着呼だけに使用される場合 (DEFINE PORT の *out\_link\_act\_lim* がゼロ)、このパラメーターは予約済みです。
- v この LS を所有するポートが交換用の 1 次であり、発呼用に使用される 場合 (DEFINE PORT 上の *port type* は AP SWITCHED、 *ls role* は AP\_LS\_PRI、および *out\_link\_act\_lim* はゼロ以外の値)、このパラメーター には、2 次ステーションにどのようなアドレスが構成されていても受け入 れるようにするための 0xFF を設定するか、または 2 次ステーションに 構成されている値と一致しなければならない 0x01 ~ 0xFE の範囲の 1 バイト値に設定します。
- それ以外は、リンク・ステーションを識別するための 0x01 ~ 0xFE の範 囲の 1 バイト値に設定します。ポートが 1 次のマルチドロップの場合 (DEFINE\_PORT 上の *ls\_role* が AP\_LS\_PRI および *tot\_link\_act\_lim* が 1 より大きい)、このアドレスはポート上の各アドレスごとに異なっていな ければなりません。

## QLLC の場合:

*def\_data.dest\_address.address*

この LS の宛先ノードのアドレス。このパラメーターは SVC 発呼だけに使 用されます (リンク固有データの *vc\_type* パラメーター、および DEFINE PORT 上のリンク活動化限度パラメーターによって定義される)。 着呼または PVC に対しては無視されます。

アドレスは 1 ~ 14 文字のストリングです。アドレスは X.25 (1980) フォ ーマットであり、それ以降のアドレス・フォーマットはサポートされていま せん。

トークンリング、イーサネットの場合:

*def\_data.dest\_address.mac\_address*

隣接ノードの MAC アドレス。

非選択 listen LS (着呼専用に使用するが、従属 LU トラフィックをサポー トする定義済み LU を持つもの) を定義する必要がある場合、このパラメー ターをヌル・ストリングに設定します。この LS はすべてのリンク・ステー ションからの着呼の受信に使用できますが、発呼には使用できません。独立 LU トラフィックのみを使用している場合には、非選択 listen LS を定義す る必要はありません。これは、独立 LU トラフィックの LS は、必要に応 じて動的にセットアップすることができるからです。

ローカル・ノードと隣接ノードが、ブリッジで接続した異なるタイプ (一方 がトークンリングで、他方がイーサネット) の LAN 上にあるときは、ほと んどの場合、MAC アドレス内のバイトのビット順序を逆にする必要があり ます。詳しくは、 163 ページの『MAC [アドレス内のビット順序』を](#page-188-0)参照し てください。 2 つのノードが同じ LAN にある場合、またはブリッジで接 続された同じタイプの複数の LAN にある場合は、変更する必要はありませ  $h<sub>o</sub>$ 

*def\_data.dest\_address.lsap\_address*

隣接ノードのローカル SAP アドレス。 これは、0x04 の倍数でなくてはな りません。

Enterprise Extender (HPR/IP) の場合:

*def\_data.dest\_address.ip\_address\_info.lsap*

Enterprise Extender の場合: ポートのローカル SAP アドレス。 0x04 ~ 0xEC の範囲で 0x04 の倍数を指定してください。通常の値は 0x04 です が、 VTAM® は一部の環境では 0x08 を使用できます。

同じ TCP/IP インターフェースで異なる LSAP アドレスを指定して複数の ポートを使用する必要がある場合は、複数の Enterprise Extender DLC を作 成する必要があり、そのために、それぞれの DLC には同じ *if\_name* (ただ し、異なる LSAP アドレス) を指定して、個別の Enterprise Extender ポー トを作成します。

*def\_data.dest\_address.ip\_address\_info.version*

Enterprise Extender の場合: 以下のフィールドが IPv4 または IPv6 アドレ スを表すかどうかを指定します。値は次のいずれかです。

### **IP\_VERSION\_4\_HOSTNAME**

*address* フィールドには、IPv4 アドレス、あるいは IPv4 アドレス に解決するホスト名または別名を指定します。

#### **IP\_VERSION\_6\_HOSTNAME**

*address* フィールドには、IPv6 アドレス、あるいは IPv6 アドレス に解決するホスト名または別名を指定します。

すべてのリンク・タイプの場合:

*def\_data.auto\_act\_supp*

セッションで必要なときに、リンクを自動的に活動化できるかどうかを指定 します。値は次のいずれかです。

**AP\_YES** リンクは自動的に活動化できます。

**AP\_NO** リンクは自動的に活動化できません。

このパラメーターを AP\_YES に設定した場合:

- v 再活動化タイマーの各フィールドは無視されます。 LS に障害が起きた 場合、Communications Server for Linux は、そのセッションを使用してい た従属 LU アプリケーションがセッションの再起動を試みるまで、その LS の再活動化を試みません。独立 LU が使用していた LS は Communications Server for Linux によって再活動化されないため、手動で 再始動しなければなりません。
- v APPN ノードへのリンクである場合、 LS には事前に割り当てられた TG 番号が定義されていなければならず (以下のパラメーターを参照)、 *cp\_cp\_sess\_support* を AP\_NO に設定する必要があります。
- ローカル・ノードまたは隣接ノードのどちらかがエンド・ノードの場合、 LS は隣接ノードで自動活動化が可能として定義されている必要もありま す。

#### *def\_data.tg\_number*

事前に割り当てられた TG 番号。このパラメーターは、隣接ノードが APPN ノードの場合 (*adj\_cp\_type* が AP\_NETWORK\_NODE または AP\_END\_NODE の場合) のみ使用され、それ以外の場合は無視されます。

この TG 番号は、リンクを活動化するときに、そのリンクを表すために使 用されます。 ノードは、このリンクの活動化のとき、隣接ノードからこれ 以外の番号を受け入れません。隣接ノードが、事前に割り当てられた TG 番号を使用している場合は、同じ TG 番号が隣接リンク・ステーション上 の隣接ノードによって定義されていなければなりません。

ローカル・ノードが LEN ノードである場合、または隣接ノードが LEN ノ ードでリンクを自動的に活動可能にしたい場合は、TG 番号を 1 に設定し ます。それ以外の場合は、1 ~ 20 の範囲の数値を指定するか、リンクの活 動化のときに TG 番号が事前に割り当てられず、折衝されることを示すゼ ロを指定します。

事前に割り当てられた TG 番号を定義する場合は、*adj\_cp\_name* パラメー ターも定義しなければならず、*adj\_cp\_type* パラメーターを AP\_END\_NODE、 AP\_NETWORK\_NODE のどちらかに設定しなければなりません。

### *def\_data.limited\_resource*

リンクを使用するセッションがないとき、このリンク・ステーションを非活 動化するかどうかを指定します。非交換ポート上のリンク・ステーション は、限定リソースとして構成することはできません。値は次のいずれかで す。

**AP\_NO** リンクは限定リソースでないため、自動的には非活動化されませ ん。

#### **AP\_NO\_SESSIONS**

リンクは限定リソースであるため、それを使用する活動状態である セッションがなくなると、自動的に非活動化されます。

#### **AP\_INACTIVITY**

リンクは限定リソースであり、このリンクを使用する活動セッショ

ンがなくなったとき、または *link\_deact\_timer* フィールドに指定し た期間に、このリンク上にデータが流れなかった場合、このリンク は自動的に非活動化されます。

- v リンク中に活動状態である SSCP-PU セッションがなくなると、 ノードはリンクを即時に非活動化します。
- SSCP-PU セッションが活動状態であっても、指定の時間枠内にト ラフィックがない場合、ノードはホストに REQDISCONT(normal) を送信します。その後、ホストがすべての LU および PU の非 活動化を担当し、同時にローカル・ノードがリンクを非活動化し ます。しかし、ホストは活動状態である PLU-SLU セッションを 持つ LU を非活動化しないことがあります。この場合、これらの セッションがすべて非活動化される (たとえば、ユーザーのログ アウト) まで、リンクは活動状態のままです。この振る舞いは、 START\_NODE verb の *ptf* フィールドのオプションを使用して変 更することができます。

このフィールドを AP\_NO\_SESSIONS に設定し、*cp\_cp\_sess\_support* を AP\_YES に設定することにより、限定リソース・リンク・ステーションを CP-CP セ ッション・サポート用に構成することもできます。その場合、このリンクを 介して CP-CP セッションを起動すると、Communications Server for Linux は、このリンクを限定リソースとして処理しません (したがって、このリン クを非活動化しません)。

*def\_data.solicit\_sscp\_sessions*

Enterprise Extender (HPR/IP) または MPC ポートの場合、このパラメーター は予約済みです。

隣接ノードに、SSCP とローカル CP および従属 LU 間のセッションを開 始するよう要求するかどうかを指定します。このパラメーターは、隣接ノー ドが APPN ノードの場合 (adj\_cp\_type が AP\_NETWORK\_NODE または AP END NODE の場合) のみ使用され、それ以外の場合は無視されます。隣接 ノードがホストである場合 (*adj\_cp\_type* が AP\_HOST\_XID3 または AP HOST XIDO のいずれかである場合)、 Communications Server for Linux は常にホストに SSCP セッションを開始するよう要求します。

値は次のいずれかです。

**AP\_YES** 隣接ノードに SSCP セッションの開始を要求します。

**AP\_NO** 隣接ノードに SSCP セッションの開始を要求しません。

隣接ノードが APPN ノードで、 *dspu\_services* を AP\_NONE 以外の値に設定 した場合、このパラメーターは AP\_NO に設定しなければなりません。

### *def\_data.pu\_name*

Enterprise Extender (HPR/IP) または MPC ポートの場合、このパラメーター は予約済みです。

このリンクを使用するローカル PU の名前。このパラメーターは、 *adj\_cp\_type* を AP\_HOST\_XID3 または AP\_HOST\_XID0 に設定した場合、また は *solicit\_sscp\_sessions* を AP\_YES に設定した場合にのみ使用され、それ以 外の場合は無視されます。 これは 8 バイトの英数字からなる (英字で始ま る) タイプ A の EBCDIC ストリングで、右側に EBCDIC のスペースを入 れます。

*def\_data.disable\_remote\_act*

- リモート・ノードによる LS の活動化をできないようにするかどうかを指定 します。値は次のいずれかです。
- **AP\_YES** LS は、ローカル・ノードのみから活動化できます。 LS をリモー ト・ノードが活動化しようとした場合、Communications Server for Linux はその活動化をリジェクトします。
- **AP\_NO** LS は、リモート・ノードから活動化できます。

### *def\_data.dspu\_services*

Enterprise Extender (HPR/IP) または MPC ポートの場合、このパラメーター は予約済みです。

ローカル・ノードがこのリンクを介してダウンストリーム PU に提供する サービスを指定します。このパラメーターは、隣接ノードがダウンストリー ム PU であるか、solicit sscp\_sessions を AP\_NO に設定した APPN ノード である場合のみ使用されます。それ以外の場合は予約済みです。値は次のい ずれかです。

#### **AP\_PU\_CONCENTRATION**

ローカル・ノードは、ダウンストリーム PU に SNA ゲートウェイ を提供します。 ローカル・ノードは、SNA ゲートウェイをサポー トするように定義されていなければなりません。

### **AP\_DLUR**

ローカル・ノードは、ダウンストリーム PU に DLUR サービスを 提供します。ローカル・ノードは、DLUR をサポートするように定 義されていなければなりません。 (エンド・ノードではサポートさ れていません。)

#### **AP\_NONE**

ローカル・ノードは、このダウンストリーム PU にサービスを提供 しません。

*def\_data.dspu\_name*

Enterprise Extender (HPR/IP) または MPC ポートの場合、このパラメーター は予約済みです。

ダウンストリーム PU の名前。名前は 8 バイトからなる (英字で始まる) タイプ A の EBCDIC ストリングで、右側に EBCDIC のスペースを入れま す。

このパラメーターは、次の両方の条件に当てはまる場合には必須ですが、そ れ以外の場合は予約済みです。

- v *solicit\_sscp\_sessions* パラメーターが AP\_NO に設定されていること
- *dspu\_services パラメーターが AP PU CONCENTRATION または AP DLUR に設* 定されていること

DLUR に対してダウンストリーム PU が使用されている場合、この名前は ホストで構成されている PU 名と一致している必要があります

(Communications Server for Linux は PU を識別するために PU 名および PU ID の両方をホストへ送信します。ホストは、通常、PU 名によって PU を識別し、一致する PU 名が見つからない場合は、PU ID によって PU を 識別します)。

*def\_data.dlus\_name*

Enterprise Extender (HPR/IP) または MPC ポートの場合、このパラメーター は予約済みです。

ダウンストリーム・ノードに対してリンクを活動化するときに、DLUR が SSCP サービスを請求する請求元の DLUS ノードの名前。 *dspu\_services* が AP\_DLUR に設定されていない場合、このフィールドは予約済みです。

この名前は、右側に EBCDIC のスペースを入れた 17 バイトの EBCDIC ストリングです。 この名前は、最大 8 文字の A ストリング文字からなる ネットワーク ID、EBCDIC ドット (ピリオド) 文字、および最大 8 文字の A ストリング文字からなるネットワーク名で構成されます。

DEFINE DLUR DEFAULTS verb を使用して定義したグローバル・デフォル ト DLUS を指定するには、このパラメーターを 17 桁の 2 進ゼロに設定し ます。 このパラメーターをゼロに設定したときにグローバル・デフォルト DLUS がないと、DLUR はリンクを活動化するときに SSCP 接続を開始し ません。

*def\_data.bkup\_dlus\_name*

Enterprise Extender (HPR/IP) または MPC ポートの場合、このパラメーター は予約済みです。

*dlus\_name* で指定したノードが活動状態でない場合に、DLUR が SSCP サ ービスを請求する送信元となるバックアップ DLUS ノードの名前。 *dspu\_services* が AP\_DLUR に設定されていない場合、このフィールドは予約 済みです。

この名前は、右側に EBCDIC のスペースを入れた 17 バイトの EBCDIC ストリングです。 この名前は、最大 8 文字の A ストリング文字からなる ネットワーク ID、EBCDIC ドット (ピリオド) 文字、および最大 8 文字の A ストリング文字からなるネットワーク名で構成されます。

DEFINE DLUR DEFAULTS verb を使用して定義したグローバル・バックア ップ・デフォルト DLUS を指定するには、このパラメーターを 17 桁の 2 進ゼロに設定します。

*def\_data.hpr\_supported*

このリンクで HPR がサポートされているかどうかを指定します。リンクが Enterprise Extender (HPR/IP) リンクである場合、このパラメーターを AP YES に設定しなければなりません。リンクが MPC リンクの場合、こ のパラメーターは AP\_NO に設定する必要があります。そのほかのリンク の場合、*adj\_cp\_type* パラメーターがリンクを APPN ノードに接続するよう 指示していない限り、 AP\_NO に設定しなければなりません。値は次のい ずれかです。

**AP\_YES** このリンクでは HPR がサポートされています。

**AP\_NO** このリンクでは HPR はサポートされていません。

*def\_data.hpr\_link\_lvl\_error*

このリンク上でリンク・レベル・エラー回復を使用して HPR トラフィック を送信するかどうかを指定します。このパラメーターは、*hpr\_supported* を AP\_YES に設定した場合以外は無視されます。

このパラメーターは SDLC/チャネル/ MPC+/Enterprise Extender (HPR/IP) の 各リンク用に予約済みです。

- 値は次のいずれかです。
- **AP\_YES** このリンク上でリンク・レベル・エラー回復を使用して HPR トラ フィックを送信します。
- **AP\_NO** このリンク上でリンク・レベル・エラー回復を使用して HPR トラ フィックを送信しません。

### *def\_data.link\_deact\_timer*

限定リソース・リンクの非活動化タイマー (秒単位)。限定リソース・リンク は、このパラメーターで指定した時間にリンク上でデータ・フローがなけれ ば、自動的に非活動化されます。このパラメーターは、*limited\_resource* を INACTIVITY 以外の値に設定した場合には、使用されません。

最小値は 5 で、1 ~ 4 の範囲の値は 5 とみなされます。

値 0 (ゼロ) は、次のいずれかを示します。

- v *hpr\_supported* パラメーターを AP\_YES に設定した場合は、デフォルト非 活動化タイマーの値として 30 が使用されます。
- v *hpr\_supported* パラメーターを AP\_NO に設定した場合は、タイムアウトが 使用されません (*limited\_resource* を AP\_NO に設定した場合と同様に、リ ンクは非活動化されません)。
- *def\_data.default\_nn\_server*

エンド・ノード。ローカル・ノードのネットワーク・ノード・サーバーとし て機能できる、ネットワーク・ノードとの CP-CP セッションをサポートす るリンクであるかどうかを指定します。ローカル・ノードにネットワーク・ ノード・サーバーとの CP-CP セッションがなく、それを確立する必要があ る場合は、ローカル・ノードはその定義済み LS でこのパラメーターを検査 し、活動化に適した LS を検索します。これにより、どの 隣接 NN が NN サーバーとして機能するのに適しているかを指定できます (たとえば、コス トのかかるリンクまたは低速のリンクを介してアクセスする NN を使用し ないようにします)。

値は次のいずれかです。

- **AP\_YES** このリンクは、ローカル・ノードの NN サーバーとして機能できる ネットワーク・ノードへの CP-CP セッションをサポートします。 ローカル・ノードは、NN サーバーに接続する必要がある場合に は、このリンクを自動的に活動化できます。 *cp\_cp\_sess\_support* パ ラメーターを AP\_YES に設定しなければなりません。
- **AP\_NO** ネットワーク・ノード・サーバーと接続しようとしても、このリン クは自動的には活動化しません。

ローカル・ノードがエンド・ノードでない場合、このパラメーターは無視さ れます。

*def\_data.ls\_attributes*

この配列には、次のパラメーターで記述する隣接ノードに関する詳しい情報 が入ります。

*def\_data.ls\_attributes[0]*

ホスト・タイプ。これは、AP\_SNA に設定してください。ただし、次のリス トにないタイプのホストと通信する場合は除きます。値は次のいずれかで す。

**AP\_SNA** 標準 SNA ホスト。

**AP FNA** 富士通 Network Architecture (VTAM-F) ホスト。

**AP\_HNA** 日立 Network Architecture ホスト。

### *def\_data.ls\_attributes[1]*

バックレベル LEN ノードとのリンクのネットワーク名 CV 抑止。

*adj\_cp\_type* を AP\_BACK\_LEVEL\_LEN\_NODE または AP\_HOST\_XID3 に設定した 場合は、次のいずれかの値を使用して、LEN ノードへ送信するフォーマッ ト 3 XID フォーマットにネットワーク名 CV を組み込まないようにするか どうかを指定します。

**AP\_NO** XID にネットワーク名 CV を組み込みます。

### **AP\_SUPPRESS\_CP\_NAME**

ネットワーク名 CV を組み込みません。

*adj\_cp\_type* をその他の値に設定した場合、このパラメーターは無視されま す。

*def\_data.adj\_node\_id*

MPC リンクの場合、このパラメーターは予約済みです。

隣接ノードのノード ID。これは 4 バイトの 16 進数ストリングで、ブロッ ク番号 (3 桁の 16 進数字) とノード番号 (5 桁の 16 進数字) で構成され ます。ノード ID 検査を使用不可にするには、これをゼロに設定します。こ のリンク・ステーションが交換ポート上に定義されている場合、*node\_id* は 固有でなければならず、1 つの交換ポート上に存在できるヌルの *node\_id* は 1 つのみです。

## *def\_data.local\_node\_id*

MPC リンクの場合、このパラメーターは予約済みです。

この LS の XID で送信されるノード ID。これは 4 バイトの 16 進数スト リングで、ブロック番号 (3 桁の 16 進数字) とノード番号 (5 桁の 16 進 数字) で構成されます。 DEFINE\_NODE verb で指定したノード ID を使用 するには、このパラメーターをゼロに設定します。

### *def\_data.cp\_cp\_sess\_support*

CP-CP セッションがサポートされるかどうかを指定します。このパラメー ターは、隣接ノードがエンド・ノードかネットワーク・ノードである場合 (*adj\_cp\_type* が AP\_NETWORK\_NODE、AP\_END\_NODE、AP\_APPN\_NODE のいずれか である場合) にのみ有効で、それ以外の場合は無視されます。ローカル・ノ ードと隣接ノードの両方がネットワーク・ノードである場合、これらのノー ド間で APPN 機能を使用するには、このパラメーターを AP\_YES に設定し てください。

値は次のいずれかです。

- **AP\_YES** CP-CP セッションがサポートされます。 MPC または MPC+ LS の場合、*solicit\_sscp\_sessions* パラメーターを AP\_NO に設定しなけれ ばなりません。
- **AP\_NO** CP-CP セッションはサポートされません。

*def\_data.use\_default\_tg\_chars*

DEFINE PORT verb で指定したデフォルト TG 特性を使用するかどうかを 指定します。 TG 特性は APPN ノードに対するリンクである場合にのみ適 用されます。それ以外の場合、このパラメーターと tg\_chars 構造体のパラ メーターは無視されます。値は次のいずれかです。

- **AP YES** デフォルト TG 特性を使用します。この verb の tg chars 構造体 は無視されます。
- **AP\_NO** この verb の tg\_chars 構造体を使用します。

*def\_data.tg\_chars.effect\_cap*

実際のビット/秒率 (回線速度)。値は 1 バイトの浮動小数点数としてエンコ ードされます。このときの公式は、0.1 mmm \* 2 eeeee で、バイトのビット 表現は b'eeeeemmm' です。 300 ビット/秒の倍数で指定してください。

イーサネットまたは Enterprise Extender (HPR/IP) リンクの場合、このパラ メーターには、パスのステップダウンまたはボトルネックを含めて、リンク で使用されるアダプターの理論的なキャパシティーではなく、必ずリンクの 真の「有効キャパシティー」を設定します。たとえば、GigE アダプターは 1 ギガビットを処理できますが、リンクがイーサネットを使用する場合は、 100MBps 以下を指定する必要がある FastEthernet を使用するターゲット・ ボックスに切り替えます。

*def\_data.tg\_chars.connect\_cost*

接続時間当たりのコスト。有効な値は 0 ~ 255 の範囲の整数値で、0 が接 続時間当たりの最低コスト、255 が最高コストです。

*def\_data.tg\_chars.byte\_cost*

バイト当たりのコスト。有効な値は 0 ~ 255 の範囲の整数値で、0 がバイ ト当たりの最低コスト、255 が最高コストです。

*def\_data.tg\_chars.security*

ネットワークのセキュリティー・レベル。値は次のいずれかです。

### **AP\_SEC\_NONSECURE**

セキュリティーなし。

**AP\_SEC\_PUBLIC\_SWITCHED\_NETWORK**

公衆交換網を介してデータを伝送します。

**AP\_SEC\_UNDERGROUND\_CABLE**

保護された地下ケーブルを介してデータを伝送します。

### **AP\_SEC\_SECURE\_CONDUIT**

ガードされていない保護されたコンジット (配管) 内の回線を介し てデータを伝送します。

### **AP\_SEC\_GUARDED\_CONDUIT**

物理接続による盗聴から保護されたコンジット内の回線を介してデ ータを伝送します。

## **AP\_SEC\_ENCRYPTED**

回線を介して伝送する前にデータを暗号化します。

### **AP\_SEC\_GUARDED\_RADIATION**

物理接続による盗聴および電波盗聴から保護された回線を介してデ ータを伝送します。

### *def\_data.tg\_chars.prop\_delay*

伝搬遅延: 信号をリンクの長さのみ伝送するのに要する時間。リンクのタイ プに応じて、次のいずれかの値を指定します。

### **AP\_PROP\_DELAY\_MINIMUM**

最小の伝搬遅延。

### **AP\_PROP\_DELAY\_LAN**

遅延は 480 マイクロ秒未満です (LAN の通常値)。

#### **AP\_PROP\_DELAY\_TELEPHONE**

遅延は 480 ~ 49,512 マイクロ秒の範囲です (電話網の通常値)。

### **AP\_PROP\_DELAY\_PKT\_SWITCHED\_NET**

遅延は 49,512 ~ 245,760 マイクロ秒の範囲です (パケット交換ネ ットワークの通常値)。

### **AP\_PROP\_DELAY\_SATELLITE**

遅延は 245,760 マイクロ秒を超えます (サテライト・リンクの通常 値)。

### **AP\_PROP\_DELAY\_MAXIMUM**

最大の伝搬遅延。

*def* data.tg chars.user def parm 1  $\sim$  def data.tg chars.user def parm 3 ユーザー定義パラメーター。上記のパラメーターで対応できないその他の TG 特性を組み込むために使用できます。これらのパラメーターは、それぞ れ 1 ~ 255 の範囲で値を設定しなければなりません。

### *def\_data.target\_pacing\_count*

求めるペーシング・ウィンドウ・サイズを示す 1 以上 32,767 以下の数 値。 (現行バージョンの Communications Server for Linux では、この値は 使用されません。)

### *def\_data.max\_send\_btu\_size*

このリンク・ステーションから送信できる最大 BTU サイズ。この値は、1 対のリンク・ステーションが相互の通信に使用できる最大 BTU サイズを折 衝するときに使用されます。この値には、RU のみでなく TH と RH の長 さ (合計 9 バイト) も含まれます。 265 ~ 65535 (SDLC の場合は 265 ~ 4105) の範囲で値を指定します。

#### *def\_data.ls\_role*

リンク・ステーションの役割。 このパラメーターは通常、LS を所有してい

るポートの定義からこの LS の役割を取ることを指定する

AP USE PORT DEFAULTS に設定します。 MPC リンクの場合は、有効な値は この値のみです。

個別の LS についてポートの LS の役割を上書きする必要がある場合は、 次のいずれかの値を指定します。

### **AP\_LS\_PRI**

1 次

### **AP\_LS\_SEC**

2 次

## **AP\_LS\_NEG**

折衝可能

Enterprise Extender (HPR/IP) ポートの場合、AP USE PORT DEFAULTS を使用 しなければなりません。ポートの LS 役割を変更することはできません。

### *def\_data.max\_ifrm\_rcvd*

このリンク・ステーションが、肯定応答を送信する間に受信できる I フレ ームの最大数。 0 ~ 127 の範囲で値を指定します。 0 を指定した場合 は、ポート定義からの値が使用されます。

### *def\_data.dlus\_retry\_timeout*

Enterprise Extender (HPR/IP) または MPC ポートの場合、このパラメーター は予約済みです。

DLUS に接続するための再活動化タイマー。このパラメーターには、 Communications Server for Linux が DLUS との接続に失敗した場合に再試 行する時間間隔 (秒単位) を指定します。

0x0001 ~ 0xFFFF の範囲で値を指定します。

*def\_data.dlus\_retry\_limit*

Enterprise Extender (HPR/IP) または MPC ポートの場合、このパラメーター は予約済みです。

*dlus\_name* パラメーターと *bkup\_dlus\_name* パラメーターで指定した DLUS との接続を 2 回目以降に試みる場合の間隔 (秒単位)。 0x0001 ~ 0xFFFE の範囲で値を指定するか、Communications Server for Linux が DLUS に接 続するまで無限に再試行することを示す 0xFFFF を指定します。 1 回目の 試行と 2 回目の試行の間隔は常に 1 秒です。ゼロを指定した場合は、 DEFINE\_DLUR\_DEFAULTS verb で指定したデフォルト値が使用されます。

このパラメーターは、*dspu\_services* パラメーターが AP\_DLUR に設定されて いなければ、無視されます。

*def\_data.conventional\_lu\_compression*

MPC リンクの場合、このパラメーターは予約済みです。

このリンク上の LU 0 から 3 のセッションでデータ圧縮が要求されるかど うかを指定します。このパラメーターは、このリンクが LU 0 から 3 のト ラフィックを伝送する場合にのみ使用されます。LU 6.2 セッションには適 用されません。

値は次のいずれかです。

- **AP\_YES** データ圧縮は、ホストが要求した場合にこのリンク上の LU 0 から 3 のセッションに対して使用されます。
- **AP\_NO** データ圧縮は、このリンク上の LU 0 から 3 のセッションに対し て使用されません。

*def\_data.branch\_link\_type*

このパラメーターが適用されるのは、ローカル・ノードが分岐ネットワー ク・ノードである場合のみです。ローカル・ノードが他のタイプの場合は予 約済みです。

パラメーター *def\_data.adj\_cp\_type* が AP\_NETWORK\_NODE、AP\_END\_NODE、 AP APPN NODE、または AP BACK LEVEL LEN NODE のいずれかに設定されてい る場合は、このパラメーターは、リンクがアップリンクであるかまたはダウ ンリンクであるかを定義します。値は次のいずれかです。

**AP\_UPLINK**

リンクはアップリンクです。

#### **AP\_DOWNLINK**

リンクはダウンリンクです。

*def\_data.adj\_cp\_type* が AP\_NETWORK\_NODE に設定されている場合、このパラ メーターは AP UPLINK に設定しなければなりません。

### *def\_data.adj\_brnn\_cp\_support*

このパラメーターが適用されるのは、ローカル・ノードが分岐ネットワー ク・ノードで、隣接ノードがネットワーク・ノードの場合 (パラメーター def data.adj cp type が AP\_NETWORK\_NODE に設定されているか、あるいは AP APPN NODE に設定され、XID 交換時に発見されたノード・タイプがネッ トワーク・ノードの場合) のみです。ローカル・ノードとリモート・ノード が他のタイプの場合は、予約済みです。

このパラメーターは、隣接ノードを、ローカル・ノードから見てネットワー ク・ノードとして機能している分岐ネットワーク・ノードにすることができ るかどうかを定義します。値は次のいずれかです。

### **AP\_BRNN\_ALLOWED**

隣接ノードを分岐ネットワーク・ノードにすることができます (た だし、必須ではありません)。

### **AP\_BRNN\_REQUIRED**

隣接ノードは分岐ネットワーク・ノードでなければなりません。

#### **AP\_BRNN\_PROHIBITED**

隣接ノードを分岐ネットワーク・ノードにすることはできません。

*def\_data.adj\_cp\_type* が AP\_NETWORK\_NODE に設定されていて、*auto\_act\_supp* が AP\_YES に設定されている場合、このパラメーターは AP\_BRNN\_REQUIRED または AP BRNN PROHIBITED に設定しなければなりません。

### *def\_data.pu\_can\_send\_dddlu\_offline*

MPC リンクの場合、このパラメーターは予約済みです。

ローカル PU がホストに NMVT (電源オフ) メッセージを送信するかどう かを指定します。ホスト・システムが DDDLU (従属 LU の動的定義) をサ ポートしている場合、Communications Server for Linux は、動的に定義され
た LU を使用し終わったときに、NMVT (電源オフ) をホストへ送信しま す。これによって、ホストは、定義が不要になった際にその定義を除去する ことによって、リソースを節約することができます。

このパラメーターを使用するのは、これがホストへのリンクである (*solicit\_sscp\_sessions* が AP\_YES に設定され、*dspu\_services* が AP\_NONE に設 定されていない) 場合のみです。

値は次のいずれかです。

- **AP\_YES** ローカル PU は、NMVT (電源オフ) メッセージをホストに送信し ます。
- **AP\_NO** ローカル PU は、NMVT (電源オフ) メッセージをホストに送信し ません。

ホストが DDDLU はサポートしていても NMVT (電源オフ) メッセージを サポートしていない場合、このパラメーターは AP\_NO に設定しなければな りません。

*def\_data.link\_spec\_data\_len*

リンク固有データの長さ。このデータは、基本構造体に連結されます。

SDLC の リンク固有データ:

#### *mux\_info.dlc\_type*

DLC のタイプ。これは AP\_IMPL\_SDLC\_SL に設定します。

*poll\_frame*

事前活動化ポーリングに使用するフレーム。これは通常 XID であり、ポー リングが DLC ユーザーの制御内にあることを示します。ただし、

Communications Server for Linux は以前の 2 次インプリメンテーションと 1 次対話をしているときに、その他のフレームを使用してポーリングするこ とが必要になる場合があります。可能な値は XID、SNRM です。

QLLC の リンク固有データ:

```
mux_info.dlc_type
```
DLC のタイプ。これは AP\_IMPL\_NLI\_QLLC に設定します。

*vc\_type*

LS のバーチャル・サーキット・タイプ。値は次のいずれかです。

**VQL\_SVC**

スイッチド・バーチャル・サーキット

#### **VQL\_PVC**

パーマネント・バーチャル・サーキット

同じローカル・ノードとリモート・ノード間の SVC および PVC LS の両 方を定義すると、 SVC LS が初めて開始される場合に予測不能の結果にな ることがあります (着呼が正しい LS と一致しないことがあるため)。これ らの問題を回避するために、同じノード・ペアの間の SVC LS より前に PVC LS を必ず活動化します。

*fac\_len* 後に続く追加の X.25 機能データ (*fac* パラメーターで指定) の長さ。追加 データが必要でない場合はゼロを指定します。 X.25 ネットワークが機能ネ

ゴシエーションをサポートしていない場合は、ゼロを指定して詳細情報につ いては *fac* パラメーターを確認します。

- *fac* リモート・システムに送信されるコール・パケットに必要な機能データを指 定します。使用する X.25 ネットワークの管理者、またはリモート・システ ムの管理者と相談して、このパラメーターに指定する内容を決めてくださ い。
- *pvc\_id* PVC ID。 この LS に使用される PVC を識別するための 10 進数を (使用 している X.25 プロバイダー・ソフトウェア用に定義された PVC の範囲か ら) 設定します。上記の *vc\_type* が VQL\_SVC に設定されている場合、この フィールドは予約済みです。
- *cud\_len*

後に続く呼び出し利用者データ (*cud* パラメーターで指定) の長さ。

*cud* 呼び出し利用者データ: このパラメーターは基礎となる X.25 バーチャル・ サーキットで使用されるプロトコルを識別し、 *vc\_type* パラメーターが VQL\_SVC に設定される場合のみ使用されます。たいていのインプリメンテー ションでは、これは単一の 16 進バイトで設定する必要があり、呼び出され るノードが 1980 QLLC レベルのサポートを要求するための 0xC3 に設定す るか、または 1984 QLLC レベルのサポートを要求するための 0xCB に設定 します。一部のリモート・システムでは、追加のバイトが必要になる場合が あります。リモート・システムのシステム管理者に確認してください。

トークンリング、イーサネットの DLC 固有データ:

*mux\_info.dlc\_type*

DLC のタイプ。

値は次のいずれかです。

#### **AP\_IMPL\_TR\_SNAP\_LLC2**

トークンリング

#### **AP\_IMPL\_ETHER\_SNAP\_LLC2**

イーサネット

*xid\_timer*

リモート・ステーションに接続を試みるときに、XID を再送するまでに必 要なタイムアウト。このタイマーは、秒単位で指定します。リモート・ステ ーションがブリッジで接続した別のトークンリング上にあると、値を大きく しなければならない場合があります。

*xid\_timer\_retry*

XID の伝送と再伝送が許可される回数。このカウントには、最初の伝送は 含まれません。つまり、値 1 は、「1 回伝送した後に 1 回再試行する」こ とを示します。リモート・ステーションがブリッジで接続した別のトークン リング上にあると、値を大きくしなければならない場合があります。

### *test\_timer*

リモート・ステーションへの接続を試行するときに TEST フレームが再送 されるまでに必要なタイムアウト。このタイマーは、秒単位で指定します。 リモート・ステーションがブリッジで接続した別のトークンリング上にある と、値を大きくしなければならない場合があります。

*test\_timer\_retry*

TEST フレームの伝送および再送の許可されている回数。このカウントに は、最初の伝送は含まれません。つまり、値 1 は、「1 回伝送した後に 1 回再試行する」ことを示します。リモート・ステーションがブリッジで接続 した別のトークンリング上にあると、値を大きくしなければならない場合が あります。

*ack\_timeout*

通知タイムアウト: その時間内に、隣接リンク・ステーションに送信された I フレームに対する応答が受信される必要があるミリ秒単位の時間。

*p\_bit\_timeout*

ポーリング・ビット・タイムアウト: その時間内に、隣接リンク・ステーシ ョンにポーリング・ビット・セットとともに送信されたフレームに対する応 答が受信される必要があるミリ秒単位の時間。

*t2\_timeout*

ローカル・ステーションが、受信した I フレームに対する応答を送信する までに待機できる最大時間 (ミリ秒)。タイムアウトを長くすると、ローカ ル・ステーションが複数の I フレームに単一の RR で応答できるため、通 知トラフィックを削減できます。

*rej\_timeout*

リジェクト・タイムアウト: その時間内に、隣接リンク・ステーションに送 信された REJ フレームに対する応答が受信される必要がある秒単位の時 間。

*busy\_state\_timeout*

ローカル・ステーションが、ビジー状態 (RNR) がクリアされたことを示す 隣接リンク・ステーションからの通知を待機する時間 (秒)。

*idle\_timeout*

アイドル・タイムアウト: 完全に非アクティブ・ラインを検出するために使 用されるタイマー。この時間内に何も受信しなかった場合、その回線はアイ ドル状態とみなされます。このタイマーは、秒単位で指定します。

*max\_retry*

応答やビジー状態のクリアを待機しているときのローカル・ステーションの 再試行の最大回数。

マルチパス・チャネル (MPC) のリンク固有データ、System z 上の Communications Server for Linux のみ:

*chnl\_link\_spec\_data.mux\_info.dlc\_type* DLC のタイプ。これは AP\_IMPL\_MPC\_GDLC に設定する必要があります。

Enterprise Extender (HPR/IP) のリンク固有データ:

*ipdlc\_link\_spec\_data.mux\_info.dlc\_type*

DLC のタイプ。これは AP\_IP に設定します。

*ipdlc\_link\_spec\_data.ack\_timeout*

肯定応答タイマー (T1 タイマーとも呼ぶ) の期間: 隣接リンク・ステーショ

ンに送信したコマンド・フレームの応答を受信するまでの制限時間 (ミリ秒 単位)。この時間内に応答を受信しなかった場合、重複フレームが送信され ます。

このパラメーターの値を小さくすると、脱落パケットは素早く検出されます が、ネットワーク・トラフィックは増加することになります。

0 ~ 65,535 の範囲で値を指定します。このパラメーターは、予想されるネ ットワーク待ち時間の 2 倍より大きい値に設定してください。通常の値は 2000 ms (ミリ秒) です。

*ipdlc\_link\_spec\_data.max\_retry*

ローカル・ステーションがコマンド・フレームの送信を再試行する最大回 数。この再試行カウントを超えても応答を受信していない場合、リンクは失 敗したと見なされます。

このパラメーターの値を小さくすると、リンク障害は素早く検出されます が、いくつかのパケットが脱落した際に、不要なリンク障害を報告する原因 になることがあります。

0 ~ 255 の範囲で値を指定します。通常の値は 10 回です。

*ipdlc\_link\_spec\_data.liveness\_timeout*

活性タイマー (TL タイマーとも呼ばれる) の期間: リモート・ステーション が現在も活動状態であるという形跡がなくなったとき、リンクを活動状態の ままにしておく時間 (ミリ秒単位)。

このパラメーターの値を小さくすると、リンク障害は素早く検出されます が、アイドル活動リンクのネットワーク・トラフィックが増加することがあ ります。

1 ~ 65535 ミリ秒の範囲で値を指定します。通常の値は 10000 (10 秒) で す。

*ipdlc\_link\_spec\_data.short\_hold\_mode*

最後にデータが伝送されてから、リモート・システムが現在も活動状態であ るという形跡がなくなった場合にのみ、活性プロトコルを実行するかどうか (AP\_YES または AP\_NO) を指定します。

このパラメーターを AP YES に設定すると、リンクを活動状態のままにし、 不要なデータ・トラフィックがなくてもアイドル状態にすることができます が、ローカル・ステーションがデータの送信を試みるまで、リンク障害は検 出されません。通常、このパラメーターは、AP\_NO に設定します。

*ipdlc\_link\_spec\_data.remote\_hostname*

このリンクの宛先ノードのリモート・ホスト名。指定できるのは、以下のい ずれかです。

- v IPv4 ドット 10 進アドレス (たとえば、193.1.11.100)
- v IPv6 コロン 16 進アドレス (たとえば、 2001:0db8:0000:0000:0000:0000:1428:57ab または 2001:db8::1428:57ab)
- v 名前 (たとえば、newbox.this.co.uk)
- v 別名 (たとえば、newbox)

名前または別名を指定した場合、これを Linux システムが (ローカル TCP/IP 構成を使用するか、ドメイン・ネーム・サーバーを使用して) 完全 修飾名に解決できなければなりません。

# 戻りパラメーター**:** セッション起動の成功時

verb が正常に実行されると、Communications Server for Linux は、以下のパラメー ターを戻します。

*primary\_rc* AP\_OK

# 戻りパラメーター**:** パラメーターの検査

パラメーター・エラーのために verb が実行されないと、 Communications Server for Linux は、以下のパラメーターを戻します。

*primary\_rc*

AP\_PARAMETER\_CHECK

*secondary\_rc*

値は次のいずれかです。

# **AP\_CANT\_MODIFY\_PORT\_NAME**

*ls\_name* パラメーターが既存の LS の名前に一致しましたが、 port name パラメーターが既存の定義に一致しませんでした。既存 の LS の定義を変更するときに、ポート名を変更することはできま せん。

# **AP\_DEF\_LINK\_INVALID\_SECURITY**

*tg\_chars.security* パラメーターが、有効な値に設定されていませんで した。

### **AP\_INVALID\_AUTO\_ACT\_SUPP**

*auto\_act\_supp* パラメーターが、有効な値に設定されていなかった か、*cp\_cp\_sess\_support* を AP\_YES に設定しているときに AP\_YES に 設定されていました。

#### **AP\_INVALID\_CP\_NAME**

*adj\_cp\_name* パラメーターに、無効な文字またはフォーマットが正 しくない文字が指定されました。

### **AP\_INVALID\_LIMITED\_RESOURCE**

*limited\_resource* パラメーターが、有効な値に設定されていませんで した。

#### **AP\_INVALID\_LINK\_NAME**

*ls\_name* パラメーターに、有効でない文字が入っていました。

### **AP\_INVALID\_LS\_ROLE**

*ls\_role* パラメーターが、有効な値に設定されていませんでした。

# **AP\_INVALID\_NODE\_TYPE**

*adj\_cp\_type* パラメーターが、有効な値に設定されていませんでし た。

### **AP\_INVALID\_PORT\_NAME**

*port\_name* パラメーターが、定義されているどのポート名にも一致 しませんでした。

# **AP\_INVALID\_PU\_NAME**

*pu\_name* パラメーターが定義済みの PU の名前と一致しないか、ま たは定義済み LS で新規の値に設定されています。

#### **AP\_INVALID\_DSPU\_NAME**

*dspu\_name* パラメーターが定義済みの PU の名前と一致しないか、 または定義済み LS で新規の値に設定されています。

### **AP\_INVALID\_DSPU\_SERVICES**

*dspu\_services* パラメーターが、有効な値に設定されていなかった か、予期されていないときに設定されていました。

### **AP\_INVALID\_SOLICIT\_SSCP\_SESS**

*solicit\_sscp\_sess* パラメーターが、有効な値に設定されていませんで した。

### **AP\_INVALID\_TARGET\_PACING\_CNT**

*target\_pacing\_count* パラメーターが、有効な値に設定されていませ んでした。

#### **AP\_INVALID\_DLUS\_NAME**

*dlus\_name* パラメーターに、無効な文字またはフォーマットが正し くない文字が指定されました。

# **AP\_INVALID\_BKUP\_DLUS\_NAME**

*bkup\_dlus\_name* パラメーターに、無効な文字またはフォーマットが 正しくない文字が指定されました。

# **AP\_INVALID\_TG\_NUMBER**

指定した TG 番号が、有効な範囲内にありませんでした。

### **AP\_MISSING\_CP\_NAME**

TG 番号は定義されましたが、CP 名が指定されませんでした。

### **AP\_MISSING\_CP\_TYPE**

TG 番号は定義されましたが、CP タイプが指定されませんでした。

### **AP\_MISSING\_TG\_NUMBER**

リンクは自動的に活動化されるよう定義されましたが、TG 番号が 指定されませんでした。

### **AP\_PARALLEL\_TGS\_NOT\_SUPPORTED**

このノードは、同じ隣接ノードとの間に定義された複数の LS をサ ポートできません。

# **AP\_INVALID\_DLUS\_RETRY\_LIMIT** *dlus\_retry\_limit* に指定した値が、有効ではありませんでした。

# **AP\_INVALID\_DLUS\_RETRY\_TIMEOUT**

*dlus\_retry\_timeout* に指定した値が、有効ではありませんでした。

### **AP\_INVALID\_LS\_ROLE**

*ls\_role* パラメーターに指定した値が、有効ではありませんでした。

### **AP\_INVALID\_NODE\_TYPE\_FOR\_HPR**

*adj\_cp\_type* パラメーターに指定したノード・タイプは、HPR をサ ポートしていません。

# **AP\_INVALID\_BTU\_SIZE**

*max\_send\_btu\_size* パラメーターに指定した値が、有効ではありませ んでした。

#### **AP\_INVALID\_MAX\_IFRM\_RCVD**

*max\_ifrm\_rcvd* パラメーターに指定した値が、有効ではありません でした。

# **AP\_UNKNOWN\_IP\_HOST**

この値は Enterprise Extender (HPR/IP) リンクだけに適用されます。 *remote\_hostname* パラメーターに指定したストリングが、有効な IP アドレスに解決できませんでした。

#### **AP\_INVALID\_IP\_VERSION**

この値は Enterprise Extender (HPR/IP) リンクだけに適用されます。 *ip\_version* パラメーターに指定した値が所有している IP ポートに 指定された値と一致しませんでした。

#### **AP\_INVALID\_BRANCH\_LINK\_TYPE**

*branch\_link\_type* パラメーターが、有効な値に設定されていませんで した。

### **AP\_INVALID\_BRNN\_SUPPORT**

*adj\_brnn\_cp\_support* パラメーターが、有効な値に設定されていませ んでした。

### **AP\_BRNN\_SUPPORT\_MISSING**

*adj\_brnn\_cp\_support* パラメーターが AP\_BRNN\_ALLOWED に設定され ています。この値は、隣接ノードがネットワーク・ノードであり、 *auto\_act\_supp* が AP\_YES に設定されているため無効です。

### **AP\_INVALID\_UPLINK**

*branch\_link\_type* パラメーターが AP\_UPLINK に設定されています が、ローカル・ノードと隣接ノードの間の既存 LS の定義はこれを ダウンリンクと指定しています。分岐リンク・タイプは、同じ 2 つ のノード間におけるすべての LS で同じでなくてはなりません。

# **AP\_INVALID\_DOWNLINK**

*branch\_link\_type* パラメーターが AP\_DOWNLINK に設定されています が、ローカル・ノードと隣接ノードの間の既存 LS の定義はこれを アップリンクと指定しています。分岐リンク・タイプは、同じ 2 つ のノード間におけるすべての LS で同じでなくてはなりません。

#### **AP\_INVALID\_LINK\_SPEC\_FORMAT**

予約済みパラメーターが、ゼロ以外の値に設定されました。

851 ページの『付録 B. [共通戻りコード』に](#page-876-0)、すべての NOF verb に共通し、 AP\_PARAMETER\_CHECK に関連した上記以外の 2 次戻りコードのリストを示します。

# 戻りパラメーター**:** 状態の検査

状態エラーのために verb が実行されないと、Communications Server for Linux は、 以下のパラメーターを戻します。

# *primary\_rc*

AP\_STATE\_CHECK

#### *secondary\_rc*

値は次のいずれかです。

### **AP\_DUPLICATE\_CP\_NAME**

*adj\_cp\_name* パラメーターで指定した CP 名へのリンクが、既に定 義されていました。

### **AP\_DUPLICATE\_DEST\_ADDR**

*address* パラメーターで指定した宛先アドレスへのリンクが、既に 定義されていました。

LLC2 リンク・タイプの場合: *mac\_address* パラメーターと *lsap\_address* パラメーターを組み合わせて指定した宛先アドレスへ のリンクが、既に定義されていました。

### **AP\_DUPLICATE\_ADJ\_NODE\_ID**

*adj\_node\_id* (隣接ノードのノード ID) が、別のリンク・ステーショ ン内で既に定義されています。

### **AP\_INVALID\_LINK\_NAME**

*ls\_name* パラメーターで指定したリンク・ステーション値が有効で はありませんでした。

### **AP\_INVALID\_NUM\_LS\_SPECIFIED**

指定したリンク・ステーションの数が有効ではありませんでした。

### **AP\_LOCAL\_CP\_NAME**

*adj\_cp\_name* パラメーターに指定した名前が、ローカル CP 名と同 じでした。

# **AP\_LS\_ACTIVE**

*ls\_name* パラメーターで指定したリンク・ステーションは、現在活 動状態です。

# **AP\_PU\_ALREADY\_DEFINED**

*pu\_name* パラメーターで指定した PU は、既に定義されています。

### **AP\_DSPU\_ALREADY\_DEFINED**

*dspu\_name* パラメーターで指定したダウンストリーム PU は、既に 定義されています。

### **AP\_DSPU\_SERVICES\_NOT\_SUPPORTED**

*dspu\_services* パラメーターで AP\_PU\_CONCENTRATION または AP DLUR を指定しましたが、ノードではそれをサポートしていませ  $h_{\circ}$ 

### **AP\_DUPLICATE\_TG\_NUMBER**

*tg\_number* パラメーターで指定した TG 番号は、既に定義されてい ます。

#### **AP\_TG\_NUMBER\_IN\_USE**

*tg\_number* パラメーターに指定した TG 番号は、既に別の LS によ って使用されています。

851 ページの『付録 B. [共通戻りコード』に](#page-876-0)、すべての NOF verb に共通し、 AP STATE CHECK に関連した上記以外の 2 次戻りコードのリストを示します。

# 戻りパラメーター**:** その他の場合

851 ページの『付録 B. [共通戻りコード』に](#page-876-0)、すべての NOF verb に共通した上記 以外の 1 次戻りコードおよび 2 次戻りコードの組み合わせのリストを示します。

# **MAC** アドレス内のビット順序

イーサネットの LAN では、トークンリングの場合と異なる MAC アドレス表記が 使用されます。イーサネットでは、アドレスの各バイトのビット順序が、トークン リングの順序の逆になっています。 通常の場合、ローカル・ノードとリモート・ノ ードは同じ LAN 上にあるか、ブリッジで接続した同じタイプの LAN 上にありま す。その場合、どちらのノードも同じ MAC アドレス表記を使用するため、変換す る必要はありません。

2 つのノードが、ブリッジで接続した異なるタイプ (一方がイーサネットで、他方 がトークンリング) の LAN 上にある場合は、通常、リモート MAC アドレスを指 定するときに、アドレスの各バイトのビット順序を逆にする必要があります。その ためには、次のステップを実行します。

- 1. MAC アドレスを 6 バイトとしてリスト出力し、各バイトを 2 桁の 16 進数で 表記します。
- 2. MAC アドレスを 6 バイトとしてリスト出力し、各バイトを 2 桁の 16 進数で 表記します。
- 3. それぞれの桁を次に示すように変換します。

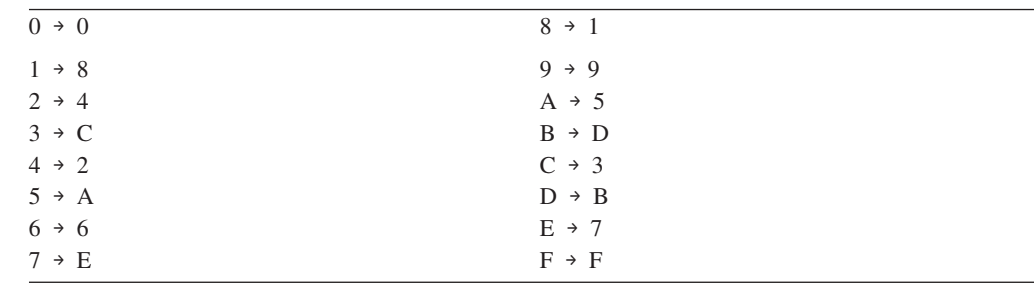

Example of Bit Ordering in a MAC Address

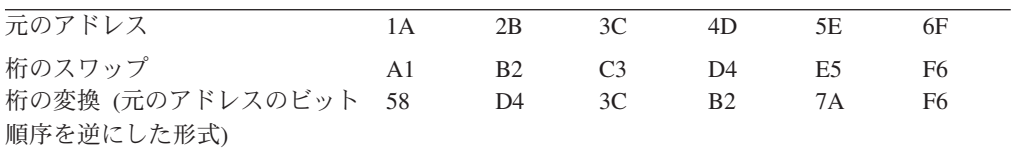

# モデム制御文字

SDLC の場合、*hmod\_data* パラメーターに 1 つ以上の印刷不可能な制御文字を使用 する場合は、 164 [ページの表](#page-189-0) 2 のリストのように 16 進値で制御文字を指定しま

<span id="page-189-0"></span>す。

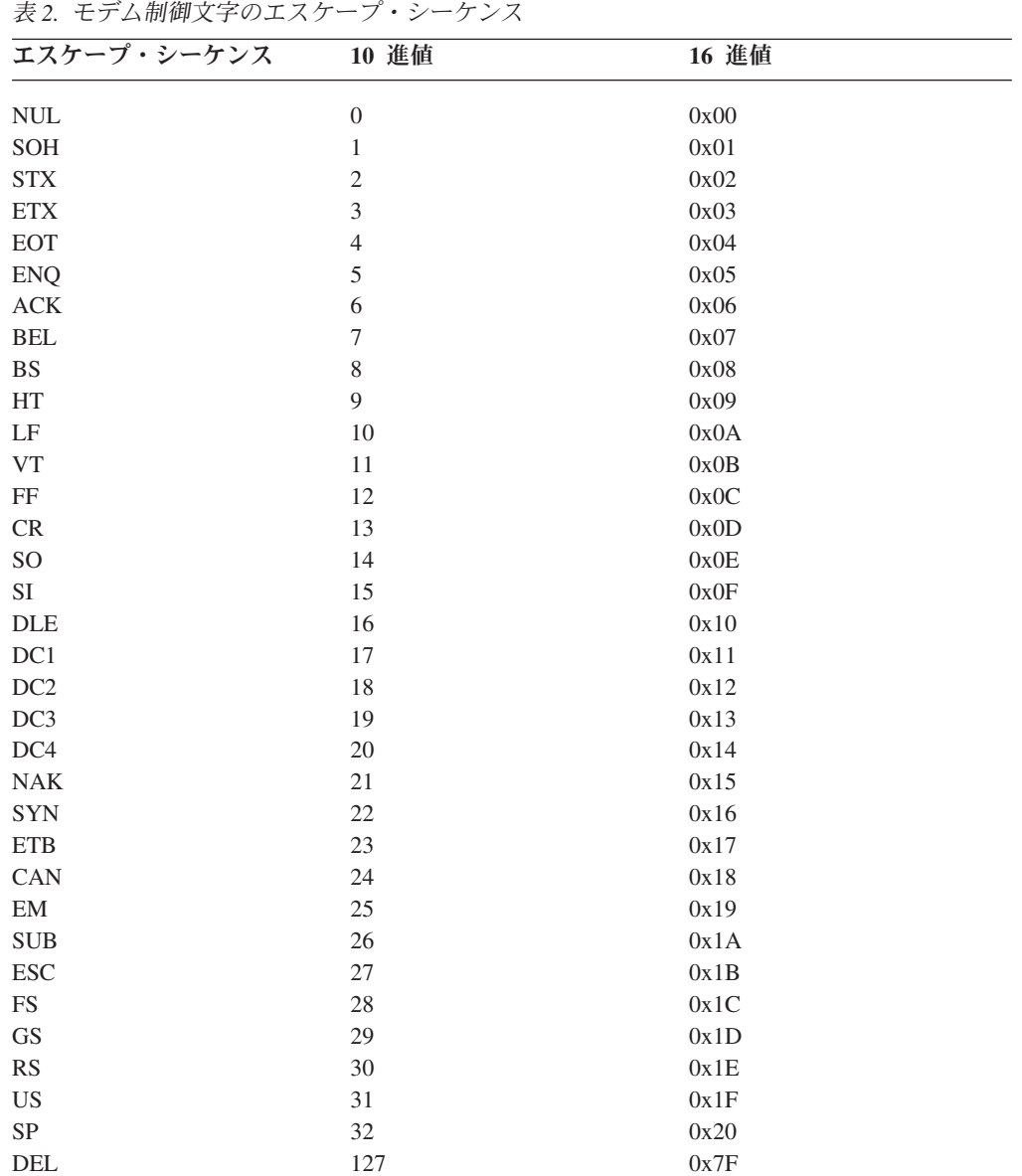

# **DEFINE\_LS\_ROUTING**

DEFINE\_LS\_ROUTING verb は、リンク・ステーションを使用するパートナー LU の位置を定義します。

注**:** Enterprise Extender (HPR/IP) リンク・ステーションの場合、 DEFINE LS ROUTING を使用することはできません。これは、このリンク・タ イプ上のトラフィックが RTP (高速トランスポート・プロトコル) 接続を介し フローしなければならないという理由によります。RTP 接続は、特定のリンク に固定しておらず、異なるパスに切り替えが可能です。

# **VCB** 構造体

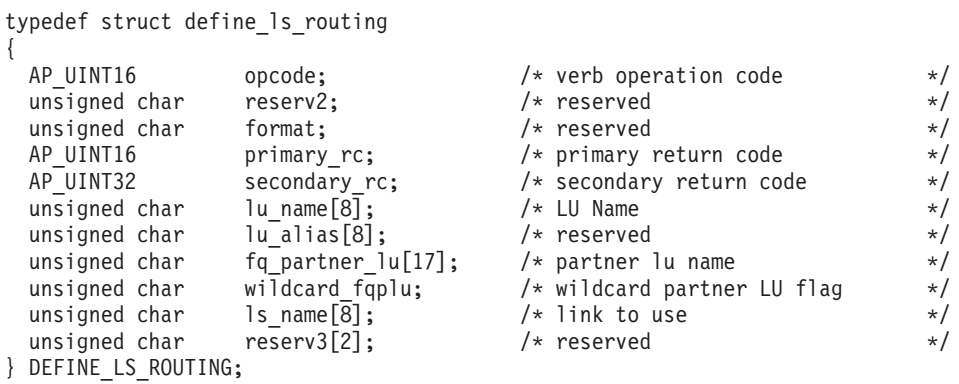

# 指定パラメーター

アプリケーションが提供するパラメーターを次に示します。

*opcode* AP\_DEFINE\_LS\_ROUTING

*lu\_name*

*ls\_name* パラメーターで指定したリンクを介して (*fq\_partner\_lu* パラメータ ーで指定した) パートナー LU と通信するローカル LU の名前。これは 8 バイトからなるタイプ A の文字ストリングです。

*fq\_partner\_lu*

*ls\_name* パラメーターで指定したリンクを介して (*lu\_name* パラメーターで 指定した) ローカル LU が通信するパートナー LU の完全修飾名。 $1 \sim 8$ 文字のネットワーク名、1 つのピリオド、1 ~ 8 文字のパートナー LU 名 の順序で 3 ~ 17 文字を指定します。

名前の一部のみを指定して、*wildcard\_fqplu* パラメーターを AP\_YES に設定 することにより、部分的または完全なワイルドカードを使用したパートナー LU 名を指定できます。次に例を示します。

- v APPN.NEW は APPN.NEW1、APPN.NEWLU などに一致します。
- v APPN. は、その LU 名とは無関係に、APPN というネットワーク名を持つ すべて LU と一致します。
- v APPN は、APPN で始まるネットワーク名を持つすべての LU (APPN.NEW1、APPNNEW.LUTWO など) と一致します。

すべてのパートナー LU に同じリンクを使用してアクセスするように完全 ワイルドカード・エントリーを指定するには、*wildcard\_fqplu* を AP\_YES に 設定し、*fq\_partner\_lu* をヌル・ストリングに設定します。

*wildcard\_fqplu*

*fq\_partner\_lu* パラメーターに、完全ワイルドカードまたは部分ワイルドカー ドが含まれているかどうかを示すワイルドカード・パートナー LU フラ グ。値は次のいずれかです。

- **AP\_YES** *fq\_partner\_lu* パラメーターには、ワイルドカード・エントリーが含 まれています。
- **AP\_NO** *fq\_partner\_lu* パラメーターには、ワイルドカード・エントリーは含 まれていません。

*ls\_name*

(*lu\_name* パラメーターで指定した) ローカル LU と (*fq\_partner\_lu* パラメ ーターで指定した) パートナー LU の間の通信に使用するリンク・ステーシ ョンの名前。 1 ~ 8 文字のローカル・システム上で表示可能な文字を指定 します。

# 戻りパラメーター**:** セッション起動の成功時

verb が正常に実行されると、Communications Server for Linux は、以下のパラメー ターを戻します。

*primary\_rc*

AP\_OK

# 戻りパラメーター**:** パラメーターの検査

パラメーター・エラーのために verb が実行されないと、 Communications Server for Linux は、以下のパラメーターを戻します。

*primary\_rc*

AP\_PARAMETER\_CHECK

*secondary\_rc*

値は次のいずれかです。

**AP\_INVALID\_LU\_NAME**

*lu\_name* パラメーターに、有効でない文字が入っていました。

### **AP\_INVALID\_PLU\_NAME**

*fq\_partner\_lu* パラメーターに有効でない文字が入っていたか、名前 が完全修飾名ではありませんでした。

### **AP\_INVALID\_WILDCARD\_NAME**

*wildcard\_fqplu* パラメーターを指定しましたが、*fq\_partner\_lu* パラ メーターが有効なワイルドカード名ではありませんでした。

851 ページの『付録 B. [共通戻りコード』に](#page-876-0)、すべての NOF verb に共通し、 AP\_PARAMETER\_CHECK に関連した上記以外の 2 次戻りコードのリストを示します。

# 戻りパラメーター**:** 状態の検査

状態エラーのために verb が実行されないと、Communications Server for Linux は、 以下のパラメーターを戻します。

*primary\_rc*

AP\_STATE\_CHECK

*secondary\_rc*

値は次のいずれかです。

### **AP\_INVALID\_LU\_NAME**

*lu\_name* パラメーターで識別したローカル LU がありません。

851 ページの『付録 B. [共通戻りコード』に](#page-876-0)、すべての NOF verb に共通し、 AP STATE CHECK に関連した上記以外の 2 次戻りコードのリストを示します。

# 戻りパラメーター**:** その他の場合

851 ページの『付録 B. [共通戻りコード』に](#page-876-0)、すべての NOF verb に共通した上記 以外の 1 次戻りコードおよび 2 次戻りコードの組み合わせのリストを示します。

# **DEFINE\_LU62\_TIMEOUT**

DEFINE LU62 TIMEOUT verb は、未使用の LU 6.2 セッションのタイムアウト期 間を定義します。それぞれのタイムアウトは、指定したリソース・タイプとリソー ス名についてのタイムアウトです。既に定義されているリソース・タイプと名前の 対に DEFINE\_\* verb を発行した場合、そのコマンドは以前の定義を上書きしま す。新しいタイムアウト期間は、定義が変更されたあとに活動化されたセッション についてのみ使用されます。

あるセッションに関連する複数のタイムアウト期間を定義した場合は、その最短期 間が適用されます。

# **VCB** 構造体

typedef struct define\_lu62\_timeout

```
{
 AP UINT16 opcode: \sqrt{*} verb operation code \sqrt{*}unsigned char reserv2; /* reserved */
 unsigned char format; /* reserved */
 AP_UINT16 \begin{array}{ccc}\n\text{primary\_rc;} \\
\text{AP\_UINT32}\n\end{array} > \begin{array}{ccc}\n\text{secondary\_rc;} \\
\text{Mequation} \\
\end{array} /* primary return code */
 AP_UINT32 secondary rc; /* secondary return code */unsigned char are resource type; \overline{\hspace{1cm}} /* resource type \overline{\hspace{1cm}} /*
 unsigned char resource_name[17]; /* resource name */
 AP UINT16 \star/} DEFINE_LU62_TIMEOUT;
```
# 指定パラメーター

アプリケーションが提供するパラメーターを次に示します。

*opcode* AP\_DEFINE\_LU62\_TIMEOUT

### *resource\_type*

定義するタイムアウトのタイプを指定します。値は次のいずれかです。

#### **AP\_GLOBAL\_TIMEOUT**

ローカル・ノードのすべての LU 6.2 セッションにタイムアウトが 適用されます。*resource\_name* パラメーターは、すべてゼロに設定 してください。

#### **AP\_LOCAL\_LU\_TIMEOUT**

*resource\_name* パラメーターで指定したローカル LU のすべての LU 6.2 セッションにタイムアウトが適用されます。

### **AP\_PARTNER\_LU\_TIMEOUT**

*resource\_name* パラメーターで指定したパートナー LU のすべての LU 6.2 セッションにタイムアウトが適用されます。

#### **AP\_MODE\_TIMEOUT**

*resource\_name* パラメーターで指定したモード上のすべての LU 6.2 セッションにタイムアウトを適用します。

*resource\_name*

照会するリソースの名前。この値は次のいずれかです。

- v *resource\_type* を AP\_GLOBAL\_TIMEOUT に設定した場合は、このパラメータ ーを指定しないでください。
- v *resource\_type* を AP\_LOCAL\_LU\_TIMEOUT に設定した場合は、ローカル LU 名として、1 ~ 8 文字のローカル・システム上で表示可能なタイプ A の文字を指定してください。
- resource\_type を AP PARTNER LU TIMEOUT に設定した場合は、パートナー LU の完全修飾名を指定するため、1 ~ 8 文字のネットワーク名、1 つ のピリオド、1 ~ 8 文字のパートナー LU 名の順序で、17 文字からな るローカルに表示可能なタイプ A の文字を指定してください。
- v *resource\_type* を AP\_MODE\_TIMEOUT に設定した場合は、モード名として、 1 ~ 8 文字のローカル・システム上で表示可能なタイプ A の文字を指 定してください。
- *timeout* タイムアウト期間 (秒単位)。値 0 (ゼロ) は、セッションをすぐに解放する ことを示します。

# 戻りパラメーター**:** セッション起動の成功時

verb が正常に実行されると、Communications Server for Linux は、以下のパラメー ターを戻します。

*primary\_rc*

AP\_OK

# 戻りパラメーター**:** パラメーターの検査

パラメーター・エラーのために verb が実行されないと、 Communications Server for Linux は、以下のパラメーターを戻します。

*primary\_rc*

AP\_PARAMETER\_CHECK

### *secondary\_rc*

値は次のいずれかです。

#### **AP\_INVALID\_RESOURCE\_TYPE**

定義したタイムアウトのタイプが有効ではありませんでした。

#### **AP\_INVALID\_LU\_NAME**

*resource\_type* パラメーターに、有効でない LU 名を指定しました。

# **AP\_INVALID\_PARTNER\_LU**

*resource\_type* パラメーターに、有効でないパートナー LU 名を指定 しました。

#### **AP\_INVALID\_MODE\_NAME**

*resource\_type* パラメーターに、有効でないモード名を指定しまし た。

851 ページの『付録 B. [共通戻りコード』に](#page-876-0)、すべての NOF verb に共通し、 AP PARAMETER CHECK に関連した上記以外の 2 次戻りコードのリストを示します。

# <span id="page-194-0"></span>戻りパラメーター**:** その他の場合

851 ページの『付録 B. [共通戻りコード』に](#page-876-0)、すべての NOF verb に共通した上記 以外の 1 次戻りコードおよび 2 次戻りコードの組み合わせのリストを示します。

# **DEFINE\_LU\_0\_TO\_3**

DEFINE\_LU\_0\_TO\_3 verb は、3270 エミュレーションまたは LUA に使用する LU (タイプ 0、1、2、3 のいずれか) を定義し、オプションでその LU を LU プール に割り当てます。

この verb を使用して既存の LU を変更する場合は、*description*、*priority*、*lu\_model* の各パラメーターのみを変更できます。その他のすべてのパラメーターは、既存の 値に設定しなければなりません。

# **VCB** 構造体

typedef struct define lu 0 to 3 { AP UINT16 opcode;  $/$   $\star$  verb operation code  $\star/$ unsigned char reserv2;  $\sqrt{\frac{1}{\pi}}$  reserved  $\sqrt{\frac{1}{\pi}}$ unsigned char format;  $\sqrt{*}$  reserved  $\sqrt{*}$ AP UINT16 primary rc;  $/*$  primary return code  $*/$ AP\_UINT32 secondary\_rc; /\* secondary return code \*/ unsigned char lu\_name[8]; /\* LU name \*/<br>LU 0 TO 3 DEF DATA def data: /\* defined data \*/ LU 0 TO 3 DEF DATA def data;  $/$  /\* defined data  $*/$ } DEFINE\_LU\_0\_TO\_3; typedef struct lu\_0\_to\_3\_def\_data { unsigned char description[32];  $\overline{\hspace{1cm}}$  /\* resource description  $\overline{\hspace{1cm}}$  \*/<br>unsigned char reserv1[16]:  $\overline{\hspace{1cm}}$  /\* reserved  $\overline{\hspace{1cm}}$  \*/ unsigned char reserv1[16]; /\* reserved \*/ unsigned char and address;  $\frac{1}{2}$  /\* LU NAU address  $\frac{1}{2}$ unsigned char  $\begin{array}{lll} \text{pool_name}[8]; & \text{if } k < k \text{if } k \text{if } k \text$ unsigned char  $pu\_name[8]$ ;  $/$  PU name  $*/$ unsigned char priority;  $\begin{array}{ccc} \n\sqrt{2} & \text{or} & \text{or} & \text{or} & \text{or} & \text{or} \\ \n\text{usingmed char} & \text{lu\_model} & \text{in} & \text{in} & \text{in} & \text{in} & \text{in} \\ \n\end{array}$ unsigned char  $\begin{array}{lll} \text{u\_model}; & /* \text{ LU model (type)} \\ \text{unsigned char} & \text{sscp id[6];} & /* \text{SSCP ID} \end{array}$ unsigned char sscp\_id[6];  $/$  × SSCP ID  $*$ / AP UINT16 timeout;  $/*$  Timeout  $*/$ unsigned char app\_spec\_def\_data[16]; /\* reserved \*/<br>unsigned char model name[7]; /\* reserved \*/ unsigned char  $\text{model\_name}[7]$ ;  $\frac{1}{2}$  reserved  $\frac{1}{2}$  /\* unsigned char term\_method;  $/$ \* session termination type \*/<br>unsigned char disconnect\_on\_unbind;  $/$ \* disconnect on UNBIND flag \*/ unsigned char disconnect on unbind;  $/*$  disconnect on UNBIND flag  $*/$ unsigned char reserv3[15];  $\qquad$  /\* reserved  $\qquad$  \*/ } LU\_0\_TO\_3\_DEF\_DATA;

# 指定パラメーター

アプリケーションが提供するパラメーターを次に示します。

*opcode* AP\_DEFINE\_LU\_0\_TO\_3

*lu\_name*

ローカル LU の名前。これは 8 バイトからなる (英字で始まる) タイプ A の EBCDIC ストリングで、右側に EBCDIC のスペースを入れます。

*def\_data.description*

LU を記述したヌルで終了するテキスト・ストリング (0 ~ 31 文字のあと にヌル文字を続けたストリング)。このストリングは情報専用です。このス

トリングはノードの構成ファイル内に保管され、QUERY\_LU\_0\_TO\_3 verb で戻されますが、 Communications Server for Linux では他の用途に使用さ れません。

*def\_data.nau\_address*

LU のネットワーク・アクセス可能単位アドレス。 これは、1 ~ 255 の範 囲の数値です。

*def\_data.pool\_name*

この LU が所属するプールの名前。これはタイプ A の EBCDIC ストリン グで、名前が 8 バイトに満たない場合は、右側に EBCDIC のスペースを入 れます。指定した名前のプールがまだ定義されていない場合、 Communications Server for Linux はこの名前が付いた新しいプールを追加 し、 LU をそのプールに割り当てます。

LU がプールに所属しない場合は、このフィールドを 8 桁の 2 進ゼロに設 定します。

#### *def\_data.pu\_name*

この LU が使用する PU の名前 (DEFINE\_LS verb で指定したもの)。これ は 8 バイトからなる (英字で始まる) タイプ A の EBCDIC ストリング で、名前が 8 バイト未満の場合は、右側に EBCDIC のスペースを入れま す。

*def\_data.priority*

ホストへ送信する場合の LU 優先順位。値は次のいずれかです。

```
AP_NETWORK
```

```
AP_HIGH
```
AP\_MEDIUM

AP\_LOW

#### *def\_data.lu\_model*

LU のタイプ。値は次のいずれかです。

AP 3270 DISPLAY MODEL 2

AP 3270 DISPLAY MODEL 3

AP\_3270\_DISPLAY\_MODEL\_4

AP\_3270\_DISPLAY\_MODEL\_5

AP\_PRINTER

AP\_SCS\_PRINTER

AP\_RJE\_WKSTN

AP UNKNOWN (LU タイプは、ホストへのセッションが確立されたときに決定 されます。)

3270 エミュレーションに LU を使用していない場合は、明示的な LU タイ プを指定する必要はなく、このパラメーターは AP\_UNKNOWN に設定します。

ホスト・システムが DDDLU (従属 LU の動的定義) をサポートしている場 合、 Communications Server for Linux は、ホストへの通信リンクが確立さ れるときに、そのホストで LU を動的に定義します。定義される LU モデ

ル・タイプをダウンストリーム TN3270 クライアントの要求するタイプと 一致させたい場合は、このパラメーターを AP\_UNKNOWN に設定します。ユー ザーが指定する値に応じて、Communications Server for Linux は、標準の VTAM テーブルで使用される値と一致する、以下のストリングのいずれか を DDDLU NMVT のホストへ送信します。

AP 3270 DISPLAY MODEL 2 の場合は 3270002 AP\_3270\_DISPLAY\_MODEL\_3 の場合は 3270003 AP 3270 DISPLAY MODEL 4 の場合は 3270004 AP 3270 DISPLAY MODEL 5 の場合は 3270005 AP PRINTER の場合は 3270DSC AP SCS PRINTER の場合は 3270SCS AP RJE WKSTN の場合は 3270000 TN3270 クライアントで AP\_UNKNOWN の場合は 327000*n*、ここで *n* はク ライアントが提供する型式番号 (2 ~ 5) です。

LUA クライアントで AP UNKNOWN の場合は 3270000

ホストが DDDLU をサポートしていない場合、この LU はホスト構成に含 まれていなければなりません。

*def\_data.sscp\_id*

この LU の活動化が許可される SSCP の ID を指定します。すべての SSCP がこの LU を活動化できる場合は、このパラメーターのすべてのビッ トを 0 (ゼロ) に設定します。特定の SSCP のみがこの LU を活動化でき る場合は、このパラメーターの最初の 4 バイトを 0x05000000 に設定し、 最後の 2 バイトを、この LU の活動化を許可された SSCP の SSCP ID に 設定します。

*def\_data.timeout*

指定した LU のタイムアウト (秒単位)。このタイムアウトをゼロ以外の値 に設定し、この LU のユーザーがセッション非活動タイムアウトをサポー トする場合、LU は、PLU-SLU セッションが指定した期間に非活動状態 で、次のいずれかの条件が当てはまるときに非活動化されます。

- セッションが、限定リソース・リンクを通る。
- v セッションが再度使用される前に、別のアプリケーションがその LU の 使用を要求した。

このタイムアウトを 0 (ゼロ) に設定した場合、LU は非活動化されませ ん。

セッション非活動タイムアウトのサポートは、LU (3270 エミュレーショ ン・プログラムなど) を使用しているアプリケーションによって決まりま す。 SNA ゲートウェイが LU を使用している場合、セッション非活動タ イムアウトがサポートされるのは DEFINE DOWNSTREAM LU verb で *allow\_timeout* が指定されている場合のみです。

# *def\_data.term\_method*

このパラメーターは、この LU からホストへの PLU-SLU セッションを Communications Server for Linux が終了させる方法を指定します。値は次の いずれかです。

#### **AP\_USE\_NODE\_DEFAULT**

DEFINE\_NODE の *send\_term\_self* パラメーターで指定された、ノー ドのデフォルト終了方法を使用します。

### **AP\_SEND\_UNBIND**

UNBIND を送信してセッションを終了します。

### **AP\_SEND\_TERM\_SELF**

TERM SELF を送信してセッションを終了します。

#### *def\_data.disconnect\_on\_unbind*

このパラメーターは、この LU が TN3270 クライアントによって使用され る場合のみ適用されます。これは、ホストが VTAM MSG10 を表示する か、またはホスト・セッション・マネージャーに戻る代わりに UNBIND を 送信するときに、セッションを終了させるかどうかを指定します。値は次の いずれかです。

**AP\_YES** ホストがタイプ 2 (BIND が用意されている) でない UNBIND を送 信する場合は、セッションを終了させます。

**AP\_NO** ホストが UNBIND を送信してもセッションを終了させません。

# 戻りパラメーター**:** セッション起動の成功時

verb が正常に実行されると、Communications Server for Linux は、以下のパラメー ターを戻します。

*primary\_rc*

AP\_OK

# 戻りパラメーター**:** パラメーターの検査

パラメーター・エラーのために verb が実行されないと、 Communications Server for Linux は、以下のパラメーターを戻します。

# *primary\_rc*

AP\_PARAMETER\_CHECK

#### *secondary\_rc*

値は次のいずれかです。

#### **AP\_INVALID\_LU\_NAME**

*lu\_name* パラメーターに、有効でない文字が入っていました。

#### **AP\_INVALID\_POOL\_NAME**

*pool\_name* パラメーターに、有効でない文字が入っていました。

#### **AP\_INVALID\_NAU\_ADDRESS**

*nau\_address* パラメーターが、許可された範囲内にありませんでし た。

### **AP\_INVALID\_PRIORITY**

*priority* パラメーターが、有効な値に設定されていませんでした。

### **AP\_INVALID\_TERM\_METHOD**

*term\_method* パラメーターが、有効な値に設定されていませんでし た。

851 ページの『付録 B. [共通戻りコード』に](#page-876-0)、すべての NOF verb に共通し、 AP PARAMETER CHECK に関連した上記以外の 2 次戻りコードのリストを示します。

# 戻りパラメーター**:** 状態の検査

状態エラーのために verb が実行されないと、Communications Server for Linux は、 以下のパラメーターを戻します。

*primary\_rc*

AP\_STATE\_CHECK

*secondary\_rc*

値は次のいずれかです。

#### **AP\_INVALID\_PU\_NAME**

*pu\_name* パラメーターが、有効ではありませんでした。

#### **AP\_PU\_NOT\_DEFINED**

*pu\_name* パラメーターが、定義されているどの PU 名にも一致しま せんでした。

# **AP\_INVALID\_PU\_TYPE**

*pu\_name* パラメーターで指定した PU は、ホスト PU ではありま せん。

#### **AP\_LU\_NAME\_POOL\_NAME\_CLASH**

LU 名が LU プールの名前と矛盾しています。

#### **AP\_LU\_ALREADY\_DEFINED**

指定した名前の LU は、既に定義されています。

**AP\_LU\_NAU\_ADDR\_ALREADY\_DEFD**

指定した NAU アドレスの LU は、既に定義されています。

851 ページの『付録 B. [共通戻りコード』に](#page-876-0)、すべての NOF verb に共通し、 AP STATE CHECK に関連した上記以外の 2 次戻りコードのリストを示します。

# 戻りパラメーター**:** その他の場合

851 ページの『付録 B. [共通戻りコード』に](#page-876-0)、すべての NOF verb に共通した上記 以外の 1 次戻りコードおよび 2 次戻りコードの組み合わせのリストを示します。

# **DEFINE\_LU\_0\_TO\_3\_RANGE**

DEFINE LU 0 TO 3 verb は、3270 エミュレーションまたは LUA に使用する LU (タイプ 0、1、2、3 のいずれか) の範囲を定義し、オプションでそれらの LU を LU プールに割り当てます。この verb を使用して既存の LU を変更することはで きません。

この verb に指定するパラメーターには、新しい LU のベース名と NAU アドレス の範囲が含まれます。新しい LU の名前は、そのベース名と NAU アドレスを結合 して生成されます。たとえば、LUNME というベース名が 11 ~ 14 の NAU 範囲 と結合して、LUNME011、LUNME012、LUNME013、LUNME014 という LU が定 義されます。

# **VCB** 構造体

```
typedef struct define_lu_0_to_3_range
```
{

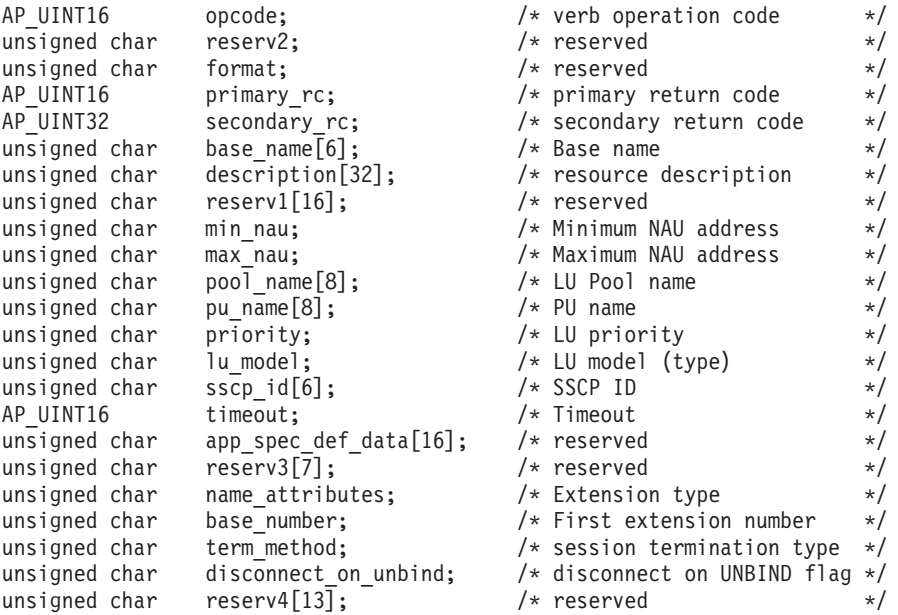

```
} DEFINE_LU_0_TO_3_RANGE;
```
# 指定パラメーター

アプリケーションが提供するパラメーターを次に示します。

*opcode* AP\_DEFINE\_LU\_0\_TO\_3\_RANGE

#### *base\_name*

新しい LU の名前のベース名。これは 6 バイトからなる (英字で始まる) タイプ A の EBCDIC ストリングで、ベース名が 6 文字に満たない場合、 右側に EBCDIC のスペースを入れます。

- v *name\_attributes* パラメーターが AP\_USE\_HEX\_IN\_NAME に設定されている場 合、この名前は 6 文字までとなることがあります。 Communications Server for Linux は、この名前に 2 桁の 16 進数を付加し、各 LU の LU 名を生成します (*base\_number* パラメーターに指定した基本数から始 まります)。
- v 上記以外の場合、この名前は 5 文字までとなることがあります。 Communications Server for Linux は、この名前に 3 桁の 10 進数を付加 し、各 LU の LU 名を生成します (NAU アドレスまたは *name\_attributes* パラメーターに指定した定義済み基本数から取られま す)。

### *description*

LU を記述したヌルで終了するテキスト・ストリング (0 ~ 31 文字のあと にヌル文字を続けたストリング)。範囲内の各 LU に同じストリングが使用 されます。このストリングは情報専用です。このストリングはノードの構成 ファイル内に保管され、QUERY\_LU\_0\_TO\_3 verb で戻されますが、 Communications Server for Linux では他の用途に使用されません。

#### *min\_nau*

最初の LU の NAU アドレス (範囲は 1 ~ 255)。

*max\_nau*

最後の LU の NAU アドレス (範囲は 1 ~ 255)。

*pool\_name*

これらの LU が所属するプールの名前。これは 8 バイトからなるタイプ A の EBCDIC ストリングで、名前が 8 バイトに満たない場合は、右側に EBCDIC のスペースを入れます。 指定した名前のプールがまだ定義されて いない場合、Communications Server for Linux はその名前が付いた新しいプ ールを追加し、 LU をそのプールに割り当てます。

LU がプールに所属しない場合は、このフィールドを 8 桁の 2 進ゼロに設 定します。

*pu\_name*

これらの LU が使用する PU の (DEFINE LS verb で指定した) 名前。こ れは 8 バイトからなる (英字で始まる) タイプ A の EBCDIC ストリング で、右側に EBCDIC のスペースを入れます。

*priority*

ホストへ送信する場合の LU 優先順位。値は次のいずれかです。

AP\_NETWORK

AP\_HIGH

AP\_MEDIUM

AP\_LOW

*lu\_model*

LU のタイプ。値は次のいずれかです。

AP 3270 DISPLAY MODEL 2

AP\_3270\_DISPLAY\_MODEL\_3

AP\_3270\_DISPLAY\_MODEL\_4

AP\_3270\_DISPLAY\_MODEL\_5

AP\_PRINTER

AP\_SSCP\_PRINTER

AP\_RJE\_WKSTN

AP UNKNOWN (LU タイプは、ホストへのセッションが確立されたときに決定 されます。)

3270 エミュレーションに LU を使用していない場合は、明示的な LU タイ プを指定する必要はなく、このパラメーターは AP\_UNKNOWN に設定します。

ホスト・システムが DDDLU (従属 LU の動的定義) をサポートしていて、 このパラメーターを AP UNKNOWN 以外の値に設定した場合、Communications Server for Linux は、ホストへの通信リンクが確立されるときに、そのホス トで LU を動的に定義します。ユーザーが指定する値に応じて、

Communications Server for Linux は、標準の VTAM テーブルで使用される 値と一致する、以下のストリングのいずれかを DDDLU NMVT のホストへ 送信します。

AP 3270 DISPLAY MODEL 2 の場合は 3270002

AP 3270 DISPLAY MODEL 3 の場合は 3270003 AP 3270 DISPLAY MODEL 4 の場合は 3270004 AP 3270 DISPLAY MODEL 5 の場合は 3270005 AP\_PRINTER の場合は 3270DSC AP\_SCS\_PRINTER の場合は 3270SCS AP\_RJE\_WKSTN の場合は 3270000 TN3270 クライアントで AP\_UNKNOWN の場合は 327000*n*、ここで *n* はク ライアントが提供する型式番号 (2 ~ 5) です。 LUA クライアントで AP UNKNOWN の場合は 3270000

ホストが DDDLU をサポートしていない場合、またはこのパラメーターを AP UNKNOWN に設定する場合、この LU はホスト構成に含まれていなければ なりません。

- *sscp\_id* この LU の活動化が許可される SSCP の ID を指定します。 0 ~ 65,535 の範囲で値を指定します。このパラメーターのすべてのビットを 0 (ゼロ) に設定した場合は、すべての SSCP がこの LU を活動化できます。
- *timeout* 指定した LU のタイムアウト (秒単位)。このタイムアウトをゼロ以外の値 に設定し、この LU のユーザーがセッション非活動タイムアウトをサポー トする場合、LU は、PLU-SLU セッションが指定した期間に非活動状態 で、次のいずれかの条件が当てはまるときに非活動化されます。
	- v セッションが、限定リソース・リンクを通る。
	- v セッションが再度使用される前に、別のアプリケーションがその LU の 使用を要求した。

このタイムアウトを 0 (ゼロ) に設定した場合、 LU は非活動化されませ ん。

セッション非活動タイムアウトのサポートは、LU (3270 エミュレーショ ン・プログラムなど) を使用しているアプリケーションによって決まりま す。 SNA ゲートウェイが LU を使用している場合、セッション非活動タ イムアウトがサポートされるのは DEFINE\_DOWNSTREAM\_LU verb で *allow\_timeout* が指定されている場合のみです。

*name\_attributes*

定義する LU の属性。値は次のいずれかです。

### **AP\_NONE**

LU 名には NAU 番号に対応する番号があります。それらの番号は 10 進数で指定され、*base\_name* パラメーターは必ず 5 文字にしま す。

**AP\_USE\_BASE\_NUMBER**

この範囲内の LU の命名を *base\_number* パラメーターで指定した 値から開始します。

# **AP\_USE\_HEX\_IN\_NAME | AP\_USE\_BASE\_NUMBER**

この範囲内の LU の命名を *base\_number* パラメーターで指定した 値から開始し、その LU 名に 10 進ではなく 16 進の拡張子を付け ます。 この値を指定した場合は、*base\_name* パラメーターに 6 文 字まで指定できます。

*base\_number*

*name\_attributes* パラメーターに AP\_USE\_BASE\_NUMBER を指定した場合は、範 囲内の LU の命名を開始する番号を指定します。この値は、*min\_nau* パラ メーター値の代わりに使用されます。

*term\_method*

このパラメーターは、PLU-SLU セッションの LU の 1 つからからホスト への PLU-SLU セッションを Communications Server for Linux が終了させ る方法を指定します。値は次のいずれかです。

#### **AP\_USE\_NODE\_DEFAULT**

DEFINE\_NODE の *send\_term\_self* パラメーターで指定された、ノー ドのデフォルト終了方法を使用します。

### **AP\_SEND\_UNBIND**

UNBIND を送信してセッションを終了します。

#### **AP\_SEND\_TERM\_SELF**

TERM SELF を送信してセッションを終了します。

#### *disconnect\_on\_unbind*

このパラメーターは、この範囲の LU が TN3270 クライアントによって使 用される場合のみ適用されます。これは、ホストが VTAM MSG10 を表示 するか、またはホスト・セッション・マネージャーに戻る代わりに UNBIND を送信するときに、セッションを終了させるかどうかを指定しま す。値は次のいずれかです。

- **AP\_YES** ホストがタイプ 2 (BIND が用意されている) でない UNBIND を送 信する場合は、セッションを終了させます。
- **AP\_NO** ホストが UNBIND を送信してもセッションを終了させません。

# 戻りパラメーター**:** セッション起動の成功時

verb が正常に実行されると、Communications Server for Linux は、以下のパラメー ターを戻します。

*primary\_rc*

AP\_OK

# 戻りパラメーター**:** パラメーターの検査

パラメーター・エラーのために verb が実行されないと、 Communications Server for Linux は、以下のパラメーターを戻します。

*primary\_rc*

AP\_PARAMETER\_CHECK

*secondary\_rc*

値は次のいずれかです。

#### **AP\_INVALID\_LU\_NAME**

*base\_name* パラメーターに、有効でない文字が入っていました。

### **AP\_INVALID\_POOL\_NAME**

*pool\_name* パラメーターに、有効でない文字が入っていました。

### **AP\_INVALID\_NAU\_ADDRESS**

1 つ以上の LU アドレスが、許可された範囲内にありませんでし た。

### **AP\_INVALID\_PRIORITY**

*priority* パラメーターが、有効な値に設定されていませんでした。

### **AP\_INVALID\_TERM\_METHOD**

*term\_method* パラメーターが、有効な値に設定されていませんでし た。

851 ページの『付録 B. [共通戻りコード』に](#page-876-0)、すべての NOF verb に共通し、 AP PARAMETER CHECK に関連した上記以外の 2 次戻りコードのリストを示します。

# 戻りパラメーター**:** 状態の検査

状態エラーのために verb が実行されないと、Communications Server for Linux は、 以下のパラメーターを戻します。

#### *primary\_rc*

AP\_STATE\_CHECK

# *secondary\_rc*

値は次のいずれかです。

#### **AP\_INVALID\_PU\_NAME**

*pu\_name* パラメーターが、有効ではありませんでした。

#### **AP\_PU\_NOT\_DEFINED**

*pu\_name* パラメーターが、定義されているどの PU 名にも一致しま せんでした。

#### **AP\_INVALID\_PU\_TYPE**

*pu\_name* パラメーターで指定した PU は、ホスト PU ではありま せん。

# **AP\_LU\_NAME\_POOL\_NAME\_CLASH**

この範囲内の LU 名の 1 つが、LU プールの名前と矛盾します。

#### **AP\_LU\_ALREADY\_DEFINED**

この範囲内のいずれかの LU の名前を使用して、既に LU が定義 されています。

### **AP\_LU\_NAU\_ADDR\_ALREADY\_DEFD**

この範囲内のいずれかの LU のアドレスを使用して、既に LU が 定義されています。

851 ページの『付録 B. [共通戻りコード』に](#page-876-0)、すべての NOF verb に共通し、 AP STATE CHECK に関連した上記以外の 2 次戻りコードのリストを示します。

# 戻りパラメーター**:** その他の場合

851 ページの『付録 B. [共通戻りコード』に](#page-876-0)、すべての NOF verb に共通した上記 以外の 1 次戻りコードおよび 2 次戻りコードの組み合わせのリストを示します。

# **DEFINE\_LU\_LU\_PASSWORD**

DEFINE LU LU PASSWORD は、ローカル LU とパートナー LU 間のセッショ ン・レベルのセキュリティー検証に使用するパスワードを提供します。

# **VCB** 構造体

{

typedef struct define lu lu password

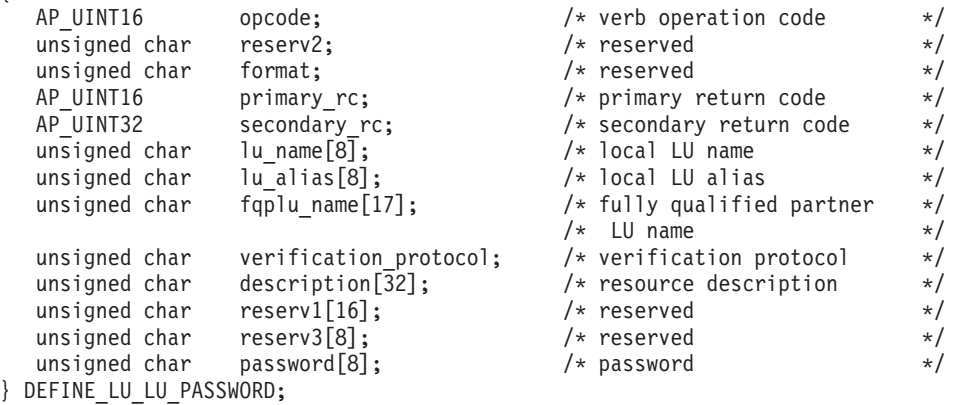

# 指定パラメーター

アプリケーションが提供するパラメーターを次に示します。

*opcode* AP\_DEFINE\_LU\_LU\_PASSWORD

*lu\_name*

Communications Server for Linux に対して定義されているローカル LU の LU 名。これは 8 バイトからなるタイプ A の EBCDIC ストリングで、名 前が 8 バイトに満たない場合は、右側にスペースを入れます。 LU が LU 名でなく LU 別名で定義されていることを示すには、このパラメーターを 8 桁の 2 進ゼロに設定します。

*lu\_alias*

Communications Server for Linux に対して定義されているローカル LU の LU 別名。これは 8 バイトからなる ASCII ストリングで、ローカル・シス テム上で表示可能な文字を使用し、名前が 8 バイトに満たない場合は、右 側にスペースを入れます。 これは、*lu\_name* をゼロに設定した場合にのみ 使用します。

CP へ関連付けられている LU (デフォルト LU) を示すには、*lu\_name* と *lu\_alias* の両方を 8 桁の 2 進ゼロに設定します。

### *fqplu\_name*

Communications Server for Linux に対して定義されているパートナー LU の完全修飾 LU 名。この名前は、右側に EBCDIC のスペースを入れた 17 バイトの EBCDIC ストリングです。 この名前は、最大 8 文字の A スト リング文字からなるネットワーク ID、EBCDIC ドット (ピリオド) 文字、 および最大 8 文字の A ストリング文字からなるネットワーク名で構成さ れます。

*verification\_protocol*

使用するよう要求される LU-LU 検証プロトコル。値は次のいずれかです。

**AP\_BASIC**

基本 LU-LU 検証プロトコルを指定します。

#### **AP\_ENHANCED**

拡張 LU-LU 検証プロトコルを指定します。

#### **AP\_EITHER**

基本検証プロトコルと拡張を受け入れます。

#### *description*

パスワードを記述したヌルで終了するテキスト・ストリング (0 ~ 31 文字 のあとにヌル文字を続けたストリング)。このストリングは情報専用です。 このストリングはノードの構成ファイル内に保管され、 QUERY LU LU PASSWORD verb で戻されますが、 Communications

Server for Linux では他の用途に使用されません。

#### *password*

パスワード。これは 8 バイトの 16 進数ストリングで、すべてブランクま たはすべてゼロに設定しないでください。これは、リモート・システム上で パートナー LU に構成された同様のパラメーターに一致しなければなりま せん (ただし、各バイトの最下位ビット (LSB) はセッション・レベルのセ キュリティー検証に使用されないため、一致する必要はありません)。

アプリケーションでこのパラメーターに指定したすべての値は、すぐにこの パスワードを暗号化したものに置き換えられます。 したがって、*password* パラメーターに指定した値は、決して書き出されません。

# 戻りパラメーター**:** セッション起動の成功時

verb が正常に実行されると、Communications Server for Linux は、以下のパラメー ターを戻します。

*primary\_rc*

AP\_OK

# 戻りパラメーター**:** パラメーターの検査

パラメーター・エラーのために verb が実行されないと、 Communications Server for Linux は、以下のパラメーターを戻します。

#### *primary\_rc*

AP\_PARAMETER\_CHECK

#### *secondary\_rc*

値は次のいずれかです。

#### **AP\_INVALID\_LU\_ALIAS**

*lu\_alias* パラメーターが、定義されているどの LU 別名とも一致し ませんでした。

# **AP\_INVALID\_LU\_NAME**

*lu\_name* パラメーターが、定義されているどのローカル LU 名にも 一致しませんでした。

#### **AP\_INVALID\_PLU\_NAME**

*fqplu\_name* パラメーターが、定義されているどのパートナー LU 名 にも一致しませんでした。

851 ページの『付録 B. [共通戻りコード』に](#page-876-0)、すべての NOF verb に共通し、 AP\_PARAMETER\_CHECK に関連した上記以外の 2 次戻りコードのリストを示します。

# 戻りパラメーター**:** その他の場合

851 ページの『付録 B. [共通戻りコード』に](#page-876-0)、すべての NOF verb に共通した上記 以外の 1 次戻りコードおよび 2 次戻りコードの組み合わせのリストを示します。

# **DEFINE\_LU\_POOL**

この verb は、LU プールを定義して LU をそのプールに割り当てるために使用す るか、既存のプールへ追加 LU を割り当てるために使用します。それらの LU は、 プールへ追加する前に定義されていなければなりません。 LU を定義するときにプ ール名を指定することによっても、プールを定義できます。詳しくは、 169 [ページ](#page-194-0) の『DEFINE LU 0 TO 3』を参照してください。

この verb を使用し、プールから LU を除去することによって既存のプールを変更 することはできません。プールから LU を除去するには、DELETE LU POOL verb を使用します。

# **VCB** 構造体

{

typedef struct define\_lu\_pool

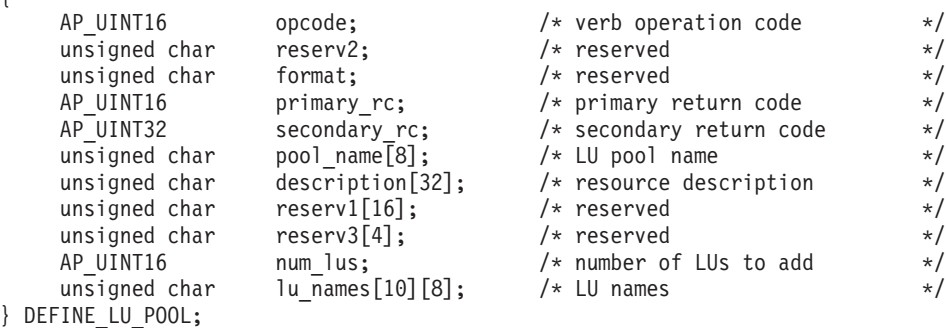

# 指定パラメーター

アプリケーションが提供するパラメーターを次に示します。

*opcode* AP\_DEFINE\_LU\_POOL

*pool\_name*

LU プールの名前。これは 8 バイトからなるタイプ A の EBCDIC ストリ ングで、名前が 8 バイトに満たない場合は、右側に EBCDIC のスペースを 入れます。 この名前のプールがまだ定義されていなければ、

Communications Server for Linux はそのプールを作成します。

#### *description*

プールを記述したヌルで終了するテキスト・ストリング (0 ~ 31 文字のあ とにヌル文字を続けたストリング)。このストリングは情報専用です。この

ストリングはノードの構成ファイル内に保管され、QUERY\_LU\_POOL\_verb で戻されますが、 Communications Server for Linux では他の用途に使用さ れません。

*num\_lus*

このプールに追加する LU の数。このパラメーターは、LU を追加せずにプ ールを定義するためにゼロに設定するか、1 ~ 10 に設定できます。 10 個 を超える LU が入ったプールを作成するには、同じプール名に対して複数 の DEFINE LU POOL verb を発行します。

*lu\_names*

プールへ割り当てる LU の名前。これらの LU はそれぞれタイプ 0-3 の LU として、事前に Communications Server for Linux に定義されていなけ ればなりません。それぞれの LU 名は 8 バイトからなる (英字で始まる) タイプ A の EBCDIC ストリングで、右側に EBCDIC のスペースを入れま す。

指定した LU が現在、別のプールへ割り当てられている場合、 Communications Server for Linux は、これをそのプールから除去し (1 つの LU を複数のプールに入れることはできないため)、この verb で指定したプ ールへ割り当てます。

# 戻りパラメーター**:** セッション起動の成功時

verb が正常に実行されると、Communications Server for Linux は、以下のパラメー ターを戻します。

*primary\_rc* AP\_OK

# 戻りパラメーター**:** パラメーターの検査

パラメーター・エラーのために verb が実行されないと、 Communications Server for Linux は、以下のパラメーターを戻します。

# *primary\_rc*

AP\_PARAMETER\_CHECK

### *secondary\_rc*

値は次のいずれかです。

#### **AP\_INVALID\_LU\_NAME**

指定した LU 名の 1 つ以上が、定義されている LU 名に一致しま せんでした。

### **AP\_INVALID\_POOL\_NAME**

*pool\_name* パラメーターに、有効でない文字が入っていました。

#### **AP\_INVALID\_NUM\_LUS**

*num\_lus* パラメーターが、有効な値に設定されていませんでした。

851 ページの『付録 B. [共通戻りコード』に](#page-876-0)、すべての NOF verb に共通し、 AP PARAMETER CHECK に関連した上記以外の 2 次戻りコードのリストを示します。

# 戻りパラメーター**:** 状態の検査

状態エラーのために verb が実行されないと、Communications Server for Linux は、 以下のパラメーターを戻します。

*primary\_rc*

AP\_STATE\_CHECK

*secondary\_rc*

**AP\_LU\_NAME\_POOL\_NAME\_CLASH**

指定したプール名が LU の名前と矛盾します。

851 ページの『付録 B. [共通戻りコード』に](#page-876-0)、すべての NOF verb に共通し、 AP STATE CHECK に関連した上記以外の 2 次戻りコードのリストを示します。

# 戻りパラメーター**:** その他の場合

851 ページの『付録 B. [共通戻りコード』に](#page-876-0)、すべての NOF verb に共通した上記 以外の 1 次戻りコードおよび 2 次戻りコードの組み合わせのリストを示します。

# **DEFINE\_MODE**

DEFINE MODE verb は、モード (セッション・グループが使用するネットワーク特 性セット) を定義するか、以前定義したモードを変更します。 SNA 定義モード CPSVCMG を変更したり、 SNA 定義モード SNASVCMG で使用する COS 名を変更し たりすることはできません。

この verb を使用して既存のモードを変更した場合、その変更は、変更されたあとに そのモードの使用を開始する新しいローカル LU とパートナー LU の組み合わせに 適用されます。ただし、既にそのモードを使用している LU の組み合わせについて は、次回にローカルまたはリモートで CNOS コマンドが開始されるまで、その変更 が適用されません。

この verb を使用して、認識されないモードのマップ先にするデフォルトの COS を 指定することもできます。デフォルトの COS を指定しなかった場合、SNA 定義の COS の #CONNECT が使用されます。

# **VCB** 構造体

typedef struct define\_mode

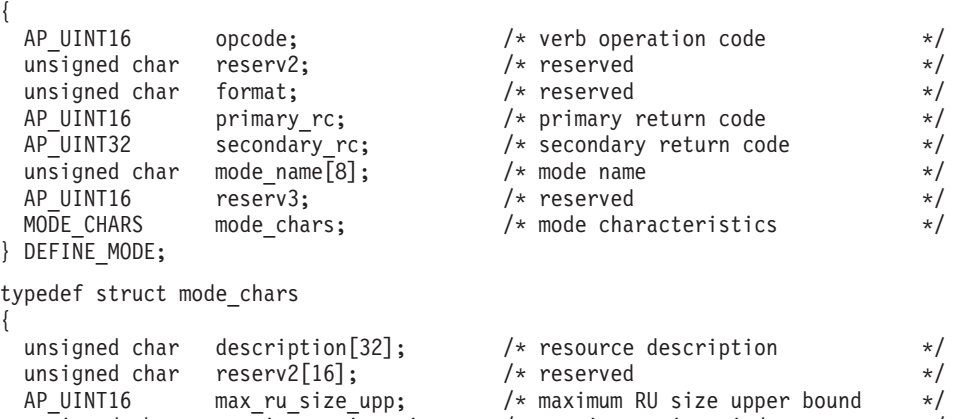

unsigned char receive pacing win;  $/*$  receive pacing window  $*/$ 

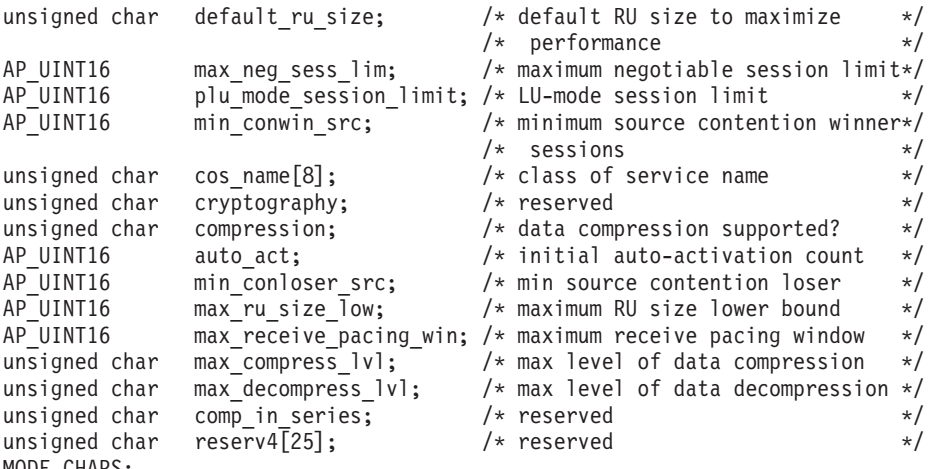

```
} MODE_CHARS;
```
# 指定パラメーター

アプリケーションが提供するパラメーターを次に示します。

*opcode* AP\_DEFINE\_MODE

#### *mode\_name*

モードの名前。これは 8 バイトからなるタイプ A の EBCDIC ストリング で、名前が 8 バイトに満たない場合は、右側に EBCDIC のスペースを入れ ます。 名前の先頭は文字にするか、#INTER のように SNA 定義モードの 1 つとして # にしなければなりません。 SNA 定義モードについては、

「*Communications Server for Linux* 管理ガイド」を参照してください。

認識されないモード名に使用するデフォルトの COS を指定するには、この パラメーターを 8 桁の 2 進ゼロに設定します。その場合、

*mode\_chars.cos\_name* パラメーターがデフォルト COS 名として採用されま す。この verb で指定したその他のすべてのパラメーターは無視されます。

### *mode\_chars.description*

モードを記述したヌルで終了するテキスト・ストリング (0 ~ 31 文字のあ とにヌル文字を続けたストリング)。このストリングは情報専用です。この ストリングはノードの構成ファイル内に保管され、

QUERY MODE DEFINITION verb および QUERY MODE verb で戻されま すが、 Communications Server for Linux では他の用途に使用されません。

*mode\_chars.max\_ru\_size\_upp*

このモードのセッションで送受信する RU の最大サイズの上限。 この値 は、セッション活動化中に最大 RU サイズを折衝する場合に使用されま す。

範囲は 256 ~ 61,440 です。 *default\_ru\_size* パラメーター (以下を参照) を AP YES に設定した場合、このパラメーターは無視されます (値は検査さ れません)。

### *mode\_chars.receive\_pacing\_win*

このモードを使用するセッションのセッション・ペーシング・ウィンドウ。 範囲は 1 ~ 63 です。この値は固定ペーシングにのみ使用され (適応ペー シングには使用されません)、ローカル LU が応答を送信する前にパートナ ー LU から受信できるフレームの最大数を指定します。 Communications

Server for Linux は、隣接ノードが適応ペーシングをサポートしないように 指定されている場合を除き、常時、適応ペーシングを使用します。

*mode\_chars.default\_ru\_size*

最大 RU サイズのデフォルト上限を使用するかどうかを指定します。値は 次のいずれかです。

- **AP\_YES** Communications Server for Linux は *max\_ru\_size\_upp* パラメーター を無視し、最大 RU サイズの上限をリンク BTU サイズに収まる最 大値に設定します。
- **AP\_NO** Communications Server for Linux は、最大 RU サイズを定義するた めに *max\_ru\_size\_upp* パラメーターを使用します。

*mode\_chars.max\_neg\_sess\_lim*

このモードでローカル LU とパートナー LU 間に許可されるセッションの 最大数。この値は、*initialize\_session\_limit* または *change\_session\_limit* を発 行した場合、特定の LU-LU モードの組み合わせでは小さくなる可能性があ ります。

範囲は 1 ~ 32,767 です。ゼロを指定すると、このモードを使用するセッ ションをアプリケーションから起動しようとしたときに、Communications Server for Linux は暗黙の CNOS 交換を開始しません。したがって、 *initialize\_session\_limit* を使用してセッション限度を明示的に指定する必要が あります。

モードが全二重 APPC 会話で使用される場合、全二重会話ごとに 2 つのセ ッションが必要となるため注意してください。

*mode\_chars.plu\_mode\_session\_limit*

このモードにおけるデフォルトのセッション限度。 1 つのローカル LU と パートナー LU の間でこのモードで成立するセッションの最大数が、この パラメーターにより決まります。この値は CNOS (セッション数の変更) 交 換が暗黙に開始されるときに使用されます。

1 ~ 32,767 の範囲で値を指定します (これは *max\_neg\_sess\_lim* の値を超 えてはなりません)。ゼロを指定すると、このモードを使用するセッション をアプリケーションから起動しようとしたときに、Communications Server for Linux は暗黙の CNOS 交換を開始しません。したがって、

*initialize\_session\_limit* を使用してセッション限度を明示的に指定する必要が あります。

明示的な限度を指定する場合、このモードを使用する LU の LU セッショ ン限度は、その LU が使用するすべてのモードのセッション限度を合計し た値に等しいか、それ以上でなければなりません。

モードが全二重 APPC 会話で使用される場合、全二重会話ごとに 2 つのセ ッションが必要となるため注意してください。

### *mode\_chars.min\_conwin\_src*

このモードを使用するローカル LU が活動化できる競合勝者セッションの 最小数。この値は CNOS (セッション数変更) 交換がリモート・システムに よって開始されるか、Communications Server for Linux によって暗黙に開始 される場合に使用されます。 0 ~ 32,767 の範囲の値を指定してくださ

い。 *min\_conwin\_src* パラメーターと *min\_conloser\_src* パラメーターの合計 が、*plu\_mode\_session\_limit* を超えてはいけません。

*mode\_chars.cos\_name*

このモードでセッションを活動化するときに要求するサービス・クラスの名 前。

ノードが、モードから COS へのマッピングを (DEFINE\_NODE の *mode\_to\_cos\_map\_supp* パラメーターで定義したように) サポートしている 場合、このフィールドで指定する COS は、SNA で定義した COS である か、事前に DEFINE COS verb を発行して定義した COS でなければなり ません。 それ以外の場合、このパラメーターは無視されます。

この名前は 8 バイトからなるタイプ A の文字ストリングで、名前が 8 文 字に満たない場合は、右側にスペースを入れます。

*mode\_chars.compression*

このモードを使用して活動化されるセッションで圧縮が使用されるかどうか を指定します。値は次のいずれかです。

**AP\_COMP\_PROHIBITED**

圧縮は、このモードを使用するセッションではサポートされませ ん。

**AP\_COMP\_REQUESTED**

圧縮は、このモードを使用するセッションでサポートおよび要求さ れます (ただし必須ではありません。圧縮は、パートナー の BIND が要求しない場合は使用されません)。

*mode\_chars.auto\_act*

このモードで自動的に活動化されるセッションの数。この値は CNOS (セッ ション数の変更) 交換が暗黙に開始されるときに使用されます。 0 ~ 32,767 の範囲の値を指定してください。

*mode\_chars.min\_conloser\_src*

このモードを使用するどのローカル LU でも活動化できる競合敗者セッシ ョンの最小数。この値は CNOS (セッション数の変更) 交換が暗黙に開始さ れるときに使用されます。 0 ~ 32,767 の範囲の値を指定してください。 *min\_conwin\_src* パラメーターと *min\_conloser\_src* パラメーターの合計が、 *plu\_mode\_session\_limit* を超えてはいけません。

*mode\_chars.max\_ru\_size\_low*

このモードを使用するセッションで送受信される RU の最大サイズの下 限。 256 ~ 61,440 の範囲で値を指定します。値 0 は、下限がないことを 意味します。

この値は、セッション活動化中に最大 RU サイズを折衝する場合に使用さ れます。このパラメーターは、*default\_ru\_size* パラメーターを AP\_YES に設 定した場合には無視されます。

*mode\_chars.max\_receive\_pacing\_win*

このモードにおけるセッションの最大セッション・ペーシング・ウィンド ウ。適応ペーシングの場合、この値は、セッションが認可する受信ペーシン グ・ウィンドウを制限するために使用されます。固定ペーシングの場合は、 このパラメーターは使用されません。 (Communications Server for Linux

は、隣接ノードが適応ペーシングをサポートしないように指定されている場 合を除き、常時、適応ペーシングを使用します。)

0 ~ 32,767 の範囲の値を指定してください。値ゼロは、上限がないことを 意味します。

*mode\_chars.max\_compress\_lvl*

ローカル・ノードからのデータ・フローに関して Communications Server for Linux が折衝を行う最大圧縮レベルを指定します。値は次のいずれかです。

• AP\_NONE

- v AP\_RLE\_COMPRESSION
- AP\_LZ9\_COMPRESSION
- AP\_LZ10\_COMPRESSION

最大圧縮レベルを指定しない非拡張 BIND を使用して圧縮が折衝される場 合、RLE 圧縮が使用されます。

*mode\_chars.max\_decompress\_lvl*

ローカル・ノードからのデータ・フローに関して Communications Server for Linux が折衝を行う最大解凍レベルを指定します。値は次のいずれかです。

- AP\_NONE
- v AP\_RLE\_COMPRESSION
- AP\_LZ9\_COMPRESSION
- v AP\_LZ10\_COMPRESSION

最大圧縮レベルを指定しない非拡張 BIND を使用して圧縮が折衝される場 合、RLE 圧縮が使用されます。

# 戻りパラメーター**:** セッション起動の成功時

verb が正常に実行されると、Communications Server for Linux は、以下のパラメー ターを戻します。

*primary\_rc* AP\_OK

# 戻りパラメーター**:** パラメーターの検査

パラメーター・エラーのために verb が実行されないと、 Communications Server for Linux は、以下のパラメーターを戻します。

*primary\_rc*

AP\_PARAMETER\_CHECK

*secondary\_rc*

値は次のいずれかです。

**AP\_CPSVCMG\_ALREADY\_DEFD**

SNA 定義モード CPSVCMG は変更できません。

### **AP\_INVALID\_CNOS\_SLIM**

*plu\_mode\_session\_limit* パラメーターが、有効ではありません。

**AP\_INVALID\_COMPRESSION**

*compression* パラメーターが、有効ではありません。

### **AP\_INVALID\_COS\_NAME**

*cos\_name* パラメーターが、定義されているどの COS 名にも一致し ませんでした。

### **AP\_INVALID\_COS\_SNASVCMG\_MODE**

SNA 定義モード SNASVCMG の COS は変更できません。

# **AP\_INVALID\_DEFAULT\_RU\_SIZE**

*default\_ru\_size* パラメーターが、有効な範囲内にありませんでし た。

#### **AP\_INVALID\_MAX\_COMPRESS\_LVL**

*max\_compress\_lvl* パラメーターが、有効ではありません。

#### **AP\_INVALID\_MAX\_DECOMPRESS\_LVL**

*max\_decompress\_lvl* パラメーターが、有効ではありません。

### **AP\_INVALID\_MAX\_NEGOT\_SESS\_LIM**

*max\_neg\_sess\_lim* パラメーターが、有効な範囲内にありませんでし た。

# **AP\_INVALID\_MAX\_RU\_SIZE\_UPPER**

*max\_ru\_size\_upp* パラメーターが、有効な範囲内にありませんでし た。

### **AP\_INVALID\_MIN\_CONLOSERS**

*min\_conloser\_src* パラメーターが、有効な範囲内にないか、 *plu\_mode\_session\_limit* より大きくなっています。

# **AP\_INVALID\_MIN\_CONWINNERS**

*min\_conwin\_src* パラメーターが、有効な範囲内にないか、 *plu\_mode\_session\_limit* より大きくなっています。

#### **AP\_INVALID\_MIN\_CONTENTION\_SUM**

*min\_conwin\_src* と *min\_conloser\_src* パラメーターの合計が、 *plu\_mode\_session\_limit* より大きくなっています。

# **AP\_INVALID\_MODE\_NAME**

*mode\_name* パラメーターに、有効でない文字が入っていました。

### **AP\_INVALID\_RECV\_PACING\_WINDOW**

*receive\_pacing\_win* パラメーターが、有効な範囲内にありませんでし た。

### **AP\_INVALID\_SNASVCMG\_MODE\_LIMIT**

SNA 定義モード SNASVCMG は、セッション限度が 2 で *min\_conwin\_src* が 1 でなければなりません。これらのパラメータ ーに別の値を指定して SNASVCMG を定義することはできません。

### **AP\_MODE\_SESS\_LIM\_EXCEEDS\_NEG**

*plu\_mode\_session\_limit* に指定した値が、*max\_neg\_sess\_lim* に指定し た値より大きい値でした。

851 ページの『付録 B. [共通戻りコード』に](#page-876-0)、すべての NOF verb に共通し、 AP\_PARAMETER\_CHECK に関連した上記以外の 2 次戻りコードのリストを示します。

# 戻りパラメーター**:** その他の場合

851 ページの『付録 B. [共通戻りコード』に](#page-876-0)、すべての NOF verb に共通した上記 以外の 1 次戻りコードおよび 2 次戻りコードの組み合わせのリストを示します。

# **DEFINE\_NODE**

この verb は、アプリケーションで新しいノードを定義するか、非活動ノードのパラ メーターを変更するために発行します。

この verb は、ノードを実行していないサーバーに対して発行しなければなりませ ん。実行中のノードに対して発行することはできません。

# **VCB** 構造体

{

typedef struct define\_node

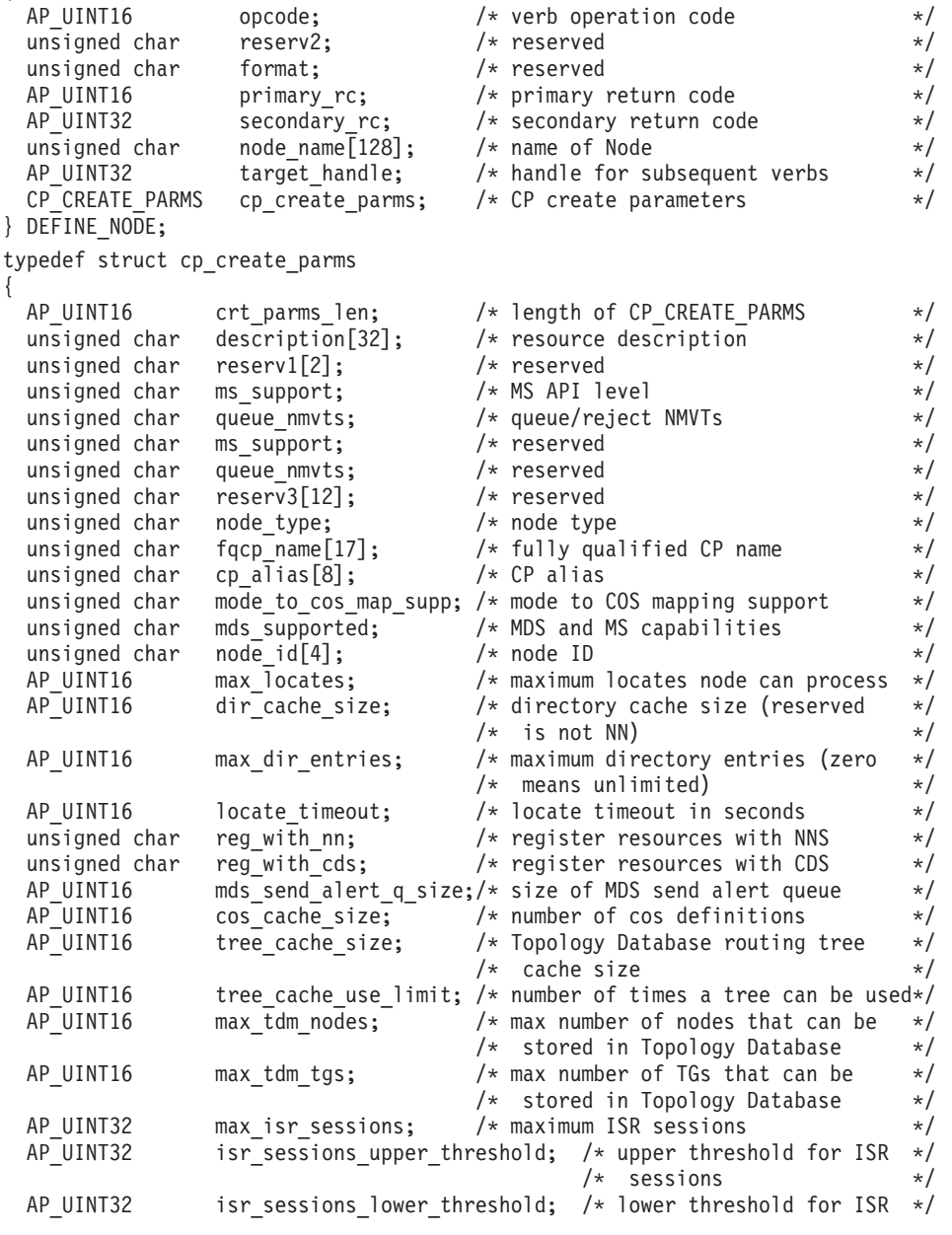

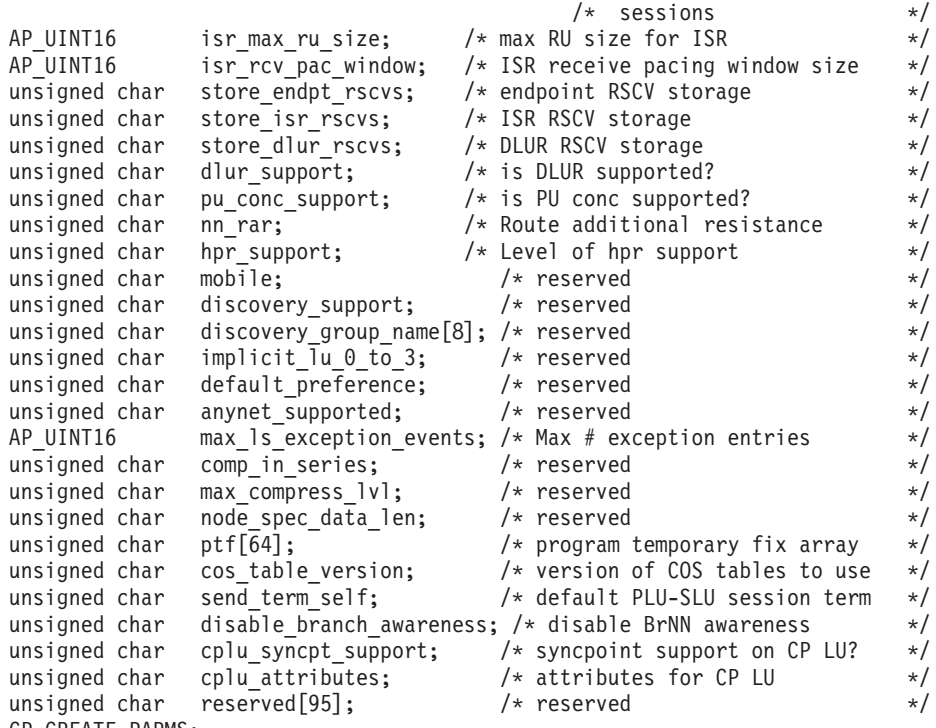

```
} CP_CREATE_PARMS;
```
# 指定パラメーター

*opcode* AP\_DEFINE\_NODE

### *node\_name*

アプリケーションで定義したい Communications Server for Linux ノードの 名前。

ノード名に . (ピリオド) 文字が含まれている場合、Communications Server for Linux はこれが完全修飾名であると想定します。ピリオドが含まれてい ない場合は、DNS ルックアップを実行してノード名を判別します。

*cp\_create\_parms.crt\_parms\_len*

パラメーター作成構造体の長さ。

*cp\_create\_parms.description*

ノードを記述したテキスト・ストリング (0 ~ 31 文字のあとにヌル文字を 続けたストリング)。このストリングは情報専用です。このストリングはノ ードの構成ファイル内に保管され、QUERY\_NODE verb で戻されますが、 Communications Server for Linux では他の用途に使用されません。

*cp\_create\_parms.node\_type*

次のいずれかのノード・タイプです。

AP\_NETWORK\_NODE

AP\_BRANCH\_NETWORK\_NODE

AP\_END\_NODE

AP\_LEN\_NODE

*cp\_create\_parms.fqcp\_name*

ノードの完全修飾 CP 名。この名前は、右側に EBCDIC のスペースを入れ
た 17 バイトの EBCDIC ストリングです。 この名前は、最大 8 文字の A ストリング文字からなるネットワーク ID、EBCDIC ドット (ピリオド) 文 字、および最大 8 文字の A ストリング文字からなるネットワーク名で構 成されます。

*cp\_create\_parms.cp\_alias*

ローカル使用の CP 別名。この別名は、APPC アプリケーションで CP LU にアクセスするために使用できます。この名前は、8 バイトからなる ASCII ストリングです。8 バイトはすべて有効であり、設定する必要があります。

*cp\_create\_parms.mode\_to\_cos\_map\_supp*

ノードがモードから COS へのマッピングを提供するかどうかを指定しま す。 ネットワーク・ノードの場合は、モードから COS へのマッピングは 常にサポートされるため、このパラメーターは無視されます。 LEN ノード の場合、モードから COS へのマッピングはサポートされません。値は次の いずれかです。

- **AP\_YES** モードから COS へのマッピングをサポートします。このノード用 に定義するモードには関連する COS 名が含まれていなければなら ず、その COS 名は、SNA 定義の COS を指定するか、 DEFINE\_COS で定義した COS の 1 つを指定していなければなり ません。
- **AP\_NO** モードから COS へのマッピングをサポートしません。デフォルト の COS 名が使用されます。
- *cp\_create\_parms.mds\_supported*

Management Services で複数ドメイン・サポート (MDS) および MS 機能を サポートするかどうかを指定します。値は次のいずれかです。

**AP\_YES** MDS はサポートされます。

**AP\_NO** MDS はサポートされません。

*cp\_create\_parms.node\_id*

XID 交換で使用されるノード ID。これは 4 バイトの 16 進数ストリング で、ブロック番号 (3 桁の 16 進数字) とノード番号 (5 桁の 16 進数字) で構成されます。

*cp\_create\_parms.max\_locates*

ノードが同時に処理できる検索要求の最大数。未解決の検索要求 (応答がま だ受信されていない要求) の数がこの限度に達すると、それ以上の検索要求 は拒否されます。最小値は 8 です。

*cp\_create\_parms.dir\_cache\_size*

ネットワーク・ノードのみ: ディレクトリー・キャッシュのサイズ。 最小 値は 3 です。QUERY\_DIRECTORY\_STATS で戻された情報を使用して、 適切なサイズを判別できます。

*cp\_create\_parms.max\_dir\_entries*

ディレクトリー・エントリーの最大数。無制限の場合はゼロを指定してくだ さい。

*cp\_create\_parms.locate\_timeout*

ネットワーク検索がタイムアウトになるまでの時間を秒単位で指定します。 タイムアウトを設定しない場合は、ゼロを指定してください。

*cp\_create\_parms.reg\_with\_nn*

ノードの始動時に、そのノードのリソースをネットワーク・ノード・サーバ ーに登録するかどうかを指定します。このパラメーターの有効値は、ノード がエンド・ノードであるのか分岐ネットワーク・ノードであるのかによって 異なることに注意してください。ローカル・ノードがネットワーク・ノード または LEN ノードの場合、このパラメーターは予約済みです。

- エンド・ノードの場合、値は次のいずれかです。
- **AP\_YES** リソースを NN に登録します。エンド・ノードのネットワーク・ノ ード・サーバーは、エンド・ノードに有向検索要求のみを転送しま す。
- **AP\_NO** リソースを登録しません。 ネットワーク・ノード・サーバーはすべ てのブロードキャスト検索をエンド・ノードに転送します。
- 分岐ネットワーク・ノードの場合、値は次のいずれかです。
- **AP\_REGISTER\_NONE**

ローカル・ノードは、どの LU も NN サーバーに登録しません。 NN サーバーはすべてのブロードキャスト検索を分岐ネットワー ク・ノードに転送します。

### **AP\_REGISTER\_ALL**

ローカル・ノードは、すべてのドメイン独立 LU を NN サーバー に登録します。また、NN サーバーがオプション・セット 1116 を サポートしている場合には、すべてのローカル従属 LU も登録しま す。 NN サーバーは、(登録できなかった従属 LU を所有していな い限り) 有向検索要求のみを転送します。

#### **AP\_REGISTER\_LOCAL\_ONLY**

ローカル・ノードは、すべてのローカル独立 LU を NN サーバー に登録します。また、NN サーバーがオプション・セット 1116 を サポートしている場合には、すべてのローカル従属 LU も登録しま す。 NN サーバーはすべてのブロードキャスト検索を分岐ネットワ ーク・ノードに転送します。

*cp\_create\_parms.reg\_with\_cds*

エンド・ノード: ネットワーク・ノード・サーバーがエンド・ノード・リソ ースを中央ディレクトリー・サーバーに登録できるかどうかを指定します。 *reg\_with\_nn* を AP\_NO に設定した場合は、このフィールドは無視されます。

ネットワーク・ノード: ローカル・リソースまたはドメイン・リソースをオ プションで中央ディレクトリー・サーバー (CDS) に登録できるかどうかを 指定します。

値は次のいずれかです。

**AP\_YES** リソースを CDS に登録します。

**AP\_NO** リソースを登録しません。

分岐ネットワーク・ノード: BrNN リソース (分岐ネットワーク・ノードの ローカル部分となっているリソース、または分岐ネットワーク・ノードのド メインから取り出すリソース) をネットワーク・サーバーが中央ディレクト

リー・サーバーに登録できるかどうかを指定します。 *reg\_with\_nn* を AP REGISTER NONE に設定した場合、このフィールドは無視されます。

値は次のいずれかです。

**AP\_YES** リソースを CDS に登録します。

**AP\_NO** リソースを登録しません。

*cp\_create\_parms.mds\_send\_alert\_q\_size*

MDS 送信アラート・キューのサイズ。キューに入れられたアラートの数が この限度に達すると、Communications Server for Linux はキューの最も古い アラートを削除します。 2 を超える値を指定した場合を除き、 Communications Server for Linux は値 2 を使用します。

*cp\_create\_parms.cos\_cache\_size*

COS データベースの重みキャッシュのサイズ。この値は、必要な COS 定 義の最大数に設定してください。 8 を超える値を指定した場合を除き、 Communications Server for Linux は値 8 を使用します。

*cp\_create\_parms.tree\_cache\_size*

ネットワーク・ノード: トポロジー・データベースの経路指定ツリー・キャ ッシュのサイズ。最小値は 8 です。エンド・ノードまたは LEN ノードの 場合、このパラメーターは予約済みです。

*cp\_create\_parms.tree\_cache\_use\_limit*

ネットワーク・ノード: キャッシュに入れられたツリーの最大使用数。この 数値を超えると、ツリーはいったん廃棄され、再度計算されます。これによ り、ノードは同じ重みの経路間でセッションのバランスを取ることができま す。この値を小さくすると、ロード・バランシングが改善されますが、活動 化の待ち時間が増大します。最小値は 1 です。エンド・ノードまたは LEN ノードの場合、このパラメーターは予約済みです。

*cp\_create\_parms.max\_tdm\_nodes*

ネットワーク・ノード: トポロジー・データベースに格納できるノードの最 大数 (ゼロは無制限です)。エンド・ノードまたは LEN ノードの場合は、こ のパラメーターは予約済みです。

*cp\_create\_parms.max\_tdm\_tgs*

ネットワーク・ノード: トポロジー・データベースに格納できる TG の最大 数 (ゼロは無制限です)。エンド・ノードまたは LEN ノードの場合は、この パラメーターは予約済みです。

*cp\_create\_parms.max\_isr\_sessions*

ネットワーク・ノード: ノードが同時に参加できる ISR セッションの最大 数。 100 を超える値を指定した場合を除き、Communications Server for Linux は値 100 を使用します。エンド・ノードまたは LEN ノードの場合 は、このパラメーターは予約済みです。

*cp\_create\_parms.isr\_sessions\_upper\_threshold*、

*cp\_create\_parms.isr\_sessions\_lower\_threshold*

ネットワーク・ノード: これらのしきい値は、ノードの輻輳状況を制御しま す。輻輳状況はネットワーク内の他のノードへ報告され、経路の計算に使用 されます。 ISR セッションの数が上限しきい値を超えた場合、ノードの状 態は非輻輳から輻輳に変わります。 ISR セッションの数が下限のしきい値

を下回った場合、ノードの状態は非輻輳状態に戻ります。下限のしきい値は 上限のしきい値より小さくなければならず、上限のしきい値は *max\_isr\_sessions* より小さくなければなりません。エンド・ノードまたは LEN ノードの場合は、このパラメーターは予約済みです。

*cp\_create\_parms.isr\_max\_ru\_size*

ネットワーク・ノード: 中間セッション用にサポートされる最大 RU サイ ズ。指定した値が有効な RU サイズ (SNA フォーマットで記述されたもの) でない場合、Communications Server for Linux はこの値を次に有効な値まで 丸めます。エンド・ノードまたは LEN ノードの場合、このパラメーターは 予約済みです。

*cp\_create\_parms.isr\_rcv\_pac\_window*

ネットワーク・ノード: 中間セッションで推奨される、1 ~ 63 の範囲の受 信ペーシング・ウィンドウ・サイズ。隣接ノードが適応ペーシングをサポー トしていない場合、この値は中間セッションの 2 次ホップでのみ使用され ます。エンド・ノードまたは LEN ノードの場合、このパラメーターは予約 済みです。

*cp\_create\_parms.store\_endpt\_rscvs*

RSCV を診断に使用するために保管するかどうかを指定します (AP\_YES ま たは AP\_NO)。このフィールドを AP\_YES に設定した場合は、 RSCV は QUERY\_SESSION verb で戻されます。(この値を AP\_YES に設定すると、そ れぞれのエンドポイント・セッションごとに RSCV が格納されることにな ります。この追加ストレージは、1 セッション当たり最大 256 バイトで す。)

*cp\_create\_parms.store\_isr\_rscvs*

ネットワーク・ノード: RSCV を診断に使用するために保管するかどうかを 指定します (AP YES または AP\_NO)。このフィールドを AP\_YES に設定した 場合は、RSCV は QUERY\_ISR\_SESSION verb で戻されます。 (この値を AP\_YES に設定すると、それぞれの ISR セッションごとに RSCV が格納さ れることになります。 この追加ストレージは、1 セッション当たり最大 256 バイトです。) エンド・ノードまたは LEN ノードの場合、このパラメ ーターは予約済みです。

*cp\_create\_parms.store\_dlur\_rscvs*

RSCV を診断に使用するために保管するかどうかを指定します (AP\_YES ま たは AP\_NO)。このフィールドを AP\_YES に設定した場合は、RSCV は QUERY\_DLUR\_LU verb で戻されます。 (この値を AP\_YES に設定すると、 DLUR を使用した PLU-SLU セッションごとに RSCV が格納されることに なります。この追加ストレージは、1 セッション当たり最大 256 バイトで す。)

*cp\_create\_parms.dlur\_support*

DLUR がサポートされるかどうかを指定します。 LEN ノードの場合、この パラメーターは予約済みです。値は次のいずれかです。

**AP\_YES** DLUR は使用できます。

#### **AP\_LIMITED\_DLUR\_MULTI\_SUBNET | AP\_YES**

エンド・ノードまたは分岐ネットワーク・ノードの場合: DLUR は サポートされますが、別のサブネットにある DLUS への接続には

使用されません。複数サブネットの操作が必要ない場合、AP\_YES ではなくこの値を使用して、ネットワーク・ノードのネットワー ク・トラフィックおよび輻輳を削減してください。

この値はネットワーク・ノードではサポートされていません。

**AP\_NO** DLUR は使用できません。

*cp\_create\_parms.pu\_conc\_support*

SNA ゲートウェイがサポートされるかどうかを指定します (AP\_YES または AP $N0$ ).

ノードがダウンストリーム LU と通信するプライマリー RUI アプリケーシ ョンの実行のために使用される場合は、このパラメーターを AP\_YES に設定 する必要があります。

*cp\_create\_parms.nn\_rar*

ネットワーク・ノードの経路追加抵抗。範囲は 0 ~ 255。

*cp\_create\_parms.hpr\_support*

ノードが提供する HPR (高性能経路指定) サポートのレベルを指定します。 値は次のいずれかです。

**AP\_NONE**

HPR はサポートされません。

**AP\_BASE**

このノードは、自動ネットワーク経路指定 (ANR) を実行できます が、 HPR のための RTP (高速トランスポート・プロトコル) エン ドポイントとして機能することはできません。

**AP\_RTP** このノードは、自動ネットワーク経路指定 (ANR) を実行でき、 HPR セッションのための RTP (高速トランスポート・プロトコル) エンドポイントとして機能することができます。

## **AP\_CONTROL\_FLOWS**

このノードは、制御フローを含め、すべての HPR 機能を実行でき ます。

ローカル・ノード LEN ノードの場合、このパラメーターは AP\_NONE に設 定しなければなりません。そのほかの場合は、AP\_CONTROL\_FLOWS に設定す ることをお勧めします。

Enterprise Extender (HPR/IP) リンクまたは MPC+ リンクを使用している場 合、このパラメーターは AP\_CONTROL\_FLOWS に設定しなければなりません。

*cp\_create\_parms.max\_ls\_exception\_events*

ノードが記録する LS 例外イベントの最大数。

*cp\_create\_parms.ptf*

将来のプログラム一時修正 (PTF) 操作を構成して制御するための次のよう な配列。

*cp\_create\_parms.ptf[0]*

REQDISCONT サポートおよび必須検索状況サポート。

Communications Server for Linux は、通常、REQDISCONT を使用してセッ ション・トラフィックで不要になった限定リソース・ホスト・リンクを非活

動化します。このバイトを使用して、REQDISCONT の使用を抑止したり、 Communications Server for Linux が送信した REQDISCONT 要求で使用さ れた設定を変更したりすることができます。このバイトは、次のいずれかの 値に設定してください。

#### **AP\_NONE**

通常の REQDISCONT サポートを使用します。

#### **AP\_SUPPRESS\_REQDISCONT**

REQDISCONT を使用しません。

## **AP\_OVERRIDE\_REQDISCONT**

変更された REQDISCONT サポートを使用します。 REQDISCONT を指定する場合は、論理 OR 演算を使用して次の値の 1 つまたは両 方と結合する必要があります。

## **AP\_REQDISCONT\_TYPE**

REQDISCONT でタイプ「immediate (即時)」を使用しま す。この値を指定しなかった場合、 Communications Server for Linux はタイプ「normal (標準)」を使用します。

## **AP\_REQDISCONT\_RECONTACT**

REQDISCONT でタイプ「immediate recontact (即時に再接 続する)」を使用します。この値を指定しなかった場合は、 Communications Server for Linux はタイプ「no immediate recontact (即時に再接続しない)」を使用します。

## **AP\_ALLOW\_BB\_RQE**

Communications Server for Linux は、通常、要求で方向転換 (CD) も示す必要のある SNA プロトコルにホストが従って いる場合を除き、ホストからのいずれの開始ブラケット (BB) 例外 (RQE) 要求もセンス・コード 2003 でリジェク トします。このフラグを設定すると、Communications Server for Linux は、このプロトコルに従っていないホストとのセ ッションを続行できます。

Communications Server for Linux は、エンド・ノード または分岐ネットワ ーク・ノードとして実行しているときに、そのネットワーク・ノード・サー バー (NNS) からのネットワーク検索を送信勧誘するかどうか選択すること が可能です。ネットワーク全体のブロードキャスト検索の処理速度が遅くな るので、ネットワーク検索を要求するのは望ましくありません。しかし、ロ ーカル・ノードがそのすべてのリソース (LU) をその NNS に登録できない 場合は、検索を要求することが、ネットワークでこれらのリソースを可視に する唯一の方法になります。

通常、Communications Server for Linux はすべての LU を登録できるかど うかを判別して、その NNS からのネットワーク検索を的確に要求します。 このノードが、LU を特殊な方法でネットワークにアクセス可能にしている 場合 (たとえば、他のノードのゲートウェイとして機能している場合など)、 上記の値と以下の値を組み合わせて、標準の操作を変更してください。

### **AP\_SET\_SEARCH\_STATUS**

NNS からのネットワーク検索を無条件で要求します。

### *cp\_create\_parms.ptf[1]*

ERP サポート。通常、Communications Server for Linux は ACTPU(ERP) を ERP として処理します。これにより、PU-SSCP セッションはリセットされ ますが、付随する LU-SSCP セッションや PLU-SLU セッションを暗黙的に 非活動化することはありません。インプリメントされた SNA によっては、 ACTPU(ERP) を ACTPU(cold) として処理し、付随する LU-SSCP セッショ ンや PLU-SLU セッションを暗黙に非活動化する場合もあります。このバイ トは、次のいずれかの値に設定してください。

#### **AP\_NONE**

通常の処理を使用します。

#### **AP\_OVERRIDE\_ERP**

すべての ACTPU 要求を ACTPU(cold) として処理します。

## *cp\_create\_parms.ptf[2]*

BIS サポート。通常、Communications Server for Linux は、限定リソース LU 6.2 セッションを非活動化する前に、BIS プロトコルを使用します。こ のバイトは、次のいずれかの値に設定してください。

## **AP\_NONE**

通常の処理を使用します。

## **AP\_SUPPRESS\_BIS**

BIS プロトコルは使用しません。限定リソース LU 6.2 セッション は UNBIND(cleanup) を使用して即時に非活動化されます。

## *cp\_create\_parms.ptf[3]*

APINGD サポート。通常、Communications Server for Linux には、 APING 接続テスター用のパートナー・プログラムが組み込まれます。このバイトを 使用すると、ノードに到着する APING プログラムによる要求が自動的に処 理されないように、ノード内で APING デーモンを使用不可にすることがで きます。このバイトは、次のいずれかの値に設定してください。

#### **AP\_NONE**

ノード内に APINGD サポートを組み込みます (通常の処理)。

#### **AP\_EXTERNAL\_APINGD**

ノード内で APINGD を使用不可にします。

#### *cp\_create\_parms.ptf[4]*

LU 0-3 の RU の検査。このバイトを使用して、非標準 SNA データを送信 するホスト・システムに予備手段を提供します。このバイトは、以下で説明 する特定の問題が発生しない限り、AP\_NONE に設定する必要があります。

LU 0-3 RU で Communications Server for Linux の通常の検査を使用するに は、このパラメーターを AP\_NONE に設定します。

LU 0-3 の RU で特定の検査を緩和するには、以下の値を指定します。

#### **AP\_ALLOW\_BB\_RQE**

SNA プロトコルでは、LU 0-3 の PLU-SLU セッションの BB !EB RU は、RQD でなければならないと指定されています。いくつかの ホストは、RQE BB !EB CD を送信します。これはプロトコル違反

ですが、Communications Server for Linux では常に許容します。こ の値を設定すると、Communications Server for Linux は RQE BB !EB !CD EC RU も許容します。

### *cp\_create\_parms.ptf[5]*

受信した Attach のセキュリティー検査。

ローカルの呼び出し可能 TP が、会話セキュリティーを必要としないように 定義されている場合、あるいは定義されていないために会話セキュリティー を必要としないデフォルトが使用される場合には、呼び出し側 TP は、ロー カルの呼び出し可能 TP にアクセスするために、ユーザー ID とパスワー ドを送信する必要はありません。呼び出し側 TP にこれらのパラメーターが 設定されていて、Communications Server for Linux が受信する Attach メッ セージにそのパラメーターが含まれている場合、Communications Server for Linux は、通常、呼び出し可能 TP が会話セキュリティーを必要としていな くてもパラメーターを検査します (パラメーターが無効な場合には、Attach をリジェクトします)。このパラメーターを使用すると、検査を使用不可に することができます。このバイトは、次のいずれかの値に設定してくださ い。

#### **AP\_NONE**

セキュリティー・パラメーターが受信した Attach に組み込まれて いる場合には、呼び出し可能 TP のセキュリティー要件に関係な く、これらのパラメーターを常に検査します (通常の処理)。

#### **AP\_LIMIT\_TP\_SECURITY**

呼び出し可能 TP がセキュリティーを必要としない場合には、受信 した Attach でのセキュリティー・パラメーターを検査しません。

#### *cp\_create\_parms.ptf[6]*

HPR の RTP オプション。

Communications Server for Linux の通常の RTP 処理を使用するには、この パラメーターを AP\_NONE に設定します。

RTP 操作をカスタマイズするには、以下の値を指定します。

#### **AP\_FORCE\_STANDARD\_ARB**

通常、Communications Server for Linux は、標準 ARB アルゴリズ ムと ARB 応答可能モード・アルゴリズムの両方を RTP 接続でサ ポートすることを公示します。この値を設定すると、

Communications Server for Linux は標準 ARB アルゴリズムのサポ ートのみを公示します。

#### *cp\_create\_parms.ptf[7]*

DACTLU での DLUR アンバインド。通常、Communications Server for Linux は、 DLUR を使用しているセッションのホストからの DACTLU を 受信しても、PLU-SLU セッションを終了しません。このバイトは、次のい ずれかの値に設定してください。

#### **AP\_NONE**

通常の処理を使用します。

#### **AP\_DLUR\_UNBIND\_ON\_DACTLU**

DLUR を使用したセッションで DACTLU を受信すると、PLU-SLU セッションを終了します。

### *cp\_create\_parms.ptf[8]*

REQACTPU で PU 名を抑止します。 Communications Server for Linux は、 DLUR PU を活動化するときに REQACTPU メッセージで PU 名を識 別します。このバイトは、次のいずれかの値に設定してください。

#### **AP\_NONE**

通常の処理を使用します。

#### **AP\_SUPPRESS\_PU\_NAME\_ON\_REQACTPU**

DLUR PU を活動化するときに PU 名を抑止します。

#### *cp\_create\_parms.ptf[9]*

RUI ブラケット・レース・オプションおよび限定リソースによって、接続 ネットワークのオプション、および TCP/IP 情報制御ベクトル・オプション が上書きされます。

RUI アプリケーションでブラケット・プロトコルを使用し、 RUI アプリケ ーションが既に BB (開始ブラケット) を送信した後にホストが BB を送信 した場合、 Communications Server for Linux は、通常、センス・データ 0813 でこれをリジェクトし、BB をアプリケーションに渡しません。この バイトは、次のいずれかの値に設定してください。

**AP\_NONE**

通常の処理を使用します。

## **AP\_LUA\_PASSTHRU\_BB\_RACE**

BB を RUI アプリケーションに渡します。アプリケーションは、セ ンス・データ 0813 または 0814 のいずれかを持つ否定応答を送信 する必要があります。

接続ネットワークを使用する Communications Server for Linux 内のリンク は、通常、限定リソースです。これを上書きするには、上記の値と次の値を 組み合わせます。

#### **AP\_CN\_OVERRIDE\_LIM\_RES**

それぞれの接続ネットワーク・リンクに関連付けられているポート で *implicit\_limited\_resource* パラメーターを使用し、限定リソースで あるかどうかを判別します。

通常、Communications Server for Linux は、 TN3270 または LUA セッシ ョン用のホストへの NOTIFY 要求に TCP/IP 情報制御ベクトル (0x64) を 含めます。このベクトルにはホスト・コンソールで表示できる情報、または ホストで使用される情報 (たとえば、請求情報: クライアントによって使用 される TCP/IP アドレスとポート番号、およびクライアントのアドレスに対 応した IP 名) が含まれています。 TN3270 の場合、通常、TN3270 サーバ ーはドメイン・ネーム・サーバー (DNS) ルックアップを実行して、クライ アント IP 名を判別します。

クライアント・アドレスが IPv6 アドレスであっても、ホストで IPv6 アド レスを解釈できないバックレベル・バージョンの VTAM を稼働している場 合は、クライアント・アドレスがホスト・コンソール上で正しく表示されな いことがあります。

この動作は以下のフラグでオーバーライドできます。これを行うには、上記 の値と以下の値のいずれかを結合します。

#### **AP\_NO\_TCPIP\_VECTOR**

TCP/IP 情報制御ベクトル (0x64) を TN3270 または LUA 用のホス トへの NOTIFY 要求に含めません。

ホストがこの制御ベクトルをサポートしない古いバージョンの VTAM を稼働している場合は、この値を使用します。

#### **AP\_NO\_TCPIP\_NAME**

DNS ルックアップを実行しないで、IP 名ではなくクライアント IP アドレスを指定して CV64 制御ベクトルを送信します。

この値は TN3270 のみに適用します。したがって、LUA クライア ントには DNS ルックアップは必要ありません。この値は DNS 環 境が遅いか、またはクライアントが DNS データに含まれていない ことが分かっている場合 (たとえば、クライアントが DDNS のない DHCP クライアントの場合) に使用します。

*cp\_create\_parms.cos\_table\_version*

ノードが使用する COS テーブルのバージョンを指定します。このバイト は、次のいずれかの値に設定してください。

## **AP\_VERSION\_0\_COS\_TABLES**

本来、「APPN Architecture Reference」で定義されている COS テー ブルを使用します。

## **AP\_VERSION\_1\_COS\_TABLES**

ATM を介して本来 HPR に定義されている COS テーブルを使用 します。

## *cp\_create\_parms.send\_term\_self*

ホストに対する PLU-SLU セッションを終了するデフォルトの方式を指定し ます。指定した値は、LU 定義に異なる値を指定して変更しない限り、ノー ド上の 0-3 のすべてのタイプの LU で使用されます。値は次のいずれかで す。

**AP YES** CLOSE PLU SLU SEC RQ の受信時に TERM SELF を送信しま す。

**AP\_NO** CLOSE\_PLU\_SLU\_SEC\_RQ の受信時に UNBIND を送信します。

## *cp\_create\_parms.disable\_branch\_awareness*

このパラメーターは、*node\_type* が AP\_NETWORK\_NODE の場合にのみ適用され ます。他のノード・タイプの場合は予約済みです。

ローカル・ノードが、分岐認識 (APPN オプション・セット 1120) をサポ ートするかどうか、以下のいずれかの値を使用して指定します。

**AP\_YES** ローカル・ノードは分岐認識をサポートしません。このノードと実 行済み分岐ネットワーク・ノードの間の TG は、ネットワーク・ト ポロジーには現れないため、ローカル・ノードはローカル・ノード 自体が分岐として認識されているとは報告しません。

**AP\_NO** ローカル・ノードは分岐認識をサポートします。

*cp\_create\_parms.cplu\_syncpt\_support*

ノードの制御点 LU が同期点機能をサポートするかどうかを指定します。 このパラメーターは、DEFINE\_LOCAL\_LU の *syncpt\_support* パラメーター と同等のものですが、ノードの制御点 LU (明示的な LU 定義を持たないも の) にのみ適用されます。

このパラメーターは、標準 Communications Server for Linux 製品のほかに 同期点マネージャー (SPM) と会話保護リソース・マネージャー (C-PRM) が組み込まれている場合にのみ AP YES に設定してください。値は次のいず れかです。

**AP\_YES** 同期点はサポートされます。

**AP\_NO** 同期点はサポートされません。

*cp\_create\_parms.cplu\_attributes*

ノードの制御点 LU に関する追加情報を識別します。このパラメーター は、DEFINE\_LOCAL\_LU の *lu\_attributes* パラメーターと同等のものです が、ノードの制御点 LU (明示的な LU 定義を持たないもの) にのみ適用さ れます。

値は次のいずれかです。

**AP\_NONE**

追加情報は識別されません。

#### **AP\_DISABLE\_PWSUB**

制御点 LU のパスワード置換サポートを使用不可にします。パスワ ード置換とは、パスワードを平文で送信せずに、ローカル LU とリ モート LU の間での伝送を行う前にパスワードを暗号化することを 言います。通常、Communications Server for Linux は、リモート・ システムがパスワード置換をサポートしている場合、パスワード置 換を使用します。

この値は、パスワード置換を正しくインプリメントしていないリモ ート・システムと通信するための予備手段として提供されていま す。このオプションを使用する場合、平文でのパスワードの送受信 (セキュリティー上のリスクがある場合があります) が行われること に注意しなければなりません。このオプションは、リモート・シス テムにおけるパスワード置換のインプリメンテーションに関して問 題がある場合以外は設定しないでください。

# 戻りパラメーター**:** セッション起動の成功時

verb が正常に実行されると、Communications Server for Linux は、以下のパラメー ターを戻します。

*primary\_rc* AP\_OK *target\_handle*

あとに続く verb で使用する戻り値。

# 戻りパラメーター**:** パラメーターの検査

パラメーター・エラーのために verb が実行されないと、 Communications Server for Linux は、以下のパラメーターを戻します。

## *primary\_rc*

AP\_PARAMETER\_CHECK

## *secondary\_rc*

値は次のいずれかです。

#### **AP\_INVALID\_ISR\_THRESHOLDS**

ISR しきい値パラメーターが、有効ではありませんでした (下限の しきい値が上限より大きいか、上限のしきい値が *max\_isr\_sessions* を超えていました)。

#### **AP\_INVALID\_NODE\_NAME**

*node\_name* パラメーターに、有効でない文字が入っていました。

#### **AP\_INVALID\_CP\_NAME**

*cp\_alias* パラメーターまたは *fqcp\_name* パラメーターに、有効でな い文字が入っていました。

## **AP\_INVALID\_NODE\_TYPE**

*node\_type* パラメーターが、有効な値に設定されていませんでし た。

#### **AP\_PU\_CONC\_NOT\_SUPPORTED**

このバージョンの Communications Server for Linux は SNA ゲート ウェイ機能をサポートしていません。

## **AP\_DLUR\_NOT\_SUPPORTED**

このバージョンの Communications Server for Linux は DLUR 機能 をサポートしていません。

## **AP\_INVALID\_REG\_WITH\_NN**

*reg\_with\_nn* パラメーターが、有効な値に設定されていませんでし た。

## **AP\_INVALID\_COS\_TABLE\_VERSION**

*cos\_table\_version* パラメーターが、有効な値に設定されていません でした。

## **AP\_INVALID\_SEND\_TERM\_SELF**

*send\_term\_self* パラメーターが、有効な値に設定されていませんでし た。

### **AP\_INVALID\_DISABLE\_BRANCH\_AWRN**

*disable\_branch\_awareness* パラメーターが、有効な値に設定されてい ませんでした。

## **AP\_INVALID\_DLUR\_SUPPORT**

*dlur\_support* パラメーターが、有効な値に設定されていませんでし た。

#### **AP\_INVALID\_HPR\_SUPPORT**

*hpr\_support* パラメーターが、有効な値に設定されていませんでし た。

851 ページの『付録 B. [共通戻りコード』に](#page-876-0)、すべての NOF verb に共通し、 AP\_PARAMETER\_CHECK に関連した上記以外の 2 次戻りコードのリストを示します。

# 戻りパラメーター**:** 状態の検査

状態エラーのために verb が実行されないと、Communications Server for Linux は、 以下のパラメーターを戻します。

*primary\_rc*

AP\_STATE\_CHECK

*secondary\_rc*

#### **AP\_NODE\_ALREADY\_STARTED**

ターゲット・ノードが活動状態であるので、この verb を使用して ターゲット・ノードの構成を変更することはできません。 DEFINE\_NODE は、非活動ノードに対してのみ発行できます。

851 ページの『付録 B. [共通戻りコード』に](#page-876-0)、すべての NOF verb に共通し、 AP STATE CHECK に関連した上記以外の 2 次戻りコードのリストを示します。

# 戻りパラメーター**:** その他の場合

851 ページの『付録 B. [共通戻りコード』に](#page-876-0)、すべての NOF verb に共通した上記 以外の 1 次戻りコードおよび 2 次戻りコードの組み合わせのリストを示します。

# **DEFINE\_PARTNER\_LU**

DEFINE PARTNER LU verb は、ローカル LU とパートナー LU 間の LU-LU セ ッションについて、パートナー LU のパラメーターを定義するか、既存のパートナ ー LU を変更します。既存のパートナー LU のパートナー LU 別名を変更するこ とはできません。

通常、パートナー LU を定義する必要はありません。パートナー LU へのセッショ ンを確立するときに、Communications Server for Linux が暗黙に定義をセットアッ プするためです。パートナー LU を定義する必要があるのは、論理レコード・サイ ズ、会話セキュリティー・サポート、並列セッション・サポートのいずれかについ て、デフォルト以外の値を強制する必要がある場合のみです。また、セッションを 割り振るときにパートナー LU 別名を使用する APPC アプリケーションを使用す る場合もあり、その場合は別名を完全修飾パートナー LU 名にマップするため、パ ートナー LU を定義する必要があります。

ローカル・ノードまたはリモート・ノード (パートナー LU が配置されている) が LEN ノードである場合は、Communications Server for Linux がパートナー LU にア クセスできるように、パートナー LU のディレクトリー・エントリーを定義する必 要があることに注意してください。これを行うには、

DEFINE\_ADJACENT\_LEN\_NODE または DEFINE\_DIRECTORY\_ENTRY を使用し ます。ローカル・ノードおよびリモート・ノードの両方がネットワーク・ノードで ある場合、あるいは一方がネットワーク・ノードであり、他方がエンド・ノードで ある場合には、Communications Server for Linux は LU を動的に見つけることがで きるため、ディレクトリー・エントリーは必要ありません。

# **VCB** 構造体

typedef struct define partner lu

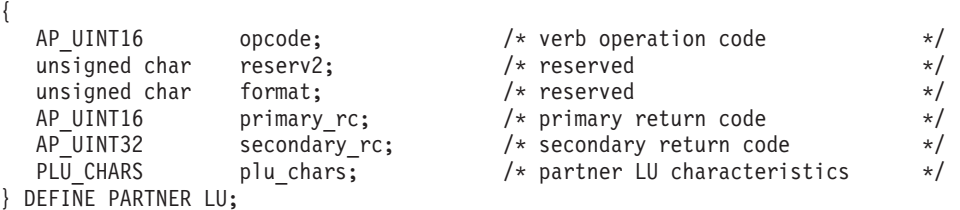

typedef struct plu\_chars

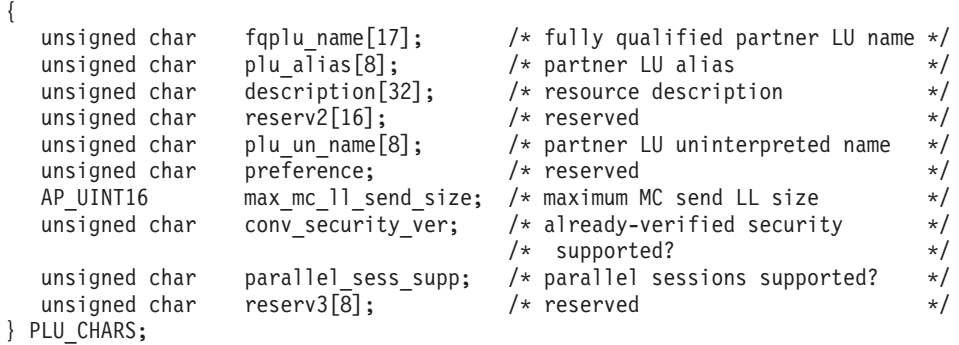

# 指定パラメーター

アプリケーションが提供するパラメーターを次に示します。

*opcode* AP\_DEFINE\_PARTNER\_LU

#### *plu\_chars.fqplu\_name*

パートナー LU の完全修飾 LU 名。この名前は、右側に EBCDIC のスペ ースを入れた 17 バイトの EBCDIC ストリングです。 この名前は、最大 8 文字の A ストリング文字からなるネットワーク ID、EBCDIC ドット (ピ リオド) 文字、および最大 8 文字の A ストリング文字からなるネットワー ク名で構成されます。

*plu\_chars.plu\_alias*

パートナー LU の LU 別名。これは 8 バイトからなる ASCII ストリング で、ローカル・システム上で表示可能な文字を使用し、名前が 8 バイトに 満たない場合は、右側にスペースを入れます。

前記の *fqplu\_name* パラメーターが既存のパートナー LU の完全修飾名に一 致する場合、このパラメーターは既に定義されているパートナー LU 別名 に一致しなければなりません。既存のパートナー LU のパートナー LU 別 名を変更したり、同じ完全修飾名について複数の LU 別名をセットアップ したりすることはできません。

*plu\_chars.description*

パートナー LU を記述したヌルで終了するテキスト・ストリング (0 ~ 31 文字のあとにヌル文字を続けたストリング)。このストリングは情報専用で す。このストリングはノードの構成ファイル内に保管され、

QUERY\_PARTNER\_LU verb および QUERY\_PARTNER\_LU\_DEFINITION verb で戻されますが、 Communications Server for Linux では他の用途に使 用されません。

*plu\_chars.plu\_un\_name*

パートナー LU の非解釈名 (リモート SSCP に対して定義された LU の名 前)。この名前は 8 バイトの EBCDIC 文字ストリングです。

デフォルトの非解釈名 (前記の *fqplu\_name* パラメーターから取ったネット ワーク名と同じ) を使用するには、このパラメーターを 8 桁の 2 進ゼロに 設定します。このパラメーターは、パートナー LU がホスト上にあり、そ のパートナー LU へのアクセスに従属 LU 6.2 を使用する場合にのみ関連 します。

*plu\_chars.max\_mc\_ll\_send\_size*

パートナー LU 側のマップ式会話サービスが送受信できる論理レコード最 大サイズ。1 ~ 32,767 の範囲で値を指定するか、無制限 (この場合、最大 値は 32,767 です) を示すゼロを指定します。

*plu\_chars.conv\_security\_ver*

パートナー LU に、ローカル LU の代わりにユーザー ID の妥当性を検査 する許可を与えるかどうか (つまり、パートナー LU が接続要求で検査され たインディケーターを設定できるかどうか) を指定します。値は次のいずれ かです。

**AP\_YES** パートナー LU はユーザー ID の妥当性を検査できます。

**AP\_NO** パートナー LU はユーザー ID の妥当性を検査できません。

*plu\_chars.parallel\_sess\_supp*

パートナー LU が並列セッションをサポートするかしないかを指定しま す。値は次のいずれかです。

**AP\_YES** パートナー LU は並列セッションをサポートします。

**AP\_NO** パートナー LU は並列セッションをサポートしません。

# 戻りパラメーター**:** セッション起動の成功時

verb が正常に実行されると、Communications Server for Linux は、以下のパラメー ターを戻します。

*primary\_rc* AP\_OK

戻りパラメーター**:** パラメーターの検査

パラメーター・エラーのために verb が実行されないと、 Communications Server for Linux は、以下のパラメーターを戻します。

*primary\_rc*

AP\_PARAMETER\_CHECK

*secondary\_rc*

値は次のいずれかです。

**AP\_DEF\_PLU\_INVALID\_FQ\_NAME**

*fqplu\_name* パラメーターに、有効でない文字が入っていました。

**AP\_INVALID\_UNINT\_PLU\_NAME**

*plu\_un\_name* パラメーターに、有効でない文字が入っていました。

851 ページの『付録 B. [共通戻りコード』に](#page-876-0)、すべての NOF verb に共通し、 AP PARAMETER CHECK に関連した上記以外の 2 次戻りコードのリストを示します。

# 戻りパラメーター**:** 状態の検査

状態エラーのために verb が実行されないと、Communications Server for Linux は、 以下のパラメーターを戻します。

*primary\_rc*

AP\_STATE\_CHECK

*secondary\_rc*

値は次のいずれかです。

#### **AP\_PLU\_ALIAS\_CANT\_BE\_CHANGED**

既存のパートナー LU の *plu\_alias* パラメーターは変更できませ ん。

#### **AP\_PLU\_ALIAS\_ALREADY\_USED**

*plu\_alias* パラメーターは、別の LU 名が付いた既存のパートナー LU に既に使用されています。

851 ページの『付録 B. [共通戻りコード』に](#page-876-0)、すべての NOF verb に共通し、 AP\_STATE\_CHECK に関連した上記以外の 2 次戻りコードのリストを示します。

# 戻りパラメーター**:** その他の場合

851 ページの『付録 B. [共通戻りコード』に](#page-876-0)、すべての NOF verb に共通した上記 以外の 1 次戻りコードおよび 2 次戻りコードの組み合わせのリストを示します。

## **DEFINE\_PORT**

DEFINE PORT は、新しいポートを定義するか、既存のポートを変更するために使 用します。この verb を発行する前に、DEFINE\_DLC verb を発行して、このポート が使用する DLC を定義しておかなければなりません。

既存のポートは、始動されていない場合にのみ変更できます。既存のポートに使用 されている DLC を変更することはできません。既存のポートを変更するときに指 定する *dlc\_name* は、そのポートの初期定義で指定された DLC に一致しなければ なりません。

着呼を受け付けるポートを定義するには、 223 [ページの『着呼』を](#page-248-0)参照してくださ い。

# **VCB** 構造体

{

typedef struct define\_port

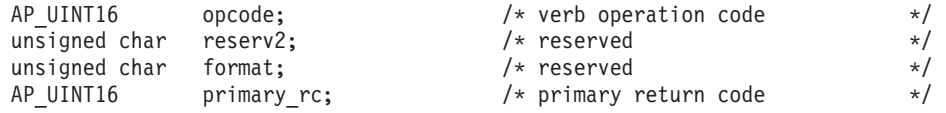

# **DEFINE\_PORT**

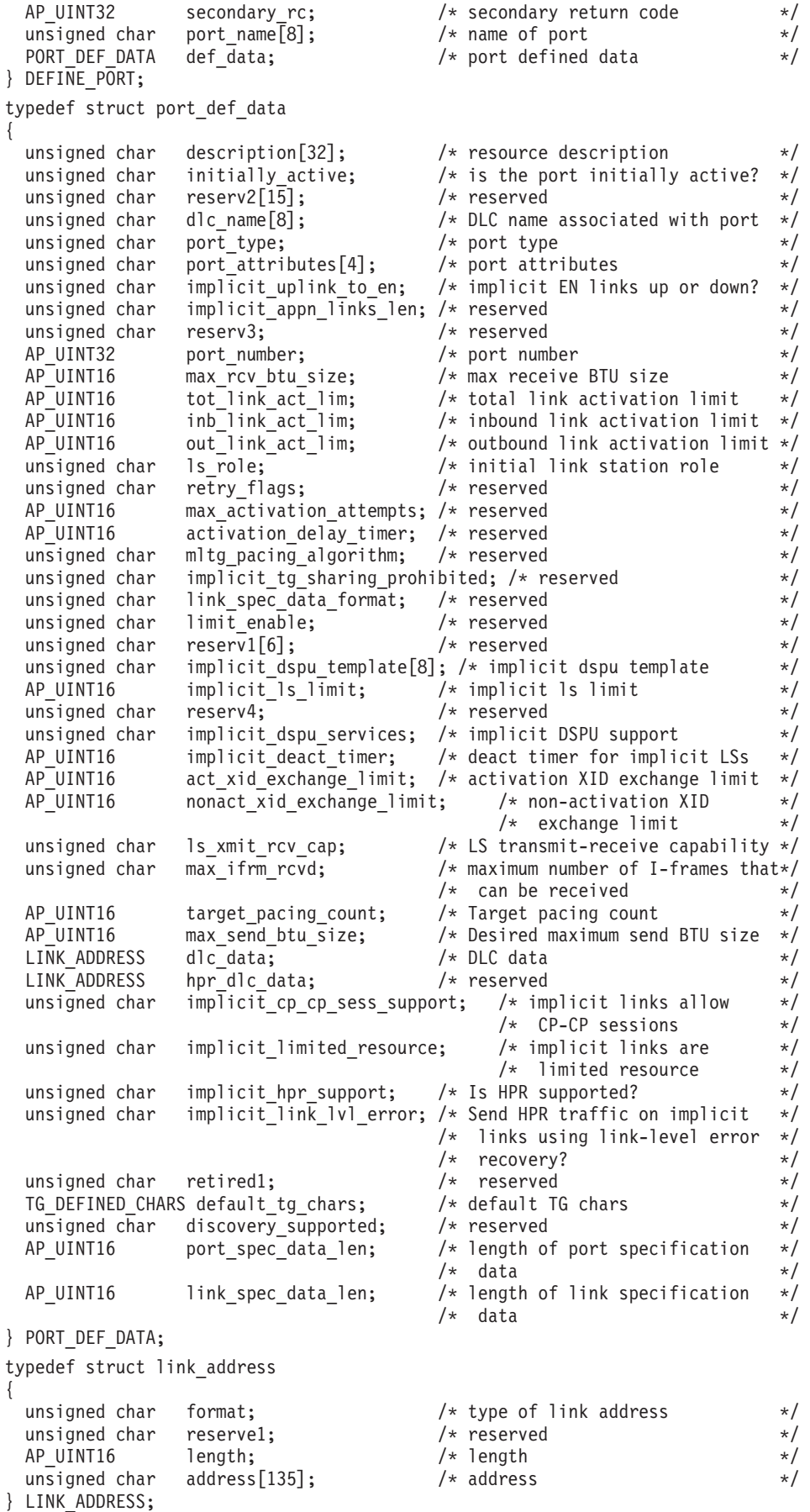

typedef struct tg defined chars { unsigned char effect cap;  $\rightarrow$  /\* effective capacity  $\rightarrow$  / unsigned char  $reserved[5]$ ;  $/*$  reserved  $*/$ unsigned char connect cost;  $/*$  connection cost  $*/$ unsigned char byte cost;  $/*$  byte cost  $*/$ unsigned char reserve2; /\* reserved \*/ unsigned char security; /\* security \*/ unsigned char prop\_delay; /\* propagation delay \*/ unsigned char  $\mod{m}$  class;  $\qquad$  /\* reserved  $\qquad$  \*/ unsigned char user def parm 1;  $\qquad$  /\* user-defined parameter 1  $\qquad$  \*/ unsigned char user\_def\_parm\_2; /\* user-defined parameter 2 \*/ unsigned char user def parm 3;  $\qquad$  /\* user-defined parameter 3  $\qquad$  \*/ } TG\_DEFINED\_CHARS;

```
SDLC の場合、ポート固有またはリンク固有データは含まれていません。
```

```
QLLC のポート固有データ:
```
typedef struct vql\_port\_spec\_data {

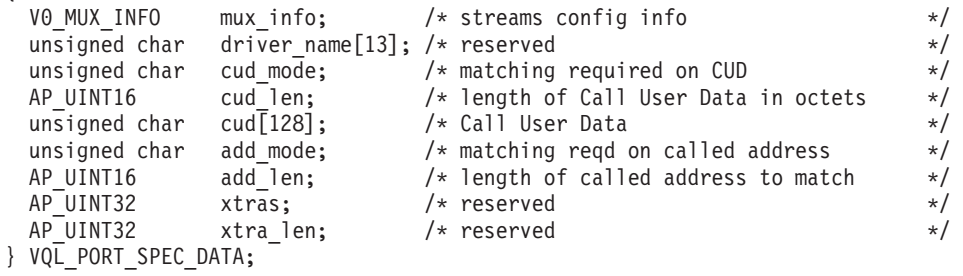

QLLC のリンク固有データ:

{

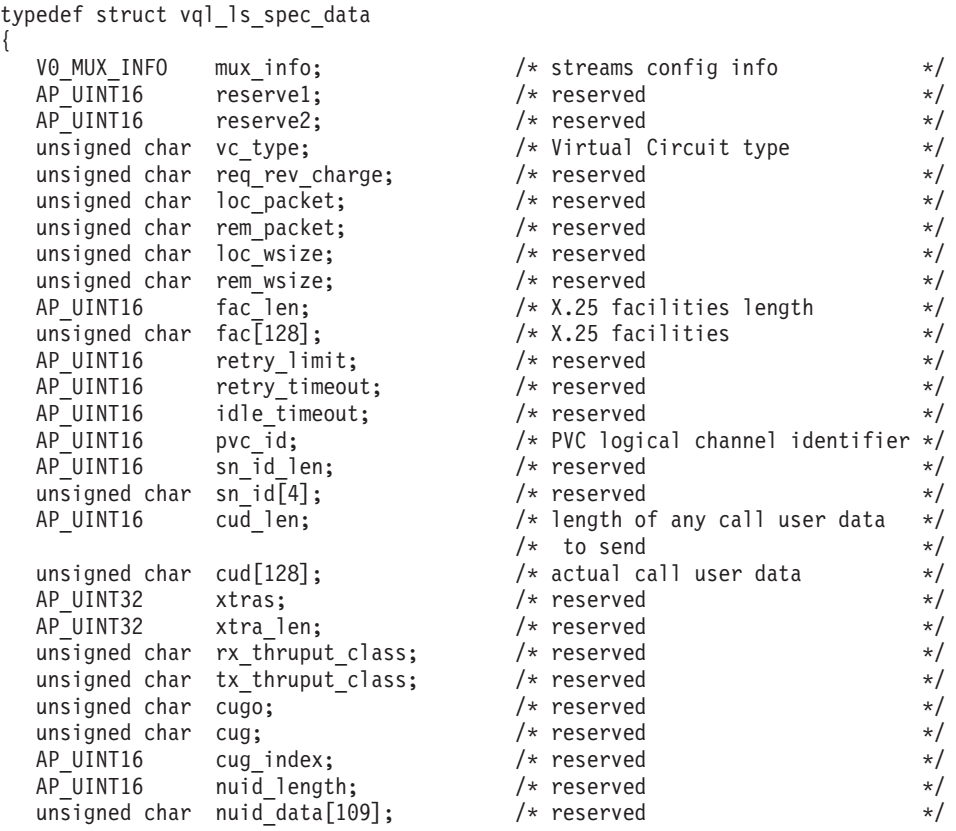

```
unsigned char reserve3[2]; \overline{\hspace{1cm}} /* reserved \overline{\hspace{1cm}} */
  unsigned char rpoa_count; /* reserved */
  AP UINT16 rpoa ids[30]; \frac{1}{2} reserved \frac{1}{2} /* reserved
} VQL_LS_SPEC_DATA;
トークンリング、イーサネットのポート固有データ:
typedef struct llc port spec data
{
  V0 MUX INFO mux info; \frac{1}{x} Streams config info \frac{x}{x}PROM_MODE_DATA prom_data; \overline{\phantom{a}} /* reserved \overline{\phantom{a}} / LLC \overline{\phantom{a}} SAP SPEC DATA sap spec data; \overline{\phantom{a}} /* LLC2 timeouts and thresholds */
                     sap spec data; / /* LLC2 timeouts and thresholds */
 unsigned char adapter_id[8]; \frac{1}{2} adapter ID \frac{1}{2} /* adapter ID
 unsigned char adapt_spec_data[16]; /* reserved */AP_UINT32 max_rcv_pool_kb; \rightarrow max size of receive buf pool */unsigned char throttle back pcent; /* throttle back threshold */
 unsigned char pad[3]; \overline{\qquad} /* reserved \qquad */
} LLC_PORT_SPEC_DATA;
typedef struct prom_mode_data
{
 AP\_UINT16 port_spec_data_size; /* reserved */<br>unsigned char promiscuous; /* reserved */
 unsigned char promiscuous; \begin{array}{ccc} & - & \end{array} /* reserved \begin{array}{ccc} & & \star \end{array}<br>unsigned char dlsw flag: \begin{array}{ccc} & & \star \end{array} /* reserved \begin{array}{ccc} & & \star \end{array}unsigned char dlsw flag; /* reserved */AP_UINT16 vrn; \overline{\hspace{1cm}} /* reserved \hspace{1cm} */
 AP_UINT16 bridge_num; /* reserved */} PROM_MODE_DATA;
typedef struct llc sap spec data
{
 AP_UINT16 ack_timeout; /* acknowlegment timeout in ms */
 AP UINT16 p bit timeout; / Poll response timeout in ms */AP_UINT16 t2_timeout; /* acknowledgment delay in ms */
                  rej_timeout; /*REJ response timeout in seconds*/<br>busy_state_timeout; /* remote busy timeout in seconds*/<br>idle_timeout; /* idle RR interval in seconds */<br>max_retry; /* retrv limit for any more
 AP_UINT16 busy_state_timeout; /* remote busy timeout in seconds*/
 AP_UINT16 idle_timeout; \begin{array}{ccc} \n\text{AP} & \text{UNT16} \\
\text{AP} & \text{UNT16} \\
\end{array} max retry; \begin{array}{ccc} \n\text{AP} & \text{AP} & \text{INT16} \\
\end{array} + retry limit for any response \star/
 AP_UINT16 max_retry; \frac{1}{2} /* retry limit for any response \frac{1}{2} AP_UINT16 upward cred q threshold; /* reserved \frac{1}{2} /*
                  upward cred q threshold; /* reserved *//AP_UINT16 window_inc_threshold; /* window increment count for */
                                             /* dynamic window algorithm */AP_UINT16 pad; \frac{1}{x} reserved \frac{x}{x}} LLC_SAP_SPEC_DATA;
トークンリング、イーサネットのリンク固有データ:
typedef struct llc_link_spec_data
{
 V0 MUX INFO mux info; /* Streams config info */AP_UINT16 reserve1; /* reserved */
 AP_UINT16 reserve2; /* reserved */AP_UINT16 length; /* reserved */AP_UINT16 xid_timer; /* XID timeout value in seconds */
  AP_UINT16 \qquad xid_timer_retry; \qquad /* XID retry limit \qquad */
  AP_UINT16 test_timer;       /* TEST_timeout_value_in_seconds __ */
  AP_UINT16 test_timer_retry;    /* TEST retry limit          */
  AP_UINT16 ack_timeout; \rightarrow acknowledgment timeout in ms \rightarrow /
  AP_UINT16 p_bit_timeout; /* POLL response timeout in ms */
  AP_UINT16 t2_timeout; /* acknowledgment delay in ms */AP_UINT16 t2_timeout; /* REJ response timeout in min and the response of the response of the response timeout in seconds */<br>AP_UINT16 rej_timeout; /* REJ response timeout in seconds */
 AP_UINT16 busy_state_timeout; /* remote busy timeout in seconds */<br>AP UINT16 idle timeout; /* idle RR interval in seconds */AP_UINT16 idle_timeout; <br>AP_UINT16 max_retry; /* retry limit for any response */
```
/\* retry limit for any response  $*$ /

} LLC\_LINK\_SPEC\_DATA;

マルチパス・チャネル (MPC) のポート固有データ、System z 上の Communications Server for Linux のみ:

## **DEFINE\_PORT**

typedef struct chnl port spec data { V0\_MUX\_INFO mux\_info;  $\frac{1}{2}$  /\* streams information  $\frac{1}{2}$  +/<br>AP\_UINT16 tx buffers;  $\frac{1}{2}$  + reserved  $\frac{1}{2}$  +/  $AP = UINT16$  tx\_buffers; /\* reserved \*/<br> $AP = UINT16$  rx buffers: /\* reserved \*/ \*/ rx\_buffers; AP UINT32 speed;  $/*$  reserved  $*/$ unsigned char reserv1[32]  $\rightarrow$   $\rightarrow$  pad and future expansion  $\rightarrow$   $\rightarrow$ } CHNL\_PORT\_SPEC\_DATA; マルチパス・チャネル (MPC) のリンク固有データ: typedef struct chnl link spec data { V0\_MUX\_INFO mux\_info; /\* streams information \*/<br>AP\_UINT16 device end; /\* BlkMux protocol flag \*/  $device$  end;  $/*$  BlkMux protocol flag  $*/$ unsigned char escd port;  $/*$  reserved  $*/$ unsigned char cuadd;  $\frac{1}{2}$  /\* reserved  $\frac{1}{2}$  unsigned char local name [8];  $\frac{1}{2}$  /\* reserved  $\frac{1}{2}$  /\* unsigned char local name $[8]$ ; unsigned char remote name[8];  $/*$  reserved \*/ \*/ unsigned char reserv1[32]  $\rightarrow$  /\* pad and future expansion  $\rightarrow$  /\* } CHNL\_LINK\_SPEC\_DATA; Enterprise Extender (HPR/IP) のポート固有データ: typedef struct ipdlc port spec data { V0\_MUX\_INFO mux\_info; /\* streams information \*/ unsigned char if name[46];  $/$ \* Local interface id or IP address \*/ } IPDLC\_PORT\_SPEC\_DATA; Enterprise Extender (HPR/IP) のリンク固有データ: typedef struct ipdlc\_link\_spec\_data { V0 MUX INFO mux info;  $/*$  streams information \*/ AP UINT16 ack timeout;  $/$ \* ACK timer for command frames  $*$ / AP\_UINT16 max\_retry;  $\frac{1}{2}$  /\* Retry limit for command frames \*/ AP\_UINT16 liveness\_timeout; /\* Liveness timer \*/<br>unsigned char short hold mode; /\* Run in short-hold mode \*/ unsigned char short hold mode;  $/$  Run in short-hold mode  $*/$ unsigned char remote\_hostname[255]; /\* Name of remote host to contact  $*/$ } IPDLC\_LINK\_SPEC\_DATA; すべての DLC タイプのデータ: typedef struct v0\_mux\_info { AP UINT16 dlc type;  $/$  DLC implementation type  $*/$ unsigned char are need\_vrfy\_fixup;  $\frac{1}{2}$  /\* reserved  $\frac{1}{2}$  /\* reserved  $\frac{1}{2}$  /\* reserved  $\frac{1}{2}$  /\* reserved unsigned char alum mux ids;  $\frac{1}{2}$  reserved  $\frac{1}{2}$  /\* reserved AP UINT32 card type;  $/*$  type of adapter card  $*/$ AP\_UINT32 adapter\_number; /\* DLC adapter number \*/  $\alpha$ <sub>2</sub> oem data length;  $\frac{1}{2}$  /\* reserved  $\frac{1}{2}$  /\*  $AP^{\top}$ INT32 mux $^{\top}$ ids $[5]$ ;  $\frac{1}{2}$  /\* reserved \*/ } V0\_MUX\_INFO; トークンリングまたはイーサネットの場合、link\_address 構造体にある *address* パ ラメーターは次のように置換されます。 typedef struct tr\_address { unsigned char mac address[6];  $/*$  reserved  $*/$ unsigned char  $l$ sap\_address;  $/$  /\* local SAP address  $*/$ 

Enterprise Extender (HPR/IP) の場合、link\_address 構造体にある *address* パラメー ターは次のように置換されます。

} TR\_ADDRESS;

typedef struct ip\_address\_info { unsigned char lsap; unsigned char version; unsigned char address  $[272]$ ;

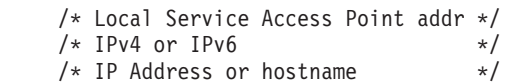

} IP\_ADDRESS\_INFO;

MPC の場合、完全な link\_address 構造体は予約済みです。

# 指定パラメーター

アプリケーションが提供するパラメーターを次に示します。

*opcode* AP\_DEFINE\_PORT

*port\_name*

定義するポートの名前。これは 8 バイトからなる ASCII ストリングで、ロ ーカル・システム上で表示可能な文字を使用し、名前が 8 バイトに満たな い場合は、右側にスペースを入れます。

*def\_data.description*

ポートを記述したヌルで終了するテキスト・ストリング (0 ~ 31 文字のあ とにヌル文字を続けたストリング)。このストリングは情報専用です。この ストリングはノードの構成ファイル内に保管され、OUERY\_PORT\_verb で 戻されますが、 Communications Server for Linux では他の用途に使用され ません。

*def\_data.initially\_active*

このポートをノードの始動時に自動的に起動するかどうかを指定します。値 は次のいずれかです。

- **AP\_YES** このポートは、ノードの始動時に自動的に起動します。
- **AP\_NO** このポートは、このポートを使用する LS が初期設定で活動状態に なるように定義されている場合にのみ自動的に始動し、それ以外の 場合は、手動で始動する必要があります。

*def\_data.dlc\_name*

関連する DLC の名前。これは 8 バイトからなる ASCII ストリングで、ロ ーカル・システム上で表示可能な文字を使用し、名前が 8 バイトに満たな い場合は、右側にスペースを入れます。 指定する DLC は、既に DEFINE\_DLC verb で定義されていなければなりません。

*def\_data.port\_type*

このポートが使用する回線のタイプ。

SDLC の場合、以下の値を指定できます。

#### **AP\_PORT\_SWITCHED**

交換回線。

## **AP\_PORT\_NONSWITCHED**

非交換回線。

QLLC の場合、このパラメーターは AP\_PORT\_SWITCHED に設定しなければな りません。

トークンリング、イーサネットの場合、このパラメーターは AP\_PORT\_SATF (共用アクセス・トランスポート機能) に設定しなければなりません。

Enterprise Extender (HPR/IP) の場合、このパラメーターは AP\_PORT\_SATF (共用アクセス・トランスポート機能) に設定しなければなりません。

MPC の場合、このパラメーターは AP\_PORT\_SWITCHED に設定しなければな りません。

#### *def\_data.port\_attributes*

これは 1 ビットのパラメーターで、次の値を取ることができます。

**AP\_NO** 着呼は、CP 名によって解決されます。

#### **AP\_RESOLVE\_BY\_LINK\_ADDRESS**

これは、着呼を解決するために、まず CONNECT IN 上のリンク・ アドレスを使用してから、受信した XID3 上の CP 名 (またはノー ド ID) を使用して解決を試みることを指定します。このビットは、 *port\_type* パラメーターを AP\_PORT\_SWITCHED に設定した場合以外は 無視されます。

## *def\_data.implicit\_uplink\_to\_en*

このパラメーターが適用されるのは、ローカル・ノードが分岐ネットワー ク・ノードである場合のみです。ローカル・ノードが他のタイプの場合は予 約済みです。 MPC ポートの場合、暗黙リンクをサポートしていないため、 このパラメーターは予約済みです。

隣接ノードがエンド・ノードの場合、このパラメーターは、このポートから 切り離された暗黙リンク・ステーションがアップリンクであるのかダウンリ ンクであるのかを指定します。同じ隣接ノードに既にリンクがある場合、こ のパラメーターは無視されます。これは、この場合、既存のリンクがリン ク・タイプの判別に使用されるためです。値は次のいずれかです。

**AP\_YES** エンド・ノードへの暗黙リンクはアップリンクです。

**AP\_NO** エンド・ノードへの暗黙リンクはダウンリンクです。

*def\_data.port\_number*

ポートの番号。

Enterprise Extender (HPR/IP) の場合、このパラメーターは予約済みです。

MPC の場合、このパラメーターは、マルチパス・チャネル・デバイスに対 応する番号です。例えば、ポート 0 は **/dev/mpc0** で、ポート 1 は **/dev/mpc1** です。

*def\_data.max\_rcv\_btu\_size*

受信できる BTU の最大サイズ。この値には、RU のみでなく TH と RH の長さ (合計 9 バイト) も含まれます。 265 ~ 65535 (SDLC の場合は 265 ~ 4105) の範囲で値を指定します。

## *def\_data.tot\_link\_act\_lim*

リンク活動化の合計の限度 (このポートを使用して一度に活動状態にできる リンクの最大数)。

*port\_type* が AP\_NONSWITCHED に設定され、*ls\_role* が AP\_LS\_PRI または AP LS SEC に設定されている SDLC の場合、範囲は 1 ~ 256 (1 より大き い値はマルチドロップ 1 次リンクまたはマルチ PU 2 次リンクの定義で す)。その他のすべての SDLC ポートには、このパラメーターは 1 に設定 します。

MPC リンクの場合は、このパラメーターを 1 に設定しなければなりませ ん。

*def\_data.inb\_link\_act\_lim*

インバウンド・リンク活動化限度 (インバウンド活動化に予約されるリンク の数)。 *inb\_link\_act\_lim* と *out\_link\_act\_lim* の合計が、*tot\_link\_act\_lim* を超 えてはなりません。 *inb\_link\_act\_lim* と *tot\_link\_act\_lim* の差は一度にアウ トバウンドで活動化できるリンクの最大数を定義します。

*port type* が AP\_NONSWITCHED に設定された SDLC ポートの場合、このパラ メーターはゼロにする必要があります。 *port\_type* が AP\_SWITCHED に設定 されている場合、このポートには着呼 ( *inb\_link\_act\_lim = 1* および *out\_link\_act\_lim = 0*) または発呼 (*inb\_link\_act\_lim = 0* および *out\_link\_act\_lim = 1*) のいずれかを受け入れるように定義する必要がありま す。

*def\_data.out\_link\_act\_lim*

アウトバウンド・リンク活動化限度 (アウトバウンド活動化に予約されるリ ンクの数)。 *inb\_link\_act\_lim* と *out\_link\_act\_lim* の合計が、*tot\_link\_act\_lim* を超えてはなりません。 *out\_link\_act\_lim* と *tot\_link\_act\_lim* の差は一度に インバウンドで活動化できるリンクの最大数を定義します。

port type が AP\_NONSWITCHED に設定された SDLC ポートの場合、このパラ メーターは *tot\_link\_act\_lim* と等しくする必要があります。 *port\_type* が AP\_SWITCHED に設定されている場合、このポートには着呼 (*inb\_link\_act\_lim = 1* および *out\_link\_act\_lim = 0*) または発呼 (*inb\_link\_act\_lim = 0* および *out\_link\_act\_lim = 1*) のいずれかを受け入れるように定義する必要がありま す。

*def\_data.ls\_role*

リンク・ステーションの役割。

SDLC または QLLC の場合、以下の値を指定できます。

## **AP\_LS\_PRI**

1 次

## **AP\_LS\_SEC**

2 次

## **AP\_LS\_NEG**

折衝可能

トークンリング、イーサネット、Enterprise Extender (HPR/IP) の場合、これ は AP LS NEG に設定しなければなりません。

MPC の場合、AP LS NEG に設定しなければなりません。

*def\_data.implicit\_dspu\_template*

Enterprise Extender (HPR/IP)、MPC の場合、このパラメーターは予約済みで す。

DEFINE DSPU TEMPLATE verb で定義された DSPU テンプレートを指定 します。 このテンプレートは、ローカル・ノードが、このポート上で活動 化される暗黙リンクに SNA ゲートウェイを提供する場合に、定義用に使用 されます。 指定したテンプレートが存在しない場合、またはリンクを活動 化したときに、既にそのインスタンス限度に達している場合、活動化は失敗 します。 このテンプレート名は、ローカル・システム上で表示可能な文字 セットで表した 8 バイトのストリングです。

*implicit dspu\_services パラメーターが AP\_PU\_CONCENTRATION に設定されてい* ない場合、*implicit\_dspu\_template* パラメーターは予約済みです。

## *def\_data.implicit\_ls\_limit*

このポート上で同時に活動状態にできる暗黙リンク・ステーションの最大数 を指定します。ダイナミック・リンクと、ディスカバリーに活動化されるリ ンクも含まれます。 1 ~ 65,534 の範囲で値を指定するか、無制限を示す 0 (ゼロ) を指定してください。 AP\_NO\_IMPLICIT\_LINKS の値は、暗黙リンク が許容されないことを示します。

*def\_data.implicit\_dspu\_services*

Enterprise Extender (HPR/IP)、MPC の場合、このパラメーターは予約済みで す。

ローカル・ノードが、このポート上で活動化された暗黙リンクを介してダウ ンストリーム PU に提供するサービスを指定します。 値は次のいずれかで す。

**AP\_DLUR**

ローカル・ノードは、(DEFINE DLUR DEFAULTS verb によって構 成されたデフォルト DLUS を使用する) ダウンストリーム PU に DLUR サービスを提供します。

#### **AP\_PU\_CONCENTRATION**

ローカル・ノードは、ダウンストリーム PU に SNA ゲートウェイ を提供します。 また、ローカル・ノードは、*implicit\_dspu\_template* パラメーターに指定した DSPU テンプレートが指定したとおりに定 義します。

**AP\_NONE**

ローカル・ノードは、このダウンストリーム PU にサービスを提供 しません。

*def\_data.implicit\_deact\_timer*

*implicit\_hpr\_support* を AP\_YES に設定し、*implicit\_limited\_resource* を AP NO SESSIONS に設定した場合、HPR 可能な暗黙リンクは、このパラメー ターで指定したときにそのリンク上でのデータ・フローがなく、そのリンク を使用しているセッションが存在しない場合、自動的に非活動化されます。

暗黙の限定リソース・リンクの非活動化タイマー (秒単位)。

*implicit\_limited\_resource* を AP\_INACTIVITY に設定した場合、このポートを 使用する暗黙リンクは、このパラメーターで指定したときにそのリンク上で のデータ・フローがない場合、非活動化されます。

最小値は 5 で、1 ~ 4 の範囲の値は 5 として解釈されます。ゼロは、タ イムアウトがないことを示します (リンクは、*implicit\_limited\_resource* を

AP NO に設定した場合と同じように非活動化されません)。 このパラメータ ーは、*implicit\_limited\_resource* を AP\_INACTIVITY 以外の値に設定した場合 は予約済みです。

*def\_data.act\_xid\_exchange\_limit* 活動化 XID 交換限度。

*def\_data.nonact\_xid\_exchange\_limit* 非活動化 XID 交換限度。

*def\_data.ls\_xmit\_rcv\_cap*

このパラメーターは予約済みです。

リンク・ステーションの送受信機能を指定します。値は次のいずれかです。

## **AP\_LS\_TWS**

両方向同時

## **AP\_LS\_TWA**

両方向交互

Enterprise Extender (HPR/IP) の場合、このパラメーターは AP LS TWS に設 定しなければなりません。

*def\_data.max\_ifrm\_rcvd*

ローカル・リンク・ステーションが、肯定応答を送信するまでの間に受信で きる I フレームの最大数。範囲は、1 ~ 127 です。

*def\_data.target\_pacing\_count*

求めるペーシング・ウィンドウ・サイズを示す 1 以上 32,767 以下の数 値。 (現行バージョンの Communications Server for Linux では、この値は 使用されません。)

*def\_data.max\_send\_btu\_size*

このポートから送信できる最大 BTU サイズ。この値は、1 対のリンク・ス テーションが相互の通信に使用できる最大 BTU サイズを折衝するときに使 用されます。この値には、RU のみでなく TH と RH の長さ (合計 9 バイ ト) も含まれます。 265 ~ 65535 (SDLC の場合は 265 ~ 4105) の範囲で 値を指定します。

*def\_data.dlc\_data.format*

このポートに指定したリンク・アドレスのタイプ。値は次のいずれかです。

#### **AP\_IP\_ADDRESS\_INFO**

IP アドレス。 Enterprise Extender (HPR/IP) ポートでこの値を指定 します。

#### **AP\_UNSPECIFIED**

未指定のアドレス・フォーマット。 Enterprise Extender (HPR/IP) 以 外のすべてのポート・タイプでこの値を指定します。

*def\_data.dlc\_data.length*

MPC の場合、このパラメーターは予約済みです。

ポート・アドレス (次のパラメーター) の長さ。

*def\_data.dlc\_data.address*

ポート・アドレス。

MPC の場合、このパラメーターは予約済みです。

SDLC の場合、これは 1 バイト・アドレスです。 *ls\_role* が AP\_LS\_SEC に 設定されているか、*ls\_role* が AP LS NEG に設定されていて、かつ、ローカ ル・ステーションが LS ロール・ネゴシエーション後に 2 次になる場合、 このアドレスは着呼への応答に使用されます。ローカル・ステーションが 1 次の場合、またはポートが発呼だけに使用される場合、このパラメーターは 予約済みです。

QLLC の場合、これはポートのローカル X.25 DTE アドレスを指定するた めの 1 ~ 14 バイトのストリングです。このアドレスは、このネットワー クに使用される X.25 ドライバー用に構成されたアドレスと一致していなけ ればなりません。

注**:** QLLC ポートにアドレスが指定されていない場合、Communications Server for Linux によって生成される発呼要求には、 X.25 起呼アドレ スが入っていません。一部のホストでは、このアドレスが着呼でセキュ リティー手段として必要であり、このアドレスなしでは接続を受け入れ られない可能性があります。

*def\_data.dlc\_data.tr\_address.lsap\_address*

トークンリングまたはイーサネットの場合、ポートのローカル SAP アドレ ス。 0x04 ~ 0xEC の範囲で 0x04 の倍数を指定してください。

(アドレス構造の最初のパラメーターには、通常、MAC アドレスが入ってい ますが、この値は LS でのみ使用され、ポートでは予約済みです。)

*def\_data.dlc\_data.ip\_address\_info.lsap*

Enterprise Extender の場合: ポートのローカル SAP アドレス。 0x04 ~ 0xEC の範囲で 0x04 の倍数を指定してください。通常の値は 0x04 です が、 VTAM は一部の環境では 0x08 を使用できます。

同じ TCP/IP インターフェースで異なる LSAP アドレスを指定して複数の ポートを使用する必要がある場合は、複数の Enterprise Extender DLC を作 成する必要があり、そのために、それぞれの DLC には同じ *if\_name* (ただ し、異なる LSAP アドレス) を指定して、個別の Enterprise Extender ポー トを作成します。

*def\_data.dlc\_data.ip\_address\_info.version*

Enterprise Extender の場合: 以下のフィールドが IPv4 または IPv6 アドレ スを表すかどうかを指定します。値は次のいずれかです。

#### **IP\_VERSION\_4\_HOSTNAME**

*address* フィールドには、IPv4 アドレス、あるいは IPv4 アドレス に解決するホスト名または別名を指定します。

## **IP\_VERSION\_6\_HOSTNAME**

*address* フィールドには、IPv6 アドレス、あるいは IPv6 アドレス に解決するホスト名または別名を指定します。

#### *def\_data.dlc\_data.ip\_address\_info.address*

Enterprise Extender の場合: ポートの IP アドレス。指定できるのは、以下 のいずれかです。

v IPv4 ドット 10 進アドレス (たとえば、193.1.11.100)

- v IPv6 コロン 16 進アドレス (たとえば、 2001:0db8:0000:0000:0000:0000:1428:57ab または 2001:db8::1428:57ab)
- v 名前 (たとえば、newbox.this.co.uk)
- 別名 (たとえば、newbox)

*def\_data.implicit\_cp\_cp\_sess\_support*

このポートを使用する暗黙リンク・ステーションに CP-CP セッションを許 可するかどうかを指定します。値は次のいずれかです。

**AP YES 暗黙 LS に CP-CP セッションを許可します。** 

**AP\_NO** 暗黙 LS に CP-CP セッションを許可しません。

## *def\_data.implicit\_limited\_resource*

このポート外の暗黙リンク・ステーションを限定リソースとして定義するか どうかを指定します。値は次のいずれかです。

**AP\_NO** 暗黙リンクは限定リソースではなく、自動的には非活動化されませ ん。

**AP\_NO\_SESSIONS**

暗黙リンクは限定リソースであり、それを使用する活動セッション がなくなると、自動的に非活動化されます。

**AP\_INACTIVITY**

暗黙リンクは限定リソースであり、それらのリンクを使用している 活動セッションがない場合、または *implicit\_deact\_timer* フィールド に指定された期間にデータ・フローがなかった場合には、自動的に 非活動化されます。

- v リンク中に活動状態である SSCP-PU セッションがなくなると、 ノードはリンクを即時に非活動化します。
- v SSCP-PU セッションが活動状態であっても、指定の時間枠内にト ラフィックがない場合、ノードはホストに REQDISCONT(normal) を送信します。その後、ホストがすべての LU および PU の非 活動化を担当し、同時にローカル・ノードがリンクを非活動化し ます。しかし、ホストは活動状態である PLU-SLU セッションを 持つ LU を非活動化しないことがあります。この場合、これらの セッションがすべて非活動化される (たとえば、ユーザーのログ アウト) まで、リンクは活動状態のままです。この振る舞いは、 START\_NODE verb の *ptf* フィールドのオプションを使用して変 更することができます。

*def\_data.implicit\_hpr\_support*

暗黙リンクで高性能経路指定 (HPR) をサポートするかどうかを指定しま す。値は次のいずれかです。

**AP\_YES** 暗黙リンクで HPR をサポートします。

**AP\_NO** 暗黙リンクで HPR をサポートしません。

Enterprise Extender (HPR/IP) の場合、このパラメーターは AP\_YES に設定し なければなりません。

*def\_data.implicit\_link\_lvl\_error*

SDLC、Enterprise Extender (HPR/IP)MPC の場合、このパラメーターは予約 済みです。

リンク・レベルのエラー回復を使用して暗黙リンクに HPR トラフィックを 送信するかどうかを指定します (AP\_YES または AP\_NO)。

*implicit\_hpr\_support* を AP\_NO に設定した場合、このパラメーターは予約済 みです。

*def\_data.default\_tg\_chars*

デフォルト TG 特性。これらの特性は、このポートを使用する暗黙リン ク・ステーションに使用されるか、TG 特性を明示的に定義されていない定 義済みリンク・ステーションのデフォルト TG 特性として使用されます。 TG 特性パラメーターは、LS がダウンストリーム PU への LS である場合 には無視されます。

これらのパラメーターについて詳しくは、 135 ページの『[DEFINE\\_LS](#page-160-0)』を 参照してください。

*def\_data.port\_spec\_data\_len*

ポート固有データの長さ。このデータは、基本 VCB 構造体に連結されなけ ればなりません。

ポート固有データは SDLC には使用されません。このパラメーターはゼロ に設定します。

*def\_data.link\_spec\_data\_len*

リンク固有データの長さ。リンク固有データは、ポート固有データの直後に 連結してください。

これらのパラメーターについて詳しくは、 135 ページの『[DEFINE\\_LS](#page-160-0)』を 参照してください。 DEFINE\_PORT で指定した値は、着呼の処理のデフォ ルト値として使用されます。 (LS 名が初期設定で不明である場合)

QLLC のポート固有データ:

## *mux\_info.dlc\_type*

DLC のタイプ。これは AP\_IMPL\_NLI\_QLLC に設定します。

### *cud\_mode*

着呼で提供される呼び出し利用者データ (CUD) と以下の *cud* パラメータ ー間で必要になるマッチングのタイプを指定します。値は次のいずれかで す。

#### **VQL\_DONTCARE**

着呼で CUD は検査されない。

#### **VQL\_IDENTITY**

受信した CUD は *cud* パラメーターに指定されたストリングと一致 する必要がある。

## **VQL\_STARTSWITH**

受信した CUD の (*cud\_len* までの) 初期バイトは *cud* パラメータ ーに指定されたストリングと一致する必要がある。 *cud\_len* 以後の バイトは検査されない。

*cud\_len*

呼び出し利用者データの (下の *cud* パラメーターで指定) の長さを指定しま す。

*cud* 着呼を検査するために使用される呼び出し利用者データ。上記の *cud\_mode* が VQL\_IDENTITY または VQL\_STARTSWITH に設定されているときは、着呼に このパラメーターで定義された値と一致する CUD ストリングが指定されて いる場合のみ、着呼は受け入れられます。 *cud\_mode* が VQL\_DONTCARE に設 定されている場合、このパラメーターは無視されて、着呼の CUD ストリン グは検査されません。

```
add_mode
```
着呼で提供されるアドレスと *address* パラメーターで定義されたポート・ア ドレス間で必要になるマッチングのタイプを指定します。値は次のいずれか です。

#### **VQL\_DONTCARE**

着呼のアドレスは検査されない。

#### **VQL\_IDENTITY**

受信したアドレスは *address* パラメーターに指定されたストリング と一致する必要がある。

## **VQL\_STARTSWITH**

受信したアドレスの (*add\_len* までの) 初期バイトは *address* パラメ ーターに指定されたストリングと一致する必要がある。 *add\_len* 以 後のバイトは検査されない。

*address* パラメーターがヌル・ストリングに設定されている場合、このパラ メーターは VQL\_DONTCARE に設定しなければなりません。

*add\_len*

*add\_mode* が VQL\_STARTSWITH に設定されている場合、このパラメーターに は検査されるポート・アドレスのバイト数を指定します。

たとえば、*add\_len* が 2 が設定されている場合、着呼で提供されたアドレ スの先頭 2 バイトが *address* パラメーターの先頭 2 バイトと一致する場合 に (それ以降のバイトが一致していなくても)、着呼は受け入れられます。

*add\_mode* がその他の値であれば、このパラメーターは無視されます。

トークンリングまたはイーサネットのポート固有データ:

*mux\_info.dlc\_type*

DLC のタイプ。

値は次のいずれかです。

## **AP\_IMPL\_TR\_SNAP\_LLC2** トークンリング

## **AP\_IMPL\_ETHER\_SNAP\_LLC2** イーサネット

*sap\_spec\_data.ack\_timeout*

隣接リンク・ステーションに送信された I フレームへの応答がその時間内 にあることを Communications Server for Linux が予期するタイムアウト (ミリ秒)。

*sap\_spec\_data.p\_bit\_timeout*

Communications Server for Linux が、ポーリング・ビット・セットとともに 送信されたフレームに対する応答を待機する時間 (ミリ秒)。

*sap\_spec\_data.t2\_timeout*

さらに I フレームを受信し、通知トラフィックを削減するために同じ RR とともに通知することを許可する、受信した I フレームに対する応答を Communications Server for Linux が保留する期間 (ミリ秒)。 Communications Server for Linux は、少なくともこの期間の後に通知を送信

しますが、この期間が終了する前に通知を送信することもあります。

*sap\_spec\_data.rej\_timeout*

Communications Server for Linux が REJ フレームに対する応答を受信する ことを予期する期間 (秒)。

*sap\_spec\_data.busy\_state\_timeout*

Communications Server for Linux が、隣接リンク・ステーションでの使用中 状態の解放の指示を待機する時間 (秒)。

*sap\_spec\_data.idle\_timeout*

別のアイドル・リンクに対する RR キープアライブの間隔 (秒)。

*sap\_spec\_data.max\_retry*

応答またはビジー状態の解放を待機している際に許可される再試行の最大 数。

*sap\_spec\_data.window\_inc\_threshold*

作業ウィンドウ・サイズを大きくする前に正常に通知される必要がある I フレームの数。この値は、ダイナミック・ウィンドウ・アルゴリズムで使用 され、エラー状態に従って縮小されたウィンドウ・サイズを拡大します。

*adapter\_id*

このポートが使用する MAC デバイスのアダプター ID。この ID は、 DEFINE\_DLC verb で定義されているように、このポートが使用する DLC の名前に設定します。

*throttle\_back\_pcent*

リモート LS に対する新規送信ウィンドウの認可を保留する使用レベル。受 信バッファー・プールの割合です。

*max\_rcv\_pool\_kb*

受信バッファー・プールが使用できる最大メモリー (キロビット)。

マルチパス・チャネル (MPC) のポート固有データ:

*mux\_info.dlc\_type*

DLC のタイプ。これは AP\_IMPL\_MPC\_GDLC に設定してください。

Enterprise Extender (HPR/IP) のポート固有データ:

*mux\_info.dlc\_type*

DLC のタイプ。これは AP\_IP に設定します。

*if\_name*

複数の IP ネットワークへのアクセス権限を持っている場合は、 IP リンク に使用するローカル・ネットワーク・アダプター・カードの ID です。 1 つだけの IP ネットワークへのアクセス権限を持っている場合は、このフィ ールドを 2 進ゼロのままにすることができます。

インターフェースを指定する必要がある場合は、以下のいずれかを使用でき ます。

- v IPv4 ドット 10 進アドレス (たとえば、193.1.11.100)
- v IPv6 コロン 16 進アドレス (たとえば、 2001:0db8:0000:0000:0000:0000:1428:57ab または 2001:db8::1428:57ab)
- v インターフェース ID (たとえば、eth0 または en0)

インターフェース ID を判別するには、以下のようにします。

- v カードが装着されているサーバーで、コマンド **ifconfig** を実行します。
- v 出力された「addr」または「addr6」フィールドを検索して、このパラメ ーターに使用されている ID を判別します。

# 戻りパラメーター**:** セッション起動の成功時

verb が正常に実行されると、Communications Server for Linux は、以下のパラメー ターを戻します。

*primary\_rc* AP\_OK

# 戻りパラメーター**:** パラメーターの検査

パラメーター・エラーのために verb が実行されないと、 Communications Server for Linux は、以下のパラメーターを戻します。

#### *primary\_rc*

AP\_PARAMETER\_CHECK

*secondary\_rc*

値は次のいずれかです。

#### **AP\_INVALID\_PORT\_NAME**

*port\_name* パラメーターが、有効ではありませんでした。

#### **AP\_INVALID\_DLC\_NAME**

指定した *dlc\_name* が、定義されているどの DLC にも一致しませ んでした。

**AP\_INVALID\_PORT\_TYPE**

*port\_type* パラメーターが、有効な値に設定されていませんでした。

#### **AP\_INVALID\_BTU\_SIZE**

*max\_rcv\_btu\_size* パラメーターが、有効な値に設定されていません でした。

## **AP\_INVALID\_LS\_ROLE**

*ls\_role* パラメーターが、有効な値に設定されていませんでした。

#### **AP\_INVALID\_LINK\_ACTIVE\_LIMIT**

活動化制限パラメーターの 1 つが、有効な値に設定されていません でした。

## **AP\_INVALID\_MAX\_IFRM\_RCVD**

*max\_ifrm\_rcvd* パラメーターが、有効な値に設定されていませんで した。

#### **AP\_INVALID\_LS\_ROLE**

*ls\_role* パラメーターが、有効な値に設定されていませんでした。

#### **AP\_INVALID\_DSPU\_SERVICES**

*implicit dspu services パラメーターが、有効な*値に設定されていま せんでした。

## **AP\_PU\_CONC\_NOT\_SUPPORTED**

implicit dspu\_services パラメーターが、予約済みの値に設定されて いました。

## **AP\_INVALID\_TEMPLATE\_NAME**

*implicit\_dspu\_template* パラメーターで指定した DSPU テンプレート が、有効ではありませんでした。

## **AP\_UNKNOWN\_IP\_HOST**

*remote\_hostname* パラメーターに指定したストリングが、有効な IP アドレスに解決できませんでした。

## **AP\_INVALID\_SHARING\_PROHIBITED** 予約済みパラメーターが、ゼロ以外の値に設定されました。

## **AP\_INVALID\_LINK\_SPEC\_FORMAT**

予約済みパラメーターが、ゼロ以外の値に設定されました。

#### **AP\_INVALID\_IMPLICIT\_UPLINK**

*implicit\_uplink\_to\_en* パラメーターが、有効な値に設定されていませ んでした。

851 ページの『付録 B. [共通戻りコード』に](#page-876-0)、すべての NOF verb に共通し、 AP PARAMETER CHECK に関連した上記以外の 2 次戻りコードのリストを示します。

## 戻りパラメーター**:** 状態の検査

状態エラーのために verb が実行されないと、Communications Server for Linux は、 以下のパラメーターを戻します。

## *primary\_rc*

AP\_STATE\_CHECK

## *secondary\_rc*

値は次のいずれかです。

## **AP\_PORT\_ACTIVE**

指定したポートは現在活動状態であるため、変更できません。

#### **AP\_DUPLICATE\_PORT\_NUMBER**

指定した *port\_number* のポートは、既に定義されています。

851 ページの『付録 B. [共通戻りコード』に](#page-876-0)、すべての NOF verb に共通し、 AP STATE CHECK に関連した上記以外の 2 次戻りコードのリストを示します。

## <span id="page-248-0"></span>戻りパラメーター**:** その他の場合

851 ページの『付録 B. [共通戻りコード』に](#page-876-0)、すべての NOF verb に共通した上記 以外の 1 次戻りコードおよび 2 次戻りコードの組み合わせのリストを示します。

## 着呼

着呼を受け付けるポートを構成する場合 (*tot\_link\_act\_lim*、*inb\_link\_act\_lim*、および *out\_link\_act\_lim* の各パラメーターで定義したように)、一般的にはこれらの呼び出し に使用する LS を定義する必要はありません。 Communications Server for Linux が 着呼の受信時に動的に LS を定義するためです。ただし、従属 LU をサポートする ホスト・コンピューターか、 SNA ゲートウェイを使用するダウンストリーム・コ ンピューターから着呼がある場合は、LS を明示的に定義する必要があります。それ は、 LS 定義が、従属 LU に関連した PU の名前やダウンストリーム PU の名前 を含んでいるためです。

着呼がポートに達すると、Communications Server for Linux は呼び出しで指定され ているアドレスを、そのポート上で定義されている LS に指定されたアドレス (あ る場合) と照合し、その呼び出しに既に定義されている LS があるかどうかを判別 します。アドレスが一致しない場合は、動的に LS が定義されます。明示的な LS 定義 (必要な PU 名も含む) が必ず使用されるようにするには、その LS について 定義したアドレスが、ホスト・コンピューターまたはダウンストリーム・コンピュ ーターから着呼で提供されるアドレスに一致するようにします。トークンリング、 イーサネットの場合、正しい LS を選択するためには、MAC アドレスと SAP アド レスの両方が一致しなければなりません。

# **DEFINE\_RCF\_ACCESS**

DEFINE\_RCF\_ACCESS は、 Communications Server for Linux リモート・コマンド 機能 (RCF) へのアクセス (UNIX コマンド機能 (UCF) のコマンドを実行するため のユーザー ID と、サービス・ポイント・コマンド機能 (SPCF) を使用して管理コ マンドを発行するときの制約事項) を指定します。 SPCF および UCF について詳 しくは、「*Communications Server for Linux* 管理ガイド」を参照してください。 こ の verb を使用して、SPCF と UCF の両方またはそのどちらか一方のみへのアクセ スを行うことができます。

この verb は、ドメイン構成ファイルに対して発行しなければなりません。この verb を使用すると、初回の RCF アクセスを指定したり、既存の定義を変更したり できます。 Communications Server for Linux は、ノードの始動時にこれらのパラメ ーターに基づいて動作します。ノードの実行中にこれらのパラメーターを変更した 場合、ノードが実行されているサーバー上では、その変更はノードを停止して再始 動するまで有効になりません。

# **VCB** 構造体

{

typedef struct define\_rcf\_access

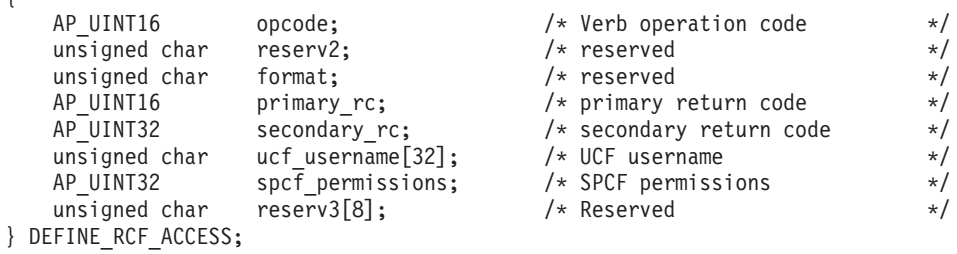

# 指定パラメーター

アプリケーションが提供するパラメーターを次に示します。

*opcode* AP\_DEFINE\_RCF\_ACCESS

*ucf\_username*

UCF ユーザーの Linux ユーザー名を指定します。このパラメーターはヌル で終了する ASCII ストリングです。 root という名前を指定してはなりま せん。 Communications Server for Linux では、セキュリティー上の理由か ら UCF コマンドを root として実行することはできません。

すべての UCF コマンドは、デフォルト・シェル、デフォルト・グループ ID、およびこのユーザー用に Linux システム上で定義されたアクセス許可 により、このユーザーのユーザー ID を使用して実行されます。

UCF へのアクセスを禁止するには、このパラメーターをヌル・ストリング に設定します。

## *spcf\_permissions*

SPCF を使用してアクセスできる Communications Server for Linux verb の タイプを指定します。 SPCF へアクセスできないようにするには、これを AP\_NONE に設定するか、次の 1 つ以上の値に (論理 OR で結合して) 設定し ます。

#### **AP\_ALLOW\_QUERY\_LOCAL**

QUERY\_\* verb を許可します。

## **AP\_ALLOW\_DEFINE\_LOCAL**

DEFINE\_\*、SET\_\*、DELETE\_\*、ADD\_\*、REMOVE\_\* の各 verb と INIT\_NODE を許可します。

## **AP\_ALLOW\_ACTION\_LOCAL**

「アクション」verb、つまり、 START\_\*、STOP\_\*, ACTIVATE\_\*、DEACTIVATE\_\*、および APING、INITIALIZE\_SESSION\_LIMIT、 CHANGE\_SESSION\_LIMIT、 RESET\_SESSION\_LIMIT も許可しま す。

## **AP\_ALLOW\_QUERY\_REMOTE**

QUERY \* verb をドメイン内の任意のノードに送信できます。

## **AP\_ALLOW\_DEFINE\_REMOTE**

DEFINE\_\*、SET\_\*、DELETE\_\*、ADD\_\*、REMOVE\_\*、および INIT\_NODE\_verb をドメイン内の任意のノードに送信できます。

### **AP\_ALLOW\_ACTION\_REMOTE**

START\_\*、STOP\_\*、ACTIVATE\_\*、DEACTIVATE\_\*、APING、 INITIALIZE\_SESSION\_LIMIT、CHANGE\_SESSION\_LIMIT、および RESET\_SESSION\_LIMIT verb をドメイン内の任意のノードに送信 できます。

# 戻りパラメーター**:** セッション起動の成功時

verb が正常に実行されると、Communications Server for Linux は、以下のパラメー ターを戻します。

*primary\_rc*

AP\_OK

# 戻りパラメーター**:** パラメーターの検査

パラメーター・エラーのために verb が実行されないと、 Communications Server for Linux は、以下のパラメーターを戻します。

*primary\_rc*

AP\_PARAMETER\_CHECK

*secondary\_rc*

値は次のいずれかです。

#### **AP\_UCF\_USER\_CANNOT\_BE\_ROOT**

*ucf\_username* パラメーターで、root という許可されていない名前 を指定しました。

#### **AP\_INVALID\_SPCF\_SECURITY**

*spcf\_permissions* パラメーターが、有効な値に設定されていませんで した。

851 ページの『付録 B. [共通戻りコード』に](#page-876-0)、すべての NOF verb に共通し、 AP PARAMETER CHECK に関連した上記以外の 2 次戻りコードのリストを示します。

# 戻りパラメーター**:** その他の場合

851 ページの『付録 B. [共通戻りコード』に](#page-876-0)、すべての NOF verb に共通した上記 以外の 1 次戻りコードおよび 2 次戻りコードの組み合わせのリストを示します。

## **DEFINE\_RTP\_TUNING**

DEFINE RTP TUNING により、RTP 接続をセットアップするときに使用されるパ ラメーターを指定します。この verb の発行後は、その後のすべての RTP 接続に は、新規 DEFINE RTP TUNING verb を発行して変更するまでは、指定するパラメ ーターを使用します。

# **VCB** 構造体

typedef struct define rtp tuning

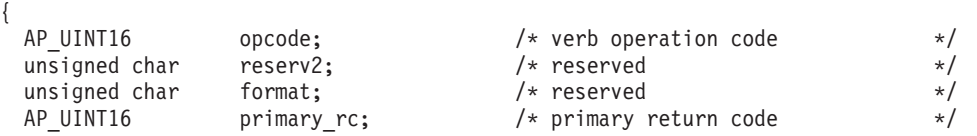

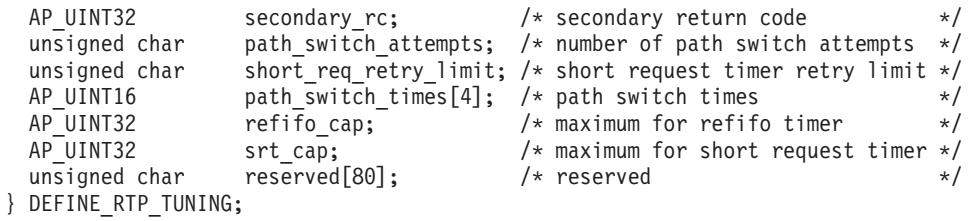

# 指定パラメーター

アプリケーションが提供するパラメーターを次に示します。

*opcode* AP\_DEFINE\_RTP\_TUNING

*path\_switch\_attempts*

新規 RTP 接続で設定を試行されるパス・スイッチの数。 1 ~ 255 の範囲 で値を指定します。 0 (ゼロ) を指定すると、Communications Server for Linux はデフォルト値の 6 を使用します。

*short\_req\_retry\_limit*

Communications Server for Linux が RTP 接続の切断およびパス・スイッチ 処理の開始を決定する前に、状況要求が送信される回数。 1 ~ 255 の範囲 で値を指定します。 0 (ゼロ) を指定すると、Communications Server for Linux はデフォルト値の 6 を使用します。

*path\_switch\_times*

Communications Server for Linux が切断された RTP 接続のパス・スイッチ を試みる時間長 (秒単位)。このパラメーターには、それぞれの有効な伝送優 先順位に対する 4 つの個別の時間制限として、 AP\_LOW、AP\_MEDIUM、 AP HIGH、および AP NETWORK の順序で指定します。それぞれの範囲は 1 ~ 65535 です。それぞれの伝送優先順位に指定する値は、それ自体の伝送優先 順位より低い伝送優先順位の値を超えないようにしてください。

これらのいずれかの値に 0 (ゼロ) を指定すると、Communications Server for Linux は、以下のように対応するデフォルト値を使用します。

- AP LOW の場合は 480 秒 (8 分)
- AP MEDIUM の場合は 240 秒 (4 分)
- AP HIGH の場合は 120 秒 (2 分)
- AP\_NETWORK の場合は 60 秒 (1 分)

*refifo\_cap*

RTP プロトコルは「Re-FIFO Timer」と呼ばれるタイマーを使用します。こ のタイマーの値はプロトコルの一部として計算されますが、このパラメータ ーには最大値 (タイマーはこの値を超えて増やすことができない) をミリ秒 で指定します。ある状態では、この最大値の設定によりパフォーマンスを改 善できます。 0 (ゼロ) 値に設定するということは、タイマーの制限がない ということであり、プロトコルで計算された、どのような値でも取り込むこ とができます。

このパラメーターのデフォルト値は 4000 ミリ秒であり、最小値は 250 ミ リ秒です。 1 ~ 249 の範囲の値が指定されると、250 の値が使用されま す。

*srt\_cap* RTP プロトコルは「Short Request Timer」と呼ばれるタイマーを使用しま
す。このタイマーの値はプロトコルの一部として計算されますが、このパラ メーターには最大値 (タイマーはこの値を超えて増やすことができない) を ミリ秒で指定します。ある状態では、この最大値の設定によりパフォーマン スを改善できます。 0 (ゼロ) 値に設定するということは、タイマーの制限 がないということであり、プロトコルで計算された、どのような値でも取り 込むことができます。

このパラメーターのデフォルト値は 8000 ミリ秒であり、最小値は 500 ミ リ秒です。 1 ~ 499 の範囲の値が指定されると、500 の値が使用されま す。

# 戻りパラメーター**:** セッション起動の成功時

verb が正常に実行されると、Communications Server for Linux は、以下のパラメー ターを戻します。

*primary\_rc*

AP\_OK

# 戻りパラメーター**:** パラメーターの検査

パラメーター・エラーのために verb が実行されないと、 Communications Server for Linux は、以下のパラメーターを戻します。

*primary\_rc*

AP\_PARAMETER\_CHECK

*secondary\_rc* 値は次のいずれかです。

#### **AP\_INVALID\_PATH\_SWITCH\_TIMES**

*path\_switch\_times* パラメーターは無効でした。たとえば、ある伝送 優先順位に対して、それより低い伝送優先順位に指定された値を超 える値が指定された場合などです。

851 ページの『付録 B. [共通戻りコード』に](#page-876-0)、すべての NOF verb に共通し、 AP PARAMETER CHECK に関連した上記以外の 2 次戻りコードのリストを示します。

### 戻りパラメーター**:** その他の場合

851 ページの『付録 B. [共通戻りコード』に](#page-876-0)、すべての NOF verb に共通した上記 以外の 1 次戻りコードおよび 2 次戻りコードの組み合わせのリストを示します。

### **DEFINE\_SECURITY\_ACCESS\_LIST**

DEFINE SECURITY ACCESS LIST は、特定のローカル LU または呼び出し可能 TP にアクセスできるユーザーのリストを定義して、その LU または TP へのアク セスを指定ユーザーに制限します。また、これを使用して、既存のセキュリティ ー・アクセス・リストにユーザー名を追加することもできます。リストのユーザー 名は、DEFINE USERID PASSWORD verb を使用して定義します。

特定のローカル LU または呼び出し可能 TP へのアクセスを制限するには、次のよ うにします。

- 1. LU または TP の各許可ユーザーは、DEFINE\_USERID\_PASSWORD verb を使 用して定義します。
- 2. DEFINE SECURITY ACCESS LIST verb を使用して、これらのすべてのユーザ ー ID が含まれたセキュリティー・アクセス・リストを定義する。
- 3. LU または TP を定義する DEFINE\_LOCAL\_LU verb または DEFINE\_TP verb を使用して、このセキュリティー・アクセス・リストの名前を指定する。

セキュリティー・アクセス・リストが定義されたローカル LU または呼び出し可能 TP に着呼 Allocate 要求が到着したとき、呼び出し側アプリケーションは、会話セ キュリティーを使用することを指示して、ユーザー ID を指定しなければなりませ ん。標準会話セキュリティー検査 (DEFINE USERID PASSWORD verb を使用して 指定したユーザー ID の検査) のほかに、 Communications Server for Linux は、着 呼割り振り要求のユーザー ID を LU または TP に定義されたセキュリティー・ア クセス・リストで検査し、ユーザー ID が一致しない場合には会話をリジェクトし ます。 LU と TP の両方にセキュリティー・アクセス・リストが定義されている場 合、どちらのリストにもユーザー ID がなければなりません。

ローカル LU または呼び出し可能 TP にセキュリティー・アクセス・リストが定義 されていないが、それでも会話セキュリティーが必要な構成になっている場合、標 準の会話セキュリティー検査は利用されます。

### **VCB** 構造体

DEFINE\_SECURITY\_ACCESS\_LIST verb には、可変数の security user data 構造 体が含まれており、それらの構造体は、セキュリティー・アクセス・リストに追加 するユーザー名を定義しています。ユーザー名構造体は、def data 構造体の末尾に 組み込まれます。それらの構造体の数は、*num\_users* パラメーターで指定します。

```
typedef struct define security access list
```
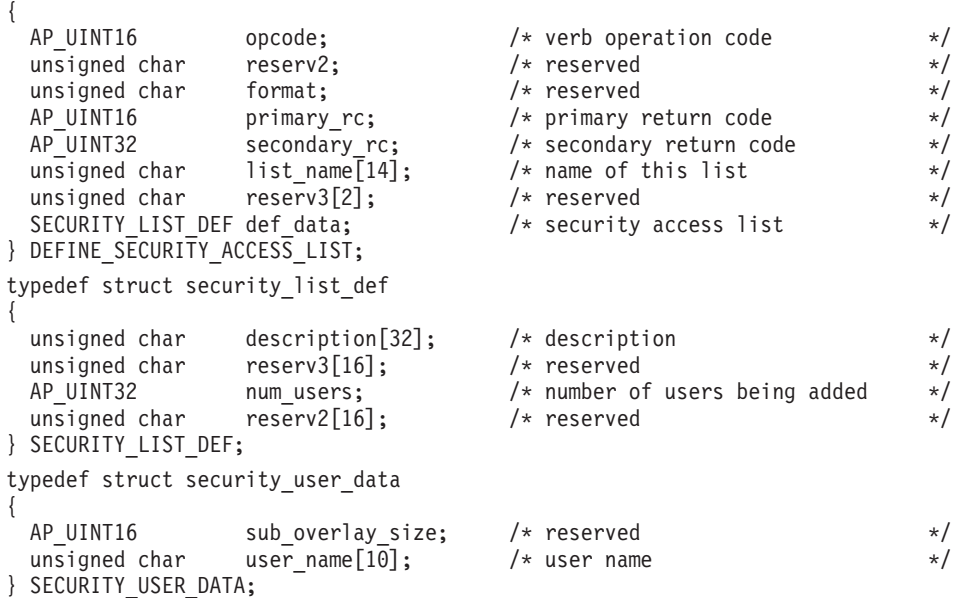

### 指定パラメーター

アプリケーションが提供するパラメーターを次に示します。 *opcode* AP\_DEFINE\_SECURITY\_ACCESS\_LIST

*list\_name*

セキュリティー・アクセス・リストの名前。これは、ASCII ストリングで、 右側にスペースを入れます。

この名前が既存のセキュリティー・アクセス・リストと一致すると、この verb で定義されたユーザーはそのリストに追加されます。一致しなけれ ば、新規リストが作成されます。

*def\_data.description*

セキュリティー・アクセス・リストを記述した、ヌルで終了するテキスト・ ストリング (0 ~ 31 文字のあとにヌル文字を続けたストリング)。このスト リングは情報専用です。このストリングはノードの構成ファイル内に保管さ れ、OUERY SECURITY ACCESS LIST verb で戻されますが、

Communications Server for Linux では他の用途に使用されません。

*def\_data.num\_users*

この verb で定義するユーザー名の数。def data 構造体のあとに、各ユー ザーの security\_user\_data 構造体を指定しなければなりません。

リストにある、*num\_users* で指定した数までのそれぞれのユーザー名ごとに、以下 の情報を持った security user data 構造体が 1 つ必要です。

```
user_name
```
ユーザーの名前。

### 戻りパラメーター**:** セッション起動の成功時

verb が正常に実行されると、Communications Server for Linux は、以下のパラメー ターを戻します。

*primary\_rc* AP\_OK

## 戻りパラメーター**:** パラメーターの検査

パラメーター・エラーのために verb が実行されないと、 Communications Server for Linux は、以下のパラメーターを戻します。

*primary\_rc*

AP\_PARAMETER\_CHECK

*secondary\_rc*

値は次のいずれかです。

**AP\_INVALID\_LIST\_NAME**

*list\_name* パラメーターに、有効でない文字が入っていました。

#### **AP\_INVALID\_USER\_NAME**

1 つ以上の指定ユーザー名が無効でした。

851 ページの『付録 B. [共通戻りコード』に](#page-876-0)、すべての NOF verb に共通し、 AP PARAMETER CHECK に関連した上記以外の 2 次戻りコードのリストを示します。

## 戻りパラメーター**:** その他の場合

851 ページの『付録 B. [共通戻りコード』に](#page-876-0)、すべての NOF verb に共通した上記 以外の 1 次戻りコードおよび 2 次戻りコードの組み合わせのリストを示します。

### **DEFINE\_TN3270\_ACCESS**

DEFINE\_TN3270\_ACCESS は Communications Server for Linux の TN3270 サーバ ー機能を使用して、特定のクライアントに関する TN3270 のアクセスの詳細 (また は、すべてのクライアントに関するデフォルトの TN3270 のアクセスの詳細) を定 義します。 (TN リダイレクターを使用してクライアントに関するアクセスの詳細を 定義するには、DEFINE\_TN\_REDIRECT を使用します。)

各 verb は、1 つ以上のセッションの詳細を指定します。各セッションは、クライア ント・アドレスとサーバー・ポート番号によって一意的に識別されます。 DEFINE TN3270 ACCESS verb を使用すると、新しいクライアントを定義したり、 既存のクライアントが使用する新しいセッションを定義したり、セッション・パラ メーターを変更したりできます。(既存のクライアントからセッションを削除するに は、DELETE TN3270 ACCESS を使用します。)

### **VCB** 構造体

{

DEFINE TN3270 ACCESS verb には、可変数の tn3270 session def data 構造体 が含まれており、それらの構造体は、そのユーザーのセッションを定義していま す。セッション構造体は、def\_data 構造体の末尾に組み込まれます。それらの構造 体の数は、*num\_sessions* パラメーターで指定します。

typedef struct define\_tn3270\_access

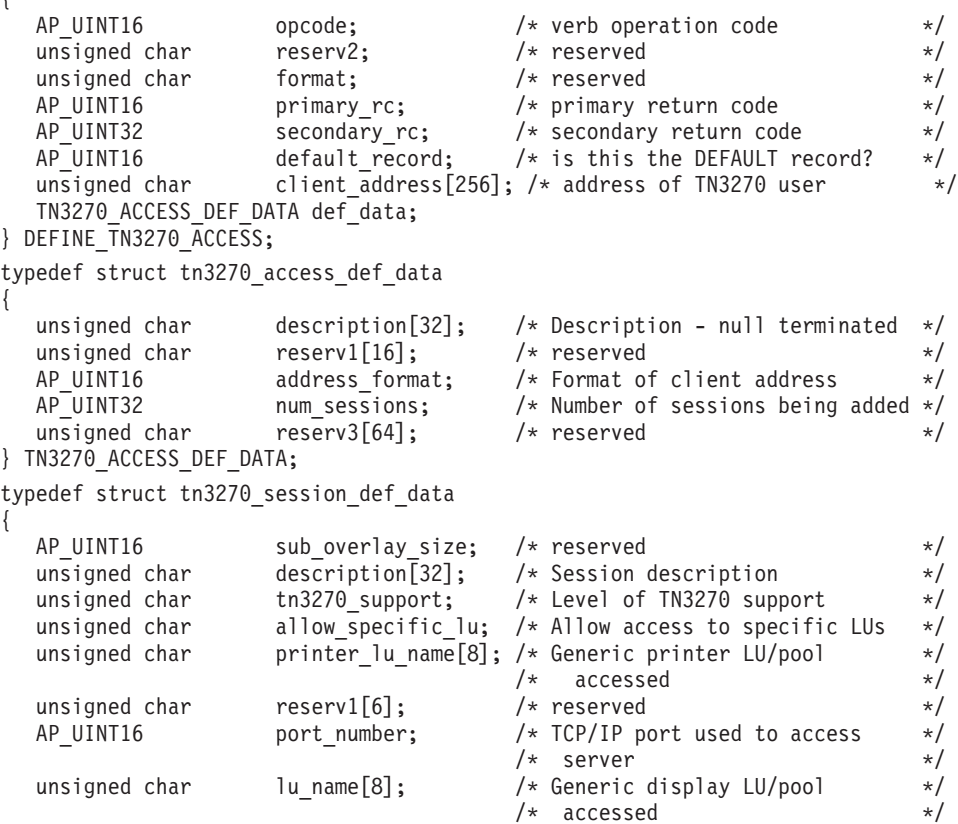

#### **DEFINE\_TN3270\_ACCESS**

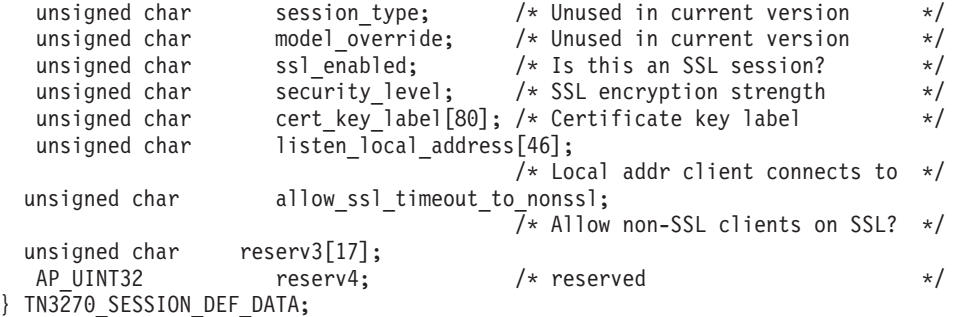

## 指定パラメーター

アプリケーションが提供するパラメーターを次に示します。

*opcode* AP\_DEFINE\_TN3270\_ACCESS

*default\_record*

この verb では、TCP/IP アドレスによって明示的に識別されない TN3270 ユーザーが使用するデフォルト・レコードを定義するかどうかを指定しま す。TN3270 ユーザーが TN サーバー・ノードに接続を試み、そのユーザー の TCP/IP アドレスが構成情報のどの DEFINE TN3270 ACCESS レコード にも一致しない場合、デフォルトのレコードが定義されていれば、そのレコ ードに入っているパラメーターが使用されます。値は次のいずれかです。

**AP\_YES** この verb はデフォルト・レコードを定義します。 *client\_address* パラメーターと *address\_format* パラメーターは予約済みです。

**AP\_NO** この verb は、通常の TN3270 ユーザー・レコードを定義します。

デフォルト・レコードは、TN サーバーを実行しているコンピューターの TCP/IP アドレスを判別できるすべての TN3270 ユーザーに対し、TN サー バー機能へアクセスできるようにします。特定のユーザー・グループのみが TN サーバーを使用できるようにするには、デフォルト・レコードを組み込 まないか、デフォルト・レコードが使用されないようにデフォルト・レコー ドに 3270 LU または LU プールを構成しないことです。

ほとんどのユーザーに対してデフォルト・レコードをセットアップし、 1 つ以上の TCP/IP アドレスのみを明示的に除外することもできます。これを 行うには、除外するアドレスを TN サーバー・ユーザーとして定義し、そ れらのアドレスに 3270 LU または LU プールを構成しないようにします。

#### *client\_address*

TN3270 プログラムを実行するコンピューターの TCP/IP アドレス。これは ヌル終了 ASCII ストリングです。以下のいずれかの値を指定できます。 *address\_format* パラメーターで IP アドレスか、または名前のいずれかを指 示します。

- v IPv4 ドット 10 進アドレス (たとえば、193.1.11.100)
- v IPv6 コロン 16 進アドレス (たとえば、 2001:0db8:0000:0000:0000:0000:1428:57ab または 2001:db8::1428:57ab)
- v 名前 (たとえば、newbox.this.co.uk)
- v 別名 (たとえば、newbox)

名前または別名を使用する場合は、次の制約事項が適用されます。

- v その名前または別名を Linux システムが (ローカル TCP/IP 構成を使用 するか、ドメイン・ネーム・サーバーを使用して) 完全修飾名に解決でき なければなりません。
- v それぞれの名前または別名は、固有の完全修飾名に展開できなければなり ません。同じ完全修飾名に解決される同じ TN サーバー・ノードのユー ザーに、2 つの名前を構成しないでください。
- v 完全修飾名の大文字小文字の区別はありません。たとえば、 Newbox.THIS.CO.UK と newbox.this.co.uk は同じです。

### *def\_data.description*

オプションのテキスト・ストリング (0 ~ 31 文字のあとにヌル文字を続け たストリング)。このストリングは情報専用です。このストリングは構成フ ァイル内に保管され、QUERY TN3270 ACCESS DEF verb の query tn3270 access def 構造体上で戻されますが、Communications Server for Linux では使用されません。このストリングを使用すると、ユーザーを 区別するのに役立つ追加情報を保管できます。

### *def\_data.address\_format*

*client\_address* パラメーターのフォーマットを指定します。値は次のいずれ かです。

#### **AP\_ADDRESS\_IP**

IP アドレス (IPv4 または IPv6 のいずれか)

#### **AP\_ADDRESS\_FQN**

別名または完全修飾名

#### *def\_data.num\_sessions*

この verb で定義または変更するセッションの数。各 TN3270 ユーザーは、 セッションごとに異なる TCP/IP ポートを使用することにより、同じ TN サーバー・ノードに複数のセッションを使用してアクセスできます。 tn3270 access def data 構造体のあとに各セッションに対応する、 tn3270\_session\_def\_data 構造体を指定します。

各セッションに、次の情報が入った tn3270 session data 構造体が必要です。

#### *description*

オプションのテキスト・ストリング (0 ~ 31 文字のあとにヌル文字を続け たストリング)。このストリングは情報専用です。このストリングは構成フ ァイル内に保管され、QUERY\_TN3270\_ACCESS\_DEF verb の query tn3270 access def 構造体上で戻されますが、Communications Server for Linux では使用されません。

### *tn3270\_support*

TN3270 サポートのレベルを指定します。値は次のいずれかです。

#### **AP\_TN3270**

TN3270E プロトコルを使用不可にすることを指定します。

#### **AP\_TN3270E**

TN3270E プロトコルを使用可能にすることを指定します。

TN3270 プロトコルと TN3287 プロトコルは、常に使用可能です。

AS/400<sup>®</sup> TN3270 クライアントの場合、このパラメーターは AP TN3270E に 設定しなければなりません。

*allow\_specific\_lu*

特定の LU へのアクセスを許可するかどうかを示します。値は次のいずれ かです。

**AP\_YES** 特定の LU へのアクセスを許可します。

**AP\_NO** 特定の LU へのアクセスを許可しません。

*printer\_lu\_name*

このセッションが、汎用プリンター LU を要求する接続に使用するプリン ター LU または LU プールの名前。これはタイプ A の EBCDIC ストリン グで、右側に EBCDIC のスペースを入れます。この名前は、このノード上 で定義された LU タイプ 0-3 のプリンター LU の名前か、このノード上の LU が入っている LU プールの名前に一致しなければなりません。

単一のプリンター LU を指定する場合、そのプリンター LU を DEFINE\_TN3270\_ASSOCIATION verb でディスプレイ LU に関連付けない でください。 プリンター LU プールを指定する場合は、そのプール内にデ ィスプレイ LU へ関連付けられたプリンター LU があってはなりません。 単一の LU を、汎用プリンター LU と関連プリンター LU のいずれでもア クセスできるようにすると、その LU が既に使用中となり、関連プリンタ ー LU として使用できなくなる場合があります。 (これらの規則は、NOF API では適用されません。)

このフィールドは、特定のプリンター LU セッションには影響しません。

*port\_number*

TN3270 プログラムが TN サーバー・ノードにアクセスするために使用する サーバー TCP/IP ポートの番号。このポート番号が、この TN3270 ユーザ ーのいずれかのセッションに定義された既存のポート番号に一致する場合、 そのセッションの情報が置換されます。一致しない場合は、新しいセッショ ンが追加されます。

複数のセッション構造体が (同じ *client\_address* または別のものに対して) 同じ *port\_number* を使用する場合、 *listen\_local\_address* パラメーターは、 それらのすべてに指定するか、あるいはすべてに指定しないようにします。 すなわち、このパラメーターを一部のセッションに指定して、他のセッショ ンでは未指定のままにするということはできません。

*lu\_name*

このセッションが、汎用ディスプレイ LU を要求する接続に使用する LU または LU プールの名前。これはタイプ A の EBCDIC ストリングで、右 側に EBCDIC のスペースを入れます。この名前は、このノード上で定義さ れたタイプ 0-3 のディスプレイ LU の名前か、このノード上の LU が入っ ている LU プールの名前に一致しなければなりません。

LU 名を指定した場合、指定した TCP/IP アドレスの TN3270 プログラム は、この TN サーバー・ノード上の指定されたサーバー・ポート番号へ接 続することにより、一度に 1 つのセッションのみを使用できます。 LU プ ールを指定した場合、プログラムは複数の汎用ディスプレイ LU セッショ ンを使用でき (または、プログラムの複数のコピーが、この TN サーバーを

使用して汎用ディスプレイ LU セッションにアクセスでき)、使用できるセ ッション数の上限は、プールから使用できるこのノード上の LU の数で す。

このパラメーターは、特定のディスプレイ LU セッションには影響しませ ん。

#### *ssl\_enabled*

このセッションで、サーバーへのアクセスにセキュア・ソケット層 (SSL) を使用するかどうかを示します。

サーバーで SSL をサポートするために必要なソフトウェアを追加インスト ールしていない場合、このパラメーターは予約済みです。これを確認するに は、NOF verb の QUERY\_NODE\_LIMITS を使用するか、*ssl\_support* パラ メーターの値を確認します。

値は次のいずれかです。

- **AP\_NO** このセッションで SSL は使用しません。
- **AP\_YES** このセッションで SSL を使用します。

#### **AP\_YES\_WITH\_CLI\_AUTH**

このセッションで SSL を使用します。TN サーバーがクライアント 認証をするために必要とします。クライアントは、有効な証明書 (そのクライアントが、TN サーバーの使用を許可された有効なクラ イアントであることを示す情報) を送信しなければなりません。

TN サーバーは、証明書が有効であるかどうかを検査すると同時 に、そのユーザーの権限が取り消されないように、外部 LDAP サ ーバーの証明書取り消しリストでその証明書を検査する必要もあり ます。この場合、DEFINE TN3270 SSL LDAP を使用して、このサ ーバーへのアクセス方法を指定する必要があります。ユーザーに TN3270 高速ログオン機能の使用許可がある場合は、 DEFINE TN3270 EXPRESS LOGON を使用してこの機能をセット アップする必要もあります。

- 注**:**
- 1. このセッションの *port\_number* パラメーターが、Telnet デーモンの TCP/IP ポートを使用するよう指定されている場合、このセッション では SSL を使用しないでください。 Telnet デーモンの TCP/IP ポ ートを使用するセッションで SSL を使用すると、ノードが活動状態 であるときに、Telnet クライアントが **telnet** を使用して Communications Server for Linux コンピューターにアクセスするこ とができなくなります。
- 2. 非常に多くのクライアントが同じポートを使用していて、そのクラ イアントを非 SSL から SSL 構成に移行する場合は、移行の進行中 に同じポートで SSL と非 SSL 接続の両方を受け入れるように構成 をセットアップできます。以下の *allow\_ssl\_timeout\_to\_nonssl* パラメ ーターを参照してください。

#### *security\_level*

このセッションに必要な SSL セキュリティー・レベルを示します。セッシ ョンには、クライアントとサーバーの両方でサポートできるセキュリティ

ー・レベルの中で最高レベルのものを使用します。クライアントが必須レベ ル以上のセキュリティーをサポートできない場合、セッションは開始されま せん。

*ssl\_enabled* パラメーターを AP\_NO に設定した場合、このパラメーターは予 約済みです。

値は次のいずれかです。

#### **AP\_SSL\_AUTHENTICATE\_MIN**

証明書を交換しなければなりません。暗号化は必須ではありません (クライアントが要求した場合は使用できます)。

#### **AP\_SSL\_AUTHENTICATE\_ONLY**

証明書を交換しなければなりませんが、暗号化は使用しません。こ のオプションは、通常クライアントがセキュア・イントラネットに 接続している間、暗号化のオーバーヘッドを回避するために使用さ れます。

#### **AP\_SSL\_40\_BIT\_MIN**

最低、40 ビットの暗号化を使用します。

#### **AP\_SSL\_56\_BIT\_MIN**

最低、56 ビットの暗号化を使用します。

#### **AP\_SSL\_128\_BIT\_MIN**

最低、128 ビットの暗号化を使用します。

#### **AP\_SSL\_168\_BIT\_MIN**

最低、168 ビットの暗号化を使用します。

注**:** 暗号化を使用するには、Communications Server for Linux にソフトウェ アを追加インストールする必要があります。詳しくは、 「*Communications Server for Linux* 入門」を参照してください。国によ って、各暗号化レベルをサポートするためのソフトウェアが利用できな いことがあるので、すべての地域で、リストに挙げたすべての暗号化レ ベルが使用できるとは限りません。

#### *cert\_key\_label*

このセッションの SSL で使用する証明書と鍵ペアを識別するラベルです。 これは SSL 鍵リング・データベースのセットアップ時に指定したラベルと 一致していなければなりません。詳しくは、「*Communications Server for Linux* 入門」を参照してください。

このラベルは、ヌルで終了する ASCII 文字ストリングです。SSL 鍵リン グ・データベースのセットアップ時に指定したデフォルトの SSL の証明書 および鍵ペアを使用するには、このパラメーターをヌル・ストリングに設定 します。

#### *listen\_local\_address*

TN3270 クライアントの接続先であるローカル TN サーバー・コンピュータ ー上のアドレス。

v いずれのローカル・アドレスにも接続することができる TN3270 クライ アントが存在しているか、または TN サーバーにローカル・アドレスが 1 つだけある場合は、このパラメーターを 2 進ゼロに設定します。この 場合、この構造体と同じ *port\_number* を使用する (同じ *client\_address* ま たは別のものに対して) いずれの tn3270 session data 構造体も、すべ て 2 進ゼロに設定されたこのパラメーターが必要になります。

- v TN3270 クライアントを特定のローカル・アドレスに制限する必要がある 場合、このパラメーターはヌル終了 ASCII ストリングとして指定しま す。指定できるアドレスは、以下のいずれかです。
	- IPv4 ドット 10 進アドレス (たとえば、193.1.11.100)
	- IPv6 コロン 16 進アドレス (たとえば、 2001:0db8:0000:0000:0000:0000:1428:57ab または 2001:db8::1428:57ab)

アドレスを指定する場合、この構造体と同じ *port\_number* を使用する (同 じ *client\_address* または別のものに対して) いずれの tn3270 session data 構造体も、このアドレスがすべてのセッションに対 して同じである必要がなくても、このパラメーターに指定された値にする 必要があります。

- 注**:** 1 つ以上のセッションにローカル・アドレスを指定する場合、このクラ イアント・レコードは Motif 管理プログラムに表示されません。したが って、このプログラムはこのレコードの表示や管理には使用できませ ん。このレコードを管理するには、現在も、コマンド行管理プログラム の **snaadmin** または NOF アプリケーションを使用して管理します。
- *allow\_ssl\_timeout\_to\_nonssl*

このパラメーターは *ssl\_enabled* が AP\_NO に設定されている場合は適用さ れません。非 SSL TN3270 クライアントは、SSL を使用するように構成さ れていても、このセッション・レコードを使用してサーバーをアクセスでき ます。値は次のいずれかです。

- **AP\_YES** SSL を使用しない TN3270 クライアントはサーバーをアクセスでき ます。 SSL ネゴシエーションの開始を待ってサーバーの起動を 5 秒間遅らせることができます。この 5 秒が経過すると、サーバーは クライアントが SSL を使用しないと想定し、通常の TN3270 通信 に戻ります。
- **AP\_NO** SSL を使用する TN3270 クライアントのみ、サーバーをアクセスで きます。
- 注**:** このオプションは移行目的として提供されます。非常に多くのクライア ントが同じポートを使用していて、そのクライアントを非 SSL から SSL 構成に移行する場合は、移行の進行中に同じポートで SSL と非 SSL 接続の両方を受け入れるように構成をセットアップできます。

非 SSL クライアントに SSL リソースを使用できるようにすると、機 密漏れを起こす可能性があります。したがって、このオプションは長期 に使用するためのものではありません。このパラメーターは移行を行っ ている短期間だけ AP\_YES に設定し、移行が完了したら AP\_NO に設定 してください。

## 戻りパラメーター**:** セッション起動の成功時

verb が正常に実行されると、Communications Server for Linux は、以下のパラメー ターを戻します。

*primary\_rc*

AP\_OK

# 戻りパラメーター**:** パラメーターの検査

パラメーター・エラーのために verb が実行されないと、 Communications Server for Linux は、以下のパラメーターを戻します。

#### *primary\_rc*

AP\_PARAMETER\_CHECK

#### *secondary\_rc*

値は次のいずれかです。

#### **AP\_UNKNOWN\_CLIENT\_ADDRESS**

指定した名前または別名を完全修飾名へマップできませんでした。

#### **AP\_CLIENT\_ADDRESS\_CLASH**

*client\_address* パラメーターから解決した完全修飾名が、既に定義さ れたものと矛盾しています。

#### **AP\_DUPLICATE\_PORT\_NUMBER**

別の TN3270 アクセス・セッション・レコードはこのレコードと同 じ *port\_number* パラメーターを使用しますが、 *listen\_local\_address* パラメーターは一貫性なく設定されます。 *listen\_local\_address* はす べてのレコードで同じポート番号を指定するか、またはいずれのレ コードにも指定しないようにします。すなわち、1 つに指定できな い場合は、別のものにも指定できません。

#### **AP\_TCPIP\_PORT\_IN\_USE**

TCP/IP ポート番号が既に別のプログラムによって使用されているた め、TN サーバーがその番号を使用できません。

#### **AP\_INVALID\_TN3270\_SUPPORT**

1 つ以上のセッションの *tn3270\_support* パラメーターが、有効な値 に設定されていませんでした。

851 ページの『付録 B. [共通戻りコード』に](#page-876-0)、すべての NOF verb に共通し、 AP PARAMETER CHECK に関連した上記以外の 2 次戻りコードのリストを示します。

### 戻りパラメーター**:** その他の場合

851 ページの『付録 B. [共通戻りコード』に](#page-876-0)、すべての NOF verb に共通した上記 以外の 1 次戻りコードおよび 2 次戻りコードの組み合わせのリストを示します。

### **DEFINE\_TN3270\_ASSOCIATION**

DEFINE TN3270 ASSOCIATION は、ディスプレイ LU とプリンター LU 間の関連 付けを定義します。この関連付けにより、TN3270E クライアントはプリンター LU の名前を知らなくても、ディスプレイ LU に関連したプリンター LU に接続できま す。DEFINE TN3270 ASSOCIATION verb を使用すると、新しい関連付けを定義す るか、特定のディスプレイ LU についての既存の関連付けを上書きすることができ ます。

### **VCB** 構造体

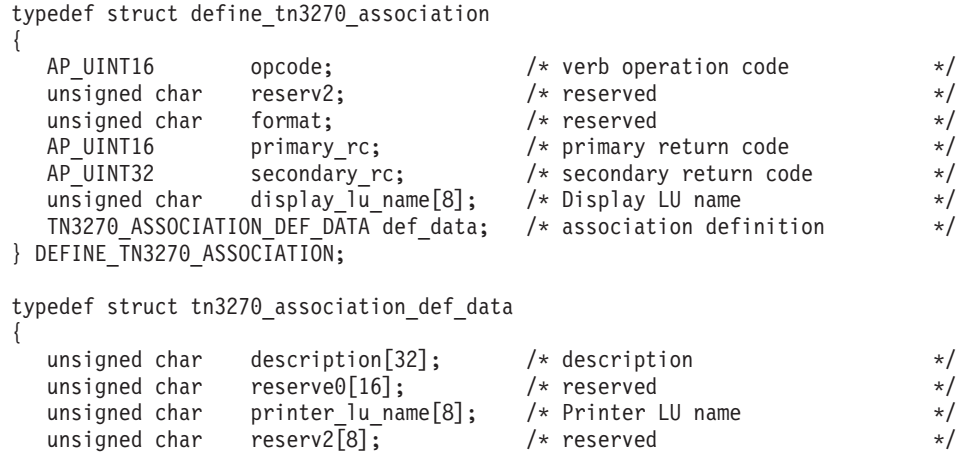

} TN3270\_ASSOCIATION\_DEF\_DATA;

### 指定パラメーター

アプリケーションが提供するパラメーターを次に示します。

*opcode* AP\_DEFINE\_TN3270\_ASSOCIATION

*display\_lu\_name*

*def\_data.printer\_lu\_name* パラメーターで指定したプリンターへ関連付けるデ ィスプレイ LU の名前。これはタイプ A の EBCDIC ストリングで、右側 に EBCDIC のスペースを入れます。

指定するディスプレイ LU は、ローカル・ノード上で定義されたディスプ レイ LU でなければなりませんが、これは NOF API では適用されませ ん。

*def\_data.description*

定義する関連付けの説明。このパラメーターはオプションです。

*def\_data.printer\_lu\_name*

*display\_lu\_name* パラメーターで指定したディスプレイ LU へ関連付けるプ リンター LU の名前。これはタイプ A の EBCDIC ストリングで、右側に EBCDIC のスペースを入れます。

指定されたプリンター LU は、ローカル・ノード上で定義されたプリンタ ー LU でなければなりません。

単一のプリンター LU を 2 つの TN3270E エミュレーターで共用すること はできません。2 つの TN3270 の関連付けに同じプリンター LU を指定す ることはできません。

このプリンター LU を、汎用プリンター LU としてアクセス可能にしない でください。アクセス可能にすると、この LU が既に使用中となり、関連 プリンター LU として使用できなくなる場合があります。 したがって、 DEFINE\_TN3270\_ACCESS verb で関連プリンター LU を *printer\_lu\_name* として (直接、または LU プールのメンバーとして間接的に) 構成しないで ください。

(これらの規則は、NOF API では適用されません。)

## 戻りパラメーター**:** セッション起動の成功時

verb が正常に実行されると、Communications Server for Linux は、以下のパラメー ターを戻します。

*primary\_rc*

AP\_OK

### 戻りパラメーター**:** パラメーターの検査

パラメーター・エラーのために verb が実行されないと、 Communications Server for Linux は、以下のパラメーターを戻します。

*primary\_rc*

AP\_PARAMETER\_CHECK

*secondary\_rc*

値は次のいずれかです。

#### **AP\_INVALID\_LU\_NAME**

指定したディスプレイ LU 名と指定したプリンター LU 名のどち らかが、有効な EBCDIC ストリングではありませんでした。

851 ページの『付録 B. [共通戻りコード』に](#page-876-0)、すべての NOF verb に共通し、 AP PARAMETER CHECK に関連した上記以外の 2 次戻りコードのリストを示します。

### 戻りパラメーター**:** その他の場合

851 ページの『付録 B. [共通戻りコード』に](#page-876-0)、すべての NOF verb に共通した上記 以外の 1 次戻りコードおよび 2 次戻りコードの組み合わせのリストを示します。

### **DEFINE\_TN3270\_DEFAULTS**

DEFINE\_TN3270\_DEFAULTS は、すべてのクライアント・セッションで使用する TN3270 パラメーターを定義します。

セキュア・ソケット層 (SSL) クライアント認証を使用していて、外部 LDAP サー バー上の証明書取り消しリストでクライアントを検査する場合、このサーバーへの アクセス方法の詳細を構成する必要もあります。それには、 DEFINE TN3270 SSL LDAP verb を使用してください。

### **VCB** 構造体

{

typedef struct define tn3270 defaults

AP\_UINT16 opcode;  $/*$  verb operation code  $*/$ 

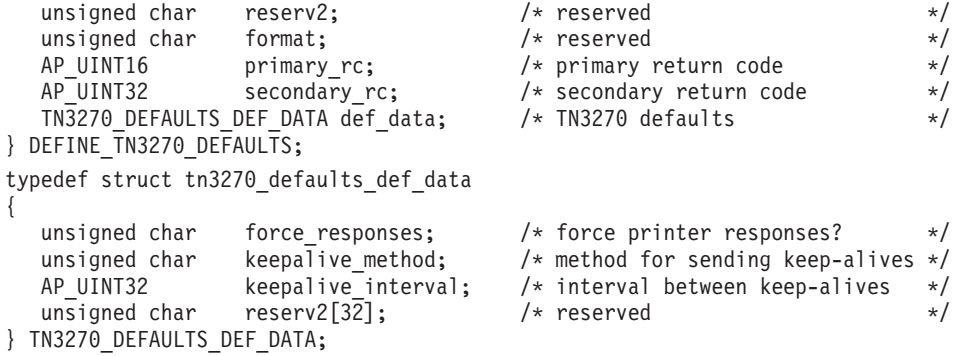

# 指定パラメーター

アプリケーションが提供するパラメーターを次に示します。

*opcode* AP\_DEFINE\_TN3270\_DEFAULTS

#### *def\_data.force\_responses*

プリンター・セッションでのクライアント応答を制御します。値は次のいず れかです。

- **AP\_YES** 常にクライアント・プリンター・セッションからの確定応答を要求 します。一部の 3270 エミュレーターでは、確定応答が要求されな かった場合、大きなジョブを印刷できません。必要に応じて、 *force\_responses* を AP\_YES に設定して、問題を回避してください。
- **AP\_NO** SNA トラフィックに適合した応答を要求します。

#### *def\_data.keepalive\_method*

キープアライブ・メッセージの送信方式。キープアライブ・メッセージと は、接続に他のアクティビティーがない場合に TN3270 クライアントへの TCP/IP 接続をアクティブなままにするために、このクライアントに対して 送信されるメッセージのことです。これにより、失敗した接続およびクライ アントが検出されます。TCP/IP 接続にトラフィックがない場合は、接続や クライアントの失敗は検出されないため、TN サーバーのリソースが浪費さ れ、LU が他のセッションで使用されなくなります。

値は次のいずれかです。

#### **AP\_NONE**

キープアライブ・メッセージは送信しません。

#### **AP\_TN3270\_NOP**

Telnet NOP メッセージを送信します。

#### **AP\_TN3270\_TM**

Telnet DO TIMING-MARK メッセージを送信します。

#### *def\_data.keepalive\_interval*

連続したキープアライブ・メッセージ間の間隔 (秒単位)。特に多数のアイド ル状態のクライアント接続が常にある場合には、この間隔を十分長くして、 ネットワーク・トラフィックを最小化します。キープアライブの間隔を短く すると、より素早く障害を検出することができますが、ネットワーク・トラ

フィックは増大します。キープアライブの間隔が必要以上に短く、また多数 のクライアントが存在するとき、このトラフィックが重大なものになること があります。

通常の値は 600 ~ 7200 (10 分~ 2 時間) です。 値 0 (ゼロ) は、 *keepalive\_method* パラメーターを AP\_TN3270\_NOP または AP\_TN3270\_TM に 設定した場合には無効です。

TCP/IP の作動上の理由から、構成したキープアライブ間隔は、サーバーが クライアントの消失を認識する際の正確な所要時間にはなりません。正確な 時間は、さまざまな要因によって異なりますが、構成されたタイムアウトに さらに数分加えた時間の 2 倍以上にはなりません (正確な数字は、TCP/IP の構成方法によって異なります)。

## 戻りパラメーター**:** セッション起動の成功時

verb が正常に実行されると、Communications Server for Linux は、以下のパラメー ターを戻します。

*primary\_rc* AP\_OK

## 戻りパラメーター**:** パラメーターの検査

パラメーター・エラーのために verb が実行されないと、 Communications Server for Linux は、以下のパラメーターを戻します。

*primary\_rc*

AP\_PARAMETER\_CHECK

#### *secondary\_rc*

値は次のいずれかです。

#### **AP\_INVALID\_KEEPALIVE**

*keepalive\_method* パラメーターが、有効な値に設定されていません でした。

851 ページの『付録 B. [共通戻りコード』に](#page-876-0)、すべての NOF verb に共通し、 AP PARAMETER CHECK に関連した上記以外の 2 次戻りコードのリストを示します。

## 戻りパラメーター**:** その他の場合

851 ページの『付録 B. [共通戻りコード』に](#page-876-0)、すべての NOF verb に共通した上記 以外の 1 次戻りコードおよび 2 次戻りコードの組み合わせのリストを示します。

### **DEFINE\_TN3270\_EXPRESS\_LOGON**

DEFINE TN3270 EXPRESS LOGON は、TN3270 高速ログオン機能をセットアップ します。 この機能により、Secure Sockets Layer (SSL) クライアント認証機能を使 用して Communications Server for Linux TN サーバーまたは TN リダイレクターに 接続する TN3270 クライアント・ユーザーは、TN3270 セキュリティーに対して通 常使用するユーザー ID およびパスワードを指定する必要はありません。このユー ザーのセキュリティー証明書は、必要なユーザー ID およびパスワードを提供する ホストの Digital Certificate Access Server (DCAS) に照らして検査されます。

### **VCB** 構造体

```
typedef struct define_tn3270_express_logon
{
  AP UINT16 opcode; /* verb operation code */
  unsigned char reserv2; \frac{1}{2} reserved \frac{1}{2} /* reserved
  unsigned char format: \frac{1}{2} /* reserved \frac{1}{2} /*
  AP UINT16 primary rc; /* primary return code */AP UINT32 secondary rc; /* secondary return code */
  unsigned char dcas_server[256]; /* IP hostname of DCAS server */<br>AP_UINT16 dcas_port; /* port number to access server */
                                  /* port number to access server */
  unsigned char enabled; /* is Express Logon enabled? */
  unsigned char reserv3[33]; /* reserved */
} DEFINE_TN3270_EXPRESS_LOGON;
```
## 指定パラメーター

アプリケーションが提供するパラメーターを次に示します。

*opcode* AP\_DEFINE\_TN3270\_EXPRESS\_LOGON

#### *dcas\_server*

高速ログオン許可を処理するホスト DCAS サーバーの TCP/IP アドレス。 指定できるのは、以下のいずれかです。

- v IPv4 ドット 10 進アドレス (たとえば、193.1.11.100)
- v IPv6 コロン 16 進アドレス (たとえば、 2001:0db8:0000:0000:0000:0000:1428:57ab または 2001:db8::1428:57ab)
- 名前 (たとえば、newbox.this.co.uk)
- v 別名 (たとえば、newbox)

名前または別名を使用する場合、 Linux システムが (ローカル TCP/IP 構 成を使用するか、ドメイン・ネーム・サーバーを使用して) この名前または 別名を完全修飾名に解決できなければなりません。完全修飾名の大文字小文 字の区別はありません。たとえば、Newbox.THIS.CO.UK と newbox.this.co.uk は同じです。

#### *dcas\_port*

DCAS サーバーへのアクセスに使用する TCP/IP ポート番号。

#### *enabled*

TN3270 高速ログオン機能を使用可能にするかどうかを指定します。値は次 のいずれかです。

- **AP\_YES** この機能を使用可能にします。TN3270 クライアントは、ホストに アクセスする場合にユーザー ID およびパスワードを指定する必要 がありません。
- **AP\_NO** この機能を使用不可にします。TN3270 クライアントは、ユーザー ID およびパスワードを指定する必要があります。

## 戻りパラメーター**:** セッション起動の成功時

verb が正常に実行されると、Communications Server for Linux は、以下のパラメー ターを戻します。

*primary\_rc* AP\_OK

### 戻りパラメーター**:** その他の場合

851 ページの『付録 B. [共通戻りコード』に](#page-876-0)、すべての NOF verb に共通した上記 以外の 1 次戻りコードおよび 2 次戻りコードの組み合わせのリストを示します。

### **DEFINE\_TN3270\_SSL\_LDAP**

DEFINE TN3270 SSL LDAP は、セキュア・ソケット層 (SSL) のクライアント認証 機能で使用する証明書取り消しリストへのアクセス方法を定義します。取り消しリ ストは外部 LDAP サーバーにあり、TN サーバーまたは TN リダイレクターの使用 許可が取り消された (たとえば、ユーザーのセキュリティー情報が無許可通話者に 漏れた場合や、そのユーザーが、許可を受けた組織で労働しなくなった場合など) 各 Telnet クライアントの詳細情報が含まれています。

この機能を使用している場合、Communications Server for Linux TN サーバーある いは TN リダイレクターに接続する TN3270 クライアントは、証明書 (そのクライ アントが、サーバーの使用を許可された有効なクライアントであることを示す情報) を提示しなければなりません。サーバーは、取り消しリストでこの証明書を検査し て、証明書を有効に保つようにします。

LDAP サーバーへのアクセスを定義する場合、アクセス情報を変更する (たとえ ば、ユーザー ID やパスワードの変更) 場合、または外部 LDAP サーバーの取り消 しリストを Communications Server for Linux が使用しないよう指定する場合は、こ の verb を使用することができます。

この verb は非活動ノードに対して発行しなければなりません。ノードの実行中に LDAP サーバーのアクセス情報を変更することはできません。

### **VCB** 構造体

typedef struct define tn3270 ssl ldap {

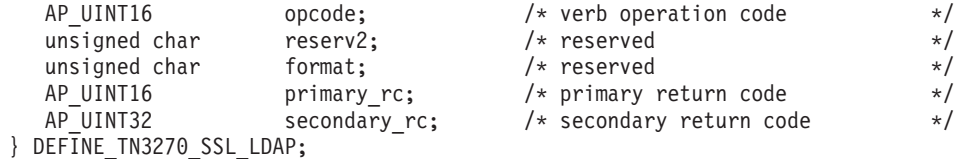

define\_tn3270\_ssl\_ldap 構造体の直後には、以下のように、VCB の最後に連結し て tn3270 ssl ldap def data 構造体が続かなければなりません。

typedef struct tn3270\_ssl\_ldap\_def\_data

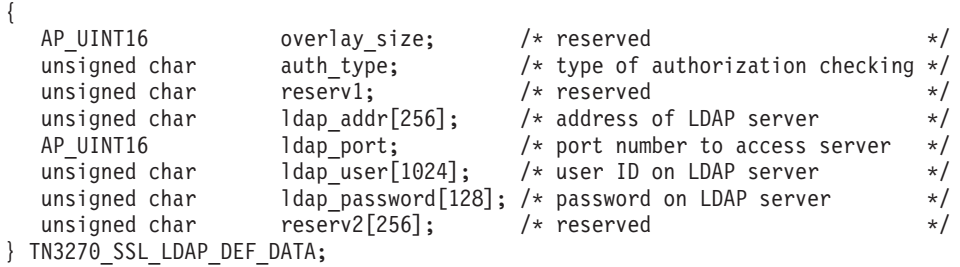

## 指定パラメーター

アプリケーションが提供するパラメーターを次に示します。

*opcode* AP\_DEFINE\_TN3270\_SSL\_LDAP

*def\_data.auth\_type*

TN サーバーまたは TN リダイレクターが実行する許可検査のタイプを指定 します。値は次のいずれかです。

#### **AP\_LOCAL\_ONLY**

サーバーはクライアント証明書をローカルで検査しますが、外部の 証明書取り消しリストは使用しません。パラメーター *ldap\_addr*― *ldap\_password* は予約済みです。

### **AP\_LOCAL\_X500**

サーバーは証明書をローカルで検査しますが、外部の証明書取り消 しリストも検査します。このデータ構造体の残りのパラメーターで は、このリストの場所を指定します。

#### *def\_data.ldap\_addr*

証明書取り消しリストを保持する LDAP サーバーの TCP/IP アドレス。指 定できるのは、以下のいずれかです。

- v IPv4 ドット 10 進アドレス (たとえば、193.1.11.100)
- v IPv6 コロン 16 進アドレス (たとえば、 2001:0db8:0000:0000:0000:0000:1428:57ab または 2001:db8::1428:57ab)
- v 名前 (たとえば、newbox.this.co.uk)
- v 別名 (たとえば、newbox)

名前または別名を使用する場合、 Linux システムが (ローカル TCP/IP 構 成を使用するか、ドメイン・ネーム・サーバーを使用して) この名前または 別名を完全修飾名に解決できなければなりません。完全修飾名の大文字小文 字の区別はありません。たとえば、Newbox.THIS.CO.UK と newbox.this.co.uk は同じです。

*def\_data.ldap\_port*

LDAP サーバーへのアクセスに使用する TCP/IP ポート番号。

*def\_data.ldap\_user*

LDAP サーバー上の証明書取り消しリストへのアクセスに使用するユーザー 名。このパラメーターをどのように指定するかについては、LDAP サーバー のシステム管理者に確認してください。

*def\_data.ldap\_password*

LDAP サーバー上の証明書取り消しリストへのアクセスに使用するパスワー ド。 このパラメーターをどのように指定するかについては、LDAP サーバ ーのシステム管理者に確認してください。

## 戻りパラメーター**:** セッション起動の成功時

verb が正常に実行されると、Communications Server for Linux は、以下のパラメー ターを戻します。

*primary\_rc*

AP\_OK

### 戻りパラメーター**:** パラメーターの検査

パラメーター・エラーのために verb が実行されないと、 Communications Server for Linux は、以下のパラメーターを戻します。

*primary\_rc*

AP\_PARAMETER\_CHECK

*secondary\_rc*

**AP\_INVALID\_AUTH\_TYPE**

*auth\_type* パラメーターが、有効な値に設定されていませんでした。

851 ページの『付録 B. [共通戻りコード』に](#page-876-0)、すべての NOF verb に共通し、 AP\_PARAMETER\_CHECK に関連した上記以外の 2 次戻りコードのリストを示します。

### 戻りパラメーター**:** その他の場合

851 ページの『付録 B. [共通戻りコード』に](#page-876-0)、すべての NOF verb に共通した上記 以外の 1 次戻りコードおよび 2 次戻りコードの組み合わせのリストを示します。

### **DEFINE\_TN\_REDIRECT**

DEFINE\_TN\_REDIRECT は Communications Server for Linux の TN リダイレクタ ー機能を使用して、特定の Telnet クライアントに関するアクセスの詳細 (または、 すべてのクライアントに関するデフォルトのアクセスの詳細) を定義します。これ は、新規クライアントの定義、または既存定義の変更に使用できます。 (TN3270 サ ーバーを使用してクライアントに関するアクセスの詳細を定義するには、 DEFINE TN3270 ACCESS を使用します。)

### **VCB** 構造体

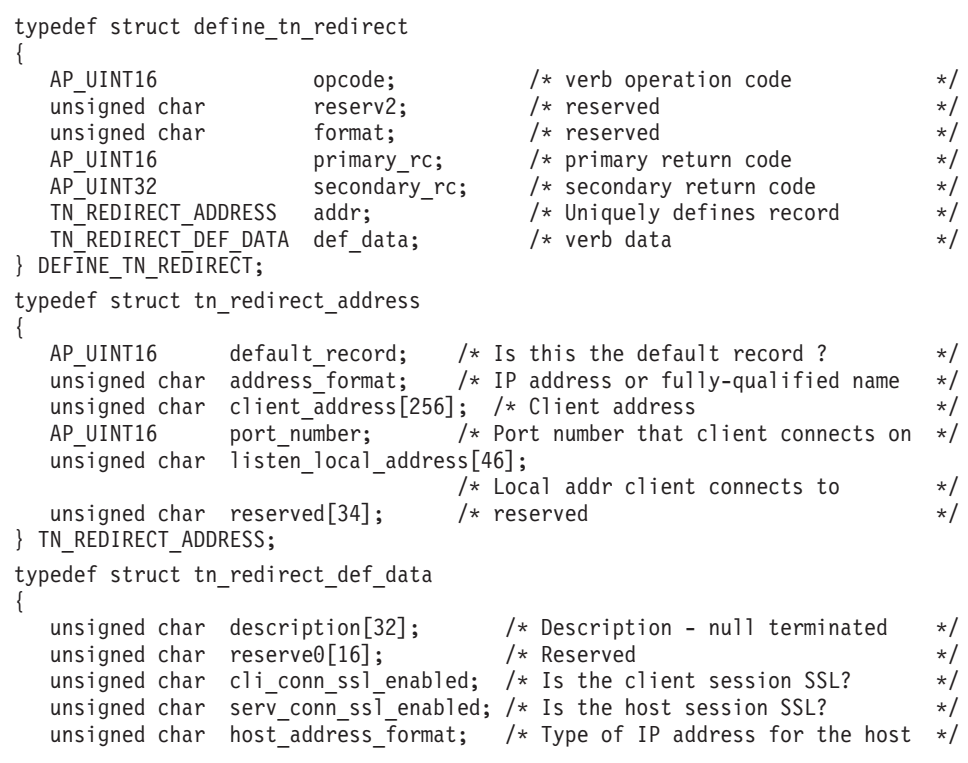

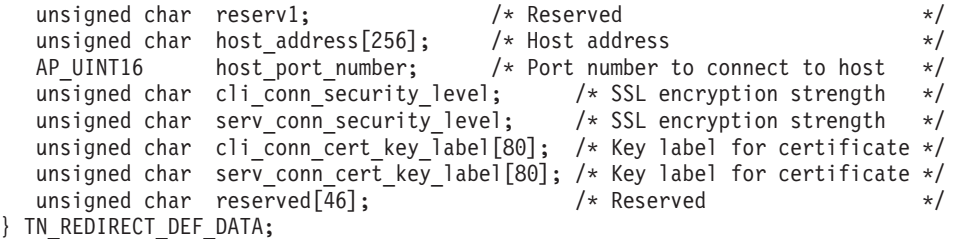

## 指定パラメーター

アプリケーションが提供するパラメーターを次に示します。

*opcode* AP\_DEFINE\_TN\_REDIRECT

#### *addr.default\_record*

この verb が TCP/IP アドレスによって明示的に識別されない Telnet クラ イアントが使用するデフォルト・レコードを定義するかどうかを指定しま す。Telnet クライアントが TN リダイレクター・ノードに接続を試み、そ のユーザーの TCP/IP アドレスが構成情報のどの DEFINE TN REDIRECT レコードにも一致しない場合、クライアントが使用するポート番号にデフォ ルトのレコードが定義されていれば、そのレコードのパラメーターが使用さ れます。値は次のいずれかです。

**AP\_YES** この verb はデフォルト・レコードを定義します。 *client\_address* パラメーターと *address\_format* パラメーターは予約済みです。

**AP\_NO** この verb は、通常の TN リダイレクター・ユーザー・レコードを 定義します。

デフォルト・レコードは、TN サーバーを実行しているコンピューターの TCP/IP アドレスを判別できるすべての Telnet クライアントに対し、TN リ ダイレクター機能へアクセスできるようにします。特定のユーザー・グルー プのみが TN リダイレクターを使用できるようにするには、デフォルト・ レコードを組み込まないか、デフォルト・レコードが使用されないようにデ フォルト・レコードにホスト・アドレスを構成しないことです。

ほとんどのユーザーに対してデフォルト・レコードをセットアップし、 1 つ以上の TCP/IP アドレスのみを明示的に除外することもできます。これを 行うには、除外するアドレスを TN リダイレクター・ユーザーとして定義 し、それらのアドレスにホスト・アドレスを構成しないようにします。

#### *addr.address\_format*

*client\_address* パラメーターのフォーマットを指定します。値は次のいずれ かです。

#### **AP\_ADDRESS\_IP**

IP アドレス (IPv4 または IPv6 のいずれか)

#### **AP\_ADDRESS\_FQN**

別名または完全修飾名

#### *addr.client\_address*

Telnet クライアントを実行するコンピューターの TCP/IP アドレス。これは ヌル終了 ASCII ストリングです。以下のいずれかの値を指定できます。 *address\_format* パラメーターで IP アドレスか、または名前のいずれかを指 示します。

- v IPv4 ドット 10 進アドレス (たとえば、193.1.11.100)
- v IPv6 コロン 16 進アドレス (たとえば、 2001:0db8:0000:0000:0000:0000:1428:57ab または 2001:db8::1428:57ab)
- v 名前 (たとえば、newbox.this.co.uk)
- 別名 (たとえば、newbox)

名前または別名を使用する場合は、次の制約事項が適用されます。

- v その名前または別名を Linux システムが (ローカル TCP/IP 構成を使用 するか、ドメイン・ネーム・サーバーを使用して) 完全修飾名に解決でき なければなりません。
- v それぞれの名前または別名は、固有の完全修飾名に展開できなければなり ません。同じ完全修飾名に解決される同じ TN リダイレクター・ノード のユーザーに対して、2 つの名前を構成しないでください。
- v 完全修飾名の大文字小文字の区別はありません。たとえば、 Newbox.THIS.CO.UK と newbox.this.co.uk は同じです。

#### *addr.port\_number*

Telnet クライアントが TN リダイレクター・ノードにアクセスするために 使用するサーバーの TCP/IP ポート番号。

*default\_record* パラメーターで、これがデフォルトの TN リダイレクター・ アクセス・レコードであると指定されている場合、このパラメーターは、デ フォルトの TN3270 サーバー・アクセス・レコード

(DEFINE TN3270 ACCESS を使用して定義) が使用するポート・アドレス と異なっていなければなりません。定義できるのは、各ポート番号のデフォ ルト・レコードの 2 つのタイプのうち 1 つのみです。

複数の tn\_redirect\_address 構造体が (同じ *client address* または別のもの に対して) 同じ *port\_number* を使用する場合、*listen\_local\_address* パラメー ターはそれらのすべてに指定するか、あるいはすべてに指定しないようにし ます。すなわち、このパラメーターを一部のセッションに指定して、他のセ ッションでは未指定のままにするということはできません。

#### *addr.listen\_local\_address*

TN3270 クライアントの接続先であるローカル TN サーバー・コンピュータ ー上のアドレス。

- v いずれのローカル・アドレスにも接続することができる TN3270 クライ アントが存在しているか、または TN サーバーにローカル・アドレスが 1 つだけある場合は、このパラメーターを 2 進ゼロに設定します。この 場合、この構造体と同じ *port\_number* を使用する (同じ *client\_address* ま たは別のものに対して) いずれの tn\_redirect\_address 構造体も、すべ て 2 進ゼロに設定されたこのパラメーターが必要になります。
- TN3270 クライアントを特定のローカル・アドレスに制限する必要がある 場合、このパラメーターはヌル終了 ASCII ストリングとして指定しま す。指定できるアドレスは、以下のいずれかです。
	- IPv4 ドット 10 進アドレス (たとえば、193.1.11.100)

– IPv6 コロン 16 進アドレス (たとえば、 2001:0db8:0000:0000:0000:0000:1428:57ab または 2001:db8::1428:57ab)

この場合、この構造体と同じ *port\_number* を使用する (同じ *client\_address* または別のものに対して) いずれの tn\_redirect\_address 構造体も、このアドレスがすべてのセッションに対して同じである必要が なくても、このパラメーターに指定された値にする必要があります。

注**:** 1 つ以上のセッションにローカル・アドレスを指定する場合、このクラ イアント・レコードは Motif 管理プログラムに表示されません。したが って、このプログラムはこのレコードの表示や管理には使用できませ ん。このレコードを管理するには、現在も、コマンド行管理プログラム の **snaadmin** または NOF アプリケーションを使用して管理します。

#### *def\_data.description*

オプションのテキスト・ストリング (0 ~ 31 文字のあとにヌル文字を続け たストリング)。このストリングは情報専用です。このストリングは構成フ ァイル内に保管され、OUERY\_TN\_REDIRECT\_DEF\_verb で戻されますが、 Communications Server for Linux では使用しません。このストリングを使用 すると、ユーザーを区別するのに役立つ追加情報を保管できます。

*def\_data.cli\_conn\_ssl\_enabled*

クライアントが、TN リダイレクターへのアクセスにセキュア・ソケット層 (SSL) を使用するかどうかを示します。

サーバーで SSL をサポートするために必要なソフトウェアを追加インスト ールしていない場合、このパラメーターは予約済みです。これを確認するに は、NOF verb の QUERY\_NODE\_LIMITS を使用するか、*ssl\_support* パラ メーターの値を確認します。

値は次のいずれかです。

**AP\_NO** クライアントは SSL を使用しません。

**AP\_YES** クライアントは SSL を使用します。

#### **AP\_YES\_WITH\_CLI\_AUTH**

クライアントは SSL を使用します。 TN リダイレクターがクライ アント認証をするために必要とします。クライアントは、有効な証 明書 (そのクライアントが、TN リダイレクターの使用を許可され た有効なクライアントであることを示す情報) を送信しなければな りません。

TN リダイレクターは、証明書が有効であるかどうかを検査すると 同時に、そのユーザーの権限が取り消されないように、外部 LDAP サーバーの証明書取り消しリストでその証明書を検査する必要もあ ります。この場合、DEFINE TN3270 SSL LDAP を使用して、この サーバーへのアクセス方法も指定する必要があります。

#### *def\_data.serv\_conn\_ssl\_enabled*

TN リダイレクターが、このクライアントのためにホストへアクセスする 際、セキュア・ソケット層 (SSL) を使用するかどうかを示します。

サーバーで SSL をサポートするために必要なソフトウェアを追加インスト ールしていない場合、このパラメーターは予約済みです。これを確認するに は、NOF verb の QUERY\_NODE\_LIMITS を使用するか、*ssl\_support* パラ メーターの値を確認します。

値は次のいずれかです。

**AP\_NO** ホストは SSL を使用しません。

**AP\_YES** ホストは SSL を使用します。

#### *def\_data.host\_address\_format*

*host\_address パラメー*ターのフォーマットを指定します。値は次のいずれか です。

#### **AP\_ADDRESS\_IP**

IP アドレス (IPv4 または IPv6 のいずれか)

#### **AP\_ADDRESS\_FQN**

別名または完全修飾名

#### *def\_data.host\_address*

クライアントが通信するホスト・コンピューターの TCP/IP アドレス。これ はヌル終了 ASCII ストリングです。以下のいずれかの値を指定できます。 *host\_address\_format* パラメーターで IP アドレスか、または名前のいずれか を指示します。

- v IPv4 ドット 10 進アドレス (たとえば、193.1.11.100)
- v IPv6 コロン 16 進アドレス (たとえば、 2001:0db8:0000:0000:0000:0000:1428:57ab または 2001:db8::1428:57ab)
- v 名前 (たとえば、newbox.this.co.uk)
- 別名 (たとえば、newbox)

名前または別名を使用する場合、 Linux システムが (ローカル TCP/IP 構 成を使用するか、ドメイン・ネーム・サーバーを使用して) この名前または 別名を完全修飾名に解決できなければなりません。完全修飾名の大文字小文 字の区別はありません。たとえば、Newbox.THIS.CO.UK と newbox.this.co.uk は同じです。

*def\_data.host\_port\_number*

TN リダイレクター・ノードがホストにアクセスするために使用する TCP/IP ポート番号。

*def\_data.cli\_conn\_security\_level*

このセッションのクライアント接続に必要な SSL セキュリティー・レベル を示します。セッションには、クライアントとサーバーの両方でサポートで きるセキュリティー・レベルの中で最高レベルのものを使用します。クライ アントが必須レベル以上のセキュリティーをサポートできない場合、セッシ ョンは開始されません。

*cli\_conn\_ssl\_enabled* パラメーターを AP\_NO に設定した場合、このパラメー ターは予約済みです。

値は次のいずれかです。

#### **AP\_SSL\_AUTHENTICATE\_MIN**

証明書を交換しなければなりません。暗号化は必須ではありません (クライアントが要求した場合は使用できます)。

#### **AP\_SSL\_AUTHENTICATE\_ONLY**

証明書を交換しなければなりませんが、暗号化は使用しません。こ のオプションは、通常クライアントがセキュア・イントラネットに 接続している間、暗号化のオーバーヘッドを回避するために使用さ れます。

#### **AP\_SSL\_40\_BIT\_MIN**

最低、40 ビットの暗号化を使用します。

#### **AP\_SSL\_56\_BIT\_MIN**

最低、56 ビットの暗号化を使用します。

#### **AP\_SSL\_128\_BIT\_MIN**

最低、128 ビットの暗号化を使用します。

#### **AP\_SSL\_168\_BIT\_MIN**

最低、168 ビットの暗号化を使用します。

注**:** 暗号化を使用するには、Communications Server for Linux にソフトウェ アを追加インストールする必要があります。詳しくは、

「*Communications Server for Linux* 入門」を参照してください。国によ って、各暗号化レベルをサポートするためのソフトウェアが利用できな いことがあるので、すべての地域で、リストに挙げたすべての暗号化レ ベルが使用できるとは限りません。

#### *def\_data.serv\_conn\_security\_level*

このセッションのホスト接続に必要な SSL セキュリティー・レベルを示し ます。セッションには、ホストと Communications Server for Linux の両方 でサポートできるセキュリティー・レベルの中で最高レベルのものを使用し ます。ホストが必須レベル以上のセキュリティーをサポートできない場合、 セッションは開始されません。

*serv\_conn\_ssl\_enabled* パラメーターを AP\_NO に設定した場合、このパラメ ーターは予約済みです。

値は次のいずれかです。

#### **AP\_SSL\_AUTHENTICATE\_MIN**

証明書を交換しなければなりません。暗号化は必須ではありません (ホストが要求した場合は使用できます)。

#### **AP\_SSL\_AUTHENTICATE\_ONLY**

証明書を交換しなければなりませんが、暗号化は使用しません。こ のオプションは、通常クライアントがセキュア・イントラネットに 接続している間、暗号化のオーバーヘッドを回避するために使用さ れます。

### **AP\_SSL\_40\_BIT\_MIN**

最低、40 ビットの暗号化を使用します。

#### **AP\_SSL\_56\_BIT\_MIN**

最低、56 ビットの暗号化を使用します。

#### **AP\_SSL\_128\_BIT\_MIN**

最低、128 ビットの暗号化を使用します。

#### **AP\_SSL\_168\_BIT\_MIN**

最低、168 ビットの暗号化を使用します。

注**:** 暗号化を使用するには、Communications Server for Linux にソフトウェ アを追加インストールする必要があります。詳しくは、

「*Communications Server for Linux* 入門」を参照してください。国によ って、各暗号化レベルをサポートするためのソフトウェアが利用できな いことがあるので、すべての地域で、リストに挙げたすべての暗号化レ ベルが使用できるとは限りません。

*def\_data.cli\_conn\_cert\_key\_label*

クライアント・セッションの SSL で使用する証明書と鍵ペアを識別するラ ベルです。これは、SSL 鍵リング・データベースのセットアップ時に指定 したラベルと一致していなければなりません。詳しくは、「*Communications Server for Linux* 入門」を参照してください。

*cli\_conn\_ssl\_enabled* パラメーターを AP\_NO に設定した場合、このパラメー ターは予約済みです。

このラベルは、ヌルで終了する ASCII 文字ストリングです。SSL 鍵リン グ・データベースのセットアップ時に指定したデフォルトの SSL の証明書 および鍵ペアを使用するには、このパラメーターをヌル・ストリングに設定 します。

*def\_data.serv\_conn\_cert\_key\_label*

ホスト・セッションの SSL で使用する証明書と鍵ペアを識別するラベルで す。これは、SSL 鍵リング・データベースのセットアップ時に指定したラ ベルと一致していなければなりません。詳しくは、「*Communications Server for Linux* 入門」を参照してください。

*serv\_conn\_ssl\_enabled* パラメーターを AP\_NO に設定した場合、このパラメ ーターは予約済みです。

このラベルは、ヌルで終了する ASCII 文字ストリングです。SSL 鍵リン グ・データベースのセットアップ時に指定したデフォルトの SSL の証明書 および鍵ペアを使用するには、このパラメーターをヌル・ストリングに設定 します。

## 戻りパラメーター**:** セッション起動の成功時

verb が正常に実行されると、Communications Server for Linux は、以下のパラメー ターを戻します。

*primary\_rc* AP\_OK

## 戻りパラメーター**:** パラメーターの検査

パラメーター・エラーのために verb が実行されないと、 Communications Server for Linux は、以下のパラメーターを戻します。

*primary\_rc*

AP\_PARAMETER\_CHECK

#### *secondary\_rc*

値は次のいずれかです。

#### **AP\_UNKNOWN\_CLIENT\_ADDRESS**

指定した名前または別名を完全修飾名へマップできませんでした。

#### **AP\_CLIENT\_CLASH**

*client\_address* パラメーターから解決したポート番号と完全修飾名の 組み合わせが、既に定義されたものと重複しています。

#### **AP\_DUPLICATE\_PORT\_NUMBER**

別の TN リダイレクター・レコードはこのレコードと同じ *port\_number* パラメーターを使用しますが、 *listen\_local\_address* パ ラメーターは一貫性なく設定されます。 *listen\_local\_address* はすべ てのレコードで同じポート番号を指定するか、またはいずれのレコ ードにも指定しないようにします。すなわち、1 つに指定できない 場合は、別のものにも指定できません。

### **AP\_TCPIP\_PORT\_IN\_USE**

TCP/IP ポート番号が既に別のプログラムによって使用されているた め、TN リダイレクターがその番号を使用できません。

851 ページの『付録 B. [共通戻りコード』に](#page-876-0)、すべての NOF verb に共通し、 AP\_PARAMETER\_CHECK に関連した上記以外の 2 次戻りコードのリストを示します。

## 戻りパラメーター**:** その他の場合

851 ページの『付録 B. [共通戻りコード』に](#page-876-0)、すべての NOF verb に共通した上記 以外の 1 次戻りコードおよび 2 次戻りコードの組み合わせのリストを示します。

## **DEFINE\_TP**

DEFINE TP verb は、パートナー LU からの着呼接続の結果として、 Communications Server for Linux で TP を起動するために必要な情報を提供しま す。この verb を使用して、以前定義した TP に関する 1 つ以上のフィールドを変 更することもできます。

呼び出し先 TP の標準パラメーターは、呼び出し可能 TP 情報ファイルに定義され ています (詳しくは、「*Communications Server for Linux* 管理ガイド」を参照してく ださい)。 DEFINE\_TP が必要になるのは、そのファイル内で設定できない追加パラ メーターを指定する必要がある場合のみです。つまり、会話セキュリティー、確認 同期、会話のタイプ (マップ式または基本) について特定のオプションを TP が使 用しないようにしたり、一度に実行できる TP のインスタンスの数を制限したりす る必要がある場合です。

### **VCB** 構造体

typedef struct define\_tp {

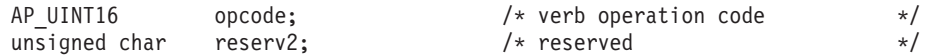

### **DEFINE\_TP**

```
unsigned char format: \forall reserved \star/
  AP_UINT16 primary_rc; /* primary return code */<br>AP_UINT32 secondary rc; /* secondary return code */
                 secondary rc; /* secondary return code */unsigned char tp\_name[64]; / TP name \star/<br>TP CHARS tp\_chars; / TP characteristics \star//* TP characteristics
} DEFINE_TP;
typedef struct tp_chars
{
  unsigned char description[32]; /* resource description */
  unsigned char security_list_name[14]; /* security access list name */
  unsigned char reserv1\overline{[2]}; \overline{\phantom{a}} /* reserved */
  unsigned char conv type; / /* conversation type */unsigned char security rqd; /* security support */unsigned char sync_level; /* synchronisation level support */
  unsigned char dynamic load; /* dynamic load (AP YES) */
  unsigned char enabled; /* is the TP enabled? */unsigned char pip allowed; /* program initialization */\frac{1}{*} parameters supported \frac{*}{*}<br>/* reserved \frac{1}{*}unsigned char reserv3[10]; \overline{\hspace{1cm}} /* reserved \overline{\hspace{1cm}} /*
  AP_UINT16 tp_instance_limit; /* limit on currently active TP */
                                      /* instances */AP_UINT16 incoming_alloc_timeout; /* incoming allocation timeout */
                 rcv alloc timeout; /* receive allocation timeout */AP\_UINT16 tp_data_len; /* reserved */<br>unsigned char tp_data[120]; /* reserved */
  unsigned char tp\_data[120]; /* reserved */} TP_CHARS;
```
## 指定パラメーター

アプリケーションが提供するパラメーターを次に示します。

*opcode* AP\_DEFINE\_TP

*tp\_name*

定義する TP の名前。

*tp\_chars.description*

TP を記述したヌルで終了するテキスト・ストリング (0 ~ 31 文字のあと にヌル文字を続けたストリング)。このストリングは情報専用です。このス トリングはノードの構成ファイル内に保管され、QUERY\_TP\_DEFINITION verb および QUERY\_TP verb で戻されますが、 Communications Server for Linux では他の用途に使用されません。

*tp\_chars.security\_list\_name*

この TP が使用するセキュリティー・アクセス・リストの名前 (DEFINE\_SECURITY\_ACCESS\_LIST verb を使用して定義されたもの)。こ のパラメーターは、指定リストに名前のあるユーザーのみが TP に会話を割 り振れるように TP を制限します。セキュリティー・アクセス・リストを指 定した場合、*tp\_chars.security\_rqd* パラメーターは AP\_YES に設定しなけれ ばなりません。

すべてのユーザーが TP を使用できるように指定するには、このパラメータ ーを 14 桁の 2 進ゼロに設定します。

*tp\_chars.conv\_type*

この TP がサポートする会話のタイプを指定します。値は次のいずれかで す。

#### **AP\_BASIC**

TP は基本会話のみをサポートします。

**AP\_MAPPED**

TP はマップ式会話のみをサポートします。

**AP\_EITHER**

TP は基本会話またはマップ式会話をサポートします。

#### *tp\_chars.security\_rqd*

TP を始動するために会話セキュリティー情報が必要であるかどうかを指定 します。値は次のいずれかです。

**AP\_YES** TP を起動するためにユーザー ID とパスワードが必要です。

**AP\_NO** セキュリティー情報は必要ありません。

#### *tp\_chars.sync\_level*

TP がサポートする同期レベルの値を指定します。値は次のいずれかです。

**AP\_NONE**

TP は *sync\_level* NONE のみをサポートします。

#### **AP\_CONFIRM\_SYNC\_LEVEL**

TP は *sync\_level* CONFIRM のみをサポートします。

#### **AP\_EITHER**

TP は *sync\_level* NONE か CONFIRM のいずれかをサポートします。

#### **AP\_SYNCPT\_REQUIRED**

TP は *sync\_level* SYNCPT のみをサポートします (同期点が必要で す)。

#### **AP\_SYNCPT\_NEGOTIABLE**

TP は、NONE、CONFIRM、SYNCPT の 3 つの *sync\_level* 値をすべてサ ポートします。

#### *tp\_chars.dynamic\_load*

このパラメーターは、AP\_YES に設定しなければなりません。

#### *tp\_chars.enabled*

TP を正常に接続できるかどうかを指定します。値は次のいずれかです。

**AP\_YES** TP を接続できます。

**AP\_NO** TP を接続できません。

#### *tp\_chars.pip\_allowed*

TP がプログラム初期設定パラメーター (PIP) を受信できるかどうかを指定 します。値は次のいずれかです。

**AP\_YES** TP は PIP を受信できます。

**AP\_NO** TP は PIP を受信できません。

#### *tp\_chars.tp\_instance\_limit*

一度に活動状態にできるこの TP のインスタンス数に関する限度。値ゼロは 無制限です。

*tp\_chars.incoming\_alloc\_timeout*

着呼 Attach 要求が RECEIVE ALLOCATE を待ってキューに入っている秒 数を指定します。値 0 (ゼロ) を指定すると、タイムアウトがないことにな り、着呼 Attach 要求のキュー内での滞在期間は無制限になります。

*tp\_chars.rcv\_alloc\_timeout*

RECEIVE ALLOCATE verb が着呼 Attach 要求を待ってキューに入ってい る秒数。値 0 (ゼロ) を指定すると、タイムアウトがないことになり、 RECEIVE ALLOCATE verb のキュー内での滞在期間は無制限になります。

## 戻りパラメーター**:** セッション起動の成功時

verb が正常に実行されると、Communications Server for Linux は、以下のパラメー ターを戻します。

*primary\_rc* AP\_OK

## 戻りパラメーター**:** パラメーターの検査

パラメーター・エラーのために verb が実行されないと、 Communications Server for Linux は、以下のパラメーターを戻します。

*primary\_rc*

AP\_PARAMETER\_CHECK

*secondary\_rc*

値は次のいずれかです。

#### **AP\_SYSTEM\_TP\_CANT\_BE\_CHANGED**

指定した TP 名は Communications Server for Linux が内部で使用 する TP の名前であり、この名前が付いた TP を定義したり変更し たりすることはできません。

#### **AP\_INVALID\_CONV\_TYPE**

*conv\_type* パラメーターが、有効な値に設定されていませんでした。

#### **AP\_INVALID\_SYNC\_LEVEL**

*sync\_level* パラメーターが、有効な値に設定されていませんでし た。

#### **AP\_INVALID\_DYNAMIC\_LOAD**

*dynamic\_load* パラメーターが、有効な値に設定されていませんでし た。

#### **AP\_INVALID\_ENABLED**

*enabled* パラメーターが、有効な値に設定されていませんでした。

#### **AP\_INVALID\_PIP\_ALLOWED**

*pip\_allowed* パラメーターが、有効な値に設定されていませんでし た。

### 戻りパラメーター**:** 状態の検査

状態エラーのために verb が実行されないと、Communications Server for Linux は、 以下のパラメーターを戻します。

*primary\_rc*

AP\_STATE\_CHECK

*secondary\_rc* 値は次のいずれかです。

#### **AP\_SECURITY\_LIST\_NOT\_DEFINED**

*security\_list\_name* パラメーターが、定義されているどのセキュリテ ィー・リスト名にも一致しませんでした。

## 戻りパラメーター**:** その他の場合

851 ページの『付録 B. [共通戻りコード』に](#page-876-0)、すべての NOF verb に共通した上記 以外の 1 次戻りコードおよび 2 次戻りコードの組み合わせのリストを示します。

## **DEFINE\_TP\_LOAD\_INFO**

DEFINE TP LOAD INFO は、トランザクション・プログラムのロード時に使用す る情報を記述したエントリーを定義するか、変更します。アプリケーションは、 DEFINE\_TP\_LOAD\_INFO verb を発行する前に、要求された AP\_TP\_LOAD\_INFO の役 割を指定して OPEN\_FILE を発行しなければなりません。

# **VCB** 構造体

typedef struct define\_tp\_load\_info

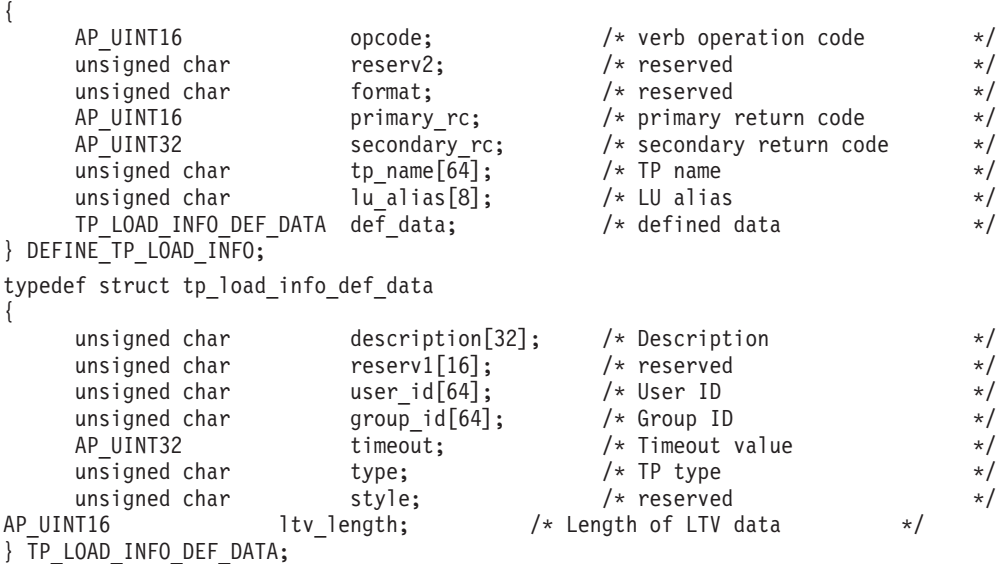

### 指定パラメーター

アプリケーションが提供するパラメーターを次に示します。

*opcode* AP\_DEFINE\_TP\_LOAD\_INFO

*tp\_name*

定義する TP ロード情報エントリーの TP 名。これは 64 バイトからなる EBCDIC ストリングで、名前が 64 文字に満たない場合は、右側にスペース を入れます。

#### *lu\_alias*

定義する LU ロード情報エントリーの LU 別名。これは 8 バイトからなる ASCII 文字ストリングです。

注**:** このパラメーターは、TP が APPC TP である場合にのみ使用できま す。 TP が CPI-C アプリケーションの場合、このパラメーターは予約 済みであり、すべてゼロに設定しなければなりません。 CPI-C は、特 定のローカル LU からの着呼 Attach 要求の受け入れをサポートしてい ません。 CPI-C アプリケーションに LU の別名を (LU の別名がブラ ンクの場合でも) 指定すると、着呼 Attach 要求を TP に経路指定する 際のエラーの原因となります。

*def\_data.description*

TP ロード情報を記述したヌルで終了するテキスト・ストリング (0 ~ 32 文字のあとにヌル文字を続けたストリング)。このストリングは情報専用で す。このストリングはノードの構成ファイル内に保管され、QUERY TP verb で戻されますが、 Communications Server for Linux では他の用途に使 用されません。

*def\_data.user\_id*

TP にアクセスして実行するために必要なユーザー ID。

*def\_data.group\_id*

TP にアクセスして実行するために必要なグループ ID。

*def\_data.timeout*

TP ロード後のタイムアウト (秒単位)。

*def\_data.type*

TP タイプを指定します。値は次のいずれかです。

AP\_TP\_TYPE\_QUEUED

AP\_TP\_TYPE\_QUEUED\_BROADCAST

AP\_TP\_TYPE\_NON\_QUEUED

*def\_data.ltv\_length*

この verb に付加する LTV データ・ブロックの長さ。それぞれの LTV 構 造体は、TP\_LOAD\_INFO\_LTV で指定します。

*TP\_LOAD\_INFO\_LTV*

LTV データは一連の非バイト整合の LTV として指定し、それぞれの LTV の内容は次のとおりです。

- v 2 バイトの長さフィールド。このフィールドの最大値は 258 バイトで す。このフィールドは行フォーマットで、NB PUT SHORT または NB\_GET\_SHORT を使用して読み書きが行われます。
- 1 バイトのタイプ・フィールド。以下のいずれかの値に設定します。

#### **AP\_TYPE\_TP\_PATH**

パス。値ストリングは、TP 実行可能ファイルの絶対パス名を指 定します。

#### **AP\_TYPE\_TP\_ARGUMENTS**

引数。値ストリングは、TP が必要とするコマンド行引数を指定 します。

#### **AP\_TYPE\_TP\_STDIN**

標準入力。値ストリングは、標準入力ファイルまたは標準入力デ バイスの絶対パス名を指定します。この LTV を指定しないとき のデフォルトは、**/dev/null** です。

#### **AP\_TYPE\_TP\_STDOUT**

標準出力。値ストリングは、標準出力ファイルまたは標準出力デ バイスの絶対パス名を指定します。この LTV を指定しないとき のデフォルトは、**/dev/null** です。

#### **AP\_TYPE\_TP\_STDERR**

標準エラー。値ストリングは、標準エラー・ファイルまたは標準 エラー・デバイスの絶対パス名を指定します。この LTV を指定 しないときのデフォルトは、**/dev/null** です。

#### **AP\_TYPE\_TP\_ENV**

環境。値ストリングは、TP が必要とする環境変数を *VARIABLE* = *VALUE* の形式で指定します。

TP が CPI-C アプリケーションの場合、この LTV を使用して環 境変数 APPCLLU を設定することはできないことに注意してくださ い。自動ロードされる CPI-C アプリケーションの TP ロード情 報に、ローカル LU を指定することはできません。

v 最大 255 バイトの ASCII データからなる値フィールド。

### 戻りパラメーター**:** セッション起動の成功時

verb が正常に実行されると、Communications Server for Linux は、以下のパラメー ターを戻します。

*primary\_rc*

AP\_OK

## 戻りパラメーター**:** パラメーターの検査

パラメーター・エラーのために verb が実行されないと、 Communications Server for Linux は、以下のパラメーターを戻します。

#### *primary\_rc*

AP\_PARAMETER\_CHECK

#### *secondary\_rc*

値は次のいずれかです。

#### **AP\_INVALID\_TP\_TYPE**

*type* パラメーターが、有効な値に設定されていませんでした。

#### **AP\_INVALID\_LTV\_LENGTH**

LTV の *length* パラメーターが、有効な値に設定されていませんで した。

#### **AP\_INVALID\_LTV\_TYPE**

LTV の *type* パラメーターが、有効な値に設定されていませんでし た。

#### **AP\_INVALID\_LTV\_VALUE**

LTV の *value* パラメーターに、有効でないデータが入っていまし た。

#### **AP\_INVALID\_TP\_STYLE**

TP の *style* パラメーターに、有効でない値が入っています。

#### **AP\_INVALID\_TP\_NAME**

TP の *name* パラメーターに、EBCDIC のスペースが入っていま す。

851 ページの『付録 B. [共通戻りコード』に](#page-876-0)、すべての NOF verb に共通し、 AP\_PARAMETER\_CHECK に関連した上記以外の 2 次戻りコードのリストを示します。

### 戻りパラメーター**:** その他の場合

851 ページの『付録 B. [共通戻りコード』に](#page-876-0)、すべての NOF verb に共通した上記 以外の 1 次戻りコードおよび 2 次戻りコードの組み合わせのリストを示します。

# **DEFINE\_USERID\_PASSWORD**

DEFINE USERID PASSWORD は、APPC および CPI-C の会話セキュリティーに使 用するユーザー ID/パスワードの対を定義するか、定義されたユーザー ID とパス ワードにプロファイルを追加します。

### **VCB** 構造体

typedef struct define\_userid\_password

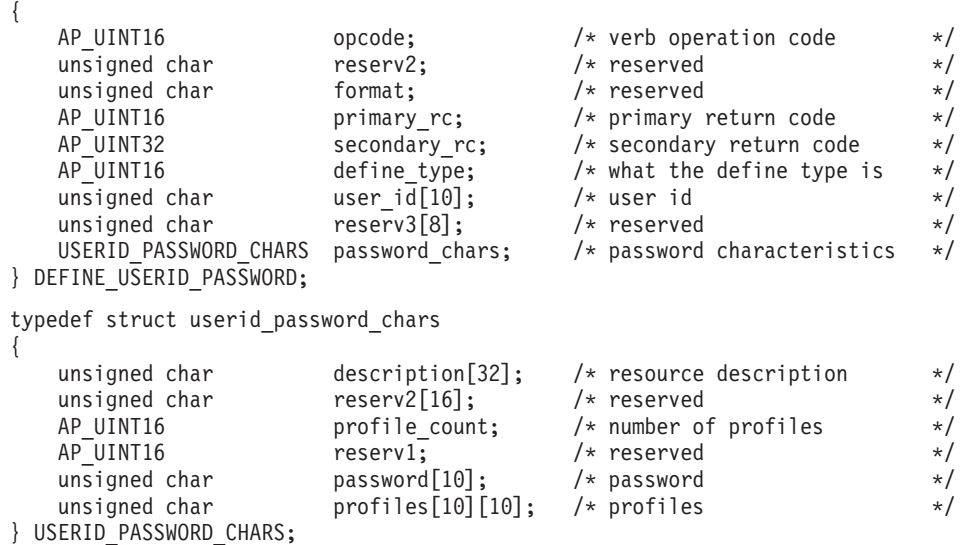

# 指定パラメーター

アプリケーションが提供するパラメーターを次に示します。

*opcode* AP\_DEFINE\_USERID\_PASSWORD

*define\_type*

この verb の使用方法を指定します。値は次のいずれかです。

#### **AP\_ADD\_USER**

新しいユーザーを追加するか、既存のユーザーのパスワードを変更 します。

#### **AP\_ADD\_PROFILES**

既存のユーザーのプロファイルに追加します。

*user\_id* ユーザー ID。これは 10 バイトからなるタイプ AE の EBCDIC 文字スト リングで、右側に EBCDIC のスペースを入れます。

一部の CPI-C のインプリメンテーションでは、ユーザー ID の最大長は 8 文字です。 9 文字または 10 文字のユーザー ID を指定した場合、他のシ ステム上で実行されている CPI-C アプリケーションが、このユーザー ID とパスワードを使用すると、Communications Server for Linux システム上の アプリケーションにアクセスできなくなる可能性があります。

#### *password\_chars.description*

ユーザー ID とパスワードを記述したヌルで終了するテキスト・ストリング (0 ~ 31 文字のあとにヌル文字を続けたストリング)。このストリングは情 報専用です。このストリングはノードの構成ファイル内に保管され、 QUERY USERID PASSWORD verb で戻されますが、 Communications Server for Linux では他の用途に使用されません。

#### *password\_chars.profile\_count*

プロファイルの数。通常、このパラメーターはゼロに設定されます。詳しく は、以下の *password\_chars.profiles* の項を参照してください。

#### *password\_chars.password*

ユーザーのパスワード。これは 10 バイトからなるタイプ AE の EBCDIC 文字ストリングで、右側に EBCDIC のスペースを入れます。

一部の CPI-C のインプリメンテーションでは、パスワードの最大長は 8 文 字です。 9 文字または 10 文字のユーザー ID を指定した場合、他のシス テム上で実行されている CPI-C アプリケーションが、このユーザー ID と パスワードを使用すると、Communications Server for Linux システム上のア プリケーションにアクセスできなくなる可能性があります。

アプリケーションでこのパラメーターに指定したすべての値は、すぐにこの パスワードを暗号化したものに置き換えられます。 したがって、

*password\_chars.password* パラメーターに指定した値は、書き出されることは ありません。

### *password\_chars.profiles*

このユーザー ID とパスワードに関連したプロファイル名。それぞれのプロ ファイル名は 10 バイトからなるタイプ AE の EBCDIC 文字ストリング で、右側に EBCDIC のスペースを入れます。

リモート TP がこのユーザー ID とパスワードを使用してローカル TP に 接続し、接続要求にプロファイルを指定する場合、そのプロファイルはここ に定義したプロファイル名の 1 つに一致しなければなりません。リモー ト・システムの管理者と共に、プロファイルが使用されるかどうかを調べ、 使用される各プロファイルごとに、そのプロファイル名をこの verb の *profiles* パラメーターの 1 つとして指定してください。多くの場合、プロフ ァイル名は使用されないため、この verb でプロファイル名を指定する必要 はありません。 *password\_chars.profile\_count* をゼロに設定し、プロファイル は指定しないでください。

## 戻りパラメーター**:** セッション起動の成功時

verb が正常に実行されると、Communications Server for Linux は、以下のパラメー ターを戻します。

*primary\_rc* AP\_OK

# 戻りパラメーター**:** パラメーターの検査

パラメーター・エラーのために verb が実行されないと、 Communications Server for Linux は、以下のパラメーターを戻します。

#### *primary\_rc*

AP\_PARAMETER\_CHECK

#### *secondary\_rc*

値は次のいずれかです。

#### **AP\_INVALID\_PASSWORD**

*password* パラメーターに、有効でない文字が入っていました。

#### **AP\_INVALID\_PROFILE**

指定したプロファイルの 1 つ以上が、有効ではありませんでした。

#### **AP\_INVALID\_UPDATE\_TYPE**

*define\_type* パラメーターが、有効な値に設定されていませんでし た。

#### **AP\_INVALID\_USERID**

*user\_id* パラメーターに、有効でない文字が入っていました。

#### **AP\_NO\_PROFILES**

既存のユーザーにプロファイルを追加するためにこの verb が使用 されましたが、プロファイルが指定されませんでした。

#### **AP\_TOO\_MANY\_PROFILES**

*profile\_count* パラメーターが、有効な値に設定されていませんでし た。

#### **AP\_UNKNOWN\_USER**

既存のユーザーにプロファイルを追加するためにこの verb が使用 されましたが、*user\_id* パラメーターが既存のユーザー ID に一致し ませんでした。

851 ページの『付録 B. [共通戻りコード』に](#page-876-0)、すべての NOF verb に共通し、 AP PARAMETER CHECK に関連した上記以外の 2 次戻りコードのリストを示します。

### 戻りパラメーター**:** その他の場合

851 ページの『付録 B. [共通戻りコード』に](#page-876-0)、すべての NOF verb に共通した上記 以外の 1 次戻りコードおよび 2 次戻りコードの組み合わせのリストを示します。

### **DELETE\_ADJACENT\_LEN\_NODE**

DELETE\_ADJACENT\_LEN\_NODE は、隣接 LEN ノードとそれに関連した LU に 関するノード・ディレクトリー・データベース内のエントリーを除去するか、LEN ノード自体は除去せずにその LEN ノードの LU エントリーを除去します。この verb は、LEN ノードとそれに関連した LU について、一連の DELETE\_DIRECTORY\_ENTRY verb を発行することと同様です。

### **VCB** 構造体

{

typedef struct delete adjacent len node

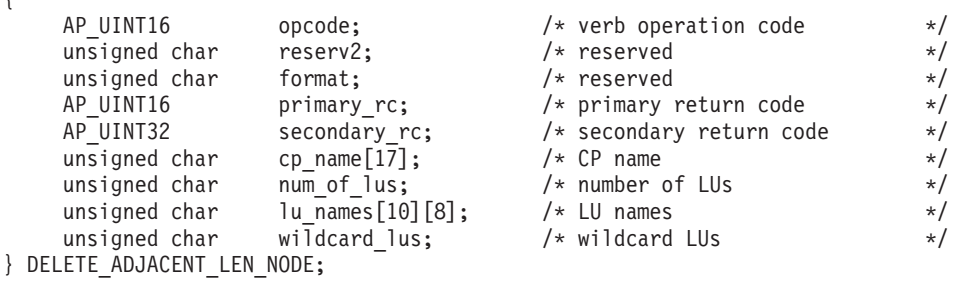

## 指定パラメーター

アプリケーションが提供するパラメーターを次に示します。

*opcode* AP\_DELETE\_ADJACENT\_LEN\_NODE

*cp\_name*

隣接 LEN ノード内の CP の完全修飾名。この名前は、右側に EBCDIC の スペースを入れた 17 バイトの EBCDIC ストリングです。 この名前は、最 大 8 文字の A ストリング文字からなるネットワーク ID、EBCDIC ドット (ピリオド) 文字、および最大 8 文字の A ストリング文字からなるネット ワーク名で構成されます。

*num\_of\_lus*

1 ~ 10 の範囲の、削除する LU の数。 LEN ノード定義全体を削除する には、ゼロを指定します。

*lu\_names*

LEN ノード上の削除する LU の名前。それぞれの名前は 8 バイトからな るタイプ A の EBCDIC 文字ストリングで、右側に EBCDIC のスペースを 入れます。 LEN ノード定義全体を削除する場合 (*num\_of\_lus* がゼロの場 合) は、LU 名を指定しないでください。

名前の最初の部分の文字のみを指定することにより、複数の LU 名に一致 する「ワイルドカード」LU 名を指定できます。 たとえば、ワイルドカー ド LU 名の APPN.LU は、 APPN.LUNAME または APPN.LU01 と一致し ます (ただし、APPN.NAMELU とは一致しません)。 ただし、1 つの verb で指定するすべての LU 名は、次の *wildcard\_lus* パラメーターで定義する のと同じタイプ (ワイルドカードか明示的) の LU 名でなければなりませ ん。 同じ LEN ノードから両方のタイプの LU 名を除去するには、複数の DELETE\_ADJACENT\_LEN\_NODE\_verb を使用します。

*wildcard\_lus*

指定する LU 名がワイルドカード・エントリーであるか、それとも明示的 な LU 名であるかを示します。値は次のいずれかです。

**AP\_YES** 指定する LU 名はワイルドカード・エントリーです。

**AP\_NO** 指定する LU 名は明示的なエントリーです。
# 戻りパラメーター**:** セッション起動の成功時

verb が正常に実行されると、Communications Server for Linux は、以下のパラメー ターを戻します。

*primary\_rc*

AP\_OK

# 戻りパラメーター**:** パラメーターの検査

パラメーター・エラーのために verb が実行されないと、 Communications Server for Linux は、以下のパラメーターを戻します。

*primary\_rc*

AP\_PARAMETER\_CHECK

*secondary\_rc*

値は次のいずれかです。

#### **AP\_INVALID\_CP\_NAME**

*cp\_name* パラメーターに、有効でない文字が入っていました。

#### **AP\_INVALID\_LU\_NAME**

指定した LU 名の 1 つ以上に、有効でない文字が入っていまし た。

### **AP\_INVALID\_NUM\_LUS**

*num\_of\_lus* パラメーターが、有効な範囲内にありませんでした。

### 戻りパラメーター**:** 状態の検査

状態エラーのために verb が実行されないと、Communications Server for Linux は、 以下のパラメーターを戻します。

*primary\_rc*

AP\_STATE\_CHECK

#### *secondary\_rc*

値は次のいずれかです。

#### **AP\_INVALID\_CP\_NAME**

指定した CP 名がありません。

#### **AP\_INVALID\_LU\_NAME**

指定した LU 名 (1 つ以上) がありません。

# 戻りパラメーター**:** その他の場合

851 ページの『付録 B. [共通戻りコード』に](#page-876-0)、すべての NOF verb に共通した上記 以外の 1 次戻りコードおよび 2 次戻りコードの組み合わせのリストを示します。

### **DELETE\_BACKUP**

アプリケーションは、この verb を使用して、**sna.net** ファイルのバックアップ・マ スター・サーバーのリストからサーバーを削除します。これにより、このサーバー はマスター構成ファイル・サーバーとして動作できなくなります。

この verb を使用すると、削除するサーバーで SNA ソフトウェアが実行されている かどうかに関わらず、リスト内の任意のサーバー (マスター・サーバーを含む) を削 除できます。ただし、リストには、SNA ソフトウェアを実行中のサーバーが常に 1 つ以上含まれている必要があります (このサーバーがマスター・サーバーとしての 役割を継承します)。リスト内にサーバーが 1 つしかない場合や SNA ソフトウェ アを実行中のサーバーが 1 つしかリストされていない場合は、サーバーを削除する ことはできません。

この verb は、**sna.net** ファイルに対して発行する必要があります。

## **VCB** 構造体

{

typedef struct delete\_backup

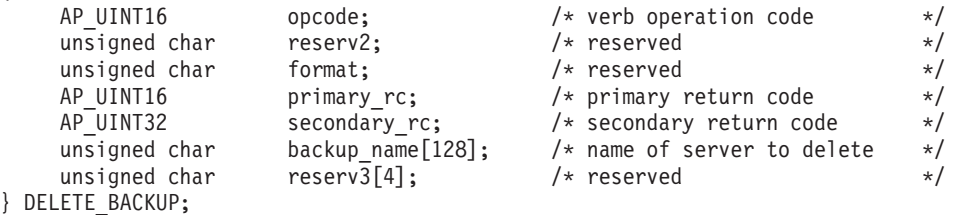

# 指定パラメーター

アプリケーションが提供するパラメーターを次に示します。

*opcode* AP\_DELETE\_BACKUP

*backup\_name*

バックアップ・サーバーのリストから削除するサーバーの名前。

サーバー名に . (ピリオド) 文字が含まれている場合、Communications Server for Linux はこれが完全修飾名であると想定します。ピリオドが含ま れていない場合は、DNS ルックアップを実行してサーバー名を判別しま す。

# 戻りパラメーター**:** セッション起動の成功時

verb が正常に実行されると、Communications Server for Linux は、以下のパラメー ターを戻します。

*primary\_rc*

AP\_OK

*secondary\_rc* 未使用。

# 戻りパラメーター**:** 状態の検査

状態エラーのために verb が実行されないと、Communications Server for Linux は、 以下のパラメーターを戻します。

*primary\_rc*

AP\_STATE\_CHECK

*secondary\_rc*

値は次のいずれかです。

#### **AP\_RECORD\_NOT\_FOUND**

指定したサーバー名は、ファイルにリストされていません。

#### **AP\_CANT\_DELETE\_LAST\_BACKUP**

SNA ソフトウェアを実行中のサーバーが 1 つしかリストされてい ない (つまり、現在マスターとして機能している唯一のサーバーで ある) ため、リストからサーバーを削除できません。このサーバー の削除を試行する場合は、リストされている他の 1 つ以上のサーバ ーで SNA ソフトウェアを開始するか、または (ADD\_BACKUP を 使用して) 1 つ以上の新規バックアップ・サーバーを追加し、これ らのサーバーで SNA ソフトウェアを開始します。

#### **AP\_INVALID\_TARGET**

NOF API 呼び出しのターゲット・ハンドルで構成ファイルまたは ノードが指定されています。この verb は、**sna.net** ファイルに対し て発行する必要があります。

851 ページの『付録 B. [共通戻りコード』に](#page-876-0)、すべての NOF verb に共通し、 AP STATE CHECK に関連した上記以外の 2 次戻りコードのリストを示します。

### 戻りパラメーター**:** その他の場合

851 ページの『付録 B. [共通戻りコード』に](#page-876-0)、すべての NOF verb に共通した上記 以外の 1 次戻りコードおよび 2 次戻りコードの組み合わせのリストを示します。

## **DELETE\_CN**

DELETE CN は、接続ネットワークを削除するか、選択したポートを接続ネットワ ークから削除します。

この verb はネットワーク・ノードまたはエンド・ノードでのみ有効であり、LEN ノードでは無効です。

## **VCB** 構造体

typedef struct delete\_cn {

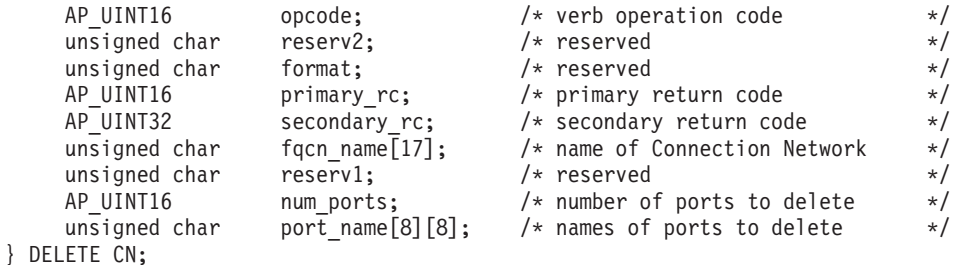

# 指定パラメーター

アプリケーションが提供するパラメーターを次に示します。

*opcode* AP\_DELETE\_CN

*fqcn\_name*

接続ネットワークの完全修飾名。この名前は、右側に EBCDIC のスペース

を入れた 17 バイトの EBCDIC ストリングです。 この名前は、最大 8 文 字の A ストリング文字からなるネットワーク ID、EBCDIC ドット (ピリ オド) 文字、および最大 8 文字の A ストリング文字からなるネットワーク 名で構成されます。

#### *num\_ports*

接続ネットワークを削除するにはゼロを指定し、接続ネットワークを削除せ ずにポートを除去する場合は、削除するポートの数を指定します。

#### *port\_name*

ポートを除去する場合 (*num\_ports* がゼロ以外の場合) は、削除するポート の名前を指定します。それぞれのポート名は 8 バイトの ASCII ストリング で、名前が 8 バイトに満たない場合は、右側にスペースを入れます。接続 ネットワークを削除する場合 (*num\_ports* がゼロの場合) は、これらの名前 を 2 進ゼロに設定しなければなりません。

## 戻りパラメーター**:** セッション起動の成功時

verb が正常に実行されると、Communications Server for Linux は、以下のパラメー ターを戻します。

*primary\_rc*

AP\_OK

# 戻りパラメーター**:** パラメーターの検査

パラメーター・エラーのために verb が実行されないと、 Communications Server for Linux は、以下のパラメーターを戻します。

*primary\_rc*

AP\_PARAMETER\_CHECK

*secondary\_rc*

値は次のいずれかです。

#### **AP\_INVALID\_CN\_NAME**

指定された完全修飾 CN 名が、定義されたどの CN 名にも一致し ませんでした。

### **AP\_INVALID\_NUM\_PORTS\_SPECIFIED**

*num\_ports* パラメーターが、有効な値に設定されていませんでし た。

851 ページの『付録 B. [共通戻りコード』に](#page-876-0)、すべての NOF verb に共通し、 AP\_PARAMETER\_CHECK に関連した上記以外の 2 次戻りコードのリストを示します。

# 戻りパラメーター**:** サポートされていない機能

ローカル・ノードが LEN ノードであるために verb が正常に実行されないと、 Communications Server for Linux は、以下のパラメーターを戻します。

*primary\_rc*

### **AP\_FUNCTION\_NOT\_SUPPORTED**

ローカル・ノードは LEN ノードです。この verb は、ネットワー ク・ノードまたはエンド・ノードでのみ有効です。

### 戻りパラメーター**:** その他の場合

851 ページの『付録 B. [共通戻りコード』に](#page-876-0)、すべての NOF verb に共通した上記 以外の 1 次戻りコードおよび 2 次戻りコードの組み合わせのリストを示します。

### **DELETE\_COS**

DELETE COS はサービス・クラス・エントリーを削除します。ローカルで定義した サービス・クラスのみを削除できます。SNA によって定義されたデフォルトのサー ビス・クラスは削除できません。

ノードがモードから COS へのマッピング (DEFINE\_NODE の *mode\_to\_cos\_map\_supp* パラメーターで定義します) をサポートしており、削除しよ うとしている COS へマップされるモードが構成に含まれている場合、 Communications Server for Linux は、これらのモードをデフォルトの COS (DEFINE\_MODE verb でヌルのモード名を使用して指定します) に再マップする か、デフォルトの COS が指定されていなければ、SNA 定義 COS の #CONNECT に 再マップします。

## **VCB** 構造体

typedef struct delete\_cos

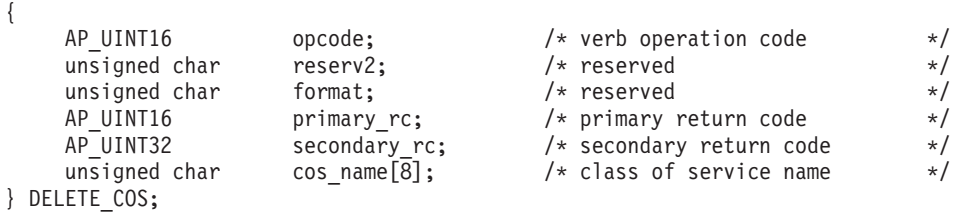

# 指定パラメーター

アプリケーションが提供するパラメーターを次に示します。

*opcode* AP\_DELETE\_COS

*cos\_name*

サービス・クラス名。これは 8 バイトからなる (英字で始まる) タイプ A の EBCDIC ストリングで、右側に EBCDIC のスペースを入れます。

# 戻りパラメーター**:** セッション起動の成功時

verb が正常に実行されると、Communications Server for Linux は、以下のパラメー ターを戻します。

*primary\_rc*

AP\_OK

# 戻りパラメーター**:** パラメーターの検査

パラメーター・エラーのために verb が実行されないと、 Communications Server for Linux は、以下のパラメーターを戻します。

*primary\_rc*

AP\_PARAMETER\_CHECK

*secondary\_rc*

値は次のいずれかです。

#### **AP\_COS\_NAME\_NOT\_DEFD**

指定した名前は Communications Server for Linux システム上に定義 されている COS の名前ではありません。

### **AP\_SNA\_DEFD\_COS\_CANT\_BE\_DELETED**

指定した名前は SNA で定義されたサービス・クラスの名前であ り、削除できません。

851 ページの『付録 B. [共通戻りコード』に](#page-876-0)、すべての NOF verb に共通し、 AP PARAMETER CHECK に関連した上記以外の 2 次戻りコードのリストを示します。

# 戻りパラメーター**:** その他の場合

851 ページの『付録 B. [共通戻りコード』に](#page-876-0)、すべての NOF verb に共通した上記 以外の 1 次戻りコードおよび 2 次戻りコードの組み合わせのリストを示します。

### **DELETE\_CPIC\_SIDE\_INFO**

この verb は、サイド情報テーブルからエントリーを削除します。

この verb と CPI-C 関数 Delete CPIC Side Information の違いに注意してくださ い。この verb は構成ファイルを変更するため、すべての Communications Server for Linux CPI-C アプリケーションに影響を及ぼします。 CPI-C 関数はサイド情報 テーブルのメモリーにあるアプリケーション固有のコピーを変更し、他の CPI-C ア プリケーションには影響を及ぼしません。

この verb は、ドメイン構成ファイルに対して発行しなければなりません。

### **VCB** 構造体

typedef struct delete\_cpic\_side\_info {

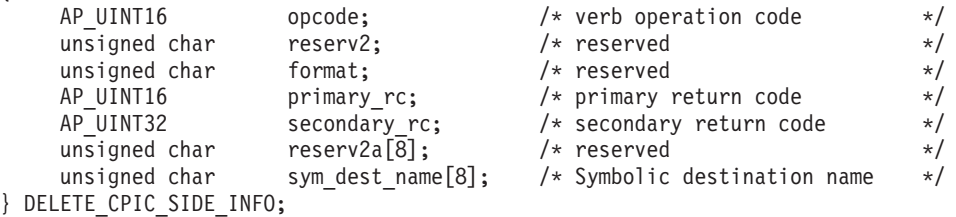

# 指定パラメーター

アプリケーションが提供するパラメーターを次に示します。

*opcode* AP\_DELETE\_CPIC\_SIDE\_INFO

*sym\_dest\_name*

サイド情報エントリーを識別する記号宛先名。 これは大文字の A ~ Z お よび数字の 0 ~ 9 からなる 8 バイトの ASCII ストリングで、必要に応じ て右側にスペースを入れます。

## 戻りパラメーター**:** セッション起動の成功時

verb が正常に実行されると、Communications Server for Linux は、以下のパラメー ターを戻します。

*primary\_rc*

AP\_OK

# 戻りパラメーター**:** 状態の検査

状態エラーのために verb が実行されないと、Communications Server for Linux は、 以下のパラメーターを戻します。

*primary\_rc*

AP\_STATE\_CHECK

*secondary\_rc*

### **AP\_INVALID\_SYM\_DEST\_NAME**

*sym\_dest\_name* パラメーターが、定義されている CPI-C サイド情報 エントリーの名前ではありませんでした。

851 ページの『付録 B. [共通戻りコード』に](#page-876-0)、すべての NOF verb に共通し、 AP STATE CHECK に関連した上記以外の 2 次戻りコードのリストを示します。

## 戻りパラメーター**:** その他の場合

851 ページの『付録 B. [共通戻りコード』に](#page-876-0)、すべての NOF verb に共通した上記 以外の 1 次戻りコードおよび 2 次戻りコードの組み合わせのリストを示します。

## **DELETE\_DIRECTORY\_ENTRY**

DELETE\_DIRECTORY\_ENTRY は、ネットワーク・ディレクトリー内のエントリー を削除します。エンド・ノード CP のエントリーを、そのネットワーク・ノード・ サーバーのディレクトリーから削除することはできません。

親リソースのエントリーを削除すると、それに関連した子リソースのエントリーも すべて削除されます。たとえば、あるエンド・ノードの親であるネットワーク・ノ ードのエントリーを削除すると、そのネットワーク・ノードのエントリーが削除さ れるのみでなく、そのエンド・ノードのエントリーと、両方のノードに関連したす べての LU が (ワイルドカード LU エントリーも含め) 削除されます。

### **VCB** 構造体

typedef struct delete\_directory\_entry

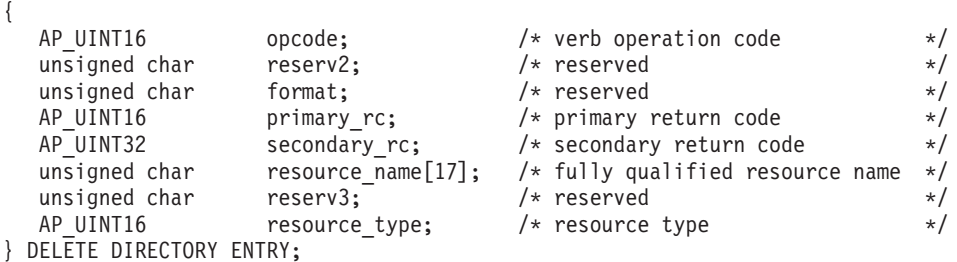

# 指定パラメーター

アプリケーションが提供するパラメーターを次に示します。

*opcode* AP\_DELETE\_DIRECTORY\_ENTRY

*resource\_name*

削除するリソースの完全修飾名。この名前は、右側に EBCDIC のスペース を入れた 17 バイトの EBCDIC ストリングです。 この名前は、最大 8 文 字の A ストリング文字からなるネットワーク ID、EBCDIC ドット (ピリ オド) 文字、および最大 8 文字の A ストリング文字からなるネットワーク 名で構成されます。

*resource\_type*

削除するリソースのタイプを指定します。値は次のいずれかです。

#### **AP\_ENCP\_RESOURCE**

エンド・ノードまたは LEN ノード

#### **AP\_NNCP\_RESOURCE**

ネットワーク・ノード

### **AP\_LU\_RESOURCE**

LU

### **AP\_WILDCARD\_LU\_RESOURCE**

ワイルドカード LU 名

# 戻りパラメーター**:** セッション起動の成功時

verb が正常に実行されると、Communications Server for Linux は、以下のパラメー ターを戻します。

*primary\_rc*

AP\_OK

# 戻りパラメーター**:** パラメーターの検査

パラメーター・エラーのために verb が実行されないと、 Communications Server for Linux は、以下のパラメーターを戻します。

*primary\_rc*

AP\_PARAMETER\_CHECK

*secondary\_rc*

値は次のいずれかです。

#### **AP\_INVALID\_FQ\_LU\_NAME**

*resource\_name* パラメーターが、定義されているディレクトリー・ エントリーの名前ではありませんでした。

### **AP\_INVALID\_RESOURCE\_TYPE**

resource\_type パラメーターが、有効な値に設定されていませんでし た。

851 ページの『付録 B. [共通戻りコード』に](#page-876-0)、すべての NOF verb に共通し、 AP PARAMETER CHECK に関連した上記以外の 2 次戻りコードのリストを示します。

### 戻りパラメーター**:** 状態の検査

状態エラーのために verb が実行されないと、Communications Server for Linux は、 以下のパラメーターを戻します。

*primary\_rc*

AP\_STATE\_CHECK

*secondary\_rc*

**AP\_CANT\_DELETE\_ADJ\_ENDNODE**

指定したエントリーはエンド・ノード・エントリーであり、この verb の発行先となったノードは、そのエンド・ノードのネットワー ク・ノード・サーバーです。このエンド・ノード・エントリーを削 除することはできません。

851 ページの『付録 B. [共通戻りコード』に](#page-876-0)、すべての NOF verb に共通し、 AP STATE CHECK に関連した上記以外の 2 次戻りコードのリストを示します。

## 戻りパラメーター**:** その他の場合

851 ページの『付録 B. [共通戻りコード』に](#page-876-0)、すべての NOF verb に共通した上記 以外の 1 次戻りコードおよび 2 次戻りコードの組み合わせのリストを示します。

## **DELETE\_DLC**

DELETE DLC は DLC を削除します。この verb は、次のものも削除します。

- v その DLC に関連したすべてのポート、リンク・ステーション、および接続ネッ トワーク TG。
- v その DLC 上の各 LS に関連したすべての PU、それらの PU が所有するすべて の LU、およびそれらの LU に関連したすべての LU-LU パスワード。

### **VCB** 構造体

typedef struct delete\_dlc

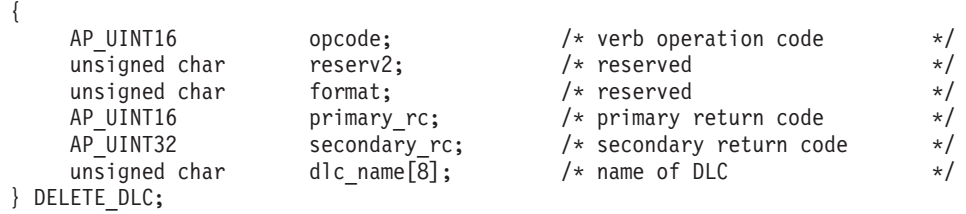

## 指定パラメーター

アプリケーションが提供するパラメーターを次に示します。

*opcode* AP\_DELETE\_DLC

*dlc\_name*

削除する DLC の名前。これは 8 バイトからなる ASCII ストリングで、名 前が 8 バイトに満たない場合は、右側にスペースを入れます。

# 戻りパラメーター**:** セッション起動の成功時

verb が正常に実行されると、Communications Server for Linux は、以下のパラメー ターを戻します。

*primary\_rc*

AP\_OK

# 戻りパラメーター**:** パラメーターの検査

パラメーター・エラーのために verb が実行されないと、 Communications Server for Linux は、以下のパラメーターを戻します。

*primary\_rc*

AP\_PARAMETER\_CHECK

*secondary\_rc*

### **AP\_INVALID\_DLC\_NAME**

指定した名前は Communications Server for Linux システム上に定義 されている DLC の名前ではありません。

851 ページの『付録 B. [共通戻りコード』に](#page-876-0)、すべての NOF verb に共通し、 AP PARAMETER CHECK に関連した上記以外の 2 次戻りコードのリストを示します。

### 戻りパラメーター**:** 状態の検査

状態エラーのために verb が実行されないと、Communications Server for Linux は、 以下のパラメーターを戻します。

#### *primary\_rc*

AP\_STATE\_CHECK

*secondary\_rc*

### **AP\_DLC\_ACTIVE**

その DLC は現在活動状態であるため、削除できません。削除を試 みる前に、STOP DLC verb を使用して DLC を停止してくださ い。

851 ページの『付録 B. [共通戻りコード』に](#page-876-0)、すべての NOF verb に共通し、 AP STATE CHECK に関連した上記以外の 2 次戻りコードのリストを示します。

## 戻りパラメーター**:** その他の場合

851 ページの『付録 B. [共通戻りコード』に](#page-876-0)、すべての NOF verb に共通した上記 以外の 1 次戻りコードおよび 2 次戻りコードの組み合わせのリストを示します。

### **DELETE\_DOWNSTREAM\_LU**

この verb は、ダウンストリーム LU を削除するために使用します。

### **VCB** 構造体

{

typedef struct delete\_downstream\_lu

AP UINT16 opcode;  $/*$  verb operation code  $*/$ 

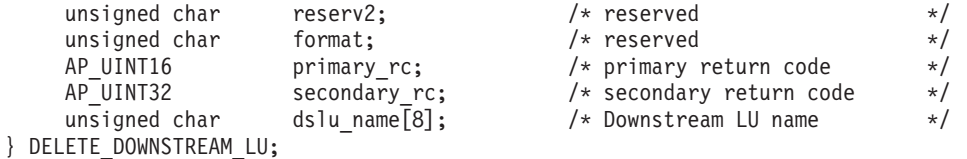

# 指定パラメーター

アプリケーションが提供するパラメーターを次に示します。

*opcode* AP\_DELETE\_DOWNSTREAM\_LU

*dslu\_name*

削除するダウンストリーム LU の名前。これは 8 バイトからなる (英字で 始まる) タイプ A の EBCDIC ストリングで、名前が 8 文字に満たない場 合は、右側に EBCDIC のスペースを入れます。

# 戻りパラメーター**:** セッション起動の成功時

verb が正常に実行されると、Communications Server for Linux は、以下のパラメー ターを戻します。

*primary\_rc*

AP\_OK

# 戻りパラメーター**:** パラメーターの検査

パラメーター・エラーのために verb が実行されないと、 Communications Server for Linux は、以下のパラメーターを戻します。

*primary\_rc*

AP\_PARAMETER\_CHECK

*secondary\_rc*

#### **AP\_INVALID\_LU\_NAME**

*dslu\_name* パラメーターに、有効でない文字が入っていました。

851 ページの『付録 B. [共通戻りコード』に](#page-876-0)、すべての NOF verb に共通し、 AP PARAMETER CHECK に関連した上記以外の 2 次戻りコードのリストを示します。

## 戻りパラメーター**:** 状態の検査

状態エラーのために verb が実行されないと、Communications Server for Linux は、 以下のパラメーターを戻します。

*primary\_rc*

AP\_STATE\_CHECK

*secondary\_rc*

値は次のいずれかです。

#### **AP\_INVALID\_LU\_NAME**

*dslu\_name* パラメーターが、定義されているどのダウンストリーム LU 名にも一致しませんでした。

### **AP\_DSLU\_ACTIVE**

LU は現在活動状態であるため、削除できません。

851 ページの『付録 B. [共通戻りコード』に](#page-876-0)、すべての NOF verb に共通し、 AP STATE CHECK に関連した上記以外の 2 次戻りコードのリストを示します。

# 戻りパラメーター**:** サポートされていない機能

ノードの構成がこの verb をサポートしていないために verb が実行されないと、 Communications Server for Linux は、以下のパラメーターを戻します。

*primary\_rc*

### **AP\_FUNCTION\_NOT\_SUPPORTED**

ローカル・ノードは SNA ゲートウェイをサポートしていません。 これは、DEFINE\_NODE verb の *pu\_conc\_support* パラメーターによ って定義されます。

## 戻りパラメーター**:** その他の場合

851 ページの『付録 B. [共通戻りコード』に](#page-876-0)、すべての NOF verb に共通した上記 以外の 1 次戻りコードおよび 2 次戻りコードの組み合わせのリストを示します。

### **DELETE\_DOWNSTREAM\_LU\_RANGE**

この verb は、ダウンストリーム LU の範囲を削除するために使用します。

この verb に指定するパラメーターには、LU のベース名と NAU アドレスの範囲が 含まれます。削除する LU 名は、そのベース名と NAU アドレスを結合して判別さ れます。たとえば、LUNME というベース名が 11 ~ 14 の NAU 範囲と結合さ れ、LUNME011、LUNME012、LUNME013、LUNME014 という LU が削除されま す。

指定した範囲の名前を持つすべての LU が削除されます。範囲内の名前が 1 つ以 上存在しない場合でも、Communications Server for Linux はエラーを戻しません。

# **VCB** 構造体

{

typedef struct delete downstream lu range

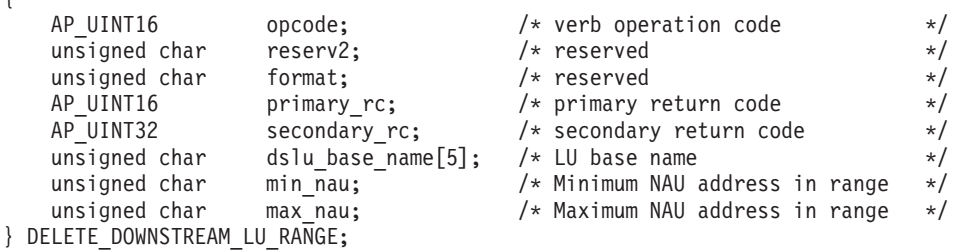

# 指定パラメーター

アプリケーションが提供するパラメーターを次に示します。

*opcode* AP\_DELETE\_DOWNSTREAM\_LU\_RANGE

#### *dslu\_base\_name*

LU 名のベース名。これは 5 バイトからなる (英字で始まる) タイプ A の EBCDIC ストリングで、ベース名が 5 文字に満たない場合、右側に EBCDIC のスペースを入れます。 Communications Server for Linux は、こ

### **DELETE\_DOWNSTREAM\_LU\_RANGE**

の名前に 3 桁の 10 進値からなるそれぞれの NAU アドレスを付加するこ とにより、削除する LU の名前を判別します。

*min\_nau*

最初の LU の NAU アドレス (範囲は 1 ~ 255)。

*max\_nau*

最後の LU の NAU アドレス (範囲は 1 ~ 255)。

# 戻りパラメーター**:** セッション起動の成功時

verb が正常に実行されると、Communications Server for Linux は、以下のパラメー ターを戻します。

*primary\_rc* AP\_OK

# 戻りパラメーター**:** パラメーターの検査

パラメーター・エラーのために verb が実行されないと、 Communications Server for Linux は、以下のパラメーターを戻します。

*primary\_rc*

AP\_PARAMETER\_CHECK

```
secondary_rc
```
値は次のいずれかです。

#### **AP\_INVALID\_NAU\_ADDRESS**

*min\_nau* パラメーターまたは *max\_nau* パラメーターが、有効では ありませんでした。

### **AP\_INVALID\_LU\_NAME**

*dslu\_base\_name* パラメーターに、有効でない文字が入っていまし た。

851 ページの『付録 B. [共通戻りコード』に](#page-876-0)、すべての NOF verb に共通し、 AP PARAMETER CHECK に関連した上記以外の 2 次戻りコードのリストを示します。

## 戻りパラメーター**:** 状態の検査

状態エラーのために verb が実行されないと、Communications Server for Linux は、 以下のパラメーターを戻します。

*primary\_rc*

AP\_STATE\_CHECK

*secondary\_rc*

値は次のいずれかです。

#### **AP\_INVALID\_LU\_NAME**

指定した範囲内の名前で定義された LU はありません。

### **AP\_DSLU\_ACTIVE**

範囲内の 1 つ以上の LU が、現在活動状態であるため削除できま せん。

851 ページの『付録 B. [共通戻りコード』に](#page-876-0)、すべての NOF verb に共通し、 AP STATE CHECK に関連した上記以外の 2 次戻りコードのリストを示します。

# 戻りパラメーター**:** サポートされていない機能

ノードの構成がこの verb をサポートしていないために verb が実行されないと、 Communications Server for Linux は、以下のパラメーターを戻します。

*primary\_rc*

### **AP\_FUNCTION\_NOT\_SUPPORTED**

ローカル・ノードは SNA ゲートウェイをサポートしていません。 これは、DEFINE\_NODE verb の *pu\_conc\_support* パラメーターによ って定義されます。

# 戻りパラメーター**:** その他の場合

851 ページの『付録 B. [共通戻りコード』に](#page-876-0)、すべての NOF verb に共通した上記 以外の 1 次戻りコードおよび 2 次戻りコードの組み合わせのリストを示します。

### **DELETE\_DSPU\_TEMPLATE**

DELETE\_DSPU\_TEMPLATE\_verb は、以前に DEFINE\_DSPU\_TEMPLATE\_verb を 使用して定義した特定のダウンストリーム物理装置 (DSPU) テンプレートを削除す るか、DSPU テンプレートから 1 つ以上のダウンストリーム LU (DSLU) を削除し ます。

# **VCB** 構造体

typedef struct delete\_dspu\_template

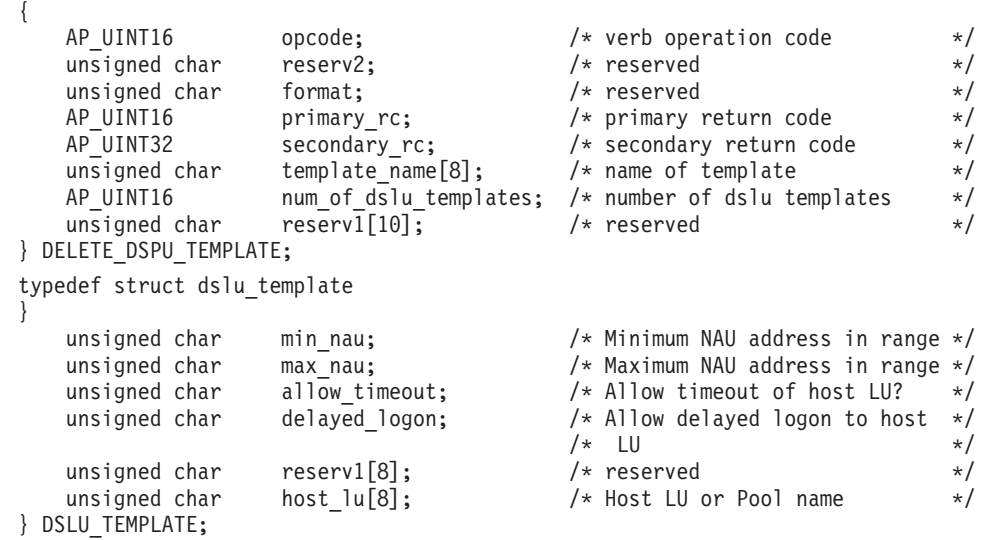

## 指定パラメーター

提供パラメーターは次のとおりです。

*opcode* AP\_DELETE\_DSPU\_TEMPLATE

*template\_name*

削除する DSPU テンプレートの名前、または削除する DSLU テンプレート を含む DSPU テンプレートの名前。 1 ~ 8 文字のローカル・システム上 で表示可能な文字を指定します。

*num\_of\_dslu\_templates*

削除する DSLU テンプレートの数。 1 ~ 255 の範囲で値を指定するか、 DSPU テンプレート全体の削除を示す 0 (ゼロ) を指定してください。

削除されるそれぞれの DSLU テンプレートごとに、*num\_of\_dslu\_templates* で指定さ れた数まで、 DSLU\_TEMPLATE 構造体を DELETE\_DSPU\_TEMPLATE 構造体の 終りに付加して、以下のパラメーターを収めます。

*min\_nau*

削除する DSLU テンプレートの範囲内の最小 NAU アドレス。 1 ~ 255 の範囲で値を指定します。

*max\_nau*

削除する DSLU テンプレートの範囲内の最大 NAU アドレス。 1 ~ 255 の範囲で値を指定します。

*allow\_timeout*

ホスト LU 定義で指定されたタイムアウト期間にセッションが活動状態で ないまま放置された場合、このダウンストリーム LU が使用しているホス ト LU を Communications Server for Linux がタイムアウトにできるかどう かを指定します。値は次のいずれかです。

- **AP\_YES** Communications Server for Linux は、このダウンストリーム LU が 使用しているホスト LU をタイムアウトにすることができます。
- **AP\_NO** Communications Server for Linux は、このダウンストリーム LU が 使用しているホスト LU をタイムアウトにすることができません。

*delayed\_logon*

Communications Server for Linux に、ダウンストリーム LU とホスト LU との接続をダウンストリーム LU から最初のデータを受信するまで遅らせ るかどうかを指定します。接続を遅らせる場合は、シミュレート・ログオン 画面がダウンストリーム LU へ送信されます。値は次のいずれかです。

- **AP YES** Communications Server for Linux は、ダウンストリーム LU とホス ト LU との接続をダウンストリーム LU から最初のデータを受信 するまで遅らせます。
- **AP\_NO** Communications Server for Linux は、ダウンストリーム LU とホス ト LU との接続をダウンストリーム LU から最初のデータを受信 するまで遅らせません。
- *host\_lu* 範囲内のすべてのダウンストリーム LU がマップされるホスト LU の名前 またはホスト LU プールの名前。

## 戻りパラメーター**:** セッション起動の成功時

verb が正常に実行されると、Communications Server for Linux は、以下のパラメー ターを戻します。

*primary\_rc*

AP\_OK

# 戻りパラメーター**:** パラメーターの検査

パラメーター・エラーのために verb が実行されないと、 Communications Server for Linux は、以下のパラメーターを戻します。

### *primary\_rc*

AP\_PARAMETER\_CHECK

### *secondary\_rc*

値は次のいずれかです。

### **AP\_INVALID\_TEMPLATE\_NAME**

template\_name パラメーターで指定したテンプレートが有効ではあ りませんでした。

851 ページの『付録 B. [共通戻りコード』に](#page-876-0)、すべての NOF verb に共通し、 AP PARAMETER CHECK に関連した上記以外の 2 次戻りコードのリストを示します。

# 戻りパラメーター**:** その他の場合

851 ページの『付録 B. [共通戻りコード』に](#page-876-0)、すべての NOF verb に共通した上記 以外の 1 次戻りコードおよび 2 次戻りコードの組み合わせのリストを示します。

# **DELETE\_FOCAL\_POINT**

DELETE FOCAL POINT verb は、指定した MS カテゴリーのフォーカル・ポイン ト (そのカテゴリーのメイン・フォーカル・ポイントまたはバックアップ・フォー カル・ポイント) の定義を除去します。定義したフォーカル・ポイント・アプリケ ーションが活動状態で、そのカテゴリーの現行のフォーカル・ポイントとして機能 している場合、Communications Server for Linux は、そのフォーカル・ポイントへ MS CAPABILITIES メッセージを送信してそのフォーカル・ポイントを取り消し、 フォーカル・ポイントとしてそれ以上機能しないようにします。

## **VCB** 構造体

{

typedef struct delete\_focal\_point

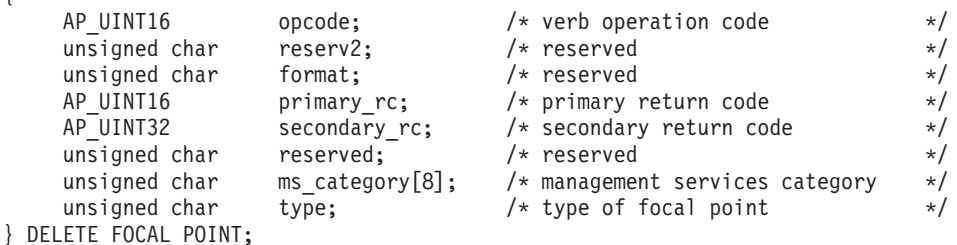

# 指定パラメーター

アプリケーションが提供するパラメーターを次に示します。

*opcode* AP\_DELETE\_FOCAL\_POINT

*ms\_category*

Management Services カテゴリー。これは、「*Systems Network Architecture: Management Services Reference*」 ( xxiii [ページの『関連資料』を](#page-24-0)参照) の 『MS Discipline-Specific Application Programs』の表に指定されたカテゴリ ー名の 1 つ (EBCDIC スペース (0x40) で埋め込まれている) か、またはユ ーザー定義のカテゴリーです。ユーザー定義カテゴリー名は、8 バイトから なるタイプ 1134 の EBCDIC ストリングで、必要に応じて EBCDIC のス ペース (0x40) を入れます。

*type* 削除するフォーカル・ポイントのタイプを指定します。値は次のいずれかで す。

#### **AP\_ACTIVE**

現在活動状態であるフォーカル・ポイント (どのタイプでも構いま せん) を取り消します。

#### **AP\_IMPLICIT**

暗黙の定義 (バックアップを AP\_NO に設定した DEFINE FOCAL POINT を使用して定義したもの) を除去します。 このフォーカル・ポイントは、現在活動状態であれば取り消されま す。

### **AP\_BACKUP**

バックアップ定義 (バックアップを AP\_YES に設定した DEFINE FOCAL POINT を使用して定義したもの) を除去します。 このフォーカル・ポイントは、現在活動状態であれば取り消されま す。

# 戻りパラメーター**:** セッション起動の成功時

verb が正常に実行されると、Communications Server for Linux は、以下のパラメー ターを戻します。

*primary\_rc*

AP\_OK

# 戻りパラメーター**:** パラメーターの検査

パラメーター・エラーのために verb が実行されないと、 Communications Server for Linux は、以下のパラメーターを戻します。

*primary\_rc*

AP\_PARAMETER\_CHECK

*secondary\_rc*

値は次のいずれかです。

**AP\_INVALID\_CATEGORY\_NAME**

指定したカテゴリー名に、有効でない文字が入っていました。

#### **AP\_INVALID\_TYPE**

*type* パラメーターが、有効な値に設定されていませんでした。

851 ページの『付録 B. [共通戻りコード』に](#page-876-0)、すべての NOF verb に共通し、 AP\_PARAMETER\_CHECK に関連した上記以外の 2 次戻りコードのリストを示します。

# 戻りパラメーター**:** サポートされていない機能

ローカル・ノードの構成がこの verb をサポートしていないために verb が正常に実 行されないと、 Communications Server for Linux は、以下のパラメーターを戻しま す。

*primary\_rc*

### **AP\_FUNCTION\_NOT\_SUPPORTED**

ローカル・ノードは MS ネットワーク管理機能をサポートしていま せん。これは、DEFINE\_NODE verb の *mds\_supported* パラメータ ーによって定義されます。

# 戻りパラメーター**:** その他の場合

851 ページの『付録 B. [共通戻りコード』に](#page-876-0)、すべての NOF verb に共通した上記 以外の 1 次戻りコードおよび 2 次戻りコードの組み合わせのリストを示します。

# **DELETE\_INTERNAL\_PU**

DELETE INTERNAL PU は DLUR からサービスを受ける ローカル PU を削除し ます。活動状態である SSCP-PU セッションがない PU のみを削除できます。

### **VCB** 構造体

{

typedef struct delete internal pu

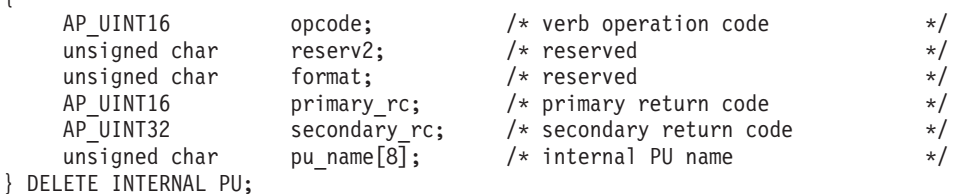

# 指定パラメーター

アプリケーションが提供するパラメーターを次に示します。

*opcode* AP\_DELETE\_INTERNAL\_PU

*pu\_name*

削除する内部 PU の名前。これは 8 バイトからなる (英字で始まる) タイ プ A の EBCDIC ストリングで、右側に EBCDIC のスペースを入れます。

# 戻りパラメーター**:** セッション起動の成功時

verb が正常に実行されると、Communications Server for Linux は、以下のパラメー ターを戻します。

*primary\_rc*

AP\_OK

# 戻りパラメーター**:** パラメーターの検査

パラメーター・エラーのために verb が実行されないと、 Communications Server for Linux は、以下のパラメーターを戻します。

*primary\_rc*

AP\_PARAMETER\_CHECK

*secondary\_rc*

### **AP\_INVALID\_PU\_NAME**

*pu\_name* パラメーターが、定義されている内部 PU の名前ではあり ませんでした。

# 戻りパラメーター**:** 状態の検査

状態エラーのために verb が実行されないと、Communications Server for Linux は、 以下のパラメーターを戻します。

*primary\_rc*

AP\_STATE\_CHECK

*secondary\_rc*

値は次のいずれかです。

### **AP\_PU\_NOT\_RESET**

PU は、その PU にまだ活動状態である PU-SSCP セッションがあ るため、削除できません。

### **AP\_INVALID\_PU\_TYPE**

指定した PU はリモート PU であり、内部 PU ではありません。

# 戻りパラメーター**:** サポートされていない機能

ノードの構成がこの verb をサポートしていないために verb が実行されないと、 Communications Server for Linux は、以下のパラメーターを戻します。

*primary\_rc*

#### **AP\_FUNCTION\_NOT\_SUPPORTED**

ノードは DLUR をサポートしていません。これは、DEFINE\_NODE の *dlur\_support* パラメーターによって定義されます。

# 戻りパラメーター**:** その他の場合

851 ページの『付録 B. [共通戻りコード』に](#page-876-0)、すべての NOF verb に共通した上記 以外の 1 次戻りコードおよび 2 次戻りコードの組み合わせのリストを示します。

### **DELETE\_LOCAL\_LU**

DELETE LOCAL LU verb はローカル LU を削除し、そのローカル LU に関連し た LU-LU パスワードがあれば、それも削除します。

# **VCB** 構造体

typedef struct delete local lu {

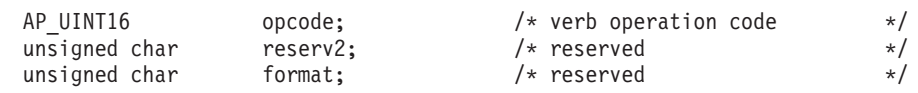

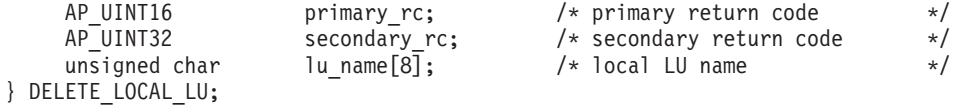

# 指定パラメーター

アプリケーションが提供するパラメーターを次に示します。

*opcode* AP\_DELETE\_LOCAL\_LU

*lu\_name*

削除するローカル LU の名前。この名前は、8 バイトからなる (英字で始ま る) タイプ A の EBCDIC ストリングで、8 文字に満たない場合は、右側 に EBCDIC スペースを入れます。

# 戻りパラメーター**:** セッション起動の成功時

verb が正常に実行されると、Communications Server for Linux は、以下のパラメー ターを戻します。

*primary\_rc*

AP\_OK

# 戻りパラメーター**:** パラメーターの検査

パラメーター・エラーのために verb が実行されないと、 Communications Server for Linux は、以下のパラメーターを戻します。

*primary\_rc*

AP\_PARAMETER\_CHECK

*secondary\_rc*

値は次のいずれかです。

#### **AP\_CANT\_DELETE\_CP\_LU**

指定した LU 名がブランク (CP に関連した LU を示します) でし た。この LU を削除することはできません。

### **AP\_INVALID\_LU\_NAME**

指定した LU 名は Communications Server for Linux システム上に 定義されているローカル LU の名前ではありません。

851 ページの『付録 B. [共通戻りコード』に](#page-876-0)、すべての NOF verb に共通し、 AP PARAMETER CHECK に関連した上記以外の 2 次戻りコードのリストを示します。

# 戻りパラメーター**:** その他の場合

851 ページの『付録 B. [共通戻りコード』に](#page-876-0)、すべての NOF verb に共通した上記 以外の 1 次戻りコードおよび 2 次戻りコードの組み合わせのリストを示します。

### **DELETE\_LS**

DELETE LS は、定義されているリンク・ステーション (LS) を削除します。この verb は、その LS に関連した PU、その PU が所有するすべての LU、およびそれ らの LU に関連したすべての LU-LU パスワードも削除します。活動状態である LS を削除することはできません。

## **VCB** 構造体

typedef struct delete\_ls

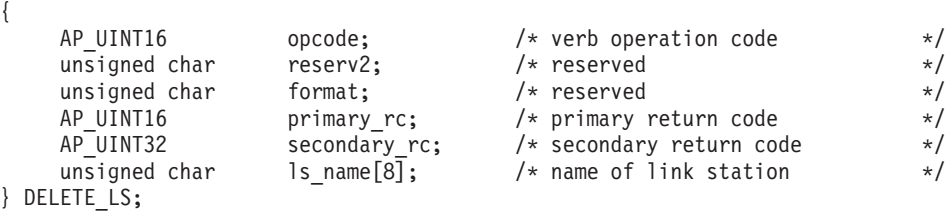

# 指定パラメーター

アプリケーションが提供するパラメーターを次に示します。

*opcode* AP\_DELETE\_LS

*ls\_name*

削除するリンク・ステーションの名前。これは 8 バイトからなる ASCII ス トリングで、名前が 8 文字に満たない場合、右側にスペースを入れます。

# 戻りパラメーター**:** セッション起動の成功時

verb が正常に実行されると、Communications Server for Linux は、以下のパラメー ターを戻します。

*primary\_rc*

AP\_OK

# 戻りパラメーター**:** パラメーターの検査

パラメーター・エラーのために verb が実行されないと、 Communications Server for Linux は、以下のパラメーターを戻します。

*primary\_rc*

AP\_PARAMETER\_CHECK

*secondary\_rc*

**AP\_INVALID\_LINK\_NAME**

指定した LS 名に、有効でない文字が入っています。

851 ページの『付録 B. [共通戻りコード』に](#page-876-0)、すべての NOF verb に共通し、 AP PARAMETER CHECK に関連した上記以外の 2 次戻りコードのリストを示します。

## 戻りパラメーター**:** 状態の検査

状態エラーのために verb が実行されないと、Communications Server for Linux は、 以下のパラメーターを戻します。

*primary\_rc*

AP\_STATE\_CHECK

*secondary\_rc*

値は次のいずれかです。

### **AP\_LS\_ACTIVE**

その LS は現在活動状態であるため、削除できません。

### **AP\_INVALID\_LINK\_NAME**

指定した LS 名は Communications Server for Linux システム上に 定義されている LS の名前ではありません。

851 ページの『付録 B. [共通戻りコード』に](#page-876-0)、すべての NOF verb に共通し、 AP STATE CHECK に関連した上記以外の 2 次戻りコードのリストを示します。

### 戻りパラメーター**:** その他の場合

851 ページの『付録 B. [共通戻りコード』に](#page-876-0)、すべての NOF verb に共通した上記 以外の 1 次戻りコードおよび 2 次戻りコードの組み合わせのリストを示します。

### **DELETE\_LS\_ROUTING**

DELETE\_LS\_ROUTING verb は、前に DEFINE\_LS\_ROUTING verb を使用して定義 したパートナー LU とリンク・ステーションの関連付けを削除します。

### **VCB** 構造体

{

typedef struct delete ls routing

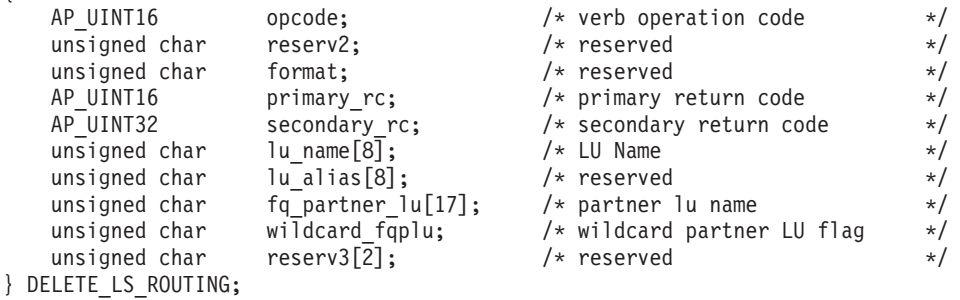

# 指定パラメーター

アプリケーションが提供するパラメーターを次に示します。

*opcode* AP\_DELETE\_LS\_ROUTING

*lu\_name*

パートナー LU (*fq\_partner\_lu* パラメーターで指定するもの) と通信したロ ーカル LU の名前。 1 ~ 8 文字のローカル・システム上で表示可能な文 字を指定します。

*fq\_partner\_lu*

ローカル LU の LS 経路指定データから除去するパートナー LU の完全修 飾名。 1 ~ 8 文字のネットワーク名、1 つのピリオド、1 ~ 8 文字のパ ートナー LU 名の順序で続けた 3 ~ 17 個のローカル・システム上で表示 可能な文字を指定します。

ワイルドカード・エントリーを削除するには、そのエントリーの定義に使用 したものと同じワイルドカード LU 名を指定します。ワイルドカードを使 用して、複数の明示的に定義したエントリーを削除することはできません。

*wildcard\_fqplu*

*fq\_partner\_lu* パラメーターに、完全ワイルドカードまたは部分ワイルドカー ドが含まれているかどうかを示すワイルドカード・パートナー LU フラ グ。このフラグはワイルドカード・エントリーを削除するために使用しま す。ワイルドカードを使用して、複数の明示的に定義したエントリーを削除 することはできません。値は次のいずれかです。

- **AP\_YES** *fq\_partner\_lu* パラメーターには、ワイルドカード・エントリーが含 まれています。
- **AP\_NO** *fq\_partner\_lu* パラメーターには、ワイルドカード・エントリーは含 まれていません。

## 戻りパラメーター**:** セッション起動の成功時

verb が正常に実行されると、Communications Server for Linux は、以下のパラメー ターを戻します。

```
primary_rc
```
AP\_OK

## 戻りパラメーター**:** パラメーターの検査

パラメーター・エラーのために verb が実行されないと、 Communications Server for Linux は、以下のパラメーターを戻します。

#### *primary\_rc*

AP\_PARAMETER\_CHECK

#### *secondary\_rc*

値は次のいずれかです。

### **AP\_INVALID\_LOCAL\_LU**

*lu\_name* パラメーターに、有効でない文字が入っていました。

#### **AP\_INVALID\_PARTNER\_LU**

*fq\_partner\_lu* パラメーターに、有効でない文字が入っていました。

#### **AP\_INVALID\_WILDCARD\_NAME**

*wildcard\_fqplu* パラメーターを AP\_YES に設定しましたが、 *fq\_partner\_lu* パラメーターは有効なワイルドカード名ではありませ んでした。

851 ページの『付録 B. [共通戻りコード』に](#page-876-0)、すべての NOF verb に共通し、 AP PARAMETER CHECK に関連した上記以外の 2 次戻りコードのリストを示します。

# 戻りパラメーター**:** 状態の検査

状態エラーのために verb が実行されないと、Communications Server for Linux は、 以下のパラメーターを戻します。

*primary\_rc*

AP\_STATE\_CHECK

*secondary\_rc*

値は次のいずれかです。

#### **AP\_INVALID\_LOCAL\_LU**

*lu\_name* パラメーターが、既存の LS 経路指定レコードに一致しま せんでした。

### **AP\_INVALID\_PARTNER\_LU**

*fq\_partner\_lu* パラメーターが、指定したローカル LU の既存の LS 経路指定レコードに一致しませんでした。

#### **AP\_INVALID\_WILDCARD\_NAME**

*wildcard\_fqplu* パラメーターを YES に設定しましたが、一致するエ ントリーがありませんでした。

### **AP\_INVALID\_RESOURCE\_NAME**

指定したパラメーターに一致する LS 経路指定エントリーがありま せんでした。

851 ページの『付録 B. [共通戻りコード』に](#page-876-0)、すべての NOF verb に共通し、 AP STATE CHECK に関連した上記以外の 2 次戻りコードのリストを示します。

### 戻りパラメーター**:** その他の場合

851 ページの『付録 B. [共通戻りコード』に](#page-876-0)、すべての NOF verb に共通した上記 以外の 1 次戻りコードおよび 2 次戻りコードの組み合わせのリストを示します。

### **DELETE\_LU62\_TIMEOUT**

DELETE LU62 TIMEOUT verb は、前に DEFINE LU62 TIMEOUT verb で定義し た LU タイプ 6.2 セッションのタイムアウトの定義を削除します。

### **VCB** 構造体

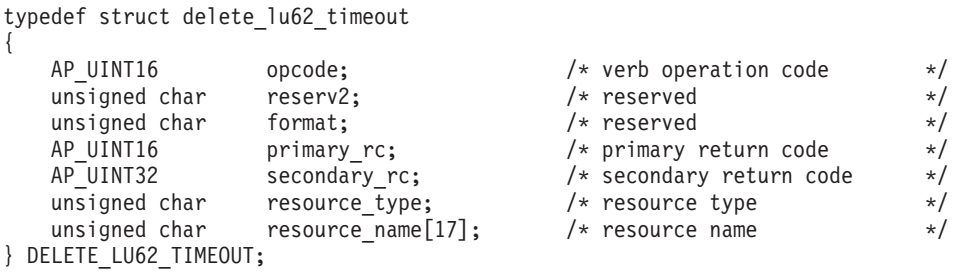

### 指定パラメーター

提供パラメーターは次のとおりです。

*opcode* AP\_DELETE\_LU62\_TIMEOUT

*resource\_type*

削除するタイムアウトのタイプを指定します。値は次のいずれかです。

### **AP\_GLOBAL\_TIMEOUT**

ローカル・ノードのすべての LU 6.2 セッションに適用するタイム アウトを削除します。

#### **AP\_LOCAL\_LU\_TIMEOUT**

*resource\_name* パラメーターで指定したローカル LU のすべての LU 6.2 セッションに適用するタイムアウトを削除します。

### **AP\_PARTNER\_LU\_TIMEOUT**

*resource\_name* パラメーターで指定したパートナー LU へのすべて の LU 6.2 セッションに適用するタイムアウトを削除します。

#### **AP\_MODE\_TIMEOUT**

*resource\_name* パラメーターで指定したモード上のすべての LU 6.2 セッションに適用するタイムアウトを削除します。

#### *resource\_name*

- タイムアウトを削除するリソースの名前。この値は次のいずれかです。
- v *resource\_type* を AP\_GLOBAL\_TIMEOUT に設定した場合は、このパラメータ ーを指定しないでください。
- v *resource\_type* を AP\_LOCAL\_LU\_TIMEOUT に設定した場合は、ローカル LU 名として、1 ~ 8 文字のローカル・システム上で表示可能なタイプ A の文字を指定してください。
- *resource\_type* を AP PARTNER LU TIMEOUT に設定した場合は、パートナー LU の完全修飾名を指定するため、1 ~ 8 文字のネットワーク名、1 つ のピリオド、1 ~ 8 文字のパートナー LU 名の順序で、17 文字からな るローカルに表示可能なタイプ A の文字を指定してください。
- v *resource\_type* を AP\_MODE\_TIMEOUT に設定した場合は、モード名として、 1 ~ 8 文字のローカル・システム上で表示可能なタイプ A の文字を指 定してください。

# 戻りパラメーター**:** セッション起動の成功時

verb が正常に実行されると、Communications Server for Linux は、以下のパラメー ターを戻します。

*primary\_rc* AP\_OK

## 戻りパラメーター**:** パラメーターの検査

パラメーター・エラーのために verb が実行されないと、 Communications Server for Linux は、以下のパラメーターを戻します。

*primary\_rc*

AP\_PARAMETER\_CHECK

*secondary\_rc*

値は次のいずれかです。

### **AP\_INVALID\_RESOURCE\_TYPE**

resource\_type パラメーターに指定した値が、有効ではありませんで した。

### **AP\_INVALID\_LU\_NAME**

*resource\_name* パラメーターに指定した LU 名が有効ではありませ んでした。

#### **AP\_INVALID\_PARTNER\_LU**

*resource\_name* パラメーターに指定したパートナー LU 名が有効で はありませんでした。

### **AP\_INVALID\_MODE\_NAME**

resource\_name パラメーターに指定したモード名が有効ではありま せんでした。

#### **AP\_GLOBAL\_TIMEOUT\_NOT\_DEFINED**

*resource\_type* パラメーターに AP\_GLOBAL\_TIMEOUT の値を指定しま したが、定義されているグローバル・タイムアウトがありません。

851 ページの『付録 B. [共通戻りコード』に](#page-876-0)、すべての NOF verb に共通し、 AP PARAMETER CHECK に関連した上記以外の 2 次戻りコードのリストを示します。

# 戻りパラメーター**:** その他の場合

851 ページの『付録 B. [共通戻りコード』に](#page-876-0)、すべての NOF verb に共通した上記 以外の 1 次戻りコードおよび 2 次戻りコードの組み合わせのリストを示します。

## **DELETE\_LU\_0\_TO\_3**

この verb は、3270 エミュレーションまたは LUA に使用する LU (タイプ 0-3 の LU) を削除するために使用します。

### **VCB** 構造体

{

typedef struct delete lu 0 to 3

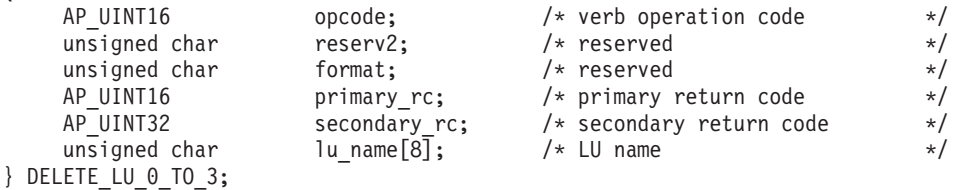

# 指定パラメーター

アプリケーションが提供するパラメーターを次に示します。

*opcode* AP\_DELETE\_LU\_0\_TO\_3

*lu\_name*

削除するローカル LU の名前。この名前は、8 バイトからなる (英字で始ま る) タイプ A の EBCDIC ストリングで、8 文字に満たない場合は、右側 に EBCDIC スペースを入れます。

# 戻りパラメーター**:** セッション起動の成功時

verb が正常に実行されると、Communications Server for Linux は、以下のパラメー ターを戻します。

*primary\_rc* AP\_OK

### **DELETE\_LU\_0\_TO\_3**

## 戻りパラメーター**:** パラメーターの検査

パラメーター・エラーのために verb が実行されないと、 Communications Server for Linux は、以下のパラメーターを戻します。

*primary\_rc*

AP\_PARAMETER\_CHECK

*secondary\_rc*

#### **AP\_INVALID\_LU\_NAME**

指定した LU 名に、有効でない文字が入っていました。

851 ページの『付録 B. [共通戻りコード』に](#page-876-0)、すべての NOF verb に共通し、 AP PARAMETER CHECK に関連した上記以外の 2 次戻りコードのリストを示します。

### 戻りパラメーター**:** 状態の検査

状態エラーのために verb が実行されないと、Communications Server for Linux は、 以下のパラメーターを戻します。

*primary\_rc*

AP\_STATE\_CHECK

*secondary\_rc*

**AP\_INVALID\_LU\_NAME**

指定した LU 名は Communications Server for Linux システム上に 定義されている LU の名前ではありません。

851 ページの『付録 B. [共通戻りコード』に](#page-876-0)、すべての NOF verb に共通し、 AP STATE CHECK に関連した上記以外の 2 次戻りコードのリストを示します。

### 戻りパラメーター**:** その他の場合

851 ページの『付録 B. [共通戻りコード』に](#page-876-0)、すべての NOF verb に共通した上記 以外の 1 次戻りコードおよび 2 次戻りコードの組み合わせのリストを示します。

### **DELETE\_LU\_0\_TO\_3\_RANGE**

この verb は、3270 エミュレーションまたは LUA (タイプ 0-3 の LU) に使用する LU の範囲を削除するために使用します。

この verb に指定するパラメーターには、LU のベース名と NAU アドレスの範囲が 含まれます。削除する LU 名は、そのベース名と NAU アドレスを結合して判別さ れます。たとえば、11 ~ 14 の範囲の NAU と結合された LUNME というベース名 は、LUNME011、LUNME012、LUNME013、LUNME014 という LU を削除します。

指定した範囲の名前を持つすべての LU が削除されます。範囲内の名前が 1 つ以 上存在しない場合でも、Communications Server for Linux はエラーを戻しません。

### **VCB** 構造体

typedef struct delete lu 0 to 3 range {

AP UINT16 opcode;  $/*$  verb operation code \*/

### **DELETE\_LU\_0\_TO\_3\_RANGE**

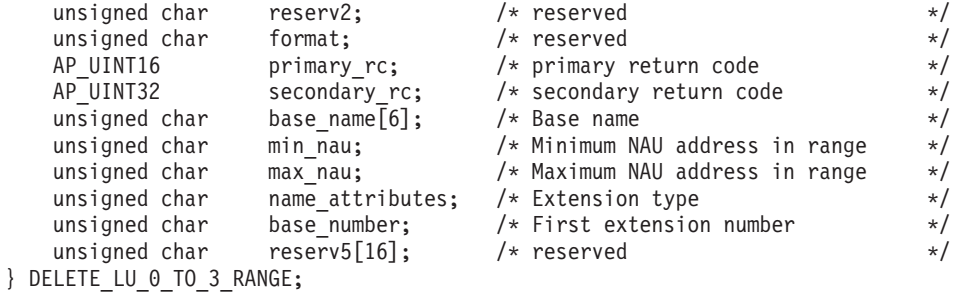

### 指定パラメーター

アプリケーションが提供するパラメーターを次に示します。

*opcode* AP\_DELETE\_LU\_0\_TO\_3\_RANGE

*base\_name*

LU 名のベース名。これは、(英字で始まる) タイプ A の EBCDIC ストリ ングで、ベース名が 6 文字に満たない場合、右側に EBCDIC のスペースを 入れます。これは、*name\_attributes* パラメーターで決められた 5 バイトま たは 6 バイトになる場合があります。 Communications Server for Linux は、この名前に各 NAU アドレスの 10 進値 (または *base\_number* パラメ ーターから始まる範囲にある数) を付加することにより、削除する LU の名 前を判別します。

*min\_nau*

最初の LU の NAU アドレス (範囲は 1 ~ 255)。

*max\_nau*

最後の LU の NAU アドレス (範囲は 1 ~ 255)。

*name\_attributes*

LU の拡張子のタイプを指定します。値は次のいずれかです。

**AP\_NONE**

LU 名には NAU 番号に対応する番号があります。それらの番号は 10 進数で指定され、*base\_name* パラメーターは必ず 5 文字にしま す。

#### **AP\_USE\_BASE\_NUMBER**

この範囲内の LU の削除を *base\_number* パラメーターで指定した 値から開始します。

### **AP\_USE\_HEX\_IN\_NAME**

LU 名の拡張子は、10 進数でなく 16 進数です。この値を指定した 場合は、*base\_name* パラメーターに 6 文字まで指定できます。

*base\_number*

*name\_attributes* パラメーターに AP\_USE\_BASE\_NUMBER を指定した場合は、範 囲内の LU の削除を開始する番号を指定します。この値は、*min\_nau* パラ メーター値の代わりに使用されます。

# 戻りパラメーター**:** セッション起動の成功時

verb が正常に実行されると、Communications Server for Linux は、以下のパラメー ターを戻します。

### **DELETE\_LU\_0\_TO\_3\_RANGE**

*primary\_rc* AP\_OK

# 戻りパラメーター**:** パラメーターの検査

パラメーター・エラーのために verb が実行されないと、 Communications Server for Linux は、以下のパラメーターを戻します。

### *primary\_rc*

AP\_PARAMETER\_CHECK

*secondary\_rc*

値は次のいずれかです。

### **AP\_INVALID\_NAU\_ADDRESS**

*min\_nau* パラメーターまたは *max\_nau* パラメーターが、有効では ありませんでした。

### **AP\_INVALID\_LU\_NAME**

*base\_name* パラメーターに、有効でない文字が入っていました。

851 ページの『付録 B. [共通戻りコード』に](#page-876-0)、すべての NOF verb に共通し、 AP PARAMETER CHECK に関連した上記以外の 2 次戻りコードのリストを示します。

# 戻りパラメーター**:** 状態の検査

状態エラーのために verb が実行されないと、Communications Server for Linux は、 以下のパラメーターを戻します。

*primary\_rc*

AP\_STATE\_CHECK

*secondary\_rc*

**AP\_INVALID\_LU\_NAME**

指定した範囲内の名前で定義された LU はありません。

851 ページの『付録 B. [共通戻りコード』に](#page-876-0)、すべての NOF verb に共通し、 AP STATE CHECK に関連した上記以外の 2 次戻りコードのリストを示します。

## 戻りパラメーター**:** その他の場合

851 ページの『付録 B. [共通戻りコード』に](#page-876-0)、すべての NOF verb に共通した上記 以外の 1 次戻りコードおよび 2 次戻りコードの組み合わせのリストを示します。

## **DELETE\_LU\_LU\_PASSWORD**

DELETE LU LU PASSWORD は、ローカル LU に関連した LU-LU パスワードを 削除します。 LU-LU パスワードは、ローカル LU を削除したときに自動的に削除 されます。この verb を使用する必要があるのは、パスワードのみを除去し、LU を 構成した状態にしておく必要がある場合のみです。

## **VCB** 構造体

typedef struct delete\_lu\_lu\_password

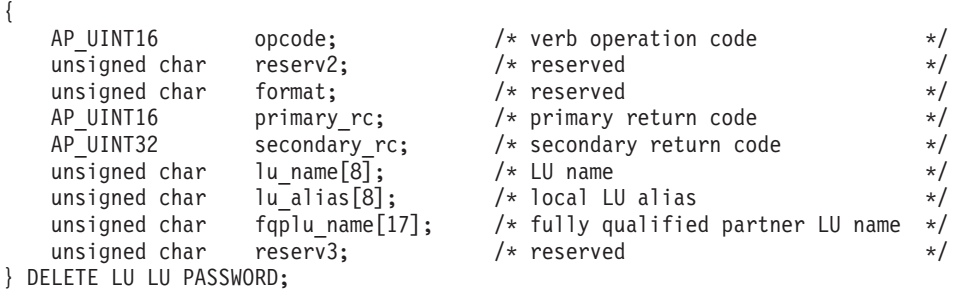

# 指定パラメーター

アプリケーションが提供するパラメーターを次に示します。

*opcode* AP\_DELETE\_LU\_LU\_PASSWORD

*lu\_name*

Communications Server for Linux に対して定義されているローカル LU の LU 名。これは 8 バイトからなるタイプ A の EBCDIC ストリングで、名 前が 8 バイトに満たない場合は、右側にスペースを入れます。 LU が LU 名でなく LU 別名で定義されていることを示すには、このパラメーターを 8 桁の 2 進ゼロに設定します。

*lu\_alias*

Communications Server for Linux に対して定義されているローカル LU の LU 別名。これは 8 バイトからなる ASCII ストリングで、ローカル・シス テム上で表示可能な文字を使用し、名前が 8 バイトに満たない場合は、右 側にスペースを入れます。 これは、*lu\_name* をゼロに設定した場合にのみ 使用します。

CP へ関連付けられている LU (デフォルト LU) を示すには、*lu\_name* と *lu\_alias* の両方を 8 桁の 2 進ゼロに設定します。

*fqplu\_name*

Communications Server for Linux に対して定義されているパートナー LU の完全修飾 LU 名。この名前は、右側に EBCDIC のスペースを入れた 17 バイトの EBCDIC ストリングです。 この名前は、最大 8 文字の A スト リング文字からなるネットワーク ID、EBCDIC ドット (ピリオド) 文字、 および最大 8 文字の A ストリング文字からなるネットワーク名で構成さ れます。

# 戻りパラメーター**:** セッション起動の成功時

verb が正常に実行されると、Communications Server for Linux は、以下のパラメー ターを戻します。

*primary\_rc*

AP\_OK

# 戻りパラメーター**:** パラメーターの検査

パラメーター・エラーのために verb が実行されないと、 Communications Server for Linux は、以下のパラメーターを戻します。

*primary\_rc*

AP\_PARAMETER\_CHECK

*secondary\_rc*

### **AP\_INVALID\_PLU\_NAME**

*fqplu\_name* パラメーターが、有効ではありませんでした。

### **AP\_INVALID\_LU\_NAME**

*lu\_name* パラメーターが、有効ではありませんでした。

#### **AP\_INVALID\_LU\_ALIAS**

*lu\_alias* パラメーターが、有効ではありませんでした。

851 ページの『付録 B. [共通戻りコード』に](#page-876-0)、すべての NOF verb に共通し、 AP PARAMETER CHECK に関連した上記以外の 2 次戻りコードのリストを示します。

## 戻りパラメーター**:** その他の場合

851 ページの『付録 B. [共通戻りコード』に](#page-876-0)、すべての NOF verb に共通した上記 以外の 1 次戻りコードおよび 2 次戻りコードの組み合わせのリストを示します。

# **DELETE\_LU\_POOL**

DELETE LU POOL は、次のいずれかを行うために使用します。

- プールから 1 つ以上の LU を除去する。
- v プールからすべての LU を除去し、そのプールを削除する。

この verb は LU を削除しません。LU は定義されたままですが、どのプールにも 関連付けられません。

### **VCB** 構造体

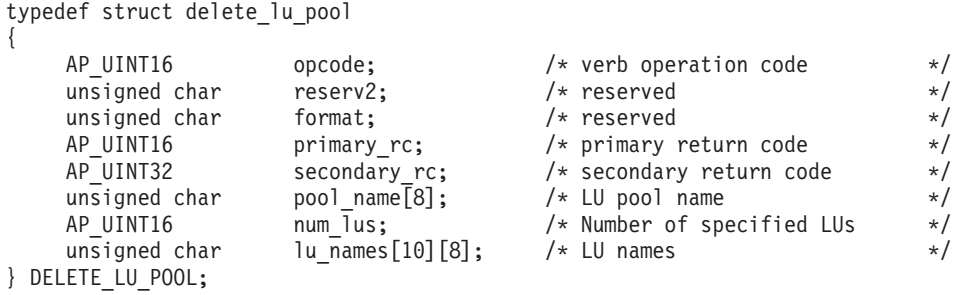

# 指定パラメーター

アプリケーションが提供するパラメーターを次に示します。

*opcode* AP\_DELETE\_LU\_POOL

*pool\_name*

LU プールの名前。これは 8 バイトからなる EBCDIC ストリングで、名前 が 8 文字に満たない場合は、右側にスペースを入れます。

*num\_lus*

除去する LU の数 (*lu\_names* リスト内の LU 名の数)。 プール自体を削除

せずにプールから LU を除去する場合、この範囲は 1 ~ 10 です。プール からすべての LU を除去し、そのプールも削除するには、ゼロを指定しま す。

*lu\_names*

プール自体を削除せずにプールから 1 つ以上の LU を除去するには、除去 する LU の名前を指定します。指定する名前の数は、*num\_lus* パラメータ ーに一致しなければなりません。それぞれの名前は 8 バイトからなる (英 字で始まる) タイプ A の EBCDIC ストリングで、名前が 8 文字に満たな い場合は、右側に EBCDIC のスペースを入れます。

プールからすべての LU を除去し、そのプールも削除するために *num\_lus* をゼロに設定した場合は、このパラメーターを使用しません。

## 戻りパラメーター**:** セッション起動の成功時

verb が正常に実行されると、Communications Server for Linux は、以下のパラメー ターを戻します。

*primary\_rc*

AP\_OK

### 戻りパラメーター**:** パラメーターの検査

パラメーター・エラーのために verb が実行されないと、 Communications Server for Linux は、以下のパラメーターを戻します。

*primary\_rc*

AP\_PARAMETER\_CHECK

### *secondary\_rc*

値は次のいずれかです。

#### **AP\_INVALID\_POOL\_NAME**

指定したプール名が、有効ではありませんでした。

### **AP\_INVALID\_LU\_NAME**

指定した LU 名の 1 つ以上が、プール内の LU の名前に一致しま せんでした。

### **AP\_INVALID\_NUM\_LUS**

指定した *num\_lus* パラメーターが、有効な範囲内にありませんでし た。

### 戻りパラメーター**:** その他の場合

851 ページの『付録 B. [共通戻りコード』に](#page-876-0)、すべての NOF verb に共通した上記 以外の 1 次戻りコードおよび 2 次戻りコードの組み合わせのリストを示します。

# **DELETE\_MODE**

DELETE\_MODE は、モードの定義を削除します。 SNASVCMG および CPSVCMG など の SNA で定義されたモードを削除することはできません。

# **VCB** 構造体

typedef struct delete\_mode

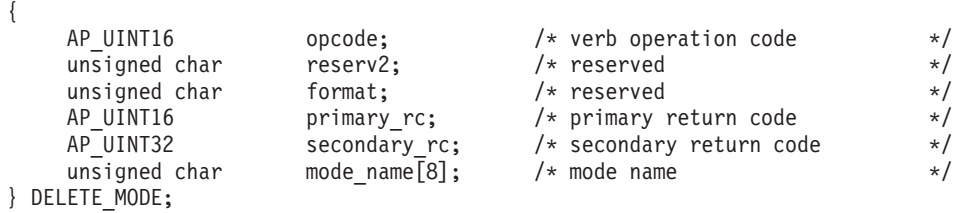

# 指定パラメーター

アプリケーションが提供するパラメーターを次に示します。

*opcode* AP\_DELETE\_MODE

*mode\_name*

モードの名前。この名前は、8 バイトからなる (英字で始まる) タイプ A の EBCDIC ストリングで、8 文字に満たない場合は、右側に EBCDIC ス ペースを入れます。

# 戻りパラメーター**:** セッション起動の成功時

verb が正常に実行されると、Communications Server for Linux は、以下のパラメー ターを戻します。

*primary\_rc* AP\_OK

# 戻りパラメーター**:** パラメーターの検査

パラメーター・エラーのために verb が実行されないと、 Communications Server for Linux は、以下のパラメーターを戻します。

*primary\_rc*

AP\_PARAMETER\_CHECK

#### *secondary\_rc*

値は次のいずれかです。

### **AP\_CP\_OR\_SNA\_SVCMG\_UNDELETABLE**

指定したモード名は SNA で定義されたモード名の 1 つであり、削 除できません。

### **AP\_MODE\_NAME\_NOT\_DEFD**

指定したモード名は Communications Server for Linux システム上に 定義されているモードの名前ではありません。

#### **AP\_DEL\_MODE\_DEFAULT\_SPCD**

指定したモードは DEFINE DEFAULTS verb でデフォルト・モード として定義されているため、削除できません。

### **AP\_MODE\_UNDELETABLE**

指定したモード名は SNA で定義されたモード名の 1 つであり、削 除できません。

851 ページの『付録 B. [共通戻りコード』に](#page-876-0)、すべての NOF verb に共通し、 AP PARAMETER CHECK に関連した上記以外の 2 次戻りコードのリストを示します。

# 戻りパラメーター**:** その他の場合

851 ページの『付録 B. [共通戻りコード』に](#page-876-0)、すべての NOF verb に共通した上記 以外の 1 次戻りコードおよび 2 次戻りコードの組み合わせのリストを示します。

# **DELETE\_PARTNER\_LU**

DELETE\_PARTNER\_LU verb は、パートナー LU 定義を削除します。

### **VCB** 構造体

{

typedef struct delete\_partner\_lu

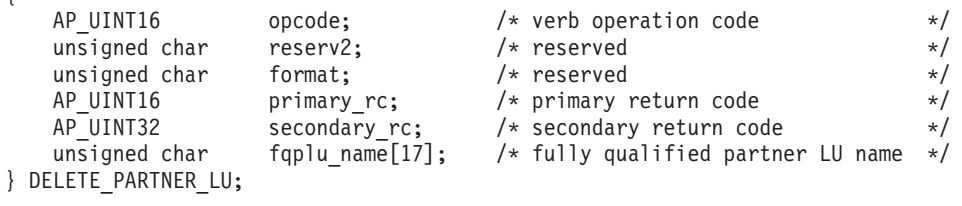

# 指定パラメーター

アプリケーションが提供するパラメーターを次に示します。

*opcode* AP\_DELETE\_PARTNER\_LU

*fqplu\_name*

削除するパートナー LU の完全修飾 LU 名。この名前は、右側に EBCDIC のスペースを入れた 17 バイトの EBCDIC ストリングです。 この名前は、 最大 8 文字の A ストリング文字からなるネットワーク ID、EBCDIC ドッ ト (ピリオド) 文字、および最大 8 文字の A ストリング文字からなるネッ トワーク名で構成されます。

# 戻りパラメーター**:** セッション起動の成功時

verb が正常に実行されると、Communications Server for Linux は、以下のパラメー ターを戻します。

*primary\_rc*

AP\_OK

# 戻りパラメーター**:** パラメーターの検査

パラメーター・エラーのために verb が実行されないと、 Communications Server for Linux は、以下のパラメーターを戻します。

*primary\_rc*

AP\_PARAMETER\_CHECK

*secondary\_rc*

#### **AP\_INVALID\_PLU\_NAME**

指定した *fqplu\_name* パラメーターが、定義されているどのパート ナー LU 名にも一致しませんでした。

851 ページの『付録 B. [共通戻りコード』に](#page-876-0)、すべての NOF verb に共通し、 AP\_PARAMETER\_CHECK に関連した上記以外の 2 次戻りコードのリストを示します。

## 戻りパラメーター**:** その他の場合

851 ページの『付録 B. [共通戻りコード』に](#page-876-0)、すべての NOF verb に共通した上記 以外の 1 次戻りコードおよび 2 次戻りコードの組み合わせのリストを示します。

# **DELETE\_PORT**

DELETE\_PORT は、ポートを削除します。この verb は、次のものも削除します。

- v そのポートに関連したすべてのリンク・ステーションと接続ネットワーク TG。
- v そのポート上の各 LS に関連したすべての PU、それらの PU が所有するすべて の LU、およびそれらの LU に関連したすべての LU-LU パスワード。

ポートは、この verb を発行するときに非活動状態になっていなければなりません。

### **VCB** 構造体

{

typedef struct delete\_port

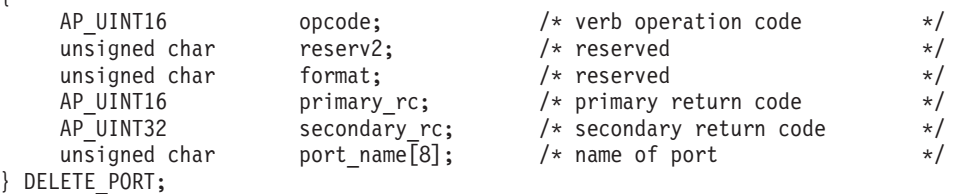

# 指定パラメーター

アプリケーションが提供するパラメーターを次に示します。

*opcode* AP\_DELETE\_PORT

#### *port\_name*

削除するポートの名前。この名前は、8 バイトからなる ASCII 文字ストリ ングで、名前が 8 文字に満たない場合は、右側にスペースを入れます。

## 戻りパラメーター**:** セッション起動の成功時

verb が正常に実行されると、Communications Server for Linux は、以下のパラメー ターを戻します。

*primary\_rc*

AP\_OK

# 戻りパラメーター**:** パラメーターの検査

パラメーター・エラーのために verb が実行されないと、 Communications Server for Linux は、以下のパラメーターを戻します。

*primary\_rc*

AP\_PARAMETER\_CHECK

*secondary\_rc*

#### **AP\_INVALID\_PORT\_NAME**

指定したポート名は Communications Server for Linux システム上に 定義されているポートの名前ではありません。

851 ページの『付録 B. [共通戻りコード』に](#page-876-0)、すべての NOF verb に共通し、 AP PARAMETER CHECK に関連した上記以外の 2 次戻りコードのリストを示します。

### 戻りパラメーター**:** 状態の検査

状態エラーのために verb が実行されないと、Communications Server for Linux は、 以下のパラメーターを戻します。

*primary\_rc*

AP\_STATE\_CHECK

*secondary\_rc*

### **AP\_PORT\_ACTIVE**

指定したポートは現在活動状態であるため、削除できません。

851 ページの『付録 B. [共通戻りコード』に](#page-876-0)、すべての NOF verb に共通し、 AP STATE CHECK に関連した上記以外の 2 次戻りコードのリストを示します。

## 戻りパラメーター**:** その他の場合

851 ページの『付録 B. [共通戻りコード』に](#page-876-0)、すべての NOF verb に共通した上記 以外の 1 次戻りコードおよび 2 次戻りコードの組み合わせのリストを示します。

### **DELETE\_RCF\_ACCESS**

DELETE RCF ACCESS は、前に DEFINE RCF ACCESS を使用して指定した Communications Server for Linux リモート・コマンド機能 (RCF) へのアクセスを防 止します。 RCF について詳しくは、「*Communications Server for Linux* 管理ガイ ド」を参照してください。

この verb は SPCF と UCF の両方へのアクセスを防止します。一方へのアクセス を許可し、他方へのアクセスを防止するには、 DEFINE RCF ACCESS を使用しま す。

この verb は、ドメイン構成ファイルに対して発行しなければなりません。 Communications Server for Linux は、ノードの始動時に RCF アクセス・パラメー ターに基づいて動作します。ノードの実行中に RCF アクセスを削除した場合、ノ ードが実行されているサーバー上では、この変更はノードを停止して再始動するま で有効になりません。

### **VCB** 構造体

typedef struct delete\_rcf\_access { AP UINT16 opcode;  $/*$  Verb operation code \*/
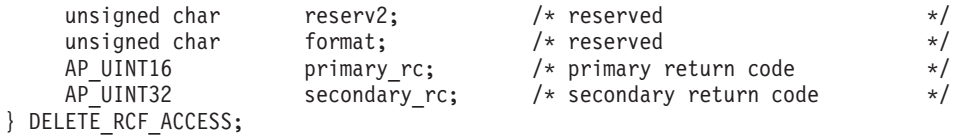

# 指定パラメーター

アプリケーションが提供するパラメーターを次に示します。

*opcode* AP\_DELETE\_RCF\_ACCESS

# 戻りパラメーター**:** セッション起動の成功時

verb が正常に実行されると、Communications Server for Linux は、以下のパラメー ターを戻します。

*primary\_rc*

AP\_OK

## 戻りパラメーター**:** その他の場合

851 ページの『付録 B. [共通戻りコード』に](#page-876-0)、すべての NOF verb に共通した上記 以外の 1 次戻りコードおよび 2 次戻りコードの組み合わせのリストを示します。

# **DELETE\_SECURITY\_ACCESS\_LIST**

DELETE SECURITY ACCESS LIST は、次のいずれかを行うために使用します。

- v セキュリティー・アクセス・リストを削除する。
- v セキュリティー・アクセス・リストから 1 人または複数のユーザーを削除する が、リストは構成したままにする。

ユーザー名は、そのユーザー名を使用してセットアップした活動状態である会話が あるかどうかとは無関係に、セキュリティー・アクセス・リストから削除できま す。ユーザー名を削除しても活動状態である会話に影響はありませんが、呼び出し 側プログラムは、それ以降、削除されたユーザー名を使用して会話をセットアップ することはできなくなります。

## **VCB** 構造体

DELETE\_SECURITY\_ACCESS\_LIST verb には、可変数の security user name 構 造体が含まれており、それらの構造体で、セキュリティー・アクセス・リストから 削除するユーザー名を定義しています。ユーザー名構造体は、

delete security access list 構造体の末尾に組み込まれます。それらの構造体の 数は、*num\_users* パラメーターで指定します。

typedef struct delete security access list

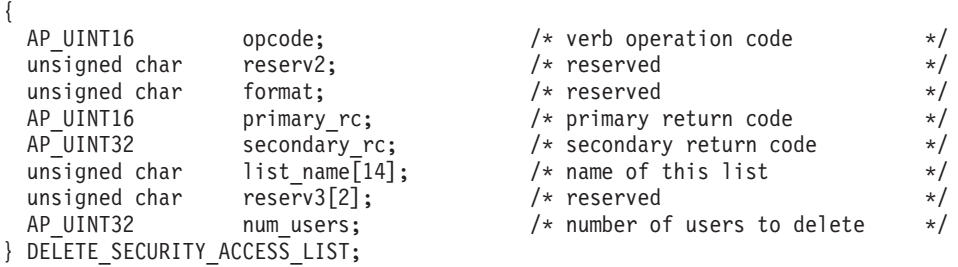

### **DELETE\_SECURITY\_ACCESS\_LIST**

{

typedef struct security user name

unsigned char user name[10];  $/$  user name to delete  $*/$ } SECURITY\_USER\_NAME;

# 指定パラメーター

アプリケーションが提供するパラメーターを次に示します。

*opcode* AP\_DELETE\_SECURITY\_ACCESS\_LIST

*list\_name*

削除するセキュリティー・アクセス・リストの名前、または、削除するユー ザー名を記載したリストの名前。これは 1 ~ 14 文字の ASCII ストリング で、名前が 14 文字に満たない場合は、右側にスペースを入れます。この名 前は、既に定義されているセキュリティー・アクセス・リスト名と一致しな くてはなりません。

*num\_users*

セキュリティー・アクセス・リストから削除するユーザー名の数。以下のよ うに指定します。

- リストから 1 つ以上のユーザー名を削除し、その他のユーザー名は構成 したままにしておくには、削除するユーザー名の数を指定する。それぞれ のユーザー名は、以下で説明するように、ユーザー名構造体で定義しなけ ればなりません。
- セキュリティー・アクセス・リスト全体を削除するには、このパラメータ ーにゼロを指定し、ユーザー名は指定しない。

削除されるそれぞれのユーザー名ごとに、*num\_users* で指定された数まで、 SECURITY\_USER\_NAME 構造体を DELETE\_SECURITY\_ACCESS\_LIST 構造体の 終りに付加して、以下のパラメーターを収めます。

*user\_name*

削除するユーザー名。この名前は、このセキュリティー・アクセス・リスト に現在定義されているユーザー名と一致していなければなりません。

# 戻りパラメーター**:** セッション起動の成功時

verb が正常に実行されると、Communications Server for Linux は、以下のパラメー ターを戻します。

*primary\_rc*

AP\_OK

# 戻りパラメーター**:** パラメーターの検査

パラメーター・エラーのために verb が実行されないと、 Communications Server for Linux は、以下のパラメーターを戻します。

*primary\_rc*

AP\_PARAMETER\_CHECK

*secondary\_rc*

値は次のいずれかです。

#### **AP\_INVALID\_LIST\_NAME**

指定したセキュリティー・アクセス・リスト名が、セキュリティ ー・アクセス・リスト名として定義されていませんでした。

#### **AP\_INVALID\_USER\_NAME**

指定したユーザー名の 1 つ以上が、このセキュリティー・アクセ ス・リストに定義されたユーザー名に一致しませんでした。

## 戻りパラメーター**:** その他の場合

851 ページの『付録 B. [共通戻りコード』に](#page-876-0)、すべての NOF verb に共通した上記 以外の 1 次戻りコードおよび 2 次戻りコードの組み合わせのリストを示します。

## **DELETE\_TN3270\_ACCESS**

DELETE TN3270 ACCESS は、次のいずれかを行うために使用します。

- v TN3270 サーバー・ユーザーを削除し、そのユーザーが TN サーバーを使用して ホストへアクセスできないようにする。
- ユーザーのセッションの 1 つ以上を削除するが、ユーザー自体は構成した状態に しておく。

## **VCB** 構造体

typedef struct delete\_tn3270\_access

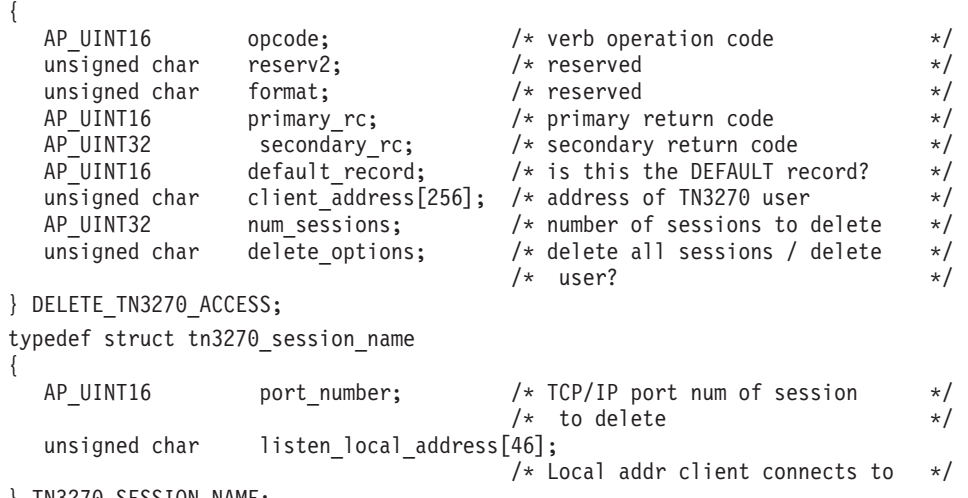

} TN3270\_SESSION\_NAME;

# 指定パラメーター

アプリケーションが提供するパラメーターを次に示します。

*opcode* AP\_DELETE\_TN3270\_ACCESS

*default\_record*

この verb では、TCP/IP アドレスによって明示的に識別されない TN3270 ユーザーが使用するデフォルトの TN3270 ユーザーのレコードを参照する かどうかを指定します (このレコードを削除すると、それらのユーザーは TN サーバーへアクセスできなくなります)。値は次のいずれかです。

- **AP\_YES** この verb でデフォルトの TN3270 ユーザーのレコードを参照しま す。 *client\_address* パラメーターは予約済みです。
- **AP\_NO** この verb で通常の TN3270 ユーザーのレコードを参照します。

*client\_address*

DEFINE\_TN3270\_ACCESS verb での指定と同様に、削除する TN3270 ユー ザーの TCP/IP アドレス。これはヌル終了 ASCII ストリングであり、指定 できるのは以下のいずれかです。

- v IPv4 ドット 10 進アドレス (たとえば、193.1.11.100)
- v IPv6 コロン 16 進アドレス (たとえば、 2001:0db8:0000:0000:0000:0000:1428:57ab または 2001:db8::1428:57ab)
- v 名前 (たとえば、newbox.this.co.uk)
- v 別名 (たとえば、newbox)

#### *num\_sessions*

次のように削除するセッションの数。

- ユーザーのセッションの 1 つ以上を削除し、その他のセッションを構成 した状態にしておくには、削除するセッションの数を指定します。それぞ れのセッションは、次で述べるようにそのセッションの TCP/IP ポート番 号によって定義しなければなりません。
- v すべてのセッションを削除するか、ユーザーを削除するには、このパラメ ーターにゼロを指定し、TCP/IP ポート番号を組み込まないでください。 次の delete options パラメーターに、必要な削除のタイプを指定してくだ さい。

### *delete\_options*

*num\_sessions* パラメーター (上記参照) がゼロでない場合、このパラメータ ーは無視されます。 *num\_sessions* がゼロの場合は、次のいずれかの値を指 定してください。

#### **AP\_ALL\_SESSIONS**

すべてのセッションを削除しますが、TN3270 ユーザーは構成した 状態にしておきます。

#### **AP\_DELETE\_USER**

ユーザーと、そのユーザーのすべてのセッションを削除します。

削除されるそれぞれのセッションごとに、*num\_sessions* で指定された数ま で、 TN3270\_SESSION\_NAME 構造体を DELETE\_TN3270\_ACCESS 構造 体の終りに付加して、以下のパラメーターを収めます。

*tn3270\_session\_name.port\_number*

セッションに使用する TCP/IP ポート番号。この番号は、この TN3270 ユ ーザーに定義したポート番号に一致しなければなりません。

*tn3270\_session\_name.listen\_local\_address*

TN3270 クライアントの接続先であるローカル TN サーバー・コンピュータ ー上のアドレス。

• セッションを構成するときにこのパラメーターを指定しない場合は、すべ て 2 進ゼロを指定します。

v セッションを構成するときにアドレスを指定した場合は、このパラメータ ーには同じアドレスを指定します。

# 戻りパラメーター**:** セッション起動の成功時

verb が正常に実行されると、Communications Server for Linux は、以下のパラメー ターを戻します。

*primary\_rc*

AP\_OK

# 戻りパラメーター**:** パラメーターの検査

パラメーター・エラーのために verb が実行されないと、 Communications Server for Linux は、以下のパラメーターを戻します。

*primary\_rc*

AP\_PARAMETER\_CHECK

*secondary\_rc*

値は次のいずれかです。

### **AP\_INVALID\_CLIENT\_ADDRESS**

指定したクライアント・アドレスが、どの TN3270 ユーザーに定義 された TCP/IP アドレスとも一致しませんでした。

### **AP\_INVALID\_PORT\_NUMBER**

指定した TCP/IP ポート番号が、このユーザーに定義されているど の TCP/IP ポート番号とも一致しませんでした。

851 ページの『付録 B. [共通戻りコード』に](#page-876-0)、すべての NOF verb に共通し、 AP PARAMETER CHECK に関連した上記以外の 2 次戻りコードのリストを示します。

## 戻りパラメーター**:** その他の場合

851 ページの『付録 B. [共通戻りコード』に](#page-876-0)、すべての NOF verb に共通した上記 以外の 1 次戻りコードおよび 2 次戻りコードの組み合わせのリストを示します。

## **DELETE\_TN3270\_ASSOCIATION**

DELETE TN3270 ASSOCIATION は、指定したディスプレイ LU 名に基づいて、デ ィスプレイ LU とプリンター LU 間の関連付けを削除します。

## **VCB** 構造体

{

typedef struct delete\_tn3270\_association

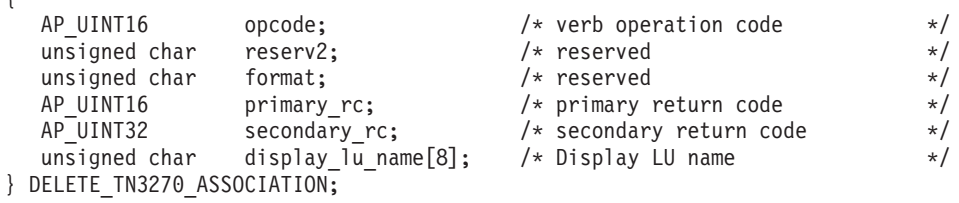

# 指定パラメーター

アプリケーションが提供するパラメーターを次に示します。

*opcode* AP\_DELETE\_TN3270\_ASSOCIATION

*display\_lu\_name*

関連付けを削除するディスプレイ LU の名前を指定します。これは、右側 に EBCDIC のスペースを入れた EBCDIC ストリングです。

# 戻りパラメーター**:** セッション起動の成功時

verb が正常に実行されると、Communications Server for Linux は、以下のパラメー ターを戻します。

*primary\_rc*

AP\_OK

# 戻りパラメーター**:** パラメーターの検査

パラメーター・エラーのために verb が実行されないと、 Communications Server for Linux は、以下のパラメーターを戻します。

*primary\_rc*

AP\_PARAMETER\_CHECK

*secondary\_rc*

### **AP\_INVALID\_LU\_NAME**

ディスプレイ LU 名が、有効な EBCDIC ストリングではありませ んでした。

851 ページの『付録 B. [共通戻りコード』に](#page-876-0)、すべての NOF verb に共通し、 AP PARAMETER CHECK に関連した上記以外の 2 次戻りコードのリストを示します。

# 戻りパラメーター**:** 状態の検査

状態エラーのために verb が実行されないと、Communications Server for Linux は、 以下のパラメーターを戻します。

*primary\_rc*

AP\_STATE\_CHECK

*secondary\_rc*

**AP\_INVALID\_LU\_NAME**

指定したディスプレイ LU に定義されている関連付けはありませ ん。

851 ページの『付録 B. [共通戻りコード』に](#page-876-0)、すべての NOF verb に共通し、 AP PARAMETER CHECK に関連した上記以外の 2 次戻りコードのリストを示します。

## 戻りパラメーター**:** その他の場合

851 ページの『付録 B. [共通戻りコード』に](#page-876-0)、すべての NOF verb に共通した上記 以外の 1 次戻りコードおよび 2 次戻りコードの組み合わせのリストを示します。

## **DELETE\_TN\_REDIRECT**

DELETE TN REDIRECT は、TN リダイレクター・ユーザーを削除して、このユー ザーが TN リダイレクターを使用してホストにアクセスできないようにするために 使用します。

# **VCB** 構造体

typedef struct delete\_tn\_redirect

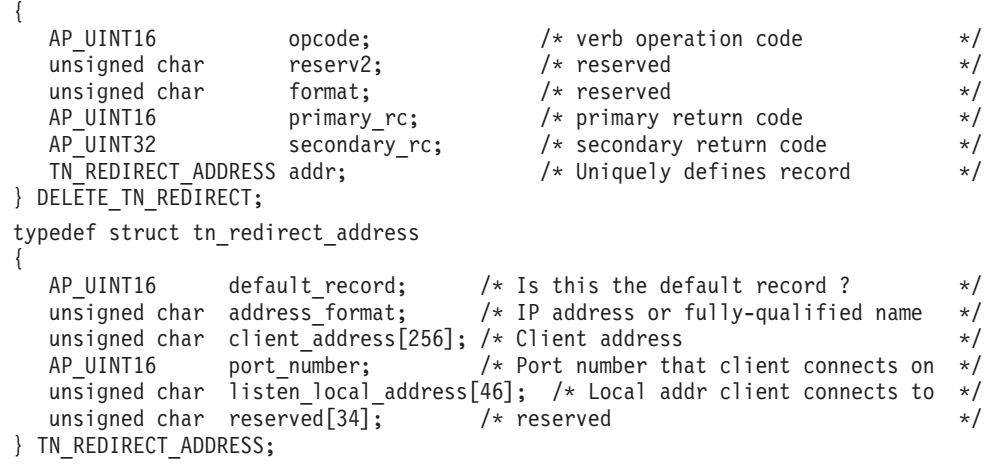

# 指定パラメーター

アプリケーションが提供するパラメーターを次に示します。

*opcode* AP\_DELETE\_TN\_REDIRECT

### *addr.default\_record*

この verb が、TCP/IP アドレスによって明示的に識別されない TN リダイ レクター・ユーザーが使用するデフォルトの TN リダイレクター・ユーザ ーのレコードを参照するかどうかを指定します (このレコードを削除する と、それらのユーザーは TN リダイレクターへアクセスできないことにな ります)。値は次のいずれかです。

- **AP\_YES** この verb は、デフォルトのレコードを参照します。 *client\_address* パラメーターと *address\_format* パラメーターは予約済みです。
- **AP\_NO** この verb は、通常の TN リダイレクター・ユーザー・レコードを 参照します。

### *addr.address\_format*

*client\_address* パラメーターのフォーマットを指定します。値は次のいずれ かです。

### **AP\_ADDRESS\_IP**

IP アドレス (IPv4 または IPv6 のいずれか)

### **AP\_ADDRESS\_FQN**

別名または完全修飾名

#### *addr.client\_address*

Telnet クライアントを実行するコンピューターの TCP/IP アドレス。これは

ヌル終了 ASCII ストリングです。以下のいずれかの値を指定できます。 *address\_format* パラメーターで IP アドレスか、または名前のいずれかを指 示します。

- v IPv4 ドット 10 進アドレス (たとえば、193.1.11.100)
- v IPv6 コロン 16 進アドレス (たとえば、 2001:0db8:0000:0000:0000:0000:1428:57ab または 2001:db8::1428:57ab)
- v 名前 (たとえば、newbox.this.co.uk)
- 別名 (たとえば、newbox)

名前または別名を使用する場合、 Linux システムが (ローカル TCP/IP 構 成を使用するか、ドメイン・ネーム・サーバーを使用して) この名前または 別名を完全修飾名に解決できなければなりません。

### *addr.port\_number*

Telnet クライアントが TN サーバー・ノードにアクセスするために使用す るサーバーの TCP/IP ポートの数。

*addr.listen\_local\_address*

TN3270 クライアントの接続先であるローカル TN サーバー・コンピュータ ー上のアドレス。

- v TN リダイレクト・レコードを構成するときにこのパラメーターを指定し ない場合は、このパラメーターにはすべて 2 進ゼロを指定します。
- TN リダイレクト・レコードを構成するときにこのアドレスを指定した場 合は、このパラメーターには同じアドレスを指定します。

## 戻りパラメーター**:** セッション起動の成功時

verb が正常に実行されると、Communications Server for Linux は、以下のパラメー ターを戻します。

*primary\_rc* AP\_OK

# 戻りパラメーター**:** パラメーターの検査

パラメーター・エラーのために verb が実行されないと、 Communications Server for Linux は、以下のパラメーターを戻します。

*primary\_rc*

AP\_PARAMETER\_CHECK

*secondary\_rc*

**AP\_INVALID\_CLIENT\_ADDRESS**

指定されたアドレッシング情報が、定義されているどの TN リダイ レクター・ユーザーとも一致しませんでした。

851 ページの『付録 B. [共通戻りコード』に](#page-876-0)、すべての NOF verb に共通し、 AP\_PARAMETER\_CHECK に関連した上記以外の 2 次戻りコードのリストを示します。

## 戻りパラメーター**:** その他の場合

851 ページの『付録 B. [共通戻りコード』に](#page-876-0)、すべての NOF verb に共通した上記 以外の 1 次戻りコードおよび 2 次戻りコードの組み合わせのリストを示します。

## **DELETE\_TP**

DELETE TP は、TP 定義を削除します。

## **VCB** 構造体

typedef struct delete\_tp

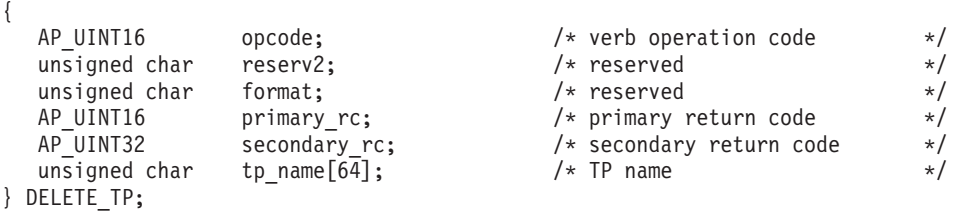

# 指定パラメーター

アプリケーションが提供するパラメーターを次に示します。

*opcode* AP\_DELETE\_TP

*tp\_name*

削除する TP の名前。

# 戻りパラメーター**:** セッション起動の成功時

verb が正常に実行されると、Communications Server for Linux は、以下のパラメー ターを戻します。

*primary\_rc*

AP\_OK

# 戻りパラメーター**:** パラメーターの検査

パラメーター・エラーのために verb が実行されないと、 Communications Server for Linux は、以下のパラメーターを戻します。

*primary\_rc*

AP\_PARAMETER\_CHECK

*secondary\_rc*

値は次のいずれかです。

#### **AP\_INVALID\_TP\_NAME**

*tp\_name* パラメーターが、定義されている TP の名前に一致しませ んでした。

### **AP\_SYSTEM\_TP\_CANT\_BE\_DELETED**

指定した TP 名は Communications Server for Linux が内部で使用 する TP の名前であり、この TP を削除することはできません。

851 ページの『付録 B. [共通戻りコード』に](#page-876-0)、すべての NOF verb に共通し、 AP PARAMETER CHECK に関連した上記以外の 2 次戻りコードのリストを示します。

## 戻りパラメーター**:** その他の場合

851 ページの『付録 B. [共通戻りコード』に](#page-876-0)、すべての NOF verb に共通した上記 以外の 1 次戻りコードおよび 2 次戻りコードの組み合わせのリストを示します。

# **DELETE\_TP\_LOAD\_INFO**

DELETE\_TP\_LOAD\_INFO verb は、TP ロード情報エントリーを削除します。

## **VCB** 構造体

{

typedef struct delete\_tp\_load\_info

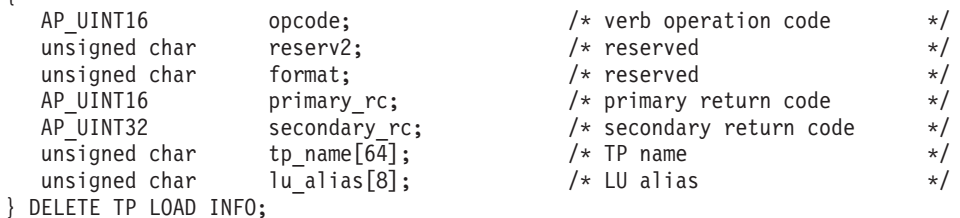

## 指定パラメーター

アプリケーションが提供するパラメーターを次に示します。

*opcode* AP\_DELETE\_TP\_LOAD\_INFO

*tp\_name*

削除する TP ロード情報エントリーの TP 名。これは 64 バイトからなる EBCDIC ストリングで、名前が 64 文字に満たない場合は、右側にスペース を入れます。

*lu\_alias*

削除する TP ロード情報エントリーの LU 別名。これは 8 バイトからなる ASCII ストリングで、名前が 8 バイトに満たない場合は、右側にスペース を入れます。

このパラメーターは、TP が APPC アプリケーションである場合にのみ使用 できます。TP が CPI-C アプリケーションである場合は予約済みです。

# 戻りパラメーター**:** セッション起動の成功時

verb が正常に実行されると、Communications Server for Linux は、以下のパラメー ターを戻します。

*primary\_rc*

AP\_OK

# 戻りパラメーター**:** パラメーターの検査

パラメーター・エラーのために verb が実行されないと、 Communications Server for Linux は、以下のパラメーターを戻します。

*primary\_rc*

AP\_PARAMETER\_CHECK

*secondary\_rc*

値は次のいずれかです。

#### **AP\_INVALID\_TP\_NAME**

*tp\_name* パラメーターが、定義されている TP の名前に一致しませ んでした。

**AP\_INVALID\_LU\_ALIAS**

*lu\_alias* パラメーターが、指定した TP 名の TP ロード情報エント リーについて指定されている定義された LU 別名に一致しませんで した。

851 ページの『付録 B. [共通戻りコード』に](#page-876-0)、すべての NOF verb に共通し、 AP\_PARAMETER\_CHECK に関連した上記以外の 2 次戻りコードのリストを示します。

## 戻りパラメーター**:** その他の場合

851 ページの『付録 B. [共通戻りコード』に](#page-876-0)、すべての NOF verb に共通した上記 以外の 1 次戻りコードおよび 2 次戻りコードの組み合わせのリストを示します。

# **DELETE\_USERID\_PASSWORD**

DELETE\_USERID\_PASSWORD は、ユーザー ID に関連したパスワードを削除する か、ユーザー ID とパスワードについてのプロファイルを除去します。

# **VCB** 構造体

typedef struct delete\_userid\_password

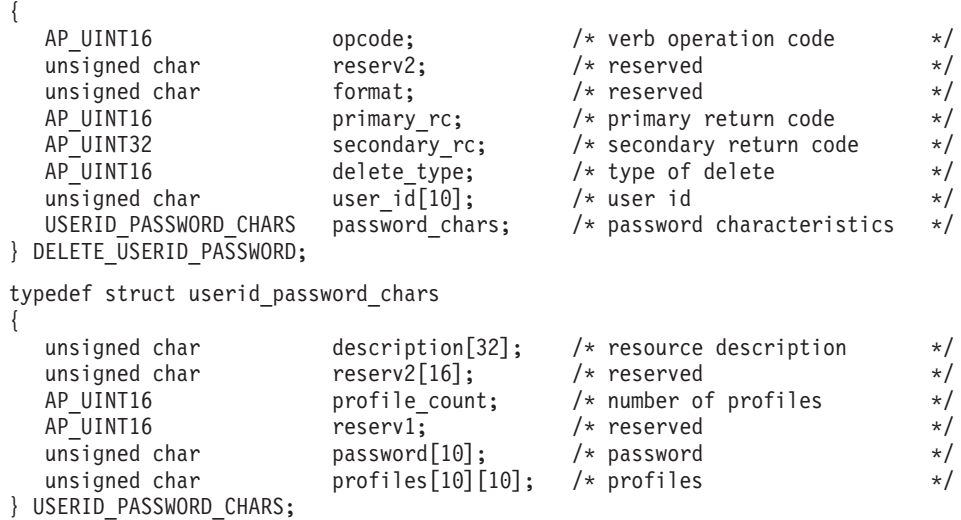

# 指定パラメーター

アプリケーションが提供するパラメーターを次に示します。

*opcode* AP\_DELETE\_USERID\_PASSWORD

*delete\_type*

この verb の使用方法を指定します。値は次のいずれかです。

#### **AP\_REMOVE\_USER**

ユーザー、パスワード、およびすべての関連するプロファイルを削 除します。

### **AP\_REMOVE\_PROFILES**

指定したプロファイルを削除します。

*user\_id* ユーザー ID。これは 10 バイトからなるタイプ AE の EBCDIC 文字スト リングで、名前が 10 文字に満たない場合は、右側に EBCDIC のスペース を入れます。

*password\_chars.description*

このパラメーターは無視されます。

*password\_chars.profile\_count*

削除するプロファイルの数。*delete\_type* を AP\_REMOVE\_USER に設定した場 合、このパラメーターは予約済みです。

*password\_chars.password*

このパラメーターは無視されます。

*password\_chars.profiles*

ユーザーに関連したプロファイル。各プロファイル名は 10 バイトからなる タイプ AE の EBCDIC 文字ストリングで、プロファイル名が 10 文字に満 たない場合は、右側に EBCDIC のスペースを入れます。

## 戻りパラメーター**:** セッション起動の成功時

verb が正常に実行されると、Communications Server for Linux は、以下のパラメー ターを戻します。

*primary\_rc*

AP\_OK

# 戻りパラメーター**:** パラメーターの検査

パラメーター・エラーのために verb が実行されないと、 Communications Server for Linux は、以下のパラメーターを戻します。

*primary\_rc*

AP\_PARAMETER\_CHECK

### *secondary\_rc*

値は次のいずれかです。

### **AP\_NO\_PROFILES**

*delete type* パラメーターを AP REMOVE PROFILES に設定しました が、プロファイルを指定しませんでした。

#### **AP\_UNKNOWN\_USER**

*user\_id* パラメーターが、定義されているユーザー ID に一致しませ んでした。

### **AP\_INVALID\_UPDATE\_TYPE**

*delete\_type* パラメーターが、有効な値に設定されていませんでし た。

851 ページの『付録 B. [共通戻りコード』に](#page-876-0)、すべての NOF verb に共通し、 AP PARAMETER CHECK に関連した上記以外の 2 次戻りコードのリストを示します。

## 戻りパラメーター**:** その他の場合

851 ページの『付録 B. [共通戻りコード』に](#page-876-0)、すべての NOF verb に共通した上記 以外の 1 次戻りコードおよび 2 次戻りコードの組み合わせのリストを示します。

# **DISCONNECT\_NODE**

アプリケーションは、ノードへの NOF verb の発行が終了したときに、この verb を使用して Communications Server for Linux ノードへのアプリケーションのハンド ルを解放します。アプリケーションが切断を指定したノードは、コールでの *target\_handle* パラメーターによって識別されます。この verb が正常に完了したあ と、そのノードを識別するターゲット・ハンドルは有効でなくなります。

アプリケーションは終了する前に、オープンしているノード・ハンドルに対して必 ず DISCONNECT NODE を発行し、そのアプリケーションへ関連付けられているリ ソースを Communications Server for Linux が解放できるようにしてください。

この verb は、実行中のノード、ノードを実行していないサーバーのターゲット・ハ ンドルを解放するために発行されます。

## **VCB** 構造体

{

typedef struct disconnect\_node

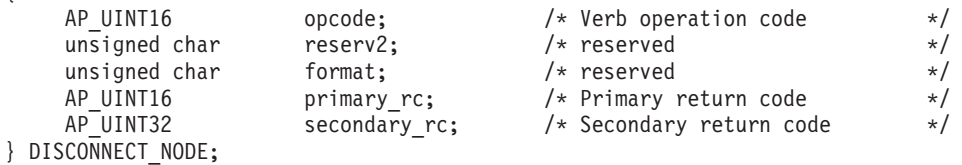

## 指定パラメーター

*opcode* AP\_DISCONNECT\_NODE

# 戻りパラメーター**:** セッション起動の成功時

verb が正常に実行されると、Communications Server for Linux は、以下のパラメー ターを戻します。

*primary\_rc*

AP\_OK

*secondary\_rc* 未使用。

# 戻りパラメーター**:** 状態の検査

状態エラーのために verb が実行されないと、Communications Server for Linux は、 以下のパラメーターを戻します。

*primary\_rc* AP\_STATE\_CHECK *secondary\_rc*

### **AP\_VERB\_IN\_PROGRESS**

指定したターゲット・ハンドルは、前にそのハンドルに対して発行 した verb が未処理なので、解放できません。ターゲット・ハンド ルのすべての verb は、そのノードからの切断を試みる前に完了し ていなければなりません。

851 ページの『付録 B. [共通戻りコード』に](#page-876-0)、すべての NOF verb に共通し、 AP STATE CHECK に関連した上記以外の 2 次戻りコードのリストを示します。

## 戻りパラメーター**:** その他の場合

851 ページの『付録 B. [共通戻りコード』に](#page-876-0)、すべての NOF verb に共通した上記 以外の 1 次戻りコードおよび 2 次戻りコードの組み合わせのリストを示します。

# **INIT\_NODE**

この verb は、以前定義したノードを始動します。アプリケーションでは、最初に CONNECT\_NODE を発行してノードのターゲット・ハンドルを取得してから、その ターゲット・ハンドルを INIT\_NODE コールに使用して、始動するノードを識別し ます。

この verb は、ノードを実行していないサーバーに対して発行しなければなりませ  $h<sub>o</sub>$ 

## **VCB** 構造体

typedef struct init\_node {

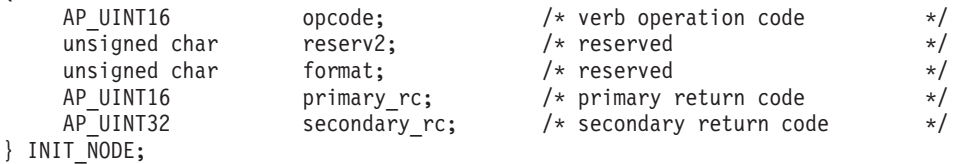

# 指定パラメーター

アプリケーションが提供するパラメーターを次に示します。

*opcode* AP\_INIT\_NODE

# 戻りパラメーター**:** セッション起動の成功時

verb が正常に実行されると、Communications Server for Linux は、以下のパラメー ターを戻します。

*primary\_rc*

AP\_OK

*secondary\_rc* 未使用。

## 戻りパラメーター**:** パラメーターの検査

パラメーター・エラーのために verb が実行されないと、 Communications Server for Linux は、以下のパラメーターを戻します。

*primary\_rc*

AP\_PARAMETER\_CHECK

#### *secondary\_rc*

値は次のいずれかです。

### **AP\_INVALID\_NODE\_NAME**

構成ファイルに指定したノード名が、verb の発行先に指定した Communications Server for Linux コンピューターの名前に一致しま せん。

### **AP\_NOT\_SERVER**

構成ファイルで指定したノード名は Communications Server for Linux コンピューターの名前と一致しますが、指定したコンピュー ターは (サーバーではなく) クライアントであるため、ノードを実 行できません。

### **AP\_DLUR\_NOT\_SUPPORTED**

ノードの構成で DLUR のサポートを指定しましたが、ノードは LEN ノードとして定義されています。 DLUR は LEN ノード上で はサポートされません。

## 戻りパラメーター**:** 状態の検査

状態エラーのために verb が実行されないと、Communications Server for Linux は、 以下のパラメーターを戻します。

*primary\_rc*

AP\_STATE\_CHECK

#### *secondary\_rc*

値は次のいずれかです。

### **AP\_NODE\_ALREADY\_STARTED**

指定したノードは、既に始動されています。

### **AP\_RESOURCE\_NOT\_LOADED**

ノードの構成をロードしようとしたときに、Communications Server for Linux が 1 つ以上のエラーを検出したため、ノードは始動され ませんでした。エラー・ログ・ファイルを検査して、エラーの詳細 を示すメッセージを参照してください。

#### **AP\_INVALID\_VERSION**

Communications Server for Linux ソフトウェアのコンポーネント間 にバージョンの不一致があったため、ノードが始動されませんでし た。追加機能または追加ユーザーを組み込むために Communications Server for Linux ライセンスをアップグレードした場合は、正しい バージョンのライセンス・ソフトウェアを使用しているかどうかを 検査してください。

851 ページの『付録 B. [共通戻りコード』に](#page-876-0)、すべての NOF verb に共通し、 AP STATE CHECK に関連した上記以外の 2 次戻りコードのリストを示します。

## 戻りパラメーター**:** その他の場合

851 ページの『付録 B. [共通戻りコード』に](#page-876-0)、すべての NOF verb に共通した上記 以外の 1 次戻りコードおよび 2 次戻りコードの組み合わせのリストを示します。

# **INITIALIZE\_SESSION\_LIMIT**

INITIALIZE\_SESSION\_LIMIT verb は、ローカル LU、パートナー LU、モードの組 み合わせについて、セッション限度を初期化します。

この verb は、ACTIVATE\_SESSION verb を発行する前に発行しなければなりませ ん。

この verb はクライアント上で実行中の NOF アプリケーションから発行することが できます。この verb を AIX または Linux クライアント上で実行するには、 NOF アプリケーションは root のユーザー ID か、あるいは sys グループ (AIX) また は sna グループ (Linux) のメンバーのユーザー ID を使用して実行しなければなり ません。

## **VCB** 構造体

{

```
typedef struct initialize_session_limit
```
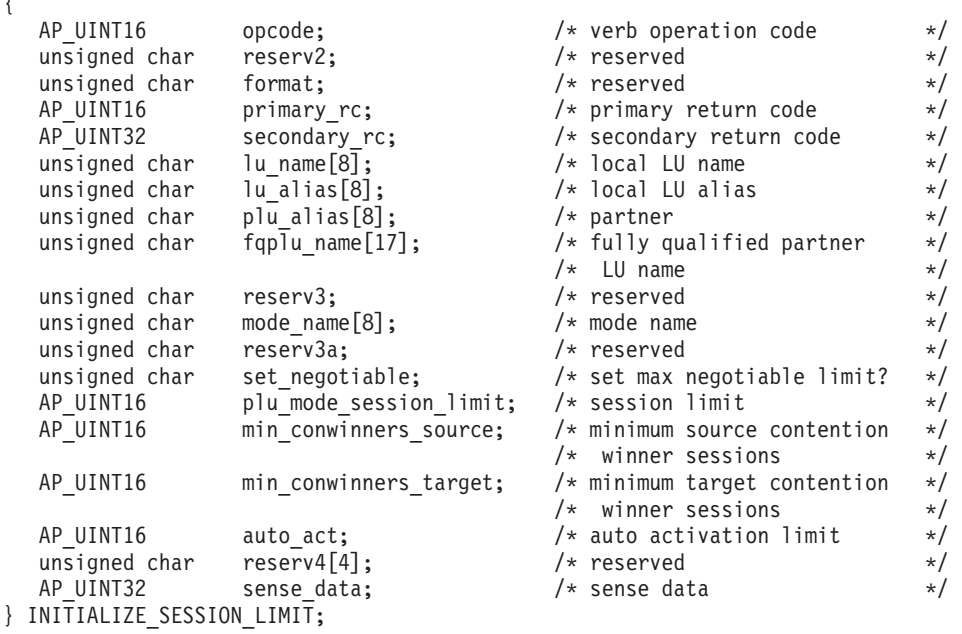

# 指定パラメーター

アプリケーションが提供するパラメーターを次に示します。

*opcode* AP\_INITIALIZE\_SESSION\_LIMIT

*lu\_name*

Communications Server for Linux に対して定義されているローカル LU の LU 名。これは 8 バイトからなるタイプ A の EBCDIC ストリングで、名

前が 8 バイトに満たない場合は、右側にスペースを入れます。 LU が LU 名でなく LU 別名で定義されていることを示すには、このパラメーターを 8 桁の 2 進ゼロに設定します。

*lu\_alias*

Communications Server for Linux に対して定義されているローカル LU の LU 別名。これは 8 バイトからなる ASCII ストリングで、ローカル・シス テム上で表示可能な文字を使用し、名前が 8 バイトに満たない場合は、右 側にスペースを入れます。 これは、*lu\_name* をゼロに設定した場合にのみ 使用します。

CP へ関連付けられている LU (デフォルト LU) を示すには、*lu\_name* と *lu\_alias* の両方を 8 桁の 2 進ゼロに設定します。

*plu\_alias*

パートナー LU の LU 別名。これは 8 バイトからなる ASCII ストリング で、ローカル・システム上で表示可能な文字を使用し、名前が 8 バイトに 満たない場合は、右側にスペースを入れます。 パートナー LU が LU 別名 でなく完全修飾 LU 名で定義されていることを示すには、このパラメータ ーを 8 桁の 2 進ゼロに設定します。

*fqplu\_name*

Communications Server for Linux に対して定義されているパートナー LU の完全修飾 LU 名。このパラメーターは、*plu\_alias* フィールドをゼロに設 定した場合のみ使用し、*plu\_alias* を指定した場合には無視されます。

この名前は、右側に EBCDIC のスペースを入れた 17 バイトの EBCDIC ストリングです。 この名前は、最大 8 文字の A ストリング文字からなる ネットワーク ID、EBCDIC ドット (ピリオド) 文字、および最大 8 文字の A ストリング文字からなるネットワーク名で構成されます。

*mode\_name*

LU が使用するモードの名前。これは 8 バイトの英数字からなる (英文字で 始まる) タイプ A の EBCDIC ストリングで、名前が 8 バイトに満たない 場合は、右側に EBCDIC のスペースを入れます。

*set\_negotiable*

このモードの DEFINE\_MODE で定義した折衝可能な最大セッション限度を 変更するかどうかを指定します。値は次のいずれかです。

- **AP\_YES** *plu\_mode\_session\_limit* に指定した値を、この LU-LU モードの組み 合わせの折衝可能な最大セッション限度として使用します。
- **AP\_NO** 折衝可能な最大セッション限度を、そのモードに指定した値のまま にしておきます。

### *plu\_mode\_session\_limit*

この LU-LU モードの組み合わせについて要求する合計セッション限度。つ まり、このモードを使用するこれら 2 つの LU の間で許可される並列セッ ションの最大数。 1 ~ 32,767 の範囲で値を指定します (値は、ローカル LU に対して DEFINE LOCAL LU verb で指定したセッション限度を超え てはなりません)。この値は、パートナー LU と折衝される場合がありま す。

*min\_conwinners\_source*

ローカル LU がコンテンション勝者である、このモードを使用するセッシ ョンの最小数。 0 ~ 32,767 の範囲の値を指定してください。 *min\_conwinners\_source* パラメーターと *min\_conwinners\_target* パラメーター の合計は、*plu\_mode\_session\_limit* パラメーターを超えてはなりません。

*min\_conwinners\_target*

パートナー LU がコンテンション勝者である、このモードを使用するセッ ションの最小数。 0 ~ 32.767 の範囲の値を指定してください。 *min\_conwinners\_source* パラメーターと *min\_conwinners\_target* パラメーター の合計は、*plu\_mode\_session\_limit* パラメーターを超えてはなりません。

*auto\_act*

自動的に活動化するセッションの数。 0 ~ 32.767 の範囲で値を指定しま す (値は、*plu\_mode\_session\_limit* パラメーター、あるいはローカル LU に 対して DEFINE LOCAL LU verb で指定したセッション限度を超えてはな りません)。自動的に活動化されるセッションの実際の数は、この値と、ロ ーカル LU のコンテンション勝者セッションの折衝された最小数のどちら か小さい方です。

# 戻りパラメーター**:** セッション起動の成功時

verb が正常に実行されると、Communications Server for Linux は、以下のパラメー ターを戻します。

*primary\_rc*

AP\_OK

```
secondary_rc
```
値は次のいずれかです。

#### **AP\_AS\_NEGOTIATED**

セッション限度が初期化されましたが、パートナー LU によって 1 つ以上の値が折衝されました。

### **AP\_AS\_SPECIFIED**

パートナー LU による折衝なしに、セッション限度が要求どおりに 初期化されました。

# 戻りパラメーター**:** パラメーターの検査

パラメーター・エラーのために verb が実行されないと、 Communications Server for Linux は、以下のパラメーターを戻します。

*primary\_rc*

AP\_PARAMETER\_CHECK

#### *secondary\_rc*

値は次のいずれかです。

### **AP\_EXCEEDS\_MAX\_ALLOWED**

*plu\_mode\_session\_limit*、*min\_conwinners\_source*、

*min\_conwinners\_target*、*auto\_act* のいずれかのパラメーターが、有効 範囲外の値に設定されました。

#### **AP\_CANT\_CHANGE\_TO\_ZERO**

この verb を使用して *plu\_mode\_session\_limit* パラメーターをゼロに 設定することはできません。代わりに RESET SESSION LIMIT を 使用してください。

### **AP\_INVALID\_LU\_ALIAS**

*lu\_alias* パラメーターが、定義されているどのローカル LU 別名に も一致しませんでした。

#### **AP\_INVALID\_LU\_NAME**

*lu\_name* パラメーターが、定義されているどのローカル LU 名にも 一致しませんでした。

#### **AP\_INVALID\_MODE\_NAME**

*mode\_name* パラメーターが、定義されているどのモード名にも一致 しませんでした。

#### **AP\_INVALID\_PLU\_NAME**

*fqplu\_name* パラメーターが、定義されているどのパートナー LU 名 にも一致しませんでした。

#### **AP\_INVALID\_SET\_NEGOTIABLE**

*set\_negotiable* パラメーターが、有効な値に設定されていませんでし た。

851 ページの『付録 B. [共通戻りコード』に](#page-876-0)、すべての NOF verb に共通し、 AP PARAMETER CHECK に関連した上記以外の 2 次戻りコードのリストを示します。

## 戻りパラメーター**:** 状態の検査

状態エラーのために verb が実行されないと、Communications Server for Linux は、 以下のパラメーターを戻します。

#### *primary\_rc*

AP\_STATE\_CHECK

*secondary\_rc*

### **AP\_MODE\_NOT\_RESET**

この LU-LU モードの組み合わせについて、1 つ以上のセッション が現在活動状態です。 INITIALIZE\_SESSION\_LIMIT でなく CHANGE\_SESSION\_LIMIT を使用して限度を指定してください。

851 ページの『付録 B. [共通戻りコード』に](#page-876-0)、すべての NOF verb に共通し、 AP STATE CHECK に関連した上記以外の 2 次戻りコードのリストを示します。

# 戻りパラメーター**:** セッションの割り振りエラー

セッション割り振りエラーのために verb が実行されないと、 Communications Server for Linux は、以下のパラメーターを戻します。

*primary\_rc*

AP\_ALLOCATION\_ERROR

*secondary\_rc*

### **AP\_ALLOCATION\_FAILURE\_NO\_RETRY**

訂正処置が必要な状態のために、セッションを割り振ることができ ませんでした。 *sense\_data* パラメーターとログに記録されたメッセ ージを検査して障害の理由を判別し、必要な処置を実行してくださ い。エラー状態を訂正してからこの verb を再試行してください。

*sense\_data*

```
割り振りの障害に関連した SNA センス・データ。
```
## パラメーター**: CNOS** 処理エラー

エラーのために verb が実行されないと、Communications Server for Linux は、以下 のパラメーターを戻します。

*primary\_rc*

#### **AP\_CONV\_FAILURE\_NO\_RETRY**

処置が必要な状態 (たとえば、構成の不一致またはセッション・プ ロトコル・エラーなど) により、セッション限度を初期化できませ んでした。エラー状態について Communications Server for Linux ロ グ・ファイルを確認し、エラー状態を訂正してから、この verb を 再試行してください。

*primary\_rc*

AP\_CNOS\_PARTNER\_LU\_REJECT

*secondary\_rc*

### **AP\_CNOS\_COMMAND\_RACE\_REJECT**

セッションを活動化または非活動化したり、セッション限度を処理 するために別の管理プログラム (または内部的に Communications Server for Linux ソフトウェア) が指定したモードでアクセスしてい たため、verb が失敗しました。アプリケーションで verb を再試行 してください。ただし、競争状態が解決されるように、タイムアウ トのあとで再試行するようにしてください。

## 戻りパラメーター**:** その他の場合

851 ページの『付録 B. [共通戻りコード』に](#page-876-0)、すべての NOF verb に共通した上記 以外の 1 次戻りコードおよび 2 次戻りコードの組み合わせのリストを示します。

## **OPEN\_FILE**

アプリケーションはこの verb を使用して、Communications Server for Linux ドメイ ン構成ファイルにアクセスしてドメイン・リソースを管理したり、**sna.net** ファイル にアクセスして Communications Server for Linux LAN 上のバックアップ・マスタ ー・サーバーを管理したりすることができます。

この verb は、ヌルのターゲット・ハンドルを指定して発行しなければなりません。 正常に終了した場合、Communications Server for Linux はファイルを識別するハン ドルを戻し、アプリケーションはそのハンドルを他の NOF verb で使用して、verb のターゲットを示すことができます。

## **VCB** 構造体

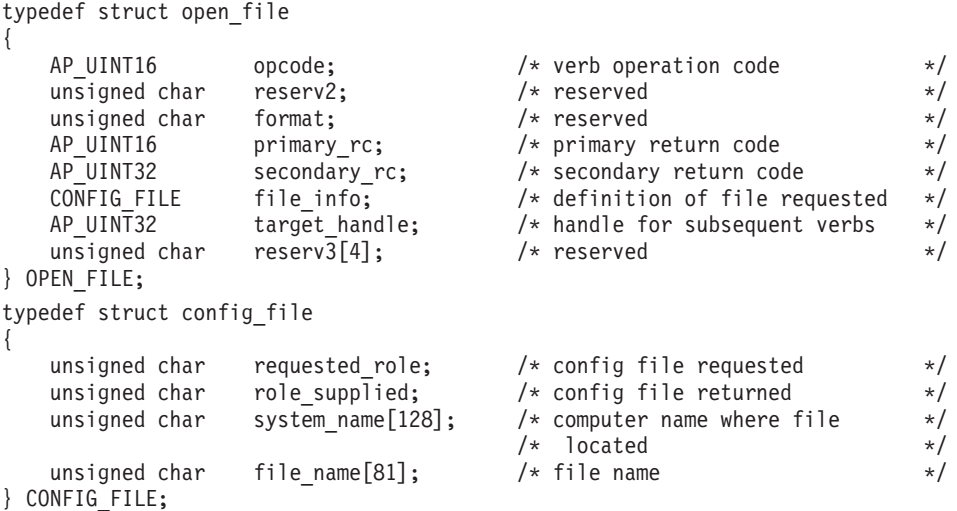

# 指定パラメーター

アプリケーションが提供するパラメーターを次に示します。

*opcode* AP\_OPEN\_FILE

### *file\_info.requested\_role*

オープンするファイルのタイプ。値は次のいずれかです。

#### **AP\_MASTER**

ドメイン構成ファイルのマスター・コピーをオープンします。アプ リケーションからドメイン・リソースの構成を変更する verb を発 行しようとする場合は、必ずこの値を使用しなければなりません。

#### **AP\_BACKUP**

ドメイン構成ファイルのマスター・コピーが使用可能あればそれを オープンし、使用可能でなければバックアップ・コピーをオープン します。この値は、アプリケーションから QUERY \* verb のみを 発行しようとする場合に使用できます。構成内容を変更する必要が ある場合は、AP\_MASTER を使用しなければなりません。バックアッ プ構成ファイルへの書き込みアクセスができないためです。

### **AP\_SNA\_NET**

マスター・サーバー上の **sna.net** ファイルを開きます。

### **AP\_TP\_LOAD\_INFO**

トランザクション・プログラム (TP) のロード方法に関する情報が 入ったローカル・マシン上のファイルへの接続をオープンします。

## 戻りパラメーター**:** セッション起動の成功時

verb が正常に実行されると、Communications Server for Linux は、以下のパラメー ターを戻します。

*primary\_rc* AP\_OK *target\_handle*

このファイルに対してあとに続く verb に使用する戻り値。

*file\_info.role\_supplied*

*requested\_role* を AP\_BACKUP に設定した場合、このパラメーターは戻された ファイル・ハンドルがマスター構成ファイルのものか、バックアップ・ファ イルのものかを示します。値は次のいずれかです。

#### **AP\_MASTER**

マスター構成ファイル。

### **AP\_BACKUP**

バックアップ構成ファイル。

*requested\_role* の値が上記以外の場合、このパラメーターは定義されませ  $h_{\circ}$ 

*file\_info.system\_name*

そのファイルが配置されている Communications Server for Linux コンピュ ーターの名前。

*file\_info.file\_name*

ファイルの名前。このパラメーターは 1 ~ 80 文字の ASCII ストリング で、そのあとにヌル文字 (0x00) が付きます。

# 戻りパラメーター**:** パラメーターの検査

パラメーター・エラーのために verb が実行されないと、 Communications Server for Linux は、以下のパラメーターを戻します。

*primary\_rc*

AP\_PARAMETER\_CHECK

*secondary\_rc*

値は次のいずれかです。

### **AP\_INVALID\_FILE\_NAME**

*file\_name* パラメーターに有効な構成ファイル名を指定しませんでし た。

### **AP\_INVALID\_FILE\_INFO**

file\_info 構造体にあるパラメーターの 1 つが有効ではありません でした。

851 ページの『付録 B. [共通戻りコード』に](#page-876-0)、すべての NOF verb に共通し、 AP PARAMETER CHECK に関連した上記以外の 2 次戻りコードのリストを示します。

## 戻りパラメーター**:** 状態の検査

状態エラーのために verb が実行されないと、Communications Server for Linux は、 以下のパラメーターを戻します。

*primary\_rc*

AP\_STATE\_CHECK

*secondary\_rc* 値は次のいずれかです。

#### **AP\_CONNECTION\_NOT\_MADE**

Communications Server for Linux は、そのファイルへのローカル通 信パスをセットアップできませんでした。

### **AP\_FILE\_BAD\_RECORD**

Communications Server for Linux は、構成ファイルのエラーを検出 しました。エラー・ログ・ファイルを検査して、エラーの詳細を示 すメッセージを参照してください。

#### **AP\_FILE\_ROLE\_UNAVAILABLE**

アプリケーションがマスター構成ファイルまたはバックアップ構成 ファイル (**sna.net** ファイル) を要求しましたが、使用可能なマスタ ー・サーバーまたはバックアップ・サーバーがありません。この状 態は、通常、新規サーバーがマスターの動作を引き継ぐときに発生 する一時的なものです。

アプリケーションがサーバー指示を受け取るように登録されている 場合、このアプリケーションは、この指示の *flags* パラメーターを 検査して、新規サーバーが正常にマスターの動作を引き継いだこと を確認してから、OPEN FILE verb を再試行します。詳しくは、 832 ページの『[SERVER\\_INDICATION](#page-857-0)』を参照してください。また は、成功するまで間をおいて OPEN\_FILE を再試行します。

#### **AP\_INVALID\_VERSION**

構成ファイル・ヘッダーの Communications Server for Linux バージ ョン番号が、使用している Communications Server for Linux ソフト ウェアのバージョンに一致しません。正しいファイルがあるかどう かを検査してください。

851 ページの『付録 B. [共通戻りコード』に](#page-876-0)、すべての NOF verb に共通し、 AP STATE CHECK に関連した上記以外の 2 次戻りコードのリストを示します。

## 戻りパラメーター**:** その他の場合

851 ページの『付録 B. [共通戻りコード』に](#page-876-0)、すべての NOF verb に共通した上記 以外の 1 次戻りコードおよび 2 次戻りコードの組み合わせのリストを示します。

## **PATH\_SWITCH**

PATH SWITCH は、現在活動状態である高速トランスポート・プロトコル (RTP) 接続を別のパスに切り替えるよう Communications Server for Linux に要求します。 Communications Server for Linux は、適切なパスを検出できない場合には、接続を そのままの状態にして変更しません。

## **VCB** 構造体

typedef struct path\_switch

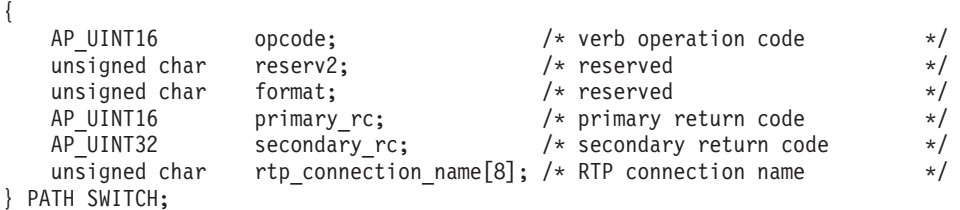

# 指定パラメーター

アプリケーションが提供するパラメーターを次に示します。

*opcode* AP\_PATH\_SWITCH

### *rtp\_connection\_name*

パスの変更を要求する RTP 接続。これは 8 バイトからなるローカル・シ ステム上で表示可能な文字セットのストリングです。 8 バイトすべてが有 効なバイトであり、必ず設定しなければなりません。

## 戻りパラメーター**:** セッション起動の成功時

verb が正常に実行されると、Communications Server for Linux は、以下のパラメー ターを戻します。

*primary\_rc*

AP\_OK

# 戻りパラメーター**:** パラメーターの検査

パラメーター・エラーのために verb が実行されないと、 Communications Server for Linux は、以下のパラメーターを戻します。

*primary\_rc*

AP\_PARAMETER\_CHECK

*secondary\_rc*

#### **AP\_INVALID\_RTP\_CONNECTION**

*rtp\_connection\_name* パラメーターに指定した値が、既存の RTP 接 続の名前に一致しませんでした。

851 ページの『付録 B. [共通戻りコード』に](#page-876-0)、すべての NOF verb に共通し、 AP\_PARAMETER\_CHECK に関連した上記以外の 2 次戻りコードのリストを示します。

## 戻りパラメーター**:** 状態の検査

状態エラーのために verb が実行されないと、Communications Server for Linux は、 以下のパラメーターを戻します。

*primary\_rc*

AP\_STATE\_CHECK

*secondary\_rc*

#### **AP\_PATH\_SWITCH\_IN\_PROGRESS**

Communications Server for Linux は、 *rtp\_connection\_name* パラメ ーターで指定した RTP 接続のパスを現在変更中です。

851 ページの『付録 B. [共通戻りコード』に](#page-876-0)、すべての NOF verb に共通し、 AP STATE CHECK に関連した上記以外の 2 次戻りコードのリストを示します。

# 戻りパラメーター**:** パス・スイッチが使用不可の場合

RTP パートナー・ノードがパス・スイッチ・タイマーをゼロに設定することによっ てパス・スイッチを使用不可にしたために、この verb が実行されないと、 Communications Server for Linux は、以下のパラメーターを戻します。

*primary\_rc*

AP\_PATH\_SWITCH\_DISABLED

*secondary\_rc*

(2 次戻りコードは戻されません。)

# 戻りパラメーター**:** パス・スイッチに障害がある場合

パス・スイッチの試みが失敗したために verb が実行されないと、Communications Server for Linux は、以下のパラメーターを戻します。

*primary\_rc*

AP\_UNSUCCESSFUL

*secondary\_rc*

(2 次戻りコードは戻されません。)

# 戻りパラメーター**:** ノード検査

システムが RTP サポート付きで構築されていないために verb が実行されないと、 Communications Server for Linux は、以下のパラメーターを戻します。

*primary\_rc*

AP\_INVALID\_VERB

*secondary\_rc*

(2 次戻りコードは戻されません。)

## 戻りパラメーター**:** その他の場合

851 ページの『付録 B. [共通戻りコード』に](#page-876-0)、すべての NOF verb に共通した上記 以外の 1 次戻りコードおよび 2 次戻りコードの組み合わせのリストを示します。

## **QUERY\_ACTIVE\_TRANSACTION**

OUERY ACTIVE TRANSACTION は、Communications Server for Linux 管理サービ スのコンポーネントで既に認識されている活動状態である複数ドメイン・サポート (MDS) トランザクションに関する情報を戻します。活動状態であるトランザクショ ンとは、それに関する情報がまだ受信されていない MDS 要求のことです。

この verb は、使用するオプションに応じて、1 つのトランザクションに関する情報 を入手するか、複数のトランザクションに関する情報を入手するために使用できま す。

この verb は、実行中のノードに対して発行しなければなりません。

### **VCB** 構造体

{

typedef struct query\_active\_transaction

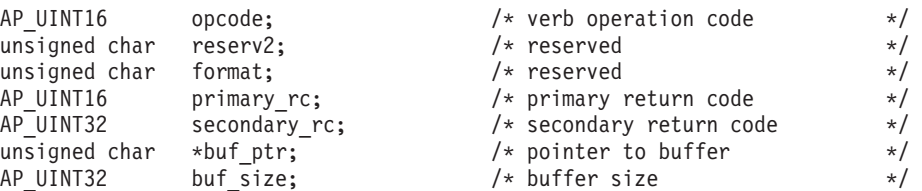

### **QUERY\_ACTIVE\_TRANSACTION**

AP UINT32 total buf size:  $/*$  total buffer size required  $*/$ AP\_UINT16 num\_entries; /\* number of entries \*/ /\* total number of entries  $*$  / unsigned char list\_options;  $\begin{array}{ccc} \n\sqrt{x} & \text{listinguish} & \text{if } x \text{ is the same} \\
\text{unsigned char} & \text{reserve1} & \n\end{array}$ unsigned char reserv3;  $/*$  reserved \*/ unsigned char fq req loc cp name[17]; /\* fq cp name of transaction  $*$ /  $/*$  requestor  $*/$ unsigned char req agent appl name [8]; /\* appl name of transaction  $*$ /  $/*$  requestor  $*/$ unsigned char seq num dt[17];  $/$  sequence number date/time  $*/$ } QUERY\_ACTIVE\_TRANSACTION; typedef struct active transaction data { AP\_UINT16 overlay\_size;  $\frac{1}{2}$  /\* size of returned entry  $\frac{1}{2}$  / unsigned char fq\_origin\_cp\_name[17]; /\* cp name of transaction origin \*/ unsigned char fq\_origin\_cp\_name[17]; /\* cp name of transaction origin \*/<br>unsigned char origin ms appl name[8]; /\* appl name of transaction \*/ origin ms\_appl\_name[8]; /\* appl\_name of transaction \*/ /\* origin \*/ unsigned char fq dest cp name  $[17]$ ; /\* cp name of transaction \*/ /\* destination \*/ unsigned char dest\_ms\_appl\_name[8]; /\* appl name of transaction dest \*/ unsigned char fq req loc cp name[17]; /\* fq cp name of transaction  $*$ /  $/*$  requestor  $*/$ unsigned char req agent appl name[8]; /\* appl name of transaction  $*$ /  $/*$  requestor  $*/$ unsigned char seq num dt[17];  $/*$  sequence number date/time  $*/$ unsigned char reserva[20]; /\* reserved \*/ } ACTIVE\_TRANSACTION\_DATA;

# 指定パラメーター

アプリケーションが提供するパラメーターを次に示します。

*opcode* AP\_QUERY\_ACTIVE\_TRANSACTION

*buf\_ptr* Communications Server for Linux が要求された情報を戻すために使用するデ ータ・バッファーへのポインター。

*buf\_size*

指定したデータ・バッファーのサイズ。

*num\_entries*

トランザクションの最大数 (それらのトランザクションについてのデータが 戻されます)。ある範囲でなく、特定のトランザクションに関するデータを 要求するには、値 1 を指定します。できるだけ多くのエントリーを戻すに はゼロを指定します。この場合、Communications Server for Linux は指定し たデータ・バッファーに入る最大数のエントリーを戻します。

### *list\_options*

Communications Server for Linux がデータを戻すためのリスト内の開始位 置。値は次のいずれかです。

### **AP\_FIRST\_IN\_LIST**

リスト内の最初のエントリーから開始します。

### **AP\_LIST\_INCLUSIVE**

*fq\_req\_loc\_cp\_name*、*req\_agent\_appl\_name*、*seq\_num\_dt* の各パラメ ーターで指定したエントリーから開始します。

### **AP\_LIST\_FROM\_NEXT**

*fq\_req\_loc\_cp\_name*、*req\_agent\_appl\_name*、*seq\_num\_dt* の各パラメ ーターで指定したエントリーの直後のエントリーから開始します。

リストは、最初に *fq\_req\_loc\_cp\_name* 順に並べられ、次に *req\_agent\_appl\_name* 順、最後に *seq\_num\_dt* の数値順に並んでいます。 リ ストの順序と、アプリケーションでそのリストから特定のエントリーを入手 する方法について詳しくは、 47 ページの『QUERY\_\* verb [のリスト・オプ](#page-72-0) [ション』を](#page-72-0)参照してください。

#### *fq\_req\_loc\_cp\_name*

トランザクション・リクエスターの完全修飾制御点名。このパラメーター は、*list\_options* を AP\_FIRST\_IN\_LIST に設定した場合には無視されます。 この名前は、右側に EBCDIC のスペースを入れた 17 バイトの EBCDIC ストリングです。 この名前は、最大 8 文字の A ストリング文字からなる ネットワーク ID、EBCDIC ドット (ピリオド) 文字、および最大 8 文字の A ストリング文字からなるネットワーク名で構成されます。

#### *req\_agent\_appl\_name*

トランザクション・リクエスターのアプリケーション名。このパラメーター は、*list\_options* を AP\_FIRST\_IN\_LIST に設定した場合には無視されます。

この名前は、通常、タイプ 1134 の文字 (大文字の A~Z と数字の 0 ~ 9) を使用した EBCDIC ストリングです。あるいは、「*SNA Management Services Reference*」で指定された『MS Discipline-Specific Application Program』の 1 つである場合もあります。このストリングは、長さが 8 文 字でなければならず、必要に応じて EBCDIC のスペース文字 (0x40) を右 側に埋め込みます。

*seq\_num\_dt*

IBM SNA フォーマット・マニュアルで定義されている、元のトランザクシ ョンの順序番号と日時の相関係数 (長さ 17 バイト)。このパラメーターは、 *list\_options* を AP\_FIRST\_IN\_LIST に設定した場合には無視されます。

# 戻りパラメーター**:** セッション起動の成功時

verb が正常に実行されると、Communications Server for Linux は、以下のパラメー ターを戻します。

*primary\_rc*

AP\_OK

*buf\_size*

指定したバッファーに戻された情報の長さ。

*total\_buf\_size*

要求したリスト情報をすべて戻すために必要だったバッファーのサイズを示 す戻り値。 *buf\_size* より大きい値は、使用可能なエントリーがすべては戻 されなかったことを示しています。

*num\_entries*

データ・バッファー内に戻されたエントリーの数。

*total\_num\_entries*

使用可能なエントリーの合計数。*num\_entries* より大きい値は、使用可能な エントリーがすべて戻されなかったことを示しています。

データ・バッファー内の各エントリーは、次のパラメーターで構成されてい ます。

*active\_transaction\_data.overlay\_size*

戻された active transaction data 構造体のサイズ。すなわち、データ・ バッファー内で次のエントリーが始まるまでのオフセット。

アプリケーションが戻されたバッファーを調べて、各

active transaction data 構造体を順番に検出する必要があるときには、こ の値を使用して次のデータ構造の正しいオフセットに移動しなければなりま せん。また、C の sizeof() 演算子は使用してはいけません。これは、戻さ れたオーバーレイのサイズは Communications Server for Linux の今後のリ リースで大きくなる可能性があるためです。戻されたオーバーレイ・サイズ を使用すると、アプリケーションは今後のリリースのもとでも、確実に処理 を続けることができます。

*active\_transaction\_data.fq\_origin\_cp\_name*

トランザクションの起点の完全修飾制御点名。この名前は、右側に EBCDIC のスペースを入れた 17 バイトの EBCDIC ストリングです。 この名前は、 最大 8 文字の A ストリング文字からなるネットワーク ID、EBCDIC ドッ ト (ピリオド) 文字、および最大 8 文字の A ストリング文字からなるネッ トワーク名で構成されます。

*active\_transaction\_data.origin\_ms\_appl\_name*

トランザクションの起点のアプリケーション名。この名前は通常、タイプ 1134 の文字 (大文字の A~Z と数字の 0 ~ 9) を使用した 8 文字の EBCDIC ストリングです。あるいは、「*Systems Network Architecture: Management Services Reference*」( xxiii [ページの『関連資料』を](#page-24-0)参照) で指定 された『MS Discipline-Specific Application Program』の 1 つである場合も あります。

*active\_transaction\_data.fq\_dest\_cp\_name*

トランザクションの宛先の完全修飾制御点名。この名前は、右側に EBCDIC のスペースを入れた 17 バイトの EBCDIC ストリングです。 この名前は、 最大 8 文字の A ストリング文字からなるネットワーク ID、EBCDIC ドッ ト (ピリオド) 文字、および最大 8 文字の A ストリング文字からなるネッ トワーク名で構成されます。

*active\_transaction\_data.dest\_ms\_appl\_name*

トランザクションの宛先のアプリケーション名。この名前は通常、タイプ 1134 の文字 (大文字の A~Z と数字の 0 ~ 9) を使用した 8 文字の EBCDIC ストリングです。あるいは、「*Systems Network Architecture: Management Services Reference*」( xxiii [ページの『関連資料』を](#page-24-0)参照) で指定 された『MS Discipline-Specific Application Program』の 1 つである場合も あります。

*active\_transaction\_data.fq\_req\_loc\_cp\_name*

トランザクション・リクエスターの完全修飾制御点名。この名前は、右側に EBCDIC のスペースを入れた 17 バイトの EBCDIC ストリングです。 こ の名前は、最大 8 文字の A ストリング文字からなるネットワーク ID、EBCDIC ドット (ピリオド) 文字、および最大 8 文字の A ストリング 文字からなるネットワーク名で構成されます。

*active\_transaction\_data.req\_agent\_appl\_name*

トランザクション・リクエスターのアプリケーション名。この名前は通常、 タイプ 1134 の文字 (大文字の A~Z と数字の 0 ~ 9) を使用した 8 文字

の EBCDIC ストリングです。あるいは、「*Systems Network Architecture: Management Services Reference*」( xxiii [ページの『関連資料』を](#page-24-0)参照) で指定 された『MS Discipline-Specific Application Program』の 1 つである場合も あります。

*active\_transaction\_data.seq\_num\_dt*

IBM SNA フォーマット・マニュアルで定義されている、元のトランザクシ ョンの順序番号と日時の相関係数 (長さ 17 バイト)。

# 戻りパラメーター**:** パラメーターの検査

パラメーター・エラーのために verb が実行されないと、 Communications Server for Linux は、以下のパラメーターを戻します。

*primary\_rc*

AP\_PARAMETER\_CHECK

*secondary\_rc*

値は次のいずれかです。

### **AP\_INVALID\_ACTIVE\_TRANSACTION**

制御点名、アプリケーション名、順序番号相関係数のいずれかが、 活動状態であるトランザクションのものと一致しませんでした。

### **AP\_INVALID\_LIST\_OPTION**

*list\_options* パラメーターが、有効な値に設定されていませんでし た。

851 ページの『付録 B. [共通戻りコード』に](#page-876-0)、すべての NOF verb に共通し、 AP PARAMETER CHECK に関連した上記以外の 2 次戻りコードのリストを示します。

## 戻りパラメーター**:** サポートされていない機能

ローカル・ノードの構成がこの verb をサポートしていないために verb が正常に実 行されないと、 Communications Server for Linux は、以下のパラメーターを戻しま す。

*primary\_rc*

#### **AP\_FUNCTION\_NOT\_SUPPORTED**

ローカル・ノードは MS ネットワーク管理機能をサポートしていま せん。これは、DEFINE\_NODE verb の *mds\_supported* パラメータ ーによって定義されます。

## 戻りパラメーター**:** その他の場合

851 ページの『付録 B. [共通戻りコード』に](#page-876-0)、すべての NOF verb に共通した上記 以外の 1 次戻りコードおよび 2 次戻りコードの組み合わせのリストを示します。

## **QUERY\_ADJACENT\_NN**

QUERY ADJACENT NN verb は、隣接ネットワーク・ノード (そのノードへの CP-CP セッションが活動状態であるか、ある時点で活動状態だったことがあるネッ トワーク・ノード) に関する情報を戻します。この verb は Communications Server for Linux ノードがネットワーク・ノードである場合のみ使用可能であり、このノー ドがエンド・ノードまたは LEN ノードである場合は無効です。

この verb は、使用するオプションに応じて、特定の隣接ネットワーク・ノードに関 する情報を入手するか、複数の隣接ネットワーク・ノードに関する情報を入手する ために使用できます。

この verb は、実行中のノードに対して発行しなければなりません。

## **VCB** 構造体

typedef struct query\_adjacent\_nn

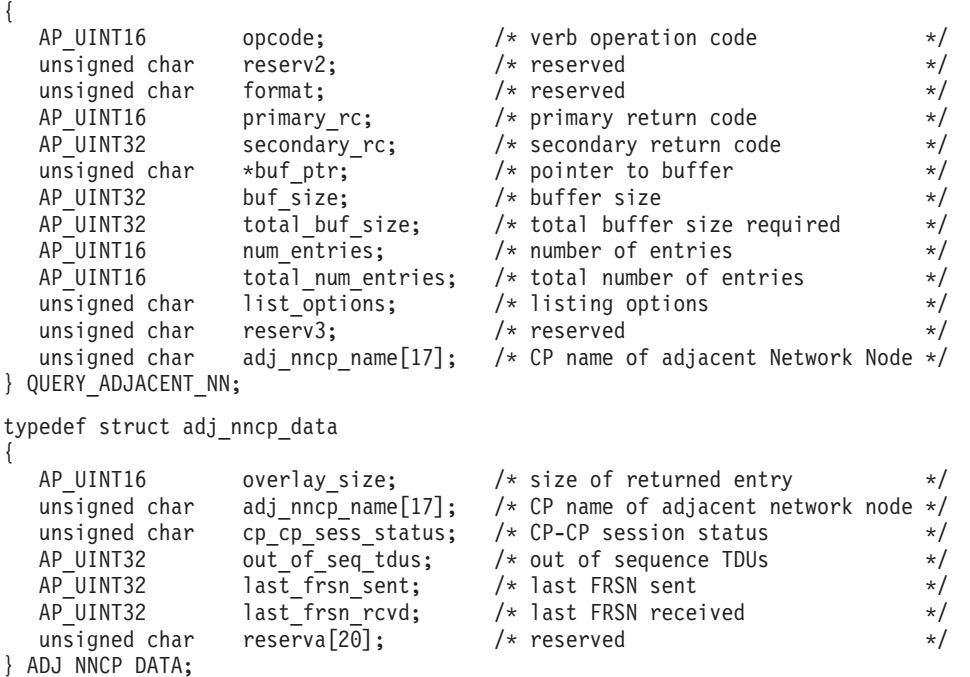

# 指定パラメーター

アプリケーションが提供するパラメーターを次に示します。

*opcode* AP\_QUERY\_ADJACENT\_NN

*buf\_ptr* Communications Server for Linux が要求された情報を戻すために使用するデ ータ・バッファーへのポインター。

*buf\_size*

指定したデータ・バッファーのサイズ。

*num\_entries*

隣接 NN の最大数 (それらのノードについてのデータが戻されます)。ある 範囲でなく、特定の隣接 NN に関するデータを要求するには、値 1 を指定

します。できるだけ多くのエントリーを戻すにはゼロを指定します。この場 合、Communications Server for Linux は指定したデータ・バッファーに入る 最大数のエントリーを戻します。

### *list\_options*

Communications Server for Linux がデータを戻すための隣接 NN リスト内 の開始位置。値は次のいずれかです。

#### **AP\_FIRST\_IN\_LIST**

リスト内の最初のエントリーから開始します。

#### **AP\_LIST\_INCLUSIVE**

*adj\_nncp\_name* パラメーターで指定したエントリーから開始しま す。

### **AP\_LIST\_FROM\_NEXT**

*adj\_nncp\_name* パラメーターで指定したエントリーの直後のエント リーから開始します。

リストの順序と、アプリケーションでそのリストから特定のエントリーを入 手する方法について詳しくは、47 ページの『QUERY \* verb のリスト・オ [プション』を](#page-72-0)参照してください。

#### *adj\_nncp\_name*

情報を求める隣接 NN の完全修飾名、または隣接 NN リストの索引として 使用する名前。この値は、*list\_options* を AP\_FIRST\_IN\_LIST に設定した場合 には無視されます。

この名前は、右側に EBCDIC のスペースを入れた 17 バイトの EBCDIC ストリングです。 この名前は、最大 8 文字の A ストリング文字からなる ネットワーク ID、EBCDIC ドット (ピリオド) 文字、および最大 8 文字の A ストリング文字からなるネットワーク名で構成されます。

## 戻りパラメーター**:** セッション起動の成功時

verb が正常に実行されると、Communications Server for Linux は、以下のパラメー ターを戻します。

### *primary\_rc*

AP\_OK

### *buf\_size*

指定したバッファーに戻された情報の長さ。

*total\_buf\_size*

要求したリスト情報をすべて戻すために必要だったバッファーのサイズを示 す戻り値。 *buf\_size* より大きい値は、使用可能なエントリーがすべては戻 されなかったことを示しています。

#### *num\_entries*

データ・バッファー内に戻されたエントリーの数。

*total\_num\_entries*

使用可能なエントリーの合計数。*num\_entries* より大きい値は、使用可能な エントリーがすべて戻されなかったことを示しています。

データ・バッファー内の各エントリーは、次のパラメーターで構成されてい ます。

*adj\_nncp\_data.overlay\_size*

戻された adj\_nncp\_data 構造体のサイズ。すなわち、データ・バッファー 内で次のエントリーが始まるまでのオフセット。

アプリケーションが戻されたバッファーを調べて、各 adj\_nncp\_data 構造 体を順番に検出する必要があるときには、この値を使用して次のデータ構造 の正しいオフセットに移動しなければなりません。また、C の sizeof() 演 算子は使用してはいけません。これは、戻されたオーバーレイのサイズは Communications Server for Linux の今後のリリースで大きくなる可能性があ るためです。戻されたオーバーレイ・サイズを使用すると、アプリケーショ ンは今後のリリースのもとでも、確実に処理を続けることができます。

*adj\_nncp\_data.adj\_nncp\_name*

隣接 NN の完全修飾名。この名前は 17 バイトの EBCDIC ストリングで、 右側に EBCDIC スペースを入れます。この名前は、1 ~ 8 文字の A スト リング文字からなるネットワーク ID、EBCDIC ドット (ピリオド) 文字、 および 1 ~ 8 文字の A ストリング文字からなるネットワーク名で構成さ れます。

*adj\_nncp\_data.cp\_cp\_sess\_status*

隣接 NN への CP-CP セッションの状況。値は次のいずれかです。

**AP\_ACTIVE**

セッションは活動状態です。

**AP\_CONWINNER\_ACTIVE**

セッション (競合勝者セッション) は活動状態です。

#### **AP\_CONLOSER\_ACTIVE**

セッション (競合敗者セッション) は活動状態です。

#### **AP\_INACTIVE**

セッションは活動状態ではありません。

*adj\_nncp\_data.out\_of\_seq\_tdus*

このノードから受信した順不同 TDU の数。

*adj\_nncp\_data.last\_frsn\_sent*

このノードへ最後に送信されたフロー縮小シーケンス番号 (Flow Reduction Sequence Number: FRSN)。

*adj\_nncp\_data.last\_frsn\_rcvd*

このノードから最後に受信されたフロー縮小シーケンス番号 (Flow Reduction Sequence Number: FRSN)。

# 戻りパラメーター**:** パラメーターの検査

パラメーター・エラーのために verb が実行されないと、 Communications Server for Linux は、以下のパラメーターを戻します。

*primary\_rc*

AP\_PARAMETER\_CHECK

*secondary\_rc*

値は次のいずれかです。

#### **AP\_INVALID\_ADJ\_NNCP\_NAME**

*list\_options* パラメーターを、指定した名前から始まるすべてのエン トリーをリスト出力する AP\_LIST\_INCLUSIVE に設定しましたが、 *adj\_nncp\_name* パラメーターが有効ではありませんでした。

#### **AP\_INVALID\_LIST\_OPTION**

*list\_options* パラメーターが、有効な値に設定されていませんでし た。

851 ページの『付録 B. [共通戻りコード』に](#page-876-0)、すべての NOF verb に共通し、 AP\_PARAMETER\_CHECK に関連した上記以外の 2 次戻りコードのリストを示します。

# 戻りパラメーター**:** サポートされていない機能

ローカル・ノードがネットワーク・ノードでないために verb が正常に実行されない

と、 Communications Server for Linux は、以下のパラメーターを戻します。

*primary\_rc*

#### **AP\_FUNCTION\_NOT\_SUPPORTED**

ローカル・ノードは、エンド・ノードか LEN ノードです。この verb は、ネットワーク・ノードでのみ有効です。

## 戻りパラメーター**:** その他の場合

851 ページの『付録 B. [共通戻りコード』に](#page-876-0)、すべての NOF verb に共通した上記 以外の 1 次戻りコードおよび 2 次戻りコードの組み合わせのリストを示します。

## **QUERY\_AVAILABLE\_TP**

QUERY\_AVAILABLE\_TP は、活動状態で呼び出し可能 TP (RECEIVE\_ALLOCATE verb を発行した APPC アプリケーション、または Accept\_Conversation コールまた は Accept Incoming コールを発行した CPI-C アプリケーション) に関する情報を戻 します。この verb は、使用するオプションに応じて、特定の TP に関する情報を 入手するか、複数の TP に関する情報を入手するために使用できます。この verb は、TP が現在新しい着呼会話を受け付けようとする未処理の APPC verb または CPI-C コールがあるかどうかに関係なく、実行中のすべての TP に関する情報を戻 します。

この verb は、実行中のノードに対して発行しなければなりません。

## **VCB** 構造体

typedef struct query\_available\_tp { AP\_UINT16 opcode;  $/*$  Verb operation code \*/ unsigned char reserv2; /\* reserved \*/ unsigned char format;  $\frac{1}{2}$  /\* reserved  $\frac{1}{2}$  /\* AP\_UINT16 primary\_rc; /\* Primary return code \*/<br>AP\_UINT32 secondary rc; /\* Secondary return code \*/  $*$  secondary\_rc;  $/*$  Secondary return code  $*$ /<br> $*$ buf ptr;  $/*$  pointer to buffer  $*$ / unsigned char  $*$ buf ptr;  $/*$  pointer to buffer AP UINT32 buf size;  $/*$  buffer size  $*/$ AP UINT32 total buf size;  $/*$  total buffer size required  $*/$ 

| AP UINT16                        | num entries;       | $/*$ number of entries         | $\star/$ |
|----------------------------------|--------------------|--------------------------------|----------|
| AP UINT16                        | total num entries; | $/*$ total number of entries   | $\star/$ |
| unsigned char                    | list options;      | $/*$ listing options           | $\star/$ |
| unsigned char                    | reserv3[3];        | $/*$ reserved                  | $\star/$ |
| unsigned char                    | tp $name[64]$ ;    | $/*$ TP name                   | $\star/$ |
| unsigned char                    | system name[128];  | $/*$ computer name where TP is | $\star/$ |
|                                  |                    | $/*$ running                   | $\star/$ |
| QUERY AVAILABLE TP;              |                    |                                |          |
| typedef struct available tp data |                    |                                |          |
| AP UINT16                        | overlay size;      | $/*$ size of returned entry    | $\star/$ |
| unsigned char                    | tp $name[64]$ ;    | $/*$ TP name                   | $\star/$ |
| unsigned char                    | $reserv4[4]$ ;     | $/*$ reserved                  | $\star/$ |
| unsigned char                    | system name[128];  | $/*$ computer name where TP is | $\star/$ |
|                                  |                    | /* running                     | $\star/$ |

} AVAILABLE\_TP\_DATA;

# 指定パラメーター

アプリケーションが提供するパラメーターを次に示します。

*opcode* AP\_QUERY\_AVAILABLE\_TP

*buf\_ptr* Communications Server for Linux が要求された情報を戻すために使用するデ ータ・バッファーへのポインター。

*buf\_size*

指定したデータ・バッファーのサイズ。

*num\_entries*

TP の最大数 (それらの TP についてのデータが戻されます)。ある範囲でな く、特定の TP に関するデータを要求するには、値 1 を指定します。でき るだけ多くのエントリーを戻すにはゼロを指定します。この場合、 Communications Server for Linux は指定したデータ・バッファーに入る最大 数のエントリーを戻します。

*list\_options*

Communications Server for Linux がデータを戻すための TP リスト内の開始 位置。値は次のいずれかです。

### **AP\_FIRST\_IN\_LIST**

リスト内の最初のエントリーから開始します。

### **AP\_LIST\_INCLUSIVE**

TP 名とシステム名の組み合わせによって指定したエントリーから 開始します。

### **AP\_LIST\_FROM\_NEXT**

TP 名とシステム名の組み合わせによって指定したエントリーの直 後のエントリーから開始します。

リストの順序と、アプリケーションでそのリストから特定のエントリーを入 手する方法について詳しくは、47 ページの『OUERY \* verb のリスト・オ [プション』を](#page-72-0)参照してください。

### *tp\_name*

TP 名。これは 64 バイトのストリングで、名前が 64 文字に満たない場合 は、右側にスペースを入れます。 この値は、*list\_options* を AP FIRST IN LIST に設定した場合には無視されます。

*system\_name*

TP 情報を求めるコンピューター名。このシステム名は 1 ~ 128 文字の ASCII ストリングで、これは Communications Server for Linux コンピュー ター名に一致しなければなりません。この値は、*list\_options* を AP FIRST IN LIST に設定した場合には無視されます。

コンピューター名に . (ピリオド) 文字が含まれている場合、 Communications Server for Linux はこれが完全修飾名であると想定します。 ピリオドが含まれていない場合は、DNS ルックアップを実行してコンピュ ーター名を判別します。

Communications Server for Linux が単一のコンピューター上にあるすべての プログラムを使用して実行されている場合は、コンピューター名を指定する 必要はありません (すべて 2 進ゼロのままで構いません)。クライアント/サ ーバー・システムの場合は、特定のコンピューターの TP のみがリストされ るようコンピューター名を指定するか、またはすべてのコンピューターの TP がリストされるようコンピューター名をすべて 2 進ゼロのままにしま す。

## 戻りパラメーター**:** セッション起動の成功時

verb が正常に実行されると、Communications Server for Linux は、以下のパラメー ターを戻します。

*primary\_rc*

AP\_OK

*buf\_size*

指定したバッファーに戻された情報の長さ。

*total\_buf\_size*

要求したリスト情報をすべて戻すために必要だったバッファーのサイズを示 す戻り値。 *buf\_size* より大きい値は、使用可能なエントリーがすべては戻 されなかったことを示しています。

*num\_entries*

データ・バッファー内に戻されたエントリーの数。

*total\_num\_entries*

使用可能なエントリーの合計数。*num\_entries* より大きい値は、使用可能な エントリーがすべて戻されなかったことを示しています。

データ・バッファー内の各エントリーは、次のパラメーターで構成されてい ます。

*available\_tp\_data.overlay\_size*

戻された available tp data 構造体のサイズ。すなわち、データ・バッフ ァー内で次のエントリーが始まるまでのオフセット。

アプリケーションが戻されたバッファーを調べて、各 available\_tp\_data 構造体を順番に検出する必要があるときには、この値を使用して次のデータ 構造の正しいオフセットに移動しなければなりません。また、C の sizeof() 演算子は使用してはいけません。これは、戻されたオーバーレイ のサイズは Communications Server for Linux の今後のリリースで大きくな

る可能性があるためです。戻されたオーバーレイ・サイズを使用すると、ア プリケーションは今後のリリースのもとでも、確実に処理を続けることがで きます。

*available\_tp\_data.tp\_name*

TP 名。これは 64 バイトのストリングで、名前が 64 文字に満たない場合 は、右側にスペースを入れます。

*available\_tp\_data.system\_name*

その TP を実行しているコンピューターの名前。

# 戻りパラメーター**:** パラメーターの検査

パラメーター・エラーのために verb が実行されないと、 Communications Server for Linux は、以下のパラメーターを戻します。

*primary\_rc*

AP\_PARAMETER\_CHECK

*secondary\_rc*

値は次のいずれかです。

#### **AP\_INVALID\_LIST\_OPTION**

*list\_options* パラメーターが、有効な値に設定されていませんでし た。

### **AP\_UNKNOWN\_TP**

*list\_options* パラメーターを、指定した名前から始まるすべてのエン トリーをリスト出力する AP LIST INCLUSIVE に設定しましたが、 *tp\_name* パラメーターが有効ではありませんでした。

851 ページの『付録 B. [共通戻りコード』に](#page-876-0)、すべての NOF verb に共通し、 AP\_PARAMETER\_CHECK に関連した上記以外の 2 次戻りコードのリストを示します。

## 戻りパラメーター**:** その他の場合

851 ページの『付録 B. [共通戻りコード』に](#page-876-0)、すべての NOF verb に共通した上記 以外の 1 次戻りコードおよび 2 次戻りコードの組み合わせのリストを示します。

## **QUERY\_BUFFER\_AVAILABILITY**

この verb は Communications Server for Linux が現在使用している STREAMS バ ッファーの容量、これが既に使用した最大容量、使用可能な最大容量 (SET BUFFER AVAILABILITY verb を使用して指定した) に関する情報を戻しま す。この verb を使用すると、STREAMS バッファーの使用状況を検査して適切な 限度を設定することが可能であり、それによって Communications Server for Linux のコンポーネントと Linux コンピューター上のその他のプログラムに十分なバッフ ァーを提供することができます。この verb は、Communications Server for Linux サ ポート担当員に対して、バッファーの使用状況に関連した追加の内部値も戻しま す。
## **VCB** 構造体

{

typedef struct query\_buffer\_availability

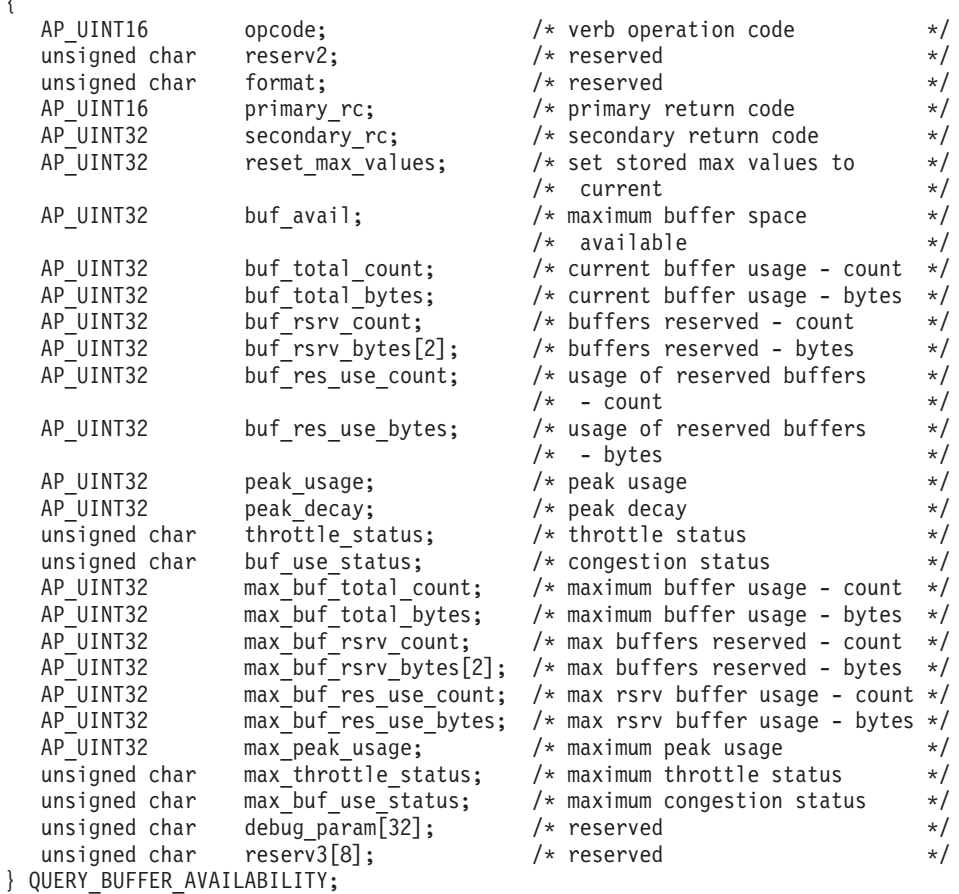

## 指定パラメーター

アプリケーションが提供するパラメーターを次に示します。

*opcode* AP\_QUERY\_BUFFER\_AVAILABILITY

*reset\_max\_values*

*max\_\** パラメーターの値を (この verb で戻したあと)、これらのパラメータ ーの現行値に一致するよう Communications Server for Linux にリセットさ せるかどうかを指定します。これにより、以降の

QUERY\_BUFFER\_AVAILABILITY verb は、システムを始動してから (また は *max\_\** パラメーターを最後にリセットしてから) の最大値でなく、この verb の発行後に到達した最大値を戻します。値は次のいずれかです。

**AP\_YES** *max\_\** パラメーターの値を、現行値に一致するようリセットしま す。

**AP\_NO** *max\_\** パラメーターの値をリセットしません。

## 戻りパラメーター**:** セッション起動の成功時

verb が正常に実行されると、Communications Server for Linux は、以下のパラメー ターを戻します。他のフィールドに戻された値は、Communications Server for Linux サポート担当員が使用します。

## **QUERY\_BUFFER\_AVAILABILITY**

```
primary_rc
AP_OK
```
*secondary\_rc* 未使用。

*buf\_avail*

Communications Server for Linux から使用できる STREAMS バッファー・ スペースのバイト単位の最大容量 (SET\_BUFFER\_AVAILABILITY\_verb で 定義したもの)。

*buf\_total\_count*

Communications Server for Linux のコンポーネントに、現在、割り振られて いるバッファーの数。

*buf\_total\_bytes*

Communications Server for Linux のコンポーネントに、現在、割り振られて いるバッファー・ストレージの合計容量。

## *buf\_rsrv\_count*

予約されたバッファーの合計数。

### *buf\_rsrv\_bytes*

予約されたバッファーの合計記憶容量 (バイト単位)。

### *buf\_res\_use\_count*

使用中の予約済みバッファーの数。

### *buf\_res\_use\_bytes*

現在使用中の予約済みバッファー内のバイト数。

### *peak\_usage*

ピーク時のバッファー使用率 (実際に使用されたバッファーの平滑化したパ ーセント)。

## *peak\_decay*

平滑化パラメーター。

## *throttle\_status*

適応ペーシング状況。

### *buf\_use\_status*

輻輳状況。値は次のいずれかです。 AP\_CONGESTED AP\_UNCONGESTED

### *max\_buf\_total\_count*

Communications Server for Linux のコンポーネントに、任意の時点で割り振 られているバッファーの最大数。

### *max\_buf\_total\_bytes*

Communications Server for Linux のコンポーネントに、任意の時点で割り振 られているバッファー・ストレージの最大容量。

## *max\_buf\_rsrv\_count*

予約できるバッファーの最大数。

*max\_buf\_rsrv\_bytes*

予約できるバッファー・ストレージの最大容量 (バイト単位)。

*max\_buf\_res\_use\_count*

使用できる予約済みバッファーの最大数。

*max\_buf\_res\_use\_bytes*

常時使用できる予約済みバッファーの最大バイト数。

*max\_peak\_usage*

ピーク時のバッファー使用率の最大値 (実際に使用されたバッファーの平滑 化したパーセント)。

*max\_throttle\_status*

適応ペーシング状況の最大値。

*max\_buf\_use\_status*

輻輳状況の最大値。値は次のいずれかです。 AP\_CONGESTED AP\_UNCONGESTED

## 戻りパラメーター**:** その他の場合

851 ページの『付録 B. [共通戻りコード』に](#page-876-0)、すべての NOF verb に共通した上記 以外の 1 次戻りコードおよび 2 次戻りコードの組み合わせのリストを示します。

## **QUERY\_CENTRAL\_LOGGER**

この verb は、中央ロガー (すべてのサーバーの Communications Server for Linux ログ・メッセージの送信先となる中央ログ・ファイルを保持するノード) として、 現在、定義されているノードの名前を戻します。この verb は、中央ロギングがアク ティブであるかどうかに関する情報を戻しません。アクティブであるかどうかを判 別するには、QUERY\_CENTRAL\_LOGGING を使用します。

この verb は、ヌルのターゲット・ハンドルを指定して発行しなければなりません。

## **VCB** 構造体

{

typedef struct query\_central\_logger

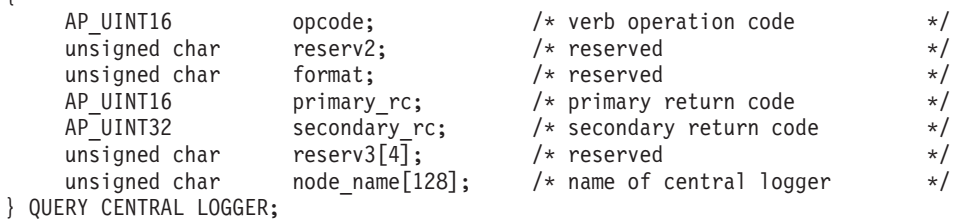

# 指定パラメーター

アプリケーションが提供するパラメーターを次に示します。

*opcode* AP\_QUERY\_CENTRAL\_LOGGER

## 戻りパラメーター**:** セッション起動の成功時

verb が正常に実行されると、Communications Server for Linux は、以下のパラメー ターを戻します。

*primary\_rc*

AP\_OK

*secondary\_rc*

未使用。

*node\_name*

中央ロガーとして定義されているノードの名前。

# 戻りパラメーター**:** 状態の検査

状態エラーのために verb が実行されないと、Communications Server for Linux は、 以下のパラメーターを戻します。

*primary\_rc*

AP\_STATE\_CHECK

*secondary\_rc*

**AP\_NO\_CENTRAL\_LOG**

マスター・サーバーは現在アクティブではありません。

## 戻りパラメーター**:** その他の場合

851 ページの『付録 B. [共通戻りコード』に](#page-876-0)、すべての NOF verb に共通した上記 以外の 1 次戻りコードおよび 2 次戻りコードの組み合わせのリストを示します。

## **QUERY\_CENTRAL\_LOGGING**

この verb は、Communications Server for Linux ログ・メッセージがすべてのサーバ ーから中央ファイルに送信されるか、または各サーバー上の個々のファイルに送信 されるかに関する情報を戻します。詳しくは、 738 ページの『[SET\\_LOG\\_FILE](#page-763-0)』を 参照してください。

この verb は、中央ロガーとして現在機能しているノードに発行する必要がありま す。このノードへのアクセスについては、 70 ページの『[CONNECT\\_NODE](#page-95-0)』を参照 してください。

## **VCB** 構造体

typedef struct query central logging

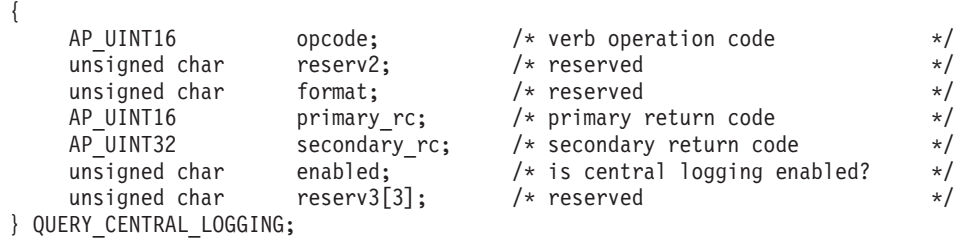

## 指定パラメーター

アプリケーションが提供するパラメーターを次に示します。

*opcode* AP\_QUERY\_CENTRAL\_LOGGING

## 戻りパラメーター**:** セッション起動の成功時

verb が正常に実行されると、Communications Server for Linux は、以下のパラメー ターを戻します。

*primary\_rc*

AP\_OK

*secondary\_rc*

未使用。

*enabled*

中央ロギングが使用可能であるか、または使用不可であるかを指定します。 値は次のいずれかです。

- **AP\_YES** 中央ロギングは使用可能です。すべてのログ・メッセージは、現在 の中央ロガーであるノード上の単一のファイルに送信されます。
- **AP\_NO** 中央ロギングは使用不可です。各サーバーからのログ・メッセージ は、そのサーバー上のファイル (SET LOG FILE verb を使用して指 定される) に送信されます。

## 戻りパラメーター**:** パラメーターの検査

パラメーター・エラーのために verb が実行されないと、 Communications Server for Linux は、以下のパラメーターを戻します。

*primary\_rc*

AP\_PARAMETER\_CHECK

*secondary\_rc*

**AP\_NOT\_CENTRAL\_LOGGER**

この verb は、中央ロガーではないノードに発行されました。

## 状態の検査

状態エラーのためコマンドが実行されないと、Communications Server for Linux は、以下のパラメーターを戻します。

*primary\_rc*

AP\_STATE\_CHECK

*secondary\_rc*

**AP\_NO\_CENTRAL\_LOG**

マスター・サーバーは現在アクティブではありません。

## 戻りパラメーター**:** その他の場合

851 ページの『付録 B. [共通戻りコード』に](#page-876-0)、すべての NOF verb に共通した上記 以外の 1 次戻りコードおよび 2 次戻りコードの組み合わせのリストを示します。

# **QUERY\_CN**

QUERY CN は、隣接接続ネットワークに関する情報を戻します。この情報は、 「判別されたデータ」(実行中に動的に収集したデータ) および「定義されたデー タ」(DEFINE CN でアプリケーションから定義したデータ) として構造化されま す。

この verb は、使用するオプションに応じて、特定の接続ネットワークに関する情報 を入手するか、複数の接続ネットワークに関する情報を入手するために使用できま す。この verb はネットワーク・ノードまたはエンド・ノードのみで発行でき、LEN ノードでは無効です。

# **VCB** 構造体

typedef struct query\_cn {

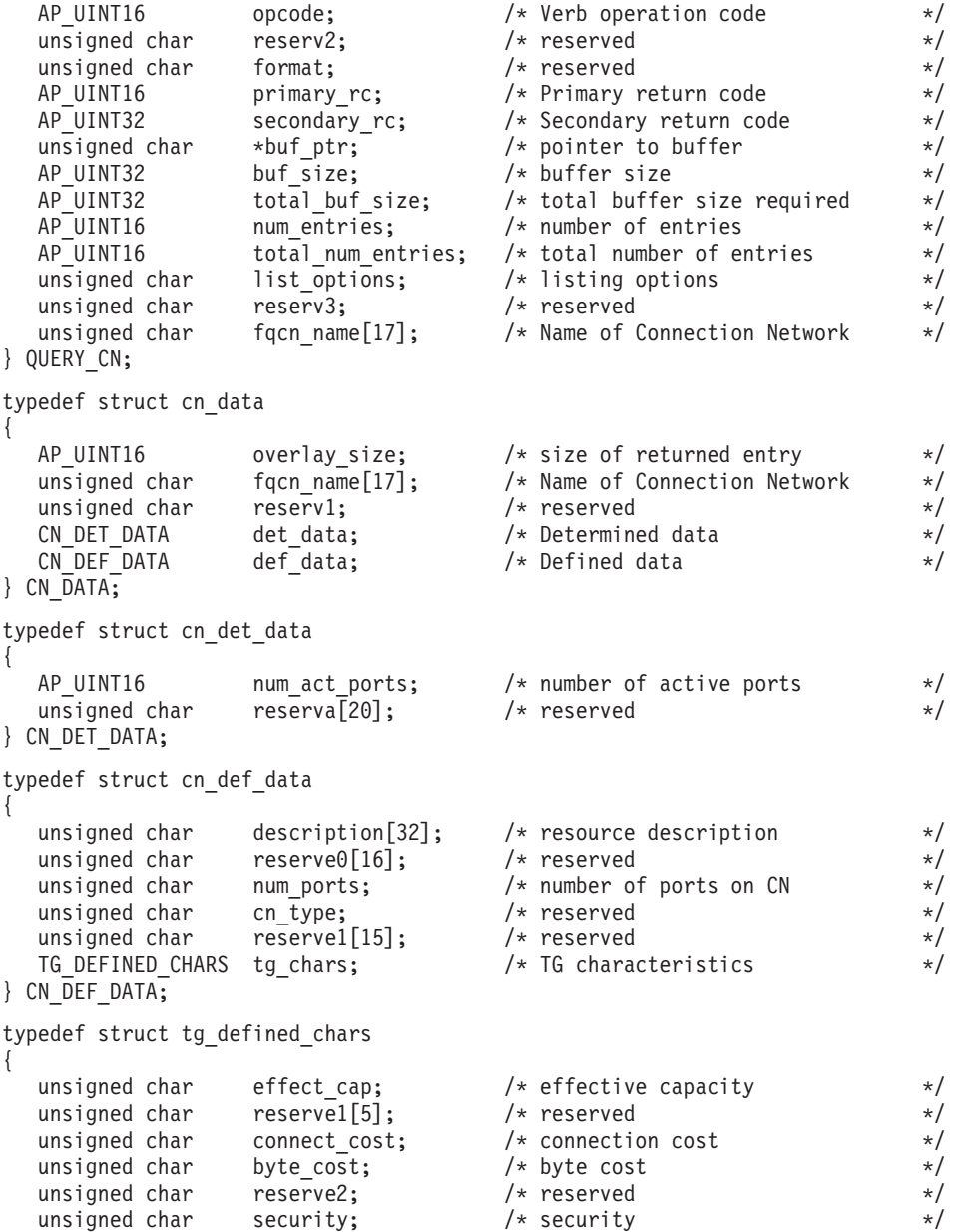

unsigned char both propagation delay  $\star$  /\* propagation delay  $\star$ /

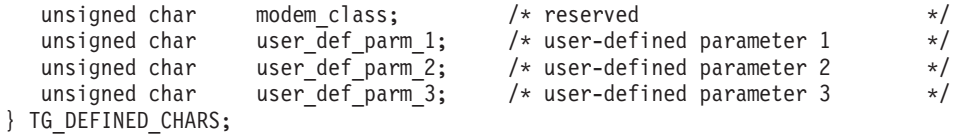

# 指定パラメーター

アプリケーションが提供するパラメーターを次に示します。

*opcode* AP\_QUERY\_CN

*buf\_ptr* Communications Server for Linux が要求された情報を戻すために使用するデ ータ・バッファーへのポインター。

*buf\_size*

指定したデータ・バッファーのサイズ。

*num\_entries*

CN の最大数 (その CN のデータが戻されます)。ある範囲でなく、特定の CN に関するデータを要求するには、値 1 を指定します。できるだけ多く のエントリーを戻すにはゼロを指定します。この場合、Communications Server for Linux は指定したデータ・バッファーに入る最大数のエントリー を戻します。

### *list\_options*

Communications Server for Linux がデータを戻すための CN リスト内の開 始位置。値は次のいずれかです。

#### **AP\_FIRST\_IN\_LIST**

リスト内の最初のエントリーから開始します。

#### **AP\_LIST\_INCLUSIVE**

*fqcn\_name* パラメーターで指定したエントリーから開始します。

#### **AP\_LIST\_FROM\_NEXT**

*fqcn\_name* パラメーターで指定したエントリーの直後のエントリー から開始します。

リストの順序と、アプリケーションでそのリストから特定のエントリーを入 手する方法について詳しくは、47 ページの『OUERY \* verb のリスト・オ [プション』を](#page-72-0)参照してください。

## *fqcn\_name*

情報を求める CN の完全修飾名、または CN リストの索引として使用する 名前。この値は、*list\_options* を AP\_FIRST\_IN\_LIST に設定した場合には無視 されます。

この名前は、右側に EBCDIC のスペースを入れた 17 バイトの EBCDIC ストリングです。 この名前は、最大 8 文字の A ストリング文字からなる ネットワーク ID、EBCDIC ドット (ピリオド) 文字、および最大 8 文字の A ストリング文字からなるネットワーク名で構成されます。

## 戻りパラメーター**:** セッション起動の成功時

verb が正常に実行されると、Communications Server for Linux は、以下のパラメー ターを戻します。

*primary\_rc*

AP\_OK

*buf\_size*

指定したバッファーに戻された情報の長さ。

*total\_buf\_size*

要求したリスト情報をすべて戻すために必要だったバッファーのサイズを示 す戻り値。 *buf\_size* より大きい値は、使用可能なエントリーがすべては戻 されなかったことを示しています。

*num\_entries*

データ・バッファー内に戻されたエントリーの数。

### *total\_num\_entries*

使用可能なエントリーの合計数。*num\_entries* より大きい値は、使用可能な エントリーがすべて戻されなかったことを示しています。

データ・バッファー内の各エントリーは、次のパラメーターで構成されてい ます。

*cn\_data.overlay\_size*

戻された cn\_data 構造体のサイズ。すなわち、データ・バッファー内で次 のエントリーが始まるまでのオフセット。

アプリケーションが戻されたバッファーを調べて、各 cn\_data 構造体を順 番に検出する必要があるときには、この値を使用して次のデータ構造の正し いオフセットに移動しなければなりません。また、C の sizeof() 演算子は 使用してはいけません。これは、戻されたオーバーレイのサイズは Communications Server for Linux の今後のリリースで大きくなる可能性があ るためです。戻されたオーバーレイ・サイズを使用すると、アプリケーショ ンは今後のリリースのもとでも、確実に処理を続けることができます。

*cn\_data.fqcn\_name*

CN の完全修飾名。この名前は 17 バイトの EBCDIC ストリングで、右側 に EBCDIC スペースを入れます。この名前は、1 ~ 8 文字の A ストリン グ文字からなるネットワーク ID、EBCDIC ドット (ピリオド) 文字、およ び 1 ~ 8 文字の A ストリング文字からなるネットワーク名で構成されま す。

*cn\_data.det\_data.num\_act\_ports*

その接続ネットワーク上で活動状態であるポートの数。

*cn\_data.def\_data.description*

CN を記述したヌルで終了するテキスト・ストリング (その CN の定義で指 定したもの)。

*cn\_data.def\_data.num\_ports*

その接続ネットワーク上のポートの合計数。

*cn\_data.def\_data.tg\_chars.effect\_cap*

実際のビット/秒率 (回線速度)。値は 1 バイトの浮動小数点数としてエンコ ードされます。このときの公式は、0.1 mmm \* 2 eeeee で、バイトのビット 表現は eeeeemmm です。 300 ビット/秒の倍数で指定してください。

*cn\_data.def\_data.tg\_chars.connect\_cost*

接続時間当たりのコスト。有効な値は 0 ~ 255 の範囲の整数値で、0 が接 続時間当たりの最低コスト、255 が最高コストです。

*cn\_data.def\_data.tg\_chars.byte\_cost*

バイト当たりのコスト。値は 0 ~ 255 の範囲の整数で、ゼロがバイト当た りの最低コスト、255 が最高コストです。

*cn\_data.def\_data.tg\_chars.security*

ネットワークのセキュリティー・レベル。値は次のいずれかです。

### **AP\_SEC\_NONSECURE**

セキュリティーなし。

**AP\_SEC\_PUBLIC\_SWITCHED\_NETWORK**

公衆交換網を介してデータを伝送します。

**AP\_SEC\_UNDERGROUND\_CABLE**

保護された地下ケーブルを介してデータを伝送します。

### **AP\_SEC\_SECURE\_CONDUIT**

ガードされていない保護されたコンジット (配管) 内の回線を介し てデータを伝送します。

### **AP\_SEC\_GUARDED\_CONDUIT**

物理接続による盗聴から保護されたコンジット内の回線を介してデ ータを伝送します。

### **AP\_SEC\_ENCRYPTED**

回線を介して伝送する前にデータを暗号化します。

### **AP\_SEC\_GUARDED\_RADIATION**

物理接続による盗聴および電波盗聴から保護された回線を介してデ ータを伝送します。

### **AP\_SEC\_MAXIMUM**

最大のセキュリティー。

*cn\_data.def\_data.tg\_chars.prop\_delay*

伝搬遅延: 信号をリンクの長さのみ伝送するのに要する時間。値は次のいず れかです。

### **AP\_PROP\_DELAY\_MINIMUM**

最小の伝搬遅延。

#### **AP\_PROP\_DELAY\_LAN**

遅延は 480 マイクロ秒未満です (LAN の通常値)。

#### **AP\_PROP\_DELAY\_TELEPHONE**

遅延は 480 ~ 49,512 マイクロ秒の範囲です (電話網の通常値)。

### **AP\_PROP\_DELAY\_PKT\_SWITCHED\_NET**

遅延は 49,512 ~ 245,760 マイクロ秒の範囲です (パケット交換ネ ットワークの通常値)。

#### **AP\_PROP\_DELAY\_SATELLITE**

遅延は 245,760 マイクロ秒を超えます (サテライト・リンクの通常 値)。

## **AP\_PROP\_DELAY\_MAXIMUM**

最大の伝搬遅延。

*cn\_data.def\_data.tg\_chars.user\_def\_parm\_1* ~ *def\_data.tg\_chars.user\_def\_parm\_3* 上記のパラメーターで対応できないその他の TG 特性を含むユーザー定義 パラメーター。これらのパラメーターは、それぞれ 0 ~ 255 の範囲の値に 設定されます。

## 戻りパラメーター**:** パラメーターの検査

パラメーター・エラーのために verb が実行されないと、 Communications Server for Linux は、以下のパラメーターを戻します。

*primary\_rc*

AP\_PARAMETER\_CHECK

*secondary\_rc*

値は次のいずれかです。

#### **AP\_INVALID\_CN\_NAME**

*list\_options* パラメーターが、指定した名前から始まるすべてのエン トリーをリストするために、AP LIST INCLUSIVE に設定されていま すが、*fqcn\_name* パラメーターは無効でした。

#### **AP\_INVALID\_LIST\_OPTION**

*list\_options* パラメーターが、有効な値に設定されていませんでし た。

851 ページの『付録 B. [共通戻りコード』に](#page-876-0)、すべての NOF verb に共通し、 AP PARAMETER CHECK に関連した上記以外の 2 次戻りコードのリストを示します。

## 戻りパラメーター**:** サポートされていない機能

ローカル・ノードが LEN ノードであるために verb が正常に実行されないと、 Communications Server for Linux は、以下のパラメーターを戻します。

*primary\_rc*

#### **AP\_FUNCTION\_NOT\_SUPPORTED**

ローカル・ノードは LEN ノードです。この verb は、ネットワー ク・ノードまたはエンド・ノードでのみ有効です。

## 戻りパラメーター**:** その他の場合

851 ページの『付録 B. [共通戻りコード』に](#page-876-0)、すべての NOF verb に共通した上記 以外の 1 次戻りコードおよび 2 次戻りコードの組み合わせのリストを示します。

# **QUERY\_CN\_PORT**

QUERY CN PORT は、隣接接続ネットワーク上に定義されたポートに関する情報 を戻します。

この verb は、使用するオプションに応じて、特定のポートに関する情報を入手する か、複数のポートに関する情報を入手するために使用できます。この verb はネット ワーク・ノードまたはエンド・ノードのみで発行でき、LEN ノードでは無効です。

## **VCB** 構造体

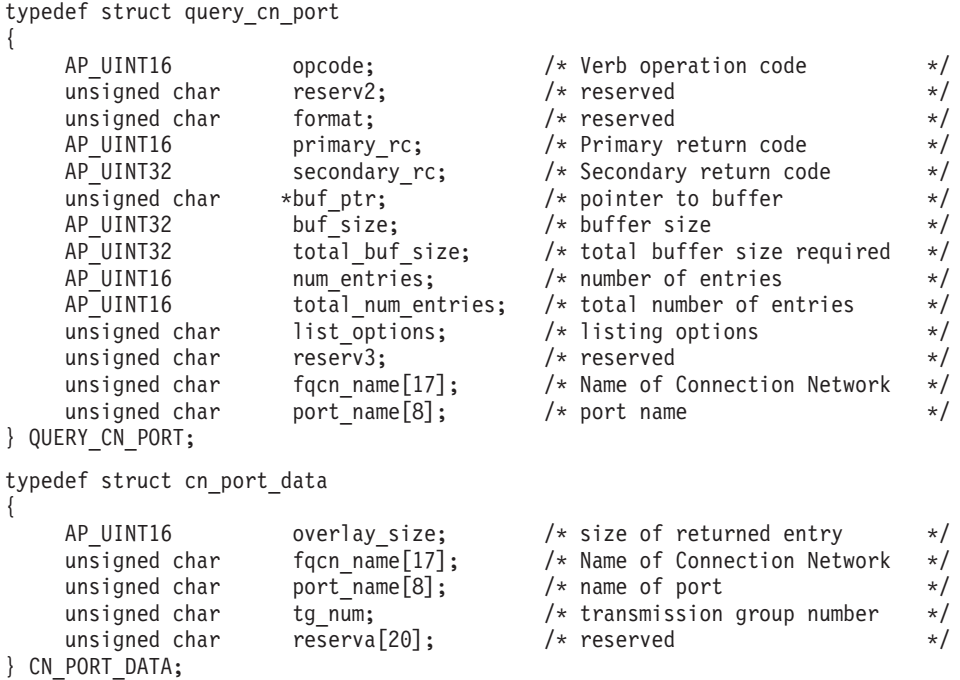

# 指定パラメーター

アプリケーションが提供するパラメーターを次に示します。

*opcode* AP\_QUERY\_CN\_PORT

*buf\_ptr* Communications Server for Linux が要求された情報を戻すために使用するデ ータ・バッファーへのポインター。

*buf\_size*

指定したデータ・バッファーのサイズ。

*num\_entries*

ポートの最大数 (そのポートのデータが戻されます)。ある範囲でなく、特定 のポートに関するデータを要求するには、値 1 を指定します。できるだけ 多くのエントリーを戻すにはゼロを指定します。この場合、Communications Server for Linux は指定したデータ・バッファーに入る最大数のエントリー を戻します。

## *list\_options*

Communications Server for Linux がデータを戻すためのポート・リスト内の 開始位置。値は次のいずれかです。

## **AP\_FIRST\_IN\_LIST**

リスト内の最初のエントリーから開始します。

## **AP\_LIST\_INCLUSIVE**

*port\_name* パラメーターで指定したエントリーから開始します。

### **AP\_LIST\_FROM\_NEXT**

 $_{port}$  name パラメーターで指定したエントリーの直後のエントリー から開始します。

リストの順序と、アプリケーションでそのリストから特定のエントリーを入 手する方法について詳しくは、47 ページの『OUERY \* verb のリスト・オ [プション』を](#page-72-0)参照してください。

*fqcn\_name*

求めるポートが定義されている CN、または求めるポート・リストの対象で ある CN の完全修飾名。

この名前は、右側に EBCDIC のスペースを入れた 17 バイトの EBCDIC ストリングです。 この名前は、最大 8 文字の A ストリング文字からなる ネットワーク ID、EBCDIC ドット (ピリオド) 文字、および最大 8 文字の A ストリング文字からなるネットワーク名で構成されます。

*port\_name*

情報を求めるポートの名前、またはポート・リストの索引として使用する名 前。これは 8 バイトからなる ASCII ストリングで、名前が 8 文字に満た ない場合、右側にスペースを入れます。

# 戻りパラメーター**:** セッション起動の成功時

verb が正常に実行されると、Communications Server for Linux は、以下のパラメー ターを戻します。

### *primary\_rc*

AP\_OK

*buf\_size*

指定したバッファーに戻された情報の長さ。

*total\_buf\_size*

要求したリスト情報をすべて戻すために必要だったバッファーのサイズを示 す戻り値。 *buf\_size* より大きい値は、使用可能なエントリーがすべては戻 されなかったことを示しています。

*num\_entries*

データ・バッファー内に戻されたエントリーの数。

*total\_num\_entries*

使用可能なエントリーの合計数。*num\_entries* より大きい値は、使用可能な エントリーがすべて戻されなかったことを示しています。

データ・バッファー内の各エントリーは、次のパラメーターで構成されています。

*cn\_port\_data.overlay\_size*

戻された cn\_port\_data 構造体のサイズ。すなわち、データ・バッファー内 で次のエントリーが始まるまでのオフセット。

アプリケーションが戻されたバッファーを調べて、各 cn\_port\_data 構造体 を順番に検出する必要があるときには、この値を使用して次のデータ構造の 正しいオフセットに移動しなければなりません。また、C の sizeof() 演算 子は使用してはいけません。これは、戻されたオーバーレイのサイズは Communications Server for Linux の今後のリリースで大きくなる可能性があ るためです。戻されたオーバーレイ・サイズを使用すると、アプリケーショ ンは今後のリリースのもとでも、確実に処理を続けることができます。

*cn\_port\_data.fqcn\_name*

CN の完全修飾名。この名前は 17 バイトの EBCDIC ストリングで、右側 に EBCDIC スペースを入れます。この名前は、1 ~ 8 文字の A ストリン グ文字からなるネットワーク ID、EBCDIC ドット (ピリオド) 文字、およ び 1 ~ 8 文字の A ストリング文字からなるネットワーク名で構成されま す。

*cn\_port\_data.port\_name*

ポートの名前。これは 8 バイトからなる ASCII ストリングで、名前が 8 文字に満たない場合、右側にスペースを入れます。

*cn\_port\_data.tg\_num*

指定したポートの伝送グループ番号。

# 戻りパラメーター**:** パラメーターの検査

パラメーター・エラーのために verb が実行されないと、 Communications Server for Linux は、以下のパラメーターを戻します。

*primary\_rc*

AP\_PARAMETER\_CHECK

*secondary\_rc*

値は次のいずれかです。

### **AP\_INVALID\_CN\_NAME**

*list\_options* パラメーターが、指定した名前から始まるすべてのエン トリーをリストするために、AP LIST\_INCLUSIVE に設定されていま すが、*fqcn\_name* パラメーターは無効でした。

## **AP\_INVALID\_PORT\_NAME**

*list\_options* パラメーターが、指定した名前から始まるすべてのエン トリーをリストするために、AP LIST\_INCLUSIVE に設定されていま すが、*port\_name* パラメーターは無効でした。

### **AP\_INVALID\_LIST\_OPTION**

*list\_options* パラメーターが、有効な値に設定されていませんでし た。

851 ページの『付録 B. [共通戻りコード』に](#page-876-0)、すべての NOF verb に共通し、 AP\_PARAMETER\_CHECK に関連した上記以外の 2 次戻りコードのリストを示します。

## 戻りパラメーター**:** サポートされていない機能

ローカル・ノードが LEN ノードであるために verb が正常に実行されないと、 Communications Server for Linux は、以下のパラメーターを戻します。

*primary\_rc*

#### **AP\_FUNCTION\_NOT\_SUPPORTED**

ローカル・ノードは LEN ノードです。この verb は、ネットワー ク・ノードまたはエンド・ノードでのみ有効です。

# 戻りパラメーター**:** その他の場合

851 ページの『付録 B. [共通戻りコード』に](#page-876-0)、すべての NOF verb に共通した上記 以外の 1 次戻りコードおよび 2 次戻りコードの組み合わせのリストを示します。

## **QUERY\_CONVERSATION**

QUERY CONVERSATION は、特定のローカル LU を使用する会話に関する情報を 戻します。

この verb は、使用するオプションに応じて、特定の会話または会話の範囲に関する 情報を入手するために使用できます。

この verb は、実行中のノードに対して発行しなければなりません。

## **VCB** 構造体

typedef struct query\_conversation

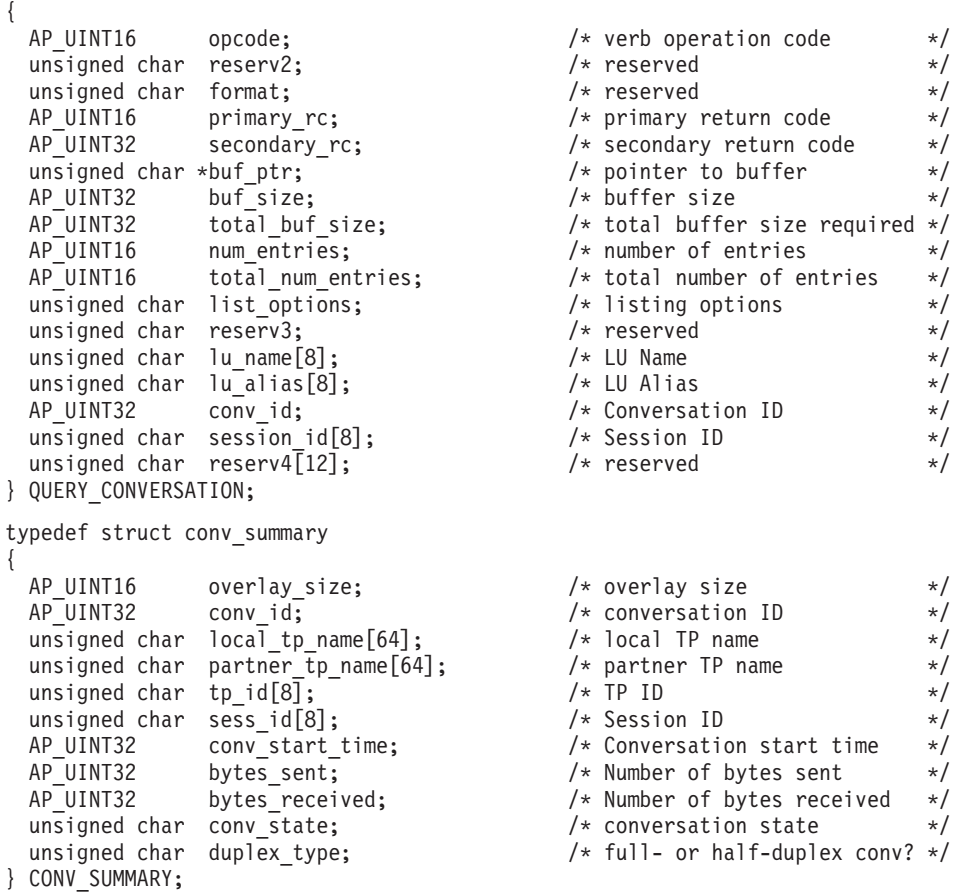

# 指定パラメーター

アプリケーションが提供するパラメーターを次に示します。

- *opcode* AP\_QUERY\_CONVERSATION
- *buf\_ptr* Communications Server for Linux が要求された情報を戻すために使用するデ ータ・バッファーへのポインター。

*buf\_size*

指定したデータ・バッファーのサイズ。

*num\_entries*

会話の最大数 (その会話のデータが戻されます)。ある範囲でなく、特定の会 話に関するデータを要求するには、値 1 を指定します。できるだけ多くの エントリーを戻すにはゼロを指定します。この場合、Communications Server for Linux は指定したデータ・バッファーに入る最大数のエントリーを戻し ます。

*list\_options*

Communications Server for Linux がデータを戻すためのリスト内の開始位 置。値は次のいずれかです。

### **AP\_FIRST\_IN\_LIST**

リスト内の最初のエントリーから開始します。

#### **AP\_LIST\_INCLUSIVE**

ローカル LU と会話 ID を組み合わせて指定したエントリーから開 始します。

#### **AP\_LIST\_FROM\_NEXT**

ローカル LU と会話 ID を組み合わせて指定したエントリーの直後 のエントリーから開始します。

*list\_options* を AP\_LIST\_INCLUSIVE または AP\_LIST\_FROM\_NEXT に設定した場 合、指定したローカル LU (*lu\_name* または *lu\_alias*) と会話 ID (*conv\_id*) の組み合わせは、セッションのリストの索引として使用されます。

リストの順序と、アプリケーションでそのリストから特定のエントリーを入 手する方法について詳しくは、 47 ページの『[QUERY\\_\\* verb](#page-72-0) のリスト・オ [プション』を](#page-72-0)参照してください。

*lu\_name*

LU 名。この名前は、8 バイトからなるタイプ A の EBCDIC ストリング で、名前が 8 文字に満たない場合は、右側にスペースを入れます。 LU を LU 名ではなく、別名で識別することを指定するには、このパラメーターを 8 桁の 2 進ゼロに設定し、次のパラメーターで LU 別名を指定します。ロ ーカル CP に関連した LU (デフォルト LU) を指定するには、*lu\_name* と *lu\_alias* の両方をすべて 2 進ゼロに設定します。

*lu\_alias*

ローカルで定義された LU 別名。これは 8 バイトからなる ASCII ストリ ングで、名前が 8 バイトに満たない場合は、右側にスペースを入れます。 このパラメーターは、*lu\_name* を 8 桁の 2 進ゼロに設定した場合のみ使用 され、それ以外の場合は無視されます。ローカル CP に関連した LU (デフ ォルト LU) を指定するには、*lu\_name* と *lu\_alias* の両方をすべて 2 進ゼ ロに設定します。

*conv\_id*

情報を求める会話の ID、または会話のリストの索引として使用する会話 ID。会話 ID は、呼び出している TP 内の ALLOCATE verb によって、ま たは呼び出された TP 内の RECEIVE\_ALLOCATE verb によって戻されま した。

このパラメーターは、*list\_options* を AP\_FIRST\_IN\_LIST に設定した場合には 無視されます。

*session\_id*

8 バイトからなるセッション ID。 特定のセッションに関連した会話につい ての情報のみをリストするには、セッション ID を指定します。すべてのセ ッションについての完全なリストを取得するには、このフィールドをすべて 2 進ゼロに設定します。

## 戻りパラメーター**:** セッション起動の成功時

verb が正常に実行されると、Communications Server for Linux は、以下のパラメー ターを戻します。

*primary\_rc*

AP\_OK

### *buf\_size*

指定したバッファーに戻された情報の長さ。

### *total\_buf\_size*

要求したリスト情報をすべて戻すために必要だったバッファーのサイズを示 す戻り値。 *buf\_size* より大きい値は、使用可能なエントリーがすべては戻 されなかったことを示しています。

#### *num\_entries*

データ・バッファー内に戻されたエントリーの数。

*total\_num\_entries*

使用可能なエントリーの合計数。*num\_entries* より大きい値は、使用可能な エントリーがすべて戻されなかったことを示しています。

データ・バッファー内の各エントリーは、次のパラメーターで構成されてい ます。

*conv\_summary.overlay\_size*

戻された conv\_summary 構造体のサイズ。すなわち、データ・バッファー内 における次のエントリーの先頭までのオフセット。

アプリケーションが戻されたバッファーを調べて、各 conv\_summary 構造体 を順番に検出する必要があるときには、この値を使用して次のデータ構造の 正しいオフセットに移動しなければなりません。また、C の sizeof() 演算 子は使用してはいけません。これは、戻されたオーバーレイのサイズは Communications Server for Linux の今後のリリースで大きくなる可能性があ るためです。戻されたオーバーレイ・サイズを使用すると、アプリケーショ ンは今後のリリースのもとでも、確実に処理を続けることができます。

*conv\_summary.conv\_id*

会話 ID。会話 ID は、呼び出している TP 内の ALLOCATE verb によっ て、または呼び出された TP 内の RECEIVE\_ALLOCATE verb によって戻 されました。

*conv\_summary.local\_tp\_name*

会話内のローカル TP の名前。

*conv\_summary.partner\_tp\_name* 会話内のパートナー TP の名前。このパラメーターが戻されるのは、会話が ローカル TP によって開始された場合のみです。会話がリモート TP によ って開始された場合は予約済みです。 *conv\_summary.tp\_id* 会話の TP ID。 *conv\_summary.session\_id* 会話に割り振られたセッションのセッション ID。 *conv\_summary.conv\_start\_time* Communications Server for Linux ノードが開始された時刻から会話が開始さ れた時刻までの経過時間 (1/100 秒)。 *conv\_summary.bytes\_sent* 会話が開始されてから、ローカル TP からパートナー TP に送信されたバ イト数。 *conv\_summary.bytes\_received* 会話が開始されてから、パートナー TP からローカル TP が受信したバイ ト数。 *conv\_summary.conv\_state* 会話の現行状態。半二重会話の値は、以下のとおりです。 AP\_CONFIRM\_STATE AP\_CONFIRM\_DEALL\_STATE AP\_CONFIRM\_SEND\_STATE AP\_END\_CONV\_STATE AP\_PEND\_DEALL\_STATE AP\_PEND\_POST\_STATE AP\_POST\_ON\_RECEIPT\_STATE AP\_RECEIVE\_STATE AP\_RESET\_STATE AP\_SEND\_STATE AP\_SEND\_PENDING\_STATE 全二重会話の値は、以下のとおりです。 AP\_RESET\_STATE AP\_SEND\_ONLY\_STATE AP\_SEND\_RECEIVE\_STATE AP\_RECEIVE\_ONLY\_STATE *conv\_summary.duplex\_type* 会話の二重化タイプ。以下の値があります。 AP\_HALF\_DUPLEX AP\_FULL\_DUPLEX

# 戻りパラメーター**:** パラメーターの検査

パラメーター・エラーのために verb が実行されないと、 Communications Server for Linux は、以下のパラメーターを戻します。

*primary\_rc*

AP\_PARAMETER\_CHECK

#### *secondary\_rc*

値は次のいずれかです。

### **AP\_BAD\_CONV\_ID**

*list\_options* パラメーターが、指定した値から始まるすべてのエント リーをリストするために、AP LIST INCLUSIVE に設定されています が、*conv\_id* パラメーターは無効でした。

#### **AP\_INVALID\_LU\_ALIAS**

指定した *lu\_alias* パラメーターが、有効ではありませんでした。

### **AP\_INVALID\_LU\_NAME**

指定した *lu\_name* パラメーターが、有効ではありませんでした。

### **AP\_INVALID\_LIST\_OPTION**

*list\_options* パラメーターが、有効な値に設定されていませんでし た。

851 ページの『付録 B. [共通戻りコード』に](#page-876-0)、すべての NOF verb に共通し、 AP PARAMETER CHECK に関連した上記以外の 2 次戻りコードのリストを示します。

## 戻りパラメーター**:** その他の場合

851 ページの『付録 B. [共通戻りコード』に](#page-876-0)、すべての NOF verb に共通した上記 以外の 1 次戻りコードおよび 2 次戻りコードの組み合わせのリストを示します。

# **QUERY\_COS**

QUERY\_COS は、特定のサービス・クラス (COS) に関する経路計算情報を戻しま す。

この verb は、使用するオプションに応じて、特定の COS に関する情報を入手する か、複数の COS に関する情報を入手するために使用できます。

## **VCB** 構造体

typedef struct query\_cos {

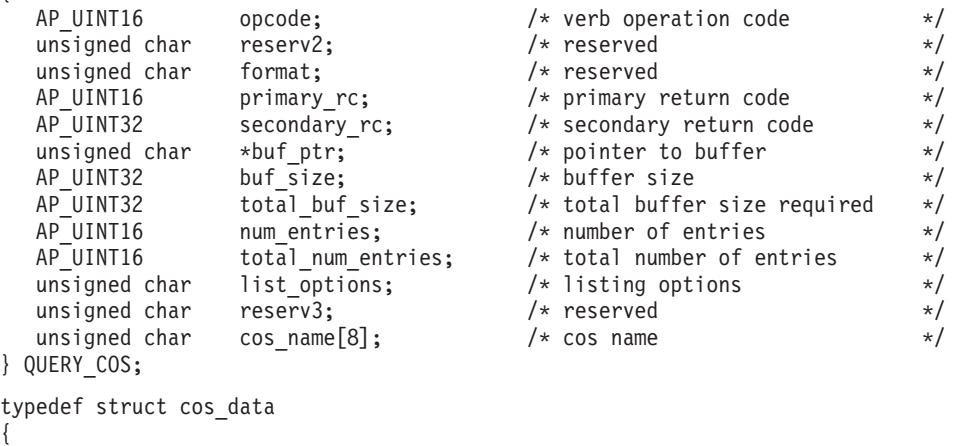

AP UINT16 overlay size;  $/*$  size of returned entry  $*/$ 

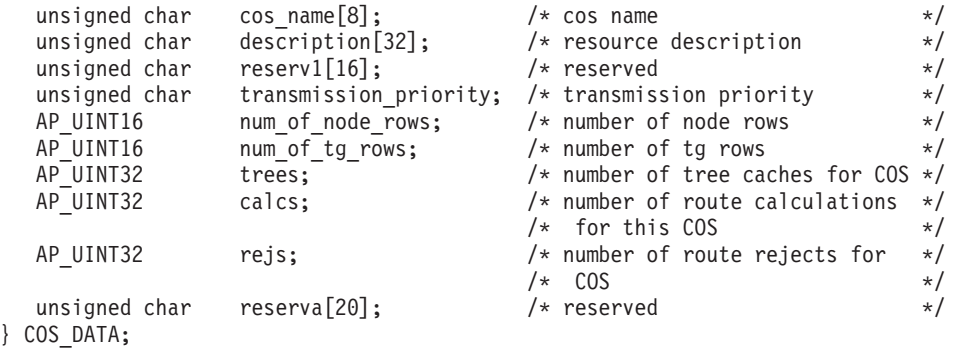

# 指定パラメーター

アプリケーションが提供するパラメーターを次に示します。

*opcode* AP\_QUERY\_COS

*buf\_ptr* Communications Server for Linux が要求された情報を戻すために使用するデ ータ・バッファーへのポインター。

*buf\_size*

指定したデータ・バッファーのサイズ。

*num\_entries*

COS の最大数 (それらの COS についてのデータが戻されます)。ある範囲 でなく、特定の COS に関するデータを要求するには、値 1 を指定しま す。できるだけ多くのエントリーを戻すにはゼロを指定します。この場合、 Communications Server for Linux は指定したデータ・バッファーに入る最大 数のエントリーを戻します。

*list\_options*

Communications Server for Linux がデータを戻すための COS リスト内の開 始位置。値は次のいずれかです。

**AP\_FIRST\_IN\_LIST**

リスト内の最初のエントリーから開始します。

### **AP\_LIST\_INCLUSIVE**

*cos\_name* パラメーターで指定したエントリーから開始します。

### **AP\_LIST\_FROM\_NEXT**

cos\_name パラメーターで指定したエントリーの直後のエントリーか ら開始します。

リストの順序と、アプリケーションでそのリストから特定のエントリーを入 手する方法について詳しくは、47 ページの『QUERY \* verb のリスト・オ [プション』を](#page-72-0)参照してください。

#### *cos\_name*

データを求めるサービス・クラスの名前、またはリストの索引として使用す る名前。この値は、*list\_options* を AP\_FIRST\_IN\_LIST に設定した場合には無 視されます。この名前は 8 バイトからなる (英字で始まる) タイプ A の EBCDIC ストリングで、名前が 8 文字に満たない場合は、右側に EBCDIC のスペースを入れます。

## 戻りパラメーター**:** セッション起動の成功時

verb が正常に実行されると、Communications Server for Linux は、以下のパラメー ターを戻します。

## *primary\_rc*

AP\_OK

### *buf\_size*

指定したバッファーに戻された情報の長さ。

### *total\_buf\_size*

要求したリスト情報をすべて戻すために必要だったバッファーのサイズを示 す戻り値。 *buf\_size* より大きい値は、使用可能なエントリーがすべては戻 されなかったことを示しています。

### *num\_entries*

データ・バッファー内に戻されたエントリーの数。

### *total\_num\_entries*

使用可能なエントリーの合計数。*num\_entries* より大きい値は、使用可能な エントリーがすべて戻されなかったことを示しています。

データ・バッファー内の各エントリーは、次のパラメーターで構成されてい ます。

## *cos\_data.overlay\_size*

戻された cos data 構造体のサイズ。すなわち、データ・バッファー内で次 のエントリーが始まるまでのオフセット。

アプリケーションが戻されたバッファーを調べて、各 cos\_data 構造体を順 番に検出する必要があるときには、この値を使用して次のデータ構造の正し いオフセットに移動しなければなりません。また、C の sizeof() 演算子は 使用してはいけません。これは、戻されたオーバーレイのサイズは Communications Server for Linux の今後のリリースで大きくなる可能性があ るためです。戻されたオーバーレイ・サイズを使用すると、アプリケーショ ンは今後のリリースのもとでも、確実に処理を続けることができます。

*cos\_data.cos\_name*

サービス・クラス名。これは 8 バイトの英数字からなる (英字で始まる) タ イプ A の EBCDIC ストリングで、右側に EBCDIC のスペースを入れま す。

*cos\_data.description*

COS を記述したヌルで終了するテキスト・ストリング (その COS の定義 で指定したもの)。

*cos\_data.transmission\_priority*

伝送優先順位。値は次のいずれかです。

AP\_LOW

AP\_MEDIUM

AP\_HIGH

AP\_NETWORK (最高の優先順位)

*cos\_data.num\_of\_node\_rows*

この COS に定義されたノード行の数。

*cos\_data.num\_of\_tg\_rows*

この COS に定義された TG 行の数。

*cos\_data.trees*

前回の初期化以後に、この COS に作成された経路ツリー・キャッシュの 数。

*cos\_data.calcs*

このサービス・クラスを指定したセッション活動化要求の数 (つまり、経路 計算の回数)。

*cos\_data.rejs*

ネットワークを介してこのノードから指定した宛先までの受け入れ可能な経 路が存在しなかったために失敗したセッション活動化要求の数。経路が受け 入れ可能になるのは、その経路全体が、指定したサービス・クラスを提供で きる活動状態である TG とノードで構成されている場合のみです。

## 戻りパラメーター**:** パラメーターの検査

パラメーター・エラーのために verb が実行されないと、 Communications Server for Linux は、以下のパラメーターを戻します。

*primary\_rc*

AP\_PARAMETER\_CHECK

*secondary\_rc*

値は次のいずれかです。

#### **AP\_INVALID\_COS\_NAME**

*list\_options* パラメーターが、指定した名前から始まるすべてのエン トリーをリストするために、AP LIST INCLUSIVE に設定されていま すが、*cos\_name* パラメーターは無効でした。

## **AP\_INVALID\_LIST\_OPTION**

*list\_options* パラメーターが、有効な値に設定されていませんでし た。

851 ページの『付録 B. [共通戻りコード』に](#page-876-0)、すべての NOF verb に共通し、 AP PARAMETER CHECK に関連した上記以外の 2 次戻りコードのリストを示します。

## 戻りパラメーター**:** その他の場合

851 ページの『付録 B. [共通戻りコード』に](#page-876-0)、すべての NOF verb に共通した上記 以外の 1 次戻りコードおよび 2 次戻りコードの組み合わせのリストを示します。

## **QUERY\_COS\_NODE\_ROW**

QUERY\_COS\_NODE\_ROW は、前に DEFINE\_COS で定義した (または SNA 定義 COS のノードによって暗黙に定義された) 指定サービス・クラスに関するノード行 情報を戻します。

この verb は、使用するオプションに応じて、特定の COS ノード行に関する情報を 入手するか、複数の COS ノード行に関する情報を入手するために使用できます。

## **VCB** 構造体

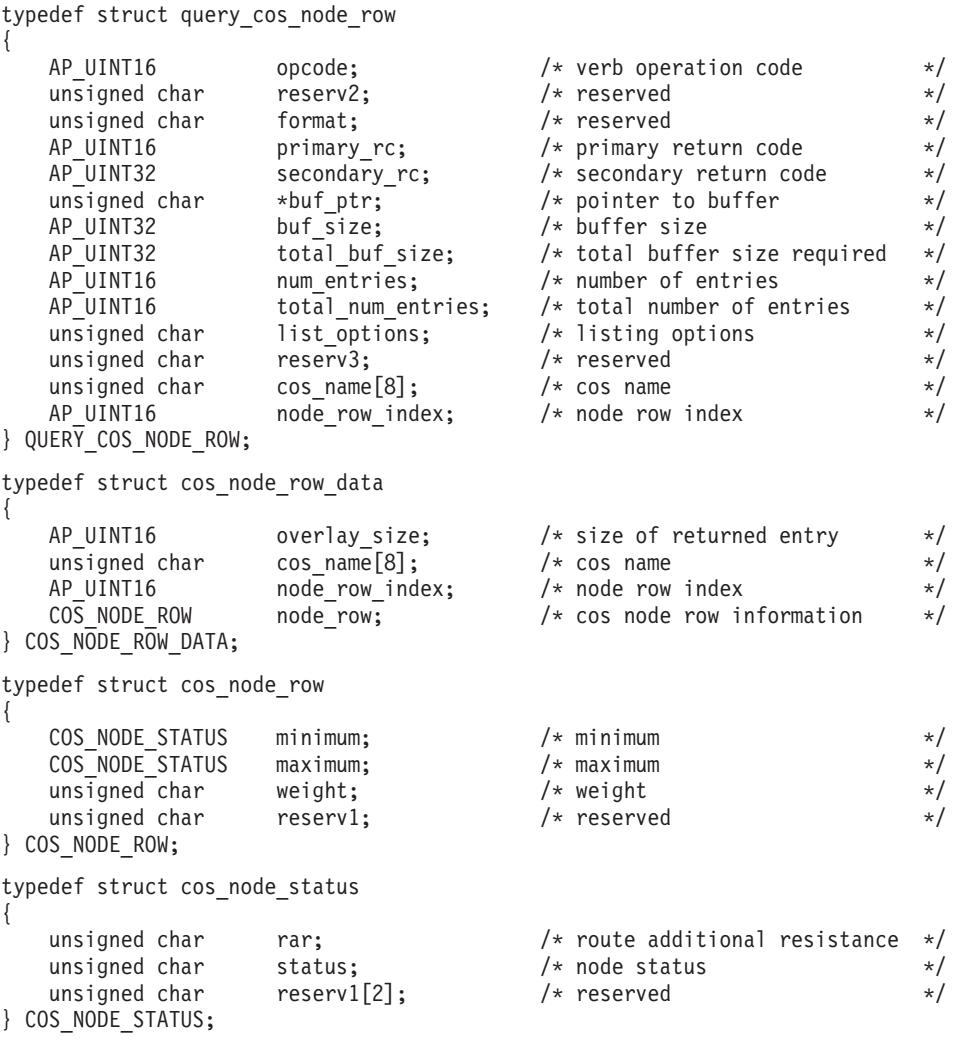

## 指定パラメーター

アプリケーションが提供するパラメーターを次に示します。

*opcode* AP\_QUERY\_COS\_NODE\_ROW

*buf\_ptr* Communications Server for Linux が要求された情報を戻すために使用するデ ータ・バッファーへのポインター。

*buf\_size*

指定したデータ・バッファーのサイズ。

*num\_entries*

COS ノード行の最大数 (そのノード行のデータが戻されます)。ある範囲で なく、特定の COS ノード行に関するデータを要求するには、値 1 を指定 します。できるだけ多くのエントリーを戻すにはゼロを指定します。この場 合、Communications Server for Linux は指定したデータ・バッファーに入る 最大数のエントリーを戻します。

*list\_options*

Communications Server for Linux がデータを戻すための COS ノード行のリ スト内の開始位置。値は次のいずれかです。

## **AP\_FIRST\_IN\_LIST**

リスト内の最初のエントリーから開始します。

### **AP\_LIST\_INCLUSIVE**

*cos\_name* パラメーターと *node\_row\_index* パラメーターを組み合わ せて指定したエントリーから開始します。

### **AP\_LIST\_FROM\_NEXT**

*cos\_name* パラメーターと *node\_row\_index* パラメーターを組み合わ せて指定したエントリーの直後のエントリーから開始します。

リストは、最初に *cos\_name*、次に各 COS の *node\_row\_index* の順番で並ん でいます。 アプリケーションでそのリストから特定のエントリーを入手す る方法について詳しくは、 47 ページの『QUERY\_\* verb [のリスト・オプシ](#page-72-0) [ョン』を](#page-72-0)参照してください。

*cos\_name*

ノード行情報を求めるサービス・クラスの名前、またはリストの索引として 使用する名前。この値は、*list\_options* を AP\_FIRST\_IN\_LIST に設定した場合 には無視されます。この名前は 8 バイトからなる (英字で始まる) タイプ A の EBCDIC ストリングで、名前が 8 文字に満たない場合は、右側に EBCDIC のスペースを入れます。

*node\_row\_index*

情報を求めるノード行の番号、またはリストの索引として使用する番号。こ の値は、*list\_options* を AP\_FIRST\_IN\_LIST に設定した場合には無視されま す。この COS に関連したノード行の数を知るには、QUERY\_COS を使用 します。

## 戻りパラメーター**:** セッション起動の成功時

verb が正常に実行されると、Communications Server for Linux は、以下のパラメー ターを戻します。

*primary\_rc*

AP\_OK

*buf\_size*

指定したバッファーに戻された情報の長さ。

*total\_buf\_size*

要求したリスト情報をすべて戻すために必要だったバッファーのサイズを示 す戻り値。 *buf\_size* より大きい値は、使用可能なエントリーがすべては戻 されなかったことを示しています。

*num\_entries*

データ・バッファー内に戻されたエントリーの数。

*total\_num\_entries*

使用可能なエントリーの合計数。*num\_entries* より大きい値は、使用可能な エントリーがすべて戻されなかったことを示しています。

データ・バッファー内の各エントリーは、次のパラメーターで構成されてい ます。

*cos\_node\_row\_data.overlay\_size*

戻された cos node row data 構造体のサイズ。すなわち、データ・バッフ ァー内で次のエントリーが始まるまでのオフセット。

アプリケーションが戻されたバッファーを調べて、各 cos\_node\_row\_data 構造体を順番に検出する必要があるときには、この値を使用して次のデータ 構造の正しいオフセットに移動しなければなりません。また、C の sizeof() 演算子は使用してはいけません。 これは、戻されたオーバーレイ のサイズは Communications Server for Linux の今後のリリースで大きくな る可能性があるためです。戻されたオーバーレイ・サイズを使用すると、ア プリケーションは今後のリリースのもとでも、確実に処理を続けることがで きます。

*cos\_node\_row\_data.cos\_name*

サービス・クラス名。この名前は、8 バイトからなる (英字で始まる) タイ プ A の EBCDIC ストリングで、8 文字に満たない場合は、右側に EBCDIC スペースを入れます。

*cos\_node\_row\_data.node\_row\_index* ノード行の索引。

*cos\_node\_row\_data.node\_row.minimum.rar*

0 ~ 255 の範囲の経路追加抵抗の最小値。

*cos\_node\_row\_data.node\_row.minimum.status*

ノードの最小輻輳状況を指定します。このパラメーターは、 AP\_UNCONGESTED、次に表示する値のいずれか、論理 OR で組み合わせた 2 つ以上の値に設定できます。値は次のいずれかです。

**AP\_UNCONGESTED**

ISR セッションの数は、ノードの構成で *isr\_sessions\_upper\_threshold* の値未満です。

**AP\_CONGESTED**

ISR セッションの数は、しきい値を超えています。

**AP\_IRR\_DEPLETED**

ISR セッションの数は、そのノードに指定した最大値に達しまし た。

**AP\_ERR\_DEPLETED**

エンドポイント・セッションの数は、指定した最大値に達しまし た。

**AP\_QUIESCING**

タイプが AP\_QUIESCE または AP\_QUIESCE\_ISR の STOP\_NODE が 発行されました。

*cos\_node\_row\_data.node\_row.maximum.rar*

0 ~ 255 の範囲の経路追加抵抗の最大値。

*cos\_node\_row\_data.node\_row.maximum.status*

ノードの最大輻輳状況を指定します。このパラメーターは、

AP UNCONGESTED、次に表示する値のいずれか、論理 OR で組み合わせた 2 つ以上の値に設定できます。値は次のいずれかです。

#### **AP\_UNCONGESTED**

ISR セッションの数は、ノードの構成で *isr\_sessions\_upper\_threshold* の値未満です。

#### **AP\_CONGESTED**

ISR セッションの数は、しきい値を超えています。

#### **AP\_IRR\_DEPLETED**

ISR セッションの数は、そのノードに指定した最大値に達しまし た。

### **AP\_ERR\_DEPLETED**

エンドポイント・セッションの数は、指定した最大値に達しまし た。

### **AP\_QUIESCING**

タイプが AP\_QUIESCE または AP\_QUIESCE\_ISR の STOP\_NODE が 発行されました。

*cos\_node\_row\_data.node\_row.weight* このノード行に関連した重み。

## 戻りパラメーター**:** パラメーターの検査

パラメーター・エラーのために verb が実行されないと、 Communications Server for Linux は、以下のパラメーターを戻します。

*primary\_rc*

AP\_PARAMETER\_CHECK

*secondary\_rc*

値は次のいずれかです。

#### **AP\_INVALID\_COS\_NAME**

*list\_options* パラメーターが、指定した名前から始まるすべてのエン トリーをリストするために、AP LIST INCLUSIVE に設定されていま すが、*cos\_name* パラメーターは無効でした。

### **AP\_INVALID\_LIST\_OPTION**

*list\_options* パラメーターが、有効な値に設定されていませんでし た。

851 ページの『付録 B. [共通戻りコード』に](#page-876-0)、すべての NOF verb に共通し、 AP PARAMETER CHECK に関連した上記以外の 2 次戻りコードのリストを示します。

## 戻りパラメーター**:** その他の場合

851 ページの『付録 B. [共通戻りコード』に](#page-876-0)、すべての NOF verb に共通した上記 以外の 1 次戻りコードおよび 2 次戻りコードの組み合わせのリストを示します。

# **QUERY\_COS\_TG\_ROW**

QUERY\_COS\_TG\_ROW は、前に DEFINE\_COS で定義した (または SNA 定義 COS のノードによって暗黙に定義された) 指定サービス・クラスに関する TG 行情 報を戻します。

この verb は、使用するオプションに応じて、特定の COS TG 行に関する情報を入 手するか、複数の COS TG 行に関する情報を入手するために使用できます。

## **VCB** 構造体

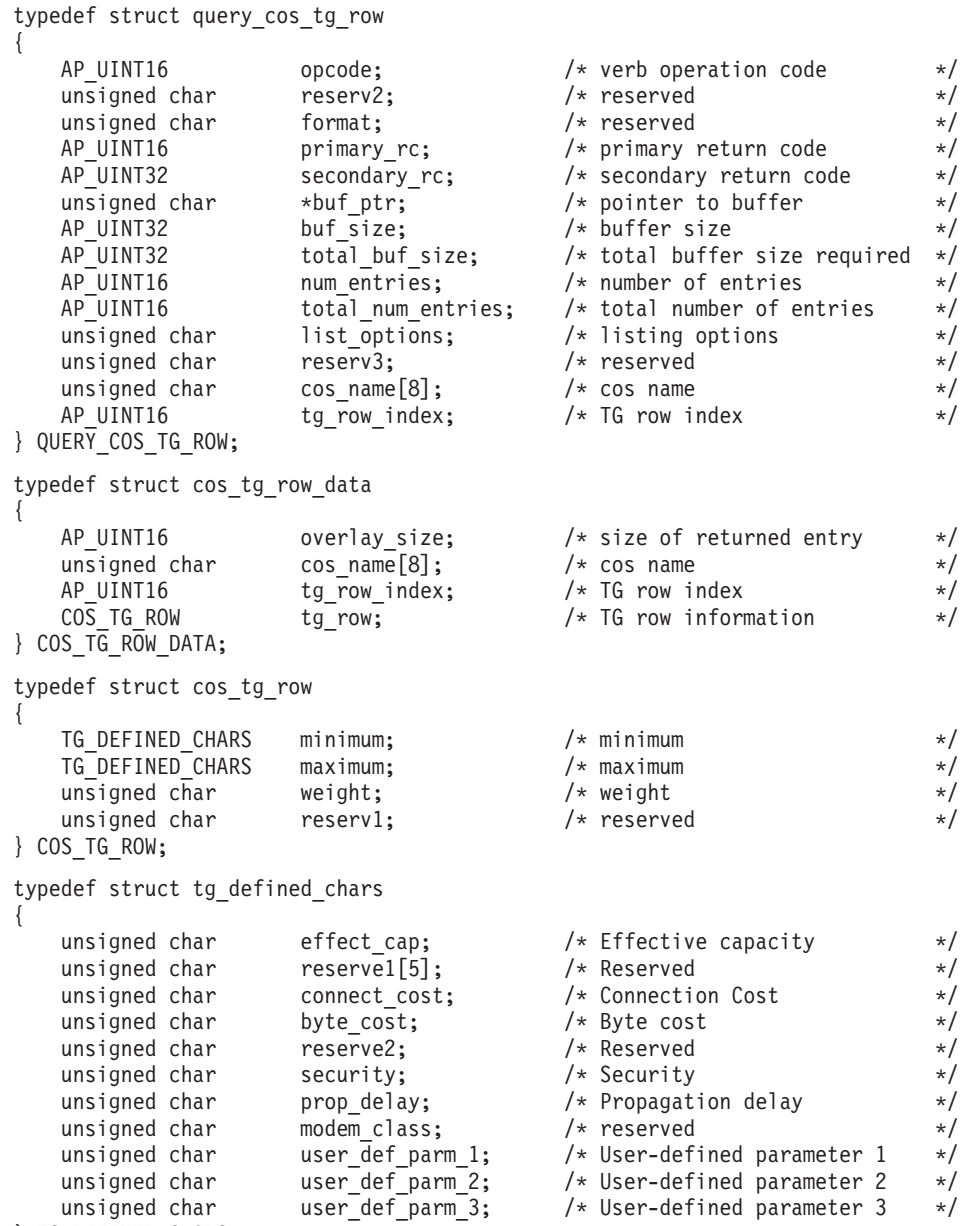

## 指定パラメーター

アプリケーションが提供するパラメーターを次に示します。

*opcode* AP\_QUERY\_COS\_TG\_ROW

} TG\_DEFINED\_CHARS;

*buf\_ptr* Communications Server for Linux が要求された情報を戻すために使用するデ ータ・バッファーへのポインター。

*buf\_size*

指定したデータ・バッファーのサイズ。

*num\_entries*

COS TG 行の最大数 (その TG 行のデータが戻されます)。ある範囲でな く、特定の COS TG 行に関するデータを要求するには、値 1 を指定しま す。できるだけ多くのエントリーを戻すにはゼロを指定します。この場合、 Communications Server for Linux は指定したデータ・バッファーに入る最大 数のエントリーを戻します。

*list\_options*

Communications Server for Linux がデータを戻すための COS TG 行のリス ト内の開始位置。値は次のいずれかです。

#### **AP\_FIRST\_IN\_LIST**

リスト内の最初のエントリーから開始します。

#### **AP\_LIST\_INCLUSIVE**

*cos\_name* パラメーターと *tg\_row\_index* パラメーターを組み合わせ て指定したエントリーから開始します。

### **AP\_LIST\_FROM\_NEXT**

*cos\_name* パラメーターと *tg\_row\_index* パラメーターを組み合わせ て指定したエントリーの直後のエントリーから開始します。

リストは、最初に *cos\_name*、次に各 COS の *tg\_row\_index* の順番で並んで います。 リストの順序と、アプリケーションでそのリストから特定のエン トリーを入手する方法について詳しくは、 47 ページの『[QUERY\\_\\* verb](#page-72-0) の [リスト・オプション』を](#page-72-0)参照してください。

*cos\_name*

データを求めるサービス・クラスの名前、またはリストの索引として使用す る名前。この名前は 8 バイトからなる (英字で始まる) タイプ A の EBCDIC ストリングで、名前が 8 文字に満たない場合は、右側に EBCDIC のスペースを入れます。このパラメーターは、*list\_options* を AP FIRST IN LIST に設定した場合には無視されます。

*tg\_row\_index*

データを求める TG 行番号、またはリストの索引として使用する番号 (1 行 目の索引はゼロです)。このパラメーターは、*list\_options* を AP FIRST IN LIST に設定した場合には無視されます。

## 戻りパラメーター**:** セッション起動の成功時

verb が正常に実行されると、Communications Server for Linux は、以下のパラメー ターを戻します。

*primary\_rc*

AP\_OK

*buf\_size*

指定したバッファーに戻された情報の長さ。

*total\_buf\_size*

要求したリスト情報をすべて戻すために必要だったバッファーのサイズを示 す戻り値。 *buf\_size* より大きい値は、使用可能なエントリーがすべては戻 されなかったことを示しています。

*num\_entries*

データ・バッファー内に戻されたエントリーの数。

*total\_num\_entries*

使用可能なエントリーの合計数。*num\_entries* より大きい値は、使用可能な エントリーがすべて戻されなかったことを示しています。

データ・バッファー内の各エントリーは、次のパラメーターで構成されてい ます。

*cos\_tg\_row\_data.overlay\_size*

戻された cos\_tg\_row\_data 構造体のサイズ。すなわち、データ・バッファ ー内で次のエントリーが始まるまでのオフセット。

アプリケーションが戻されたバッファーを調べて、各 cos\_tg\_row\_data 構 造体を順番に検出する必要があるときには、この値を使用して次のデータ構 造の正しいオフセットに移動しなければなりません。また、C の sizeof() 演算子は使用してはいけません。これは、戻されたオーバーレイのサイズは Communications Server for Linux の今後のリリースで大きくなる可能性があ るためです。戻されたオーバーレイ・サイズを使用すると、アプリケーショ ンは今後のリリースのもとでも、確実に処理を続けることができます。

*cos\_tg\_row\_data.cos\_name*

サービス・クラス名。この名前は、8 バイトからなる (英字で始まる) タイ プ A の EBCDIC ストリングで、8 文字に満たない場合は、右側に EBCDIC スペースを入れます。

*cos\_tg\_row\_data.tg\_row\_index*

TG 行の索引 (1 行目の索引はゼロです)。

*cos\_tg\_row\_data.tg\_row.minimum.effect\_cap*

実際のビット/秒率の下限 (回線速度)。値は 1 バイトの浮動小数点数として エンコードされます。このときの公式は、0.1 mmm \* 2 eeee で、バイトの ビット表現は b'eeeeemmm' です。 300 ビット/秒の倍数で指定してくださ い。

*cos\_tg\_row\_data.tg\_row.minimum.connect\_cost*

接続時間当たりのコストの下限。 0 ~ 255 の範囲の整数値で、0 が接続時 間当たりの最低コスト、255 が最高コストです。

*cos\_tg\_row\_data.tg\_row.minimum.byte\_cost*

バイト当たりのコストの下限。0 ~ 255 の範囲の整数値で、ゼロがバイト 当たりの最低コスト、255 が最高コストです。

*cos\_tg\_row\_data.tg\_row.minimum.security*

最小セキュリティー・レベル。値は次のいずれかです。

**AP\_SEC\_NONSECURE**

セキュリティーなし。

#### **AP\_SEC\_PUBLIC\_SWITCHED\_NETWORK**

公衆交換網を介してデータを伝送します。

## **AP\_SEC\_UNDERGROUND\_CABLE**

保護された地下ケーブルを介してデータを伝送します。

#### **AP\_SEC\_SECURE\_CONDUIT**

ガードされていない保護されたコンジット (配管) 内の回線を介し てデータを伝送します。

#### **AP\_SEC\_GUARDED\_CONDUIT**

物理接続による盗聴から保護されたコンジット内の回線を介してデ ータを伝送します。

### **AP\_SEC\_ENCRYPTED**

回線を介して伝送する前にデータを暗号化します。

#### **AP\_SEC\_GUARDED\_RADIATION**

物理接続による盗聴および電波盗聴から保護された回線を介してデ ータを伝送します。

### *cos\_tg\_row\_data.tg\_row.minimum.prop\_delay*

伝搬遅延の下限: 信号をリンクの長さのみ伝送するのに要する時間。値は次 のいずれかです。

#### **AP\_PROP\_DELAY\_MINIMUM**

最小の伝搬遅延。

#### **AP\_PROP\_DELAY\_LAN**

遅延は 480 マイクロ秒未満です (LAN の通常値)。 この verb を実 行中のノードに対して発行した場合、この値は、DEFINE COS で AP PROP DELAY LAN または AP PROP DELAY MINIMUM を指定した場合 のみ戻されます。

#### **AP\_PROP\_DELAY\_TELEPHONE**

遅延は 480 ~ 49,512 マイクロ秒の範囲です (電話網の通常値)。

#### **AP\_PROP\_DELAY\_PKT\_SWITCHED\_NET**

遅延は 49,512 ~ 245,760 マイクロ秒の範囲です (パケット交換ネ ットワークの通常値)。

#### **AP\_PROP\_DELAY\_SATELLITE**

遅延は 245,760 マイクロ秒を超えます (サテライト・リンクの通常 値)。

### **AP\_PROP\_DELAY\_MAXIMUM**

最大の伝搬遅延。

*cos tg\_row\_data.tg\_row.minimum.user\_def\_parm\_1*  $\sim$ 

*cos\_tg\_row\_data.tg\_row.minimum.user\_def\_parm\_3*

上記のパラメーターで対応できないその他の TG 特性を含むユーザー定義 パラメーターの最小値。これらのパラメーターは、それぞれ 0 ~ 255 の範 囲の値に設定されます。

*cos\_tg\_row\_data.tg\_row.maximum.effect\_cap* 実際のビット/秒率の上限 (回線速度)。値は 1 バイトの浮動小数点数として

エンコードされます。このときの公式は、0.1 mmm \* 2 eeeee で、バイトの ビット表現は eeeeemmm です。 300 ビット/秒の倍数で指定してくださ い。

*cos\_tg\_row\_data.tg\_row.maximum.connect\_cost*

接続時間当たりのコストの上限。 0 ~ 255 の範囲の整数値で、0 が接続時 間当たりの最低コスト、255 が最高コストです。

*cos\_tg\_row\_data.tg\_row.maximum.byte\_cost*

バイト当たりのコストの上限。0 ~ 255 の範囲の整数値で、0 がバイト当 たりの最低コスト、255 が最高コストです。

- *cos\_tg\_row\_data.tg\_row.maximum.security* 最大セキュリティー・レベル。値は次のいずれかです。
	- **AP\_SEC\_NONSECURE**

セキュリティーなし。

**AP\_SEC\_PUBLIC\_SWITCHED\_NETWORK**

公衆交換網を介してデータを伝送します。

**AP\_SEC\_UNDERGROUND\_CABLE**

保護された地下ケーブルを介してデータを伝送します。

**AP\_SEC\_SECURE\_CONDUIT**

ガードされていない保護されたコンジット (配管) 内の回線を介し てデータを伝送します。

#### **AP\_SEC\_GUARDED\_CONDUIT**

物理接続による盗聴から保護されたコンジット内の回線を介してデ ータを伝送します。

#### **AP\_SEC\_ENCRYPTED**

回線を介して伝送する前にデータを暗号化します。

### **AP\_SEC\_GUARDED\_RADIATION**

物理接続による盗聴および電波盗聴から保護された回線を介してデ ータを伝送します。

#### **AP\_SEC\_MAXIMUM**

最大のセキュリティー。

*cos\_tg\_row\_data.tg\_row.maximum.prop\_delay*

伝搬遅延の上限: 信号をリンクの長さのみ伝送するのに要する時間。値は次 のいずれかです。

### **AP\_PROP\_DELAY\_MINIMUM**

最小の伝搬遅延。

#### **AP\_PROP\_DELAY\_LAN**

遅延は 480 マイクロ秒未満です (LAN の通常値)。

### **AP\_PROP\_DELAY\_TELEPHONE**

遅延は 480 ~ 49,512 マイクロ秒の範囲です (電話網の通常値)。

### **AP\_PROP\_DELAY\_PKT\_SWITCHED\_NET**

遅延は 49,512 ~ 245,760 マイクロ秒の範囲です (パケット交換ネ ットワークの通常値)。

### **AP\_PROP\_DELAY\_SATELLITE**

遅延は 245,760 マイクロ秒を超えます (サテライト・リンクの通常 値)。 この verb を実行中のノードに対して発行した場合、この値 は、DEFINE\_COS で AP\_PROP\_DELAY\_SATELLITE または AP PROP DELAY MAXIMUM を指定した場合のみ戻されます。

**AP\_PROP\_DELAY\_MAXIMUM**

最大の伝搬遅延。

*cos tg\_row\_data.tg\_row.maximum.user\_def\_parm\_1*  $\sim$ 

*cos\_tg\_row\_data.tg\_row.maximum.user\_def\_parm\_3*

上記のパラメーターで対応できないその他の TG 特性を含むユーザー定義 パラメーターの最大値。これらのパラメーターは、それぞれ 0 ~ 255 の範 囲の値に設定されます。

*cos\_tg\_row\_data.tg\_row.weight* この TG 行に関連した重み。

# 戻りパラメーター**:** パラメーターの検査

パラメーター・エラーのために verb が実行されないと、 Communications Server for Linux は、以下のパラメーターを戻します。

*primary\_rc*

AP\_PARAMETER\_CHECK

*secondary\_rc*

値は次のいずれかです。

#### **AP\_INVALID\_COS\_NAME**

*list\_options* パラメーターが、指定した名前から始まるすべてのエン トリーをリストするために、AP LIST\_INCLUSIVE に設定されていま すが、*cos\_name* パラメーターは無効でした。

### **AP\_INVALID\_LIST\_OPTION**

*list\_options* パラメーターが、有効な値に設定されていませんでし た。

851 ページの『付録 B. [共通戻りコード』に](#page-876-0)、すべての NOF verb に共通し、 AP PARAMETER CHECK に関連した上記以外の 2 次戻りコードのリストを示します。

## 戻りパラメーター**:** その他の場合

851 ページの『付録 B. [共通戻りコード』に](#page-876-0)、すべての NOF verb に共通した上記 以外の 1 次戻りコードおよび 2 次戻りコードの組み合わせのリストを示します。

## **QUERY\_CPIC\_SIDE\_INFO**

この verb は、使用するオプションに応じて、ある記号宛先名のサイド情報エントリ ーを戻すか、複数の記号宛先名のサイド情報エントリーを戻します。

この verb と CPI-C 関数 Extract CPIC Side Information の違いに注意してくだ さい。この verb は構成ファイルを照会し、その結果、すべての Communications Server for Linux CPI-C アプリケーションで使用されるデフォルト情報を戻します。 CPI-C 関数はサイド情報テーブルのメモリー内にあるアプリケーション独自のコピ ーに対して照会しますが、そのコピーは、アプリケーションで他の CPI-C サイド情 報関数を使用して変更されている可能性があります。

この verb は、ドメイン構成ファイルに対して発行しなければなりません。

## **VCB** 構造体

typedef struct query\_cpic\_side\_info

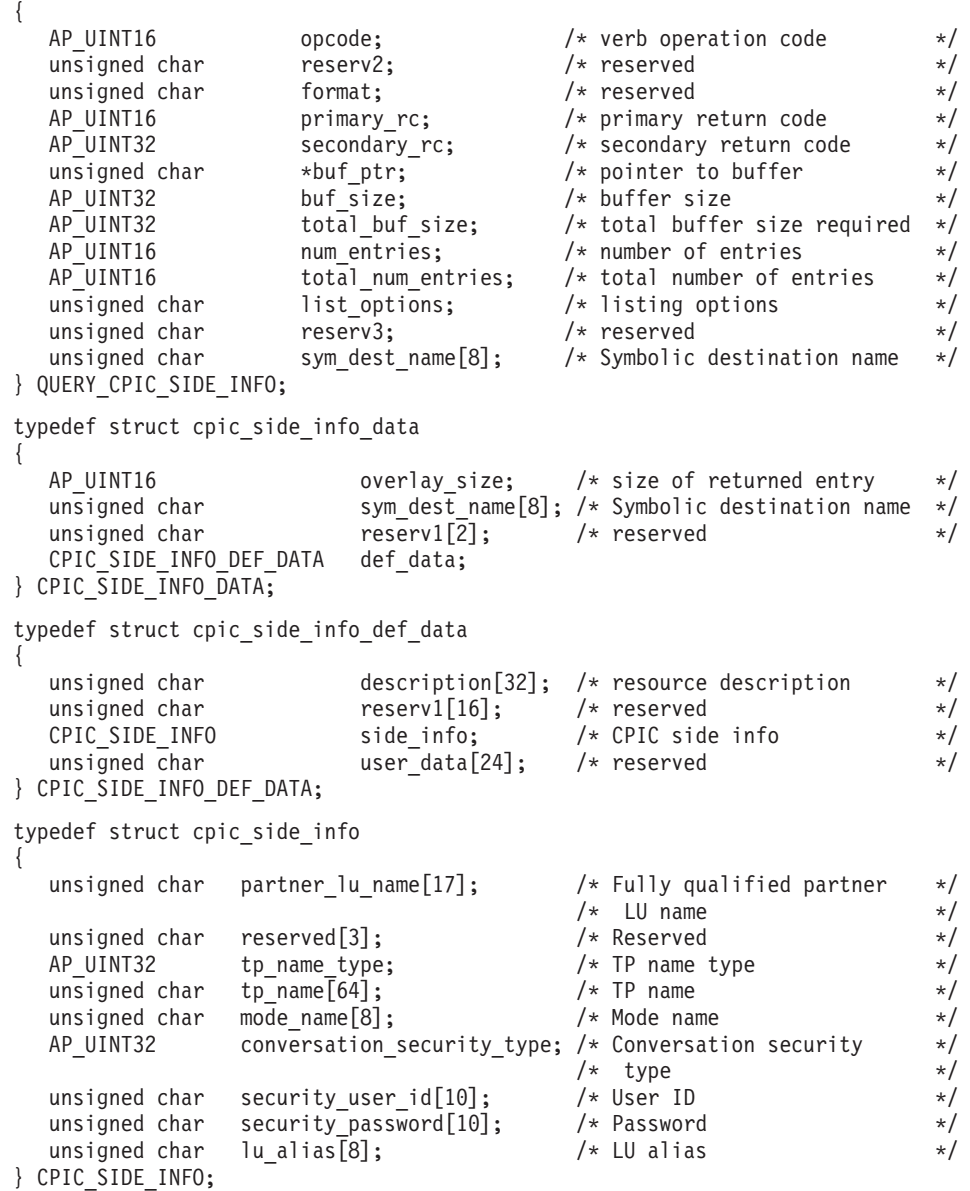

# 指定パラメーター

アプリケーションが提供するパラメーターを次に示します。

*opcode* AP\_QUERY\_CPIC\_SIDE\_INFO

*buf\_ptr* Communications Server for Linux が要求された情報を戻すために使用するデ ータ・バッファーへのポインター。

*buf\_size*

指定したデータ・バッファーのサイズ。

*num\_entries*

記号宛先名の最大数 (その記号宛先名のデータが戻されます)。ある範囲でな く、特定のシンボリック宛先名に関するデータを要求するには、値 1 を指 定します。できるだけ多くのエントリーを戻すにはゼロを指定します。この 場合、Communications Server for Linux は指定したデータ・バッファーに入 る最大数のエントリーを戻します。

*list\_options*

Communications Server for Linux がデータを戻すためのシンボリック宛先名 リスト内の開始位置。値は次のいずれかです。

### **AP\_FIRST\_IN\_LIST**

リスト内の最初のエントリーから開始します。

#### **AP\_LIST\_INCLUSIVE**

*sym\_dest\_name* パラメーターで指定したエントリーから開始しま す。

### **AP\_LIST\_FROM\_NEXT**

*sym\_dest\_name* パラメーターで指定したエントリーの直後のエント リーから開始します。

リストの順序と、アプリケーションでそのリストから特定のエントリーを入 手する方法について詳しくは、 47 ページの『[QUERY\\_\\* verb](#page-72-0) のリスト・オ [プション』を](#page-72-0)参照してください。

*sym\_dest\_name*

データを求める記号宛先名、またはリストの索引として使用する名前。この 値は、*list\_options* を AP\_FIRST\_IN\_LIST に設定した場合には無視されます。 この名前は、大文字の A ~ Z と数字の 0 ~ 9 からなる ASCII ストリン グで、名前が 8 文字に満たない場合は、右側にスペースを入れます。

## 戻りパラメーター**:** セッション起動の成功時

verb が正常に実行されると、Communications Server for Linux は、以下のパラメー ターを戻します。

#### *primary\_rc*

AP\_OK

*buf\_size*

指定したバッファーに戻された情報の長さ。

*total\_buf\_size*

要求したリスト情報をすべて戻すために必要だったバッファーのサイズを示 す戻り値。 *buf\_size* より大きい値は、使用可能なエントリーがすべては戻 されなかったことを示しています。

*num\_entries*

データ・バッファー内に戻されたエントリーの数。

*total\_num\_entries*

使用可能なエントリーの合計数。*num\_entries* より大きい値は、使用可能な エントリーがすべて戻されなかったことを示しています。

データ・バッファー内の各エントリーは、次のパラメーターで構成されてい ます。

*cpic\_side\_info\_data.overlay\_size*

戻された cpic side info data 構造体のサイズ。すなわち、データ・バッ ファー内で次のエントリーが始まるまでのオフセット。

アプリケーションが戻されたバッファーを調べて、各 cpic\_side\_info\_data 構造体を順番に検出する必要があるときには、この値を使用して次のデータ 構造の正しいオフセットに移動しなければなりません。また、C の sizeof() 演算子は使用してはいけません。 これは、戻されたオーバーレイ のサイズは Communications Server for Linux の今後のリリースで大きくな る可能性があるためです。戻されたオーバーレイ・サイズを使用すると、ア プリケーションは今後のリリースのもとでも、確実に処理を続けることがで きます。

*cpic\_side\_info\_data.sym\_dest\_name*

戻されたサイド情報エントリーの記号宛先名。

*cpic\_side\_info\_data.def\_data.description*

サイド情報エントリーを記述したヌルで終了するテキスト・ストリング (そ のサイド情報エントリーの定義で指定したもの)。

*cpic\_side\_info\_data.def\_data.side\_info.partner\_lu\_name*

パートナー LU の完全修飾名。 この名前は、右側に EBCDIC のスペース を入れた 17 バイトの EBCDIC ストリングです。 この名前は、最大 8 文 字の A ストリング文字からなるネットワーク ID、EBCDIC ドット (ピリ オド) 文字、および最大 8 文字の A ストリング文字からなるネットワーク 名で構成されます。

*cpic\_side\_info\_data.def\_data.side\_info.tp\_name\_type*

ターゲット TP のタイプ (TP 名に有効な文字は、TP タイプによって決ま ります)。値は次のいずれかです。

**XC\_APPLICATION\_TP**

アプリケーション TP。TP 名のすべての文字は、有効な ASCII 文 字でなければなりません。

### **XC\_SNA\_SERVICE\_TP**

サービス TP。TP 名は、4 文字の 16 進数字を表す 8 文字の ASCII ストリングで指定しなければなりません。たとえば、名前の 16 進表記が 0x21F0F0F8 の場合、*def\_data.side\_info.tp\_name* パラメ ーターは、8 文字のストリング「21F0F0F8」に設定します。

先頭文字 (2 バイトで表す) は、0x0 ~ 0x3F の範囲の 16 進値で なければなりません。ただし、0x0E と 0x0F は除きます。残りの文 字 (それぞれ 2 バイトで表す) は有効な EBCDIC 文字でなければ なりません。

*cpic\_side\_info\_data.def\_data.side\_info.tp\_name*

ターゲット TP の TP 名。これは、右側にスペースを入れた 64 バイトの ASCII 文字ストリングです。

*cpic\_side\_info\_data.def\_data.side\_info.mode\_name*

ターゲット TP にアクセスするために使用するモードの名前。これは、右側 にスペースを入れた 8 バイトの ASCII 文字ストリングです。

### *cpic\_side\_info\_data.def\_data.side\_info.conversation\_security\_type*

ターゲット TP が会話セキュリティーを使用するかどうかを指定します。値 は次のいずれかです。

### **XC\_SECURITY\_NONE**

ターゲット TP は、会話セキュリティーを使用しません。

### **XC\_SECURITY\_PROGRAM**

ターゲット TP は、会話セキュリティーを使用します。ターゲット TP へアクセスするために、以下に指定した *security\_user\_id* パラメ ーターと *security\_password* パラメーターを使用します。

### **XC\_SECURITY\_PROGRAM\_STRONG**

ローカル・ノードがパスワードを平文でネットワーク上に送信して はならない点を除けば、XC SECURITY PROGRAM と同じです。この値 を使用できるのは、リモート・システムがパスワード置換をサポー トしている場合のみです。

### **XC\_SECURITY\_SAME**

ターゲット TP は会話セキュリティーを使用し、ローカル TP から 「検査済み」インディケーターを受け入れることができます。(こ れは、ローカル TP 自体が別の TP から呼び出され、その TP が提 供したセキュリティー・ユーザー ID とパスワードをローカル TP が検証済みであることを示しています。) ターゲット TP にアクセ スするために、以下に指定した security user id パラメーターが使 用されます。したがって、パスワードは必要ありません。

*cpic\_side\_info\_data.def\_data.side\_info.security\_user\_id*

パートナー TP にアクセスするために使用するユーザー ID。このパラメー ターは、*conversation\_security\_type* パラメーターを XC\_SECURITY\_NONE に設 定した場合には使用されません。

*cpic\_side\_info\_data.def\_data.side\_info.security\_password*

パートナー TP にアクセスするために使用するパスワード。このパラメータ ーは、*conversation\_security\_type* パラメーターを XC\_SECURITY\_PROGRAM また は XC SECURITY PROGRAM STRONG に設定した場合のみ使用されます。

*cpic\_side\_info\_data.def\_data.side\_info.lu\_alias*

ターゲット TP との通信に使用するローカル LU の別名。この別名は、ロ ーカル・システム上で表示可能な文字を使用した文字ストリングです。

## 戻りパラメーター**:** パラメーターの検査

パラメーター・エラーのために verb が実行されないと、 Communications Server for Linux は、以下のパラメーターを戻します。

*primary\_rc*

AP\_PARAMETER\_CHECK

*secondary\_rc*

#### **AP\_INVALID\_LIST\_OPTION**

*list\_options* パラメーターが、有効な値に設定されていませんでし た。

851 ページの『付録 B. [共通戻りコード』に](#page-876-0)、すべての NOF verb に共通し、 AP PARAMETER CHECK に関連した上記以外の 2 次戻りコードのリストを示します。

## 戻りパラメーター**:** 状態の検査

状態エラーのために verb が実行されないと、Communications Server for Linux は、 以下のパラメーターを戻します。

*primary\_rc*

AP\_STATE\_CHECK

*secondary\_rc*

### **AP\_INVALID\_SYM\_DEST\_NAME**

*list\_options* パラメーターが、指定した名前から始まるすべてのエン トリーをリストするために、AP\_LIST\_INCLUSIVE に設定されていま すが、*sym\_dest\_name* パラメーターは無効でした。

851 ページの『付録 B. [共通戻りコード』に](#page-876-0)、すべての NOF verb に共通し、 AP STATE CHECK に関連した上記以外の 2 次戻りコードのリストを示します。

## 戻りパラメーター**:** その他の場合

851 ページの『付録 B. [共通戻りコード』に](#page-876-0)、すべての NOF verb に共通した上記 以外の 1 次戻りコードおよび 2 次戻りコードの組み合わせのリストを示します。

## **QUERY\_CS\_TRACE**

この verb は Communications Server for Linux LAN 上のコンピューター間で送信 されるデータの現行トレース・オプションに関する情報を戻します。トレース・オ プションについて詳しくは、「*Communications Server for Linux* 管理ガイド」を参 照してください。

この verb は、実行中のノードに対して発行しなければなりません。

## **VCB** 構造体

typedef struct query\_cs\_trace {

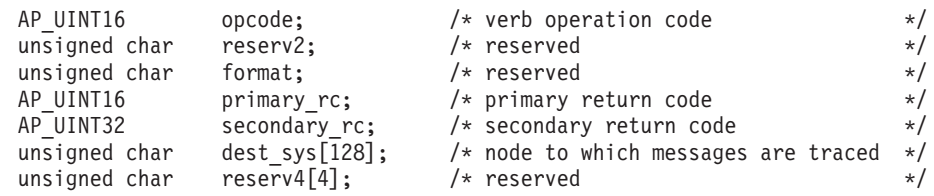
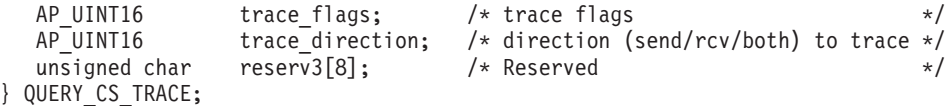

# 指定パラメーター

アプリケーションが提供するパラメーターを次に示します。

*opcode* AP\_QUERY\_CS\_TRACE

*dest\_sys*

トレース・オプションが照会されるサーバー名。この名前は ASCII ストリ ングです。名前が 128 文字に満たない場合は、右側にスペースを入れま す。

この verb の発行先となるコンピューター (NOF API 呼び出しの *target\_handle* パラメーターで識別されます) と LAN 上の他のサーバーの間 を流れるメッセージでトレース・オプションを照会する場合は、ここでその サーバーの名前を指定します。

コンピューター名に . (ピリオド) 文字が含まれている場合、 Communications Server for Linux はこれが完全修飾名であると想定します。 ピリオドが含まれていない場合は、DNS ルックアップを実行してコンピュ ーター名を判別します。

デフォルト・トレース・オプション (宛先システムの名前を指定しないで SET\_CS\_TRACE verb で設定) を照会する場合は、このパラメーターをすべ て ASCII スペース文字に設定します。

# 戻りパラメーター**:** セッション起動の成功時

verb が正常に実行されると、Communications Server for Linux は、以下のパラメー ターを戻します。

*primary\_rc*

AP\_OK

*secondary\_rc*

未使用。

*trace\_flags*

現在活動状態であるトレースのタイプ。これらのトレース・タイプについて 詳しくは、 732 ページの『[SET\\_CS\\_TRACE](#page-757-0)』を参照してください。

活動状態であるトレースがない場合、またはすべてのタイプのトレースが活 動状態である場合は、値は次のいずれかです。

### **AP\_NO\_TRACE**

トレースしません。

# **AP\_ALL\_TRACE**

すべてのタイプをトレースします。

特定のインターフェースのトレースを使用している場合、このパラメーター は、次のリストの値の 1 つ以上を論理 OR 演算で組み合わせた値に設定さ れます。

**AP\_CS\_ADMIN\_MSG**

クライアント/サーバー・トポロジーに関する内部メッセージ

#### **AP\_CS\_DATAGRAM**

データグラム・メッセージ

### **AP\_CS\_DATA**

データ・メッセージ

#### *trace\_direction*

トレースがアクティブである 1 つ以上の方向を指定します。 *trace\_flags* が AP NO TRACE に設定されている場合、このパラメーターは使用されません。 値は次のいずれかです。

#### **AP\_CS\_SEND**

ターゲット・コンピューターから *dest\_sys* で定義したコンピュータ ーに流れるメッセージがトレースされます。

### **AP\_CS\_RECEIVE**

dest sys で定義したコンピューターからターゲット・コンピュータ ーに流れるメッセージがトレースされます。

#### **AP\_CS\_BOTH**

両方向に流れるメッセージがトレースされます。

# 戻りパラメーター**:** パラメーターの検査

パラメーター・エラーのために verb が実行されないと、 Communications Server for Linux は、以下のパラメーターを戻します。

### *primary\_rc*

AP\_PARAMETER\_CHECK

#### *secondary\_rc*

値は次のいずれかです。

#### **AP\_NAME\_NOT\_FOUND**

dest sys パラメーターで指定したサーバーは存在していないか、開 始されていません。

### **AP\_LOCAL\_SYSTEM**

*dest\_sys* パラメーターで指定したサーバーは、この verb の発行先 のターゲット・ノードと同じです。

# **AP\_INVALID\_TARGET**

この verb はスタンドアロン・サーバーで発行されました。この verb はクライアント/サーバー・システムでのみ発行できます。

851 ページの『付録 B. [共通戻りコード』に](#page-876-0)、すべての NOF verb に共通し、 AP PARAMETER CHECK に関連した上記以外の 2 次戻りコードのリストを示します。

# 戻りパラメーター**:** その他の場合

851 ページの『付録 B. [共通戻りコード』に](#page-876-0)、すべての NOF verb に共通した上記 以外の 1 次戻りコードおよび 2 次戻りコードの組み合わせのリストを示します。

# **QUERY\_DEFAULT\_PU**

QUERY\_DEFAULT\_PU により、ユーザーはデフォルト PU (DEFINE\_DEFAULT\_PU を使用して定義された PU) について照会できます。

# **VCB** 構造体

typedef struct query\_default\_pu

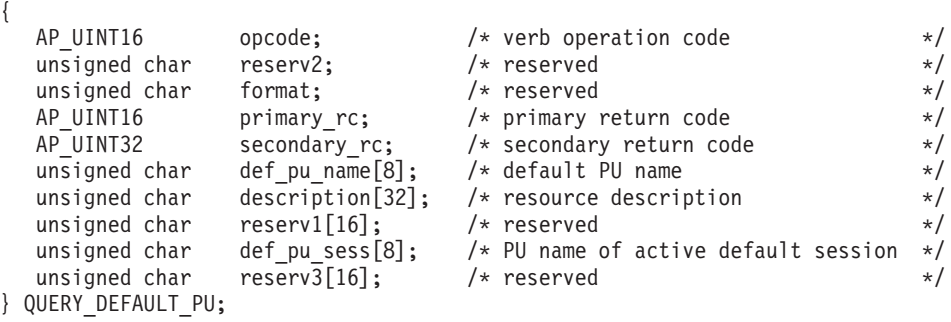

# 指定パラメーター

アプリケーションが提供するパラメーターを次に示します。

*opcode* AP\_QUERY\_DEFAULT\_PU

# 戻りパラメーター**:** セッション起動の成功時

verb が正常に実行されると、Communications Server for Linux は、以下のパラメー ターを戻します。

*primary\_rc*

AP\_OK

*def\_pu\_name*

最新の DEFINE\_DEFAULT\_PU verb で指定した PU の名前。これは 8 バ イトからなる (英字で始まる) タイプ A の EBCDIC ストリングで、右側に EBCDIC のスペースを入れます。このフィールドがすべて 2 進ゼロに設定 されている場合、それは DEFINE DEFAULT PU verb がまだ発行されたこ とがないか、*pu\_name* パラメーターをすべて 2 進ゼロに指定した DEFINE\_DEFAULT\_PU verb を発行することによってデフォルトの PU が 削除されたことを示しています。

*description*

デフォルト PU を記述したヌルで終了するテキスト・ストリング (そのデフ ォルト PU 定義で指定したもの)。

*def\_pu\_sess*

現在活動状態であるデフォルト PU セッションに関連した PU の名前。

通常、このパラメーターには *def\_pu\_name* フィールドと同じ値が入ってい ます。ただし、デフォルト PU が定義され、それに関連したセッションが 活動状態でない場合、Communications Server for Linux は、定義されている デフォルト PU に関連したセッションが活動状態になるまで、以前のデフ

ォルト PU に関連したセッションを使用し続けます。その場合、このパラ メーターは前のデフォルト PU の名前を示し、*def\_pu\_name* フィールドの内 容とは異なります。

活動状態である PU セッションがない場合、このフィールドはすべてゼロ に設定されます。

# 戻りパラメーター**:** ノードが始動しない場合

ノードがまだ始動されていないために verb が実行されないと、Communications Server for Linux は、以下のパラメーターを戻します。

*primary\_rc*

AP\_NODE\_NOT\_STARTED

# 戻りパラメーター**:** その他の場合

851 ページの『付録 B. [共通戻りコード』に](#page-876-0)、すべての NOF verb に共通した上記 以外の 1 次戻りコードおよび 2 次戻りコードの組み合わせのリストを示します。

# **QUERY\_DEFAULTS**

QUERY DEFAULTS により、ユーザーはノードに定義したデフォルト・パラメータ ー (DEFINE DEFAULTS を使用して定義されたデフォルト・パラメーター) につい て照会することができます。

# **VCB** 構造体

typedef struct query\_defaults

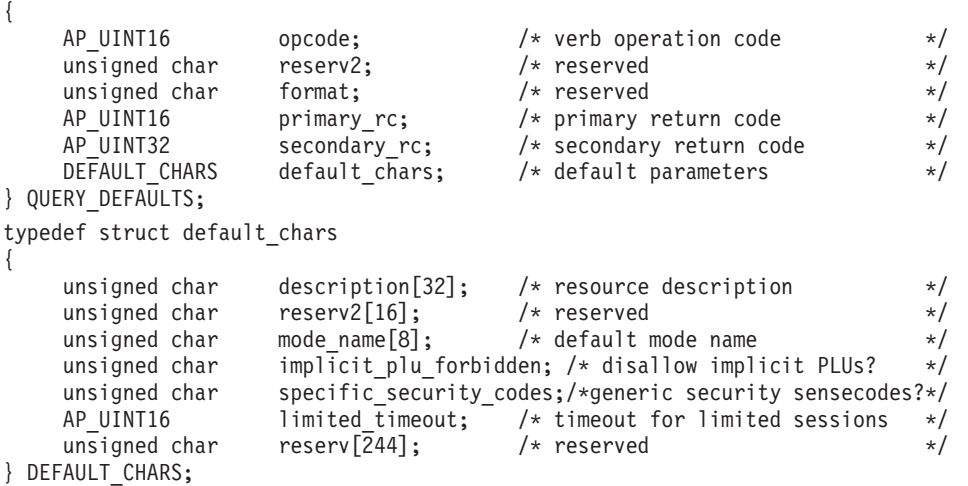

# 指定パラメーター

アプリケーションが提供するパラメーターを次に示します。

*opcode* AP\_QUERY\_DEFAULTS

# 戻りパラメーター**:** セッション起動の成功時

verb が正常に実行されると、Communications Server for Linux は、以下のパラメー ターを戻します。

*primary\_rc*

AP\_OK

*default\_chars.description*

デフォルト・パラメーターを記述したヌルで終了するテキスト・ストリング (DEFINE DEFAULTS で指定したもの)。

*default\_chars.mode\_name*

デフォルト・モードの名前。セッションを開始しようとするときに、認識さ れていないモード名をアプリケーションで指定した場合、認識されていない モードのデフォルト定義として、このモードからのパラメーターが使用され ます。

このモード名は、8 バイトのタイプ A の EBCDIC 文字ストリングです。 DEFINE DEFAULTS verb を使用してデフォルトのモード名を指定しなかっ た場合、このパラメーターの 8 つのビットはゼロに設定されます。

### *default\_chars.implicit\_plu\_forbidden*

Communications Server for Linux で不明なパートナー LU の代わりに暗黙 の定義を使用するかどうかを指定します。値は次のいずれかです。

- **AP\_YES** Communications Server for Linux で不明なパートナー LU の代わり に暗黙の定義を使用しません。すべてのパートナーは明示的に定義 されなければなりません。
- **AP\_NO** Communications Server for Linux で不明なパートナー LU の代わり に暗黙の定義を使用します。

*default\_chars.specific\_security\_codes*

セキュリティーの認証または許可が失敗したときに、Communications Server for Linux では特定のセンス・コードを使用するかどうかを指定します。特 定のセンス・コードは、セッション上でそれらのセンス・コードのサポート を報告したパートナー LU にのみ戻されます。値は次のいずれかです。

**AP\_YES** Communications Server for Linux では特定のセンス・コードを使用 します。

*default\_chars.limited\_timeout*

使用されていない限定リソース競合勝者セッションを非活動化するまでのタ イムアウトを指定します。範囲は 0 ~ 65,535 秒です。

# 戻りパラメーター**:** ノードが始動しない場合

ノードがまだ始動されていないために verb が実行されないと、Communications Server for Linux は、以下のパラメーターを戻します。

*primary\_rc*

AP\_NODE\_NOT\_STARTED

# 戻りパラメーター**:** その他の場合

851 ページの『付録 B. [共通戻りコード』に](#page-876-0)、すべての NOF verb に共通した上記 以外の 1 次戻りコードおよび 2 次戻りコードの組み合わせのリストを示します。

**AP\_NO** Communications Server for Linux では特定のセンス・コードを使用 しません。

# **QUERY\_DIRECTORY\_ENTRY**

QUERY DIRECTORY ENTRY は、ディレクトリー・データベース内のリソースに 関する情報を戻します。この verb では、使用するオプションに応じて、特定のリソ ースまたは複数のリソースについての要約情報または詳細情報を戻すことができま す。

実行中のモードに対して発行した場合、この verb は

(DEFINE DIRECTORY ENTRY または DEFINE ADJACENT LEN NODE を使用し て) 明示的に定義したリソースと、動的に検索されたリソースの両方に関する情報 を戻します。ノードが実行中でない場合は、明示的に定義したリソースのみが戻さ れます。

この verb をエンド・ノードに対して発行した場合、ディレクトリーにはエンド・ノ ードとそのリソースに関する情報のみが入っており、その他のノードに関する情報 は入っていません。最初に戻されるエントリーはエンド・ノード自体のエントリー で、そのあとにそのエンド・ノードの各 LU のエントリーが続きます。 (エンド・ ノードのネットワーク・ノード・サーバーに関するエントリーは戻されません。)

この verb をネットワーク・ノードに対して発行した場合、ディレクトリーには複数 のネットワーク・ノードとそれらのノードに関連したエンド・ノードおよび LU に 関する情報が入っています。各ネットワーク・ノードについて、次の順序で情報が 戻されます。

- 1. ネットワーク・ノード。
- 2. そのネットワーク・ノードが所有する LU。
- 3. そのネットワーク・ノードに関連した最初のエンド・ノード。
- 4. そのエンド・ノードが所有する LU。
- 5. そのネットワーク・ノードに関連した他のエンド・ノード。各エンド・ノードの あとにそのエンド・ノードの LU が続きます。

# **VCB** 構造体

typedef struct query directory entry

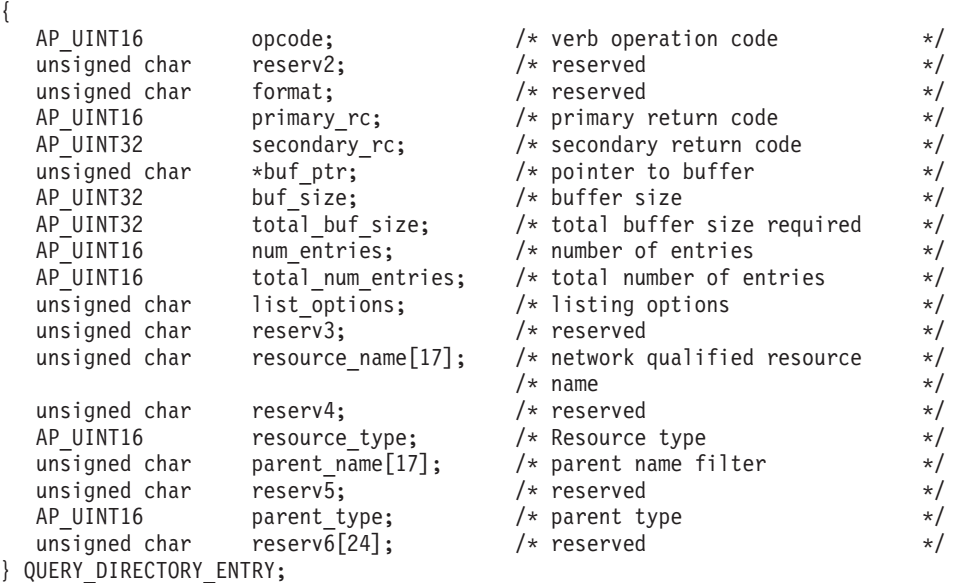

typedef struct directory\_entry\_summary { AP UINT16 overlay size;  $/*$  size of this entry  $*/$ unsigned char resource\_name[17]; /\* network qualified resource  $*/$  $/*$  name  $*/$ unsigned char reserve1;  $\overline{\phantom{a}}$  /\* reserved  $\overline{\phantom{a}}$  /\* AP UINT16 resource type;  $/*$  Resource type  $*/$ unsigned char description[32];  $\qquad$  /\* resource description  $\qquad$  \*/<br>unsigned char reserv1[16];  $\qquad$  /\* reserved  $\qquad$  \*/ unsigned char reserv1[16];<br>AP\_UINT16 real\_owning\_cp\_type; AP\_UINT16 real\_owning\_cp\_type; /\* CP type of real owner \*/ unsigned char real\_owning\_cp\_name[17]; /\* CP name of real owner \*/<br>unsigned char reserve2; /\* reserved \*/ unsigned char reserve2; /\* reserved \*/ } DIRECTORY\_ENTRY\_SUMMARY; typedef struct directory entry detail { AP UINT16 overlay size;  $/*$  size of this entry  $*/$ unsigned char resource name  $[17]$ ; /\* network qualified res name \*/ unsigned char reserv1a; /\* reserved \*/ resource\_type; <br>description[32]; /\* resource description \*/<br>// resource description \*/ unsigned char description[32];  $\overline{\phantom{a}}$  /\* resource description  $\overline{\phantom{a}}$  \*/ unsigned char reserv2[16];  $/*$  reserved  $*/$ unsigned char parent\_name[17]; /\* Network qualified parent name \*/ unsigned char reserv1b;  $\frac{1}{2}$  /\* reserved \*/ AP UINT16 parent type;  $/$  Parent resource type  $*/$ unsigned char entry type;  $/$  Type of the directory entry  $*/$ unsigned char  $location;$  /\* Resource location  $*$ / AP\_UINT16 real\_owning\_cp\_type; /\* CP type of real owner \*/ unsigned char real\_owning\_cp\_name[17]; /\* CP name of real owner  $*$ / unsigned char reserv1c;  $\frac{1}{2}$  reserved  $\frac{1}{2}$  reserved  $\frac{1}{2}$ AP UINT16 supplier cp type;  $/*$  CP type of supplier  $*/$ unsigned char supplier\_cp\_name[17]; /\* CP name of supplier  $*$ /<br>unsigned char reserva; /\* reserved  $*$ / unsigned char reserva; } DIRECTORY\_ENTRY\_DETAIL;

指定パラメーター

# アプリケーションが提供するパラメーターを次に示します。

*opcode* AP\_QUERY\_DIRECTORY\_ENTRY

*buf\_ptr* Communications Server for Linux が要求された情報を戻すために使用するデ ータ・バッファーへのポインター。

*buf\_size*

指定したデータ・バッファーのサイズ。

# *num\_entries*

リソースの最大数 (そのリソースのデータが戻されます)。ある範囲でなく、 特定のリソースに関するデータを要求するには、値 1 を指定します。でき るだけ多くのエントリーを戻すにはゼロを指定します。この場合、

Communications Server for Linux は指定したデータ・バッファーに入る最大 数のエントリーを戻します。

#### *list\_options*

Communications Server for Linux がデータを戻すためのリスト内の開始位 置、および各エントリーに必要な情報レベル。情報レベルは、次のいずれか の値で指定します。

#### **AP\_SUMMARY**

要約情報のみ。

# **AP\_DETAIL**

詳細情報。

論理 OR 演算を使用して、この値を次のいずれかの値と組み合わせてくださ い。

#### **AP\_FIRST\_IN\_LIST**

リスト内の最初のエントリーから開始します。

#### **AP\_LIST\_INCLUSIVE**

*parent\_name*、*resource\_name*、*resource\_type* の各パラメーターを組 み合わせて指定したエントリーから開始します。

# **AP\_LIST\_FROM\_NEXT**

*parent\_name*、*resource\_name*、*resource\_type* の各パラメーターを組 み合わせて指定したエントリーの直後のエントリーから開始しま す。

リストは、最初に *parent\_name*、次に *resource\_name*、最後に *resource\_type* の順番で並んでいます。リストの順序と、アプリケーションでそのリストか ら特定のエントリーを入手する方法について詳しくは、 47 [ページの](#page-72-0) 『QUERY\_\* verb [のリスト・オプション』を](#page-72-0)参照してください。

#### *resource\_name*

情報を求めるリソースの完全修飾名、またはリソース・リストの索引として 使用する名前。この値は、*list\_options* を AP\_FIRST\_IN\_LIST に設定した場合 には無視されます。

この名前は、右側に EBCDIC のスペースを入れた 17 バイトの EBCDIC ストリングです。 この名前は、最大 8 文字の A ストリング文字からなる ネットワーク ID、EBCDIC ドット (ピリオド) 文字、および最大 8 文字の A ストリング文字からなるネットワーク名で構成されます。

*resource\_type*

情報を求めるリソースのタイプ。この値は、*list\_options* を AP\_FIRST\_IN\_LIST に設定した場合には無視されます。値は次のいずれかで す。

**AP\_ENCP\_RESOURCE**

エンド・ノードまたは LEN ノード

# **AP\_NNCP\_RESOURCE**

ネットワーク・ノード

# **AP\_LU\_RESOURCE**

LU

#### *parent\_name*

親リソースの完全修飾リソース名。LU の場合、親リソースは所有する側の 制御点であり、エンド・ノードまたは LEN ノードの場合、親リソースはネ ットワーク・ノード・サーバーです。指定した親に所属するエントリーのみ を戻すには、このパラメーターを親リソースの名前に設定し、*parent\_type* を親のリソース・タイプに設定します。すべてのエントリーを戻すには、両 方のパラメーターをすべてのビットをゼロに設定します。

この名前は 17 バイトの EBCDIC ストリングで、右側に EBCDIC スペー スを入れます。この名前は、1 ~ 8 文字の A ストリング文字からなるネ ットワーク ID、EBCDIC ドット (ピリオド) 文字、および 1 ~ 8 文字の A ストリング文字からなるネットワーク名で構成されます。

*parent\_type*

親リソースのリソース・タイプ。指定した親に所属するエントリーのみを戻 すには、このパラメーターを親リソースのタイプに設定します。すべてのエ ントリーを戻すには、このパラメーターのすべてのビットをゼロに設定しま す。値は次のいずれかです。

#### **AP\_ENCP\_RESOURCE**

エンド・ノード (エンド・ノードによって所有された LU リソース の場合)

#### **AP\_NNCP\_RESOURCE**

ネットワーク・ノード (ネットワーク・ノードによって所有された LU リソースの場合、または EN リソースまたは LEN リソースの 場合)。

# 戻りパラメーター**:** セッション起動の成功時

verb が正常に実行されると、Communications Server for Linux は、以下のパラメー ターを戻します。

*primary\_rc*

AP\_OK

*buf\_size*

指定したバッファーに戻された情報の長さ。

*total\_buf\_size*

要求したリスト情報をすべて戻すために必要だったバッファーのサイズを示 す戻り値。 *buf\_size* より大きい値は、使用可能なエントリーがすべては戻 されなかったことを示しています。

*num\_entries*

データ・バッファー内に戻されたエントリーの数。

*total\_num\_entries*

使用可能なエントリーの合計数。*num\_entries* より大きい値は、使用可能な エントリーがすべて戻されなかったことを示しています。

データ・バッファー内の各エントリーは、次のパラメーターで構成されてい ます。

*directory\_entry\_summary.overlay\_size*

戻された directory entry summary 構造体のサイズ。すなわち、データ・ バッファー内で次のエントリーが始まるまでのオフセット。

アプリケーションが戻されたバッファーを調べて、各

directory entry summary 構造体を順番に検出する必要があるときには、こ の値を使用して次のデータ構造の正しいオフセットに移動しなければなりま せん。また、C の sizeof() 演算子は使用してはいけません。 これは、戻 されたオーバーレイのサイズは Communications Server for Linux の今後の

リリースで大きくなる可能性があるためです。戻されたオーバーレイ・サイ ズを使用すると、アプリケーションは今後のリリースのもとでも、確実に処 理を続けることができます。

*directory\_entry\_summary.resource\_name*

リソースの完全修飾名。この名前は 17 バイトの EBCDIC ストリングで、 右側に EBCDIC スペースを入れます。この名前は、1 ~ 8 文字の A スト リング文字からなるネットワーク ID、EBCDIC ドット (ピリオド) 文字、 および 1 ~ 8 文字の A ストリング文字からなるネットワーク名で構成さ れます。

*directory\_entry\_summary.resource\_type*

リソースのタイプ。次のいずれかです。

### **AP\_ENCP\_RESOURCE**

エンド・ノードまたは LEN ノード

# **AP\_NNCP\_RESOURCE**

ネットワーク・ノード

### **AP\_LU\_RESOURCE**

LU

*directory\_entry\_summary.description*

ディレクトリー・エントリーを記述したヌルで終了するテキスト・ストリン グ (そのディレクトリー・エントリーの定義で指定したもの)。

### *directory\_entry\_summary.real\_owning\_cp\_type*

このパラメーターは、ローカル・ノードがネットワーク・ノードまたは分岐 ネットワーク・ノードである場合にのみ適用されます。それ以外の場合には 予約済みです。

このディレクトリー・エントリーによって識別されるリソースを所有する実 CP が、親リソースであるのか、別のノードであるのかを指定します。次の いずれかです。

#### **AP\_NONE**

実際の所有者は親リソースです。

### **AP\_ENCP\_RESOURCE**

実際の所有者は、親リソースではないエンド・ノードです。たとえ ば、分岐ネットワーク・ノード (Branch Network Node: BrNN) のド メインでエンド・ノードがリソースを所有する場合、この BrNN の ネットワーク・ノード・サーバーのディレクトリーには、親リソー スとして BrNN を含みますが、実際の所有 CP はエンド・ノード です。

*directory\_entry\_summary.real\_owning\_cp\_name*

このパラメーターは、ローカル・ノードがネットワーク・ノードまたは分岐 ネットワーク・ノードである場合にのみ適用されます。それ以外の場合には 予約済みです。

*real\_owning\_cp\_type* パラメーターがリソースの実際の所有者は親でないこと を示す場合には、このパラメーターは、リソースを所有する CP の完全修 飾名を指定します。それ以外の場合は、使用しません。

この名前は 17 バイトの EBCDIC ストリングで、右側に EBCDIC スペー スを入れます。この名前は、1 ~ 8 文字の A ストリング文字からなるネ ットワーク ID、EBCDIC ドット (ピリオド) 文字、および 1 ~ 8 文字の A ストリング文字からなるネットワーク名で構成されます。

*directory\_entry\_detail.overlay\_size*

戻された directory\_entry\_detail 構造体のサイズ。すなわち、データ・バ ッファー内で次のエントリーが始まるまでのオフセット。

アプリケーションが戻されたバッファーを調べて、各

directory entry detail 構造体を順番に検出する必要があるときには、こ の値を使用して次のデータ構造の正しいオフセットに移動しなければなりま せん。また、C の sizeof() 演算子は使用してはいけません。これは、戻さ れたオーバーレイのサイズは Communications Server for Linux の今後のリ リースで大きくなる可能性があるためです。戻されたオーバーレイ・サイズ を使用すると、アプリケーションは今後のリリースのもとでも、確実に処理 を続けることができます。

*directory\_entry\_detail.resource\_name*

リソースの完全修飾名。この名前は 17 バイトの EBCDIC ストリングで、 右側に EBCDIC スペースを入れます。この名前は、1 ~ 8 文字の A スト リング文字からなるネットワーク ID、EBCDIC ドット (ピリオド) 文字、 および 1 ~ 8 文字の A ストリング文字からなるネットワーク名で構成さ れます。

*directory\_entry\_detail.resource\_type*

リソースのタイプ。次のいずれかです。

#### **AP\_ENCP\_RESOURCE**

エンド・ノードまたは LEN ノード

#### **AP\_NNCP\_RESOURCE**

ネットワーク・ノード

#### **AP\_LU\_RESOURCE**

LU

*directory\_entry\_detail.description*

ディレクトリー・エントリーを記述したヌルで終了するテキスト・ストリン グ (そのディレクトリー・エントリーの定義で指定したもの)。

*directory\_entry\_detail.parent\_name*

親リソースの完全修飾リソース名。LU の場合、親リソースは所有する側の 制御点であり、エンド・ノードまたは LEN ノードの場合、親リソースはネ ットワーク・ノード・サーバーです。ネットワーク・ノード・リソースの場 合、このパラメーターは使用されません。

この名前は 17 バイトの EBCDIC ストリングで、右側に EBCDIC スペー スを入れます。この名前は、1 ~ 8 文字の A ストリング文字からなるネ ットワーク ID、EBCDIC ドット (ピリオド) 文字、および 1 ~ 8 文字の A ストリング文字からなるネットワーク名で構成されます。

*directory\_entry\_detail.parent\_type*

親リソースのリソース・タイプ。ネットワーク・ノード・リソースの場合、 このパラメーターは使用されません。それ以外の場合は、このパラメーター は次のいずれかです。

#### **AP\_ENCP\_RESOURCE**

エンド・ノード (エンド・ノードによって所有された LU リソース の場合)

### **AP\_NNCP\_RESOURCE**

ネットワーク・ノード (ネットワーク・ノードによって所有された LU リソースの場合、または EN リソースまたは LEN リソースの 場合)。

*directory\_entry\_detail.entry\_type*

ディレクトリー・エントリーのタイプを指定します。次のいずれかです。

#### **AP\_HOME**

ローカル・リソース。

#### **AP\_CACHE**

キャッシュに入れられたエントリー。

# **AP\_REGISTER**

登録済みリソース (NN のみ)。

*directory\_entry\_detail.location*

リソースの位置を指定します。次のいずれかです。

#### **AP\_LOCAL**

リソースは、ローカル・ノードにあります。

#### **AP\_DOMAIN**

リソースは、接続したエンド・ノードに所属します。

### **AP\_CROSS\_DOMAIN**

リソースは、ローカル・ノードのドメイン内にありません。

*directory\_entry\_detail.real\_owning\_cp\_type*

このパラメーターは、ローカル・ノードがネットワーク・ノードまたは分岐 ネットワーク・ノードである場合にのみ適用されます。それ以外の場合には 予約済みです。

このディレクトリー・エントリーによって識別されるリソースを所有する実 CP が、親リソースであるのか、別のノードであるのかを指定します。次の いずれかです。

### **AP\_NONE**

実際の所有者は親リソースです。

#### **AP\_ENCP\_RESOURCE**

実際の所有者は、親リソースではないエンド・ノードです。たとえ ば、分岐ネットワーク・ノード (Branch Network Node: BrNN) のド メインでエンド・ノードがリソースを所有する場合、この BrNN の ネットワーク・ノード・サーバーのディレクトリーには、親リソー スとして BrNN を含みますが、実際の所有 CP はエンド・ノード です。

*directory\_entry\_detail.real\_owning\_cp\_name*

このパラメーターは、ローカル・ノードがネットワーク・ノードまたは分岐 ネットワーク・ノードである場合にのみ適用されます。それ以外の場合には 予約済みです。

real owning cp type パラメーターがリソースの実際の所有者は親でないこと を示す場合には、このパラメーターは、リソースを所有する CP の完全修 飾名を指定します。それ以外の場合は、使用しません。

この名前は 17 バイトの EBCDIC ストリングで、右側に EBCDIC スペー スを入れます。この名前は、1 ~ 8 文字の A ストリング文字からなるネ ットワーク ID、EBCDIC ドット (ピリオド) 文字、および 1 ~ 8 文字の A ストリング文字からなるネットワーク名で構成されます。

*directory\_entry\_detail.supplier\_cp\_type*

このパラメーターは、ローカル・ノードがネットワーク・ノードまたは分岐 ネットワーク・ノードである場合にのみ適用されます。それ以外の場合には 予約済みです。

リソースの所有 CP ではない別のノードが、このディレクトリー・エント リーを登録したかどうかを指定します。次のいずれかです。

#### **AP\_NONE**

ディレクトリー・エントリーは、登録されなかったか、その所有側 CP によって登録されました。

### **AP\_ENCP\_RESOURCE**

ディレクトリー・エントリーは、その所有側 CP ではないノードに よって登録されました。たとえば、それ自体ローカル・ノードのド メインにある分岐ネットワーク・ノード (BrNN) のドメインにある エンド・ノードがリソースを所有している場合、そのリソースをロ ーカル・ノードに登録した BrNN がそのリソースの提供者になりま すが、実所有側 CP はエンド・ノードです。

*directory\_entry\_detail.supplier\_cp\_name*

このパラメーターは、ローカル・ノードがネットワーク・ノードまたは分岐 ネットワーク・ノードである場合にのみ適用されます。それ以外の場合には 予約済みです。

supplier cp\_type パラメーターが、所有リソースではないノードによってデ ィレクトリー・エントリーが登録されたことを示す場合には、このパラメー ターは、登録を提供した CP の完全修飾名を指定します。それ以外の場合 には、使用しません。

この名前は 17 バイトの EBCDIC ストリングで、右側に EBCDIC スペー スを入れます。この名前は、1 ~ 8 文字の A ストリング文字からなるネ ットワーク ID、EBCDIC ドット (ピリオド) 文字、および 1 ~ 8 文字の A ストリング文字からなるネットワーク名で構成されます。

# 戻りパラメーター**:** パラメーターの検査

パラメーター・エラーのために verb が実行されないと、 Communications Server for Linux は、以下のパラメーターを戻します。

# **QUERY\_DIRECTORY\_ENTRY**

*primary\_rc*

AP\_PARAMETER\_CHECK

*secondary\_rc*

値は次のいずれかです。

#### **AP\_INVALID\_RES\_NAME**

*list\_options* パラメーターが、指定した名前から始まるすべてのエン トリーをリストするために、AP LIST\_INCLUSIVE に設定されていま すが、*resource\_name* パラメーターは無効でした。

### **AP\_INVALID\_RES\_TYPE**

*resouce\_type* パラメーターが、有効な値に設定されていませんでし た。

#### **AP\_INVALID\_LIST\_OPTION**

*list\_options* パラメーターが、有効な値に設定されていませんでし た。

851 ページの『付録 B. [共通戻りコード』に](#page-876-0)、すべての NOF verb に共通し、 AP PARAMETER CHECK に関連した上記以外の 2 次戻りコードのリストを示します。

# 戻りパラメーター**:** その他の場合

851 ページの『付録 B. [共通戻りコード』に](#page-876-0)、すべての NOF verb に共通した上記 以外の 1 次戻りコードおよび 2 次戻りコードの組み合わせのリストを示します。

# **QUERY\_DIRECTORY\_LU**

QUERY\_DIRECTORY\_LU は、ディレクトリー・データベースから LU のリストを 戻します。この verb は、使用するオプションに応じて、特定の LU に関する情報 を入手するか、複数の LU に関する情報を入手するために使用できます。

この verb は、実行中のノードに対して発行しなければなりません。

# **VCB** 構造体

{

{

typedef struct query directory lu

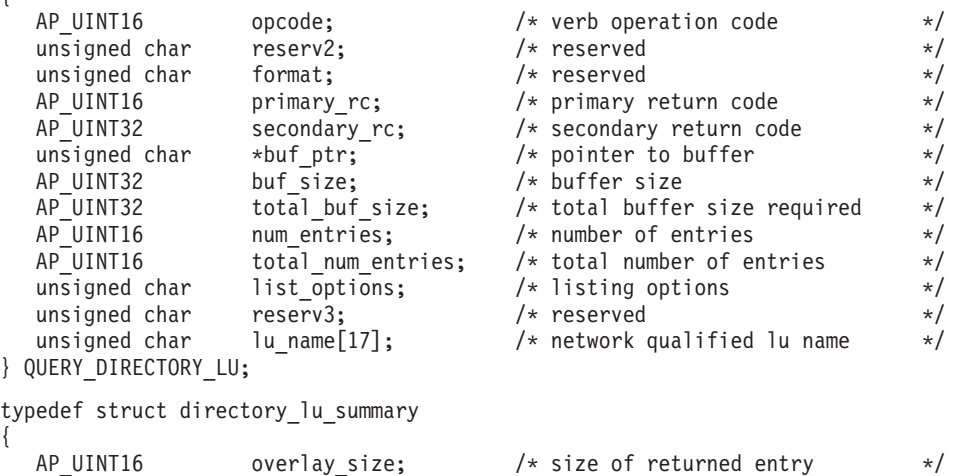

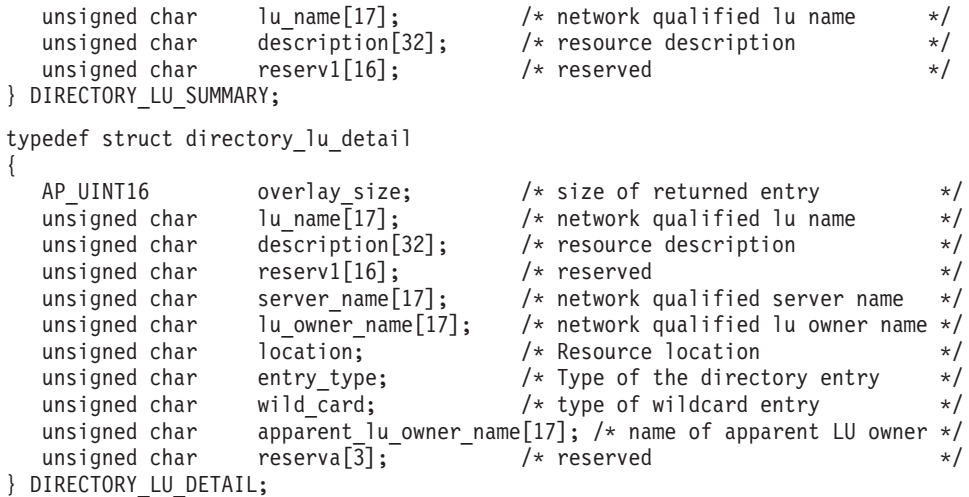

# 指定パラメーター

アプリケーションが提供するパラメーターを次に示します。

*opcode* AP\_QUERY\_DIRECTORY\_LU

*buf\_ptr* Communications Server for Linux が要求された情報を戻すために使用するデ ータ・バッファーへのポインター。

*buf\_size*

指定したデータ・バッファーのサイズ。

*num\_entries*

LU の最大数 (その LU のデータが戻されます)。ある範囲でなく、特定の LU に関するデータを要求するには、値 1 を指定します。できるだけ多く のエントリーを戻すにはゼロを指定します。この場合、Communications Server for Linux は指定したデータ・バッファーに入る最大数のエントリー を戻します。

*list\_options*

Communications Server for Linux がデータを戻すためのリスト内の開始位 置、および各エントリーに必要な情報レベル。情報レベルは、次のいずれか の値で指定します。

### **AP\_SUMMARY**

要約情報のみ。

# **AP\_DETAIL**

詳細情報。

論理 OR 演算を使用して、この値を次のいずれかの値と組み合わせてくださ い。

# **AP\_FIRST\_IN\_LIST**

リスト内の最初のエントリーから開始します。

### **AP\_LIST\_INCLUSIVE**

*lu\_name* パラメーターで指定したエントリーから開始します。

#### **AP\_LIST\_FROM\_NEXT**

*lu\_name* パラメーターで指定したエントリーの直後のエントリーか ら開始します。

リストの順序と、アプリケーションでそのリストから特定のエントリーを入 手する方法について詳しくは、 47 ページの『[QUERY\\_\\* verb](#page-72-0) のリスト・オ [プション』を](#page-72-0)参照してください。

*lu\_name*

情報を求める LU の完全修飾名、または LU のリストの索引として使用す る名前。この値は、*list\_options* を AP\_FIRST\_IN\_LIST に設定した場合には無 視されます。

この名前は、右側に EBCDIC のスペースを入れた 17 バイトの EBCDIC ストリングです。 この名前は、最大 8 文字の A ストリング文字からなる ネットワーク ID、EBCDIC ドット (ピリオド) 文字、および最大 8 文字の A ストリング文字からなるネットワーク名で構成されます。

# 戻りパラメーター**:** セッション起動の成功時

verb が正常に実行されると、Communications Server for Linux は、以下のパラメー ターを戻します。

### *primary\_rc*

AP\_OK

*buf\_size*

指定したバッファーに戻された情報の長さ。

*total\_buf\_size*

要求したリスト情報をすべて戻すために必要だったバッファーのサイズを示 す戻り値。 *buf\_size* より大きい値は、使用可能なエントリーがすべては戻 されなかったことを示しています。

*num\_entries*

データ・バッファー内に戻されたエントリーの数。

*total\_num\_entries*

使用可能なエントリーの合計数。*num\_entries* より大きい値は、使用可能な エントリーがすべて戻されなかったことを示しています。

データ・バッファー内の各エントリーは、次のパラメーターで構成されてい ます。

*directory\_lu\_summary.overlay\_size*

戻された directory\_lu\_summary 構造体のサイズ。すなわち、データ・バッ ファー内で次のエントリーが始まるまでのオフセット。

アプリケーションが戻されたバッファーを調べて、各

directory lu summary 構造体を順番に検出する必要があるときには、この 値を使用して次のデータ構造の正しいオフセットに移動しなければなりませ ん。また、C の sizeof() 演算子は使用してはいけません。 これは、戻さ れたオーバーレイのサイズは Communications Server for Linux の今後のリ リースで大きくなる可能性があるためです。戻されたオーバーレイ・サイズ を使用すると、アプリケーションは今後のリリースのもとでも、確実に処理 を続けることができます。

*directory\_lu\_summary.lu\_name*

LU の完全修飾名。この名前は 17 バイトの EBCDIC ストリングで、右側 に EBCDIC スペースを入れます。この名前は、1 ~ 8 文字の A ストリン グ文字からなるネットワーク ID、EBCDIC ドット (ピリオド) 文字、およ び 1 ~ 8 文字の A ストリング文字からなるネットワーク名で構成されま す。

*directory\_lu\_summary.description*

ディレクトリー・エントリーを記述したヌルで終了するテキスト・ストリン グ (そのディレクトリー・エントリーの定義で指定したもの)。

*directory\_lu\_detail.overlay\_size*

戻された directory\_lu\_detail 構造体のサイズ。すなわち、データ・バッ ファー内で次のエントリーが始まるまでのオフセット。

アプリケーションが戻されたバッファーを調べて、各 directory lu detail 構造体を順番に検出する必要があるときには、この値を使用して次のデータ 構造の正しいオフセットに移動しなければなりません。また、C の

sizeof() 演算子は使用してはいけません。 これは、戻されたオーバーレイ のサイズは Communications Server for Linux の今後のリリースで大きくな る可能性があるためです。戻されたオーバーレイ・サイズを使用すると、ア プリケーションは今後のリリースのもとでも、確実に処理を続けることがで きます。

*directory\_lu\_detail.lu\_name*

LU の完全修飾名。この名前は 17 バイトの EBCDIC ストリングで、右側 に EBCDIC スペースを入れます。この名前は、1 ~ 8 文字の A ストリン グ文字からなるネットワーク ID、EBCDIC ドット (ピリオド) 文字、およ び 1 ~ 8 文字の A ストリング文字からなるネットワーク名で構成されま す。

*directory\_lu\_detail.description*

ディレクトリー・エントリーを記述したヌルで終了するテキスト・ストリン グ (そのディレクトリー・エントリーの定義で指定したもの)。

*directory\_lu\_detail.server\_name*

その LU の接続先ノードの完全修飾名。この名前は 17 バイトの EBCDIC ストリングで、右側に EBCDIC スペースを入れます。この名前は、1 ~ 8 文字の A ストリング文字からなるネットワーク ID、EBCDIC ドット (ピ リオド) 文字、および 1 ~ 8 文字の A ストリング文字からなるネットワ ーク名で構成されます。

*directory\_lu\_detail.lu\_owner\_name*

その LU を所有するノードの完全修飾名。この名前は 17 バイトの EBCDIC ストリングで、右側に EBCDIC スペースを入れます。この名前 は、1 ~ 8 文字の A ストリング文字からなるネットワーク ID、EBCDIC ドット (ピリオド) 文字、および 1 ~ 8 文字の A ストリング文字からな るネットワーク名で構成されます。

*directory\_lu\_detail.location*

リソースの位置を指定します。次のいずれかです。

**AP\_LOCAL**

リソースは、ローカル・ノードにあります。

**AP\_DOMAIN**

リソースは、接続したエンド・ノードに所属します。

#### **AP\_CROSS\_DOMAIN**

リソースは、ローカル・ノードのドメイン内にありません。

*directory\_lu\_detail.entry\_type*

リソースのタイプを指定します。次のいずれかです。

**AP\_HOME**

ローカル・リソース。

**AP\_CACHE**

キャッシュに入れられたエントリー。

**AP\_REGISTER**

登録済みリソース (NN のみ)。

#### *directory\_lu\_detail.wild\_card*

LU エントリーが明示的な名前であるか、ある範囲の名前に一致するワイル ドカード値であるかを指定します。次のいずれかです。

**AP\_EXPLICIT**

エントリーは明示的な LU 名です。

**AP\_FULL\_WILDCARD**

エントリーはどの LU 名にも一致する完全ワイルドカード値です。

#### **AP\_PARTIAL\_WILDCARD**

エントリーは部分ワイルドカードで、名前のブランクでない文字を 使用して LU 名と突き合わせられます。

### **AP\_OTHER**

不明なタイプの LU エントリー。

*directory\_lu\_detail.apparent\_lu\_owner\_name*

このパラメーターは、ローカル・ノードがネットワーク・ノードまたは分岐 ネットワーク・ノードである場合にのみ適用されます。それ以外の場合には 予約済みです。

この LU の外見上の所有 CP が実際の所有 CP ではない場合、このパラメ ーターは、外見上の所有 CP の完全修飾名を指定します。それ以外の場合 は、使用しません。たとえば、分岐ネットワーク・ノード (Branch Network Node: BrNN) のドメインでエンド・ノードがリソースを所有する場合、こ の BrNN のネットワーク・ノード・サーバーのディレクトリーには、外見 上の所有者として BrNN を含みますが、実際の所有 CP はエンド・ノード です。

この名前は 17 バイトの EBCDIC ストリングで、右側に EBCDIC スペー スを入れます。この名前は、1 ~ 8 文字の A ストリング文字からなるネ ットワーク ID、EBCDIC ドット (ピリオド) 文字、および 1 ~ 8 文字の A ストリング文字からなるネットワーク名で構成されます。

# 戻りパラメーター**:** パラメーターの検査

パラメーター・エラーのために verb が実行されないと、 Communications Server for Linux は、以下のパラメーターを戻します。

*primary\_rc*

AP\_PARAMETER\_CHECK

*secondary\_rc*

値は次のいずれかです。

#### **AP\_INVALID\_LU\_NAME**

*list\_options* パラメーターが、指定した名前から始まるすべてのエン トリーをリストするために、AP LIST INCLUSIVE に設定されていま すが、*lu\_name* パラメーターは無効でした。

#### **AP\_INVALID\_LIST\_OPTION**

*list\_options* パラメーターが、有効な値に設定されていませんでし た。

851 ページの『付録 B. [共通戻りコード』に](#page-876-0)、すべての NOF verb に共通し、 AP\_PARAMETER\_CHECK に関連した上記以外の 2 次戻りコードのリストを示します。

# 戻りパラメーター**:** その他の場合

851 ページの『付録 B. [共通戻りコード』に](#page-876-0)、すべての NOF verb に共通した上記 以外の 1 次戻りコードおよび 2 次戻りコードの組み合わせのリストを示します。

# **QUERY\_DIRECTORY\_STATS**

QUERY DIRECTORY STATS は、ディレクトリー・データベース統計を戻します。 この統計を使用して、ネットワーク検索のトラフィックのレベルを判断できます。 ネットワーク・ノードの場合は、ディレクトリー・キャッシュの使用量に関する情 報を戻します。この情報を使用して適切なキャッシュ・サイズを決定し、それを DEFINE NODE verb で指定することができます。

この verb は、実行中のノードに対して発行しなければなりません。

# **VCB** 構造体

typedef struct query\_directory\_stats

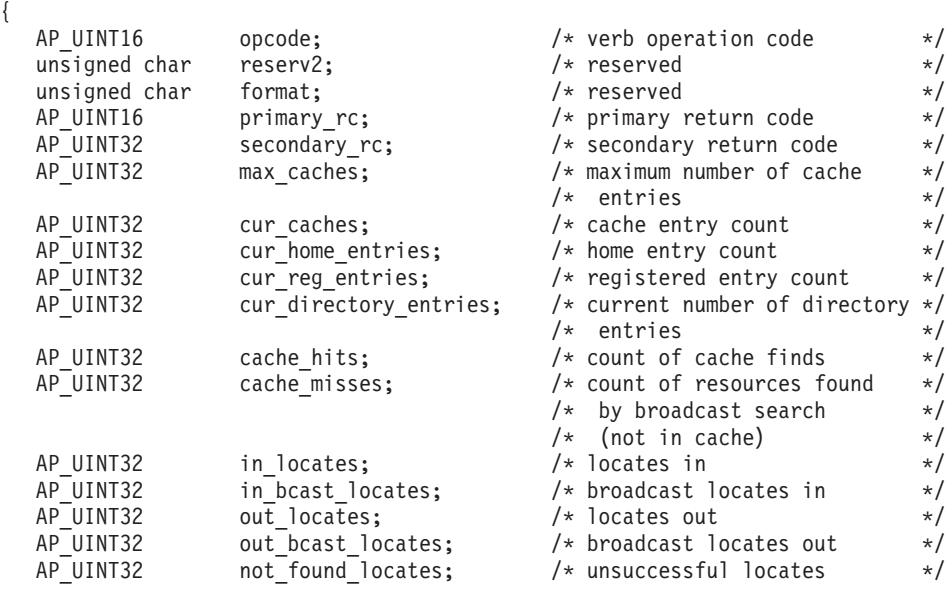

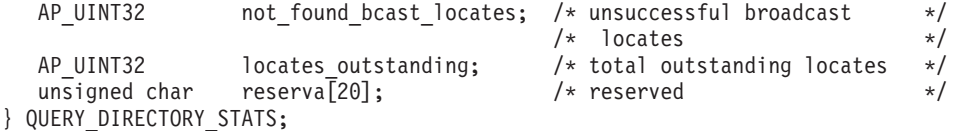

# 指定パラメーター

アプリケーションが提供するパラメーターを次に示します。

*opcode* AP\_QUERY\_DIRECTORY\_STATS

# 戻りパラメーター**:** セッション起動の成功時

verb が正常に実行されると、Communications Server for Linux は、以下のパラメー ターを戻します。

# *primary\_rc*

AP\_OK

*max\_caches*

ネットワーク・ノードの場合は、許可されるキャッシュ・エントリーの最大 数。

*cur\_caches*

ネットワーク・ノードの場合は、現在のキャッシュ・エントリーの数。

*cur\_home\_entries*

現在のホーム・エントリーの数。

*cur\_reg\_entries*

現在登録されているエントリーの数。

*cur\_directory\_entries*

現在ディレクトリーにあるエントリーの合計数。

*cache\_hits*

ネットワーク・ノードの場合は、成功したキャッシュが検索された数。この カウントは、ローカル・ディレクトリー・キャッシュ内でリソースが検索さ れるたびに増加します。

*cache\_misses*

ネットワーク・ノードの場合は、あるリソースがブロードキャスト検索要求 により検索された回数。このカウントは、ローカル・ディレクトリー・キャ ッシュ内で検索されなかったリソースがあとでブロードキャスト検索要求に より検索されるたびに増加します。

注**:** *cache\_hits* と *cache\_misses* の 2 つのカウントは、ディレクトリー・キャッシュ のサイズ (DEFINE NODE で指定された) を調整できるように維持されます。 時間が経過するにつれて *cache\_misses* が増加する場合は、ディレクトリー・キ ャッシュのサイズが小さすぎることを示します。 *cache\_hits* が一定して増加 し、*cache\_misses* が変わらない場合は、キャッシュのサイズがほぼ正しいことを 示します。

*in\_locates*

受信された有向検索要求の数。

*in\_bcast\_locates*

ネットワーク・ノードの場合は、受信されたブロードキャスト検索要求の 数。

*out\_locates*

送信された有向検索要求の数。

*out\_bcast\_locates*

ネットワーク・ノードの場合は、送信されたブロードキャスト検索要求の 数。

*not\_found\_locates*

「not found」を戻した有向検索要求の数。

*not\_found\_bcast\_locates*

ネットワーク・ノードの場合は、「not found」を戻したブロードキャスト検 索要求の数。

*locates\_outstanding*

現在の未処理の検索要求の数 (有向検索要求とブロードキャスト検索要求の 両方)。

# 戻りパラメーター**:** その他の場合

851 ページの『付録 B. [共通戻りコード』に](#page-876-0)、すべての NOF verb に共通した上記 以外の 1 次戻りコードおよび 2 次戻りコードの組み合わせのリストを示します。

# **QUERY\_DLC**

QUERY\_DLC は、DLC に関する情報を戻します。 この情報は、「決定済みデー タ」(実行中に動的に収集されたデータ) および「定義済みデータ」(DEFINE\_DLC で提供されたデータ) として構造化されます。

この verb は、使用するオプションに応じて、特定の DLC または複数の DLC につ いての要約情報または詳細情報を入手するために使用できます。

# **VCB** 構造体

{

typedef struct query\_dlc {

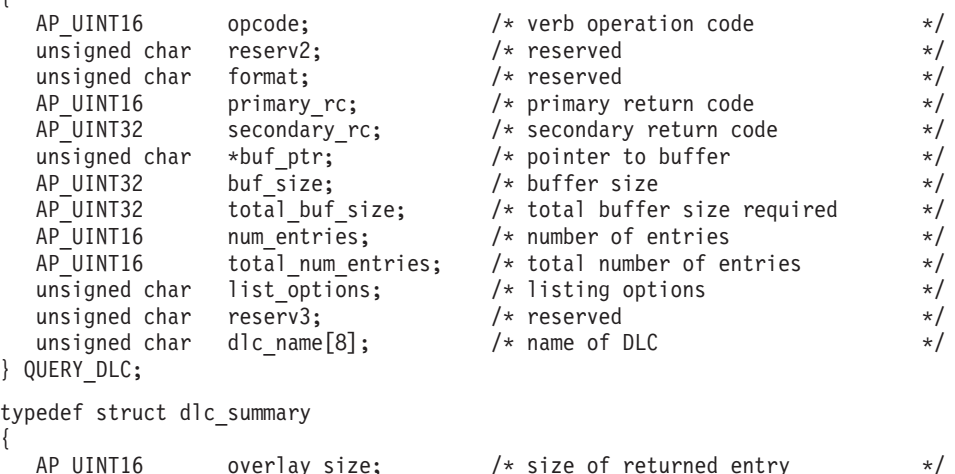

AP\_UINT16 overlay\_size;  $/*$  size of returned entry  $*/$ unsigned char dlc name  $[8]$ ; /\* name of DLC \*/\*

```
unsigned char description [32]; /* resource description */
   unsigned char reserv1[16]; \frac{1}{2} /* reserved \frac{1}{2} unsigned char state: \frac{1}{2} /* State of the DLC \frac{1}{2} /*
   unsigned char state; / x State of the DLC unsigned char dlc type; / DLC type
   unsigned char dlc_type; /* DLC type */} DLC_SUMMARY;
typedef struct dlc_detail
{
   AP_UINT16 overlay_size; \frac{1}{2} /* size of returned entry \frac{1}{2} /* name of DLC \frac{1}{2} /*
  unsigned char dlc_name [8]; \frac{1}{2} /* name of DLC unsigned char reserv2 [2]; \frac{1}{2} /* reserved
   unsigned char reserv2[2]; /* reserved */
   DLC DET DATA det data; /* Determined data */
   DLC DEF DATA def data; /* Defined data
\overline{D} DLC DETAIL;
typedef struct dlc_det_data
{
   unsigned char state; \frac{1}{2} /* State of the DLC \frac{1}{2} */
   unsigned char reserv3[3]; /* reserved */
   unsigned char reserva<sup>[20]</sup>; /* reserved
} DLC_DET_DATA;
typedef struct dlc_def_data
{
   unsigned char description[32]; /* resource description */unsigned char initially active; /* is DLC initially active? *//unsigned char reserv1[1\overline{5}]; \qquad /* reserved \qquad */<br>unsigned char dlc type; \qquad /* DLC type \qquad */
   unsigned char dlc_type; <br>unsigned char neg ls supp; /* negotiable link station support */
  unsigned char neg is supp; \frac{1}{x} negotiable link station support \frac{x}{x} unsigned char port types; \frac{1}{x} port types supported by DLC type \frac{x}{x}unsigned char port_types; \frac{1}{2} /* port types supported by DLC type */<br>unsigned char hpr only; \frac{1}{2} /* only support HPR?
                    hpr only; /* only support HPR? */unsigned char reserv3; /* reserved */
   unsigned char retry flags; /* reserved */
   AP_UINT16 max_activation_attempts; /* reserved */<br>AP_UINT16 activation_delay_timer; /* reserved */ */
                    \begin{array}{lll}\text{activation} & \text{delay} & \text{time}; & \text{/*} & \text{reserved} & \text{***} \\ \text{reserv4[4]: & & \text{/*} & \text{reserved} & \text{***} \end{array}unsigned char reserv4[4]; /* reserved */
   AP UINT16 dlc spec data len; /* Length of DLC specific data */
} DLC_DEF_DATA;
```
DLC 固有のデータについて詳しくは、 100 ページの『[DEFINE\\_DLC](#page-125-0)』を参照してく ださい。このデータのデータ構造体は dlc def data 構造体に従いますが、スペー スが入るため、4 バイト目の境界から始まります。

# 指定パラメーター

アプリケーションが提供するパラメーターを次に示します。

*opcode* AP\_QUERY\_DLC

*buf\_ptr* Communications Server for Linux が要求された情報を戻すために使用するデ ータ・バッファーへのポインター。

*buf\_size*

指定したデータ・バッファーのサイズ。

*num\_entries*

DLC の最大数 (その DLC のデータが戻されます)。ある範囲でなく、特定 の DLC に関するデータを要求するには、値 1 を指定します。できるだけ 多くのエントリーを戻すにはゼロを指定します。この場合、Communications Server for Linux は指定したデータ・バッファーに入る最大数のエントリー を戻します。

### *list\_options*

Communications Server for Linux がデータを戻すためのリスト内の開始位 置、および各エントリーに必要な情報レベル。情報レベルは、次のいずれか の値で指定します。

#### **AP\_SUMMARY**

要約情報のみ。

#### **AP\_DETAIL**

詳細情報。

論理 OR 演算を使用して、この値を次のいずれかの値と組み合わせ てください。

#### **AP\_FIRST\_IN\_LIST**

リスト内の最初のエントリーから開始します。

#### **AP\_LIST\_INCLUSIVE**

*dlc\_name* パラメーターで指定したエントリーから開始します。

#### **AP\_LIST\_FROM\_NEXT**

*dlc\_name* パラメーターで指定したエントリーの直後のエントリーか ら開始します。

リストの順序と、アプリケーションでそのリストから特定のエントリーを入 手する方法について詳しくは、 47 ページの『[QUERY\\_\\* verb](#page-72-0) のリスト・オ [プション』を](#page-72-0)参照してください。

*dlc\_name*

情報を求める DLC の名前、または DLC のリストの索引として使用する名 前。このパラメーターは、*list\_options* を AP\_FIRST\_IN\_LIST に設定した場合 には無視されます。 この名前は 8 バイトからなる ASCII ストリングで、 名前が 8 文字に満たない場合は、右側にスペースを入れます。

# 戻りパラメーター**:** セッション起動の成功時

verb が正常に実行されると、Communications Server for Linux は、以下のパラメー ターを戻します。

*primary\_rc*

AP\_OK

*buf\_size*

指定したバッファーに戻された情報の長さ。

*total\_buf\_size*

要求したリスト情報をすべて戻すために必要だったバッファーのサイズを示 す戻り値。 *buf\_size* より大きい値は、使用可能なエントリーがすべては戻 されなかったことを示しています。

*num\_entries*

データ・バッファー内に戻されたエントリーの数。

*total\_num\_entries*

使用可能なエントリーの合計数。*num\_entries* より大きい値は、使用可能な エントリーがすべて戻されなかったことを示しています。

データ・バッファー内の各エントリーは、次のパラメーターで構成されています。

*dlc\_summary.overlay\_size*

戻された dlc summary 構造体のサイズ。すなわち、データ・バッファー内 で次のエントリーが始まるまでのオフセット。

アプリケーションが戻されたバッファーを調べて、各 dlc\_summary 構造体 を順番に検出する必要があるときには、この値を使用して次のデータ構造の 正しいオフセットに移動しなければなりません。また、C の sizeof() 演算 子は使用してはいけません。これは、戻されたオーバーレイのサイズは Communications Server for Linux の今後のリリースで大きくなる可能性があ るためです。戻されたオーバーレイ・サイズを使用すると、アプリケーショ ンは今後のリリースのもとでも、確実に処理を続けることができます。

*dlc\_summary.dlc\_name*

DLC 名。この名前は 8 バイトからなる ASCII ストリングで、名前が 8 文 字に満たない場合は、右側にスペースを入れます。

#### *dlc\_summary.description*

DLC を記述したヌルで終了するテキスト・ストリング (その DLC の定義 で指定したもの)。

#### *dlc\_summary.state*

DLC の状態。次のいずれかです。

# **AP\_ACTIVE**

DLC は活動状態です。

### **AP\_NOT\_ACTIVE**

DLC は活動状態ではありません。

#### **AP\_PENDING\_INACTIVE**

STOP\_DLC が進行中です。

#### *dlc\_summary.dlc\_type*

DLC のタイプ。次のいずれかです。

#### **AP\_SDLC**

SDLC

# **AP\_X25** QLLC

**AP\_TR** トークンリング

#### **AP\_ETHERNET**

イーサネット

**AP\_MPC** マルチパス・チャネル (MPC) アダプター、System z 上の Communications Server for Linux のみ

# **AP\_IP** Enterprise Extender (HPR/IP)

#### *dlc\_detail.overlay\_size*

戻された dlc detail 構造体のサイズ。すなわち、データ・バッファー内で 次のエントリーが始まるまでのオフセット。

アプリケーションが戻されたバッファーを調べて、各 dlc\_detail 構造体を 順番に検出する必要があるときには、この値を使用して次のデータ構造の正 しいオフセットに移動しなければなりません。また、C の sizeof() 演算子

は使用してはいけません。これは、戻されたオーバーレイのサイズは Communications Server for Linux の今後のリリースで大きくなる可能性があ るためです。戻されたオーバーレイ・サイズを使用すると、アプリケーショ ンは今後のリリースのもとでも、確実に処理を続けることができます。

### *dlc\_detail.dlc\_name*

DLC 名。この名前は 8 バイトからなる ASCII ストリングで、名前が 8 文 字に満たない場合は、右側にスペースを入れます。

# *dlc\_detail.det\_data.state*

DLC の状態。次のいずれかです。

# **AP\_ACTIVE**

DLC は活動状態です。

#### **AP\_NOT\_ACTIVE**

DLC は活動状態ではありません。

# **AP\_PENDING\_INACTIVE**

STOP DLC が進行中です。

### *dlc\_detail.def\_data.description*

DLC を記述したヌルで終了するテキスト・ストリング (その DLC の定義 で指定したもの)。

*dlc\_detail.def\_data.initially\_active*

ノードの始動時に DLC を自動的に起動するかどうかを指定します。値は次 のいずれかです。

**AP\_YES** DLC はノードの始動時に自動的に起動します。

**AP\_NO** DLC は自動的には起動しません。手動で起動させる必要がありま す。

# *dlc\_detail.def\_data.dlc\_type*

DLC のタイプ。次のいずれかです。

### **AP\_SDLC**

SDLC

# **AP\_X25** QLLC

**AP\_TR** トークンリング

#### **AP\_ETHERNET**

イーサネット

### **AP\_IP** Enterprise Extender (HPR/IP)

*dlc\_detail.def\_data.neg\_ls\_supp*

DLC が折衝可能リンク・ステーションをサポートするかどうかを指定しま す。値は次のいずれかです。

- **AP\_YES** この DLC を使用するリンク・ステーションは、折衝可能にできま す。
- **AP\_NO** この DLC を使用するリンク・ステーションは、1 次リンク・ステ ーションまたは 2 次リンク・ステーションのいずれかとして定義す る必要があります。折衝可能リンク・ステーションはサポートされ ません。

*dlc\_detail.def\_data.port\_types*

*dlc\_type* を AP\_TR、AP\_ETHERNET、AP\_IP のいずれかに設定した場合、この パラメーターは AP PORT SATF に設定されます。それ以外の DLC タイプの 場合、このパラメーターは予約済みです。

*dlc\_detail.def\_data.hpr\_only*

DLC を Enterprise Extender のリンクに使用するかどうかを指定します。そ の結果、HPR トラフィックのみをサポートします。値は次のいずれかで す。

- **AP\_YES** この DLC を Enterprise Extender のリンクに使用し、HPR トラフ ィックのみをサポートします。
- **AP\_NO** この DLC を Enterprise Extender のリンクに使用せず、非 HPR ト ラフィックをサポートします。HPR トラフィックをサポートする場 合もあります。
- *dlc\_detail.def\_data.dlc\_spec\_data\_len*

このタイプの DLC に固有のデータでスペースが入っていない長さ (バイト 単位)。このデータのデータ構造体は def\_data 構造体に従いますが、スペ ースが入るため、4 バイト目の境界から始まります。 DLC 固有のデータに ついて詳しくは、 100 ページの『[DEFINE\\_DLC](#page-125-0)』を参照してください。

# 戻りパラメーター**:** パラメーターの検査

パラメーター・エラーのために verb が実行されないと、 Communications Server for Linux は、以下のパラメーターを戻します。

*primary\_rc*

AP\_PARAMETER\_CHECK

*secondary\_rc*

値は次のいずれかです。

#### **AP\_INVALID\_DLC\_NAME**

*list\_options* パラメーターが、指定した名前から始まるすべてのエン トリーをリストするために、AP LIST INCLUSIVE に設定されていま すが、*dlc\_name* パラメーターは無効でした。

### **AP\_INVALID\_LIST\_OPTION**

*list\_options* パラメーターが、有効な値に設定されていませんでし た。

851 ページの『付録 B. [共通戻りコード』に](#page-876-0)、すべての NOF verb に共通し、 AP\_PARAMETER\_CHECK に関連した上記以外の 2 次戻りコードのリストを示します。

# 戻りパラメーター**:** その他の場合

851 ページの『付録 B. [共通戻りコード』に](#page-876-0)、すべての NOF verb に共通した上記 以外の 1 次戻りコードおよび 2 次戻りコードの組み合わせのリストを示します。

# **QUERY\_DLC\_TRACE**

QUERY\_DLC\_TRACE は、ADD\_DLC\_TRACE verb を使用してセットアップされた DLC 回線トレースに関する情報を戻します。

この verb は、使用するオプションに応じて、すべてのリソースのトレース、特定の リソース・タイプのトレース、または特定のリソースのトレースに関する情報を入 手するために使用できます。

# **VCB** 構造体

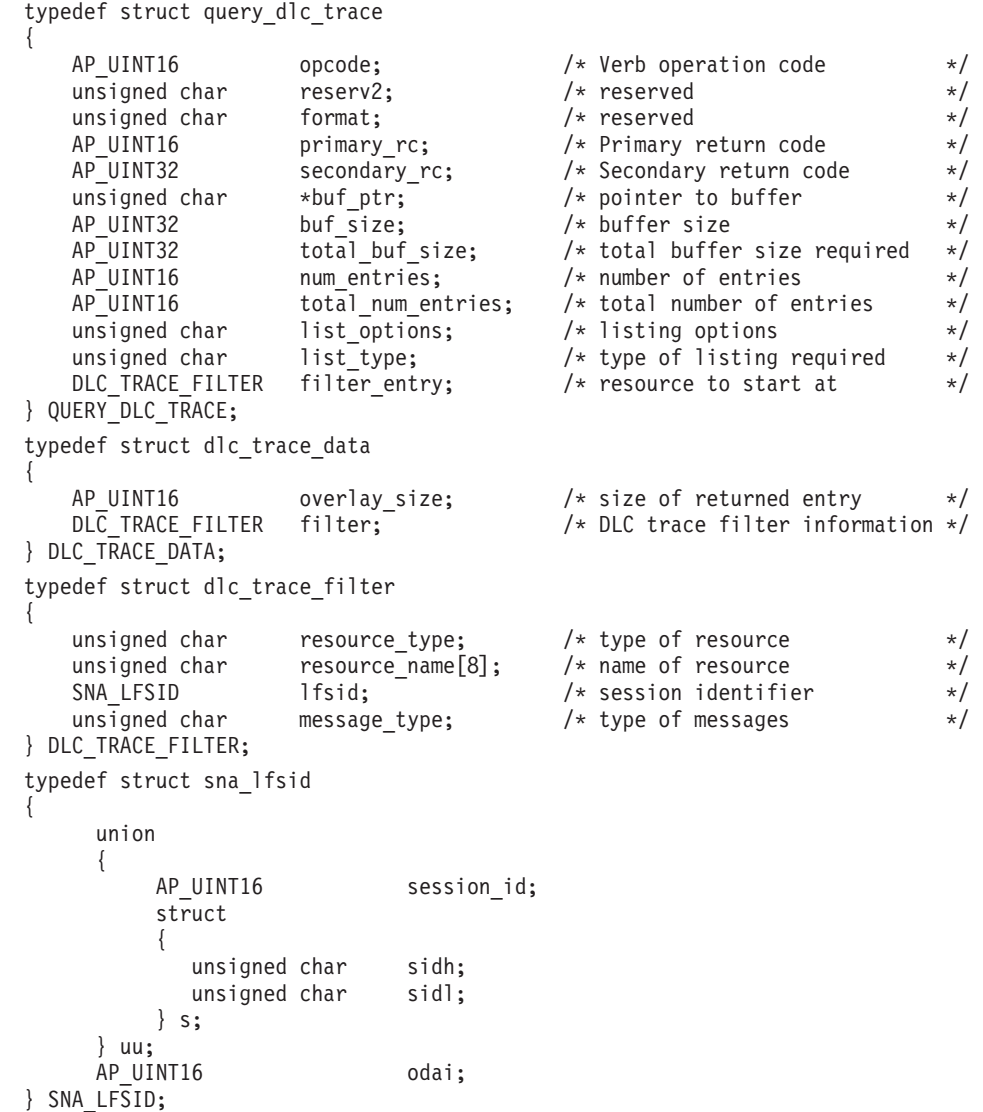

# 指定パラメーター

アプリケーションが提供するパラメーターを次に示します。

*opcode* AP\_QUERY\_DLC\_TRACE

*buf\_ptr* Communications Server for Linux が要求された情報を戻すために使用するデ ータ・バッファーへのポインター。

*buf\_size*

指定したデータ・バッファーのサイズ。

*num\_entries*

DLC TRACE エントリーの最大数 (そのエントリーのデータが戻されま す)。ある範囲でなく、特定のエントリーに関するデータを要求するには、 値 1 を指定します。できるだけ多くのエントリーを戻すにはゼロを指定し ます。この場合、Communications Server for Linux は指定したデータ・バッ ファーに入る最大数のエントリーを戻します。

### *list\_options*

Communications Server for Linux がデータを戻すための DLC\_TRACE エン トリー・リスト内の開始位置。値は次のいずれかです。

#### **AP\_FIRST\_IN\_LIST**

リスト内の最初のエントリーから開始します。

#### **AP\_LIST\_INCLUSIVE**

filter entry 構造体で指定したエントリーから開始します。

### **AP\_LIST\_FROM\_NEXT**

filter entry 構造体で指定したエントリーの直後のエントリーから 開始します。

リストの順序と、アプリケーションでそのリストから特定のエントリーを入 手する方法について詳しくは、47 ページの『QUERY \* verb のリスト・オ [プション』を](#page-72-0)参照してください。

### *list\_type*

トレース・オプションを表示するリソースのタイプ。値は次のいずれかで す。

# **AP\_ALL\_DLC\_TRACES**

指定したトレース・オプションを (どのリソース・タイプについて も) すべてリストします。

#### **AP\_ALL\_RESOURCES**

すべてのリソースについて指定したトレース・オプション (リソー ス・タイプ AP ALL RESOURCES を指定した ADD DLC TRACE を使 用して定義したもの) をリストします。

**AP\_DLC** DLC リソースについてのトレース・オプションをリストします。

### **AP\_PORT**

すべての LS がトレースされるポート・リソースについてのトレー ス・オプションをリストします。

**AP\_LS** LS リソースについてのトレース・オプションをリストします。

#### **AP\_RTP\_RESOURCE\_TYPE**

RTP 接続リソースについてのトレース・オプションをリストしま す。

### **AP\_PORT\_DEFINED\_LS**

定義された LS のみがトレースされる (暗黙 LS はトレースされな い) ポート・リソースについてのトレース・オプションをリストし ます。

### **AP\_PORT\_IMPLICIT\_LS**

暗黙 LS のみがトレースされる (定義された LS はトレースされな い) ポート・リソースについてのトレース・オプションをリストし ます。

*filter\_entry.resource\_type*

戻されるエントリーまたはリストの索引として使用されるエントリーのリソ ース・タイプを指定します。このパラメーターは、*list\_type* を

AP\_ALL\_DLC\_TRACES に設定し、*list\_options* を AP\_FIRST\_IN\_LIST に設定しな い場合のみ使用します。 値は次のいずれかです。

#### **AP\_ALL\_RESOURCES**

すべての DLC、ポート、LS のトレースに使用するオプションを指 定する必須エントリー。

**AP\_DLC** *resource\_name* で指定した DLC と、この DLC を使用するすべて のポートおよび LS についてのトレース・オプションを指定する必 須エントリー。

#### **AP\_PORT**

*resource\_name* で指定したポートと、このポートを使用するすべて の LS についてのトレース・オプションを指定する必須エントリ ー。

**AP\_LS** *resource\_name* で指定した LS についてのトレース・オプションを 指定する必須エントリー。

### **AP\_RTP\_RESOURCE\_TYPE**

*resource\_name* パラメーターで指定した RTP 接続についてのトレー ス・オプションを指定する必須エントリー。

### **AP\_PORT\_DEFINED\_LS**

resource\_name で指定したポートと、このポートを使用する定義さ れたすべての LS (暗黙 LS ではない) についてのトレース・オプシ ョンを指定する必須エントリー。

### **AP\_PORT\_IMPLICIT\_LS**

*resource\_name* で指定したポートと、このポートを使用するすべて の暗黙 LS (定義された LS ではない) についてのトレース・オプシ ョンを指定する必須エントリー。

#### *filter\_entry.resource\_name*

戻されるエントリーの名前、またはリストの索引として使用されるエントリ ーの名前。このパラメーターは、*list\_options* を AP\_FIRST\_IN\_LIST に設定し た場合、または *resource\_type* を AP\_ALL\_RESOURCES に設定した場合には無 視されます。

# *filter\_entry.lfsid*

指定した LS 上のセッションのローカル・フォーム・セッション ID。これ は *resource\_type* AP\_LS の場合のみ有効で、必須エントリーが、指定した LS の特定のセッションについてのメッセージを指定していることを示しま す。この構造体には次の 3 つの値が入っており、これらの値は OUERY SESSION verb の SESSION STATS セクションに戻されます。

# *filter\_entry.lfsid.uu.s.sidh*

セッション ID の上位バイト。

### *filter\_entry.lfsid.uu.s.sidl*

セッション ID の下位バイト。

*filter\_entry.lfsid.odai* 起点宛先アサイナー・インディケーター。

# 戻りパラメーター**:** セッション起動の成功時

verb が正常に実行されると、Communications Server for Linux は、以下のパラメー ターを戻します。

*primary\_rc*

AP\_OK

*buf\_size*

指定したバッファーに戻された情報の長さ。

*total\_buf\_size*

要求したリスト情報をすべて戻すために必要だったバッファーのサイズを示 す戻り値。 *buf\_size* より大きい値は、使用可能なエントリーがすべては戻 されなかったことを示しています。

*num\_entries*

データ・バッファー内に戻されたエントリーの数。

*total\_num\_entries*

使用可能なエントリーの合計数。*num\_entries* より大きい値は、使用可能な エントリーがすべて戻されなかったことを示しています。

データ・バッファー内の各エントリーには、次のパラメーターが入ります。

*overlay\_size*

戻された dlc\_trace\_data 構造体のサイズ。すなわち、データ・バッファー 内で次のエントリーが始まるまでのオフセット。

アプリケーションが戻されたバッファーを調べて、各 dlc\_trace\_data 構造 体を順番に検出する必要があるときには、この値を使用して次のデータ構造 の正しいオフセットに移動しなければなりません。また、C の sizeof() 演 算子は使用してはいけません。これは、戻されたオーバーレイのサイズは Communications Server for Linux の今後のリリースで大きくなる可能性があ るためです。戻されたオーバーレイ・サイズを使用すると、アプリケーショ ンは今後のリリースのもとでも、確実に処理を続けることができます。

*dlc\_trace\_filter.resource\_type*

トレースされるリソースのタイプ。値は次のいずれかです。

**ALL\_RESOURCES**

すべてのリソースのトレース・オプションを指定するエントリー。

**AP\_DLC** *resource\_name* で指定した DLC と、この DLC を使用するすべて のポートおよび LS についてのトレース・オプションを指定するエ ントリー。

**AP\_PORT**

*resource\_name* で指定したポートと、このポートを使用するすべて の LS についてのトレース・オプションを指定するエントリー。

**AP\_LS** *resource\_name* で指定した LS (またはこの LS の特定の LFSID) に ついてのトレース・オプションを指定するエントリー。

#### **AP\_RTP\_RESOURCE\_TYPE**

*resource\_name* で名前を指定した RTP 接続のトレース・オプション を指定するエントリー。

### **AP\_PORT\_DEFINED\_LS**

*resource\_name* で指定したポートと、このポートを使用する定義さ れたすべての LS (暗黙 LS ではない) についてのトレース・オプシ ョンを指定するエントリー。

#### **AP\_PORT\_IMPLICIT\_LS**

*resource\_name* で指定したポートと、このポートを使用するすべて の暗黙 LS (定義された LS ではない) についてのトレース・オプシ ョンを指定するエントリー。

# *dlc\_trace\_filter.resource\_name*

トレースする DLC、ポート、または LS の名前。

### *dlc\_trace\_filter.lfsid*

指定した LS 上のセッションのローカル・フォーム・セッション ID。これ は *resource\_type* AP\_LS の場合のみ有効で、このセッションについてのメッ セージのみをトレースすることを示します。この構造体には次の 3 つの値 が入っており、これらの値は QUERY\_SESSION verb の SESSION\_STATS セクションに戻されます。

# *dlc\_trace\_filter.lfsid.uu.s.sidh*

セッション ID の上位バイト。

*dlc\_trace\_filter.lfsid.uu.s.sidl*

セッション ID の下位バイト。

*dlc\_trace\_filter.lfsid.odai*

起点宛先アサイナー・インディケーター。

### *dlc\_trace\_filter.message\_type*

特定のリソースまたはセッションについてトレースされるメッセージのタイ プ。このパラメーターは、AP\_TRACE\_ALL (すべてのメッセージのトレース) に設定するか、次の値の 1 つ以上 (論理 OR を使用して組み合わせる) に設 定します。

### **AP\_TRACE\_XID**

XID メッセージ

# **AP\_TRACE\_SC**

セッション制御 RU

# **AP\_TRACE\_DFC**

データ・フロー制御 RU

### **AP\_TRACE\_FMD**

FMD メッセージ

### **AP\_TRACE\_NLP**

(このメッセージ・タイプは現在は使用されていません)

### **AP\_TRACE\_NC**

(このメッセージ・タイプは現在は使用されていません)

### **AP\_TRACE\_SEGS**

RH を含まない BBIU 以外のセグメント

#### **AP\_TRACE\_CTL**

MU と XID 以外のメッセージ

# 戻りパラメーター**:** パラメーターの検査

パラメーター・エラーのために verb が実行されないと、 Communications Server for Linux は、以下のいずれかを戻します。

### *primary\_rc*

AP\_PARAMETER\_CHECK

#### *secondary\_rc*

値は次のいずれかです。

#### **AP\_INVALID\_LIST\_TYPE**

*list\_type* パラメーターに、無効な値が指定されました。

#### **AP\_INVALID\_RESOURCE\_TYPE**

*resource\_type* パラメーターに、無効な値が指定されました。

#### **AP\_ALL\_RESOURCES\_NOT\_DEFINED**

*resource\_type* パラメーターを AP\_ALL\_RESOURCES に設定しました が、すべてのリソースのトレース・オプションに対して定義された DLC\_TRACE エントリーがありません。

# **AP\_INVALID\_RTP\_CONNECTION**

*resource\_name* パラメーターで指定した RTP 接続には、トレース・ オプションが設定されていません。

851 ページの『付録 B. [共通戻りコード』に](#page-876-0)、すべての NOF verb に共通し、 AP PARAMETER CHECK に関連した上記以外の 2 次戻りコードのリストを示します。

# 戻りパラメーター**:** その他の場合

851 ページの『付録 B. [共通戻りコード』に](#page-876-0)、すべての NOF verb に共通した上記 以外の 1 次戻りコードおよび 2 次戻りコードの組み合わせのリストを示します。

# **QUERY\_DLUR\_DEFAULTS**

QUERY\_DLUR\_DEFAULTS verb は、ユーザーが DEFINE\_DLUR\_DEFAULTS verb を使用して定義されたデフォルトを照会できるようにします。

# **VCB** 構造体

{

typedef struct query dlur defaults

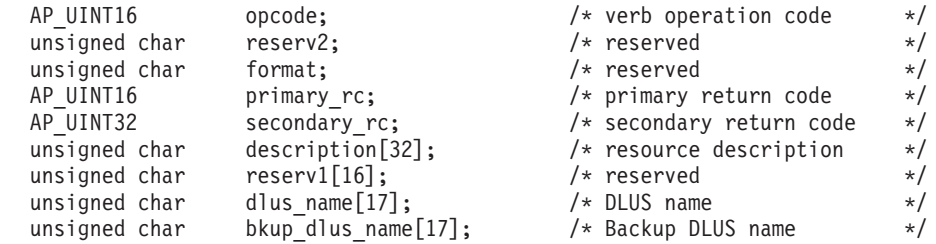

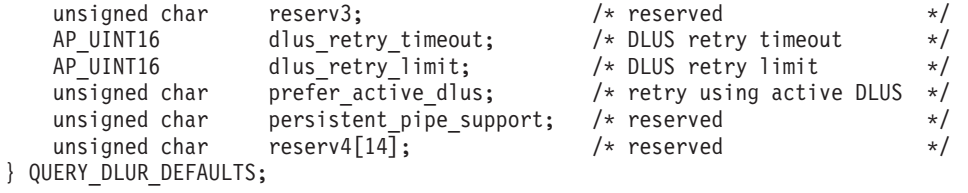

# 指定パラメーター

アプリケーションが提供するパラメーターを次に示します。

*opcode* AP\_QUERY\_DLUR\_DEFAULTS

*description*

リソースの記述。このパラメーターの長さは、4 バイトの倍数で、ゼロでは ありません。

*dlus\_name*

デフォルトの DLUS ノード名。この名前は、すべてゼロに設定するか、右 側に EBCDIC のスペースを入れた 17 バイトの EBCDIC ストリングにし ます。 この名前は、最大 8 文字の A ストリング文字からなるネットワー ク ID、EBCDIC ドット (ピリオド) 文字、および最大 8 文字の A ストリ ング文字からなるネットワーク名で構成されます。

#### *bkup\_dlus\_name*

バックアップ・デフォルトとして使用する DLUS ノード名。この名前は、 すべてゼロに設定するか、右側に EBCDIC のスペースを入れた 17 バイト の EBCDIC ストリングにします。 この名前は、最大 8 文字の A ストリ ング文字からなるネットワーク ID、EBCDIC ドット (ピリオド) 文字、お よび最大 8 文字の A ストリング文字からなるネットワーク名で構成され ます。

*dlus\_retry\_timeout*

DLUS との接続の 2 回目以降の間隔 (秒数)。1 回目の試行と 2 回目の試 行の間隔は常に 1 秒です。

*dlus\_retry\_limit*

最初の DLUS との接続が失敗したあとの再試行の最大数。 0xFFFF の値は Communications Server for Linux が無期限に再試行することを示します。

### *prefer\_active\_dlus*

Communications Server for Linux が、 DLUS から否定 RSP(REQACTPU) を受信した場合の動作、または失敗した DLUR PU の再活動化を試行する 場合の動作を指定します。値は次のいずれかです。

- **AP\_YES** デフォルトのプライマリー DLUS またはデフォルトのバックアッ プ DLUS が活動状態である場合、Communications Server for Linux は活動状態である DLUS のみを使用して PU を活動化または再活 動化しようとします。
- **AP\_NO** Communications Server for Linux は、標準再試行ロジックを使用し て PU を活動化または再活動化しようとします。

# 戻りパラメーター**:** セッション起動の成功時

verb が正常に実行されると、Communications Server for Linux は、以下のパラメー ターを戻します。

*primary\_rc*

AP\_OK

# 戻りパラメーター**:** サポートされていない機能

ローカル・ノードの構成がこの verb をサポートしていないために verb が正常に実 行されないと、 Communications Server for Linux は、以下のパラメーターを戻しま す。

*primary\_rc*

### **AP\_FUNCTION\_NOT\_SUPPORTED**

ローカル・ノードが DLUR をサポートしていません。これは、 DEFINE\_NODE verb の *dlur\_support* パラメーターで定義されてい ます。

# 戻りパラメーター**:** その他の場合

851 ページの『付録 B. [共通戻りコード』に](#page-876-0)、すべての NOF verb に共通した上記 以外の 1 次戻りコードおよび 2 次戻りコードの組み合わせのリストを示します。

# **QUERY\_DLUR\_LU**

OUERY DLUR LU は、Communications Server for Linux の DLUR 機能を使用して いる活動状態の LU に関する情報を戻します。この verb は、使用するオプション に応じて、特定の LU または複数の LU に関する情報を入手するために使用できま す。

この verb は、実行中のノードに対して発行しなければなりません。

# **VCB** 構造体

{

typedef struct query\_dlur\_lu

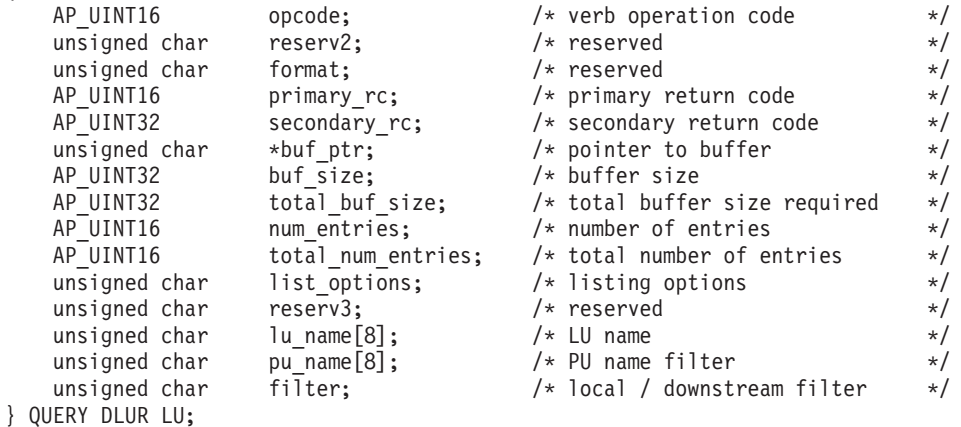

typedef struct dlur lu summary {  $AP\_UINT16$  overlay\_size;  $/*$  size of returned entry  $*$ /<br>unsigned char lu name[8]:  $/*$  LU name unsigned char lu\_name $\overline{[8]}$ ; /\* LU name } DLUR\_LU\_SUMMARY; typedef struct dlur lu detail { AP UINT16 overlay size;  $/*$  size of returned entry  $*//$ unsigned char lu name $[8]$ ;  $/$ \* LU name  $*$ / unsigned char  $pu\_name[8]$ ;  $/$  PU name of owning PU  $*/$ unsigned char dlus name[17];  $/$  DLUS name if SSCP-LU session  $*/$  $/*$  active  $*/$ unsigned char lu location;  $/$  downstream or local LU  $*/$ unsigned char au\_address;  $\frac{1}{10}$  /\* NAU address of LU  $\frac{1}{10}$  ansigned char plu name [17];  $\frac{1}{10}$  /\* PLU name if PLU-SLU session  $\frac{1}{10}$ plu\_name[17];  $\begin{array}{ccc} \n\star \text{ PLU name if PLU-SLU session } \star / \times \text{active} & \star / \n\end{array}$  $/*$  active unsigned char reserv1[27];  $\rightarrow$  reserved  $\rightarrow$  / unsigned char rscv len;  $/$ \* length of appended RSCV  $*/$ } DLUR\_LU\_DETAIL;

注**:** DLUR\_LU\_DETAIL 構造体のあとに、SNA フォーマットで定義された経路選択 制御ベクトル (RSCV) が続く場合があります。この制御ベクトルは、ネットワ ークを介するセッション経路を定義し、BIND を実行します。この RSCV が組 み込まれるのは、DLUR セッションに対して RSCV が保管されるようにノード の構成 (DEFINE\_NODE で指定される) で指示され、PLU-SLU セッションが活 動状態である場合のみです。

# 指定パラメーター

アプリケーションが提供するパラメーターを次に示します。

*opcode* AP\_QUERY\_DLUR\_LU

*buf\_ptr* Communications Server for Linux が要求された情報を戻すために使用するデ ータ・バッファーへのポインター。

*buf\_size*

指定したデータ・バッファーのサイズ。

#### *num\_entries*

DLUR LU の最大数 (その DLUR LU のデータが戻されます)。ある範囲で なく、特定の LU に関するデータを要求するには、値 1 を指定します。で きるだけ多くのエントリーを戻すにはゼロを指定します。この場合、 Communications Server for Linux は指定したデータ・バッファーに入る最大 数のエントリーを戻します。

### *list\_options*

Communications Server for Linux がデータを戻すためのリスト内の開始位 置、および各エントリーに必要な情報レベル。情報レベルは、次のいずれか の値で指定します。

#### **AP\_SUMMARY**

要約情報のみ。

### **AP\_DETAIL**

詳細情報。

論理 OR 演算を使用して、この値を次のいずれかの値と組み合わせてくださ い。

#### **AP\_FIRST\_IN\_LIST**

リスト内の最初のエントリーから開始します。

#### **AP\_LIST\_INCLUSIVE**

*pu\_name* パラメーターと *lu\_name* パラメーターを組み合わせて指 定したエントリーから開始します。

### **AP\_LIST\_FROM\_NEXT**

*pu\_name* パラメーターと *lu\_name* パラメーターを組み合わせて指 定したエントリーの直後のエントリーから開始します。

リストは、最初に *pu\_name*、次に *lu\_name* の順番で並んでいます。アプリ ケーションでそのリストから特定のエントリーを入手する方法について詳し くは、 47 ページの『QUERY\_\* verb [のリスト・オプション』を](#page-72-0)参照してく ださい。

#### *lu\_name*

情報を求める LU の名前、または LU のリストの索引として使用する名 前。この値は、*list\_options* を AP\_FIRST\_IN\_LIST に設定した場合には無視さ れます。この名前は、8 バイトからなる タイプ A の EBCDIC ストリング で、名前が 8 文字に満たない場合は、右側に EBCDIC スペースを入れま す。

*pu\_name*

LU 情報を求める PU 名。特定の PU に関連した LU についての情報のみ を表示するには、PU 名を指定します。すべての PU について完全なリスト を取得するには、このフィールドをすべて 2 進ゼロに設定します。 この名 前は、8 バイトからなる タイプ A の EBCDIC ストリングで、名前が 8 文字に満たない場合は、右側に EBCDIC スペースを入れます。

*filter* 戻された LU をその位置に応じてフィルターにかけるかどうかを指定しま す。ネットワーク・ノードの場合は、次の値を指定できます。

### **AP\_INTERNAL**

内部 LU に関する情報のみを戻します。

#### **AP\_DOWNSTREAM**

ダウンストリーム LU に関する情報のみを戻します。

#### **AP\_NONE**

位置に関係なく、すべての LU に関する情報を戻します。

エンド・ノードの場合は、このパラメーターは予約済みです (ダウンストリ ーム DLUR LU はサポートされません)。

# 戻りパラメーター**:** セッション起動の成功時

verb が正常に実行されると、Communications Server for Linux は、以下のパラメー ターを戻します。

*primary\_rc*

AP\_OK

*buf\_size*

指定したバッファーに戻された情報の長さ。
*total\_buf\_size*

要求したリスト情報をすべて戻すために必要だったバッファーのサイズを示 す戻り値。 *buf\_size* より大きい値は、使用可能なエントリーがすべては戻 されなかったことを示しています。

*num\_entries*

データ・バッファー内に戻されたエントリーの数。

*total\_num\_entries*

使用可能なエントリーの合計数。*num\_entries* より大きい値は、使用可能な エントリーがすべて戻されなかったことを示しています。

データ・バッファー内の各エントリーは、次のパラメーターで構成されてい ます。

*dlur\_lu\_summary.overlay\_size*

戻された dlur\_lu\_summary 構造体のサイズ。すなわち、データ・バッファ ー内で次のエントリーが始まるまでのオフセット。

アプリケーションが戻されたバッファーを調べて、各 dlur lu summary 構 造体を順番に検出する必要があるときには、この値を使用して次のデータ構 造の正しいオフセットに移動しなければなりません。また、C の sizeof() 演算子は使用してはいけません。これは、戻されたオーバーレイのサイズは Communications Server for Linux の今後のリリースで大きくなる可能性があ るためです。戻されたオーバーレイ・サイズを使用すると、アプリケーショ ンは今後のリリースのもとでも、確実に処理を続けることができます。

*dlur\_lu\_summary.lu\_name*

LU の名前。この名前は、8 バイトからなる タイプ A の EBCDIC ストリ ングで、名前が 8 文字に満たない場合は、右側に EBCDIC スペースを入れ ます。

*dlur\_lu\_detail.overlay\_size*

戻された dlur\_lu\_detail 構造体のサイズ。すなわち、データ・バッファー 内で次のエントリーが始まるまでのオフセット。

アプリケーションが戻されたバッファーを調べて、各 dur lu\_detail 構造 体を順番に検出する必要があるときには、この値を使用して次のデータ構造 の正しいオフセットに移動しなければなりません。また、C の sizeof() 演 算子は使用してはいけません。これは、戻されたオーバーレイのサイズは Communications Server for Linux の今後のリリースで大きくなる可能性があ るためです。戻されたオーバーレイ・サイズを使用すると、アプリケーショ ンは今後のリリースのもとでも、確実に処理を続けることができます。

*dlur\_lu\_detail.lu\_name*

LU の名前。この名前は、8 バイトからなる タイプ A の EBCDIC ストリ ングで、名前が 8 文字に満たない場合は、右側に EBCDIC スペースを入れ ます。

*dlur\_lu\_detail.pu\_name*

LU に関連した PU の名前。これは 8 バイトからなる (英字で始まる) タ イプ A の EBCDIC ストリングで、右側に EBCDIC のスペースを入れま す。

*dlur\_lu\_detail.dlus\_name*

SSCP-LU セッションが活動状態である場合は、このフィールドには LU が 使用する DLUS ノードの名前が入ります。それ以外の場合は、 17 桁の 2 進ゼロに設定されます。この名前は、右側に EBCDIC のスペースを入れた 17 バイトの EBCDIC ストリングです。 この名前は、最大 8 文字の A ス トリング文字からなるネットワーク ID、EBCDIC ドット (ピリオド) 文 字、および最大 8 文字の A ストリング文字からなるネットワーク名で構 成されます。

*dlur\_lu\_detail.lu\_location*

LU の位置。

次のいずれかに設定します。

#### **AP\_INTERNAL**

LU はローカル・ノードにあります。

#### **AP\_DOWNSTREAM**

LU はダウンストリーム・ノードにあります (ネットワーク・ノー ドのみ)。

*dlur\_lu\_detail.nau\_address*

LU のネットワーク・アクセス可能単位アドレス。

*dlur\_lu\_detail.plu\_name*

PLU-SLU セッションが活動状態である場合は、このフィールドには PLU の名前が入ります。それ以外の場合は、17 桁の 2 進ゼロに設定されます。 この名前は、右側に EBCDIC のスペースを入れた 17 バイトの EBCDIC ストリングです。 この名前は、最大 8 文字の A ストリング文字からなる ネットワーク ID、EBCDIC ドット (ピリオド) 文字、および最大 8 文字の A ストリング文字からなるネットワーク名で構成されます。

*dlur\_lu\_detail.rscv\_len*

dlur lu detail 構造体に追加される RSCV の長さ。ノードの構成で DLUR RSCV の保管を指定していない場合、または PLU-SLU セッション が活動状態でない場合、この長さはゼロに設定され、RSCV は組み込まれま せん。

## 戻りパラメーター**:** パラメーターの検査

パラメーター・エラーのために verb が実行されないと、 Communications Server for Linux は、以下のパラメーターを戻します。

*primary\_rc*

AP\_PARAMETER\_CHECK

*secondary\_rc*

値は次のいずれかです。

### **AP\_INVALID\_LU\_NAME**

*list\_options* パラメーターが、指定した名前から始まるすべてのエン トリーをリストするために、AP LIST INCLUSIVE に設定されていま すが、*lu\_name* パラメーターは無効でした。

#### **AP\_INVALID\_FILTER\_OPTION**

*filter* パラメーターが、有効な値に設定されていませんでした。

#### **AP\_INVALID\_LIST\_OPTION**

*list\_options* パラメーターが、有効な値に設定されていませんでし た。

851 ページの『付録 B. [共通戻りコード』に](#page-876-0)、すべての NOF verb に共通し、 AP\_PARAMETER\_CHECK に関連した上記以外の 2 次戻りコードのリストを示します。

# 戻りパラメーター**:** サポートされていない機能

ローカル・ノードの構成がこの verb をサポートしていないために verb が正常に実 行されないと、 Communications Server for Linux は、以下のパラメーターを戻しま す。

*primary\_rc*

### **AP\_FUNCTION\_NOT\_SUPPORTED**

ローカル・ノードが DLUR をサポートしていません。これは、 DEFINE\_NODE verb の *dlur\_support* パラメーターで定義されてい ます。

## 戻りパラメーター**:** その他の場合

851 ページの『付録 B. [共通戻りコード』に](#page-876-0)、すべての NOF verb に共通した上記 以外の 1 次戻りコードおよび 2 次戻りコードの組み合わせのリストを示します。

# **QUERY\_DLUR\_PU**

QUERY DLUR PU は、Communications Server for Linux の DLUR 機能を使用して いる PU に関する情報を戻します。

この verb は、使用するオプションに応じて、特定の PU または複数の PU に関す る情報を入手するために使用できます。

非活動ノードに対してこの verb を発行した場合は、そのローカル・ノードで定義さ れている PU に関する情報のみが戻されます。実行中のノードに対して発行した場 合は、このノードで DLUR を使用している活動ダウンストリーム PU に関する情 報も戻されます。

## **VCB** 構造体

typedef struct query\_dlur\_pu {

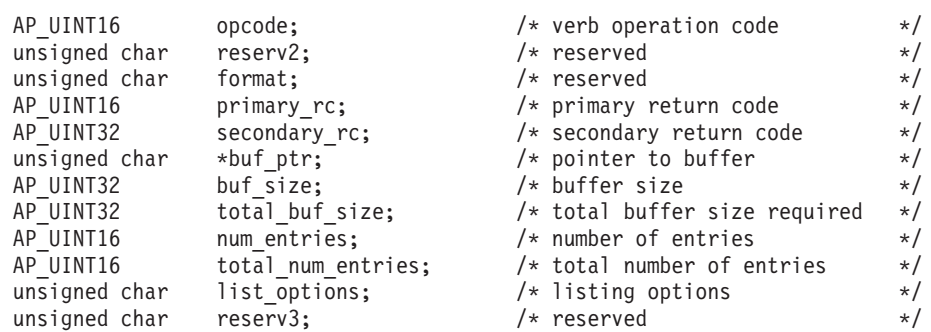

```
unsigned char pu name [8]; / PU name */
   unsigned char dlus_name[17]; \overline{\hspace{1cm}} /* fully-qualified DLUS name */<br>unsigned char filter; \overline{\hspace{1cm}} /* local / downstream filter */
   unsigned char filter; \overline{\phantom{a}} /* local / downstream filter */
} QUERY_DLUR_PU;
typedef struct dlur pu summary
{
   AP UINT16 overlay size; /* size of returned entry */unsigned char pu\_name[8]; \rightarrow PU name \rightarrow /* PU name \rightarrow /* resource description \rightarrow /*
   unsigned char description[32]; /* resource description
   unsigned char reserv1[16]; \overline{\hspace{1cm}} /* reserved */
} DLUR_PU_SUMMARY;
typedef struct dlur pu detail
{
   AP_UINT16 overlay_size; \frac{1}{2} /* size of returned entry \frac{1}{2} /* PU name
   unsigned char pu\_name[8]; \qquad /* PU name \qquad */<br>unsigned char description[32]; \qquad /* resource description \qquad */
                        description[32]; / resource description initially active; / is the PU initially a
   unsigned char initially_active; /* is the PU initially active? */
   unsigned char reserv1[15]; /* reserved */
   unsigned char defined_dlus_name[17]; /* defined DLUS name \frac{\ast}{\sqrt{\frac{25}{15}}} /* backup DLUS name \frac{\ast}{\sqrt{\frac{25}{15}}}unsigned char bkup_dlus_name[17]; /* backup DLUS name */
   unsigned char pu\_id[4]; \longrightarrow \rightarrow PU identifier \rightarrow /* pullistic pullistic model pullistic model with the value of the value of the value of the value of the value of the value of the value of the value of the value of t
                                                      /* downstream or local PU * /
   unsigned char active_dlus_name[17]; /* active DLUS name */<br>unsigned char ans_support; /* auto network shutdown support*/
   unsigned char ans_support; \frac{1}{2} /* auto network shutdown support*/<br>unsigned char pu status; \frac{1}{2} /* status of the PU \frac{1}{2}pu_status; \frac{1}{x} /* status of the PU \frac{x}{x}<br>dlus session status; /* status of the DLUS pipe \frac{x}{x}unsigned char dlus session status; /* status of the DLUS pipe */
   unsigned char reserv3; \overline{\phantom{a}} /* reserved */<br>FQPCID fqpcid; /* FQPCID used on pipe */
   FQPCID fqpcid; /* FQPCID used on pipe */<br>AP_UINT16 dlus_retry_timeout; /* DLUR retry timeout */
                                                      /* DLUR retry timeout */
   AP_UINT16 dlus_retry_limit; /* DLUR retry limit */
} DLUR_PU_DETAIL;
typedef struct fqpcid
{
   unsigned char \begin{array}{ll}\n\text{period} & \text{if } 0 \\
\text{using the total number of intervals,}\n\end{array}/* originator's network qualified *//* CP name */unsigned char reserve3[3]; /* reserved */
} FQPCID;
```
# 指定パラメーター

アプリケーションが提供するパラメーターを次に示します。

*opcode* AP\_QUERY\_DLUR\_PU

*buf\_ptr* Communications Server for Linux が要求された情報を戻すために使用するデ ータ・バッファーへのポインター。

*buf\_size*

指定したデータ・バッファーのサイズ。

*num\_entries*

DLUR PU の最大数 (その DLUR PU のデータが戻されます)。ある範囲で なく、特定の PU に関するデータを要求するには、値 1 を指定します。で きるだけ多くのエントリーを戻すにはゼロを指定します。この場合、

Communications Server for Linux は指定したデータ・バッファーに入る最大 数のエントリーを戻します。

## *list\_options*

Communications Server for Linux がデータを戻すためのリスト内の開始位 置、および各エントリーに必要な情報レベル。情報レベルは、次のいずれか の値で指定します。

#### **AP\_SUMMARY**

要約情報のみ。

### **AP\_DETAIL**

詳細情報。

論理 OR 演算を使用して、この値を次のいずれかの値と組み合わせてくださ  $V_{\lambda_{\alpha}}$ 

#### **AP\_FIRST\_IN\_LIST**

リスト内の最初のエントリーから開始します。

#### **AP\_LIST\_INCLUSIVE**

*pu\_name* パラメーターで指定したエントリーから開始します。

#### **AP\_LIST\_FROM\_NEXT**

*pu\_name* パラメーターで指定したエントリーの直後のエントリーか ら開始します。

リストは *pu\_name* で配列されます。アプリケーションでそのリストから特 定のエントリーを入手する方法について詳しくは、 47 [ページの『](#page-72-0)QUERY\_\* verb [のリスト・オプション』を](#page-72-0)参照してください。

#### *pu\_name*

情報を求める PU の名前、または PU のリストへの索引として使用する名 前。この値は、*list\_options* を AP\_FIRST\_IN\_LIST に設定した場合には無視さ れます。この名前は、8 バイトからなる タイプ A の EBCDIC ストリング で、名前が 8 文字に満たない場合は、右側に EBCDIC スペースを入れま す。

#### *dlus\_name*

PU 情報を求める DLUS 名。特定の DLUS に関連した PU に関する情報 のみを表示するには、DLUS 名を指定します。PU が表示されるのは、指定 した DLUS ノードとの SSCP-PU セッションがある場合のみです。すべて の DLUS について完全なリストを取得するには、このフィールドをすべて 2 進ゼロに設定します。

この名前は、右側に EBCDIC のスペースを入れた 17 バイトの EBCDIC ストリングです。 この名前は、最大 8 文字の A ストリング文字からなる ネットワーク ID、EBCDIC ドット (ピリオド) 文字、および最大 8 文字の A ストリング文字からなるネットワーク名で構成されます。

*filter* 戻された PU をその位置に応じてフィルターにかけるかどうかを指定しま す。

ネットワーク・ノードの場合は、次の値を指定できます。

#### **AP\_INTERNAL**

内部 PU に関する情報のみを戻します。

#### **AP\_DOWNSTREAM**

ダウンストリーム PU に関する情報のみを戻します。

**AP\_NONE**

位置に関係なく、すべての PU に関する情報を戻します。

エンド・ノードの場合は、このパラメーターは予約済みです (ダウンストリ ーム DLUR PU はサポートされません)。

# 戻りパラメーター**:** セッション起動の成功時

verb が正常に実行されると、Communications Server for Linux は、以下のパラメー ターを戻します。

*primary\_rc*

AP\_OK

*buf\_size*

指定したバッファーに戻された情報の長さ。

*total\_buf\_size*

要求したリスト情報をすべて戻すために必要だったバッファーのサイズを示 す戻り値。 *buf\_size* より大きい値は、使用可能なエントリーがすべては戻 されなかったことを示しています。

*num\_entries*

データ・バッファー内に戻されたエントリーの数。

*total\_num\_entries*

使用可能なエントリーの合計数。*num\_entries* より大きい値は、使用可能な エントリーがすべて戻されなかったことを示しています。

データ・バッファー内の各エントリーは、次のパラメーターで構成されてい ます。

*dlur\_pu\_summary.overlay\_size*

戻された dlur\_pu\_summary 構造体のサイズ。すなわち、データ・バッファ ー内で次のエントリーが始まるまでのオフセット。

アプリケーションが戻されたバッファーを調べて、各 dlur\_pu\_summary 構 造体を順番に検出する必要があるときには、この値を使用して次のデータ構 造の正しいオフセットに移動しなければなりません。また、C の sizeof() 演算子は使用してはいけません。これは、戻されたオーバーレイのサイズは Communications Server for Linux の今後のリリースで大きくなる可能性があ るためです。戻されたオーバーレイ・サイズを使用すると、アプリケーショ ンは今後のリリースのもとでも、確実に処理を続けることができます。

*dlur\_pu\_summary.pu\_name*

PU の名前。この名前は、8 バイトからなる タイプ A の EBCDIC ストリ ングで、名前が 8 文字に満たない場合は、右側に EBCDIC スペースを入れ ます。

*dlur\_pu\_summary.description*

PU を記述したヌルで終了するテキスト・ストリング (その PU の定義で指 定したもの)。 PU が定義された内部 PU ではなく、活動ダウンストリーム PU である場合、このパラメーターは予約済みです。

*dlur\_pu\_detail.overlay\_size*

戻された dlur lu detail 構造体のサイズ。すなわち、データ・バッファー 内で次のエントリーが始まるまでのオフセット。

アプリケーションが戻されたバッファーを調べて、各 dlur pu\_detail 構造 体を順番に検出する必要があるときには、この値を使用して次のデータ構造 の正しいオフセットに移動しなければなりません。また、C の sizeof() 演 算子は使用してはいけません。これは、戻されたオーバーレイのサイズは Communications Server for Linux の今後のリリースで大きくなる可能性があ るためです。戻されたオーバーレイ・サイズを使用すると、アプリケーショ ンは今後のリリースのもとでも、確実に処理を続けることができます。

*dlur\_pu\_detail.pu\_name*

PU の名前。この名前は、8 バイトからなる タイプ A の EBCDIC ストリ ングで、名前が 8 文字に満たない場合は、右側に EBCDIC スペースを入れ ます。

*dlur\_pu\_detail.description*

PU を記述したヌルで終了するテキスト・ストリング (その PU の定義で指 定したもの)。 PU が定義された内部 PU ではなく、活動ダウンストリーム PU である場合、このパラメーターは予約済みです。

*dlur\_pu\_detail.initially\_active*

ノードの始動時に PU が自動的に起動するかどうかを指定します。ダウン ストリーム PU の場合、このパラメーターは予約済みです。 内部 PU の場 合は次の値を使用できます。

**AP\_YES** PU はノードの始動時に自動的に起動します。

AP NO PU は自動的には起動しません。手動で起動させる必要がありま す。

*dlur\_pu\_detail.defined\_dlus\_name*

DEFINE\_INTERNAL\_PU verb または DEFINE\_LS verb (*dspu\_services* を AP\_DLUR に設定して) で定義された DLUR ノードの名前。

この名前は、右側に EBCDIC のスペースを入れた 17 バイトの EBCDIC ストリングです。 この名前は、最大 8 文字の A ストリング文字からなる ネットワーク ID、EBCDIC ドット (ピリオド) 文字、および最大 8 文字の A ストリング文字からなるネットワーク名で構成されます。

*dlur\_pu\_detail.bkup\_dlus\_name*

DEFINE\_INTERNAL\_PU verb または DEFINE\_LS verb (*dspu\_services* を AP\_DLUR に設定して) で定義されたバックアップ DLUR ノードの名前。

この名前は、右側に EBCDIC のスペースを入れた 17 バイトの EBCDIC ストリングです。 この名前は、最大 8 文字の A ストリング文字からなる ネットワーク ID、EBCDIC ドット (ピリオド) 文字、および最大 8 文字の A ストリング文字からなるネットワーク名で構成されます。

*dlur\_pu\_detail.pu\_id*

DEFINE INTERNAL PU で定義された PU ID またはダウンストリーム PU からの XID で取得された PU ID。これは 4 バイトの 16 進数ストリング で、ブロック番号 (3 桁の 16 進数字) とノード番号 (5 桁の 16 進数字) で構成されます。

*dlur\_pu\_detail.pu\_location*

PU の位置。

次のいずれかに設定します。

### **AP\_INTERNAL**

PU はローカル・ノードにあります。

### **AP\_DOWNSTREAM**

PU はダウンストリーム・ノードにあります (ネットワーク・ノー ドのみ)。

*dlur\_pu\_detail.active\_dlus\_name*

PU が現在使用している DLUS ノードの名前。SSCP-PU セッションが活動 状態でない場合は、このフィールドのビットは、すべてゼロに設定されま す。

この名前は、右側に EBCDIC のスペースを入れた 17 バイトの EBCDIC ストリングです。 この名前は、最大 8 文字の A ストリング文字からなる ネットワーク ID、EBCDIC ドット (ピリオド) 文字、および最大 8 文字の A ストリング文字からなるネットワーク名で構成されます。

## *dlur\_pu\_detail.ans\_support*

SSCP-PU の活動化の際に DLUS から DLUR に送信された自動ネットワー ク終了サポート。PU を制御する SSCP に対してサブエリア・ノードが自動 ネットワーク終了プロシージャーを開始した場合に、リンク・レベルの接続 を続けるかどうかを指定します。値は次のいずれかです。

### **AP\_CONT**

リンク・レベルの接続を継続します。

#### **AP\_STOP**

リンク・レベルの接続を停止します。

SSCP-LU セッションが非活動状態である場合、このフィールドは予約済み です。

## *dlur\_pu\_detail.pu\_status*

PU の状況 (DLUR から見た)。値は次のいずれかです。

## **AP\_RESET**

PU はリセット状態です。

## **AP\_PEND\_ACTPU**

PU はホストからの ACTPU を待ちます。

### **AP\_PEND\_ACTPU\_RSP**

DLUR は ACTPU を PU に転送したあと、PU の応答を待ちます。

#### **AP\_ACTIVE**

PU は活動状態です。

## **AP\_PEND\_DACTPU\_RSP**

DLUR は DACTPU を PU に転送したあと、PU の応答を待ちま す。

#### **AP\_PEND\_INOP**

DLUR は PU を非活動化する前に、必要なイベントがすべて完了す るのを待ちます。

*dlur\_pu\_detail.dlus\_session\_status*

PU が現在使用している DLUS パイプの状況。値は次のいずれかです。

## **AP\_PENDING\_ACTIVE**

パイプは活動化中です。

### **AP\_ACTIVE**

パイプは活動状態です。

## **AP\_PENDING\_INACTIVE**

パイプは活動化中ではありません。

### **AP\_INACTIVE**

パイプは活動状態ではありません。

### *dlur\_pu\_detail.fqpcid.pcid*

パイプで使用するプロシージャー相関関係子 ID。これは 8 バイトからなる 16 進数ストリングです。 SSCP-PU セッションが活動状態でない場合、こ のフィールドはすべて 2 進ゼロに設定されます。

## *dlur\_pu\_detail.fqpcid.fqcp\_name*

パイプで使用する制御点の完全修飾名。SSCP-PU セッションが活動状態で ない場合、このフィールドはすべて 2 進ゼロに設定されます。

この名前は、右側に EBCDIC のスペースを入れた 17 バイトの EBCDIC ストリングです。 この名前は、最大 8 文字の A ストリング文字からなる ネットワーク ID、EBCDIC ドット (ピリオド) 文字、および最大 8 文字の A ストリング文字からなるネットワーク名で構成されます。

*pcid* パラメーターと *fqcp\_name* パラメーターを組み合わせることによっ て、DLUR を使用して転送されるセッションに関与している各 PU が個別 に識別されます。 *fqcp\_name* パラメーターは、DLUR ノードまたは DLUS ノードのいずれかの CP 名で、どのノードで SSCP-PU セッションの活動化 が開始されたかで決まります。

## *dlur\_pu\_detail.dlus\_retry\_timeout*

*def\_data.dlus\_name* パラメーターおよび *def\_data.bkup\_dlus\_name* パラメータ ーで指定した、DLUS との接続の 2 回目以降の試行の間隔 (秒数)。 1 回 目の試行と 2 回目の試行の間隔は常に 1 秒です。ゼロを指定した場合は、 DEFINE DLUR DEFAULTS verb で指定したデフォルト値が使用されます。

#### *dlur\_pu\_detail.dlus\_retry\_limit*

.

最初の DLUS との接続が失敗したあとの再試行回数。ゼロの値は、 DEFINE DLUR DEFAULTS verb からの値を使用することを示します。 0xFFFF が戻されると、Communications Server for Linux は無期限に再試行 します。

## 戻りパラメーター**:** パラメーターの検査

パラメーター・エラーのために verb が実行されないと、 Communications Server for Linux は、以下のパラメーターを戻します。

*primary\_rc*

AP\_PARAMETER\_CHECK

#### *secondary\_rc*

値は次のいずれかです。

### **AP\_INVALID\_PU\_NAME**

*list\_options* パラメーターが、指定した名前から始まるすべてのエン トリーをリストするために、AP LIST\_INCLUSIVE に設定されていま すが、*pu\_name* パラメーターは無効でした。

#### **AP\_INVALID\_FILTER\_OPTION**

*filter* パラメーターが、有効な値に設定されていませんでした。

## **AP\_INVALID\_LIST\_OPTION**

*list\_options* パラメーターが、有効な値に設定されていませんでし た。

851 ページの『付録 B. [共通戻りコード』に](#page-876-0)、すべての NOF verb に共通し、 AP\_PARAMETER\_CHECK に関連した上記以外の 2 次戻りコードのリストを示します。

# 戻りパラメーター**:** サポートされていない機能

ローカル・ノードの構成がこの verb をサポートしていないために verb が正常に実 行されないと、 Communications Server for Linux は、以下のパラメーターを戻しま す。

*primary\_rc*

### **AP\_FUNCTION\_NOT\_SUPPORTED**

ローカル・ノードが DLUR をサポートしていません。これは、 **DEFINE\_NODE\_verb の dlur\_support パラメーターで定義されてい** ます。

## 戻りパラメーター**:** その他の場合

851 ページの『付録 B. [共通戻りコード』に](#page-876-0)、すべての NOF verb に共通した上記 以外の 1 次戻りコードおよび 2 次戻りコードの組み合わせのリストを示します。

# **QUERY\_DLUS**

QUERY DLUS は、Communications Server for Linux の DLUR 機能が認識する DLUS ノードについての情報を戻します。この verb はパイプ統計 (SSCP-PU セッ ションおよび SSCP-LU セッションの統計) を戻します。PLU-SLU セッションの統 計を取得するには、OUERY ISR SESSION verb を使用できます。

この verb は、使用するオプションに応じて、特定の DLUS または複数の DLUS に関する情報を入手するために使用できます。

非活動ノードに対してこの verb を発行した場合は、DEFINE\_INTERNAL\_PU また は DEFINE DLUR DEFAULTS を使用して定義した DLUS ノードに関する情報の みが戻されます。実行中のノードに対して発行した場合は、活動状態である DLUS ノードに関する情報も戻されます。 DEFINE\_DLUR\_DEFAULTS を使用して定義し たバックアップ DLUS についての情報は、この DLUS が活動状態でなければ戻さ れません。

# **VCB** 構造体

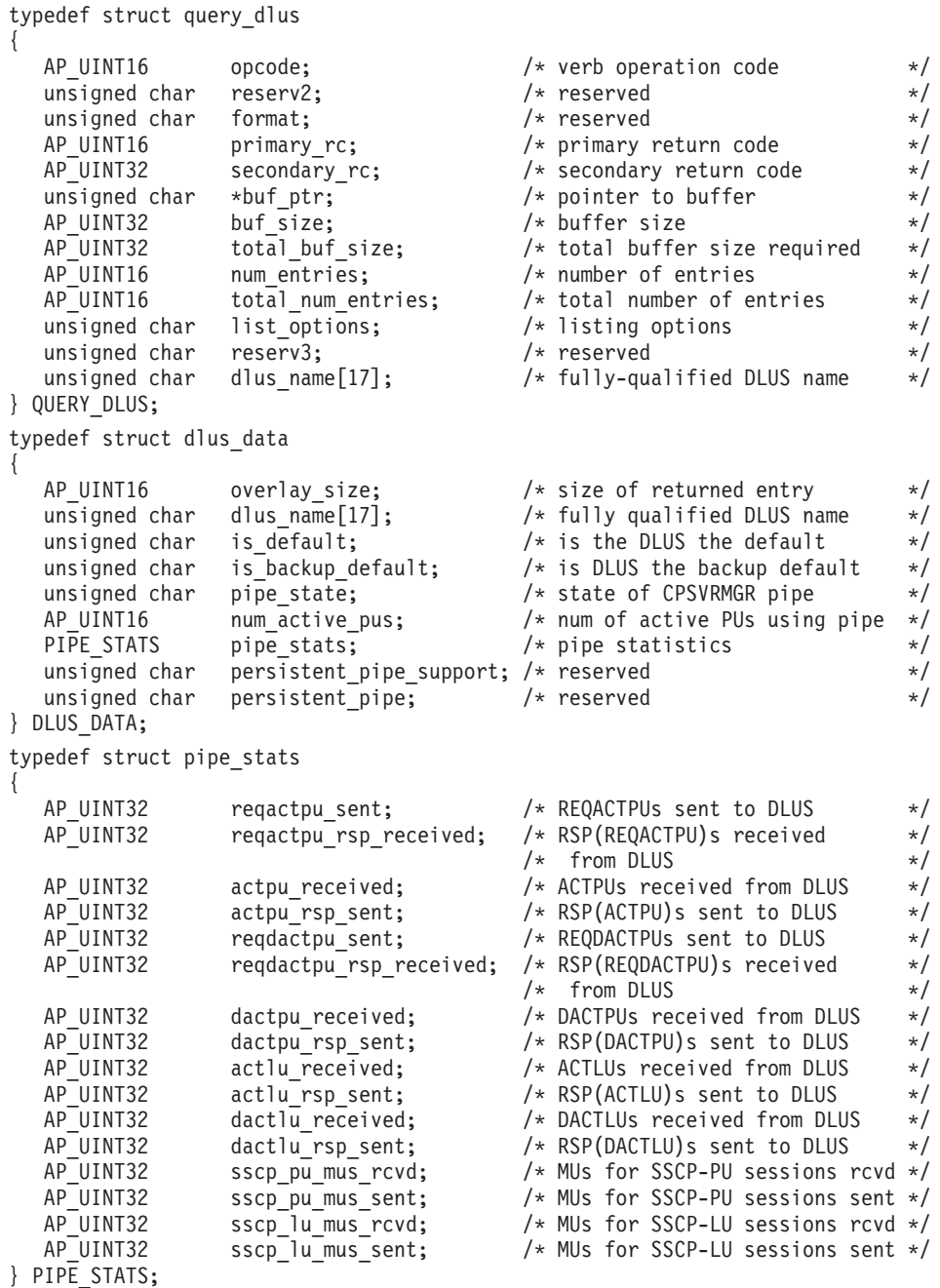

# 指定パラメーター

アプリケーションが提供するパラメーターを次に示します。

*opcode* AP\_QUERY\_DLUS

*buf\_ptr* Communications Server for Linux が要求された情報を戻すために使用するデ ータ・バッファーへのポインター。

*buf\_size*

指定したデータ・バッファーのサイズ。

*num\_entries*

DLUS の最大数 (その DLUS のデータが戻されます)。ある範囲でなく、特 定の DLUS に関するデータを要求するには、値 1 を指定します。できるだ け多くのエントリーを戻すにはゼロを指定します。この場合、

Communications Server for Linux は指定したデータ・バッファーに入る最大 数のエントリーを戻します。

*list\_options*

Communications Server for Linux がデータを戻すためのリスト内の開始位 置。値は次のいずれかです。

## **AP\_FIRST\_IN\_LIST**

リスト内の最初のエントリーから開始します。

#### **AP\_LIST\_INCLUSIVE**

*dlus\_name* パラメーターで指定したエントリーから開始します。

#### **AP\_LIST\_FROM\_NEXT**

*dlus\_name* パラメーターで指定したエントリーの直後のエントリー から開始します。

リストは *dlus\_name* の順序で配列されます。アプリケーションでそのリス トから特定のエントリーを入手する方法について詳しくは、 47 [ページの](#page-72-0) 『QUERY\_\* verb [のリスト・オプション』を](#page-72-0)参照してください。

*dlus\_name*

情報を求める DLUS の名前、または DLUS のリストの索引として使用す る名前。この値は、*list\_options* を AP\_FIRST\_IN\_LIST に設定した場合には無 視されます。

この名前は、右側に EBCDIC のスペースを入れた 17 バイトの EBCDIC ストリングです。 この名前は、最大 8 文字の A ストリング文字からなる ネットワーク ID、EBCDIC ドット (ピリオド) 文字、および最大 8 文字の A ストリング文字からなるネットワーク名で構成されます。

## 戻りパラメーター**:** セッション起動の成功時

verb が正常に実行されると、Communications Server for Linux は、以下のパラメー ターを戻します。

*primary\_rc*

AP\_OK

*buf\_size*

指定したバッファーに戻された情報の長さ。

#### *total\_buf\_size*

要求したリスト情報をすべて戻すために必要だったバッファーのサイズを示 す戻り値。 *buf\_size* より大きい値は、使用可能なエントリーがすべては戻 されなかったことを示しています。

*num\_entries*

データ・バッファー内に戻されたエントリーの数。

*total\_num\_entries*

使用可能なエントリーの合計数。*num\_entries* より大きい値は、使用可能な エントリーがすべて戻されなかったことを示しています。

データ・バッファー内の各エントリーは、次のパラメーターで構成されてい ます。

*dlus\_data.overlay\_size*

戻された dlus\_data 構造体のサイズ。すなわち、データ・バッファー内で 次のエントリーが始まるまでのオフセット。

アプリケーションが戻されたバッファーを調べて、各 dlus\_data 構造体を 順番に検出する必要があるときには、この値を使用して次のデータ構造の正 しいオフセットに移動しなければなりません。また、C の sizeof() 演算子 は使用してはいけません。これは、戻されたオーバーレイのサイズは Communications Server for Linux の今後のリリースで大きくなる可能性があ るためです。戻されたオーバーレイ・サイズを使用すると、アプリケーショ ンは今後のリリースのもとでも、確実に処理を続けることができます。

*dlus\_data.dlus\_name*

DLUS の名前。この名前は、右側に EBCDIC のスペースを入れた 17 バイ トの EBCDIC ストリングです。 この名前は、最大 8 文字の A ストリン グ文字からなるネットワーク ID、EBCDIC ドット (ピリオド) 文字、およ び最大 8 文字の A ストリング文字からなるネットワーク名で構成されま す。

*dlus\_data.is\_default*

DLUS ノードが DEFINE\_DLUR\_DEFAULTS verb (AP\_YES または AP\_NO) によりデフォルトとして指定されているかどうかを指定します。

*dlus\_data.is\_backup\_default*

DLUS ノードが DEFINE DLUR DEFAULTS verb (AP\_YES または AP\_NO) によりバックアップ・デフォルトとして指定されているかどうかを指定しま す。

*dlus\_data.pipe\_state*

DLUS へのパイプの状態。値は次のいずれかです。

## **AP\_PENDING\_ACTIVE**

パイプは活動化中です。

## **AP\_ACTIVE**

パイプは活動状態です。

## **AP\_PENDING\_INACTIVE**

パイプは活動化中ではありません。

## **AP\_INACTIVE**

パイプは活動状態ではありません。

*dlus\_data.num\_active\_pus*

DLUS へのパイプを現在使用している PU の数。

*dlus\_data.pipe\_stats.reqactpu\_sent*

パイプを介して DLUS に送信された REQACTPU の数。

## **QUERY\_DLUS**

*dlus\_data.pipe\_stats.reqactpu\_rsp\_received* パイプを介して DLUS から受信された RSP(REQACTPU) の数。 *dlus\_data.pipe\_stats.actpu\_received* パイプを介して DLUS から受信された ACTPU の数。 *dlus\_data.pipe\_stats.actpu\_rsp\_sent* パイプを介して DLUS に送信された RSP(ACTPU) の数。 *dlus\_data.pipe\_stats.reqdactpu\_sent* パイプを介して DLUS に送信された REQDACTPU の数。 *dlus\_data.pipe\_stats.reqdactpu\_rsp\_received* パイプを介して DLUS から受信された RSP(REQDACTPU) の数。 *dlus\_data.pipe\_stats.dactpu\_received* パイプを介して DLUS から受信された DACTPU の数。 *dlus\_data.pipe\_stats.dactpu\_rsp\_sent* パイプを介して DLUS に送信された RSP(DACTPU) の数。 *dlus\_data.pipe\_stats.actlu\_received* パイプを介して DLUS から受信された ACTLU の数。 *dlus\_data.pipe\_stats.actlu\_rsp\_sent* パイプを介して DLUS に送信された RSP(ACTLU) の数。 *dlus\_data.pipe\_stats.dactlu\_received* パイプを介して DLUS から受信された DACTLU の数。 *dlus\_data.pipe\_stats.dactlu\_rsp\_sent* パイプを介して DLUS に送信された RSP(DACTLU) の数。 *dlus\_data.pipe\_stats.sscp\_pu\_mus\_rcvd* パイプを介して DLUS から受信された SSCP-PU MU の数。 *dlus\_data.pipe\_stats.sscp\_pu\_mus\_sent* パイプを介して DLUS に送信された SSCP-PU MU の数。 *dlus\_data.pipe\_stats.sscp\_lu\_mus\_rcvd* パイプを介して DLUS から受信された SSCP-LU MU の数。

*dlus\_data.pipe\_stats.sscp\_lu\_mus\_sent* パイプを介して DLUS に送信された SSCP-LU MU の数。

# 戻りパラメーター**:** パラメーターの検査

パラメーター・エラーのために verb が実行されないと、 Communications Server for Linux は、以下のパラメーターを戻します。

*primary\_rc*

AP\_PARAMETER\_CHECK

*secondary\_rc*

値は次のいずれかです。

#### **AP\_INVALID\_DLUS\_NAME**

*list\_options* パラメーターが、指定した名前から始まるすべてのエン トリーをリストするために、AP LIST INCLUSIVE に設定されていま すが、*dlus\_name* パラメーターは無効でした。

### **AP\_INVALID\_LIST\_OPTION**

*list\_options* パラメーターが、有効な値に設定されていませんでし た。

851 ページの『付録 B. [共通戻りコード』に](#page-876-0)、すべての NOF verb に共通し、 AP\_PARAMETER\_CHECK に関連した上記以外の 2 次戻りコードのリストを示します。

# 戻りパラメーター**:** サポートされていない機能

ローカル・ノードの構成がこの verb をサポートしていないために verb が正常に実 行されないと、 Communications Server for Linux は、以下のパラメーターを戻しま す。

*primary\_rc*

### **AP\_FUNCTION\_NOT\_SUPPORTED**

ローカル・ノードが DLUR をサポートしていません。これは、 DEFINE\_NODE verb の *dlur\_support* パラメーターで定義されてい ます。

## 戻りパラメーター**:** その他の場合

851 ページの『付録 B. [共通戻りコード』に](#page-876-0)、すべての NOF verb に共通した上記 以外の 1 次戻りコードおよび 2 次戻りコードの組み合わせのリストを示します。

## **QUERY\_DOMAIN\_CONFIG\_FILE**

QUERY\_DOMAIN\_CONFIG\_FILE は、Communications Server for Linux ドメイン構 成ファイルに含まれたヘッダー情報 (Communications Server for Linux バージョン 番号、ファイルの改訂レベル、および DEFINE DOMAIN CONFIG FILE で指定さ れたオプションのコメント・ストリング) を戻します。

この verb は、ドメイン構成ファイルに対して発行しなければなりません。

## **VCB** 構造体

typedef struct query\_domain\_config\_file

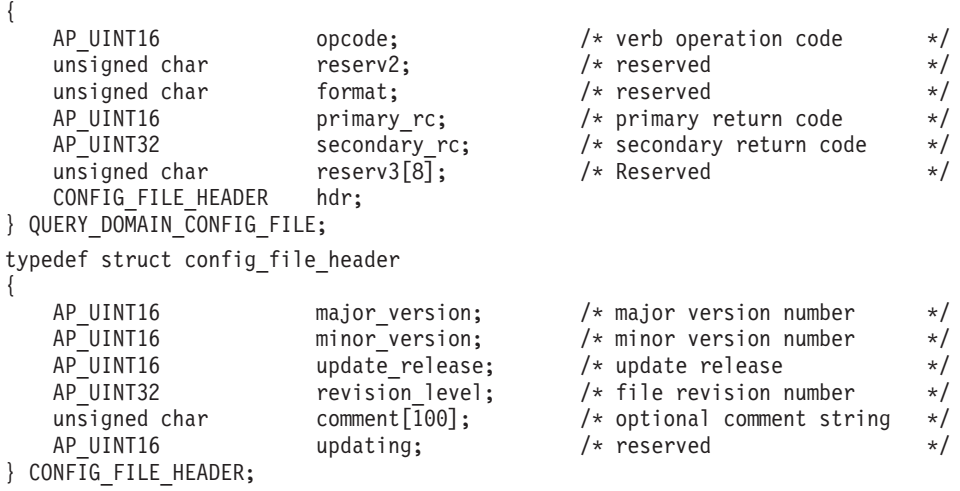

## 指定パラメーター

アプリケーションが提供するパラメーターを次に示します。

*opcode* AP\_QUERY\_DOMAIN\_CONFIG\_FILE

# 戻りパラメーター**:** セッション起動の成功時

verb が正常に実行されると、Communications Server for Linux は、以下のパラメー ターを戻します。

*primary\_rc*

AP\_OK

*hdr.major\_version, hdr.minor\_version, hdr.update\_release*

このファイルの作成に使用された Communications Server for Linux のリリ ースの内部バージョン ID。

*hdr.revision\_level*

ファイルの改訂レベル (Communications Server for Linux により内部に保管 されている)。

*hdr.comment*

ファイルに関する情報が入ったオプションのコメント・ストリング。これは 0 ~ 99 文字の ASCII ストリングで、最後にヌル文字が続きます。

# 戻りパラメーター**:** その他の場合

851 ページの『付録 B. [共通戻りコード』に](#page-876-0)、すべての NOF verb に共通した上記 以外の 1 次戻りコードおよび 2 次戻りコードの組み合わせのリストを示します。

## **QUERY\_DOWNSTREAM\_LU**

QUERY\_DOWNSTREAM\_LU は、SNA ゲートウェイまたは DLUR、あるいはその 両方が使用するダウンストリーム LU に関する情報を戻します。これは Communications Server for Linux プライマリー RUI アプリケーションと通信するア プリケーションによって使用されるダウンストリーム LU に関する情報も戻しま す。プライマリー RUI について詳しくは、「Communications Server for Linux LUA Programmer's Guide」を参照してください。

戻り情報は、決定済みデータ (実行中に動的に収集されたデータで、ノードが活動 状態である場合のみ戻される) および定義済みデータ (DEFINE DOWNSTREAM LU で指定したデータ) として構造化されます。 DLUR サポート LU の場合は、ダウ ンストリーム LU が活動化されると、暗黙に定義されたデータが書き込まれます。

この verb は、使用するオプションに応じて、特定の LU または複数の LU に関す る情報を入手するために使用できます。

## **VCB** 構造体

typedef struct query\_downstream\_lu {

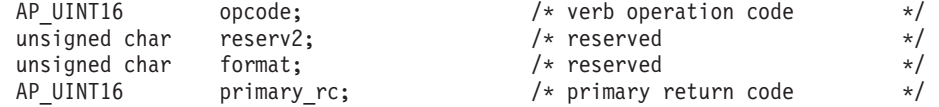

## **QUERY\_DOWNSTREAM\_LU**

```
AP_UINT32 secondary_rc; /* secondary return code \star/<br>unsigned char *buf_ptr; /* pointer to buffer \star/<br>\starunsigned char *buf_ptr; /* pointer to buffer */<br>AP UINT32 buf_size; /* buffer size */
  AP_UINT32 buf_size; \begin{array}{ccc} \n\text{AP} & \text{UINT32} \\
\text{AP} & \text{UINT32} \\
\text{AP} & \text{UINT32} \\
\end{array} buf_size; \begin{array}{ccc} \n\text{AP} & \text{V} \\
\text{AP} & \text{V} \\
\end{array}AP_UINT32 total_buf_size; /* total buffer size required */<br>AP_UINT16 num_entries; /* number of entries */
                                              4 number of entries */
  AP_UINT16 total_num_entries; /* total number of entries */
  unsigned char list_options; \frac{1}{2} /* listing options \frac{1}{2} /
  unsigned char reserv3; <br>unsigned char dspu_name[8]; <br> /* Downstream PU name filter */
                                              \frac{1}{x} Downstream PU name filter \frac{1}{x}unsigned char dslu_name[8]; \overline{\hspace{1cm}} /* Downstream LU name \overline{\hspace{1cm}} /
   unsigned char dspu services; /* services provided to LU */} QUERY_DOWNSTREAM_LU;
typedef struct downstream lu summary
  AP_UINT16 overlay_size; / * size of returned entry */ unsigned char dspu name [8]; / + PU name
                    dspu_name[8]; \begin{array}{ccc} & \end{array} /* PU name \begin{array}{ccc} & \star \end{array} /* LU name \begin{array}{ccc} & \star \end{array}unsigned char dslu_name[8]; \overline{\hspace{1cm}} /* LU name \overline{\hspace{1cm}} description \overline{\hspace{1cm}} and \overline{\hspace{1cm}} /* resource description \overline{\hspace{1cm}} /*
  unsigned char description[32]; \frac{1}{2} /* resource description \frac{1}{2} /* reserved \frac{1}{2} /* reserved \frac{1}{2} /* reserved
  unsigned char reserv1[16]; /* reserved */
                    dspu_services; /* Type of services provided */
                                              /* to downstream LU */unsigned char nau_address; /* NAU address */
  unsigned char lu_sscp_sess_active; /* Is LU-SSCP session active */<br>unsigned char plu sess active; /* Is PLU-SLU session active */
                    plu sess active; / /* Is PLU-SLU session active */} DOWNSTREAM_LU_SUMMARY;
typedef struct downstream_lu_detail
{
  AP_UINT16 overlay_size; \frac{1}{2} /* size of returned entry \frac{1}{2} /* LU name
  unsigned char dslu_name[8]; /* LU name */
   unsigned char reserv1[2]; /* reserved */
   DOWNSTREAM_LU_DET_DATA det_data; /* Determined data */
  DOWNSTREAM LU DEF DATA def data; \frac{1}{2} defined data */
} DOWNSTREAM LU DETAIL;
typedef struct downstream_lu_det_data
  unsigned char lu sscp sess active; /* Is LU-SSCP session active */
  unsigned char plu_sess_active; /* Is PLU-SLU session active */
  unsigned char dspu services; / Type of service provided to *//* downstream node */
  unsigned char reserv1; \frac{1}{2} /* reserved */
   SESSION STATS lu sscp stats; /* LU-SSCP session statistics */
  SESSION STATS ds plu stats; / Downstream PLU-SLU session */
                                               /* statistics */SESSION STATS us plu stats; / /* Upstream PLU-SLU session */
                                               /* statistics */unsigned char host lu name[8]; / Determined host LU name */unsigned char host pu name [8]; /* Determined host PU name */
  unsigned char reserva[4]; \overline{\hspace{1cm}} /* reserved \overline{\hspace{1cm}} /*
} DOWNSTREAM_LU_DET_DATA;
typedef struct downstream_lu_def_data
   unsigned char description[32]; /* resource description */
  unsigned char reserv1[16]; /* reserved */
                                              /* downstream LU nau address *unsigned char dspu_name[8]; /* Downstream PU name */
  unsigned char host\_lu\_name[8]; /* Host LU or Pool name */
  unsigned char allow_timeout; / Allow timeout of host LU */<br>unsigned char delayed_logon; / Allow delayed logon to */
                                              \frac{1}{x} Allow delayed logon to \frac{x}{x}/* host LU * /<br>/* reserved * /
  unsigned char reserv2[6]; /* reserved */} DOWNSTREAM_LU_DEF_DATA;
```
{

{

{

{

typedef struct session\_stats

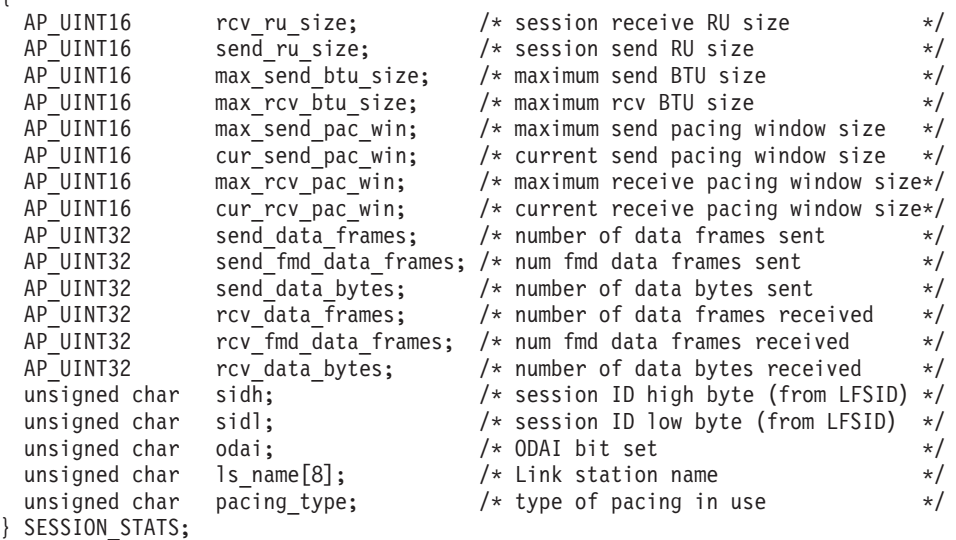

# 指定パラメーター

アプリケーションが提供するパラメーターを次に示します。

*opcode* AP\_QUERY\_DOWNSTREAM\_LU

*buf\_ptr* Communications Server for Linux が要求された情報を戻すために使用するデ ータ・バッファーへのポインター。

*buf\_size*

指定したデータ・バッファーのサイズ。

## *num\_entries*

ダウンストリーム LU の最大数 (そのダウンストリーム LU のデータが戻 されます)。ある範囲でなく、特定の LU に関するデータを要求するには、 値 1 を指定します。できるだけ多くのエントリーを戻すにはゼロを指定し ます。この場合、Communications Server for Linux は指定したデータ・バッ ファーに入る最大数のエントリーを戻します。

## *list\_options*

Communications Server for Linux がデータを戻すためのリスト内の開始位 置、および各エントリーに必要な情報レベル。情報レベルは、次のいずれか の値で指定します。

## **AP\_SUMMARY**

要約情報のみ。

## **AP\_DETAIL**

詳細情報。

論理 OR 演算を使用して、この値を次のいずれかの値と組み合わせ てください。

## **AP\_FIRST\_IN\_LIST**

リスト内の最初のエントリーから開始します。

#### **AP\_LIST\_INCLUSIVE**

*dspu\_name* パラメーターと *dslu\_name* パラメーターを組み合わせて 指定したエントリーから開始します。

## **AP\_LIST\_FROM\_NEXT**

*dspu\_name* パラメーターと *dslu\_name* パラメーターを組み合わせて 指定したエントリーの直後のエントリーから開始します。

リストは、最初に *dspu\_name*、次に *dslu\_name* の順番で並んでいます。 ア プリケーションでそのリストから特定のエントリーを入手する方法について 詳しくは、 47 ページの『QUERY\_\* verb [のリスト・オプション』を](#page-72-0)参照し てください。

#### *dspu\_name*

LU 情報を求める PU 名 (DEFINE\_LS で指定したもの)。特定の PU に関 連した LU についての情報のみを表示するには、PU 名を指定します。すべ ての PU について完全なリストを取得するには、このフィールドをすべて 2 進ゼロに設定します。 この名前は、8 バイトからなる タイプ A の EBCDIC ストリングで、名前が 8 文字に満たない場合は、右側に EBCDIC スペースを入れます。

*dslu\_name*

情報を求める LU の名前、または LU のリストの索引として使用する名 前。この値は、*list\_options* を AP\_FIRST\_IN\_LIST に設定した場合には無視さ れます。この名前は、8 バイトからなる タイプ A の EBCDIC ストリング で、名前が 8 文字に満たない場合は、右側に EBCDIC スペースを入れま す。

*dspu\_services*

DSPU サービス・フィルター。実行中のノードに対してこの verb を発行し た場合、このパラメーターは、LU に指定したサービスのタイプによって戻 り情報をフィルターにかけるかどうかを指定します。値は次のいずれかで す。

**AP\_PU\_CONCENTRATION**

SNA ゲートウェイからサービスを受けるダウンストリーム LU の みに関する戻り情報。

## **AP\_DLUR**

DLUR からサービスを受けるダウンストリーム LU のみに関する戻 り情報。

#### **AP\_NONE**

すべてのダウンストリーム LU に関する戻り情報。

ノードが実行中でない場合、このパラメーターは無視されます。

Communications Server for Linux はすべてのダウンストリーム LU に関す る情報を戻します。

# 戻りパラメーター**:** セッション起動の成功時

verb が正常に実行されると、Communications Server for Linux は、以下のパラメー ターを戻します。

*primary\_rc*

AP\_OK

*buf\_size*

指定したバッファーに戻された情報の長さ。

*total\_buf\_size*

要求したリスト情報をすべて戻すために必要だったバッファーのサイズを示 す戻り値。 *buf\_size* より大きい値は、使用可能なエントリーがすべては戻 されなかったことを示しています。

*num\_entries*

データ・バッファー内に戻されたエントリーの数。

*total\_num\_entries*

使用可能なエントリーの合計数。*num\_entries* より大きい値は、使用可能な エントリーがすべて戻されなかったことを示しています。

データ・バッファー内の各エントリーは、次のパラメーターで構成されてい ます。

*downstream\_lu\_summary.overlay\_size*

戻された downstream\_lu\_summary 構造体のサイズ。すなわち、データ・バ ッファーにおける次のエントリーの先頭までのオフセット。

アプリケーションが戻されたバッファーを調べて、各 downstream lu summary 構造体を順番に検出する必要があるときには、この 値を使用して次のデータ構造の正しいオフセットに移動しなければなりませ ん。また、C の sizeof() 演算子は使用してはいけません。これは、戻され たオーバーレイのサイズは Communications Server for Linux の今後のリリ ースで大きくなる可能性があるためです。戻されたオーバーレイ・サイズを 使用すると、アプリケーションは今後のリリースのもとでも、確実に処理を 続けることができます。

*downstream\_lu\_summary.dspu\_name*

LU に関連した PU の名前。この名前は、8 バイトからなる タイプ A の EBCDIC ストリングで、名前が 8 文字に満たない場合は、右側に EBCDIC スペースを入れます。

*downstream\_lu\_summary.dslu\_name*

LU の名前。この名前は、8 バイトからなる タイプ A の EBCDIC ストリ ングで、名前が 8 文字に満たない場合は、右側に EBCDIC スペースを入れ ます。

*downstream\_lu\_summary.description*

ダウンストリーム LU を記述したヌルで終了するテキスト・ストリング (そ のダウンストリーム LU の定義で指定したもの)。

DLUR サポート LU の場合、このパラメーターは予約済みです。

*downstream\_lu\_summary.dspu\_services*

実行中のノードに対してこの verb が発行された場合、このパラメーター は、ローカル・ノードがダウンストリーム LU に提供するサービスを指定 します。

値は次のいずれかです。

**AP\_PU\_CONCENTRATION**

ダウンストリーム LU は SNA ゲートウェイからサービスを受けま す。

**AP\_DLUR**

ダウンストリーム LU は DLUR からサービスを受けます。

*downstream\_lu\_summary.nau\_address*

LU のネットワーク・アクセス可能単位アドレス。

*downstream\_lu\_summary.lu\_sscp\_sess\_active*

LU-SSCP セッションが活動状態であるかどうかを指定します。値は次のい ずれかです。

**AP\_YES** セッションは活動状態です。

**AP\_NO** セッションは活動状態ではありません。

*downstream\_lu\_summary.plu\_sess\_active*

PLU-SLU セッションが活動状態であるかどうかを指定します。値は次のい ずれかです。

**AP\_YES** セッションは活動状態です。

**AP\_NO** セッションは活動状態ではありません。

*downstream\_lu\_detail.overlay\_size*

戻された downstream lu detail 構造体のサイズ。すなわち、データ・バッ ファーにおける次のエントリーの先頭までのオフセット。

アプリケーションが戻されたバッファーを調べて、各 downstream lu detail 構造体を順番に検出する必要があるときには、この 値を使用して次のデータ構造の正しいオフセットに移動しなければなりませ ん。また、C の sizeof() 演算子は使用してはいけません。これは、戻され たオーバーレイのサイズは Communications Server for Linux の今後のリリ ースで大きくなる可能性があるためです。戻されたオーバーレイ・サイズを 使用すると、アプリケーションは今後のリリースのもとでも、確実に処理を 続けることができます。

*downstream\_lu\_detail.dslu\_name*

LU の名前。この名前は、8 バイトからなる タイプ A の EBCDIC ストリ ングで、名前が 8 文字に満たない場合は、右側に EBCDIC スペースを入れ ます。

*downstream\_lu\_detail.det\_data.lu\_sscp\_sess\_active*

LU-SSCP セッションが活動状態であるかどうかを指定します。値は次のい ずれかです。

**AP\_YES** セッションは活動状態です。

**AP\_NO** セッションは活動状態ではありません。

*downstream\_lu\_detail.det\_data.plu\_sess\_active*

PLU-SLU セッションが活動状態であるかどうかを指定します。値は次のい ずれかです。

**AP\_YES** セッションは活動状態です。

**AP\_NO** セッションは活動状態ではありません。

*downstream\_lu\_detail.det\_data.dspu\_services*

実行中のノードに対してこの verb が発行された場合、このパラメーター は、ローカル・ノードがダウンストリーム LU に提供するサービスを指定 します。

値は次のいずれかです。

#### **AP\_PU\_CONCENTRATION**

ダウンストリーム LU は SNA ゲートウェイからサービスを受けま す。

### **AP\_DLUR**

ダウンストリーム LU は DLUR からサービスを受けます。

3 つのセッション (LU-SSCP セッション、ダウンストリーム PLU-SLU セ ッション、アップストリーム PLU-SLU セッション) のそれぞれに session stats 構造体が組み込まれます。 この構造体のフィールドは次の とおりです。

## *rcv\_ru\_size*

受信 RU の最大サイズ。(LU-SSCP セッション統計では、このパラメータ ーは予約済みです。)

*send\_ru\_size*

送信 RU の最大サイズ。(LU-SSCP セッション統計では、このパラメータ ーは予約済みです。)

*max\_send\_btu\_size*

送信できる BTU の最大サイズ。

#### *max\_rcv\_btu\_size*

受信できる BTU の最大サイズ。

*max\_send\_pac\_win*

このセッションの送信ペーシング・ウィンドウの最大サイズ。(LU-SSCP セ ッション統計では、このパラメーターは予約済みです。)

*cur\_send\_pac\_win*

このセッションの送信ペーシング・ウィンドウの現行サイズ。(LU-SSCP セ ッション統計では、このパラメーターは予約済みです。)

*max\_rcv\_pac\_win*

このセッションの受信ペーシング・ウィンドウの最大サイズ。(LU-SSCP セ ッション統計では、このパラメーターは予約済みです。)

## *cur\_rcv\_pac\_win*

このセッションの受信ペーシング・ウィンドウの現行サイズ。(LU-SSCP セ ッション統計では、このパラメーターは予約済みです。)

## *send\_data\_frames*

送信された通常フロー・データ・フレームの数。

## *send\_fmd\_data\_frames*

送信された通常フロー FMD データ・フレームの数。

## *send\_data\_bytes*

送信された通常フロー・データ・バイトの数。

```
rcv_data_frames
```
受信された通常フロー・データ・フレームの数。

*rcv\_fmd\_data\_frames*

受信された通常フロー FMD データ・フレームの数。

*rcv\_data\_bytes*

受信された通常フロー・データ・バイトの数。

- *sidh* セッション ID の上位バイト。(SNA ゲートウェイからサービスを受ける LU のアップストリーム PLU-SLU セッション統計では、このパラメーター は予約済みです。)
- *sidl* セッション ID の下位バイト。(SNA ゲートウェイからサービスを受ける LU のアップストリーム PLU-SLU セッション統計では、このパラメーター は予約済みです。)
- *odai* 起点宛先アサイナー・インディケーター。セッションの起動時に、ローカ ル・ノードに 1 次リンク・ステーションが含まれる場合、BIND の送信側 は、このフィールドをゼロに設定し、BIND 送信側のノードに 2 次リン ク・ステーションが含まれる場合は、このフィールドを 1 に設定します。 (SNA ゲートウェイからサービスを受ける LU のアップストリーム PLU-SLU セッション統計では、このパラメーターは予約済みです。)

*ls\_name*

統計に関連したリンク・ステーション名。 この名前は、8 バイトからなる ASCII 文字ストリングで、名前が 8 文字に満たない場合は、右側にスペー スを入れます。 (SNA ゲートウェイからサービスを受ける LU のアップス トリーム PLU-SLU セッション統計では、このパラメーターは予約済みで す。)

*pacing\_type*

このセッションで使用している受信ペーシングのタイプ。 値は次のいずれ かです。

AP\_NONE

AP\_PACING\_FIXED

*downstream\_lu\_detail.det\_data.host\_lu\_name*

ダウンストリーム LU がマップされるホスト LU の名前、または PLU-SLU セッションが前に活動状態であったときにダウンストリーム LU がマップされていたホスト LU の名前。*def\_data.host\_lu\_name* はホスト LU プールの名前であることがあるため、このパラメーター値は *def\_data.host\_lu\_name* と異なる場合があります。

ダウンストリーム LU が、ホストの代わりに、Communications Server for Linux プライマリー RUI アプリケーションと通信するために使用される場 合は、このフィールドを EBCDIC でストリング #PRIRUI# と設定します。

*downstream\_lu\_detail.det\_data.host\_pu\_name*

ダウンストリーム LU がマップされるホスト PU の名前、または PLU-SLU セッションが前に活動状態であったときにダウンストリーム LU がマップされていたホスト PU の名前。

*downstream\_lu\_detail.def\_data.description*

ダウンストリーム LU を記述したヌルで終了するテキスト・ストリング (そ

のダウンストリーム LU の定義で指定したもの)。 DLUR サポート LU の 場合、このパラメーターは予約済みです。

*downstream\_lu\_detail.def\_data.nau\_address*

ダウンストリーム LU のネットワーク・アクセス可能単位アドレス。

*downstream\_lu\_detail.def\_data.dspu\_name*

この LU に関連したダウンストリーム PU の名前 (DEFINE\_LS verb で指 定したもの)。この名前は、8 バイトからなる (英字で始まる) タイプ A の EBCDIC ストリングで、8 文字に満たない場合は、右側に EBCDIC スペー スを入れます。

*downstream\_lu\_detail.def\_data.host\_lu\_name*

ダウンストリーム LU が使用するホスト LU またはホスト LU プールの名 前。この名前は、8 バイトからなる EBCDIC ストリングで、名前が 8 文字 に満たない場合は、右側に EBCDIC スペースを入れます。

ダウンストリーム LU が、ホストの代わりに、Communications Server for Linux プライマリー RUI アプリケーションと通信するために使用される場 合は、このフィールドを EBCDIC でストリング #PRIRUI# と設定します。

このフィールドは DLUR からサービスを受けるダウンストリーム LU に予 約済みです。

*downstream\_lu\_detail.allow\_timeout*

このダウンストリーム LU でアップストリーム LU とのセッションのタイ ムアウトが許可されるかどうかを指定します。値は次のいずれかです。

- **AP\_YES** このダウンストリーム LU では、アップストリーム LU とのセッ ションのタイムアウトが許可されます。
- **AP\_NO** このダウンストリーム LU では、アップストリーム LU とのセッ ションのタイムアウトは許可されません。
- このフィールドは、ダウンストリーム LU が、ホストの代わりに、

Communications Server for Linux プライマリー RUI アプリケーションと通 信するために使用される場合は無視されます。

*downstream\_lu\_detail.delayed\_logon*

このダウンストリーム LU で遅延ログオン (ユーザーが活動化を要求するま でアップストリーム LU は活動化されない) を使用するかどうかを指定しま す。値は次のいずれかです。

- **AP\_YES** このダウンストリーム LU では、遅延ログオンを使用します。
- **AP\_NO** このダウンストリーム LU では、遅延ログオンは使用しません。

このフィールドは、ダウンストリーム LU が、ホストの代わりに、 Communications Server for Linux プライマリー RUI アプリケーションと通 信するために使用される場合は無視されます。

## 戻りパラメーター**:** パラメーターの検査

パラメーター・エラーのために verb が実行されないと、 Communications Server for Linux は、以下のパラメーターを戻します。

*primary\_rc*

AP\_PARAMETER\_CHECK

*secondary\_rc*

値は次のいずれかです。

#### **AP\_INVALID\_LU\_NAME**

*list\_options* パラメーターが、指定した名前から始まるすべてのエン トリーをリストするために、AP LIST INCLUSIVE に設定されていま すが、*lu\_name* パラメーターは無効でした。

## **AP\_INVALID\_LIST\_OPTION**

*list\_options* パラメーターが、有効な値に設定されていませんでし た。

851 ページの『付録 B. [共通戻りコード』に](#page-876-0)、すべての NOF verb に共通し、 AP PARAMETER CHECK に関連した上記以外の 2 次戻りコードのリストを示します。

## 戻りパラメーター**:** 状態の検査

状態エラーのために verb が実行されないと、Communications Server for Linux は、 以下のパラメーターを戻します。

*primary\_rc*

AP\_STATE\_CHECK

*secondary\_rc*

**AP\_INVALID\_PU\_TYPE**

*dspu\_name* パラメーターで指定した PU はダウンストリーム PU ではありません。

851 ページの『付録 B. [共通戻りコード』に](#page-876-0)、すべての NOF verb に共通し、 AP STATE CHECK に関連した上記以外の 2 次戻りコードのリストを示します。

## 戻りパラメーター**:** サポートされていない機能

ローカル・ノードの構成がこの verb をサポートしていないために verb が正常に実 行されないと、 Communications Server for Linux は、以下のパラメーターを戻しま す。

*primary\_rc*

### **AP\_FUNCTION\_NOT\_SUPPORTED**

ローカル・ノードが SNA ゲートウェイまたは DLUR をサポート していません。これは DEFINE\_NODE verb の *pu\_conc\_support* パ ラメーターおよび *dlur\_support* パラメーターで定義されています。

## 戻りパラメーター**:** その他の場合

851 ページの『付録 B. [共通戻りコード』に](#page-876-0)、すべての NOF verb に共通した上記 以外の 1 次戻りコードおよび 2 次戻りコードの組み合わせのリストを示します。

# **QUERY\_DOWNSTREAM\_PU**

QUERY\_DOWNSTREAM\_PU は、SNA ゲートウェイまたは DLUR、あるいはその 両方が使用するダウンストリーム PU に関する情報を戻します。この verb は、使 用するオプションに応じて、特定の PU または複数の PU に関する情報を入手する ために使用できます。

この verb は、実行中のノードに対して発行しなければなりません。

# **VCB** 構造体

{

typedef struct query\_downstream\_pu

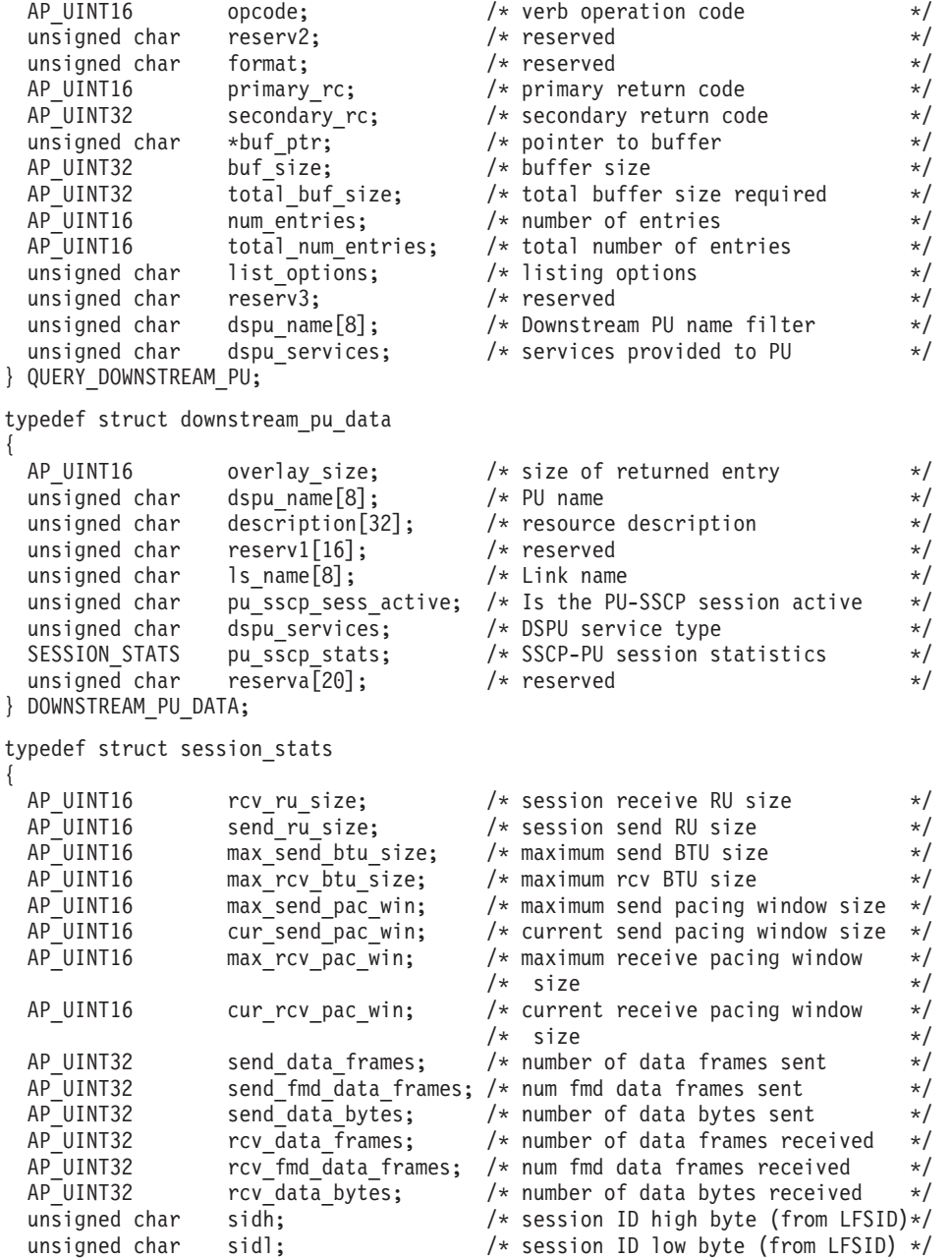

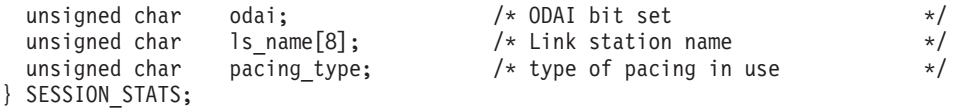

# 指定パラメーター

アプリケーションが提供するパラメーターを次に示します。

*opcode* AP\_QUERY\_DOWNSTREAM\_PU

*buf\_ptr* Communications Server for Linux が要求された情報を戻すために使用するデ ータ・バッファーへのポインター。

*buf\_size*

指定したデータ・バッファーのサイズ。

*num\_entries*

ダウンストリーム PU の最大数 (そのダウンストリーム PU のデータが戻 されます)。ある範囲でなく、特定の PU に関するデータを要求するには、 値 1 を指定します。できるだけ多くのエントリーを戻すにはゼロを指定し ます。この場合、Communications Server for Linux は指定したデータ・バッ ファーに入る最大数のエントリーを戻します。

### *list\_options*

Communications Server for Linux がデータを戻すためのリスト内の開始位 置。値は次のいずれかです。

## **AP\_FIRST\_IN\_LIST**

リスト内の最初のエントリーから開始します。

### **AP\_LIST\_INCLUSIVE**

*dspu\_name* パラメーターで指定したエントリーから開始します。

### **AP\_LIST\_FROM\_NEXT**

*dspu\_name* パラメーターで指定したエントリーの直後のエントリー から開始します。

リストの順序と、アプリケーションでそのリストから特定のエントリーを入 手する方法について詳しくは、47 ページの『QUERY \* verb のリスト・オ [プション』を](#page-72-0)参照してください。

## *dspu\_name*

情報を求める PU の名前 (DEFINE\_LS で定義されたもの)、または PU の リストの索引として使用する名前。この値は、*list\_options* を

AP FIRST IN LIST に設定した場合には無視されます。この名前は、8 バイ トからなる タイプ A の EBCDIC ストリングで、名前が 8 文字に満たな い場合は、右側に EBCDIC スペースを入れます。

## *dspu\_services*

DSPU サービス・フィルター。PU に提供されたサービスのタイプによって 戻り情報をフィルターにかけるかどうかを指定します。値は次のいずれかで す。

### **AP\_PU\_CONCENTRATION**

SNA ゲートウェイからサービスを受けるダウンストリーム PU の みに関する戻り情報。

#### **AP\_DLUR**

DLUR からサービスを受けるダウンストリーム PU のみに関する戻 り情報。

#### **AP\_NONE**

すべてのダウンストリーム PU に関する戻り情報。

# 戻りパラメーター**:** セッション起動の成功時

verb が正常に実行されると、Communications Server for Linux は、以下のパラメー ターを戻します。

*primary\_rc*

AP\_OK

*buf\_size*

指定したバッファーに戻された情報の長さ。

#### *total\_buf\_size*

要求したリスト情報をすべて戻すために必要だったバッファーのサイズを示 す戻り値。 *buf\_size* より大きい値は、使用可能なエントリーがすべては戻 されなかったことを示しています。

*num\_entries*

データ・バッファー内に戻されたエントリーの数。

## *total\_num\_entries*

使用可能なエントリーの合計数。*num\_entries* より大きい値は、使用可能な エントリーがすべて戻されなかったことを示しています。

データ・バッファー内の各エントリーは、次のパラメーターで構成されてい ます。

*downstream\_pu\_data.overlay\_size*

戻された downstream\_pu\_data 構造体のサイズ。すなわち、データ・バッフ ァーにおける次のエントリーの先頭までのオフセット。

アプリケーションが戻されたバッファーを調べて、各 downstream\_pu\_data 構造体を順番に検出する必要があるときには、この値を使用して次のデータ 構造の正しいオフセットに移動しなければなりません。また、C の sizeof() 演算子は使用してはいけません。 これは、戻されたオーバーレイ のサイズは Communications Server for Linux の今後のリリースで大きくな る可能性があるためです。戻されたオーバーレイ・サイズを使用すると、ア プリケーションは今後のリリースのもとでも、確実に処理を続けることがで きます。

*downstream\_pu\_data.dspu\_name*

ダウンストリーム PU の名前。この名前は、8 バイトからなる タイプ A の EBCDIC ストリングで、名前が 8 文字に満たない場合は、右側に EBCDIC スペースを入れます。

*downstream\_pu\_data.description*

ダウンストリーム PU に LS を記述したヌルで終了するテキスト・ストリ ング (その LU の定義したもの)。

*downstream\_pu\_data.ls\_name*

ダウンストリーム PU へのアクセスに使用した LS の名前。これは 8 バイ トからなる ASCII ストリングで、名前が 8 文字に満たない場合、右側にス ペースを入れます。

*downstream\_pu\_data.pu\_sscp\_sess\_active*

ダウンストリーム PU との PU-SSCP セッションが活動状態であるかどう かを指定します。値は次のいずれかです。

**AP\_YES** セッションは活動状態です。

**AP\_NO** セッションは活動状態ではありません。

*downstream\_pu\_data.dspu\_services*

PU に提供されるサービスのタイプを指定します。

値は次のいずれかです。

**AP\_PU\_CONCENTRATION**

ダウンストリーム PU は SNA ゲートウェイからサービスを受けま す。

**AP\_DLUR**

ダウンストリーム PU は DLUR からサービスを受けます。

*downstream\_pu\_data.pu\_sscp\_stats.rcv\_ru\_size*

受信 RU の最大サイズ。ダウンストリーム PU が SNA ゲートウェイのサ ービスを受ける場合、このフィールドは予約済みです (ゼロに設定されま す)。

*downstream\_pu\_data.pu\_sscp\_stats.send\_ru\_size*

送信 RU の最大サイズ。ダウンストリーム PU が SNA ゲートウェイのサ ービスを受ける場合、このフィールドは予約済みです (ゼロに設定されま す)。

*downstream\_pu\_data.pu\_sscp\_stats.max\_send\_btu\_size* 送信できる BTU の最大サイズ。

*downstream\_pu\_data.pu\_sscp\_stats.max\_rcv\_btu\_size* 受信できる BTU の最大サイズ。

*downstream\_pu\_data.pu\_sscp\_stats.max\_send\_pac\_win* 予約済み (常にゼロに設定される)。

*downstream\_pu\_data.pu\_sscp\_stats.cur\_send\_pac\_win* 予約済み (常にゼロに設定される)。

*downstream\_pu\_data.pu\_sscp\_stats.max\_rcv\_pac\_win* 予約済み (常にゼロに設定される)。

*downstream\_pu\_data.pu\_sscp\_stats.cur\_rcv\_pac\_win* 予約済み (常にゼロに設定される)。

*downstream\_pu\_data.pu\_sscp\_stats.send\_data\_frames* 送信された通常フロー・データ・フレームの数。

*downstream\_pu\_data.pu\_sscp\_stats.send\_fmd\_data\_frames* 送信された通常フロー FMD データ・フレームの数。

## **QUERY\_DOWNSTREAM\_PU**

*downstream\_pu\_data.pu\_sscp\_stats.send\_data\_bytes* 送信された通常フロー・データ・バイトの数。

*downstream\_pu\_data.pu\_sscp\_stats.rcv\_data\_frames* 受信された通常フロー・データ・フレームの数。

*downstream\_pu\_data.pu\_sscp\_stats.rcv\_fmd\_data\_frames* 受信された通常フロー FMD データ・フレームの数。

*downstream\_pu\_data.pu\_sscp\_stats.rcv\_data\_bytes* 受信された通常フロー・データ・バイトの数。

*downstream\_pu\_data.pu\_sscp\_stats.sidh* セッション ID の上位バイト。

*downstream\_pu\_data.pu\_sscp\_stats.sidl* セッション ID の下位バイト。

*downstream\_pu\_data.pu\_sscp\_stats.odai*

起点宛先アサイナー・インディケーター。セッションの起動時に、ローカ ル・ノードに 1 次リンク・ステーションが含まれる場合、BIND の送信側 は、このフィールドをゼロに設定し、BIND 送信側のノードに 2 次リン ク・ステーションが含まれる場合は、このフィールドを 1 に設定します。

*downstream\_pu\_data.pu\_sscp\_stats.ls\_name*

統計に関連したリンク・ステーション名。 この名前は、8 バイトからなる ASCII 文字ストリングで、名前が 8 文字に満たない場合は、右側にスペー スを入れます。

*downstream\_pu\_data.pacing\_type* PU-SSCP で使用している受信ペーシングのタイプ。このパラメーターは常 に AP NONE に設定されます。

# 戻りパラメーター**:** パラメーターの検査

パラメーター・エラーのために verb が実行されないと、 Communications Server for Linux は、以下のパラメーターを戻します。

*primary\_rc*

AP\_PARAMETER\_CHECK

#### *secondary\_rc*

値は次のいずれかです。

### **AP\_INVALID\_PU\_NAME**

*list\_options* パラメーターは、指定した名前から始まるすべてのエン トリーを表示する AP LIST INCLUSIVE に設定されましたが、 *dspu\_name* パラメーターが有効ではありませんでした。

## **AP\_INVALID\_LIST\_OPTION**

*list\_options* パラメーターが、有効な値に設定されていませんでし た。

851 ページの『付録 B. [共通戻りコード』に](#page-876-0)、すべての NOF verb に共通し、 AP\_PARAMETER\_CHECK に関連した上記以外の 2 次戻りコードのリストを示します。

## 戻りパラメーター**:** サポートされていない機能

ローカル・ノードの構成がこの verb をサポートしていないために verb が正常に実 行されないと、 Communications Server for Linux は、以下のパラメーターを戻しま す。

*primary\_rc*

### **AP\_FUNCTION\_NOT\_SUPPORTED**

ローカル・ノードは SNA ゲートウェイまたは DLUR をサポート していません。これは DEFINE\_NODE verb の *pu\_conc\_support* パ ラメーターおよび *dlur\_support* パラメーターで定義されています。

# 戻りパラメーター**:** その他の場合

851 ページの『付録 B. [共通戻りコード』に](#page-876-0)、すべての NOF verb に共通した上記 以外の 1 次戻りコードおよび 2 次戻りコードの組み合わせのリストを示します。

# **QUERY\_DSPU\_TEMPLATE**

QUERY DSPU TEMPLATE verb は、暗黙的なリンクを介して SNA ゲートウェイ に使用する定義されたダウンストリーム PU テンプレートに関する情報を戻しま す。

この verb は、使用するオプションに応じて、特定のダウンストリーム PU テンプ レートまたは複数のダウンストリーム PU テンプレートに関する情報を入手するた めに使用できます。特定のダウンストリーム PU テンプレートまたは複数のダウン ストリーム PU テンプレートに関する情報を入手するには、*template\_name* パラメ ーターを設定します。 *list\_options* オプションを AP\_FIRST\_IN\_LIST に設定した場 合、*template\_name* パラメーターは無視されます。

## **VCB** 構造体

typedef struct query\_dspu\_template

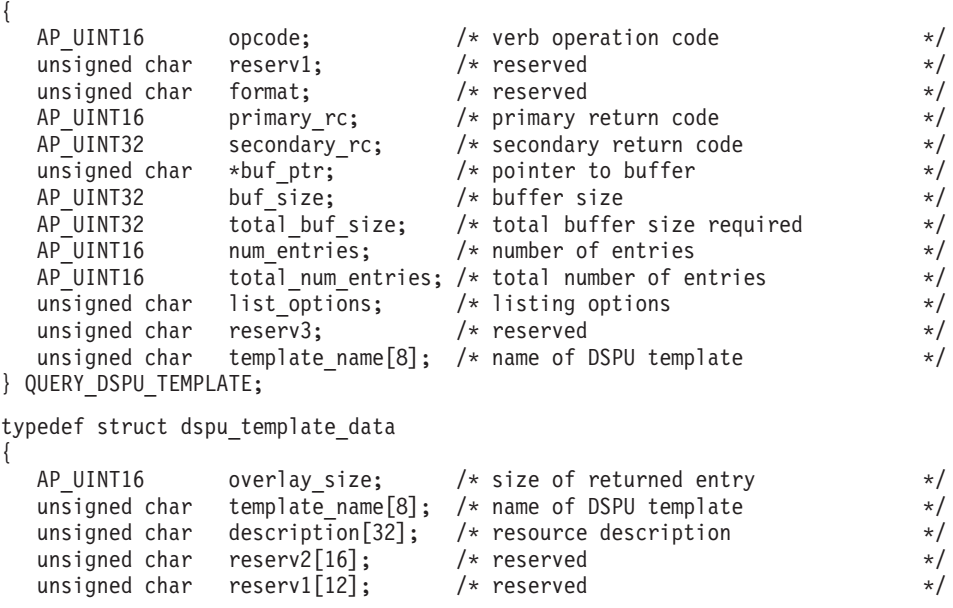

```
AP UINT16 max instance: /* max active template instance */AP_UINT16 active_instance; /* current active instances */<br>unsigned char num of dslu templates /* number of DSUI templates */
  unsigned char num of dslu templates; /* number of DSLU templates
} DSPU_TEMPLATE_DATA;
各 dspu template data 構造体には 1 つ以上のダウンストリーム LU テンプレー
トが続きます。ダウンストリーム LU テンプレートの数は number_of_dslu_templates
パラメーターで指定します。各ダウンストリーム LU テンプレートのフォーマット
は次のとおりです。
typedef struct dslu template data
{
  AP UINT16 overlay size; /* size of this entry */unsigned char reserv1[2]; /* reserved */
  DSLU TEMPLATE dslu template;
} DSLU_TEMPLATE_DATA;
typedef struct dslu_template
{
  unsigned char min nau; /* minimum NAU address in range */
  unsigned char max_nau; \frac{1}{2} /* maximum NAU address in range \frac{1}{2} /
  unsigned char allow_timeout; /* allow timeout of host LU?<br>unsigned char delayed logon; /* allow delayed logon to host LU */unsigned char delayed logon; /* allow delayed logon to host LU */
  unsigned char reserv1[8]; /* reserved
```
# 指定パラメーター

} DSLU\_TEMPLATE;

アプリケーションが提供するパラメーターを次に示します。

unsigned char  $host_lu[8]$ ; /\* host LU or pool name

*opcode* AP\_QUERY\_DSPU\_TEMPLATE

*buf\_ptr* Communications Server for Linux が要求された情報を戻すために使用するデ ータ・バッファーへのポインター。

*buf\_size*

指定したデータ・バッファーのサイズ。

*num\_entries*

テンプレートの最大数 (そのテンプレートのデータが戻されます)。ある範囲 でなく、特定のテンプレートに関するデータを要求するには、値 1 を指定 します。できるだけ多くのエントリーを戻すにはゼロを指定します。この場 合、Communications Server for Linux は指定したデータ・バッファーに入る 最大数のエントリーを戻します。

## *list\_options*

Communications Server for Linux がデータを戻すためのリスト内の開始位 置。値は次のいずれかです。

## **AP\_FIRST\_IN\_LIST**

リスト内の最初のエントリーから開始します。

#### **AP\_LIST\_INCLUSIVE**

template\_name パラメーターで指定したエントリーから開始しま す。

#### **AP\_LIST\_FROM\_NEXT**

*template\_name* パラメーターで指定したエントリーの直後のエント リーから開始します。

リストの順序と、アプリケーションでそのリストから特定のエントリーを入 手する方法について詳しくは、47 ページの『OUERY \* verb のリスト・オ [プション』を](#page-72-0)参照してください。

*template\_name*

情報を求める DSPU の名前、または DSPU のリストの索引として使用する 名前。これは 8 バイトからなるローカル・システム上で表示可能な文字セ ットのストリングです。 このパラメーターは、*list\_options* を AP FIRST IN LIST に設定した場合には無視されます。

## 戻りパラメーター**:** セッション起動の成功時

verb が正常に実行されると、Communications Server for Linux は、以下のパラメー ターを戻します。

*primary\_rc*

AP\_OK

*buf\_size*

バッファーに戻された情報の長さ。

*total\_buf\_size*

要求したリスト情報をすべて戻すために必要だったバッファーのサイズを示 す戻り値。この値は *buf\_size* より大きい場合があります。

*num\_entries*

実際に戻されたエントリーの数。

*total\_num\_entries*

戻されている可能性があるエントリーの合計数。この値は *num\_entries* より 大きい場合があります。

*dspu\_template\_data.overlay\_size*

このエントリーのバイト数。ダウンストリーム LU テンプレートを含み、 次に戻されたエントリーがある場合は、そのエントリーへのオフセットも含 みます。

アプリケーションが戻されたバッファーを調べて、各 dspu\_template\_data 構造体を順番に検出する必要があるときには、この値を使用して次のデータ 構造の正しいオフセットに移動しなければなりません。また、C の sizeof() 演算子は使用してはいけません。これは、戻されたオーバーレイ のサイズは Communications Server for Linux の今後のリリースで大きくな る可能性があるためです。戻されたオーバーレイ・サイズを使用すると、ア プリケーションは今後のリリースのもとでも、確実に処理を続けることがで きます。

*dspu\_template\_data.template\_name*

DSPU テンプレートの名前。

*dspu\_template\_data.description*

DEFINE DSPU TEMPLATE verb で定義したリソースの記述。

*dspu\_template\_data.max\_instance*

同時に活動状態にできるテンプレートのインスタンスの最大数。

*dspu\_template\_data.active\_instance* 現在活動状態であるテンプレートのインスタンスの数。

*dspu\_template\_data.num\_of\_dslu\_templates*

このダウンストリーム PU テンプレートに対応するダウンストリーム LU テンプレートの数。このパラメーターに続いて、 DSLU テンプレートごと に *num\_of\_dslu\_templates* エントリーが 1 つずつあります。

*dslu\_template\_data.overlay\_size*

このエントリーのバイト数。次に戻されたエントリーがある場合は、そのエ ントリーへのオフセットも含みます。

アプリケーションが戻されたバッファーを調べて、各 dslu\_template\_data 構造体を順番に検出する必要があるときには、この値を使用して次のデータ 構造の正しいオフセットに移動しなければなりません。また、C の sizeof() 演算子は使用してはいけません。 これは、戻されたオーバーレイ のサイズは Communications Server for Linux の今後のリリースで大きくな る可能性があるためです。戻されたオーバーレイ・サイズを使用すると、ア プリケーションは今後のリリースのもとでも、確実に処理を続けることがで きます。

*dslu\_template\_data.min\_nau*

DSLU テンプレートの範囲内の最小 NAU アドレス。

*dslu\_template\_data.max\_nau*

DSLU テンプレートの範囲内の最大 NAU アドレス。

*dslu\_template\_data.allow\_timeout*

ホスト LU 定義で指定されたタイムアウト期間にセッションが活動状態で ないまま放置された場合、このダウンストリーム LU が使用しているホス ト LU を Communications Server for Linux がタイムアウトにできるかどう かを指定します。値は次のいずれかです。

- **AP\_YES** Communications Server for Linux は、このダウンストリーム LU が 使用しているホスト LU をタイムアウトにすることができます。
- **AP\_NO** Communications Server for Linux は、このダウンストリーム LU が 使用しているホスト LU をタイムアウトにすることができません。

このフィールドは、ダウンストリーム LU が、ホストの代わりに、

Communications Server for Linux プライマリー RUI アプリケーションと通 信するために使用される場合は無視されます。

*dslu\_template\_data.delayed\_logon*

Communications Server for Linux に、ダウンストリーム LU とホスト LU との接続をダウンストリーム LU から最初のデータを受信するまで遅らせ るかどうかを指定します。接続を遅らせる場合は、シミュレート・ログオン 画面がダウンストリーム LU へ送信されます。値は次のいずれかです。

- **AP\_YES** Communications Server for Linux はダウンストリーム LU のホスト LU への接続を遅らせます。
- **AP\_NO** Communications Server for Linux はダウンストリーム LU のホスト LU への接続を遅らせません。

このフィールドは、ダウンストリーム LU が、ホストの代わりに、 Communications Server for Linux プライマリー RUI アプリケーションと通 信するために使用される場合は無視されます。

*dslu\_template\_data.host\_lu\_name*

範囲内のすべてのダウンストリーム LU がマップされるホスト LU の名前 またはホスト LU プールの名前。

ダウンストリーム LU が、ホストの代わりに、Communications Server for Linux プライマリー RUI アプリケーションと通信するために使用される場 合は、このフィールドを EBCDIC でストリング #PRIRUI# と設定します。

# 戻りパラメーター**:** パラメーターの検査

パラメーター・エラーのために verb が実行されないと、 Communications Server for Linux は、以下のパラメーターを戻します。

*primary\_rc*

AP\_PARAMETER\_CHECK

*secondary\_rc*

#### **AP\_INVALID\_TEMPLATE\_NAME**

template\_name パラメーターで指定したテンプレートが有効ではあ りませんでした。

851 ページの『付録 B. [共通戻りコード』に](#page-876-0)、すべての NOF verb に共通し、 AP\_PARAMETER\_CHECK に関連した上記以外の 2 次戻りコードのリストを示します。

## 戻りパラメーター**:** その他の場合

851 ページの『付録 B. [共通戻りコード』に](#page-876-0)、すべての NOF verb に共通した上記 以外の 1 次戻りコードおよび 2 次戻りコードの組み合わせのリストを示します。

# **QUERY\_FOCAL\_POINT**

QUERY FOCAL POINT は、使用するオプションに応じて、特定の Management Services カテゴリーのフォーカル・ポイントについての情報、または複数のフォー カル・ポイントに関する情報を戻します。

## **VCB** 構造体

typedef struct query\_focal\_point

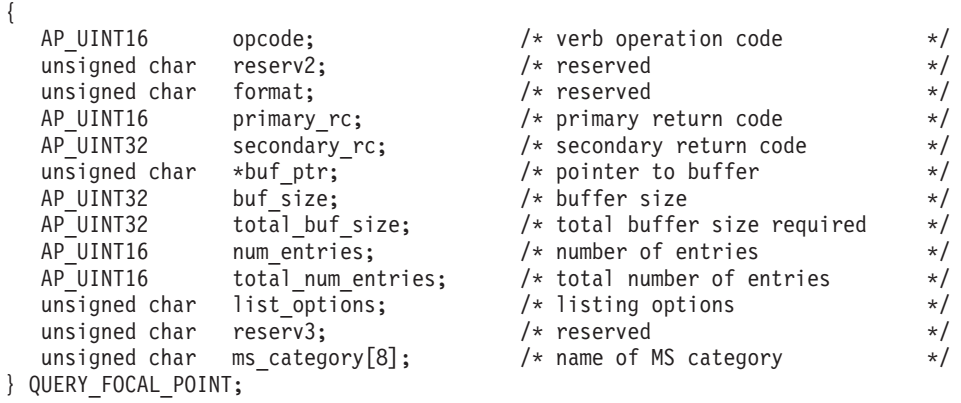

typedef struct fp\_data

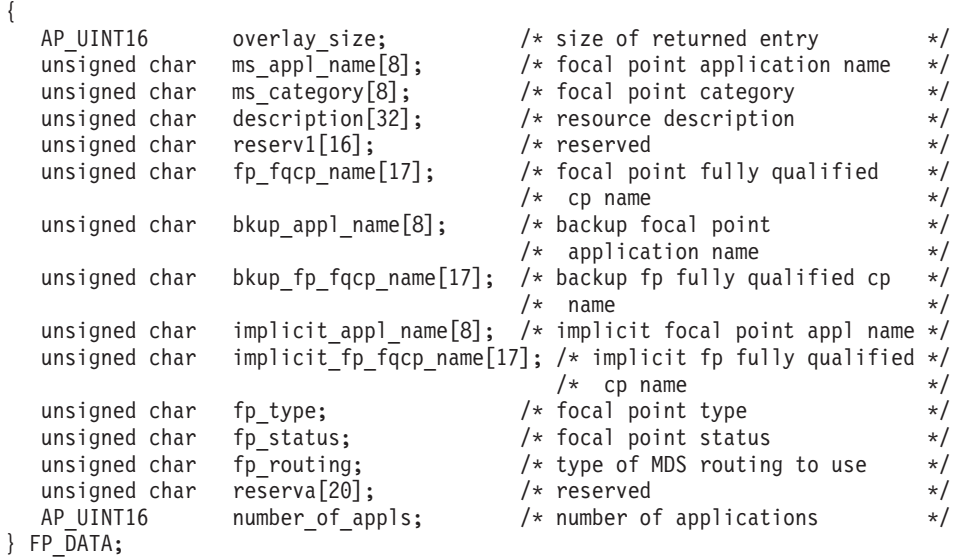

各 fp data 構造体には 1 つ以上のアプリケーション名が続きます。アプリケーシ ョン名の数は *number\_of\_appls* パラメーターで指定します。各アプリケーション名 のフォーマットは次のとおりです。

unsigned char appl\_name[8];  $\overline{\hspace{1cm}}$  /\* application name  $\overline{\hspace{1cm}}$  \*/

# 指定パラメーター

アプリケーションが提供するパラメーターを次に示します。

*opcode* AP\_QUERY\_FOCAL\_POINT

*buf\_ptr* Communications Server for Linux が要求された情報を戻すために使用するデ ータ・バッファーへのポインター。

*buf\_size*

指定したデータ・バッファーのサイズ。

#### *num\_entries*

エントリーの最大数 (そのエントリーのデータが戻されます)。ある範囲でな く、特定のエントリーに関するデータを要求するには、値 1 を指定しま す。できるだけ多くのエントリーを戻すにはゼロを指定します。この場合、 Communications Server for Linux は指定したデータ・バッファーに入る最大 数のエントリーを戻します。

#### *list\_options*

Communications Server for Linux がデータを戻すためのフォーカル・ポイン ト・リスト内の開始位置。値は次のいずれかです。

## **AP\_FIRST\_IN\_LIST**

リスト内の最初のエントリーから開始します。

#### **AP\_LIST\_INCLUSIVE**

*ms\_category* パラメーターで指定したエントリーから開始します。

### **AP\_LIST\_FROM\_NEXT**

*ms\_category* パラメーターで指定したエントリーの直後のエントリ ーから開始します。
リストの順序と、アプリケーションでそのリストから特定のエントリーを入 手する方法について詳しくは、 47 ページの『[QUERY\\_\\* verb](#page-72-0) のリスト・オ [プション』を](#page-72-0)参照してください。

*ms\_category*

Management Services カテゴリー。このパラメーターは、*list\_options* を AP FIRST IN LIST に設定した場合には使用されません。

これは、「*Systems Network Architecture: Management Services Reference*」 ( xxiii [ページの『関連資料』を](#page-24-0)参照) の『MS Discipline-Specific Application Programs』の表に指定されたカテゴリー名の 1 つ (EBCDIC スペース (0x40) が埋め込まれている) か、またはユーザー定義のカテゴリーです。ユ ーザー定義カテゴリー名は、8 バイトからなるタイプ 1134 の EBCDIC ス トリングで、必要に応じて EBCDIC のスペース (0x40) を入れます。

## 戻りパラメーター**:** セッション起動の成功時

verb が正常に実行されると、Communications Server for Linux は、以下のパラメー ターを戻します。

```
primary_rc
```
AP\_OK

*buf\_size*

指定したバッファーに戻された情報の長さ。

*total\_buf\_size*

要求したリスト情報をすべて戻すために必要だったバッファーのサイズを示 す戻り値。 *buf\_size* より大きい値は、使用可能なエントリーがすべては戻 されなかったことを示しています。

*num\_entries*

データ・バッファー内に戻されたエントリーの数。

*total\_num\_entries*

使用可能なエントリーの合計数。*num\_entries* より大きい値は、使用可能な エントリーがすべて戻されなかったことを示しています。

データ・バッファー内の各エントリーは、次のパラメーターで構成されてい ます。

*fp\_data.overlay\_size*

戻された fp\_data 構造体のサイズ。すなわち、データ・バッファーにおけ る次のエントリーの先頭までのオフセット。

アプリケーションが戻されたバッファーを調べて、各 fp\_data 構造体を順 番に検出する必要があるときには、この値を使用して次のデータ構造の正し いオフセットに移動しなければなりません。また、C の sizeof() 演算子は 使用してはいけません。これは、戻されたオーバーレイのサイズは

Communications Server for Linux の今後のリリースで大きくなる可能性があ るためです。戻されたオーバーレイ・サイズを使用すると、アプリケーショ ンは今後のリリースのもとでも、確実に処理を続けることができます。

*fp\_data.ms\_appl\_name*

現在活動状態であるフォーカル・ポイント・アプリケーションの名前。これ は、「*Systems Network Architecture: Management Services Reference*」 ( [xxiii](#page-24-0) [ページの](#page-24-0)

[ページの『関連資料』を](#page-24-0)参照) の『MS Discipline-Specific Application Programs』の 1 つか、タイプ 1134 の文字を使用した EBCDIC ストリング で、名前が 8 文字に満たない場合は、右側にスペースを入れます。

#### *fp\_data.ms\_category*

Management Services カテゴリー。これは、「*Systems Network Architecture: Management Services Reference*」 ( xxiii [ページの『関連資料』を](#page-24-0)参照) に指 定されたカテゴリー名の 1 つか、タイプ 1134 の文字を使用した EBCDIC ストリングで、その名前が 8 文字に満たない場合は、右側にスペースを入 れます。

#### *fp\_data.description*

フォーカル・ポイントを記述したヌルで終了するテキスト・ストリング (フ ォーカル・ポイントの定義で指定したもの)。

#### *fp\_data.fp\_fqcp\_name*

現在活動状態であるフォーカル・ポイントの制御点の完全修飾名。この名前 は 17 バイトの EBCDIC ストリングで、右側に EBCDIC スペースを入れ ます。この名前は、1 ~ 8 文字の A ストリング文字からなるネットワー ク ID、EBCDIC ドット (ピリオド) 文字、および 1 ~ 8 文字の A ストリ ング文字からなるネットワーク名で構成されます。

#### *fp\_data.bkup\_appl\_name*

バックアップ・フォーカル・ポイント・アプリケーション名。これは、 「*Systems Network Architecture: Management Services Reference*」( xxiii [ペー](#page-24-0) [ジの『関連資料』を](#page-24-0)参照) の『MS Discipline-Specific Application Programs』 の 1 つか、タイプ 1134 の文字を使用した EBCDIC ストリングで、名前が 8 文字に満たない場合は、右側にスペースを入れます。

#### *fp\_data.bkup\_fp\_fqcp\_name*

バックアップ・フォーカル・ポイントの制御点の完全修飾名。この名前は 17 バイトの EBCDIC ストリングで、右側に EBCDIC スペースを入れま す。この名前は、1 ~ 8 文字の A ストリング文字からなるネットワーク ID、EBCDIC ドット (ピリオド) 文字、および 1 ~ 8 文字の A ストリン グ文字からなるネットワーク名で構成されます。

#### *fp\_data.implicit\_appl\_name*

暗黙のフォーカル・ポイント・アプリケーションの名前 (DEFINE\_FOCAL\_POINT を使用して指定されたもの)。これは、「*Systems Network Architecture: Management Services Reference*」( xxiii [ページの『関連](#page-24-0) [資料』を](#page-24-0)参照) の『MS Discipline-Specific Application Programs』の 1 つ か、タイプ 1134 の文字を使用した EBCDIC ストリングで、名前が 8 文字 に満たない場合は、右側にスペースを入れます。

#### *fp\_data.implicit\_fp\_fqcp\_name*

暗黙のフォーカル・ポイントの制御点の完全修飾名 (DEFINE\_FOCAL\_POINT を使用して指定されたもの)。この名前は 17 バイ トの EBCDIC ストリングで、右側に EBCDIC スペースを入れます。この 名前は、1 ~ 8 文字の A ストリング文字からなるネットワーク ID、EBCDIC ドット (ピリオド) 文字、および 1 ~ 8 文字の A ストリン グ文字からなるネットワーク名で構成されます。

#### *fp\_data.fp\_type*

フォーカル・ポイントのタイプ。詳しくは、「IBM *Systems Network Architecture: Management Services Reference*」( xxiii [ページの『関連資料』を](#page-24-0) 参照) をご覧ください。次のいずれかです。

AP\_EXPLICIT\_PRIMARY\_FP

AP\_IMPLICIT\_PRIMARY\_FP

AP\_BACKUP\_FP

AP\_DEFAULT\_PRIMARY\_FP

AP\_DOMAIN\_FP

AP\_HOST\_FP

AP\_NO\_FP

#### *fp\_data.fp\_status*

フォーカル・ポイントの状況。次のいずれかです。

**AP\_ACTIVE**

フォーカル・ポイントは現在活動状態です。

**AP\_NOT\_ACTIVE**

フォーカル・ポイントは現在活動状態ではありません。

#### **AP\_PENDING**

フォーカル・ポイントは保留活動状態です。これは暗黙の要求がフ ォーカル・ポイントに送信されたあと、応答が受信されるまでの状 態です。

#### **AP\_NEVER\_ACTIVE**

指定されたカテゴリーのアプリケーション登録は受け付けられまし たが、このカテゴリーに使用できるフォーカル・ポイント情報があ りません。

#### *fp\_data.fp\_routing*

アプリケーションでフォーカル・ポイントへの経路トラフィックを指定する ため、デフォルト経路指定または直接経路指定のどちらを使用するかを指定 します。次のいずれかです。

#### **AP\_DEFAULT**

MDS\_MU は、デフォルト経路指定を使用してフォーカル・ポイン トへ送達されます。

#### **AP\_DIRECT**

MDS MU は、セッションで直接フォーカル・ポイントへ経路指定 されます。

#### *fp\_data.number\_of\_appls*

このフォーカル・ポイント・カテゴリーに登録されたアプリケーションの 数。

#### *appl\_name*

フォーカル・ポイント・カテゴリーに登録されたアプリケーションの名前。 これは、「*Systems Network Architecture: Management Services Reference*」

( xxiii [ページの『関連資料』を](#page-24-0)参照) の『MS Discipline-Specific Application

Programs』の 1 つか、タイプ 1134 の文字を使用した EBCDIC ストリング で、名前が 8 文字に満たない場合は、右側にスペースを入れます。

## 戻りパラメーター**:** パラメーターの検査

パラメーター・エラーのために verb が実行されないと、 Communications Server for Linux は、以下のパラメーターを戻します。

#### *primary\_rc*

AP\_PARAMETER\_CHECK

#### *secondary\_rc*

値は次のいずれかです。

#### **AP\_INVALID\_MS\_CATEGORY**

*list\_options* パラメーターが、指定した名前から始まるすべてのエン トリーをリストするために、AP LIST INCLUSIVE に設定されていま すが、*ms\_category* パラメーターは無効でした。

#### **AP\_INVALID\_LIST\_OPTION**

*list\_options* パラメーターが、有効な値に設定されていませんでし た。

851 ページの『付録 B. [共通戻りコード』に](#page-876-0)、すべての NOF verb に共通し、 AP PARAMETER CHECK に関連した上記以外の 2 次戻りコードのリストを示します。

## 戻りパラメーター**:** サポートされていない機能

ローカル・ノードの構成がこの verb をサポートしていないために verb が正常に実 行されないと、 Communications Server for Linux は、以下のパラメーターを戻しま す。

*primary\_rc*

#### **AP\_FUNCTION\_NOT\_SUPPORTED**

ローカル・ノードは MS ネットワーク管理機能をサポートしていま せん。これは、DEFINE\_NODE verb の *mds\_supported* パラメータ ーによって定義されます。

### 戻りパラメーター**:** その他の場合

851 ページの『付録 B. [共通戻りコード』に](#page-876-0)、すべての NOF verb に共通した上記 以外の 1 次戻りコードおよび 2 次戻りコードの組み合わせのリストを示します。

### **QUERY\_GLOBAL\_LOG\_TYPE**

この verb により、Communications Server for Linux がログ・ファイルに記録する情 報のタイプを NOF アプリケーションが判別できるようになります。これにより、 すべてのサーバー上で使用されるデフォルト値 (SET LOG TYPE によって特定のサ ーバー上で指定変更されない場合) が指定されます。QUERY\_LOG\_TYPE を使用す ると、特定のサーバー上で使用される値を決定することができます。

Communications Server for Linux は、以下のタイプのイベントについてメッセージ をログに記録します。

- 問題 ユーザーが感知できる、システムの劣化を引き起こす異常イベント (セッシ ョンの異常終了など)。
- 例外 システムを劣化させることがあってもユーザーが感知できない異常イベント (リモート・システムからの無効なメッセージの受信など)。
- 監査 通常のイベント (セッションの開始など)。

問題メッセージおよび例外メッセージは、エラー・ログ・ファイルに記録されま す。監査メッセージは監査ログ・ファイルに記録されます。問題メッセージは常に 記録され、使用不可にできませんが、他の 2 つのタイプのメッセージは、それぞれ 記録するかどうかを指定できます。 2 つのファイル (監査とエラー) のそれぞれに ついて、簡略ログ (メッセージのテキストとメッセージ送信元の要約のみを含む) ま たはフル・ログ (メッセージの送信元、原因、および必要なすべての処置の詳細す べてを含む) のどちらを使用するかを指定できます。

この verb は、中央ロガーとして現在機能しているノードに発行する必要がありま す。詳しくは、70ページの『[CONNECT\\_NODE](#page-95-0)』を参照してください。

### **VCB** 構造体

typedef struct query\_global\_log\_type {

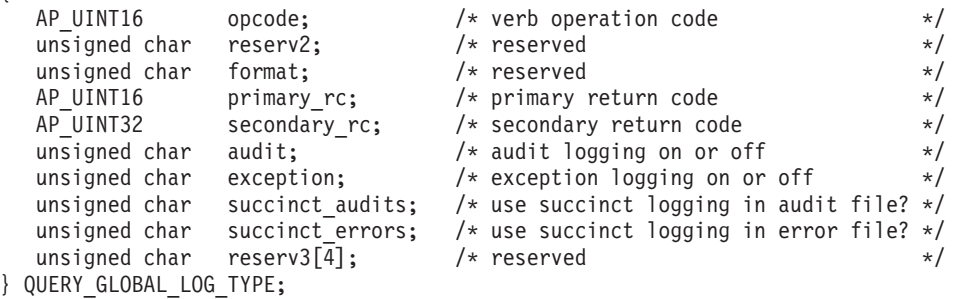

# 指定パラメーター

アプリケーションが提供するパラメーターを次に示します。

*opcode* AP\_QUERY\_GLOBAL\_LOG\_TYPE

## 戻りパラメーター**:** セッション起動の成功時

verb が正常に実行されると、Communications Server for Linux は、以下のパラメー ターを戻します。

#### *primary\_rc*

AP\_OK

*secondary\_rc*

未使用。

- *audit* このパラメーターは、監査メッセージを記録するかどうかを指定します。値 は次のいずれかです。
	- **AP\_YES** 監査メッセージを記録します。
	- **AP\_NO** 監査メッセージを記録しません。

#### **QUERY\_GLOBAL\_LOG\_TYPE**

*exception*

- このパラメーターは、例外メッセージを記録するかどうかを指定します。値 は次のいずれかです。
- **AP\_YES** 例外メッセージを記録します。
- **AP\_NO** 例外メッセージを記録しません。

#### *succinct\_audits*

- このパラメーターは、監査ログ・ファイルで簡略ログまたはフル・ログのど ちらを使用するかを指定します。値は次のいずれかです。
- **AP\_YES** 簡略ログ: ログ・ファイルの各メッセージには、メッセージ・ヘッ ダー情報の要約 (メッセージ番号、ログ・タイプ、システム名な ど)、メッセージ・テキスト・ストリング、およびパラメーターが入 ります。ログの原因と必要な処置の詳細を入手するには、**snahelp** ユーティリティーを使用してください。
- **AP\_NO** フル・ログ: ログ・ファイルの各メッセージには、メッセージ・ヘ ッダー情報の完全リスト、メッセージ・テキスト・ストリングとパ ラメーター、ログの原因と必要な処置に関する追加情報が入ってい ます。

中央ロギングを使用する場合、すべてのコンピューターからのメッセージに ついて簡略ログまたはフル・ログのいずれを選択するかは、中央ロガーとし て機能しているサーバー上でのこのパラメーターの設定によって決定されま す。この設定は、デフォルトを指定変更するために、

SET GLOBAL LOG TYPE verb から、またはそのサーバーに発行された SET\_LOG\_TYPE verb から生じます。

*succinct\_errors*

このパラメーターは、エラー・ログ・ファイルで簡略ログまたはフル・ログ のどちらを使用するかを指定します。これは例外ログと問題ログの両方に適 用されます。指定できる値とその意味は、*succinct\_audits* パラメーターの場 合と同じです。

## 戻りパラメーター**:** パラメーターの検査

パラメーター・エラーのために verb が実行されないと、 Communications Server for Linux は、以下のパラメーターを戻します。

*primary\_rc*

AP\_PARAMETER\_CHECK

*secondary\_rc*

**AP\_NOT\_CENTRAL\_LOGGER**

この verb は、中央ロガーではないノードに発行されました。

## 戻りパラメーター**:** その他の場合

851 ページの『付録 B. [共通戻りコード』に](#page-876-0)、すべての NOF verb に共通した上記 以外の 1 次戻りコードおよび 2 次戻りコードの組み合わせのリストを示します。

### **QUERY\_ISR\_SESSION**

QUERY\_ISR\_SESSION は、ネットワーク・ノードが中間セッション経路指定を提供 しているセッションに関するリスト情報を戻します。

この verb は、使用するオプションに応じて、特定のセッションまたは複数のセッシ ョンに関する情報を入手するために使用できます。この verb は Communications Server for Linux ノードがネットワーク・ノードである場合のみ使用可能であり、こ のノードがエンド・ノードまたは LEN ノードである場合は無効です。

このリストは、最初に *fqpcid.pcid*、次に *fqpcid.fqcp\_name* の順番で EBCDIC の字句 解釈配列により並べられます。 fqpcid 構造体のフォーマットは、8 バイトの PCID (プロシージャー相関関係子 ID) と、セッション開始元のネットワーク修飾 CP 名 です。

この verb は、実行中のノードに対して発行しなければなりません。

### **VCB** 構造体

typedef struct query\_isr\_session

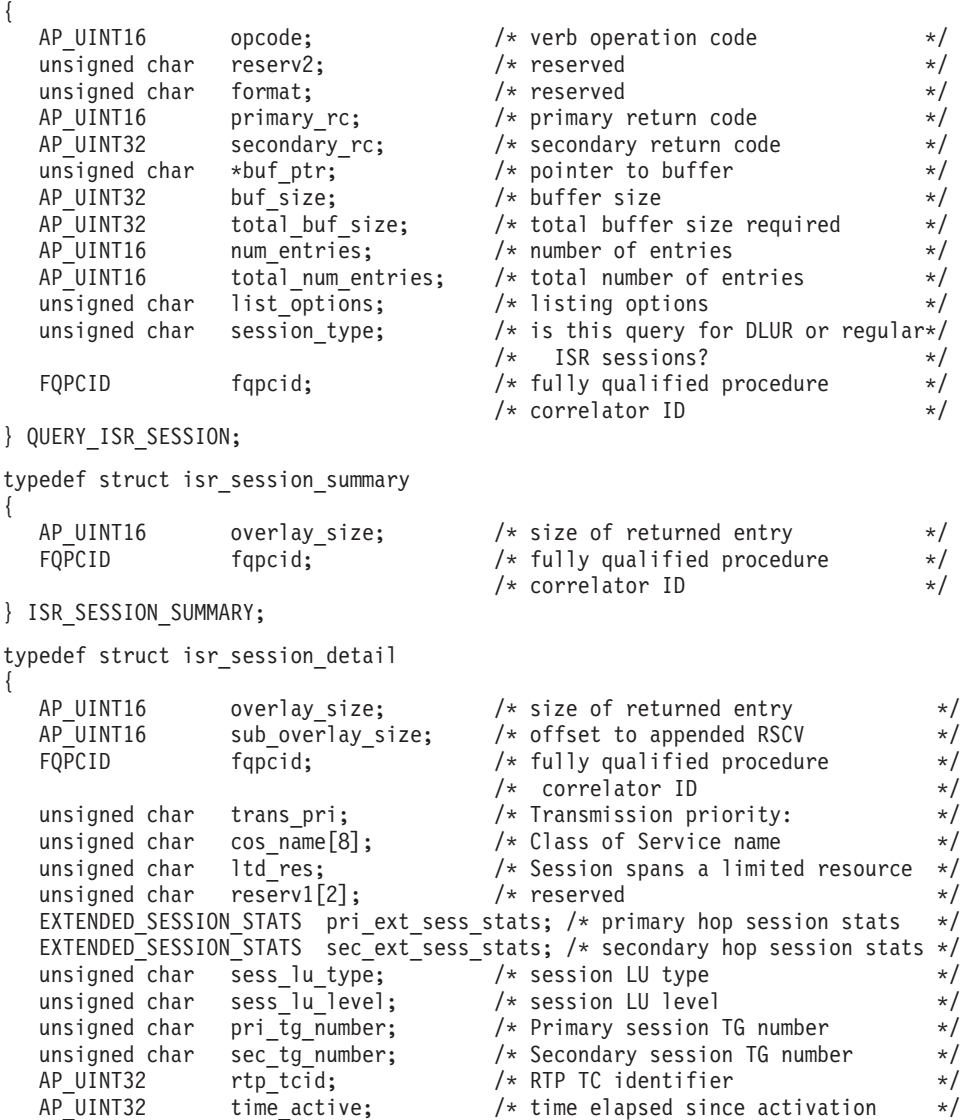

```
unsigned char isr state; /* current state of ISR session */
   unsigned char reserv2[11]; \qquad /* reserved \qquad */<br>unsigned char mode name[8]; \qquad /* mode name \qquad */
                      unsigned char mode_name[8]; /* mode name */
   unsigned char pri_lu_name[17]; \qquad /* primary LU name \qquad */<br>unsigned char sec lu name[17]; \qquad /* secondary LU name \qquad */
                                                /* secondary LU name
   unsigned char pri\_adj\_cp\_name[17]; /* primary stage adjacent CP name */
   unsigned char sec\_adj\_cp\_name[17]; /* secondary stage adjacent CP name */
   unsigned char reserv3[3]; \overline{\hspace{1cm}} /* reserved \overline{\hspace{1cm}} /* length of following RSCV \overline{\hspace{1cm}} //
                                                 /* length of following RSCV
} ISR_SESSION_DETAIL;
```
ISR セッション詳細構造体のあとに、SNA フォーマットで定義された経路選択制御 ベクトル (RSCV) が続く場合があります。この制御ベクトルは、ネットワークを介 するセッション経路を定義し、BIND を実行します。この RSCV が組み込まれるの は、ISR セッションについての RSCV の保管がノードの構成 (DEFINE NODE で 指定される) で指示されている場合のみです。

```
typedef struct fqpcid
```
{

{

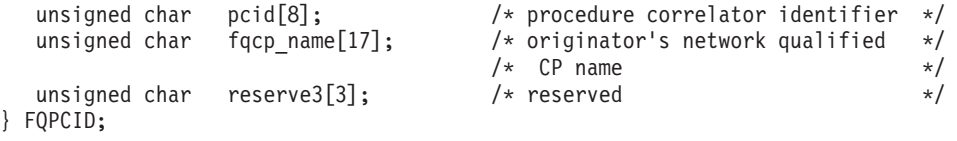

typedef struct extended\_session\_stats

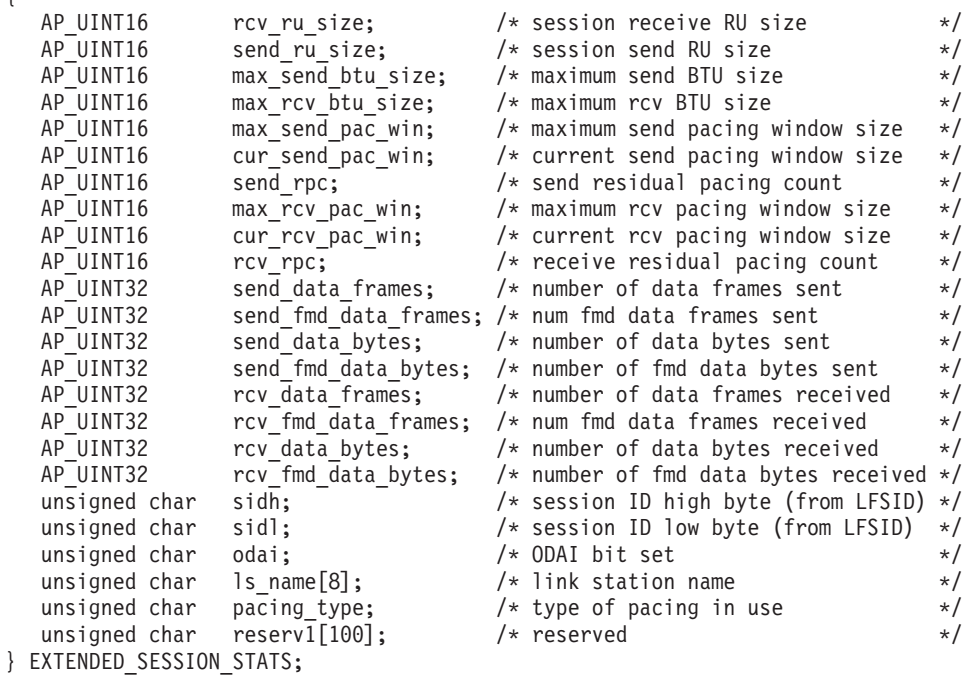

## 指定パラメーター

アプリケーションが提供するパラメーターを次に示します。

*opcode* AP\_QUERY\_ISR\_SESSION

*buf\_ptr* Communications Server for Linux が要求された情報を戻すために使用するデ ータ・バッファーへのポインター。

*buf\_size*

```
指定したデータ・バッファーのサイズ。
```
*num\_entries*

セッションの最大数 (それらのセッションについてのデータが戻されます)。 ある範囲でなく、特定のセッションに関するデータを要求するには、値 1 を指定します。できるだけ多くのエントリーを戻すにはゼロを指定します。 この場合、Communications Server for Linux は指定したデータ・バッファー に入る最大数のエントリーを戻します。

#### *list\_options*

Communications Server for Linux がデータを戻すためのリスト内の開始位 置、および各エントリーに必要な情報レベル。情報レベルは、次のいずれか の値で指定します。

#### **AP\_SUMMARY**

要約情報のみ。

#### **AP\_DETAIL**

詳細情報。

論理 OR 演算を使用して、この値を次のいずれかの値と組み合わせ てください。

#### **AP\_FIRST\_IN\_LIST**

リスト内の最初のエントリーから開始します。

#### **AP\_LIST\_INCLUSIVE**

*pcid* パラメーターと *fqcp\_name* パラメーターで指定したエントリ ーから開始します。

#### **AP\_LIST\_FROM\_NEXT**

*pcid* パラメーターと *fqcp\_name* パラメーターで指定したエントリ ーの直後のエントリーから開始します。

リストは、最初に *pcid* で (数値により)、次に *fqcp\_name* の順番で並べら れます。アプリケーションでそのリストから特定のエントリーを入手する方 法について詳しくは、47 ページの『OUERY \* verb [のリスト・オプショ](#page-72-0) [ン』を](#page-72-0)参照してください。

#### *session\_type*

DLUR 保守セッションまたは正規の ISR セッションのどちらを照会するか を指定します。値は次のいずれかです。

#### **AP\_DLUR\_SESSIONS**

DLUR 保守セッションを照会します。

#### **AP\_ISR\_SESSIONS**

正規の ISR セッションを照会します。

#### *fqpcid.pcid*

プロシージャー相関関係子 ID。これは 8 バイトからなる 16 進数ストリン グです。 この値は、*list\_options* を AP\_FIRST\_IN\_LIST に設定した場合には 無視されます。

#### *fqpcid.fqcp\_name*

情報を求めるセッションの制御点の完全修飾名、またはセッションのリスト の索引として使用する名前。この値は、*list\_options* を AP\_FIRST\_IN\_LIST に 設定した場合には無視されます。

この名前は、右側に EBCDIC のスペースを入れた 17 バイトの EBCDIC ストリングです。この名前は、最大 8 文字の A ストリング文字からなる ネットワーク ID、EBCDIC ドット (ピリオド) 文字、および最大 8 文字の A ストリング文字からなるネットワーク名で構成されます。

## 戻りパラメーター**:** セッション起動の成功時

verb が正常に実行されると、Communications Server for Linux は、以下のパラメー ターを戻します。

#### *primary\_rc*

AP\_OK

*buf\_size*

指定したバッファーに戻された情報の長さ。

*total\_buf\_size*

要求したリスト情報をすべて戻すために必要だったバッファーのサイズを示 す戻り値。 *buf\_size* より大きい値は、使用可能なエントリーがすべては戻 されなかったことを示しています。

*num\_entries*

データ・バッファー内に戻されたエントリーの数。

*total\_num\_entries*

使用可能なエントリーの合計数。*num\_entries* より大きい値は、使用可能な エントリーがすべて戻されなかったことを示しています。

データ・バッファー内の各エントリーは、次のパラメーターで構成されてい ます。

*isr\_session\_summary.overlay\_size*

戻された isr\_session\_summary 構造体のサイズ。すなわち、データ・バッ ファーにおける次のエントリーの先頭までのオフセット。

アプリケーションが戻されたバッファーを調べて、各 isr\_session\_summary 構造体を順番に検出する必要があるときには、この値を使用して次のデータ 構造の正しいオフセットに移動しなければなりません。また、C の sizeof() 演算子は使用してはいけません。これは、戻されたオーバーレイ のサイズは Communications Server for Linux の今後のリリースで大きくな る可能性があるためです。戻されたオーバーレイ・サイズを使用すると、ア プリケーションは今後のリリースのもとでも、確実に処理を続けることがで きます。

*isr\_session\_summary.fqpcid.pcid*

プロシージャー相関関係子 ID。

*isr\_session\_summary.fqpcid.fqcp\_name*

CP の完全修飾名。この名前は、右側に EBCDIC のスペースを入れた 17 バイトの EBCDIC ストリングです。 この名前は、最大 8 文字の A スト リング文字からなるネットワーク ID、EBCDIC ドット (ピリオド) 文字、 および最大 8 文字の A ストリング文字からなるネットワーク名で構成さ れます。

*isr\_session\_detail.overlay\_size*

戻された isr session detail 構造体のサイズ。すなわち、データ・バッフ ァー内における次のエントリーの先頭までのオフセット。

アプリケーションが戻されたバッファーを調べて、各 isr\_session\_detail 構造体を順番に検出する必要があるときには、この値を使用して次のデータ 構造の正しいオフセットに移動しなければなりません。また、C の sizeof() 演算子は使用してはいけません。これは、戻されたオーバーレイ のサイズは Communications Server for Linux の今後のリリースで大きくな る可能性があるためです。戻されたオーバーレイ・サイズを使用すると、ア プリケーションは今後のリリースのもとでも、確実に処理を続けることがで きます。

*isr\_session\_detail.fqpcid.pcid*

プロシージャー相関関係子 ID。

*isr\_session\_detail.fqpcid.fqcp\_name*

CP の完全修飾名。この名前は、右側に EBCDIC のスペースを入れた 17 バイトの EBCDIC ストリングです。 この名前は、最大 8 文字の A スト リング文字からなるネットワーク ID、EBCDIC ドット (ピリオド) 文字、 および最大 8 文字の A ストリング文字からなるネットワーク名で構成さ れます。

*isr\_session\_detail.trans\_pri*

伝送優先順位。このパラメーターの値は次のいずれかです。

AP\_LOW AP\_MEDIUM AP\_HIGH AP\_NETWORK

*isr\_session\_detail.cos\_name*

サービス・クラス名。これは 8 バイトの英数字からなる (英字で始まる) タ イプ A の EBCDIC ストリングで、右側に EBCDIC のスペースを入れま す。

*isr\_session\_detail.ltd\_res*

セッションで限定リソース・リンクを使用するかどうかを指定します。値は 次のいずれかです。

**AP\_YES** セッションでは、限定リソース・リンクを使用します。

**AP\_NO** セッションでは、限定リソース・リンクは使用しません。

2 つのセッション (1 次および 2 次) では、extended session stats 構造体には次 のフィールドが入り、1 次セッションの場合は各フィールドの前に

*isr\_session\_detail.pri\_ext\_sess\_stats.\*\_\** が付き、2 次セッションの場合は各フィール ドの前に *isr\_session\_detail.sec\_ext\_sess\_stats.\*\_\** が付きます。

*rcv\_ru\_size*

受信 RU の最大サイズ。

*send\_ru\_size*

送信 RU の最大サイズ。

*max\_send\_btu\_size* 送信できる BTU の最大サイズ。 *max\_rcv\_btu\_size* 受信できる BTU の最大サイズ。 *max\_send\_pac\_win* 送信ペーシング・ウィンドウの最大サイズ。 *cur\_send\_pac\_win* 送信ペーシング・ウィンドウの現行サイズ。 *send\_rpc* 送信残余ペーシング・カウント。 *max\_rcv\_pac\_win* 受信ペーシング・ウィンドウの最大サイズ。 *cur\_rcv\_pac\_win* 受信ペーシング・ウィンドウの現行サイズ。 *rcv\_rpc* 受信残余ペーシング・カウント。 *send\_data\_frames* 送信された通常フロー・データ・フレームの数。 *send\_fmd\_data\_frames* 送信された通常フロー FMD データ・フレームの数。 *send\_data\_bytes* 送信された通常フロー・データ・バイトの数。 *send\_fmd\_data\_bytes* 送信された通常フロー FMD データ・バイトの数。 *rcv\_data\_frames* 受信された通常フロー・データ・フレームの数。 *rcv\_fmd\_data\_frames* 受信された通常フロー FMD データ・フレームの数。 *rcv\_data\_bytes* 受信された通常フロー・データ・バイトの数。 *rcv\_fmd\_data\_bytes* 受信された通常フロー FMD データ・バイトの数。 *sidh* セッション ID の上位バイト。 *sidl* セッション ID の下位バイト。 *odai* 起点宛先アサイナー・インディケーター。セッションの起動時に、ローカ ル・ノードに 1 次リンク・ステーションが含まれる場合、BIND の送信側 は、このフィールドをゼロに設定し、BIND 送信側のノードに 2 次リン ク・ステーションが含まれる場合は、このフィールドを 1 に設定します。 *ls\_name*

統計に関連したリンク・ステーション名または RTP 接続の名前。これは 8 バイトからなるローカル・システム上で表示可能な文字セットのストリング です。 8 バイトはすべて有効です。このフィールドは、中間セッション統 計を特定のリンク・ステーションに相関させるために使用できます。

*pacing\_type*

セッションで使用している受信ペーシング。値は次のいずれかです。

AP\_NONE AP\_PACING\_FIXED AP\_PACING\_ADAPTIVE

次のパラメーターも戻されます (これらのパラメーターは session stats 構造体の 一部ではありません)。

*isr\_session.detail.sess\_lu\_type*

BIND で指定されたセッションの LU タイプ。指定できる値は次のとおり です (LU タイプ 5 は意図的に除外してあります)。

AP\_LU\_TYPE\_0 AP\_LU\_TYPE\_1 AP\_LU\_TYPE\_2 AP\_LU\_TYPE\_3 AP\_LU\_TYPE\_4 AP\_LU\_TYPE\_6 AP\_LU\_TYPE\_7 AP\_LU\_TYPE\_UNKNOWN

*isr\_session.detail.sess\_lu\_level*

セッションの LU レベル。値は次のいずれかです。

AP\_LU\_LEVEL\_0 AP\_LU\_LEVEL\_1 AP\_LU\_LEVEL\_2 AP\_LU\_LEVEL\_UNKNOWN

LU タイプが 6 以外の場合、このパラメーターは AP\_LU\_LEVEL 0 に設定さ れます。 DEFINE ISR STATS を使用して名前の集合を使用可能にしない限 り、常に、値 AP LU LEVEL UNKNOWN が戻されます。

*isr\_session.detail.pri\_tg\_number*

1 次セッション・ホップが通過したリンクに関連した TG 番号。 1 次セッ ション・ステージが RTP 接続を通過した場合は、ゼロが戻されます。 DEFINE ISR STATS を使用して名前の集合を使用可能にしない限り、常に 値ゼロになります。

*isr\_session.detail.sec\_tg\_number*

2 次セッション・ホップが通過したリンクに関連した TG 番号。 2 次セッ ション・ステージが RTP 接続を通過した場合は、ゼロが戻されます。

DEFINE ISR STATS を使用して名前の集合を使用可能にしない限り、常に 値ゼロになります。

*isr\_session.detail.rtp\_tcid*

RTP 接続の合計 TC ID。これは、この ISR セッションが ANR/ISR 境界の 一部である場合に戻されます。それ以外の場合は、このパラメーターはゼロ に設定されます。 DEFINE ISR STATS を使用して名前の集合を使用可能に しない限り、常に値ゼロになります。

*isr\_session.detail.time\_active*

セッションを活動化してから経過した時間 (0.01 秒単位)。 DEFINE\_ISR\_STATS を使用して名前の集合を使用可能にしない限り、常に 値ゼロになります。

*isr\_session.detail.isr\_state*

セッションの現行状態。値は次のいずれかです。

AP\_ISR\_INACTIVE AP\_ISR\_PENDING\_ACTIVE

AP\_ISR\_ACTIVE

AP\_ISR\_PENDING\_INACTIVE

*isr\_session.detail.mode\_name*

セッションのモード名。これは 8 バイトからなる (英字で始まる) タイプ

A の EBCDIC 英数字ストリングで、右側に EBCDIC スペースを入れま

す。 DEFINE ISR STATS を使用して名前の集合を使用可能にしない限り、 すべてゼロになります。

*isr\_session.detail.pri\_lu\_name*

セッションの 1 次 LU 名。この名前は 17 バイトの EBCDIC ストリング で、右側に EBCDIC スペースを入れます。この名前は、1 ~ 8 文字の A ストリング文字からなるネットワーク ID、EBCDIC ドット (ピリオド) 文 字、および 1 ~ 8 文字の A ストリング文字からなる LU 名で構成されま す。 この名前が使用できない場合、このフィールドはすべてゼロになりま す。 DEFINE ISR STATS を使用して名前の集合を使用可能にしない限り、 常にすべてゼロになります。

*isr\_session.detail.sec\_lu\_name*

セッションの 2 次 LU 名。この名前は 17 バイトの EBCDIC ストリング で、右側に EBCDIC スペースを入れます。この名前は、1 ~ 8 文字の A ストリング文字からなるネットワーク ID、EBCDIC ドット (ピリオド) 文 字、および 1 ~ 8 文字の A ストリング文字からなる LU 名で構成されま す。 この名前が使用できない場合、このフィールドはすべてゼロになりま す。 DEFINE ISR STATS を使用して名前の集合を使用可能にしない限り、 常にすべてゼロになります。

*isr\_session.detail.pri\_adj\_cp\_name*

このセッションの 1 次ステージ隣接 CP 名。 1 次セッションが RTP 接続 を通過した場合は、リモート RTP エンドポイントの CP 名が戻されます。 この名前は 17 バイトの EBCDIC ストリングで、右側に EBCDIC スペー スを入れます。この名前は、1 ~ 8 文字の A ストリング文字からなるネ ットワーク ID、EBCDIC ドット (ピリオド) 文字、および 1 ~ 8 文字の A ストリング文字からなる CP 名で構成されます。この名前が使用できな い場合、このフィールドはすべてゼロになります。 DEFINE ISR STATS を 使用して名前の集合を使用可能にしない限り、常にすべてゼロになります。

*isr\_session.detail.sec\_adj\_cp\_name*

このセッションの 2 次ステージ隣接 CP 名。 2 次セッションが RTP 接続 を通過した場合は、リモート RTP エンドポイントの CP 名が戻されます。 この名前は 17 バイトの EBCDIC ストリングで、右側に EBCDIC スペー スを入れます。この名前は、1 ~ 8 文字の A ストリング文字からなるネ ットワーク ID、EBCDIC ドット (ピリオド) 文字、および 1 ~ 8 文字の

A ストリング文字からなる CP 名で構成されます。この名前が使用できな い場合、このフィールドはすべてゼロになります。 DEFINE ISR STATS を 使用して名前の集合を使用可能にしない限り、常にすべてゼロになります。

*isr\_session\_detail.rscv\_len*

session detail 構造体に追加される RSCV の長さ。 (何も追加しない場合 は、長さはゼロです。)

## 戻りパラメーター**:** パラメーターの検査

パラメーター・エラーのために verb が実行されないと、 Communications Server for Linux は、以下のパラメーターを戻します。

*primary\_rc*

AP\_PARAMETER\_CHECK

*secondary\_rc*

値は次のいずれかです。

#### **AP\_INVALID\_FQPCID**

*list\_options* パラメーターが、指定した名前から始まるすべてのエン トリーをリストするために、AP LIST INCLUSIVE に設定されていま すが、*pcid* パラメーターは無効でした。

#### **AP\_INVALID\_LIST\_OPTION**

*list\_options* パラメーターが、有効な値に設定されていませんでし た。

851 ページの『付録 B. [共通戻りコード』に](#page-876-0)、すべての NOF verb に共通し、 AP PARAMETER CHECK に関連した上記以外の 2 次戻りコードのリストを示します。

## 戻りパラメーター**:** サポートされていない機能

ローカル・ノードがネットワーク・ノードでないために verb が正常に実行されない と、 Communications Server for Linux は、以下のパラメーターを戻します。

*primary\_rc*

#### **AP\_INVALID\_VERB**

ローカル・ノードがネットワーク・ノードではありません。この verb はネットワーク・ノードでのみ使用できます。

### 戻りパラメーター**:** その他の場合

851 ページの『付録 B. [共通戻りコード』に](#page-876-0)、すべての NOF verb に共通した上記 以外の 1 次戻りコードおよび 2 次戻りコードの組み合わせのリストを示します。

## **QUERY\_KERNEL\_MEMORY\_LIMIT**

この verb は、Communications Server for Linux が現在使用しているカーネル・メモ リーの容量、これまでに使用した最大容量、および構成限度に関する情報を戻しま す。この verb を使用すると、メモリーの使用状況を検査して適切な限度を設定する ことが可能であり、それによって Communications Server for Linux のコンポーネン トと Linux コンピューター上のその他のプログラムに、十分なメモリーを確実に使 用可能にすることができます。

Communications Server for Linux ソフトウェアの起動時にカーネル・メモリーの限 度を指定したり (詳しくは、「*Communications Server for Linux* 管理ガイド」を参 照)、あとでノードの実行時に (SET\_KERNEL\_MEMORY\_LIMIT\_verb を使用して) 変更したりできます。

### **VCB** 構造体

typedef struct query\_kernel\_memory\_limit

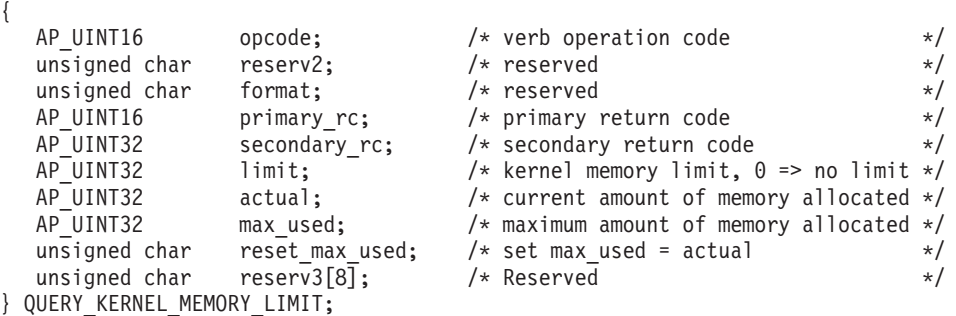

# 指定パラメーター

アプリケーションが提供するパラメーターを次に示します。

*opcode* AP\_QUERY\_KERNEL\_MEMORY\_LIMIT

*reset\_max\_used*

Communications Server for Linux が現在割り振られているメモリー容量に一 致するように *max\_used* 値を (この verb に戻したあと) リセットするかど うかを指定します。これにより、システムが始動してから (または *max\_used* 値が最後にリセットされてから) のメモリーの最大使用量ではな く、この verb 以後のメモリーの最大使用量を、あとに続く QUERY\_KERNEL\_MEMORY\_LIMIT verb で戻すことができるようになりま す。値は次のいずれかです。

**AP\_YES** 現在のメモリー割り振りに一致させるために *max\_used* 値をリセッ トします。

**AP\_NO** *max\_used* 値をリセットしません。

## 戻りパラメーター**:** セッション起動の成功時

verb が正常に実行されると、Communications Server for Linux は、以下のパラメー ターを戻します。

#### *primary\_rc*

AP\_OK

#### *secondary\_rc* 未使用。

*limit* Communications Server for Linux で任意の時点で使用できるカーネル・メモ リーの最大容量 (バイト単位)。 Communications Server for Linux のコンポ ーネントの 1 つがカーネル・メモリーを割り振ろうとした結果、現在、 Communications Server for Linux のコンポーネントに割り振られているメモ リーの合計容量がこの限度を超えると、その割り振りの試みは失敗します。 ゼロの値は制限がないことを示します。

*actual* 現在、Communications Server for Linux のコンポーネントに割り振られてい るカーネル・メモリーの容量 (バイト単位)。

*max\_used*

*max\_used* パラメーターが最後にリセットされてから (上記の

reset max used の説明)、または Communications Server for Linux ソフトウ ェアが起動されてから、Communications Server for Linux のコンポーネント に任意の時点で割り振られていたカーネル・メモリーの最大容量 (バイト単 位)。

*reset\_max\_used*

Communications Server for Linux が現在割り振られているメモリー容量に一 致するように *max\_used* 値を (このコマンドに戻したあと) リセットするか どうかを指定します。これにより、システムが始動してから (または *max\_used* 値が最後にリセットされてから) の最大使用量ではなく、このコ マンドが発行されてからのメモリーの最大使用量を、あとに続く

QUERY KERNEL MEMORY LIMIT verb で戻すことができるようになりま す。 値は次のいずれかです。

- **AP\_YES** Communications Server for Linux は、現在のメモリー割り振りに一 致するように *max\_used* 値をリセットします。
- **AP\_NO** Communications Server for Linux は、 *max\_used* 値をリセットしま せん。

## 戻りパラメーター**:** その他の場合

851 ページの『付録 B. [共通戻りコード』に](#page-876-0)、すべての NOF verb に共通した上記 以外の 1 次戻りコードおよび 2 次戻りコードの組み合わせのリストを示します。

## **QUERY\_LOCAL\_LU**

QUERY\_LOCAL\_LU は、ローカル LU に関する情報を戻します。

この verb は、使用するオプションに応じて、特定の LU または複数の LU に関す る要約情報または詳細情報を入手するために使用できます。また、CP に関連した LU (デフォルト LU) に関する情報も入手できます。

## **VCB** 構造体

typedef struct query\_local\_lu {

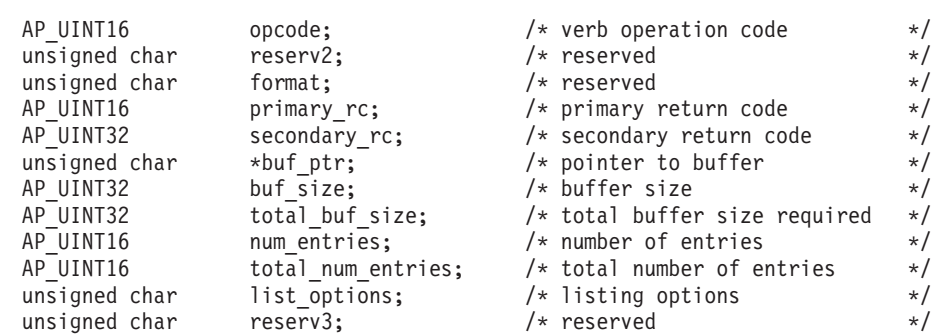

```
unsigned char lu name[8]; /* LU name */
  unsigned char lu alias \lceil 8 \rceil; /* LU alias */
  unsigned char pu^-name[8]; /* PU name filter */
} QUERY_LOCAL_LU;
typedef struct local_lu_summary
{
  AP UINT16 overlay size; /* size of returned entry */unsigned char lu_name[8]; \overline{\hspace{1cm}} /* LU name \overline{\hspace{1cm}} +/<br>unsigned char lu_alias[8]; \overline{\hspace{1cm}} /* LU alias \overline{\hspace{1cm}} +/
  unsigned char lu alias[8]; / LU alias */unsigned char description[32]; /* resource description */
  unsigned char reserv1[16]; \sqrt{*} reserved \sqrt{*}} LOCAL_LU_SUMMARY;
typedef struct local lu detail
{
  AP_UINT16 overlay_size; /* size of returned entry */
  unsigned char lu name\overline{[8]}; / LU name */
  LOCAL LU DEF DATA def data; /* defined data */
  LOCAL LU DET DATA det data; /* determined data */
} LOCAL_LU_DETAIL;
typedef struct local_lu_def_data
{
  unsigned char description[32]; /* resource description */
  unsigned char reserv1; \overline{\hspace{1cm}} /* reserved \overline{\hspace{1cm}} */
  unsigned char security_list_name[14]; /* security access list name */unsigned char reserv3; /* reserved */
  unsigned char lu alias[8]; / local LU alias */unsigned char nau_address; /* NAU address */
  unsigned char syncpt support; /* is Syncpoint supported? */AP UINT16 lu session limit; /* LU session limit */unsigned char default_pool; /* is LU in the pool of default */
                                    /* LUs? */
  unsigned char reserv2; /* reserved */
  unsigned char pu name [8]; /* PU name */unsigned char lu_attributes; \frac{1}{2} /* LU attributes \frac{1}{2} +/<br>unsigned char sscp id [6] \frac{1}{2} /* SSCP ID
  unsigned char sscp_id[6] \qquad /* SSCP ID \qquad */<br>unsigned char disable; \qquad /* disable or enable local LU */
  unsigned char disable; /* disable or enable local LU */
  ROUTING_DATA attach_routing_data; /* routing data for incoming */
                                    /* attaches */unsigned char reserv6; \frac{1}{2} reserved \frac{1}{2} /* reserved
  unsigned char reserv4[7]; /* reserved */
  unsigned char reserv5[16]; \frac{1}{2} /* reserved \frac{1}{2} /*
} LOCAL_LU_DEF_DATA;
typedef struct local lu det data
{
  unsigned char lu_sscp_sess_active; /* Is LU-SSCP session active \star/<br>unsigned char appl conn active; /* application is using LU \star/
  unsigned char appl conn active; /* application is using LU */unsigned char reserv1[2]; /* reserved */
  SESSION_STATS lu_sscp_stats; /* LU-SSCP session statistics */<br>unsigned char sscp_id[6]; /* SSCP ID */
  unsigned char sscp_id[6]; /* SSCP ID */
} LOCAL_LU_DET_DATA;
typedef struct session_stats
{
  AP UINT16 rcv ru size; /* session receive RU size */AP_UINT16 send_ru_size; /* session send Ru size */<br>AP_UINT16 max_send_btu_size; /* max_send_BTU_size */
                  \max send btu size; /* max send BTU size */
  AP UINT16 max rcv \overline{b}tu size; /* max rcv BTU size */
  AP_UINT16 max_send_pac_win; /* max send pacing window size */
  AP UINT16 cur send pac win; /* current send pacing win size */AP UINT16 max_rcv_pac_win; /* max receive pacing win size */
  AP\_UINT16 cur_rcv_pac_win; \begin{array}{ccc} \n\star & \text{current receive pairing} & \star \n\end{array}/* window size
  AP UINT32 send data frames; /* number of data frames sent */AP UINT32 send fmd data frames; /* num of fmd data frames sent */
  AP UINT32 send data bytes; /* number of data bytes sent */
```
#### **QUERY\_LOCAL\_LU**

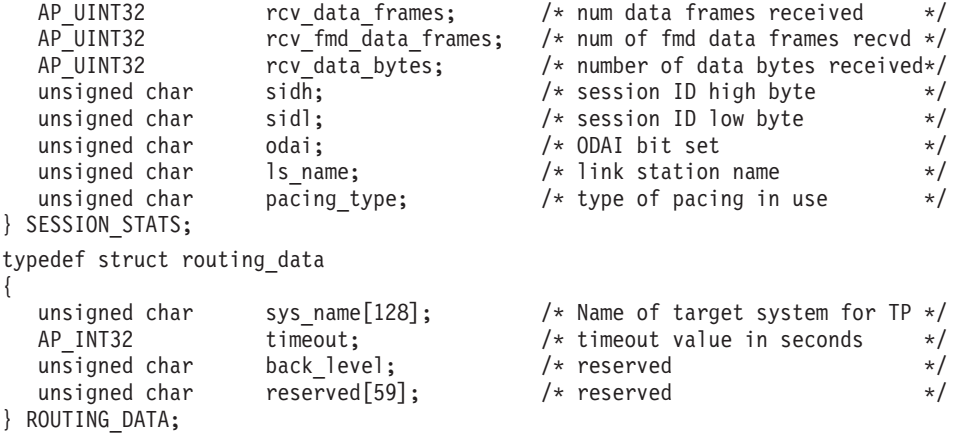

## 指定パラメーター

アプリケーションが提供するパラメーターを次に示します。

*opcode* AP\_QUERY\_LOCAL\_LU

*buf\_ptr* Communications Server for Linux が要求された情報を戻すために使用するデ ータ・バッファーへのポインター。

*buf\_size*

指定したデータ・バッファーのサイズ。

*num\_entries*

LU の最大数 (その LU のデータが戻されます)。ある範囲でなく、特定の LU に関するデータを要求するには、値 1 を指定します。できるだけ多く のエントリーを戻すにはゼロを指定します。この場合、Communications Server for Linux は指定したデータ・バッファーに入る最大数のエントリー を戻します。

*list\_options*

Communications Server for Linux がデータを戻すためのリスト内の開始位 置、および各エントリーに必要な情報レベル。情報レベルは、次のいずれか の値で指定します。

#### **AP\_SUMMARY**

要約情報のみ。

#### **AP\_DETAIL**

詳細情報。

論理 OR 演算を使用して、この値を次のいずれかの値と組み合わせてくださ い。

#### **AP\_FIRST\_IN\_LIST**

リスト内の最初のエントリーから開始します。

#### **AP\_LIST\_INCLUSIVE**

*lu\_name* パラメーターまたは *lu\_alias* パラメーターで指定したエン トリーから開始します。

#### **AP\_LIST\_FROM\_NEXT**

*lu\_name* パラメーターまたは *lu\_alias* パラメーターで指定したエン トリーの直後のエントリーから開始します。

AP FIRST IN LIST を指定した場合は、論理 OR 演算を使用して、次 のオプションも組み込むことができます。

#### **AP\_LIST\_BY\_ALIAS**

リストは LU 名の順ではなく LU 別名の順に戻されます。このオ プションは、AP FIRST IN LIST と共に指定した場合のみ有効です。 (AP\_LIST\_FROM\_NEXT または AP\_LIST\_INCLUSIVE の場合は、リスト の索引としてどちらを指定したかに応じて、リストは LU 名順また は LU 別名順になります。)

アプリケーションでそのリストから特定のエントリーを入手する方法につい て詳しくは、 47 ページの『QUERY\_\* verb [のリスト・オプション』を](#page-72-0)参照 してください。リストは EBCDIC 字句解釈配列です (各名前の長さに関係 なく)。

```
lu_name
```
情報を求める LU の完全修飾名、または LU のリストの索引として使用す る名前。この値は、*list\_options* を AP\_FIRST\_IN\_LIST に設定した場合には無 視されます。LU を名前ではなく別名で識別するには、このパラメーターを 8 桁の 2 進ゼロに設定し、*lu\_alias* パラメーターで別名を指定します。デ フォルト LU を識別するには、*lu\_name* と *lu\_alias* の両方の 8 桁の 2 進 ゼロに設定します。

この名前は 8 バイトからなる EBCDIC ストリングで、名前が 8 文字に満 たない場合は、右側に EBCDIC スペースを入れます。

*lu\_alias*

情報を求める LU の LU 別名、または LU のリストの索引として使用する 名前。この値は、*list\_options* を AP\_FIRST\_IN\_LIST に設定した場合には無視 されます。

これは 8 バイトからなる ASCII ストリングで、名前が 8 文字に満たない 場合、右側にスペースを入れます。LU を別名ではなく名前で識別するに は、このパラメーターを 8 桁の 2 進ゼロに設定し、*lu\_name* パラメーター で名前を指定します。デフォルト LU を識別するには、*lu\_name* と *lu\_alias* を 8 桁の 2 進ゼロに設定します。

#### *pu\_name*

PU 名フィルター。特定の PU に関連した LU のみに関する情報を戻すに は、PU 名を指定します。PU 名で選別しないで情報を戻すには、このパラ メーターを 8 桁の 2 進ゼロに設定します。

この名前は 8 バイトからなるタイプ A の EBCDIC ストリング (英字で始 まる) で、右側に EBCDIC スペースを入れます。

## 戻りパラメーター**:** セッション起動の成功時

verb が正常に実行されると、Communications Server for Linux は、以下のパラメー ターを戻します。

*primary\_rc*

AP\_OK

*buf\_size*

指定したバッファーに戻された情報の長さ。

*total\_buf\_size*

要求したリスト情報をすべて戻すために必要だったバッファーのサイズを示 す戻り値。 *buf\_size* より大きい値は、使用可能なエントリーがすべては戻 されなかったことを示しています。

*num\_entries*

データ・バッファー内に戻されたエントリーの数。

*total\_num\_entries*

使用可能なエントリーの合計数。*num\_entries* より大きい値は、使用可能な エントリーがすべて戻されなかったことを示しています。

データ・バッファー内の各エントリーは、次のパラメーターで構成されてい ます。

*local\_lu\_summary.overlay\_size*

戻された local\_lu\_summary 構造体のサイズ。すなわち、データ・バッファ ー内で次のエントリーが開始するまでのオフセット。

アプリケーションが戻されたバッファーを調べて、各 local\_lu\_summary 構 造体を順番に検出する必要があるときには、この値を使用して次のデータ構 造の正しいオフセットに移動しなければなりません。また、C の sizeof() 演算子は使用してはいけません。 これは、戻されたオーバーレイのサイズ は Communications Server for Linux の今後のリリースで大きくなる可能性 があるためです。戻されたオーバーレイ・サイズを使用すると、アプリケー ションは今後のリリースのもとでも、確実に処理を続けることができます。

*local\_lu\_summary.lu\_name*

LU 名。この名前は 8 バイトからなるタイプ A の EBCDIC 文字ストリン グです。

*local\_lu\_summary.lu\_alias*

LU 別名。これは 8 バイトからなる ASCII 文字ストリングです。

*local\_lu\_summary.description*

ローカル LU を記述したヌルで終了するテキスト・ストリング (その LU の定義で指定したもの)。

*local\_lu\_detail.overlay\_size*

戻された local\_lu\_detail 構造体のサイズ。すなわち、データ・バッファ ーにおける次のエントリーの先頭までのオフセット。

アプリケーションが戻されたバッファーを調べて、各 local\_lu\_detail 構 造体を順番に検出する必要があるときには、この値を使用して次のデータ構 造の正しいオフセットに移動しなければなりません。また、C の sizeof() 演算子は使用してはいけません。これは、戻されたオーバーレイのサイズは Communications Server for Linux の今後のリリースで大きくなる可能性があ るためです。戻されたオーバーレイ・サイズを使用すると、アプリケーショ ンは今後のリリースのもとでも、確実に処理を続けることができます。

*local\_lu\_detail.lu\_name*

LU 名。この名前は 8 バイトからなるタイプ A の EBCDIC 文字ストリン グです。

*local\_lu\_detail.def\_data.description*

ローカル LU を記述したヌルで終了するテキスト・ストリング (その LU の定義で指定したもの)。

*local\_lu\_detail.def\_data.security\_list\_name*

このローカル LU が使用するセキュリティー・アクセス・リスト (DEFINE\_SECURITY\_ACCESS\_LIST verb を使用して定義されたもの) の名 前。 このパラメーターが 14 桁の 2 進ゼロに設定されている場合は、すべ てのユーザーがこの LU を使用できます。

*local\_lu\_detail.def\_data.lu\_alias*

LU 別名。これは 8 バイトからなる ASCII 文字ストリングです。

*local\_lu\_detail.def\_data.nau\_address*

LU のネットワーク・アクセス可能単位アドレス。 LU が従属 LU の場合 は 1 ~ 255 の範囲で、LU が独立 LU の場合はゼロです。

*local\_lu\_detail.def\_data.syncpt\_support*

LU が同期点機能をサポートするかどうかを指定します。値は次のいずれか です。

**AP\_YES** 同期点はサポートされます。

**AP\_NO** 同期点はサポートされません。

*local\_lu\_detail.def\_data.lu\_session\_limit*

ローカル LU のセッションの最大合計数 (すべてのモード)。値ゼロは制限 がないことを示します。

*local\_lu\_detail.def\_data.default\_pool*

LU がデフォルトの従属 LU のプールにあるかどうかを指定します。アプリ ケーションがローカル LU 名を指定しないで会話を開始しようとすると、 Communications Server for Linux はこのプールから未使用の LU を選択し ます。値は次のいずれかです。

**AP\_YES** LU はデフォルト LU のプールに入り、LU 名を指定しないアプリ ケーションから使用できます。

**AP\_NO** LU はプールに入りません。

LU が独立 LU の場合、このパラメーターは予約済みです。

*local\_lu\_detail.def\_data.pu\_name*

従属 LU の場合、このパラメーターはこの LU が使用する PU を示しま す。これは 8 バイトからなる (英字で始まる) タイプ A の EBCDIC スト リングで、必要に応じて右側に EBCDIC のスペースを入れます。 独立 LU の場合、このフィールドは使用しません。8 つのビットがゼロに設定されま す。

*local\_lu\_detail.def\_data.lu\_attributes*

構成されている LU 属性。値は次のいずれかです。

**AP\_NONE**

追加情報は識別されません。

#### **AP\_DISABLE\_PWSUB**

ローカル LU のパスワード置換サポートを使用不可にします。パス ワード置換とは、パスワードを平文で送信せずに、ローカル LU と リモート LU の間での伝送を行う前にパスワードを暗号化すること を言います。通常、Communications Server for Linux は、リモー ト・システムがパスワード置換をサポートしている場合、パスワー ド置換を使用します。

この値は、パスワード置換を正しくインプリメントしていないリモ ート・システムと通信するための予備手段として提供されていま す。このオプションを使用する場合、平文でのパスワードの送受信 (セキュリティー上のリスクがある場合があります) が行われること に注意しなければなりません。このオプションは、リモート・シス テムにおけるパスワード置換のインプリメンテーションに関して問 題がある場合以外は設定しないでください。

*local\_lu\_detail.def\_data.sscp\_id*

この LU の活動化が許可される SSCP の ID を指定します。 ID は 6 バ イトの 2 進数フィールドです。このパラメーターは従属 LU のみが使用 し、独立 LU の場合または SSCP が LU を活動化できる場合は、このパラ メーターはすべてゼロに設定されます。

*local\_lu\_detail.def\_data.attach\_routing\_data.sys\_name*

このローカル LU に着信する着呼割り振り要求 (APPC または CPI-C 会話 を開始するためのパートナー TP からの要求) のターゲット・コンピュータ ーの名前。これにより、ターゲット TP が実行されるコンピューターが識別 されます。

このパラメーターが 2 進ゼロに設定されている場合、Communications Server for Linux は、着呼割り振り要求を TP の実行コピーに動的に経路指 定する (使用可能な場合) か、またはローカル LU と同じコンピューター上 で TP を開始しようとします。

*local\_lu\_detail.def\_data.attach\_routing\_data.timeout*

ダイナミック・ロード要求のタイムアウト値 (秒数)。呼び出された TP が この時間内に Receive Allocate verb (APPC)、Accept Conversation または Accept Incoming (CPI-C) を発行しなかった場合、要求はタイムアウトにな ります。 -1 の値はタイムアウトなし (ダイナミック・ロード要求を無限に 待つ) を示します。

以下のパラメーターは従属 LU だけに使用されます。独立 LU には、これらのパラ メーターは予約済みです (2 進ゼロに設定される)。この LU とパートナー LU 間 の適切なセッションに対しては、QUERY SESSION verb を発行することにより、同 等の情報を入手できます。

*local\_lu\_detail.det\_data.lu\_sscp\_session\_active*

LU-SSCP セッションが活動状態であるかどうかを指定します。値は次のい ずれかです。

**AP\_YES** LU-SSCP セッションは活動状態です。

**AP\_NO** LU-SSCP セッションは活動状態ではありません。

*local\_lu\_detail.det\_data.appl\_conn\_active*

APPC または CPI-C トランザクション・プログラム (TP) が、このローカ ル LU からのセッションでホスト LU と会話状態であるかどうかを指定し ます。値は次のいずれかです。

#### **QUERY\_LOCAL\_LU**

**AP\_YES** 会話は LU を使用して進行中です。

- **AP\_NO** この LU に対して 1 つ以上の TP が TP\_STARTED を発行した可 能性がありますが、LU を使用する会話は進行中ではありません。
- *local\_lu\_detail.det\_data.lu\_sscp\_stats* LU-SSCP セッションの統計情報。
- *local\_lu\_detail.det\_data.lu\_sscp\_stats.rcv\_ru\_size* このパラメーターは常に予約済みです。
- *local\_lu\_detail.det\_data.lu\_sscp\_stats.send\_ru\_size* このパラメーターは常に予約済みです。
- *local\_lu\_detail.det\_data.lu\_sscp\_stats.max\_send\_btu\_size* 送信できる基本伝送単位 (BTU) の最大サイズ。
- *local\_lu\_detail.det\_data.lu\_sscp\_stats.max\_rcv\_btu\_size* 受信できる BTU の最大サイズ。
- *local\_lu\_detail.det\_data.lu\_sscp\_stats.max\_send\_pac\_win* このパラメーターは常にゼロに設定されます。
- *local\_lu\_detail.det\_data.lu\_sscp\_stats.cur\_send\_pac\_win* このパラメーターは常にゼロに設定されます。
- *local\_lu\_detail.det\_data.lu\_sscp\_stats.max\_rcv\_pac\_win* このパラメーターは常にゼロに設定されます。
- *local\_lu\_detail.det\_data.lu\_sscp\_stats.cur\_rcv\_pac\_win* このパラメーターは常にゼロに設定されます。
- *local\_lu\_detail.det\_data.lu\_sscp\_stats.send\_data\_frames* 送信された通常フロー・データ・フレームの数。
- *local\_lu\_detail.det\_data.lu\_sscp\_stats.send\_fmd\_data\_frames* 送信された通常フロー機能管理データ (FMD) フレームの数。
- *local\_lu\_detail.det\_data.lu\_sscp\_stats.send\_data\_bytes* 送信された通常フロー・データ・バイトの数。
- *local\_lu\_detail.det\_data.lu\_sscp\_stats.rcv\_data\_frames* 受信された通常フロー・データ・フレームの数。
- *local\_lu\_detail.det\_data.lu\_sscp\_stats.rcv\_fmd\_data\_frames* 受信された通常フロー FMD データ・フレームの数。
- *local\_lu\_detail.det\_data.lu\_sscp\_stats.rcv\_data\_bytes* 受信された通常フロー・データ・バイトの数。
- *local\_lu\_detail.det\_data.lu\_sscp\_stats.sidh* セッション ID の上位バイト。
- *local\_lu\_detail.det\_data.lu\_sscp\_stats.sidl* セッション ID の下位バイト。
- *local\_lu\_detail.det\_data.lu\_sscp\_stats.odai* 起点宛先アサイナー・インディケーター。セッションの起動時に、ローカ ル・ノードに 1 次リンク・ステーションが含まれる場合は、ACTLU の送

信側は、このパラメーターをゼロに設定し、ACTLU 送信側のノードに 2 次リンク・ステーションが含まれる場合には、1 に設定します。

*local\_lu\_detail.det\_data.lu\_sscp\_stats.ls\_name*

統計に関連したリンク・ステーション名。これは 8 バイトからなるローカ ル・システム上で表示可能な文字セットのストリングです。 8 バイトはす べて有効です。 このパラメーターは、セッションの転送経路となるリンク にこのセッションを相互に関連付けるために使用できます。

*local\_lu\_detail.det\_data.lu\_sscp\_stats.pacing\_type*

LU-SSCP セッションで使用している受信ペーシングのタイプ。このパラメ ーターは AP\_NONE に設定されます。

*local\_lu\_detail.det\_data.sscp\_id*

このパラメーターは、この LU が使用する PU の ACTPU で受信された SSCP ID が入る 6 バイトのフィールドです。

*lu\_sscp\_sess\_active* が AP\_YES に設定されていない場合、このパラメーター は予約済みです。

## 戻りパラメーター**:** パラメーターの検査

パラメーター・エラーのために verb が実行されないと、 Communications Server for Linux は、以下のパラメーターを戻します。

*primary\_rc*

AP\_PARAMETER\_CHECK

*secondary\_rc*

値は次のいずれかです。

#### **AP\_INVALID\_LU\_ALIAS**

*list\_options* パラメーターが、指定した名前から始まるすべてのエン トリーをリストするために、AP LIST\_INCLUSIVE に設定されていま すが、*lu\_alias* パラメーターは無効でした。

#### **AP\_INVALID\_LU\_NAME**

*list\_options* パラメーターが、指定した名前から始まるすべてのエン トリーをリストするために、AP LIST INCLUSIVE に設定されていま すが、*lu\_name* パラメーターは無効でした。

#### **AP\_INVALID\_LIST\_OPTION**

*list\_options* パラメーターが、有効な値に設定されていませんでし た。

851 ページの『付録 B. [共通戻りコード』に](#page-876-0)、すべての NOF verb に共通し、 AP\_PARAMETER\_CHECK に関連した上記以外の 2 次戻りコードのリストを示します。

### 戻りパラメーター**:** その他の場合

851 ページの『付録 B. [共通戻りコード』に](#page-876-0)、すべての NOF verb に共通した上記 以外の 1 次戻りコードおよび 2 次戻りコードの組み合わせのリストを示します。

# **QUERY\_LOCAL\_TOPOLOGY**

すべての APPN ノードは、すべての隣接ノードに対する TG に関する情報を保持 するローカル・トポロジー・データベースを保守します。

QUERY\_LOCAL\_TOPOLOGY により、これらの TG に関する情報を戻すことがで きます。

この verb は、使用するオプションに応じて、特定の TG または複数の TG に関す る要約情報または詳細情報のいずれかを、入手するために使用できます。

この verb は、実行中のノードに対して発行しなければなりません。

### **VCB** 構造体

typedef struct query\_local\_topology

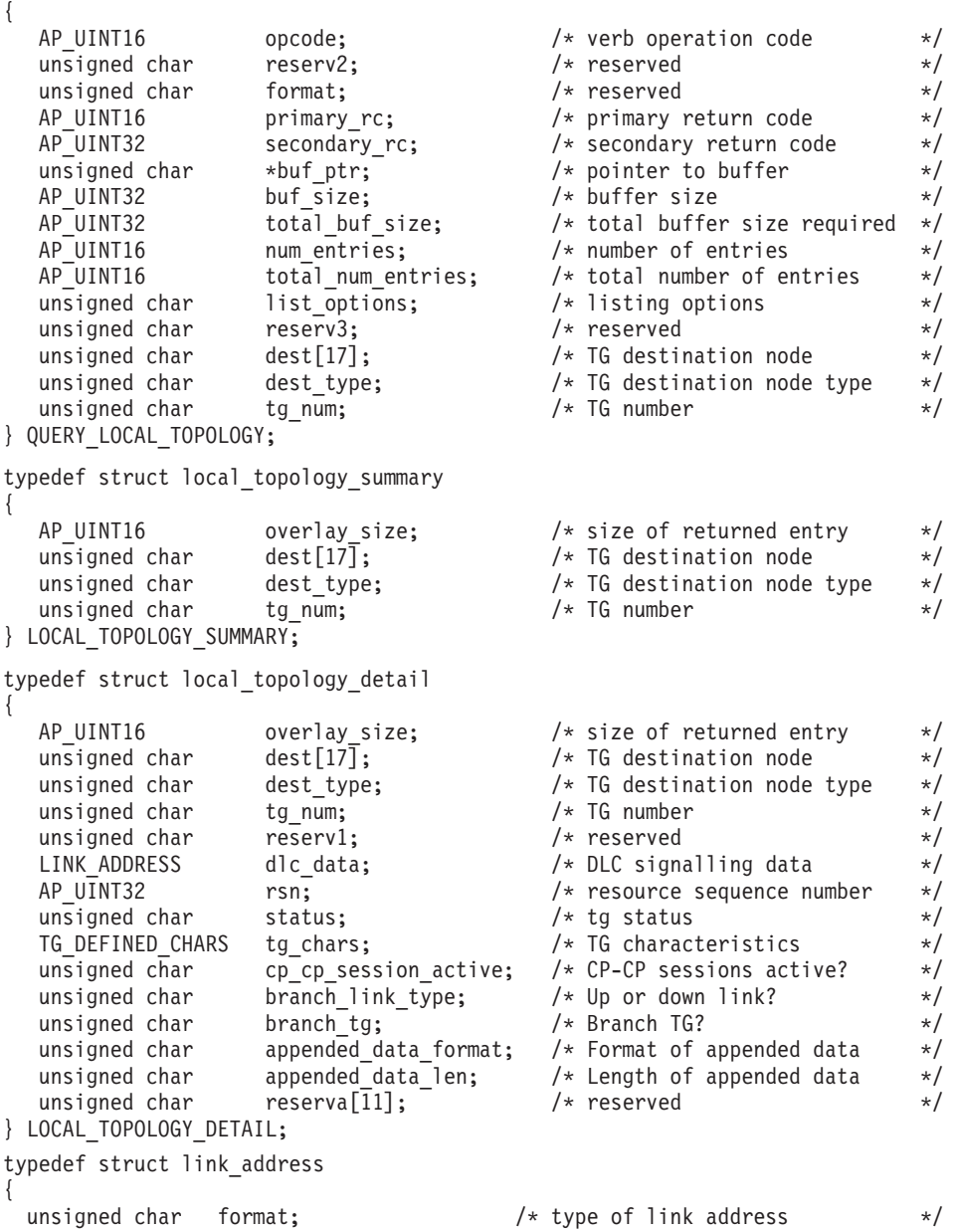

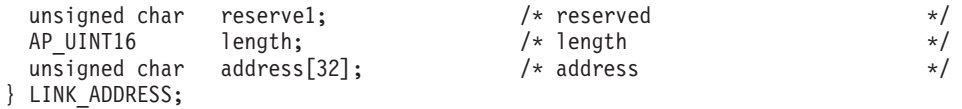

TG\_DEFINED\_CHARS 構造体について詳しくは、 135 ページの『[DEFINE\\_LS](#page-160-0)』を参照し てください。

*list\_options* パラメーターが詳細情報を指定すると、TG Descriptor CV が戻された情 報に付加される場合があります。詳しくは、パラメーター

*local\_topology\_detail.appended\_data\_format* および

*local\_topology\_detail.appended\_data\_len* の説明を参照してください。

## 指定パラメーター

アプリケーションが提供するパラメーターを次に示します。

*opcode* AP\_QUERY\_LOCAL\_TOPOLOGY

*buf\_ptr* Communications Server for Linux が要求された情報を戻すために使用するデ ータ・バッファーへのポインター。

*buf\_size*

指定したデータ・バッファーのサイズ。

*num\_entries*

エントリーの最大数 (そのエントリーのデータが戻されます)。ある範囲でな く、特定のエントリーに関するデータを要求するには、値 1 を指定しま す。できるだけ多くのエントリーを戻すにはゼロを指定します。この場合、 Communications Server for Linux は指定したデータ・バッファーに入る最大 数のエントリーを戻します。

#### *list\_options*

Communications Server for Linux がデータを戻すためのリスト内の開始位 置、および各エントリーに必要な情報レベル。情報レベルは、次のいずれか の値で指定します。

#### **AP\_SUMMARY**

要約情報のみ。

#### **AP\_DETAIL**

詳細情報。

論理 OR 演算を使用して、この値を次のいずれかの値と組み合わせてくださ い。

#### **AP\_FIRST\_IN\_LIST**

リスト内の最初のエントリーから開始します。

#### **AP\_LIST\_INCLUSIVE**

*dest*、*dest\_type*、*tg\_num* の各パラメーターを組み合わせて指定した エントリーから開始します。

#### **AP\_LIST\_FROM\_NEXT**

*dest*、*dest\_type*、*tg\_num* の各パラメーターを組み合わせて指定した エントリーの直後のエントリーから開始します。

リストは、最初に *dest*、次に *dest\_type* (AP\_NETWORK\_NODE、AP\_END\_NODE、 AP\_VRN の順)、最後に *tg\_num* の数値順で並んでいます。 リストの順序 と、アプリケーションでそのリストから特定のエントリーを入手する方法に ついて詳しくは、 47 ページの『QUERY\_\* verb [のリスト・オプション』を](#page-72-0) 参照してください。

*dest* 情報を求める TG の宛先ノードの完全修飾名、または TG のリストの索引 として使用する名前。この値は、*list\_options* を AP\_FIRST\_IN\_LIST に設定し た場合には無視されます。

この名前は、右側に EBCDIC のスペースを入れた 17 バイトの EBCDIC ストリングです。 この名前は、最大 8 文字の A ストリング文字からなる ネットワーク ID、EBCDIC ドット (ピリオド) 文字、および最大 8 文字の A ストリング文字からなるネットワーク名で構成されます。

*dest\_type*

この TG の宛先ノードのノード・タイプ。この値は、*list\_options* を AP\_FIRST\_IN\_LIST に設定した場合には無視されます。値は次のいずれかで す。

#### **AP\_NETWORK\_NODE**

ネットワーク・ノード。

**AP\_VRN** 仮想経路指定ノード。

**AP\_END\_NODE**

エンド・ノードまたは LEN ノード。

#### **AP\_LEARN\_NODE**

不明なノード・タイプ。

*tg\_num* TG に関連した番号。 この値は、*list\_options* を AP\_FIRST\_IN\_LIST に設定 した場合には無視されます。

## 戻りパラメーター**:** セッション起動の成功時

verb が正常に実行されると、Communications Server for Linux は、以下のパラメー ターを戻します。

*primary\_rc*

AP\_OK

*buf\_size*

指定したバッファーに戻された情報の長さ。

*total\_buf\_size*

要求したリスト情報をすべて戻すために必要だったバッファーのサイズを示 す戻り値。 *buf\_size* より大きい値は、使用可能なエントリーがすべては戻 されなかったことを示しています。

#### *num\_entries*

データ・バッファー内に戻されたエントリーの数。

*total\_num\_entries*

使用可能なエントリーの合計数。*num\_entries* より大きい値は、使用可能な エントリーがすべて戻されなかったことを示しています。

データ・バッファー内の各エントリーは、次のパラメーターで構成されてい ます。

*local\_topology\_summary.overlay\_size*

戻された local topology summary 構造体のサイズ。すなわち、データ・バ ッファーにおける次のエントリーの先頭までのオフセット。

アプリケーションが戻されたバッファーを調べて、各

local topology summary 構造体を順番に検出する必要があるときには、こ の値を使用して次のデータ構造の正しいオフセットに移動しなければなりま せん。また、C の sizeof() 演算子は使用してはいけません。 これは、戻 されたオーバーレイのサイズは Communications Server for Linux の今後の リリースで大きくなる可能性があるためです。戻されたオーバーレイ・サイ ズを使用すると、アプリケーションは今後のリリースのもとでも、確実に処 理を続けることができます。

*local\_topology\_summary.dest*

TG の宛先ノードの完全修飾名。この名前は 17 バイトの EBCDIC ストリ ングで、右側に EBCDIC スペースを入れます。この名前は、1 ~ 8 文字の A ストリング文字からなるネットワーク ID、EBCDIC ドット (ピリオド) 文字、および 1 ~ 8 文字の A ストリング文字からなるネットワーク名で 構成されます。

*local\_topology\_summary.dest\_type*

この TG の宛先ノードのノード・タイプ。次のいずれかです。

**AP\_NETWORK\_NODE**

ネットワーク・ノード。

**AP\_VRN** 仮想経路指定ノード。

**AP\_END\_NODE**

エンド・ノードまたは LEN ノード。

*local\_topology\_summary.tg\_num*

TG に関連した番号。

*local\_topology\_detail.overlay\_size*

戻された local topology detail 構造体のサイズ。すなわち、データ・バ ッファーにおける次のエントリーの先頭までのオフセット。

アプリケーションが戻されたバッファーを調べて、各

local topology detail 構造体を順番に検出する必要があるときには、この 値を使用して次のデータ構造の正しいオフセットに移動しなければなりませ ん。また、C の sizeof() 演算子は使用してはいけません。 これは、戻さ れたオーバーレイのサイズは Communications Server for Linux の今後のリ リースで大きくなる可能性があるためです。戻されたオーバーレイ・サイズ を使用すると、アプリケーションは今後のリリースのもとでも、確実に処理 を続けることができます。

*local\_topology\_detail.dest*

TG の宛先ノードの完全修飾名。この名前は 17 バイトの EBCDIC ストリ ングで、右側に EBCDIC スペースを入れます。この名前は、1 ~ 8 文字の A ストリング文字からなるネットワーク ID、EBCDIC ドット (ピリオド) 文字、および 1 ~ 8 文字の A ストリング文字からなるネットワーク名で 構成されます。

*local\_topology\_detail.dest\_type*

この TG の宛先ノードのノード・タイプ。次のいずれかです。

#### **AP\_NETWORK\_NODE**

ネットワーク・ノード。

**AP\_VRN** 仮想経路指定ノード。

#### **AP\_END\_NODE**

エンド・ノードまたは LEN ノード。

#### *local\_topology\_detail.tg\_num*

TG に関連した番号。

*local\_topology\_detail.dlc\_data.length*

*dest\_type* が AP\_VRN の場合は、このフィールドは VRN と接続する DLC アドレスの長さを指定します。それ以外の場合は、このフィールドは使用さ れず、ゼロに設定されます。

*local\_topology\_detail.dlc\_data.address*

*dest\_type* が AP\_VRN の場合は、このフィールドは VRN と接続する DLC アドレス (16 進数) を指定します。アドレスのバイト数は直前のフィールド (length) で指定され、このフィールドの残りのバイトは定義されません。そ れ以外の場合は、このフィールドは使用されません。

トークンリングまたはイーサネットの場合は、このフィールドは 6 バイト の MAC アドレスと 1 バイトのローカル SAP アドレスの 2 つの部分で構 成されます。 MAC アドレスのビット配列は予期したフォーマットと異な る場合があります。 2 つのアドレス・フォーマット間の変換については、 163 ページの『MAC [アドレス内のビット順序』を](#page-188-0)参照してください。

*local\_topology\_detail.rsn*

リソース・シーケンス番号。この番号は、このリソースを所有しているネッ トワーク・ノードにより割り当てられます。

*local\_topology\_detail.status*

TG の状況を指定します。値は次のうちの 1 つ以上を論理 OR 演算で組み 合わせます。

AP\_TG\_OPERATIVE

AP\_TG\_CP\_CP\_SESSIONS

AP\_TG\_QUIESCING

AP\_TG\_HPR

AP\_TG\_RTP

*local\_topology\_detail.tg\_chars*

TG 特性。これらのパラメーターについて詳しくは、 135 [ページの](#page-160-0) 『[DEFINE\\_LS](#page-160-0)』を参照してください。

*local\_topology\_detail.cp\_cp\_session\_active*

所有側ノードのコンテンション勝者 CP-CP セッションが活動状態であるか どうかを指定します。値は次のいずれかです。

**AP\_YES** CP-CP セッションは活動状態です。

**AP NO** CP-CP セッションは活動状態ではありません。

#### **AP\_UNKNOWN**

CP-CP セッションの状況は不明です。

#### *local\_topology\_detail.branch\_link\_type*

このパラメーターは、ノードが分岐ネットワーク・ノードである場合にのみ 適用されます。それ以外の場合には、予約済みです。

この TG の分岐リンク・タイプを指定します。値は次のいずれかです。

#### **AP\_UPLINK**

TG はアップリンクです

#### **AP\_DOWNLINK**

TG はエンド・ノードへのダウンリンクです。

#### **AP\_DOWNLINK\_TO\_BRNN**

TG は、ローカル・ノードの全体像のエンド・ノードとして表示さ れる分岐ネットワーク・ノードへのダウンリンクです。

#### **AP\_OTHERLINK**

TG は VRN へのリンクです。

*local\_topology\_detail.branch\_tg*

このパラメーターは、ノードがネットワーク・ノードである場合にのみ適用 されます。それ以外の場合には、予約済みです。

TG が分岐 TG であるかどうかを指定します。値は次のいずれかです。

**AP\_YES** TG は分岐 TG です。

**AP\_NO** TG は分岐 TG ではありません。

#### **AP\_UNKNOWN**

TG のタイプは不明です。

*local\_topology\_detail.appended\_data\_format*

この NOF VCB 構造体に付加されるデータのフォーマットを指定します。

パラメーター *local\_topology\_detail.appended\_data\_len* を、付加されたデータ が組み込まれていることを示すゼロ以外の値に設定すると、このパラメータ ーは以下の値に設定されます。

#### **AP\_TG\_DESCRIPTOR\_CV**

付加されたデータには、SNA フォーマットで定義された TG Descriptor CV が含まれます。

*local\_topology\_detail.appended\_data\_len* が、付加されたデータが組み込まれ ていないことを示すゼロの場合は、このパラメーターは予約済みです。

*local\_topology\_detail.appended\_data\_len*

この NOF VCB 構造体に付加される TG Descriptor CV データの長さを指 定します。この値がゼロに設定されている場合は、付加されたデータは組み 込まれません。

## 戻りパラメーター**:** パラメーターの検査

パラメーター・エラーのために verb が実行されないと、 Communications Server for Linux は、以下のパラメーターを戻します。

*primary\_rc*

AP\_PARAMETER\_CHECK

```
secondary_rc
```
値は次のいずれかです。

#### **AP\_INVALID\_TG**

*list\_options* パラメーターは、指定した名前から始まるすべてのエン トリーを表示する AP\_LIST\_INCLUSIVE に設定しましたが、*tg\_num* パラメーターが有効ではありませんでした。

#### **AP\_INVALID\_LIST\_OPTION**

*list\_options* パラメーターが、有効な値に設定されていませんでし た。

851 ページの『付録 B. [共通戻りコード』に](#page-876-0)、すべての NOF verb に共通し、 AP\_PARAMETER\_CHECK に関連した上記以外の 2 次戻りコードのリストを示します。

## 戻りパラメーター**:** その他の場合

851 ページの『付録 B. [共通戻りコード』に](#page-876-0)、すべての NOF verb に共通した上記 以外の 1 次戻りコードおよび 2 次戻りコードの組み合わせのリストを示します。

## **QUERY\_LOG\_FILE**

この verb を使用すると、Communications Server for Linux が監査、エラー、または 使用量の各ログ・メッセージの記録に使用するファイルの名前、バックアップ・ロ グ・ファイルの名前、およびバックアップ・ファイルにログ情報をコピーする際の ファイル・サイズについて、アプリケーションで判別できます。

### **VCB** 構造体

```
typedef struct query log file
{
```
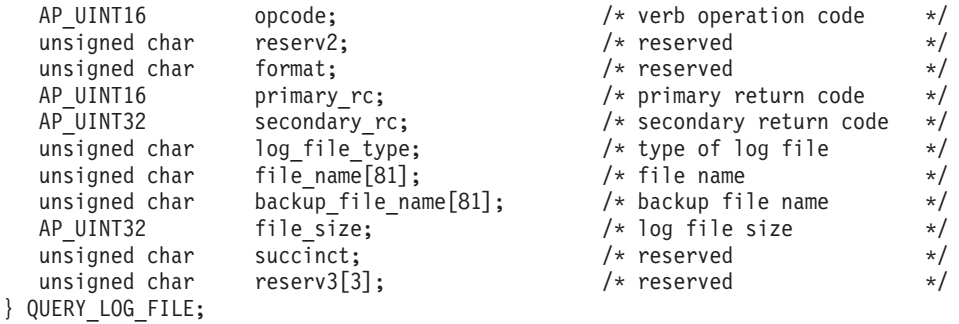

## 指定パラメーター

*opcode* AP\_QUERY\_LOG\_FILE

*log\_file\_type*

照会するログ・ファイルのタイプ。値は次のいずれかです。

#### **AP\_AUDIT\_FILE**

監査ログ・ファイル (監査メッセージのみ)。

#### **AP\_ERROR\_FILE**

エラー・ログ・ファイル (問題メッセージおよび例外メッセージ)。

#### **AP\_USAGE\_FILE**

使用量ログ・ファイル (Communications Server for Linux リソース の現在とピーク時の使用量に関する情報)。

## 戻りパラメーター**:** セッション起動の成功時

verb が正常に実行されると、Communications Server for Linux は、以下のパラメー ターを戻します。

```
primary_rc
```

```
AP_OK
```
# *secondary\_rc*

未使用。

*file\_name*

ログ・ファイルの名前。このパラメーターは 1 ~ 80 文字の ASCII ストリ ングで、最後にヌル文字 (0x00) が続きます。

パスが指定されていない場合、このファイルは診断ファイルのデフォルト・ ディレクトリー **/var/opt/ibm/sna** に保管されます。パスが指定されている場 合は、絶対パス (/ 文字で始まる) か、デフォルト・ディレクトリーに対す る相対パスのいずれかです。

#### *backup\_file\_name*

バックアップ・ログ・ファイルの名前。このパラメーターは 1 ~ 80 文字 の ASCII ストリングで、最後にヌル文字 (0x00) が続きます。

ログ・ファイルが次の *file\_size* で指定したサイズになると、Communications Server for Linux は、ログ・ファイルの現在の内容をこのファイルにコピー してから、ログ・ファイルをクリアします。また、SET\_LOG\_FILE verb を 使用すれば、いつでもバックアップを要求できます。

パスが指定されていない場合、このファイルは診断ファイルのデフォルト・ ディレクトリー **/var/opt/ibm/sna** に保管されます。パスが指定されている場 合は、絶対パス (/ 文字で始まる) か、デフォルト・ディレクトリーに対す る相対パスのいずれかです。

#### *file\_size*

*log\_file\_type* で指定したログ・ファイルの最大サイズ。ファイルへのメッセ ージの書き込みでファイル・サイズがこの限度を超えると、Communications Server for Linux はバックアップ・ログ・ファイルをクリアし、ログ・ファ イルの現在の内容をバックアップ・ログ・ファイルにコピーしてから、ロ

グ・ファイルをクリアします。したがって、ログ・ファイルが占有するディ スク・スペースの最大容量は *file\_size* の値の約 2 倍になります。

## 戻りパラメーター**:** パラメーターの検査

パラメーター・エラーのために verb が実行されないと、 Communications Server for Linux は、以下のパラメーターを戻します。

#### *primary\_rc*

AP\_PARAMETER\_CHECK

*secondary\_rc*

**AP\_INVALID\_FILE\_TYPE**

*log\_file\_type* パラメーターが、有効な値に設定されていませんでし た。

851 ページの『付録 B. [共通戻りコード』に](#page-876-0)、すべての NOF verb に共通し、 AP PARAMETER CHECK に関連した上記以外の 2 次戻りコードのリストを示します。

## 戻りパラメーター**:** その他の場合

851 ページの『付録 B. [共通戻りコード』に](#page-876-0)、すべての NOF verb に共通した上記 以外の 1 次戻りコードおよび 2 次戻りコードの組み合わせのリストを示します。

# **QUERY\_LOG\_TYPE**

この verb により、NOF アプリケーションは、Communications Server for Linux が 特定のサーバー上でログ・ファイルに記録する情報のタイプを判別し、これらが SET GLOBAL LOG TYPE に指定されたデフォルト設定であるか、または前の SET\_LOG\_TYPE verb によって指定されたローカル設定であるかを判別できるよう になります。

Communications Server for Linux は、以下のタイプのイベントについてメッセージ をログに記録します。

- 問題 ユーザーが感知できる、システムの劣化を引き起こす異常イベント (セッシ ョンの異常終了など)。
- 例外 システムを劣化させることがあってもユーザーが感知できない異常イベント (リモート・システムからの無効なメッセージの受信など)。
- 監査 通常のイベント (セッションの開始など)。

問題メッセージおよび例外メッセージは、エラー・ログ・ファイルに記録されま す。監査メッセージは監査ログ・ファイルに記録されます。問題メッセージは常に 記録され、使用不可にできませんが、他の 2 つのタイプのメッセージは、それぞれ 記録するかどうかを指定できます。 2 つのファイル (監査とエラー) のそれぞれに ついて、簡略ログ (メッセージのテキストとメッセージ送信元の要約のみを含む) ま たはフル・ログ (メッセージの送信元、原因、および必要なすべての処置の詳細す べてを含む) のどちらを使用するかを指定できます。

## **VCB** 構造体

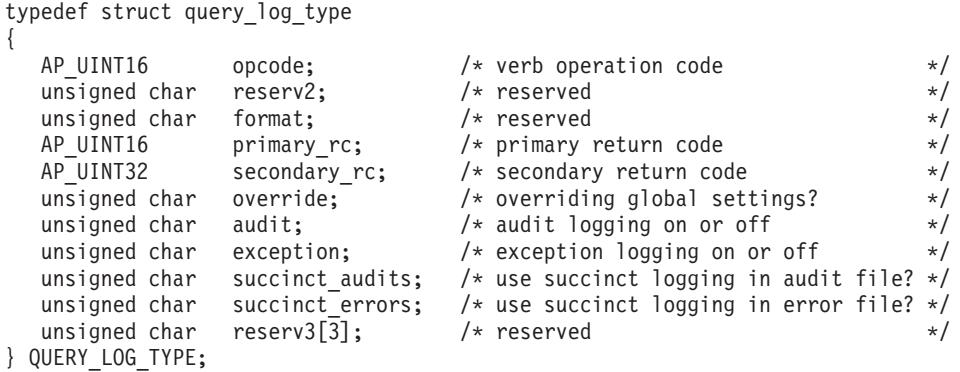

# 指定パラメーター

アプリケーションが提供するパラメーターを次に示します。

*opcode* AP\_QUERY\_LOG\_TYPE

# 戻りパラメーター**:** セッション起動の成功時

verb が正常に実行されると、Communications Server for Linux は、以下のパラメー ターを戻します。

*primary\_rc*

AP\_OK

*secondary\_rc* 未使用。

*override*

- この verb で戻されたログ・タイプおよび簡略ログまたはフル・ログのオプ ションが、SET\_GLOBAL\_LOG\_TYPE 上で指定されたグローバル・ログ・ タイプであるか、または SET\_LOG\_TYPE 上で指定されたローカル値であ るかを指定します。値は次のいずれかです。
- **AP\_YES** 戻された *audit*、*exception*、および *succinct\_\** パラメーターは、グ ローバル設定を指定変更するローカル設定です。
- **AP\_NO** 戻された *audit*、*exception*、および *succinct\_\** パラメーターはグロ ーバル設定で、指定変更されません。
- *audit* このパラメーターは、監査メッセージを記録するかどうかを指定します。値 は次のいずれかです。
	- **AP\_YES** 監査メッセージを記録します。
	- **AP\_NO** 監査メッセージを記録しません。

*exception*

このパラメーターは、例外メッセージを記録するかどうかを指定します。値 は次のいずれかです。

- **AP\_YES** 例外メッセージを記録します。
- **AP\_NO** 例外メッセージを記録しません。

*succinct\_audits*

このパラメーターは、監査ログ・ファイルで簡略ログまたはフル・ログのど ちらを使用するかを指定します。値は次のいずれかです。

- **AP\_YES** 簡略ログ: ログ・ファイルの各メッセージには、メッセージ・ヘッ ダー情報の要約 (メッセージ番号、ログ・タイプ、システム名な ど)、メッセージ・テキスト・ストリング、およびパラメーターが入 ります。ログの原因と必要な処置の詳細を入手するには、**snahelp** ユーティリティーを使用してください。
- **AP\_NO** フル・ログ: ログ・ファイルの各メッセージには、メッセージ・ヘ ッダー情報の完全リスト、メッセージ・テキスト・ストリングとパ ラメーター、ログの原因と必要な処置に関する追加情報が入ってい ます。

中央ロギングを使用する場合、すべてのコンピューターからのメッセージに ついて簡略ログまたはフル・ログのいずれを選択するかは、中央ロガーとし て機能しているサーバー上でのこのパラメーターの設定によって決定されま す。この設定は、デフォルトを指定変更するために、

SET GLOBAL LOG TYPE verb から、またはそのサーバーに発行された SET LOG TYPE verb から生じます。

*succinct\_errors*

このパラメーターは、エラー・ログ・ファイルで簡略ログまたはフル・ログ のどちらを使用するかを指定します。これは例外ログと問題ログの両方に適 用されます。指定できる値とその意味は、*succinct\_audits* パラメーターの場 合と同じです。

## 戻りパラメーター**:** その他の場合

851 ページの『付録 B. [共通戻りコード』に](#page-876-0)、すべての NOF verb に共通した上記 以外の 1 次戻りコードおよび 2 次戻りコードの組み合わせのリストを示します。

# **QUERY\_LS**

QUERY LS は、ノードで定義されているリンク・ステーションについての情報のリ ストを戻します。この情報は、「決定済みデータ」(実行中に動的に収集されたデー タ、ノードが活動状態である場合のみ戻される) および「定義済みデータ」 (DEFINE\_LS で提供されたデータ) として構造化されます。

この verb は、使用するオプションに応じて、特定の LS または複数の LS に関す る要約情報または詳細情報のいずれかを入手するために使用できます。

## **VCB** 構造体

typedef struct query\_ls

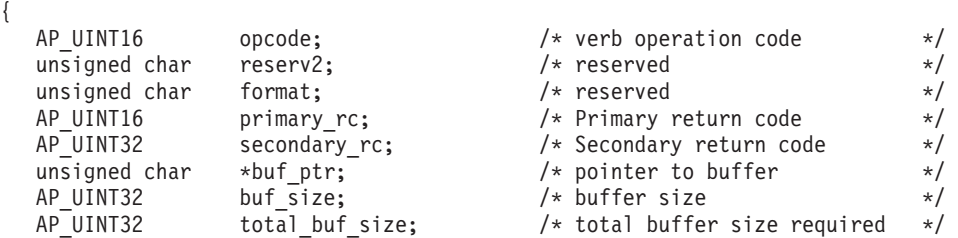
## **QUERY\_LS**

```
AP UINT16 mum entries: /* number of entries */AP UINT16 total num entries; /* total number of entries */unsigned char list options; / listing options */unsigned char reserv3; /* reserved */
                                   /* name of link station */
  unsigned char port name [8]; / port used by link station */} QUERY_LS;
typedef struct 1s summary
{
  AP_UINT16 overlay_size; /* size of returned entry */
  unsigned char ls name\boxed{8}; /* link station name */
  unsigned char description[32]; \overline{\phantom{a}} /* resource description \overline{\phantom{a}} /
  unsigned char reserv1[16]; /* reserved */
  unsigned char dlc_type; /* DLC type */
  unsigned char state; \frac{1}{x} and \frac{1}{x} and \frac{1}{x} and \frac{1}{x} and \frac{1}{x} and \frac{1}{x}AP UINT16 act sess count; / currently active sessions */
                                   /* count */unsigned char det adj cp name[17]; /* determined adjacent CP name */
  unsigned char det\overline{adj}cp\overline{typ}type; /* determined adjacent node type*/
  unsigned char port_name[8]; \frac{1}{2} /* port name \frac{1}{2} /
  unsigned char adj_cp_name[17]; \frac{1}{2} /* adjacent CP name \frac{1}{2} /
  unsigned char adj cp type; /* adjacent node type */} LS_SUMMARY;
typedef struct ls_detail
{
  AP_UINT16 overlay_size; /* size of returned entry */unsigned char ls name [8]; /* link station name */
  LS DET DATA det data; /* determined data */
  \overline{L}S DEF DATA def<sup>-</sup>data; /* defined data */
} LS_DETAIL;
typedef struct ls det data
{
  AP_UINT16 act_sess_count; /* currently active sessions */
                                    /* count *unsigned char dlc_type; /* DLC type */
  unsigned char state; \sqrt{*} link station state \sqrt{*}unsigned char sub state; / hink station sub state */unsigned char det adj cp name[17]; /* adjacent CP name */
  unsigned char det\_adj\_cp\_type; /* adjacent node type */
  unsigned char dlc_name[8]; \overline{)} /* name of DLC \overline{)} */
  unsigned char dynamic; /* specifies whether LS is *//* dynamic */unsigned char migration; /* supports migration partners */
  unsigned char tg_num; /* TG number */
  LS STATS lsstats; \frac{1}{2} link station statistics \frac{1}{2} /* link station statistics \frac{1}{2} /*
  AP UINT32 start time; / time LS started */
  AP UINT32 stop time; /* time LS stopped */AP_UINT32 up_time; \frac{1}{2} /* total time LS active \frac{1}{2} + AP_UINT32 current state time; \frac{1}{2} + time in current state \frac{1}{2} + /
               \frac{1}{2} current_state_time; /* time in current state */
  unsigned char deact_cause; \overline{\phantom{a}} /* deactivation cause */
  unsigned char hpr support; /* TG HPR support */unsigned char anr_1abel[2]; / * local ANR label */unsigned char hpr_link_lvl_error; /* HPR link-level error */
  unsigned char auto_act; \frac{1}{2} /* auto-activation supported */<br>unsigned char 1s role; \frac{1}{2} /* LS role \frac{1}{2} */
  unsigned char ls role; /* LS role */unsigned char ls type; /* LS type (defined,dynamic,..) */
  unsigned char node_id[4]; /* determined node ID */
                                  /* active isr count */
  AP UINT16 active lu sess_count; /* count of active LU sessions */
  AP_UINT16 active_sscp_sess_count; /* count of active SSCP sessions*/
  ANR_LABEL reverse_anr_label; /* Reverse ANR label */
               local address; /* Local address */
  AP_UINT16 max_send_btu_size; /* Max send BTU size */
  unsigned char brnn link type; /* type of branch link */unsigned char adj_cp_is_brnn; /* is adjacent node a BrNN? */
```

```
unsigned char mltg member; /* reserved */unsigned char tg sharing; /* reserved
  unsigned char reservb[62]; \overline{\phantom{a}} /* reserved \overline{\phantom{a}} /*
} LS_DET_DATA;
typedef struct ls def data
{
  unsigned char description[32]; /* resource description */
  unsigned char initially active; / is this LS initially active? */AP UINT16 reserv2; \overline{\phantom{a}} /* reserved */
  AP_UINT16 react_timer; \frac{1}{2} /* timer for retrying failed LS */
  AP_UINT16 react_timer_retry; \frac{1}{2} /* retry count for failed LS */<br>AP_UINT16 activation count; \frac{1}{2} /* reserved */
  AP_UINT16 detivation_count; /* reserved *//unsigned char restart on normal deact; /* restart the link on any */
                                        /* failure * */<br>/* reserved */
  unsigned char reserv3[7]; \overline{\hspace{1cm}} /* reserved \overline{\hspace{1cm}} /*
  unsigned char port name[8]; /* name of associated port */unsigned char adj_cp_name[17]; \rightarrow adjacent CP name */
  unsigned char adj_cp_type; \frac{1}{2} adjacent node type \frac{1}{2} /* adjacent node type \frac{1}{2} /* (estination address \frac{1}{2} /* destination address
  LINK ADDRESS dest address; /* destination address
  unsigned char auto_act_supp; /* auto-activate supported */
  unsigned char tg number; /* pre-assigned TG number */unsigned char limited resource; / limited resource */unsigned char solicit sscp sessions; /* solicit SSCP sessions */
  unsigned char pu_name\overline{[8]}; \overline{\hspace{1cm}} /* Local PU name (reserved if */
                                         /* solicit sscp sessions is *//* set to AP NO) */unsigned char disable_remote_act; /* disable remote activation */
  unsigned char dspu services; \frac{1}{2} /* Services provided for \frac{1}{2} /*
                                         /* downstream PU */
  unsigned char dspu name [8]; /* Downstream PU name (reserved */
                                         /* if dspu services is AP NONE)*/
  unsigned char dlus_name[17]; /* DLUS name if dspu_services */
                                         /* is AP DLUR */unsigned char bkup dlus name[17]; /* Backup DLUS name if *//* dspu services is AP DLUR */unsigned char hpr supported; /* does the link support HPR? */unsigned char hpr_link_lvl_error; /* does link use link-level */
                                         /* recovery for HPR frames? */AP UINT16 link deact timer; /* deact timer for limited */
                                         /* resource */
  /* reserved thar reserv1; /* reserved */<br>unsigned char default_nn_server; /* default LS to NN server? */
  unsigned char default nn server; /* default LS to NN server? */
  unsigned char ls_attributes[4]; \frac{1}{2} /* LS attributes */
  unsigned char adj node id [4]; / adjacent node ID */unsigned char local node id[4]; / local node ID */unsigned char cp_cp_sess_support; /* CP-CP session support */
  unsigned char use_default_tg_chars; /* Use default tg_chars */
  TG DEFINED CHARS tg chars; /* TG characteristics */AP UINT16 target pacing count; /* target pacing count */
  AP UINT16 max_send_btu_size; \rightarrow maximum send BTU size \rightarrow / AP UINT16 1s role; \rightarrow / \rightarrow link station role \rightarrow /
                  Is role; /* link station role */unsigned char max ifrm rcvd; /* no. before acknowledgment */
  AP UINT16 dlus retry timeout; /* seconds to recontact a DLUS */AP UINT16 dlus retry limit; / attempts to recontact a DLUS */unsigned char conventional lu compression; /* compression for LU 0-3? */
  unsigned char conventional lu cryptography; /* reserved *//unsigned char reserv3a; \overline{\phantom{a}} /* reserved \overline{\phantom{a}} /*
  unsigned char retry_flags; \frac{1}{2} /* reserved \frac{1}{2} /* Peserved \frac{1}{2} /* reserved \frac{1}{2} /* reserved \frac{1}{2} /*
                  max_activation_attempts; /* reserved */<br>activation_delay_timer; /* reserved */<br>*/
  AP_UINT16 activation_delay_timer; /* reserved */<br>unsigned char branch link_type; /* is link an up or down link */
  unsigned char branch link type: \frac{1}{x} is link an up or down link \frac{x}{x}unsigned char adj brnn cp support; /* adj CP allowed to be BrNN? */
  unsigned char mltg_pacing_algorithm; /* reserved */
  unsigned char reserv5; /* reserved */
  AP_UINT16 max_rcv_btu_size; /* reserved */unsigned char tg_sharing_prohibited; /* reserved */
  unsigned char link spec data format; /* reserved
```
unsigned char pu\_can\_send\_dddlu\_offline; /\* does the PU send NMVT \*/ /\* (power off) to the host? \*/ unsigned char reserv4[13];  $\rightarrow$  reserved  $\rightarrow$  /  $\rightarrow$  reserved AP\_UINT16 link\_spec\_data\_len; /\* length of link specific data \*/ } LS\_DEF\_DATA; typedef struct link\_address { unsigned char format;  $\overline{\phantom{a}}$  /\* type of link address  $\overline{\phantom{a}}$  \*/ unsigned char reserve1; /\* reserved \*/ AP UINT16 length;  $/*$  length  $*/$ unsigned char address[32];  $/*$  address  $*/$ } LINK\_ADDRESS;

トークンリングまたはイーサネットの場合、link\_address 構造体にある *address* パ ラメーターは次のように置換されます。

typedef struct tr\_address {

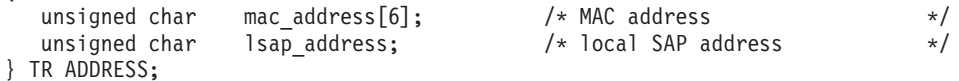

Enterprise Extender (HPR/IP) の場合、link\_address 構造体にある *address* パラメー ターは次のように置換されます。

typedef struct ip\_address\_info { unsigned char lsap; <br>  $\frac{1}{2}$  /\* Local Service Access Point addr \*/<br>  $\frac{1}{2}$  unsigned char address 2000  $/* IPV4$  or  $IPv6$  \*/ unsigned char address[272];  $\sqrt{\ast}$  IP Address or hostname  $\frac{\ast}{\ast}$ 

} IP\_ADDRESS\_INFO;

{

{

マルチパス・チャネル (MPC) または MPC+ の場合、link\_address 構造体にある *address* パラメーターは次のように置換されます。

typedef unsigned char GDLC\_MPC\_ADDRESS[20];

すべてのリンク・タイプの場合:

typedef struct tg defined chars

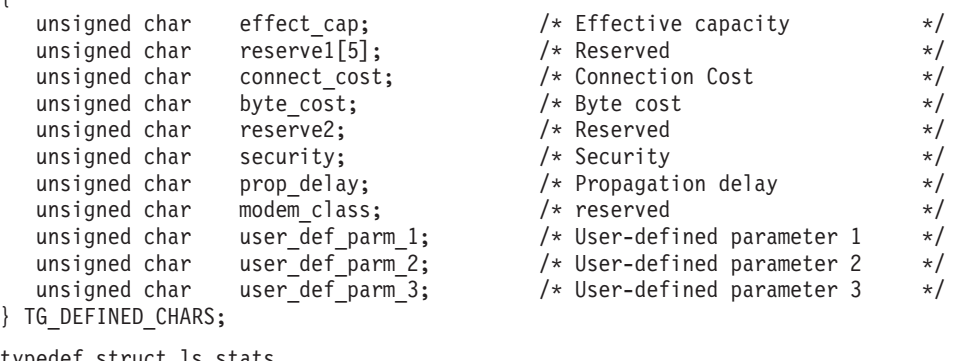

typedef struct ls\_stats

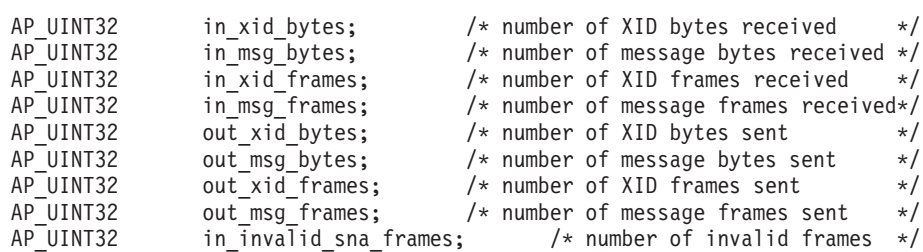

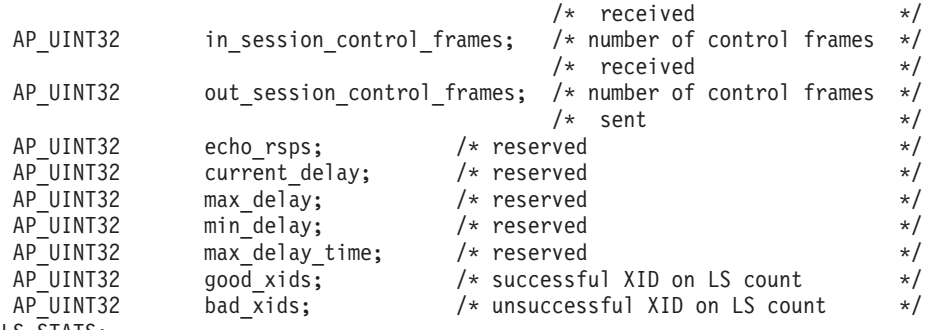

} LS\_STATS;

リンク固有のデータについて詳しくは、135 ページの『DEFINE LS』を参照してく ださい。このデータのデータ構造体は 1s\_def\_data 構造体に続きますが、スペース が入るため、4 バイト目の境界から始まります。

# 指定パラメーター

アプリケーションが提供するパラメーターを次に示します。

*opcode* AP\_QUERY\_LS

*buf\_ptr* Communications Server for Linux が要求された情報を戻すために使用するデ ータ・バッファーへのポインター。

*buf\_size*

指定したデータ・バッファーのサイズ。

*num\_entries*

LS の最大数 (その LS のデータが戻されます)。ある範囲でなく、特定の LS に関するデータを要求するには、値 1 を指定します。できるだけ多くの エントリーを戻すにはゼロを指定します。この場合、Communications Server for Linux は指定したデータ・バッファーに入る最大数のエントリーを戻し ます。

*list\_options*

Communications Server for Linux がデータを戻すためのリスト内の開始位 置、および各エントリーに必要な情報レベル。情報レベルは、次のいずれか の値で指定します。

#### **AP\_SUMMARY**

要約情報のみ。

## **AP\_DETAIL**

詳細情報。

論理 OR 演算を使用して、この値を次のいずれかの値と組み合わせてくださ  $\mathcal{V}^{\, \lambda}$ 。

## **AP\_FIRST\_IN\_LIST**

リスト内の最初のエントリーから開始します。

## **AP\_LIST\_INCLUSIVE**

*ls\_name* パラメーターで指定したエントリーから開始します。

#### **AP\_LIST\_FROM\_NEXT**

*ls\_name* パラメーターで指定したエントリーの直後のエントリーか ら開始します。

リストの順序と、アプリケーションでそのリストから特定のエントリーを入 手する方法について詳しくは、 47 ページの『[QUERY\\_\\* verb](#page-72-0) のリスト・オ [プション』を](#page-72-0)参照してください。

*ls\_name*

リンク・ステーション名。これは 8 バイトからなる ASCII ストリングで、 名前が 8 文字に満たない場合、右側にスペースを入れます。この値は、 *list\_options* を AP\_FIRST\_IN\_LIST に設定した場合には無視されます。

*port\_name*

ポート名フィルター。特定のポートに関連した LS のみに関する情報を戻す には、ポートの名前を指定します。これは 8 バイトからなる ASCII ストリ ングで、名前が 8 文字に満たない場合は、右側にスペースを入れます。ポ ート名で選別しないですべての LS に関する情報を戻すには、このパラメー ターの 8 桁の 2 進ゼロに設定します。

## 戻りパラメーター**:** セッション起動の成功時

verb が正常に実行されると、Communications Server for Linux は、以下のパラメー ターを戻します。

```
primary_rc
```
AP\_OK

```
buf_size
```
指定したバッファーに戻された情報の長さ。

*total\_buf\_size*

要求したリスト情報をすべて戻すために必要だったバッファーのサイズを示 す戻り値。 *buf\_size* より大きい値は、使用可能なエントリーがすべては戻 されなかったことを示しています。

*num\_entries*

データ・バッファー内に戻されたエントリーの数。

*total\_num\_entries*

使用可能なエントリーの合計数。*num\_entries* より大きい値は、使用可能な エントリーがすべて戻されなかったことを示しています。

データ・バッファー内の各エントリーは、次のパラメーターで構成されてい ます。

*ls\_summary.overlay\_size*

戻された ls\_summary 構造体のサイズ。すなわち、データ・バッファーにお ける次のエントリーの先頭までのオフセット。

アプリケーションが戻されたバッファーを調べて、各 ls\_summary 構造体を 順番に検出する必要があるときには、この値を使用して次のデータ構造の正 しいオフセットに移動しなければなりません。また、C の sizeof() 演算子 は使用してはいけません。これは、戻されたオーバーレイのサイズは Communications Server for Linux の今後のリリースで大きくなる可能性があ るためです。戻されたオーバーレイ・サイズを使用すると、アプリケーショ ンは今後のリリースのもとでも、確実に処理を続けることができます。

*ls\_summary.ls\_name*

リンク・ステーション名。これは 8 バイトからなる ASCII ストリングで、 名前が 8 文字に満たない場合、右側にスペースを入れます。

*ls\_summary.description*

LS を記述したヌルで終了するテキスト・ストリング (その LS の定義で指 定したもの)。

*ls\_summary.dlc\_type*

DLC のタイプ。次のいずれかです。

**AP\_SDLC**

SDLC

**AP\_X25** QLLC

**AP\_TR** トークンリング

**AP\_ETHERNET**

イーサネット

**AP MPC** マルチパス・チャネル (MPC)、System z 上の Communications Server for Linux のみ

**AP\_IP** Enterprise Extender (HPR/IP)

## *ls\_summary.state*

リンク・ステーションの状態。次のいずれかです。

### **AP\_ACTIVE**

LS は活動状態です。

## **AP\_NOT\_ACTIVE**

LS は活動状態ではありません。

#### **AP\_PENDING\_ACTIVE**

LS は活動化中です。

## **AP\_PENDING\_INACTIVE**

LS は活動化されていません。

## **AP\_PENDING\_ACTIVE\_BY\_LR**

LS に障害が起こり (または失敗した LS を活動化しようとして)、 Communications Server for Linux が LS を再活動化しようとしてい ます。

*ls\_summary.act\_sess\_count*

リンクを使用している活動セッションの合計数 (エンドポイント・セッショ ンと中間セッションの両方)。

## *ls\_summary.det\_adj\_cp\_name*

隣接制御点の完全修飾名。この名前は 17 バイトの EBCDIC ストリング で、右側に EBCDIC スペースを入れます。この名前は、1 ~ 8 文字の A ストリング文字からなるネットワーク ID、EBCDIC ドット (ピリオド) 文 字、および 1 ~ 8 文字の A ストリング文字からなるネットワーク名で構 成されます。

通常、この名前は活動化中に決定され、LS が活動状態でない場合はヌルで す。ただし、バックレベル LEN ノードに対する LS (DEFINE\_LS の

*adj\_cp\_type* パラメーターで定義された LS) の場合は、この名前は LS 定義 から取られ、活動化中には決定されません。

*ls\_summary.det\_adj\_cp\_type*

隣接ノードのタイプ。次のいずれかです。

#### **AP\_APPN\_NODE**

ノード・タイプが不明、または LS が活動状態ではありません。

#### **AP\_END\_NODE**

エンド・ノード、ローカル・ノードの全体像のエンド・ノードとし て機能する分岐ネットワーク・ノード、または上位レベル LEN ノ ード (XID3 にネットワーク名 CV が含まれているノード)。

## **AP\_NETWORK\_NODE**

ネットワーク・ノード、またはローカル・ノードの全体像のネット ワーク・ノードとして機能する分岐ネットワーク・ノード。

## **AP\_VRN** 仮想経路指定ノード。

通常、ノード・タイプは活動化中に決定され、LS が活動状態でない場合は ヌルです。ただし、バックレベル LEN ノードに対する LS (DEFINE LS の *adj\_cp\_type* パラメーターで定義された LS) の場合は、ノード・タイプは LS 定義から取られ、活動化中には決定されません。

## *ls\_summary.port\_name*

このリンク・ステーションに関連したポートの名前。これは 8 バイトから なる ASCII ストリングで、名前が 8 文字に満たない場合、右側にスペース を入れます。

## *ls\_summary.adj\_cp\_name*

隣接制御点の完全修飾名。暗黙的なリンクの場合、このパラメーターはヌル です。この名前は 17 バイトの EBCDIC ストリングで、右側に EBCDIC スペースを入れます。この名前は、1 ~ 8 文字の A ストリング文字から なるネットワーク ID、EBCDIC ドット (ピリオド) 文字、および 1 ~ 8 文字の A ストリング文字からなるネットワーク名で構成されます。

#### *ls\_summary.adj\_cp\_type*

リンクの活動化中に決定される隣接ノードのタイプ。次のいずれかです。

#### **AP\_APPN\_NODE**

ノード・タイプが不明、または LS が活動状態ではありません。

#### **AP\_END\_NODE**

エンド・ノード、ローカル・ノードの全体像のエンド・ノードとし て機能する分岐ネットワーク・ノード、または上位レベル LEN ノ ード (XID3 にネットワーク名 CV が含まれているノード)。

#### **AP\_NETWORK\_NODE**

ネットワーク・ノード、またはローカル・ノードの全体像のネット ワーク・ノードとして機能する分岐ネットワーク・ノード。

### **AP\_BACK\_LEVEL\_LEN\_NODE**

バックレベル LEN ノード (XID3 にネットワーク名 CV が含まれ ていないノード)。

**AP\_HOST\_XID3**

ホスト・ノード。Communications Server for Linux はノードからの ポーリング XID にフォーマット 3 XID で応答します。

#### **AP\_HOST\_XID0**

ホスト・ノード。 Communications Server for Linux はノードからの ポーリング XID にフォーマット 0 XID で応答します。

## **AP\_DSPU\_XID**

ダウンストリーム PU。 Communications Server for Linux はリンク の活動化に XID 交換を含めます。 *dspu\_name* フィールドと *dspu\_services* フィールドも設定する必要があります。

#### **AP\_DSPU\_NOXID**

ダウンストリーム PU。 Communications Server for Linux はリンク の活動化に XID 交換を含めません。 *dspu\_name* フィールドと *dspu\_services* フィールドも設定する必要があります。

**AP\_VRN** 仮想経路指定ノード。

## *ls\_detail.overlay\_size*

戻された ls\_detail 構造体のサイズ。すなわち、データ・バッファーにお ける次のエントリーの先頭までのオフセット。

アプリケーションが戻されたバッファーを調べて、各 ls\_detail 構造体を 順番に検出する必要があるときには、この値を使用して次のデータ構造の正 しいオフセットに移動しなければなりません。また、C の sizeof() 演算子 は使用してはいけません。これは、戻されたオーバーレイのサイズは Communications Server for Linux の今後のリリースで大きくなる可能性があ るためです。戻されたオーバーレイ・サイズを使用すると、アプリケーショ ンは今後のリリースのもとでも、確実に処理を続けることができます。

## *ls\_detail.ls\_name*

リンク・ステーション名。これは 8 バイトからなる ASCII ストリングで、 名前が 8 文字に満たない場合、右側にスペースを入れます。

#### *ls\_detail.det\_data.act\_sess\_count*

リンクを使用している活動セッションの合計数 (エンドポイント・セッショ ンと中間セッションの両方)。

## *ls\_detail.det\_data.dlc\_type*

DLC のタイプ。次のいずれかです。

## **AP\_SDLC**

SDLC

#### **AP\_X25** QLLC

**AP\_TR** トークンリング

## **AP\_ETHERNET**

イーサネット

- **AP MPC** マルチパス・チャネル (MPC)、System z 上の Communications Server for Linux のみ
- **AP\_IP** Enterprise Extender (HPR/IP)

*ls\_detail.det\_data.state*

リンク・ステーションの状態。次のいずれかです。

**AP\_ACTIVE**

LS は活動状態です。

#### **AP\_NOT\_ACTIVE**

LS は活動状態ではありません。

## **AP\_PENDING\_ACTIVE**

LS は活動化中です。

## **AP\_PENDING\_INACTIVE**

LS は活動化されていません。

### **AP\_PENDING\_ACTIVE\_BY\_LR**

LS に障害が起こり (または失敗した LS を活動化しようとして)、 Communications Server for Linux が LS を再活動化しようとしてい ます。

*ls\_detail.det\_data.sub\_state*

このフィールドは、このリンク・ステーションの状態に関する詳細情報を提 供します。値は次のいずれかです。

AP\_SENT\_CONNECT\_OUT

AP\_PENDING\_XID\_EXCHANGE

AP\_SENT\_ACTIVATE\_AS

AP\_SENT\_SET\_MODE

AP\_ACTIVE

AP\_SENT\_DEACTIVATE\_AS\_ORDERLY

AP\_SENT\_DISCONNECT

AP\_WAITING\_STATS

AP\_RESET

*ls\_detail.det\_data.det\_adj\_cp\_name*

隣接制御点の完全修飾名。この名前は 17 バイトの EBCDIC ストリング で、右側に EBCDIC スペースを入れます。この名前は、1 ~ 8 文字の A ストリング文字からなるネットワーク ID、EBCDIC ドット (ピリオド) 文 字、および 1 ~ 8 文字の A ストリング文字からなるネットワーク名で構 成されます。

通常、この名前は活動化中に決定され、LS が活動状態でない場合はヌルで す。ただし、バックレベル LEN ノードに対する LS (DEFINE LS の *adj\_cp\_type* パラメーターで定義された LS) の場合は、この名前は LS 定義 から取られ、活動化中には決定されません。

*ls\_detail.det\_data.det\_adj\_cp\_type*

隣接ノードのタイプ。次のいずれかです。

#### **AP\_END\_NODE**

エンド・ノード、ローカル・ノードの全体像のエンド・ノードとし て機能する分岐ネットワーク・ノード。

#### **AP\_NETWORK\_NODE**

ネットワーク・ノード、またはローカル・ノードの全体像のネット ワーク・ノードとして機能する分岐ネットワーク・ノード。

**AP\_LEARN\_NODE**

ノード・タイプは不明です。

通常、ノード・タイプは活動化中に決定され、LS が活動状態でない場合は ヌルです。ただし、バックレベル LEN ノードに対する LS (DEFINE\_LS の *adj\_cp\_type* パラメーターで定義された LS) の場合は、ノード・タイプは LS 定義から取られ、活動化中には決定されません。

*ls\_detail.det\_data.dlc\_name*

DLC の名前。これは 8 バイトからなる ASCII ストリングで、名前が 8 文 字に満たない場合、右側にスペースを入れます。

*ls\_detail.det\_data.dynamic*

リンクが動的に定義されているかどうかを指定します。値は次のいずれかで す。

- **AP\_YES** リンクは (隣接ノードからの接続要求に応答するように、または接 続ネットワークを介して別のノードに動的に接続するように) 動的 に定義されています。
- **AP\_NO** リンクは (DEFINE\_LS により) 明示的に定義されています。
- *ls\_detail.det\_data.migration*

隣接ノードが移行レベルのノード (ロー・エントリー・ネットワーキングま たは LEN ノードなど) であるか、完全な APPN ネットワーク・ノードま たはエンド・ノードであるかを指定します。値は次のいずれかです。

- **AP\_YES** 隣接ノードは移行レベルのノードです。
- **AP\_NO** 隣接ノードはネットワーク・ノードまたはエンド・ノードです。
- **AP\_UNKNOWN**

隣接ノード・レベルは不明です。

*ls\_detail.det\_data.tg\_num*

TG に関連した番号。

*ls\_detail.det\_data.ls\_stats.in\_xid\_bytes*

このリンク・ステーションで受信した XID (交換識別) バイトの合計数。

*ls\_detail.det\_data.ls\_stats.in\_msg\_bytes*

このリンク・ステーションで受信したデータ・バイトの合計数。

*ls\_detail.det\_data.ls\_stats.in\_xid\_frames*

このリンク・ステーションで受信した XID (交換識別) フレームの合計数。

*ls\_detail.det\_data.ls\_stats.in\_msg\_frames* このリンク・ステーションで受信したデータ・フレームの合計数。

*ls\_detail.det\_data.ls\_stats.out\_xid\_bytes* このリンク・ステーションで送信した XID (交換識別) バイトの合計数。

*ls\_detail.det\_data.ls\_stats.out\_msg\_bytes*

このリンク・ステーションで送信したデータ・バイトの合計数。

*ls\_detail.det\_data.ls\_stats.out\_xid\_frames* このリンク・ステーションで送信した XID (交換識別) フレームの合計数。 *ls\_detail.det\_data.ls\_stats.out\_msg\_frames* このリンク・ステーションで送信したデータ・フレームの合計数。 *ls\_detail.det\_data.ls\_stats.in\_invalid\_sna\_frames* このリンク・ステーションで受信した無効な SNA フレームの合計数。 *ls\_detail.det\_data.ls\_stats.in\_session\_control\_frames* このリンク・ステーションで受信したセッション制御フレームの合計数。 *ls\_detail.det\_data.ls\_stats.out\_session\_control\_frames* このリンク・ステーションで送信したセッション制御フレームの合計数。 *ls\_detail.det\_data.ls\_stats.good\_xids* このリンク・ステーションで始動したあとに発生して成功した XID 交換の 合計数。 *ls\_detail.det\_data.ls\_stats.bad\_xids* このリンク・ステーションで始動したあとに発生して失敗した XID 交換の 合計数。 *ls\_detail.det\_data.start\_time* システムが始動してから、リンク・ステーションが最後に活動化される (つ まり、モード設定コマンドの完了) までの時間 (0.01 秒単位)。 *ls\_detail.det\_data.stop\_time* システムが始動してから、リンク・ステーションが最後に非活動化されるま での時間 (0.01 秒単位)。 *ls\_detail.det\_data.up\_time* システムが始動してから、このリンク・ステーションが活動状態である合計 時間 (0.01 秒単位)。 *ls\_detail.det\_data.current\_state\_time* システムが始動してから、このリンク・ステーションが現在の状態である合 計時間 (0.01 秒単位)。 *ls\_detail.det\_data.deact\_cause* リンク・ステーションが最後に活動化されなかった原因。値は次のいずれか です。 **AP\_NONE** リンク・ステーションは活動化されています。 **AP\_DEACT\_OPER\_ORDERLY** リンク・ステーションは、オペレーターが通常 STOP コマンドを入 力したため、活動化されませんでした。 **AP\_DEACT\_OPER\_IMMEDIATE** リンク・ステーションは、オペレーターが即時 STOP コマンドを入 力したため、活動化されませんでした。

## **AP\_DEACT\_AUTOMATIC**

リンク・ステーションは、このリンク・ステーションを使用するセ ッションがなくなったなどの理由で自動的に活動化されませんでし た。

**AP\_DEACT\_FAILURE**

リンク・ステーションは、障害のために活動化されませんでした。

```
ls_detail.det_data.hpr_support
```
ローカル・ノードおよび隣接ノードの機能を考慮した、この伝送グループ (TG) でサポートされている高性能経路指定 (High Performance Routing: HPR) のレベル。値は次のいずれかです。

**AP\_NONE**

```
この TG は HPR プロトコルをサポートしていません。
```

```
AP_BASE
```
この TG は基本レベルの HPR をサポートしています。

**AP\_RTP** この TG は高速トランスポート・プロトコル (Rapid Transport Protocol: RTP) をサポートしています。

*ls\_detail.det\_data.anr\_label*

ローカル・リンクに割り振られた HPR 自動ネットワーク経路指定 (automatic network routing: ANR) ラベル。

## *ls\_detail.det\_data.hpr\_link\_lvl\_error*

SDLC の場合、このパラメーターは予約済みです。

その他のポート・タイプの場合、このパラメーターでリンク上の HPR トラ フィックにリンク・レベルのエラー回復を使用するかどうかを指定します。

## *ls\_detail.det\_data.auto\_act*

リンクで現在リモート活動化またはオンデマンド活動化が許可されているか どうかを指定します。このパラメーターは、AP\_NONE (どちらも許されてい ない場合) に設定するか、次の値の 1 つまたは両方 (論理 OR を使用して組 み合わせる) に設定します。

#### **AP\_AUTO\_ACT**

リンクは、セッションが要求するときにローカル・ノードによりオ ンデマンドで活動化できます。

**AP\_REMOTE\_ACT**

リンクは、リモート・ノードにより活動化できます。

*ls\_detail.det\_data.ls\_role*

このリンクの LS の役割。これは通常、LS を所有しているポートの定義か ら (または、このリンクにより、ポート定義での LS の役割が上書きされる 場合は LS の定義から) とられます。ただし、LS の役割が折衝可能として 定義されている場合は、LS が活動状態であるときに 1 次役割または 2 次 役割のいずれかとして折衝されます。この verb を使用して活動状態である LS を照会する場合、LS の役割は現在使用している折衝された役割であ り、定義された役割ではありません。値は次のいずれかです。

**AP\_LS\_PRI**

1 次。

#### **AP\_LS\_SEC**

2 次。

#### **AP\_LS\_NEG**

折衝可能。

*ls\_detail.det\_data.ls\_type*

このリンクが定義された方法または検出された方法を指定します。値は次の いずれかです。

## **AP\_LS\_DEFINED**

リンク・ステーションは、Communications Server for Linux 管理プ ログラムによって、明示的に定義されました。

#### **AP\_LS\_DYNAMIC**

リンク・ステーションは、ローカル・ノードが接続ネットワークを 通じて他のノードへ接続したときに作成されました。

### **AP\_LS\_TEMPORARY**

リンク・ステーションは着呼を処理するために一時的に作成されま したが、まだ活動状態になっていません。

#### **AP\_LS\_IMPLICIT**

リンク・ステーションは、定義済みのリンク・ステーションと一致 しなかった着呼を Communications Server for Linux が受け取ったと きに、暗黙的に定義されました。

#### **AP\_LS\_DLUS\_DEFINED**

リンク・ステーションは、DLUR サービスを受けるダウンストリー ム PU へのダイナミック・リンク・ステーションであり、ローカ ル・ノードが DLUS から ACTPU を受信したときに定義されまし た。

*ls\_detail.det\_data.node\_id*

XID 交換中に隣接ノードから受信されたノード ID。これは 4 バイトの 16 進数ストリングです。

*ls\_detail.det\_data.active\_isr\_count*

リンクを使用している活動状態である中間セッションの数。

- *ls\_detail.det\_data.active\_lu\_sess\_count* このリンクを使用している活動 LU-LU セッションのカウント。
- *ls\_detail.det\_data.active\_sscp\_sess\_count* このリンクを使用している活動 PU-SSCP セッションのカウント。
- *ls\_detail.det\_data.reverse\_anr\_label*

このリンク・ステーションの反転自動ネットワーク経路指定 (Reverse Automatic Network Routing: ANR) ラベル。

## SDLC の場合:

*ls\_detail.det\_data.local\_address* このリンク・ステーションのローカル・アドレス。

QLLC の場合:

*ls\_detail.det\_data.local\_address* このリンク・ステーションのローカル・アドレス。

トークンリング、イーサネットの場合:

- *ls\_detail.det\_data.local\_address.mac\_address* ローカル・リンク・ステーションの MAC アドレス。
- *ls\_detail.det\_data.local\_address.lsap\_address* ローカル・リンク・ステーションのローカル SAP アドレス。

Enterprise Extender の場合:

## *ls\_detail.det\_data.local\_address.ip\_address\_info.lsap*

Enterprise Extender の場合: ポートのローカル SAP アドレス。 0x04 ~ 0xEC の範囲で 0x04 の倍数を指定してください。通常の値は 0x04 です が、 VTAM は一部の環境では 0x08 を使用できます。

同じ TCP/IP インターフェースで異なる LSAP アドレスを指定して複数の ポートを使用する必要がある場合は、複数の Enterprise Extender DLC を作 成する必要があり、そのために、それぞれの DLC には同じ if name (ただ し、異なる LSAP アドレス) を指定して、個別の Enterprise Extender ポー トを作成します。

## *ls\_detail.det\_data.local\_address.ip\_address\_info.version*

Enterprise Extender の場合: 以下のフィールドが IPv4 または IPv6 アドレ スを表すかどうかを指定します。値は次のいずれかです。

## **IP\_VERSION\_4\_HOSTNAME**

*address* フィールドには、IPv4 アドレス、あるいは IPv4 アドレス に解決するホスト名または別名を指定します。

#### **IP\_VERSION\_6\_HOSTNAME**

*address* フィールドには、IPv6 アドレス、あるいは IPv6 アドレス に解決するホスト名または別名を指定します。

## *ls\_detail.det\_data.local\_address.ip\_address\_info.address*

Enterprise Extender の場合: ポートの IP アドレス。指定できるのは、以下 のいずれかです。

- v IPv4 ドット 10 進アドレス (たとえば、193.1.11.100)
- v IPv6 コロン 16 進アドレス (たとえば、 2001:0db8:0000:0000:0000:0000:1428:57ab または 2001:db8::1428:57ab)
- v 名前 (たとえば、newbox.this.co.uk)
- v 別名 (たとえば、newbox)

マルチパス・チャネル (MPC)、System z 上の Communications Server for Linux の み:

*ls\_detail.det\_data.local\_address.address* このパラメーターは予約済みです。

*ls\_detail.det\_data.max\_send\_btu\_size*

隣接ノードとの折衝で決定された、このリンクへ送信できる BTU の最大サ イズ。リンクがまだ活動化されていない場合は、ゼロの値が戻されます。

*ls\_detail.det\_data.brnn\_link\_type*

このパラメーターは、ローカル・ノードが分岐ネットワーク・ノードである 場合にのみ適用されます。それ以外の場合には、予約済みです。

このリンクの分岐リンク・タイプを指定します。値は次のいずれかです。

#### **AP\_UPLINK**

リンクはアップリンクです。

#### **AP\_DOWNLINK**

リンクはダウンリンクです。

## **AP\_OTHERLINK**

VRN へのリンクです。

#### **AP\_UNKNOWN\_LINK\_TYPE**

分岐リンク・タイプは不明です。

## **AP\_BRNN\_NOT\_SUPPORTED**

リンクは PU 2.0 トラフィックのみをサポートします。

## *ls\_detail.det\_data.adj\_cp\_is\_brnn*

隣接ノードが分岐ネットワーク・ノードであるかどうかを指定します。値は 次のいずれかです。

**AP\_YES** 隣接ノードは分岐ネットワーク・ノードです。

AP NO 隣接ノードは分岐ネットワーク・ノードではありません。

#### **AP\_UNKNOWN**

隣接ノードのタイプは不明です。

## *ls\_detail.def\_data.description*

LS を記述したヌルで終了するテキスト・ストリング (その LS の定義で指 定したもの)。

*ls\_detail.def\_data.initially\_active*

この LS をノードの始動時に自動的に起動するかどうかを指定します。値は 次のいずれかです。

**AP\_YES** LS はノードの起動時に自動的に始動します。

## *ls\_detail.def\_data.react\_timer*

障害が起きた LS を再活動化するための再活動化タイマー。下の react timer\_retry パラメーターがゼロ以外の場合、このパラメーターは、障 害が起きた LS の活動化を Communications Server for Linux が再試行する ように指定するため、再試行の時間間隔を秒単位で指定します。 LS で障害 が起きた場合、または障害が起きた LS の再活動化の試行が失敗した場合、 Communications Server for Linux は、指定した時間まで待機してから活動化 を再試行します。 *react\_timer\_retry* がゼロの場合は、このパラメーターは無 視されます。

## *ls\_detail.def\_data.react\_timer\_retry*

障害が起きた LS を再活動化するための再試行カウント。このパラメーター は、LS の使用中に障害が起きた (または、LS 開始の試行が失敗した) とき に、Communications Server for Linux が LS の再活動化を試行するかどうか を指定する場合に使用されます。

AP NO LS は自動的には始動しません。手動で始動させる必要がありま す。

ゼロは Communications Server for Linux が LS を再活動化しないことを示 します。ゼロ以外の値は再試行を行う回数を指定します。 65,535 の値は、 LS が活動化されるまで Communications Server for Linux が無制限に再試行 することを示します。

Communications Server for Linux は、再試行から次の再試行までの間、上記 の *react\_timer* パラメーターで指定した時間を待機します。 LS が正常に再 活動化されないで再試行カウントに達した場合、または Communications Server for Linux が活動化を再試行しているときに STOP\_LS が発行された 場合、再試行はそれ以上実行されず、 LS に対して START\_LS が発行され ない限り、LS は非活動状態のままになります。

*auto act supp* パラメーターを AP YES に設定した場合、再活動化タイマー の各フィールドは無視されます。リンクに障害が起きた場合、

Communications Server for Linux は、そのセッションを使用していたユーザ ー・アプリケーションがセッションの再起動を試行するまで、そのリンクの 再活動化を試行しません。

*ls\_detail.def\_data.restart\_on\_normal\_deact*

LS がリモート・システムで正常に非活動化された場合に、Communications Server for Linux に LS の再活動化を試行させるかどうかを指定します。値 は次のいずれかです。

**AP\_YES** リモート・システムが LS を正常に非活動化した場合、 Communications Server for Linux は、障害のあった LS を再活動化 する場合と同じ再試行タイマー値およびカウント値 (上記の *react\_timer* および *react\_timer\_retry* パラメーター) を使用して、LS の再活動化を試行します。

**AP\_NO** リモート・システムが LS を正常に非活動化した場合、 Communications Server for Linux は LS の再活動化を試行しませ  $h<sub>o</sub>$ 

LS が (*adj\_cp\_type* パラメーターで指定した) ホスト・リンクである場合、 あるいはノードの始動時に自動的に開始された (*initially\_active* パラメータ ーを AP\_YES に設定) 場合、このパラメーターは無視されます。リモート・ システムが通常どおり LS を非活動化すると、Communications Server for Linux は常に LS の再活動化を試みます (*react\_timer\_retry* がゼロでない場 合)。

*ls\_detail.def\_data.port\_name*

このリンク・ステーションに関連したポートの名前。これは 8 バイトから なる ASCII ストリングで、名前が 8 文字に満たない場合、右側にスペース を入れます。リンクが VRN の場合は、このフィールドは VRN と接続す るために使用された実際のポートの名前 (DEFINE\_CN verb で指定されたも の) を指定します。

*ls\_detail.def\_data.adj\_cp\_name*

隣接制御点の完全修飾名。このパラメーターは、*adj\_cp\_type* で隣接ノード に APPN ノードまたはバックレベル LEN ノードが指定されている場合の み使用されます。

この名前は 17 バイトの EBCDIC ストリングで、右側に EBCDIC スペー スを入れます。この名前は、1 ~ 8 文字の A ストリング文字からなるネ

ットワーク ID、EBCDIC ドット (ピリオド) 文字、および 1 ~ 8 文字の A ストリング文字からなるネットワーク名で構成されます。

*ls\_detail.def\_data.adj\_cp\_type*

隣接ノード・タイプ。次のいずれかです。

#### **AP\_APPN\_NODE**

APPN 可能ノード。このノード・タイプは XID 交換中に認識され ます。

## **AP\_NETWORK\_NODE**

ネットワーク・ノード、またはローカル・ノードの全体像のネット ワーク・ノードとして機能する分岐ネットワーク・ノード。

#### **AP\_END\_NODE**

エンド・ノード、ローカル・ノードの全体像のエンド・ノードとし て機能する分岐ネットワーク・ノード、または上位レベル LEN ノ ード (XID3 にネットワーク名 CV が含まれているノード)。

## **AP\_BACK\_LEVEL\_LEN\_NODE**

バックレベル LEN ノード (XID3 にネットワーク名 CV が含まれ ていないノード)。

#### **AP\_HOST\_XID3**

ホスト・ノード。 Communications Server for Linux はノードからの ポーリング XID にフォーマット 3 XID で応答します。

#### **AP\_HOST\_XID0**

ホスト・ノード。 Communications Server for Linux はノードからの ポーリング XID にフォーマット 0 XID で応答します。

#### **AP\_DSPU\_XID**

ダウンストリーム PU。 Communications Server for Linux はリンク の活動化に XID 交換を含めます。

#### **AP\_DSPU\_NOXID**

ダウンストリーム PU。Communications Server for Linux はリンク の活動化に XID 交換を含めません。

## SDLC の場合:

*ls\_detail.def\_data.dest\_address*

2 次リンク・ステーションのアドレス。

このパラメーターの値は、この LS を所有するポートの構成方法で決まりま す。その方法は以下のとおりです。

- v ポートが着呼だけに使用される場合 (DEFINE\_PORT の *out\_link\_act\_lim* が 0)、このパラメーターは予約済みです。
- v このポートが交換用の 1 次であり、発呼用に使用される場合 (DEFINE\_PORT 上の *port\_type* は AP\_SWITCHED、 *ls\_role* は AP\_LS\_PRI、 および *out\_link\_act\_lim* はゼロ以外の値)、このパラメーターには、2 次ス テーションにどのようなアドレスが構成されていても受け入れるようにす るための 0xFF を設定するか、または (2 次ステーションに構成されてい る値と一致しなければならない) 0x01 ~ 0xFE の範囲の 1 バイト値に設 定します。

v その他のポート構成には、リンク・ステーションを識別するための 0x01 ~ 0xFE の範囲の 1 バイト値に設定します。ポートが 1 次のマルチドロ ップの場合 (DEFINE\_PORT 上の *ls\_role* が AP\_LS\_PRI、tot\_link\_act\_lim が 1 より大きい)、このアドレスはポート上の各アドレスごとに異なって いなければなりません。

QLLC の場合:

*ls\_detail.def\_data.dest\_address*

隣接ノード上でのリンク・ステーションの宛先アドレス。このパラメーター は SVC 発呼だけに使用されます (リンク固有データの *vc\_type* パラメータ ー、および DEFINE PORT 上のリンク活動化限度パラメーターによって定 義される)。着呼または PVC に対しては無視されます。

トークンリング、イーサネットの場合:

*ls\_detail.def\_data.dest\_address.mac\_address*

隣接ノード上でのリンク・ステーションの MAC アドレス。

このパラメーターがヌルである場合は、LS は非選択 listen LS (着呼にのみ 使用できるが、そこで定義済みの LU を持ち、従属型 LU トラフィックを サポートすることが可能) です。LS は、すべてのリモート・リンク・ステ ーションからの着呼を受信するために使用できますが、発呼には使用できま せん。

ローカル・ノードと隣接ノードが、ブリッジで接続した異なるタイプ (一方 がトークンリングで、他方がイーサネット) の LAN 上にあるときは、ほと んどの場合、MAC アドレス内のバイトのビット順序を逆にする必要があり ます。詳しくは、 163 ページの『MAC [アドレス内のビット順序』を](#page-188-0)参照し てください。 2 つのノードが同じ LAN にある場合、またはブリッジで接 続された同じタイプの複数の LAN にある場合は、変更する必要はありませ ん。

*ls\_detail.def\_data.dest\_address.lsap\_address*

隣接ノード上でのリンク・ステーションのローカル SAP アドレス。

マルチパス・チャネル (MPC)、System z 上の Communications Server for Linux の み:

*def\_data.dest\_address.address* このパラメーターは予約済みです。

Enterprise Extender (HPR/IP) の場合:

*ls\_detail.def\_data.dest\_address.ip\_address\_info.lsap*

隣接ノード上でのリンク・ステーションのローカル SAP アドレス。0x04  $\sim$  0xEC の範囲で 0x04 の倍数を指定してください。通常の値は 0x04 です が、 VTAM は一部の環境では 0x08 を使用できます。

*ls\_detail.def\_data.dest\_address.ip\_address\_info.version*

以下のフィールドが IPv4 または IPv6 アドレスを表すかどうかを指定しま す。値は次のいずれかです。

#### **IP\_VERSION\_4\_HOSTNAME**

*address* フィールドには、IPv4 アドレス、あるいは IPv4 アドレス に解決するホスト名または別名を指定します。

### **IP\_VERSION\_6\_HOSTNAME**

*address* フィールドには、IPv6 アドレス、あるいは IPv6 アドレス に解決するホスト名または別名を指定します。

*ls\_detail.def\_data.dest\_address.ip\_address\_info.address*

隣接ノード上でのリンク・ステーションの IP アドレス。指定できるのは、 以下のいずれかです。

- v IPv4 ドット 10 進アドレス (たとえば、193.1.11.100)
- v IPv6 コロン 16 進アドレス (たとえば、 2001:0db8:0000:0000:0000:0000:1428:57ab または 2001:db8::1428:57ab)

すべてのリンク・タイプの場合:

*ls\_detail.def\_data.auto\_act\_supp*

セッションで必要なときに、リンクを自動的に活動化できるかどうかを指定 します。値は次のいずれかです。

**AP\_YES** リンクは自動的に活動化できます。

**AP\_NO** リンクは自動的に活動化できません。

#### *ls\_detail.def\_data.tg\_number*

リンクの活動化時にリンクを表すために使用する事前に割り当てられた TG 番号。このパラメーターは、隣接ノードが APPN ノードの場合 (*adj\_cp\_type* が AP\_NETWORK\_NODE または AP\_END\_NODE の場合) のみ使用さ れ、それ以外の場合は無視されます。ゼロは、 TG 番号を事前に割り当て ないで、リンクの活動化時に折衝することを示します。

*ls\_detail.def\_data.limited\_resource*

リンクを使用するセッションがないとき、このリンク・ステーションを非活 動化するかどうかを指定します。値は次のいずれかです。

AP NO リンクは限定リソースでないため、自動的には非活動化されませ  $h<sub>o</sub>$ 

#### **AP\_NO\_SESSIONS**

リンクは限定リソースであるため、それを使用する活動状態である セッションがなくなると、自動的に非活動化されます。

## **AP\_INACTIVITY**

リンクは限定リソースであるため、それを使用する活動状態である セッションがなくなるか、*link\_deact\_timer* フィールドで指定した時 間内にリンクを流れるデータがないと、自動的に非活動化されま す。

## *ls\_detail.def\_data.solicit\_sscp\_sessions*

隣接ノードに、SSCP とローカル CP および従属 LU 間のセッションを開 始するよう要求するかどうかを指定します。このパラメーターは、隣接ノー ドが APPN ノードの場合 (adj\_cp\_type が AP\_NETWORK\_NODE または AP END NODE の場合) のみ使用され、それ以外の場合は無視されます。隣接

ノードがホストである場合 (*adj\_cp\_type* が AP\_HOST\_XID3 または AP HOST XIDO のいずれかである場合)、 Communications Server for Linux は常にホストに SSCP セッションを開始するよう要求します。

値は次のいずれかです。

**AP\_YES** 隣接ノードに SSCP セッションの開始を要求します。

**AP\_NO** 隣接ノードに SSCP セッションの開始を要求しません。

## *ls\_detail.def\_data.pu\_name*

このリンクを使用するローカル PU の名前。このパラメーターは、 *adj\_cp\_type* が AP\_HOST\_XID3 または AP\_HOST\_XID0 に設定されている場 合、または *solicit\_sscp\_sessions* が AP\_YES に設定されている場合のみ使用 され、それ以外の場合は予約済みです。

PU 名は、8 バイトからなるタイプ A の EBCDIC 英数字ストリング (英字 で始まる) で、右側に EBCDIC スペースを入れます。

*ls\_detail.def\_data.disable\_remote\_act*

LS をリモート・ノードから活動化できるかどうかを指定します。値は次の いずれかです。

**AP\_YES** LS は、ローカル・ノードのみから活動化できます。 LS をリモー ト・ノードが活動化しようとした場合、Communications Server for Linux はその活動化をリジェクトします。

**AP\_NO** LS は、リモート・ノードから活動化できます。

#### *ls\_detail.def\_data.dspu\_services*

ローカル・ノードがこのリンクを介してダウンストリーム PU に提供する サービスを指定します。このパラメーターは、隣接ノードがダウンストリー ム PU であるか、*solicit\_sscp\_sessions* を AP\_NO に設定した APPN ノード である場合のみ使用されます。それ以外の場合は予約済みです。値は次のい ずれかです。

**AP\_PU\_CONCENTRATION**

ローカル・ノードは、ダウンストリーム PU に SNA ゲートウェイ を提供します。

**AP\_DLUR**

ローカル・ノードは、ダウンストリーム PU に DLUR サービスを 提供します。

**AP\_NONE**

ローカル・ノードは、このダウンストリーム PU にサービスを提供 しません。

## *ls\_detail.def\_data.dspu\_name*

ダウンストリーム PU の名前。このパラメーターは、*solicit\_sscp\_sessions* が AP\_NO に設定され、*dspu\_services* が AP\_PU\_CONCENTRATION または AP\_DLUR に設定されている場合のみ必須で、それ以外の場合は予約済みで す。この名前は 8 バイトからなるタイプ A の EBCDIC ストリング (英字 で始まる) で、右側に EBCDIC スペースを入れます。

*ls\_detail.def\_data.dlus\_name*

ダウンストリーム・ノードに対してリンクを活動化するときに、DLUR が

SSCP サービスを請求する請求元の DLUS ノードの名前。 *dspu\_services* が AP\_DLUR に設定されていない場合、このフィールドは予約済みです。

この名前は、右側に EBCDIC のスペースを入れた 17 バイトの EBCDIC ストリングです。 この名前は、最大 8 文字の A ストリング文字からなる ネットワーク ID、EBCDIC ドット (ピリオド) 文字、および最大 8 文字の A ストリング文字からなるネットワーク名で構成されます。

17 桁の 2 進ゼロで構成されるストリングは、DEFINE\_DLUR\_DEFAULTS verb を使用して定義されたグローバル・デフォルト DLUS を示します。 このパラメーターをゼロに設定したときにグローバル・デフォルト DLUS がないと、DLUR はリンクを活動化するときに SSCP 接続を開始しませ  $h<sub>o</sub>$ 

*ls\_detail.def\_data.bkup\_dlus\_name*

ダウンストリーム・ノードに対してリンクを活動化するときに、DLUR が SSCP サービスを請求する請求元の DLUS ノードの名前。 *dspu\_services* が AP\_DLUR に設定されていない場合、このフィールドは予約済みです。

この名前は、右側に EBCDIC のスペースを入れた 17 バイトの EBCDIC ストリングです。 この名前は、最大 8 文字の A ストリング文字からなる ネットワーク ID、EBCDIC ドット (ピリオド) 文字、および最大 8 文字の A ストリング文字からなるネットワーク名で構成されます。

17 桁の 2 進ゼロで構成されるストリングは、DEFINE\_DLUR\_DEFAULTS verb を使用して定義されたグローバル・バックアップ・デフォルト DLUS を示します。

*ls\_detail.def\_data.hpr\_supported*

このリンクで HPR がサポートされているかどうかを指定します。値は次の いずれかです。

**AP\_YES** このリンクでは HPR がサポートされています。

**AP\_NO** このリンクでは HPR はサポートされていません。

## *ls\_detail.def\_data.hpr\_link\_lvl\_error*

SDLC の場合、このパラメーターは予約済みです。

その他のポート・タイプの場合、このパラメーターでリンク上の HPR トラ フィックにリンク・レベルのエラー回復をサポートするかどうかを指定しま す。

*ls\_detail.def\_data.hpr\_supported* パラメーターが AP\_NO に設定されている場 合、このパラメーターは予約済みです。以下の値を設定できます。

**AP\_YES** このリンクでは HPR のリンク・レベル・エラー回復タワーがサポ ートされています。

**AP\_NO** このリンクでは HPR のリンク・レベル・エラー回復タワーはサポ ートされていません。

*ls\_detail.def\_data.link\_deact\_timer*

限定リソース・リンク非活動化タイマー (単位、最小 5)。*limited\_resource* が AP\_INACTIVITY に設定されている場合は、このパラメーターで指定した 時間内にデータ・フローがなかった場合にリンクが非活動化されます。ゼロ

の値は タイムアウトがないことを示し (*limited\_resource* が AP\_NO に設定さ れた場合と同様に、リンクは非活動化されません)、1 ~ 4 の範囲の値は 5 と解釈されます。

*ls\_detail.def\_data.default\_nn\_server*

エンド・ノード。ローカル・ノードのネットワーク・ノード・サーバーとし て機能できる、ネットワーク・ノードとの CP-CP セッションをサポートす るリンクであるかどうかを指定します。ローカル・ノードにネットワーク・ ノード・サーバーとの CP-CP セッションがなく、それを確立する必要があ る場合は、ローカル・ノードはその定義済み LS でこのパラメーターを検査 し、活動化に適した LS を検索します。これにより、どの 隣接 NN が NN サーバーとして機能するのに適しているかを指定できます (たとえば、コス トのかかるリンクまたは低速のリンクを介してアクセスする NN を使用し ないようにします)。

値は次のいずれかです。

- **AP\_YES** このリンクは、ローカル・ノードの NN サーバーとして機能できる ネットワーク・ノードとの CP-CP セッションをサポートします。 ローカル・ノードは、NN サーバーと接続する必要がある場合にこ のリンクを自動的に活動化できます。
- **AP\_NO** ネットワーク・ノード・サーバーと接続しようとしても、このリン クは自動的には活動化しません。

ローカル・ノードがエンド・ノードでない場合、このパラメーターは予約済 みです。

*ls\_detail.def\_data.ls\_attributes*

この配列には、次のパラメーターで記述する隣接ノードに関する詳しい情報 が入ります。

*ls\_detail.def\_data.ls\_attributes[0]*

ホスト・タイプ (通常は標準 SNA)。値は次のいずれかです。

**AP\_SNA** 標準 SNA ホスト。

**AP\_FNA** 富士通 Network Architecture (VTAM-F) ホスト。

**AP HNA** 日立 Network Architecture ホスト。

*ls\_detail.def\_data.ls\_attributes[1]*

バックレベル LEN ノードとのリンクのネットワーク名 CV 抑止。

*adj\_cp\_type* が AP BACK LEVEL LEN NODE に設定されている場合、このパラ メーターは、LEN ノードへ送信される 3 XID フォーマットでのネットワ ーク名 CV の組み込みを抑止するかどうかを指定します。値は次のいずれ かです。

**AP\_NO** XID にネットワーク名 CV を組み込みます。

**AP\_SUPPRESS\_CP\_NAME**

ネットワーク名 CV を組み込みません。

adj cp type がこれ以外の値に設定されている場合、このパラメーターは予 約済みです。

*ls\_detail.def\_data.adj\_node\_id*

隣接ノードのノード ID。これは 4 バイトの 16 進数ストリングで、ゼロが 4 つの場合にはノード ID 検査が使用できないことを示します。

*ls\_detail.def\_data.local\_node\_id*

この LS の XID で送信されるノード ID。これは 4 バイトの 16 進数スト リングで、ブロック番号 (3 桁の 16 進数字) とノード番号 (5 桁の 16 進 数字) で構成されます。値がすべてゼロの場合は、Communications Server for Linux が DEFINE\_NODE verb で指定したノード ID を使用することを 示します。

*ls\_detail.def\_data.cp\_cp\_sess\_support*

CP-CP セッションがサポートされるかどうかを指定します。値は次のいず れかです。

**AP\_YES** CP-CP セッションがサポートされます。

**AP\_NO** CP-CP セッションはサポートされません。

*ls\_detail.def\_data.use\_default\_tg\_chars*

DEFINE PORT verb で指定したデフォルト TG 特性を使用するかどうかを 指定します。値は次のいずれかです。

**AP\_YES** デフォルト TG 特性を使用します。この verb の tg\_chars 構造体 は無視されます。

**AP\_NO** この verb の tg\_chars 構造体を使用します。

*ls\_detail.def\_data.tg\_chars.effect\_cap*

実際のビット/秒率 (回線速度)。値は 1 バイトの浮動小数点数としてエンコ ードされます。このときの公式は、0.1 mmm \* 2 eeeee で、バイトのビット 表現は b'eeeeemmm' です。 300 ビット/秒の倍数で指定してください。

*ls\_detail.def\_data.tg\_chars.connect\_cost*

接続時間当たりのコスト。有効な値は 0 ~ 255 の範囲の整数値で、0 が接 続時間当たりの最低コスト、255 が最高コストです。

*ls\_detail.def\_data.tg\_chars.byte\_cost*

バイト当たりのコスト。有効な値は 0 ~ 255 の範囲の整数値で、0 がバイ ト当たりの最低コスト、255 が最高コストです。

*ls\_detail.def\_data.tg\_chars.security*

ネットワークのセキュリティー・レベル。値は次のいずれかです。

#### **AP\_SEC\_NONSECURE**

セキュリティーなし。

**AP\_SEC\_PUBLIC\_SWITCHED\_NETWORK** 公衆交換網を介してデータを伝送します。

**AP\_SEC\_UNDERGROUND\_CABLE** 保護された地下ケーブルを介してデータを伝送します。

#### **AP\_SEC\_SECURE\_CONDUIT**

ガードされていない保護されたコンジット (配管) 内の回線を介し てデータを伝送します。

#### **AP\_SEC\_GUARDED\_CONDUIT**

物理接続による盗聴から保護されたコンジット内の回線を介してデ ータを伝送します。

## **AP\_SEC\_ENCRYPTED**

回線を介して伝送する前にデータを暗号化します。

## **AP\_SEC\_GUARDED\_RADIATION**

物理接続による盗聴および電波盗聴から保護された回線を介してデ ータを伝送します。

### **AP\_SEC\_MAXIMUM**

最大のセキュリティー。

*ls\_detail.def\_data.tg\_chars.prop\_delay*

伝搬遅延: 信号をリンクの長さのみ伝送するのに要する時間。値は次のいず れかです。

## **AP\_PROP\_DELAY\_MINIMUM**

最小の伝搬遅延。

#### **AP\_PROP\_DELAY\_LAN**

遅延は 480 マイクロ秒未満です (LAN の通常値)。

**AP\_PROP\_DELAY\_TELEPHONE**

遅延は 480 ~ 49,512 マイクロ秒の範囲です (電話網の通常値)。

#### **AP\_PROP\_DELAY\_PKT\_SWITCHED\_NET**

遅延は 49,512 ~ 245,760 マイクロ秒の範囲です (パケット交換ネ ットワークの通常値)。

#### **AP\_PROP\_DELAY\_SATELLITE**

遅延は 245,760 マイクロ秒を超えます (サテライト・リンクの通常 値)。

## **AP\_PROP\_DELAY\_MAXIMUM**

最大の伝搬遅延。

*ls* detail.def data.tg chars.user def parm 1  $\sim$  def data.tg chars.user def parm 3 上記のパラメーターで対応できないその他の TG 特性を含むユーザー定義 パラメーター。これらのパラメーターは、それぞれ 0 ~ 255 の範囲の値に 設定されます。

*ls\_detail.def\_data.target\_pacing\_count*

求めるペーシング・ウィンドウ・サイズを示す 1 以上 32,767 以下の数 値。 (現行バージョンの Communications Server for Linux では、この値は 使用されません。)

*ls\_detail.def\_data.max\_send\_btu\_size* 送信できる BTU の最大サイズ。

## *ls\_detail.def\_data.ls\_role*

リンク・ステーションの役割。 このパラメーターは通常、この LS を所有 しているポートの定義から LS の役割を取ることを指定する AP USE PORT DEFAULTS に設定します。

ポート定義を上書きする特定の LS の役割で LS が定義される場合は、値 は次のいずれかです。

**AP\_LS\_PRI** 1 次 **AP\_LS\_SEC**

2 次

## **AP\_LS\_NEG**

折衝可能

*ls\_detail.def\_data.max\_ifrm\_rcvd*

肯定応答を送信する前にこのリンク・ステーションで受信できる I フレー ムの最大数。この値は 0 ~ 127 の範囲です。このフィールドがゼロの場合 は、DEFINE\_PORT からの *max\_ifrm\_rcvd* の値がデフォルトとして使用さ れます。

*ls\_detail.def\_data.dlus\_retry\_timeout*

*ls\_detail.def\_data.dlus\_name* パラメーターおよび

*ls\_detail.def\_data.bkup\_dlus\_name* パラメーターで指定された DLUS との接 続を 2 番目以降に試みる場合の間隔 (秒単位)。 1 回目の試行と 2 回目の 試行の間隔は常に 1 秒です。ゼロが戻された場合は、

DEFINE DLUR DEFAULTS で構成されたデフォルト値が使用されます。こ のパラメーターは、*ls\_detail.def\_data.dspu\_services* が AP\_DLUR に設定されて いない場合には無視されます。

*ls\_detail.def\_data.dlus\_retry\_limit*

*ls\_detail.def\_data.dlus\_name* パラメーターおよび *ls\_detail.def\_data.bkup\_dlus\_name* パラメーターで指定された DLUS の最初 の接続に失敗したあとに再試行する最大回数。 ゼロが戻された場合は、 DEFINE\_DLUR\_DEFAULTS で構成されたデフォルト値が使用されます。 0x0FFFF が戻されると、Communications Server for Linux は無期限に再試行 します。このパラメーターは、*ls\_detail.def\_data.dspu\_services* が AP\_DLUR に 設定されていない場合には無視されます。

*def\_data.conventional\_lu\_compression*

このリンク上の LU 0 から 3 のセッションでデータ圧縮が要求されるかど うかを指定します。このパラメーターは、このリンクが LU 0 から 3 のト ラフィックを伝送する場合にのみ使用されます。LU 6.2 セッションには適 用されません。

値は次のいずれかです。

- **AP\_YES** データ圧縮は、ホストが要求した場合にこのリンク上の LU 0 から 3 のセッションに対して使用されます。
- **AP\_NO** データ圧縮は、このリンク上の LU 0 から 3 のセッションに対し て使用されません。

*ls\_detail.def\_data.branch\_link\_type*

このパラメーターが適用されるのは、ローカル・ノードが分岐ネットワー ク・ノードである場合のみです。ローカル・ノードが他のタイプの場合は予 約済みです。

パラメーター *def\_data.adj\_cp\_type* が AP\_NETWORK\_NODE、AP\_END\_NODE、 AP APPN NODE、または AP BACK LEVEL LEN NODE のいずれかに設定されてい る場合は、このパラメーターは、リンクがアップリンクであるかまたはダウ ンリンクであるかを定義します。値は次のいずれかです。

#### **AP\_UPLINK**

リンクはアップリンクです。

#### **AP\_DOWNLINK**

リンクはダウンリンクです。

*ls\_detail.def\_data.adj\_brnn\_cp\_support*

このパラメーターが適用されるのは、ローカル・ノードが分岐ネットワー ク・ノードで、隣接ノードがネットワーク・ノードの場合 (パラメーター def\_data.adj\_cp\_type が AP\_NETWORK\_NODE に設定されているか、あるいは AP APPN NODE に設定され、XID 交換時に発見されたノード・タイプがネッ トワーク・ノードの場合) のみです。ローカル・ノードとリモート・ノード が他のタイプの場合は、予約済みです。

このパラメーターは、隣接ノードを、ローカル・ノードから見てネットワー ク・ノードとして機能している分岐ネットワーク・ノードにすることができ るかどうかを定義します。値は次のいずれかです。

#### **AP\_BRNN\_ALLOWED**

隣接ノードを分岐ネットワーク・ノードにすることができます(た だし、必須ではありません)。

## **AP\_BRNN\_REQUIRED**

隣接ノードは分岐ネットワーク・ノードでなければなりません。

## **AP\_BRNN\_PROHIBITED**

隣接ノードを分岐ネットワーク・ノードにすることはできません。

## *ls\_detail.def\_data.pu\_can\_send\_dddlu\_offline*

ローカル PU がホストに NMVT (電源オフ) メッセージを送信するかどう かを指定します。ホスト・システムが DDDLU (従属 LU の動的定義) をサ ポートしている場合、Communications Server for Linux は、動的に定義され た LU を使用し終わったときに、NMVT (電源オフ) をホストへ送信しま す。これによって、ホストは、定義が不要になった際にその定義を除去する ことによって、リソースを節約することができます。

このパラメーターを使用するのは、これがホストへのリンクである (*solicit\_sscp\_sessions* が AP\_YES に設定され、*dspu\_services* が AP\_NONE に設 定されていない) 場合のみです。

値は次のいずれかです。

- **AP\_YES** ローカル PU は、NMVT (電源オフ) メッセージをホストに送信し ます。
- **AP\_NO** ローカル PU は、NMVT (電源オフ) メッセージをホストに送信し ません。

ホストが DDDLU はサポートしていても NMVT (電源オフ) メッセージを サポートしていない場合、このパラメーターは AP\_NO に設定しなければな りません。

*ls\_detail.def\_data.link\_spec\_data\_len*

初期化中に変更されないでリンク・ステーション・コンポーネントに渡され

るリンク固有のデータの長さ。このデータのデータ構造体は ls\_def\_data 構造体に続きますが、スペースが入るため、4 バイト目の境界から始まりま す。リンク固有のデータについて詳しくは、135 ページの『DEFINE LS』 を参照してください。

# 戻りパラメーター**:** パラメーターの検査

パラメーター・エラーのために verb が実行されないと、 Communications Server for Linux は、以下のパラメーターを戻します。

*primary\_rc*

AP\_PARAMETER\_CHECK

```
secondary_rc
```
値は次のいずれかです。

#### **AP\_INVALID\_LINK\_NAME**

*list\_options* パラメーターが、指定した名前から始まるすべてのエン トリーをリストするために、AP LIST\_INCLUSIVE に設定されていま すが、*ls\_name* パラメーターは無効でした。

#### **AP\_INVALID\_LIST\_OPTION**

*list\_options* パラメーターが、有効な値に設定されていませんでし た。

851 ページの『付録 B. [共通戻りコード』に](#page-876-0)、すべての NOF verb に共通し、 AP PARAMETER CHECK に関連した上記以外の 2 次戻りコードのリストを示します。

# 戻りパラメーター**:** その他の場合

851 ページの『付録 B. [共通戻りコード』に](#page-876-0)、すべての NOF verb に共通した上記 以外の 1 次戻りコードおよび 2 次戻りコードの組み合わせのリストを示します。

# **QUERY\_LS\_ROUTING**

QUERY\_LS\_ROUTING verb は、指定されたローカル LU のパートナー LU の中で 使用して、リンク・ステーションを使用しているパートナー LU の位置に関する情 報を戻します。複数のローカル LU に関する情報が要求された場合、情報は、まず ローカル LU 名に基づいて順序づけられ、次に各ローカル LU 名に関連したパート ナー LU 名に基づいて順序づけされます。 ワイルドカード・パートナー LU 名と ワイルドカードを含まないエントリーを混在させることができます。

## **VCB** 構造体

{

typedef struct query 1s routing

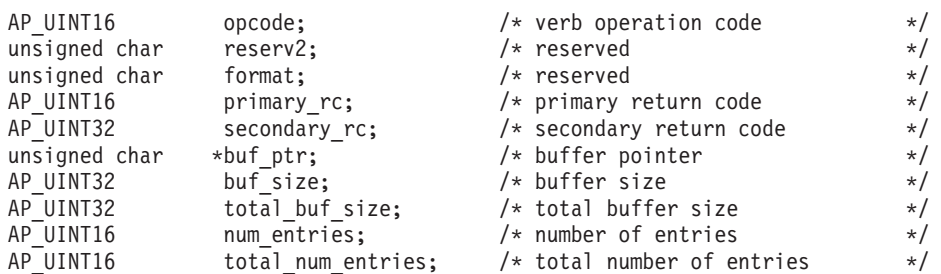

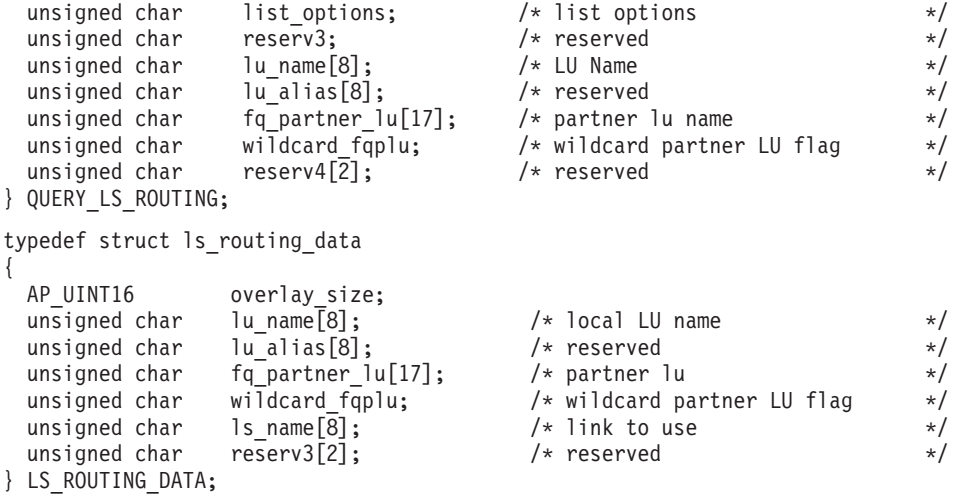

# 指定パラメーター

アプリケーションが提供するパラメーターを次に示します。

*opcode* AP\_QUERY\_LS\_ROUTING

*num\_entries*

LS 経路指定エントリーの最大数 (その LS のデータが戻されます)。ある範 囲でなく、特定の LS に関するデータを要求するには、値 1 を指定しま す。できるだけ多くのエントリーを戻すにはゼロを指定します。この場合、 Communications Server for Linux は指定したデータ・バッファーに入る最大 数のエントリーを戻します。

## *list\_options*

Communications Server for Linux がデータを戻すための LS 経路指定エント リーのリスト内の開始位置。

値は次のいずれかです。

## **AP\_FIRST\_IN\_LIST**

リスト内の最初のエントリーから開始します。

#### **AP\_LIST\_INCLUSIVE**

*lu\_name* パラメーターと *fq\_partner\_lu* パラメーターを組み合わせて 指定したエントリーから開始します。

## **AP\_LIST\_FROM\_NEXT**

*lu\_name*、*fq\_partner\_lu*、*wildcard\_fqplu* の各パラメーターを組み合 わせて指定したエントリーの直後のエントリーから開始します。

リストの順序と、アプリケーションでそのリストから特定のエントリーを入 手する方法について詳しくは、47 ページの『OUERY \* verb のリスト・オ [プション』を](#page-72-0)参照してください。

#### *lu\_name*

Communications Server for Linux に対して定義されているローカル LU の 名前。これは 8 バイトからなるタイプ A の EBCDIC ストリングで、名前 が 8 バイトに満たない場合は、右側にスペースを入れます。このパラメー ターは、*list\_options* を AP\_FIRST\_IN\_LIST に設定した場合には無視されま す。

*lu\_alias*

このパラメーターは予約済みです。2 進ゼロに設定してください。

*fq\_partner\_lu*

Communications Server for Linux に対して定義されているパートナー LU の完全修飾名。この名前は 17 バイトの EBCDIC ストリングで、右側に EBCDIC スペースを入れます。このパラメーターは、指定したローカル LU のパートナー LU 名のリストに戻すエントリーを修飾するために使用しま す。このパラメーターは、*list\_options* を AP\_FIRST\_IN\_LIST に設定した場合 には無視されます。

このパラメーターはすべてゼロに設定され、*list\_options* が AP\_LIST\_FROM\_NEXT に設定されている場合、戻されたリストは *lu\_name* パ ラメーターで指定した LU の最初のパートナー LU 名から開始されます。

#### *wildcard\_fqplu*

*fq\_partner\_lu* パラメーターに、完全ワイルドカードまたは部分ワイルドカー ドが含まれているかどうかを示すワイルドカード・パートナー LU フラ グ。このフラグは、戻された最初のレコードを識別するためのみに使用され ます。ワイルドカード指定に一致するエントリーのみを戻すことを指定する ためには、このフラグは使用できません。値は次のいずれかです。

- **AP\_YES** *fq\_partner\_lu* パラメーターには、ワイルドカード・エントリーが含 まれています。
- **AP\_NO** *fq\_partner\_lu* パラメーターには、ワイルドカード・エントリーは含 まれていません。

# 戻りパラメーター**:** セッション起動の成功時

verb が正常に実行されると、Communications Server for Linux は、以下のパラメー ターを戻します。

*primary\_rc*

AP\_OK

*lu\_name*

ローカル LU の名前。

*fq\_partner\_lu*

パートナー LU の完全修飾名。

*wildcard\_fqplu*

*fq\_partner\_lu* パラメーターに完全ワイルドカードまたは部分ワイルドカード が含まれているかどうかを示すフラグ。値は次のいずれかです。

- **AP\_YES** *fq\_partner\_lu* パラメーターには、完全ワイルドカードまたは部分ワ イルドカードが含まれています。
- **AP\_NO** *fq\_partner\_lu* パラメーターには、完全ワイルドカードまたは部分ワ イルドカードは含まれていません。

*ls\_name*

*lu\_name* パラメーターで指定した LU と *fq\_plu\_name* パラメーターで指定 したパートナー LU 間のセッションに使用するリンク・ステーションの名 前。

# 戻りパラメーター**:** パラメーターの検査

パラメーター・エラーのために verb が実行されないと、 Communications Server for Linux は、以下のパラメーターを戻します。

*primary\_rc*

AP\_PARAMETER\_CHECK

#### *secondary\_rc*

値は次のいずれかです。

#### **AP\_INVALID\_LU\_NAME**

*list\_options* パラメーターを AP\_LIST\_INCLUSIVE に設定しました が、*lu\_name* パラメーターで指定した値は、既存の LS 経路指定デ ータ・レコードに一致しませんでした。

#### **AP\_INVALID\_PARTNER\_LU\_NAME**

*list\_options* パラメーターを AP\_LIST\_INCLUSIVE に設定しました が、*fq\_partner\_lu* パラメーターで指定した値は、指定したパートナ ー LU 名の既存の LS 経路指定データ・レコードに一致しませんで した。

## **AP\_INVALID\_WILDCARD\_NAME**

*wildcard\_fqplu* パラメーターを AP\_YES に設定しましたが、 *fq\_partner\_lu* パラメーターは有効なワイルドカード名ではありませ んでした。

## **AP\_INVALID\_LIST\_OPTION**

*list\_options* パラメーターが、有効な値に設定されていませんでし た。

851 ページの『付録 B. [共通戻りコード』に](#page-876-0)、すべての NOF verb に共通し、 AP\_PARAMETER\_CHECK に関連した上記以外の 2 次戻りコードのリストを示します。

# 戻りパラメーター**:** その他の場合

851 ページの『付録 B. [共通戻りコード』に](#page-876-0)、すべての NOF verb に共通した上記 以外の 1 次戻りコードおよび 2 次戻りコードの組み合わせのリストを示します。

# **QUERY\_LU\_0\_TO\_3**

QUERY\_LU\_0\_TO\_3 は、タイプ 0、1、2、または 3 のローカル LU に関する情報 を戻します。この情報は、「決定済みデータ」(実行中に動的に収集されたデータ。 ノードが活動状態である場合のみ戻される) および「定義済みデータ」(アプリケー ションにより DEFINE\_LU\_0\_TO\_3 で提供されたデータ) として構造化されます。

この verb は、使用するオプションに応じて、特定の LU または複数の LU に関す る要約情報または詳細情報を入手するために使用できます。

# **VCB** 構造体

typedef struct query\_lu\_0\_to\_3 {

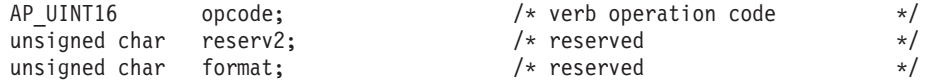

# **QUERY\_LU\_0\_TO\_3**

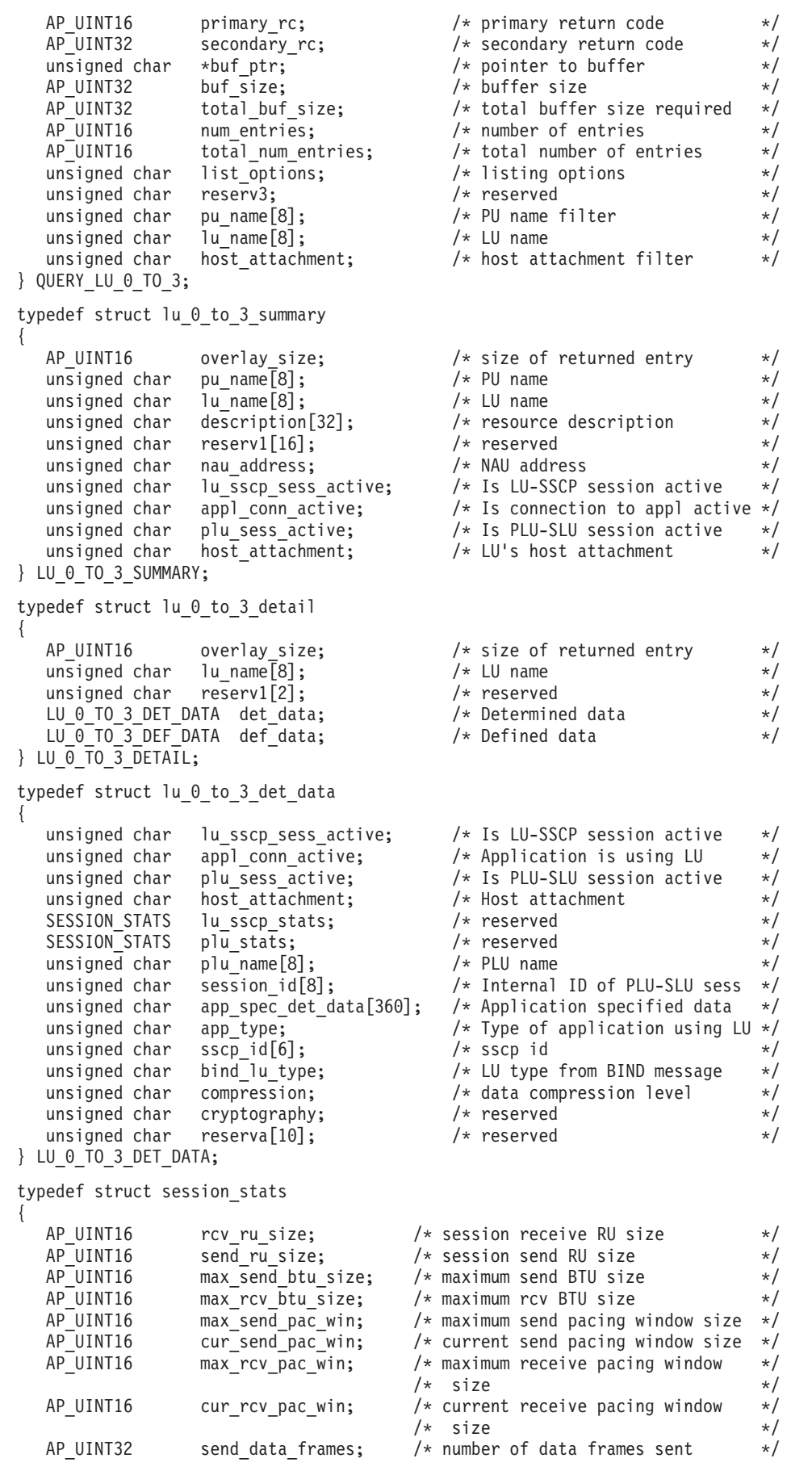

```
AP_UINT32 send_fmd_data_frames; /* num fmd data frames sent */<br>AP_UINT32 send_data bytes; /* number of data bytes sent */AP_UINT32 send_data_bytes; \prime* number of data bytes sent \prime*/<br>AP_UINT32 rcv_data_frames; \prime* number of data_frames received \prime*/
   AP_UINT32 rcv_data_frames; /* number of data frames received */<br>AP_UINT32 rcv_fmd_data_frames; /* num_fmd_data_frames_received */
   AP_UINT32 rcv_fmd_data_frames; /* num fmd data frames received */<br>AP_UINT32 rcv_data_bytes; /* number of data bytes received */
                                                   /* number of data bytes received */unsigned char sidh; /* session ID high byte (from LFSID)*/
   unsigned char sidl; \frac{1}{2} /* session ID low byte (from LFSID) */
   unsigned char odai; <br>unsigned char ls name [8]; /* Link station name */* */
                        1s_name[8]; \frac{1}{2} /* Link station name */<br>pacing_type; /* type of pacing in use */
   unsigned char pacing_type; /* type of pacing in use * /} SESSION_STATS;
typedef struct lu 0 to 3 def data
{
   unsigned char description[32]; /* resource description */
   unsigned char reserv1[16]; \sqrt{\frac{1}{2}} reserved \sqrt{\frac{1}{2}}unsigned char and address; /* LU NAU address */unsigned char \text{pool\_name}[\mathbf{8}]; \text{/*} LU Pool name \text{**}<br>unsigned char pu name \text{[8]}; \text{/*} PU name \text{**}unsigned char pu_name[8]; \begin{array}{ccc} \n\star & \text{PU name} \\
\star & \text{using the value} \\
\star & \text{P} \\
\star & \text{U priority} \\
\star & \text{V} \\
\star & \text{V} \\
\star & \text{V} \\
\star & \text{V} \\
\star & \text{V} \\
\star & \text{V} \\
\star & \text{V} \\
\star & \text{V} \\
\star & \text{V} \\
\star & \text{V} \\
\star & \text{V} \\
\star & \text{V} \\
\star & \text{V} \\
\star & \text{V} \\
\star & \text{V} \\
\star & \text{V} \\
\starunsigned char priority; / /* LU priority */
   unsigned char lu_model; \frac{1}{5} /* LU model (type) \frac{1}{5} /* SSCP ID \frac{1}{5} /* SSCP ID \frac{1}{5}unsigned char sscp id[6]; /* SSCP ID */AP_UINT16 timeout; /* Timeout /* Timeout /*/<br>unsigned char app_spec_def_data[16]; /* application-specified data */
   unsigned char app spec def data[16]; /* application-specified data */
   unsigned char \text{model\_name}[7]; \frac{1}{2} /* reserved */
   unsigned char term method; /* session termination type */unsigned char \overline{\phantom{a}} disconnect on unbind; /* disconnect on UNBIND flag */
   unsigned char reserv3[15]; /* reserved */
} LU_0_TO_3_DEF_DATA;
lu_0_to_3_det_data 構造体の app_type パラメーターを AP_LUA_APPLICATION に設
```
定した場合、*app\_spec\_det\_data* フィールドには、以下の構造体が入ります。 typedef struct lua session user info

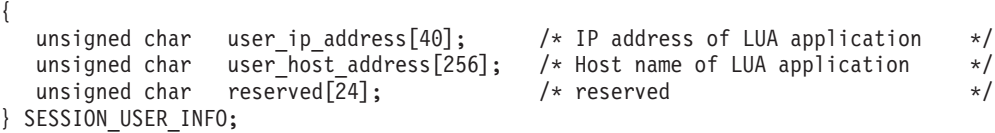

lu\_0\_to\_3\_det\_data 構造体の *app\_type* パラメーターを AP\_FMI\_APPLICATION に設 定した場合、*app\_spec\_det\_data* フィールドには次の構造体が入ります。

typedef struct session user info

{

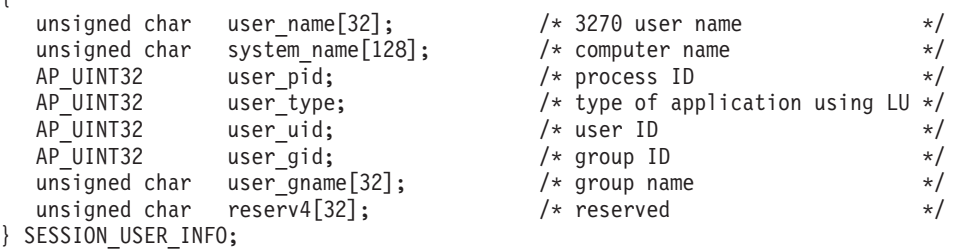

lu 0 to 3 det data 構造体の *app\_type パラメーターを* AP PU CONCENTRATION に設 定した場合、*app\_spec\_det\_data* フィールドには上記の 3270 構造体と同じ構造体が 入りますが、*app\_type* パラメーターは AP\_PU\_CONCENTRATION に設定され、 *user\_name* パラメーターから *user\_gname* パラメーターまでは *pu\_conc\_downstream\_lu* パラメーターで置換される点が異なります。

lu\_0\_to\_3\_det\_data 構造体の *app\_type* パラメーターを AP\_LUA\_APPLICATION に設 定した場合、*app\_spec\_det\_data* フィールドには上記の 3270 構造体と同じ構造体が 入りますが、*app\_type* パラメーターは AP\_LUA\_APPLICATION に設定され、*user\_name* パラメーターから *user\_gname* パラメーターまでは戻されない点が異なります。

lu 0 to 3 det data 構造体の *app\_type* パラメーターを AP TN SERVER に設定した 場合、*app\_spec\_det\_data* フィールドには次の構造体が入ります。

typedef struct tn\_server\_session\_user\_info

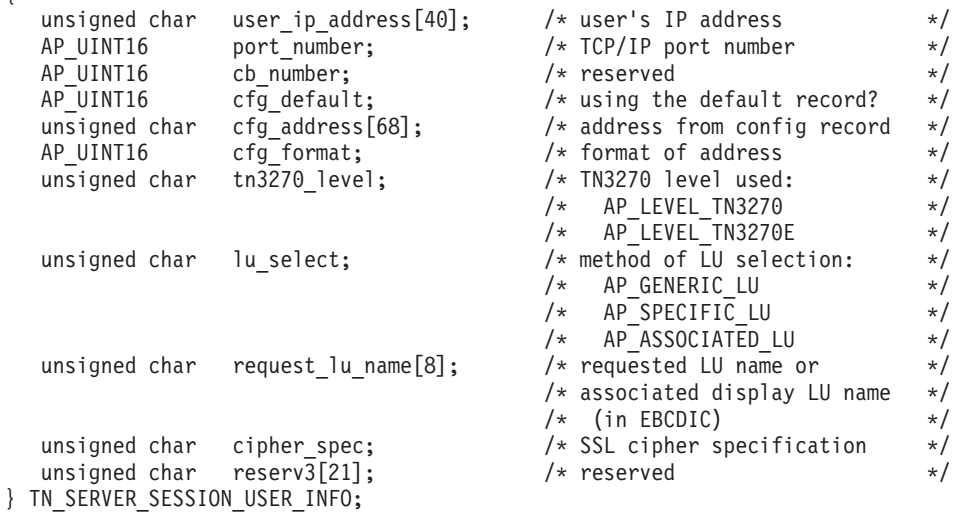

# 指定パラメーター

{

アプリケーションが提供するパラメーターを次に示します。

*opcode* AP\_QUERY\_LU\_0\_TO\_3

*buf\_ptr* Communications Server for Linux が要求された情報を戻すために使用するデ ータ・バッファーへのポインター。

*buf\_size*

指定したデータ・バッファーのサイズ。

*num\_entries*

LU の最大数 (その LU のデータが戻されます)。ある範囲でなく、特定の LU に関するデータを要求するには、値 1 を指定します。できるだけ多く のエントリーを戻すには 0 を指定します。この場合、Communications Server for Linux は指定したデータ・バッファーに入る最大数のエントリー を戻します。

## *list\_options*

Communications Server for Linux がデータを戻すためのリスト内の開始位 置、および各エントリーに必要な情報レベル。情報レベルは、次のいずれか の値で指定します。

## **AP\_SUMMARY**

要約情報のみ。

## **AP\_DETAIL**

詳細情報。

論理 OR 演算を使用して、この値を次のいずれかの値と組み合わせ てください。

#### **AP\_FIRST\_IN\_LIST**

リスト内の最初のエントリーから開始します。

#### **AP\_LIST\_INCLUSIVE**

*lu\_name* パラメーターで指定したエントリーから開始します。

#### **AP\_LIST\_FROM\_NEXT**

*lu\_name* パラメーターで指定したエントリーの直後のエントリーか ら開始します。

リストの順序と、アプリケーションでそのリストから特定のエントリーを入 手する方法について詳しくは、 47 ページの『[QUERY\\_\\* verb](#page-72-0) のリスト・オ [プション』を](#page-72-0)参照してください。

*pu\_name*

LU 情報を求める PU 名。特定の PU に関連した LU についての情報のみ を表示するには、PU 名を指定します。すべての PU について完全なリスト を取得するには、このフィールドをすべて 2 進ゼロに設定します。

#### *lu\_name*

ローカル LU の名前。この名前は、8 バイトからなる (英字で始まる) タイ プ A の EBCDIC ストリングで、8 文字に満たない場合は、右側に EBCDIC スペースを入れます。このパラメーターは、*list\_options* を AP FIRST IN LIST に設定した場合には無視されます。

*host\_attachment*

ホスト接続フィルター。実行中のノードに対してこの verb が発行された場 合、このパラメーターは、 LU がホストに直接接続されるか、DLUR また は PU 集信を介して接続されるかにより、戻り情報をフィルターにかける かどうかを指定します。値は次のいずれかです。

## **AP\_DIRECT\_ATTACHED**

ホスト・システムに直接接続された LU のみの情報を戻します。

#### **AP\_DLUR\_ATTACHED**

ローカル・ノードで DLUR がサポートする LU のみの情報を戻し ます。

#### **AP\_DLUR**

ダウンストリーム・ノードからパススルー DLUR がサポートする LU のみの情報を戻します。 このオプションが有効なのは、ローカ ル・ノードがネットワーク・ノードの場合のみです。

#### **AP\_PU\_CONCENTRATION**

ダウンストリーム・ノードから SNA ゲートウェイがサポートする LU のみの情報を戻します。

## **AP\_NONE**

ホスト接続に関係なく、すべての LU に関する情報を戻します。

ノードが実行中でない場合、このパラメーターは無視されます。

Communications Server for Linux はホスト接続に関係なく、すべての LU に関する情報を戻します。

# 戻りパラメーター**:** セッション起動の成功時

verb が正常に実行されると、Communications Server for Linux は、以下のパラメー ターを戻します。

*primary\_rc*

AP\_OK

*buf\_size*

指定したバッファーに戻された情報の長さ。

*total\_buf\_size*

要求したリスト情報をすべて戻すために必要だったバッファーのサイズを示 す戻り値。 *buf\_size* より大きい値は、使用可能なエントリーがすべては戻 されなかったことを示しています。

*num\_entries*

データ・バッファー内に戻されたエントリーの数。

*total\_num\_entries*

使用可能なエントリーの合計数。*num\_entries* より大きい値は、使用可能な エントリーがすべて戻されなかったことを示しています。

データ・バッファー内の各エントリーは、次のパラメーターで構成されてい ます。

*lu\_0\_to\_3\_summary.overlay\_size*

戻された lu 0 to 3 summary 構造体のサイズ。すなわち、データ・バッフ ァーにおける次のエントリーの先頭までのオフセット。

アプリケーションが戻されたバッファーを調べて、各 lu 0 to 3 summary 構造体を順番に検出する必要があるときには、この値を使用して次のデータ 構造の正しいオフセットに移動しなければなりません。また、C の sizeof() 演算子は使用してはいけません。 これは、戻されたオーバーレイ のサイズは Communications Server for Linux の今後のリリースで大きくな る可能性があるためです。戻されたオーバーレイ・サイズを使用すると、ア プリケーションは今後のリリースのもとでも、確実に処理を続けることがで きます。

*lu\_0\_to\_3\_summary.pu\_name*

LU が使用するローカル PU の名前。この名前は、8 バイトからなる (英字 で始まる) タイプ A の EBCDIC ストリングで、8 文字に満たない場合 は、右側に EBCDIC スペースを入れます。

*lu\_0\_to\_3\_summary.lu\_name*

ローカル LU の名前。この名前は、8 バイトからなる (英字で始まる) タイ プ A の EBCDIC ストリングで、8 文字に満たない場合は、右側に EBCDIC スペースを入れます。

*lu\_0\_to\_3\_summary.description*

LU を記述したヌルで終了するテキスト・ストリング (その LU の定義で指 定したもの)。

*lu\_0\_to\_3\_summary.nau\_address*

LU のネットワーク・アクセス可能単位アドレス。 1 ~ 255 の範囲です。

*lu\_0\_to\_3\_summary.lu\_sscp\_sess\_active*

LU-SSCP セッションが活動状態であるかどうかを指定します。値は次のい ずれかです。

**AP\_YES** セッションは活動状態です。

**AP\_NO** セッションは活動状態ではありません。

*lu\_0\_to\_3\_summary.appl\_conn\_active*

この LU を使用しているアプリケーションがあるかどうかを指定します。 値は次のいずれかです。

**AP\_YES** LU を使用しているアプリケーションがあります。

**AP\_NO** LU を使用しているアプリケーションはありません。

*lu\_0\_to\_3\_summary.plu\_sess\_active*

PLU-SLU セッションが活動状態であるかどうかを指定します。値は次のい ずれかです。

**AP\_YES** セッションは活動状態です。

**AP\_NO** セッションは活動状態ではありません。

## *lu\_0\_to\_3\_summary.host\_attachment*

LU ホスト接続タイプ。

実行中のノードに対してこの verb が発行された場合、このパラメーター は、次のいずれかの値をとります。

**AP\_DIRECT\_ATTACHED**

LU はホスト・システムに直接接続されています。

## **AP\_DLUR\_ATTACHED**

ローカル・ノードで DLUR がサポートする LU。

#### **AP\_DLUR**

ダウンストリーム・ノードからパススルー DLUR がサポートする LU。

## **AP\_PU\_CONCENTRATION**

ダウンストリーム・ノードから SNA ゲートウェイがサポートする LU。

*lu\_0\_to\_3\_detail.overlay\_size*

戻された lu 0 to 3 detail 構造体のサイズ。すなわち、データ・バッファ ーにおける次のエントリーの先頭までのオフセット。

アプリケーションが戻されたバッファーを調べて、各 lu\_0\_to\_3\_detail 構 造体を順番に検出する必要があるときには、この値を使用して次のデータ構 造の正しいオフセットに移動しなければなりません。また、C の sizeof() 演算子は使用してはいけません。 これは、戻されたオーバーレイのサイズ は Communications Server for Linux の今後のリリースで大きくなる可能性 があるためです。戻されたオーバーレイ・サイズを使用すると、アプリケー ションは今後のリリースのもとでも、確実に処理を続けることができます。
*lu\_0\_to\_3\_detail.lu\_name*

ローカル LU の名前。この名前は、8 バイトからなる (英字で始まる) タイ プ A の EBCDIC ストリングで、8 文字に満たない場合は、右側に EBCDIC スペースを入れます。

*lu\_0\_to\_3\_detail.det\_data.lu\_sscp\_sess\_active*

LU-SSCP セッションが活動状態であるかどうかを指定します。値は次のい ずれかです。

**AP\_YES** セッションは活動状態です。

**AP\_NO** セッションは活動状態ではありません。

*lu\_0\_to\_3\_detail.det\_data.appl\_conn\_active*

この LU を使用しているアプリケーションがあるかどうかを指定します。 値は次のいずれかです。

**AP\_YES** LU を使用しているアプリケーションがあります。

**AP\_NO** LU を使用しているアプリケーションはありません。

*lu\_0\_to\_3\_detail.det\_data.plu\_sess\_active*

PLU-SLU セッションが活動状態であるかどうかを指定します。値は次のい ずれかです。

**AP\_YES** セッションは活動状態です。

**AP\_NO** セッションは活動状態ではありません。

*lu\_0\_to\_3\_detail.det\_data.host\_attachment*

LU ホスト接続タイプ。

実行中のノードに対してこの verb が発行された場合、このパラメーター は、次のいずれかの値をとります。

#### **AP\_DIRECT\_ATTACHED**

LU はホスト・システムに直接接続されています。

## **AP\_DLUR\_ATTACHED**

ローカル・ノードで DLUR がサポートする LU。

## **AP\_DLUR**

ダウンストリーム・ノードからパススルー DLUR がサポートする LU。

## **AP\_PU\_CONCENTRATION**

ダウンストリーム・ノードから SNA ゲートウェイがサポートする LU。

2 つのセッション (LU-SSCP セッションおよび PLU-SLU セッション) のそれぞれ について、session stats 構造体には、次のパラメーターが含まれます。

*rcv\_ru\_size*

受信 RU の最大サイズ。(LU-SSCP セッション統計では、このパラメータ ーは予約済みです。)

*send\_ru\_size*

送信 RU の最大サイズ。(LU-SSCP セッション統計では、このパラメータ ーは予約済みです。)

```
max_send_btu_size
    送信できる BTU の最大サイズ。
max_rcv_btu_size
    受信できる BTU の最大サイズ。
max_send_pac_win
    このセッションの送信ペーシング・ウィンドウの最大サイズ。(LU-SSCP セ
    ッション統計では、このパラメーターは予約済みです。)
cur_send_pac_win
    このセッションの送信ペーシング・ウィンドウの現行サイズ。(LU-SSCP セ
    ッション統計では、このパラメーターは予約済みです。)
max_rcv_pac_win
    このセッションの受信ペーシング・ウィンドウの最大サイズ。(LU-SSCP セ
    ッション統計では、このパラメーターは予約済みです。)
cur_rcv_pac_win
    このセッションの受信ペーシング・ウィンドウの現行サイズ。(LU-SSCP セ
    ッション統計では、このパラメーターは予約済みです。)
send_data_frames
    送信された通常フロー・データ・フレームの数。
send_fmd_data_frames
    送信された通常フロー FMD データ・フレームの数。
send_data_bytes
    送信された通常フロー・データ・バイトの数。
rcv_data_frames
    受信された通常フロー・データ・フレームの数。
rcv_fmd_data_frames
    受信された通常フロー FMD データ・フレームの数。
rcv_data_bytes
    受信された通常フロー・データ・バイトの数。
sidh セッション ID の上位バイト。
sidl セッション ID の下位バイト。
odai 起点宛先アサイナー・インディケーター。セッションの起動時に、ローカ
    ル・ノードに 1 次リンク・ステーションが含まれる場合、BIND の送信側
    は、このフィールドをゼロに設定し、BIND 送信側のノードに 2 次リン
    ク・ステーションが含まれる場合は、このフィールドを 1 に設定します。
ls_name
    統計に関連したリンク・ステーション名。 この名前は、8 バイトからなる
```
ASCII 文字ストリングで、名前が 8 文字に満たない場合は、右側にスペー スを入れます。

## *pacing\_type*

PLU-SLU セッションで使用している受信ペーシングのタイプ。値は次のい ずれかです。 AP\_NONE

AP\_PACING\_FIXED

*lu\_0\_to\_3\_detail.det\_data.plu\_name*

1 次 LU の名前。これは 8 バイトからなるタイプ A の EBCDIC ストリ ングで、名前が 8 バイトに満たない場合は、右側にスペースを入れます。 PLU-SLU セッションが活動状態でない場合、このフィールドは予約済みで す。

*lu\_0\_to\_3\_detail.det\_data.session\_id*

8 バイトからなる PLU-SLU セッションの内部 ID。

- *lu\_0\_to\_3\_detail.det\_data.app\_spec\_det\_data*
	- このフィールドのデータのフォーマットは、次のように、*app\_type* フィール ドの値によって異なります。
	- v *app\_type* を AP\_NONE に設定した場合、このパラメーターは予約済みで す。
	- *app\_type が AP\_PU\_CONCENTRATION に設定されている場合、このフィール* ドの最初の 8 バイトには、現在このローカル LU を使用しているダウン ストリーム LU の LU 名が入ります。これは EBCDIC ストリングで、 名前が 8 バイトに満たない場合は、右側にスペースを入れます。残りの バイトは予約済みです。
	- app type が AP LUA APPLICATION に設定されている場合、以下の説明の ように、このフィールドは lua session user info 構造体で置換されま す。
	- *app\_type* が AP FMI APPLICATION に設定されている場合、以下の説明の ように、このフィールドは session user info 構造体で置換されます。

*app\_type* が AP\_LUA\_APPLICATION に設定されている場合、*app\_spec\_det\_data* フィー ルドは、この LU を使用する LUA アプリケーションに関する情報が入った lua\_session\_user\_info 構造体で置換されます。構造体は次のフィールドで構成さ れます。

## *user\_ip\_address*

LUA アプリケーションが実行しているコンピューター (クライアントまた はサーバー) の IP アドレス。これはヌル終了 ASCII ストリングであり、 指定できるのは以下のいずれかです。

- v IPv4 ドット 10 進アドレス (たとえば、193.1.11.100)
- v IPv6 コロン 16 進アドレス (たとえば、 2001:0db8:0000:0000:0000:0000:1428:57ab または 2001:db8::1428:57ab)

## *user\_host\_address*

LUA アプリケーションが実行しているコンピューター (クライアントまた はサーバー) の名前。これはヌル終了 ASCII ストリングであり、IP ホスト 名 (newbox.this.co.uk など) を表します。

*app\_type* が AP\_FMI\_APPLICATION に設定されている場合、*app\_spec\_det\_data* フィー ルドは、この LU のユーザーに関する情報が入った session user info 構造体で 置換されます。構造体は次のフィールドで構成されます。

*user\_name*

この LU を使用する 3270 エミュレーション・プログラムを実行している Linux ユーザー名。これは 1 ~ 32 文字の ASCII ストリングです。

*system\_name*

プログラムを実行しているコンピューターの名前。

*user\_pid*

LU を使用しているプログラムのプロセス ID。

*user\_type*

LU を使用しているセッションのタイプ (3270 表示セッション、3270 印刷 装置セッション)。値は次のいずれかです。

AP\_3270\_DISPLAY\_MODEL\_2

AP\_3270\_DISPLAY\_MODEL\_3

AP 3270 DISPLAY MODEL 4

AP\_3270\_DISPLAY\_MODEL\_5

AP\_PRINTER

AP\_SCS\_PRINTER

AP\_UNKNOWN

*user\_uid*

プログラムを実行している Linux ユーザー ID。

*user\_gid*

プログラムを実行している Linux グループ ID。

*user\_gname*

```
プログラムを実行している Linux グループ名。これは 1 ~ 32 文字の
ASCII ストリングです。
```
*app\_type* が AP\_TN\_SERVER に設定されている場合、このフィールドは、この LU を 使用している TN3270 プログラムに関する情報が入った

tn server session user info 構造体で置換されます。構造体は次のフィールドで 構成されます。

## *user\_ip\_address*

TN3270 プログラムを実行しているコンピューターの IP アドレス。これは ヌル終了 ASCII ストリングであり、指定できるのは以下のいずれかです。

- v IPv4 ドット 10 進アドレス (たとえば、193.1.11.100)
- v IPv6 コロン 16 進アドレス (たとえば、 2001:0db8:0000:0000:0000:0000:1428:57ab または 2001:db8::1428:57ab)

*port\_number*

TN サーバーにアクセスするために TN3270 プログラムが使用する TCP/IP ポート番号。

*cb\_number*

TN サーバー制御ブロック番号。

*cfg\_default*

TN3270 プログラムが、明示的に定義された TN サーバーのユーザー・レコ ードを使用しているか、構成されたデフォルト・レコードを使用しているか を指定します。デフォルト TN サーバーのユーザー・レコードの構成につ いて詳しくは、230ページの『DEFINE TN3270 ACCESS』を参照してくだ さい。値は次のいずれかです。

- **AP\_YES** プログラムはデフォルト・レコードを使用しています。以下の *cfg\_address* パラメーターと *cfg\_format* パラメーターは予約済みで す。
- **AP\_NO** プログラムは明示的に定義されたレコードを使用しています。

### *cfg\_address*

このユーザーが使用している構成レコードで定義された、TN3270 プログラ ムを実行しているコンピューターの TCP/IP アドレス。入力できるのは、以 下のいずれかです。フォーマットは *cfg\_format* パラメーターで指示されま す。

- v IPv4 ドット 10 進アドレス (たとえば、193.1.11.100)
- v IPv6 コロン 16 進アドレス (たとえば、 2001:0db8:0000:0000:0000:0000:1428:57ab または 2001:db8::1428:57ab)
- v 名前 (たとえば、newbox.this.co.uk)
- 別名 (たとえば、newbox)

## *cfg\_format*

*cfg\_address* パラメーターのフォーマットを指定します。値は次のいずれか です。

## **AP\_ADDRESS\_IP**

IP アドレス

#### **AP\_ADDRESS\_FQN**

別名または完全修飾名

## *tn3270\_level*

TN3270 サポートのレベル。値は次のいずれかです。

#### **AP\_LEVEL\_TN3270**

TN3270E プロトコルは使用不可です。

## **AP\_LEVEL\_TN3270E**

TN3270E プロトコルは使用可能です。

#### *lu\_select*

LU 選択の方式。値は次のいずれかです。

#### **AP\_GENERIC\_LU**

TN3270 プログラムは総称ディスプレイ LU またはプリンター LU を選択しました。

## **AP\_SPECIFIC\_LU**

TN3270 プログラムはこの LU を特定して選択しました。

#### **AP\_ASSOCIATED\_LU**

これは DEFINE TN3270 ASSOCIATION verb によりディスプレイ

LU に関連付けられたプリンター LU か、 DEFINE\_TN3270\_ASSOCIATION verb によりプリンター LU に関 連付けられたディスプレイ LU です。LU はこの関連により TN3270 で使用中です。

*request\_lu\_name*

要求した LU 名または関連したディスプレイ LU 名。この名前は、8 バイ トからなるタイプ A の EBCDIC ストリングで、名前が 8 文字に満たない 場合は、右側にスペースを入れます。

*cipher\_spec*

このセッションに使用している SSL セキュリティーのタイプと暗号化レベ ルを示します。値は次のいずれかです。

**AP\_SSL\_NO\_SSL**

SSL は使用していません。

## **AP\_SSL\_NULL\_MD5**

証明書は交換されていますが、暗号化は使用されていません。

#### **AP\_SSL\_NULL\_SHA**

証明書は交換されていますが、暗号化は使用されていません。

**AP\_SSL\_RC4\_MD5\_EXPORT**

40 ビットの暗号化

**AP\_SSL\_RC2\_MD5\_EXPORT**

40 ビットの暗号化

## **AP\_SSL\_DES\_SHA\_EXPORT**

56 ビットの暗号化

## **AP\_SSL\_RC4\_MD5\_US**

128 ビットの暗号化

## **AP\_SSL\_RC4\_SHA\_US**

128 ビットの暗号化

## **AP\_SSL\_3DES\_SHA\_US**

triple-DES (168 ビット) の暗号化

## *lu\_0\_to\_3\_detail.det\_data.app\_type*

LU を使用しているアプリケーションがある場合、そのアプリケーションの タイプ。値は次のいずれかです。

## **AP\_NONE**

LU は使用中ではありません。

## **AP\_LUA\_APPLICATION**

LU は LUA アプリケーションで使用中です。

### **AP\_PU\_CONCENTRATION**

LU は SNA ゲートウェイを使用するダウンストリーム LU で使用 中です。

## **AP\_FMI\_APPLICATION**

LU は 3270 エミュレーション・プログラムで使用中です。

### **AP\_TN\_SERVER**

LU は TN サーバーにアクセスする TN3270 プログラムで使用中で す。

*lu\_0\_to\_3\_detail.det\_data.sscp\_id*

この LU が使用する PU の ACTPU で受信された SSCP ID が入る 6 バ イトのフィールド。 *lu\_sscp\_sess\_active* が AP\_NO でない場合、このパラメ ーターはすべてゼロになります。

*lu\_0\_to\_3\_detail.det\_data.bind\_lu\_type*

元の BIND を発行した LU の LU タイプを指定します (活動化の LU-LU セッションがある場合)。値は次のいずれかです。

## **AP\_LU\_TYPE\_0**

LU タイプ 0

## **AP\_LU\_TYPE\_1**

LU タイプ 1

## **AP\_LU\_TYPE\_2**

LU タイプ 2

## **AP\_LU\_TYPE\_3**

LU タイプ 3

## **AP\_LU\_TYPE\_6**

ダウンストリーム従属型 LU 6.2

### **AP\_LU\_TYPE\_UNKNOWN**

活動状態である LU-LU セッションはありません。

## *lu\_0\_to\_3\_detail.det\_data.compression*

PLU-SLU セッションで使用中の圧縮レベル (存在する場合)。値は次のいず れかです。

- **AP\_NO** PLU-SLU セッションで流れるデータが Communications Server for Linux で圧縮されていないか、または 活動状態の PLU-SLU セッシ ョンがありません。
- **AP\_YES** Communications Server for Linux は、 PLU-SLU セッション・デー タを圧縮および解凍します。 RLE 圧縮は、アップストリームから 1 次 LU に流れるデータで使用します。 LZ9 圧縮は、ダウンスト リームから 1 次 LU に流れるデータで使用します。

## **AP\_PASSTHRU**

このセッションでの圧縮は、Communications Server for Linux では なく、セッション・エンドポイント (ホスト LU およびローカル・ アプリケーションまたはダウンストリーム LU) によって実行され ます。

*lu\_0\_to\_3\_detail.def\_data.description*

LU を記述したヌルで終了するテキスト・ストリング (その LU の定義で指 定したもの)。

*lu\_0\_to\_3\_detail.def\_data.nau\_address*

LU のネットワーク・アクセス可能単位アドレス (1 ~ 255)。

*lu\_0\_to\_3\_detail.def\_data.pool\_name*

この LU が属する LU プールの名前。これは 8 バイトからなる EBCDIC ストリングで、名前が 8 文字に満たない場合は、右側にスペースを入れま す。 LU がプールに属さない場合は、このフィールドの 8 つのビットをゼ ロに設定します。

*lu\_0\_to\_3\_detail.def\_data.pu\_name*

この LU が使用する PU の名前 (DEFINE\_LS verb で指定したもの)。この 名前は、8 バイトからなるタイプ A の EBCDIC ストリングで、名前が 8 文字に満たない場合は、右側にスペースを入れます。

*lu\_0\_to\_3\_detail.def\_data.priority*

ホストへ送信する場合の LU 優先順位。次のいずれか 1 つに設定します。

AP\_NETWORK AP\_HIGH AP\_MEDIUM AP\_LOW

*lu\_0\_to\_3\_detail.def\_data.lu\_model*

LU のタイプ。次のいずれか 1 つに設定します。

AP\_3270\_DISPLAY\_MODEL\_2

AP\_3270\_DISPLAY\_MODEL\_3

AP\_3270\_DISPLAY\_MODEL\_4

AP\_3270\_DISPLAY\_MODEL\_5

AP\_PRINTER

AP\_SCS\_PRINTER

AP\_UNKNOWN

*lu\_0\_to\_3\_detail.def\_data.sscp\_id*

この LU の活動化が許可される SSCP の ID を指定します。これは 6 バ イトの 2 進数フィールドです。このパラメーターのすべてのビットがゼロ に設定されている場合は、LU はどの SSCP からでも活動化できます。

## *lu\_0\_to\_3\_detail.def\_data.timeout*

LU のタイムアウト (秒単位)。タイムアウトを指定し、LU のユーザーが OPEN LU SSCP SEC RO (または、SNA ゲートウェイの場合は、ダウンス トリーム LU の定義) で allow timeout を指定した場合は、PLU-SLU セッ ションが活動状態であったこの期間が経過し、次の条件を満たすと、LU は 非活動化されます。

- セッションが、限定リソース・リンクを通る。
- v セッションが再使用される前に LU の使用を求めている別のアプリケー ションがある。

タイムアウトがゼロに設定されている場合は、LU は非活動化されません。

*lu\_0\_to\_3\_detail.def\_data.term\_method*

このパラメーターは、この LU からホストへの PLU-SLU セッションを Communications Server for Linux が終了させる方法を指定します。値は次の いずれかです。

### **AP\_USE\_NODE\_DEFAULT**

DEFINE\_NODE の *send\_term\_self* パラメーターで指定された、ノー ドのデフォルト終了方法を使用します。

## **AP\_SEND\_UNBIND**

UNBIND を送信してセッションを終了します。

## **AP\_SEND\_TERM\_SELF**

TERM SELF を送信してセッションを終了します。

*lu\_0\_to\_3\_detail.def\_data.disconnect\_on\_unbind*

このパラメーターは、この LU が TN3270 クライアントによって使用され る場合のみ適用されます。これは、ホストが VTAM MSG10 を表示する か、またはホスト・セッション・マネージャーに戻る代わりに UNBIND を 送信するときに、セッションを終了させるかどうかを指定します。値は次の いずれかです。

- **AP\_YES** ホストがタイプ 2 (BIND が用意されている) でない UNBIND を送 信する場合は、セッションを終了させます。
- **AP\_NO** ホストが UNBIND を送信してもセッションを終了させません。

# 戻りパラメーター**:** パラメーターの検査

パラメーター・エラーのために verb が実行されないと、 Communications Server for Linux は、以下のパラメーターを戻します。

*primary\_rc*

AP\_PARAMETER\_CHECK

### *secondary\_rc*

値は次のいずれかです。

## **AP\_INVALID\_LU\_NAME**

*list\_options* パラメーターが、指定した名前から始まるすべてのエン トリーをリストするために、AP LIST INCLUSIVE に設定されていま すが、*lu\_name* パラメーターは無効でした。

## **AP\_INVALID\_LIST\_OPTION**

*list\_options* パラメーターが、有効な値に設定されていませんでし た。

851 ページの『付録 B. [共通戻りコード』に](#page-876-0)、すべての NOF verb に共通し、 AP\_PARAMETER\_CHECK に関連した上記以外の 2 次戻りコードのリストを示します。

## 戻りパラメーター**:** その他の場合

851 ページの『付録 B. [共通戻りコード』に](#page-876-0)、すべての NOF verb に共通した上記 以外の 1 次戻りコードおよび 2 次戻りコードの組み合わせのリストを示します。

# **QUERY\_LU\_LU\_PASSWORD**

QUERY LU LU PASSWORD は、ローカル LU とパートナー LU 間のセッショ ン・レベル・セキュリティー検査に使用するパスワードに関する情報を戻します。 この verb は使用するオプションに応じて、特定のパートナー LU のパスワードま たは複数のパートナー LU のパスワードに関する情報を入手するのに使用できま す。

## **VCB** 構造体

typedef struct query lu lu password

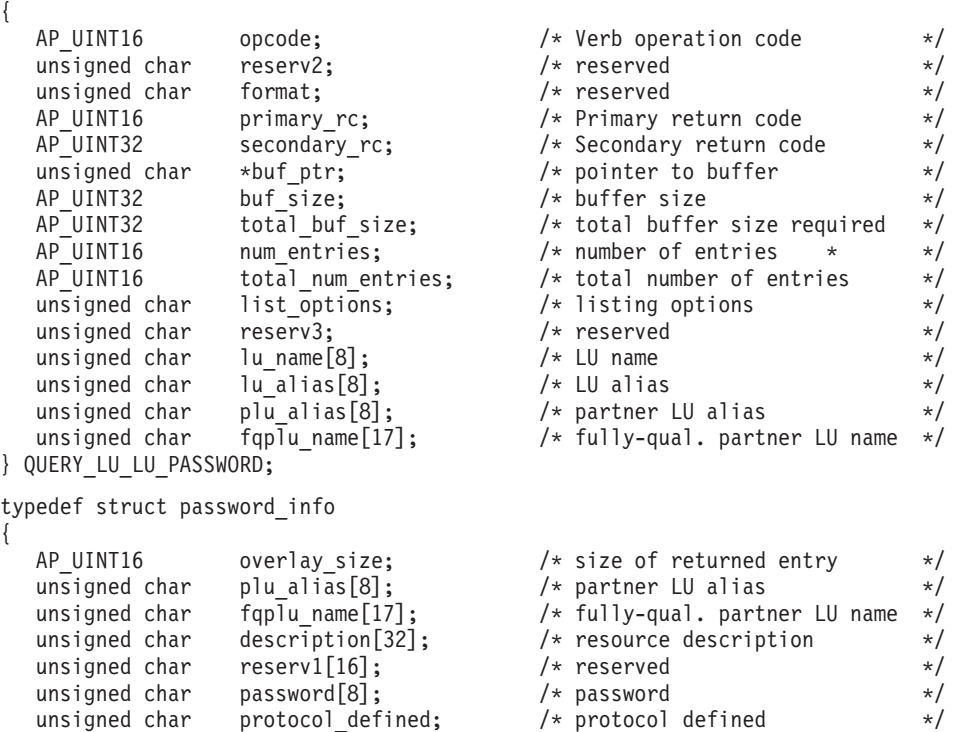

# 指定パラメーター

} PASSWORD\_INFO;

アプリケーションが提供するパラメーターを次に示します。

*opcode* AP\_QUERY\_LU\_LU\_PASSWORD

*buf\_ptr* Communications Server for Linux が要求された情報を戻すために使用するデ ータ・バッファーへのポインター。

unsigned char protocol in use;  $/*$  protocol in use  $*/$ 

*buf\_size*

指定したデータ・バッファーのサイズ。

#### *num\_entries*

パートナー LU の最大数 (そのパスワード情報が戻されます)。ある範囲で なく、特定のエントリーに関するデータを要求するには、値 1 を指定しま す。できるだけ多くのエントリーを戻すにはゼロを指定します。この場合、 Communications Server for Linux は指定したデータ・バッファーに入る最大 数のエントリーを戻します。

## *list\_options*

Communications Server for Linux がデータを戻すためのリスト内の開始位 置。値は次のいずれかです。

## **AP\_FIRST\_IN\_LIST**

リスト内の最初のエントリーから開始します。

## **AP\_LIST\_INCLUSIVE**

*plu\_alias* パラメーターまたは *fqplu\_name* パラメーターで指定した エントリーから開始します。

## **AP\_LIST\_FROM\_NEXT**

*plu\_alias* パラメーターまたは *fqplu\_name* パラメーターで指定した エントリーの直後のエントリーから開始します。

リストの順序と、アプリケーションでそのリストから特定のエントリーを入 手する方法について詳しくは、47 ページの『QUERY \* verb のリスト・オ [プション』を](#page-72-0)参照してください。

## *lu\_name*

LU 名。この名前は 8 バイトからなるタイプ A の EBCDIC 文字ストリン グです。LU を LU 名ではなく、LU 別名で識別することを示すには、この パラメーターを 8 桁の 2 進ゼロに設定し、*lu\_alias* パラメーター LU で別 名を指定します。

*lu\_alias*

ローカルで定義された LU 別名。これは 8 バイトからなる ASCII 文字ス トリングです。 このパラメーターは、*lu\_name* をすべてゼロに設定した場 合のみ使用され、それ以外の場合は無視されます。CP に関連した LU (デ フォルト LU) を示すには、*lu\_name* と *lu\_alias* の両方のビットをゼロに設 定します。

### *plu\_alias*

パートナー LU 別名。これは 8 バイトからなる ASCII 文字ストリングで す。 このパラメーターは、*list\_options* を AP\_FIRST\_IN\_LIST に設定した場 合には無視されます。それ以外の場合は、パートナー LU 名に対して LU 別名または LU の完全修飾名を指定する必要があります。 パートナー LU を LU 別名ではなく、LU の完全修飾名で識別することを示すには、このパ ラメーターを 8 桁の 2 進ゼロに設定し、*fqplu\_name* パラメーターで LU 別名を指定します。

## *fqplu\_name*

パートナー LU の完全修飾ネットワーク名。このパラメーターは、 *list\_options* を AP\_FIRST\_IN\_LIST に設定した場合には無視されます。それ以 外の場合は、パートナー LU 名に対して LU 別名または LU の完全修飾名 を指定する必要があります。 このパラメーターは、*plu\_alias* をすべてゼロ に設定した場合のみ使用され、それ以外の場合は無視されます。

この名前は、右側に EBCDIC のスペースを入れた 17 バイトの EBCDIC ストリングです。 この名前は、最大 8 文字の A ストリング文字からなる ネットワーク ID、EBCDIC ドット (ピリオド) 文字、および最大 8 文字の A ストリング文字からなるネットワーク名で構成されます。

# 戻りパラメーター**:** セッション起動の成功時

verb が正常に実行されると、Communications Server for Linux は、以下のパラメー ターを戻します。

## *primary\_rc*

AP\_OK

## *buf\_size*

指定したバッファーに戻された情報の長さ。

## *total\_buf\_size*

要求したリスト情報をすべて戻すために必要だったバッファーのサイズを示 す戻り値。 *buf\_size* より大きい値は、使用可能なエントリーがすべては戻 されなかったことを示しています。

## *num\_entries*

データ・バッファー内に戻されたエントリーの数。

### *total\_num\_entries*

使用可能なエントリーの合計数。*num\_entries* より大きい値は、使用可能な エントリーがすべて戻されなかったことを示しています。

データ・バッファー内の各エントリーは、次のパラメーターで構成されてい ます。

## *password\_info.overlay\_size*

戻された password info 構造体のサイズ。すなわち、データ・バッファー 内における次のエントリーの先頭までのオフセット。

アプリケーションが戻されたバッファーを調べて、各 password\_info 構造 体を順番に検出する必要があるときには、この値を使用して次のデータ構造 の正しいオフセットに移動しなければなりません。また、C の sizeof() 演 算子は使用してはいけません。これは、戻されたオーバーレイのサイズは Communications Server for Linux の今後のリリースで大きくなる可能性があ るためです。戻されたオーバーレイ・サイズを使用すると、アプリケーショ ンは今後のリリースのもとでも、確実に処理を続けることができます。

### *password\_info.plu\_alias*

パートナー LU 別名。これは 8 バイトからなる ASCII 文字ストリングで す。

## *password\_info.fqplu\_name*

パートナー LU の完全修飾ネットワーク名。この名前は、右側に EBCDIC のスペースを入れた 17 バイトの EBCDIC ストリングです。 この名前は、 最大 8 文字の A ストリング文字からなるネットワーク ID、EBCDIC ドッ ト (ピリオド) 文字、および最大 8 文字の A ストリング文字からなるネッ トワーク名で構成されます。

## *password\_info.description*

LU-LU パスワードを記述したヌルで終了するテキスト・ストリング (パス ワードの定義で指定したもの)。

## *password\_info.password*

DEFINE\_LU\_LU\_PASSWORD verb で指定したパスワードの暗号化されたバ ージョン。これは 8 バイトからなる 16 進数ストリングです。

*password\_info.protocol\_defined*

このパートナー LU で使用するために定義され、要求された LU-LU 検査 プロトコル。値は次のいずれかです。

## **AP\_BASIC**

基本セキュリティー・プロトコルが要求されました。

## **AP\_ENHANCED**

拡張セキュリティー・プロトコルが要求されました。

### **AP\_EITHER**

基本セキュリティー・プロトコルまたは拡張セキュリティー・プロ トコルが受け入れられました。

*password\_info.protocol\_in\_use*

このパートナー LU で使用している LU-LU 検査プロトコル。値は次のい ずれかです。

## **AP\_BASIC**

基本セキュリティー・プロトコルを使用中。

#### **AP\_ENHANCED**

拡張セキュリティー・プロトコルを使用中。

# 戻りパラメーター**:** パラメーターの検査

パラメーター・エラーのために verb が実行されないと、 Communications Server for Linux は、以下のパラメーターを戻します。

## *primary\_rc*

AP\_PARAMETER\_CHECK

#### *secondary\_rc*

値は次のいずれかです。

## **AP\_INVALID\_LU\_ALIAS**

指定した *lu\_alias* パラメーターは、構成されたどの LU の別名にも 一致しませんでした。

#### **AP\_INVALID\_LU\_NAME**

指定した *lu\_name* パラメーターは、構成されたどの LU の名前に も一致しませんでした。

## **AP\_INVALID\_LIST\_OPTION**

*list\_options* パラメーターが、有効な値に設定されていませんでし た。

851 ページの『付録 B. [共通戻りコード』に](#page-876-0)、すべての NOF verb に共通し、 AP PARAMETER CHECK に関連した上記以外の 2 次戻りコードのリストを示します。

## 戻りパラメーター**:** その他の場合

851 ページの『付録 B. [共通戻りコード』に](#page-876-0)、すべての NOF verb に共通した上記 以外の 1 次戻りコードおよび 2 次戻りコードの組み合わせのリストを示します。

# **QUERY\_LU\_POOL**

QUERY\_LU\_POOL は、LU プールと、そのプールに属する LU についての情報を 戻します。

この verb は使用するオプションに応じて、特定の LU またはプール、あるいは複 数の LU またはプールに関する情報を入手するために使用できます。

# **VCB** 構造体

typedef struct query\_lu\_pool

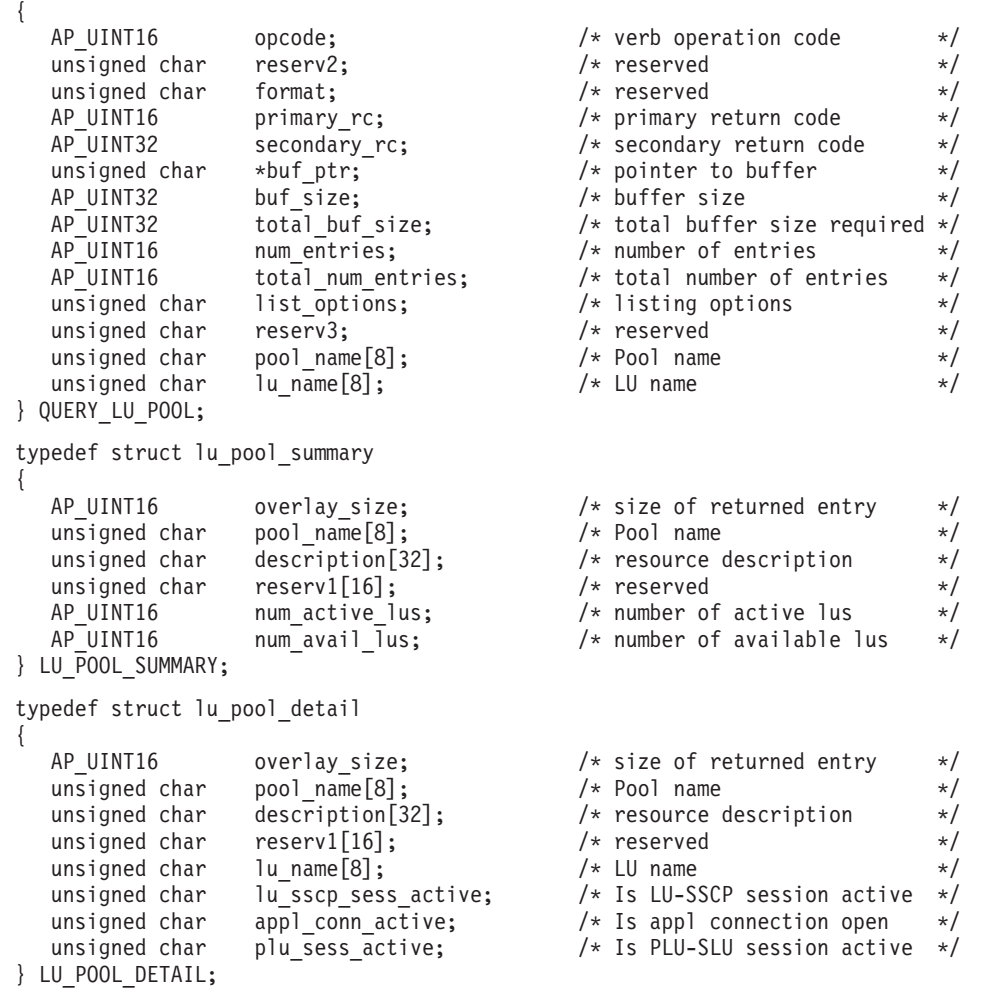

# 指定パラメーター

アプリケーションが提供するパラメーターを次に示します。

*opcode* AP\_QUERY\_LU\_POOL

*buf\_ptr* Communications Server for Linux が要求された情報を戻すために使用するデ ータ・バッファーへのポインター。

*buf\_size*

指定したデータ・バッファーのサイズ。

*num\_entries*

```
エントリーの最大数 (そのエントリーのデータが戻されます)。list_options
```
を AP\_SUMMARY に設定した場合は、各エントリーが単一の LU プールにな ります。*list\_options* を AP\_DETAIL に設定した場合は、各エントリーがプー ル内の 1 つの LU (または空の LU プールを示すエントリー) になりま す。

ある範囲でなく、特定のエントリーに関するデータを要求するには、値 1 を指定します。できるだけ多くのエントリーを戻すにはゼロを指定します。 この場合、Communications Server for Linux は指定したデータ・バッファー に入る最大数のエントリーを戻します。

## *list\_options*

Communications Server for Linux がデータを戻すためのリスト内の開始位 置、および各エントリーに必要な情報レベル。情報レベルは、次のいずれか の値で指定します。

## **AP\_SUMMARY**

要約情報のみ (LU プールのリスト)。

## **AP\_DETAIL**

詳細情報 (LU プール内の個別の LU のリスト)。

論理 OR 演算を使用して、この値を次のいずれかの値と組み合わせてくださ い。

## **AP\_FIRST\_IN\_LIST**

リスト内の最初のエントリーから開始します。

## **AP\_LIST\_INCLUSIVE**

*pool\_name* パラメーターと *lu\_name* パラメーターを組み合わせて指 定したエントリーから開始します。

#### **AP\_LIST\_FROM\_NEXT**

*pool\_name* パラメーターと *lu\_name* パラメーターを組み合わせて指 定したエントリーの直後のエントリーから開始します。

リストは、最初に *pool\_name*、次に *lu\_name* の順番で並んでいます。 リス トの順序と、アプリケーションでそのリストから特定のエントリーを入手す る方法について詳しくは、 47 ページの『QUERY\_\* verb [のリスト・オプシ](#page-72-0) [ョン』を](#page-72-0)参照してください。

## *pool\_name*

LU プールの名前。この値は、*list\_options* を AP\_FIRST\_IN\_LIST に設定した 場合には無視されます。これは 8 バイトからなる EBCDIC タイプ A スト リングで、名前が 8 文字に満たない場合は、右側にスペースを入れます。

## *lu\_name*

LU 名。この値は、*list\_options* を AP FIRST IN LIST または AP SUMMARY に 設定した場合には無視されます。この名前は、8 バイトからなるタイプ A の EBCDIC ストリングで、名前が 8 文字に満たない場合は、右側にスペー スを入れます。

プール内のすべての LU に関する情報を入手するには、*pool\_name* をプー ルの名前に設定し、*num\_entries* のビットを 0 に設定し、*lu\_name* を 8 桁 の 2 進ゼロに設定します。

# 戻りパラメーター**:** セッション起動の成功時

verb が正常に実行されると、Communications Server for Linux は、以下のパラメー ターを戻します。

## *primary\_rc*

AP\_OK

## *buf\_size*

指定したバッファーに戻された情報の長さ。

## *total\_buf\_size*

要求したリスト情報をすべて戻すために必要だったバッファーのサイズを示 す戻り値。 *buf\_size* より大きい値は、使用可能なエントリーがすべては戻 されなかったことを示しています。

## *num\_entries*

データ・バッファー内に戻されたエントリーの数。

### *total\_num\_entries*

使用可能なエントリーの合計数。*num\_entries* より大きい値は、使用可能な エントリーがすべて戻されなかったことを示しています。

データ・バッファー内の各エントリーは、次のパラメーターで構成されてい ます。

## *lu\_pool\_summary.overlay\_size*

戻された lu\_pool\_summary 構造体のサイズ。すなわち、データ・バッファ ーにおける次のエントリーの先頭までのオフセット。

アプリケーションが戻されたバッファーを調べて、各 lu\_pool\_summary 構 造体を順番に検出する必要があるときには、この値を使用して次のデータ構 造の正しいオフセットに移動しなければなりません。また、C の sizeof() 演算子は使用してはいけません。これは、戻されたオーバーレイのサイズは Communications Server for Linux の今後のリリースで大きくなる可能性があ るためです。戻されたオーバーレイ・サイズを使用すると、アプリケーショ ンは今後のリリースのもとでも、確実に処理を続けることができます。

*lu\_pool\_summary.pool\_name*

LU プールの名前。これは 8 バイトからなる EBCDIC ストリングで、名前 が 8 文字に満たない場合は、右側にスペースを入れます。

## *lu\_pool\_summary.description*

LU プールを記述したヌルで終了するテキスト・ストリング (そのプールの 定義で指定したもの)。

## *lu\_pool\_summary.num\_active\_lus*

プール内の活動状態である LU の数。

## *lu\_pool\_summary.num\_avail\_lus*

強制されたオープン要求による活動化に使用可能なプール内の LU の数。 この数は、PU が活動状態であるか、またはホスト・リンクが自動起動可能 で、接続が解放されているすべての LU を示します。

このカウントでは、PU の LU *model\_type*、*model\_name* および DDDLU サ ポートを考慮に入れていません。オープン要求で *model\_type* に特定の値を

指定する場合には、このカウントに組み込まれている一部の LU は使用で きない可能性があります。これは、このような LU のモデル・タイプが間 違っているためです。

*lu\_pool\_detail.overlay\_size*

戻された lu\_pool\_detail 構造体のサイズ。すなわち、データ・バッファー 内における次のエントリーの先頭までのオフセット。

アプリケーションが戻されたバッファーを調べて、各 lu\_pool\_detail 構造 体を順番に検出する必要があるときには、この値を使用して次のデータ構造 の正しいオフセットに移動しなければなりません。また、C の sizeof() 演 算子は使用してはいけません。これは、戻されたオーバーレイのサイズは Communications Server for Linux の今後のリリースで大きくなる可能性があ るためです。戻されたオーバーレイ・サイズを使用すると、アプリケーショ ンは今後のリリースのもとでも、確実に処理を続けることができます。

*lu\_pool\_detail.pool\_name*

LU が属する LU プールの名前。これは 8 バイトからなる EBCDIC スト リングで、名前が 8 文字に満たない場合は、右側にスペースを入れます。

*lu\_pool\_detail.description*

LU プールを記述したヌルで終了するテキスト・ストリング (そのプールの 定義で指定したもの)。

*lu\_pool\_detail.lu\_name*

LU の LU 名。この名前は、8 バイトからなるタイプ A の EBCDIC スト リングで、名前が 8 文字に満たない場合は、右側にスペースを入れます。 LU 名に 8 桁の 2 進ゼロからなるストリングを指定した特定のプールにつ いて単一の lu\_pool\_detail 構造体が戻された場合は、指定されたプールが 空であることを示します。

*lu\_pool\_detail.lu\_sscp\_sess\_active*

LU-SSCP セッションが活動状態であるかどうかを指定します。値は次のい ずれかです。

**AP\_YES** セッションは活動状態です。

**AP\_NO** セッションは活動状態ではありません。

*lu\_pool\_detail.appl\_conn\_active*

この LU を使用しているアプリケーションがあるかどうかを指定します。 値は次のいずれかです。

**AP\_YES** LU を使用しているアプリケーションがあります。

**AP\_NO** LU を使用しているアプリケーションはありません。

*lu\_pool\_detail.plu\_sess\_active*

PLU-SLU セッションが活動状態であるかどうかを指定します。値は次のい ずれかです。

**AP\_YES** セッションは活動状態です。

**AP\_NO** セッションは活動状態ではありません。

## 戻りパラメーター**:** パラメーターの検査

パラメーター・エラーのために verb が実行されないと、 Communications Server for Linux は、以下のパラメーターを戻します。

*primary\_rc*

AP\_PARAMETER\_CHECK

#### *secondary\_rc*

値は次のいずれかです。

### **AP\_INVALID\_LU\_NAME**

*list\_options* パラメーターが、指定した名前から始まるすべてのエン トリーをリストするために、AP LIST\_INCLUSIVE に設定されていま すが、*lu\_name* パラメーターは無効でした。

## **AP\_INVALID\_POOL\_NAME**

*list\_options* パラメーターが、指定した名前から始まるすべてのエン トリーをリストするために、AP\_LIST\_INCLUSIVE に設定されていま すが、*pool\_name* パラメーターは無効でした。

## **AP\_INVALID\_LIST\_OPTION**

*list\_options* パラメーターが、有効な値に設定されていませんでし た。

851 ページの『付録 B. [共通戻りコード』に](#page-876-0)、すべての NOF verb に共通し、 AP PARAMETER CHECK に関連した上記以外の 2 次戻りコードのリストを示します。

## 戻りパラメーター**:** その他の場合

851 ページの『付録 B. [共通戻りコード』に](#page-876-0)、すべての NOF verb に共通した上記 以外の 1 次戻りコードおよび 2 次戻りコードの組み合わせのリストを示します。

# **QUERY\_LU62\_TIMEOUT**

QUERY\_LU62\_TIMEOUT verb は、前に DEFINE\_LU62\_TIMEOUT verb で定義した LU タイプ 6.2 セッションのタイムアウトに関する情報を戻します。

情報はリストとして戻されます。特定のタイムアウトに関する情報または複数のタ イムアウト値に関する情報を入手するには、*resource\_type* パラメーターと *resource\_name* パラメーターに値を指定します。 *list\_options* パラメーターを AP\_FIRST\_IN\_LIST に設定した場合、*resource\_type* パラメーターと *resource\_name* パラメーターは無視されます。戻されるリストは、最初に *resource\_type*、次に *resource\_name* の順番で並んでいます。

*resource\_type* の場合は、次の順序になります。

- 1. グローバル・タイムアウト
- 2. ローカル LU タイムアウト
- 3. パートナー LU タイムアウト
- 4. モード・タイムアウト

*resource\_name* の場合は、次の順序になります。

1. 名前の長さ

2. 同じ長さの名前については ASCII の字句解釈配列

*list\_options* パラメーターを AP\_LIST\_FROM\_NEXT に設定した場合、戻されるリスト は、定義した順序 (指定したエントリーが存在するかどうか) に従って次のエントリ ーから開始されます。

## **VCB** 構造体

typedef struct query\_lu62\_timeout

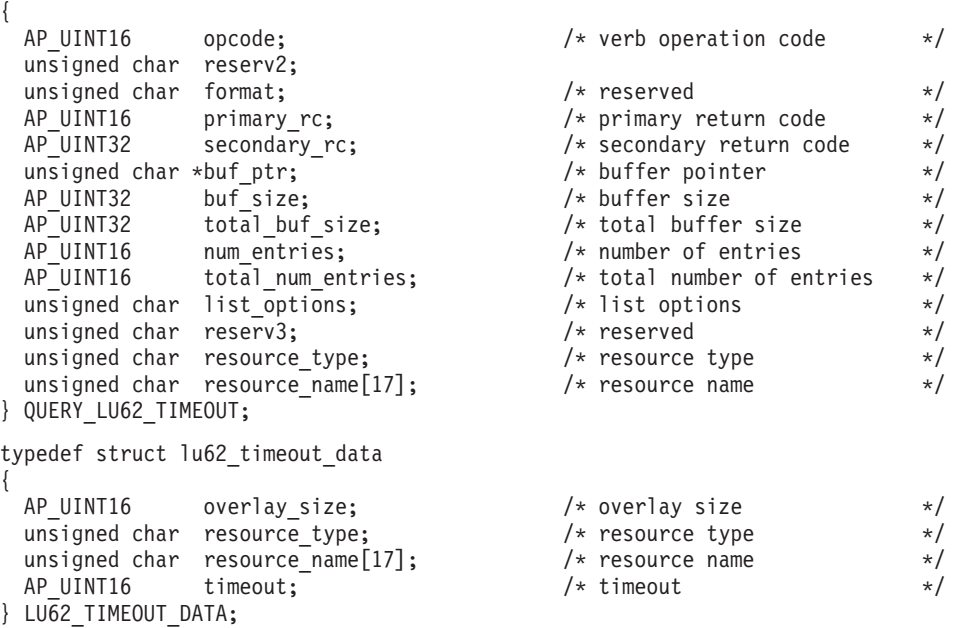

# 指定パラメーター

アプリケーションが提供するパラメーターを次に示します。

*opcode* AP\_QUERY\_LU62\_TIMEOUT

*buf\_ptr* Communications Server for Linux が要求された情報を戻すために使用するデ ータ・バッファーへのポインター。

*buf\_size*

```
指定したデータ・バッファーのサイズ。
```
*num\_entries*

エントリーの最大数 (そのエントリーのデータが戻されます)。ある範囲でな く、特定のエントリーに関するデータを要求するには、値 1 を指定しま す。できるだけ多くのエントリーを戻すには 0 を指定します。この場合、 Communications Server for Linux は指定したデータ・バッファーに入る最大 数のエントリーを戻します。

*list\_options*

Communications Server for Linux がデータを戻すためのエントリー・リスト 内の開始位置。リストは、まず *resource\_type* により AP\_GLOBAL\_TIMEOUT、 AP\_LOCAL\_LU\_TIMEOUT、AP\_PARTNER\_LU\_TIMEOUT、AP\_MODE\_TIMEOUT の順に並 べられ、次に *resource\_name* により名前の長さの順に配列され、さらに同じ 長さの名前については ASCII の字句解釈配列により並べられます。

値は次のいずれかです。

## **AP\_FIRST\_IN\_LIST**

リスト内の最初のエントリーから開始します。

#### **AP\_LIST\_INCLUSIVE**

*resource\_type* パラメーターと *resource\_name* パラメーターを組み合 わせて指定したエントリーから開始します。

## **AP\_LIST\_FROM\_NEXT**

*resource\_type* パラメーターと *resource\_name* パラメーターを組み合 わせて指定したエントリーの直後のエントリーから開始します。

リストの順序と、アプリケーションでそのリストから特定のエントリーを入 手する方法について詳しくは、47 ページの『OUERY \* verb のリスト・オ [プション』を](#page-72-0)参照してください。

## *resource\_type*

照会するタイムアウトのタイプを指定します。このパラメーターは、 *list\_options* を AP\_FIRST\_IN\_LIST に設定した場合には無視されます。

値は次のいずれかです。

#### **AP\_GLOBAL\_TIMEOUT**

ローカル・ノードのすべての LU 6.2 セッションにタイムアウトが 適用されます。

#### **AP\_LOCAL\_LU\_TIMEOUT**

*resource\_name* パラメーターで指定したローカル LU のすべての LU 6.2 セッションにタイムアウトが適用されます。

## **AP\_PARTNER\_LU\_TIMEOUT**

*resource\_name* パラメーターで指定したパートナー LU のすべての LU 6.2 セッションにタイムアウトが適用されます。

#### **AP\_MODE\_TIMEOUT**

resource\_name パラメーターで指定したモードを使用するすべての LU 6.2 セッションにタイムアウトが適用されます。

### *resource\_name*

照会するリソースの名前。この値は次のいずれかです。

- v *resource\_type* を AP\_GLOBAL\_TIMEOUT に設定した場合は、このパラメータ ーを指定しないでください。
- v *resource\_type* を AP\_LOCAL\_LU\_TIMEOUT に設定した場合は、*resource\_name* の最初の 8 バイトのみが有効で、この 8 バイトをローカル LU の名前 に設定します。これは英字で始まり 8 バイトからなるタイプ A の EBCDIC 英数字ストリングで、右側に EBCDIC スペースを入れます。残 りの 9 バイトは、すべてゼロに設定します。
- v *resource\_type* を AP\_PARTNER\_LU\_TIMEOUT に設定した場合は、 resource\_name の 17 バイトがすべて有効で、この 17 バイトをパートナ ー LU の完全修飾名に設定し、右側に EBCDIC スペースを入れます。こ の名前は、1 ~ 8 の A ストリング文字からなるネットワーク名、1 つ の EBCDIC ドット (ピリオド) 文字、および 1 ~ 8 の A ストリング文 字からなるパートナー LU 名で構成されます。
- v *resource\_type* を AP\_MODE\_TIMEOUT に設定した場合は、resource\_name の 最初の 8 バイトのみが有効で、この 8 バイトをモードの名前に設定しま

す。これは英字で始まり 8 バイトからなるタイプ A の EBCDIC 英数字 ストリングで、右側に EBCDIC スペースを入れます。残りの 9 バイト は、すべてゼロに設定します。

このパラメーターは、*list\_options* を AP\_FIRST\_IN\_LIST に設定した場合には 無視されます。

## 戻りパラメーター**:** セッション起動の成功時

verb が正常に実行されると、Communications Server for Linux は、以下のパラメー ターを戻します。

*primary\_rc*

AP\_OK

*buf\_size*

指定したバッファーに戻された情報の長さ。

*total\_buf\_size*

要求したリスト情報をすべて戻すために必要だったバッファーのサイズを示 す戻り値。 *buf\_size* より大きい値は、使用可能なエントリーがすべては戻 されなかったことを示しています。

*num\_entries*

データ・バッファー内に戻されたエントリーの数。

*total\_num\_entries*

使用可能なエントリーの合計数。*num\_entries* より大きい値は、使用可能な エントリーがすべて戻されなかったことを示しています。

データ・バッファー内の各エントリーは、次のパラメーターで構成されてい ます。

*resource\_type*

タイムアウトのタイプ。値は次のいずれかです。

#### **AP\_GLOBAL\_TIMEOUT**

ローカル・ノードのすべての LU 6.2 セッションにタイムアウトが 適用されます。*resource\_name* パラメーターはすべてゼロに設定し ます。

## **AP\_LOCAL\_LU\_TIMEOUT**

*resource\_name* パラメーターで指定したローカル LU のすべての LU 6.2 セッションにタイムアウトが適用されます。

#### **AP\_PARTNER\_LU\_TIMEOUT**

*resource\_name* パラメーターで指定したパートナー LU のすべての LU 6.2 セッションにタイムアウトが適用されます。

## **AP\_MODE\_TIMEOUT**

resource\_name パラメーターで指定したモードを使用するすべての LU 6.2 セッションにタイムアウトが適用されます。

#### *resource\_name*

リソースの名前。この名前は、*resource\_type* パラメーターの値に応じて、ロ

ーカル LU、パートナー LU、またはモードです。 *resource\_type* を AP GLOBAL TIMEOUT に設定した場合は、このパラメーターのビットはゼロに 設定されます。

*timeout* タイムアウト期間 (秒単位)。0 (ゼロ) の値は、セッションが解放されると すぐにタイムアウトになることを示します。

# 戻りパラメーター**:** パラメーターの検査

パラメーター・エラーのために verb が実行されないと、 Communications Server for Linux は、以下のパラメーターを戻します。

*primary\_rc*

AP\_PARAMETER\_CHECK

*secondary\_rc*

値は次のいずれかです。

## **AP\_INVALID\_RESOURCE\_NAME**

*list\_options* パラメーターが、指定した名前から始まるすべてのエン トリーをリストするために、AP LIST\_INCLUSIVE に設定されていま すが、*resource\_type* と *resource\_name* の組み合わせが設定されたど の値にも一致しません。

## **AP\_INVALID\_LIST\_OPTION**

*list\_options* パラメーターが、有効な値に設定されていませんでした。

851 ページの『付録 B. [共通戻りコード』に](#page-876-0)、すべての NOF verb に共通し、 AP PARAMETER CHECK に関連した上記以外の 2 次戻りコードのリストを示します。

# 戻りパラメーター**:** その他の場合

851 ページの『付録 B. [共通戻りコード』に](#page-876-0)、すべての NOF verb に共通した上記 以外の 1 次戻りコードおよび 2 次戻りコードの組み合わせのリストを示します。

## **QUERY\_MDS\_APPLICATION**

QUERY MDS APPLICATION は、MS verb の REGISTER MS APPLICATION を発 行して MDS レベルのメッセージに登録されたアプリケーションのリストを戻しま す。この verb について詳しくは、「*Communications Server for Linux MS Programmer's Guide*」を参照してください。

この verb は、使用するオプションに応じて、特定のアプリケーションまたは複数の アプリケーションに関する情報を入手するために使用できます。

この verb は、実行中のノードに対して発行しなければなりません。

## **VCB** 構造体

{

typedef struct query\_mds\_application

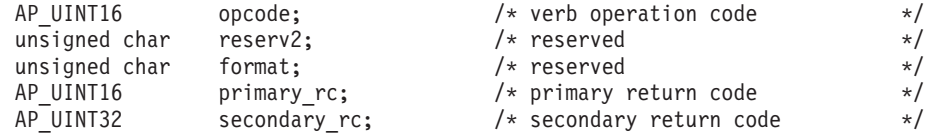

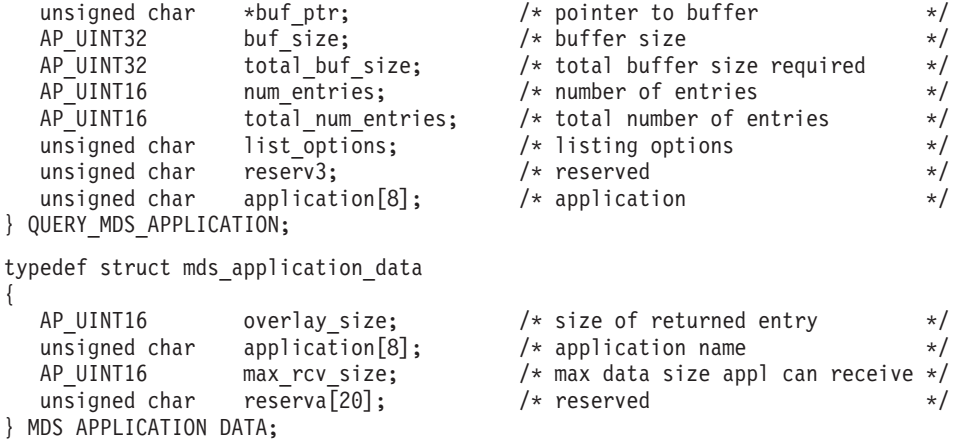

# 指定パラメーター

アプリケーションが提供するパラメーターを次に示します。

*opcode* AP\_QUERY\_MDS\_APPLICATION

*buf\_ptr* Communications Server for Linux が要求された情報を戻すために使用するデ ータ・バッファーへのポインター。

*buf\_size*

指定したデータ・バッファーのサイズ。

*num\_entries*

アプリケーションの最大数 (そのアプリケーションのデータが戻されます)。 ある範囲でなく、特定のアプリケーションに関するデータを要求するには、 値 1 を指定します。できるだけ多くのエントリーを戻すにはゼロを指定し ます。この場合、Communications Server for Linux は指定したデータ・バッ ファーに入る最大数のエントリーを戻します。

*list\_options*

Communications Server for Linux がデータを戻すためのアプリケーション・ リスト内の開始位置。値は次のいずれかです。

**AP\_FIRST\_IN\_LIST**

リスト内の最初のエントリーから開始します。

**AP\_LIST\_INCLUSIVE**

application パラメーターで指定したエントリーから開始します。

## **AP\_LIST\_FROM\_NEXT**

application パラメーターで指定したエントリーの直後のエントリー から開始します。

リストの順序と、アプリケーションでそのリストから特定のエントリーを入 手する方法について詳しくは、47 ページの『QUERY \* verb のリスト・オ [プション』を](#page-72-0)参照してください。

## *application*

情報を求めるアプリケーションの名前、またはリストの索引として使用する 名前。このパラメーターは、*list\_options* を AP\_FIRST\_IN\_LIST に設定した場

合には無視されます。 この名前は、8 バイトからなるタイプ A の EBCDIC ストリングで、名前が 8 文字に満たない場合は、右側にスペース を入れます。

# 戻りパラメーター**:** セッション起動の成功時

verb が正常に実行されると、Communications Server for Linux は、以下のパラメー ターを戻します。

*primary\_rc*

AP\_OK

*buf\_size*

指定したバッファーに戻された情報の長さ。

*total\_buf\_size*

要求したリスト情報をすべて戻すために必要だったバッファーのサイズを示 す戻り値。 *buf\_size* より大きい値は、使用可能なエントリーがすべては戻 されなかったことを示しています。

*num\_entries*

データ・バッファー内に戻されたエントリーの数。

*total\_num\_entries*

使用可能なエントリーの合計数。*num\_entries* より大きい値は、使用可能な エントリーがすべて戻されなかったことを示しています。

データ・バッファー内の各エントリーは、次のパラメーターで構成されてい ます。

*mds\_application\_data.overlay\_size*

戻された mds application data 構造体のサイズ。すなわち、データ・バッ ファー内における次のエントリーの先頭までのオフセット。

アプリケーションが戻されたバッファーを調べて、各

mds application data 構造体を順番に検出する必要があるときには、この 値を使用して次のデータ構造の正しいオフセットに移動しなければなりませ ん。また、C の sizeof() 演算子は使用してはいけません。 これは、戻さ れたオーバーレイのサイズは Communications Server for Linux の今後のリ リースで大きくなる可能性があるためです。戻されたオーバーレイ・サイズ を使用すると、アプリケーションは今後のリリースのもとでも、確実に処理 を続けることができます。

*mds\_application\_data.application*

登録されたアプリケーションの名前。この名前は、8 バイトからなるタイプ A の EBCDIC ストリングで、名前が 8 文字に満たない場合は、右側にス ペースを入れます。

*mds\_application\_data.max\_rcv\_size*

アプリケーションが 1 つのメッセージで受信できるバイトの最大数 (これ はアプリケーションが MDS に登録されるときに指定されます)。 MDS レ ベルのアプリケーション登録について詳しくは、「*Communications Server for Linux MS Programmer's Guide*」を参照してください。

## 戻りパラメーター**:** パラメーターの検査

パラメーター・エラーのために verb が実行されないと、 Communications Server for Linux は、以下のパラメーターを戻します。

*primary\_rc*

AP\_PARAMETER\_CHECK

*secondary\_rc*

値は次のいずれかです。

## **AP\_INVALID\_APPLICATION\_NAME**

*list\_options* パラメーターが、指定した名前から始まるすべてのエン トリーをリストするために、AP LIST\_INCLUSIVE に設定されていま すが、*application* パラメーターは無効でした。

## **AP\_INVALID\_LIST\_OPTION**

*list\_options* パラメーターが、有効な値に設定されていませんでし た。

851 ページの『付録 B. [共通戻りコード』に](#page-876-0)、すべての NOF verb に共通し、 AP PARAMETER CHECK に関連した上記以外の 2 次戻りコードのリストを示します。

# 戻りパラメーター**:** サポートされていない機能

ローカル・ノードの構成がこの verb をサポートしていないために verb が正常に実 行されないと、 Communications Server for Linux は、以下のパラメーターを戻しま す。

*primary\_rc*

#### **AP\_FUNCTION\_NOT\_SUPPORTED**

ローカル・ノードは MS ネットワーク管理機能をサポートしていま せん。これは、DEFINE\_NODE verb の *mds\_supported* パラメータ ーによって定義されます。

# 戻りパラメーター**:** その他の場合

851 ページの『付録 B. [共通戻りコード』に](#page-876-0)、すべての NOF verb に共通した上記 以外の 1 次戻りコードおよび 2 次戻りコードの組み合わせのリストを示します。

## **QUERY\_MDS\_STATISTICS**

QUERY\_MDS\_STATISTICS は、Management Services 統計情報を戻します。この verb を使用すると、MDS 経路指定トラフィックのレベルを適切に評価できます。 この情報は、DEFINE\_NODE\_verb を使用して構成された送信アラート・キューの必 要サイズを決定するときにも使用できます。

この verb は、実行中のノードに対して発行しなければなりません。

## **VCB** 構造体

typedef struct query mds statistics {

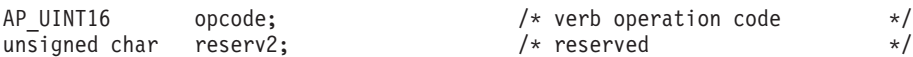

## **QUERY\_MDS\_STATISTICS**

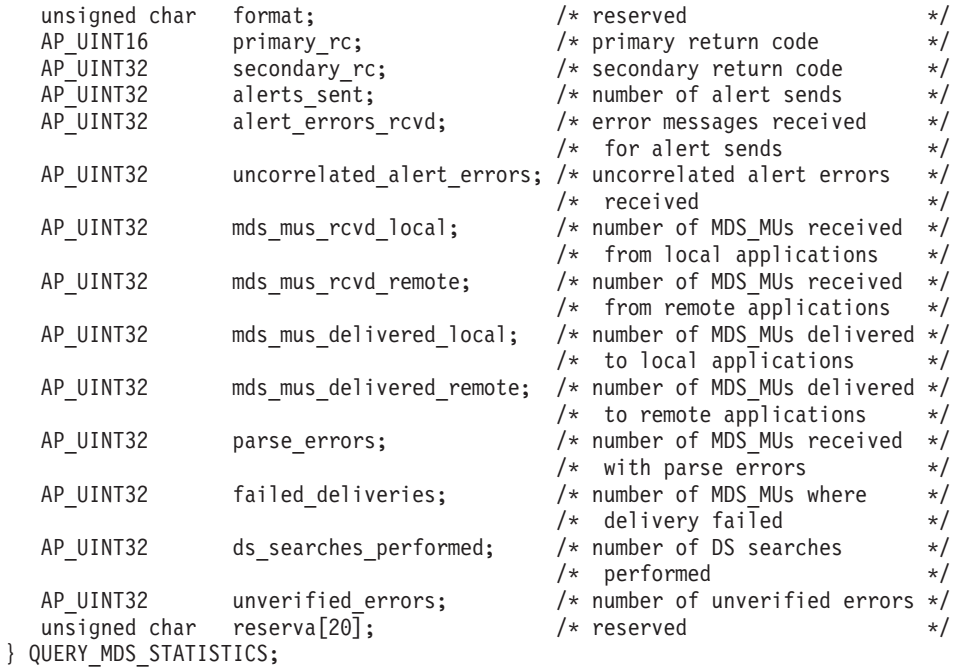

# 指定パラメーター

アプリケーションが提供するパラメーターを次に示します。

*opcode* AP\_QUERY\_MDS\_STATISTICS

# 戻りパラメーター**:** セッション起動の成功時

verb が正常に実行されると、Communications Server for Linux は、以下のパラメー ターを戻します。

*primary\_rc*

AP\_OK

*alerts\_sent*

MDS トランスポート・システムを使用して送信されたローカル起点のアラ ートの数。

*alert\_errors\_rcvd*

アラートが入っているメッセージの送達の失敗を示す、MDS が受信したエ ラー・メッセージの数。

*uncorrelated\_errors\_rcvd*

アラートが入っているメッセージの送達の失敗を示す、MDS が受信したエ ラー・メッセージの数。エラー・メッセージを MDS の送信アラート・キュ ー上のアラートに相関させることができない場合に、送達が失敗します。 MDS は固定サイズのキューを保持し、問題判別フォーカル・ポイントに送 信されたアラートをキャッシュに入れます。キューが最大サイズに達する と、最も古いアラートは廃棄され、新しいアラートで置換されます。送達エ ラー・メッセージを受信すると、MDS は、問題判別フォーカル・ポイント が復元されるまでアラートが保持されるように、キャッシュに入れられたア ラートにエラー・メッセージを相関させようとします。

注: alert errors rcvd と uncorrelated errors rcvd の 2 つのカウントを使用 すると、送信アラート・キューのサイズ (DEFINE\_NODE で指定され た) が適切かどうかを検査することができます。

*uncorrelated\_errors\_rcvd* の値が時間の経過と共に増加する場合は、送信 アラート・キューが小さすぎることを示しています。

*mds\_mus\_rcvd\_local*

ローカル・アプリケーションから受信された MDS\_MU の数。

*mds\_mus\_rcvd\_remote*

MDS\_RECEIVE トランザクション・プログラムおよび MSU\_HANDLER ト ランザクション・プログラムを使用してリモート・ノードから受信された MDS\_MU の数。

*mds\_mus\_delivered\_local*

ローカル・アプリケーションに正常に送達された MDS\_MU の数。

*mds\_mus\_delivered\_remote*

MDS SEND トランザクション・プログラムを使用してリモート・ノードに 正常に送達された MDS\_MU の数。

*parse\_errors*

ヘッダー・フォーマットにエラーがあった受信済み MDS\_MU の数。

*failed\_deliveries*

このノードが送達に失敗した MDS\_MU の数。

*ds\_searches\_performed*

ある MDS\_MU のネクスト・ホップを見つけるために使用されたディレク トリー・サービスの数。(ネットワーク・ノードのみに有効)。

*unverified\_errors*

ある MDS\_MU のネクスト・ホップを判別するために未検査の (ローカル・ ディレクトリー・サービス検索) データを使用したために発生した経路指定 エラー検索の数。これらのエラーの 1 つが発生するたびに、ディレクトリ ー・サービスは中央ディレクトリー検索またはブロードキャスト検索の機能 を使用して検索を繰り返す必要があります。(ネットワーク・ノードのみに 有効)。

## 戻りパラメーター**:** サポートされていない機能

ローカル・ノードの構成がこの verb をサポートしていないために verb が正常に実 行されないと、 Communications Server for Linux は、以下のパラメーターを戻しま す。

*primary\_rc*

## **AP\_FUNCTION\_NOT\_SUPPORTED**

ローカル・ノードは MS ネットワーク管理機能をサポートしていま せん。これは、DEFINE\_NODE verb の *mds\_supported* パラメータ ーによって定義されます。

## 戻りパラメーター**:** その他の場合

851 ページの『付録 B. [共通戻りコード』に](#page-876-0)、すべての NOF verb に共通した上記 以外の 1 次戻りコードおよび 2 次戻りコードの組み合わせのリストを示します。

# **QUERY\_MODE**

QUERY\_MODE は、ローカル LU がパートナー LU と共に使用しているモードま たは使用したモードに関する情報を戻します。

この verb は使用するオプションに応じて、特定のパートナー LU とモードの組み 合わせまたは複数のモードに関する情報、およびセッションが現在活動状態である モード、または使用したすべてのモードに関する情報を入手するために使用できま す。この verb が戻すのはモードと LU の現在の使用状況に関する情報であって、 モードと LU の定義ではありません。モードと LU の定義は、 QUERY\_MODE\_DEFINITION を使用して入手してください。

この verb は、実行中のノードに対して発行しなければなりません。

# **VCB** 構造体

typedef struct query\_mode

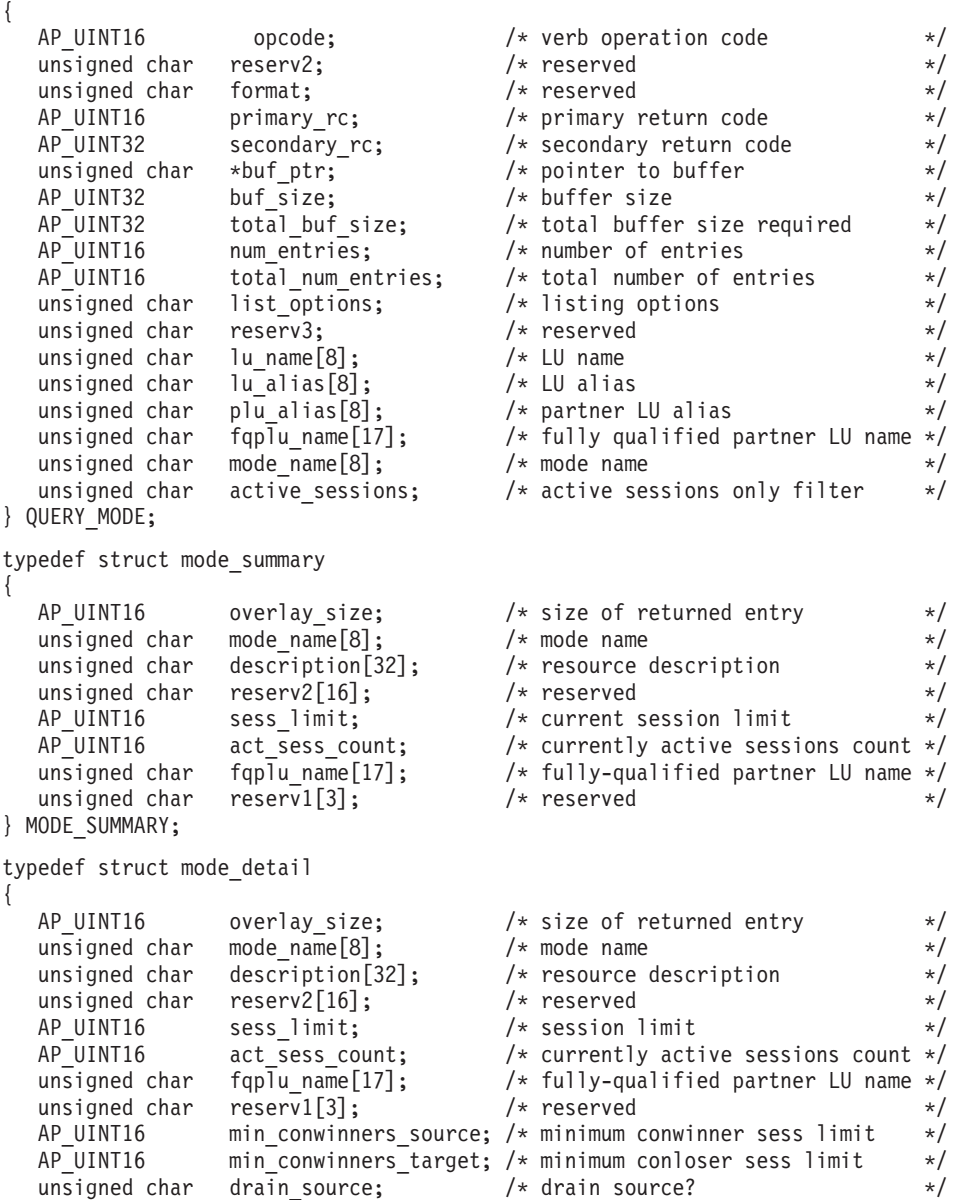

## **QUERY\_MODE**

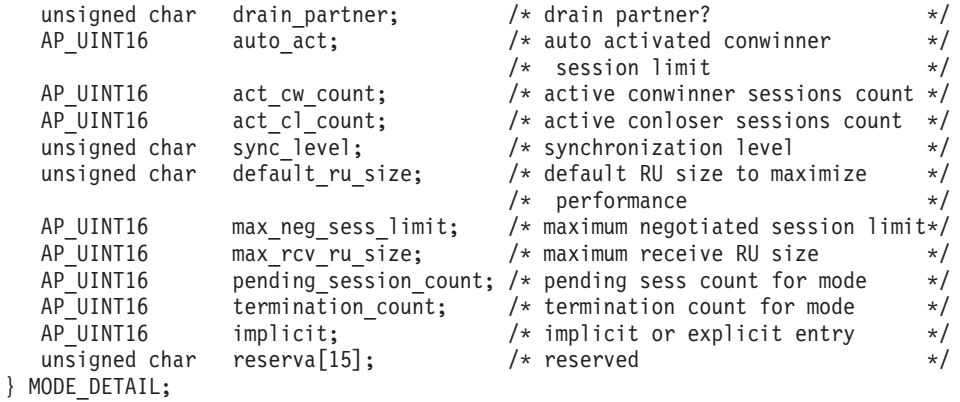

# 指定パラメーター

アプリケーションが提供するパラメーターを次に示します。

*opcode* AP\_QUERY\_MODE

*buf\_ptr* Communications Server for Linux が要求された情報を戻すために使用するデ ータ・バッファーへのポインター。

*buf\_size*

指定したデータ・バッファーのサイズ。

*num\_entries*

モードの最大数 (そのモードのデータが戻されます)。ある範囲でなく、特定 モードに関するデータを要求するには、値 1 を指定します。できるだけ多 くのエントリーを戻すにはゼロを指定します。この場合、Communications Server for Linux は指定したデータ・バッファーに入る最大数のエントリー を戻します。

## *list\_options*

Communications Server for Linux がデータを戻すためのリスト内の開始位 置、および各エントリーに必要な情報レベル。情報レベルは、次のいずれか の値で指定します。

## **AP\_SUMMARY**

要約情報のみ。

## **AP\_DETAIL**

詳細情報。

論理 OR 演算を使用して、この値を次のいずれかの値と組み合わせてくださ い。

## **AP\_FIRST\_IN\_LIST**

リスト内の最初のエントリー (指定したローカル LU の最初のパー トナー LU およびモード) から開始します。

## **AP\_LIST\_INCLUSIVE**

指定したパートナー LU 名とモード名で指定したエントリーから開 始します。

## **AP\_LIST\_FROM\_NEXT**

指定されたパートナー LU 名とモード名で指定したエントリーの直 後のエントリーから開始します。

AP FIRST IN LIST の場合、リストの索引として使用されるエントリーは、 *lu\_name* (または *lu\_alias*) と *fqplu\_name* (または *plu\_alias*) を組み合わせて 定義されます。 *fqplu\_name* または *plu\_alias* を指定しなかった場合は、索 引として使用されるエントリーは *lu\_name* (または *lu\_alias*) です。

AP LIST INCLUSIVE または AP LIST FROM NEXT の場合、リストの索引とし て使用されるエントリーは、*lu\_name* (または *lu\_alias*)、*fqplu\_name* (または *plu\_alias*)、および指定された *mode\_name* を組み合わせて定義されます。リ ストの順序と、アプリケーションでそのリストから特定のエントリーを入手 する方法について詳しくは、 47 ページの『QUERY\_\* verb [のリスト・オプ](#page-72-0) [ション』を](#page-72-0)参照してください。

*lu\_name*

LU 名。この名前は、8 バイトからなるタイプ A の EBCDIC ストリング で、名前が 8 文字に満たない場合は、右側にスペースを入れます。 LU を LU 名ではなく、別名で識別することを指定するには、このパラメーターを 8 桁の 2 進ゼロに設定し、次のパラメーターで LU 別名を指定します。

#### *lu\_alias*

ローカルで定義された LU 別名。このパラメーターは、*lu\_name* を 8 桁の 2 進ゼロに設定した場合のみ使用され、それ以外の場合は無視されます。

この名前は 8 バイトからなる ASCII ストリングで、名前が 8 文字に満た ない場合は、右側にスペースを入れます。CP に関連した LU (デフォルト LU) を示すには、*lu\_name* と *lu\_alias* の両方のビットをゼロに設定しま す。

*plu\_alias*

パートナー LU 別名。これは 8 バイトからなる ASCII ストリングで、名 前が 8 バイトに満たない場合は、右側にスペースを入れます。このパラメ ーターは、*list\_options* を AP\_FIRST\_IN\_LIST に設定した場合には無視されま す。それ以外の場合は、パートナー LU 名に対して LU 別名または LU の 完全修飾名を指定する必要があります。 LU を別名ではなく、LU 名で識別 することを指定するには、このパラメーターを 8 桁の 2 進ゼロに設定し、 次のパラメーターで LU 名を指定します。

*fqplu\_name*

パートナー LU の完全修飾ネットワーク名。このパラメーターは、 *list\_options* を AP\_FIRST\_IN\_LIST に設定した場合には無視されます。それ以 外の場合は、パートナー LU 名に対して LU 別名または LU の完全修飾名 を指定する必要があります。 このパラメーターは、*plu\_alias* を 8 桁の 2 進ゼロに設定した場合のみ使用され、それ以外の場合は無視されます。

この名前は、右側に EBCDIC のスペースを入れた 17 バイトの EBCDIC ストリングです。 この名前は、最大 8 文字の A ストリング文字からなる ネットワーク ID、EBCDIC ドット (ピリオド) 文字、および最大 8 文字の A ストリング文字からなるネットワーク名で構成されます。

#### *mode\_name*

1 グループのセッションのネットワーク特性を指定するモード名。この名前 は、8 バイトからなるタイプ A の EBCDIC ストリングで、名前が 8 文字 に満たない場合は、右側にスペースを入れます。このパラメーターは、 *list\_options* を AP\_FIRST\_IN\_LIST に設定した場合には無視されます。

*active\_sessions*

セッションが活動状態であるモードのみに関する情報を戻すか、すべてのモ ードに関する情報を戻すかを指定します。値は次のいずれかです。

- **AP\_YES** セッションが現在活動状態であるモードのみに関する情報を戻しま す。
- **AP\_NO** セッションが活動状態であるか、活動状態であったすべてのモード に関する情報を戻します。

## 戻りパラメーター**:** セッション起動の成功時

verb が正常に実行されると、Communications Server for Linux は、以下のパラメー ターを戻します。

*primary\_rc*

AP\_OK

*buf\_size*

指定したバッファーに戻された情報の長さ。

## *total\_buf\_size*

要求したリスト情報をすべて戻すために必要だったバッファーのサイズを示 す戻り値。 *buf\_size* より大きい値は、使用可能なエントリーがすべては戻 されなかったことを示しています。

*num\_entries*

データ・バッファー内に戻されたエントリーの数。

*total\_num\_entries*

使用可能なエントリーの合計数。*num\_entries* より大きい値は、使用可能な エントリーがすべて戻されなかったことを示しています。

データ・バッファー内の各エントリーは、次のパラメーターで構成されてい ます。

*mode\_summary.overlay\_size*

戻された mode summary 構造体のサイズ。すなわち、データ・バッファーに おける次のエントリーの先頭までのオフセット。

アプリケーションが戻されたバッファーを調べて、各 mode\_summary 構造体 を順番に検出する必要があるときには、この値を使用して次のデータ構造の 正しいオフセットに移動しなければなりません。また、C の sizeof() 演算 子は使用してはいけません。これは、戻されたオーバーレイのサイズは

Communications Server for Linux の今後のリリースで大きくなる可能性があ るためです。戻されたオーバーレイ・サイズを使用すると、アプリケーショ ンは今後のリリースのもとでも、確実に処理を続けることができます。

*mode\_summary.mode\_name*

モード名。この名前は、8 バイトからなるタイプ A の EBCDIC ストリン グで、名前が 8 文字に満たない場合は、右側にスペースを入れます。

*mode\_summary.description*

モードを記述したヌルで終了するテキスト・ストリング (そのモードの定義 で指定したもの)。

*mode\_summary.sess\_limit*

現行のセッション限度。

*mode\_summary.act\_sess\_count*

このモードを使用する、指定したローカル LU とパートナー LU 間の活動 状態であるセッションの合計数。

*mode\_summary.fqplu\_name*

パートナー LU の完全修飾名。 この名前は、右側に EBCDIC のスペース を入れた 17 バイトの EBCDIC ストリングです。 この名前は、最大 8 文 字の A ストリング文字からなるネットワーク ID、EBCDIC ドット (ピリ オド) 文字、および最大 8 文字の A ストリング文字からなるネットワーク 名で構成されます。

*mode\_detail.overlay\_size*

戻された mode\_detail 構造体のサイズ。すなわち、データ・バッファーに おける次のエントリーの先頭までのオフセット。

アプリケーションが戻されたバッファーを調べて、各 mode\_detail 構造体 を順番に検出する必要があるときには、この値を使用して次のデータ構造の 正しいオフセットに移動しなければなりません。また、C の sizeof() 演算 子は使用してはいけません。これは、戻されたオーバーレイのサイズは Communications Server for Linux の今後のリリースで大きくなる可能性があ るためです。戻されたオーバーレイ・サイズを使用すると、アプリケーショ ンは今後のリリースのもとでも、確実に処理を続けることができます。

*mode\_detail.mode\_name*

モード名。この名前は、8 バイトからなるタイプ A の EBCDIC ストリン グで、名前が 8 文字に満たない場合は、右側にスペースを入れます。

*mode\_detail.description*

モードを記述したヌルで終了するテキスト・ストリング (そのモードの定義 で指定したもの)。

*mode\_detail.sess\_limit*

現行のセッション限度。

*mode\_detail.act\_sess\_count*

このモードを使用する、指定したローカル LU とパートナー LU 間の活動 状態であるセッションの合計数。

*mode\_detail.fqplu\_name*

パートナー LU の完全修飾名。 この名前は、右側に EBCDIC のスペース を入れた 17 バイトの EBCDIC ストリングです。 この名前は、最大 8 文 字の A ストリング文字からなるネットワーク ID、EBCDIC ドット (ピリ オド) 文字、および最大 8 文字の A ストリング文字からなるネットワーク 名で構成されます。

*mode\_detail.min\_conwinners\_source*

ローカル LU が競合勝者であるセッションの最小数を指定します。

*mode\_detail.min\_conwinners\_target*

ローカル LU が競合敗者であるセッションの最小数を指定します。

*mode\_detail.drain\_source*

セッション限度が変更またはリセットされたとき、ローカル LU が待機状 態のセッション要求をセッションの非活動化前に満たすかどうかを指定しま す。値は次のいずれかです。

- **AP\_YES** 待機状態のセッション要求は、セッションを非活動化する前に満た されます。
- **AP\_NO** 待機状態のセッション要求は満たされません。
- *mode\_detail.drain\_partner*

セッション限度が変更またはリセットされたとき、パートナー LU が待機 状態のセッション要求をセッションの非活動化前に満たすかどうかを指定し ます。値は次のいずれかです。

- **AP\_YES** 待機状態のセッション要求は、セッションを非活動化する前に満た されます。
- **AP\_NO** 待機状態のセッション要求は満たされません。
- *mode\_detail.auto\_act*

パートナー LU との CNOS 交換に続いて自動的に活動化される競合勝者セ ッションの数。

*mode\_detail.act\_cw\_count*

このモードを使用している活動状態である競合勝者セッションの数。(ロー カル LU は、これらのセッションの 1 つを使用する前に「送信権要求」を 必要としません。)

*mode\_detail.act\_cl\_count*

このモードを使用している活動状態である競合敗者セッションの数。(ロー カル LU は、これらのセッションの 1 つを使用する前に「送信権要求」を 必要とします。)

*mode\_detail.sync\_level*

モードがサポートする同期レベルを指定します。値は次のいずれかです。

**AP\_CONFIRM**

モードは CONFIRM verb および CONFIRMED verb を使用する同 期をサポートします。

### **AP\_SYNCPT**

モードは同期点機能をサポートします。

## **AP\_NONE**

モードは同期をサポートしません。

### *mode\_detail.default\_ru\_size*

最大 RU サイズのデフォルト上限を使用するかどうかを指定します。値は 次のいずれかです。

- **AP\_YES** Communications Server for Linux は、モードの定義で指定された最 大 RU サイズを無視し、最大 RU サイズの上限をリンク BTU サ イズに収まる最大値に設定します。
- **AP\_NO** Communications Server for Linux は、モードの定義で指定された最 大 RU サイズを使用します。

*mode\_detail.max\_neg\_sess\_limit*

折衝可能な最大セッション限度。ターゲット LU として CNOS 処理中にロ ーカル LU がこのモード名で使用できる最大セッション限度を指定しま す。

*mode\_detail.max\_rcv\_ru\_size* 受信 RU の最大サイズ。

*mode\_detail.pending\_session\_count*

保留セッション (セッション活動化の完了を待つセッション) の数を指定し ます。

*mode\_detail.termination\_count*

前の CNOS verb でモード・セッション限度がゼロに設定されているが、会 話で使用中または使用待ちであったためにセッションがまだ活動状態である 場合は、このパラメーターは、まだ非活動化されていないセッションの数を 指定します。

#### *mode\_detail.implicit*

エントリーが暗黙的な定義で作成されたか明示的な定義で作成されたかを指 定します。値は次のいずれかです。

**AP\_YES** エントリーは暗黙的なエントリーです。

**AP\_NO** エントリーは明示的なエントリーです。

## 戻りパラメーター**:** パラメーターの検査

パラメーター・エラーのために verb が実行されないと、 Communications Server for Linux は、以下のパラメーターを戻します。

*primary\_rc*

AP\_PARAMETER\_CHECK

*secondary\_rc*

値は次のいずれかです。

#### **AP\_INVALID\_LIST\_OPTION**

*list\_options* パラメーターが、有効な値に設定されていませんでし た。

## **AP\_INVALID\_LU\_ALIAS**

*list\_options* パラメーターが、指定した名前から始まるすべてのエン トリーをリストするために、AP LIST INCLUSIVE に設定されていま すが、*lu\_alias* パラメーターは無効でした。

## **AP\_INVALID\_LU\_NAME**

*list\_options* パラメーターが、指定した名前から始まるすべてのエン トリーをリストするために、AP LIST INCLUSIVE に設定されていま すが、*lu\_name* パラメーターは無効でした。

## **AP\_INVALID\_MODE\_NAME**

*list\_options* パラメーターが、指定した名前から始まるすべてのエン トリーをリストするために、AP LIST INCLUSIVE に設定されていま すが、*mode\_name* パラメーターは無効でした。

## **AP\_INVALID\_PLU\_NAME**

*list\_options* パラメーターは、指定した名前から始まるすべてのエン トリーを表示する AP LIST INCLUSIVE に設定しましたが、次の条件 のいずれかが適用されます。

- v *fqplu\_name* パラメーターは、このローカル LU のどのパートナ ーの名前とも一致しません。
- v 指定したローカル LU、パートナー LU、およびモードの組み合 わせに対して (ノードを最後に起動してから) 活動状態であった セッションはありません。

851 ページの『付録 B. [共通戻りコード』に](#page-876-0)、すべての NOF verb に共通し、 AP PARAMETER CHECK に関連した上記以外の 2 次戻りコードのリストを示します。

## 戻りパラメーター**:** その他の場合

851 ページの『付録 B. [共通戻りコード』に](#page-876-0)、すべての NOF verb に共通した上記 以外の 1 次戻りコードおよび 2 次戻りコードの組み合わせのリストを示します。

## **QUERY\_MODE\_DEFINITION**

QUERY\_MODE\_DEFINITION は、DEFINE\_MODE を使用して定義されたモード、 または SNA 定義モードに関する情報を戻します。

この verb は使用するオプションに応じて、特定のモードまたは複数のモードに関す る要約情報または詳細情報のを入手するために使用できます。この verb が戻す情報 は、モードの定義であり、その現在の使用状況についてではありません。ローカル LU およびパートナー LU によるモードの現在の使用状況に関する情報を入手する には、QUERY\_MODE を使用してください。

この verb は、認識されないモード名に使用されるデフォルト COS 名に関する情報 を戻すために使用することはできません。それには QUERY MODE TO COS MAPPING を使用してください。

## **VCB** 構造体

typedef struct query mode definition

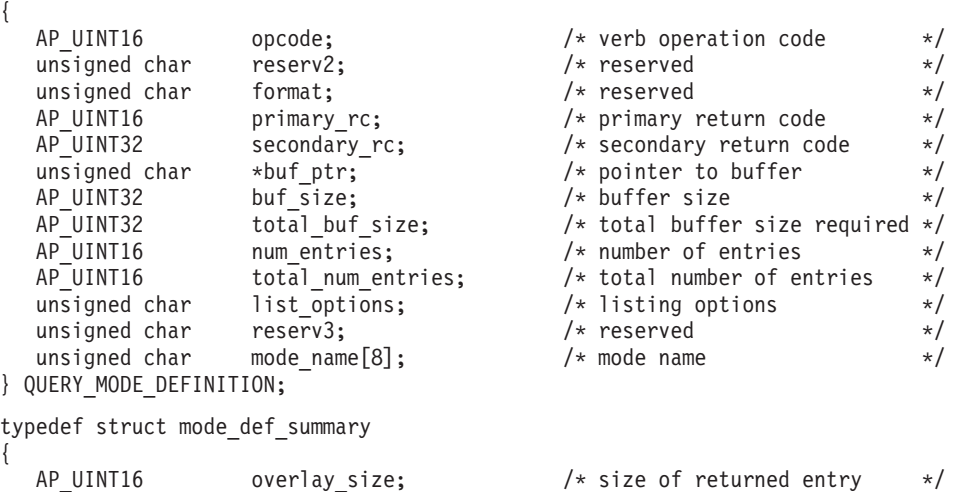

## **QUERY\_MODE\_DEFINITION**

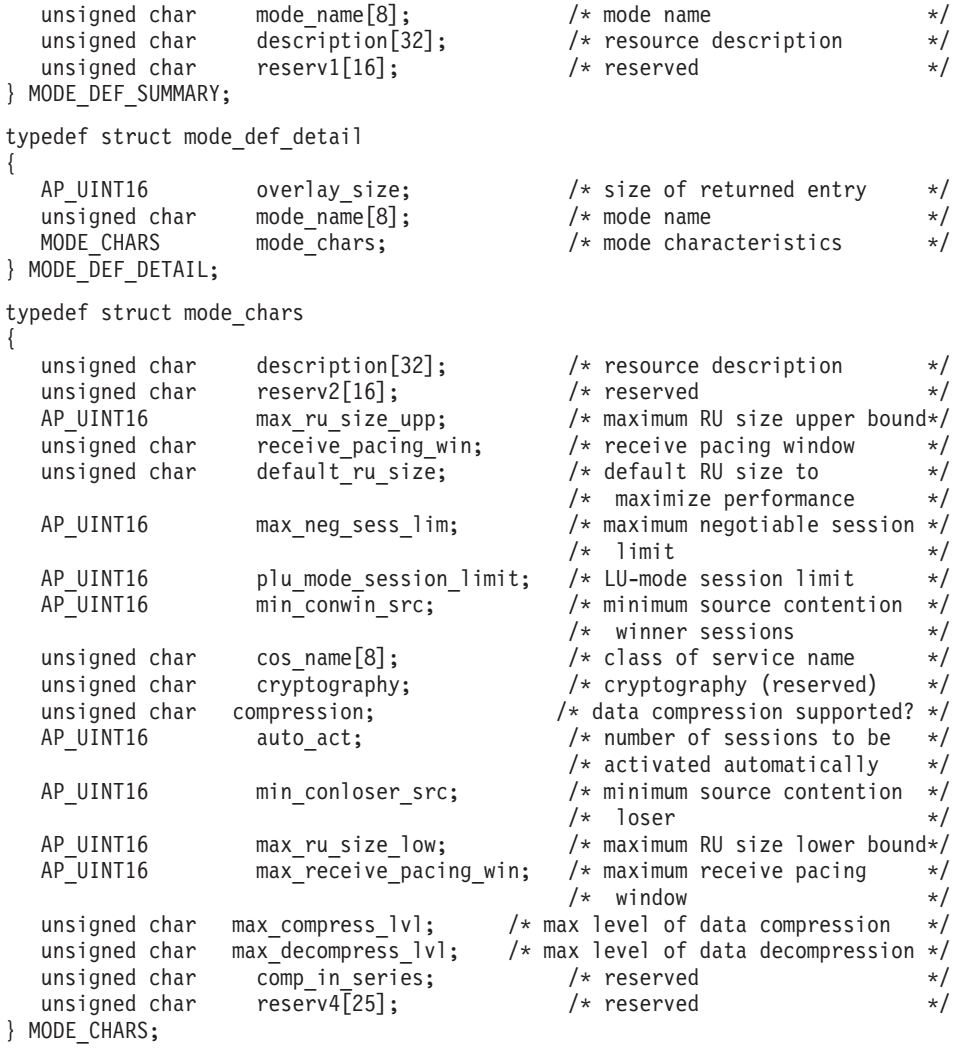

# 指定パラメーター

アプリケーションが提供するパラメーターを次に示します。

*opcode* AP\_QUERY\_MODE\_DEFINITION

*buf\_ptr* Communications Server for Linux が要求された情報を戻すために使用するデ ータ・バッファーへのポインター。

*buf\_size*

指定したデータ・バッファーのサイズ。

*num\_entries*

モードの最大数 (そのモードのデータが戻されます)。ある範囲でなく、特定 モードに関するデータを要求するには、値 1 を指定します。できるだけ多 くのエントリーを戻すにはゼロを指定します。この場合、Communications Server for Linux は指定したデータ・バッファーに入る最大数のエントリー を戻します。

## *list\_options*

Communications Server for Linux がデータを戻すためのリスト内の開始位 置、および各エントリーに必要な情報レベル。情報レベルは、次のいずれか の値で指定します。
#### **AP\_SUMMARY**

要約情報のみ。

#### **AP\_DETAIL**

詳細情報。

論理 OR 演算を使用して、この値を次のいずれかの値と組み合わせてくださ い。

### **AP\_FIRST\_IN\_LIST**

リスト内の最初のエントリーから開始します。

#### **AP\_LIST\_INCLUSIVE**

*mode\_name* パラメーターで指定したエントリーから開始します。

### **AP\_LIST\_FROM\_NEXT**

*mode\_name* パラメーターで指定したエントリーの直後のエントリー から開始します。

アプリケーションでそのリストから特定のエントリーを入手する方法につい て詳しくは、 47 ページの『QUERY\_\* verb [のリスト・オプション』を](#page-72-0)参照 してください。この verb は、モードを作成順に表示する点で他の QUERY\_\* verb と異なります。

### *mode\_name*

1 グループのセッションのネットワーク特性を指定するモード名。このパラ メーターは、*list\_options* を AP\_FIRST\_IN\_LIST に設定した場合には無視され ます。 この名前は、8 バイトからなるタイプ A の EBCDIC ストリング で、名前が 8 文字に満たない場合は、右側にスペースを入れます。

## 戻りパラメーター**:** セッション起動の成功時

verb が正常に実行されると、Communications Server for Linux は、以下のパラメー ターを戻します。

### *primary\_rc*

AP\_OK

#### *buf\_size*

指定したバッファーに戻された情報の長さ。

#### *total\_buf\_size*

要求したリスト情報をすべて戻すために必要だったバッファーのサイズを示 す戻り値。 *buf\_size* より大きい値は、使用可能なエントリーがすべては戻 されなかったことを示しています。

### *num\_entries*

データ・バッファー内に戻されたエントリーの数。

## *total\_num\_entries*

使用可能なエントリーの合計数。*num\_entries* より大きい値は、使用可能な エントリーがすべて戻されなかったことを示しています。

データ・バッファー内の各エントリーは、次のパラメーターで構成されてい ます。

*mode\_def\_summary.overlay\_size*

戻された mode def summary 構造体のサイズ。すなわち、データ・バッファ ー内における次のエントリーの先頭までのオフセット。

アプリケーションが戻されたバッファーを調べて、各 mode\_def\_summary 構 造体を順番に検出する必要があるときには、この値を使用して次のデータ構 造の正しいオフセットに移動しなければなりません。また、C の sizeof() 演算子は使用してはいけません。 これは、戻されたオーバーレイのサイズ は Communications Server for Linux の今後のリリースで大きくなる可能性 があるためです。戻されたオーバーレイ・サイズを使用すると、アプリケー ションは今後のリリースのもとでも、確実に処理を続けることができます。

*mode\_def\_summary.mode\_name*

モード名。この名前は、8 バイトからなるタイプ A の EBCDIC ストリン グで、名前が 8 文字に満たない場合は、右側にスペースを入れます。

*mode\_def\_summary.description*

モードを記述したヌルで終了するテキスト・ストリング (そのモードの定義 で指定したもの)。

*mode\_def\_detail.overlay\_size*

戻された mode def detail 構造体のサイズ。すなわち、データ・バッファ ー内における次のエントリーの先頭までのオフセット。

アプリケーションが戻されたバッファーを調べて、各 mode\_def\_detail 構 造体を順番に検出する必要があるときには、この値を使用して次のデータ構 造の正しいオフセットに移動しなければなりません。また、C の sizeof() 演算子は使用してはいけません。これは、戻されたオーバーレイのサイズは Communications Server for Linux の今後のリリースで大きくなる可能性があ るためです。戻されたオーバーレイ・サイズを使用すると、アプリケーショ ンは今後のリリースのもとでも、確実に処理を続けることができます。

*mode\_def\_detail.mode\_name*

モード名。この名前は、8 バイトからなるタイプ A の EBCDIC ストリン グで、名前が 8 文字に満たない場合は、右側にスペースを入れます。

*mode\_def\_detail.mode\_chars.description*

モードを記述したヌルで終了するテキスト・ストリング (そのモードの定義 で指定したもの)。

*mode\_def\_detail.mode\_chars.max\_ru\_size\_upp*

このモード名のセッションで使用される最大 RU サイズの上限。この値 は、セッション活動化中に最大 RU サイズを折衝する場合に使用されま す。

範囲は 256 ~ 61,440 です。 *default\_ru\_size* パラメーター (以下を参照) を AP YES に設定した場合は、このフィールドは無視されます。

*mode\_def\_detail.mode\_chars.receive\_pacing\_win*

このモードを使用するセッションのセッション・ペーシング・ウィンドウ。 固定ペーシングの場合、これはローカル LU が応答を送信する前にパート ナー LU から受信できるフレームの最大数です。適応ペーシングの場合 は、この値は受信ウィンドウの初期サイズとして使用されます。

Communications Server for Linux は、隣接ノードが適応ペーシングをサポー トしないように指定されている場合を除き、常時、適応ペーシングを使用し ます。

範囲は 1 ~ 63、またはペーシング・ウィンドウなしの場合 (つまり、受信 できるフレームの数に制限がなく、応答が必要でない場合) はゼロです。

*mode\_def\_detail.mode\_chars.default\_ru\_size*

最大 RU サイズのデフォルト上限を使用するかどうかを指定します。値は 次のいずれかです。

- **AP\_YES** Communications Server for Linux は *max\_ru\_size\_upp* パラメーター を無視し、最大 RU サイズの上限をリンク BTU サイズに収まる最 大値に設定します。
- **AP\_NO** Communications Server for Linux は、最大 RU サイズを定義するた めに *max\_ru\_size\_upp* パラメーターを使用します。
- *mode\_def\_detail.mode\_chars.max\_neg\_sess\_lim*

このモードでローカル LU とパートナー LU 間に許可されるセッションの 最大数。 範囲: 1 ~ 32,767、または暗黙の CNOS 交換がないことを指定 するゼロ。

*mode\_def\_detail.mode\_chars.plu\_mode\_session\_limit*

このモードにおけるデフォルトのセッション限度。 1 つのローカル LU と パートナー LU の間でこのモードで成立するセッションの最大数が、この パラメーターにより決まります。この値は CNOS (セッション数の変更) 交 換が暗黙に開始されるときに使用されます。範囲: 1 ~ 32,767、または暗 黙の CNOS 交換がないことを指定するゼロ。

*mode\_def\_detail.mode\_chars.min\_conwin\_src*

このモードを使用するローカル LU が活動化できる競合勝者セッションの 最小数。この値は CNOS (セッション数の変更) 交換が暗黙に開始されると きに使用されます。範囲: 1 ~ 32,767、または暗黙の CNOS 交換がないこ とを指定するゼロ。

*mode\_def\_detail.mode\_chars.cos\_name*

このモードでセッションを活動化するときに要求するサービス・クラスの名 前。この名前は、8 バイトからなるタイプ A の EBCDIC ストリングで、 名前が 8 文字に満たない場合は、右側にスペースを入れます。

*mode\_def\_detail.mode\_chars.compression*

このモードを使用して活動化されるセッションで圧縮が使用されるかどうか を指定します。値は次のいずれかです。

## **AP\_COMP\_PROHIBITED**

圧縮は、このモードを使用するセッションではサポートされませ  $h<sub>a</sub>$ 

**AP\_COMP\_REQUESTED**

圧縮は、このモードを使用するセッションでサポートおよび要求さ れます (ただし必須ではありません。圧縮は、パートナー の BIND が要求しない場合は使用されません)。

*mode\_def\_detail.mode\_chars.auto\_act*

このモードに自動的に活動化されるセッションの数を指定します。この値は

CNOS (セッション数の変更) 交換が暗黙に開始されるときに使用されま す。この値は 0 ~ 32,767 の範囲です。

*mode\_def\_detail.mode\_chars.min\_conloser\_src*

このモードを使用するどのローカル LU でも活動化できる競合敗者セッシ ョンの最小数。この値は CNOS (セッション数の変更) 交換が暗黙に開始さ れるときに使用されます。この値は 0 ~ 32,767 の範囲です。

*mode\_def\_detail.mode\_chars.max\_ru\_size\_low*

このモードを使用するセッションで送受信される RU の最大サイズの下 限。

この値は、256 ~ 61,440 の範囲、または下限がないことを示すゼロです。

*mode\_def\_detail.mode\_chars.max\_receive\_pacing\_win*

このモードにおけるセッションの最大セッション・ペーシング・ウィンド ウ。適応ペーシングの場合、この値は、セッションが認可する受信ペーシン グ・ウィンドウを制限するために使用されます。固定ペーシングの場合は、 このパラメーターは使用されません。 (Communications Server for Linux は、隣接ノードが適応ペーシングをサポートしないように指定されている場 合を除き、常時、適応ペーシングを使用します。)

この値は、0 ~ 32,767 の範囲、またはペーシング・ウィンドウの下限がな いことを示すゼロです。

*mode\_def\_detail.mode\_chars.max\_compress\_lvl*

ローカル・ノードからのデータ・フローに関して Communications Server for Linux が折衝を行う最大圧縮レベルを指定します。値は次のいずれかです。

- $\cdot$  AP\_NONE
- AP\_RLE\_COMPRESSION
- AP\_LZ9\_COMPRESSION
- AP\_LZ10\_COMPRESSION

最大圧縮レベルを指定しない非拡張 BIND を使用して圧縮が折衝される場 合、RLE 圧縮が使用されます。

*mode\_def\_detail.mode\_chars.max\_decompress\_lvl*

ローカル・ノードからのデータ・フローに関して Communications Server for Linux が折衝を行う最大解凍レベルを指定します。値は次のいずれかです。

- AP\_NONE
- AP\_RLE\_COMPRESSION
- AP\_LZ9\_COMPRESSION
- AP\_LZ10\_COMPRESSION

最大圧縮レベルを指定しない非拡張 BIND を使用して圧縮が折衝される場 合、RLE 圧縮が使用されます。

## 戻りパラメーター**:** パラメーターの検査

パラメーター・エラーのために verb が実行されないと、 Communications Server for Linux は、以下のパラメーターを戻します。

*primary\_rc*

AP\_PARAMETER\_CHECK

*secondary\_rc*

値は次のいずれかです。

### **AP\_INVALID\_MODE\_NAME**

*list\_options* パラメーターが、指定した名前から始まるすべてのエン トリーをリストするために、AP LIST INCLUSIVE に設定されていま すが、*mode\_name* パラメーターは無効でした。

### **AP\_INVALID\_LIST\_OPTION**

*list\_options* パラメーターが、有効な値に設定されていませんでし た。

851 ページの『付録 B. [共通戻りコード』に](#page-876-0)、すべての NOF verb に共通し、 AP\_PARAMETER\_CHECK に関連した上記以外の 2 次戻りコードのリストを示します。

## 戻りパラメーター**:** その他の場合

851 ページの『付録 B. [共通戻りコード』に](#page-876-0)、すべての NOF verb に共通した上記 以外の 1 次戻りコードおよび 2 次戻りコードの組み合わせのリストを示します。

## **QUERY\_MODE\_TO\_COS\_MAPPING**

QUERY MODE TO COS MAPPING は、特定のモードに関連した COS (サービ ス・クラス) に関する情報を戻します。この verb は、使用するオプションに応じ て、特定のモードまたは複数のモードに関する情報を入手するために使用できま す。

この verb は、実行中のノードに対して発行しなければなりません。

## **VCB** 構造体

typedef struct query\_mode\_to\_cos\_mapping

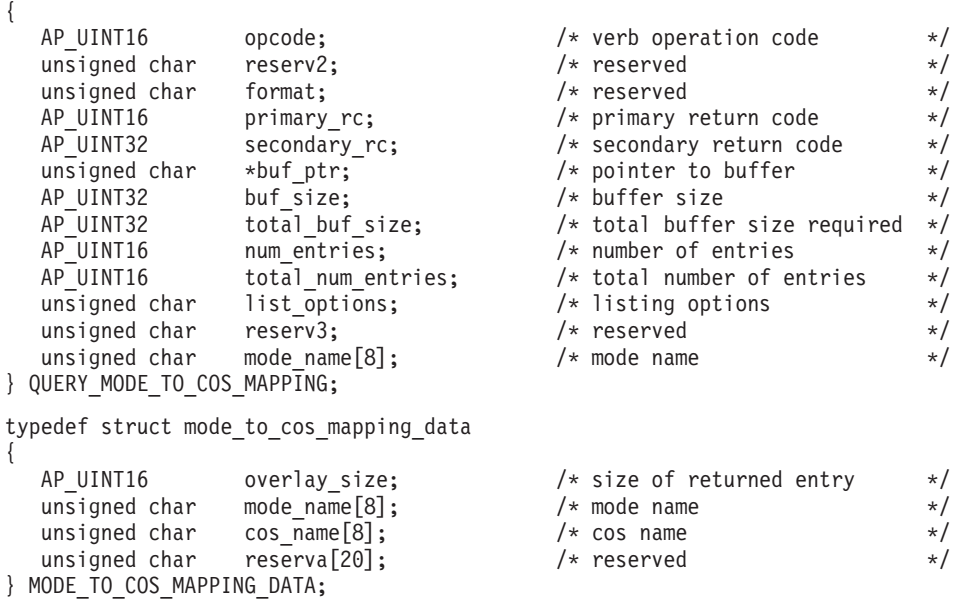

## 指定パラメーター

アプリケーションが提供するパラメーターを次に示します。

*opcode* AP\_QUERY\_MODE\_TO\_COS\_MAPPING

*buf\_ptr* Communications Server for Linux が要求された情報を戻すために使用するデ ータ・バッファーへのポインター。

## *buf\_size*

指定したデータ・バッファーのサイズ。

#### *num\_entries*

モードの最大数 (そのモードのデータが戻されます)。ある範囲でなく、特定 モードに関するデータを要求するには、値 1 を指定します。できるだけ多 くのエントリーを戻すにはゼロを指定します。この場合、Communications Server for Linux は指定したデータ・バッファーに入る最大数のエントリー を戻します。

### *list\_options*

Communications Server for Linux がデータを戻すためのモード・リスト内の 開始位置。値は次のいずれかです。

## **AP\_FIRST\_IN\_LIST**

リスト内の最初のエントリーから開始します。

## **AP\_LIST\_INCLUSIVE**

*mode\_name* パラメーターで指定したエントリーから開始します。

## **AP\_LIST\_FROM\_NEXT**

*mode\_name* パラメーターで指定したエントリーの直後のエントリー から開始します。

リストの順序と、アプリケーションでそのリストから特定のエントリーを入 手する方法について詳しくは、 47 ページの『[QUERY\\_\\* verb](#page-72-0) のリスト・オ [プション』を](#page-72-0)参照してください。

#### *mode\_name*

情報を求めるモードの名前、またはリストへの索引として使用する名前。こ の値は、*list\_options* を AP\_FIRST\_IN\_LIST に設定した場合には無視されま す。

この名前は、8 バイトからなるタイプ A の EBCDIC ストリングで、名前 が 8 文字に満たない場合は、右側にスペースを入れます。 認識されないモ ード名に使用されるデフォルト COS に関する情報を戻すには、このパラメ ーターを 8 桁の 2 進ゼロに設定します。

## 戻りパラメーター**:** セッション起動の成功時

verb が正常に実行されると、Communications Server for Linux は、以下のパラメー ターを戻します。

*primary\_rc*

AP\_OK

*buf\_size*

指定したバッファーに戻された情報の長さ。

*total\_buf\_size*

要求したリスト情報をすべて戻すために必要だったバッファーのサイズを示 す戻り値。 *buf\_size* より大きい値は、使用可能なエントリーがすべては戻 されなかったことを示しています。

*num\_entries*

データ・バッファー内に戻されたエントリーの数。

*total\_num\_entries*

使用可能なエントリーの合計数。*num\_entries* より大きい値は、使用可能な エントリーがすべて戻されなかったことを示しています。

データ・バッファー内の各エントリーは、次のパラメーターで構成されてい ます。

*mode\_to\_cos\_mapping\_data.overlay\_size*

戻された mode to cos mapping data 構造体のサイズ。すなわち、データ・ バッファー内における次のエントリーの先頭までのオフセット。

アプリケーションが戻されたバッファーを調べて、各 mode to cos mapping data 構造体を順番に検出する必要があるときには、 この値を使用して次のデータ構造の正しいオフセットに移動しなければなり ません。また、C の sizeof() 演算子は使用してはいけません。 これは、 戻されたオーバーレイのサイズは Communications Server for Linux の今後 のリリースで大きくなる可能性があるためです。戻されたオーバーレイ・サ イズを使用すると、アプリケーションは今後のリリースのもとでも、確実に 処理を続けることができます。

*mode\_to\_cos\_mapping\_data.mode\_name*

モード名。この名前は、8 バイトからなるタイプ A の EBCDIC ストリン グで、名前が 8 文字に満たない場合は、右側にスペースを入れます。

*mode\_to\_cos\_mapping\_data.cos\_name*

このモード名に関連したサービス・クラス名。この名前は、8 バイトからな るタイプ A の EBCDIC ストリングで、名前が 8 文字に満たない場合は、 右側にスペースを入れます。

## 戻りパラメーター**:** パラメーターの検査

パラメーター・エラーのために verb が実行されないと、 Communications Server for Linux は、以下のパラメーターを戻します。

*primary\_rc*

AP\_PARAMETER\_CHECK

*secondary\_rc*

値は次のいずれかです。

#### **AP\_INVALID\_MODE\_NAME**

*list\_options* パラメーターが、指定した名前から始まるすべてのエン トリーをリストするために、AP LIST\_INCLUSIVE に設定されていま すが、*mode\_name* パラメーターは無効でした。

#### **AP\_INVALID\_LIST\_OPTION**

*list\_options* パラメーターが、有効な値に設定されていませんでし た。

851 ページの『付録 B. [共通戻りコード』に](#page-876-0)、すべての NOF verb に共通し、 AP PARAMETER CHECK に関連した上記以外の 2 次戻りコードのリストを示します。

## 戻りパラメーター**:** その他の場合

851 ページの『付録 B. [共通戻りコード』に](#page-876-0)、すべての NOF verb に共通した上記 以外の 1 次戻りコードおよび 2 次戻りコードの組み合わせのリストを示します。

# **QUERY\_NMVT\_APPLICATION**

QUERY\_NMVT\_APPLICATION は、MS verb の REGISTER\_NMVT\_APPLICATION を発行して NMVT レベルのメッセージについて登録されたアプリケーションのリ ストを戻します。この verb について詳しくは、「*Communications Server for Linux MS Programmer's Guide*」を参照してください。

この verb は、使用するオプションに応じて、特定のアプリケーションまたは複数の アプリケーションに関する情報を入手するために使用できます。

この verb は、実行中のノードに対して発行しなければなりません。

## **VCB** 構造体

typedef struct query\_nmvt\_application

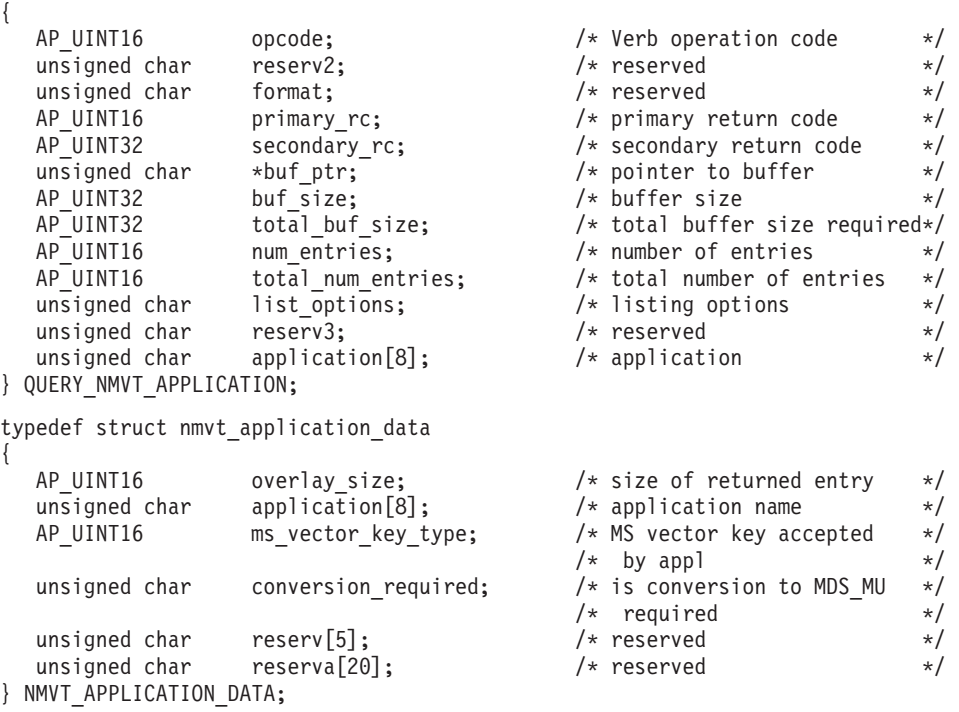

# 指定パラメーター

アプリケーションが提供するパラメーターを次に示します。

*opcode* AP\_QUERY\_NMVT\_APPLICATION

*buf\_ptr* Communications Server for Linux が要求された情報を戻すために使用するデ ータ・バッファーへのポインター。

*buf\_size*

指定したデータ・バッファーのサイズ。

*num\_entries*

アプリケーションの最大数 (そのアプリケーションのデータが戻されます)。 ある範囲でなく、特定のアプリケーションに関するデータを要求するには、 値 1 を指定します。できるだけ多くのエントリーを戻すにはゼロを指定し ます。この場合、Communications Server for Linux は指定したデータ・バッ ファーに入る最大数のエントリーを戻します。

*list\_options*

Communications Server for Linux がデータを戻すためのアプリケーション・ リスト内の開始位置。値は次のいずれかです。

#### **AP\_FIRST\_IN\_LIST**

リスト内の最初のエントリーから開始します。

#### **AP\_LIST\_INCLUSIVE**

application パラメーターで指定したエントリーから開始します。

#### **AP\_LIST\_FROM\_NEXT**

application パラメーターで指定したエントリーの直後のエントリー から開始します。

リストの順序と、アプリケーションでそのリストから特定のエントリーを入 手する方法について詳しくは、 47 ページの『[QUERY\\_\\* verb](#page-72-0) のリスト・オ [プション』を](#page-72-0)参照してください。

*application*

アプリケーション名。このパラメーターは、*list\_options* を AP FIRST IN LIST に設定した場合には無視されます。 この名前は、8 バイ

トからなるタイプ A の EBCDIC ストリングで、名前が 8 文字に満たない 場合は、右側にスペースを入れます。

## 戻りパラメーター**:** セッション起動の成功時

verb が正常に実行されると、Communications Server for Linux は、以下のパラメー ターを戻します。

*primary\_rc*

AP\_OK

*buf\_size*

指定したバッファーに戻された情報の長さ。

*total\_buf\_size*

要求したリスト情報をすべて戻すために必要だったバッファーのサイズを示 す戻り値。 *buf\_size* より大きい値は、使用可能なエントリーがすべては戻 されなかったことを示しています。

*num\_entries*

データ・バッファー内に戻されたエントリーの数。

*total\_num\_entries*

使用可能なエントリーの合計数。*num\_entries* より大きい値は、使用可能な エントリーがすべて戻されなかったことを示しています。

データ・バッファー内の各エントリーは、次のパラメーターで構成されてい ます。

*nmvt\_application\_data.overlay\_size*

戻された nmvt\_application\_data 構造体のサイズ。すなわち、データ・バ ッファー内において次のエントリーの先頭までのオフセット。

アプリケーションが戻されたバッファーを調べて、各

nmvt application data 構造体を順番に検出する必要があるときには、この 値を使用して次のデータ構造の正しいオフセットに移動しなければなりませ ん。また、C の sizeof() 演算子は使用してはいけません。 これは、戻さ れたオーバーレイのサイズは Communications Server for Linux の今後のリ リースで大きくなる可能性があるためです。戻されたオーバーレイ・サイズ を使用すると、アプリケーションは今後のリリースのもとでも、確実に処理 を続けることができます。

*nmvt\_application\_data.application*

登録済みアプリケーションの名前。この名前は、8 バイトからなるタイプ A の EBCDIC ストリングで、名前が 8 文字に満たない場合は、右側にス ペースを入れます。

*nmvt\_application\_data.ms\_vector\_key\_type*

アプリケーションが受け入れる MS ベクトル・キー。アプリケーション は、NMVT メッセージに登録されるとき、受け入れる MS ベクトル・キー を指定します。

*nmvt\_application\_data.conversion\_required*

着信メッセージを NMVT フォーマットから MDS\_MU フォーマットへ変 換することが登録されたアプリケーションに必要かどうかを指定します。ア プリケーションは、NMVT メッセージに登録されるとき、この変換が必要 かどうかを指定します。値は次のいずれかです。

**AP\_YES** 着信メッセージは MDS\_MU フォーマットに変換されます。

**AP\_NO** 着信メッセージは変換されません。

## 戻りパラメーター**:** パラメーターの検査

パラメーター・エラーのために verb が実行されないと、 Communications Server for Linux は、以下のパラメーターを戻します。

*primary\_rc*

AP\_PARAMETER\_CHECK

*secondary\_rc*

値は次のいずれかです。

## **AP\_INVALID\_APPLICATION\_NAME**

*list\_options* パラメーターが、指定した名前から始まるすべてのエン トリーをリストするために、AP LIST INCLUSIVE に設定されていま すが、application パラメーターは無効でした。

## **AP\_INVALID\_LIST\_OPTION**

*list\_options* パラメーターが、有効な値に設定されていませんでし た。

851 ページの『付録 B. [共通戻りコード』に](#page-876-0)、すべての NOF verb に共通し、 AP PARAMETER CHECK に関連した上記以外の 2 次戻りコードのリストを示します。

## 戻りパラメーター**:** その他の場合

851 ページの『付録 B. [共通戻りコード』に](#page-876-0)、すべての NOF verb に共通した上記 以外の 1 次戻りコードおよび 2 次戻りコードの組み合わせのリストを示します。

# **QUERY\_NN\_TOPOLOGY\_NODE**

各ネットワーク・ノードは、すべてのネットワーク・ノード、仮想経路指定ノード (VRN)、およびネットワーク内のネットワーク・ノードからネットワーク・ノードへ の TG に関する情報を保持するネットワーク・トポロジー・データベースを維持し ます。 QUERY\_NN\_TOPOLOGY\_NODE は、このデータベース内のネットワーク・ ノード・エントリーおよび VRN エントリーに関する情報を戻します。

この verb は、使用するオプションに応じて、特定のノードまたは複数のノードに関 する要約情報または詳細情報を入手するために使用できます。この verb はネットワ ーク・ノードに対してのみ発行でき、エンド・ノードまたは LEN ノードでは有効 ではありません。

この verb は、実行中のノードに対して発行しなければなりません。

## **VCB** 構造体

{

typedef struct query\_nn\_topology\_node

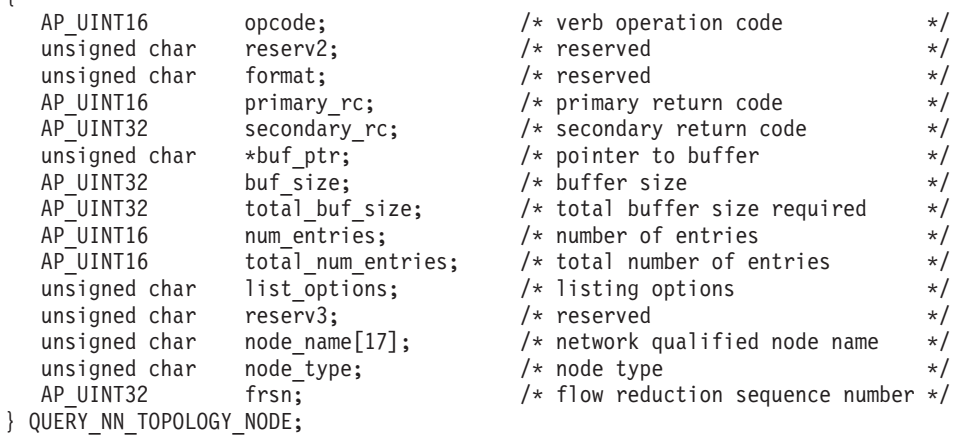

*frsn* フィールドをゼロ以外の値に設定した場合は、指定した値に等しいか、それよ り大きい FRSN を持つノード・エントリーのみが戻されます。ゼロに設定した場合 は、すべてのノード・エントリーが戻されます。

typedef struct nn\_topology\_node\_summary

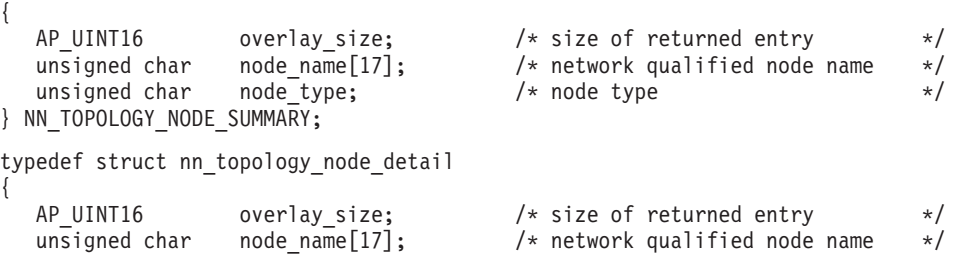

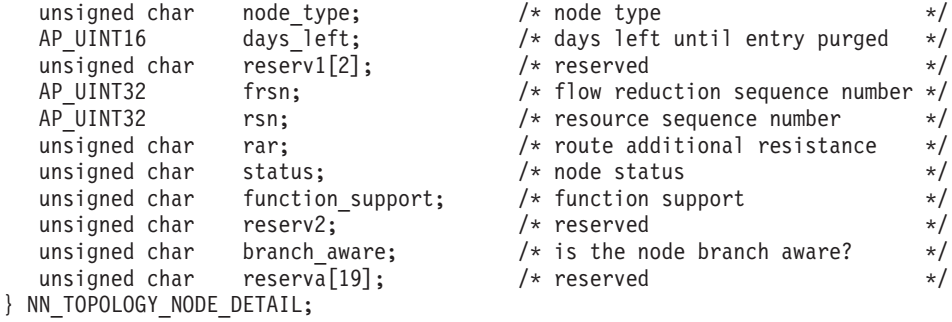

# 指定パラメーター

アプリケーションが提供するパラメーターを次に示します。

*opcode* AP\_QUERY\_NN\_TOPOLOGY\_NODE

*buf\_ptr* Communications Server for Linux が要求された情報を戻すために使用するデ ータ・バッファーへのポインター。

### *buf\_size*

指定したデータ・バッファーのサイズ。

*num\_entries*

ノードの最大数 (そのノードのデータが戻されます)。ある範囲でなく、特定 のノードに関するデータを要求するには、値 1 を指定します。できるだけ 多くのエントリーを戻すにはゼロを指定します。この場合、Communications Server for Linux は指定したデータ・バッファーに入る最大数のエントリー を戻します。

## *list\_options*

Communications Server for Linux がデータを戻すためのリスト内の開始位 置、および各エントリーに必要な情報レベル。情報レベルは、次のいずれか の値で指定します。

## **AP\_SUMMARY**

要約情報のみ。

## **AP\_DETAIL**

詳細情報。

論理 OR 演算を使用して、この値を次のいずれかの値と組み合わせ てください。

## **AP\_FIRST\_IN\_LIST**

リスト内の最初のエントリーから開始します。

### **AP\_LIST\_INCLUSIVE**

*node\_name* パラメーター、*node\_type* パラメーター、および *frsn* パ ラメーターを組み合わせて指定したエントリーから開始します。

### **AP\_LIST\_FROM\_NEXT**

*node\_name*、*node\_type*、*frsn* の各パラメーターを組み合わせて指定 したエントリーの直後のエントリーから開始します。

リストは、まず *node\_name* の順、次に *node\_type* の順 (AP\_NETWORK\_NODE、AP\_VRN の順)、最後に *frsn* の値の順に並べられ ます。 リストの順序と、アプリケーションでそのリストから特定の エントリーを入手する方法について詳しくは、 47 [ページの](#page-72-0) 『QUERY\_\* verb [のリスト・オプション』を](#page-72-0)参照してください。

*node\_name*

情報を求めるノードの完全修飾名、またはノードのリストの索引として使用 する名前。この値は、*list\_options* を AP\_FIRST\_IN\_LIST に設定した場合には 無視されます。

この名前は、右側に EBCDIC のスペースを入れた 17 バイトの EBCDIC ストリングです。 この名前は、最大 8 文字の A ストリング文字からなる ネットワーク ID、EBCDIC ドット (ピリオド) 文字、および最大 8 文字の A ストリング文字からなるネットワーク名で構成されます。

*node\_type*

ノードのタイプ。この値は、*list\_options* を AP\_FIRST\_IN\_LIST に設定した場 合には無視されます。値は次のいずれかです。

### **AP\_NETWORK\_NODE**

ネットワーク・ノード。

**AP\_VRN** 仮想経路指定ノード。

### **AP\_LEARN\_NODE**

ノード・タイプは不明です。

*frsn* フロー縮小シーケンス番号 (FRSN)。すべてのノードに関する情報を戻すた めにゼロを指定するか、FRSN がこの値より大きいか等しいノードに関する 情報を戻すためにゼロ以外の値を指定します。

> このパラメーターを使用すると、すべての情報を入手するために複数の verb をアプリケーションで発行する必要がある場合に、整合性のある情報 を入手ようにすることができます。 アプリケーションで以下の手順を実行 してください。

frsn パラメーターを使用して整合性のある情報を入手するためには、以下の 手順を実行します。

- 1. QUERY\_NODE を発行して、ノードの現行 FRSN を読み取ります。
- 2. *frsn* パラメーターをゼロに設定して、すべてのデータベース・エントリ ーを読み取るために必要な QUERY\_NN\_TOPOLOGY\_NODE verb を発 行します。
- 3. QUERY\_NODE を再度発行し、新しい FRSN をステップ 1 で戻された FRSN と比較します。
- 4. 2 つの FRSN が異なっている場合は、データベースが変更されていま す。ステップ 1 で読み取った FRSN に 1 を加え、*frsn* パラメーターを この新しい値に設定して、さらに QUERY\_NN\_TOPOLOGY\_NODE verb を発行します。これらの verb は変更されたエントリーのみを戻しま す。

## 戻りパラメーター**:** セッション起動の成功時

verb が正常に実行されると、Communications Server for Linux は、以下のパラメー ターを戻します。

*primary\_rc*

AP\_OK

*buf\_size*

指定したバッファーに戻された情報の長さ。

*total\_buf\_size*

要求したリスト情報をすべて戻すために必要だったバッファーのサイズを示 す戻り値。 *buf\_size* より大きい値は、使用可能なエントリーがすべては戻 されなかったことを示しています。

*num\_entries*

データ・バッファー内に戻されたエントリーの数。

### *total\_num\_entries*

使用可能なエントリーの合計数。*num\_entries* より大きい値は、使用可能な エントリーがすべて戻されなかったことを示しています。

データ・バッファー内の各エントリーは、次のパラメーターで構成されてい ます。

*nn\_topology\_node\_summary.overlay\_size*

戻された nn\_topology\_node\_summary 構造体のサイズ。すなわち、データ・ バッファー内における次のエントリーの先頭までのオフセット。

アプリケーションが戻されたバッファーを調べて、各 nn topology node summary 構造体を順番に検出する必要があるときには、 この値を使用して次のデータ構造の正しいオフセットに移動しなければなり ません。また、C の sizeof() 演算子は使用してはいけません。 これは、 戻されたオーバーレイのサイズは Communications Server for Linux の今後 のリリースで大きくなる可能性があるためです。戻されたオーバーレイ・サ イズを使用すると、アプリケーションは今後のリリースのもとでも、確実に 処理を続けることができます。

*nn\_topology\_node\_summary.node\_name*

ノードの完全修飾名。この名前は、17 バイトの EBCDIC ストリングで、こ の右側に EBCDIC スペースを入れます。 この名前は、 $1 \sim 8$  文字の A ストリング文字からなるネットワーク ID、EBCDIC ドット (ピリオド) 文 字、および 1 ~ 8 文字の A ストリング文字からなるネットワーク名で構 成されます。

*nn\_topology\_node\_summary.node\_type* ノードのタイプ。次のいずれかです。

## **AP\_NETWORK\_NODE**

ネットワーク・ノード。

### **AP\_END\_NODE**

エンド・ノード。

**AP\_VRN** 仮想経路指定ノード。

*nn\_topology\_node\_detail.node\_name*

ノードの完全修飾名。この名前は、17 バイトの EBCDIC ストリングで、こ の右側に EBCDIC スペースを入れます。 この名前は、1 ~ 8 文字の A

ストリング文字からなるネットワーク ID、EBCDIC ドット (ピリオド) 文 字、および 1 ~ 8 文字の A ストリング文字からなるネットワーク名で構 成されます。

*nn\_topology\_node\_detail.node\_type*

ノードのタイプ。次のいずれかです。

### **AP\_NETWORK\_NODE**

ネットワーク・ノード。

### **AP\_END\_NODE**

エンド・ノード。

**AP\_VRN** 仮想経路指定ノード。

*nn\_topology\_node\_detail.overlay\_size*

戻された nn topology node detail 構造体のサイズ。すなわち、データ・ バッファー内における次のエントリーの先頭までのオフセット。

アプリケーションが戻されたバッファーを調べて、各

nn topology node detail 構造体を順番に検出する必要があるときには、こ の値を使用して次のデータ構造の正しいオフセットに移動しなければなりま せん。また、C の sizeof() 演算子は使用してはいけません。 これは、戻 されたオーバーレイのサイズは Communications Server for Linux の今後の リリースで大きくなる可能性があるためです。戻されたオーバーレイ・サイ ズを使用すると、アプリケーションは今後のリリースのもとでも、確実に処 理を続けることができます。

*nn\_topology\_node\_detail.days\_left*

このノード・エントリーをトポロジー・データベースから削除する前の日 数。ローカル・ノード・エントリーの場合は、この値をゼロに設定し、この エントリーは削除されないことを示します。

*nn\_topology\_node\_detail.frsn*

フロー縮小シーケンス番号 (FRSN)。ローカル・ノードでこのリソースが最 後に更新された時刻を示します。

*nn\_topology\_node\_detail.rsn*

リソース・シーケンス番号。この番号は、このリソースを所有しているネッ トワーク・ノードにより割り当てられます。

*nn\_topology\_node\_detail.rar*

ノードの経路の追加抵抗。値は 0 ~ 255 の範囲です。

*nn\_topology\_node\_detail.status*

ノードの状況を指定します。このパラメーターは、AP\_UNCONGESTED、次に表 示する値のいずれか、論理 OR で組み合わせた 2 つ以上の値に設定できま す。値は次のいずれかです。

#### **AP\_UNCONGESTED**

ISR セッションの数は、ノードの構成で *isr\_sessions\_upper\_threshold* の値未満です。

### **AP\_CONGESTED**

ISR セッションの数は、しきい値を超えています。

### **AP\_IRR\_DEPLETED**

ISR セッションの数は、そのノードに指定した最大値に達しまし た。

## **AP\_ERR\_DEPLETED**

エンドポイント・セッションの数は、指定した最大値に達しまし た。

## **AP\_QUIESCING**

タイプが AP\_QUIESCE または AP\_QUIESCE\_ISR の STOP\_NODE が 発行されました。

## *nn\_topology\_node\_detail.function\_support*

サポートされる機能を指定します。値は次のいずれか 1 つ以上を論理 OR で組み合わせたものです。

### **AP\_BORDER\_NODE**

ボーダー・ノード。

**AP\_EXTENDED\_BORDER\_NODE**

戻りボーダー・ノード機能がサポートされます。

**AP\_CDS** 中央ディレクトリー・サーバー。

### **AP\_GATEWAY**

ゲートウェイ・ノード。

#### **AP\_INTERCHANGE\_NODE**

交換ノード機能がサポートされます。

- **AP\_ISR** 中間セッション経路指定。
- **AP\_HPR** ノードは高性能経路指定 (High Performance Routing: HPR) の基本 機能をサポートします。

#### **AP\_RTP\_TOWER**

ノードは HPR の高速トランスポート・プロトコル (Rapid Transport Protocol) タワーをサポートします。

### **AP\_CONTROL\_OVER\_RTP\_TOWER**

ノードは高速トランスポート・プロトコル (Rapid Transport Protocol) タワーを介した HPR 制御フローをサポートします。

#### *nn\_topology\_node\_detail.branch\_aware*

ノードが分岐認識 (APPN オプション・セット 1120) をサポートするかど うかを指定します。

**AP\_NO** ノードはオプション・セット 1120 をサポートしません。

**AP\_YES** ノードはオプション・セット 1120 をサポートします。

## 戻りパラメーター**:** パラメーターの検査

パラメーター・エラーのために verb が実行されないと、 Communications Server for Linux は、以下のパラメーターを戻します。

*primary\_rc*

AP\_PARAMETER\_CHECK

*secondary\_rc*

値は次のいずれかです。

#### **AP\_INVALID\_NODE**

*list\_options* パラメーターが、指定した名前から始まるすべてのエン トリーをリストするために、AP LIST INCLUSIVE に設定されていま すが、*node\_name* パラメーターは無効でした。

### **AP\_INVALID\_LIST\_OPTION**

*list\_options* パラメーターが、有効な値に設定されていませんでし た。

851 ページの『付録 B. [共通戻りコード』に](#page-876-0)、すべての NOF verb に共通し、 AP PARAMETER CHECK に関連した上記以外の 2 次戻りコードのリストを示します。

# 戻りパラメーター**:** サポートされていない機能

ローカル・ノードがネットワーク・ノードでないために verb が正常に実行されない

と、 Communications Server for Linux は、以下のパラメーターを戻します。

*primary\_rc*

### **AP\_FUNCTION\_NOT\_SUPPORTED**

ローカル・ノードがネットワーク・ノードではありません。この verb はネットワーク・ノードでのみ使用できます。

## 戻りパラメーター**:** その他の場合

851 ページの『付録 B. [共通戻りコード』に](#page-876-0)、すべての NOF verb に共通した上記 以外の 1 次戻りコードおよび 2 次戻りコードの組み合わせのリストを示します。

## **QUERY\_NN\_TOPOLOGY\_STATS**

QUERY\_NN\_TOPOLOGY\_STATS は、トポロジー・データベースに関する統計情報 を戻します。これは Communications Server for Linux ノードがネットワーク・ノー ドである場合のみ使用可能であり、このノードがエンド・ノードである場合は無効 です。

この verb は、実行中のノードに対して発行しなければなりません。

## **VCB** 構造体

typedef struct query\_nn\_topology\_stats

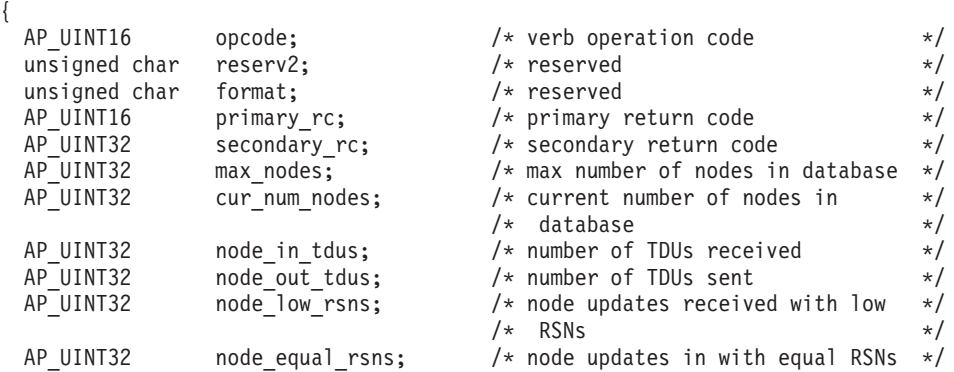

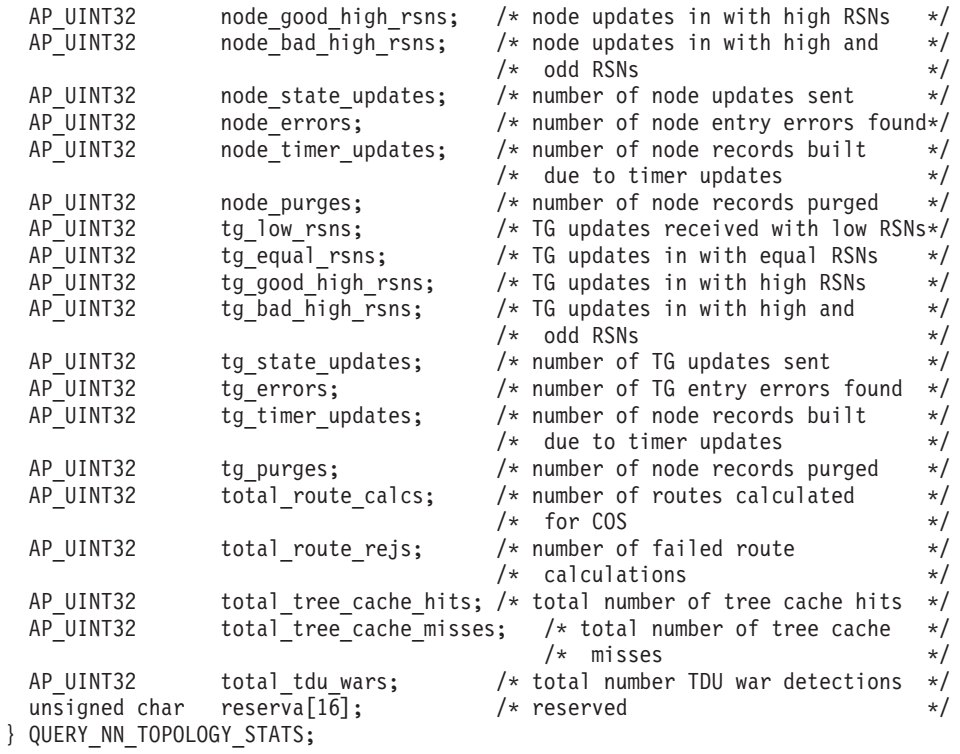

# 指定パラメーター

アプリケーションが提供するパラメーターを次に示します。

*opcode* AP\_QUERY\_NN\_TOPOLOGY\_STATS

## 戻りパラメーター**:** セッション起動の成功時

verb が正常に実行されると、Communications Server for Linux は、以下のパラメー ターを戻します。

## *primary\_rc*

AP\_OK

### *max\_nodes*

トポロジー・データベース内のノード・レコードの最大数。この値は DEFINE NODE で指定されています。ゼロの値は制限がないことを示しま す。

*cur\_num\_nodes*

このノードのトポロジー・データベース内の現在のノード数。この値が許さ れるノードの最大数を超えた場合は、アラートが発行されます。

*node\_in\_tdus*

このノードが受信したトポロジー・データベース更新 (TDU) の合計数。

### *node\_out\_tdus*

このノードが作成し、最後の初期化後にすべての隣接ネットワーク・ノード に送信されるトポロジー・データベース更新 (TDU) の合計数。

## *node\_low\_rsns*

現行 RSN より少ない RSN でこのノードが受信したトポロジー・ノード更 新の合計数。このカウントには偶数と奇数の両方の RSN が含まれます。

(これらの TDU はエラーではなく、TDU がすべての隣接ネットワーク・ノ ードへブロードキャストされるときの結果です。このノードのトポロジー・ データベースの更新は行われませんが、このノードは、この小さい RSN を 送信した隣接ノードへ、より大きい RSN の TDU を送信します。)

*node\_equal\_rsns*

現行 RSN に等しい RSN でこのノードが受信したトポロジー・ノード更新 の合計数。このカウントには偶数と奇数の両方の RSN が含まれます。(こ れらの TDU はエラーではなく、TDU がすべての隣接ネットワーク・ノー ドへブロードキャストされるときの結果です。このノードのトポロジー・デ ータベースの更新は行われません。)

*node\_good\_high\_rsns*

現行 RSN より大きい RSN でこのノードが受信したトポロジー・ノード更 新の合計数。ノードは、そのトポロジーを更新し、すべての隣接ネットワー ク・ノードへ TDU をブロードキャストします。 送信側のノードは既にこ の更新情報を持っているため、送信側ノードへ TDU を送信する必要はあり ません。

*node\_bad\_high\_rsns*

現行 RSN より大きい奇数 RSN でこのノードが受信したトポロジー・ノー ド更新の合計数。これらの更新は、APPN ネットワーク・ノードの 1 つに よって検出されたトポロジーの不整合を表します。ノードは、そのトポロジ ーを更新し、すべての隣接ネットワーク・ノードへ TDU をブロードキャス トします。

*node\_state\_updates*

APPN トポロジーおよび経路指定に影響を及ぼす内部的に検出されたノード の状態変更の結果として作成された、トポロジー・ノード更新の合計数。更 新は TDU を介してすべての隣接ネットワーク・ノードへ送信されます。

*node\_errors*

このノードが検出したトポロジー・ノード更新不整合の合計数。これは、こ のノードがそのトポロジー・データベースを更新しようとしてデータの不整 合を検出したときに起こります。このノードは、現行 RSN を次の奇数に増 やして TDU を作成し、すべての隣接ネットワーク・ノードへブロードキャ ストします。

*node\_timer\_updates*

タイマー更新のため、このノードのリソースについて作成されたトポロジ ー・ノード更新の合計数。更新は TDU を介してすべての隣接ネットワー ク・ノードへ送信されます。これらの更新により、他のネットワーク・ノー ドはそのトポロジー・データベースからこのノードのリソースを削除しない ようになります。

*node\_purges*

このノードのトポロジー・データベースから除去されたトポロジー・ノー ド・レコードの合計数。これは、指定された時間内にノード・レコードが更 新されなかった場合に起こります。ノードがネットワーク・トポロジーに保 持しようとしているリソースの更新をブロードキャストするのは、リソース を所有するノードの役割です。

*tg\_low\_rsns*

現行 RSN より小さい RSN でこのノードが受信したトポロジー TG 更新 の合計数。このカウントには偶数と奇数の両方の RSN が含まれます。(こ れらの TDU はエラーではなく、TDU がすべての隣接ネットワーク・ノー ドへブロードキャストされるときの結果です。このノードのトポロジー・デ ータベースの更新は行われませんが、このノードは、この小さい RSN を送 信した隣接ノードへ、より大きい RSN の TDU を送信します。)

## *tg\_equal\_rsns*

現行 RSN に等しい RSN でこのノードが受信したトポロジー TG 更新の 合計数。このカウントには偶数と奇数の両方の RSN が含まれます。(これ らの TDU はエラーではなく、TDU がすべての隣接ネットワーク・ノード へブロードキャストされるときの結果です。このノードのトポロジー・デー タベースの更新は行われません。)

*tg\_good\_high\_rsns*

現行 RSN より大きい RSN でこのノードが受信したトポロジー TG 更新 の合計数。ノードは、そのトポロジーを更新し、すべての隣接ネットワー ク・ノードへ TDU をブロードキャストします。

#### *tg\_bad\_high\_rsns*

現行 RSN より大きい奇数 RSN でこのノードが受信したトポロジー TG 更新の合計数。これらの更新は、APPN ネットワーク・ノードの 1 つによ って検出されたトポロジーの不整合を表します。ノードは、そのトポロジー を更新し、すべての隣接ネットワーク・ノードへ TDU をブロードキャスト します。

*tg\_state\_updates*

APPN トポロジーおよび経路指定に影響を及ぼす内部的に検出されたノード の状態変更の結果として作成された、トポロジー TG 更新の合計数。更新 は TDU を介してすべての隣接ネットワーク・ノードへ送信されます。

#### *tg\_errors*

このノードが検出したトポロジー TG 更新不整合の合計数。これは、この ノードがそのトポロジー・データベースを更新しようとしてデータの不整合 を検出したときに起こります。このノードは、現行 RSN を次の奇数に増や して TDU を作成し、すべての隣接ネットワーク・ノードへブロードキャス トします。

## *tg\_timer\_updates*

タイマー更新のためこのノードのリソースについて作成されたトポロジー TG 更新の合計数。更新は TDU を介してすべての隣接ネットワーク・ノー ドへ送信されます。これらの更新により、他のネットワーク・ノードはその トポロジー・データベースからこのノードのリソースを削除しないようにな ります。

### *tg\_purges*

このノードのトポロジー・データベースから除去されたトポロジー TG レ コードの合計数。これは、指定された時間内に TG レコードが更新されな かった場合に起こります。ノードがネットワーク・トポロジーに保持しよう としているリソースの更新をブロードキャストするのは、リソースを所有す るノードの役割です。

*total\_route\_calcs*

最後の初期化以後にすべてのサービス・クラスについて計算された経路の 数。

*total\_route\_rejs*

最後の初期化以後に計算できなかったすべてのサービス・クラスについての 経路要求の数。

*total\_tree\_cache\_hits*

キャッシュにある経路ツリーに従って行われた経路計算の数。経路によって は複数のツリーによる検査を必要とするため、この数は計算された経路の合 計数より大きい場合があります。

*total\_tree\_cache\_misses*

キャッシュにある経路指定ツリーが適用できなかったため、新しい経路指定 ツリーの作成が必要となった経路計算の数。

*total\_tdu\_wars*

ローカル・ノードが検出し、防止した TDU war の数。

## 戻りパラメーター**:** サポートされていない機能

ローカル・ノードがネットワーク・ノードでないために verb が正常に実行されない と、 Communications Server for Linux は、以下のパラメーターを戻します。

*primary\_rc*

**AP\_FUNCTION\_NOT\_SUPPORTED**

ローカル・ノードがネットワーク・ノードではありません。この verb はネットワーク・ノードでのみ使用できます。

## 戻りパラメーター**:** その他の場合

851 ページの『付録 B. [共通戻りコード』に](#page-876-0)、すべての NOF verb に共通した上記 以外の 1 次戻りコードおよび 2 次戻りコードの組み合わせのリストを示します。

## **QUERY\_NN\_TOPOLOGY\_TG**

各ネットワーク・ノードは、すべてのネットワーク・ノード、 VRN、およびネット ワーク内のネットワーク・ノードからネットワーク・ノードへの TG に関する情報 を保持するネットワーク・トポロジー・データベースを維持します。 OUERY NN TOPOLOGY TG は、このデータベース内の TG エントリーに関する 情報を戻します。

この verb は、使用するオプションに応じて、特定の TG または複数の TG に関す る要約情報または詳細情報のいずれかを、入手するために使用できます。この verb はネットワーク・ノードに対してのみ発行でき、エンド・ノードまたは LEN ノー ドでは有効ではありません。

この verb は、実行中のノードに対して発行しなければなりません。

## **VCB** 構造体

```
typedef struct query nn topology tg
{
   AP UINT16 opcode; /* verb operation code */unsigned char reserv2; \frac{1}{2} reserved \frac{x}{2} unsigned char format: \frac{1}{2} reserved \frac{x}{2}unsigned char format; /* reserved */
   AP UINT16 primary rc; /* primary return code
   AP UINT32 secondary rc; /* secondary return code
   unsigned char \starbuf_ptr; /* pointer to buffer */<br>AP UINT32 buf size; /* buffer size */
                                               /* buffer size */AP UINT32 total buf size; /* total buffer size required */AP UINT16 num_entries; \frac{1}{2} /* number of entries \frac{1}{2} /* total number of entries \frac{1}{2} /*
   AP_UINT16 total_num_entries; /* total number of entries \frac{\ast}{\ast}<br>unsigned char list_options; /* listing options */
                       list_options; \begin{array}{ccc} \n\sqrt{x} & \text{listing options} \\
\text{reserv3:} & \n\end{array} + reserved \begin{array}{ccc} \n\end{array} + /
   unsigned char reserv3; \frac{1}{2} /* reserved \frac{1}{2} /* reserved \frac{1}{2} /* node that owns the TG \frac{1}{2} /*
                                               /* node that owns the TG */
   unsigned char owner type; / type of node that owns the TG */unsigned char dest[17]; \frac{1}{2} /* TG destination node \frac{1}{2} /* TG destination node type \frac{1}{2} /* TG destination node type \frac{1}{2}dest_type; \begin{array}{ccc} & \mbox{\textendash} \times TG destination node type \begin{array}{ccc} \n\star & \star & \star \\
\star & \downarrow & \star & \text{``} \\
\star & \star & \downarrow\n\end{array}unsigned char tg num; /* TG number */unsigned char reserv1; /* reserved */
   AP UINT32 frsn; /* flow reduction sequence number */} QUERY NN TOPOLOGY TG;
typedef struct topology tg summary
{
   AP UINT16 overlay size; /* size of returned entry */unsigned char owner [1\overline{7}]; \prime + node that owns the TG \prime +/
   unsigned char owner_type; \frac{1}{2} /* type of node that owns the TG */<br>unsigned char dest[17]; \frac{1}{2} /* TG destination node */
                                               /* TG destination node */
   unsigned char dest type; / TG destination node type */unsigned char tg num; /* TG number */unsigned char reserv3[1]; \frac{1}{2} /* reserved \frac{1}{2} /*
   AP UINT32 frsn; /* flow reduction sequence number */} TOPOLOGY_TG_SUMMARY;
typedef struct topology_tg_detail
{
   AP UINT16 overlay size; /* size of returned entry */unsigned char owner[1\overline{7}]; \prime * node that owns the TG \prime */
   unsigned char owner_type; \frac{1}{2} /* type of node that owns the TG */<br>unsigned char dest[17]; \frac{1}{2} /* TG destination node */
   unsigned char dest[17]: \overline{ } /* TG destination node \overline{ } */
   unsigned char dest type; / TG destination node type */unsigned char tg_num; \frac{1}{2} /* TG number \frac{1}{2} /* reserved \frac{1}{2} /* reserved
   unsigned char reserv3[1];
   AP UINT32 frsn: /* flow reduction sequence number */AP UINT16 days left; / days left until entry purged */LINK_ADDRESS dlc_data; \begin{array}{ccc} \n\text{LINK} & \text{ADDRESS} \\
\text{AP } \text{U}\overline{\text{INTS2}} & \text{rsn:} \\
\end{array}\overline{r} rsn; \overline{r} /* resource sequence number \overline{r}unsigned char status; \frac{1}{16} befined chars that the status that the status of the status of the status of the status of the status of the status of the status of the status of the status of the status of the status of
                                               /* TG characteristics */unsigned char subarea_number; /* subarea number */
   unsigned char tg type; /* TG type */unsigned char intersubnet_tg; /* TG between subnets */<br>unsigned char cp cp session active; /* Are CP-CP sessions active? */
                       cp_cpession_active; /* Are CP-CP sessions active? */
   unsigned char branch tg; \overline{\phantom{a}} /* TG branch aware? \overline{\phantom{a}} */
   unsigned char multilink tg; /* reserved */unsigned char appended_data_format; /* format of appended data */<br>unsigned char appended data len; /* length of appended data */
                       appended data len; /* length of appended data */<br>reserva\boxed{9}; /* reserved */
   unsigned char reserva\overline{[9]}; \overline{\phantom{a}} /* reserved \phantom{a} */
} TOPOLOGY_TG_DETAIL;
typedef struct link_address
{
  unsigned char format; \frac{1}{2} /* type of link address \frac{1}{2} /*
```
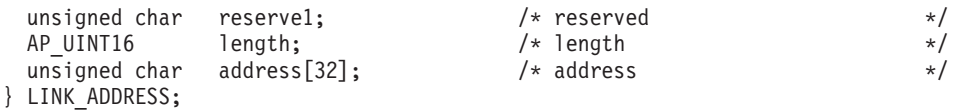

TG\_DEFINED\_CHARS 構造体について詳しくは、 135 ページの『[DEFINE\\_LS](#page-160-0)』を参照し てください。

*frsn* フィールドをゼロ以外の値に設定した場合は、指定した値に等しいかそれより 大きい FRSN を持つノード・エントリーのみが戻されます。ゼロに設定した場合 は、すべてのノード・エントリーが戻されます。

*list\_options* パラメーターが詳細情報を指定すると、TG Descriptor CV が戻された情 報に付加される場合があります。詳しくは、パラメーター *topology\_tg\_detail.appended\_data\_format* および *topology\_tg\_detail.appended\_data\_len* の説明を参照してください。

# 指定パラメーター

アプリケーションが提供するパラメーターを次に示します。

*opcode* AP\_QUERY\_NN\_TOPOLOGY\_TG

*buf\_ptr* Communications Server for Linux が要求された情報を戻すために使用するデ ータ・バッファーへのポインター。

*buf\_size*

指定したデータ・バッファーのサイズ。

*num\_entries*

TG の最大数 (その TG のデータが戻されます)。ある範囲でなく、特定の TG に関するデータを要求するには、値 1 を指定します。できるだけ多く のエントリーを戻すにはゼロを指定します。この場合、Communications Server for Linux は指定したデータ・バッファーに入る最大数のエントリー を戻します。

### *list\_options*

Communications Server for Linux がデータを戻すためのリスト内の開始位 置、および各エントリーに必要な情報レベル。情報レベルは、次のいずれか の値で指定します。

## **AP\_SUMMARY**

要約情報のみ。

## **AP\_DETAIL**

詳細情報。

論理 OR 演算を使用して、この値を次のいずれかの値と組み合わせてくださ  $V_{\lambda_{\alpha}}$ 

## **AP\_FIRST\_IN\_LIST**

リスト内の最初のエントリーから開始します。

## **AP\_LIST\_INCLUSIVE**

所有者、宛先、TG 番号、および FRSN を組み合わせて指定したエ ントリーから開始します。

### **AP\_LIST\_FROM\_NEXT**

所有者、宛先、TG 番号、および FRSN を組み合わせて指定したエ ントリーの直後のエントリーから開始します。

*list\_options* パラメーターを AP\_LIST\_INCLUSIVE または AP\_LIST\_FROM\_NEXT に設定した場合は、*owner*、*owner\_type*、*dest*、*dest\_type*、*tg\_num*、および *frsn* のパラメーターの組み合わせは、TG のリストへの索引として使用され ます。

リストは、*owner*、*owner\_type* (AP\_NETWORK\_NODE、AP\_VRN の順)、*dest*、 *dest\_type* (AP\_NETWORK\_NODE、AP\_VRN の順)、*tg\_num* (数値順)、最後に *frsn* (数値順) の順に並べられます。 リストの順序と、アプリケーションでその リストから特定のエントリーを入手する方法について詳しくは、 47 [ページ](#page-72-0) の『QUERY\_\* verb [のリスト・オプション』を](#page-72-0)参照してください。

*owner* TG を所有するノードの名前。この値は、*list\_options* を AP\_FIRST\_IN\_LIST に設定した場合には無視されます。この名前は、右側に EBCDIC のスペー スを入れた 17 バイトの EBCDIC ストリングです。 この名前は、最大 8 文字の A ストリング文字からなるネットワーク ID、EBCDIC ドット (ピ リオド) 文字、および最大 8 文字の A ストリング文字からなるネットワー ク名で構成されます。

*owner\_type*

TG を所有するノードのタイプ。このパラメーターは、*list\_options* を AP FIRST IN LIST に設定した場合には無視されます。 値は次のいずれかで す。

### **AP\_NETWORK\_NODE**

ネットワーク・ノード。

**AP\_VRN** 仮想経路指定ノード。

#### **AP\_LEARN\_NODE**

ノード・タイプは不明です。

- *dest* この TG のための宛先ノードの名前。この値は、*list\_options* を AP FIRST IN LIST に設定した場合には無視されます。この名前は、右側に EBCDIC のスペースを入れた 17 バイトの EBCDIC ストリングです。 こ の名前は、最大 8 文字の A ストリング文字からなるネットワーク ID、EBCDIC ドット (ピリオド) 文字、および最大 8 文字の A ストリング 文字からなるネットワーク名で構成されます。
- *dest\_type*

TG の宛先ノードのタイプ。この値は、*list\_options* を AP\_FIRST\_IN\_LIST に 設定した場合には無視されます。値は次のいずれかです。

## **AP\_NETWORK\_NODE**

ネットワーク・ノード。

**AP\_VRN** 仮想経路指定ノード。

### **AP\_LEARN\_NODE**

ノード・タイプは不明です。

*tg\_num* TG に関連した番号。

*frsn* フロー縮小シーケンス番号 (FRSN)。すべての TG に関する情報を戻すため

にゼロを指定するか、FRSN がこの値より大きいか等しい TG に関する情 報を戻すためにゼロ以外の値を指定します。

このパラメーターを使用すると、すべての情報を入手するために複数の verb をアプリケーションで発行する必要がある場合に、整合性のある情報 を入手ようにすることができます。 アプリケーションで以下の手順を実行 してください。

frsn パラメーターを使用して整合性のある情報を入手するためには、以下の 手順を実行します。

- 1. QUERY NODE を発行して、ノードの現行 FRSN を読み取ります。
- 2. *frsn* パラメーターをゼロに設定して、すべてのデータベース・エントリ ーを読み取るために必要な QUERY\_NN\_TOPOLOGY\_TG verb を発行し ます。
- 3. QUERY\_NODE を再度発行し、新しい FRSN をステップ 1 で戻された FRSN と比較します。
- 4. 2 つの FRSN が異なっている場合は、データベースが変更されていま す。ステップ 1 で読み取った FRSN に 1 を加え、*frsn* パラメーターを この新しい値に設定して、さらに QUERY\_NN\_TOPOLOGY\_TG verb を 発行します。これらの verb は変更されたエントリーのみを戻します。

## 戻りパラメーター**:** セッション起動の成功時

verb が正常に実行されると、Communications Server for Linux は、以下のパラメー ターを戻します。

*primary\_rc*

AP\_OK

*buf\_size*

指定したバッファーに戻された情報の長さ。

*total\_buf\_size*

要求したリスト情報をすべて戻すために必要だったバッファーのサイズを示 す戻り値。 *buf\_size* より大きい値は、使用可能なエントリーがすべては戻 されなかったことを示しています。

*num\_entries*

データ・バッファー内に戻されたエントリーの数。

*total\_num\_entries*

使用可能なエントリーの合計数。*num\_entries* より大きい値は、使用可能な エントリーがすべて戻されなかったことを示しています。

データ・バッファー内の各エントリーは、次のパラメーターで構成されてい ます。

*topology\_tg\_summary.overlay\_size*

戻された topology tg summary 構造体のサイズ。すなわち、データ・バッ ファー内における次のエントリーの先頭までのオフセット。

アプリケーションが戻されたバッファーを調べて、各 topology tg\_summary 構造体を順番に検出する必要があるときには、この値を使用して次のデータ 構造の正しいオフセットに移動しなければなりません。また、C の

sizeof() 演算子は使用してはいけません。 これは、戻されたオーバーレイ のサイズは Communications Server for Linux の今後のリリースで大きくな る可能性があるためです。戻されたオーバーレイ・サイズを使用すると、ア プリケーションは今後のリリースのもとでも、確実に処理を続けることがで きます。

*topology\_tg\_summary.owner*

TG を所有するノードの名前。この名前は 17 バイトの EBCDIC ストリン グで、右側に EBCDIC スペースを入れます。この名前は、1 ~ 8 文字の A ストリング文字からなるネットワーク ID、EBCDIC ドット (ピリオド) 文字、および 1 ~ 8 文字の A ストリング文字からなるネットワーク名で 構成されます。

*topology\_tg\_summary.owner\_type*

TG を所有するノードのタイプ。値は次のいずれかです。

**AP\_NETWORK\_NODE**

ネットワーク・ノード。

**AP\_END\_NODE**

エンド・ノード。

**AP\_VRN** 仮想経路指定ノード。

### *topology\_tg\_summary.dest*

この TG のための宛先ノードの名前。この名前は 17 バイトの EBCDIC ス トリングで、右側に EBCDIC スペースを入れます。この名前は、1 ~ 8 文 字の A ストリング文字からなるネットワーク ID、EBCDIC ドット (ピリ オド) 文字、および 1 ~ 8 文字の A ストリング文字からなるネットワー ク名で構成されます。

*topology\_tg\_summary.dest\_type*

TG の宛先ノードのタイプ。値は次のいずれかです。

#### **AP\_NETWORK\_NODE**

ネットワーク・ノード。

### **AP\_END\_NODE**

エンド・ノード。

**AP\_VRN** 仮想経路指定ノード。

*topology\_tg\_summary.tg\_num*

TG に関連した番号。

*topology\_tg\_summary.frsn*

フロー縮小シーケンス番号 (FRSN)。ローカル・ノードでこのリソースが最 後に更新された時刻を示します。

## *topology\_tg\_detail.overlay\_size*

戻された topology\_tg\_detail 構造体のサイズ。すなわち、データ・バッフ ァー内における次のエントリーの先頭までのオフセット。

アプリケーションが戻されたバッファーを調べて、各 topology tg detail 構造体を順番に検出する必要があるときには、この値を使用して次のデータ 構造の正しいオフセットに移動しなければなりません。また、C の sizeof() 演算子は使用してはいけません。 これは、戻されたオーバーレイ

のサイズは Communications Server for Linux の今後のリリースで大きくな る可能性があるためです。戻されたオーバーレイ・サイズを使用すると、ア プリケーションは今後のリリースのもとでも、確実に処理を続けることがで きます。

*topology\_tg\_detail.owner*

TG を所有するノードの名前。この名前は 17 バイトの EBCDIC ストリン グで、右側に EBCDIC スペースを入れます。この名前は、1 ~ 8 文字の A ストリング文字からなるネットワーク ID、EBCDIC ドット (ピリオド) 文字、および 1 ~ 8 文字の A ストリング文字からなるネットワーク名で 構成されます。

*topology\_tg\_detail.owner\_type*

TG を所有するノードのタイプ。値は次のいずれかです。

**AP\_NETWORK\_NODE**

ネットワーク・ノード。

## **AP\_END\_NODE**

エンド・ノード。

**AP\_VRN** 仮想経路指定ノード。

*topology\_tg\_detail.dest*

この TG のための宛先ノードの名前。この名前は 17 バイトの EBCDIC ス トリングで、右側に EBCDIC スペースを入れます。この名前は、1 ~ 8 文 字の A ストリング文字からなるネットワーク ID、EBCDIC ドット (ピリ オド) 文字、および 1 ~ 8 文字の A ストリング文字からなるネットワー ク名で構成されます。

*topology\_tg\_detail.dest\_type*

TG の宛先ノードのタイプ。値は次のいずれかです。

### **AP\_NETWORK\_NODE**

ネットワーク・ノード。

## **AP\_END\_NODE**

エンド・ノード。

**AP\_VRN** 仮想経路指定ノード。

*topology\_tg\_detail.tg\_num* TG に関連した番号。

*topology\_tg\_detail.frsn*

フロー縮小シーケンス番号 (FRSN)。ローカル・ノードでこのリソースが最 後に更新された時刻を示します。

## *topology\_tg\_detail.days\_left*

この TG エントリーをトポロジー・データベースから削除する前の日数。

*topology\_tg\_detail.dlc\_data.length*

*dest\_type* または *owner\_type* が AP\_VRN の場合は、このフィールドは次のフ ィールドの DLC アドレスの長さを指定します。それ以外の場合は、このフ ィールドは使用されません。

*topology\_tg\_detail.dlc\_data.address*

*dest type* または *owner type* が AP\_VRN の場合は、このフィールドは VRN

との接続の DLC アドレス (16 進数) を指定します。アドレスのバイト数は 直前のフィールド (length) で指定され、このフィールドの残りのバイトは定 義されません。それ以外の場合は、このフィールドは使用されません。

トークンリングまたはイーサネットの場合は、このフィールドは 6 バイト の MAC アドレスと 1 バイトのローカル SAP アドレスの 2 つの部分で構 成されます。 MAC アドレスのビット配列は予期したフォーマットと異な る場合があります。 2 つのアドレス・フォーマット間の変換については、 163 ページの『MAC [アドレス内のビット順序』を](#page-188-0)参照してください。

Enterprise Extender (HPR/IP) の場合は、アドレス・フォーマットについて詳 しくは 478 ページの『[QUERY\\_LS](#page-503-0)』を参照してください。

*topology\_tg\_detail.rsn*

リソース・シーケンス番号。この番号は、このリソースを所有しているネッ トワーク・ノードにより割り当てられます。

*topology\_tg\_detail.status*

TG の状況を指定します。これは次のいずれか 1 つ以上を論理 OR 演算で 組み合わせたものです。

AP\_NONE

AP\_TG\_OPERATIVE

AP\_TG\_QUIESCING

AP\_TG\_CP\_CP\_SESSIONS

AP\_HPR

AP\_RTP

*topology\_tg\_detail.tg\_chars*

TG 特性。これらのパラメーターについて詳しくは、 135 [ページの](#page-160-0) 『[DEFINE\\_LS](#page-160-0)』を参照してください。

*topology\_tg\_detail.subarea\_number*

TG の宛先の所有者がサブエリア対応ノードである場合は、このサブエリア 対応ノード上で TG に関連付けられたリンク・ステーションを所有するタ イプ 4 またはタイプ 5 のサブエリア番号が、このパラメーターに入りま す。それ以外の場合は、このパラメーターはすべて 2 進ゼロに設定されま す。

*topology\_tg\_detail.tg\_type*

TG のタイプ。値は次のいずれかです。

**AP\_APPN\_OR\_BOUNDARY\_TG**

TG を基にした APPN TG または境界機能。

**AP\_INTERCHANGE\_TG**

交換 TG。

**AP\_VIRTUAL\_ROUTE\_BASED\_TG**

TG を基にした仮想経路。

**AP\_UNKNOWN**

TG のタイプは不明です。

*topology\_tg\_detail.intersubnet\_tg*

TG がサブネットワーク間 TG であるかどうかを指定します。値は次のいず れかです。

**AP\_YES** TG はサブネットワーク間 TG です。

**AP\_NO** TG はサブネットワーク間 TG ではありません。

*topology\_tg\_detail.cp\_cp\_session\_active*

所有側ノードのコンテンション勝者 CP-CP セッションが活動状態であるか どうかを指定します。値は次のいずれかです。

**AP\_YES** CP-CP セッションは活動状態です。

**AP\_NO** CP-CP セッションは活動状態ではありません。

**AP\_UNKNOWN**

CP-CP セッションの状況は不明です。

*topology\_tg\_detail.branch\_tg*

TG が分岐 TG であるかどうかを指定します。値は次のいずれかです。

**AP\_YES** TG は分岐 TG です。

**AP\_NO** TG は分岐 TG ではありません。

### **AP\_UNKNOWN**

TG のタイプは不明です。

*topology\_tg\_detail.appended\_data\_format*

この NOF VCB 構造体に付加されるデータのフォーマットを指定します。

パラメーター *topology\_tg\_detail.appended\_data\_len* を、付加されたデータが 組み込まれていることを示すゼロ以外の値に設定すると、このパラメーター は以下の値に設定されます。

### **AP\_TG\_DESCRIPTOR\_CV**

付加されたデータには、SNA フォーマットで定義された TG Descriptor CV が含まれます。

*topology\_tg\_detail.appended\_data\_len* が、付加されたデータが組み込まれてい ないことを示すゼロの場合は、このパラメーターは予約済みです。

*topology\_tg\_detail.appended\_data\_len*

この NOF VCB 構造体に付加される TG Descriptor CV データの長さを指 定します。この値がゼロに設定されている場合は、付加されたデータは組み 込まれません。

## 戻りパラメーター**:** パラメーターの検査

パラメーター・エラーのために verb が実行されないと、 Communications Server for Linux は、以下のパラメーターを戻します。

*primary\_rc*

AP\_PARAMETER\_CHECK

*secondary\_rc*

値は次のいずれかです。

### **AP\_INVALID\_TG**

*list\_options* パラメーターは、指定した名前から始まるすべてのエン トリーを表示する AP\_LIST\_INCLUSIVE に設定しましたが、*tg\_num* パラメーターが有効ではありませんでした。

### **AP\_INVALID\_ORIGIN\_NODE**

*list\_options* パラメーターは、指定した名前から始まるすべてのエン トリーを表示する AP\_LIST\_INCLUSIVE に設定しましたが、*owner* パ ラメーターが有効ではありませんでした。

### **AP\_INVALID\_LIST\_OPTION**

*list\_options* パラメーターが、有効な値に設定されていませんでし た。

851 ページの『付録 B. [共通戻りコード』に](#page-876-0)、すべての NOF verb に共通し、 AP PARAMETER CHECK に関連した上記以外の 2 次戻りコードのリストを示します。

# 戻りパラメーター**:** サポートされていない機能

ローカル・ノードがネットワーク・ノードでないために verb が正常に実行されない と、 Communications Server for Linux は、以下のパラメーターを戻します。

*primary\_rc*

#### **AP\_FUNCTION\_NOT\_SUPPORTED**

ローカル・ノードがネットワーク・ノードではありません。この verb はネットワーク・ノードでのみ使用できます。

# 戻りパラメーター**:** その他の場合

851 ページの『付録 B. [共通戻りコード』に](#page-876-0)、すべての NOF verb に共通した上記 以外の 1 次戻りコードおよび 2 次戻りコードの組み合わせのリストを示します。

## **QUERY\_NODE**

QUERY\_NODE は、Communications Server for Linux ノードの定義に関する情報を 戻し、ノードが活動状態である場合はその状況に関する情報も戻します。

## **VCB** 構造体

typedef struct query\_node {

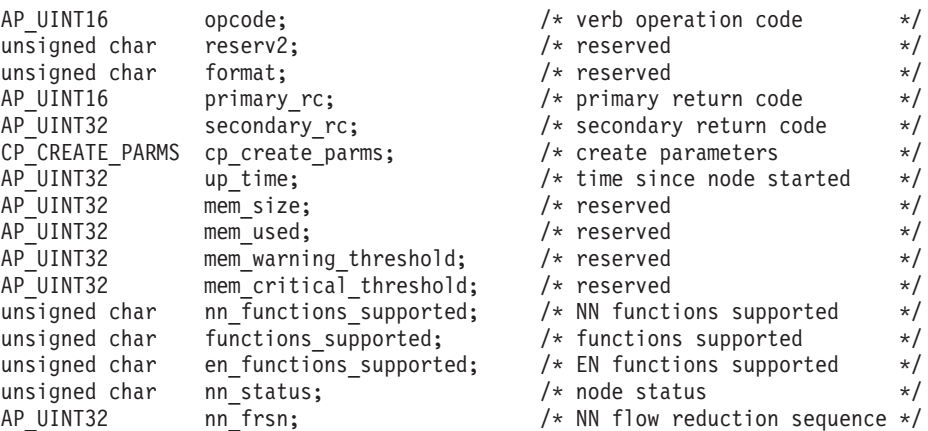

## **QUERY\_NODE**

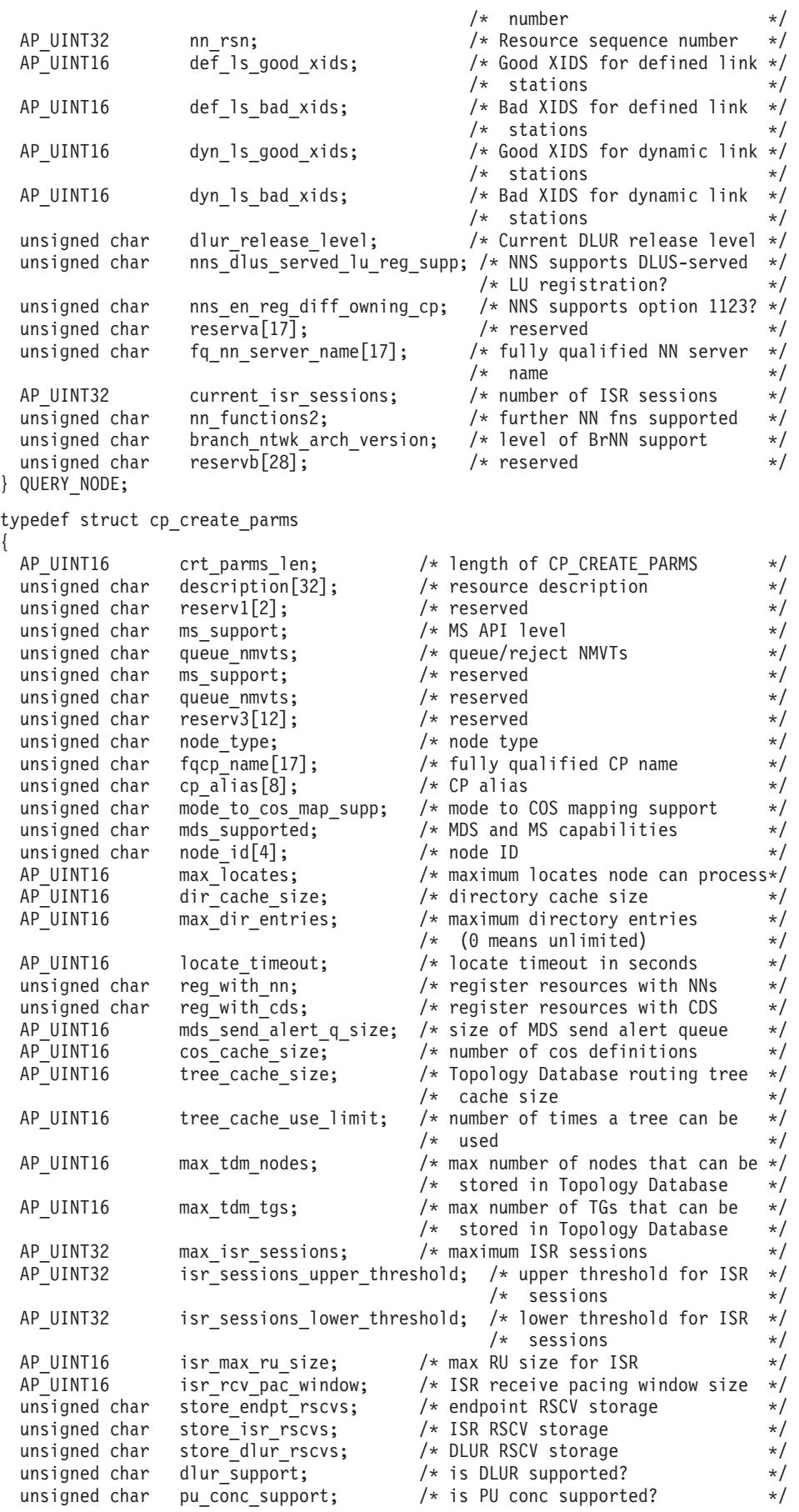

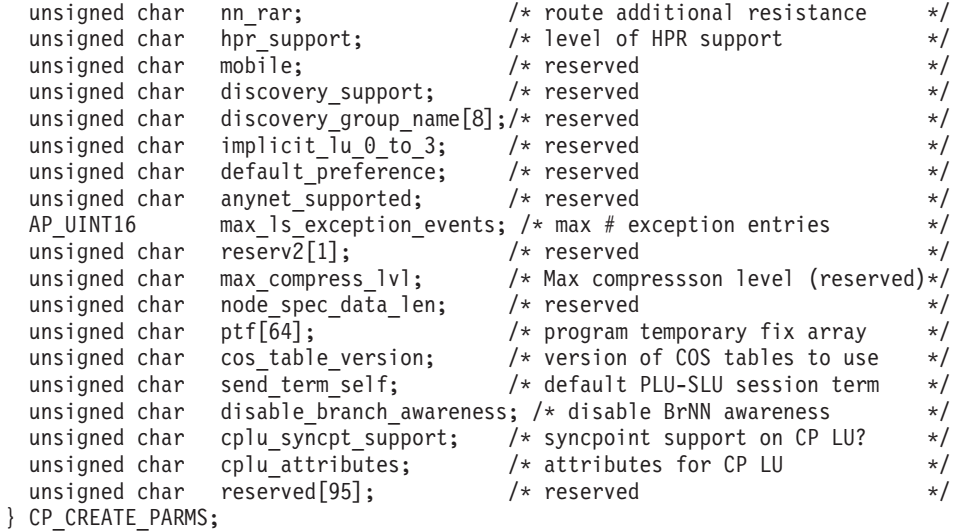

# 指定パラメーター

アプリケーションが提供するパラメーターを次に示します。

*opcode* AP\_QUERY\_NODE

# 戻りパラメーター**:** セッション起動の成功時

verb が正常に実行されると、Communications Server for Linux は、以下のパラメー ターを戻します。

*primary\_rc*

AP\_OK

*cp\_create\_parms.crt\_parms\_len*

パラメーター作成構造体の長さ。

*cp\_create\_parms.description*

ノードを記述したヌルで終了するテキスト・ストリング (そのノードの定義 で指定したもの)。

*cp\_create\_parms.node\_type* ノードのタイプ。値は次のいずれかです。

AP\_NETWORK\_NODE

AP\_BRANCH\_NETWORK\_NODE

AP\_END\_NODE

AP\_LEN\_NODE

### *cp\_create\_parms.fqcp\_name*

ノードの完全修飾名。この名前は、17 バイトの EBCDIC ストリングで、こ の右側に EBCDIC スペースを入れます。 この名前は、1 ~ 8 文字の A ストリング文字からなるネットワーク ID、EBCDIC ドット (ピリオド) 文 字、および 1 ~ 8 文字の A ストリング文字からなるネットワーク名で構 成されます。

*cp\_create\_parms.cp\_alias*

ローカル使用の CP 別名。この名前は、8 バイトからなる ASCII ストリン グです。 8 バイトはすべて有効です。

*cp\_create\_parms.mode\_to\_cos\_map\_supp*

モードから COS へのマッピングをノードでサポートするかどうかを指定し ます。ネットワーク・ノードの場合は、モードから COS へのマッピングは 常にサポートされるため、このパラメーターは無視されます。 LEN ノード の場合、モードから COS へのマッピングはサポートされません。値は次の いずれかです。

**AP\_YES** モードから COS へのマッピングをサポートします。

**AP\_NO** モードから COS へのマッピングをサポートしません。

*cp\_create\_parms.mds\_supported*

Management Services で複数ドメイン・サポート (MDS) および MS 機能を サポートするかどうかを指定します。値は次のいずれかです。

**AP\_YES** MDS はサポートされます。

**AP\_NO** MDS はサポートされません。

*cp\_create\_parms.node\_id*

XID 交換で使用されるノード ID。これは 4 バイトの 16 進数ストリング です。

*cp\_create\_parms.max\_locates*

ノードが処理できる検索の最大数。

*cp\_create\_parms.dir\_cache\_size*

ネットワーク・ノードのみ: ディレクトリー・キャッシュのサイズ。

*cp\_create\_parms.max\_dir\_entries*

ディレクトリー・エントリーの最大数。ゼロは制限がないことを示します。

*cp\_create\_parms.locate\_timeout*

ネットワーク検索がタイムアウトになる前の時間 (秒単位) を指定します。 ゼロはタイムアウトにならないことを示します。

*cp\_create\_parms.reg\_with\_nn*

エンド・ノードのみ: ノードの起動時にノードのリソースをネットワーク・ ノード・サーバーに登録するかどうかを指定します。値は次のいずれかで す。

- **AP\_YES** リソースを NN に登録します。エンド・ノードのネットワーク・ノ ード・サーバーは、エンド・ノードに有向検索要求のみを転送しま す。
- **AP\_NO** リソースを登録しません。 ネットワーク・ノード・サーバーはすべ てのブロードキャスト検索をエンド・ノードに転送します。

*cp\_create\_parms.reg\_with\_cds*

エンド・ノード: ネットワーク・ノード・サーバーがエンド・ノード・リソ ースを中央ディレクトリー・サーバーに登録できるかどうかを指定します。 *reg\_with\_nn* を AP\_NO に設定した場合は、このフィールドは無視されます。

ネットワーク・ノード: ローカル・リソースまたはドメイン・リソースをオ プションで中央ディレクトリー・サーバー (CDS) に登録できるかどうかを 指定します (AP\_YES または AP\_NO)。

値は次のいずれかです。

**AP\_YES** リソースを CDS に登録します。

**AP\_NO** リソースを登録しません。

*cp\_create\_parms.mds\_send\_alert\_q\_size*

MDS 送信アラート・キューのサイズ。キューに入れられたアラートの数が この限度に達すると、Communications Server for Linux はキューの最も古い アラートを削除します。

*cp\_create\_parms.cos\_cache\_size*

ネットワーク・ノード: COS データベースの重みキャッシュのサイズ (必要 な COS 定義の最大数)。エンド・ノードまたは LEN ノードの場合、この パラメーターは予約済みです。

*cp\_create\_parms.tree\_cache\_size*

ネットワーク・ノード: トポロジー・データベースの経路指定ツリー・キャ ッシュのサイズ。最小値は 8。エンド・ノードまたは LEN ノードの場合、 このパラメーターは予約済みです。

*cp\_create\_parms.tree\_cache\_use\_limit*

ネットワーク・ノード: キャッシュに入れられたツリーの最大使用数。 こ の数を超えると、ツリーは廃棄され、再計算されます。これにより、ノード は等しい重みの経路間でセッションを平衡にさせることができます。この値 を小さくすると、ロード・バランシングが改善されますが、活動化の待ち時 間が増大します。使用の最小数は 1 です。エンド・ノードまたは LEN ノ ードの場合、このパラメーターは予約済みです。

*cp\_create\_parms.max\_tdm\_nodes*

ネットワーク・ノード: トポロジー・データベースに保管できるノードの最 大数。0 (ゼロ) の値は、ノードの数に制限がないことを示します。エンド・ ノードまたは LEN ノードの場合、このパラメーターは予約済みです。

*cp\_create\_parms.max\_tdm\_tgs*

ネットワーク・ノード: トポロジー・データベースに保管できる TG の最大 数。 0 (ゼロ) の値は、ノードの数に制限がないことを示します。エンド・ ノードまたは LEN ノードの場合、このパラメーターは予約済みです。

*cp\_create\_parms.max\_isr\_sessions*

ネットワーク・ノード: ノードが同時に参加できる ISR セッションの最大 数。 100 を超える値を指定した場合を除き、Communications Server for Linux は値 100 を使用します。エンド・ノードまたは LEN ノードの場 合、このパラメーターは予約済みです。

*cp\_create\_parms.isr\_sessions\_upper\_threshold* および *cp\_create\_parms.isr\_sessions\_lower\_threshold*

> ネットワーク・ノード: これらのしきい値は、ノードの輻輳状況を制御しま す。輻輳状況はネットワーク内の他のノードへ報告され、経路の計算に使用 されます。 ISR セッションの数が上限しきい値を超えた場合、ノードの状 態は非輻輳から輻輳に変わります。 ISR セッションの数が下限しきい値よ

り低くなると、ノードの状態は非輻輳に戻ります。エンド・ノードまたは LEN ノードの場合は、これらのパラメーターは予約済みです。

*cp\_create\_parms.isr\_max\_ru\_size*

ネットワーク・ノード: 中間セッション用にサポートされる最大 RU サイ ズ。エンド・ノードまたは LEN ノードの場合、このパラメーターは予約済 みです。

*cp\_create\_parms.isr\_rcv\_pac\_window*

ネットワーク・ノード: 中間セッションで推奨される、1 ~ 63 の範囲の受 信ペーシング・ウィンドウ・サイズ。隣接ノードが適応ペーシングをサポー トしていない場合、この値は中間セッションの 2 次ホップでのみ使用され ます。エンド・ノードまたは LEN ノードの場合、このパラメーターは予約 済みです。

*cp\_create\_parms.store\_endpt\_rscvs*

RSCV を診断に使用するために保管するかどうかを指定します。値は次のい ずれかです。

**AP\_YES** RSCV を保管します。

**AP\_NO** RSCV を保管しません。

このフィールドを AP\_YES に設定した場合は、 RSCV は OUERY SESSION verb で戻されます。(この値を AP\_YES に設定すると、それぞれのエンドポ イント・セッションごとに RSCV が格納されることになります。この追加 ストレージは、1 セッション当たり最大 256 バイトです。)

*cp\_create\_parms.store\_isr\_rscvs*

ネットワーク・ノード: RSCV を診断に使用するために保管するかどうかを 指定します (AP\_YES または AP\_NO)。このフィールドを AP\_YES に設定した 場合は、RSCV は QUERY\_ISR\_SESSION verb で戻されます。 (この値を AP\_YES に設定すると、それぞれの ISR セッションごとに RSCV が格納さ れることになります。 この追加ストレージは、1 セッション当たり最大 256 バイトです。) エンド・ノードまたは LEN ノードの場合、このパラメ ーターは予約済みです。

*cp\_create\_parms.store\_dlur\_rscvs*

RSCV を診断に使用するために保管するかどうかを指定します (AP\_YES ま たは AP\_NO)。このフィールドを AP\_YES に設定した場合は、RSCV は QUERY\_DLUR\_LU\_verb で戻されます。 (この値を AP\_YES に設定した場合 は、PLU-SLU セッションごとに 1 つの RSCV が保管されることを示して います。この追加ストレージは、1 セッション当たり最大 256 バイトで す。)

*cp\_create\_parms.dlur\_support*

DLUR がサポートされるかどうかを指定します。 LEN ノードの場合は、こ のパラメーターは予約済みです。値は次のいずれかです。

**AP\_YES** DLUR は使用できます。

## **AP\_LIMITED\_DLUR\_MULTI\_SUBNET | AP\_YES**

エンド・ノードまたは分岐ネットワーク・ノードの場合: DLUR は サポートされますが、別のサブネットにある DLUS への接続には 使用されません。

この値はネットワーク・ノードではサポートされていません。

**AP\_NO** DLUR は使用できません。

*cp\_create\_parms.pu\_conc\_support*

SNA ゲートウェイがサポートされるかどうかを指定します (AP\_YES または AP\_NO)。

*cp\_create\_parms.nn\_rar*

ネットワーク・ノードの経路の追加抵抗。

*cp\_create\_parms.hpr\_support*

ノードが提供する HPR (高性能経路指定) サポートのレベルを指定します。 値は次のいずれかです。

**AP\_NONE**

HPR はサポートされません。

**AP\_BASE**

このノードは、自動ネットワーク経路指定 (ANR) を実行できます が、 HPR のための RTP (高速トランスポート・プロトコル) エン ドポイントとして機能することはできません。

- **AP\_RTP** このノードは、自動ネットワーク経路指定 (ANR) を実行でき、 HPR セッションのための RTP (高速トランスポート・プロトコル) エンドポイントとして機能することができます。
- **AP\_CONTROL\_FLOWS**

このノードは、制御フローを含め、すべての HPR 機能を実行でき ます。

*cp\_create\_parms.max\_ls\_exception\_events*

ノードが記録した LS 例外イベントの最大数。

*cp\_create\_parms.ptf*

将来のプログラム一時修正 (PTF) 操作を構成して制御するための次のよう な配列。

*cp\_create\_parms.ptf[0]*

REQDISCONT サポートおよび必須検索状況サポート。

Communications Server for Linux は、通常、REQDISCONT を使用してセッ ション・トラフィックで不要になった限定リソース・ホスト・リンクを非活 動化します。このバイトを使用して、REQDISCONT の使用を抑止したり、 Communications Server for Linux が送信した REQDISCONT 要求で使用さ れた設定を変更したりすることができます。値は次のいずれかです。

通常の REQDISCONT サポートを使用します。

### **AP\_SUPPRESS\_REQDISCONT**

REQDISCONT を使用しません。

## **AP\_OVERRIDE\_REQDISCONT**

変更された REQDISCONT サポートを使用します。 REQDISCONT を指定する場合は、論理 OR 演算を使用して次の値の 1 つまたは両 方と結合する必要があります。

**AP\_NONE**
### **AP\_REQDISCONT\_TYPE**

REQDISCONT でタイプ「immediate (即時)」を使用しま す。この値を指定しなかった場合、 Communications Server for Linux はタイプ「normal (標準)」を使用します。

# **AP\_REQDISCONT\_RECONTACT**

REQDISCONT でタイプ「immediate recontact (即時に再接 続する)」を使用します。この値を指定しなかった場合は、 Communications Server for Linux はタイプ「no immediate recontact (即時に再接続しない)」を使用します。

## **AP\_ALLOW\_BB\_RQE**

Communications Server for Linux は、通常、要求で方向転換 (CD) も示す必要のある SNA プロトコルにホストが従って いる場合を除き、ホストからのいずれの開始ブラケット (BB) 例外 (RQE) 要求もセンス・コード 2003 でリジェク トします。このフラグを設定すると、Communications Server for Linux は、このプロトコルに従っていないホストとのセ ッションを続行できます。

Communications Server for Linux は、エンド・ノードまたは分岐ネットワー ク・ノードとして実行しているときに、そのネットワーク・ノード・サーバ ー (NNS) からのネットワーク検索を送信勧誘するかどうか選択することが 可能です。ネットワーク全体のブロードキャスト検索の処理速度が遅くなる ので、ネットワーク検索を要求するのは望ましくありません。しかし、ロー カル・ノードがそのすべてのリソース (LU) をその NNS に登録できない場 合は、検索を要求することが、ネットワークでこれらのリソースを可視にす る唯一の方法になります。

通常、Communications Server for Linux はすべての LU を登録できるかど うかを判別して、その NNS からのネットワーク検索を的確に要求します。 このノードが、LU が通常と異なる方法でネットワークにアクセスできるよ うにする場合 (たとえば、他のノードのゲートウェイとして機能している場 合) には、上記の値を以下の値と組み合わせて標準操作を変更します。

### **AP\_SET\_SEARCH\_STATUS**

NNS からのネットワーク検索を無条件で要求します。

### *cp\_create\_parms.ptf[1]*

ERP サポート。通常、Communications Server for Linux は ACTPU(ERP) を ERP として処理します。これにより、PU-SSCP セッションはリセットされ ますが、付随する LU-SSCP セッションや PLU-SLU セッションを暗黙的に 非活動化することはありません。インプリメントされた SNA によっては、 ACTPU(ERP) を ACTPU(cold) として処理し、付随する LU-SSCP セッショ ンや PLU-SLU セッションを暗黙に非活動化する場合もあります。値は次の いずれかです。

### **AP\_NONE**

通常の処理を使用します。

### **AP\_OVERRIDE\_ERP**

すべての ACTPU 要求を ACTPU(cold) として処理します。

*cp\_create\_parms.ptf[2]*

BIS サポート。通常、Communications Server for Linux は、限定リソース LU 6.2 セッションを非活動化する前に、BIS プロトコルを使用します。値 は次のいずれかです。

**AP\_NONE**

通常の処理を使用します。

### **AP\_SUPPRESS\_BIS**

BIS プロトコルは使用しません。限定リソース LU 6.2 セッション は UNBIND(cleanup) を使用して即時に非活動化されます。

### *cp\_create\_parms.ptf[3]*

APINGD サポート。通常、Communications Server for Linux には、 APING 接続テスター用のパートナー・プログラムが組み込まれます。このバイトを 使用すると、ノードに到着する APING プログラムによる要求が自動的に処 理されないように、ノード内で APING デーモンを使用不可にすることがで きます。値は次のいずれかです。

**AP\_NONE**

ノード内に APINGD サポートを組み込みます (通常の処理)。

### **AP\_EXTERNAL\_APINGD**

ノード内で APINGD を使用不可にします。

*cp\_create\_parms.ptf[4]*

LU 0-3 の RU の検査。このバイトを使用して、非標準 SNA データを送信 するホスト・システムに予備手段を提供します。このバイトは、以下で説明 する特定の問題が発生しない限り、AP\_NONE に設定する必要があります。

値 AP\_NONE は、LU 0-3 RU での Communications Server for Linux の通常 の検査を指示します。

LU 0-3 RU での特定の検査が終了すると、以下の値が戻されます。

### **AP\_ALLOW\_BB\_RQE**

SNA プロトコルでは、LU 0-3 の PLU-SLU セッションの BB !EB RU は、RQD でなければならないと指定されています。いくつかの ホストは、RQE BB !EB CD を送信します。これはプロトコル違反 ですが、Communications Server for Linux では常に許容します。こ の値を設定すると、Communications Server for Linux は RQE BB !EB !CD EC RU も許容します。

*cp\_create\_parms.ptf[5]*

受信した Attach のセキュリティー検査。

ローカルの呼び出し可能 TP が、会話セキュリティーを必要としないように 定義されている場合、あるいは定義されていないために会話セキュリティー を必要としないデフォルトが使用される場合には、呼び出し側 TP は、ロー カルの呼び出し可能 TP にアクセスするために、ユーザー ID とパスワー ドを送信する必要はありません。呼び出し側 TP にこれらのパラメーターが 設定されていて、Communications Server for Linux が受信する Attach メッ セージにそのパラメーターが含まれている場合、Communications Server for Linux は、通常、呼び出し可能 TP が会話セキュリティーを必要としていな くてもパラメーターを検査します (パラメーターが無効な場合には、Attach

をリジェクトします)。このパラメーターを使用すると、検査を使用不可に することができます。値は次のいずれかです。

### **AP\_NONE**

セキュリティー・パラメーターが受信した Attach に組み込まれて いる場合には、呼び出し可能 TP のセキュリティー要件に関係な く、これらのパラメーターを常に検査します (通常の処理)。

### **AP\_LIMIT\_TP\_SECURITY**

呼び出し可能 TP がセキュリティーを必要としない場合には、受信 した Attach でのセキュリティー・パラメーターを検査しません。

## *cp\_create\_parms.ptf[6]*

HPR の RTP オプション。

値 AP\_NONE は、Communications Server for Linux の通常の RTP 処理を指 示します。

カスタマイズ済みの RTP 操作の場合は、以下の値が戻されます。

### **AP\_FORCE\_STANDARD\_ARB**

通常、Communications Server for Linux は、標準 ARB アルゴリズ ムと ARB 応答可能モード・アルゴリズムの両方を RTP 接続でサ ポートすることを公示します。この値を設定すると、

Communications Server for Linux は標準 ARB アルゴリズムのサポ ートのみを公示します。

## *cp\_create\_parms.ptf[7]*

DACTLU での DLUR アンバインド。通常、Communications Server for Linux は、 DLUR を使用しているセッションのホストからの DACTLU を 受信しても、PLU-SLU セッションを終了しません。このパラメーターを使 用すると、PLU-SLU セッションを強制終了することができます。値は次の いずれかです。

## **AP\_NONE**

通常の処理を使用します。

### **AP\_DLUR\_UNBIND\_ON\_DACTLU**

DLUR を使用したセッションで DACTLU を受信すると、PLU-SLU セッションを終了します。

# *cp\_create\_parms.ptf[8]*

REQACTPU で PU 名を抑止します。通常、Communications Server for Linux は、 DLUR PU を活動化するときに REQACTPU メッセージで PU 名を識別します。値は次のいずれかです。

#### **AP\_NONE**

通常の処理を使用します。

#### **AP\_SUPPRESS\_PU\_NAME\_ON\_REQACTPU**

DLUR PU を活動化するときに PU 名を抑止します。

### *cp\_create\_parms.ptf[9]*

RUI ブラケット・レース・オプションおよび限定リソースによって、接続 ネットワークのオプション、および TCP/IP 情報制御ベクトル・オプション が上書きされます。

RUI アプリケーションでブラケット・プロトコルを使用し、 RUI アプリケ ーションが既に BB (開始ブラケット) を送信した後にホストが BB を送信 した場合、 Communications Server for Linux は、通常、センス・データ 0813 でこれをリジェクトし、BB をアプリケーションに渡しません。値は 次のいずれかです。

**AP\_NONE**

通常の処理を使用します。

### **AP\_LUA\_PASSTHRU\_BB\_RACE**

BB を RUI アプリケーションに渡します。アプリケーションは、セ ンス・データ 0813 または 0814 のいずれかを持つ否定応答を送信 する必要があります。

接続ネットワークを使用する Communications Server for Linux 内のリンク は、通常、限定リソースです。以下の値でこのデフォルトをオーバーライド します。

### **AP\_CN\_OVERRIDE\_LIM\_RES**

それぞれの接続ネットワーク・リンクに関連付けられているポート で *implicit\_limited\_resource* パラメーターを使用し、限定リソースで あるかどうかを判別します。

通常、Communications Server for Linux は、 TN3270 または LUA セッシ ョン用のホストへの NOTIFY 要求に TCP/IP 情報制御ベクトル (0x64) を 含めます。このベクトルにはホスト・コンソールで表示できる情報、または ホストで使用される情報 (たとえば、請求情報: クライアントによって使用 される TCP/IP アドレスとポート番号、およびクライアントのアドレスに対 応した IP 名) が含まれています。 TN3270 の場合、通常、TN3270 サーバ ーはドメイン・ネーム・サーバー (DNS) ルックアップを実行して、クライ アント IP 名を判別します。

クライアント・アドレスが IPv6 アドレスであっても、ホストで IPv6 アド レスを解釈できないバックレベル・バージョンの VTAM を稼働している場 合は、クライアント・アドレスがホスト・コンソール上で正しく表示されな いことがあります。

この動作は以下のフラグでオーバーライドできます。

### **AP\_NO\_TCPIP\_VECTOR**

TCP/IP 情報制御ベクトル (0x64) を TN3270 または LUA 用のホス トへの NOTIFY 要求に含めません。

ホストがこの制御ベクトルをサポートしない古いバージョンの VTAM を稼働している場合は、この値を使用します。

## **AP\_NO\_TCPIP\_NAME**

DNS ルックアップを実行しないで、IP 名ではなくクライアント IP アドレスを指定して CV64 制御ベクトルを送信します。

この値は TN3270 のみに適用します。したがって、LUA クライア ントには DNS ルックアップは必要ありません。この値は DNS 環 境が遅いか、またはクライアントが DNS データに含まれていない ことが分かっている場合 (たとえば、クライアントが DDNS のない DHCP クライアントの場合) に使用します。

*cp\_create\_parms.cos\_table\_version*

ノードが使用する COS テーブルのバージョンを指定します。値は次のいず れかです。

# **AP\_VERSION\_0\_COS\_TABLES**

本来、「APPN Architecture Reference」で定義されている COS テー ブルを使用します。

**AP\_VERSION\_1\_COS\_TABLES**

ATM を介して本来 HPR に定義されている COS テーブルを使用 します。

*cp\_create\_parms.send\_term\_self*

ホストに対する PLU-SLU セッションを終了するデフォルトの方式を指定し ます。指定した値は、LU 定義に異なる値を指定して変更しない限り、ノー ド上の 0-3 のすべてのタイプの LU で使用されます。値は次のいずれかで す。

- **AP\_YES** CLOSE\_PLU\_SLU\_SEC\_RQ の受信時に TERM\_SELF を送信しま す。
- **AP\_NO** CLOSE\_PLU\_SLU\_SEC\_RQ の受信時に UNBIND を送信します。

*cp\_create\_parms.disable\_branch\_awareness*

このパラメーターは、*node\_type* が AP\_NETWORK\_NODE の場合にのみ適用され ます。他のノード・タイプの場合は予約済みです。

ローカル・ノードが分岐認識 (APPN オプション・セット 1120) をサポー トするかどうかを指定します。値は次のいずれかです。

**AP\_YES** ローカル・ノードは分岐認識をサポートしません。このノードと実 行済み分岐ネットワーク・ノードの間の TG は、ネットワーク・ト ポロジーには現れないため、ローカル・ノードはローカル・ノード 自体が分岐として認識されているとは報告しません。

**AP\_NO** ローカル・ノードは分岐認識をサポートします。

*cp\_create\_parms.cplu\_syncpt\_support*

ノードの制御点 LU が同期点機能をサポートするかどうかを指定します。 このパラメーターは、DEFINE\_LOCAL\_LU の *syncpt\_support* パラメーター と同等のものですが、ノードの制御点 LU (明示的な LU 定義を持たないも の) にのみ適用されます。

このパラメーターは、標準 Communications Server for Linux 製品のほかに 同期点マネージャー (SPM) と会話保護リソース・マネージャー (C-PRM) が組み込まれている場合にのみ AP YES に設定してください。値は次のいず れかです。

**AP\_YES** 同期点はサポートされます。

**AP\_NO** 同期点はサポートされません。

*cp\_create\_parms.cplu\_attributes*

ノードの制御点 LU に関する追加情報を識別します。このパラメーター は、DEFINE\_LOCAL\_LU の *lu\_attributes* パラメーターと同等のものです が、ノードの制御点 LU (明示的な LU 定義を持たないもの) にのみ適用さ れます。

値は次のいずれかです。

### **AP\_NONE**

追加情報は識別されません。

# **AP\_DISABLE\_PWSUB**

制御点 LU のパスワード置換サポートを使用不可にします。パスワ ード置換とは、パスワードを平文で送信せずに、ローカル LU とリ モート LU の間での伝送を行う前にパスワードを暗号化することを 言います。通常、Communications Server for Linux は、リモート・ システムがパスワード置換をサポートしている場合、パスワード置 換を使用します。

この値は、パスワード置換を正しくインプリメントしていないリモ ート・システムと通信するための予備手段として提供されていま す。このオプションを使用する場合、平文でのパスワードの送受信 (セキュリティー上のリスクがある場合があります) が行われること に注意しなければなりません。このオプションは、リモート・シス テムにおけるパスワード置換のインプリメンテーションに関して問 題がある場合以外は設定しないでください。

#### *up\_time*

ノードの始動 (または再始動) 以後の時間 (0.01 秒単位)。ゼロの値はノード が稼働中でないことを示します。

# *nn\_functions\_supported*

ネットワーク・ノードのみ: サポートされるネットワーク・ノード機能を指 定します。値は次のいずれか 1 つ以上を論理 OR で組み合わせたもので す。

## **AP\_RCV\_REG\_CHAR**

ノードは登録済み特性の受信をサポートします。

### **AP\_GATEWAY**

ノードはゲートウェイ・ノードです。

**AP\_CDS** ノードは中央ディレクトリー・サーバー機能をサポートします。

### **AP\_TREE\_CACHING**

ノードは経路ツリー・キャッシュをサポートします。

### **AP\_TREE\_UPDATES**

ノードは増分ツリー更新をサポートします。これをサポートする場 合は、ツリー・キャッシュもサポートする必要があります。

**AP\_ISR** ノードは中間セッション経路指定をサポートします。

### *functions\_supported*

サポートされる機能を指定します。値は次のいずれか 1 つ以上を論理 OR で組み合わせたものです。

AP\_NEGOTIABLE\_LS

AP\_SEGMENT\_REASSEMBLY

AP\_BIND\_REASSEMBLY

AP\_PARALLEL\_TGS

AP\_CALL\_IN

AP ADAPTIVE PACING

AP\_TOPOLOGY\_AWARENESS

### *en\_functions\_supported*

エンド・ノードのみ: サポートされるエンド・ノード機能を指定します。値 は次のいずれか 1 つ以上を論理 OR で組み合わせたものです。

### **AP\_SEGMENT\_GENERATION**

ノードはセグメント生成をサポートします。

# **AP\_MODE\_TO\_COS\_MAP**

ノードはモード名から COS 名へのマッピングをサポートします。

# **AP\_LOCATE\_CDINIT**

ノードはリモート LU を見つけるために、検索およびドメイン間開 始 GDS 変数の生成をサポートします。

# **AP\_REG\_WITH\_NN**

ノードはその LU を隣接サービス・ネットワーク・ノードに登録し ます。

## **AP\_REG\_CHARS\_WITH\_NN**

ノードは送信レジスター特性をサポートします。この機能をサポー トする場合は、送信レジスター名もサポートする必要があります。

*nn\_status*

ネットワーク・ノードのみ: ノードの状況を指定します。このパラメーター は、AP UNCONGESTED、次に表示する値のいずれか、論理 OR で組み合わせた 2 つ以上の値に設定できます。値は次のいずれかです。

### **AP\_UNCONGESTED**

ISR セッションの数は、ノードの構成で *isr\_sessions\_upper\_threshold* の値未満です。

### **AP\_CONGESTED**

ISR セッションの数は、しきい値を超えています。

### **AP\_IRR\_DEPLETED**

ISR セッションの数は、そのノードに指定した最大値に達しまし た。

### **AP\_ERR\_DEPLETED**

エンドポイント・セッションの数は、指定した最大値に達しまし た。

### **AP\_QUIESCING**

タイプが AP\_QUIESCE または AP\_QUIESCE\_ISR の STOP\_NODE が 発行されました。

# *nn\_frsn*

ネットワーク・ノードのみ: ネットワーク・ノードの現行フロー縮小シーケ ンス番号 (FRSN)。

*nn\_rsn* ネットワーク・ノードのみ: リソース・シーケンス番号。

*def\_ls\_good\_xids*

ノードの最後の起動以後にすべての定義済みリンク・ステーションで発生し て成功した XID 交換の合計数。

*def\_ls\_bad\_xids*

ノードの最後の起動以後にすべての定義済みリンク・ステーションで発生し て失敗したノード XID 交換の合計数。

*dyn\_ls\_good\_xids*

ノードの最後の起動以後にすべてのダイナミック・リンク・ステーションで 発生して成功したノード XID 交換の合計数。

*dyn\_ls\_bad\_xids*

ノードの最後の起動以後にすべてのダイナミック・リンク・ステーションで 発生して失敗したノード XID 交換の合計数。

*dlur\_release\_level*

ノードがサポートする DLUR アーキテクチャーのリリース・レベル。これ は値 1 (現在定義されている唯一の DLUR リリース・レベル) に設定され ます。将来のバージョンには新しいリリース・レベルの DLUR アーキテク チャーが組み込まれて、別の値を戻すようになる可能性があります。

*nns\_dlus\_served\_lu\_reg\_supp*

このパラメーターが適用されるのは、ローカル・ノードがエンド・ノードで あるかまたは分岐ネットワーク・ノードである場合のみです。それ以外の場 合は使用しません。

ネットワーク・ノード・サーバーが DLUS 実行済み LU 登録をサポートす るかどうかを指定します。値は次のいずれかです。

- **AP\_YES** ネットワーク・ノード・サーバーは、DLUS 実行済み LU の登録を サポートします。
- **AP\_NO** ネットワーク・ノード・サーバーは、DLUS 実行済み LU の登録を サポートしません。

# **AP\_UNKNOWN**

ノードにはネットワーク・ノード・サーバーがありません。

*nns\_en\_reg\_diff\_owning\_cp*

このパラメーターは、ローカル・ノードが分岐ネットワーク・ノードである 場合にのみ適用されます。それ以外の場合には、予約済みです。

ネットワーク・ノード・サーバーが、オプション・セット 1123、別の所有 CP 名 NNS(BrNN) サポートをもつエンド・ノード・リソース登録をサポー トするかどうかを指定します。

- **AP\_YES** ネットワーク・ノード・サーバーは、オプション・セット 1123 を サポートします。
- **AP\_NO** ネットワーク・ノード・サーバーは、オプション・セット 1123 を サポートしません。

#### **AP\_UNKNOWN**

ノードにはネットワーク・ノード・サーバーがありません。

*fq\_nn\_server\_name*

エンド・ノードのみ。ノードのためのネットワーク・ノード・サーバーの名 前。

*current\_isr\_sessions*

このパラメーターが適用されるのは、ローカル・ノードがネットワーク・ノ ードであるかまたは分岐ネットワーク・ノードである場合のみです。それ以 外の場合は使用しません。

このノードを介して経路指定される ISR セッションの数。

*nn\_functions\_2*

このパラメーターが適用されるのは、ローカル・ノードがネットワーク・ノ ードである場合のみです。それ以外の場合は使用しません。

ノードが分岐認識 (APPN オプション・セット 1120) をサポートするかど うかを指定します。

**AP\_NONE**

ネットワーク・ノード・サーバーは、オプション・セット 1120 を サポートしません。

### **AP\_BRANCH\_AWARENESS**

ノードはオプション・セット 1120 をサポートします。

*branch\_ntwk\_arch\_version*

このパラメーターは、ローカル・ノードがネットワーク・ノードまたは分岐 ネットワーク・ノードである場合にのみ適用されます。それ以外の場合に は、予約済みです。

サポートされている分岐ネットワーク・アーキテクチャーのバージョンを指 定します。これは 1 に設定されます。あるいは、ノードが分岐ネットワー ク・アーキテクチャーをサポートしない場合には 0 (ゼロ) に設定されま す。

# 戻りパラメーター**:** その他の場合

851 ページの『付録 B. [共通戻りコード』に](#page-876-0)、すべての NOF verb に共通した上記 以外の 1 次戻りコードおよび 2 次戻りコードの組み合わせのリストを示します。

# **QUERY\_NODE\_ALL**

QUERY NODE ALL は、Communications Server for Linux LAN 上のノードに関す る情報を戻します。この verb は各ノードの名前および構成ファイル・ロールのみを 戻し、ノードの構成に関する詳細情報は提供しません。アプリケーションは、特定 のノード名に対して QUERY\_NODE を使用して、そのノードに関する詳細情報を取 得できます。

この verb は、ヌルのターゲット・ハンドルを指定して発行しなければなりません。

# **VCB** 構造体

typedef struct query node all {  $AP_UINT16$  opcode;  $/*$  verb operation code  $*$ /<br>unsigned char reserv2;  $/*$  reserved  $*$ /  $unsigned char$  reserv2;

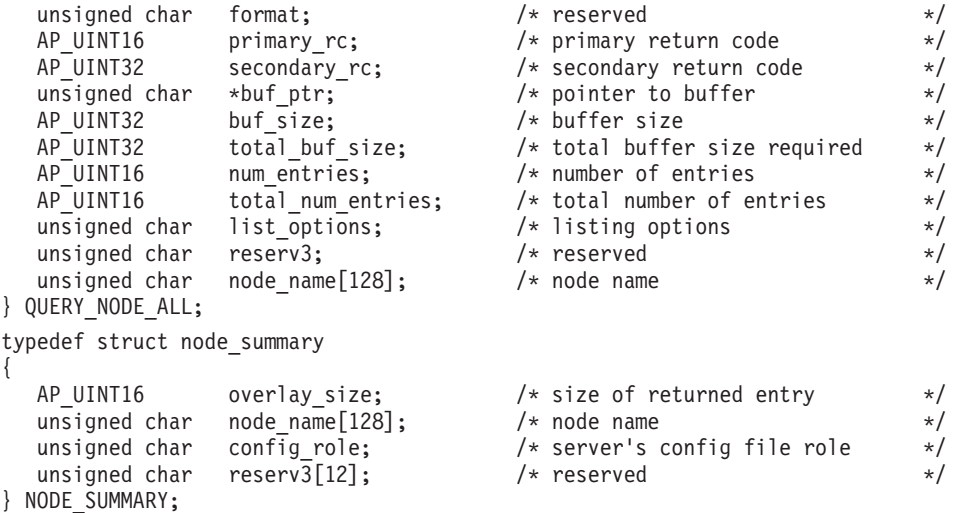

# 指定パラメーター

アプリケーションが提供するパラメーターを次に示します。

*opcode* AP\_QUERY\_NODE\_ALL

*buf\_ptr* Communications Server for Linux が要求された情報を戻すために使用するデ ータ・バッファーへのポインター。

*buf\_size*

指定したデータ・バッファーのサイズ。

*num\_entries*

ノードの最大数 (そのノードのデータが戻されます)。ある範囲でなく、特定 のノードに関するデータを要求するには、値 1 を指定します。できるだけ 多くのエントリーを戻すにはゼロを指定します。この場合、Communications Server for Linux は指定したデータ・バッファーに入る最大数のエントリー を戻します。

### *list\_options*

Communications Server for Linux がデータを戻すためのリスト内の開始位 置。値は次のいずれかです。

### **AP\_FIRST\_IN\_LIST**

ノードのリスト内の最初のエントリーから開始します。

#### **AP\_LIST\_INCLUSIVE**

*node\_name* パラメーターで指定したエントリーから開始します。

### **AP\_LIST\_FROM\_NEXT**

*node\_name* パラメーターで指定したエントリーの直後のエントリー から開始します。

リストは、ノード名の順序には並べられません。ただし、この順序は、後続 の QUERY\_NODE\_ALL verb でも同じになるため、アプリケーションは、 通常の方法で複数の verb を使用して、複数のセクションにおける完全なリ ストを取得できます。アプリケーションでそのリストから特定のエントリー を入手する方法について詳しくは、47 ページの『QUERY \* verb のリス [ト・オプション』を](#page-72-0)参照してください。

*node\_name*

リストのインデックスとして使用されるノードの名前。このパラメーター は、*list\_options* を AP\_FIRST\_IN\_LIST に設定した場合には無視されます。

この名前は 1 ~ 128 文字の ASCII ストリングです。名前が 128 文字に満 たない場合は、右側にスペースを入れます。

コンピューター名に . (ピリオド) 文字が含まれている場合、

Communications Server for Linux はこれが完全修飾名であると想定します。 ピリオドが含まれていない場合は、DNS ルックアップを実行してコンピュ ーター名を判別します。

# 戻りパラメーター**:** セッション起動の成功時

verb が正常に実行されると、Communications Server for Linux は、以下のパラメー ターを戻します。

*primary\_rc*

AP\_OK

*buf\_size*

指定したバッファーに戻された情報の長さ。

*total\_buf\_size*

要求したリスト情報をすべて戻すために必要だったバッファーのサイズを示 す戻り値。 *buf\_size* より大きい値は、使用可能なエントリーがすべては戻 されなかったことを示しています。

*num\_entries*

データ・バッファー内に戻されたエントリーの数。

*total\_num\_entries*

使用可能なエントリーの合計数。*num\_entries* より大きい値は、使用可能な エントリーがすべて戻されなかったことを示しています。

データ・バッファー内の各エントリーは、次のパラメーターで構成されてい ます。

*node\_summary.overlay\_size*

戻された node summary 構造体のサイズ。すなわち、データ・バッファー内 における次のエントリーの先頭までのオフセット。

アプリケーションが戻されたバッファーを調べて、各 node\_summary 構造体 を順番に検出する必要があるときには、この値を使用して次のデータ構造の 正しいオフセットに移動しなければなりません。また、C の sizeof() 演算 子は使用してはいけません。これは、戻されたオーバーレイのサイズは Communications Server for Linux の今後のリリースで大きくなる可能性があ るためです。戻されたオーバーレイ・サイズを使用すると、アプリケーショ ンは今後のリリースのもとでも、確実に処理を続けることができます。

*node\_summary.node\_name*

Communications Server for Linux ノードの名前。

*node\_summary.config\_role*

ノードが実行されているサーバーの構成ファイル・ロール。構成ファイルの

役割について詳しくは、「*Communications Server for Linux* 管理ガイド」を 参照してください。値は次のいずれかです。

### **AP\_ROLE\_MASTER**

サーバーは、マスター構成ファイルを保持します。

### **AP\_ROLE\_BACKUP**

サーバーは、バックアップ構成ファイルを保持します。

### **AP\_ROLE\_NONE**

サーバーは、構成ファイルのコピーを共有しません。

# 戻りパラメーター**:** パラメーターの検査

パラメーター・エラーのために verb が実行されないと、 Communications Server for Linux は、以下のパラメーターを戻します。

## *primary\_rc*

AP\_PARAMETER\_CHECK

### *secondary\_rc*

値は次のいずれかです。

#### **AP\_INVALID\_NODE\_NAME**

*list\_options* パラメーターが、指定した名前から始まるすべてのエン トリーをリストするために、AP\_LIST\_INCLUSIVE に設定されていま すが、*node\_name* パラメーターは無効でした。

### **AP\_INVALID\_LIST\_OPTION**

*list\_options* パラメーターが、有効な値に設定されていませんでし た。

851 ページの『付録 B. [共通戻りコード』に](#page-876-0)、すべての NOF verb に共通し、 AP PARAMETER CHECK に関連した上記以外の 2 次戻りコードのリストを示します。

# 戻りパラメーター**:** その他の場合

851 ページの『付録 B. [共通戻りコード』に](#page-876-0)、すべての NOF verb に共通した上記 以外の 1 次戻りコードおよび 2 次戻りコードの組み合わせのリストを示します。

# **QUERY\_NODE\_LIMITS**

QUERY\_NODE\_LIMITS は、使用している Communications Server for Linux ライセ ンスにより特定のノードで使用できる機能とこれらの機能の使用量に関する情報を 戻します。これらの機能は、以下のカテゴリーに分割されます。

- v 使用できる Communications Server for Linux 機能を指定するノード・オプショ ン。
- v 現在およびピーク時の Communications Server for Linux リソースの使用量を指定 するノード・リソースの使用量。

この verb によって戻される情報を使用して、Communications Server for Linux リソ ースの使用量が、ユーザーのライセンスに許可された制限の範囲内であるかどうか を検査することができます。ライセンス交付要件について詳しくは、 「*Communications Server for Linux* 入門」を参照してください。

この verb によって戻される情報は、ときどき使用量ログ・ファイルにも書き込まれ ます。このファイルについて詳しくは、「*Communications Server for Linux* 診断ガ イド」を参照してください。

# **VCB** 構造体

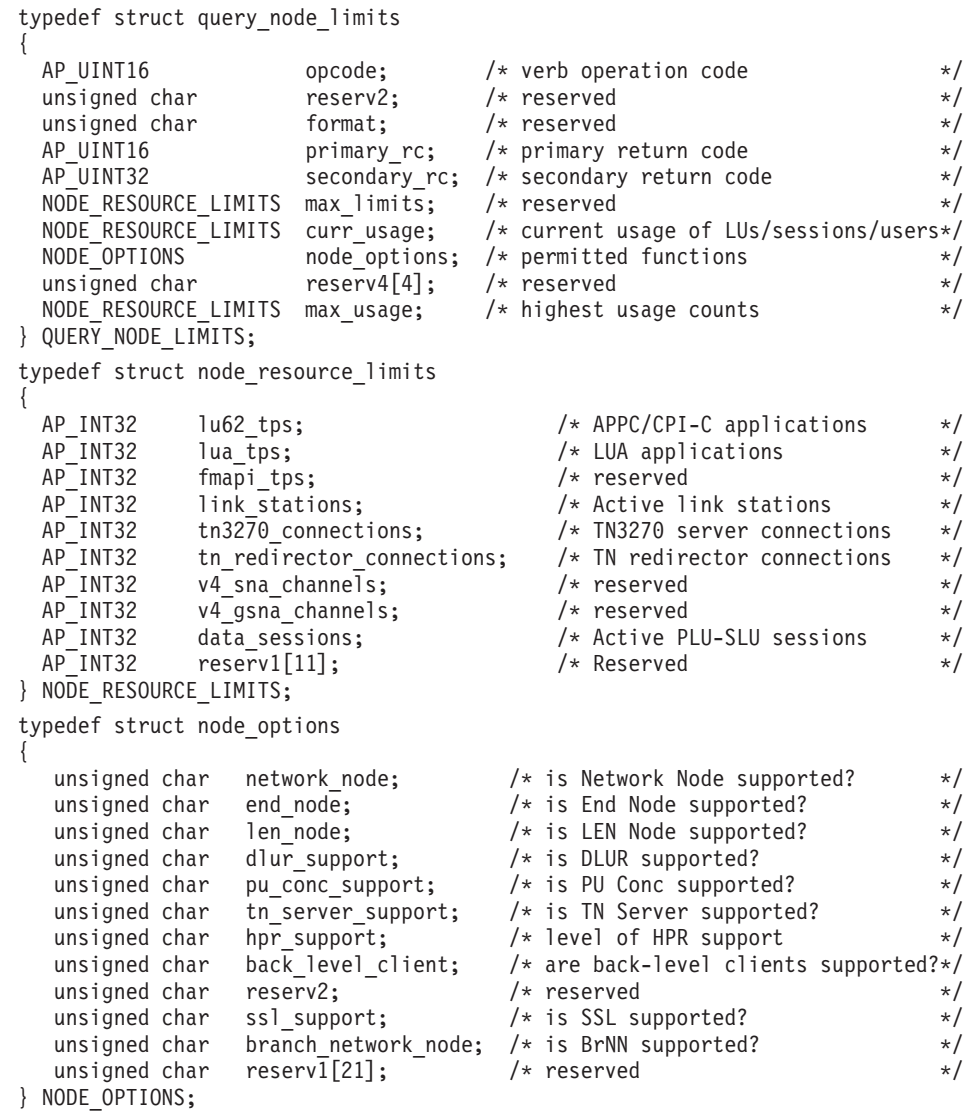

# 指定パラメーター

アプリケーションが提供するパラメーターを次に示します。

*opcode* AP\_QUERY\_NODE\_LIMITS

# 戻りパラメーター**:** セッション起動の成功時

verb が正常に実行されると、Communications Server for Linux は、以下のパラメー ターを戻します。

*primary\_rc* AP\_OK

```
curr_usage.lu62_tps
```
このノードで現在活動状態である APPC アプリケーションおよび CPI-C ア プリケーションの数。

*curr\_usage.lua\_tps*

このノードで現在活動状態である LUA アプリケーションの数。

*curr\_usage.link\_stations*

このノードで現在活動状態であるリンク・ステーションの数。

*curr\_usage.tn3270\_connections*

このノードで現在活動状態である TN3270 クライアントからの接続の数。

*curr\_usage.tn\_redirector\_connections*

このノードで現在活動状態である TN リダイレクター・クライアントから の接続の数。

*curr\_usage.data\_sessions*

このノードで現在活動状態である PLU-SLU セッションの数。

全二重 APPC 会話が使用されている場合は、各全二重会話でセッションが 2 つ必要となります。

*max\_usage.lu62\_tps*

Linux コンピューターが再始動されてから、任意の時点でこのノードで活動 状態であった APPC アプリケーションおよび CPI-C アプリケーションの最 大数。

*max\_usage.lua\_tps*

Linux コンピューターが再始動されてから、任意の時点でこのノードで活動 状態であった LUA アプリケーションの最大数。

*max\_usage.link\_stations*

Linux コンピューターが再始動されてから、任意の時点でこのノードで活動 状態であったリンク・ステーションの最大数。

*max\_usage.tn3270\_connections*

Linux コンピューターが再始動されてから、任意の時点でこのノードで活動 状態であった TN3270 クライアントからの接続の最大数。

*max\_usage.tn\_redirector\_connections*

Linux コンピューターが再始動されてから、任意の時点でこのノードで活動 状態であった TN リダイレクター・クライアントからの接続の最大数。

*max\_usage.data\_sessions*

Linux コンピューターが再始動されてから、任意の時点でこのノードで活動 状態であった PLU-SLU セッションの最大数。

全二重 APPC 会話が使用されている場合は、各全二重会話でセッションが 2 つ必要となります。

*node\_options.network\_node*

保持しているライセンスでこのノードをネットワーク・ノードとして定義で きるかどうかを指定します。値は次のいずれかです。

**AP\_YES** ネットワーク・ノードとして定義できます。

**AP\_NO** ネットワーク・ノードとして定義できません。

*node\_options.end\_node*

保持しているライセンスでこのノードをエンド・ノードとして定義できるか どうかを指定します。値は次のいずれかです。

**AP\_YES** エンド・ノードとして定義できます。

**AP\_NO** エンド・ノードとして定義できません。

*node\_options.len\_node*

保持しているライセンスでこのノードを LEN ノードとして定義できるかど うかを指定します。値は次のいずれかです。

**AP\_YES** LEN ノードとして定義できます。

**AP\_NO** LEN ノードとして定義できません。

*node\_options.dlur\_support*

このパラメーターは予約済みです。

保持しているライセンスでこのノードで従属 LU リクエスター (Dependent LU Requester: DLUR) を使用できるかどうかを指定します。値は次のいずれ かです。

**AP\_YES** DLUR は使用できます。

**AP\_NO** DLUR は使用できません。

*node\_options.pu\_conc\_support*

保持しているライセンスでこのノードで SNA ゲートウェイを使用できるか どうかを指定します。値は次のいずれかです。

**AP\_YES** SNA ゲートウェイは使用できます。

**AP\_NO** SNA ゲートウェイは使用できません。

*node\_options.tn\_server\_support*

保持しているライセンスでこのノードで TN サーバーを使用できるかどう かを指定します。値は次のいずれかです。

**AP\_YES** TN サーバーは使用できます。

**AP\_NO** TN サーバーは使用できません。

*node\_options.hpr\_support*

保持しているライセンスを使用してこのノードで HPR (ハイパフォーマン ス経路指定) を使用できるかどうかを指定します。値は次のいずれかです。

**AP\_YES** HPR はサポートされます。

**AP\_NO** HPR はサポートされません。

*node\_options.back\_level\_client*

このパラメーターは予約済みです。

*node\_options.ssl\_support*

セキュア・ソケット層ソフトウェアがノードにインストールされているかど うかを指定します (TN サーバーでの使用)。値は次のいずれかです。

**AP\_YES** SSL ソフトウェアはインストールされています。

**AP\_NO** SSL ソフトウェアはインストールされていません。

*node\_options.branch\_network\_node*

保持しているライセンスでこのノードを分岐ネットワーク・ノードとして定 義できるかどうかを指定します。 値は次のいずれかです。

**AP\_YES** 分岐ネットワーク・ノードはサポートされています。

**AP\_NO** 分岐ネットワーク・ノードはサポートされていません。

# 戻りパラメーター**:** その他の場合

851 ページの『付録 B. [共通戻りコード』に](#page-876-0)、すべての NOF verb に共通した上記 以外の 1 次戻りコードおよび 2 次戻りコードの組み合わせのリストを示します。

# **QUERY\_PARTNER\_LU**

QUERY PARTNER LU は、ローカル LU が現在使用しているパートナー LU また は使用したパートナー LU に関する情報を戻します。この verb が戻すのはパート ナー LU の使用状況に関する情報であって、その定義ではありません。パートナー LU の定義は、QUERY PARTNER LU DEFINITION を使用して入手してくださ い。

この verb は、使用するオプションに応じて、特定の LU または複数の LU に関す る要約情報または詳細情報を入手するために使用できます。

この verb は、実行中のノードに対して発行しなければなりません。

# **VCB** 構造体

typedef struct query\_partner\_lu

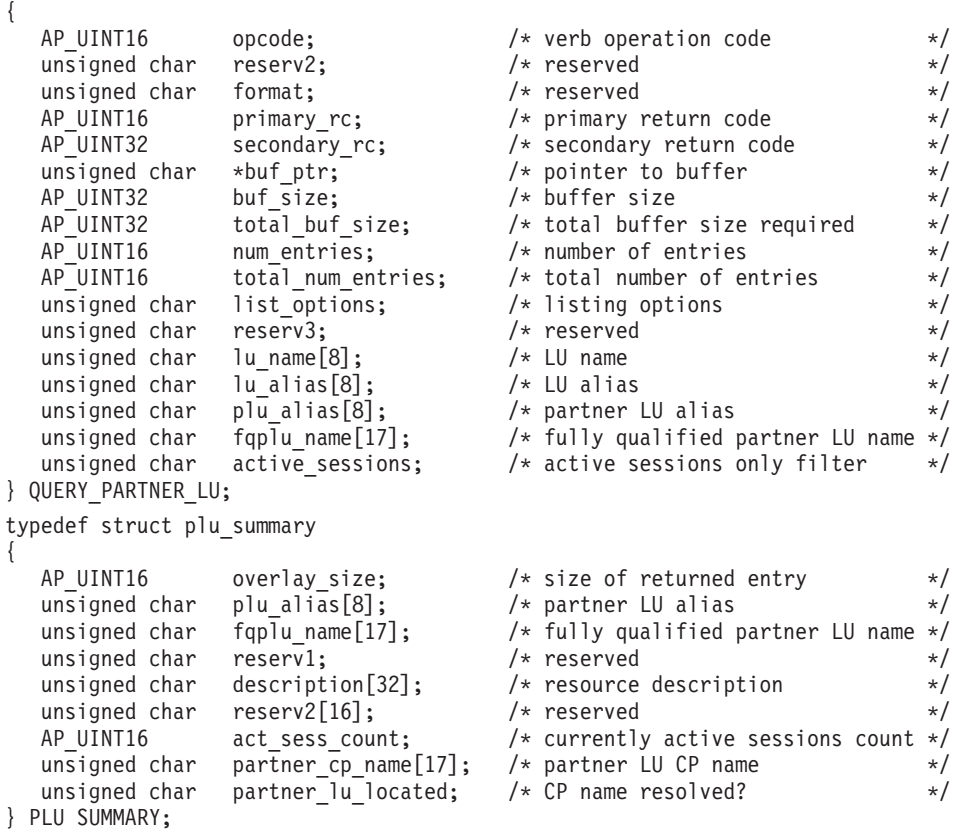

# **QUERY\_PARTNER\_LU**

typedef struct plu\_detail { AP UINT16 overlay size;  $/*$  size of returned entry  $*/$ unsigned char plu\_alias[8];  $\overline{\hspace{1cm}}$  /\* partner LU alias  $\overline{\hspace{1cm}}$  /x  $\overline{\hspace{1cm}}$  /\* fully qualified partner LU name \*/ /\* fully qualified partner LU name  $*/$ unsigned char reserv1;  $\frac{1}{2}$  reserved  $\frac{1}{2}$  reserved  $\frac{1}{2}$ unsigned char description[32]; /\* resource description \*/ unsigned char reserv2[16];  $\overline{\hspace{1cm}}$  /\* reserved  $\overline{\hspace{1cm}}$  / AP UINT16 act sess count;  $\overline{\hspace{1cm}}$  /\* currently active sessions count \*/ act\_sess\_count;  $\rightarrow$  /\* currently active sessions count \*/ unsigned char partner\_cp\_name[17]; /\* partner LU CP name  $*/$ unsigned char partner\_cp\_name[17]; /\* partner LU CP name \*/<br>unsigned char partner\_lu\_located; /\* CP name resolved? \*/<br>unsigned char plu\_un\_name[8]; /\* partner LU uninterpreted name \*/ unsigned char plu\_un\_name[8]; /\* partner LU uninterpreted name \*/<br>unsigned char parallel\_sess\_supp; /\* parallel sessions supported? \*/ /\* parallel sessions supported?  $*/$ unsigned char conv\_security;  $\frac{1}{2}$  /\* conversation security  $\frac{1}{2}$  /AP\_UINT16 max\_mc\_ll\_send\_size; /\* maximum send LL size for mapped \*/ /\* maximum send LL size for mapped  $*/$  $/*$  conversations  $*/$ unsigned char implicit;  $/$  implicit or explicit entry  $*/$  unsigned char security details  $*/$ yournity\_details;  $\rightarrow$  session security details  $\rightarrow$  /<br>duplex support;  $\rightarrow$  /\* full-duplex support  $\rightarrow$  /\* unsigned char duplex support;  $/*$  full-duplex support  $*/$ unsigned char preference; /\* reserved \*/ unsigned char reserva $[16]$ ;  $/*$  reserved  $*/$ } PLU\_DETAIL;

# 指定パラメーター

アプリケーションが提供するパラメーターを次に示します。

*opcode* AP\_QUERY\_PARTNER\_LU

*buf\_ptr* Communications Server for Linux が要求された情報を戻すために使用するデ ータ・バッファーへのポインター。

*buf\_size*

指定したデータ・バッファーのサイズ。

*num\_entries*

LU の最大数 (その LU のデータが戻されます)。ある範囲でなく、特定の LU に関するデータを要求するには、値 1 を指定します。できるだけ多く のエントリーを戻すにはゼロを指定します。この場合、Communications Server for Linux は指定したデータ・バッファーに入る最大数のエントリー を戻します。

*list\_options*

Communications Server for Linux がデータを戻すためのリスト内の開始位 置、および各エントリーに必要な情報レベル。情報レベルは、次のいずれか の値で指定します。

## **AP\_SUMMARY**

要約情報のみ。

# **AP\_DETAIL**

詳細情報。

論理 OR 演算を使用して、この値を次のいずれかの値と組み合わせ てください。

# **AP\_FIRST\_IN\_LIST**

指定したローカル LU に関連したパートナー LU のリストの最初 のエントリーから開始します。

### **AP\_LIST\_INCLUSIVE**

ローカル LU 名とパートナー LU 名を組み合わせて指定したエン トリーから開始します。

## **AP\_LIST\_FROM\_NEXT**

ローカル LU 名とパートナー LU 名を組み合わせて指定したエン トリーの直後のエントリーから開始します。

### **AP\_LIST\_BY\_ALIAS**

リストは LU 名の順ではなく LU 別名の順に戻されます。このオ プションは、AP FIRST IN LIST と共に指定した場合のみ有効です。 (AP\_LIST\_FROM\_NEXT または AP\_LIST\_INCLUSIVE の場合は、リスト の索引としてどちらを指定したかに応じて、リストは LU 名順また は LU 別名順になります。)

*list\_options* パラメーターを AP\_LIST\_INCLUSIVE または AP\_LIST\_FROM\_NEXT に設定した場合、指定したローカル LU (*lu\_name* または *lu\_alias*) とパート ナー LU (*plu\_alias* または *fqplu\_name*) の組み合わせは、パートナー LU のリストの索引として使用されます。

リストは *fqplu\_name* で並べられます。リストの順序と、アプリケーション でそのリストから特定のエントリーを入手する方法について詳しくは、 [47](#page-72-0) ページの『QUERY\_\* verb [のリスト・オプション』を](#page-72-0)参照してください。

*lu\_name*

ローカル LU の LU 名。この名前は、8 バイトからなるタイプ A の EBCDIC ストリングで、名前が 8 文字に満たない場合は、右側にスペース を入れます。LU が LU 名でなく LU 別名で識別されていることを示すに は、このパラメーターを 8 桁の 2 進ゼロに設定し、次に示すパラメーター に LU 別名を指定します。

*lu\_alias*

ローカル LU の LU 別名。このパラメーターは、*lu\_name* フィールドを 8 桁の 2 進ゼロに設定した場合のみ使用され、それ以外の場合は無視されま す。 この名前は 8 バイトからなる ASCII ストリングで、名前が 8 文字に 満たない場合は、右側にスペースを入れます。ローカル CP に関連した LU (デフォルト LU) を示すには、*lu\_name* と *lu\_alias* の両方のビットをゼロに 設定します。

### *plu\_alias*

パートナー LU 別名。これは 8 バイトからなる ASCII ストリングで、名 前が 8 バイトに満たない場合は、右側にスペースを入れます。このパラメ ーターは、*list\_options* を AP\_FIRST\_IN\_LIST に設定した場合には無視されま す。それ以外の場合は、パートナー LU 名に対して LU 別名または LU の 完全修飾名を指定する必要があります。 LU を別名ではなく完全修飾名に より識別することを示すには、このパラメーターを 8 桁の 2 進ゼロに設定 し、次のパラメーターで LU 名を指定します。

### *fqplu\_name*

17 バイトからなるパートナー LU の完全修飾ネットワーク名。このパラメ ーターは、*list\_options* を AP\_FIRST\_IN\_LIST に設定した場合には無視されま す。それ以外の場合は、パートナー LU 名に対して LU 別名または LU の

完全修飾名を指定する必要があります。 このパラメーターは、*plu\_alias* フ ィールドを 8 桁の 2 進ゼロに設定した場合のみ使用され、それ以外の場合 は無視されます。

この名前は、右側に EBCDIC のスペースを入れた 17 バイトの EBCDIC ストリングです。 この名前は、最大 8 文字の A ストリング文字からなる ネットワーク ID、EBCDIC ドット (ピリオド) 文字、および最大 8 文字の A ストリング文字からなるネットワーク名で構成されます。

### *active\_sessions*

セッションが活動状態であるパートナー LU のみに関する情報を戻すか、 すべてのパートナー LU に関する情報を戻すかを指定します。値は次のい ずれかです。

- **AP\_YES** セッションが現在活動状態であるパートナー LU のみに関する情報 を戻します。
- **AP\_NO** セッションが活動状態であるか活動状態であったすべてのパートナ ー LU に関する情報を戻します。

# 戻りパラメーター**:** セッション起動の成功時

verb が正常に実行されると、Communications Server for Linux は、以下のパラメー ターを戻します。

# *primary\_rc*

AP\_OK

*buf\_size*

指定したバッファーに戻された情報の長さ。

*total\_buf\_size*

要求したリスト情報をすべて戻すために必要だったバッファーのサイズを示 す戻り値。 *buf\_size* より大きい値は、使用可能なエントリーがすべては戻 されなかったことを示しています。

*num\_entries*

データ・バッファー内に戻されたエントリーの数。

*total\_num\_entries*

使用可能なエントリーの合計数。*num\_entries* より大きい値は、使用可能な エントリーがすべて戻されなかったことを示しています。

データ・バッファー内の各エントリーは、次のパラメーターで構成されてい ます。

*plu\_summary.overlay\_size*

戻された plu\_summary 構造体のサイズ。すなわち、データ・バッファー内 における次のエントリーの先頭までのオフセット。

アプリケーションが戻されたバッファーを調べて、各 plu\_summary 構造体 を順番に検出する必要があるときには、この値を使用して次のデータ構造の 正しいオフセットに移動しなければなりません。また、C の sizeof() 演算 子は使用してはいけません。これは、戻されたオーバーレイのサイズは Communications Server for Linux の今後のリリースで大きくなる可能性があ

るためです。戻されたオーバーレイ・サイズを使用すると、アプリケーショ ンは今後のリリースのもとでも、確実に処理を続けることができます。

*plu\_summary.plu\_alias*

パートナー LU 別名。これは 8 バイトからなる ASCII ストリングで、名 前が 8 バイトに満たない場合は、右側にスペースを入れます。

*plu\_summary.fqplu\_name*

17 バイトからなるパートナー LU の完全修飾ネットワーク名。この名前は 17 バイトの EBCDIC ストリングで、右側に EBCDIC スペースを入れま す。この名前は、1 ~ 8 文字の A ストリング文字からなるネットワーク ID、EBCDIC ドット (ピリオド) 文字、および 1 ~ 8 文字の A ストリン グ文字からなるネットワーク名で構成されます。

*plu\_summary.description*

パートナー LU を記述したヌルで終了するテキスト・ストリング (そのパー トナー LU の定義で指定したもの)。

*plu\_summary.act\_sess\_count*

ローカル LU とパートナー LU 間の活動状態であるセッションの合計数。

*plu\_summary.partner\_cp\_name*

パートナー LU に関連した CP の 17 バイトからなる完全修飾ネットワー ク名。次の *partner\_lu\_located* を AP\_NO に設定した場合は、このパラメー ターは使用されません。

この名前は 17 バイトの EBCDIC ストリングで、右側に EBCDIC スペー スを入れます。この名前は、最大 8 文字の A ストリング文字からなるネ ットワーク ID、EBCDIC ドット (ピリオド) 文字、および最大 8 文字の A ストリング文字からなるネットワーク名で構成されます。

*plu\_summary.partner\_lu\_located*

ローカル・ノードがパートナー LU を見つけた場所で CP を見つけたかど うかを指定します。値は次のいずれかです。

- **AP\_YES** パートナー LU が見つかりました。*partner\_cp\_name* パラメーター にはパートナー LU の CP 名が入っています。
- **AP\_NO** パートナー LU はまだ見つかっていません。 *partner\_cp\_name* パラ メーターは検査しないでください。

*plu\_detail.overlay\_size*

戻された plu detail 構造体のサイズ。すなわち、データ・バッファー内に おける次のエントリーの先頭までのオフセット。

アプリケーションが戻されたバッファーを調べて、各 plu\_detail 構造体を 順番に検出する必要があるときには、この値を使用して次のデータ構造の正 しいオフセットに移動しなければなりません。また、C の sizeof() 演算子 は使用してはいけません。これは、戻されたオーバーレイのサイズは Communications Server for Linux の今後のリリースで大きくなる可能性があ るためです。戻されたオーバーレイ・サイズを使用すると、アプリケーショ ンは今後のリリースのもとでも、確実に処理を続けることができます。

*plu\_detail.plu\_alias*

パートナー LU 別名。これは 8 バイトからなる ASCII ストリングで、名 前が 8 バイトに満たない場合は、右側にスペースを入れます。

## *plu\_detail.fqplu\_name*

17 バイトからなるパートナー LU の完全修飾ネットワーク名。この名前は 17 バイトの EBCDIC ストリングで、右側に EBCDIC スペースを入れま す。この名前は、1 ~ 8 文字の A ストリング文字からなるネットワーク ID、EBCDIC ドット (ピリオド) 文字、および 1 ~ 8 文字の A ストリン グ文字からなるネットワーク名で構成されます。

*plu\_detail.description*

パートナー LU を記述したヌルで終了するテキスト・ストリング (そのパー トナー LU の定義で指定したもの)。

*plu\_detail.act\_sess\_count*

ローカル LU とパートナー LU 間の活動状態であるセッションの合計数。

*plu\_detail.partner\_cp\_name*

パートナー LU に関連した CP の 17 バイトからなる完全修飾ネットワー ク名。次の *partner\_lu\_located* を AP\_NO に設定した場合は、このパラメー ターは使用されません。

この名前は 17 バイトの EBCDIC ストリングで、右側に EBCDIC スペー スを入れます。この名前は、最大 8 文字の A ストリング文字からなるネ ットワーク ID、EBCDIC ドット (ピリオド) 文字、および最大 8 文字の A ストリング文字からなるネットワーク名で構成されます。

*plu\_detail.partner\_lu\_located*

ローカル・ノードがパートナー LU を見つけた場所で CP を見つけたかど うかを指定します。値は次のいずれかです。

- **AP\_YES** パートナー LU が見つかりました。*partner\_cp\_name* パラメーター にはパートナー LU の CP 名が入っています。
- **AP\_NO** パートナー LU はまだ見つかっていません。 *partner\_cp\_name* パラ メーターは検査しないでください。

*plu\_detail.plu\_un\_name*

パートナー LU の非解釈名。この名前は 8 バイトからなるタイプ A の EBCDIC 文字ストリングです。

*plu\_detail.parallel\_sess\_supp*

並列セッションがサポートされるかどうかを指定します。値は次のいずれか です。

- **AP\_YES** 並列セッションがサポートされます。
- **AP\_NO** 並列セッションはサポートされません。

*plu\_detail.conv\_security*

このパートナー LU に会話セキュリティー情報を送信できるかどうかを指 定します。値は次のいずれかです。

- **AP\_YES** ローカル TP が提供する会話セキュリティー情報がパートナー LU に送信されます。
- **AP\_NO** ローカル TP が提供する会話セキュリティー情報はパートナー LU に送信されません。

**AP\_UNKNOWN**

パートナー LU とともに活動化されるセッションはありません。

*plu\_detail.max\_mc\_ll\_send\_size*

パートナー LU に送信できる論理レコードの最大サイズ (バイト単位)。こ の値の範囲は、1 ~ 32,767 か制限がないことを示すゼロです (その場合の 最大値は 32,767 です)。これより大きいデータ・レコードは、パートナー LU に送信する前にいくつかの LL レコードに分割されます。

# *plu\_detail.implicit*

エントリーが暗黙的な定義で作成されたか明示的な定義で作成されたかを指 定します。値は次のいずれかです。

**AP\_YES** エントリーは暗黙的なエントリーです。

**AP\_NO** エントリーは明示的なエントリーです。

# *plu\_detail.security\_details*

BIND で折衝された会話セキュリティー・サポートを戻します。値は次のい ずれかです。

# **AP\_CONVERSATION\_LEVEL\_SECURITY**

会話セキュリティー情報は、パートナー LU に対する会話割り振り 要求またはパートナー LU からの会話割り振り要求に基づいて受け 入れられます。特定のタイプの会話セキュリティー・サポートは、 次の値により記述されます。

# **AP\_ALREADY\_VERIFIED**

ローカル LU とパートナー LU の両方が、会話割り振りの検査済 み要求を受け入れます。検査済み要求にはユーザー ID のみが必要 です。パスワードは必要ありません。

# **AP\_PERSISTENT\_VERIFICATION**

ローカル LU とパートナー LU 間のセッションで、持続検査がサ ポートされます。会話に対する初期要求 (ユーザー ID と、通常は パスワードも必要) が検査されると、それ以後の会話要求に必要な のはユーザー ID のみになります。

# **AP\_PASSWORD\_SUBSTITUTION**

ローカル LU とパートナー LU がパスワード置換会話セキュリテ ィーをサポートします。会話割り振り要求を発行するとき、暗号化 されたパスワードが必要です。パスワード置換がサポートされてい ない場合は、パスワードを平文 (暗号化されていない) フォーマッ トにする必要があります。セッションがパスワード置換をサポート していない場合は、セキュリティー・タイプを AP PGM STRONG に設 定した Allocate または Send\_Conversation は失敗します。

### **AP\_UNKNOWN**

パートナー LU とともに活動化されるセッションはありません。

#### *plu\_detail.duplex\_support*

BIND で折衝された会話二重サポートを戻します。値は次のいずれかです。

## **AP\_HALF\_DUPLEX**

半二重会話のみがサポートされます。

### **AP\_FULL\_DUPLEX**

全二重セッションと半二重セッションの両方がサポートされます。 優先データもサポートされます。

### **AP\_UNKNOWN**

パートナー LU との活動状態であるセッションがないため、会話二 重サポートは不明です。

*preference*

このパラメーターは予約済みです。

# 戻りパラメーター**:** パラメーターの検査

パラメーター・エラーのために verb が実行されないと、 Communications Server for Linux は、以下のパラメーターを戻します。

*primary\_rc*

AP\_PARAMETER\_CHECK

*secondary\_rc*

値は次のいずれかです。

# **AP\_INVALID\_LU\_ALIAS**

*list\_options* パラメーターが、指定した名前から始まるすべてのエン トリーをリストするために、AP LIST INCLUSIVE に設定されていま すが、*lu\_alias* パラメーターは無効でした。

# **AP\_INVALID\_LU\_NAME**

*list\_options* パラメーターが、指定した名前から始まるすべてのエン トリーをリストするために、AP\_LIST\_INCLUSIVE に設定されていま すが、*lu\_name* パラメーターは無効でした。

# **AP\_INVALID\_PLU\_NAME**

*list\_options* パラメーターは、指定した名前から始まるすべてのエン トリーを表示する AP LIST INCLUSIVE に設定しましたが、次の条件 のいずれかが適用されます。

- v *fqplu\_name* パラメーターは、このローカル LU のどのパートナ ーの名前とも一致しません。
- v 指定したローカル LU とパートナー LU の組み合わせに対して (ノードを最後に起動してから) 活動状態であったセッションはあ りません。

## **AP\_INVALID\_LIST\_OPTION**

*list\_options* パラメーターが、有効な値に設定されていませんでし た。

851 ページの『付録 B. [共通戻りコード』に](#page-876-0)、すべての NOF verb に共通し、 AP PARAMETER CHECK に関連した上記以外の 2 次戻りコードのリストを示します。

# 戻りパラメーター**:** その他の場合

851 ページの『付録 B. [共通戻りコード』に](#page-876-0)、すべての NOF verb に共通した上記 以外の 1 次戻りコードおよび 2 次戻りコードの組み合わせのリストを示します。

# **QUERY\_PARTNER\_LU\_DEFINITION**

QUERY\_PARTNER\_LU\_DEFINITION は、ローカル LU に対するパートナー LU に 関する情報を戻します。この verb が戻すのは LU の定義に関する情報であって、 LU の現在の使用状況ではありません。使用状況の情報を入手するには、 QUERY\_PARTNER\_LU を使用してください。

この verb は、使用するオプションに応じて、特定の LU または複数の LU に関す る要約情報または詳細情報を入手するために使用できます。

# **VCB** 構造体

{

typedef struct query partner lu definition

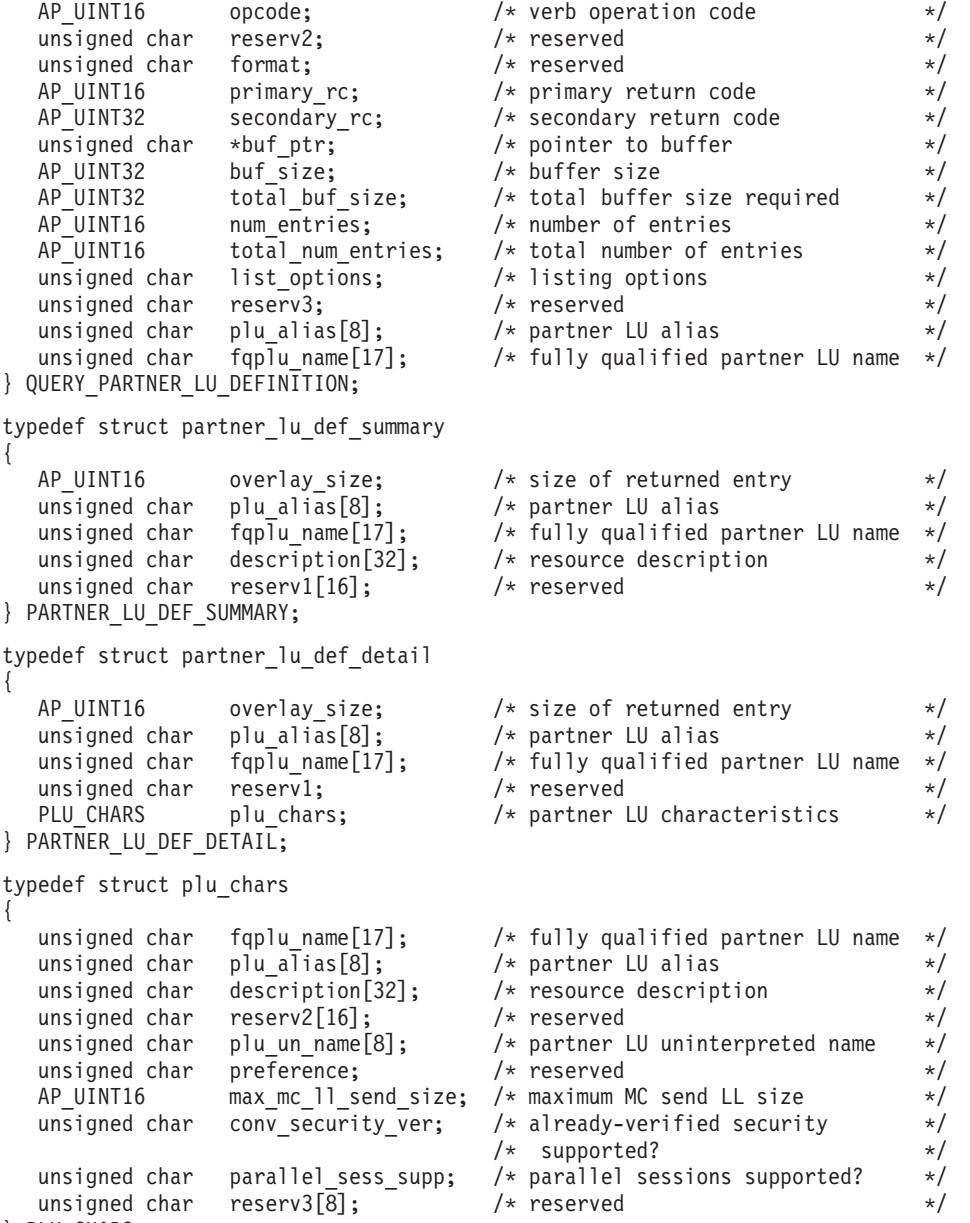

```
} PLU_CHARS;
```
# 指定パラメーター

アプリケーションが提供するパラメーターを次に示します。

*opcode* AP\_QUERY\_PARTNER\_LU\_DEFINITION

*buf\_ptr* Communications Server for Linux が要求された情報を戻すために使用するデ ータ・バッファーへのポインター。

## *buf\_size*

指定したデータ・バッファーのサイズ。

### *num\_entries*

LU の最大数 (その LU のデータが戻されます)。ある範囲でなく、特定の LU に関するデータを要求するには、値 1 を指定します。できるだけ多く のエントリーを戻すにはゼロを指定します。この場合、Communications Server for Linux は指定したデータ・バッファーに入る最大数のエントリー を戻します。

### *list\_options*

Communications Server for Linux がデータを戻すためのリスト内の開始位 置、および各エントリーに必要な情報レベル。情報レベルは、次のいずれか の値で指定します。

# **AP\_SUMMARY**

要約情報のみ。

# **AP\_DETAIL**

詳細情報。

論理 OR 演算を使用して、この値を次のいずれかの値と組み合わせてくださ い。

### **AP\_FIRST\_IN\_LIST**

リスト内の最初のエントリーから開始します。

### **AP\_LIST\_INCLUSIVE**

*plu\_alias* パラメーターまたは *fqplu\_name* パラメーターで指定した エントリーから開始します。

### **AP\_LIST\_FROM\_NEXT**

*plu\_alias* パラメーターまたは *fqplu\_name* パラメーターで指定した エントリーの直後のエントリーから開始します。

AP FIRST IN LIST を指定した場合は、論理 OR 演算を使用して、次 のオプションも組み込むことができます。

### **AP\_LIST\_BY\_ALIAS**

リストは LU 名の順ではなく LU 別名の順に戻されます。このオ プションは、AP FIRST IN LIST と共に指定した場合のみ有効です。 (AP\_LIST\_FROM\_NEXT または AP\_LIST\_INCLUSIVE の場合は、リスト の索引としてどちらを指定したかに応じて、リストは LU 名順また は LU 別名順になります。)

アプリケーションでそのリストから特定のエントリーを入手する方法につい て詳しくは、 47 ページの『QUERY\_\* verb [のリスト・オプション』を](#page-72-0)参照 してください。

*plu\_alias*

パートナー LU 別名。この名前は 8 バイトからなる ASCII ストリング で、名前が 8 文字に満たない場合は、右側にスペースを入れます。このパ ラメーターは、*list\_options* を AP\_FIRST\_IN\_LIST に設定した場合には無視さ れます。それ以外の場合は、パートナー LU 名に対して LU 別名または LU の完全修飾名を指定する必要があります。 パートナー LU を別名では なく完全修飾名で定義することを示すには、このパラメーターを 8 桁の 2 進ゼロに設定し、次のパラメーターで LU 名を指定します。

*fqplu\_name*

情報を求めるパートナー LU の完全修飾名、または LU のリストの索引と して使用する名前。このパラメーターは、*list\_options* を AP\_FIRST\_IN\_LIST に設定した場合には無視されます。それ以外の場合は、パートナー LU 名 に対して LU 別名または LU の完全修飾名を指定する必要があります。 こ のパラメーターは、*plu\_alias* パラメーターをゼロに設定した場合のみ使用 され、それ以外の場合は無視されます。

この名前は、右側に EBCDIC のスペースを入れた 17 バイトの EBCDIC ストリングです。 この名前は、最大 8 文字の A ストリング文字からなる ネットワーク ID、EBCDIC ドット (ピリオド) 文字、および最大 8 文字の A ストリング文字からなるネットワーク名で構成されます。

# 戻りパラメーター**:** セッション起動の成功時

verb が正常に実行されると、Communications Server for Linux は、以下のパラメー ターを戻します。

*primary\_rc*

AP\_OK

*buf\_size*

指定したバッファーに戻された情報の長さ。

*total\_buf\_size*

要求したリスト情報をすべて戻すために必要だったバッファーのサイズを示 す戻り値。 *buf\_size* より大きい値は、使用可能なエントリーがすべては戻 されなかったことを示しています。

*num\_entries*

データ・バッファー内に戻されたエントリーの数。

*total\_num\_entries*

使用可能なエントリーの合計数。*num\_entries* より大きい値は、使用可能な エントリーがすべて戻されなかったことを示しています。

データ・バッファー内の各エントリーは、次のパラメーターで構成されてい ます。

*partner\_lu\_def\_summary.overlay\_size*

戻された partner\_lu\_def\_summary 構造体のサイズ。すなわち、データ・バ ッファー内における次のエントリーの先頭までのオフセット。

アプリケーションが戻されたバッファーを調べて、各

partner lu def summary 構造体を順番に検出する必要があるときには、こ の値を使用して次のデータ構造の正しいオフセットに移動しなければなりま

せん。また、C の sizeof() 演算子は使用してはいけません。 これは、戻 されたオーバーレイのサイズは Communications Server for Linux の今後の リリースで大きくなる可能性があるためです。戻されたオーバーレイ・サイ ズを使用すると、アプリケーションは今後のリリースのもとでも、確実に処 理を続けることができます。

*partner\_lu\_def\_summary.plu\_alias*

パートナー LU 別名。これは 8 バイトからなる ASCII ストリングで、名 前が 8 バイトに満たない場合は、右側にスペースを入れます。

*partner\_lu\_def\_summary.fqplu\_name*

パートナー LU の完全修飾ネットワーク名。この名前は 17 バイトの EBCDIC ストリングで、右側に EBCDIC スペースを入れます。この名前 は、1 ~ 8 文字の A ストリング文字からなるネットワーク ID、EBCDIC ドット (ピリオド) 文字、および 1 ~ 8 文字の A ストリング文字からな るネットワーク名で構成されます。

*partner\_lu\_def\_summary.description*

パートナー LU を記述したヌルで終了するテキスト・ストリング (そのパー トナー LU の定義で指定したもの)。

*partner\_lu\_def\_detail.overlay\_size*

戻された partner\_lu\_def\_detail 構造体のサイズ。すなわち、データ・バ ッファー内における次のエントリーの先頭までのオフセット。

アプリケーションが戻されたバッファーを調べて、各 partner lu def detail 構造体を順番に検出する必要があるときには、この 値を使用して次のデータ構造の正しいオフセットに移動しなければなりませ ん。また、C の sizeof() 演算子は使用してはいけません。 これは、戻さ れたオーバーレイのサイズは Communications Server for Linux の今後のリ リースで大きくなる可能性があるためです。戻されたオーバーレイ・サイズ を使用すると、アプリケーションは今後のリリースのもとでも、確実に処理 を続けることができます。

*partner\_lu\_def\_detail.plu\_alias*

パートナー LU 別名。これは 8 バイトからなる ASCII ストリングで、名 前が 8 バイトに満たない場合は、右側にスペースを入れます。

*partner\_lu\_def\_detail.fqplu\_name*

パートナー LU の完全修飾ネットワーク名。この名前は 17 バイトの EBCDIC ストリングで、右側に EBCDIC スペースを入れます。この名前 は、1 ~ 8 文字の A ストリング文字からなるネットワーク ID、EBCDIC ドット (ピリオド) 文字、および 1 ~ 8 文字の A ストリング文字からな るネットワーク名で構成されます。

*partner\_lu\_def\_detail.plu\_chars.fqplu\_name*

パートナー LU の完全修飾ネットワーク名。この名前は 17 バイトの EBCDIC ストリングで、右側に EBCDIC スペースを入れます。この名前 は、1 ~ 8 文字の A ストリング文字からなるネットワーク ID、EBCDIC ドット (ピリオド) 文字、および 1 ~ 8 文字の A ストリング文字からな るネットワーク名で構成されます。

# **QUERY\_PARTNER\_LU\_DEFINITION**

*partner\_lu\_def\_detail.plu\_chars.plu\_alias*

パートナー LU 別名。これは 8 バイトからなる ASCII ストリングで、名 前が 8 バイトに満たない場合は、右側にスペースを入れます。

*partner\_lu\_def\_detail.plu\_chars.description*

パートナー LU を記述したヌルで終了するテキスト・ストリング (そのパー トナー LU の定義で指定したもの)。

*partner\_lu\_def\_detail.plu\_chars.plu\_un\_name*

パートナー LU の非解釈名。この名前は、8 バイトからなるタイプ A の EBCDIC ストリングで、名前が 8 文字に満たない場合は、右側にスペース を入れます。

*partner\_lu\_def\_detail.plu\_chars.preference* このパラメーターは予約済みです。

*partner\_lu\_def\_detail.plu\_chars.max\_mc\_ll\_send\_size*

パートナー LU に送信できる論理レコードの最大長 (バイト単位)。この値 の範囲は、1 ~ 32,767 か制限がないことを示すゼロです (その場合の最大 値は 32,767 です)。これより大きいデータ・レコードは、パートナー LU に送信する前にいくつかの LL レコードに分割されます。

*partner\_lu\_def\_detail.plu\_chars.conv\_security\_ver*

パートナー LU がローカル LU の代わりにユーザー ID の検査を行う許可 を持っているかどうか、つまりパートナー LU が接続要求に検査済みのイ ンディケーターを設定できるかどうかを指定します。値は次のいずれかで す。

**AP\_YES** パートナー LU はユーザー ID の検査を許可されています。

**AP\_NO** パートナー LU はユーザー ID の検査を許可されています。

*partner\_lu\_def\_detail.plu\_chars.parallel\_sess\_supp*

並列セッションがサポートされるかどうかを指定します。値は次のいずれか です。

**AP\_YES** 並列セッションがサポートされます。

**AP\_NO** 並列セッションはサポートされません。

# 戻りパラメーター**:** パラメーターの検査

パラメーター・エラーのために verb が実行されないと、 Communications Server for Linux は、以下のパラメーターを戻します。

*primary\_rc*

AP\_PARAMETER\_CHECK

*secondary\_rc*

値は次のいずれかです。

## **AP\_INVALID\_PLU\_NAME**

*list\_options* パラメーターを、指定した名前から始まるすべてのエン トリーを表示する AP\_LIST\_INCLUSIVE に設定しましたが、*plu\_alias* パラメーターまたは *fqplu\_name* パラメーターが有効ではありませ んでした。

# **AP\_INVALID\_LIST\_OPTION**

*list\_options* パラメーターが、有効な値に設定されていませんでし た。

851 ページの『付録 B. [共通戻りコード』に](#page-876-0)、すべての NOF verb に共通し、 AP PARAMETER CHECK に関連した上記以外の 2 次戻りコードのリストを示します。

# 戻りパラメーター**:** その他の場合

851 ページの『付録 B. [共通戻りコード』に](#page-876-0)、すべての NOF verb に共通した上記 以外の 1 次戻りコードおよび 2 次戻りコードの組み合わせのリストを示します。

# **QUERY\_PORT**

OUERY PORT は、ノードのポートについての情報のリストを戻します。この情報 は、「決定済みデータ」(実行中に動的に収集されたデータ) および「定義済みデー タ」(アプリケーションにより DEFINE\_PORT で提供されたデータ) として構造化さ れます。

この verb は、使用するオプションに応じて、特定のポートまたは複数のポートに関 する要約情報または詳細情報を入手するために使用できます。

# **VCB** 構造体

typedef struct query\_port

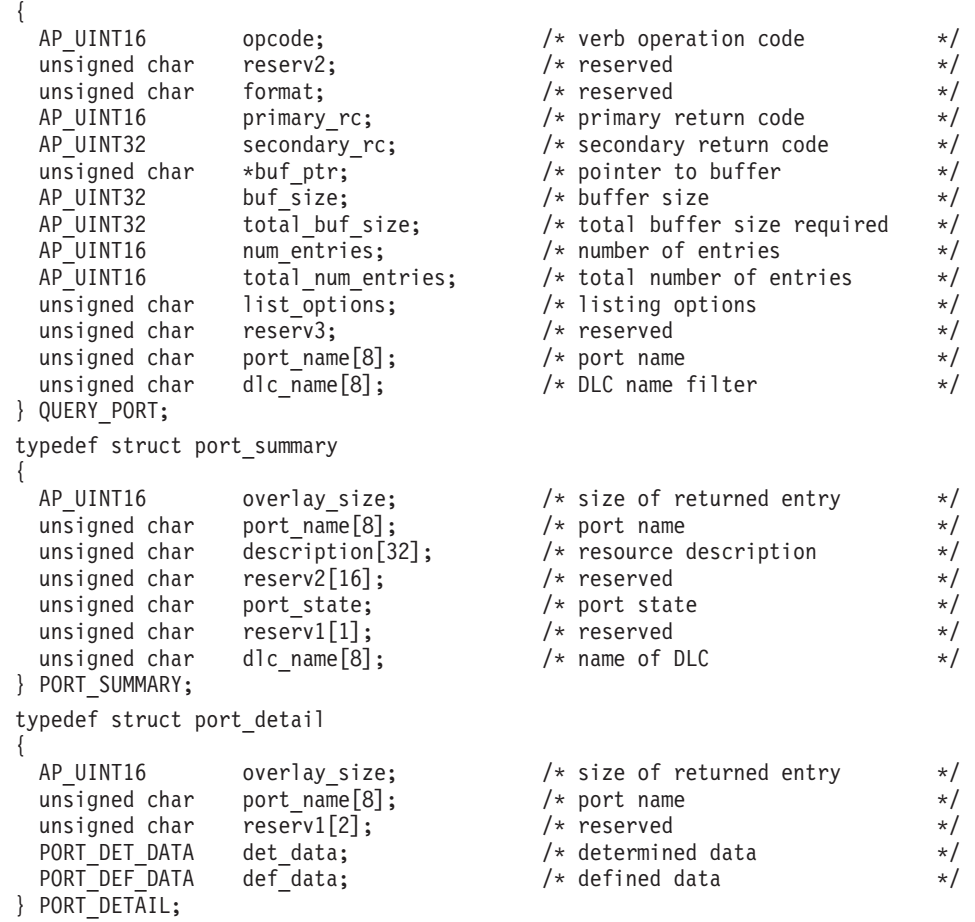

typedef struct port det data

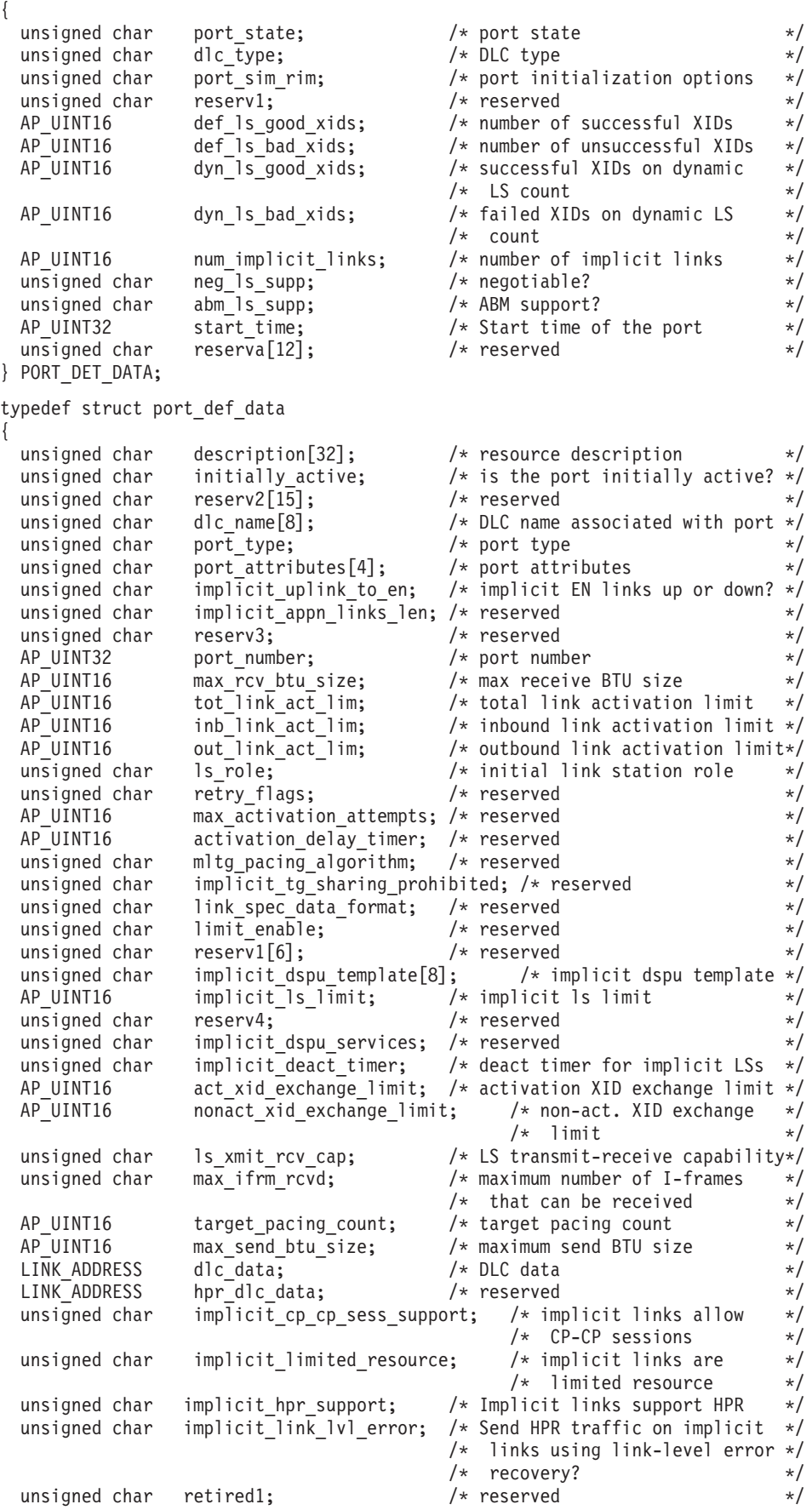

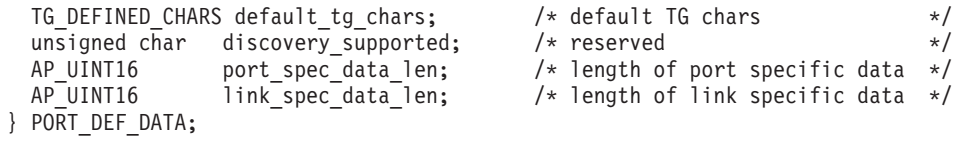

link address 構造体に関する詳細については、 478 ページの『[QUERY\\_LS](#page-503-0)』を参照 してください。ポート固有のデータおよびリンク固有のデータに関する詳細につい ては、 206 ページの『[DEFINE\\_PORT](#page-231-0)』および 135 ページの『[DEFINE\\_LS](#page-160-0)』を参照 してください。ポート固有のデータのデータ構造体は port def data 構造体に続 き、リンク固有のデータのデータ構造体がこれに続きますが、どちらの構造体もス ペースが入るため 4 バイト目の境界から始まります。

# 指定パラメーター

アプリケーションが提供するパラメーターを次に示します。

*opcode* AP\_QUERY\_PORT

*buf\_ptr* Communications Server for Linux が要求された情報を戻すために使用するデ ータ・バッファーへのポインター。

*buf\_size*

指定したデータ・バッファーのサイズ。

*num\_entries*

ポートの最大数 (そのポートのデータが戻されます)。ある範囲でなく、特定 のポートに関するデータを要求するには、値 1 を指定します。できるだけ 多くのエントリーを戻すにはゼロを指定します。この場合、Communications Server for Linux は指定したデータ・バッファーに入る最大数のエントリー を戻します。

*list\_options*

Communications Server for Linux がデータを戻すためのリスト内の開始位 置、および各エントリーに必要な情報レベル。情報レベルは、次のいずれか の値で指定します。

# **AP\_SUMMARY**

要約情報のみ。

## **AP\_DETAIL**

詳細情報。

論理 OR 演算を使用して、この値を次のいずれかの値と組み合わせ てください。

# **AP\_FIRST\_IN\_LIST**

リスト内の最初のエントリーから開始します。

### **AP\_LIST\_INCLUSIVE**

*port\_name* パラメーターで指定したエントリーから開始します。

### **AP\_LIST\_FROM\_NEXT**

port name パラメーターで指定したエントリーの直後のエントリー から開始します。

リストの順序と、アプリケーションでそのリストから特定のエントリーを入 手する方法について詳しくは、47 ページの『OUERY \* verb のリスト・オ [プション』を](#page-72-0)参照してください。

*port\_name*

照会するポートの名前。これは 8 バイトからなる ASCII ストリングで、名 前が 8 バイトに満たない場合は、右側にスペースを入れます。このパラメ ーターは、*list\_options* を AP\_FIRST\_IN\_LIST に設定した場合には無視されま す。

*dlc\_name*

DLC 名フィルター。特定の DLC に関連したポートのみに関する情報を戻 すには、DLC 名を指定します。これは 8 バイトからなる ASCII ストリン グで、名前が 8 バイトに満たない場合は、右側にスペースを入れます。 DLC 名で選別しないですべてのポートに関する情報を戻すには、このパラ メーターの 8 つのビットをゼロに設定します。

# 戻りパラメーター**:** セッション起動の成功時

verb が正常に実行されると、Communications Server for Linux は、以下のパラメー ターを戻します。

*primary\_rc*

AP\_OK

*buf\_size*

指定したバッファーに戻された情報の長さ。

*total\_buf\_size*

要求したリスト情報をすべて戻すために必要だったバッファーのサイズを示 す戻り値。 *buf\_size* より大きい値は、使用可能なエントリーがすべては戻 されなかったことを示しています。

*num\_entries*

データ・バッファー内に戻されたエントリーの数。

*total\_num\_entries*

使用可能なエントリーの合計数。*num\_entries* より大きい値は、使用可能な エントリーがすべて戻されなかったことを示しています。

データ・バッファー内の各エントリーは、次のパラメーターで構成されてい ます。

*port\_summary.overlay\_size*

戻された port summary 構造体のサイズ。すなわち、データ・バッファー内 における次のエントリーの先頭までのオフセット。

アプリケーションが戻されたバッファーを調べて、各 port\_summary 構造体 を順番に検出する必要があるときには、この値を使用して次のデータ構造の 正しいオフセットに移動しなければなりません。また、C の sizeof() 演算 子は使用してはいけません。これは、戻されたオーバーレイのサイズは Communications Server for Linux の今後のリリースで大きくなる可能性があ るためです。戻されたオーバーレイ・サイズを使用すると、アプリケーショ ンは今後のリリースのもとでも、確実に処理を続けることができます。

*port\_summary.port\_name*

ポートの名前。これは 8 バイトからなる ASCII ストリングで、名前が 8 バイトに満たない場合は、右側にスペースを入れます。

*port\_summary.description*

ポートを記述したヌルで終了するテキスト・ストリング (そのポートの定義 で指定したもの)。

*port\_summary.port\_state*

ポートの現行状態を指定します。値は次のいずれかです。

**AP\_ACTIVE**

ポートは活動状態です。

**AP\_NOT\_ACTIVE**

ポートは活動状態ではありません。

**AP\_PENDING\_ACTIVE**

START\_PORT が進行中です。

# **AP\_PENDING\_INACTIVE**

STOP PORT が進行中です。

*port\_summary.dlc\_name*

このポートに関連した DLC の名前。これは 8 バイトからなる ASCII スト リングで、名前が 8 バイトに満たない場合は、右側にスペースを入れま す。

*port\_detail.overlay\_size*

戻された port detail 構造体のサイズ。すなわち、データ・バッファー内 における次のエントリーの先頭までのオフセット。

アプリケーションが戻されたバッファーを調べて、各 port detail 構造体 を順番に検出する必要があるときには、この値を使用して次のデータ構造の 正しいオフセットに移動しなければなりません。また、C の sizeof() 演算 子は使用してはいけません。これは、戻されたオーバーレイのサイズは Communications Server for Linux の今後のリリースで大きくなる可能性があ るためです。戻されたオーバーレイ・サイズを使用すると、アプリケーショ ンは今後のリリースのもとでも、確実に処理を続けることができます。

*port\_detail.port\_name*

ポートの名前。これは 8 バイトからなる ASCII ストリングで、名前が 8 バイトに満たない場合は、右側にスペースを入れます。

*port\_detail.det\_data.port\_state*

ポートの現行状態を指定します。値は次のいずれかです。

### **AP\_ACTIVE**

ポートは活動状態です。

# **AP\_NOT\_ACTIVE**

ポートは活動状態ではありません。

# **AP\_PENDING\_ACTIVE**

START\_PORT が進行中です。

**AP\_PENDING\_INACTIVE**

STOP PORT が進行中です。

```
port_detail.det_data.dlc_type
ポートの DLC タイプ。次のいずれかです。
```

```
AP_SDLC
```

```
SDLC
```

```
AP_X25 QLLC
```
**AP\_TR** トークンリング

# **AP\_ETHERNET**

イーサネット

- **AP MPC** マルチパス・チャネル (MPC)、System z 上の Communications Server for Linux のみ
- **AP\_IP** Enterprise Extender (HPR/IP)

# *port\_detail.det\_data.port\_sim\_rim*

設定初期化モード (SIM) と受信初期化モード (RIM) がサポートされている かどうかを指定します。値は次のいずれかです。

**AP\_YES** SIM と RIM がサポートされます。

**AP\_NO** SIM と RIM はサポートされません。

*port\_detail.det\_data.def\_ls\_good\_xids*

ポートを最後に起動してから、このポートのすべての定義されたリンク・ス テーションで発生して成功した XID 交換の合計数。

*port\_detail.det\_data.def\_ls\_bad\_xids*

ポートを最後に起動してから、このポートのすべての定義されたリンク・ス テーションで発生して失敗した XID 交換の合計数。

*port\_detail.det\_data.dyn\_ls\_good\_xids*

ポートを最後に起動してから、このポートのすべてのダイナミック・リン ク・ステーションで発生して成功した XID 交換の合計数。

*port\_detail.det\_data.dyn\_ls\_bad\_xids*

ポートを最後に起動してから、このポートのすべてのダイナミック・リン ク・ステーションで発生して失敗した XID 交換の合計数。

*port\_detail.det\_data.num\_implicit\_links*

このポートで現在活動状態である暗黙リンクの合計数。これにはディスカバ リーの使用に続いて作成されたダイナミック・リンクおよび暗黙リンクが含 まれます。このポートで許可されるこの種のリンクの数は、port\_def\_data の *implicit\_ls\_limit* パラメーターにより制限されます。

*port\_detail.det\_data.neg\_ls\_supp*

折衝可能リンク・ステーションのサポート。値は次のいずれかです。

**AP\_YES** リンク・ステーションは折衝可能です。

**AP\_NO** リンク・ステーションは折衝できません。

*port\_detail.det\_data.abm\_ls\_supp*

ABM リンク・ステーションのサポート。値は次のいずれかです。

**AP\_YES** ABM リンク・ステーションはサポートされます。

**AP\_NO** ABM リンク・ステーションはサポートされません。

**AP\_UNKNOWN**

このポートに関連した DLC がまだ始動されていないため、ABM リンク・ステーションのサポートを決定できません。

*port\_detail.det\_data.start\_time*

ノードが始動された時刻とこのポートが始動された最後の時刻の間の経過時 間 (1/100 秒)。このポートがまだ始動されていない場合には、このパラメー ターはゼロに設定されます。

*port\_detail.def\_data.description*

ポートを記述したヌルで終了するテキスト・ストリング (そのポートの定義 で指定したもの)。

*port\_detail.def\_data.dlc\_name*

このポートに関連した DLC の名前。これは 8 バイトからなる ASCII スト リングで、名前が 8 バイトに満たない場合は、右側にスペースを入れま す。

*port\_detail.def\_data.port\_type*

ポートが使用する回線のタイプ。

SDLC の場合、以下の値が戻されます。

**AP\_PORT\_SWITCHED**

交換回線。

**AP\_PORT\_NONSWITCHED**

非交換回線。

QLLC の場合は、AP\_PORT\_SWITCHED に設定されます。

トークンリングまたはイーサネットの場合は、AP\_PORT\_SATF (共用アクセ ス・トランスポート機能) に設定されます。

Enterprise Extender (HPR/IP) の場合は、AP\_PORT\_SATF (共用アクセス・トラ ンスポート機能) に設定されます。

## *port\_detail.def\_data.port\_attributes*

これはビット・フィールドです。値は AP\_NO か、次の値です。

**AP\_RESOLVE\_BY\_LINK\_ADDRESS**

この値は、受信した XID3 上の CP 名 (またはノード ID) を使用 する前に CONNECT IN のリンク・アドレスを使用して着呼の解決 を試みることを指定します。この値は、*port\_type* パラメーターを AP\_PORT\_SWITCHED に設定しない場合には無視されます。

*def\_data.implicit\_uplink\_to\_en*

このパラメーターが適用されるのは、ローカル・ノードが分岐ネットワー ク・ノードである場合のみです。ローカル・ノードが他のタイプの場合は予 約済みです。

隣接ノードがエンド・ノードの場合、このパラメーターは、このポートから 切り離された暗黙リンク・ステーションがアップリンクであるのかダウンリ ンクであるのかを指定します。同じ隣接ノードに既にリンクがある場合、こ のパラメーターは無視されます。これは、この場合、既存のリンクがリン ク・タイプの判別に使用されるためです。値は次のいずれかです。

**AP\_YES** エンド・ノードへの暗黙リンクはアップリンクです。

**AP\_NO** エンド・ノードへの暗黙リンクはダウンリンクです。

*port\_detail.def\_data.port\_number* ポート番号。

*port\_detail.def\_data.max\_rcv\_btu\_size* 受信できる BTU の最大サイズ。

*port\_detail.def\_data.tot\_link\_act\_lim* 合計リンク活動化限度。

*port\_detail.def\_data.inb\_link\_act\_lim* インバウンド・リンク活動化限度。

*port\_detail.def\_data.out\_link\_act\_lim* アウトバウンド・リンク活動化限度。

*port\_detail.def\_data.ls\_role*

リンク・ステーションの役割。

SDLC または QLLC の場合、以下の値が戻されます。

**AP\_LS\_PRI**

1 次

**AP\_LS\_SEC**

2 次

**AP\_LS\_NEG**

折衝可能

トークンリングまたはイーサネットの場合は、AP\_LS\_NEG (折衝可能) に設定 されます。

*port\_detail.def\_data.implicit\_dspu\_template*

DEFINE DSPU TEMPLATE verb で定義された DSPU テンプレートを指定 します。このテンプレートは、このポートで活動化される暗黙リンクに SNA ゲートウェイをローカル・ノードで提供する場合に、定義に使用され ます。指定したテンプレートがリンク活動化時にない (または既にインスタ ンス限度に達している) 場合は、活動化が失敗します。これは 8 バイトか らなるローカル・システム上で表示可能な文字セットのストリングです。 8 バイトすべてが有効なバイトであり、必ず設定しなければなりません。

*def data.implicit dspu\_services パラメーターを AP PU CONCENTRATION に設定* した場合は、このパラメーターは予約済みです。

*port\_detail.def\_data.implicit\_ls\_limit*

このポートで同時に活動状態にできる暗黙リンク・ステーションの最大数 で、ダイナミック・リンクとディスカバリーのために活動化されるリンクを 含みます。ゼロの値は制限がないことを示します。AP\_NO\_IMPLICIT\_LINKS の値は暗黙リンクが許可されないことを示します。

*port\_detail.def\_data.implicit\_deact\_timer*

限定リソース・リンクの非活動化タイマー (秒単位)。
implicit limited resource を AP YES または AP\_NO\_SESSIONS に設定した場合 は、このタイマーの設定時間の間リンク上にデータ・フローがなく、このリ ンクを使用しているセッションがない場合は、HPR 可能な暗黙的なリンク は自動的に非活動化されます。

*implicit\_limited\_resource* を AP\_INACTIVITY に設定した場合は、このタイマ ーの設定時間内にデータ・フローがリンク上にないと、暗黙的なリンクは自 動的に非活動化されます。

*port\_detail.def\_data.act\_xid\_exchange\_limit* 活動化 XID 交換限度。

*port\_detail.def\_data.nonact\_xid\_exchange\_limit* 非活動化 XID 交換限度。

*port\_detail.def\_data.ls\_xmit\_rcv\_cap* リンク・ステーションの送受信機能を指定します。値は次のいずれかです。

**AP\_LS\_TWS**

両方向同時

### **AP\_LS\_TWA**

両方向交互

*port\_detail.def\_data.max\_ifrm\_rcvd*

肯定応答を送信する前にローカル・リンク・ステーションで受信できる I フレームの最大数。範囲は、1 ~ 127 です。

*port\_detail.def\_data.target\_pacing\_count*

求めるペーシング・ウィンドウ・サイズを示す 1 ~ 32,767 の数値。 (現行 バージョンの Communications Server for Linux では、この値は使用されま せん。)

*port\_detail.def\_data.max\_send\_btu\_size* 送信できる BTU の最大サイズ。

*port\_detail.def\_data.dlc\_data*

ポート・アドレス。dlc data 構造体に関する詳細については、 478 [ページ](#page-503-0) の『[QUERY\\_LS](#page-503-0)』を参照してください。

*def\_data.implicit\_cp\_cp\_sess\_support*

このポートを使用する暗黙リンク・ステーションに CP-CP セッションを許 可するかどうかを指定します。値は次のいずれかです。

**AP\_YES** 暗黙 LS に CP-CP セッションを許可します。

**AP\_NO** 暗黙 LS に CP-CP セッションを許可しません。

*def\_data.implicit\_limited\_resource*

このポートから切り離された暗黙リンク・ステーションを限定リソースとし て定義するかどうかを指定します。値は次のいずれかです。

**AP\_NO** 暗黙リンクは限定リソースではなく、自動的には非活動化されませ ん。

**AP\_NO\_SESSIONS**

暗黙リンクは限定リソースであり、それを使用する活動セッション がなくなると、自動的に非活動化されます。

**AP\_INACTIVITY**

暗黙リンクは限定リソースであり、それを使用する活動セッション がなくなるか、*link\_deact\_timer* フィールドで指定した期間にデー タ・フローがないと、自動的に非活動化されます。

*def\_data.implicit\_hpr\_support*

暗黙リンクで高性能経路指定 (HPR) をサポートするかどうかを指定しま す。値は次のいずれかです。

**AP\_YES** 暗黙リンクで HPR をサポートします。

**AP\_NO** 暗黙リンクで HPR をサポートしません。

### *def\_data.implicit\_link\_lvl\_error*

SDLC の場合、このパラメーターは使用されません。

その他のリンク・タイプの場合、このパラメーターはリンク・レベルのエラ ー回復を使用して暗黙リンクに HPR トラフィックを送信するかどうかを指 定します (AP\_YES または AP\_NO)。 *implicit\_hpr\_support* を AP\_NO に設定し た場合、このパラメーターは予約済みです。

## *def\_data.default\_tg\_chars*

デフォルト TG 特性。これらの特性は、このポートを使用する暗黙リン ク・ステーションに使用されるか、TG 特性を明示的に定義されていない定 義済みリンク・ステーションのデフォルト TG 特性として使用されます。 これらのパラメーターについて詳しくは、 135 ページの『[DEFINE\\_LS](#page-160-0)』を 参照してください。

*port\_detail.def\_data.port\_spec\_data\_len*

ポート固有のデータの、スペースが入っていない長さ (バイト単位)。このデ ータのデータ構造体は port def data 構造体に続きますが、スペースが入 るため、4 バイト目の境界から始まります。ポート固有のデータについて詳 しくは、 206 ページの『[DEFINE\\_PORT](#page-231-0)』を参照してください。

*port\_detail.def\_data.link\_spec\_data\_len*

リンク固有のデータの、スペースが入っていない長さ (バイト単位)。リンク 固有のデータのデータ構造体は、ポート固有のデータのデータ構造体に続き ますが、スペースが入るため、4 バイト目の境界から始まります。 リンク 固有のデータについて詳しくは、 206 ページの『[DEFINE\\_PORT](#page-231-0)』を参照し てください。

# 戻りパラメーター**:** パラメーターの検査

パラメーター・エラーのために verb が実行されないと、 Communications Server for Linux は、以下のパラメーターを戻します。

*primary\_rc*

AP\_PARAMETER\_CHECK

*secondary\_rc*

値は次のいずれかです。

#### **AP\_INVALID\_PORT\_NAME**

*list\_options* パラメーターを、指定した名前から始まるすべてのエン トリーを表示する AP LIST INCLUSIVE に設定しましたが、 *port\_name* パラメーターが有効ではありませんでした。

### **AP\_INVALID\_LIST\_OPTION**

*list\_options* パラメーターが、有効な値に設定されていませんでし た。

851 ページの『付録 B. [共通戻りコード』に](#page-876-0)、すべての NOF verb に共通し、 AP\_PARAMETER\_CHECK に関連した上記以外の 2 次戻りコードのリストを示します。

# 戻りパラメーター**:** その他の場合

851 ページの『付録 B. [共通戻りコード』に](#page-876-0)、すべての NOF verb に共通した上記 以外の 1 次戻りコードおよび 2 次戻りコードの組み合わせのリストを示します。

# **QUERY\_PU**

QUERY PU は、ローカル PU およびそれに関連したリンクに関する情報を戻しま す。この verb は、使用するオプションに応じて、特定の PU または複数の PU に 関する情報を入手するために使用できます。

# **VCB** 構造体

typedef struct query\_pu

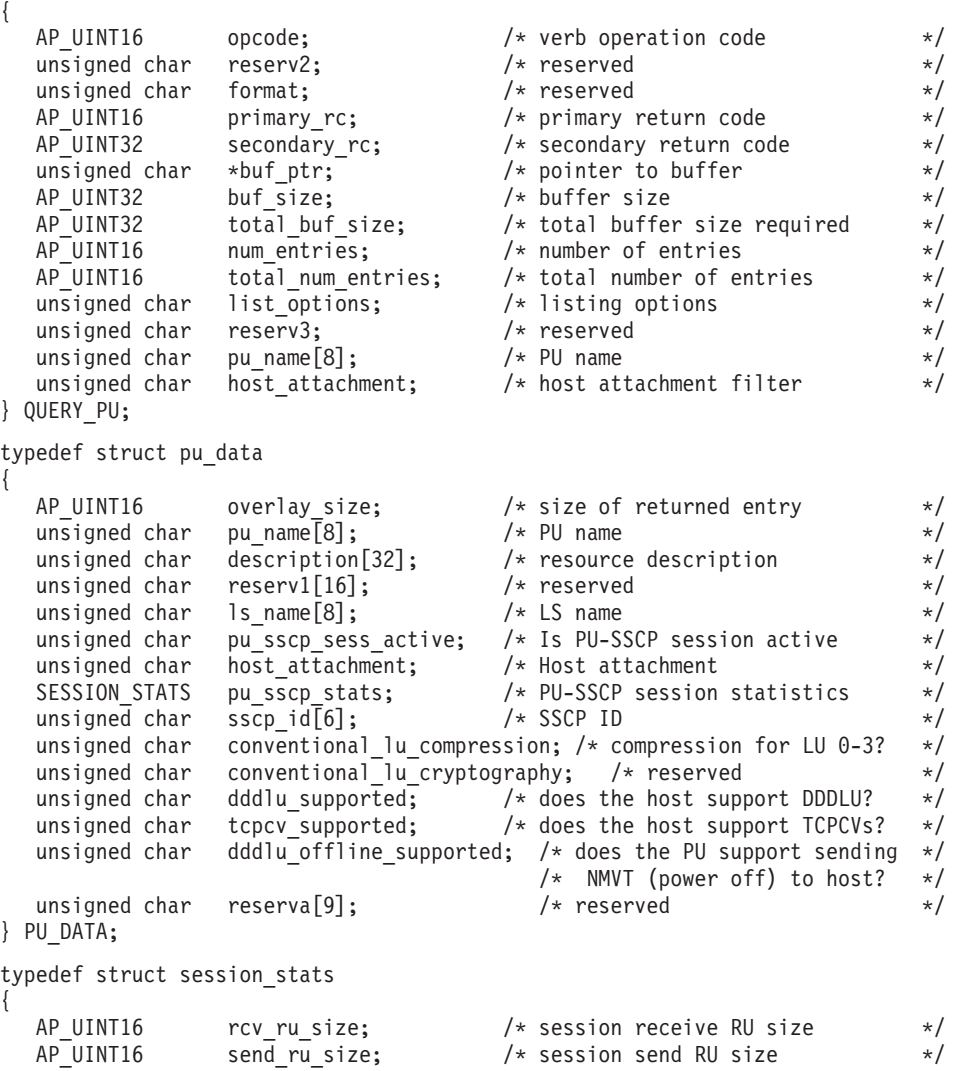

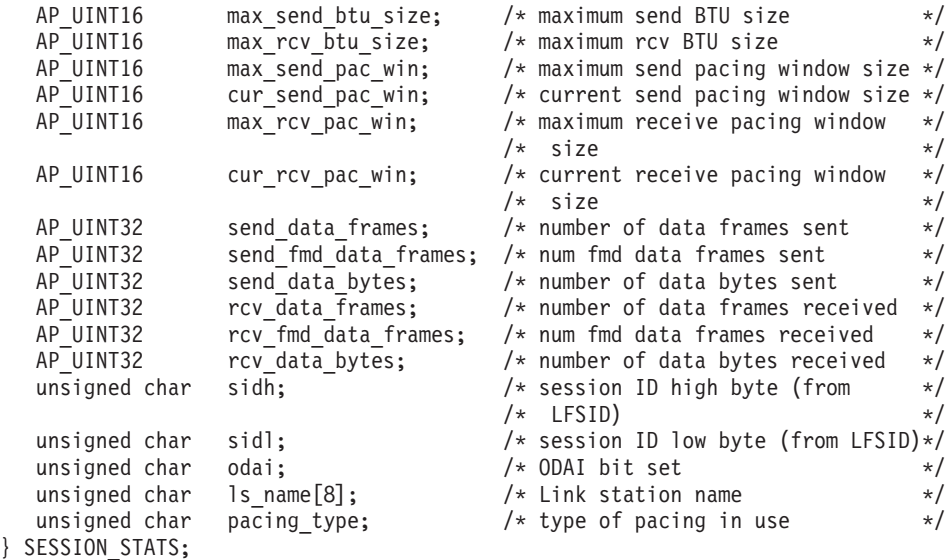

# 指定パラメーター

アプリケーションが提供するパラメーターを次に示します。

*opcode* AP\_QUERY\_PU

*buf\_ptr* Communications Server for Linux が要求された情報を戻すために使用するデ ータ・バッファーへのポインター。

*buf\_size*

指定したデータ・バッファーのサイズ。

*num\_entries*

PU の最大数 (そのデータが戻されます)。ある範囲でなく、特定の PU に 関するデータを要求するには、値 1 を指定します。できるだけ多くのエン トリーを戻すにはゼロを指定します。この場合、Communications Server for Linux は指定したデータ・バッファーに入る最大数のエントリーを戻しま す。

*list\_options*

Communications Server for Linux がデータを戻すためのリスト内の開始位 置。値は次のいずれかです。

### **AP\_FIRST\_IN\_LIST**

リスト内の最初のエントリーから開始します。

#### **AP\_LIST\_INCLUSIVE**

 $pu$  name パラメーターで指定したエントリーから開始します。

#### **AP\_LIST\_FROM\_NEXT**

*pu\_name* パラメーターで指定したエントリーの直後のエントリーか ら開始します。

リストの順序と、アプリケーションでそのリストから特定のエントリーを入 手する方法について詳しくは、47 ページの『OUERY \* verb のリスト・オ [プション』を](#page-72-0)参照してください。

*pu\_name*

情報を求める PU の名前、または PU のリストへの索引として使用する名

前。この値は、*list\_options* を AP\_FIRST\_IN\_LIST に設定した場合には無視さ れます。この名前は、8 バイトからなるタイプ A の EBCDIC ストリング で、名前が 8 文字に満たない場合は、右側にスペースを入れます。

#### *host\_attachment*

PU がホストに直接接続されるか、DLUR を介して接続されるかによって戻 り情報をフィルターにかけるかどうかを指定します。値は次のいずれかで す。

#### **AP\_DIRECT\_ATTACHED**

ホスト・システムに直接接続された PU についてのみの情報を戻し ます。

#### **AP\_DLUR\_ATTACHED**

DLUR がサポートする PU についてのみの情報を戻します。

### **AP\_NONE**

ホスト接続に関係なく、すべての PU に関する情報を戻します。

## 戻りパラメーター**:** セッション起動の成功時

verb が正常に実行されると、Communications Server for Linux は、以下のパラメー ターを戻します。

#### *primary\_rc*

AP\_OK

#### *buf\_size*

指定したバッファーに戻された情報の長さ。

#### *total\_buf\_size*

要求したリスト情報をすべて戻すために必要だったバッファーのサイズを示 す戻り値。 *buf\_size* より大きい値は、使用可能なエントリーがすべては戻 されなかったことを示しています。

#### *num\_entries*

データ・バッファー内に戻されたエントリーの数。

#### *total\_num\_entries*

使用可能なエントリーの合計数。*num\_entries* より大きい値は、使用可能な エントリーがすべて戻されなかったことを示しています。

データ・バッファー内の各エントリーは、次のパラメーターで構成されてい ます。

## *pu\_data.overlay\_size*

戻された pu\_data 構造体のサイズ。すなわち、データ・バッファー内にお ける次のエントリーの先頭までのオフセット。

アプリケーションが戻されたバッファーを調べて、各 pu\_data 構造体を順 番に検出する必要があるときには、この値を使用して次のデータ構造の正し いオフセットに移動しなければなりません。また、C の sizeof() 演算子は 使用してはいけません。これは、戻されたオーバーレイのサイズは Communications Server for Linux の今後のリリースで大きくなる可能性があ るためです。戻されたオーバーレイ・サイズを使用すると、アプリケーショ ンは今後のリリースのもとでも、確実に処理を続けることができます。

*pu\_data.pu\_name*

PU 名。この名前は、8 バイトからなるタイプ A の EBCDIC ストリング で、名前が 8 文字に満たない場合は、右側にスペースを入れます。

*pu\_data.description*

PU を記述したヌルで終了するテキスト・ストリング (その LS または 内 部 PU の定義で指定したもの)。

*pu\_data.ls\_name*

この PU に関連したリンク・ステーションの名前。これは 8 バイトからな る ASCII ストリングで、名前が 8 バイトに満たない場合は、右側にスペー スを入れます。

*pu\_data.pu\_sscp\_sess\_active*

PU-SSCP セッションが活動状態かどうかを指定します。値は次のいずれか です。

**AP\_YES** PU-SSCP セッションは活動状態です。

**AP\_NO** PU-SSCP セッションは活動状態ではありません。

*pu\_data.host\_attachment*

ローカル PU ホスト接続タイプ。

値は次のいずれかです。

**AP\_DIRECT\_ATTACHED**

PU はホスト・システムに直接接続されます。

**AP\_DLUR\_ATTACHED**

PU は DLUR によりサポートされています。

*pu\_data.pu\_sscp\_stats.rcv\_ru\_size* 予約済み (常にゼロに設定される)。

*pu\_data.pu\_sscp\_stats.send\_ru\_size* 予約済み (常にゼロに設定される)。

*pu\_data.pu\_sscp\_stats.max\_send\_btu\_size* 送信できる BTU の最大サイズ。

*pu\_data.pu\_sscp\_stats.max\_rcv\_btu\_size* 受信できる BTU の最大サイズ。

*pu\_data.pu\_sscp\_stats.max\_send\_pac\_win* 予約済み (常にゼロに設定される)。

*pu\_data.pu\_sscp\_stats.cur\_send\_pac\_win* 予約済み (常にゼロに設定される)。

*pu\_data.pu\_sscp\_stats.max\_rcv\_pac\_win* 予約済み (常にゼロに設定される)。

*pu\_data.pu\_sscp\_stats.cur\_rcv\_pac\_win* 予約済み (常にゼロに設定される)。

*pu\_data.pu\_sscp\_stats.send\_data\_frames* 送信された通常フロー・データ・フレームの数。 *pu\_data.pu\_sscp\_stats.send\_fmd\_data\_frames* 送信された通常フロー FMD データ・フレームの数。

*pu\_data.pu\_sscp\_stats.send\_data\_bytes* 送信された通常フロー・データ・バイトの数。

*pu\_data.pu\_sscp\_stats.rcv\_data\_frames* 受信された通常フロー・データ・フレームの数。

*ppu\_data.pu\_sscp\_stats.rcv\_fmd\_data\_frames* 受信された通常フロー FMD データ・フレームの数。

*pu\_data.pu\_sscp\_stats.rcv\_data\_bytes* 受信された通常フロー・データ・バイトの数。

*pu\_data.pu\_sscp\_stats.sidh*

セッション ID の上位バイト。

*pu\_data.pu\_sscp\_stats.sidl*

セッション ID の下位バイト。

*pu\_data.pu\_sscp\_stats.odai*

起点宛先アサイナー・インディケーター。セッションの起動時に、ローカ ル・ノードに 1 次リンク・ステーションが含まれる場合、BIND の送信側 は、このフィールドをゼロに設定し、BIND 送信側のノードに 2 次リン ク・ステーションが含まれる場合は、このフィールドを 1 に設定します。

*pu\_data.pu\_sscp\_stats.ls\_name*

統計に関連したリンク・ステーション名。 この名前は、8 バイトからなる ASCII 文字ストリングで、名前が 8 文字に満たない場合は、右側にスペー スを入れます。

*pu\_data.pu\_sscp\_stats.pacing\_type*

PU-SSCP セッションで使用中の受信ペーシングのタイプ。このパラメータ ーは AP\_NONE に設定されます。

*pu\_data.sscp\_id*

従属 LU セッションの場合、このパラメーターは、ローカル LU がマップ される PU についてホストからの ACTPU で受信された SSCP ID です。 独立 LU セッションの場合、このパラメーターは 0 (ゼロ) に設定されま す。この値は、16 進値で表示される 6 バイトの配列です。

*pu\_data.conventional\_lu\_compression*

この PU を使用して、LU 0 から 3 のセッションにデータ圧縮を要求する かどうかを指定します。値は次のいずれかです。

- **AP\_YES** ホストが要求した場合、データ圧縮は、この PU を使用して LU 0 から 3 のセッションに対して使用する必要があります。
- **AP\_NO** データ圧縮は、この PU を使用して LU 0 から 3 のセッションに 対して使用しないでください。

*pu\_data.dddlu\_supported*

ホスト・システムが DDDLU (従属型 LU の動的定義) をサポートするかど うかを指定します。値は次のいずれかです。

**AP\_YES** ホストは DDDLU をサポートします。

**AP\_NO** ホストは DDDLU をサポートしません。

*pu\_data.tcpcv\_supported*

ホスト・システムが TCP/IP 情報制御ベクトル (0x64) の受信をサポートす るかどうかを指定します。 Communications Server for Linux は、このベク トルを使用して TN3270 または LUA クライアントの TCP/IP アドレス情 報をホストへ送信できます。値は次のいずれかです。

**AP\_YES** ホスト・サポートは TCP CV をサポートします。

**AP\_NO** ホスト・サポートは TCP CV をサポートしません。

### *pu\_data.dddlu\_offline\_supported*

ローカル PU が、NMVT (電源オフ) メッセージのホストへの送信をサポー トするかどうかを指定します。ホスト・システムが DDDLU (従属 LU の動 的定義) をサポートしている場合、Communications Server for Linux は、動 的に定義された LU を使用し終わったときに、NMVT (電源オフ) をホスト へ送信します。これによって、ホストは、定義が不要になった際にその定義 を除去することによって、リソースを節約することができます。

値は次のいずれかです。

- **AP\_YES** ローカル PU は、NMVT (電源オフ) メッセージをホストに送信し ます。
- **AP\_NO** ローカル PU は、NMVT (電源オフ) メッセージをホストに送信し ません。

## 戻りパラメーター**:** パラメーターの検査

パラメーター・エラーのために verb が実行されないと、 Communications Server for Linux は、以下のパラメーターを戻します。

*primary\_rc*

AP\_PARAMETER\_CHECK

*secondary\_rc*

値は次のいずれかです。

#### **AP\_INVALID\_PU\_NAME**

*list\_options* パラメーターが、指定した名前から始まるすべてのエン トリーをリストするために、AP LIST INCLUSIVE に設定されていま すが、*pu\_name* パラメーターは無効でした。

## **AP\_INVALID\_LIST\_OPTION**

*list\_options* パラメーターが、有効な値に設定されていませんでし た。

851 ページの『付録 B. [共通戻りコード』に](#page-876-0)、すべての NOF verb に共通し、 AP\_PARAMETER\_CHECK に関連した上記以外の 2 次戻りコードのリストを示します。

## 戻りパラメーター**:** 状態の検査

状態エラーのために verb が実行されないと、Communications Server for Linux は、 以下のパラメーターを戻します。

*primary\_rc*

AP\_STATE\_CHECK

*secondary\_rc*

#### **AP\_INVALID\_PU\_TYPE**

*pu\_name* パラメーターで指定された PU は、ローカル PU ではな く、リモート PU です。

851 ページの『付録 B. [共通戻りコード』に](#page-876-0)、すべての NOF verb に共通し、 AP STATE CHECK に関連した上記以外の 2 次戻りコードのリストを示します。

## 戻りパラメーター**:** その他の場合

851 ページの『付録 B. [共通戻りコード』に](#page-876-0)、すべての NOF verb に共通した上記 以外の 1 次戻りコードおよび 2 次戻りコードの組み合わせのリストを示します。

## **QUERY\_RAPI\_CLIENTS**

QUERY\_RAPI\_CLIENTS は、現在、マスターとして機能している Communications Server for Linux LAN 上の特定のサーバーの (AIX、 Linux、または Windows 上 の) Remote API Client に関する情報を戻します。

この verb はサーバーに対して発行する必要があります。この場合、サーバーでノー ドが始動されているかどうかについては関係ありません。

注**:** クライアントが Web サーバー経由でサーバーに接続されていて、クライアント のソフトウェアを停止するときに、 Web サーバーが Communications Server for Linux マスター・サーバーへの接続を終了するまでに 1 ~ 2 分遅れる場合 があります。これは QUERY\_RAPI\_CLIENTS verb がサーバーの使用を停止し てからでも、少しの間クライアントをこの verb の中に包含しているためです。

## **VCB** 構造体

typedef struct query rapi clients

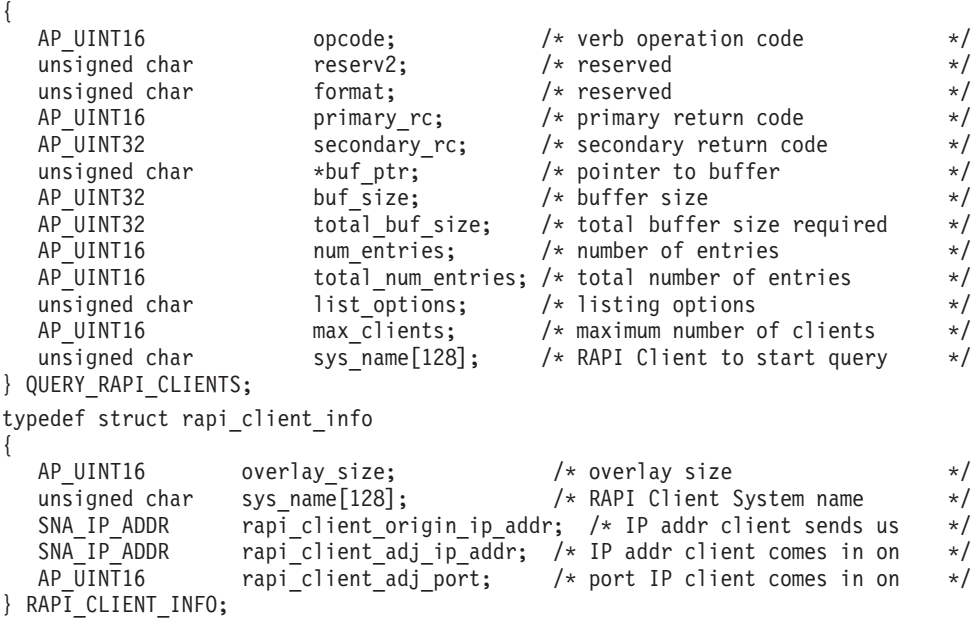

typedef struct sna\_ip\_addr {

```
AP UINT16 family; / /* IPv4 or IPv6 */
  un<sub>i</sub>on
  {
    unsigned char ipv4 addr[4];
   unsigned char ipv6 addr[16];
  } ip_addr;
} SNA_IP_ADDR;
```
# 指定パラメーター

アプリケーションが提供するパラメーターを次に示します。

*opcode* AP\_QUERY\_RAPI\_CLIENTS

*buf\_ptr* Communications Server for Linux が要求された情報を戻すために使用するデ ータ・バッファーへのポインター。

*buf\_size*

指定したデータ・バッファーのサイズ。

#### *num\_entries*

データを戻す必要があるクライアントの最大数。ある範囲でなく、特定のク ライアントに関するデータを要求するには、値 1 を指定します。できるだ け多くのエントリーを戻すにはゼロを指定します。この場合、 Communications Server for Linux は指定したデータ・バッファーに入る最大

数のエントリーを戻します。

### *list\_options*

Communications Server for Linux がデータを戻すためのリスト内の開始位 置。値は次のいずれかです。

## **AP\_FIRST\_IN\_LIST**

クライアントのリスト内の最初のエントリーから開始します。

### **AP\_LIST\_INCLUSIVE**

*sys\_name* パラメーターで指定したエントリーから開始します。

### **AP\_LIST\_FROM\_NEXT**

*sys\_name* パラメーターで指定したエントリーの直後のエントリーか ら開始します。

*sys\_name*

リストのインデックスとして使用されるクライアントの完全修飾システム名 (newbox.this.co.uk など)。このパラメーターは、*list\_options* を AP FIRST IN LIST に設定した場合には無視されます。

この名前は 1 ~ 128 文字の ASCII ストリングです。名前が 128 文字に満 たない場合は、右側にスペースを入れます。

# 戻りパラメーター**:** セッション起動の成功時

verb が正常に実行されると、Communications Server for Linux は、以下のパラメー ターを戻します。

### *primary\_rc*

AP\_OK

*buf\_size*

指定したバッファーに戻された情報の長さ。

*total\_buf\_size*

要求したリスト情報をすべて戻すために必要だったバッファーのサイズを示 す戻り値。 *buf\_size* より大きい値は、使用可能なエントリーがすべては戻 されなかったことを示しています。

*num\_entries*

データ・バッファー内に戻されたエントリーの数。

*total\_num\_entries*

使用可能なエントリーの合計数。*num\_entries* より大きい値は、使用可能な エントリーがすべて戻されなかったことを示しています。

データ・バッファー内の各エントリーは、次のパラメーターで構成されてい ます。

*max\_clients*

Communications Server for Linux ソフトウェアが始動されてから、任意の時 点でマスター・サーバーとしてサーバーを使用するクライアントの最大数。

*rapi\_client\_info.overlay\_size*

戻された rapi\_client\_info 構造体のサイズ。すなわち、データ・バッファ ー内における次のエントリーの先頭までのオフセット。

アプリケーションが戻されたバッファーを調べて、各 rapi\_client\_info 構 造体を順番に検出する必要があるときには、この値を使用して次のデータ構 造の正しいオフセットに移動しなければなりません。また、C の sizeof() 演算子は使用してはいけません。これは、戻されたオーバーレイのサイズは Communications Server for Linux の今後のリリースで大きくなる可能性があ るためです。戻されたオーバーレイ・サイズを使用すると、アプリケーショ ンは今後のリリースのもとでも、確実に処理を続けることができます。

*rapi\_client\_info.sys\_name*

クライアントの完全修飾システム名 (たとえば、newbox.this.co.uk)。

*rapi\_client\_info.rapi\_client\_origin\_ip\_addr*

クライアントの IP アドレス。

*rapi\_client\_info.rapi\_client\_origin\_ip\_addr.family*

クライアントに指定された TCP/IP アドレスのタイプ。可能な値は以下のと おりです。

#### **AF\_INET**

IPv4 アドレス。ドット 10 進アドレスで指定します (たとえば、 193.1.11.100)。

**AF\_INET6**

IPv6 アドレス。コロン 16 進アドレスで指定します (たとえば、 2001:0db8:0000:0000:0000:0000:1428:57ab または 2001:db8::1428:57ab)。

注**:** 値 AF\_INET および AF\_INET6 はシステム・ヘッダー・ファイルから取 り込まれます。これらは、Communications Server for Linux を使用して 定義する標準 AP\_\* 値ではありません。システム・ヘッダー・ファイル は、Linux サーバーまたはクライアント上の **/usr/include/linux/ socket.h**、および AIX クライアント上の **/usr/include/sys/socket.h** で す。

使用する NOF アプリケーションでこれらの値についてテストする必要 がある場合は、 #include を使用してこのシステム・ファイルを nof c.h ヘッダー・ファイルに組み込む必要があります。

*rapi\_client\_info.rapi\_client\_origin\_ip\_addr.ip\_addr.ipv4\_addr*

このフィールドは *family* パラメーターが AF\_INET に設定されている場合の み使用します。クライアント・コンピューターの IPv4 (ドット 10 進) アド レス。

*rapi\_client\_info.rapi\_client\_origin\_ip\_addr.ip\_addr.ipv6\_addr*

このフィールドは *family* パラメーターが AF\_INET6 に設定されている場合 のみ使用します。クライアント・コンピューターの IPv6 (コロン 16 進) ア ドレス。

*rapi\_client\_info.rapi\_client\_adj\_ip\_addr*

クライアントが Communications Server for Linux に接続するために使用す る IP アドレス。以下の項目の 1 つでも真の場合、

*rapi\_client\_origin\_ip\_addr* と同じにすることはできません。

- クライアントは Web サーバー経由で接続される。
- クライアントは TCP/IP プロキシーまたは NAT ルーターを経由して接続 される。たとえば、Linux iptables ツール。
- クライアントに複数の IP アドレスがある。

*rapi\_client\_info.rapi\_client\_adj\_ip\_addr.family*

クライアントが Communications Server for Linux に接続するために使用す る TCP/IP アドレスのタイプ。可能な値は以下のとおりです。

**AF\_INET**

IPv4 アドレス。ドット 10 進アドレスで指定します (たとえば、 193.1.11.100)。

**AF\_INET6**

IPv6 アドレス。コロン 16 進アドレスで指定します (たとえば、 2001:0db8:0000:0000:0000:0000:1428:57ab または 2001:db8::1428:57ab)。

注**:** 値 AF\_INET および AF\_INET6 はシステム・ヘッダー・ファイルから取 り込まれます。これらは、Communications Server for Linux を使用して 定義する標準 AP\_\* 値ではありません。システム・ヘッダー・ファイル は、Linux サーバーまたはクライアント上の **/usr/include/linux/ socket.h**、および AIX クライアント上の **/usr/include/sys/socket.h** で す。

使用する NOF アプリケーションでこれらの値についてテストする必要 がある場合は、 #include を使用してこのシステム・ファイルを **nof\_c.h** ヘッダー・ファイルに組み込む必要があります。

*rapi\_client\_info.rapi\_client\_adj\_ip\_addr.ip\_addr.ipv4\_addr* このフィールドは *family* パラメーターが AF\_INET に設定されている場合の み使用します。クライアントが Communications Server for Linux に接続す るために使用する IPv4 (ドット 10 進) アドレス。

*rapi\_client\_info.rapi\_client\_adj\_ip\_addr.ip\_addr.ipv6\_addr* このフィールドは *family* パラメーターが AF\_INET6 に設定されている場合 のみ使用します。クライアントが Communications Server for Linux に接続 するために使用する IPv6 (コロン 16 進) アドレス。

*rapi\_client\_info.rapi\_client\_adj\_port* クライアントが Communications Server for Linux に接続するために使用す る IP ポート番号。

# 戻りパラメーター**:** パラメーターの検査

パラメーター・エラーのために verb が実行されないと、 Communications Server for Linux は、以下のパラメーターを戻します。

*primary\_rc*

AP\_PARAMETER\_CHECK

*secondary\_rc*

値は次のいずれかです。

## **AP\_INVALID\_LIST\_OPTION**

*list\_options* パラメーターが、有効な値に設定されていませんでし た。

### **AP\_INVALID\_NODE\_NAME**

list options パラメーターが、指定したノード名から始まるすべての エントリーをリストするために、 AP LIST INCLUSIVE または AP\_LIST\_FROM\_NEXT に設定されていますが、 *sys\_name* パラメータ ーが指定されていないか、または無効でした。

851 ページの『付録 B. [共通戻りコード』に](#page-876-0)、すべての NOF verb に共通し、 AP PARAMETER CHECK に関連した上記以外の 2 次戻りコードのリストを示します。

## 戻りパラメーター**:** その他の場合

851 ページの『付録 B. [共通戻りコード』に](#page-876-0)、すべての NOF verb に共通した上記 以外の 1 次戻りコードおよび 2 次戻りコードの組み合わせのリストを示します。

## **QUERY\_RCF\_ACCESS**

QUERY RCF ACCESS は、Communications Server for Linux リモート・コマンド機 能 (RCF) へのアクセス許可に関する情報、つまり、UNIX コマンド機能 (UCF) コ マンドを実行するために使用するユーザー ID、およびサービス・ポイント・コマン ド機能 (SPCF) を使用して管理コマンドを発行するための制約事項に関する情報を 戻します。この情報は、以前は DEFINE\_RCF\_ACCESS を使用して設定されていま した。 SPCF および UCF について詳しくは、「*Communications Server for Linux* 管理ガイド」を参照してください。

この verb は、ドメイン構成ファイルに対して発行しなければなりません。

**VCB** 構造体

{

typedef struct query\_rcf\_access

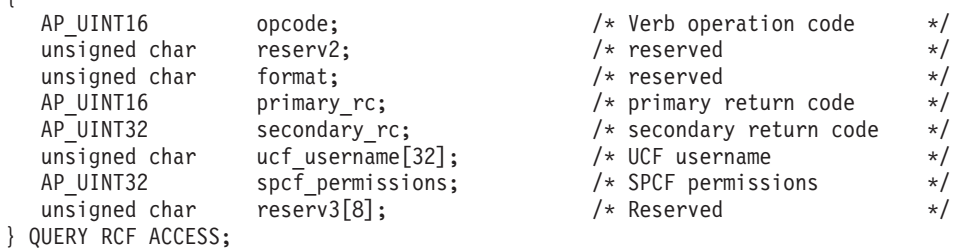

# 指定パラメーター

アプリケーションが提供するパラメーターを次に示します。

*opcode* AP\_QUERY\_RCF\_ACCESS

# 戻りパラメーター**:** セッション起動の成功時

verb が正常に実行されると、Communications Server for Linux は、以下のパラメー ターを戻します。

## *primary\_rc*

AP\_OK

*ucf\_username*

UCF ユーザーの Linux ユーザー名を指定します。このパラメーターはヌル で終了する ASCII ストリングです。

UCF コマンドはすべて、このユーザーのユーザー ID を使用し、このユー ザーのために定義されたデフォルト・シェルとアクセス許可を使用して実行 されます。

このパラメーターがヌル・ストリングに設定されている場合は、 UCF アク セスが禁止されていることを示しています。

*spcf\_permissions*

SPCF を使用してアクセスできる Communications Server for Linux 管理コ マンドのタイプを指定します。このパラメーターは、AP\_NONE (SPCF アクセ スの禁止を示す) に設定するか、次の値の 1 つ以上 (論理 OR を使用して組 み合わせる) に設定します。

## **AP\_ALLOW\_QUERY\_LOCAL**

QUERY\_\* verb を許可します。

#### **AP\_ALLOW\_DEFINE\_LOCAL**

DEFINE\_\*、SET\_\*、DELETE\_\*、ADD\_\*、REMOVE\_\* の各 verb と INIT\_NODE を許可します。

## **AP\_ALLOW\_ACTION\_LOCAL**

「アクション」verb、つまり、 START\_\*、STOP\_\*, ACTIVATE\_\*、 DEACTIVATE\_\*、および APING、INITIALIZE\_SESSION\_LIMIT、 CHANGE\_SESSION\_LIMIT、 RESET\_SESSION\_LIMIT も許可しま す。

#### **AP\_ALLOW\_QUERY\_REMOTE**

QUERY\_\* verb にリモート Communications Server for Linux ノー ドへのアクセスを許可します。

### **AP\_ALLOW\_DEFINE\_REMOTE**

DEFINE\_\*、SET\_\*、DELETE\_\*、ADD\_\*、REMOVE\_\*、および INIT\_NODE verb に、リモート Communications Server for Linux ノ ードへのアクセスを許可します。

#### **AP\_ALLOW\_ACTION\_REMOTE**

START\_\*、STOP\_\*、 ACTIVATE\_\*、DEACTIVATE\_\*、 APING、INITIALIZE\_SESSION\_LIMIT、 CHANGE\_SESSION\_LIMIT、および RESET\_SESSION\_LIMIT verb に、リモート Communications Server for Linux ノードへのアクセス を許可します。

## 戻りパラメーター**:** その他の場合

851 ページの『付録 B. [共通戻りコード』に](#page-876-0)、すべての NOF verb に共通した上記 以外の 1 次戻りコードおよび 2 次戻りコードの組み合わせのリストを示します。

## **QUERY\_RTP\_CONNECTION**

QUERY\_RTP\_CONNECTION verb は、ノードがエンドポイントとなる高速トランス ポート・プロトコル (RTP) 接続に関する情報を戻します。この verb は、使用する オプションに応じて、特定の RTP 接続または複数の RTP 接続に関する情報を入手 するのに使用できます。

この verb は、実行中のノードに対して発行しなければなりません。

## **VCB** 構造体

typedef struct query\_rtp\_connection

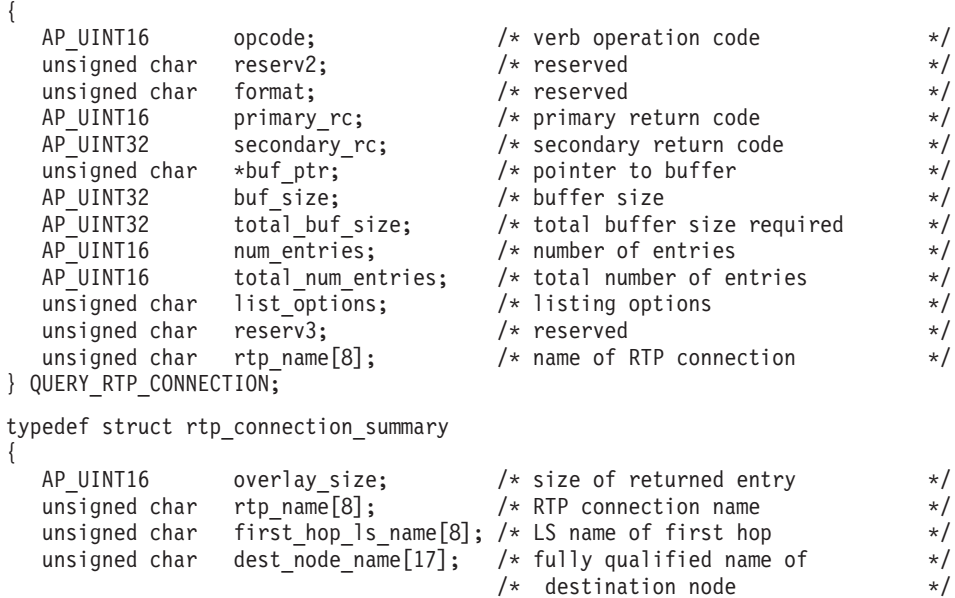

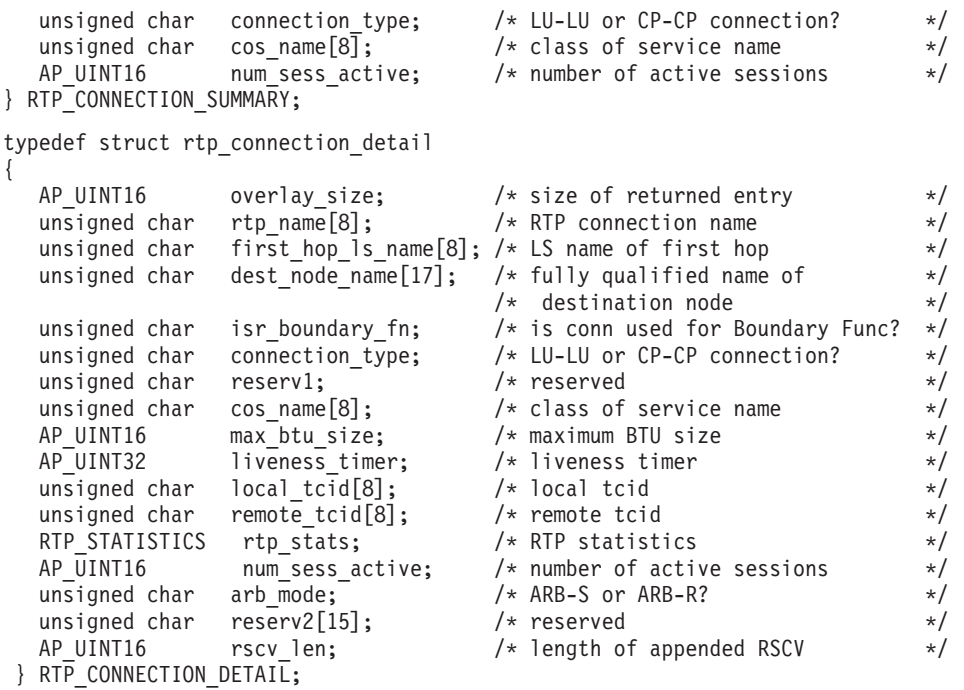

セッション詳細構造体のあとに、SNA フォーマットで定義された経路選択制御ベク トル (RSCV) が続く場合があります。この制御ベクトルは、ネットワークを介する セッション経路を定義し、BIND を実行します。この RSCV が組み込まれるのは、 RSCV の保管するエンドポイントがノードの構成 (DEFINE\_NODE で指定される) で示されている場合のみです。

typedef struct rtp\_statistics

{

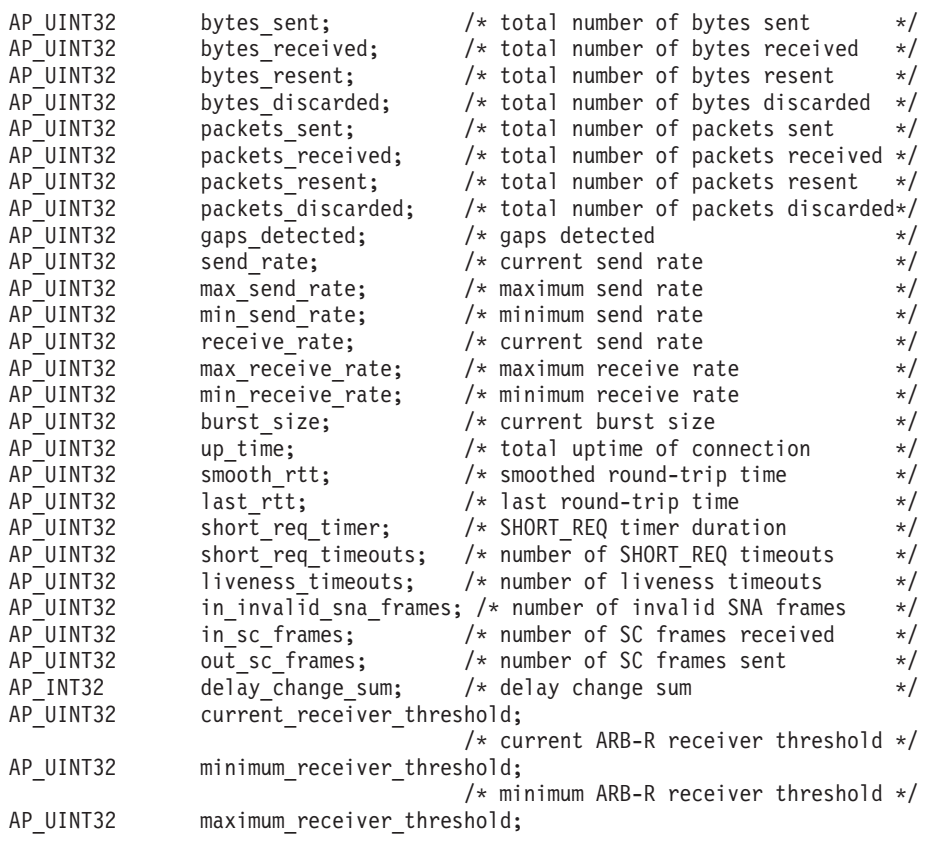

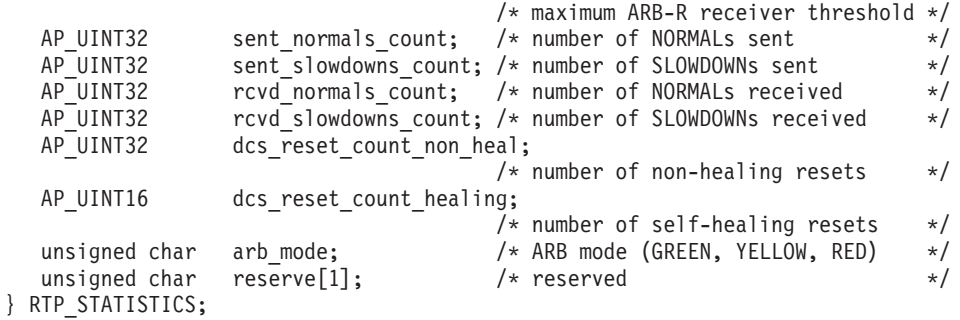

# 指定パラメーター

提供パラメーターは次のとおりです。

*opcode* AP\_QUERY\_RTP\_CONNECTION

*buf\_ptr* リスト情報を書き込むことができるバッファーへのポインター。アプリケー ションは VCB の終わりにデータを追加することができますが、その場合、 *buf\_ptr* を NULL に設定する必要があります。

#### *buf\_size*

指定したバッファーのサイズ。

*num\_entries*

RTP の最大数 (そのデータが戻されます)。ある範囲でなく、特定の接続に 関するデータを要求するには、値 1 を指定します。できるだけ多くのエン トリーを戻すにはゼロを指定します。この場合、Communications Server for Linux は指定したデータ・バッファーに入る最大数のエントリーを戻しま す。

#### *list\_options*

各エントリーに必要な情報のレベルおよび Communications Server for Linux がデータを戻すためのリスト内の開始位置。

必要な情報レベルは、次のいずれかの値で指定します。

#### **AP\_SUMMARY**

要約情報のみ。

#### **AP\_DETAIL**

詳細情報。

論理 OR 演算を使用して、この値を次のいずれかの値と組み合わせてくださ い。

## **AP\_FIRST\_IN\_LIST**

リスト内の最初のエントリーから開始します。

#### **AP\_LIST\_INCLUSIVE**

*rtp\_name* パラメーターで指定したエントリーから開始します。

#### **AP\_LIST\_FROM\_NEXT**

*rtp\_name* パラメーターで指定したエントリーの直後のエントリーか ら開始します。

*rtp\_name*

RTP 接続の名前。この値は、*list\_options* パラメーターを AP\_FIRST\_IN\_LIST

に設定した場合には無視されます。 これは 8 バイトからなる ASCII スト リングで、名前が 8 バイトに満たない場合は、右側にスペースを入れま す。

# 戻りパラメーター**:** セッション起動の成功時

verb が正常に実行されると、Communications Server for Linux は、以下のパラメー ターを戻します。

*primary\_rc*

AP\_OK

*buf\_size*

バッファーに戻された情報の長さ。

*total\_buf\_size*

要求したリスト情報をすべて戻すために必要だったバッファーのサイズを示 す戻り値。この値は *buf\_size* より大きい場合があります。

*num\_entries*

実際に戻されたエントリーの数。

*total\_num\_entries*

戻されている可能性があるエントリーの合計数。この値は *num\_entries* より 大きい場合があります。

*rtp\_connection\_summary.overlay\_size*

戻された rtp\_connection 構造体のサイズ。すなわち、データ・バッファー 内における次のエントリーの先頭までのオフセット。

アプリケーションが戻されたバッファーを調べて、各

rtp connection summary 構造体を順番に検出する必要があるときには、こ の値を使用して次のデータ構造の正しいオフセットに移動しなければなりま せん。また、C の sizeof() 演算子は使用してはいけません。これは、戻さ れたオーバーレイのサイズは Communications Server for Linux の今後のリ リースで大きくなる可能性があるためです。戻されたオーバーレイ・サイズ を使用すると、アプリケーションは今後のリリースのもとでも、確実に処理 を続けることができます。

*rtp\_connection\_summary.rtp\_name*

RTP 接続の名前。これは 8 バイトからなる ASCII ストリングで、名前が 8 バイトに満たない場合は、右側にスペースを入れます。

*rtp\_connection\_summary.first\_hop\_ls\_name*

RTP 接続の最初のホップのリンク・ステーションの名前。これは 8 バイト からなる ASCII ストリングで、名前が 8 バイトに満たない場合は、右側に スペースを入れます。

*rtp\_connection\_summary.dest\_node\_name*

セッションの RTP 部分に対する宛先制御点の完全修飾名。この名前は、右 側に EBCDIC のスペースを入れた 17 バイトの EBCDIC ストリングで す。 この名前は、最大 8 文字の A ストリング文字からなるネットワーク ID、EBCDIC ドット (ピリオド) 文字、および最大 8 文字の A ストリング 文字からなるネットワーク名で構成されます。

*rtp\_connection\_summary.connection\_type*

RTP 接続のセッションのタイプを指定します。値は次のいずれかです。

**AP\_RTP\_CP\_CP\_SESSION**

RTP 接続は CP-CP セッションを伝送します。

**AP\_RTP\_LU\_LU\_SESSION**

RTP 接続は LU-LU セッションを伝送します。

### **AP\_RTP\_ROUTE\_SETUP**

RTP 接続は経路セットアップに使用します。

*rtp\_connection\_summary.cos\_name*

RTP 接続が使用するサービス・クラスの名前。この名前は EBCDIC ストリ ングで、右側に EBCDIC スペースを入れます。

*rtp\_connection\_summary.num\_sess\_active*

この RTP 接続で活動状態であるセッションの数。

*rtp\_connection\_detail.overlay\_size*

戻された rtp connection 構造体のサイズ。すなわち、データ・バッファー 内における次のエントリーの先頭までのオフセット。

アプリケーションが戻されたバッファーを調べて、各

rtp connection detail 構造体を順番に検出する必要があるときには、この 値を使用して次のデータ構造の正しいオフセットに移動しなければなりませ ん。また、C の sizeof() 演算子は使用してはいけません。これは、戻され たオーバーレイのサイズは Communications Server for Linux の今後のリリ ースで大きくなる可能性があるためです。戻されたオーバーレイ・サイズを 使用すると、アプリケーションは今後のリリースのもとでも、確実に処理を 続けることができます。

*rtp\_connection\_detail.rtp\_name*

RTP 接続の名前。これは 8 バイトからなる ASCII ストリングで、名前が 8 バイトに満たない場合は、右側にスペースを入れます。

*rtp\_connection\_detail.first\_hop\_ls\_name*

RTP 接続の最初のホップのリンク・ステーションの名前。これは 8 バイト からなる ASCII ストリングで、名前が 8 バイトに満たない場合は、右側に スペースを入れます。

*rtp\_connection\_detail.dest\_node\_name*

セッションの RTP 部分に対する宛先制御点の完全修飾名。この名前は、右 側に EBCDIC のスペースを入れた 17 バイトの EBCDIC ストリングで す。 この名前は、最大 8 文字の A ストリング文字からなるネットワーク ID、EBCDIC ドット (ピリオド) 文字、および最大 8 文字の A ストリング 文字からなるネットワーク名で構成されます。

*rtp\_connection\_detail.isr\_boundary\_fn*

ローカル・ノードが HPR-APPN 境界機能を提供している ISR セッション に RTP 接続を使用しているかどうかを指定します。値は次のいずれかで す。

**AP\_YES** ローカル・ノードが HPR-APPN 境界機能を提供している ISR セッ ションに RTP 接続を使用しています。

- **AP\_NO** ローカル・ノードが HPR-APPN 境界機能を提供している ISR セッ ションに RTP 接続を使用していません。
- *rtp\_connection\_detail.connection\_type* RTP 接続のセッションのタイプを指定します。値は次のいずれかです。

**AP\_RTP\_CP\_CP\_SESSION**

RTP 接続は CP-CP セッションを伝送します。

**AP\_RTP\_LU\_LU\_SESSION**

RTP 接続は LU-LU セッションを伝送します。

## **AP\_RTP\_ROUTE\_SETUP**

RTP 接続は経路セットアップに使用します。

*rtp\_connection\_detail.cos\_name*

RTP 接続が使用するサービス・クラスの名前。この名前は EBCDIC ストリ ングで、右側に EBCDIC スペースを入れます。

*rtp\_connection\_detail.max\_btu\_size*

RTP 接続で使用される基本伝送単位 (BTU) の最大サイズ (バイト単位)。

*rtp\_connection\_detail.liveness\_timer*

RTP 接続の活性タイマー (秒単位)。活性タイマーの設定期間内にこの接続 にトラフィック・フローがない場合は、RTP は状況交換を開始し、パート ナーがまだ存在しているかどうかを検査します。活性タイマー間隔を短くす ると、回線障害がすぐに検出され、回線障害の際のパス・スイッチが高速に 動作します。しかし、間隔が短すぎると、回線状況の検査が頻繁に行われる ため、パフォーマンスが多少低下します。

*rtp\_connection\_detail.local\_tcid* RTP 接続のローカル TCID (トランスポート制御 ID)。

*rtp\_connection\_detail.remote\_tcid* RTP 接続のリモート TCID。

- *rtp\_connection\_detail.rtp\_stats.bytes\_sent* ローカル・ノードがこの RTP 接続で送信したバイトの合計数。
- *rtp\_connection\_detail.rtp\_stats.bytes\_received* ローカル・ノードがこの RTP 接続で受信したバイトの合計数。
- *rtp\_connection\_detail.rtp\_stats.bytes\_resent* 転送中にバイトが消失したため、ローカル・ノードがこの RTP 接続で再送 したバイトの合計数。
- *rtp\_connection\_detail.rtp\_stats.bytes\_discarded*
	- RTP 接続の相手側が送信し、既に受信済みのデータの重複として廃棄され たバイトの合計数。
- *rtp\_connection\_detail.rtp\_stats.packets\_sent* ローカル・ノードがこの RTP 接続で送信したパケットの合計数。

*rtp\_connection\_detail.rtp\_stats.packets\_received*

ローカル・ノードがこの RTP 接続で受信したパケットの合計数。

*rtp\_connection\_detail.rtp\_stats.packets\_resent*

転送中にパケットが消失したため、ローカル・ノードがこの RTP 接続で再 送したパケットの合計数。

*rtp\_connection\_detail.rtp\_stats.packets\_discarded*

RTP 接続の相手側が送信し、既に受信済みのデータの重複として廃棄され たパケットの合計数。

*rtp\_connection\_detail.rtp\_stats.gaps\_detected*

ローカル・ノードが検出したギャップの合計数。各ギャップは 1 つ以上の 消失フレームに相当します。

*rtp\_connection\_detail.rtp\_stats.send\_rate* この RTP 接続での現在の送信速度 (キロビット/秒)。この速度は、ARB (適 応速度ベース) アルゴリズムで計算された最大許容送信速度です。RTP は ARB アルゴリズムを使用し、パートナーへの応答に要する時間の分析に基 づいて、RTP によるデータ送信をどれくらい高速にできるかを計算しま

す。

- *rtp\_connection\_detail.rtp\_stats.max\_send\_rate* この RTP 接続での最大送信速度 (キロビット/秒)。
- *rtp\_connection\_detail.rtp\_stats.min\_send\_rate* この RTP 接続での最小送信速度 (キロビット/秒)。

*rtp\_connection\_detail.rtp\_stats.receive\_rate* この RTP 接続での現在の受信速度 (キロビット/秒)。この速度は、最後の 測定間隔について計算された実際の速度です。

- *rtp\_connection\_detail.rtp\_stats.max\_receive\_rate* この RTP 接続での最大受信速度 (キロビット/秒)。
- *rtp\_connection\_detail.rtp\_stats.min\_receive\_rate* この RTP 接続での最小受信速度 (キロビット/秒)。
- *rtp\_connection\_detail.rtp\_stats.burst\_size* この RTP 接続での現在のバースト・サイズ (バイト単位)。
- *rtp\_connection\_detail.rtp\_stats.up\_time* この RTP 接続が活動状態であった合計秒数。

*rtp\_connection\_detail.rtp\_stats.smooth\_rtt* ローカル・ノードとパートナー RTP ノード間の往復の平滑化測定値 (ミリ 秒単位)。

*rtp\_connection\_detail.rtp\_stats.last\_rtt* ローカル・ノードとパートナー RTP ノード間の最終往復の測定値 (ミリ秒 単位)。

*rtp\_connection\_detail.rtp\_stats.short\_req\_timer*

状況交換要求への応答待ち時間 (ミリ秒単位)。タイマー間隔が短くなると、 障害の検出処理は高速になりますが、パフォーマンスが低下します。

*rtp\_connection\_detail.rtp\_stats.short\_req\_timeouts* この RTP 接続について *short\_req\_ timer* が満了した合計回数。 *rtp\_connection\_detail.rtp\_stats.liveness\_timeouts* この RTP 接続について活性タイマーが満了した合計回数。接続が *liveness\_timer* パラメーターで指定した期間内にアイドルになると、活性タ イマーは満了します。 *rtp\_connection\_detail.rtp\_stats.in\_invalid\_sna\_frames* この RTP 接続で受信され、無効になったため廃棄された SNA フレームの 合計数。 *rtp\_connection\_detail.rtp\_stats.in\_sc\_frames* この RTP 接続で受信されたセッション制御フレームの合計数。 *rtp\_connection\_detail.rtp\_stats.out\_sc\_frames* この RTP 接続で送信されたセッション制御フレームの合計数。 *rtp\_connection\_detail.rtp\_stats.delay\_change\_sum* この RTP 接続で ARB-R アルゴリズムによって現在保持されている遅延変 更の合計値。 *rtp\_connection\_detail.rtp\_stats.current\_receiver\_threshold* この RTP 接続で ARB-R アルゴリズムによって現在保持されている受信側 しきい値。 *rtp\_connection\_detail.rtp\_stats.minimum\_receiver\_threshold* この RTP 接続で ARB-R アルゴリズムによって現在保持されている受信側 しきい値の最小値。 *rtp\_connection\_detail.rtp\_stats.maximum\_receiver\_threshold* この RTP 接続で ARB-R アルゴリズムによって現在保持されている受信側 しきい値の最大値。 *rtp\_connection\_detail.rtp\_stats.sent\_normals\_count* この RTP 接続で ARB-R アルゴリズムによって送信された NORMAL フ ィードバックの ARB-R セグメント数。 *rtp\_connection\_detail.rtp\_stats.sent\_slowdowns\_count* この RTP 接続で ARB-R アルゴリズムによって送信された SLOWDOWN1 および SLOWDOWN2 フィードバックの ARB-R セグメント数。 *rtp\_connection\_detail.rtp\_stats.rcvd\_normals\_count* この RTP 接続で ARB-R アルゴリズムによって受信された NORMAL フ ィードバックの ARB-R セグメント数。 *rtp\_connection\_detail.rtp\_stats.rcvd\_slowdowns\_count* この RTP 接続で ARB-R アルゴリズムによって受信された SLOWDOWN1 および SLOWDOWN2 フィードバックの ARB-R セグメント数。 *rtp\_connection\_detail.rtp\_stats.dcs\_reset\_count\_non\_heal* この RTP 接続で 通常の ARB-R 処理の一部として行われた遅延変更リセ ットの合計回数。 *rtp\_connection\_detail.rtp\_stats.dcs\_reset\_count\_healing* この RTP 接続で 通常の ARB-R アルゴリズムの自己回復が行われた遅延 変更リセットの合計回数。

*rtp\_connection\_detail.rtp\_stats.arb\_mode* この RTP 接続の現在の ARB-R 状況モード。値は次のいずれかです。

- **0** GREEN
- **1** YELLOW
- **2** RED

*rtp\_connection\_detail.num\_sess\_active*

この RTP 接続で活動状態であるセッションの数。

*rtp\_connection\_detail.arb\_mode*

この RTP 接続で使用中の ARB モードを指定します。値は次のいずれかで す。

## **AP\_ARB\_S**

標準モード ARB。

#### **AP\_ARB\_R**

応答モード ARB。

#### **AP\_UNKNOWN**

RTP 接続がまだ確立されていないため、ARB はまだ決定されてい ません。

## 戻りパラメーター**:** パラメーターの検査

パラメーター・エラーのために verb が実行されないと、 Communications Server for Linux は、以下のパラメーターを戻します。

*primary\_rc*

AP\_PARAMETER\_CHECK

*secondary\_rc*

値は次のいずれかです。

### **AP\_INVALID\_RTP\_CONNECTION**

*list\_options* パラメーターを、指定した名前から始まるすべてのエン トリーを表示する AP\_LIST\_INCLUSIVE に設定しましたが、*rtp\_name* パラメーターが有効ではありませんでした。

851 ページの『付録 B. [共通戻りコード』に](#page-876-0)、すべての NOF verb に共通し、 AP PARAMETER CHECK に関連した上記以外の 2 次戻りコードのリストを示します。

## 戻りパラメーター**:** その他の場合

851 ページの『付録 B. [共通戻りコード』に](#page-876-0)、すべての NOF verb に共通した上記 以外の 1 次戻りコードおよび 2 次戻りコードの組み合わせのリストを示します。

# **QUERY\_RTP\_TUNING**

QUERY RTP TUNING は、今後の RTP 接続に使用されるパラメーターに関する情 報を戻します。この情報は DEFINE\_RTP\_TUNING を使用して事前にセットアップ されていたものです。

## **VCB** 構造体

{

typedef struct query\_rtp\_tuning

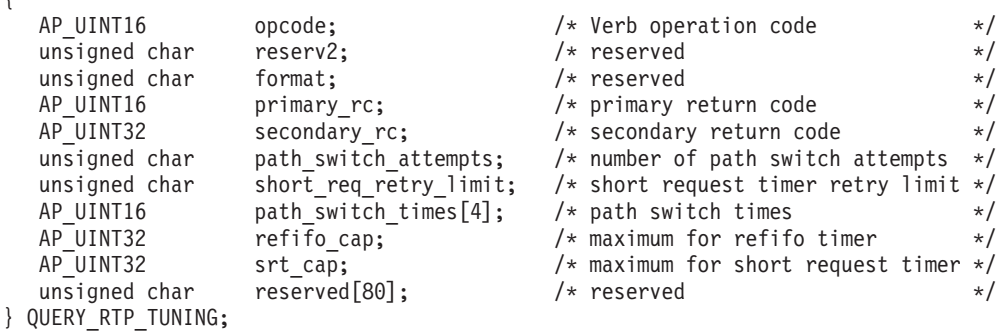

# 指定パラメーター

アプリケーションが提供するパラメーターを次に示します。

*opcode* AP\_QUERY\_RTP\_TUNING

# 戻りパラメーター**:** セッション起動の成功時

verb が正常に実行されると、Communications Server for Linux は、以下のパラメー ターを戻します。

### *primary\_rc*

AP\_OK

*path\_switch\_attempts*

新規 RTP 接続で設定を試行されるパス・スイッチの数。

*short\_req\_retry\_limit*

Communications Server for Linux が RTP 接続の切断およびパス・スイッチ 処理の開始を決定する前に、状況要求が送信される回数。

*path\_switch\_times*

Communications Server for Linux が切断された RTP 接続のパス・スイッチ を試みる時間長 (秒単位)。このパラメーターには、それぞれの有効な伝送優 先順位に対する 4 つの個別の時間制限として、 AP\_LOW、AP\_MEDIUM、 AP\_HIGH、および AP\_NETWORK の順序で指定します。

### *refifo\_cap*

RTP プロトコルは「Re-FIFO Timer」と呼ばれるタイマーを使用します。こ のタイマーの値はプロトコルの一部として計算されますが、このパラメータ ーには最大値 (タイマーはこの値を超えて増やすことができない) をミリ秒 で指定します。ある状態では、この最大値の設定によりパフォーマンスを改 善できます。 0 (ゼロ) 値に設定するということは、タイマーの制限がない ということであり、プロトコルで計算された、どのような値でも取り込むこ とができます。

*srt\_cap* RTP プロトコルは「Short Request Timer」と呼ばれるタイマーを使用しま す。このタイマーの値はプロトコルの一部として計算されますが、このパラ メーターには最大値 (タイマーはこの値を超えて増やすことができない) を ミリ秒で指定します。ある状態では、この最大値の設定によりパフォーマン

スを改善できます。 0 (ゼロ) 値に設定するということは、タイマーの制限 がないということであり、プロトコルで計算された、どのような値でも取り 込むことができます。

# 戻りパラメーター**:** その他の場合

851 ページの『付録 B. [共通戻りコード』に](#page-876-0)、すべての NOF verb に共通した上記 以外の 1 次戻りコードおよび 2 次戻りコードの組み合わせのリストを示します。

## **QUERY\_SECURITY\_ACCESS\_LIST**

QUERY\_SECURITY\_ACCESS\_LIST は、Communications Server for Linux 構成ファ イルで定義されたセキュリティー・アクセス・リストに関する情報を戻します。こ れは、使用するオプションに応じて、単一のリストまたは複数のリストに関する情 報を戻すことができます。

# **VCB** 構造体

typedef struct query\_security\_access\_list

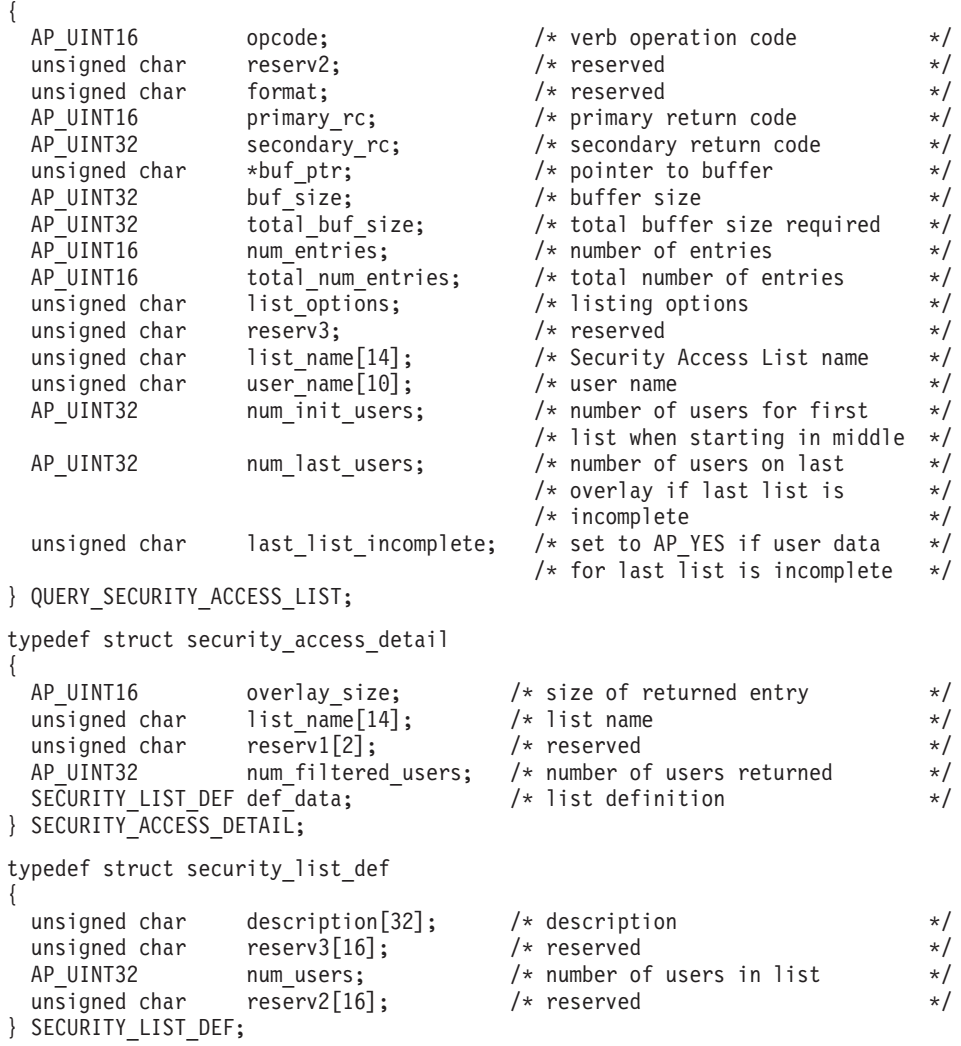

typedef struct security user data

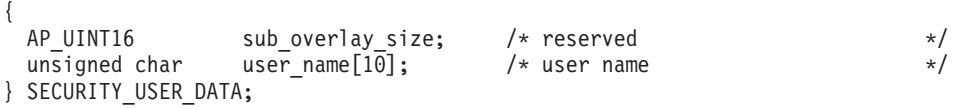

# 指定パラメーター

アプリケーションが提供するパラメーターを次に示します。

*opcode* AP\_QUERY\_SECURITY\_ACCESS\_LIST

*buf\_ptr* Communications Server for Linux が要求された情報を戻すために使用するデ ータ・バッファーへのポインター。

*buf\_size*

指定したデータ・バッファーのサイズ。

*num\_entries*

セキュリティー・アクセス・リストの最大数 (そのセキュリティー・アクセ ス・リストのデータが戻されます)。この数には、部分セキュリティー・ア クセス・リストのエントリーが含まれます (部分セキュリティー・アクセ ス・リストにユーザー名を指定できるため、戻りデータにリスト内の最初の ユーザー名は含まれません)。

ある範囲でなく、特定のセキュリティー・アクセス・リストに関するデータ を要求するには、値 1 を指定します。できるだけ多くのエントリーを戻す にはゼロを指定します。この場合、Communications Server for Linux は指定 したデータ・バッファーに入る最大数のエントリーを戻します。

#### *list\_options*

Communications Server for Linux がデータを戻すためのリスト内の開始位 置。値は次のいずれかです。

### **AP\_FIRST\_IN\_LIST**

最初のセキュリティー・アクセス・リストの最初のユーザー名から 開始します。

### **AP\_LIST\_INCLUSIVE**

提供されたセキュリティー・アクセス・リスト名およびユーザー名 で指定したエントリーから開始するか、ユーザー名を指定していな い場合は、指定したセキュリティー・アクセス・リストの最初のユ ーザー名から開始します。

### **AP\_LIST\_FROM\_NEXT**

ユーザー名を指定している場合には、指定されたユーザーのすぐ後 のユーザーから開始します。ユーザー名を指定していない場合に は、指定されたセキュリティー・アクセス・リストの最初のユーザ ーから開始します。

リストはセキュリティー・アクセス・リスト名の順に配列され、さらに各セ キュリティー・アクセス・リスト内でユーザー名の順で配列されます。リス トの順序と、アプリケーションでそのリストから特定のエントリーを入手す る方法について詳しくは、 47 ページの『QUERY\_\* verb [のリスト・オプシ](#page-72-0) [ョン』を](#page-72-0)参照してください。

*list\_name*

情報を求めるセキュリティー・アクセス・リストの名前、またはセキュリテ ィー・アクセス・リストのリストの索引として使用する名前。このパラメー ターは、*list\_options* を AP\_FIRST\_IN\_LIST に設定した場合には無視されま す。 この名前は、1 ~ 14 文字の ASCII ストリングで、名前が 14 文字に 満たない場合は、右側にスペースを入れます。

*user\_name*

指定したセキュリティー・アクセス・リストの特定のユーザー名で始まる情 報を戻すには、このパラメーターをそのユーザー名に設定します。指定した セキュリティー・アクセス・リストの最初のユーザー名で始まる情報を戻す には、このパラメーターを 10 桁の 2 進ゼロに設定します。

## 戻りパラメーター**:** セッション起動の成功時

verb が正常に実行されると、Communications Server for Linux は、以下のパラメー ターを戻します。

*primary\_rc*

AP\_OK

*buf\_size*

バッファーに戻された情報の長さ。

*total\_buf\_size*

要求したリスト情報をすべて戻すために必要だったバッファーのサイズを示 す戻り値。この値は *buf\_size* より大きい場合があります。

*total\_num\_entries*

戻されている可能性があるエントリーの合計数。この値は *num\_entries* より 大きい場合があります。

*num\_entries*

実際に戻されたエントリーの数。 最後のエントリーが不完全な場合があ り、それは *last\_list\_incomplete* パラメーターで示されます。

*num\_init\_users*

*user\_name* パラメーターがゼロ以外の値に設定された結果、戻されたデータ 内の最初のセキュリティー・アクセス・リストに関する情報がリスト内の最 初のユーザーから始まらない場合、このパラメーターは、戻されたデータに 入っているこのリストのユーザー名構造体の数を示します。 それ以外の場 合は、このパラメーターは使用されません。

*num\_last\_users*

*last\_list\_incomplete* パラメーターが最後のリストのデータが不完全であるこ とを示している場合、このパラメーターは、戻されたデータに入っているこ のリストのユーザー名構造体の数を示します。 (このリストに戻された *num\_filtered\_users* パラメーターは、使用可能なユーザー名構造体の合計数 を示します。) それ以外の場合は、このパラメーターは使用されません。

*last\_list\_incomplete*

最後のセキュリティー・アクセス・リストに関する情報のデータが不完全で あることを示します。値は次のいずれかです。

**AP\_YES** 最後のセキュリティー・アクセス・リストの完全なデータは大きす

ぎるため、データ・バッファーに入りませんでした。少なくとも 1 つのユーザー名構造体が含まれていますが、データ・バッファーに 入っていないユーザー名構造体がまだあります。 *num\_last\_users* パ ラメーターは、ユーザー名構造体が戻された数を示しています。ア プリケーションはさらにこの verb を発行して残りのデータを取得 することができます。

**AP\_NO** 最後のリストのデータは完全です。

データ・バッファー内の各エントリーは、次のパラメーターで構成されています。

*security\_access\_detail.list\_name*

セキュリティー・アクセス・リストの名前。これは 1 ~ 14 文字の ASCII ストリングです。

*security\_access\_detail.num\_filtered\_users*

このセキュリティー・アクセス・リスト内のユーザー名の合計数。

*security\_access\_detail.def\_data.description*

セキュリティー・アクセス・リストを記述したヌルで終了するテキスト・ス トリング (そのリストの定義で指定したもの)。

*security\_access\_detail.def\_data.num\_users*

セキュリティー・アクセス・リスト内のユーザーの合計数。

これがデータ・バッファー内の最後のリストで、*last\_list\_incomplete* パラメ ーターが AP YES に設定されている場合、このリストに戻されたユーザー名 構造体の合計数は、*num\_last\_users* パラメーターで指定した数になります。 したがって、*num\_users* より少なくなります。

リスト内のユーザー名ごとに、security\_user\_data 構造体が以下の情報と一緒に戻 されます。

*user\_name*

ユーザーの名前。

# 戻りパラメーター**:** パラメーターの検査

パラメーター・エラーのために verb が実行されないと、 Communications Server for Linux は、以下のパラメーターを戻します。

*primary\_rc*

AP\_PARAMETER\_CHECK

*secondary\_rc*

値は次のいずれかです。

#### **AP\_INVALID\_LIST\_NAME**

*list\_options* パラメーターを AP\_LIST\_INCLUSIVE に設定しました が、*list\_name* パラメーターで指定した値は、指定されたセキュリテ ィー・アクセス・リストに定義されたユーザー名と一致しませんで した。

**AP\_INVALID\_USER\_NAME**

*list\_options* パラメーターを AP\_LIST\_INCLUSIVE に設定しました

が、*user\_name* パラメーターで指定した値は、指定されたセキュリ ティー・アクセス・リストに定義されたユーザー名と一致しません でした。

## **AP\_INVALID\_LIST\_OPTION**

*list\_options* パラメーターが、有効な値に設定されていませんでし た。

851 ページの『付録 B. [共通戻りコード』に](#page-876-0)、すべての NOF verb に共通し、 AP\_PARAMETER\_CHECK に関連した上記以外の 2 次戻りコードのリストを示します。

## 戻りパラメーター**:** その他の場合

851 ページの『付録 B. [共通戻りコード』に](#page-876-0)、すべての NOF verb に共通した上記 以外の 1 次戻りコードおよび 2 次戻りコードの組み合わせのリストを示します。

## **QUERY\_SESSION**

QUERY\_SESSION は、特定のローカル LU のセッションに関するリスト情報を戻 します。

この verb は、使用するオプションに応じて、特定のセッションまたはある範囲のセ ッションに関する要約情報または詳細情報を入手するために使用できます。

この verb は、実行中のノードに対して発行しなければなりません。

## **VCB** 構造体

typedef struct query\_session

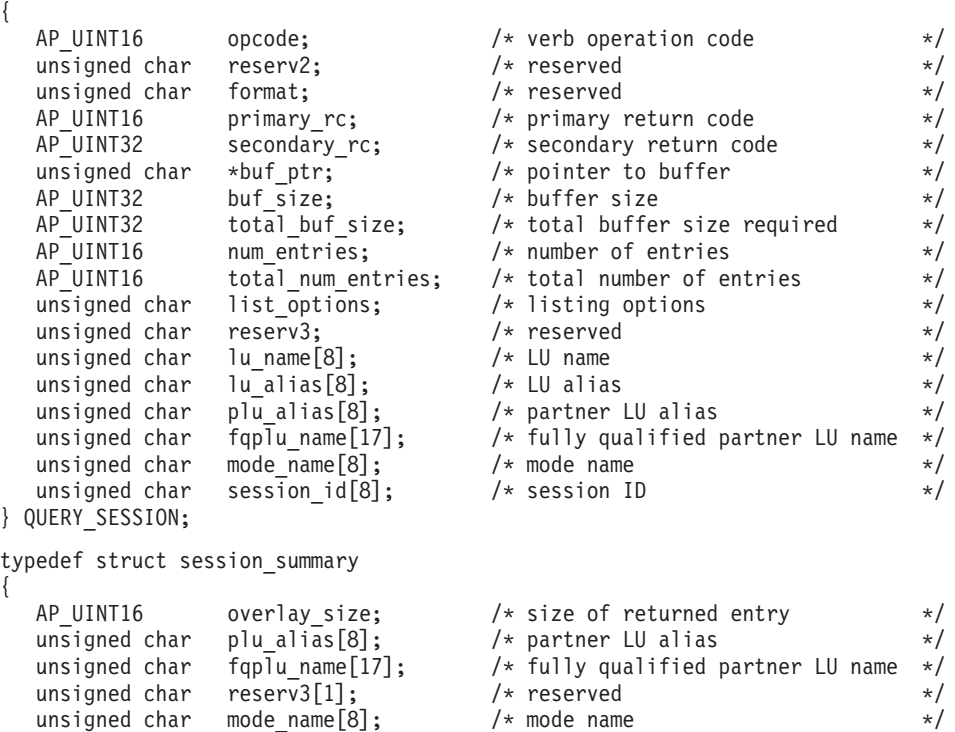

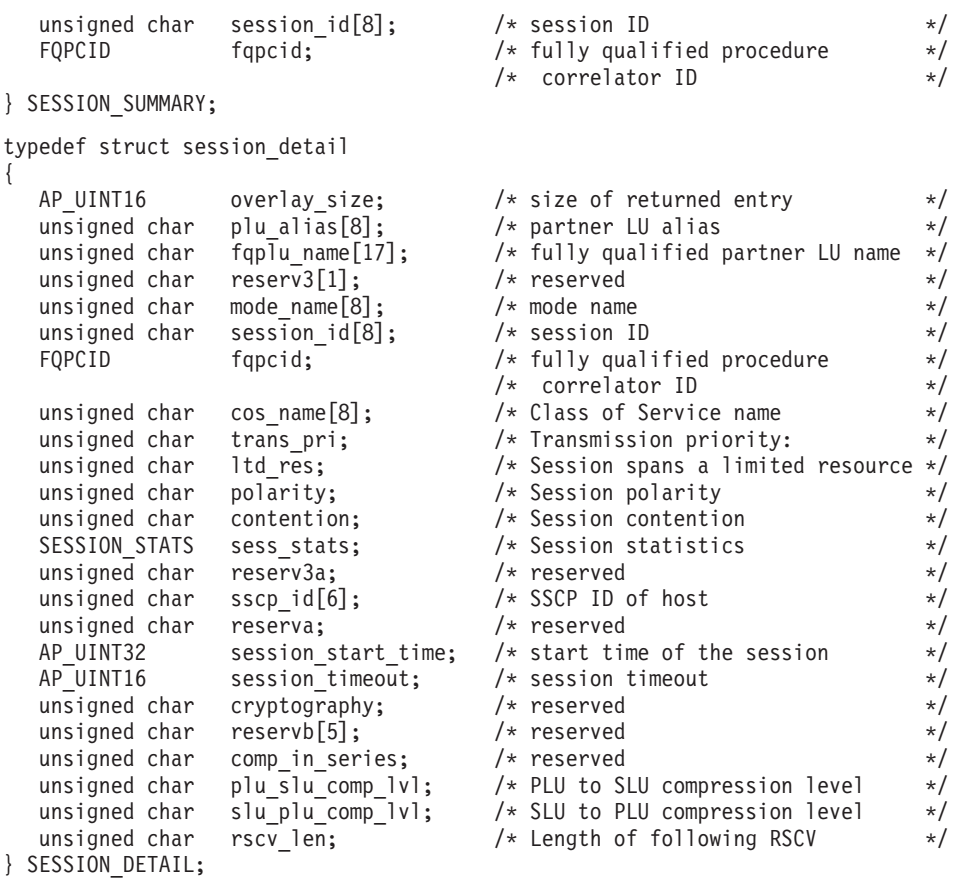

セッション詳細構造体のあとに、SNA フォーマットで定義された経路選択制御ベク トル (RSCV) が続く場合があります。この制御ベクトルは、ネットワークを介する セッション経路を定義し、BIND を実行します。この RSCV が組み込まれるのは、 RSCV の保管するエンドポイントがノードの構成 (DEFINE\_NODE で指定される) で示されている場合のみです。

typedef struct fqpcid { unsigned char pcid[8]; /\* procedure correlator identifier \*/ unsigned char fqcp\_name[17];  $\sqrt{\frac{1}{\pi}}$  originator's network qualified  $\frac{1}{\pi}$ /  $\frac{1}{x}$  CP name  $\frac{x}{x}$   $\frac{x}{x}$ unsigned char reserve3[3]; /\* reserved \*/ } FQPCID; typedef struct session\_stats { AP UINT16 rcv ru size;  $/*$  session receive RU size  $*/$ AP\_UINT16 send\_ru\_size; /\* session send RU size \*/<br>AP\_UINT16 max\_send\_btu\_size; /\* Maximum send BTU size \*/  $/*$  Maximum send BTU size \*/ AP\_UINT16 max\_rcv\_btu\_size; /\* Maximum rcv BTU size \*/<br>AP\_UINT16 max\_send\_pac\_win; /\* Maximum send pacing window size \*/  $AP = UINT16$  max-send\_pac\_win; /\* Maximum send pacing window size \*/<br>AP UINT16 cursend pac win; /\* Current send pacing window size \*/ AP\_UINT16 cur\_send\_pac\_win; /\* Current send pacing window size  $*/$  AP UINT16 max rcv pac win; /\* Maximum receive pacing window  $*/$ max\_rcv\_pac\_win; /\* Maximum receive pacing window \*/  $/*$  size  $*/$ AP\_UINT16 cur\_rcv\_pac\_win; /\* Current receive pacing window \*/  $/*$  size  $*/$ AP\_UINT32 send\_data\_frames; /\* Number of data frames sent \*/<br>AP\_UINT32 send\_fmd\_data\_frames; /\* Num\_fmd\_data\_frames\_sent \*/ AP\_UINT32 send\_fmd\_data\_frames; /\* Num fmd data frames sent \*/<br>AP\_UINT32 send\_data\_bytes; /\* Number of data bytes sent \*/ AP\_UINT32 send\_data\_bytes; /\* Number of data bytes sent \*/  $rev\_data\_frames;$  /\* Number of data frames received \*/ AP\_UINT32 rcv\_fmd\_data\_frames; /\* Num fmd data frames received \*/<br>AP\_UINT32 rcv\_data\_bytes; /\* Number of data\_bytes received \*/ AP\_UINT32  $\qquad \qquad \text{rcv\_data\_bytes}; \qquad \qquad \text{/* Number of data bytes received} \qquad \qquad \text{*/}$ <br>unsigned char sidh;  $\qquad \qquad \text{/* Session ID high byte (from LFSID)} \qquad \text{/}$  $\sinh$ ;  $\frac{1}{2}$  /\* Session ID high byte (from LFSID)\*/

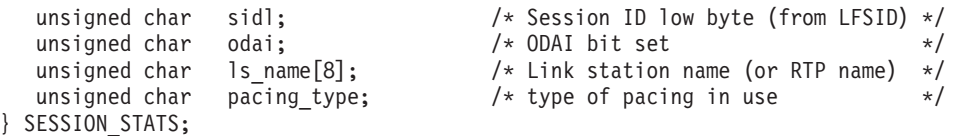

# 指定パラメーター

アプリケーションが提供するパラメーターを次に示します。

*opcode* AP\_QUERY\_SESSION

*buf\_ptr* Communications Server for Linux が要求された情報を戻すために使用するデ ータ・バッファーへのポインター。

*buf\_size*

指定したデータ・バッファーのサイズ。

*num\_entries*

セッションの最大数 (それらのセッションについてのデータが戻されます)。 ある範囲でなく、特定のセッションに関するデータを要求するには、値 1 を指定します。できるだけ多くのエントリーを戻すにはゼロを指定します。 この場合、Communications Server for Linux は指定したデータ・バッファー に入る最大数のエントリーを戻します。

*list\_options*

Communications Server for Linux がデータを戻すためのリスト内の開始位 置、および各エントリーに必要な情報レベル。情報レベルは、次のいずれか の値で指定します。

#### **AP\_SUMMARY**

要約情報のみ。

### **AP\_DETAIL**

詳細情報。

論理 OR 演算を使用して、この値を次のいずれかの値と組み合わせてくださ い。

**AP\_FIRST\_IN\_LIST**

リスト内の最初のエントリーから開始します。

#### **AP\_LIST\_INCLUSIVE**

session id パラメーターで指定したエントリーから開始します。

#### **AP\_LIST\_FROM\_NEXT**

*session\_id* パラメーターで指定したエントリーの直後のエントリー から開始します。

*list\_options* パラメーターを AP\_LIST\_INCLUSIVE または AP\_LIST\_FROM\_NEXT に設定した場合、指定したローカル LU (*lu\_name* または *lu\_alias*)、パート ナー LU (*plu\_alias* または *fqplu\_name*)、および *mode\_name* の組み合わせ は、セッションのリストの索引として使用されます。

リストの順序と、アプリケーションでそのリストから特定のエントリーを入 手する方法について詳しくは、 47 ページの『[QUERY\\_\\* verb](#page-72-0) のリスト・オ [プション』を](#page-72-0)参照してください。

*lu\_name*

LU 名。この名前は、8 バイトからなるタイプ A の EBCDIC ストリング で、名前が 8 文字に満たない場合は、右側にスペースを入れます。 LU を LU 名ではなく、別名で識別することを指定するには、このパラメーターを 8 桁の 2 進ゼロに設定し、次のパラメーターで LU 別名を指定します。ロ ーカル CP に関連した LU (デフォルト LU) を指定するには、*lu\_name* と *lu\_alias* の両方をすべて 2 進ゼロに設定します。

#### *lu\_alias*

ローカルで定義された LU 別名。これは 8 バイトからなる ASCII ストリ ングで、名前が 8 バイトに満たない場合は、右側にスペースを入れます。 このパラメーターは、*lu\_name* を 8 桁の 2 進ゼロに設定した場合のみ使用 され、それ以外の場合は無視されます。ローカル CP に関連した LU (デフ ォルト LU) を指定するには、*lu\_name* と *lu\_alias* の両方をすべて 2 進ゼ ロに設定します。

#### *plu\_alias*

パートナー LU 別名。特定のパートナー LU に関連したセッションに関す る情報を戻すには、パートナー LU 別名 (このパラメーターで) またはパー トナー LU の完全修飾名 (次のパラメーターで) を指定します。パートナー LU で選別しないですべてのセッションに関する情報を戻すには、これらの パラメーターの両方のビットをゼロに設定します。

これは 8 バイトからなる ASCII ストリングで、名前が 8 バイトに満たな い場合は、右側にスペースを入れます。 LU を別名ではなく、LU 名で識別 することを指定するには、このパラメーターを 8 桁の 2 進ゼロに設定し、 次のパラメーターで LU 名を指定します。

*fqplu\_name*

パートナー LU の完全修飾ネットワーク名。このパラメーターは、*plu\_alias* を 8 桁の 2 進ゼロに設定した場合のみ使用され、それ以外の場合は無視さ れます。

この名前は、右側に EBCDIC のスペースを入れた 17 バイトの EBCDIC ストリングです。 この名前は、最大 8 文字の A ストリング文字からなる ネットワーク ID、EBCDIC ドット (ピリオド) 文字、および最大 8 文字の A ストリング文字からなるネットワーク名で構成されます。

*mode\_name*

モード名フィルター。特定のモードに関連したセッションのみに関する情報 を戻すには、モード名を指定します。パートナー LU 名も指定する必要が あります (上記の 2 つのパラメーターのいずれかを使用します)。モード名 で選別しないですべてのセッションに関する情報を戻すには、このパラメー ターの 8 桁の 2 進ゼロに設定します。

この名前は、8 バイトからなるタイプ A の EBCDIC ストリングで、名前 が 8 文字に満たない場合は、右側にスペースを入れます。

#### *session\_id*

8 バイトからなるセッション ID。 このパラメーターは、*list\_options* を AP FIRST IN LIST に設定した場合には無視されます。

## 戻りパラメーター**:** セッション起動の成功時

verb が正常に実行されると、Communications Server for Linux は、以下のパラメー ターを戻します。

*primary\_rc*

AP\_OK

*buf\_size*

指定したバッファーに戻された情報の長さ。

*total\_buf\_size*

要求したリスト情報をすべて戻すために必要だったバッファーのサイズを示 す戻り値。 *buf\_size* より大きい値は、使用可能なエントリーがすべては戻 されなかったことを示しています。

*num\_entries*

データ・バッファー内に戻されたエントリーの数。

*total\_num\_entries*

使用可能なエントリーの合計数。*num\_entries* より大きい値は、使用可能な エントリーがすべて戻されなかったことを示しています。

データ・バッファー内の各エントリーは、次のパラメーターで構成されてい ます。

*session\_summary.overlay\_size*

戻された session\_summary 構造体のサイズ。すなわち、データ・バッファ ー内における次のエントリーの先頭までのオフセット。

アプリケーションが戻されたバッファーを調べて、各 session summary 構 造体を順番に検出する必要があるときには、この値を使用して次のデータ構 造の正しいオフセットに移動しなければなりません。また、C の sizeof() 演算子は使用してはいけません。これは、戻されたオーバーレイのサイズは Communications Server for Linux の今後のリリースで大きくなる可能性があ るためです。戻されたオーバーレイ・サイズを使用すると、アプリケーショ ンは今後のリリースのもとでも、確実に処理を続けることができます。

*session\_summary.plu\_alias*

パートナー LU 別名。これは 8 バイトからなる ASCII 文字ストリング で、右側に ASCII スペースを入れます。

*session\_summary.fqplu\_name*

パートナー LU の完全修飾ネットワーク名。この名前は、右側に EBCDIC のスペースを入れた 17 バイトの EBCDIC ストリングです。 この名前は、 最大 8 文字の A ストリング文字からなるネットワーク ID、EBCDIC ドッ ト (ピリオド) 文字、および最大 8 文字の A ストリング文字からなるネッ トワーク名で構成されます。

*session\_summary.mode\_name*

モード名。これは 8 バイトからなるタイプ A の EBCDIC ストリング (英 字で始まる) で、右側に EBCDIC スペースを入れます。

*session\_summary.session\_id*

8 バイトからなるセッション ID。

*session\_summary.fqpcid.pcid*

プロシージャー相関関係子 ID。これは 8 バイトからなる 16 進数ストリン グです。

*session\_summary.fqpcid.fqcp\_name*

CP の完全修飾名。この名前は、右側に EBCDIC のスペースを入れた 17 バイトの EBCDIC ストリングです。 この名前は、最大 8 文字の A スト リング文字からなるネットワーク ID、EBCDIC ドット (ピリオド) 文字、 および最大 8 文字の A ストリング文字からなるネットワーク名で構成さ れます。

*session\_detail.overlay\_size*

戻された session\_detail 構造体のサイズ。すなわち、データ・バッファー 内における次のエントリーの先頭までのオフセット。

アプリケーションが戻されたバッファーを調べて、各 session\_detail 構造 体を順番に検出する必要があるときには、この値を使用して次のデータ構造 の正しいオフセットに移動しなければなりません。また、C の sizeof() 演 算子は使用してはいけません。これは、戻されたオーバーレイのサイズは Communications Server for Linux の今後のリリースで大きくなる可能性があ るためです。戻されたオーバーレイ・サイズを使用すると、アプリケーショ ンは今後のリリースのもとでも、確実に処理を続けることができます。

*session\_detail.plu\_alias*

パートナー LU 別名。これは 8 バイトからなる ASCII 文字ストリング で、右側に ASCII スペースを入れます。

*session\_detail.fqplu\_name*

パートナー LU の完全修飾ネットワーク名。この名前は、右側に EBCDIC のスペースを入れた 17 バイトの EBCDIC ストリングです。 この名前は、 最大 8 文字の A ストリング文字からなるネットワーク ID、EBCDIC ドッ ト (ピリオド) 文字、および最大 8 文字の A ストリング文字からなるネッ トワーク名で構成されます。

*session\_detail.mode\_name*

モード名。これは 8 バイトからなるタイプ A の EBCDIC ストリング (英 字で始まる) で、右側に EBCDIC スペースを入れます。

*session\_detail.session\_id*

8 バイトからなるセッション ID。

*session\_detail.fqpcid.pcid*

プロシージャー相関関係子 ID。これは 8 バイトからなる 16 進数ストリン グです。

*session\_detail.fqpcid.fqcp\_name*

制御点の完全修飾名。この名前は、17 バイトの EBCDIC ストリングで、こ の右側に EBCDIC スペースを入れます。 この名前は、 $1 \sim 8$  文字の A ストリング文字からなるネットワーク ID、EBCDIC ドット (ピリオド) 文 字、および 1 ~ 8 文字の A ストリング文字からなるネットワーク名で構 成されます。

*session\_detail.cos\_name*

サービス・クラス名。この名前は、8 バイトからなるタイプ A の EBCDIC ストリングで、名前が 8 文字に満たない場合は、右側にスペースを入れま す。

*session\_detail.trans\_pri*

伝送優先順位。値は次のいずれかです。

AP\_LOW

AP\_MEDIUM

AP\_HIGH

AP\_NETWORK

*session\_detail.ltd\_res*

セッションで限定リソース・リンクを使用するかどうかを指定します。値は 次のいずれかです。

**AP\_YES** セッションでは、限定リソース・リンクを使用します。

**AP\_NO** セッションでは、限定リソース・リンクは使用しません。

### *session\_detail.polarity*

セッションの極性を指定します。値は次のいずれかです。

AP\_PRIMARY

AP\_SECONDARY

*session\_detail.contention*

セッションがローカル LU の競合勝者セッションまたは競合敗者セッショ ンのどちらであるかを指定します。値は次のいずれかです。

### **AP\_CONWINNER**

競合勝者セッション

**AP\_CONLOSER**

競合敗者セッション

*session\_detail.sess\_stats.rcv\_ru\_size* 受信 RU の最大サイズ。

*session\_detail.sess\_stats.send\_ru\_size* 送信 RU の最大サイズ。

*session\_detail.sess\_stats.max\_send\_btu\_size* 送信できる BTU の最大サイズ。

*session\_detail.sess\_stats.max\_rcv\_btu\_size* 受信できる BTU の最大サイズ。

*session\_detail.sess\_stats.max\_send\_pac\_win* このセッションの送信ペーシング・ウィンドウの最大サイズ。

*session\_detail.sess\_stats.cur\_send\_pac\_win* このセッションの送信ペーシング・ウィンドウの現行サイズ。

*session\_detail.sess\_stats.max\_rcv\_pac\_win* このセッションの受信ペーシング・ウィンドウの最大サイズ。

## **QUERY\_SESSION**

*session\_detail.sess\_stats.cur\_rcv\_pac\_win* このセッションの受信ペーシング・ウィンドウの現行サイズ。 *session\_detail.sess\_stats.send\_data\_frames* 送信された通常フロー・データ・フレームの数。 *session\_detail.sess\_stats.send\_fmd\_data\_frames* 送信された通常フロー FMD データ・フレームの数。 *session\_detail.sess\_stats.send\_data\_bytes* 送信された通常フロー・データ・バイトの数。 *session\_detail.sess\_stats.rcv\_data\_frames* 受信された通常フロー・データ・フレームの数。 *session\_detail.sess\_stats.rcv\_fmd\_data\_frames* 受信された通常フロー FMD データ・フレームの数。 *session\_detail.sess\_stats.rcv\_data\_bytes* 受信された通常フロー・データ・バイトの数。 *session\_detail.sess\_stats.sidh* セッション ID の上位バイト。 *session\_detail.sess\_stats.sidl* セッション ID の下位バイト。 *session\_detail.sess\_stats.odai* 起点宛先アサイナー・インディケーター。セッションの起動時に、ローカ ル・ノードに 1 次リンク・ステーションが含まれる場合は、BIND の送信 側は、このフィールドをゼロに設定します。BIND 送信側のノードに 2 次 リンク・ステーションが含まれる場合は、このフィールドを 1 に設定しま す。 *session\_detail.sess\_stats.ls\_name* 統計に関連したリンク·ステーション名。これは 8 バイトからなる ASCII ストリングで、名前が 8 バイトに満たない場合は、右側にスペースを入れ ます。このパラメーターは、セッション・データの転送経路となるリンクと セッション統計を関連付けるために使用できます。 *session\_detail.sess\_stats.pacing\_type* このセッションで使用している受信ペーシングのタイプ。 値は次のいずれ かです。 AP\_NONE AP\_FIXED AP\_ADAPTIVE *session\_detail.duplex\_support*

BIND で折衝された会話二重サポートを戻します。値は次のいずれかです。

## **AP\_HALF-DUPLEX**

半二重会話のみがサポートされます。

#### **AP\_FULL\_DUPLEX**

全二重セッションと半二重セッションの両方がサポートされます。 優先データもサポートされます。
*session\_detail.sscp\_id*

従属 LU セッションの場合、このパラメーターは、ローカル LU がマップ される PU についてホストからの ACTPU で受信された SSCP ID です。 独立 LU セッションの場合、このパラメーターは 0 (ゼロ) に設定されま す。

*session\_detail.session\_start\_time*

CP の起動とセッションの活動化の間の時間 (0.01 秒単位)。照会の処理時に セッションが完全に活動状態でない場合、このパラメーターのビットは 0 (ゼロ) に設定されます。

*session\_detail.session\_timeout*

このセッションに関連したタイムアウト。タイムアウトは次の値からとられ ます。

- v ローカル LU に関連した LU 6.2 タイムアウト
- v リモート LU に関連した LU 6.2 タイムアウト
- モード・タイムアウト
- グローバル・タイムアウト
- 限定リソース・タイムアウト (このセッションが限定リソース・リンクで 実行されている場合)

### *session\_detail.plu\_slu\_comp\_lvl*

1 次 LU (PLU) から 2 次 LU (SLU) に送信されるデータの圧縮レベルを 指定します。値は次のいずれかです。

**AP\_NONE**

圧縮は使用されません。

#### **AP\_RLE\_COMPRESSION**

実行長さエンコード (RLE) 圧縮が使用されます。

### **AP\_LZ9\_COMPRESSION**

LZ9 圧縮が使用されます。

### **AP\_LZ10\_COMPRESSION**

LZ10 圧縮が使用されます。

*session\_detail.slu\_plu\_comp\_lvl*

2 次 LU (SLU) から 1 次 LU (PLU) に送信されるデータの圧縮レベルを 指定します。値は次のいずれかです。

**AP\_NONE**

圧縮は使用されません。

### **AP\_RLE\_COMPRESSION**

実行長さエンコード (RLE) 圧縮が使用されます。

#### **AP\_LZ9\_COMPRESSION**

LZ9 圧縮が使用されます。

## **AP\_LZ10\_COMPRESSION**

LZ10 圧縮が使用されます。

*session\_detail.rscv\_len*

session detail 構造体に追加される RSCV の長さ。 (何も追加しない場合 は、長さはゼロです。)

# 戻りパラメーター**:** パラメーターの検査

パラメーター・エラーのために verb が実行されないと、 Communications Server for Linux は、以下のパラメーターを戻します。

*primary\_rc*

AP\_PARAMETER\_CHECK

*secondary\_rc*

値は次のいずれかです。

#### **AP\_INVALID\_LU\_ALIAS**

指定した *lu\_alias* パラメーターが、有効ではありませんでした。

### **AP\_INVALID\_LU\_NAME**

指定した *lu\_name* パラメーターが、有効ではありませんでした。

### **AP\_INVALID\_SESSION\_ID**

*list\_options* パラメーターが、指定した値から始まるすべてのエント リーをリストするために、AP LIST INCLUSIVE に設定されています が、*session\_id* パラメーターは無効でした。

### **AP\_INVALID\_LIST\_OPTION**

*list\_options* パラメーターが、有効な値に設定されていませんでし た。

851 ページの『付録 B. [共通戻りコード』に](#page-876-0)、すべての NOF verb に共通し、 AP PARAMETER CHECK に関連した上記以外の 2 次戻りコードのリストを示します。

## 戻りパラメーター**:** その他の場合

851 ページの『付録 B. [共通戻りコード』に](#page-876-0)、すべての NOF verb に共通した上記 以外の 1 次戻りコードおよび 2 次戻りコードの組み合わせのリストを示します。

## **QUERY\_SNA\_NET**

QUERY\_SNA\_NET は、**sna.net** ファイルで定義されているように、バックアップ・ マスター・サーバーとして動作するサーバーに関する情報を戻します。この verb は、使用するオプションに応じて、特定のサーバーに関する情報、または複数のサ ーバーに関する情報を入手するために使用できます。

このファイル内でのサーバー名の配列には、重要な意味があります。このファイル で最初にリストされているサーバーは、活動化されているときには常にマスターに なります。2 番目のサーバーは、最初のサーバーが活動化されていない場合にマス ターになります。 3 番目のサーバーは、最初と 2 番目のサーバーがどちらも活動 化されていない場合にマスターになります。このため、OUERY SNA\_NET で戻さ れるサーバー名のリストは、このファイル内での順序と同じ順序になります。戻さ れる名前は、その他の QUERY \* verb と同様、名前の長さやアルファベット順には 配列されません。

この verb は、**sna.net** ファイルに対して発行する必要があります。

## **VCB** 構造体

{

typedef struct query\_sna\_net

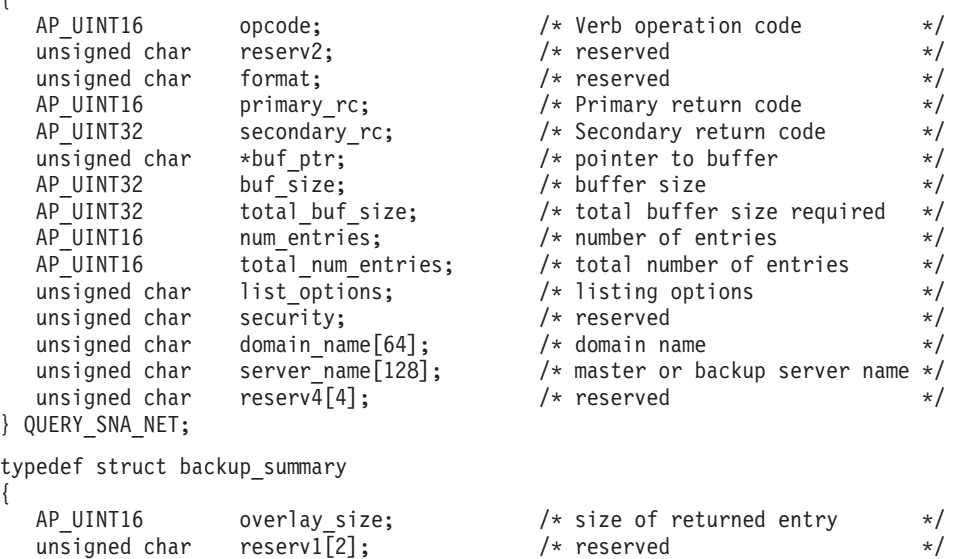

unsigned char server name[128];  $\qquad$  /\* master or backup server name \*/ unsigned char reserv2[4];  $\rightarrow$  reserved  $\rightarrow$  /  $\rightarrow$  reserved

# 指定パラメーター

{

アプリケーションが提供するパラメーターを次に示します。

*opcode* AP\_QUERY\_SNA\_NET

} BACKUP\_SUMMARY;

*buf\_ptr* Communications Server for Linux が要求された情報を戻すために使用するデ ータ・バッファーへのポインター。

*buf\_size*

指定したデータ・バッファーのサイズ。

*num\_entries*

サーバー名の最大数 (そのサーバーにデータが戻されます)。ある範囲でな く、特定のエントリーに関するデータを要求するには、値 1 を指定しま す。できるだけ多くのエントリーを戻すにはゼロを指定します。この場合、 Communications Server for Linux は指定したデータ・バッファーに入る最大 数のエントリーを戻します。

#### *list\_options*

Communications Server for Linux がデータを戻すためのリスト内の開始位 置。

値は次のいずれかです。

#### **AP\_FIRST\_IN\_LIST**

リスト内の最初のエントリーから開始します。

### **AP\_LIST\_INCLUSIVE**

server name パラメーターで指定したエントリーから開始します。

#### **AP\_LIST\_FROM\_NEXT**

*server\_name* パラメーターで指定したエントリーの直後のエントリ ーから開始します。

アプリケーションでそのリストから特定のエントリーを入手する方法につい て詳しくは、 47 ページの『QUERY\_\* verb [のリスト・オプション』を](#page-72-0)参照 してください。サーバー名は、このファイル内での順序と同じ順序でリスト されます。その他の QUERY \* verb と同様、名前の長さやアルファベット 順にはリストされません。

*server\_name*

情報を求めるサーバーの名前、またはサーバーのリストの索引として使用す る名前。サーバー名は、*list\_options* を AP\_FIRST\_IN\_LIST に設定した場合に は無視されます。

サーバー名に . (ピリオド) 文字が含まれている場合、Communications Server for Linux はこれが完全修飾名であると想定します。ピリオドが含ま れていない場合は、DNS ルックアップを実行してサーバー名を判別しま す。

## 戻りパラメーター**:** セッション起動の成功時

verb が正常に実行されると、Communications Server for Linux は、以下のパラメー ターを戻します。

*primary\_rc*

AP\_OK

*buf\_size*

指定したバッファーに戻された情報の長さ。

#### *total\_buf\_size*

要求したリスト情報をすべて戻すために必要だったバッファーのサイズを示 す戻り値。 *buf\_size* より大きい値は、使用可能なエントリーがすべては戻 されなかったことを示しています。

*num\_entries*

データ・バッファー内に戻されたエントリーの数。

### *total\_num\_entries*

使用可能なエントリーの合計数。*num\_entries* より大きい値は、使用可能な エントリーがすべて戻されなかったことを示しています。

#### *domain\_name*

Communications Server for Linux LAN を含む TCP/IP ドメイン名。この名 前は、マスター・サーバーをインストールするときに指定します。

データ・バッファー内の各エントリーは、次のパラメーターで構成されてい ます。

*backup\_summary.overlay\_size*

戻された backup\_summary 構造体のサイズ。すなわち、データ・バッファー 内における次のエントリーの先頭までのオフセット。

アプリケーションが戻されたバッファーを調べて、各 backup\_summary 構造 体を順番に検出する必要があるときには、この値を使用して次のデータ構造

の正しいオフセットに移動しなければなりません。また、C の sizeof() 演 算子は使用してはいけません。これは、戻されたオーバーレイのサイズは Communications Server for Linux の今後のリリースで大きくなる可能性があ るためです。戻されたオーバーレイ・サイズを使用すると、アプリケーショ ンは今後のリリースのもとでも、確実に処理を続けることができます。

*backup\_summary.server\_name* サーバー名。

# 戻りパラメーター**:** パラメーターの検査

パラメーター・エラーのために verb が実行されないと、 Communications Server for Linux は、以下のパラメーターを戻します。

*primary\_rc*

AP\_PARAMETER\_CHECK

*secondary\_rc*

#### **AP\_INVALID\_LIST\_OPTION**

*list\_options* パラメーターが、有効な値に設定されていませんでし た。

851 ページの『付録 B. [共通戻りコード』に](#page-876-0)、すべての NOF verb に共通し、 AP PARAMETER CHECK に関連した上記以外の 2 次戻りコードのリストを示します。

## 戻りパラメーター**:** 状態の検査

状態エラーのために verb が実行されないと、Communications Server for Linux は、 以下のパラメーターを戻します。

*primary\_rc*

AP\_STATE\_CHECK

*secondary\_rc*

値は次のいずれかです。

#### **AP\_RECORD\_NOT\_FOUND**

*list\_options* パラメーターが、指定したサーバー名から始まるエント リーをリストするために、AP\_LIST\_INCLUSIVE または AP\_LIST\_FROM\_NEXT に設定されましたが、*backup\_name* パラメータ ーは、ファイル内のエントリーと一致しません。指定した名前が以 前の QUERY\_SNA\_NET verb で戻される名前である場合は、以前 の verb を使用した後に (別の管理プログラムまたは NOF アプリ ケーションによって) リストが更新されたことを示しています。ア プリケーションで QUERY SNA\_NET を再発行し、完全なリストを 取得する必要があります。

#### **AP\_INVALID\_TARGET**

NOF API 呼び出しのターゲット・ハンドルで構成ファイルまたは ノードが指定されています。この verb は、**sna.net** ファイルに対し て発行する必要があります。

851 ページの『付録 B. [共通戻りコード』に](#page-876-0)、すべての NOF verb に共通し、 AP STATE CHECK に関連した上記以外の 2 次戻りコードのリストを示します。

## 戻りパラメーター**:** その他の場合

851 ページの『付録 B. [共通戻りコード』に](#page-876-0)、すべての NOF verb に共通した上記 以外の 1 次戻りコードおよび 2 次戻りコードの組み合わせのリストを示します。

# **QUERY\_STATISTICS**

QUERY STATISTICS は、LS またはポートの使用状況についての統計を戻します。 MPC リンク・タイプはリンク統計をサポートしていないため、MPC LS または ポ ートに対してはこの verb を発行しないでください。 QLLC リンク・タイプはリン ク統計をサポートしていないため、QLLC LS または ポートに対してはこの verb を発行しないでください。

戻される情報タイプは、DLC タイプによって異なります。

SDLC の場合、この verb は LS またはポートに関する統計情報 (送受信された特 定フレームなどのイベント数) または操作情報 (現在使用されているパラメーターの 詳細) を戻します。

トークンリングまたはイーサネットの場合、この verb は LS またはポートに関す る統計情報を戻します。

Enterprise Extender の場合、この verb は LS に関する統計情報を戻します。

この verb は、実行中のノードに対して発行しなければなりません。

## **VCB** 構造体

typedef struct query\_statistics

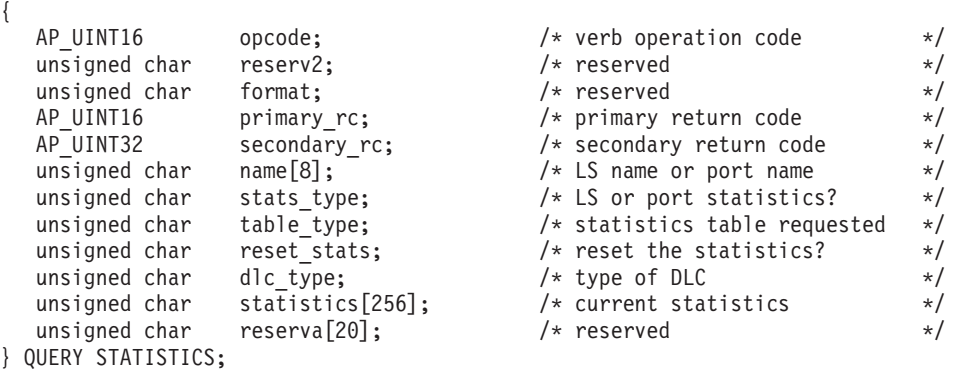

SDLC に関する LS 統計情報:

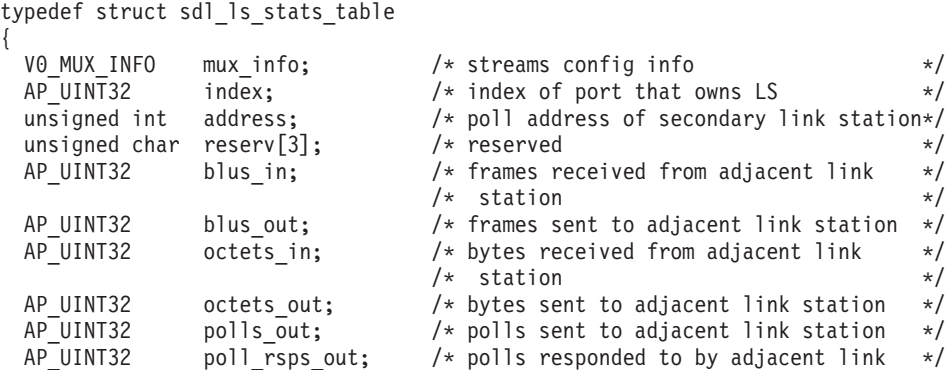

## **QUERY\_STATISTICS**

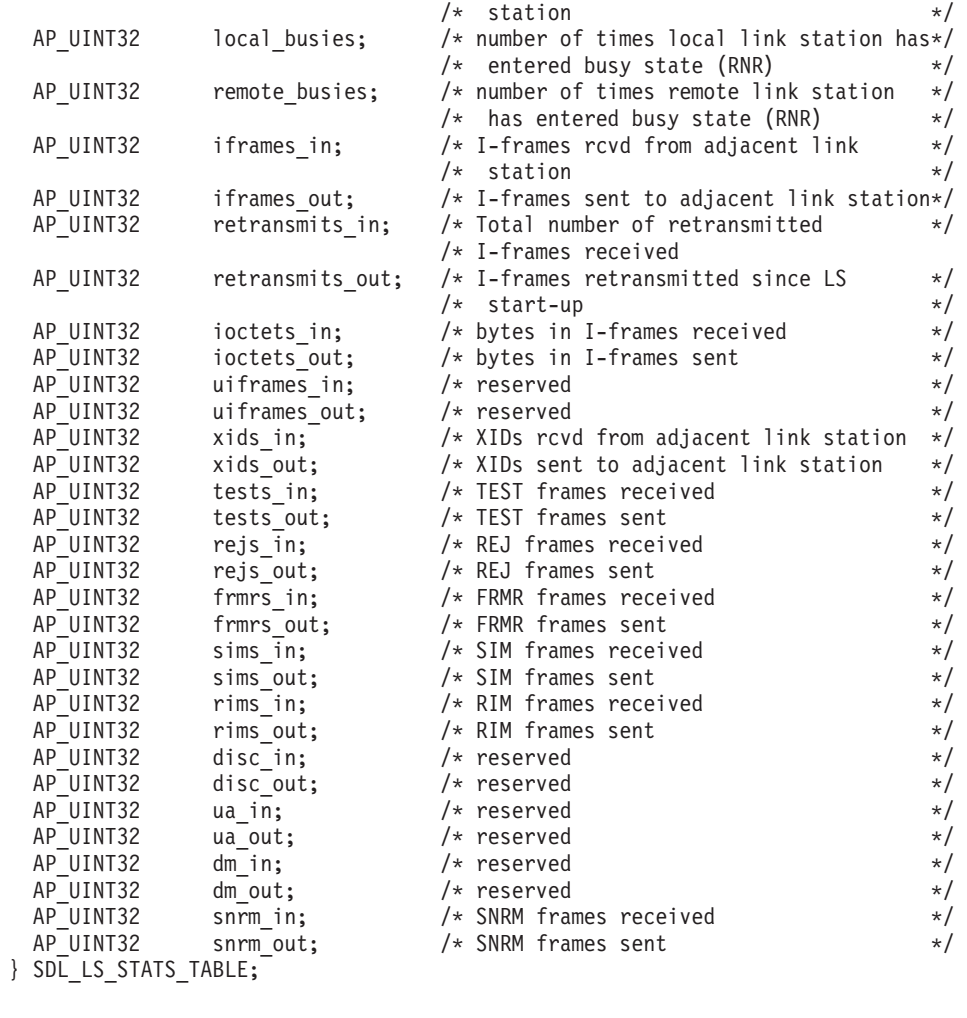

## SDLC に関する LS 操作情報:

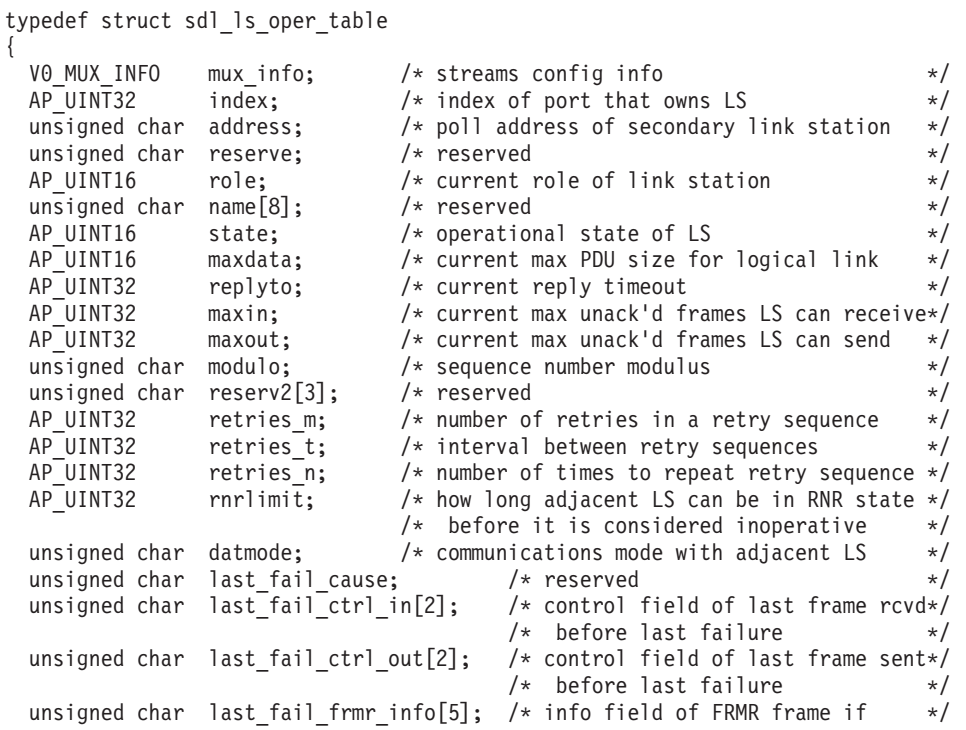

```
/* last failure was caused by */
                                                                        /* invalid frame */
   unsigned char sdoppad1;<br>AP_UINT32 last_fail_replyto_s; /* number of REPLYTO timeouts at */
                                                                       \begin{array}{llll} \n\text{/* number of REPLYTO timeouts at } & \text{*}\n\end{array} \n\begin{array}{llll} \n\text{/*} & \text{time of last failure} & \text{*}\n\end{array} \n\begin{array}{llll} \n\text{#} & \text{#} & \text{#} \\
\text{#} & \text{#} & \text{#} \\
\text{M} & \text{N} & \text{N} & \text{N} \\
\text{M} & \text{P} & \text{P} & \text{P} \\
\text{M} & \text{P} & \text{P} & \text{P} & \text{P} \\
\text{M} & \text{P} & \text{P} & \text{P} &/* time of last failure
    unsigned char g poll; /* group poll address */unsigned char sim_rim; /* are SIM / RIM supported? */
    unsigned char xmit rcv cap; /* transmit / receive capability */
} SDL_LS_OPER_TABLE;
```
SDLC に関するポート統計情報:

typedef struct sdl port stats table

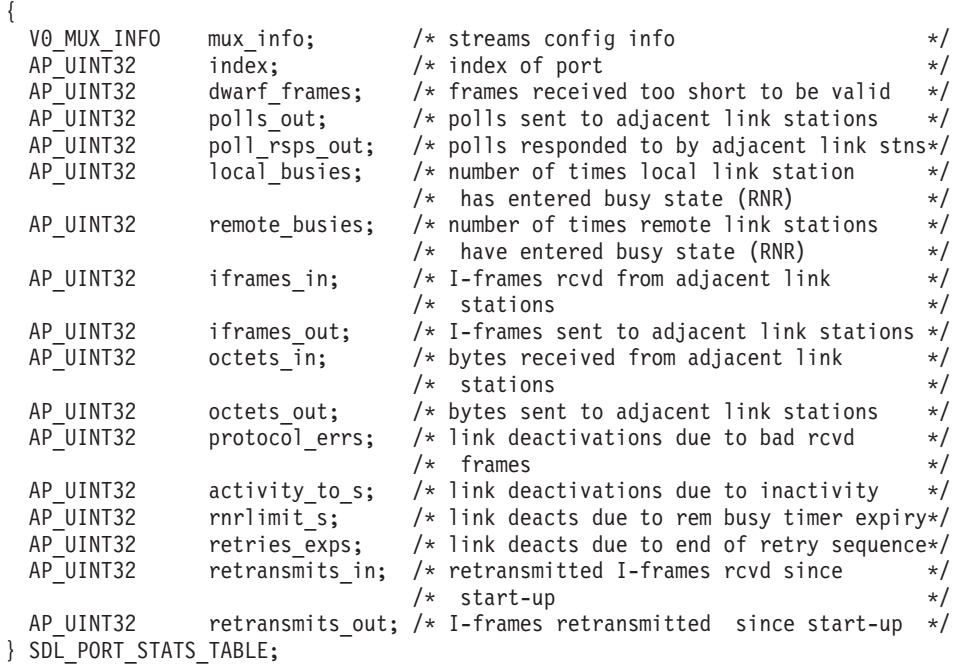

SDLC に関するポート操作情報:

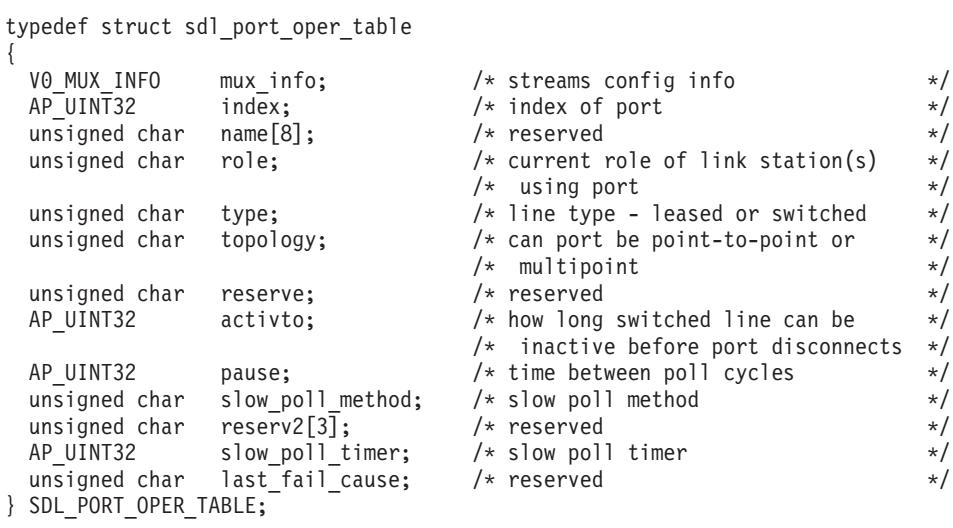

トークンリングまたはイーサネットに関する LS 統計:

typedef struct llc2\_ls\_stats

{

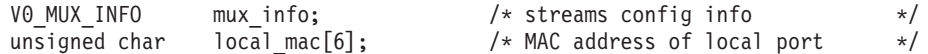

## **QUERY\_STATISTICS**

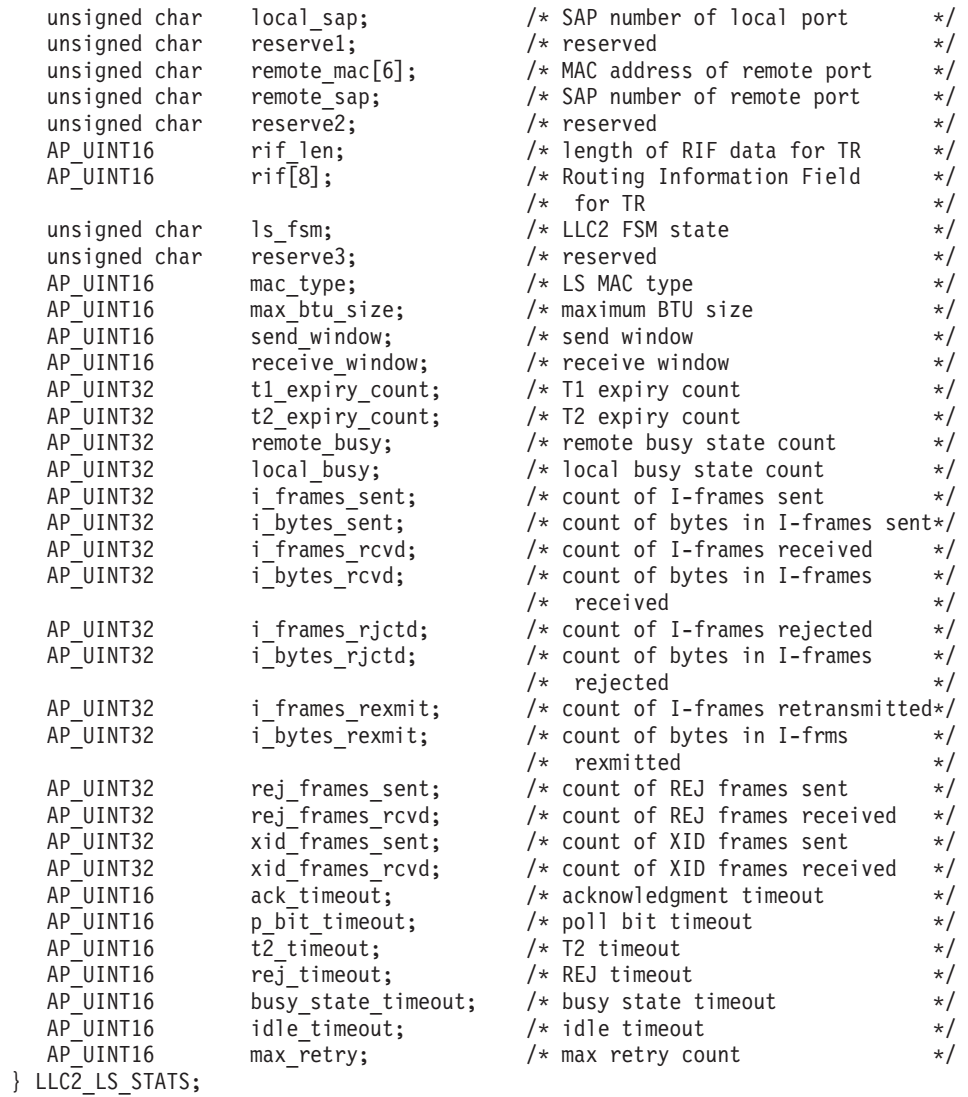

トークンリングまたはイーサネットに対するポート統計:

{

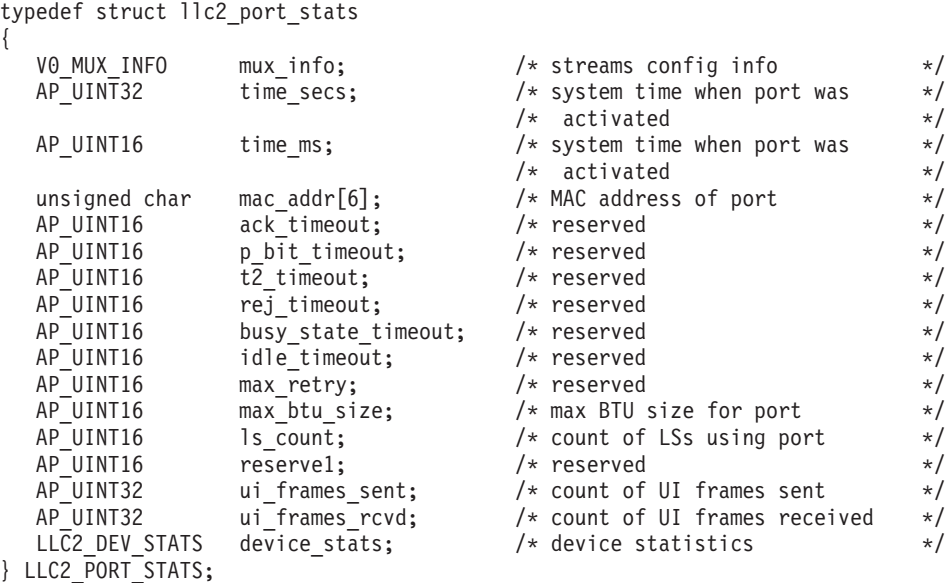

第 3 章 NOF API verb **667**

typedef struct llc2\_dev\_stats { unsigned char adapter\_number; /\* reserved \*/ unsigned char res1;  $\overline{\phantom{a}}$  /\* reserved  $\overline{\phantom{a}}$  /\* unsigned char line error;  $\frac{1}{x}$  line error count  $\frac{x}{x}$ unsigned char internal error;  $\frac{1}{x}$  internal error count  $\frac{x}{x}$ unsigned char burst\_error; /\* burst error count \*/ unsigned char burst\_error; /\* burst error count \*/<br>unsigned char ari\_fci\_error; /\* ARI/FCI error count \*/<br>unsigned char end\_delim; /\* end delimiter \*/ unsigned char end\_delim; /\* end delimiter \*/ unsigned char res2;  $\rightarrow$  /\* reserved  $\rightarrow$  /\* unsigned char lost frame;  $/*$  lost frame count  $*/$ unsigned char rcv\_cngstn; /\* Receive congestion count \*/ unsigned char frm cpy err;  $/*$  Frame Copied error count  $*/$ unsigned char freq\_err; /\* frequency error count \*/ unsigned char token err;  $/*$  token error count  $*/$ unsigned char crc err;  $/*$  CRC error count  $*/$ unsigned char res3;  $\overline{\phantom{a}}$  reserved  $\overline{\phantom{a}}$   $\overline{\phantom{a}}$ unsigned char  $\quad$  xmit err;  $\quad$  /\* transmit error count  $\quad$  \*/ unsigned char res4;  $\overline{\phantom{a}}$  /\* reserved  $\overline{\phantom{a}}$  /\* unsigned char collision err;  $\qquad$  /\* collision error count  $\qquad$  \*/ unsigned char res5[7];  $\rightarrow$  /\* reserved  $\rightarrow$  / } LLC2\_DEV\_STATS; Enterprise Extender に関する LS 統計: typedef struct udp 1s stats table { VQ MUX INFO muy info:  $/$  streams config info  $\star/$ 

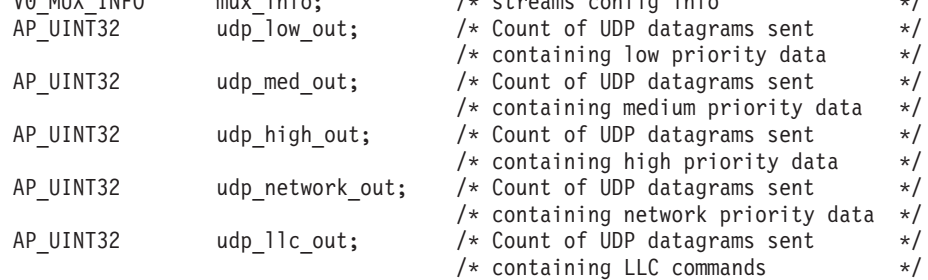

} UDP\_LS\_STATS\_TABLE;

typedef struct v0\_mux\_info {

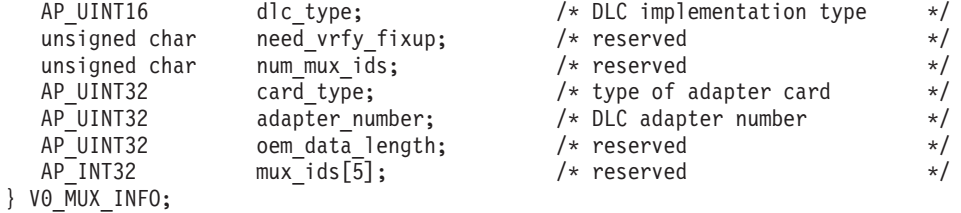

# 指定パラメーター

アプリケーションが提供するパラメーターを次に示します。

*opcode* AP\_QUERY\_STATISTICS

*name* (*stats\_type* パラメーターで指定されている) 統計が必要な LS またはポート の名前。これは 8 バイトからなる ASCII ストリングで、名前が 8 バイト に満たない場合は、右側にスペースを入れます。 Communications Server for Linux はこの名前を使用して、正確なリンク・ステーションまたはポートへ の応答を関連づけます。

*stats\_type*

統計を求めるリソースのタイプ。

トークンリングまたはイーサネットの場合、値は次のいずれかです。

**AP\_LS** LS 統計を戻します。

#### **AP\_PORT**

ポート統計を戻します。

Enterprise Extender の場合は、この値を AP LS に設定する必要がありま す。

### *table\_type*

必要な統計情報のタイプ。

SDLC の場合にしようできる値:

### **AP\_STATS\_TBL**

統計情報

### **AP\_OPER\_TBL**

操作情報

トークンリングまたはイーサネットの場合は AP STATS TBL に設定する必要 があります。

Enterprise Extender の場合は AP STATS TBL に設定する必要があります。

#### *reset\_stats*

verb の正常終了時に統計をリセットするかどうかを指定します。このパラ メーターは *table\_type* が AP\_STATS\_TBL に設定されている場合のみ適用され ます。それ以外の場合は無視されます。値は次のいずれかです。

- **AP\_YES** 統計をリセットします。あとに続く QUERY\_STATISTICS verb に はこの verb の発行後に収集されたデータのみが入ります。
- **AP\_NO** 統計をリセットしません。この verb のデータは、あとに続く QUERY\_STATISTICS verb で戻されるデータに組み込まれます。
- *dlc\_type*

DLC のタイプ。値は次のいずれかです。

### **AP\_SDLC**

同期データ・リンク制御

**AP\_TR** トークンリング

#### **AP\_ETHERNET**

イーサネット

- **AP\_X25** X.25 パケット交換
- **AP\_IP** Enterprise Extender (HPR/IP)

# 戻りパラメーター**:** セッション起動の成功時

verb が正常に実行されると、Communications Server for Linux は、以下のパラメー ターを戻します。

*primary\_rc*

AP\_OK

*dlc\_type*

統計情報が戻される DLC のタイプ。値は次のいずれかです。

**AP\_SDLC** SDLC **AP\_X25** QLLC **AP\_TR** トークンリング **AP\_ETHERNET** イーサネット

**AP\_IP** Enterprise Extender (HPR/IP)

*statistics*

リンク・ステーションまたはポートに対する現在の統計。このストリング は、DLC タイプについての適切な構造体で置換されます。 構造体のパラメ ーターについては、以下で説明します。

*mux\_info.dlc\_type***,** *mux\_info.card\_type***,** *mux\_info.adapter\_number*

DLC に関するストリーム設定情報。これらのパラメーターについて詳しく は、 100 ページの『[DEFINE\\_DLC](#page-125-0)』を参照してください。

SDLC に関する LS 統計情報:

*sdl\_ls\_stats\_table.index*

この LS を所有するポートを識別するために Communications Server for Linux によって内部使用される索引値。

*sdl\_ls\_stats\_table.address*

2 次リンク・ステーションのポーリング・アドレス。

*sdl\_ls\_stats\_table.blus\_in*

隣接リンク・ステーションから受信された基本リンク単位 (フレーム) の総 数。

*sdl\_ls\_stats\_table.blus\_out*

隣接リンク・ステーションへ伝送された基本リンク単位 (フレーム) の総 数。

*sdl\_ls\_stats\_table.octets\_in*

隣接リンク・ステーションから受信されたバイトの総数 (FCS は含まな  $(1)$ 

*sdl\_ls\_stats\_table.octets\_out*

隣接リンク・ステーションへ伝送されたバイト総数 (FCS は含まない)。

*sdl\_ls\_stats\_table.polls\_out*

隣接リンク・ステーションへ送信されたポーリングの総数。

### *sdl\_ls\_stats\_table.poll\_rsps\_out*

隣接リンク・ステーションが応答したポーリングの総数。

### *sdl\_ls\_stats\_table.local\_busies*

ローカル・リンク・ステーションがビジー状態 (RNR) になった合計回数。

#### *sdl\_ls\_stats\_table.remote\_busies*

リモート・リンク・ステーションがビジー状態 (RNR) になった合計回数。

*sdl\_ls\_stats\_table.iframes\_in* 隣接リンク・ステーションから受信された I フレームの総数 (再試行数およ び規則違反フレームを含む)。 *sdl\_ls\_stats\_table.iframes\_out* 隣接リンク・ステーションへ伝送された I フレームの総数 (再試行数および 規則違反フレームを含む)。 *sdl\_ls\_stats\_table.retransmits\_in* 予約された I フレームの再伝送総数。 *sdl\_ls\_stats\_table.retransmits\_out* 隣接リンク・ステーションへの I フレームの再伝送総数。 *sdl\_ls\_stats\_table.ioctets\_in* 隣接リンク・ステーションから受信された I フレームのバイト総数。 *sdl\_ls\_stats\_table.ioctets\_out* 隣接リンク・ステーションへ伝送された I フレームのバイト総数。 *sdl\_ls\_stats\_table.xids\_in* 隣接リンク・ステーションから受信された XID フレームの総数。 *sdl\_ls\_stats\_table.xids\_out* 隣接リンク・ステーションへ伝送された XID フレームの総数。 *sdl\_ls\_stats\_table.tests\_in* 隣接リンク・ステーションから受信された TEST フレーム、コマンド、ま たは応答の総数。 *sdl\_ls\_stats\_table.tests\_out* 隣接リンク・ステーションへ伝送された TEST フレーム、コマンド、また は応答の総数。 *sdl\_ls\_stats\_table.rejs\_in* 隣接リンク・ステーションから受信された REJ フレームの総数。 *sdl\_ls\_stats\_table.rejs\_out* 隣接リンク・ステーションへ伝送された REJ フレームの総数。 *sdl\_ls\_stats\_table.frmrs\_in* 隣接リンク・ステーションから受信された「フレーム・リジェクト」フレー ムの総数。 *sdl\_ls\_stats\_table.frmrs\_out* 隣接リンク・ステーションへ伝送された「フレーム・リジェクト」フレーム の総数。 *sdl\_ls\_stats\_table.sims\_in* 隣接リンク・ステーションから受信された「初期化モードの設定」フレーム の総数。 *sdl\_ls\_stats\_table.sims\_out* 隣接リンク・ステーションへ伝送された「初期化モードの設定」フレームの 総数。

*sdl\_ls\_stats\_table.rims\_in*

隣接リンク・ステーションから受信された「初期化モードの要求」フレーム の総数。

*sdl\_ls\_stats\_table.rims\_out*

隣接リンク・ステーションへ伝送された「初期化モードの要求」フレームの 総数。

- *sdl\_ls\_stats\_table.snrm\_in* 受信された SNRM フレームの総数。
- *sdl\_ls\_stats\_table.snrm\_out* 送信された SNRM フレームの総数。

SDLC に関する LS 操作情報:

*sdl\_ls\_oper\_table.index*

この LS を所有するポートを識別するために Communications Server for Linux によって内部使用される索引値。

*sdl\_ls\_stats\_table.address*

2 次リンク・ステーションのポーリング・アドレス。

*sdl\_ls\_stats\_table.role*

LS のリンク・ロール。値は次のいずれかです。

**SDL\_MIB\_PRIMARY**

1 次

**SDL\_MIB\_SECONDARY**

2 次

**SDL\_MIB\_NEGOTIABLE**

折衝可能

*sdl\_ls\_stats\_table.state*

LS ソフトウェアの処理状態を示す内部値 (サポート担当者が使用)。

*sdl\_ls\_stats\_table.maxdata*

論理リンクに許可された現行の最大 PDU サイズ (このサイズには TH およ び RH が含まれる)。交換回線の場合、この値は XID 交換中に折衝される 可能性があります。

*sdl\_ls\_stats\_table.replyto*

現行の応答タイムアウト (100 分の 1 秒)。このパラメーターは LS ロール が 1 次の場合のみ適用されます。 LS ロールが 2 次の場合、この値は未定 義となります。

*sdl\_ls\_stats\_table.maxin*

肯定応答の送信が必要になる前に、LS が受信することのできるフレーム肯 定応答の最大数。

*sdl\_ls\_stats\_table.maxout*

肯定応答の待機が必要になる前に、LS が送信することのできるフレームの 最大数。

*sdl\_ls\_stats\_table.modulo*

LS のシーケンス番号モジュラス。値は次のいずれかです。

## **SDL\_MIB\_EIGHT**

8

### **SDL\_MIB\_ONETWENTYEIGHT**

128

*sdl\_ls\_stats\_table.retries\_m*

再試行シーケンス (LS がフレームに対する肯定応答を受信しなかったため に、再送するフレームのシーケンス) 内のフレームの最大数。

*sdl\_ls\_stats\_table.retries\_t*

再試行シーケンスの再伝送間のタイムアウト。

*sdl\_ls\_stats\_table.retries\_n*

LS が再試行シーケンスを再送しようとする回数。

*sdl\_ls\_stats\_table.rnrlimit*

ローカル LS が作動不能と見なされるまでに、隣接 LS が RNR 状態に留 まることができる最大時間長。

*sdl\_ls\_stats\_table.datmode*

隣接 LS との通信モード。値は次のいずれかです。

**SDL\_MIB\_HALF**

両方向交互 (半二重)

**SDL\_MIB\_FULL**

両方向同時 (全二重)

*sdl\_ls\_stats\_table.last\_fail\_ctrl\_in*

最後の障害が起こる前に受信された最終フレームからの制御フィールド。 LS に障害が起こらなかった場合、このフィールドはゼロに設定されます。

*sdl\_ls\_stats\_table.last\_fail\_ctrl\_out*

最後の障害が起こる前に送信された最終フレームからの制御フィールド。 LS に障害が起こらなかった場合、このフィールドはゼロに設定されます。

*sdl\_ls\_stats\_table.last\_fail\_frmr\_info*

最後の障害が無効なフレームに原因している場合、このパラメーターには FRMR フレームからの情報フィールドが含まれています。 LS に障害が起 こらなかった場合、または障害が無効なフレームに原因していなかった場 合、このフィールドはゼロに設定されます。

*sdl\_ls\_stats\_table.last\_fail\_replyto\_s*

最後の障害の前に応答タイムアウトになった回数。 LS に障害が起こらなか った場合、このフィールドはゼロに設定されます。

*sdl\_ls\_stats\_table.g\_poll*

LS のグループ・ポーリング・アドレス。 LS がグループ内に存在していな い場合、このフィールドはゼロに設定されます。

*sdl\_ls\_stats\_table.sim\_rim*

LS が SIM および RIM 制御フレームの伝送をサポートするかどうかを指 定します。値は次のいずれかです。

**SDL\_MIB\_YES**

LS は SIM および RIM をサポートします。

**SDL\_MIB\_NOLS**

LS は SIM および RIM をサポートしません。

*sdl\_ls\_stats\_table.xmit\_rcv\_cap* LS の伝送/受信機能を指定します。値は次のいずれかです。

> **SDL\_MIB\_HALF** 半二重

## **SDL\_MIB\_FULL**

全二重

SDLC に関するポート統計情報: *sdl\_port\_stats\_table.index* ポートを識別するために Communications Server for Linux によって内部使 用される索引値。 *sdl\_port\_stats\_table.dwarf\_frames* ポートが受信した、短すぎて有効にならなかったフレーム数。 *sdl\_port\_stats\_table.polls\_out* 隣接リンク・ステーションへ送信されたポーリングの総数。 *sdl\_port\_stats\_table.poll\_rsps\_out* 隣接リンク・ステーションに応答したポーリングの総数。 *sdl\_port\_stats\_table.local\_busies* ローカル・リンク・ステーションがビジー状態 (RNR) になった合計回数。 *sdl\_port\_stats\_table.remote\_busies* リモート・リンク・ステーションがビジー状態 (RNR) になった合計回数。 *sdl\_port\_stats\_table.iframes\_in* 隣接リンク・ステーションから受信された I フレームの総数 (再試行数およ び規則違反フレームを含む)。 *sdl\_port\_stats\_table.iframes\_out* 隣接リンク・ステーションへ伝送された I フレームの総数 (再試行数および 規則違反フレームを含む)。 *sdl\_port\_stats\_table.octets\_in* 隣接リンク・ステーションから受信されたバイトの総数 (FCS は含まな  $(4)$ *sdl\_port\_stats\_table.octets\_out* 隣接リンク・ステーションへ伝送されたバイト総数 (FCS は含まない)。 *sdl\_port\_stats\_table.protocol\_errs* 隣接リンク・ステーションから受信されたフレームにプロトコル・エラーが あるために、 Communications Server for Linux がこのポートを使用して LS を非活動状態にした回数。 *sdl\_port\_stats\_table.activity\_to\_s* リンク上で活動が何もなかったため、Communications Server for Linux がこ

## **QUERY\_STATISTICS**

*sdl\_port\_stats\_table.rnrlimit\_s* リモート・ビジー・タイマーが時間切れしたために、Communications Server for Linux がこのポートを使用している LS を非活動状態にした回数。 *sdl\_port\_stats\_table.retries\_exps* 再試行シーケンスを使い切ったために、Communications Server for Linux が このポートを使用している LS を非活動状態にした回数。 *sdl\_port\_stats\_table.retransmits\_in* 隣接リンク・ステーションから受信された再送 I フレームの総数。 *sdl\_port\_stats\_table.retransmits\_out* 隣接リンク・ステーションへ再伝送された I フレームの総数。 SDLC に関するポート操作情報: *sdl\_port\_oper\_table.index* ポートを識別するために Communications Server for Linux によって内部使 用される索引値。 *sdl\_port\_oper\_table.role* ポートのリンク・ロール。値は次のいずれかです。 **SDL\_MIB\_PRIMARY** 1 次 **SDL\_MIB\_SECONDARY** 2 次 **SDL\_MIB\_NEGOTIABLE** 折衝可能 *sdl\_port\_oper\_table.type*

ポートの作動状態が専用回線または交換回線に接続されているものとして指 定します。値は次のいずれかです。

SDL MIB LEASED

SDL MIB SWITCHED

*sdl\_port\_oper\_table.topology*

ポートがマルチポイント・トポロジーで作動できるかどうかを指定します。 値は次のいずれかです。

SDL MIB POINT TO POINT

ポートは Point-to-Point としてのみ作動できます。

#### **SDL\_MIB\_MULTIPOINT**

ポートはマルチポイントとして作動できます。

*sdl\_port\_oper\_table.activto*

ポートの交換回線を切断する前に非活動状態 (転送中の I フレームがない状 態) のままにすることができる時間長 (100 分の 1 秒)。ゼロの値はタイム アウトを発生させないことを指示します。すなわち、回線は非活動状態にな らなければ、接続されたままの状態が継続します。このパラメーターは交換 回線リンクにのみ適用されます。専用回線リンクの場合、この値は未定義と なります。

*sdl\_port\_oper\_table.pause*

1 次ステーションが 2 次ステーションを連続してポーリングするサイクル の間隔をあけるために待機する時間長。このパラメーターは LS ロールが 1 次の場合のみ適用されます。 LS ロールが 2 次の場合、この値は未定義と なります。

*sdl\_port\_oper\_table.slow\_poll\_method*

失敗した 2 次リンク・ステーションの周期的なポーリングに使用された方 式。これは SDL\_MIB\_POLLPAUSE に設定されます。

*sdl\_port\_oper\_table.slow\_poll\_timer*

失敗した 2 次リンク・ステーションに対するポーリング間のタイムアウ ト。このパラメーターはポートが 1 次で、かつ、マルチポイント・トポロ ジーで作動している場合のみ適用されます。そのほかの場合、この値は未定 義となります。

トークンリングまたはイーサネットに関する LS 統計:

*llc2\_ls\_stats.local\_mac*

ローカル・リンク・ステーションの MAC アドレス。

*llc2\_ls\_stats.local\_sap*

ローカル・リンク・ステーションの SAP アドレス。

### *llc2\_ls\_stats.remote\_mac*

リモート・リンク・ステーションの MAC アドレス。

### *llc2\_ls\_stats.remote\_sap*

リモート・リンク・ステーションの SAP アドレス。

*llc2\_ls\_stats.rif\_len*

経路指定情報フィールド・データの長さ。このパラメーターは、トークンリ ングに対してのみ使用します。これは、その他の DLC タイプ用に予約され ています。

*llc2\_ls\_stats.rif*

経路指定情報フィールド・データ。このパラメーターは、トークンリングに 対してのみ使用します。これは、その他の DLC タイプ用に予約されていま す。

このデータは、16 ビットの番号の配列としてローカル・フォーマットで戻 されます。各番号の最初の 12 ビットはリング番号を指定し、末尾の 4 ビ ットはブリッジ番号を指定します。

## *llc2\_ls\_stats.ls\_fsm*

LS ソフトウェアの処理状態を示す内部値 (サポート担当者が使用)。

## *llc2\_ls\_stats.mac\_type*

LS を活動化するときに決定されるネットワーク・タイプ。値は次のいずれ かです。

# **LLC\_DIX**

DIX

## **LLC2\_802\_3**

802.3

#### **LLC2\_802\_3\_DIX**

まだ決定されていません (802.3 または DIX)。この値は、隣接ステ ーションがこれらのフォーマットのいずれかのフレーム最初に応答 する際に、上記のいずれかの値に変更されます。

#### **LLC2\_TOKEN\_RING**

トークンリング

*llc2\_ls\_stats.max\_btu\_size*

LS を活動化するときに決定される BTU の最大サイズ。

*llc2\_ls\_stats.send\_window*

応答を待つ前にローカル・ステーションが隣接ステーションに送信できる I フレームの数。

*llc2\_ls\_stats.receive\_window*

応答を待つ前に隣接ステーションがローカル・ステーションに送信できる I フレームの数。

*llc2\_ls\_stats.t1\_expiry\_count*

*t1\_timeout* (受信確認タイムアウト) 期間内に隣接ステーションが応答できな かった回数。

*llc2\_ls\_stats.t2\_expiry\_count*

要求された応答ビットを伝送できるフレームがキューに入れられる前に *t2\_timeout* 期間が期限切れになった回数。

*llc2\_ls\_stats.remote\_busy*

隣接ステーションからの RNR フレームのためにローカル・ステーションが リモート・ビジー状態になった回数。

*llc2\_ls\_stats.local\_busy*

ローカル・ステーションがローカル・ビジー状態になったときに RNR フレ ームを隣接ステーションに送信した回数。

*llc2\_ls\_stats.i\_frames\_sent*

送信された I フレームの数。

- *llc2\_ls\_stats.i\_bytes\_sent* 送信された I フレーム内のデータ・バイトの数。
- *llc2\_ls\_stats.i\_frames\_rcvd* 受信された I フレームの数。
- *llc2\_ls\_stats.i\_bytes\_rcvd* 受信された I フレーム内のデータ・バイトの数。
- *llc2\_ls\_stats.i\_frames\_rjctd* リジェクトされた I フレームの数。
- *llc2\_ls\_stats.i\_bytes\_rjctd* リジェクトするされた I フレーム内のデータ・バイトの数。
- *llc2\_ls\_stats.i\_frames\_rexmit* 再送された I フレームの数。
- *llc2\_ls\_stats.i\_bytes\_rexmit* 再送された I フレーム内のデータ・バイトの数。

*llc2\_ls\_stats.rej\_frames\_sent*

1 つ以上の I フレームの再送を要求するために送信された REJ フレームの 数。

*llc2\_ls\_stats.rej\_frames\_rcvd*

1 つ以上の I フレームの再送を要求する、受信された REJ フレームの数。

*llc2\_ls\_stats.xid\_frames\_sent*

送信された XID フレームの数。

*llc2\_ls\_stats.xid\_frames\_rcvd*

受信された XID フレームの数。

*llc2\_ls\_stats.ack\_timeout*

通知タイムアウト: その時間内に、隣接リンク・ステーションに送信された I フレームに対する応答が受信される必要があるミリ秒単位の時間。

*llc2\_ls\_stats.p\_bit\_timeout*

ポーリング・ビット・タイムアウト: その時間内に、隣接リンク・ステーシ ョンにポーリング・ビット・セットとともに送信されたフレームに対する応 答が受信される必要があるミリ秒単位の時間。

*llc2\_ls\_stats.t2\_timeout*

ローカル・ステーションが、受信した I フレームに対する応答を送信する までに待機できる最大時間 (ミリ秒)。タイムアウトを長くすると、ローカ ル・ステーションが複数の I フレームに単一の RR で応答できるため、通 知トラフィックを削減できます。

*llc2\_ls\_stats.rej\_timeout*

リジェクト・タイムアウト: その時間内に、隣接リンク・ステーションに送 信された REJ フレームに対する応答が受信される必要がある秒単位の時 間。

*llc2\_ls\_stats.busy\_state\_timeout*

ローカル・ステーションが、ビジー状態 (RNR) がクリアされたことを示す 隣接リンク・ステーションからの通知を待機する時間 (秒)。

*llc2\_ls\_stats.idle\_timeout*

アイドル・タイムアウト: 完全に非アクティブ・ラインを検出するために使 用されるタイマー。この時間内に何も受信しなかった場合、その回線はアイ ドル状態とみなされます。このタイマーは、秒単位で指定します。

*llc2\_ls\_stats.max\_retry*

応答やビジー状態のクリアを待機しているときのローカル・ステーションの 再試行の最大回数。

トークンリングまたはイーサネットに対するポート統計:

*llc2\_port\_stats.time\_secs, time\_ms*

SNA ソフトウェアが開始されてから LLC2 コンポーネントがポート活動化 要求を受信するまでの時間 (秒またはミリ秒)。

*llc2\_port\_stats.mac\_addr*

ポートを活動化するときに決定されるポートの MAC アドレス。

*llc2\_port\_stats.max\_btu\_size*

ポートを活動化するときに決定される BTU の最大サイズ。

*llc2\_port\_stats.ls\_count* 現在ポートを使用しているリンク・ステーションの数。この数には、XID が送信されているが SABME がまだ送信されていないステーションの数も 含まれます。 *llc2\_port\_stats.ui\_frames\_sent* このポート上で発行されたタイプ I フレーム (UI、TEST、および XID) の 数。 *llc2\_port\_stats.ui\_frames\_rcvd* このポート上で受信されたタイプ I フレーム (UI、TEST、および XID) の 数。 *device\_stats.line\_error* 回線エラーの総数。 *device\_stats.internal\_error* 内部エラーの総数。 *device\_stats.burst\_error* バースト・エラーの総数。 *device\_stats.ari\_fci\_error* アドレス認識エラー/コピー・フレームのビット・エラーの総数。 *device\_stats.end\_delim* フレーム区切り文字エラーの総数。 *device\_stats.lost\_frame* 脱落フレーム・エラーの総数。 *device\_stats.rcv\_cngstn* 受信側輻輳エラーの総数。 *device\_stats.frm\_cpy\_err* コピー・フレーム・エラーの総数。 *device\_stats.freq\_err* 繰返しエラーの総数。 *device\_stats.token\_err* トークン・エラーの総数。 *device\_stats.crc\_err* 巡回冗長検査エラーの総数。 *device\_stats.xmit\_err* 伝送エラーの総数。 *device\_stats.collision\_err* 衝突エラーの総数。 Enterprise Extender に関する LS 統計: *udp\_ls\_stats\_table.udp\_low\_out* 低優先順位 APPN データを含む、送信された UDP データグラムの数。 *udp\_ls\_stats\_table.udp\_med\_out* 中優先順位 APPN データを含む、送信された UDP データグラムの数。

## **QUERY\_STATISTICS**

*udp\_ls\_stats\_table.udp\_high\_out* 高優先順位 APPN データを含む、送信された UDP データグラムの数。

*udp\_ls\_stats\_table.udp\_network\_out* ネットワーク優先順位 APPN データを含む、送信された UDP データグラ ムの数。

*udp\_ls\_stats\_table.udp\_llc\_out* LLC コマンドを含む、送信された UDP データグラムの数。

# 戻りパラメーター**:** パラメーターの検査

パラメーター・エラーのために verb が実行されないと、 Communications Server for Linux は、以下のパラメーターを戻します。

*primary\_rc*

AP\_PARAMETER\_CHECK

*secondary\_rc*

値は次のいずれかです。

#### **AP\_INVALID\_LINK\_NAME**

指定した名前パラメーターは、有効な LS 名ではありませんでし た。

#### **AP\_INVALID\_PORT\_NAME**

指定した名前パラメーターは、有効なポート名ではありませんでし た。

### **AP\_INVALID\_STATS\_TYPE**

stats type パラメーターが、有効な値に設定されていませんでした。

## **AP\_INVALID\_TABLE\_TYPE**

*table\_type* パラメーターが、有効な値に設定されていませんでし た。

851 ページの『付録 B. [共通戻りコード』に](#page-876-0)、すべての NOF verb に共通し、 AP PARAMETER CHECK に関連した上記以外の 2 次戻りコードのリストを示します。

## 戻りパラメーター**:** 状態の検査

状態エラーのために verb が実行されないと、Communications Server for Linux は、 以下のパラメーターを戻します。

*primary\_rc*

AP\_STATE\_CHECK

*secondary\_rc*

値は次のいずれかです。

#### **AP\_LINK\_DEACTIVATED**

指定したリンクは現在活動状態ではありません。

### **AP\_PORT\_DEACTIVATED**

指定したポートは現在活動状態ではありません。

851 ページの『付録 B. [共通戻りコード』に](#page-876-0)、すべての NOF verb に共通し、 AP STATE CHECK に関連した上記以外の 2 次戻りコードのリストを示します。

# 戻りパラメーター**:** サポートされていない機能

DLC タイプが戻り統計情報をサポートしていないために verb が実行されないと、 Communications Server for Linux は、以下のパラメーターを戻します。

*primary\_rc*

AP\_FUNCTION\_NOT\_SUPPORTED

# 戻りパラメーター**:** その他の場合

851 ページの『付録 B. [共通戻りコード』に](#page-876-0)、すべての NOF verb に共通した上記 以外の 1 次戻りコードおよび 2 次戻りコードの組み合わせのリストを示します。

# **QUERY\_TN3270\_ACCESS\_DEF**

QUERY TN3270 ACCESS DEF は、TN3270 サーバーを使用して 3270 エミュレー ションを行うためのホストにアクセスするために、 Communications Server for Linux の TN サーバー機能を使用することができる、別のコンピューター上の TN3270 ユーザーに関する情報を戻します。 (TN リダイレクターを使用するホスト にアクセスしているユーザーに関する情報を戻すには、 QUERY TN REDIRECT DEF を使用します。)

この verb は、使用するオプションに応じて、単一のユーザーまたは複数のユーザー に関する要約情報または詳細情報を入手するために使用できます。

## **VCB** 構造体

typedef struct query\_tn3270\_access\_def

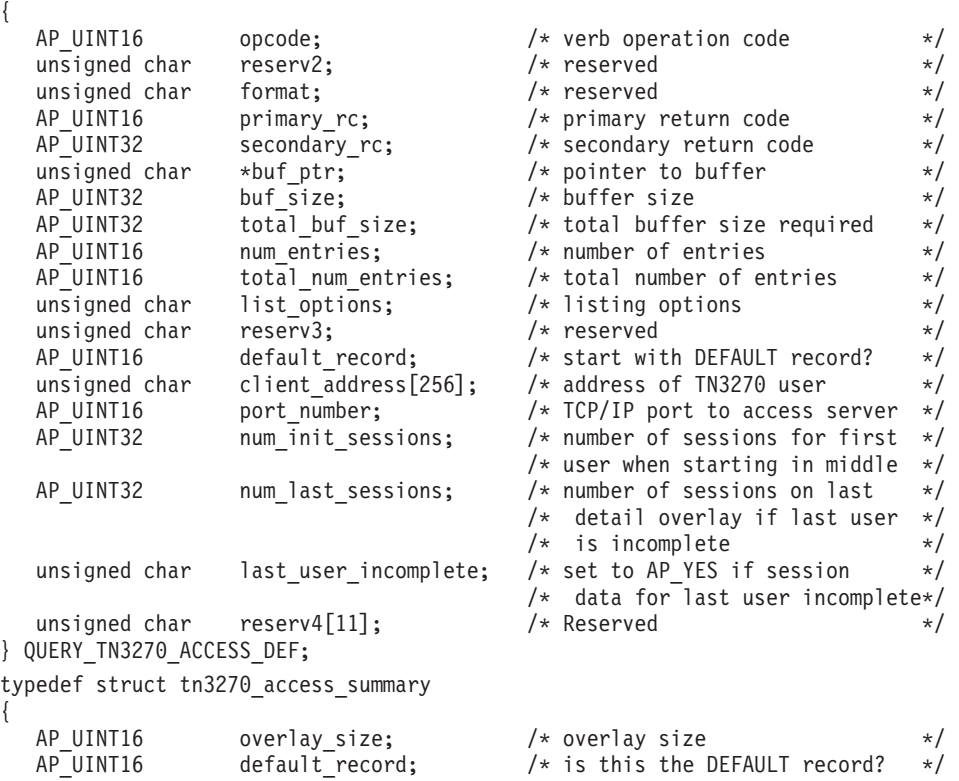

```
unsigned char client address[256]; /* address of TN3270 user */AP_UINT16 address_format; / /* Format of client address */ unsigned char reserv3[6]; / Reserved */unsigned char reserv3[6]; /* Reserved */
} TN3270_ACCESS_SUMMARY;
typedef struct tn3270_access_detail
{
 AP_UINT16 overlay_size; /* overlay size */<br>AP_UINT16 sub_overlay_offset; /* offset to first sess struct*/
 AP_UINT16 \overline{AP} uINT16 sub_overlay_offset; /* offset to first sess struct*/<br>AP_UINT16 default record; /* is this the DEFAULT record?*/
                          default record; / is this the DEFAULT record?*/
 unsigned char client_address[256]; /* address of TN3270 user */
 AP UINT32 num filtered sessions;/* num sess returned for user */
 unsigned char r = r \cdot r \cdot r \cdot r \cdot r \cdot \frac{r}{r} are \frac{r}{r} \cdot \frac{r}{r} \cdot \frac{r}{r} \cdot \frac{r}{r} are definition \frac{r}{r} \cdot \frac{r}{r} are definition \frac{r}{r} \cdot \frac{r}{r}TN3270 ACCESS DEF DATA def data; /* user definition */
} TN3270_ACCESS_DETAIL;
typedef struct tn3270_access_def_data
{
  unsigned char description[32]; /* Description - null terminated */
  unsigned char reserv1[16]; /* reserved */
                   address format; /* Format of client address */AP_UINT32 num_sessions; /* Number of sessions being added */
  unsigned char reserv3[64]; /* reserved */
} TN3270_ACCESS_DEF_DATA;
```
セッションごとに、*num\_sessions* パラメーターで指定した数まで、def\_data 構造体 の終わりに次の構造体を入れることができます。

typedef struct tn3270 session def data

AP\_UINT16 sub\_overlay\_size; /\* reserved  $\star/$ unsigned char description  $\overline{32}$ ; /\* Session description  $*$ /<br>unsigned char tn3270 support; /\* Level of TN3270 support  $*$ /  $/*$  Level of TN3270 support unsigned char allow specific lu; /\* Allow access to specific LUs  $*$ / unsigned char printer lu name[8]; /\* Generic printer LU/pool  $*$ /  $\frac{1}{x}$  accessed  $\frac{x}{x}$   $\frac{x}{x}$ unsigned char reserv1[6];  $\rightarrow$  reserved  $\rightarrow$ AP\_UINT16 port\_number; /\* TCP/IP port used to access \*/  $/*$  server  $*/$ unsigned char lu name[8];  $/$  Generic display LU/pool  $*/$  $/*$  accessed  $*/$ unsigned char session\_type;  $\frac{1}{x}$  Unused in current version  $\frac{x}{x}$  unsigned char model override;  $\frac{1}{x}$  Unused in current version  $\frac{x}{x}$ unsigned char model override;  $/*$  Unused in current version  $*/$ unsigned char ssl enabled;  $/*$  Is this an SSL session?  $*/$ unsigned char security\_level; /\* SSL encryption strength  $*$ /<br>unsigned char cert key label [80]: /\* Certificate key label  $*$ / unsigned char cert\_key\_label[80]; /\* Certificate key label \*/<br>unsigned char listen local address[46]; listen local address[46]; /\* Local addr client connects to  $*/$ unsigned char allow ssl timeout to nonssl;  $\bar{7}$ \* Allow non-SSL clients on SSL? \*/ unsigned char reserv3[17]; AP\_UINT32 reserv4; /\* reserved \*/ } TN3270\_SESSION\_DEF\_DATA;

# 指定パラメーター

{

アプリケーションが提供するパラメーターを次に示します。

*opcode* AP\_QUERY\_TN3270\_ACCESS\_DEF

*buf\_ptr* Communications Server for Linux が要求された情報を戻すために使用するデ ータ・バッファーへのポインター。

*buf\_size*

指定したデータ・バッファーのサイズ。

*num\_entries*

ユーザーの最大数 (そのユーザーのデータが戻されます)。ユーザー・セッシ ョンに関する詳細情報を戻す場合は、この数に部分エントリーが含まれます (部分エントリーにクライアント・アドレスを指定できるため、戻りデータ にユーザー定義またはユーザーの最初のセッションは含まれません)。

ある範囲でなく、特定のユーザーに関するデータを要求するには、値 1 を 指定します。できるだけ多くのエントリーを戻すにはゼロを指定します。こ の場合、Communications Server for Linux は指定したデータ・バッファーに 入る最大数のエントリーを戻します。

#### *list\_options*

Communications Server for Linux がデータを戻すためのリスト内の開始位 置、および各エントリーに必要な情報レベル。情報レベルは、次のいずれか の値で指定します。

#### **AP\_SUMMARY**

要約情報のみ。

#### **AP\_DETAIL**

詳細情報。

論理 OR 演算を使用して、この値を次のいずれかの値と組み合わせてくださ い。

### **AP\_FIRST\_IN\_LIST**

リスト内の最初のユーザーの最初のセッションから開始します。

### **AP\_LIST\_INCLUSIVE**

指定したクライアント・アドレスおよびポート番号で指定したエン トリーから開始するか、ポート番号を指定していない場合は指定し たクライアント・アドレスの最初のセッションから開始します。

### **AP\_LIST\_FROM\_NEXT**

ポート番号を指定した場合は、指定したポート番号のあるセッショ ンの直後のセッションから開始します。ポート番号を指定していな い場合は、指定したクライアント・アドレスの最初のセッションか ら開始します。

リストは、最初にクライアント・アドレス、次にユーザーごとのポート番号 の順番で並べられます。リストの順序と、アプリケーションでそのリストか ら特定のエントリーを入手する方法について詳しくは、 47 [ページの](#page-72-0) 『QUERY\_\* verb [のリスト・オプション』を](#page-72-0)参照してください。

#### *default\_record*

要求したエントリー (またはリストの索引として使用されるエントリー) が デフォルト・レコードであるかどうかを指定します。

TCP/IP アドレスで明示的に識別されない TN3270 ユーザーが使用するデフ ォルト・レコードを照会するには、AP\_YES を指定します。その場合、 *client\_address* パラメーターは予約済みです。

通常の TN3270 ユーザー・レコードを照会するには、AP\_NO を指定しま す。

*client\_address*

情報を必要とする TN3270 ユーザーの TCP/IP アドレス、またはユーザー のリストへの索引として使用する名前。このパラメーターは、*list\_options* を AP FIRST IN LIST に設定した場合には無視されます。 アドレスはヌル終了 ASCII ストリングであり、指定できるのは以下のいずれかです。

- v IPv4 ドット 10 進アドレス (たとえば、193.1.11.100)
- v IPv6 コロン 16 進アドレス (たとえば、 2001:0db8:0000:0000:0000:0000:1428:57ab または 2001:db8::1428:57ab)
- v 名前 (たとえば、newbox.this.co.uk)
- v 別名 (たとえば、newbox)

#### *port\_number*

指定したユーザーの特定のセッションで始まる情報を戻すには、このパラメ ーターをそのセッションで定義された TCP/IP ポート番号に設定します。指 定したユーザーの最初のセッションで始まる情報を戻すには、このパラメー ターのビットをゼロに設定します。

# 戻りパラメーター**:** セッション起動の成功時

verb が正常に実行されると、Communications Server for Linux は、以下のパラメー ターを戻します。

*primary\_rc*

AP\_OK

*buf\_size*

バッファーに戻された情報の長さ。

#### *total\_buf\_size*

要求したリスト情報をすべて戻すために必要だったバッファーのサイズを示 す戻り値。この値は *buf\_size* より大きい場合があります。

#### *total\_num\_entries*

戻されている可能性があるエントリーの合計数。この値は *num\_entries* より 大きい場合があります。

#### *num\_entries*

実際に戻されたエントリーの数。 最後のエントリーが不完全な場合があ り、それは *last\_user\_incomplete* パラメーターで示されます。

#### *num\_init\_sessions*

リスト内の最初のユーザーに関する情報がユーザーの最初のセッションから 始まらないように *port\_number* パラメーターをゼロ以外の値に設定した場 合、このパラメーターは、戻されたデータに入っているこのユーザーのセッ ション構造体の数を示します。それ以外の場合は、このパラメーターは使用 されません。

### *num\_last\_sessions*

*last\_user\_incomplete* パラメーターで最後のユーザーのデータが不完全である ことを示している場合、このパラメーターは、戻されたデータに入っている このユーザーのセッション構造体の数を示します。それ以外の場合は、この パラメーターは使用されません。

*last\_user\_incomplete*

最後のユーザーに関する情報のデータが不完全であることを示します。値は 次のいずれかです。

- **AP\_YES** 最後のユーザーのデータは大きすぎて、データ・バッファーに入り ませんでした。少なくとも 1 つのセッション構造体が含まれていま すが、データ・バッファーに入っていないセッション構造体がまだ あります。*num\_last\_sessions* パラメーターは、セッション構造体が 戻された数を示しています。アプリケーションはさらにこの verb を発行して残りのデータを取得することができます。
- **AP\_NO** 最後のユーザーのデータは完全です。

データ・バッファー内の各エントリーは、次のパラメーターで構成 されています。

*tn3270\_access\_summary.overlay\_size*

戻された tn3270\_access\_summary 構造体のサイズ。すなわち、データ・バ ッファー内における次のエントリーの先頭までのオフセット。

アプリケーションが戻されたバッファーを調べて、各

tn3270 access summary 構造体を順番に検出する必要があるときには、この 値を使用して次のデータ構造の正しいオフセットに移動しなければなりませ ん。また、C の sizeof() 演算子は使用してはいけません。 これは、戻さ れたオーバーレイのサイズは Communications Server for Linux の今後のリ リースで大きくなる可能性があるためです。戻されたオーバーレイ・サイズ を使用すると、アプリケーションは今後のリリースのもとでも、確実に処理 を続けることができます。

*tn3270\_access\_summary.default\_record*

このエントリーがデフォルト・レコードであるかどうかを指定します。値は 次のいずれかです。

- **AP\_YES** これはデフォルト・レコードです。 *client\_address* パラメーターは 予約済みです。
- **AP\_NO** これは通常の TN3270 ユーザー・レコードです。
- *tn3270\_access\_summary.client\_address*

TN3270 ユーザーの TCP/IP アドレス。以下のいずれかの値を指定できま す。*address\_format* パラメーターには、これが IP アドレスか、または名前 のいずれかを指示します。

- v IPv4 ドット 10 進アドレス (たとえば、193.1.11.100)
- v IPv6 コロン 16 進アドレス (たとえば、 2001:0db8:0000:0000:0000:0000:1428:57ab または 2001:db8::1428:57ab)
- 名前 (たとえば、newbox.this.co.uk)
- 別名 (たとえば、newbox)

*tn3270\_access\_summary.address\_format*

*client\_address* パラメーターのフォーマットを指定します。値は次のいずれ かです。

#### **AP\_ADDRESS\_IP**

IP アドレス (IPv4 または IPv6 のいずれか)

#### **AP\_ADDRESS\_FQN**

別名または完全修飾名

*tn3270\_access\_detail.overlay\_size*

戻された tn3270\_access\_detail 構造体のサイズ。すなわち、データ・バッ ファーにおける次のエントリーの先頭までのオフセット。

アプリケーションが戻されたバッファーを調べて、各

tn3270\_access\_detail 構造体を順番に検出する必要があるときには、この 値を使用して次のデータ構造の正しいオフセットに移動しなければなりませ ん。また、C の sizeof() 演算子は使用してはいけません。 これは、戻さ れたオーバーレイのサイズは Communications Server for Linux の今後のリ リースで大きくなる可能性があるためです。戻されたオーバーレイ・サイズ を使用すると、アプリケーションは今後のリリースのもとでも、確実に処理 を続けることができます。

*tn3270\_access\_detail.sub\_overlay\_offset*

データ・バッファー内におけるこの TN3270 アクセス・レコードの最初の セッション・データ構造体の先頭までのオフセット。

*tn3270\_access\_detail.default\_record*

このエントリーがデフォルト・レコードであるかどうかを指定します。値は 次のいずれかです。

- **AP\_YES** これはデフォルト・レコードです。 *client\_address* パラメーターは 予約済みです。
- **AP\_NO** これは通常の TN3270 ユーザー・レコードです。

### *tn3270\_access\_detail.client\_address*

- TN3270 ユーザーの TCP/IP アドレス。これはヌル終了 ASCII ストリング であり、指定できるのは以下のいずれかです。
- v IPv4 ドット 10 進アドレス (たとえば、193.1.11.100)
- v IPv6 コロン 16 進アドレス (たとえば、 2001:0db8:0000:0000:0000:0000:1428:57ab または 2001:db8::1428:57ab)
- v 名前 (たとえば、newbox.this.co.uk)
- 別名 (たとえば、newbox)

*tn3270\_access\_detail.num\_filtered\_sessions*

このユーザーに戻されるセッションの数。

### *tn3270\_access\_detail.def\_data*

構成情報で定義されているユーザーの詳細。このあとにユーザーのセッショ ンを定義するセッション構造体がいくつか続きます。この情報のフォーマッ トは DEFINE TN3270 ACCESS verb の場合と同じですが、次の点が異なり ます。

• def data 構造体の num sessions パラメーターは、ユーザーに定義されて いるセッションの合計数を定義します。

- v *port\_number* パラメーターをゼロ以外の値に設定した場合は、最初のユー ザーのデータには残りのセッション構造体 (要求したエントリーから始ま る) のみが入り、def\_data 構造体は入りません。
- v *last\_user\_incomplete* パラメーターを AP\_YES に設定した場合は、最後のユ ーザーに戻されるセッション構造体の合計数は *num\_last\_sessions* パラメ ーターで指定した数になります。したがって、*num\_sessions* より少なくな ります。

## 戻りパラメーター**:** パラメーターの検査

パラメーター・エラーのために verb が実行されないと、 Communications Server for Linux は、以下のパラメーターを戻します。

*primary\_rc*

AP\_PARAMETER\_CHECK

### *secondary\_rc*

値は次のいずれかです。

### **AP\_INVALID\_CLIENT\_ADDRESS**

*list\_options* パラメーターを AP\_LIST\_INCLUSIVE に設定しました が、*client\_address* パラメーターで指定した値は、定義されているど の TN3270 ユーザーのアドレスにも一致しませんでした。

### **AP\_INVALID\_PORT\_NUMBER**

*list\_options* パラメーターを AP\_LIST\_INCLUSIVE に設定しました が、*port\_number* パラメーターで指定した値は、指定した TN3270 ユーザーに定義されているポート番号に一致しませんでした。

### **AP\_INVALID\_LIST\_OPTION**

*list\_options* パラメーターが、有効な値に設定されていませんでし た。

851 ページの『付録 B. [共通戻りコード』に](#page-876-0)、すべての NOF verb に共通し、 AP PARAMETER CHECK に関連した上記以外の 2 次戻りコードのリストを示します。

## 戻りパラメーター**:** その他の場合

851 ページの『付録 B. [共通戻りコード』に](#page-876-0)、すべての NOF verb に共通した上記 以外の 1 次戻りコードおよび 2 次戻りコードの組み合わせのリストを示します。

## **QUERY\_TN3270\_ASSOCIATION**

QUERY TN3270 ASSOCIATION は、ディスプレイ LU とプリンター LU 間の関連 に関する情報を戻します。この関連は、ディスプレイ LU 名で照会し、ディスプレ イ LU 名の順に戻されます。

この verb は使用するオプションに応じて、特定の関連または複数の関連に関する情 報を入手するために使用できます。

```
VCB 構造体
```
typedef struct query\_tn3270\_association

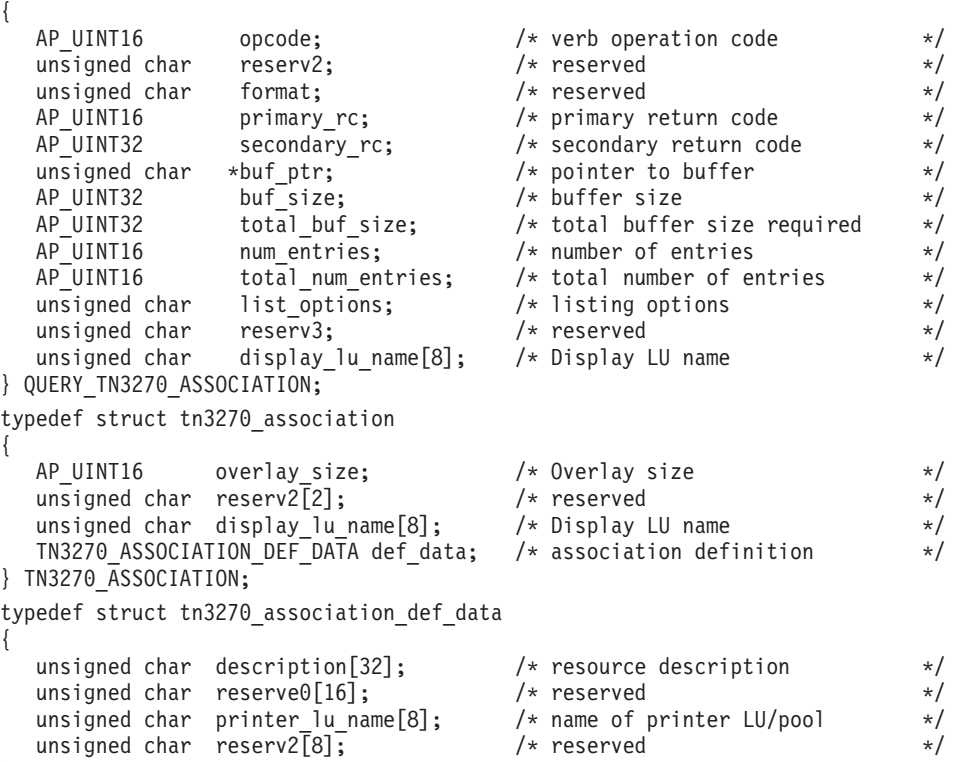

} TN3270\_ASSOCIATION\_DEF\_DATA;

データは tn3270\_association 構造体のフォーマットで戻されます。

# 指定パラメーター

アプリケーションが提供するパラメーターを次に示します。

*opcode* AP\_QUERY\_TN3270\_ASSOCIATION

*buf\_ptr* Communications Server for Linux が要求された情報を戻すために使用するデ ータ・バッファーへのポインター。

## *buf\_size*

```
指定したデータ・バッファーのサイズ。
```
### *num\_entries*

関連の最大数 (その関連のデータが戻されます)。ある範囲でなく、特定の関 連に関するデータを要求するには、値 1 を指定します。できるだけ多くの エントリーを戻すには 0 を指定します。この場合、Communications Server for Linux は指定したデータ・バッファーに入る最大数のエントリーを戻し ます。

## *list\_options*

Communications Server for Linux がデータを戻すための関連リスト内の開始 位置。値は次のいずれかです。

## **AP\_FIRST\_IN\_LIST**

リスト内の最初のエントリーから開始します。

### **AP\_LIST\_INCLUSIVE**

*display\_lu\_name* パラメーターで指定したエントリーから開始しま す。

### **AP\_LIST\_FROM\_NEXT**

*display\_lu\_name* パラメーターで指定したエントリーの直後のエント リーから開始します。

*display\_lu\_name*

関連情報を必要とするディスプレイ LU の名前、または関連のリストの索 引として使用する名前。ディスプレイ LU 名は EBCDIC ストリングで、右 側に EBCDIC スペースを入れます。このパラメーターは、*list\_options* を AP FIRST IN LIST に設定した場合には無視されます。

## 戻りパラメーター**:** セッション起動の成功時

verb が正常に実行されると、Communications Server for Linux は、以下のパラメー ターを戻します。

*primary\_rc*

AP\_OK

*buf\_size*

バッファーに戻された情報の長さ。

*total\_buf\_size*

要求したリスト情報をすべて戻すために必要だったバッファーのサイズを示 す戻り値。これは、*buf\_size* パラメーターに指定した値より大きい場合があ ります。

*num\_entries*

実際に戻されたエントリーの数。

*total\_num\_entries*

戻されている可能性があるエントリーの合計数。これは、*num\_entries* パラ メーターに指定した値より大きい場合があります。

データ・バッファー内の各エントリーは、次のパラメーターで構成されています。

*tn3270\_association.overlay\_size*

戻された tn3270\_association 構造体のサイズ。すなわち、データ・バッフ ァーにおける次のエントリーの先頭までのオフセット。

アプリケーションが戻されたバッファーを調べて、各 tn3270\_association 構造体を順番に検出する必要があるときには、この値を使用して次のデータ 構造の正しいオフセットに移動しなければなりません。また、C の sizeof() 演算子は使用してはいけません。これは、戻されたオーバーレイ のサイズは Communications Server for Linux の今後のリリースで大きくな る可能性があるためです。戻されたオーバーレイ・サイズを使用すると、ア プリケーションは今後のリリースのもとでも、確実に処理を続けることがで きます。

*tn3270\_association.display\_lu\_name*

*association.printer\_lu\_name* パラメーターで指定したプリンター LU に関連 したディスプレイ LU の名前。 これは、右側に EBCDIC のスペースを入 れた EBCDIC ストリングです。

- *tn3270\_association\_def\_data.description* 関連を記述したヌルで終了するテキスト・ストリング (その関連の定義で指 定したもの)。
- *tn3270\_association\_def\_data.printer\_lu\_name association.display\_lu\_name* パラメーターで指定したディスプレイ LU に関 連したプリンター LU の名前。 これは、右側に EBCDIC のスペースを入 れた EBCDIC ストリングです。

# 戻りパラメーター**:** パラメーターの検査

パラメーター・エラーのために verb が実行されないと、 Communications Server for Linux は、以下のパラメーターを戻します。

*primary\_rc*

AP\_PARAMETER\_CHECK

*secondary\_rc*

値は次のいずれかです。

**AP\_INVALID\_LIST\_OPTION**

*list\_options* パラメーターが、有効な値に設定されていませんでし た。

### **AP\_INVALID\_LU\_NAME**

次のいずれかを示します。

- v *list\_options* パラメーターを AP\_LIST\_FROM\_NEXT に設定しました が、ディスプレイ LU 名が有効な EBCDIC ストリングではあり ませんでした。
- v *list\_options* パラメーターを AP\_LIST\_INCLUSIVE に設定しました が、ディスプレイ LU 名が有効な EBCDIC ストリングでない か、既存の関連レコードに対応していませんでした。

851 ページの『付録 B. [共通戻りコード』に](#page-876-0)、すべての NOF verb に共通し、 AP\_PARAMETER\_CHECK に関連した上記以外の 2 次戻りコードのリストを示します。

# 戻りパラメーター**:** その他の場合

851 ページの『付録 B. [共通戻りコード』に](#page-876-0)、すべての NOF verb に共通した上記 以外の 1 次戻りコードおよび 2 次戻りコードの組み合わせのリストを示します。

# **QUERY\_TN3270\_DEFAULTS**

QUERY\_TN3270\_DEFAULTS は、すべてのクライアント・セッションで使用する TN3270 パラメーターに関する情報を戻します。

セキュア・ソケット層 (SSL) クライアント認証を使用し、外部の LDAP サーバー で証明書取り消しリストに反するクライアントを検査している場合には、 QUERY\_TN3270\_SSL\_LDAP verb を使用して、このサーバーへのアクセス方法の詳 細を戻します。

## **VCB** 構造体

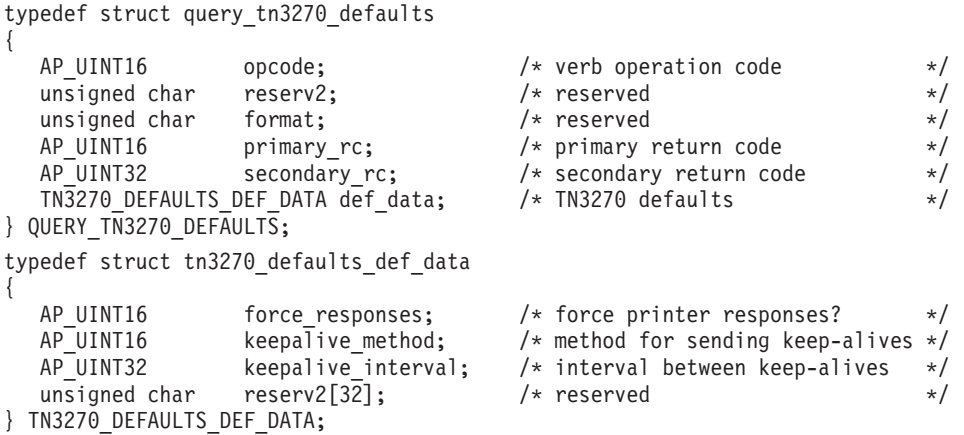

# 指定パラメーター

アプリケーションが提供するパラメーターを次に示します。

*opcode* AP\_QUERY\_TN3270\_DEFAULTS

## 戻りパラメーター**:** セッション起動の成功時

verb が正常に実行されると、Communications Server for Linux は、以下のパラメー ターを戻します。

*primary\_rc*

AP\_OK

*def\_data.force\_responses*

プリンター・セッションでのクライアント応答を制御します。値は次のいず れかです。

**AP\_YES** 確定応答を要求します。

**AP\_NO** SNA トラフィックに適合した応答を要求します。

*def\_data.keepalive\_method*

キープアライブ・メッセージの送信方式。キープアライブ・メッセージと は、接続に他のアクティビティーがない場合に TN3270 クライアントへの TCP/IP 接続をアクティブなままにするために、このクライアントに対して 送信されるメッセージのことです。これにより、失敗した接続およびクライ アントが検出されます。TCP/IP 接続にトラフィックがない場合は、接続や クライアントの失敗は検出されないため、TN サーバーのリソースが浪費さ れ、LU が他のセッションで使用されなくなります。

値は次のいずれかです。

#### **AP\_NONE**

キープアライブ・メッセージは送信しません。

#### **AP\_TN3270\_NOP**

Telnet NOP メッセージを送信します。

#### **AP\_TN3270\_TM**

Telnet DO TIMING-MARK メッセージを送信します。

*def\_data.keepalive\_interval*

連続したキープアライブ・メッセージ間の間隔 (秒単位)。特に多数のアイド ル状態のクライアント接続が常にある場合には、この間隔を十分長くして、 ネットワーク・トラフィックを最小化します。キープアライブの間隔を短く すると、より素早く障害を検出することができますが、ネットワーク・トラ フィックは増大します。キープアライブの間隔が必要以上に短く、また多数 のクライアントが存在するとき、このトラフィックが重大なものになること があります。

TCP/IP の作動上の理由から、構成したキープアライブ間隔は、サーバーが クライアントの消失を認識する際の正確な所要時間にはなりません。正確な 時間は、さまざまな要因によって異なりますが、構成されたタイムアウトに さらに数分加えた時間の 2 倍以上にはなりません (正確な数字は、TCP/IP の構成方法によって異なります)。

## 戻りパラメーター**:** その他の場合

851 ページの『付録 B. [共通戻りコード』に](#page-876-0)、すべての NOF verb に共通した上記 以外の 1 次戻りコードおよび 2 次戻りコードの組み合わせのリストを示します。

## **QUERY\_TN3270\_EXPRESS\_LOGON**

QUERY\_TN3270\_EXPRESS\_LOGON は、TN3270 高速ログオン機能に関する情報を 戻します。 この機能により、Secure Sockets Layer (SSL) クライアント認証機能を 使用して Communications Server for Linux TN サーバーまたは TN リダイレクター に接続する TN3270 クライアント・ユーザーは、TN3270 セキュリティーに対して 通常使用するユーザー ID およびパスワードを指定する必要はありません。このユ ーザーのセキュリティー証明書は、必要なユーザー ID およびパスワードを提供す るホストの Digital Certificate Access Server (DCAS) に照らして検査されます。

## **VCB** 構造体

{

typedef struct query\_tn3270\_express\_logon

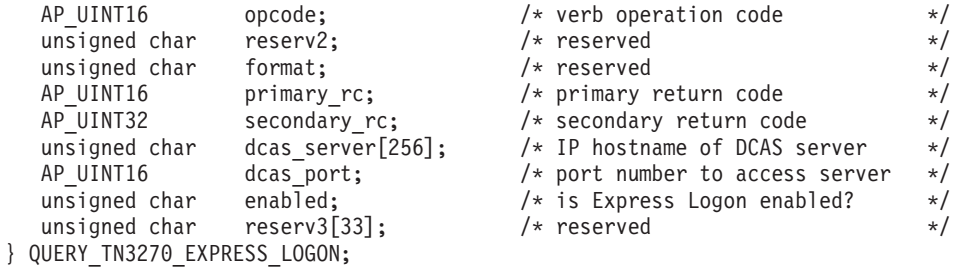

# 指定パラメーター

アプリケーションが提供するパラメーターを次に示します。

*opcode* AP\_QUERY\_TN3270\_EXPRESS\_LOGON

## 戻りパラメーター**:** セッション起動の成功時

verb が正常に実行されると、Communications Server for Linux は、以下のパラメー ターを戻します。

*primary\_rc*

AP\_OK

*dcas\_server*

高速ログオン許可を処理するホスト DCAS サーバーの TCP/IP アドレス。 指定できるのは、以下のいずれかです。

- v IPv4 ドット 10 進アドレス (たとえば、193.1.11.100)
- v IPv6 コロン 16 進アドレス (たとえば、 2001:0db8:0000:0000:0000:0000:1428:57ab または 2001:db8::1428:57ab)
- v 名前 (たとえば、newbox.this.co.uk)
- 別名 (たとえば、newbox)

#### *dcas\_port*

- DCAS サーバーへのアクセスに使用する TCP/IP ポート番号。
- *enabled*

TN3270 高速ログオン機能を使用可能にするかどうかを指定します。値は次 のいずれかです。

- **AP\_YES** この機能を使用可能にします。TN3270 クライアントは、ホストに アクセスする場合にユーザー ID およびパスワードを指定する必要 がありません。
- **AP\_NO** この機能を使用不可にします。TN3270 クライアントは、ユーザー ID およびパスワードを指定する必要があります。

## 戻りパラメーター**:** その他の場合

851 ページの『付録 B. [共通戻りコード』に](#page-876-0)、すべての NOF verb に共通した上記 以外の 1 次戻りコードおよび 2 次戻りコードの組み合わせのリストを示します。

## **QUERY\_TN3270\_SSL\_LDAP**

QUERY\_TN3270\_SSL\_LDAP は、セキュア・ソケット層 (SSL) クライアント認証機 能で使用する証明書取り消しリストへのアクセス方法に関する情報を戻します。こ の情報は、DEFINE\_TN3270\_SSL\_LDAP verb を使用して指定されました。

## **VCB** 構造体

{

typedef struct query tn3270 ssl ldap

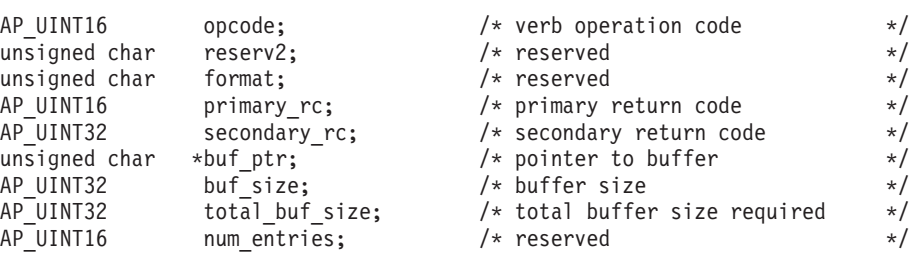

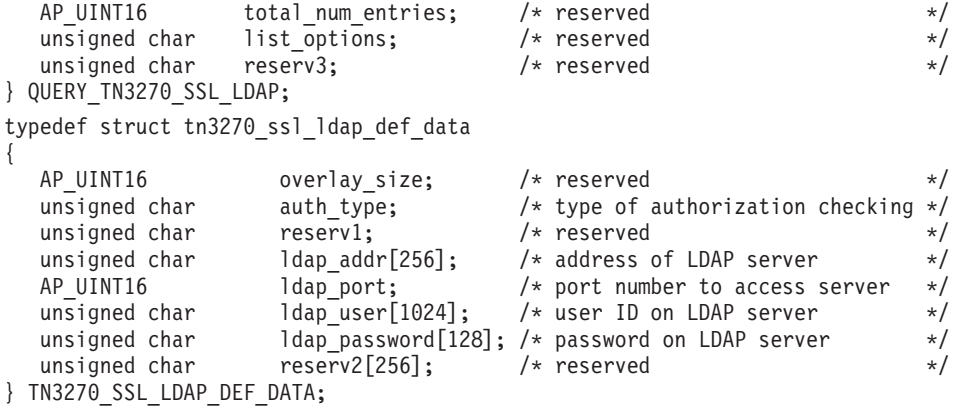

## 指定パラメーター

アプリケーションが提供するパラメーターを次に示します。

*opcode* AP\_QUERY\_TN3270\_SSL\_LDAP

*buf\_ptr* Communications Server for Linux が要求された情報を戻すために使用するデ ータ・バッファーへのポインター。

*buf\_size*

指定したデータ・バッファーのサイズ。

# 戻りパラメーター**:** セッション起動の成功時

verb が正常に実行されると、Communications Server for Linux は、以下のパラメー ターを戻します。

*primary\_rc*

AP\_OK

*buf\_size*

バッファーに戻された情報の長さ。

#### *total\_buf\_size*

完全な情報を戻すために必要だったバッファーのサイズを示す戻り値。これ は、*buf\_size* パラメーターに指定した値より大きい場合があります。

以下の情報は、データ・バッファーに戻されます。

#### *def\_data.auth\_type*

TN サーバーまたは TN リダイレクターが実行する許可検査のタイプを指定 します。値は次のいずれかです。

#### **AP\_LOCAL\_ONLY**

サーバーはクライアント証明書をローカルで検査しますが、外部の 証明書取り消しリストは使用しません。パラメーター *ldap\_addr*― *ldap\_password* は予約済みです。

## **AP\_LOCAL\_X500**

サーバーは証明書をローカルで検査しますが、外部の証明書取り消 しリストも検査します。このデータ構造体の残りのパラメーターで は、このリストの場所を指定します。
*def\_data.ldap\_addr*

証明書取り消しリストを保持する LDAP サーバーの TCP/IP アドレス。指 定できるのは、以下のいずれかです。

- v IPv4 ドット 10 進アドレス (たとえば、193.1.11.100)
- v IPv6 コロン 16 進アドレス (たとえば、 2001:0db8:0000:0000:0000:0000:1428:57ab または 2001:db8::1428:57ab)
- v 名前 (たとえば、newbox.this.co.uk)
- 別名 (たとえば、newbox)

### *def\_data.ldap\_port*

LDAP サーバーへのアクセスに使用する TCP/IP ポート番号。

*def\_data.ldap\_user*

LDAP サーバー上の証明書取り消しリストへのアクセスに使用するユーザー 名。

*def\_data.ldap\_password*

LDAP サーバー上の証明書取り消しリストへのアクセスに使用するパスワー ド。

# 戻りパラメーター**:** その他の場合

851 ページの『付録 B. [共通戻りコード』に](#page-876-0)、すべての NOF verb に共通した上記 以外の 1 次戻りコードおよび 2 次戻りコードの組み合わせのリストを示します。

## **QUERY\_TN\_REDIRECT\_DEF**

QUERY\_TN\_REDIRECT\_DEF は、ホストへのアクセスに Communications Server for Linux の TN リダイレクター機能を使用できる他のコンピューター上の Telnet クラ イアントに関する情報を戻します。この verb は、使用するオプションに応じて、単 一のユーザーまたは複数のユーザーに関する要約情報または詳細情報を入手するた めに使用できます。

# **VCB** 構造体

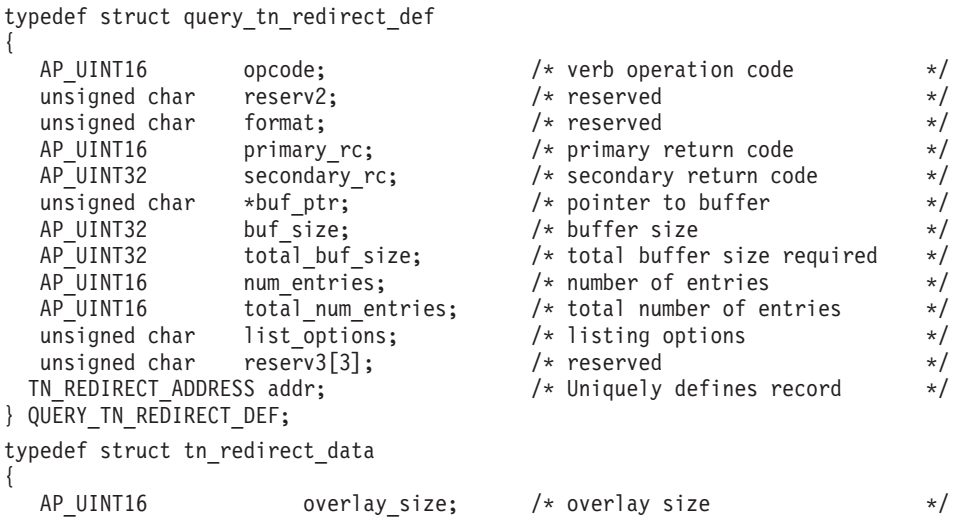

```
unsigned char reserv1[2]; \qquad Reserved \qquad */
   TN_REDIRECT_ADDRESS addr; \begin{array}{ccc} \n\text{TN} & \text{REDIRECT} & \text{ADDRESS} & \text{addres} & \text{X} \\
\text{TN} & \text{REDIRECT} & \text{DEF} & \text{DATA} & \text{def} & \text{data} & \text{X} \\
\end{array}TN REDIRECT DEF DATA def data; / definitions for the client */} TN_REDIRECT_DATA;
typedef struct tn_redirect_address
{
   AP UINT16 default record; /* Is this the default record ? */
   unsigned char address format; /* IP address or fully-qualified name */
   unsigned char client \overline{a}ddress[256]; /* Client address */*
   AP UINT16 port number; / + Port number that client connects on */unsigned char listen local address[46];
                                              /* Local addr client connects to \frac{\ast}{\ast}<br>/* reserved \frac{\ast}{\ast}unsigned char reserved[34]; /* reserved
} TN_REDIRECT_ADDRESS;
typedef struct tn redirect def data
{
   unsigned char description[32]; \overline{\hspace{1cm}} /* Description - null terminated \overline{\hspace{1cm}} / unsigned char reserve0[16]; \overline{\hspace{1cm}} /* Reserved
   unsigned char reserve0[16]; \overline{\hspace{1cm}} /* Reserved \overline{\hspace{1cm}} */
   unsigned char cli conn ssl enabled; /* Is the client session SSL? */
   unsigned char serv_conn_ssl_enabled; /* Is the host session SSL? */
   unsigned char host_address_format; /* Type of IP address for the host */<br>unsigned char reserv1; /* Reserved */
   unsigned char reserv1; \overline{\phantom{a}} /* Reserved<br>unsigned char host address[256]; /* Host address */
   unsigned char host_address[256]; /* Host address */<br>AP UINT16 host port number; /* Port number to connect to host */
                      host_port_number; /* Port number to connect to host */<br>cli conn security level; /* SSL encryption strength */
   unsigned char cli_conn_security_level; \frac{1}{2} /* SSL encryption strength \frac{1}{2} unsigned char serv conn security level; \frac{1}{2} /* SSL encryption strength \frac{1}{2}unsigned char serv conn security level; / > SSL encryption strength */unsigned char cli_conn_cert_key_label[80]; /* Key label for certificate */
   unsigned char serv_conn_cert_key_label[80]; /* Key label for certificate */<br>unsigned char reserved[46]: /* Reserved
   unsigned char reserved \sqrt{46}; \frac{1}{2} /* Reserved \frac{1}{2} /*
} TN_REDIRECT_DEF_DATA;
```
指定パラメーター

アプリケーションが提供するパラメーターを次に示します。

*opcode* AP\_QUERY\_TN\_REDIRECT\_DEF

*buf\_ptr* Communications Server for Linux が要求された情報を戻すために使用するデ ータ・バッファーへのポインター。

*buf\_size*

指定したデータ・バッファーのサイズ。

*num\_entries*

ユーザーの最大数 (そのユーザーのデータが戻されます)。ある範囲でなく、 特定のユーザーに関するデータを要求するには、値 1 を指定します。でき るだけ多くのエントリーを戻すにはゼロを指定します。この場合、

Communications Server for Linux は指定したデータ・バッファーに入る最大 数のエントリーを戻します。

*list\_options*

Communications Server for Linux がデータを戻すためのリスト内の開始位 置、および各エントリーに必要な情報レベル。値は次のいずれかです。

## **AP\_FIRST\_IN\_LIST**

リスト内の最初のユーザーから開始します。

#### **AP\_LIST\_INCLUSIVE**

指定したクライアント・アドレッシング情報で指定したエントリー から開始します。

## **AP\_LIST\_FROM\_NEXT**

指定されたクライアント・アドレッシング情報で指定したエントリ ーのすぐ後のエントリーから開始します。

リストはクライアント・アドレスの順序に並べられます。リストの順序と、 アプリケーションでそのリストから特定のエントリーを入手する方法の詳細 については、 47 ページの『QUERY\_\* verb [のリスト・オプション』を](#page-72-0)参照 してください。

*addr* 情報を求める Telnet クライアント、またはユーザーのリストの索引として 使用するユーザーに関するアドレッシング情報を指定します。 このデータ 構造体の内容に関する詳細については、 245 [ページの](#page-270-0) 『DEFINE TN REDIRECT』を参照してください。

*list\_options* が AP\_FIRST\_IN\_LIST に設定されている場合には、この構造体内 の情報は無視されます。

# 戻りパラメーター**:** セッション起動の成功時

verb が正常に実行されると、Communications Server for Linux は、以下のパラメー ターを戻します。

```
primary_rc
```
AP\_OK

*buf\_size*

バッファーに戻された情報の長さ。

*total\_buf\_size*

要求したリスト情報をすべて戻すために必要だったバッファーのサイズを示 す戻り値。この値は *buf\_size* より大きい場合があります。

*total\_num\_entries*

戻されている可能性があるエントリーの合計数。この値は *num\_entries* より 大きい場合があります。

*num\_entries*

実際に戻されたエントリーの数。

*tn\_redirect\_data.overlay\_size*

戻された tn redirect data 構造体のサイズ。すなわち、データ・バッファ ー内における次のエントリーの先頭までのオフセット。

アプリケーションが戻されたバッファーを調べて、各 tn\_redirect\_data 構 造体を順番に検出する必要があるときには、この値を使用して次のデータ構 造の正しいオフセットに移動しなければなりません。また、C の sizeof() 演算子は使用してはいけません。これは、戻されたオーバーレイのサイズは Communications Server for Linux の今後のリリースで大きくなる可能性があ るためです。戻されたオーバーレイ・サイズを使用すると、アプリケーショ ンは今後のリリースのもとでも、確実に処理を続けることができます。

*tn\_redirect\_data.addr*

Telnet クライアントに関するアドレッシング情報を指定します。このデータ 構造体の内容に関する詳細については、 245 [ページの](#page-270-0) 『DEFINE TN REDIRECT』を参照してください。

*tn\_redirect\_data.def\_data*

Telnet クライアントの定義を指定します。このデータ構造体の内容に関する 詳細については、245ページの『DEFINE TN\_REDIRECT』を参照してくだ さい。

# 戻りパラメーター**:** パラメーターの検査

パラメーター・エラーのために verb が実行されないと、 Communications Server for Linux は、以下のパラメーターを戻します。

*primary\_rc*

AP\_PARAMETER\_CHECK

```
secondary_rc
```
値は次のいずれかです。

### **AP\_INVALID\_CLIENT\_ADDRESS**

*list\_options* パラメーターを AP\_LIST\_INCLUSIVE に設定しました が、指定されたアドレッシング情報は、定義済みのどの TN リダイ レクターにも一致しませんでした。

### **AP\_INVALID\_LIST\_OPTION**

*list\_options* パラメーターが、有効な値に設定されていませんでし た。

851 ページの『付録 B. [共通戻りコード』に](#page-876-0)、すべての NOF verb に共通し、 AP\_PARAMETER\_CHECK に関連した上記以外の 2 次戻りコードのリストを示します。

# 戻りパラメーター**:** その他の場合

851 ページの『付録 B. [共通戻りコード』に](#page-876-0)、すべての NOF verb に共通した上記 以外の 1 次戻りコードおよび 2 次戻りコードの組み合わせのリストを示します。

# **QUERY\_TN\_SERVER\_TRACE**

この verb は、Communications Server for Linux TN サーバー機能の現行トレース・ オプションに関する情報を戻します。

この verb は、実行中のノードに対して発行しなければなりません。

## **VCB** 構造体

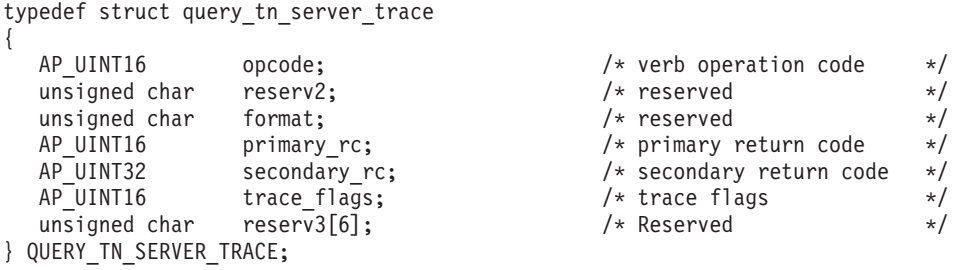

# 指定パラメーター

アプリケーションが提供するパラメーターを次に示します。

*opcode* AP\_QUERY\_TN\_SERVER\_TRACE

# 戻りパラメーター**:** セッション起動の成功時

verb が正常に実行されると、Communications Server for Linux は、以下のパラメー ターを戻します。

*primary\_rc*

AP\_OK

*secondary\_rc* 未使用。

## *trace\_flags*

現在活動状態であるトレースのタイプ。

活動状態であるトレースがない場合、またはすべてのタイプのトレースが活 動状態である場合は、値は次のいずれかです。

### **AP\_TN\_SERVER\_NO\_TRACE**

トレースしません。

#### **AP\_TN\_SERVER\_ALL\_TRACE**

すべてのタイプをトレースします。

特定のインターフェースのトレースを使用している場合、このパラメーター は、次のリストの値の 1 つ以上を論理 OR 演算で組み合わせた値に設定さ れます。

#### **AP\_TN\_SERVER\_TRC\_TCP**

TCP/IP インターフェース・トレース: TN サーバーと TN3270 クラ イアント間のメッセージ

### **AP\_TN\_SERVER\_TRC\_FM**

ノード・インターフェース・トレース: 内部制御メッセージ、およ び TN サーバーと TN3270 クライアント間のメッセージ (内部フォ ーマット)

### **AP\_TN\_SERVER\_TRC\_CFG**

構成メッセージ・トレース: TN サーバーの構成に関連するメッセ ージ

# 戻りパラメーター**:** その他の場合

851 ページの『付録 B. [共通戻りコード』に](#page-876-0)、すべての NOF verb に共通した上記 以外の 1 次戻りコードおよび 2 次戻りコードの組み合わせのリストを示します。

## **QUERY\_TP**

QUERY\_TP は、現在ローカル LU を使用している TP に関する情報を戻します。 この verb は、使用するオプションに応じて、特定の TP に関する情報を入手する か、複数の TP に関する情報を入手するために使用できます。この verb が戻すの は TP の現在の使用状況に関する情報であって、TP の定義ではありません。TP の 定義は、QUERY TP DEFINITION を使用して入手してください。

この verb は、実行中のノードに対して発行しなければなりません。

**VCB** 構造体

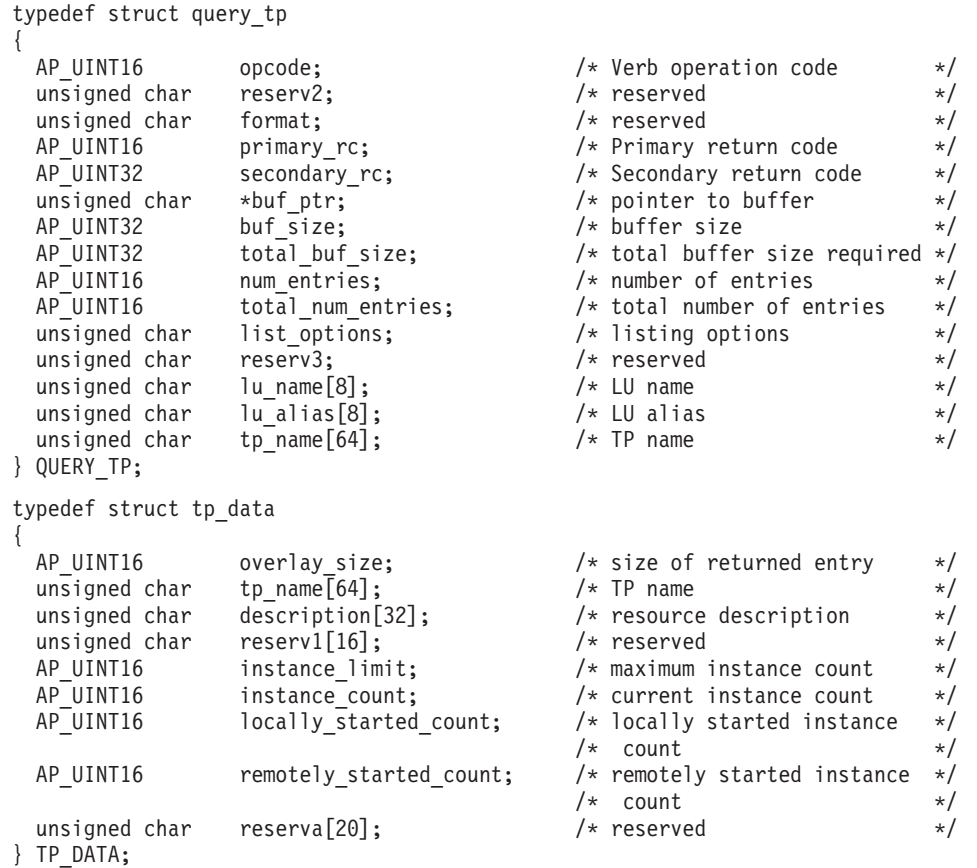

# 指定パラメーター

アプリケーションが提供するパラメーターを次に示します。

*opcode* AP\_QUERY\_TP

*buf\_ptr* Communications Server for Linux が要求された情報を戻すために使用するデ ータ・バッファーへのポインター。

## *buf\_size*

```
指定したデータ・バッファーのサイズ。
```
## *num\_entries*

TP の最大数 (それらの TP についてのデータが戻されます)。ある範囲でな く、特定の TP に関するデータを要求するには、値 1 を指定します。でき るだけ多くのエントリーを戻すにはゼロを指定します。この場合、

Communications Server for Linux は指定したデータ・バッファーに入る最大 数のエントリーを戻します。

## *list\_options*

Communications Server for Linux がデータを戻すための TP リスト内の開始 位置。値は次のいずれかです。

## **AP\_FIRST\_IN\_LIST**

リスト内の最初のエントリーから開始します。

### **AP\_LIST\_INCLUSIVE**

LU 名と TP 名を組み合わせて指定したエントリーから開始しま す。

## **AP\_LIST\_FROM\_NEXT**

LU 名と TP 名を組み合わせて指定したエントリーの直後のエント リーから開始します。

リストの順序と、アプリケーションでそのリストから特定のエントリーを入 手する方法について詳しくは、47 ページの『QUERY \* verb のリスト・オ [プション』を](#page-72-0)参照してください。

#### *lu\_name*

LU 名。この名前は、8 バイトからなるタイプ A の EBCDIC ストリング で、名前が 8 文字に満たない場合は、右側にスペースを入れます。 LU を LU 名ではなく、別名で識別することを指定するには、このパラメーターを 8 桁の 2 進ゼロに設定し、次のパラメーターで LU 別名を指定します。ロ ーカル CP に関連した LU (デフォルト LU) を指定するには、*lu\_name* と *lu\_alias* の両方をすべて 2 進ゼロに設定します。

#### *lu\_alias*

ローカルで定義された LU 別名。これは 8 バイトからなる ASCII ストリ ングで、名前が 8 バイトに満たない場合は、右側にスペースを入れます。 このパラメーターは、*lu\_name* を 8 桁の 2 進ゼロに設定した場合のみ使用 され、それ以外の場合は無視されます。ローカル CP に関連した LU (デフ ォルト LU) を指定するには、*lu\_name* と *lu\_alias* の両方をすべて 2 進ゼ ロに設定します。

*tp\_name*

TP 名。これは 64 バイトのストリングで、名前が 64 文字に満たない場合 は、右側にスペースを入れます。 この値は、*list\_options* を AP FIRST IN LIST に設定した場合には無視されます。

## 戻りパラメーター**:** セッション起動の成功時

verb が正常に実行されると、Communications Server for Linux は、以下のパラメー ターを戻します。

*primary\_rc*

AP\_OK

*buf\_size*

指定したバッファーに戻された情報の長さ。

*total\_buf\_size*

要求したリスト情報をすべて戻すために必要だったバッファーのサイズを示 す戻り値。 *buf\_size* より大きい値は、使用可能なエントリーがすべては戻 されなかったことを示しています。

*num\_entries*

データ・バッファー内に戻されたエントリーの数。

*total\_num\_entries*

使用可能なエントリーの合計数。*num\_entries* より大きい値は、使用可能な エントリーがすべて戻されなかったことを示しています。

データ・バッファー内の各エントリーは、次のパラメーターで構成されてい ます。

*tp\_data.overlay\_size*

戻された tp\_data 構造体のサイズ。すなわち、データ・バッファーにおけ る次のエントリーの先頭までのオフセット。

アプリケーションが戻されたバッファーを調べて、各 tp\_data 構造体を順 番に検出する必要があるときには、この値を使用して次のデータ構造の正し いオフセットに移動しなければなりません。また、C の sizeof() 演算子は 使用してはいけません。これは、戻されたオーバーレイのサイズは Communications Server for Linux の今後のリリースで大きくなる可能性があ るためです。戻されたオーバーレイ・サイズを使用すると、アプリケーショ ンは今後のリリースのもとでも、確実に処理を続けることができます。

*tp\_data.tp\_name*

TP 名。これは 64 バイトのストリングで、名前が 64 文字に満たない場合 は、右側にスペースを入れます。

*tp\_data.description*

TP を記述したヌルで終了するテキスト・ストリング (その TP の定義で指 定したもの)。

*tp\_data.instance\_limit*

指定した TP の同時に活動状態であるインスタンスの最大数。

*tp\_data.instance\_count*

指定した TP の現在活動状態であるインスタンスの数。

*tp\_data.locally\_started\_count*

ローカルで (TP で TP\_STARTED verb を発行して) 開始された TP の数。

*tp\_data.remotely\_started\_count*

リモートで (受信された Attach 要求により) 開始された TP の数。

# 戻りパラメーター**:** パラメーターの検査

パラメーター・エラーのために verb が実行されないと、 Communications Server for Linux は、以下のパラメーターを戻します。

*primary\_rc*

AP\_PARAMETER\_CHECK

*secondary\_rc*

値は次のいずれかです。

**AP\_INVALID\_LIST\_OPTION**

*list\_options* パラメーターが、有効な値に設定されていませんでし た。

**AP\_INVALID\_LU\_ALIAS**

指定した *lu\_alias* パラメーターが、有効ではありませんでした。

## **AP\_INVALID\_LU\_NAME**

指定した *lu\_name* パラメーターが、有効ではありませんでした。

## **AP\_INVALID\_TP\_NAME**

*list\_options* パラメーターが、指定した名前から始まるすべてのエン

トリーをリストするために、AP LIST INCLUSIVE に設定されていま すが、*tp\_name* パラメーターが無効でした。

851 ページの『付録 B. [共通戻りコード』に](#page-876-0)、すべての NOF verb に共通し、 AP PARAMETER CHECK に関連した上記以外の 2 次戻りコードのリストを示します。

## 戻りパラメーター**:** その他の場合

851 ページの『付録 B. [共通戻りコード』に](#page-876-0)、すべての NOF verb に共通した上記 以外の 1 次戻りコードおよび 2 次戻りコードの組み合わせのリストを示します。

# **QUERY\_TP\_DEFINITION**

QUERY\_TP\_DEFINITION は、Communications Server for Linux システムで定義され ている TP に関する情報を戻します。この verb は、使用するオプションに応じ て、特定の TP に関する情報を入手するか、複数の TP に関する情報を入手するた めに使用できます。 この verb が戻すのは TP の定義に関する情報であって、その 現在の使用状況ではありません。使用状況の情報を入手するには、QUERY\_TP を使 用してください。

## **VCB** 構造体

typedef struct query tp definition

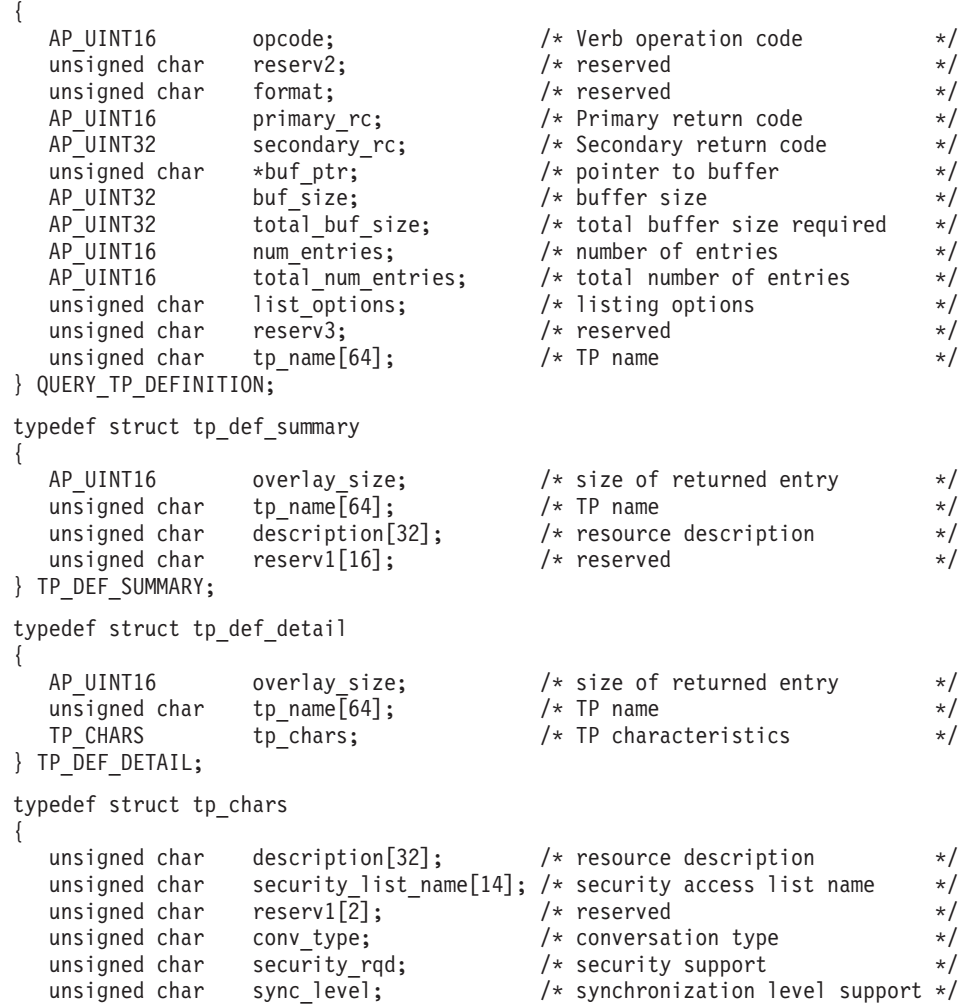

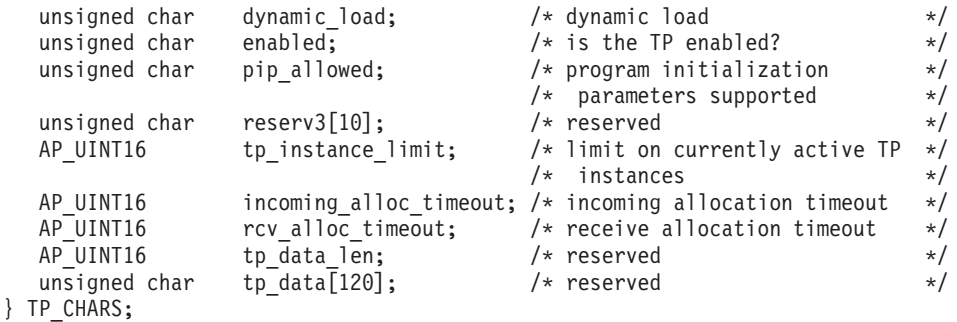

# 指定パラメーター

アプリケーションが提供するパラメーターを次に示します。

*opcode* AP\_QUERY\_TP\_DEFINITION

*buf\_ptr* Communications Server for Linux が要求された情報を戻すために使用するデ ータ・バッファーへのポインター。

## *buf\_size*

指定したデータ・バッファーのサイズ。

*num\_entries*

TP の最大数 (それらの TP についてのデータが戻されます)。ある範囲でな く、特定の TP に関するデータを要求するには、値 1 を指定します。でき るだけ多くのエントリーを戻すにはゼロを指定します。この場合、 Communications Server for Linux は指定したデータ・バッファーに入る最大 数のエントリーを戻します。

## *list\_options*

Communications Server for Linux がデータを戻すためのリスト内の開始位 置、および各エントリーに必要な情報レベル。情報レベルは、次のいずれか の値で指定します。

## **AP\_SUMMARY**

要約情報のみ。

## **AP\_DETAIL**

詳細情報。

論理 OR 演算を使用して、この値を次のいずれかの値と組み合わせてくださ い。

## **AP\_FIRST\_IN\_LIST**

リスト内の最初のエントリーから開始します。

#### **AP\_LIST\_INCLUSIVE**

*tp\_name* パラメーターで指定したエントリーから開始します。

### **AP\_LIST\_FROM\_NEXT**

*tp\_name* パラメーターで指定したエントリーの直後のエントリーか ら開始します。

リストの順序と、アプリケーションでそのリストから特定のエントリーを入 手する方法について詳しくは、47 ページの『QUERY \* verb のリスト・オ [プション』を](#page-72-0)参照してください。

*tp\_name*

TP 名。これは 64 バイトのストリングで、名前が 64 文字に満たない場合 は、右側にスペースを入れます。 このパラメーターは、*list\_options* を AP FIRST IN LIST に設定した場合には無視されます。

# 戻りパラメーター**:** セッション起動の成功時

verb が正常に実行されると、Communications Server for Linux は、以下のパラメー ターを戻します。

```
primary_rc
```
AP\_OK

*buf\_size*

指定したバッファーに戻された情報の長さ。

*total\_buf\_size*

要求したリスト情報をすべて戻すために必要だったバッファーのサイズを示 す戻り値。 *buf\_size* より大きい値は、使用可能なエントリーがすべては戻 されなかったことを示しています。

*num\_entries*

データ・バッファー内に戻されたエントリーの数。

*total\_num\_entries*

使用可能なエントリーの合計数。*num\_entries* より大きい値は、使用可能な エントリーがすべて戻されなかったことを示しています。

データ・バッファー内の各エントリーは、次のパラメーターで構成されてい ます。

*tp\_def\_summary.overlay\_size*

戻された tp def summary 構造体のサイズ。すなわち、データ・バッファー における次のエントリーの先頭までのオフセット。

アプリケーションが戻されたバッファーを調べて、各 tp\_def\_summary 構造 体を順番に検出する必要があるときには、この値を使用して次のデータ構造 の正しいオフセットに移動しなければなりません。また、C の sizeof() 演 算子は使用してはいけません。これは、戻されたオーバーレイのサイズは Communications Server for Linux の今後のリリースで大きくなる可能性があ るためです。戻されたオーバーレイ・サイズを使用すると、アプリケーショ ンは今後のリリースのもとでも、確実に処理を続けることができます。

*tp\_def\_summary.tp\_name*

TP 名。これは 64 バイトのストリングで、名前が 64 文字に満たない場合 は、右側にスペースを入れます。

*tp\_def\_summary.description*

TP を記述したヌルで終了するテキスト・ストリング (その TP の定義で指 定したもの)。

*tp\_def\_detail.overlay\_size*

戻された tp\_def\_detail 構造体のサイズ。すなわち、データ・バッファー における次のエントリーの先頭までのオフセット。

アプリケーションが戻されたバッファーを調べて、各 tp\_def\_detail 構造 体を順番に検出する必要があるときには、この値を使用して次のデータ構造 の正しいオフセットに移動しなければなりません。また、C の sizeof() 演 算子は使用してはいけません。これは、戻されたオーバーレイのサイズは Communications Server for Linux の今後のリリースで大きくなる可能性があ るためです。戻されたオーバーレイ・サイズを使用すると、アプリケーショ ンは今後のリリースのもとでも、確実に処理を続けることができます。

### *tp\_def\_detail.tp\_name*

TP 名。これは 64 バイトのストリングで、名前が 64 文字に満たない場合 は、右側にスペースを入れます。

*tp\_def\_detail.tp\_chars.description*

TP を記述したヌルで終了するテキスト・ストリング (その TP の定義で指 定したもの)。

*tp\_def\_detail.tp\_chars.security\_list\_name*

この TP が使用するセキュリティー・アクセス・リストの名前 (DEFINE SECURITY ACCESS LIST verb を使用して定義されたもの)。こ のパラメーターは、指定リストに名前のあるユーザーのみが TP に会話を割 り振れるように TP を制限します。

このパラメーターが 14 桁の 2 進ゼロに設定されている場合は、すべての ユーザーがこの TP を使用できます。

*tp\_def\_detail.tp\_chars.conv\_type*

TP がサポートする会話のタイプ (1 つ以上) を指定します。値は次のいず れかです。

#### **AP\_BASIC**

TP は基本会話のみをサポートします。

#### **AP\_MAPPED**

TP はマップ式会話のみをサポートします。

#### **AP\_EITHER**

TP は基本会話またはマップ式会話をサポートします。

## *tp\_def\_detail.tp\_chars.security\_rqd*

TP の開始に必要な会話セキュリティー情報のレベルを指定します。値は次 のいずれかです。

**AP\_YES** TP を起動するためにユーザー ID とパスワードが必要です。

**AP\_NO** セキュリティー情報は必要ありません。

### *tp\_def\_detail.tp\_chars.sync\_level*

TP がサポートする同期レベルの値を指定します。値は次のいずれかです。

#### **AP\_NONE**

TP は *sync\_level* NONE のみをサポートします。

### **AP\_CONFIRM\_SYNC\_LEVEL**

TP は *sync\_level* CONFIRM のみをサポートします。

#### **AP\_EITHER**

TP は *sync\_level* NONE か CONFIRM のいずれかをサポートしま す。

### **AP\_SYNCPT\_REQUIRED**

TP は *sync\_level* SYNCPT のみをサポートします (同期点が必要で す)。

## **AP\_SYNCPT\_NEGOTIABLE**

TP は 3 つの *sync\_level* の値 (NONE、CONFIRM、SYNCPT) をサ ポートします。

*tp\_def\_detail.tp\_chars.dynamic\_load*

TP を動的にロードできるかどうかを指定します。これは AP\_YES に設定さ れます。

*tp\_def\_detail.tp\_chars.enabled*

TP を正常に接続できるかどうかを指定します。値は次のいずれかです。

**AP\_YES** TP を接続できます。

**AP\_NO** TP を接続できません。

*tp\_def\_detail.tp\_chars.pip\_allowed*

TP がプログラム初期設定パラメーター (PIP) を受信できるかどうかを指定 します。値は次のいずれかです。

**AP\_YES** TP は PIP を受信できます。

**AP\_NO** TP は PIP を受信できません。

*tp\_def\_detail.tp\_chars.duplex\_support*

TP がどちらの会話二重タイプをサポートするかを指定します。値は次のい ずれかです。

**AP\_HALF\_DUPLEX**

TP は半二重会話のみをサポートします。

## **AP\_FULL\_DUPLEX**

TP は全二重会話をサポートします。

## **AP\_EITHER\_DUPLEX**

TP は半二重会話と全二重会話をサポートします。

*tp\_def\_detail.tp\_chars.tp\_instance\_limit*

同時に活動状態である TP インスタンスの数の制限。

*tp\_def\_detail.tp\_chars.incoming\_alloc\_timeout*

着呼 Attach 要求が RECEIVE\_ALLOCATE を待ってキューに入っている秒 数を指定します。値 0 (ゼロ) を指定すると、タイムアウトがないことにな り、着呼 Attach 要求のキュー内での滞在期間は無制限になります。

*tp\_def\_detail.tp\_chars.rcv\_alloc\_timeout*

RECEIVE ALLOCATE verb が着呼 Attach 要求を待ってキューに入ってい る秒数。値 0 (ゼロ) を指定すると、タイムアウトがないことになり、 RECEIVE ALLOCATE verb のキュー内での滞在期間は無制限になります。

## *tp\_def\_detail.tp\_chars.tp\_data\_len*

インプリメンテーション・システムに依存する TP データの長さ。

*tp\_def\_detail.tp\_chars.tp\_data*

Communications Server for Linux はこのパラメーターを使用しません (すべ てゼロに設定されます)。

# 戻りパラメーター**:** パラメーターの検査

パラメーター・エラーのために verb が実行されないと、 Communications Server for Linux は、以下のパラメーターを戻します。

*primary\_rc*

AP\_PARAMETER\_CHECK

#### *secondary\_rc*

値は次のいずれかです。

## **AP\_INVALID\_TP\_NAME**

*list\_options* パラメーターが、指定した名前から始まるすべてのエン トリーをリストするために、AP LIST\_INCLUSIVE に設定されていま すが、*tp\_name* パラメーターが無効でした。

### **AP\_INVALID\_LIST\_OPTION**

*list\_options* パラメーターが、有効な値に設定されていませんでし た。

851 ページの『付録 B. [共通戻りコード』に](#page-876-0)、すべての NOF verb に共通し、 AP PARAMETER CHECK に関連した上記以外の 2 次戻りコードのリストを示します。

# 戻りパラメーター**:** その他の場合

851 ページの『付録 B. [共通戻りコード』に](#page-876-0)、すべての NOF verb に共通した上記 以外の 1 次戻りコードおよび 2 次戻りコードの組み合わせのリストを示します。

# **QUERY\_TP\_LOAD\_INFO**

QUERY\_TP\_LOAD\_INFO は、TP ロード情報エントリーに関する情報を戻します。 バッファーにはさまざまなサイズの tp\_load\_info 構造体が入ります。

この verb は、実行中のノードに対して発行しなければなりません。

## **VCB** 構造体

typedef struct query\_tp\_load\_info

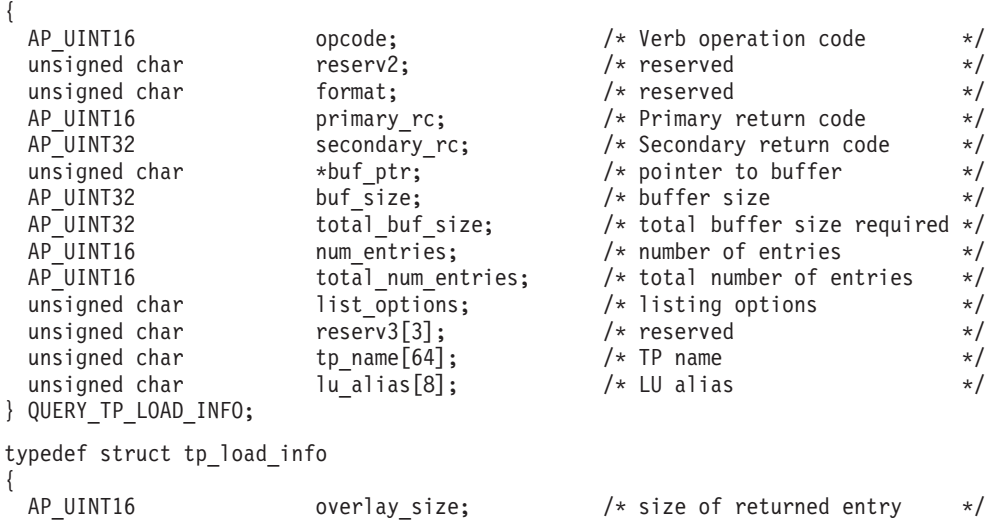

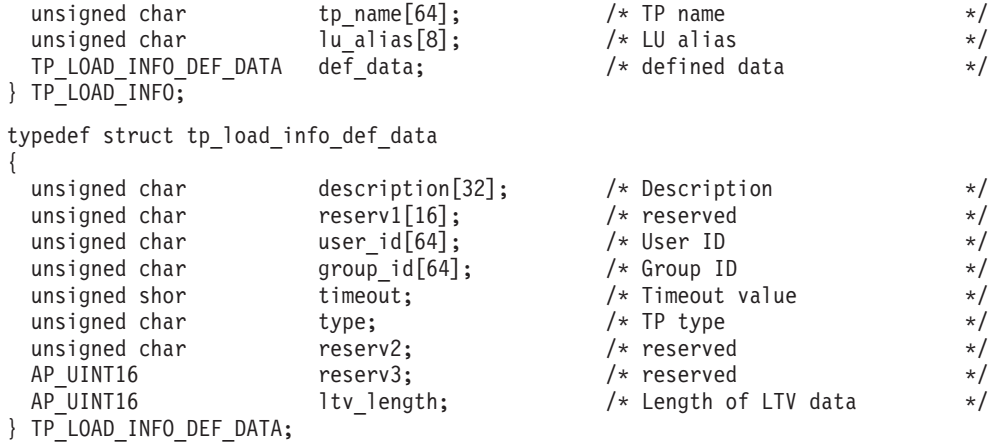

# 指定パラメーター

アプリケーションが提供するパラメーターを次に示します。

*opcode* AP\_QUERY\_TP\_LOAD\_INFO

*buf\_ptr* Communications Server for Linux が要求された情報を戻すために使用するデ ータ・バッファーへのポインター。

*buf\_size*

指定したデータ・バッファーのサイズ。

*num\_entries*

追加のデータ制御ブロックの最大数 (そのデータ制御ブロックのデータが戻 されます)。ある範囲でなく、特定のリソースに関するデータを要求するに は、値 1 を指定します。できるだけ多くのエントリーを戻すにはゼロを指 定します。この場合、Communications Server for Linux は指定したデータ・ バッファーに入る最大数のエントリーを戻します。

*list\_options*

Communications Server for Linux がデータを戻すための TP リスト内の開始 位置。値は次のいずれかです。

## **AP\_FIRST\_IN\_LIST**

リスト内の最初のエントリーから開始します。

## **AP\_LIST\_INCLUSIVE**

TP 名と LU 別名を組み合わせて指定したエントリーから開始しま す。

### **AP\_LIST\_FROM\_NEXT**

TP 名と LU 別名を組み合わせて指定したエントリーの直後のエン トリーから開始します。

リストの順序と、アプリケーションでそのリストから特定のエントリーを入 手する方法について詳しくは、47 ページの『OUERY \* verb のリスト・オ [プション』を](#page-72-0)参照してください。

#### *tp\_name*

照会する TP 名。これは 64 バイトからなる EBCDIC ストリングで、名前 が 64 文字に満たない場合は、右側にスペースを入れます。すべての TP に

一致させるには、すべて 2 進ゼロを指定します。この値は、*list\_options* を AP FIRST IN LIST に設定した場合には無視されます。

*lu\_alias*

照会する LU 別名。これは 8 バイトからなる ASCII ストリングで、名前 が 8 バイトに満たない場合は、右側にスペースを入れます。すべての LU に一致させるには、すべて 2 進ゼロを指定します。

このパラメーターは、TP が APPC アプリケーションである場合にのみ使用 できます。TP が CPI-C アプリケーションである場合は予約済みです。

## 戻りパラメーター**:** セッション起動の成功時

verb が正常に実行されると、Communications Server for Linux は、以下のパラメー ターを戻します。

## *primary\_rc*

AP\_OK

## *buf\_size*

指定したバッファーに戻された情報の長さ。

### *total\_buf\_size*

要求したリスト情報をすべて戻すために必要だったバッファーのサイズを示 す戻り値。 *buf\_size* より大きい値は、使用可能なエントリーがすべては戻 されなかったことを示しています。

#### *num\_entries*

データ・バッファー内に戻されたエントリーの数。

#### *total\_num\_entries*

使用可能なエントリーの合計数。*num\_entries* より大きい値は、使用可能な エントリーがすべて戻されなかったことを示しています。

データ・バッファー内の各エントリーは、次のパラメーターで構成されてい ます。

#### *tp\_load\_info.overlay\_size*

このオーバーレイのサイズ (LTV データを含む)。このサイズには、次のオ ーバーレイが正しく位置合わせされたメモリー位置に配置されるようにスペ ースが入ります。

アプリケーションが戻されたバッファーを調べて、各 tp\_load\_info 構造体 を順番に検出する必要があるときには、この値を使用して次のデータ構造の 正しいオフセットに移動しなければなりません。また、C の sizeof() 演算 子は使用してはいけません。 これは、戻されたオーバーレイのサイズは Communications Server for Linux の今後のリリースで大きくなる可能性があ るためです。戻されたオーバーレイ・サイズを使用すると、アプリケーショ ンは今後のリリースのもとでも、確実に処理を続けることができます。

## *tp\_load\_info.tp\_name*

TP ロード情報エントリーの TP 名。これは 64 バイトからなる EBCDIC ストリングで、名前が 64 文字に満たない場合は、右側にスペースを入れま す。

*tp\_load\_info.lu\_alias*

TP ロード情報エントリーの LU 別名。これは 8 バイトからなる ASCII ス トリングで、名前が 8 バイトに満たない場合は、右側にスペースを入れま す。

このパラメーターを使用するのは、TP が APPC アプリケーションである場 合のみです。TP が CPI-C アプリケーションの場合には使用しません。

*def\_data.description*

TP ロード情報の記述。

*def\_data.user\_id*

TP にアクセスして実行するために必要なユーザー ID。

*def\_data.group\_id*

TP にアクセスして実行するために必要なグループ ID。

*def\_data.timeout*

TP ロード後のタイムアウト (秒単位)。

#### *def\_data.type*

TP タイプを示します。値は次のいずれかです。

AP\_TP\_TYPE\_QUEUED

AP\_TP\_TYPE\_QUEUED\_BROADCAST

AP\_TP\_TYPE\_NON\_QUEUED

#### *def\_data.ltv\_length*

この構造体に追加される LTV データ・バッファーの長さ。

# 戻りパラメーター**:** パラメーターの検査

パラメーター・エラーのために verb が実行されないと、 Communications Server for Linux は、以下のパラメーターを戻します。

## *primary\_rc*

AP\_PARAMETER\_CHECK

*secondary\_rc*

値は次のいずれかです。

### **AP\_INVALID\_TP\_NAME**

*tp\_name* パラメーターが、定義されている TP の名前に一致しませ んでした。

#### **AP\_INVALID\_LU\_ALIAS**

*lu\_alias* パラメーターが、定義されているどの LU 別名とも一致し ませんでした。

851 ページの『付録 B. [共通戻りコード』に](#page-876-0)、すべての NOF verb に共通し、 AP PARAMETER CHECK に関連した上記以外の 2 次戻りコードのリストを示します。

## 戻りパラメーター**:** その他の場合

851 ページの『付録 B. [共通戻りコード』に](#page-876-0)、すべての NOF verb に共通した上記 以外の 1 次戻りコードおよび 2 次戻りコードの組み合わせのリストを示します。

## **QUERY\_TRACE\_FILE**

この verb は、Communications Server for Linux がトレース・データの記録に使用す るファイルに関する情報を戻します。

この verb は、実行中のノードに対して発行しなければなりません。

## **VCB** 構造体

typedef struct query\_trace\_file

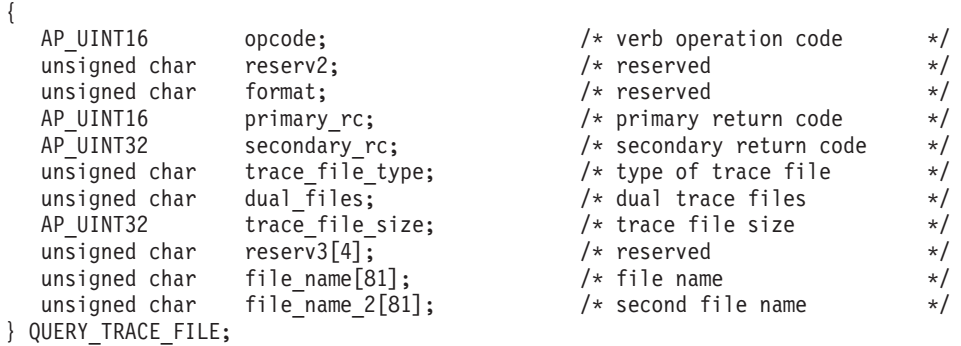

# 指定パラメーター

アプリケーションが提供するパラメーターを次に示します。

*opcode* AP\_QUERY\_TRACE\_FILE

*trace\_file\_type*

トレース・ファイルのタイプ。値は次のいずれかです。

## **AP\_CS\_TRACE**

指定したコンピューターとその他のノードの間で Communications Server for Linux LAN を介して転送されるデータ (SET\_CS\_TRACE verb により活動化されたもの) のトレースを入れるファイル。

## **AP\_TN\_SERVER\_TRACE**

Communications Server for Linux TN サーバー・コンポーネントの トレースを入れるファイル。

## **AP\_IPS\_TRACE**

指定したノードのカーネル・コンポーネントのトレースを入れるフ ァイル (SET TRACE TYPE verb または ADD DLC TRACE verb により活動化されたもの)。

# 戻りパラメーター**:** セッション起動の成功時

verb が正常に実行されると、Communications Server for Linux は、以下のパラメー ターを戻します。

*primary\_rc*

AP\_OK

*secondary\_rc* 未使用。 *dual\_files*

1 つのファイルにトレースするか 2 つのファイルにトレースするかを指定 します。値は次のいずれかです。

**AP\_YES** 2 つのファイルへのトレース。最初のファイルが *trace\_file\_size* で 指定されたサイズに達すると、2 番目のファイルがクリアされ、2 番目のファイルへトレースが継続されます。次に、2 番目のファイ ルが *trace\_file\_size* で指定されたサイズに達すると、最初のファイ ルがクリアされ、最初のファイルへトレースが継続されます。これ により、余分なディスク・スペースを使用しないで長期にわたって トレースを継続できます。必要な最大スペースは *trace\_file\_size* の 値の約 2 倍です。

**AP\_NO** 1 つのファイルへのトレース。

*trace\_file\_size*

トレース・ファイルの最大サイズ。*dual\_files* を AP\_YES に設定した場合 は、現行ファイルがこのサイズに達すると、2 つのファイル間でトレースが 切り替わります。*dual\_files* を AP\_NO に設定した場合は、このパラメーター は無視されます。ファイル・サイズに制限はありません。

*file\_name*

トレース・ファイルの名前。*dual\_files* を AP\_YES に設定した場合には、最 初のトレース・ファイルの名前。このパラメーターは 1 ~ 80 文字の ASCII ストリングで、最後にヌル文字 (2 進ゼロ) が続きます。

パスが指定されていない場合、このファイルは診断ファイルのデフォルト・ ディレクトリー **/var/opt/ibm/sn** に保管されます。パスが指定されている場 合は、絶対パス (/ 文字で始まる) か、デフォルト・ディレクトリーに対す る相対パスのいずれかです。

*file\_name\_2*

2 番目のトレース・ファイルの名前。このパラメーターは *dual\_files* を AP YES に設定した場合のみ使用されます。 このパラメーターは 1 ~ 80 文字の ASCII ストリングで、最後にヌル文字 (2 進ゼロ) が続きます。

パスが指定されていない場合、このファイルは診断ファイルのデフォルト・ ディレクトリー **/var/opt/ibm/sn** に保管されます。パスが指定されている場 合は、絶対パス (/ 文字で始まる) か、デフォルト・ディレクトリーに対す る相対パスのいずれかです。

# 戻りパラメーター**:** パラメーターの検査

パラメーター・エラーのために verb が実行されないと、 Communications Server for Linux は、以下のパラメーターを戻します。

*primary\_rc*

AP\_PARAMETER\_CHECK

*secondary\_rc*

## **AP\_INVALID\_FILE\_TYPE**

*trace\_file\_type* パラメーターが、有効な値に設定されていませんでし た。

851 ページの『付録 B. [共通戻りコード』に](#page-876-0)、すべての NOF verb に共通し、 AP PARAMETER CHECK に関連した上記以外の 2 次戻りコードのリストを示します。

## 戻りパラメーター**:** その他の場合

851 ページの『付録 B. [共通戻りコード』に](#page-876-0)、すべての NOF verb に共通した上記 以外の 1 次戻りコードおよび 2 次戻りコードの組み合わせのリストを示します。

# **QUERY\_TRACE\_TYPE**

この verb は、Communications Server for Linux カーネル・コンポーネントの現行ト レース・オプションに関する情報を戻します。トレース・オプションについて詳し くは、「*Communications Server for Linux* 管理ガイド」を参照してください。

この verb は DLC 回線トレースに関する情報は戻しません。 QUERY\_DLC\_TRACE verb を使用して情報を入手してください。

この verb は、実行中のノードに対して発行しなければなりません。

## **VCB** 構造体

typedef struct query\_trace\_type {

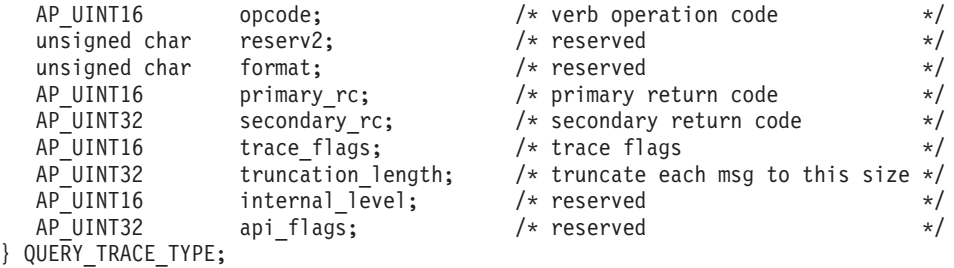

# 指定パラメーター

アプリケーションが提供するパラメーターを次に示します。

*opcode* AP\_QUERY\_TRACE\_TYPE

# 戻りパラメーター**:** セッション起動の成功時

verb が正常に実行されると、Communications Server for Linux は、以下のパラメー ターを戻します。

*primary\_rc*

AP\_OK

*secondary\_rc* 未使用。

*trace\_flags*

現在活動状態であるトレースのタイプ。これらのトレース・タイプについて 詳しくは、 751 ページの『[SET\\_TRACE\\_TYPE](#page-776-0)』を参照してください。

活動状態であるトレースがない場合、またはすべてのタイプのトレースが活 動状態である場合は、値は次のいずれかです。

### **AP\_NO\_TRACE**

トレースしません。

## **AP\_ALL\_TRACE**

すべてのタイプをトレースします。

特定のインターフェースのトレースを使用している場合、このパラメーター は、次のリストの値の 1 つ以上を論理 OR 演算で組み合わせた値に設定さ れます。

## **AP\_APPC\_MSG**

APPC メッセージ

### **AP\_FM\_MSG**

FM メッセージ

### **AP\_LUA\_MSG**

LUA メッセージ

## **AP\_NOF\_MSG**

NOF メッセージ

## **AP\_MS\_MSG**

MS メッセージ

## **AP\_GSNA\_MSG**

汎用 SNA メッセージ

## **AP\_PV\_MSG**

(Communications Server for Linux のこのバージョンでは未使用)

## **AP\_LLC2\_MSG**

LLC2 メッセージ

## **AP\_LLI\_MSG**

LLI メッセージ

## **AP\_MAC\_MSG**

MAC メッセージ

## **AP\_SDLC\_MSG**

SDLC メッセージ

## **AP\_NLI\_MSG**

NLI メッセージ

## **AP\_IPDL\_MSG**

Enterprise Extender (HPR/IP) メッセージ

## **AP\_DLC\_MSG**

ノードから DLC へのメッセージ

## **AP\_NODE\_MSG**

ノード・メッセージ

## **AP\_SLIM\_MSG**

クライアント/サーバー・システムで、マスター・サーバーとバック アップ・サーバーの間で送信されるメッセージ

**AP\_DATAGRAM**

データグラム・メッセージ

*truncation\_length*

それぞれのメッセージについて、トレース・ファイルに書き込まれる情報の 最大長 (バイト単位)。メッセージがこの値を超える場合、Communications Server for Linux はメッセージの先頭部分のみをトレース・ファイルに書き 込み、*truncation\_length* を超えるデータは廃棄されます。これにより、各メ ッセージの最も重要な情報のみを記録し、長いメッセージでファイルがいっ ぱいにならないようにします。 ゼロの値はトレース・メッセージの切り捨 てを行わないことを示します。

# 戻りパラメーター**:** その他の場合

851 ページの『付録 B. [共通戻りコード』に](#page-876-0)、すべての NOF verb に共通した上記 以外の 1 次戻りコードおよび 2 次戻りコードの組み合わせのリストを示します。

# **QUERY\_USERID\_PASSWORD**

QUERY\_USERID\_PASSWORD は、APPC および CPI-C の会話セキュリティー用の ユーザー ID/パスワードの対に関する情報、または定義されたユーザー ID とパス ワードに関する情報を戻します。この verb は、使用するオプションに応じて、ユー ザー ID/パスワードの特定の対または複数の対に関する情報を入手するために使用 できます。

## **VCB** 構造体

typedef struct query\_userid\_password

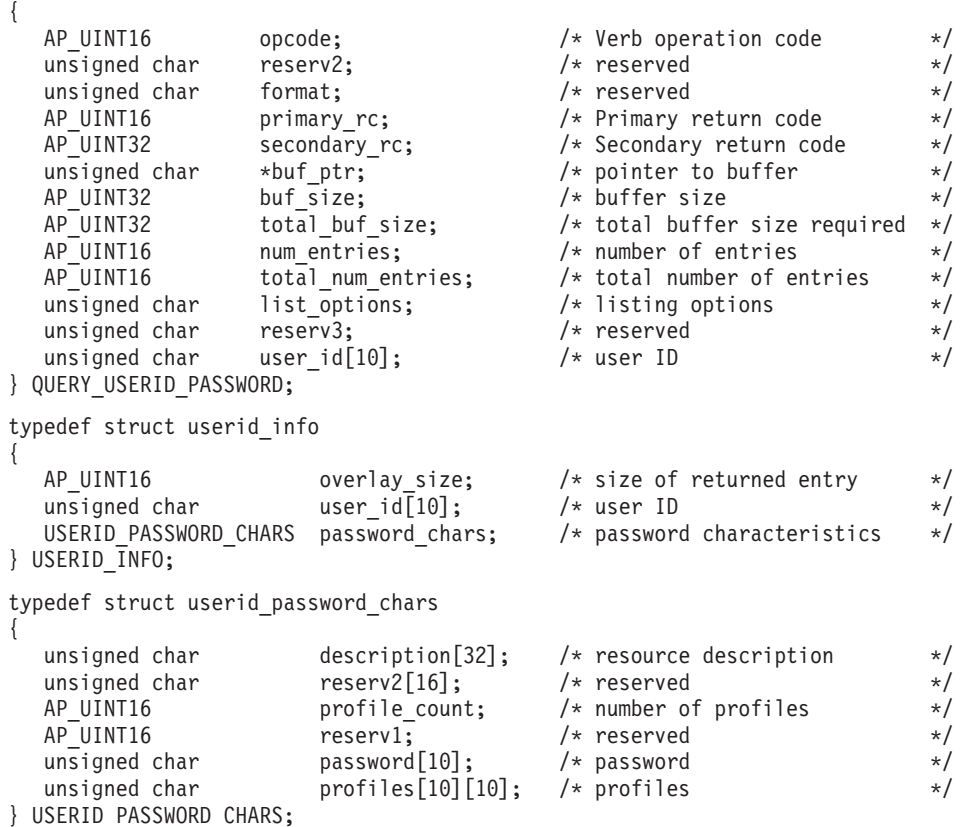

## 指定パラメーター

アプリケーションが提供するパラメーターを次に示します。

*opcode* AP\_QUERY\_USERID\_PASSWORD

*buf\_ptr* Communications Server for Linux が要求された情報を戻すために使用するデ ータ・バッファーへのポインター。

### *buf\_size*

指定したデータ・バッファーのサイズ。

#### *num\_entries*

ユーザー ID/ パスワードの対の最大数 (そのデータが戻されます)。ある範 囲でなく、特定のエントリーに関するデータを要求するには、値 1 を指定 します。できるだけ多くのエントリーを戻すにはゼロを指定します。この場 合、Communications Server for Linux は指定したデータ・バッファーに入る 最大数のエントリーを戻します。

## *list\_options*

Communications Server for Linux がデータを戻すためのリスト内の開始位 置。値は次のいずれかです。

## **AP\_FIRST\_IN\_LIST**

リスト内の最初のエントリーから開始します。

**AP\_LIST\_INCLUSIVE**

user id パラメーターで指定したエントリーから開始します。

#### **AP\_LIST\_FROM\_NEXT**

*user\_id* パラメーターで指定したエントリーの直後のエントリーから 開始します。

リストの順序と、アプリケーションでそのリストから特定のエントリーを入 手する方法について詳しくは、 47 ページの『[QUERY\\_\\* verb](#page-72-0) のリスト・オ [プション』を](#page-72-0)参照してください。

*user\_id* ユーザー ID。これは 10 バイトからなる タイプ AE の EBCDIC ストリン グで、名前が 10 文字に満たない場合は、右側にスペースを入れます。ユー ザー ID は、*list\_options* を AP\_FIRST\_IN\_LIST に設定した場合には無視さ れます。

## 戻りパラメーター**:** セッション起動の成功時

verb が正常に実行されると、Communications Server for Linux は、以下のパラメー ターを戻します。

#### *primary\_rc*

AP\_OK

#### *buf\_size*

指定したバッファーに戻された情報の長さ。

## *total\_buf\_size*

要求したリスト情報をすべて戻すために必要だったバッファーのサイズを示 す戻り値。 *buf\_size* より大きい値は、使用可能なエントリーがすべては戻 されなかったことを示しています。

*num\_entries*

データ・バッファー内に戻されたエントリーの数。

*total\_num\_entries*

使用可能なエントリーの合計数。*num\_entries* より大きい値は、使用可能な エントリーがすべて戻されなかったことを示しています。

データ・バッファー内の各エントリーは、次のパラメーターで構成されてい ます。

*userid\_info.overlay\_size*

戻された userid\_info 構造体のサイズ。すなわち、データ・バッファーに おける次のエントリーの先頭までのオフセット。

アプリケーションが戻されたバッファーを調べて、各 userid\_info 構造体 を順番に検出する必要があるときには、この値を使用して次のデータ構造の 正しいオフセットに移動しなければなりません。また、C の sizeof() 演算 子は使用してはいけません。これは、戻されたオーバーレイのサイズは Communications Server for Linux の今後のリリースで大きくなる可能性があ るためです。戻されたオーバーレイ・サイズを使用すると、アプリケーショ ンは今後のリリースのもとでも、確実に処理を続けることができます。

*userid\_info.user\_id*

ユーザー ID。これは 10 バイトからなるタイプ AE の EBCDIC 文字スト リングで、右側に EBCDIC のスペースを入れます。

*userid\_info.password\_chars.description*

ユーザー ID およびパスワードを記述したヌルで終了するテキスト・ストリ ング (そのユーザー ID およびパスワードの定義で指定されたもの)。

*userid\_info.password\_chars.profile\_count* このユーザーに対して定義されたプロファイルの数。

*userid\_info.password\_chars.password*

DEFINE LU LU PASSWORD verb で指定されたユーザーのパスワードの暗 号化されたバージョン。これは 10 バイトからなるタイプ AE の EBCDIC 文字ストリングで、右側に EBCDIC のスペースを入れます。

*userid\_info.password\_chars.profiles*

ユーザーに関連したプロファイル。これらはいずれも 10 バイトからなるタ イプ AE の EBCDIC ストリングで、右側に EBCDIC スペースを入れま す。

## 戻りパラメーター**:** パラメーターの検査

パラメーター・エラーのために verb が実行されないと、 Communications Server for Linux は、以下のパラメーターを戻します。

*primary\_rc*

AP\_PARAMETER\_CHECK

*secondary\_rc*

値は次のいずれかです。

#### **AP\_INVALID\_USERID**

*list\_options* パラメーターが、指定したユーザー ID から始まるすべ

てのエントリーをリストするために、AP\_LIST\_INCLUSIVE に設定さ れていますが、*user\_id* パラメーターが無効でした。

#### **AP\_INVALID\_LIST\_OPTION**

*list\_options* パラメーターが、有効な値に設定されていませんでし た。

851 ページの『付録 B. [共通戻りコード』に](#page-876-0)、すべての NOF verb に共通し、 AP PARAMETER CHECK に関連した上記以外の 2 次戻りコードのリストを示します。

## 戻りパラメーター**:** その他の場合

851 ページの『付録 B. [共通戻りコード』に](#page-876-0)、すべての NOF verb に共通した上記 以外の 1 次戻りコードおよび 2 次戻りコードの組み合わせのリストを示します。

# **REGISTER\_INDICATION\_SINK**

REGISTER\_INDICATION\_SINK は、特定のタイプの指示を受け取る NOF アプリケ ーションを登録します。 Communications Server for Linux NOF 指示について詳し くは、 777 [ページの『第](#page-802-0) 4 章 NOF 指示』を参照してください。アプリケーション ではその *opcode* パラメーターで必要な指示のタイプを指定します。 1 つのアプリ ケーションで登録を複数回行って、複数の指示タイプを受け取ることができます。 アプリケーションが指示を要求しておいたイベント (たとえば、アプリケーション のターゲット・ノードの構成変更または DLC の状況の変更) が発生するたびに、 Communications Server for Linux はアプリケーションへ適切な指示メッセージを送 信します。

あらゆるタイプの指示を受け取るよう登録されたアプリケーションには、ターゲッ ト・ノードまたはファイルの状況変更を示す NOF STATUS INDICATION が戻され る場合があります。詳しくは、817 ページの『NOF STATUS\_INDICATION』を参照 してください。

この verb は、コールバック・ルーチンを含めた非同期 NOF API エントリー・ポ イントを必ず使用して発行しなければなりません (NOF API エントリー・ポイント について詳しくは、 30 [ページの『非同期エントリー・ポイント](#page-55-0): nof\_async』を参照 してください)。 Communications Server for Linux は、このコールバック・ルーチ ンを使用して、アプリケーションに要求された指示を戻します。

この verb は、次のように必要な指示のタイプに応じて、異なる宛先に対して発行で きます。

- v SNA ネットワーク・ファイル指示を登録する場合、**sna.net** ファイルを宛先にす る必要があります。
- v サーバー指示を受け取るために登録する場合、ターゲットは不要です。アプリケ ーションはヌル・ターゲット・ハンドルを指定する必要があります。
- v ドメイン・リソースに関する構成ディレクティブを受け取るために登録する場 合、ドメイン構成ファイルを宛先にする必要があります。
- v ノード・リソースに関する構成ディレクティブのために登録する場合、またはそ の他の指示のために登録する場合、 Communications Server for Linux ソフトウェ アが稼働しているコンピューター上の実行中のノードまたは非活動ノードのどち らでも、宛先にすることができます。

## **VCB** 構造体

{

typedef struct register\_indication\_sink

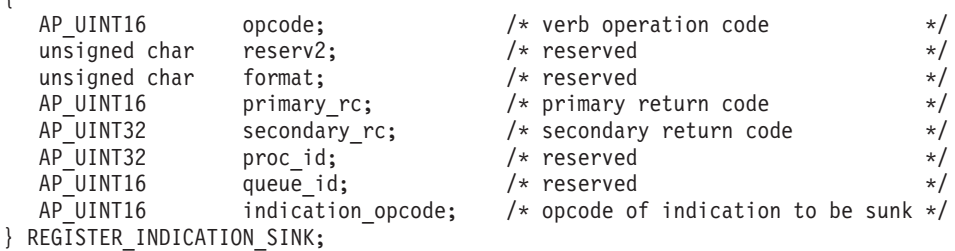

# 指定パラメーター

アプリケーションが提供するパラメーターを次に示します。

*opcode* AP\_REGISTER\_INDICATION\_SINK

### *indication\_opcode*

戻される指示の *opcode* パラメーター。指示が生成されるたびに、

Communications Server for Linux は、この指示をアプリケーションのコール バック・ルーチンに送信します。

構成ディレクティブを受け取るようにするには、値 AP\_CONFIG\_INDICATION を指定します。 REGISTER INDICATION SINK verb で指定したターゲッ ト・ハンドルがドメイン構成ファイルを指定している場合は、この値はその ファイルが更新されるたびに指示を要求します。ターゲット・ハンドルがノ ードを指定している場合は、この値はノードの構成ファイルが更新されるた びに指示を要求します。

SNA ネットワーク・ファイル指示を受信するには、**sna.net** ファイルを識別 するターゲット・ハンドルを使用して verb を発行し、値 AP SNA\_NET\_INDICATION を指定します。この値は、ファイルが更新されるた びに指示を要求します。

他のすべての指示の場合は、必要な指示についての *opcode* 値を指定しま す。 詳しくは、 777 [ページの『第](#page-802-0) 4 章 NOF 指示』にあるそれぞれの指示 の説明を参照してください。

# 戻りパラメーター**:** セッション起動の成功時

verb が正常に実行されると、Communications Server for Linux は、以下のパラメー ターを戻します。

*primary\_rc*

AP\_OK

*secondary\_rc* 未使用。

# 戻りパラメーター**:** パラメーターの検査

パラメーター・エラーのために verb が実行されないと、 Communications Server for Linux は、以下のパラメーターを戻します。

*primary\_rc*

AP\_PARAMETER\_CHECK

*secondary\_rc*

値は次のいずれかです。

#### **AP\_INVALID\_OP\_CODE**

次のいずれかが起こったことを示します。

- v *indication\_opcode* パラメーターが Communications Server for Linux NOF API 指示のどの *opcode* にも一致しませんでした。
- 指定したターゲットには適用されない指示タイプが、 **indication\_opcode パラメーターに指定されていました。ターゲッ** ト・ハンドルでドメイン構成ファイルを指定している場合は、構 成ディレクティブのみが有効です。ターゲット・ハンドルで **sna.net** ファイルを指定している場合は、 SNA ネットワーク・ ファイル指示のみが有効です。ターゲット・ハンドルで、実行中 のノードを指定している場合は、 SNA ネットワーク・ファイル 指示を除くすべての指示が有効です。

## **AP\_DYNAMIC\_LOAD\_ALREADY\_REGD**

*indication\_opcode* パラメーターが予約されている値に設定されてい ました。

### **AP\_SYNC\_NOT\_ALLOWED**

アプリケーションが同期 NOF エントリー・ポイントを使用して REGISTER INDICATION SINK を発行しました。この verb では非 同期エントリー・ポイントを使用する必要があります。

851 ページの『付録 B. [共通戻りコード』に](#page-876-0)、すべての NOF verb に共通し、 AP PARAMETER CHECK に関連した上記以外の 2 次戻りコードのリストを示します。

# 戻りパラメーター**:** サポートされていない機能

指定した指示に関連した機能がローカル・ノードの構成でサポートされていないた めに verb が正常に実行されないと、 Communications Server for Linux は、以下の パラメーターを戻します。

*primary\_rc*

#### **AP\_FUNCTION\_NOT\_SUPPORTED**

ローカル・ノードは指定した指示をサポートしていません。それぞ れの指示に必要なサポートについて詳しくは、 777 [ページの『第](#page-802-0) 4 章 NOF [指示』に](#page-802-0)あるそれぞれの指示の説明を参照してください。

## 戻りパラメーター**:** その他の場合

851 ページの『付録 B. [共通戻りコード』に](#page-876-0)、すべての NOF verb に共通した上記 以外の 1 次戻りコードおよび 2 次戻りコードの組み合わせのリストを示します。

## **REMOVE\_DLC\_TRACE**

この verb は、以前に ADD\_DLC\_TRACE を使用して指定された DLC 回線トレー スを除去します。この verb を使用すると、現在トレース中のリソースのすべてのト レースを除去したり、現在トレース中のリソースから特定のメッセージのトレース を除去したり、すべての DLC 回線のトレースを除去したりすることができます。

```
VCB 構造体
```

```
typedef struct remove dlc trace
{
   AP UINT16 opcode; /* verb operation code */unsigned char reserv2; \frac{1}{2} /* reserved \frac{x}{2} unsigned char format: \frac{1}{2} /* reserved \frac{x}{2}unsigned char format: \frac{1}{2} /* reserved \frac{1}{2} /
   AP UINT16 primary rc; /* primary return code */AP_UINT32 secondary_rc; <br>DLC TRACE FILTER filter; <br>/* resource to stop tracing */
                                                       /* resource to stop tracing */} REMOVE DLC TRACE;
typedef struct dlc_trace_filter
{
   unsigned char resource_type; \frac{1}{2} /* type of resource \frac{1}{2} /* name of resource \frac{1}{2} /* name of resource \frac{1}{2} /*
                                                      /* name of resource */SNA_LFSID 1fsid; \begin{array}{ccc} & & \\ \end{array} /* session identifier \begin{array}{ccc} & & \\ \end{array} /* session identifier \begin{array}{ccc} & & \\ \end{array} /* type of messages \begin{array}{ccc} & & \\ \end{array}message type; /* type of messages
} DLC_TRACE_FILTER;
typedef struct sna_lfsid
{
      union
       {
           AP UINT16 session id;
           struct
           {
                unsigned char sidh;<br>unsigned char sidl;
                unsigned char
           } s;
       } uu;
      AP UINT16 odai:
} SNA LFSID;
```
# 指定パラメーター

アプリケーションが提供するパラメーターを次に示します。

*opcode* AP\_REMOVE\_DLC\_TRACE

*resource\_type*

除去または変更するトレース・エントリーのリソース・タイプ。値は次のい ずれかです。

## **AP\_ALL\_DLC\_TRACES**

DLC トレース・オプションをすべて除去して、どのリソースもトレ ースされないようにします。このオプションを指定した場合は、こ の verb の残りのパラメーター (*resource\_name* から *message\_type* まで) は予約済みです。

#### **AP\_ALL\_RESOURCES**

すべての DLC、ポート、LS のトレースに使用するトレース・オプ ションを除去または変更します。DLC\_TRACE エントリーが明示的 に定義されているリソースは、引き続きトレースされます。

**AP\_DLC** *resource\_name* で指定した DLC と、この DLC を使用するすべて のポートおよび LS のトレースを除去または変更します。

#### **AP\_PORT**

*resource\_name* で指定したポートと、このポートを使用するすべて の LS のトレースを除去または変更します。

- **AP\_LS** *resource\_name* で指定した LS のトレースを除去または変更しま す。
- **AP\_RTP** *resource\_name* で指定した RTP (高速トランスポート・プロトコル) 接続のトレースを除去または変更します。

### **AP\_PORT\_DEFINED\_LS**

*resource\_name* で指定したポートと、その定義された LS のトレー スを変更します。

## **AP\_PORT\_IMPLICIT\_LS**

*resource\_name* で指定したポートと、その暗黙 LS のトレースを変 更します。

#### *resource\_name*

トレースを除去または変更する DLC、ポート、LS、または RTP 接続の名 前。このパラメーターは、*resource\_type* を AP\_ALL\_DLC\_TRACES または AP\_ALL\_RESOURCES に設定した場合には予約済みです。

*lfsid* 指定した LS 上のセッションのローカル・フォーム・セッション ID。これ は *resource\_type* AP\_LS の場合のみ有効で、このセッションについてのメッ セージのみを除去することを示します。この構造体には次の 3 つの値が入 っており、これらの値は QUERY\_SESSION verb の SESSION\_STATS セク ションに戻されます。

### *lfsid.uu.s.sidh*

セッション ID の上位バイト。

### *lfsid.uu.s.sidl*

セッション ID の下位バイト。

## *lfsid.odai*

起点宛先アサイナー・インディケーター。

#### *message\_type*

指定したリソースまたはセッションをトレースするメッセージのタイプ。こ のパラメーターを AP TRACE ALL に設定するか、次の値の 1 つ以上 (論理 OR を使用して組み合わせる) を指定します。

#### **AP\_TRACE\_XID**

XID メッセージ

#### **AP\_TRACE\_SC**

セッション制御 RU

## **AP\_TRACE\_DFC**

データ・フロー制御 RU

#### **AP\_TRACE\_FMD**

FMD メッセージ

### **AP\_TRACE\_SEGS**

RH を含まない BBIU 以外のセグメント

### **AP\_TRACE\_CTL**

MU と XID 以外のメッセージ

**AP\_TRACE\_NLP**

(このメッセージ・タイプは現在は使用されていません)

#### **AP\_TRACE\_NC**

(このメッセージ・タイプは現在は使用されていません)

RTP 接続に対するトレースでは、値 AP\_TRACE\_XID、AP\_TRACE\_NLP、 AP\_TRACE\_CTL は無視されます。

# 戻りパラメーター**:** セッション起動の成功時

verb が正常に実行されると、Communications Server for Linux は、以下のパラメー ターを戻します。

*primary\_rc*

AP\_OK

*secondary\_rc* 未使用。

# 戻りパラメーター**:** パラメーターの検査

パラメーター・エラーのために verb が実行されないと、 Communications Server for Linux は、以下のいずれかを戻します。

## *primary\_rc*

AP\_PARAMETER\_CHECK

## *secondary\_rc*

値は次のいずれかです。

### **AP\_INVALID\_RESOURCE\_TYPE**

resource type パラメーターに、無効な値が指定されました。

#### **AP\_INVALID\_MESSAGE\_TYPE**

*message\_type* パラメーターに、無効な値が指定されました。

### **AP\_INVALID\_DLC\_NAME**

*resource\_name* で指定した DLC には、トレース・オプションが設 定されていません。

## **AP\_INVALID\_PORT\_NAME**

**resource\_name で指定したポートには、トレース・オプションが設** 定されていません。

#### **AP\_INVALID\_LS\_NAME**

*resource\_name* で指定した LS には、トレース・オプションが設定 されていません。

## **AP\_INVALID\_RTP\_CONNECTION**

*resource\_name* パラメーターで指定した RTP 接続には、トレース・ オプションが設定されていません。

## **AP\_INVALID\_LFSID\_SPECIFIED**

*resource\_name* で指定した LS には、指定した LFSID のトレー ス・オプションが設定されていません。

#### **AP\_INVALID\_FILTER\_TYPE**

*message\_type* パラメーターが、指定したリソースに、現在トレース されていないメッセージ・タイプを指定しました。

### **AP\_ALL\_RESOURCES\_NOT\_DEFINED**

*resource\_type* パラメーターを AP\_ALL\_RESOURCES に設定しました が、すべてのリソースのトレース・オプションに対して定義された DLC\_TRACE エントリーがありません。

851 ページの『付録 B. [共通戻りコード』に](#page-876-0)、すべての NOF verb に共通し、 AP\_PARAMETER\_CHECK に関連した上記以外の 2 次戻りコードのリストを示します。

## 戻りパラメーター**:** その他の場合

851 ページの『付録 B. [共通戻りコード』に](#page-876-0)、すべての NOF verb に共通した上記 以外の 1 次戻りコードおよび 2 次戻りコードの組み合わせのリストを示します。

# **RESET\_SESSION\_LIMIT**

RESET SESSION LIMIT verb は、特定の LU-LU モードの組み合わせについて、セ ッション限度をリセットするよう Communications Server for Linux に要求します。 この verb の処理の結果、セッションが非活動化される場合があります。

## **VCB** 構造体

{

typedef struct reset\_session\_limit

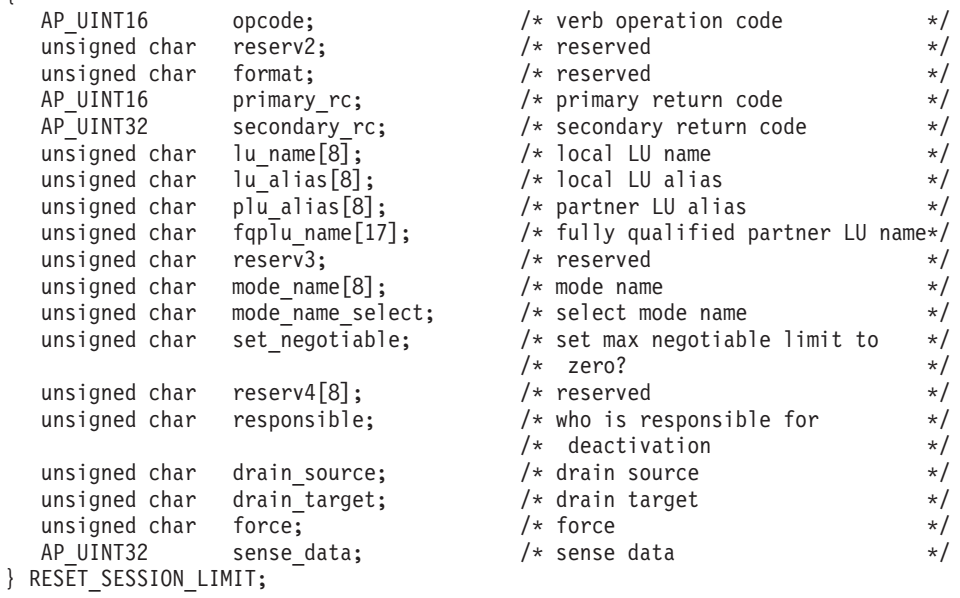

# 指定パラメーター

アプリケーションが提供するパラメーターを次に示します。

*opcode* AP\_RESET\_SESSION\_LIMIT

*lu\_name*

Communications Server for Linux に対して定義されているローカル LU の LU 名。これは 8 バイトからなるタイプ A の EBCDIC ストリングで、名

前が 8 バイトに満たない場合は、右側にスペースを入れます。 LU が LU 名でなく LU 別名で定義されていることを示すには、このパラメーターを 8 桁の 2 進ゼロに設定します。

*lu\_alias*

Communications Server for Linux に対して定義されているローカル LU の LU 別名。これは 8 バイトからなる ASCII ストリングで、ローカル・シス テム上で表示可能な文字を使用し、名前が 8 バイトに満たない場合は、右 側にスペースを入れます。 これは、*lu\_name* をゼロに設定した場合にのみ 使用します。

CP へ関連付けられている LU (デフォルト LU) を示すには、*lu\_name* と *lu\_alias* の両方を 8 桁の 2 進ゼロに設定します。

*plu\_alias*

パートナー LU の LU 別名。

これは 8 バイトからなる ASCII ストリングで、ローカル・システム上で表 示可能な文字を使用し、名前が 8 バイトに満たない場合は、右側にスペー スを入れます。 パートナー LU が LU 別名でなく完全修飾 LU 名で定義 されていることを示すには、このパラメーターを 8 桁の 2 進ゼロに設定し ます。

*fqplu\_name*

Communications Server for Linux に対して定義されているパートナー LU の完全修飾 LU 名。このパラメーターは、*plu\_alias* フィールドをゼロに設 定した場合のみ使用し、*plu\_alias* を指定した場合には無視されます。

この名前は、右側に EBCDIC のスペースを入れた 17 バイトの EBCDIC ストリングです。 この名前は、最大 8 文字の A ストリング文字からなる ネットワーク ID、EBCDIC ドット (ピリオド) 文字、および最大 8 文字の A ストリング文字からなるネットワーク名で構成されます。

*mode\_name*

セッション限度がリセットされるモードの名前。このパラメーターは、 *mode\_name\_select* を AP\_ALL に設定した場合には無視されます。

これは 8 バイトの英数字からなる (英文字で始まる) タイプ A の EBCDIC ストリングで、名前が 8 バイトに満たない場合は、右側に EBCDIC のスペ ースを入れます。

*mode\_name\_select*

指定した 1 つのモードでセッション限度をリセットするか、ローカル LU とパートナー LU 間のすべてのモードでセッション限度をリセットするか を選択します。値は次のいずれかです。

**AP\_ONE** *mode\_name* で指定したモードでセッション限度をリセットします。

**AP\_ALL** すべてのモードでセッション限度をリセットします。

*set\_negotiable*

この LU-LU モードを組み合わせて折衝可能な最大セッション限度をゼロに リセットするかどうかを指定します。(現行の限度は、モードに指定されて いる場合と、*initialize\_session\_limit* または *change\_session\_limit* により変更 されている場合があります)。値は次のいずれかです。

- **AP\_YES** この LU-LU モードを組み合わせて折衝可能な最大セッション限度 をゼロにリセットし、セッションは INITIALIZE\_SESSION\_LIMIT で変更するまで活動化できなくなります。
- **AP\_NO** 折衝可能な最大セッション限度は変更しません。

*responsible*

セッション限度をリセットしたあと、ソース (ローカル LU) とターゲット (パートナー LU) のどちらがセッションの非活動化を担当するかどうかを指 定します。値は次のいずれかです。

#### **AP\_SOURCE**

ローカル LU がセッションを非活動化します。

### **AP\_TARGET**

パートナー LU がセッションを非活動化します。

#### *drain\_source*

セッションを非活動化する前にソース LU が待機状態のセッション要求を 満たすかどうかを指定します。値は次のいずれかです。

- **AP\_YES** 待機状態のセッション要求は満たされます。
- **AP\_NO** 待機状態のセッション要求は満たされません。

#### *drain\_target*

セッションを非活動化する前にターゲット LU が待機状態のセッション要 求を満たすかどうかを指定します。値は次のいずれかです。

- **AP\_YES** 待機状態のセッション要求は満たされます。
- **AP\_NO** 待機状態のセッション要求は満たされません。
- *force* CNOS 折衝が失敗してもセッション限度をゼロに設定するかどうかを指定し ます。値は次のいずれかです。
	- **AP\_YES** セッション限度はゼロに設定されます。
	- **AP\_NO** CNOS 折衝が失敗した場合、セッション限度はゼロに設定されませ ん。

# 戻りパラメーター**:** セッション起動の成功時

verb が正常に実行されると、Communications Server for Linux は、以下のパラメー ターを戻します。

## *primary\_rc*

AP\_OK

*secondary\_rc*

値は次のいずれかです。

### **AP\_FORCED**

CNOS 折衝が失敗してもセッション限度はゼロに設定されました。

### **AP\_AS\_NEGOTIATED**

セッション限度が変更されましたが、パートナー LU によって 1 つ以上の値が折衝されました。

### **AP\_AS\_SPECIFIED**

セッション限度は要求どおりに変更され、パートナー LU による折 衝は行われませんでした。

# 戻りパラメーター**:** パラメーターの検査

パラメーター・エラーのために verb が実行されないと、 Communications Server for Linux は、以下のパラメーターを戻します。

#### *primary\_rc*

AP\_PARAMETER\_CHECK

## *secondary\_rc*

値は次のいずれかです。

#### **AP\_EXCEEDS\_MAX\_ALLOWED**

Communications Server for Linux 内部エラーが発生しました。

## **AP\_INVALID\_LU\_ALIAS**

*lu\_alias* パラメーターが、定義されているどのローカル LU 別名に も一致しませんでした。

## **AP\_INVALID\_LU\_NAME**

*lu\_name* パラメーターが、定義されているどのローカル LU 名にも 一致しませんでした。

## **AP\_INVALID\_MODE\_NAME**

*mode\_name* パラメーターが、定義されているどのモード名にも一致 しませんでした。

### **AP\_INVALID\_PLU\_NAME**

*fqplu\_name* パラメーターが、定義されているどのパートナー LU 名 にも一致しませんでした。

## **AP\_INVALID\_MODE\_NAME\_SELECT**

*mode\_name\_select* パラメーターが、有効な値に設定されていません でした。

#### **AP\_INVALID\_DRAIN\_SOURCE**

*drain\_source* パラメーターが、有効な値に設定されていませんでし た。

## **AP\_INVALID\_DRAIN\_TARGET**

*drain\_target* パラメーターが、有効な値に設定されていませんでし た。

## **AP\_INVALID\_FORCE**

*force* パラメーターが、有効な値に設定されていませんでした。

## **AP\_INVALID\_RESPONSIBLE**

*responsible* パラメーターが、有効な値に設定されていませんでし た。

## **AP\_INVALID\_SET\_NEGOTIABLE**

*set\_negotiable* パラメーターが、有効な値に設定されていませんでし た。

851 ページの『付録 B. [共通戻りコード』に](#page-876-0)、すべての NOF verb に共通し、 AP PARAMETER CHECK に関連した上記以外の 2 次戻りコードのリストを示します。

## 戻りパラメーター**:** 状態の検査

状態エラーのために verb が実行されないと、Communications Server for Linux は、 以下のパラメーターを戻します。

*primary\_rc*

AP\_STATE\_CHECK

*secondary\_rc*

**AP\_MODE\_RESET**

この LU-LU モードの組み合わせについて、現在活動状態であるセ ッションはありません。 RESET SESSION LIMIT ではなく INITIALIZE SESSION LIMIT を使用して限度を指定してください。

851 ページの『付録 B. [共通戻りコード』に](#page-876-0)、すべての NOF verb に共通し、 AP STATE CHECK に関連した上記以外の 2 次戻りコードのリストを示します。

# 戻りパラメーター**:** セッションの割り振りエラー

セッション割り振りエラーのために verb が実行されないと、 Communications Server for Linux は、以下のパラメーターを戻します。

*primary\_rc*

AP\_ALLOCATION\_ERROR

*secondary\_rc*

## **AP\_ALLOCATION\_FAILURE\_NO\_RETRY**

訂正処置が必要な状態のために、セッションを割り振ることができ ませんでした。 *sense\_data* パラメーターとログに記録されたメッセ ージを検査して障害の理由を判別し、必要な処置を実行してくださ い。エラー状態を訂正してからこの verb を再試行してください。

*sense\_data*

割り振りの障害に関連した SNA センス・データ。

## パラメーター**: CNOS** 処理エラー

エラーのために verb が実行されないと、Communications Server for Linux は、以下 のパラメーターを戻します。

*primary\_rc*

#### **AP\_CONV\_FAILURE\_NO\_RETRY**

処置を必要とする状態 (構成の不一致またはセッション・プロトコ ル・エラーなど) のために、セッション限度を変更できませんでし た。エラー状態について Communications Server for Linux ログ・フ ァイルを確認し、エラー状態を訂正してから、この verb を再試行 してください。

*primary\_rc*

### **AP\_CNOS\_PARTNER\_LU\_REJECT**

Communications Server for Linux がパートナーとのセッション限度 の折衝に失敗したため、verb は失敗しました。ローカル LU とパ ートナー LU の両方で構成を検査してください。

*secondary\_rc*

## **AP\_CNOS\_COMMAND\_RACE\_REJECT**

セッションを活動化または非活動化したり、セッション限度を処理 するために別の管理プログラム (または内部的に Communications Server for Linux ソフトウェア) が指定したモードでアクセスしてい たため、verb が失敗しました。アプリケーションで verb を再試行 してください。ただし、競争状態が解決されるように、タイムアウ トのあとで再試行するようにしてください。

# 戻りパラメーター**:** その他の場合

851 ページの『付録 B. [共通戻りコード』に](#page-876-0)、すべての NOF verb に共通した上記 以外の 1 次戻りコードおよび 2 次戻りコードの組み合わせのリストを示します。

## **SET\_BUFFER\_AVAILABILITY**

この verb は、Communications Server for Linux が常時使用できる STREAMS バッ ファーの大きさを指定します。これにより、ノードで使用可能なバッファーを有効 利用することが可能であり、ユーザーは Linux コンピューター上の他のプロセス用 として、バッファーが使用可能であることを確認できます。

# **VCB** 構造体

typedef struct set buffer availability

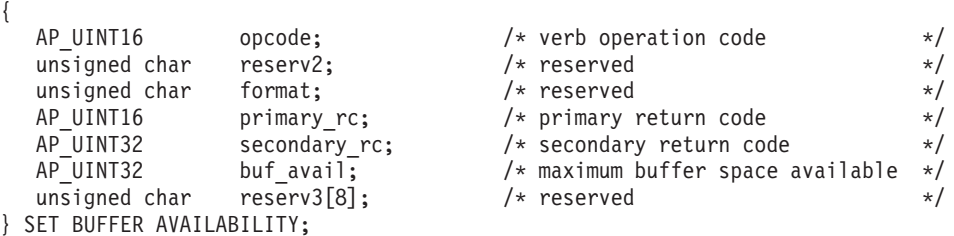

# 指定パラメーター

アプリケーションが提供するパラメーターを次に示します。

*opcode* AP\_SET\_BUFFER\_AVAILABILITY

*buf\_avail*

使用可能な STREAMS バッファー・スペースの最大容量 (バイト単位)。

# 戻りパラメーター**:** セッション起動の成功時

verb が正常に実行されると、Communications Server for Linux は、以下のパラメー ターを戻します。

*primary\_rc* AP\_OK
*secondary\_rc* 未使用。

# 戻りパラメーター**:** その他の場合

851 ページの『付録 B. [共通戻りコード』に](#page-876-0)、すべての NOF verb に共通した上記 以外の 1 次戻りコードおよび 2 次戻りコードの組み合わせのリストを示します。

# **SET\_CENTRAL\_LOGGING**

この verb は、Communications Server for Linux ログ・メッセージをすべてのサーバ ーから中央ファイルに送信するか、各サーバー上の個々のファイルに送信するかを 指定します。詳しくは、738 ページの『SET LOG FILE』を参照してください。

この verb は、中央ロガーとして現在機能しているノードに発行する必要がありま す。このノードへのアクセスについては、 70 ページの『[CONNECT\\_NODE](#page-95-0)』を参照 してください。

# **VCB** 構造体

{

typedef struct set central logging

```
AP\_UINT16 opcode; \frac{1}{2} opcode; \frac{1}{2} opcode; \frac{1}{2} opcode; \frac{1}{2} opcode; \frac{1}{2} opcode; \frac{1}{2} or \frac{1}{2} operation code \frac{1}{2} or \frac{1}{2} or \frac{1}{2} or \frac{1}{2} or \frac{1}{2} or \frac{1}{2} o
   unsigned char reserv2; /* reserved */
   unsigned char format; /* reserved */
   AP_UINT16 primary_rc; \frac{1}{2} primary return code */
   AP_UINT32 secondary_rc; /* secondary return code */<br>unsigned char enabled; /* is central logging enabled? */
                       enabled; \overline{\hspace{1cm}} /* is central logging enabled? */<br>reserv3[3]; /* reserved */
   unsigned char reserv3[3]; x^2 + y^2 reserved x^2 + z^2} SET_CENTRAL_LOGGING;
```
# 指定パラメーター

アプリケーションが提供するパラメーターを次に示します。

*opcode* AP\_SET\_CENTRAL\_LOGGING

*enabled*

中央ロギングが使用可能であるか、または使用不可であるかを指定します。 値は次のいずれかです。

- **AP\_YES** 中央ロギングは使用可能です。すべてのログ・メッセージは、現在 の中央ロガーであるノード上の単一のファイルに送信されます。
- **AP\_NO** 中央ロギングは使用不可です。各サーバーからのログ・メッセージ は、そのサーバー上のファイル (SET\_LOG\_FILE verb を使用して指 定される) に送信されます。

# 戻りパラメーター**:** セッション起動の成功時

verb が正常に実行されると、Communications Server for Linux は、以下のパラメー ターを戻します。

*primary\_rc* AP\_OK *secondary\_rc* 未使用。

# 戻りパラメーター**:** パラメーターの検査

パラメーター・エラーのために verb が実行されないと、 Communications Server for Linux は、以下のパラメーターを戻します。

*primary\_rc*

AP\_PARAMETER\_CHECK

*secondary\_rc*

**AP\_NOT\_CENTRAL\_LOGGER**

この verb は、中央ロガーではないノードに発行されました。

# 戻りパラメーター**:** その他の場合

851 ページの『付録 B. [共通戻りコード』に](#page-876-0)、すべての NOF verb に共通した上記 以外の 1 次戻りコードおよび 2 次戻りコードの組み合わせのリストを示します。

# **SET\_CS\_TRACE**

この verb は、Communications Server for Linux LAN 上のコンピューター間で送信 されるデータのトレース・オプションを指定します。トレース・オプションについ て詳しくは、「*Communications Server for Linux* 管理ガイド」を参照してくださ い。

この verb は AIX または Linux クライアント上で実行中の NOF アプリケーショ ンから発行することができます。 NOF アプリケーションはユーザー ID root を使 用するか、または sys グループ (AIX) または sna グループ (Linux) のメンバーで あるユーザー ID を使用して実行しなければなりません。

この verb は、クライアントから発行しない場合、実行中のノードに対して発行しな ければなりません。

# **VCB** 構造体

{

typedef struct set\_cs\_trace

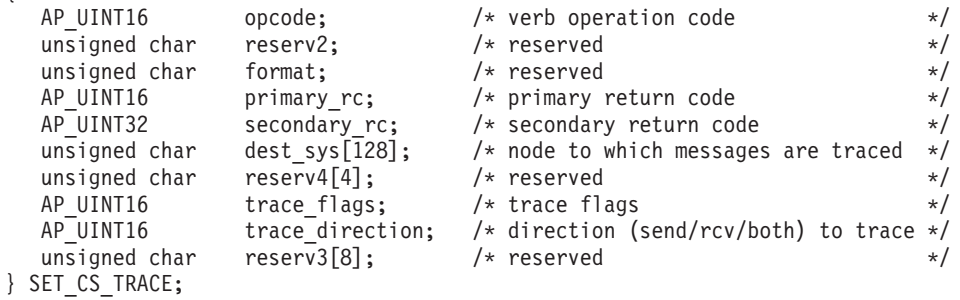

# 指定パラメーター

アプリケーションが提供するパラメーターを次に示します。

*opcode* AP\_SET\_CS\_TRACE

*dest\_sys*

トレースを必要とするサーバー名。この名前は ASCII ストリングです。名 前が 128 文字に満たない場合は、右側にスペースを入れます。

この verb の発行先となるコンピューター (NOF API 呼び出しの

*target\_handle* パラメーターで識別されます) と、LAN 上の別のサーバーと の間を流れるメッセージのトレースを管理するには、ここでそのサーバーの 名前を指定します。 LAN 上の他の複数のコンピューター間で流れるメッセ ージのトレースは変更されません。特に、同じターゲット・コンピューター と、2 つの異なる宛先サーバーとの間でトレースを活動化する場合は、2 つ の SET\_CS\_TRACE verb を発行することができます。

サーバー名に . (ピリオド) 文字が含まれている場合、Communications Server for Linux はこれが完全修飾名であると想定します。ピリオドが含ま れていない場合は、DNS ルックアップを実行してサーバー名を判別しま す。

この verb の発行先となるコンピューター (NOF API 呼び出しの *target\_handle* パラメーターで識別されます) と、 LAN 上の他のすべてのサ ーバーおよびクライアントとの間を流れるメッセージのトレースを管理する には、このパラメーターを 128 個の ASCII スペース文字に設定します。こ の verb で指定したオプションによって、特定のコンピューターへのトレー スに関する以前の設定 (以前の verb の *dest\_sys* によって指定された設定) が指定変更されます。

*trace\_flags*

必要なトレースのタイプ。トレースをすべてオフにしたり、すべてのタイプ のトレースをオンにするには、次の値のいずれかを指定します。

**AP\_NO\_TRACE**

トレースしません。

#### **AP\_ALL\_TRACE**

すべてのタイプをトレースします。

特定のメッセージ・タイプのトレースを活動化するには、次のリストの値の 1 つ以上を論理 OR 演算で組み合わせた値を選択します。

#### **AP\_CS\_ADMIN\_MSG**

クライアント/サーバー・トポロジーに関する内部メッセージ

#### **AP\_CS\_DATAGRAM**

データグラム・メッセージ

#### **AP\_CS\_DATA**

データ・メッセージ

#### *trace\_direction*

トレースが要求される方向を指定します。 *trace\_flags* が AP\_NO\_TRACE に設 定されている場合、このパラメーターは無視されます。値は次のいずれかで す。

#### **AP\_CS\_SEND**

ターゲット・コンピューターから、*dest\_sys* で定義したコンピュー ターに流れるメッセージをトレースします。

#### **AP\_CS\_RECEIVE**

dest sys で定義したコンピューターからターゲット・コンピュータ ーに流れるメッセージをトレースします。

#### **AP\_CS\_BOTH**

両方向に流れるメッセージをトレースします。

# 戻りパラメーター**:** セッション起動の成功時

verb が正常に実行されると、Communications Server for Linux は、以下のパラメー ターを戻します。

*primary\_rc*

AP\_OK

*secondary\_rc* 未使用。

# 戻りパラメーター**:** パラメーターの検査

パラメーター・エラーのために verb が実行されないと、 Communications Server for Linux は、以下のパラメーターを戻します。

*primary\_rc*

AP\_PARAMETER\_CHECK

### *secondary\_rc*

値は次のいずれかです。

### **AP\_NAME\_NOT\_FOUND**

dest sys パラメーターで指定したサーバーは存在していないか、開 始されていません。

#### **AP\_LOCAL\_SYSTEM**

dest sys パラメーターで指定したサーバーは、この verb の発行先 のターゲット・ノードと同じです。

### **AP\_INVALID\_TRC\_DIRECTION**

*trace\_direction* パラメーターが、有効な値に設定されていませんで した。

### **AP\_INVALID\_TARGET**

この verb はスタンドアロン・サーバーで発行されました。この verb はクライアント/サーバー・システムでのみ発行できます。

851 ページの『付録 B. [共通戻りコード』に](#page-876-0)、すべての NOF verb に共通し、 AP PARAMETER CHECK に関連した上記以外の 2 次戻りコードのリストを示します。

## 戻りパラメーター**:** その他の場合

851 ページの『付録 B. [共通戻りコード』に](#page-876-0)、すべての NOF verb に共通した上記 以外の 1 次戻りコードおよび 2 次戻りコードの組み合わせのリストを示します。

## **SET\_GLOBAL\_LOG\_TYPE**

この verb は、Communications Server for Linux がログ・ファイルに記録する情報の タイプを指定します。これにより、すべてのサーバー上で使用されるデフォルト値 が指定されます。SET LOG TYPE を使用すると、特定のサーバー上でこれらのデ フォルトを指定変更することができます。ログ・ファイルについての詳細は、 [738](#page-763-0) ページの『SET LOG FILE』を参照してください。

Communications Server for Linux は、以下のタイプのイベントについてメッセージ をログに記録します。

- 問題 ユーザーが感知できる、システムの劣化を引き起こす異常イベント (セッシ ョンの異常終了など)。
- 例外 システムを劣化させることがあっても、ユーザーが直接感知できない異常イ ベント (リソースの不足など)、またはシステムを劣化させることはなくて も、あとで起こる例外または問題の原因を示すことがあるイベント (リモー ト・システムからの予期しないメッセージの受信など)。
- 監査 通常のイベント (セッションの開始など)。

問題メッセージおよび例外メッセージは、エラー・ログ・ファイルに記録されま す。監査メッセージは監査ログ・ファイルに記録されます。問題メッセージは常に 記録され、使用不可にできませんが、他の 2 つのタイプのメッセージは、それぞれ 記録するかどうかを指定できます。 2 つのファイル (監査とエラー) のそれぞれに ついて、簡略ログ (メッセージのテキストとメッセージ送信元の要約のみを含む) ま たはフル・ログ (メッセージの送信元、原因、および必要なすべての処置の詳細す べてを含む) のどちらを使用するかを指定できます。

この verb は、中央ロガーとして現在機能しているノードに発行する必要がありま す。詳しくは、 70 ページの『[CONNECT\\_NODE](#page-95-0)』を参照してください。

## **VCB** 構造体

typedef struct set\_global\_log\_type

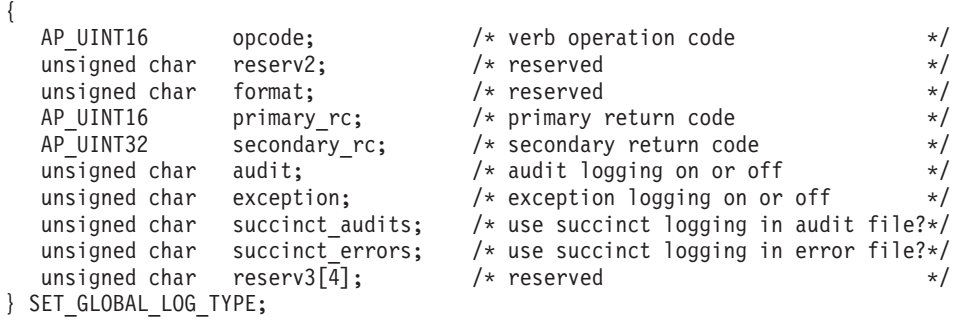

# 指定パラメーター

アプリケーションが提供するパラメーターを次に示します。

*opcode* AP\_SET\_GLOBAL\_LOG\_TYPE

*audit* 監査メッセージを記録するかどうかを指定します。値は次のいずれかです。 **AP\_YES** 監査メッセージを記録します。

**AP\_NO** 監査メッセージを記録しません。

#### **AP\_LEAVE\_UNCHANGED**

監査ログを既存の定義の状態で変更しません。 (Communications Server for Linux ソフトウェアの起動時の初期デフォルトでは、監 査メッセージは記録されません。)

#### *exception*

例外メッセージを記録するかどうかを指定します。値は次のいずれかです。

- **AP\_YES** 例外メッセージを記録します。
- **AP\_NO** 例外メッセージを記録しません。

#### **AP\_LEAVE\_UNCHANGED**

例外ログを既存の定義の状態で変更しません。 (Communications Server for Linux ソフトウェアの起動時の初期デフォルトでは、例 外メッセージは記録されます。)

#### *succinct\_audits*

監査ログ・ファイルで簡略ログまたはフル・ログのどちらを使用するかを指 定します。値は次のいずれかです。

- **AP\_YES** 簡略ログ: ログ・ファイルの各メッセージには、メッセージ・ヘッ ダー情報の要約 (メッセージ番号、ログ・タイプ、システム名な ど)、メッセージ・テキスト・ストリング、およびパラメーターが入 ります。ログの原因と必要な処置の詳細を入手するには、snahelp ユ ーティリティーを使用してください。
- **AP\_NO** フル・ログ: ログ・ファイルの各メッセージには、メッセージ・ヘ ッダー情報の完全リスト、メッセージ・テキスト・ストリングとパ ラメーター、ログの原因と必要な処置に関する追加情報が入ってい ます。

#### **AP\_LEAVE\_UNCHANGED**

前の SET GLOBAL LOG TYPE verb でこのパラメーターに指定し た値 (簡略ログまたはフル・ログ) を使用します。 SET GLOBAL LOG TYPE verb を発行する前に、初期デフォルト では、簡略ログを使用します。

中央ロギングを使用する場合、すべてのコンピューターからのメッセージに ついて簡略ログまたはフル・ログのいずれを選択するかは、中央ロガーとし て機能しているサーバー上でのこのパラメーターの設定によって決定されま す。この設定は、デフォルトを指定変更するために、

SET\_GLOBAL\_LOG\_TYPE verb から、またはそのサーバーに発行された SET\_LOG\_TYPE verb から生じます。

*succinct\_errors*

エラー・ログ・ファイルで簡略ログまたはフル・ログのどちらを使用するか を指定します。これは例外ログと問題ログの両方に適用されます。指定でき る値とその意味は、*succinct\_audits* パラメーターの場合と同じです。

# 戻りパラメーター**:** セッション起動の成功時

verb が正常に実行されると、Communications Server for Linux は、以下のパラメー ターを戻します。

*primary\_rc* AP\_OK

*secondary\_rc* 未使用。

# 戻りパラメーター**:** パラメーターの検査

パラメーター・エラーのために verb が実行されないと、 Communications Server for Linux は、以下のパラメーターを戻します。

*primary\_rc*

AP\_PARAMETER\_CHECK

*secondary\_rc*

値は次のいずれかです。

### **AP\_NOT\_CENTRAL\_LOGGER**

この verb は、中央ロガーではないノードに発行されました。

## **AP\_INVALID\_SUCCINCT\_SETTING**

*succinct\_audits* パラメーターまたは *succinct\_errors* パラメーター が、有効な値に設定されませんでした。

# 戻りパラメーター**:** その他の場合

851 ページの『付録 B. [共通戻りコード』に](#page-876-0)、すべての NOF verb に共通した上記 以外の 1 次戻りコードおよび 2 次戻りコードの組み合わせのリストを示します。

## **SET\_KERNEL\_MEMORY\_LIMIT**

この verb は、Communications Server for Linux が常時使用できるカーネル・メモリ ーの大きさの限度を指定します。これにより、Linux コンピューター上の他のプロ セスにも使用可能なメモリーを確保できるようになります。

Communications Server for Linux ソフトウェアの始動時にカーネル・メモリーの限 度を指定することもできます (詳しくは、「*Communications Server for Linux* 管理ガ イド」を参照してください)。 Communications Server for Linux ソフトウェアの始 動時に指定した限度がある場合、この verb はその限度を指定変更します。

# **VCB** 構造体

```
typedef struct set kernel memory limit
```
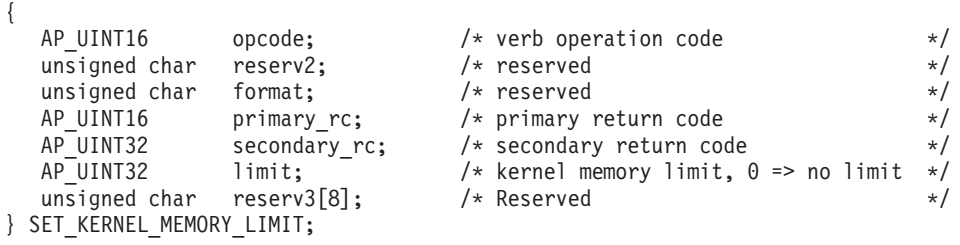

# 指定パラメーター

アプリケーションが提供するパラメーターを次に示します。

<span id="page-763-0"></span>*opcode* AP\_SET\_KERNEL\_MEMORY\_LIMIT

*limit* Communications Server for Linux が任意の時点で使用するカーネル・メモリ ーの最大容量 (バイト単位)。 Communications Server for Linux のコンポー ネントの 1 つがカーネル・メモリーを割り振ろうとした結果、現在、 Communications Server for Linux のコンポーネントに割り振られているメモ リーの合計容量がこの限度を超えると、その割り振りの試みは失敗します。

前の SET KERNEL MEMORY LIMIT verb で設定した限度を除去するに は、ゼロを指定します。

## 戻りパラメーター**:** セッション起動の成功時

verb が正常に実行されると、Communications Server for Linux は、以下のパラメー ターを戻します。

*primary\_rc*

AP\_OK

*secondary\_rc* 未使用。

# 戻りパラメーター**:** その他の場合

851 ページの『付録 B. [共通戻りコード』に](#page-876-0)、すべての NOF verb に共通した上記 以外の 1 次戻りコードおよび 2 次戻りコードの組み合わせのリストを示します。

# **SET\_LOG\_FILE**

この verb は、Communications Server for Linux がログ・メッセージの記録に使用す るファイルを管理します。この verb により、次のことが可能になります。

- v ログ・メッセージ (監査、エラー、使用量のログ) の記録に使用するファイルと、 (ログ情報をコピーする) バックアップ・ファイルを指定します。
- ログ・ファイルの最大サイズを指定します (ログ・ファイルがこのサイズに達す ると、Communications Server for Linux はログ情報をバックアップ・ファイルに コピーし、ログ・ファイルをリセットします)。
- v ログ・ファイルの現在の内容をバックアップ・ファイルにコピーし、オプション で現行ファイルを削除します。

監査ログ・メッセージとエラー・ログ・メッセージを別々のファイルに記録するこ とができ、また両方のタイプのメッセージを同じファイルに記録することもできま す。

SET CENTRAL LOGGING で定義するときに中央ロギングを使用している場合、こ の verb は、中央ロガーとして現在機能しているノードに発行する必要があります。 それ以外の場合は、異なるログ・ファイルを各ノードで指定するために、この verb を各ノードへ個別に発行することができます。

この verb は AIX または Linux クライアント上で実行中の NOF アプリケーショ ンから発行することができます。 NOF アプリケーションはユーザー ID root を使 用するか、または sys グループ (AIX) または sna グループ (Linux) のメンバーで あるユーザー ID を使用して実行しなければなりません。

## **VCB** 構造体

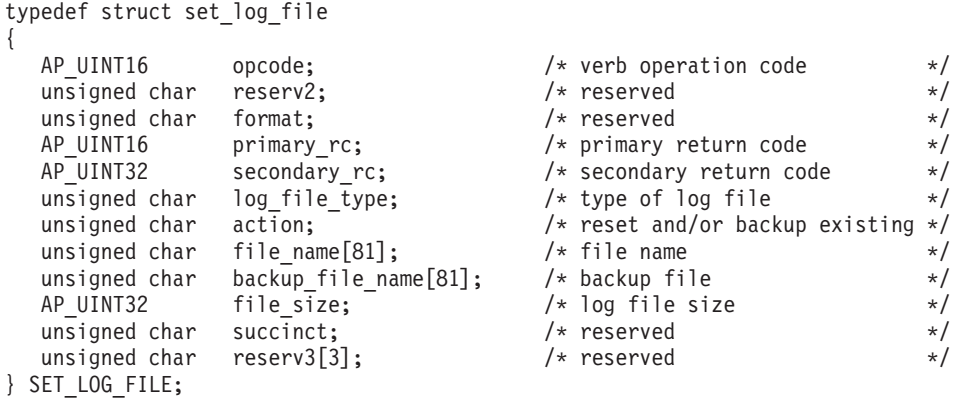

# 指定パラメーター

アプリケーションが提供するパラメーターを次に示します。

*opcode* AP\_SET\_LOG\_FILE

*log\_file\_type*

管理するログ・ファイルのタイプ。値は次のいずれかです。

### **AP\_AUDIT\_FILE**

監査ログ・ファイル (監査メッセージのみ)。

#### **AP\_ERROR\_FILE**

エラー・ログ・ファイル (問題メッセージおよび例外メッセージ)。

### **AP\_USAGE\_FILE**

使用量ログ・ファイル (Communications Server for Linux リソース の現在とピーク時の使用量に関する情報)。

監査とエラーの両方のメッセージを同じファイルに記録するには、2 つの SET\_LOG\_FILE verb を同じファイル名で発行し、一方の verb に AP AUDIT FILE を、もう一方の verb に AP ERROR FILE を指定します。

*action* ログ・ファイルに対する処置。値は次のいずれかです。

#### **AP\_NO\_FILE\_ACTION**

*file\_name* パラメーターで指定したファイルをログ・ファイルとして 使用し、*backup\_file\_name* パラメーターで指定したファイルをバッ クアップ・ファイルとして使用します。 verb が正常に完了する と、*log\_file\_type* で定義されたタイプのログ・メッセージは、すべ て新しいログ・ファイルに書き込まれます。この verb を発行する 前に使用していたファイルがあっても、そのファイルは変更されま せん。

### **AP\_DELETE\_FILE**

現行ログ・ファイルの内容を削除します。

#### **AP\_BACKUP\_FILE**

現行ログ・ファイルの内容をバックアップ・ファイルにコピーして から、現行ファイルの内容を削除します。

*file\_name*

新しいログ・ファイルの名前。

診断ファイル用のデフォルト・ディレクトリー **/var/opt/ibm/sna** にファイル を作成するには、パスを含めずにファイル名を指定します。 別のディレク トリーにファイルを作成するには、絶対パスまたはデフォルト・ディレクト リーに対する相対パスを指定します。パスを含める場合は、この verb を入 力するどのコンピューターでも有効なパス (アプリケーションの作業ディレ クトリーに対する相対パスか、絶対パスのいずれか) である必要がありま す。

このパラメーターは 1 ~ 80 文字の ASCII ストリングで、最後にヌル文字 (2 進ゼロ) が続きます。 前の SET LOG FILE verb で指定したファイルへ のログ記録を引き続き行うためには、ヌル・ストリングを指定します。

*backup\_file\_name*

バックアップ・ログ・ファイルの名前。ログ・ファイルが下記の *file\_size* で指定したサイズに達すると、Communications Server for Linux は、現在の 内容をバックアップ・ファイルにコピーしてから、ログ・ファイルをクリア します。また、上記のアクション・パラメーターを使用すれば、いつでもバ ックアップを要求できます。

診断ファイル用のデフォルト・ディレクトリー **/var/opt/ibm/sna** にファイル を作成するには、パスを含めずにファイル名を指定します。 別のディレク トリーにファイルを作成するには、絶対パスまたはデフォルト・ディレクト リーに対する相対パスを指定します。パスを含める場合は、この verb を入 力するどのコンピューターでも有効なパス (アプリケーションの作業ディレ クトリーに対する相対パスか、絶対パスのいずれか) である必要がありま す。

このパラメーターは 1 ~ 80 文字の ASCII ストリングで、最後にヌル文字 (2 進ゼロ) が続きます。 前の SET LOG FILE verb で指定したバックアッ プ・ファイルを引き続き使用するためには、ヌル・ストリングを指定しま す。

*file\_size*

*log\_file\_type* で指定したログ・ファイルの最大サイズ。ファイルへのメッセ ージの書き込みでファイル・サイズがこの限度を超えると、Communications Server for Linux は、ログ・ファイルの現在の内容をバックアップ・ログ・ ファイルへコピーしてから、ログ・ファイルをクリアします。したがって、 ログ・ファイルが占有するディスク・スペースの最大容量は *file\_size* の値 の約 2 倍になります。

前の SET LOG FILE verb で指定したファイル・サイズを引き続き使用す るためには、このパラメーターをゼロに設定します。 SET LOG FILE verb を発行する前の初期デフォルト値は、1,000,000 バイトです。ゼロの値は、

「既存のファイル・サイズを引き続き使用する」および「制限なし」を示し ます。

監査ログ・ファイルとエラー・ログ・ファイルのサイズは、より大きいシス テムで生成されるログ情報量に対処するために、 Communications Server for Linux クライアント/サーバー・ネットワークのサイズに応じて大きくする必

要がある場合もあります。特に、以下のような状況では、ログ・ファイル・ サイズの拡大を考慮する必要があります。

- 多数のクライアントまたはユーザーが存在 (通信リンクで 1 つの障害が 起こっても、セッション障害に関係するサーバー上では大量のログが生成 されることがあります。)
- 監査ログならびに例外ログの活動化
- 分散ロギングではなく中央ロギングの使用
- 簡略ログではなく、フル・ログの使用

## 戻りパラメーター**:** セッション起動の成功時

verb が正常に実行されると、Communications Server for Linux は、以下のパラメー ターを戻します。

*primary\_rc*

AP\_OK

*secondary\_rc* 未使用。

# 戻りパラメーター**:** パラメーターの検査

パラメーター・エラーのために verb が実行されないと、 Communications Server for Linux は、以下のパラメーターを戻します。

*primary\_rc*

AP\_PARAMETER\_CHECK

#### *secondary\_rc*

値は次のいずれかです。

### **AP\_INVALID\_FILE\_ACTION**

*action* パラメーターが、有効な値に設定されていませんでした。

### **AP\_INVALID\_FILE\_TYPE**

*log\_file\_type* パラメーターが、有効な値に設定されていませんでし た。

851 ページの『付録 B. [共通戻りコード』に](#page-876-0)、すべての NOF verb に共通し、 AP PARAMETER CHECK に関連した上記以外の 2 次戻りコードのリストを示します。

## 戻りパラメーター**:** その他の場合

851 ページの『付録 B. [共通戻りコード』に](#page-876-0)、すべての NOF verb に共通した上記 以外の 1 次戻りコードおよび 2 次戻りコードの組み合わせのリストを示します。

## **SET\_LOG\_TYPE**

この verb は、Communications Server for Linux が特定サーバーのログ・ファイルに 記録する情報のタイプを指定します。この verb を使用すると、

SET\_GLOBAL\_LOG\_TYPE で指定したデフォルト設定を指定変更するか、この指定 変更を取り消して、このサーバーがデフォルト設定を使用するように設定し直すこ

とができます。ログ・ファイルについての詳細は、 738 [ページの](#page-763-0) 『[SET\\_LOG\\_FILE](#page-763-0)』を参照してください。

この verb は AIX または Linux クライアント上で実行中の NOF アプリケーショ ンから発行することができます。 NOF アプリケーションはユーザー ID root を使 用するか、または sys グループ (AIX) または sna グループ (Linux) のメンバーで あるユーザー ID を使用して実行しなければなりません。

- 問題 ユーザーが感知できる、システムの劣化を引き起こす異常イベント (セッシ ョンの異常終了など)。
- 例外 システムを劣化させることがあっても、ユーザーが直接感知できない異常イ ベント (リソースの不足など)、またはシステムを劣化させることはなくて も、あとで起こる例外または問題の原因を示すことがあるイベント (リモー ト・システムからの予期しないメッセージの受信など)。
- 監査 通常のイベント (セッションの開始など)。

問題メッセージおよび例外メッセージは、エラー・ログ・ファイルに記録されま す。監査メッセージは監査ログ・ファイルに記録されます。問題メッセージは常に 記録され、使用不可にできませんが、他の 2 つのタイプのメッセージは、それぞれ 記録するかどうかを指定できます。 2 つのファイル (監査とエラー) のそれぞれに ついて、簡略ログ (メッセージのテキストとメッセージ送信元の要約のみを含む) ま たはフル・ログ (メッセージの送信元、原因、および必要なすべての処置の詳細す べてを含む) のどちらを使用するかを指定できます。

## **VCB** 構造体

typedef struct set\_log\_type {

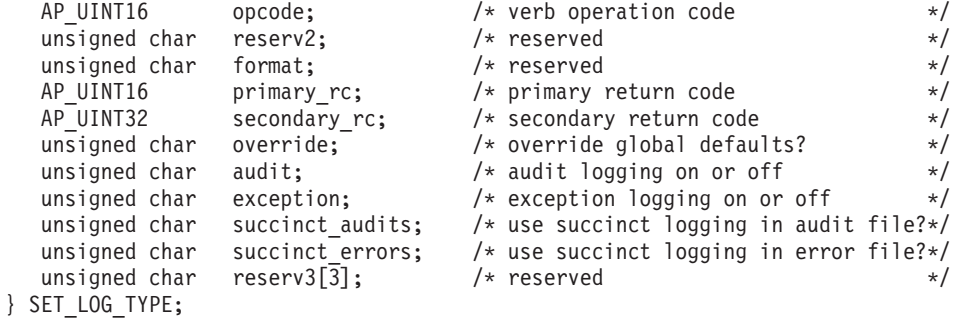

## 指定パラメーター

アプリケーションが提供するパラメーターを次に示します。

*opcode* AP\_SET\_LOG\_TYPE

*override*

この verb を使用して、SET GLOBAL LOG TYPE で指定したグローバル・ ログ・タイプを指定変更するか、またはこれらのデフォルトを使用するよう に設定し直すかを指定します。値は次のいずれかです。

**AP\_YES** グローバル・ログ・タイプを指定変更します。このサーバー上で使 用されるログ・タイプは、下記の *audit* および *exception* パラメー

ターで指定します。簡略ログとフル・ログのどちらを選択するか は、下記の *succinct\_\** パラメーターで指定します。

- **AP\_NO** グローバル・ログ・タイプを使用するように設定し直します。以下 の *audit*、*exception*、および *succinct\_\** パラメーターは無視されま す。
- *audit* 監査メッセージを記録するかどうかを指定します。値は次のいずれかです。 **AP\_YES** 監査メッセージを記録します。
	- **AP\_NO** 監査メッセージを記録しません。
	- **AP\_LEAVE\_UNCHANGED**

監査ログを既存の定義の状態で変更しません。

#### *exception*

このサーバーに例外メッセージを記録するかどうかを指定します。値は次の いずれかです。

- **AP\_YES** 例外メッセージを記録します。
- **AP\_NO** 例外メッセージを記録しません。

#### **AP\_LEAVE\_UNCHANGED**

例外ログを既存の定義の状態で変更しません。

#### *succinct\_audits*

このサーバーの監査ログ・ファイルで簡略ログまたはフル・ログのどちらを 使用するかを指定します。値は次のいずれかです。

- **AP\_YES** 簡略ログ: ログ・ファイルの各メッセージには、メッセージ・ヘッ ダー情報の要約 (メッセージ番号、ログ・タイプ、システム名な ど)、メッセージ・テキスト・ストリング、およびパラメーターが入 ります。ログの原因と必要な処置の詳細を入手するには、snahelp ユ ーティリティーを使用してください。
- **AP\_NO** フル・ログ: ログ・ファイルの各メッセージには、メッセージ・ヘ ッダー情報の完全リスト、メッセージ・テキスト・ストリングとパ ラメーター、ログの原因と必要な処置に関する追加情報が入ってい ます。

#### **AP\_LEAVE\_UNCHANGED**

簡略ログまたはフル・ログを既存の定義の状態で変更しません。

中央ロギングを使用する場合、すべてのコンピューターからのメッセージに ついて簡略ログまたはフル・ログのいずれを選択するかは、中央ロガーとし て機能しているサーバー上でのこのパラメーターの設定によって決定されま す。この設定は、デフォルトを指定変更するために、

SET GLOBAL LOG TYPE verb から、またはそのサーバーに発行された SET LOG TYPE verb から生じます。

### *succinct\_errors*

このサーバーのエラー・ログ・ファイルで簡略ログまたはフル・ログのどち らを使用するかを指定します。これは例外ログと問題ログの両方に適用され ます。指定できる値とその意味は、*succinct\_audits* パラメーターの場合と同 じです。

# 戻りパラメーター**:** セッション起動の成功時

verb が正常に実行されると、Communications Server for Linux は、以下のパラメー ターを戻します。

*primary\_rc*

AP\_OK

*secondary\_rc* 未使用。

## 戻りパラメーター**:** パラメーターの検査

パラメーター・エラーのために verb が実行されないと、 Communications Server for Linux は、以下のパラメーターを戻します。

*primary\_rc*

AP\_PARAMETER\_CHECK

*secondary\_rc*

#### **AP\_INVALID\_SUCCINCT\_SETTING**

*succinct\_audits* パラメーターまたは *succinct\_errors* パラメーター が、有効な値に設定されませんでした。

# 戻りパラメーター**:** その他の場合

851 ページの『付録 B. [共通戻りコード』に](#page-876-0)、すべての NOF verb に共通した上記 以外の 1 次戻りコードおよび 2 次戻りコードの組み合わせのリストを示します。

## **SET\_PROCESSING\_MODE**

この verb は、NOF アプリケーションがターゲット・ノード、構成ファイル、また は SNA ネットワーク・データ・ファイルとどのように相互作用するか、つまり、 アプリケーションが読み取り専用アクセスまたは読み取り/書き込みアクセスのいず れを使用するか、さらにドメイン構成ファイルに対して他のアプリケーションがア クセスできないように排他アクセスを使用するかどうかを指定します。

この verb はサーバーで実行中の NOF アプリケーションにのみ適用されます。クラ イアントで実行中のアプリケーションに使用可能な処理モードは、読み取り専用モ ード (デフォルト) のみです。このモードでは、アプリケーションは QUERY\_\* verb を発行できますが、リソースを定義、開始、または停止することができませ ん。クライアント・アプリケーションは SET PROCESSING MODE を使用して他 のモードを選択することができません。

ターゲット・ノードまたはファイルは NOF API コールの *target\_handle* パラメータ ーで指定されます。アプリケーションはこのパラメーターを CONNECT\_NODE verb (ノードの場合) または OPEN\_FILE verb (ファイルの場合) から取得します。これ らのパラメーターの使用方法について詳しくは、 28 [ページの『](#page-53-0)AIX または Linux の NOF API [エントリー・ポイント』を](#page-53-0)参照してください。

この verb は、ドメイン構成ファイル、**sna.net** ファイル、または実行中のノードに 対して発行することができます。この verb で設定できる有効な処理モードは、ター ゲット・タイプによって異なります。

# **VCB** 構造体

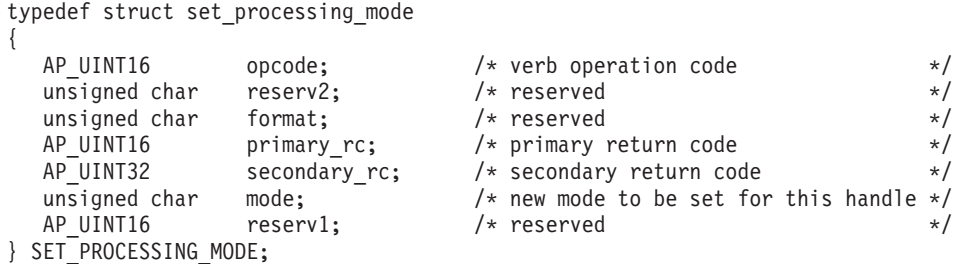

# 指定パラメーター

*opcode* AP\_SET\_PROCESSING\_MODE

*mode* このターゲット・ハンドルに要求されたモード。このターゲット・ハンドル を使用して前に発行された verb がまだ未処理の間は、モードは変更できま せん。値は次のいずれかです。

### **AP\_MODE\_READ\_ONLY**

読み取り専用モード: アプリケーションは、構成の変更を伴わない QUERY\_\* verb のみを使用します。このオプションは、ターゲット がファイルの場合でもノードの場合でも使用できます。

### **AP\_MODE\_READ\_WRITE**

読み取り/書き込みモード: このアプリケーションは任意の NOF API verb で使用できます。このオプションは、ターゲットがファイ ルの場合でもノードの場合でも使用できます。

## **AP\_MODE\_COMMIT**

コミット・モード: アプリケーションはターゲット・ファイルに対 する排他的な読み取り/書き込みアクセスを使用するため、他のアプ リケーションは、このアプリケーションがファイルを解放するまで このファイルにアクセスできません。このオプションは、ターゲッ トがドメイン構成ファイルの場合のみ使用できます。

このモードは、ファイルに対して一連の結合された verb (関連する コンポーネントに対する一連の DEFINE verb など) を発行する場 合に使用します。アプリケーションは、ファイルを解放して他の NOF API アプリケーションまたは Communications Server for Linux のコンポーネントがアクセスできるようにするために、一連 の verb をできるだけ早く完了し、その処理モードを他のオプショ ンの 1 つにリセットする必要があります。

注**:** ファイルへの読み取り/書き込みアクセス権限またはコミット・アクセス 権限を取得するには、 SNA 管理者グループ sna のメンバーであるユ ーザー ID を使用して (または root 使用して)、 NOF アプリケーショ ンを実行している必要があります。ユーザー ID がこのグループのメン バーでないか、または root でない場合、有効な処理モードは AP\_MODE\_READ\_ONLY のみです。

# 戻りパラメーター**:** セッション起動の成功時

verb が正常に実行されると、Communications Server for Linux は、以下のパラメー ターを戻します。

*primary\_rc*

AP\_OK

*secondary\_rc* 未使用。

# 戻りパラメーター**:** パラメーターの検査

パラメーター・エラーのために verb が実行されないと、 Communications Server for Linux は、以下のパラメーターを戻します。

*primary\_rc*

AP\_PARAMETER\_CHECK

#### *secondary\_rc*

値は次のいずれかです。

### **AP\_INVALID\_PROC\_MODE**

*mode* パラメーターが、有効な値に設定されていませんでした。

### **AP\_INVALID\_TARGET\_MODE**

*mode* パラメーターは、選択したターゲットに対して有効ではあり ませんでした。

851 ページの『付録 B. [共通戻りコード』に](#page-876-0)、すべての NOF verb に共通し、 AP PARAMETER CHECK に関連した上記以外の 2 次戻りコードのリストを示します。

# 戻りパラメーター**:** 状態の検査

状態エラーのために verb が実行されないと、Communications Server for Linux は、 以下のパラメーターを戻します。

### *primary\_rc*

AP\_STATE\_CHECK

### *secondary\_rc*

値は次のいずれかです。

#### **AP\_FILE\_UNAVAILABLE**

アプリケーションはコミット・モードを指定しましたが、必要な構 成ファイルへの排他的なアクセスを取得できませんでした。これは おそらく、別のアプリケーションがコミット・モードでそのファイ ルにアクセスしているためです。

### **AP\_VERB\_IN\_PROGRESS**

指定したターゲット・ハンドルに対して以前に発行された verb が 未処理であるために、このターゲット・ハンドルの処理モードを変 更することができません。ターゲット・ハンドルに対するすべての verb が正常に終了してから、処理モードの変更を試みる必要があり ます。

#### **AP\_NOT\_AUTHORIZED**

NOF アプリケーションはクライアントで実行されているため、また は SNA 管理者グループ sna のメンバーでないユーザー ID を使用 して実行されているため、ファイルへの読み取り/書き込みアクセス を行うことができません。ユーザー ID がこのグループのメンバー でない場合、有効な処理モードは AP\_MODE\_READ\_ONLY のみです。

#### **AP\_NOT\_MASTER**

ターゲット・ハンドルはマスター・サーバーとして機能しないバッ クアップ・サーバー上のファイル (ドメイン構成ファイルまたは SNA ネットワーク・データ・ファイル) を指定しているため、処理 モードを AP\_MODE\_READ\_WRITE または AP\_MODE\_COMMIT に変更する ことはできません。実行構成ファイルの変更は、マスター上のこの ファイルのコピーに対してのみ行うことができます (したがって、 変更は他のサーバーに配信されます)。このファイルの他のコピーに アクセスできるのは、読み取り専用モードの場合のみです。アプリ ケーションで読み取り/書き込みモードまたはコミット・モードを使 用する場合は、このターゲット・ハンドルに対して CLOSE FILE を発行してから、OPEN FILE を再発行して、新しいマスター・サ ーバー上のファイルにアクセスする必要があります。

851 ページの『付録 B. [共通戻りコード』に](#page-876-0)、すべての NOF verb に共通し、 AP STATE CHECK に関連した上記以外の 2 次戻りコードのリストを示します。

## 戻りパラメーター**:** その他の場合

851 ページの『付録 B. [共通戻りコード』に](#page-876-0)、すべての NOF verb に共通した上記 以外の 1 次戻りコードおよび 2 次戻りコードの組み合わせのリストを示します。

## **SET\_TN\_SERVER\_TRACE**

この verb は、Communications Server for Linux TN サーバー・コンポーネントのト レース・オプションを指定します。

この verb は、実行中のノードに対して発行しなければなりません。

## **VCB** 構造体

typedef struct set tn server trace {

} SET\_TN\_SERVER\_TRACE;

 $AP\_UINT16$  opcode;  $\rightarrow$  /\* verb operation code  $\rightarrow$ /<br>unsigned char reserv2;  $\rightarrow$  /\* reserved \*/ unsigned char reserv2;  $\frac{1}{2}$  reserved  $\frac{x}{2}$  unsigned char format;  $\frac{1}{2}$  reserved  $\frac{x}{2}$ unsigned char format; /\* reserved \*/ AP UINT16 primary rc;  $/$  primary return code  $*/$ AP\_UINT32 secondary\_rc; <br>AP\_UINT16 trace flags; /\* trace flags = //\* /\* trace flags = //\* //\* trace flags = //\* //\* //\* //\* //\* //\* // trace flags;  $\frac{1}{2}$  /\* trace flags  $\frac{1}{2}$ unsigned char reserv3[6];  $\overline{\hspace{1cm}}$  /\* reserved \*/

# 指定パラメーター

アプリケーションが提供するパラメーターを次に示します。

*opcode* AP\_SET\_TN\_SERVER\_TRACE

*trace\_flags*

必要なトレースのタイプ。トレースをすべてオフにしたり、すべてのタイプ のトレースをオンにするには、次の値のいずれかを指定します。

### **AP\_TN\_SERVER\_NO\_TRACE**

トレースしません。

## **AP\_TN\_SERVER\_ALL\_TRACE**

すべてのタイプをトレースします。

特定のメッセージ・タイプのトレースを活動化するには、次のリストの値の 1 つ以上を論理 OR 演算で組み合わせた値を選択します。

### **AP\_TN\_SERVER\_TRC\_TCP**

TCP/IP インターフェース・トレース: TN サーバーと TN3270 クラ イアント間のメッセージ

### **AP\_TN\_SERVER\_TRC\_FM**

ノード・インターフェース・トレース: 内部制御メッセージ、およ び TN サーバーと TN3270 クライアント間のメッセージ (内部フォ ーマット)

### **AP\_TN\_SERVER\_TRC\_CFG**

構成メッセージ・トレース: TN サーバーの構成に関連するメッセ ージ

### **AP\_TN\_SERVER\_TRC\_NOF**

内部の Node Operator Facility (NOF) トレース: TN サーバーによる NOF トレース要求。

# 戻りパラメーター**:** セッション起動の成功時

verb が正常に実行されると、Communications Server for Linux は、以下のパラメー ターを戻します。

*primary\_rc*

AP\_OK

*secondary\_rc* 未使用。

# 戻りパラメーター**:** その他の場合

851 ページの『付録 B. [共通戻りコード』に](#page-876-0)、すべての NOF verb に共通した上記 以外の 1 次戻りコードおよび 2 次戻りコードの組み合わせのリストを示します。

# **SET\_TRACE\_FILE**

この verb は、Communications Server for Linux がトレース・データの記録に使用す るファイルの名前を指定します。

同じファイル・タイプの新しいファイルを指定して 2 回目の SET TRACE FILE verb を発行すると、それ以後のトレース情報はすべて新しいファイルに書き込まれ ます。既存のファイルは除去されませんが、それ以降情報は書き込まれなくなりま す。同じトレース・ファイルに対して 2 回目の SET\_TRACE\_FILE verb を発行す

ると、そのファイルはリセットされます (2 回目の verb より前にファイルに書き込 まれていたトレース情報は廃棄されます)。

この verb は、実行中のノードに対して発行しなければなりません。

## **VCB** 構造体

{

typedef struct set trace file

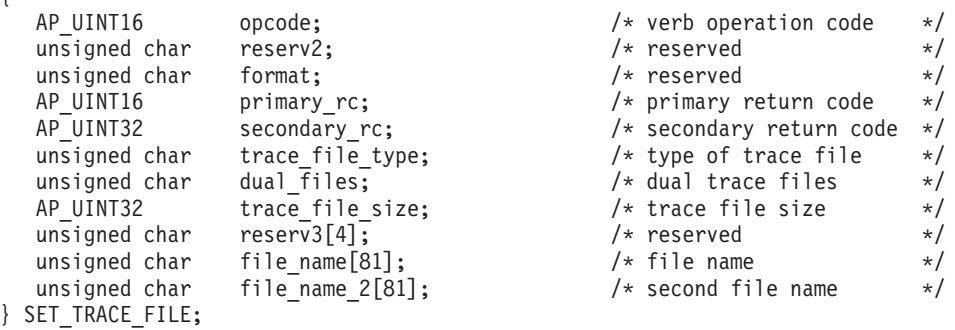

# 指定パラメーター

アプリケーションが提供するパラメーターを次に示します。

*opcode* AP\_SET\_TRACE\_FILE

*trace\_file\_type*

トレース・ファイルのタイプ。値は次のいずれかです。

## **AP\_CS\_TRACE**

指定したコンピューターとその他のノードの間で Communications Server for Linux LAN を介して転送されるデータ (SET\_CS\_TRACE verb により活動化されたもの) のトレースを入れるファイル。

### **AP\_TN\_SERVER\_TRACE**

Communications Server for Linux TN サーバー・コンポーネントの トレースを入れるファイル。

### **AP\_IPS\_TRACE**

指定したノードのカーネル・コンポーネントのトレースを入れるフ ァイル (SET\_TRACE\_TYPE verb または ADD\_DLC\_TRACE verb により活動化されたもの)。

### *dual\_files*

- 1 つのファイルにトレースするか 2 つのファイルにトレースするかを指定 します。値は次のいずれかです。
- **AP\_YES** 2 つのファイルへのトレース。最初のファイルが *trace\_file\_size* で 指定されたサイズに達すると、2 番目のファイルがクリアされ、2 番目のファイルへトレースが継続されます。次に、2 番目のファイ ルが *trace\_file\_size* で指定されたサイズに達すると、最初のファイ ルがクリアされ、最初のファイルへトレースが継続されます。これ により、余分なディスク・スペースを使用しないで長期にわたって トレースを継続できます。必要な最大スペースは *trace\_file\_size* の 値の約 2 倍です。

**AP\_NO** 1 つのファイルへのトレース。

#### **AP\_LEAVE\_UNCHANGED**

*dual\_files* の設定は、既存の定義のままにし、変更しません。 (Communications Server for Linux ソフトウェアの起動時の初期デフ ォルトでは、2 つのファイルを使用します。)

#### *trace\_file\_size*

トレース・ファイルの最大サイズ (バイト単位)。既存のファイル・サイズ定 義を引き続き使用するには、ゼロを指定します。

*dual\_files* を AP\_YES に設定した場合は、現行ファイルがこのサイズに達す ると、2 つのファイル間でトレースが切り替わります。*dual\_files* を AP\_NO に設定した場合は、このパラメーターは無視されます。ファイル・サイズに 制限はありません。

トレース・ファイルのサイズは、より大きいシステムで生成されるトレース 情報量に対処するために、 Communications Server for Linux クライアント/ サーバー・ネットワークのサイズに応じて大きくする必要がある場合もあり ます。特に、多数のクライアントまたはユーザーがサーバーにアクセスする ことを考慮して、サーバーのトレース・ファイル・サイズを大きくすること を検討してください。

*file\_name*

トレース・ファイルの名前。*dual\_files* を AP\_YES に設定した場合には、最 初のトレース・ファイルの名前。以前の SET\_TRACE\_FILE verb で指定し たファイル名を引き続き使用するためには、このパラメーターをヌル・スト リングに設定します。

診断ファイル用のデフォルト・ディレクトリー **/var/opt/ibm/sna** にファイル を作成するには、パスを含めずにファイル名を指定します。 別のディレク トリーにファイルを作成するには、絶対パスまたはデフォルト・ディレクト リーに対する相対パスを指定します。パスを含める場合は、この verb を入 力するどのコンピューターでも有効なパス (アプリケーションの作業ディレ クトリーに対する相対パスか、絶対パスのいずれか) である必要がありま す。

このパラメーターは 1 ~ 80 文字の ASCII ストリングで、最後にヌル文字 (2 進ゼロ) が続きます。

*file\_name\_2*

2 番目のトレース・ファイルの名前。このパラメーターは *dual\_files* を AP YES に設定した場合のみ使用されます。 以前の *set trace file* verb で指 定したファイル名を引き続き使用するためには、このパラメーターをヌル・ ストリングに設定します。

診断ファイル用のデフォルト・ディレクトリー **/var/opt/ibm/sna** にファイル を作成するには、パスを含めずにファイル名を指定します。 別のディレク トリーにファイルを作成するには、絶対パスまたはデフォルト・ディレクト リーに対する相対パスを指定します。パスを含める場合は、この verb を入 力するどのコンピューターでも有効なパス (アプリケーションの作業ディレ クトリーに対する相対パスか、絶対パスのいずれか) である必要がありま す。

このパラメーターは 1 ~ 80 文字の ASCII ストリングで、最後にヌル文字 (2 進ゼロ) が続きます。

# 戻りパラメーター**:** セッション起動の成功時

verb が正常に実行されると、Communications Server for Linux は、以下のパラメー ターを戻します。

*primary\_rc* AP\_OK

*secondary\_rc* 未使用。

# 戻りパラメーター**:** パラメーターの検査

パラメーター・エラーのために verb が実行されないと、 Communications Server for Linux は、以下のパラメーターを戻します。

*primary\_rc*

AP\_PARAMETER\_CHECK

*secondary\_rc*

値は次のいずれかです。

**AP\_INVALID\_FILE\_NAME**

*file\_name* パラメーターまたは *file\_name\_2* パラメーターが有効な Linux ファイル名に設定されていなかったか、単一トレース・ファ イルから二重トレース・ファイルへの変更の際に *file\_name\_2* が指 定されていませんでした。

#### **AP\_INVALID\_FILE\_TYPE**

*trace\_file\_type* パラメーターが、有効な値に設定されていませんでし た。

851 ページの『付録 B. [共通戻りコード』に](#page-876-0)、すべての NOF verb に共通し、 AP PARAMETER CHECK に関連した上記以外の 2 次戻りコードのリストを示します。

## 戻りパラメーター**:** その他の場合

851 ページの『付録 B. [共通戻りコード』に](#page-876-0)、すべての NOF verb に共通した上記 以外の 1 次戻りコードおよび 2 次戻りコードの組み合わせのリストを示します。

## **SET\_TRACE\_TYPE**

この verb は、Communications Server for Linux カーネル・コンポーネントのトレー ス・オプションを指定します。この verb を使用すると、すべてのインターフェース のトレースの状態 (オンまたはオフ) を指定でき、また特定のインターフェースのト レースをオンまたはオフにする (他のインターフェースでのトレースは変更しない) ことができます。トレース・オプションについて詳しくは、「*Communications Server for Linux* 管理ガイド」を参照してください。

DLC 回線トレースを制御するには、ADD\_DLC\_TRACE verb を使用します。この verb で指定された切り捨て長さは DLC トレースにも適用されますが、この verb のトレース・オプションは DLC トレースに適用されません。

この verb は、実行中のノードに対して発行しなければなりません。

## **VCB** 構造体

typedef struct set trace type {

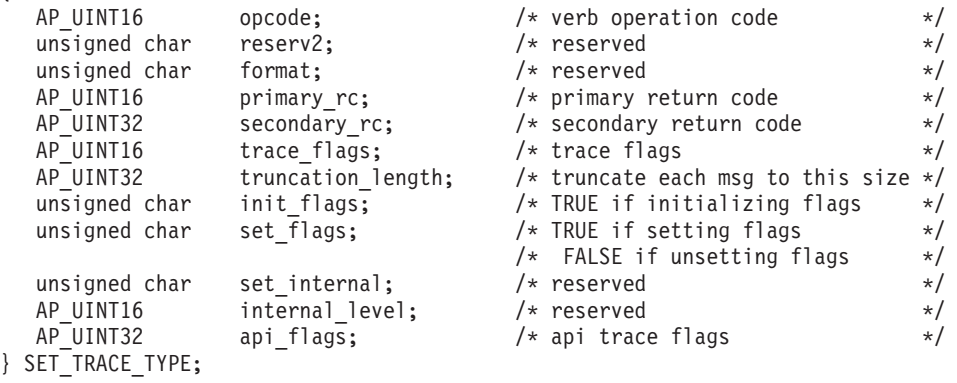

# 指定パラメーター

アプリケーションが提供するパラメーターを次に示します。

*opcode* AP\_SET\_TRACE\_TYPE

*trace\_flags*

必要なトレースのタイプ。トレースをすべてオフにしたり、すべてのタイプ のトレースをオンにするには、次の値のいずれかを指定します。

#### **AP\_NO\_TRACE**

トレースしません。

#### **AP\_ALL\_TRACE**

すべてのタイプをトレースします。

特定のインターフェースのトレースを制御するには、次のリストの値の 1 つ以上を論理 OR 演算で組み合わせた値を選択します。これらのトレース・ タイプについて詳しくは、 754 [ページの『トレース・タイプ』を](#page-779-0)参照してく ださい。

*init\_flags* を AP\_YES に設定した場合は、トレースを活動状態にするインタ ーフェースに対応する値を選択し、トレースを非活動状態にするインターフ ェースに対応する値は選択しないでください。 *init\_flags* を AP\_NO に設定 した場合は、トレースの状態を変更するインターフェースに対応する値を選 択してください。

### **AP\_APPC\_MSG**

APPC メッセージ

#### **AP\_LUA\_MSG**

LUA メッセージ

#### **AP\_NOF\_MSG**

NOF メッセージ

#### **AP\_MS\_MSG**

MS メッセージ

### **AP\_LLC2\_MSG**

LLC2 メッセージ

### **AP\_LLI\_MSG**

LLI メッセージ

### **AP\_MAC\_MSG**

MAC メッセージ

#### **AP\_SDLC\_MSG**

SDLC メッセージ (このオプションにより SDLC 回線トレースの追 加の詳細情報も提供されることに注意してください)

#### **AP\_NLI\_MSG**

NLI メッセージ

### **AP\_IPDL\_MSG**

Enterprise Extender (HPR/IP) メッセージ

### **AP\_DLC\_MSG**

ノードから DLC へのメッセージ

### **AP\_NODE\_MSG**

ノード・メッセージ

### **AP\_SLIM\_MSG**

マスター・サーバーとバックアップ・サーバーの間で送信されるメ ッセージ。

### **AP\_DATAGRAM**

データグラム・メッセージ

#### *truncation\_length*

それぞれのメッセージについて、トレース・ファイルに書き込まれる情報の 最大長 (バイト単位) を指定します。この値は少なくとも 256 でなければな りません。

トレース・メッセージがこのパラメーターで指定した長さを超える場合、 Communications Server for Linux はメッセージの先頭部分のみをトレース・ ファイルに書き込み、*truncation\_length* を超えるデータを廃棄します。これ により、各メッセージの最も重要な情報のみを記録し、長いメッセージでフ ァイルがいっぱいにならないようにします。

切り捨てなし (各メッセージのデータをすべてこのファイルに書き込む) を 指定するには、このパラメーターをゼロに設定します。

### *init\_flags*

トレースを初期化する (すべてのインターフェースのトレース状態を定義す る) か、1 つ以上のインターフェースのトレース状態を変更する (他は変更 しない) かを指定します。値は次のいずれかです。

**AP\_YES** トレースを初期化します。*trace\_flags* パラメーターは、すべてのイ ンターフェースで必要なトレースの状態を定義します。

**AP\_NO** トレースを変更します。*trace\_flags* パラメーターは、トレースを活 動化または非活動化するインターフェースを定義します。他のイン ターフェースには影響しません。

<span id="page-779-0"></span>*set\_flags*

*init\_flags* を AP\_NO に設定した場合は、このパラメーターは要求したインタ ーフェースでトレースを活動化するか非活動化するかを指定します。値は次 のいずれかです。

- **AP\_YES** トレースは *trace\_flags* パラメーターで指定したインターフェースで 活動化されます。
- **AP\_NO** トレースは *trace\_flags* パラメーターで指定したインターフェースで 非活動化されます。

このパラメーターは、*init\_flags* を AP\_YES に設定した場合には無視されま す。

# 戻りパラメーター**:** セッション起動の成功時

verb が正常に実行されると、Communications Server for Linux は、以下のパラメー ターを戻します。

*primary\_rc*

AP\_OK

*secondary\_rc* 未使用。

# 戻りパラメーター**:** パラメーターの検査

パラメーター・エラーのために verb が実行されないと、 Communications Server for Linux は、以下のパラメーターを戻します。

*primary\_rc*

AP\_PARAMETER\_CHECK

*secondary\_rc*

#### **AP\_INVALID\_TRUNC\_LEN**

*truncation\_length* パラメーターが 256 バイトより小さい値を指定し ました。

851 ページの『付録 B. [共通戻りコード』に](#page-876-0)、すべての NOF verb に共通し、 AP PARAMETER CHECK に関連した上記以外の 2 次戻りコードのリストを示します。

## 戻りパラメーター**:** その他の場合

851 ページの『付録 B. [共通戻りコード』に](#page-876-0)、すべての NOF verb に共通した上記 以外の 1 次戻りコードおよび 2 次戻りコードの組み合わせのリストを示します。

# トレース・タイプ

755 [ページの図](#page-780-0) 2 に Communications Server for Linux の全体の構造を示します。 Communications Server for Linux のコンポーネント間の特定のインターフェースを 介するデータ転送に関連するカーネル空間の各トレース・タイプは、ダイアグラム

<span id="page-780-0"></span>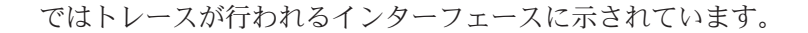

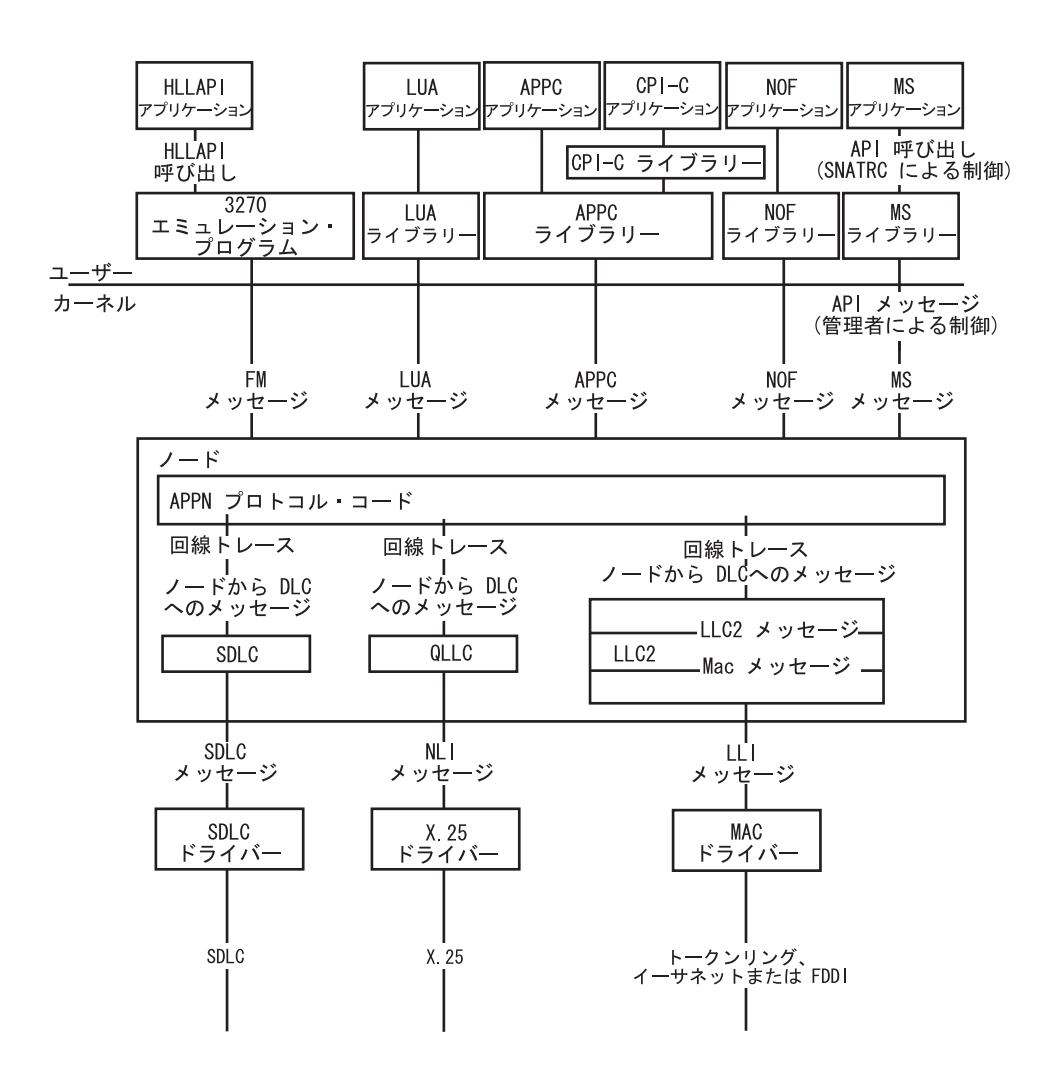

図 *2. Communications Server for Linux* の全体構造

図 2 には、次のタイプのトレースが示されており、トレースはそれぞれ別々に制御 されます。

### **APPC** メッセージ

APPC ライブラリーとノード間のメッセージ

## **LUA** メッセージ

LUA ライブラリーとノード間のメッセージ

## **NOF** メッセージ

NOF ライブラリーとノード間のメッセージ

## **MS** メッセージ

MS ライブラリーとノード間のメッセージ

### **DLC** 回線トレース

DLC で送信される SNA データ (これらのメッセージのトレースは SET\_TRACE\_TYPE verb ではなく、ADD\_DLC\_TRACE verb により制御さ れます)

ノードから **DLC** へのメッセージ

APPN ノードと DLC コンポーネント間のメッセージ。

さらに、以下のメッセージ・タイプ (Communications Server for Linux から 見て内部的) をトレースすることができます。

## ノード・メッセージ

APPN プロトコル・コード内のコンポーネント間のメッセージ

制御メッセージ

システム・コンポーネント間の内部制御メッセージ

# **START\_DLC**

START\_DLC は、DLC の活動化を要求します。

この verb は、実行中のノードに対して発行しなければなりません。

# **VCB** 構造体

{

typedef struct start\_dlc

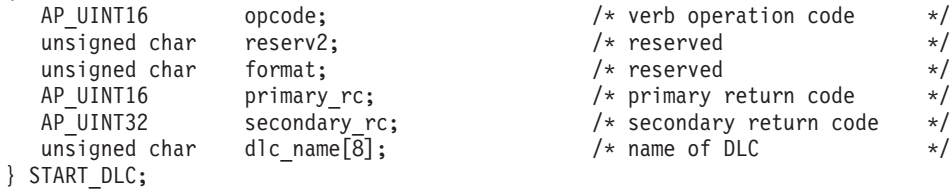

# 指定パラメーター

アプリケーションが提供するパラメーターを次に示します。

*opcode* AP\_START\_DLC

*dlc\_name*

開始する DLC の名前。これは 8 バイトからなる ASCII ストリングで、名 前が 8 文字に満たない場合は、右側にスペースを入れます。この名前は定 義された DLC に一致する必要があります。

## 戻りパラメーター**:** セッション起動の成功時

verb が正常に実行されると、Communications Server for Linux は、以下のパラメー ターを戻します。

*primary\_rc*

AP\_OK

この戻りコードは、verb が正常に発行されたことのみを示します。この verb は DLC の初期化を待たないため、DLC の初期化が失敗してもエラー 戻りコードを戻しません。 DLC 初期化の失敗は、エラー・ログ・ファイル に書き込まれるメッセージを使用して報告されます。

# 戻りパラメーター**:** パラメーターの検査

パラメーター・エラーのために verb が実行されないと、 Communications Server for Linux は、以下のパラメーターを戻します。

*primary\_rc*

AP\_PARAMETER\_CHECK

*secondary\_rc*

#### **AP\_INVALID\_DLC**

*dlc\_name* パラメーターが定義された DLC の名前ではありませんで した。

851 ページの『付録 B. [共通戻りコード』に](#page-876-0)、すべての NOF verb に共通し、 AP PARAMETER CHECK に関連した上記以外の 2 次戻りコードのリストを示します。

## 戻りパラメーター**:** 状態の検査

状態エラーのために verb が実行されないと、Communications Server for Linux は、 以下のパラメーターを戻します。

*primary\_rc*

AP\_STATE\_CHECK

*secondary\_rc*

#### **AP\_DLC\_DEACTIVATING**

指定した DLC は既に開始され、非活動化中です。

851 ページの『付録 B. [共通戻りコード』に](#page-876-0)、すべての NOF verb に共通し、 AP STATE CHECK に関連した上記以外の 2 次戻りコードのリストを示します。

## 戻りパラメーター**:** その他の場合

851 ページの『付録 B. [共通戻りコード』に](#page-876-0)、すべての NOF verb に共通した上記 以外の 1 次戻りコードおよび 2 次戻りコードの組み合わせのリストを示します。

## **START\_INTERNAL\_PU**

START\_INTERNAL\_PU は、以前に定義されたローカル PU について、DLUR のサ ービスを受ける、SSCP-PU セッションの活動化を始めるように DLUR に要求しま す。

この verb は、実行中のノードに対して発行しなければなりません。

## **VCB** 構造体

typedef struct start\_internal\_pu { AP\_UINT16 opcode;  $\rightarrow$  /\* verb operation code \*/ unsigned char reserv2;  $\frac{1}{2}$  reserved  $\frac{1}{2}$  reserved  $\frac{1}{2}$  insigned char format; unsigned char format;  $\frac{1}{2}$  /\* reserved  $\frac{1}{2}$  /\* AP\_UINT16 primary\_rc; /\* primary return code \*/ AP\_UINT32 secondary rc;  $\frac{1}{2}$  /\* secondary return code \*/<br>unsigned char pu name [8];  $\frac{1}{2}$  /\* internal PU name \*/ unsigned char pu\_name[8];  $\overline{8}$  /\* internal PU name  $\overline{5}$  /\* unsigned char dlus name [17];  $\overline{7}$  /\* DLUS name  $\overline{7}$  /\* secondary rc;<br>
pu\_name[8];<br>
dlus\_name[17];<br>  $\begin{array}{ccc} \n\text{ne} & \text{ne} & \text{ne} & \text{ne} & \text{ne} \\ \n\text{if } \text{true} & \text{true} & \text{true} & \text{true} \\ \n\text{if } \text{true} & \text{true} & \text{true} & \text{true} \n\end{array}$ unsigned char bkup\_dlus\_name[17]; /\* Backup DLUS name \*/ } START\_INTERNAL\_PU;

# 指定パラメーター

アプリケーションが提供するパラメーターを次に示します。

*opcode* AP\_START\_INTERNAL\_PU

*pu\_name*

開始する内部 PU の名前 (これは以前に DEFINE INTERNAL PU を使用し て定義されている必要があります)。この名前は 8 バイトからなるタイプ A の EBCDIC ストリング (英字で始まる) で、右側に EBCDIC スペースを入 れます。

*dlus\_name*

該当する PU についての SSCP-PU セッションの活動化を要求するために DLUR が接続する先となる DLUS ノードの名前。この名前は、右側に EBCDIC のスペースを入れた 17 バイトの EBCDIC ストリングです。 こ の名前は、最大 8 文字の A ストリング文字からなるネットワーク ID、EBCDIC ドット (ピリオド) 文字、および最大 8 文字の A ストリング 文字からなるネットワーク名で構成されます。

DEFINE INTERNAL PU verb で指定した DLUS、または DEFINE\_INTERNAL\_PU で何も指定していない場合に、 DEFINE DLUR DEFAULTS で指定したグローバル・デフォルトを使用する には、このパラメーターの 17 桁の 2 進ゼロに設定します。

*bkup\_dlus\_name*

該当する PU の バックアップ DLUS として DLUR が保管する DLUS ノ ードの名前。この名前は、右側に EBCDIC のスペースを入れた 17 バイト の EBCDIC ストリングです。 この名前は、最大 8 文字の A ストリング 文字からなるネットワーク ID、EBCDIC ドット (ピリオド) 文字、および 最大 8 文字の A ストリング文字からなるネットワーク名で構成されま す。

DEFINE INTERNAL PU verb で指定したバックアップ DLUS、または DEFINE INTERNAL PU で何も指定していない場合に DEFINE DLUR DEFAULTS で指定したグローバル・バックアップ・デフォ ルトを使用するには、このパラメーターを 17 桁の 2 進ゼロに設定しま す。

# 戻りパラメーター**:** セッション起動の成功時

verb が正常に実行されると、Communications Server for Linux は、以下のパラメー ターを戻します。

*primary\_rc*

AP\_OK

# 戻りパラメーター**:** パラメーターの検査

パラメーター・エラーのために verb が実行されないと、 Communications Server for Linux は、以下のパラメーターを戻します。

*primary\_rc*

AP\_PARAMETER\_CHECK

*secondary\_rc*

値は次のいずれかです。

#### **AP\_INVALID\_DLUS\_NAME**

*dlus\_name* パラメーターに、無効な文字またはフォーマットが正し くない文字が指定されました。

#### **AP\_INVALID\_BKUP\_DLUS\_NAME**

*bkup\_dlus\_name* パラメーターに、無効な文字またはフォーマットが 正しくない文字が指定されました。

# 戻りパラメーター**:** 状態の検査

状態エラーのために verb が実行されないと、Communications Server for Linux は、 以下のパラメーターを戻します。

*primary\_rc*

AP\_STATE\_CHECK

*secondary\_rc*

値は次のいずれかです。

#### **AP\_NO\_DEFAULT\_DLUS\_DEFINED**

この verb または DEFINE\_INTERNAL\_PU verb で DLUS 名が指定 されておらず、また DEFINE\_DLUR\_DEFAULTS verb が発行され ていないためにデフォルト DLUS が定義されていません。

#### **AP\_PU\_NOT\_DEFINED**

指定した PU 名は、DEFINE INTERNAL PU を使用して定義され た内部 PU の名前ではありませんでした。

### **AP\_PU\_ALREADY\_ACTIVATING**

該当の PU は既に開始中です。

#### **AP\_PU\_ALREADY\_ACTIVE**

該当の PU は既に開始されています。

# 戻りパラメーター**:** 失敗時

この verb が正常に実行されないと、Communications Server for Linux は、以下のパ ラメーターを戻します。

#### *primary\_rc*

AP\_UNSUCCESSFUL

### *secondary\_rc*

値は次のいずれかです。

#### **AP\_DLUS\_REJECTED**

DLUS はセッション開始要求を拒否しました。

#### **AP\_DLUS\_CAPS\_MISMATCH**

構成した DLUS 名が DLUS ノードではありませんでした。

### **AP\_PU\_FAILED\_ACTPU**

ローカル・ノードは DLUS からのメッセージを拒否しました。原 因としては、内部エラー、リソースの不足、受信メッセージの問題 が考えられます。さらに詳細情報を提供するメッセージが記録され ている Communications Server for Linux ログ・ファイルを検査して ください。

# 戻りパラメーター**:** サポートされていない機能

ノードの構成がこの verb をサポートしていないために verb が実行されないと、 Communications Server for Linux は、以下のパラメーターを戻します。

*primary\_rc*

#### **AP\_FUNCTION\_NOT\_SUPPORTED**

ノードは DLUR をサポートしていません。これは、DEFINE\_NODE の *dlur\_supported* パラメーターによって定義されています。

## 戻りパラメーター**:** その他の場合

851 ページの『付録 B. [共通戻りコード』に](#page-876-0)、すべての NOF verb に共通した上記 以外の 1 次戻りコードおよび 2 次戻りコードの組み合わせのリストを示します。

# **START\_LS**

START\_LS は、通常、活動状態でない LS を開始します。また、LS を活動状態で ない状態にして、必要なときに Communications Server for Linux による自動活動化 またはリモート・システムによる活動化が可能なことを指定するためにも、この verb を使用できます。

注**:** LS が専用 SDLC リンクまたは QLLC PVC リンクの場合、LS は Communications Server for Linux の場合と同様にリモート・システムでも活動 状態にする必要があります。ノードの始動時、および障害発生後にノードを自 動的に再活動化するときに、活動化する LS を定義して、必ず、リンクを常時 使用可能にしておくことをお勧めします。詳しくは、 135 [ページの](#page-160-0) 『[DEFINE\\_LS](#page-160-0)』を参照してください。

この verb は、実行中のノードに対して発行しなければなりません。

## **VCB** 構造体

typedef struct start\_ls

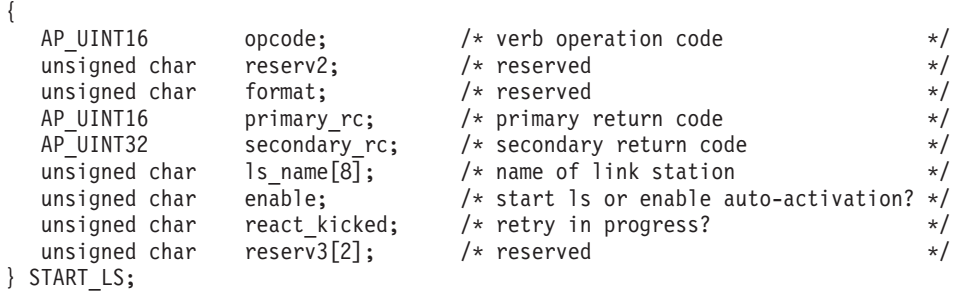

# 指定パラメーター

アプリケーションが提供するパラメーターを次に示します。

*opcode* AP\_START\_LS

#### *ls\_name*

開始するリンク・ステーションの名前。これは 8 バイトからなる ASCII ス トリングで、名前が 8 バイトに満たない場合は、右側にスペースを入れま す。この名前は DEFINE LS verb で既に定義されている必要があります。

*enable* LS に対する処置を指定します。

LS を開始するには、このパラメーターを AP ACTIVATE に設定します。

LS を活動状態でない状態にして、必要なときに (Communications Server for Linux またはリモート・システムにより) 活動化を行えることを指定するた めには、以下の値の 1 つを指定するか、以下の値の両方を (論理 OR で組 み合わせて) 指定します。

### **AP\_AUTO\_ACT**

LS は、セッションに必要なときに Communications Server for Linux により自動的に活動化できます。この値は、LS が自動活動化 を行えるように定義されている (LS 定義内の *auto\_act\_supp* が AP\_YES に設定されている) 場合のみ使用してください。この値は、 STOP LS を使用して手動で停止した LS を再び自動活動化を行え るようにします。

### **AP\_REMOTE\_ACT**

LS は、リモート・システムから活動化できます。この値は、LS 定 義にある *disable\_remote\_act* の定義された値は変更しません。した がって、次にこの LS を停止すると、LS 定義での設定に戻りま す。

# 戻りパラメーター**:** セッション起動の成功時

verb が正常に実行されると、Communications Server for Linux は、以下のパラメー ターを戻します。

*primary\_rc* AP\_OK

# 戻りパラメーター**:** パラメーターの検査

パラメーター・エラーのために verb が実行されないと、 Communications Server for Linux は、以下のパラメーターを戻します。

*primary\_rc*

AP\_PARAMETER\_CHECK

*secondary\_rc*

値は次のいずれかです。

### **AP\_INVALID\_LINK\_NAME\_SPECIFIED**

*ls\_name* パラメーターが、定義された LS の名前ではありませんで した。

#### **AP\_INVALID\_LINK\_ENABLE**

*enable* パラメーターが、有効な値に設定されていませんでした。

851 ページの『付録 B. [共通戻りコード』に](#page-876-0)、すべての NOF verb に共通し、 AP PARAMETER CHECK に関連した上記以外の 2 次戻りコードのリストを示します。

## 戻りパラメーター**:** 状態の検査

状態エラーのために verb が実行されないと、Communications Server for Linux は、 以下のパラメーターを戻します。

*primary\_rc*

AP\_STATE\_CHECK

*secondary\_rc*

値は次のいずれかです。

#### **AP\_ACTIVATION\_LIMITS\_REACHED**

活動化の限度に達しました。

### **AP\_LINK\_DEACT\_IN\_PROGRESS**

指定した LS は非活動化中です。非活動化プロセスが終了するまで は開始できません。

### **AP\_ALREADY\_STARTING**

指定した LS は既に開始されています。

### **AP\_PARALLEL\_TGS\_NOT\_SUPPORTED**

リモート・システムとのリンクは既に活動状態です。隣接ノードは 並列伝送グループをサポートしていません。

### **AP\_PORT\_INACTIVE**

関連したポートが活動状態でないため、LS は開始できません。

### *react\_kicked*

Communications Server for Linux が LS の活動化を (LS 定義の *react\_timer\_retry* パラメーターに基づいて) 再試行するかどうかを指定しま す。値は次のいずれかです。

**AP\_YES** LS の活動化は (*react\_timer\_retry* で指定した試行回数まで) 再試行 されます。

**AP\_NO** LS の活動化は再試行されません。

851 ページの『付録 B. [共通戻りコード』に](#page-876-0)、すべての NOF verb に共通し、 AP STATE CHECK に関連した上記以外の 2 次戻りコードのリストを示します。

## 戻りパラメーター**:** 失敗時

リモート・コンピューター上の SNA サブシステムへ接続できなかったために verb が正常に実行されないと、 Communications Server for Linux は、以下のパラメータ ーを戻します。

### *primary\_rc*

AP\_LS\_FAILURE

### *secondary\_rc*

値は次のいずれかです。

#### **AP\_PARTNER\_NOT\_FOUND**

この LS に関連したポートからの応答はありませんでした。トーク ンリング、イーサネットの場合は、LS 定義の中の *mac\_address* パ ラメーターが正しいことを確認してください。

#### **AP\_ERROR**

リモート・コンピューターへの接続が確立されませんでした。この 原因としては、リモート・コンピューターの SNA サブシステムが 始動していないことが考えられます。 LAN タイプ以外のリンク・

タイプ (トークンリング、イーサネットなど) の場合、 Communications Server for Linux が、指定されたアドレッシング情 報と一致するリモート・コンピューターを見つけることができなか ったことを示している場合もあります。

# 戻りパラメーター**:** 取り消し時

別の verb によって取り消されたために verb が実行されないと、Communications Server for Linux は、以下のパラメーターを戻します。

*primary\_rc*

AP\_CANCELLED

### *secondary\_rc*

値は次のいずれかです。

#### **AP\_NO\_SECONDARY\_RC**

START\_LS verb が終了する前に STOP\_LS verb が発行されまし た。 START LS verb は取り消されました。

### **AP\_LINK\_DEACTIVATED**

START LS verb が終了する前に、LS が使用する DLC またはポー トが停止しました。 START\_LS verb は取り消されました。

*react\_kicked*

Communications Server for Linux が LS の活動化を (LS 定義の react timer\_retry パラメーターに基づいて) 再試行するかどうかを指定しま す。値は次のいずれかです。

**AP\_YES** LS の活動化は (*react\_timer\_retry* で指定した試行回数まで) 再試行 されます。

**AP\_NO** LS の活動化は再試行されません。

## 戻りパラメーター**:** その他の場合

851 ページの『付録 B. [共通戻りコード』に](#page-876-0)、すべての NOF verb に共通した上記 以外の 1 次戻りコードおよび 2 次戻りコードの組み合わせのリストを示します。

# **START\_PORT**

START\_PORT は、ポートの活動化を要求します。ポートに対して指定する DLC は、この verb を発行する前に活動状態にする必要があります。

この verb は、実行中のノードに対して発行しなければなりません。

## **VCB** 構造体

typedef struct start\_port

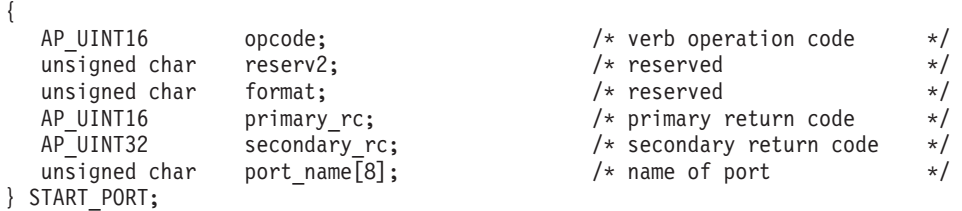

# 指定パラメーター

アプリケーションが提供するパラメーターを次に示します。

*opcode* AP\_START\_PORT

*port\_name*

開始するポートの名前。これは 8 バイトからなる ASCII ストリングで、名 前が 8 バイトに満たない場合は、右側にスペースを入れます。この名前は DEFINE PORT verb で既に定義されている必要があります。

## 戻りパラメーター**:** セッション起動の成功時

verb が正常に実行されると、Communications Server for Linux は、以下のパラメー ターを戻します。

*primary\_rc*

AP\_OK

# 戻りパラメーター**:** パラメーターの検査

パラメーター・エラーのために verb が実行されないと、 Communications Server for Linux は、以下のパラメーターを戻します。

*primary\_rc*

AP\_PARAMETER\_CHECK

*secondary\_rc*

#### **AP\_INVALID\_PORT**

**port name パラメーターが定義されたポートの名前ではありません** でした。

851 ページの『付録 B. [共通戻りコード』に](#page-876-0)、すべての NOF verb に共通し、 AP PARAMETER CHECK に関連した上記以外の 2 次戻りコードのリストを示します。

## 戻りパラメーター**:** 状態の検査

状態エラーのために verb が実行されないと、Communications Server for Linux は、 以下のパラメーターを戻します。

*primary\_rc*

AP\_STATE\_CHECK

```
secondary_rc
```
値は次のいずれかです。

### **AP\_DLC\_INACTIVE**

関連した DLC が活動状態でないため、ポートは開始できません。

### **AP\_DUPLICATE\_PORT**

指定したポートは既に開始されています。

### **AP\_STOP\_PORT\_PENDING**

指定したポートは現在非活動化中です。非活動化プロセスが終了す るまでは開始できません。

851 ページの『付録 B. [共通戻りコード』に](#page-876-0)、すべての NOF verb に共通し、 AP STATE CHECK に関連した上記以外の 2 次戻りコードのリストを示します。

## 戻りパラメーター**:** 取り消し時

この verb が取り消されたために verb が実行されないと、Communications Server for Linux は、以下のパラメーターを戻します。

*primary\_rc*

**AP\_CANCELLED**

この verb が終了する前に STOP\_PORT verb が発行されました。 START PORT verb は取り消されました。

# 戻りパラメーター**:** その他の場合

851 ページの『付録 B. [共通戻りコード』に](#page-876-0)、すべての NOF verb に共通した上記 以外の 1 次戻りコードおよび 2 次戻りコードの組み合わせのリストを示します。

# **STOP\_DLC**

STOP\_DLC は、DLC を停止するように Communications Server for Linux に要求し ます。これにより DLC を使用する活動状態のポートおよび LS のいずれも停止し ます。

この verb は、実行中のノードに対して発行しなければなりません。

## **VCB** 構造体

{

typedef struct stop\_dlc

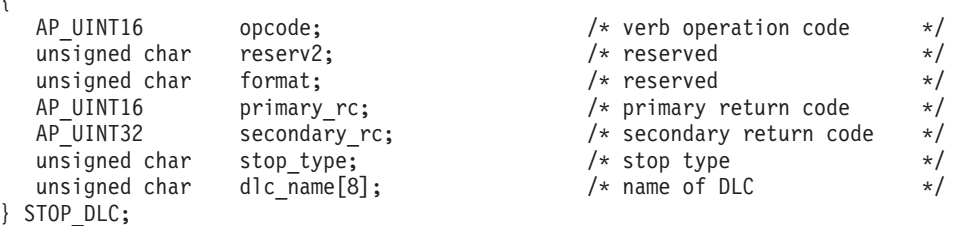

## 指定パラメーター

アプリケーションが提供するパラメーターを次に示します。

*opcode* AP\_STOP\_DLC

*stop\_type*

必要な停止処理のタイプ。値は次のいずれかです。

### **AP\_ORDERLY\_STOP**

Communications Server for Linux は DLC を停止する前に終結処理 操作を実行します。

### **AP\_IMMEDIATE\_STOP**

Communications Server for Linux は即時に DLC を停止します。

*dlc\_name*

停止する DLC の名前。これは 8 バイトからなる ASCII ストリングで、名

前が 8 バイトに満たない場合は、右側にスペースを入れます。この名前は DEFINE DLC verb で既に定義されている必要があります。

# 戻りパラメーター**:** セッション起動の成功時

verb が正常に実行されると、Communications Server for Linux は、以下のパラメー ターを戻します。

*primary\_rc*

AP\_OK

# 戻りパラメーター**:** パラメーターの検査

パラメーター・エラーのために verb が実行されないと、 Communications Server for Linux は、以下のパラメーターを戻します。

*primary\_rc*

AP\_PARAMETER\_CHECK

### *secondary\_rc*

値は次のいずれかです。

#### **AP\_INVALID\_DLC**

*dlc\_name* パラメーターは、定義された DLC の名前に一致しません でした。

### **AP\_UNRECOGNIZED\_DEACT\_TYPE**

stop type パラメーターが、有効な値に設定されていませんでした。

851 ページの『付録 B. [共通戻りコード』に](#page-876-0)、すべての NOF verb に共通し、 AP PARAMETER CHECK に関連した上記以外の 2 次戻りコードのリストを示します。

## 戻りパラメーター**:** 状態の検査

状態エラーのために verb が実行されないと、Communications Server for Linux は、 以下のパラメーターを戻します。

*primary\_rc*

AP\_STATE\_CHECK

*secondary\_rc*

### **AP\_STOP\_DLC\_PENDING**

指定した DLC は既に停止中です。

851 ページの『付録 B. [共通戻りコード』に](#page-876-0)、すべての NOF verb に共通し、 AP STATE CHECK に関連した上記以外の 2 次戻りコードのリストを示します。

## 戻りパラメーター**:** 取り消し時

この verb が取り消されたために verb が実行されないと、Communications Server for Linux は、以下のパラメーターを戻します。

*primary\_rc*
### **AP\_CANCELLED**

*stop\_type* パラメーターは通常の停止を指定していましたが、 DLC は、即時停止を指定した 2 番目のコマンドまたは障害状態により停 止しました。

## 戻りパラメーター**:** その他の場合

851 ページの『付録 B. [共通戻りコード』に](#page-876-0)、すべての NOF verb に共通した上記 以外の 1 次戻りコードおよび 2 次戻りコードの組み合わせのリストを示します。

## **STOP\_INTERNAL\_PU**

STOP\_INTERNAL\_PU は、以前に定義された DLUR からサービスを受けるローカ ル PU について、SSCP-PU セッションの非活動化を開始するように DLUR に要求 します。

この verb は、実行中のノードに対して発行しなければなりません。

## **VCB** 構造体

{

typedef struct stop\_internal\_pu

```
AP_UINT16 opcode; \overline{\hspace{1cm}} /* verb operation code \overline{\hspace{1cm}} /<br>unsigned char reserv2; \overline{\hspace{1cm}} /* reserved \overline{\hspace{1cm}} /*
    unsigned char pu\_name[\{8]};<br>unsigned char stop type; \frac{1}{2} /* type of stop requested */
} STOP_INTERNAL_PU;
```
unsigned char reserv2;  $\overline{\phantom{a}}$  /\* reserved  $\overline{\phantom{a}}$  /\* unsigned char format;  $\begin{array}{ccc} \n\text{unsigned char} & \text{format} & \times \text{?} \\
\text{up{A.P.}} & \text{up{I} \text{N T 16}} & \text{up{P.}} & \text{up{P.}}\n\end{array}$ primary\_rc;  $\overline{\phantom{a}}$  /\* primary return code \*/ AP\_UINT32 secondary rc;  $\frac{1}{2}$  /\* secondary return code  $\frac{1}{2}$  unsigned char pu name  $[8]$ ;  $\frac{1}{2}$  /\* internal PU name stop type;  $/*$  type of stop requested  $*/$ 

# 指定パラメーター

アプリケーションが提供するパラメーターを次に示します。

*opcode* AP\_STOP\_INTERNAL\_PU

*pu\_name*

SSCP-PU セッションが非活動化されている内部 PU の名前。これは 8 バ イトからなるタイプ A の EBCDIC ストリング (英文字で始まる) で、右側 に EBCDIC スペースを入れます。

*stop\_type*

PU を停止する方法を指定します。値は次のいずれかです。

### **AP\_ORDERLY\_STOP**

基礎 PLU-SLU セッションおよび基礎 SSCP-LU セッションをすべ て非活動化してから、SSCP-PU セッションを非活動化します。

### **AP\_IMMEDIATE\_STOP**

SSCP-PU セッションをすぐに非活動化します。

# 戻りパラメーター**:** セッション起動の成功時

verb が正常に実行されると、Communications Server for Linux は、以下のパラメー ターを戻します。

*primary\_rc* AP\_OK

# 戻りパラメーター**:** パラメーターの検査

パラメーター・エラーのために verb が実行されないと、 Communications Server for Linux は、以下のパラメーターを戻します。

*primary\_rc*

AP\_PARAMETER\_CHECK

*secondary\_rc*

**AP\_INVALID\_STOP\_TYPE**

*stop\_type* パラメーターが、有効な値に設定されていませんでした。

# 戻りパラメーター**:** 状態の検査

状態エラーのために verb が実行されないと、Communications Server for Linux は、 以下のパラメーターを戻します。

*primary\_rc*

AP\_STATE\_CHECK

*secondary\_rc*

値は次のいずれかです。

**AP\_PU\_NOT\_DEFINED**

指定した PU 名は、定義された内部 PU の名前に一致しませんでし た。

**AP\_PU\_ALREADY\_DEACTIVATING**

PU は既に停止中です。

### **AP\_PU\_NOT\_ACTIVE**

PU は活動状態ではありません。

# 戻りパラメーター**:** サポートされていない機能

ノードの構成がこの verb をサポートしていないために verb が実行されないと、 Communications Server for Linux は、以下のパラメーターを戻します。

*primary\_rc*

## **AP\_FUNCTION\_NOT\_SUPPORTED**

ノードは DLUR をサポートしていません。これは、DEFINE\_NODE の *dlur\_supported* パラメーターによって定義されています。

# 戻りパラメーター**:** その他の場合

851 ページの『付録 B. [共通戻りコード』に](#page-876-0)、すべての NOF verb に共通した上記 以外の 1 次戻りコードおよび 2 次戻りコードの組み合わせのリストを示します。

# **STOP\_LS**

STOP LS は活動状態である LS を停止します。その代わりに、これを活動状態でな い LS に発行して、必要なときに Communications Server for Linux により LS を 自動活動化できないようにすること、またはリモート・システムにより LS を活動 化できないようにすることを指定できます。これらの両方が使用不可の場合、 START LS を発行して LS を活動状態にすることができます。

この verb は、実行中のノードに対して発行しなければなりません。

## **VCB** 構造体

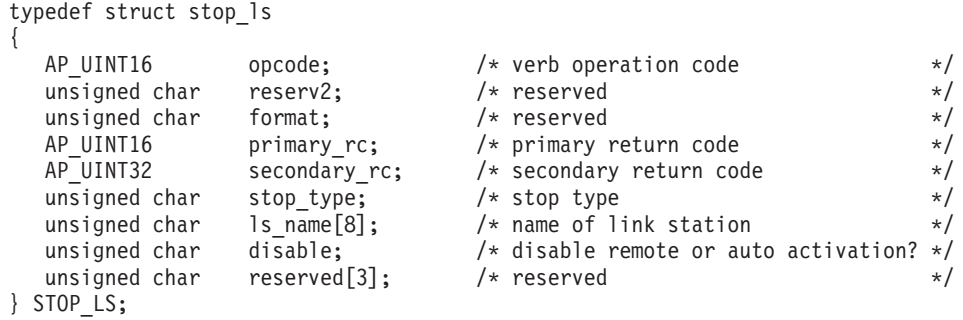

# 指定パラメーター

アプリケーションが提供するパラメーターを次に示します。

*opcode* AP\_STOP\_LS

*stop\_type*

必要な停止処理のタイプ。値は次のいずれかです。

### **AP\_ORDERLY\_STOP**

Communications Server for Linux は LS を停止する前に終結処理操 作を実行します。

## **AP\_IMMEDIATE\_STOP**

Communications Server for Linux は即時に LS を停止します。

*ls\_name*

停止する LS の名前。これは 8 バイトからなる ASCII ストリングで、名 前が 8 バイトに満たない場合は、右側にスペースを入れます。この名前は DEFINE\_LS verb で既に定義されている必要があります。

*disable* LS に対する処置を指定します。

活動状態である LS を停止し、自動活動化およびリモート活動化に関するデ フォルト設定に戻すには、このパラメーターを AP\_NO に設定します。

活動状態でない LS を Communications Server for Linux、またはリモート・ システムによって活動化できないように指定するには、以下の値の 1 つを 指定するか、両方を (論理 OR で組み合わせて) 指定します。

### **AP\_AUTO\_ACT**

Communications Server for Linux により LS を自動的に活動化する ことはできません。

### **AP\_REMOTE\_ACT**

LS は、リモート・システムにより活動化することはできません。 この値は、LS 定義内の *disable\_remote\_act* の定義された値は変更し ません。次に LS が開始されて停止されると、LS は定義された設 定に戻ります。

# 戻りパラメーター**:** セッション起動の成功時

verb が正常に実行されると、Communications Server for Linux は、以下のパラメー ターを戻します。

*primary\_rc*

AP\_OK

# 戻りパラメーター**:** パラメーターの検査

パラメーター・エラーのために verb が実行されないと、 Communications Server for Linux は、以下のパラメーターを戻します。

*primary\_rc*

AP\_PARAMETER\_CHECK

*secondary\_rc*

値は次のいずれかです。

**AP\_LINK\_NOT\_DEFD**

*ls\_name* パラメーターは、定義された LS の名前に一致しませんで した。

### **AP\_UNRECOGNIZED\_DEACT\_TYPE**

*stop\_type* パラメーターが、有効な値に設定されていませんでした。

851 ページの『付録 B. [共通戻りコード』に](#page-876-0)、すべての NOF verb に共通し、 AP PARAMETER CHECK に関連した上記以外の 2 次戻りコードのリストを示します。

# 戻りパラメーター**:** 状態の検査

状態エラーのために verb が実行されないと、Communications Server for Linux は、 以下のパラメーターを戻します。

*primary\_rc*

AP\_STATE\_CHECK

*secondary\_rc*

**AP\_LINK\_DEACT\_IN\_PROGRESS**

指定した LS は既に非活動化中です。

851 ページの『付録 B. [共通戻りコード』に](#page-876-0)、すべての NOF verb に共通し、 AP STATE CHECK に関連した上記以外の 2 次戻りコードのリストを示します。

# 戻りパラメーター**:** 取り消し時

この verb が取り消されたために verb が実行されないと、Communications Server for Linux は、以下のパラメーターを戻します。

*primary\_rc*

### **AP\_CANCELLED**

*stop\_type* パラメーターは通常の停止を指定していましたが、LS は、即時停止を指定した 2 番目の verb または障害状態により停止 しました。

## 戻りパラメーター**:** その他の場合

851 ページの『付録 B. [共通戻りコード』に](#page-876-0)、すべての NOF verb に共通した上記 以外の 1 次戻りコードおよび 2 次戻りコードの組み合わせのリストを示します。

# **STOP\_PORT**

STOP\_PORT は、アプリケーションによるポートの停止を可能にします。また、そ のポートを使用している活動状態である LS をすべて停止させます。

この verb は、実行中のノードに対して発行しなければなりません。

# **VCB** 構造体

{

typedef struct stop\_port

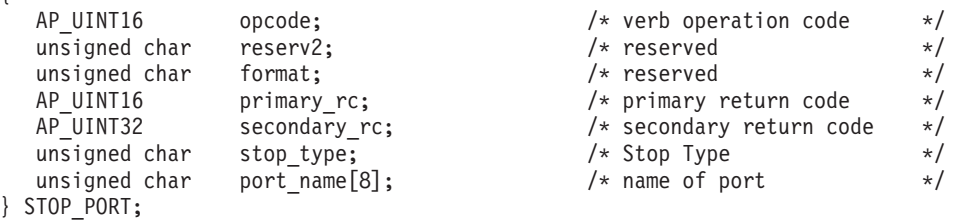

# 指定パラメーター

アプリケーションが提供するパラメーターを次に示します。

*opcode* AP\_STOP\_PORT

*stop\_type*

必要な停止処理のタイプ。値は次のいずれかです。

### **AP\_ORDERLY\_STOP**

Communications Server for Linux はポートを停止する前に終結処理 操作を実行します。

### **AP\_IMMEDIATE\_STOP**

Communications Server for Linux は即時にポートを停止します。

*port\_name*

停止するポートの名前。これは 8 バイトからなる ASCII ストリングで、名 前が 8 バイトに満たない場合は、右側にスペースを入れます。

# 戻りパラメーター**:** セッション起動の成功時

verb が正常に実行されると、Communications Server for Linux は、以下のパラメー ターを戻します。

*primary\_rc*

AP\_OK

# 戻りパラメーター**:** パラメーターの検査

パラメーター・エラーのために verb が実行されないと、 Communications Server for Linux は、以下のパラメーターを戻します。

*primary\_rc*

AP\_PARAMETER\_CHECK

*secondary\_rc*

値は次のいずれかです。

### **AP\_INVALID\_PORT\_NAME**

*port\_name* パラメーターは、定義されたポートの名前に一致しませ んでした。

### **AP\_UNRECOGNIZED\_DEACT\_TYPE**

*stop\_type* パラメーターが、有効な値に設定されていませんでした。

851 ページの『付録 B. [共通戻りコード』に](#page-876-0)、すべての NOF verb に共通し、 AP PARAMETER CHECK に関連した上記以外の 2 次戻りコードのリストを示します。

# 戻りパラメーター**:** 状態の検査

状態エラーのために verb が実行されないと、Communications Server for Linux は、 以下のパラメーターを戻します。

*primary\_rc*

AP\_STATE\_CHECK

*secondary\_rc*

### **AP\_STOP\_PORT\_PENDING**

指定したポートは既に非活動化中です。

851 ページの『付録 B. [共通戻りコード』に](#page-876-0)、すべての NOF verb に共通し、 AP STATE CHECK に関連した上記以外の 2 次戻りコードのリストを示します。

# 戻りパラメーター**:** 取り消し時

この verb が取り消されたために verb が実行されないと、Communications Server for Linux は、以下のパラメーターを戻します。

*primary\_rc*

### **AP\_CANCELLED**

*stop\_type* パラメーターは通常の停止を指定していましたが、ポート は、即時停止を指定した 2 番目の verb または障害条件により停止 しました。

# 戻りパラメーター**:** その他の場合

851 ページの『付録 B. [共通戻りコード』に](#page-876-0)、すべての NOF verb に共通した上記 以外の 1 次戻りコードおよび 2 次戻りコードの組み合わせのリストを示します。

## **TERM\_NODE**

TERM\_NODE は、アプリケーションでノードに指定した緊急度で停止できるように します。また、そのノードに関連したすべての接続リソースも停止させます。

この verb は、実行中のノードに対して発行しなければなりません。

# **VCB** 構造体

{

typedef struct term\_node

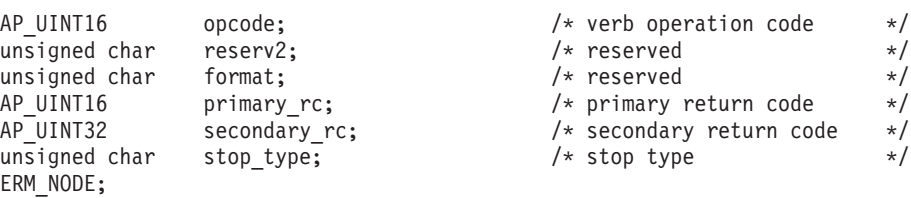

# 指定パラメーター

 $}$  TE

アプリケーションが提供するパラメーターを次に示します。

*opcode* AP\_TERM\_NODE

*stop\_type*

Communications Server for Linux でノードを停止させる方法を指定します。 値は次のいずれかです。

### **AP\_ABORT**

終結処理をまったく行わずにすぐに停止します。この値は、ノード のリソースを使用している他のプログラムに問題を引き起こす場合 があるため、重大エラー状態の場合のみ使用してください。

### **AP\_SHUTDOWN**

ノードに関連した LS をすべて非活動化してから、ノードを停止し ます。

### **AP\_QUIESCE**

ノードが静止したことをネットワークに指示し、すべてのモードで セッション限度をリセットし、ノードの LU に対するすべてのエン ドポイント・セッションをバインド解除してから、AP SHUTDOWN の 場合と同様に停止します。

## **AP\_QUIESCE\_ISR**

AP QUIESCE と同じ機能ですが、ノードはすべての中間セッションの 終了を待ちます。この値はネットワーク・ノードのみに適用されま す。

### **AP\_DEACT\_CLEAN**

セッション限度をリセットできないこと、および LS を非活動状態 にする前に RTP 接続を正常に終了できることを除いて、 AP\_QUIESCE と同じ機能です。

# 戻りパラメーター**:** セッション起動の成功時

verb が正常に実行されると、Communications Server for Linux は、以下のパラメー ターを戻します。

*primary\_rc*

AP\_OK

# 戻りパラメーター**:** その他の場合

851 ページの『付録 B. [共通戻りコード』に](#page-876-0)、すべての NOF verb に共通した上記 以外の 1 次戻りコードおよび 2 次戻りコードの組み合わせのリストを示します。

# **UNREGISTER\_INDICATION\_SINK**

UNREGISTER\_INDICATION\_SINK は、NOF アプリケーションが今後、特定のタイ プの指示 (前に REGISTER INDICATION SINK を使用して指定された指示) を受け 取らないように、NOF アプリケーションの登録を解除します。

アプリケーションが複数の指示タイプを受け取るように複数回登録された場合は、 受け取る必要がなくなった指示ごとに別々に登録解除する必要があります。

この verb は、コールバック・ルーチンを含めた非同期 NOF API エントリ・ポイ ントを必ず使用して発行する必要があります (非同期 NOF API エントリ・ポイン トについて詳しくは、30[ページの『非同期エントリー・ポイント](#page-55-0): nof async』を参 照してください)。

この verb は、アプリケーションが登録解除する指示のタイプに応じて、ドメイン構 成ファイル、実行中のノード、ノードを実行していないサーバー、または **sna.net** ファイルに対して発行できます。

## **VCB** 構造体

{

typedef struct unregister indication sink

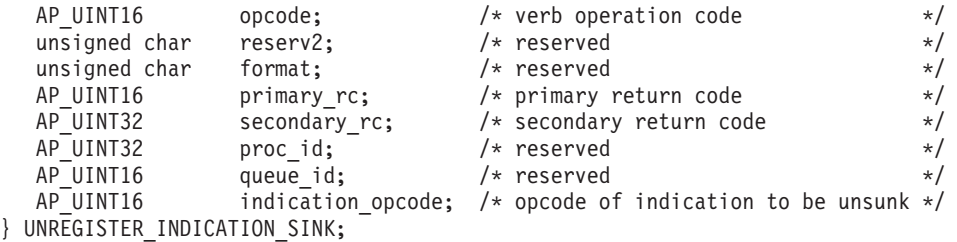

# 指定パラメーター

アプリケーションが提供するパラメーターを次に示します。

*opcode* AP\_UNREGISTER\_INDICATION\_SINK

*indication\_opcode*

不要になった指示の *opcode* パラメーター。

# 戻りパラメーター**:** セッション起動の成功時

verb が正常に実行されると、Communications Server for Linux は、以下のパラメー ターを戻します。

*primary\_rc*

AP\_OK

# 戻りパラメーター**:** パラメーターの検査

パラメーター・エラーのために verb が実行されないと、 Communications Server for Linux は、以下のパラメーターを戻します。

*primary\_rc*

AP\_PARAMETER\_CHECK

*secondary\_rc*

## **AP\_INVALID\_OP\_CODE**

*indication\_opcode* パラメーターが Communications Server for Linux NOF 指示のいずれかの *opcode* に一致しなかったか、指定した指示 をこのターゲット・ハンドルで受け取るように、事前にアプリケー ションに登録されていませんでした。

851 ページの『付録 B. [共通戻りコード』に](#page-876-0)、すべての NOF verb に共通し、 AP\_PARAMETER\_CHECK に関連した上記以外の 2 次戻りコードのリストを示します。

# 戻りパラメーター**:** サポートされていない機能

指定した指示に関連した機能がローカル・ノードの構成でサポートされていないた めに verb が正常に実行されないと、 Communications Server for Linux は、以下の パラメーターを戻します。

*primary\_rc*

**AP\_FUNCTION\_NOT\_SUPPORTED**

ローカル・ノードは指定した指示をサポートしていません。それぞ れの指示に必要なサポートについて詳しくは、 777 [ページの『第](#page-802-0) 4 章 NOF [指示』に](#page-802-0)あるそれぞれの指示の説明を参照してください。

# 戻りパラメーター**:** その他の場合

851 ページの『付録 B. [共通戻りコード』に](#page-876-0)、すべての NOF verb に共通した上記 以外の 1 次戻りコードおよび 2 次戻りコードの組み合わせのリストを示します。

# <span id="page-802-0"></span>第 **4** 章 **NOF** 指示

本章では、それぞれの NOF 指示ごとに、次の情報を記載しています。

- v 指示の目的と使用方法の説明
- v verb 制御ブロック (VCB) 構造体。NOF API ヘッダー・ファイル **/usr/include/sna/nof\_c.h** (AIX) または **/opt/ibm/sna/include/nof\_c.h** (Linux) に定義 されています。
- v VCB でアプリケーションに戻されるパラメーターの説明

NOF 指示を受け取るようにアプリケーションを登録する方法については、 719 [ペー](#page-744-0) ジの『REGISTER INDICATION SINK』を参照してください。

## **CONFIG\_INDICATION**

この指示は、別の NOF アプリケーションまたは Communications Server for Linux 管理ツールがターゲットの構成に変更を行った場合、ターゲット・ノードが停止ま たは開始した場合、あるいは、ターゲット・ノードが所有する DLC、ポート、また は LS が停止または開始した場合に生成されます。ターゲットは、ドメイン構成フ ァイル、実行中のノード、または Communications Server for Linux ソフトウェアを 実行しているサーバー上の非活動ノードの場合があります。ターゲットは、この指 示を受け取るための登録を行った REGISTER\_INDICATION\_SINK verb の *target\_handle* パラメーターにより識別されます。

# **VCB** 構造体

この指示に関連した特定の VCB 構造体はありません。構成ディレクティブのため の登録を行うには、アプリケーションで値 AP CONFIG INDICATION を REGISTER\_INDICATION\_SINK の *indication\_opcode* パラメーターとして指定しま す。変更が行われると、Communications Server for Linux は、変更を行った NOF verb からの VCB のコピーを送信することによって、アプリケーションのコールバ ック・ルーチンに変更を報告します。たとえば、DEFINE DLC verb により構成が 変更されると、Communications Server for Linux は DEFINE\_DLC VCB のコピーを アプリケーションのコールバック・ルーチンに送信します。

アプリケーションで構成ディレクティブと独自の NOF verb への非同期応答を区別 できるようにするために、Communications Server for Linux は、構成ディレクティ ブのための VCB の *primary\_rc* パラメーターを変更します。値 AP\_INDICATION は、構成ディレクティブに関連した VCB を特定します。値 AP OK またはその他の 値は、アプリケーション独自の NOF verb のいずれかへの非同期応答を示します。

以下のイベントは構成ディレクティブとして報告されません。

v SNA ネットワーク・ファイル **sna.net** に対する変更。これらの変更の指示を受け 取るために、アプリケーションは指示タイプ AP SNA\_NET\_INDICATION を登録する 必要があります。詳しくは、838 ページの『[SNA\\_NET\\_INDICATION](#page-863-0)』を参照し てください。

v 他のサーバーでの SNA ソフトウェアの開始および停止。これらの変更の指示を 受け取るために、アプリケーションは指示タイプ AP SERVER\_INDICATION を登録 する必要があります。詳しくは、832 ページの『[SERVER\\_INDICATION](#page-857-0)』を参照 してください。

構成ディレクティブとして戻すことができる VCB の範囲は、 REGISTER\_INDICATION\_SINK で指定したターゲット・ハンドルのタイプにより異 なります。

## ドメイン構成ファイル

アプリケーションは、ドメイン・リソースを変更するがノード・リソースは 変更しない、どの verb (ドメイン構成ファイルに対して発行できる verb) についても、VCB を受信できます。

## ノード構成ファイル

アプリケーションは、ノード・リソースを変更する、どの verb について も、 VCB を受信できます。

## 実行中のノード

アプリケーションは、ノード・リソースを変更するすべての verb について の VCB、TERM NODE VCB、および DLC、ポート、LS に対する START\_\* VCB と STOP\_\* VCB を受信できます。

## 非活動ノード

アプリケーションは、ノード・リソースを変更するどの verb についても VCB を受信でき、さらに INIT\_NODE VCB も受信できます。

# **DIRECTORY\_INDICATION**

この指示は、エントリーがローカル・ディレクトリー・データベースに追加された とき、またはローカル・ディレクトリー・データベースから除去されたときに生成 されます。

## **VCB** 構造体

{

typedef struct directory indication

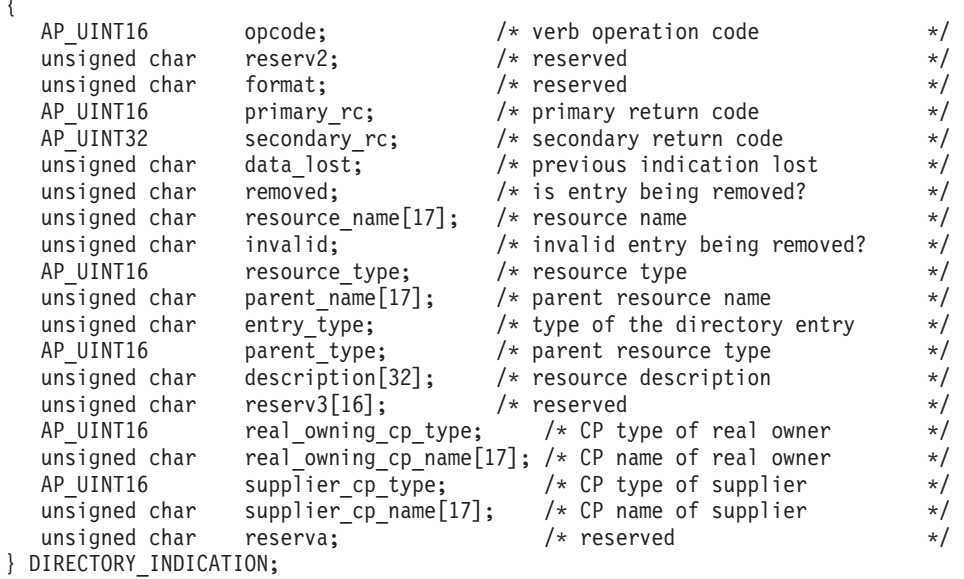

# パラメーター

*opcode* AP\_DIRECTORY\_INDICATION

*primary\_rc*

AP\_OK

*data\_lost*

既存のディレクトリー指示の中に消失したものがあるかどうかを指定しま す。 Communications Server for Linux は、指示の送信を妨げる条件 (たと えば、内部リソースの不足) を検出すると、条件をクリアしたあと、次の指 示で *data\_lost* パラメーターを設定してその条件を示します。値は次のいず れかです。

- **AP\_YES** 既存のディレクトリー指示 (1 つ以上) が消失しました。この VCB 内の以降のフィールドはゼロに設定される場合があります。
- **AP\_NO** 既存のディレクトリー指示は消失していません。

*removed*

指示されたリソースがディレクトリーから除去されたか、ディレクトリーに 追加されたかを指定します。値は次のいずれかです。

- **AP\_YES** エントリーは除去されました。
- **AP\_NO** エントリーは追加されました。
- *resource\_name*

リソースの完全修飾名。この名前は 17 バイトの EBCDIC ストリングで、 右側に EBCDIC スペースを入れます。この名前は、最大 8 文字の A スト リング文字からなるネットワーク ID、EBCDIC ドット (ピリオド) 文字、 および最大 8 文字の A ストリング文字からなるネットワーク名で構成さ れます。

*invalid* エンド・ノードがそのリソースをネットワーク・ノードに登録すると、ネッ トワーク・ノードのディレクトリー・データベースに、これらのリソースに ついての新しいディレクトリー・エントリーが追加されます。これらのリソ ースの 1 つに対して明示的に定義されたエントリーが既にデータベースに あっても、そのエントリーが登録されたリソースに一致しない場合、 Communications Server for Linux はその無効なエントリーを除去し、正しい エントリーに置換します。このパラメーターは、エントリーが除去された理 由が、無効であったために登録されたリソースから正しいエントリーに置換 されたためか、明示的に削除されたためかを示します。値は次のいずれかで す。

**AP\_YES** エントリーは正しくないために除去されました。

**AP\_NO** エントリーは明示的に削除されたために除去されました。

ローカル・ノードがネットワーク・ノードでない場合、または *removed* を AP\_NO に設定した場合、このパラメーターは使用されません。

*resource\_type*

リソース・タイプ。値は次のいずれかです。

**AP\_NNCP\_RESOURCE**

ネットワーク・ノード。

#### **AP\_ENCP\_RESOURCE**

エンド・ノード。

### **AP\_LU\_RESOURCE**

LU。

### *parent\_name*

親リソースの完全修飾名。resource\_type が AP\_NNCP\_RESOURCE の場合は、こ れは 17 桁の 2 進ゼロに設定されます。

この名前は 17 バイトの EBCDIC ストリングで、右側に EBCDIC スペー スを入れます。この名前は、最大 8 文字の A ストリング文字からなるネ ットワーク ID、EBCDIC ドット (ピリオド) 文字、および最大 8 文字の A ストリング文字からなるネットワーク名で構成されます。

### *entry\_type*

ディレクトリー・エントリーのタイプを指定します。次のいずれかです。

#### **AP\_HOME**

ローカル・リソース。

### **AP\_CACHE**

キャッシュに入れられたエントリー。

### **AP\_REGISTER**

登録済みリソース (NN のみ)。

#### *parent\_type*

登録するリソースの親タイプを指定します。このパラメーターは、 resource type が AP\_NNCP\_RESOURCE の場合には使用されません。値は次のい ずれかです。

### **AP\_NNCP\_RESOURCE**

ネットワーク・ノード。

## **AP\_ENCP\_RESOURCE**

エンド・ノード。

### *description*

リソースを記述したヌルで終了するテキスト・ストリング (そのリソースの 定義で指定したもの)。

#### *real\_owning\_cp\_type*

このパラメーターは、ローカル・ノードがネットワーク・ノードまたは分岐 ネットワーク・ノードである場合にのみ適用されます。それ以外の場合に は、予約済みです。

このディレクトリー・エントリーによって識別されるリソースを所有する実 CP が、親リソースであるのか、別のノードであるのかを指定します。次の いずれかです。

**AP\_NONE**

実際の所有者は親リソースです。

#### **AP\_ENCP\_RESOURCE**

実際の所有者は、親リソースではないエンド・ノードです。たとえ ば、分岐ネットワーク・ノード (Branch Network Node: BrNN) のド メインでエンド・ノードがリソースを所有する場合、この BrNN の

ネットワーク・ノード・サーバーのディレクトリーには、親リソー スとして BrNN を含みますが、実際の所有 CP はエンド・ノード です。

*real\_owning\_cp\_name*

このパラメーターは、ローカル・ノードがネットワーク・ノードまたは分岐 ネットワーク・ノードである場合にのみ適用されます。それ以外の場合に は、予約済みです。

real owning cp type パラメーターがリソースの実際の所有者は親でないこと を示す場合には、このパラメーターは、リソースを所有する CP の完全修 飾名を指定します。それ以外の場合は、使用しません。

この名前は 17 バイトの EBCDIC ストリングで、右側に EBCDIC スペー スを入れます。この名前は、1 ~ 8 文字の A ストリング文字からなるネ ットワーク ID、EBCDIC ドット (ピリオド) 文字、および 1 ~ 8 文字の A ストリング文字からなるネットワーク名で構成されます。

### *supplier\_cp\_type*

このパラメーターは、ローカル・ノードがネットワーク・ノードまたは分岐 ネットワーク・ノードである場合にのみ適用されます。それ以外の場合に は、予約済みです。

リソースの所有 CP ではない別のノードが、このディレクトリー・エント リーを登録したかどうかを指定します。次のいずれかです。

**AP\_NONE**

ディレクトリー・エントリーは、登録されなかったか、その所有側 CP によって登録されました。

### **AP\_ENCP\_RESOURCE**

ディレクトリー・エントリーは、その所有側 CP ではないノードに よって登録されました。たとえば、それ自体ローカル・ノードのド メインにある分岐ネットワーク・ノード (BrNN) のドメインにある エンド・ノードがリソースを所有している場合、そのリソースをロ ーカル・ノードに登録した BrNN がそのリソースの提供者になりま すが、実所有側 CP はエンド・ノードです。

*supplier\_cp\_name*

このパラメーターは、ローカル・ノードがネットワーク・ノードまたは分岐 ネットワーク・ノードである場合にのみ適用されます。それ以外の場合に は、予約済みです。

*supplier\_cp\_type* パラメーターが、所有リソースではないノードによってデ ィレクトリー・エントリーが登録されたことを示す場合には、このパラメー ターは、登録を提供した CP の完全修飾名を指定します。それ以外の場合 には、使用しません。

この名前は 17 バイトの EBCDIC ストリングで、右側に EBCDIC スペー スを入れます。この名前は、1 ~ 8 文字の A ストリング文字からなるネ ットワーク ID、EBCDIC ドット (ピリオド) 文字、および 1 ~ 8 文字の A ストリング文字からなるネットワーク名で構成されます。

# **DLC\_INDICATION**

この指示は、DLC の状態が活動から非活動へ変わると生成されます。

## **VCB** 構造体

{

typedef struct dlc\_indication

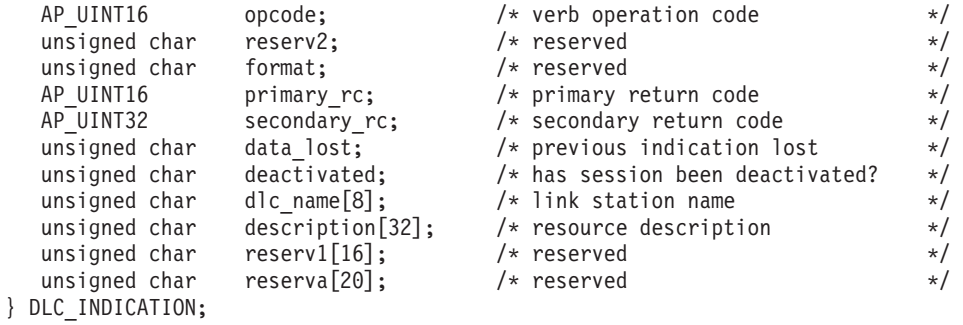

# パラメーター

*opcode* AP\_DLC\_INDICATION

```
primary_rc
```
AP\_OK

*data\_lost*

既存の指示の中に消失したものがあるかどうかを指定します。 Communications Server for Linux は、指示の送信を妨げる条件 (たとえば、 内部リソースの不足) を検出すると、条件をクリアしたあと、次の指示で *data\_lost* パラメーターを設定してその条件を示します。値は次のいずれか です。

**AP\_YES** 既存の DLC 指示 (1 つ以上) が消失しました。この VCB 内の以 降のフィールドはゼロに設定される場合があります。

**AP\_NO** 既存の DLC 指示は消失していません。

### *deactivated*

DLC が非活動状態になったか、活動状態になったかを指定します。値は次 のいずれかです。

**AP\_YES** DLC は非活動状態になりました。

**AP\_NO** DLC は活動状態になりました。

### *dlc\_name*

DLC の名前。これは 8 バイトからなる ASCII ストリングで、名前が 8 バ イトに満たない場合は、右側にスペースを入れます。

#### *description*

DLC を記述したヌルで終了するテキスト・ストリング (その DLC の定義 で指定したもの)。

## **DLUR\_LU\_INDICATION**

この指示は、DLUR LU が活動化または非活動化されると生成されます。この指示 は、登録されたアプリケーションが現在活動状態である DLUR LU のリストを保持 するために使用できます。

# **VCB** 構造体

typedef struct dlur\_lu\_indication {

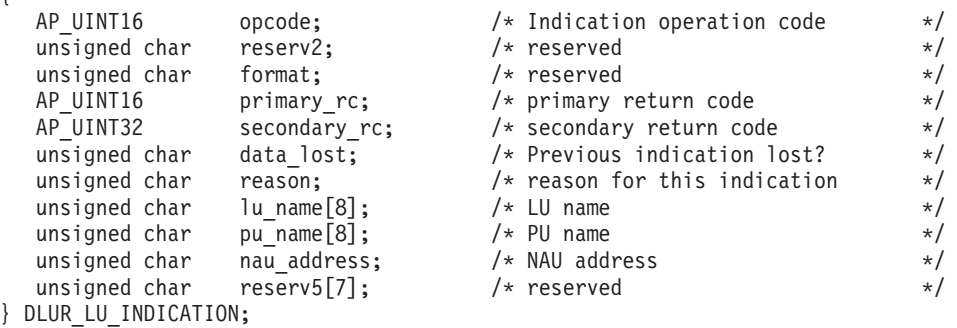

# パラメーター

*opcode* AP\_DLUR\_LU\_INDICATION

*primary\_rc* AP\_OK

*data\_lost*

既存のディレクトリー指示の中に消失したものがあるかどうかを指定しま す。 Communications Server for Linux は、指示の送信を妨げる条件 (たと えば、内部リソースの不足) を検出すると、条件をクリアしたあと、次の指 示で *data\_lost* パラメーターを設定してその条件を示します。値は次のいず れかです。

**AP\_YES** 既存のディレクトリー指示 (1 つ以上) が消失しました。この VCB 内の以降のフィールドはゼロに設定される場合があります。

**AP\_NO** 既存のディレクトリー指示は消失していません。

*reason* この指示の理由。値は次のいずれかです。

### **AP\_ADDED**

DLUR は DLUS により活動化されたところです。

### **AP\_REMOVED**

DLUR は、DLUS により明示的に、あるいはリンク障害または PU の非活動化により暗黙的に非活動化されました。

*lu\_name*

論理装置 (LU) の名前。これは 8 バイトの英数字からなる (英字で始まる) タイプ A の EBCDIC ストリングで、右側に EBCDIC のスペースを入れま す。

*pu\_name*

この LU が使用する物理装置 (PU) の名前。これは 8 バイトの英数字から なる (英字で始まる) タイプ A の EBCDIC ストリングで、右側に EBCDIC のスペースを入れます。

*nau\_address*

LU のネットワーク・アクセス可能単位 (NAU) アドレス。この値の範囲は  $1 \sim 255$  です。

## **DLUR\_PU\_INDICATION**

この指示は、従属 LU リクエスター (DLUR) 機能をサポートするノードの物理装置 (PU) が活動化を試みたとき、活動化に失敗したとき、活動化したとき、または非活 動化したときに生成されます。この指示は、現在活動状態である DLUR PU のリス トを保持するために使用できます。

# **VCB** 構造体

typedef struct dlur\_pu\_indication {

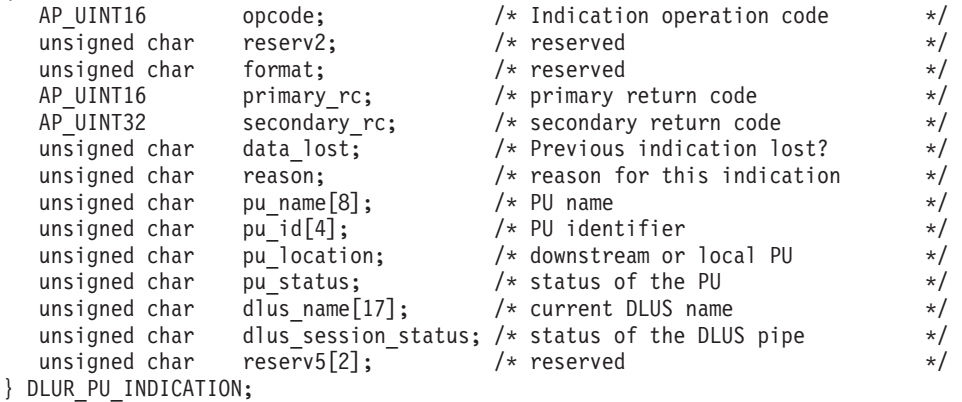

パラメーター

*opcode* AP\_DLUR\_PU\_INDICATION

*primary\_rc*

AP\_OK

*data\_lost*

既存のディレクトリー指示の中に消失したものがあるかどうかを指定しま す。 Communications Server for Linux は、指示の送信を妨げる条件 (たと えば、内部リソースの不足) を検出すると、条件をクリアしたあと、次の指 示で *data\_lost* パラメーターを設定してその条件を示します。値は次のいず れかです。

- **AP\_YES** 既存のディレクトリー指示 (1 つ以上) が消失しました。この VCB 内の以降のフィールドはゼロに設定される場合があります。
- **AP\_NO** 既存のディレクトリー指示は消失していません。
- *reason* 指示の原因。値は次のいずれかです。

値は次のいずれかです。

### **AP\_ACTIVATION\_STARTED**

PU は活動化中です。

### **AP\_ACTIVATING**

PU は活動状態になりました。

### **AP\_DEACTIVATING**

PU は非活動状態になりました。

#### **AP\_FAILED**

PU は失敗しました。

### **AP\_ACTIVATION\_FAILED**

PU は活動化に失敗しました。

#### *pu\_name*

物理装置 (PU) の名前。これは 8 バイトの英数字からなる (英字で始まる) タイプ A の EBCDIC ストリングで、右側に EBCDIC のスペースを入れま す。

*pu\_id* DEFINE\_INTERNAL\_PU verb で定義された PU ID またはダウンストリー ム PU からの XID で取得された PU ID。この値は 4 バイトの 16 進数ス トリングです。ビット 0 ~ 11 はブロック番号に設定され、ビット 12 ~ 31 は PU を固有に識別する ID 番号に設定されます。

### *pu\_location*

PU の位置。値は次のいずれかです。

### **AP\_INTERNAL**

PU は DEFINE\_INTERNAL\_PU verb で定義されています。

#### **AP\_DOWNSTREAM**

PU はダウンストリーム・コンピューターにあります。

### *pu\_status*

PU の状況 (DLUR から見た)。値は次のいずれかです。

#### **AP\_RESET\_NO\_RETRY**

PU はリセット状態であり、再試行されません。

#### **AP\_RESET\_RETRY**

PU はリセット状態であり、再試行されます。

#### **AP\_PEND\_ACTPU**

PU はホストからの ACTPU を待ちます。

### **AP\_PEND\_ACTPU\_RSP**

DLUR は ACTPU を PU に転送したあと、PU の応答を待ちます。

#### **AP\_ACTIVE**

PU は活動状態です。

#### **AP\_PEND\_DACTPU\_RSP**

DLUR は DACTPU を PU に転送したあと、PU の応答を待ちま す。

### **AP\_PEND\_INOP**

DLUR は PU を非活動化する前に、必要なイベントがすべて完了す るのを待ちます。

*dlus\_name*

PU が現在使用している (または使用しようとしている) 従属 LU サーバー (DLUS) ノードの名前。この名前は 17 バイトの EBCDIC ストリングで、 右側に EBCDIC スペースを入れます。この名前は、最大 8 文字の A スト リング文字からなるネットワーク ID、EBCDIC ドット (ピリオド) 文字、 および最大 8 文字の A ストリング文字からなるネットワーク名で構成さ れます。*reason* パラメーターを AP\_FAILED に設定した場合は、*dlus\_name* パラメーターはすべてゼロに設定されます。

### *dlus\_session\_status*

PU が現在使用している DLUS パイプの状況。値は次のいずれかです。

### **AP\_PENDING\_ACTIVE**

DLUS パイプは現在活動化中です。

### **AP\_ACTIVE**

DLUS パイプは活動状態です。

### **AP\_PENDING\_INACTIVE**

DLUS パイプは現在活動化されていません。

#### **AP\_INACTIVE**

DLUS パイプは非活動状態です。

# **DLUS\_INDICATION**

この指示は、DLUS ノードへのパイプの状態が活動から非活動に変わると生成され ます。パイプが活動状態でなくなると、指示にはパイプ統計も組み込まれます。

# **VCB** 構造体

typedef struct dlus\_indication

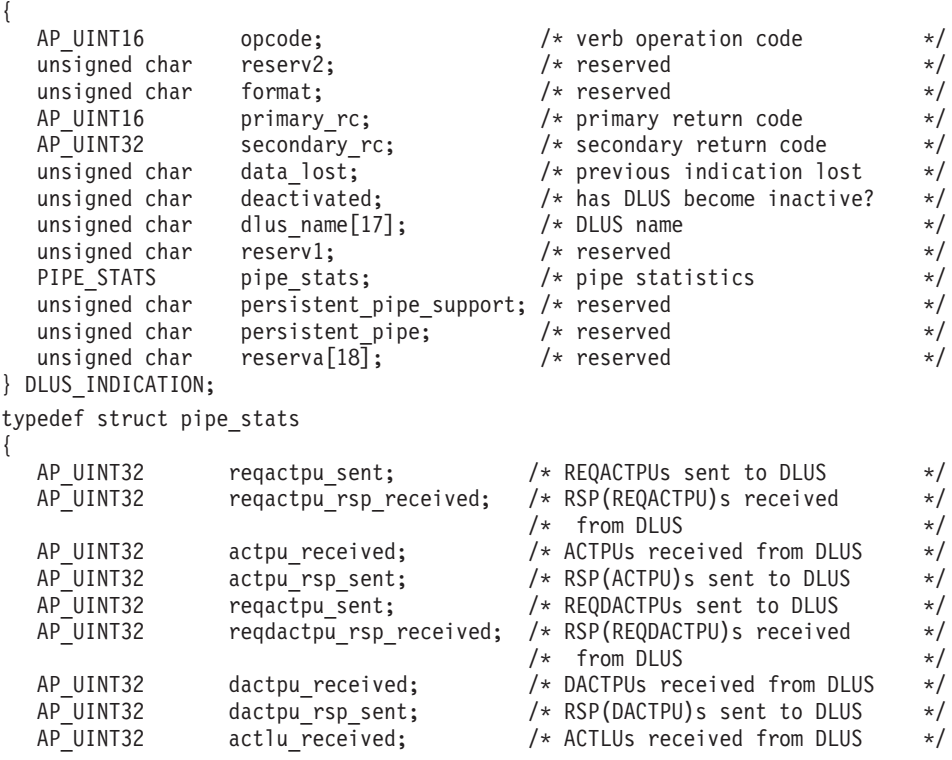

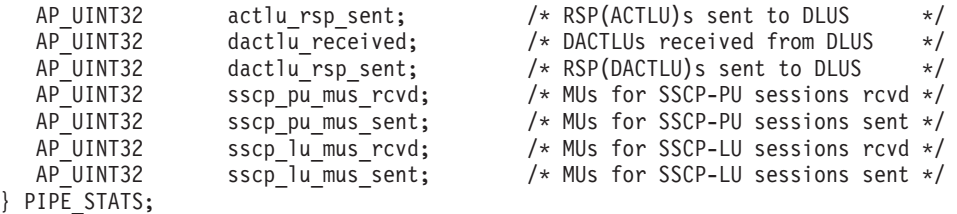

# パラメーター

*opcode* AP\_DLUS\_INDICATION

*primary\_rc*

AP\_OK

### *data\_lost*

既存の DLUS 指示の中に消失したものがあるかどうかを指定します。 Communications Server for Linux は、指示の送信を妨げる条件 (たとえば、 内部リソースの不足) を検出すると、条件をクリアしたあと、次の指示で *data\_lost* パラメーターを設定してその条件を示します。値は次のいずれか です。

- **AP\_YES** 既存のダウンストリーム LU 指示 (1 つ以上) が消失しました。こ の VCB 内の以降のフィールドはゼロに設定される場合がありま す。
- **AP\_NO** 既存のダウンストリーム LU 指示は消失していません。

### *deactivated*

パイプが非活動状態になったか活動状態になったかを指定します。値は次の いずれかです。

**AP\_YES** パイプは非活動状態になりました。

**AP\_NO** パイプは活動状態になりました。

### *dlus\_name*

DLUS ノードの名前。この名前は、右側に EBCDIC のスペースを入れた 17 バイトの EBCDIC ストリングです。 この名前は、最大 8 文字の A ス トリング文字からなるネットワーク ID、EBCDIC ドット (ピリオド) 文 字、および最大 8 文字の A ストリング文字からなるネットワーク名で構 成されます。

パイプが非活動化された場合は、pipe\_stats 構造体が組み込まれます。 この構造 体のフィールドは次のとおりです。

### *pipe\_stats.reqactpu\_sent*

パイプを介して DLUS に送信された REQACTPU の数。

*pipe\_stats.reqactpu\_rsp\_received*

パイプを介して DLUS から受信された RSP(REQACTPU) の数。

### *pipe\_stats.actpu\_received*

パイプを介して DLUS から受信された ACTPU の数。

### *pipe\_stats.actpu\_rsp\_sent*

パイプを介して DLUS に送信された RSP(ACTPU) の数。

## **DLUS\_INDICATION**

```
pipe_stats.reqdactpu_sent
      パイプを介して DLUS に送信された REQDACTPU の数。
pipe_stats.reqdactpu_rsp_received
      パイプを介して DLUS から受信された RSP(REQDACTPU) の数。
pipe_stats.dactpu_received
      パイプを介して DLUS から受信された DACTPU の数。
pipe_stats.dactpu_rsp_sent
      パイプを介して DLUS に送信された RSP(DACTPU) の数。
pipe_stats.actlu_received
      パイプを介して DLUS から受信された ACTLU の数。
pipe_stats.actlu_rsp_sent
      パイプを介して DLUS に送信された RSP(ACTLU) の数。
pipe_stats.dactlu_received
      パイプを介して DLUS から受信された DACTLU の数。
pipe_stats.dactlu_rsp_sent
      パイプを介して DLUS に送信された RSP(DACTLU) の数。
pipe_stats.sscp_pu_mus_rcvd
      パイプを介して DLUS から受信された SSCP-PU MU の数。
pipe_stats.sscp_pu_mus_sent
      パイプを介して DLUS に送信された SSCP-PU MU の数。
pipe_stats.sscp_lu_mus_rcvd
      パイプを介して DLUS から受信された SSCP-LU MU の数。
pipe_stats.sscp_lu_mus_sent
      パイプを介して DLUS に送信された SSCP-LU MU の数。
```
## **DOWNSTREAM\_LU\_INDICATION**

この指示は、ダウンストリーム LU とホスト間の LU-SSCP セッションまたは PLU-SLU セッションの状態が活動と非活動の間で変わると生成されます。これらの セッションの 1 つが非活動状態になると、指示にはそのセッションのセッション統 計も組み込まれます。

# **VCB** 構造体

{

```
typedef struct downstream_lu_indication
```
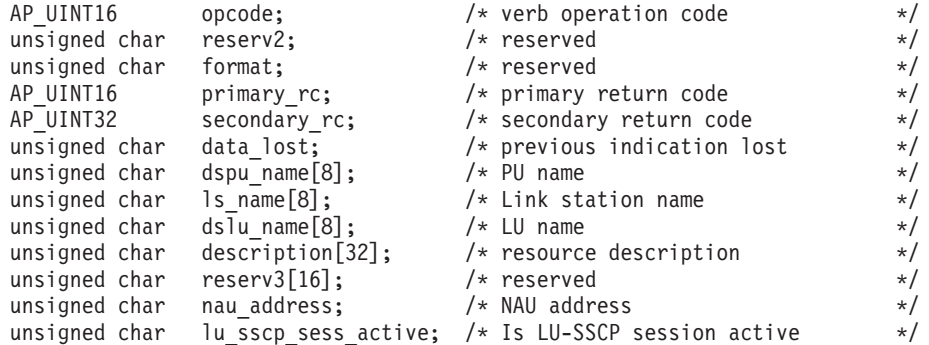

### **DOWNSTREAM\_LU\_INDICATION**

```
unsigned char plu sess active; /* Is PLU-SLU session active */unsigned char dspu_services; \begin{array}{ccc} \n\text{unsigned char} & \text{des}\n\end{array} \begin{array}{ccc} \n\text{unsigned char} & \text{reserved} \\
\text{unsigned char} & \text{reserved}\n\end{array}unsigned char reserv1; \frac{1}{2} /* reserved \frac{1}{2} SESSION STATS 1u sscp stats; \frac{1}{2} /* LU-SSCP session statistics \frac{1}{2} /*
   SESSION_STATS lu_sscp_stats; /* LU-SSCP session statistics */<br>SESSION_STATS ds_plu_stats; /* Downstream PLU-SLU session stats */
                                                 /* Downstream PLU-SLU session stats */SESSION STATS us plu stats; /* Upstream PLU-SLU session stats */
} DOWNSTREAM_LU_INDICATION;
typedef struct session_stats
{
  AP UINT16 rcv ru size; /* session receive RU size */AP UINT16 send ru size; /* session send RU size */AP_UINT16 max_send_btu_size; /* maximum send BTU size */<br>AP_UINT16 max_rcv_btu_size; /* maximum rcv_BTU size */
                     max rcv btu size; /* maximum rcv BTU size */
  AP_UINT16 max_send_pac_win; /* maximum send pacing window size */
  AP_UINT16 cur_send_pac_win; /* current send pacing window size */
  AP_UINT16 max_rcv_pac_win; /* maximum receive pacing window size*/<br>AP_UINT16 cur_rcv_pac_win; /* current receive pacing window size*/
  AP_UINT16 cur_rcv_pac_win; /* current receive pacing window size*/<br>AP UINT32 send data frames; /* number of data frames sent */
                                                /* number of data frames sent */
  AP_UINT32 send_fmd_data_frames; /* num fmd data frames sent */
  AP UINT32 send data bytes; /* number of data bytes sent */AP_UINT32 rcv_data_frames; /* number of data frames received */<br>AP_UINT32 rcv_fmd_data_frames; /* num_fmd_data_frames_received */
  AP_UINT32 rcv \overline{f} md_data_frames; /* num fmd data frames received */<br>AP_UINT32 \overline{c} rcv_data_bytes; /* number of data bytes received */
                                                /* number of data bytes received */unsigned char sidh; / session ID high byte (from LFSID) */unsigned char sidl; /* session ID low byte (from LFSID) */
  unsigned char odai; \frac{1}{2} /* ODAI bit set \frac{1}{2} */
  unsigned char ls_name[8]; \overline{\hspace{1cm}} /* Link station name \overline{\hspace{1cm}} /* reserved \overline{\hspace{1cm}} /* reserved \overline{\hspace{1cm}} /*
  unsigned char reserve;
} SESSION_STATS;
```
パラメーター

*opcode* AP\_DOWNSTREAM\_LU\_INDICATION

*primary\_rc*

AP\_OK

*data\_lost*

既存のダウンストリーム LU 指示の中に消失したものがあるかどうかを指 定します。 Communications Server for Linux は、指示の送信を妨げる条件 (たとえば、内部リソースの不足) を検出すると、条件をクリアしたあと、次 の指示で *data\_lost* パラメーターを設定してその条件を示します。値は次の いずれかです。

**AP\_YES** 既存のダウンストリーム LU 指示 (1 つ以上) が消失しました。こ の VCB 内の以降のフィールドはゼロに設定される場合がありま す。

**AP\_NO** 既存のダウンストリーム LU 指示は消失していません。

*dspu\_name*

ダウンストリーム LU に関連したダウンストリーム PU の名前。これは 8 バイトの英数字からなる (英字で始まる) タイプ A の EBCDIC ストリング で、右側に EBCDIC のスペースを入れます。

*ls\_name*

ダウンストリーム LU に関連したリンク・ステーションの名前。これは 8 バイトからなる ASCII ストリングで、名前が 8 文字に満たない場合、右側 にスペースを入れます。

*dslu\_name*

ダウンストリーム LU の名前。これは 8 バイトの英数字からなる (英字で 始まる) タイプ A の EBCDIC ストリングで、右側に EBCDIC のスペース を入れます。

*description*

ダウンストリーム LU を記述したヌルで終了するテキスト・ストリング (そ の LU の定義で指定したもの)。

*nau\_address*

LU のネットワーク・アクセス可能単位アドレス。

*lu\_sscp\_sess\_active*

LU-SSCP セッションが活動状態であるかどうかを指定します。値は次のい ずれかです。

**AP\_YES** セッションは活動状態です。

**AP\_NO** セッションは活動状態ではありません。

#### *plu\_sess\_active*

PLU-SLU セッションが活動状態であるかどうかを指定します。値は次のい ずれかです。

**AP\_YES** セッションは活動状態です。

**AP\_NO** セッションは活動状態ではありません。

#### *dspu\_services*

ローカル・ノードがダウンストリーム LU に提供するサービスを指定しま す。

値は次のいずれかです。

### **AP\_PU\_CONCENTRATION**

ダウンストリーム LU は SNA ゲートウェイからサービスを受けま す。

**AP\_DLUR**

ダウンストリーム LU は DLUR からサービスを受けます。

LU-SSCP セッションが非活動化された場合は、このセッションについて session stats 構造体が組み込まれます。 PLU-SLU セッションが非活動化された 場合は、ダウンストリームおよびアップストリームの PLU-SLU セッションについ て session stats 構造体が組み込まれます。この構造体のフィールドは次のとおり です。

*rcv\_ru\_size*

受信 RU の最大サイズ。(LU-SSCP セッション統計では、このパラメータ ーは予約済みです。)

*send\_ru\_size*

送信 RU の最大サイズ。(LU-SSCP セッション統計では、このパラメータ ーは予約済みです。)

*max\_send\_btu\_size*

送信できる BTU の最大サイズ。

```
max_rcv_btu_size
```
受信できる BTU の最大サイズ。

*max\_send\_pac\_win*

このセッションの送信ペーシング・ウィンドウの最大サイズ。(LU-SSCP セ ッション統計では、このパラメーターは予約済みです。)

*cur\_send\_pac\_win*

このセッションの送信ペーシング・ウィンドウの現行サイズ。(LU-SSCP セ ッション統計では、このパラメーターは予約済みです。)

*max\_rcv\_pac\_win*

このセッションの受信ペーシング・ウィンドウの最大サイズ。(LU-SSCP セ ッション統計では、このパラメーターは予約済みです。)

*cur\_rcv\_pac\_win*

このセッションの受信ペーシング・ウィンドウの現行サイズ。(LU-SSCP セ ッション統計では、このパラメーターは予約済みです。)

*send\_data\_frames*

送信された通常フロー・データ・フレームの数。

*send\_fmd\_data\_frames*

送信された通常フロー FMD データ・フレームの数。

*send\_data\_bytes*

送信された通常フロー・データ・バイトの数。

*rcv\_data\_frames*

受信された通常フロー・データ・フレームの数。

*rcv\_fmd\_data\_frames*

受信された通常フロー FMD データ・フレームの数。

*rcv\_data\_bytes*

受信された通常フロー・データ・バイトの数。

- *sidh* セッション ID の上位バイト。(アップストリーム PLU-SLU セッション統 計では、このパラメーターは予約済みです。)
- *sidl* セッション ID の下位バイト。(アップストリーム PLU-SLU セッション統 計では、このパラメーターは予約済みです。)
- *odai* 起点宛先アサイナー・インディケーター。セッションの起動時に、ローカ ル・ノードに 1 次リンク・ステーションが含まれる場合、BIND の送信側 は、このフィールドをゼロに設定し、BIND 送信側のノードに 2 次リン ク・ステーションが含まれる場合は、このフィールドを 1 に設定します。 (アップストリーム PLU-SLU セッション統計では、このパラメーターは予 約済みです。)

*ls\_name*

統計に関連したリンク・ステーション名。 この名前は、8 バイトからなる ASCII 文字ストリングで、名前が 8 文字に満たない場合は、右側にスペー スを入れます。 (アップストリーム PLU-SLU セッション統計では、 *dspu\_services* を AP\_PU\_CONCENTRATION に設定した場合はこのパラメーター は予約済みです。)

# **DOWNSTREAM\_PU\_INDICATION**

この指示は、ダウンストリーム PU とホスト間の PU-SSCP セッションの状態が活 動と非活動の間で変わると生成されます。セッションが非活動状態になると、指示 には PU-SSCP セッション統計も組み込まれます。

# **VCB** 構造体

typedef struct downstream\_pu\_indication

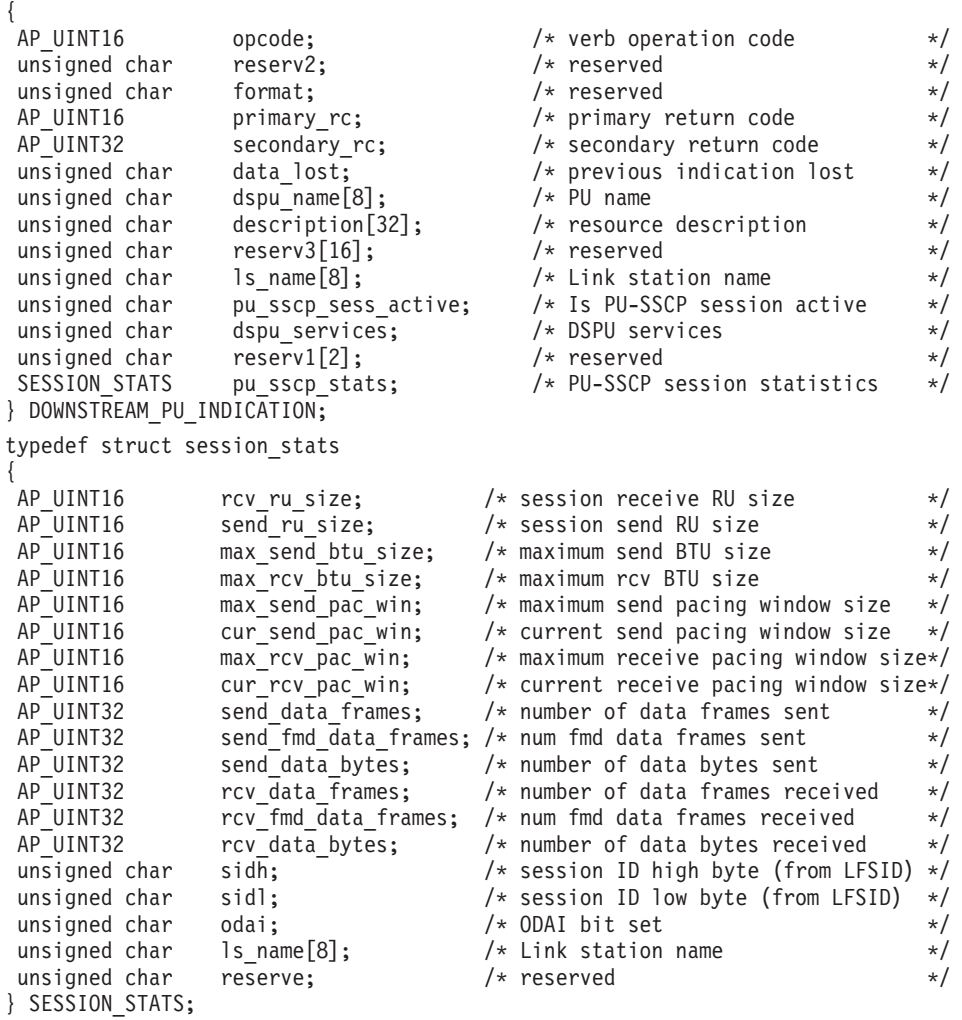

# パラメーター

*opcode* AP\_DOWNSTREAM\_PU\_INDICATION

*primary\_rc*

AP\_OK

### *data\_lost*

既存のダウンストリーム PU 指示の中に消失したものがあるかどうかを指 定します。 Communications Server for Linux は、指示の送信を妨げる条件 (たとえば、内部リソースの不足) を検出すると、条件をクリアしたあと、次 の指示で *data\_lost* パラメーターを設定してその条件を示します。値は次の いずれかです。

- **AP\_YES** 既存のダウンストリーム PU 指示 (1 つ以上) が消失しました。こ の VCB 内の以降のフィールドはゼロに設定される場合がありま す。
- **AP\_NO** 既存のダウンストリーム PU 指示は消失していません。

*dspu\_name*

ダウンストリーム PU の名前。 この名前は、8 バイトからなる タイプ A の EBCDIC ストリングで、名前が 8 文字に満たない場合は、右側に EBCDIC スペースを入れます。

*description*

ダウンストリーム PU を記述するヌルで終了したテキスト・ストリング (PU に関連した LS の定義で指定したもの)。

*ls\_name*

ダウンストリーム PU に関連したリンク・ステーションの名前。これは 8 バイトからなる ASCII ストリングで、名前が 8 文字に満たない場合、右側 にスペースを入れます。

## *pu\_sscp\_sess\_active*

ダウンストリーム PU との PU-SSCP セッションが活動状態であるかどう かを指定します。値は次のいずれかです。

**AP\_YES** セッションは活動状態です。

**AP\_NO** セッションは活動状態ではありません。

## *dspu\_services*

ローカル・ノードがダウンストリーム PU に提供するサービスを指定しま す。

値は次のいずれかです。

### **AP\_PU\_CONCENTRATION**

ダウンストリーム LU は SNA ゲートウェイからサービスを受けま す。

#### **AP\_DLUR**

ダウンストリーム LU は DLUR からサービスを受けます。

*pu\_sscp\_stats.rcv\_ru\_size*

予約済み (常にゼロに設定される)。

*pu\_sscp\_stats.send\_ru\_size*

予約済み (常にゼロに設定される)。

- *pu\_sscp\_stats.max\_send\_btu\_size* 送信できる BTU の最大サイズ。
- *pu\_sscp\_stats.max\_rcv\_btu\_size* 受信できる BTU の最大サイズ。
- *pu\_sscp\_stats.max\_send\_pac\_win* 予約済み (常にゼロに設定される)。
- *pu\_sscp\_stats.cur\_send\_pac\_win* 予約済み (常にゼロに設定される)。

## **DOWNSTREAM\_PU\_INDICATION**

*pu\_sscp\_stats.max\_rcv\_pac\_win*

予約済み (常にゼロに設定される)。 *pu\_sscp\_stats.cur\_rcv\_pac\_win* 予約済み (常にゼロに設定される)。 *pu\_sscp\_stats.send\_data\_frames* 送信された通常フロー・データ・フレームの数。 *pu\_sscp\_stats.send\_fmd\_data\_frames* 送信された通常フロー FMD データ・フレームの数。 *pu\_sscp\_stats.send\_data\_bytes* 送信された通常フロー・データ・バイトの数。 *pu\_sscp\_stats.rcv\_data\_frames* 受信された通常フロー・データ・フレームの数。 *pu\_sscp\_stats.rcv\_fmd\_data\_frames* 受信された通常フロー FMD データ・フレームの数。 *pu\_sscp\_stats.rcv\_data\_bytes* 受信された通常フロー・データ・バイトの数。 *pu\_sscp\_stats.sidh* セッション ID の上位バイト。 *pu\_sscp\_stats.sidl* セッション ID の下位バイト。 *pu\_sscp\_stats.odai* 起点宛先アサイナー・インディケーター。セッションの起動時に、ローカ

ル・ノードに 1 次リンク・ステーションが含まれる場合、BIND の送信側 は、このフィールドをゼロに設定し、BIND 送信側のノードに 2 次リン ク・ステーションが含まれる場合は、このフィールドを 1 に設定します。

*pu\_sscp\_stats.ls\_name*

統計に関連したリンク・ステーション名。 この名前は、8 バイトからなる ASCII 文字ストリングで、名前が 8 文字に満たない場合は、右側にスペー スを入れます。

# **FOCAL\_POINT\_INDICATION**

この指示は、フォーカル・ポイントを獲得したとき、変更したとき、または取り消 したときに必ず生成されます。

## **VCB** 構造体

{

typedef struct focal\_point\_indication

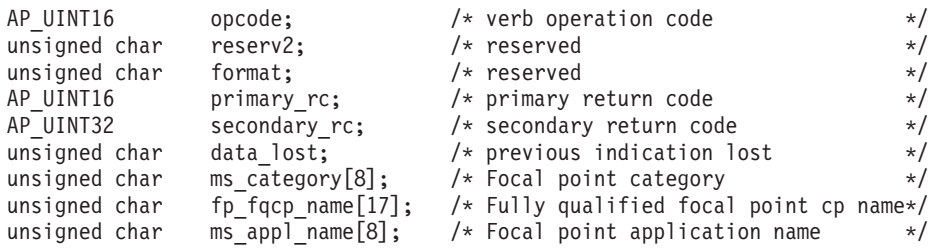

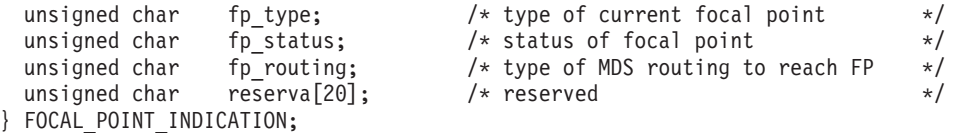

# パラメーター

*opcode* AP\_FOCAL\_POINT\_INDICATION

*primary\_rc*

AP\_OK

*data\_lost*

既存のフォーカル・ポイント指示の中に消失したものがあるかどうかを指定 します。 Communications Server for Linux は、指示の送信を妨げる条件 (たとえば、内部リソースの不足) を検出すると、条件をクリアしたあと、次 の指示で *data\_lost* パラメーターを設定してその条件を示します。値は次の いずれかです。

- **AP\_YES** 既存のフォーカル・ポイント指示 (1 つ以上) が消失しました。こ の VCB 内の以降のフィールドはゼロに設定される場合がありま す。
- **AP\_NO** 既存のフォーカル・ポイント指示は消失していません。

### *ms\_category*

フォーカル・ポイントが変更された Management Services カテゴリー。これ は、「*SNA Management Services Reference*」に記載された『MS Discipline-Specific Application Programs』表に指定されたカテゴリー名の 1 つ (名前が 8 バイトに満たない場合は、右側にスペースを入れます) か、ユ ーザー定義のカテゴリーです。ユーザー定義のカテゴリー名は 8 バイトか らなるタイプ 1134 の EBCDIC ストリングで、名前が 8 バイトに満たない 場合は、右側にスペースを入れます。

*fp\_fqcp\_name*

指定された MS カテゴリーの場合の現行フォーカル・ポイントの完全修飾 名。この名前は 17 バイトの EBCDIC ストリングで、右側に EBCDIC ス ペースを入れます。この名前は、最大 8 文字の A ストリング文字からな るネットワーク ID、EBCDIC ドット (ピリオド) 文字、および最大 8 文字 の A ストリング文字からなるネットワーク名で構成されます。このパラメ ーターの 17 桁の 2 進ゼロに設定されている場合は、指定された MS カテ ゴリーには現在フォーカル・ポイントが定義されていないことを示します。 既存のフォーカル・ポイントは削除されたのであって、置換されてはいませ ん。

## *ms\_appl\_name*

現行フォーカル・ポイント・アプリケーションの名前。これは、「*Systems Network Architecture: Management Services Reference SC30-3346*」に記載さ れた『MS Discipline-Specific Application Programs』表に指定されたアプリ ケーション名の 1 つ (名前が 8 バイトに満たない場合は、右側にスペース を入れます) か、ユーザー定義のアプリケーション名です ( xxiii [ページの](#page-24-0) [『関連資料』を](#page-24-0)参照)。ユーザー定義名は 8 バイトからなるタイプ 1134 の EBCDIC ストリングで、名前が 8 バイトに満たない場合、右側にスペース

を入れます。このパラメーターがゼロに設定されている場合は、指定された MS カテゴリーには現在フォーカル・ポイントが定義されていないことを示 します。既存のフォーカル・ポイントは削除されたのであって、置換されて はいません。

*fp\_type* フォーカル・ポイントのタイプ。詳しくは、「SNA Management Services」 を参照してください。値は次のいずれかです。

AP\_EXPLICIT\_PRIMARY\_FP

AP\_IMPLICIT\_PRIMARY\_FP

AP\_BACKUP\_FP

AP\_DEFAULT\_PRIMARY\_FP

AP\_DOMAIN\_FP

AP\_HOST\_FP

AP\_NO\_FP

## *fp\_status*

フォーカル・ポイントの状況。値は次のいずれかです。

### **AP\_NOT\_ACTIVE**

フォーカル・ポイントは活動状態から非活動状態に変わりました。

## **AP\_ACTIVE**

フォーカル・ポイントは非活動状態または保留活動状態から活動状 態に変わりました。

### *fp\_routing*

フォーカル・ポイントにデータを送信するときにアプリケーションが指定す る経路指定のタイプ。このパラメーターはフォーカル・ポイント状況が AP ACTIVE の場合のみ使用されます。値は次のいずれかです。

## **AP\_DEFAULT**

デフォルト経路指定を使用してデータを送信します。

## **AP\_DIRECT**

直接経路指定を使用してデータを送信します。

# **ISR\_INDICATION**

この指示は、中間セッション経路指定 (ISR) セッションが活動化または非活動化さ れると生成されます。セッションが非活動化された場合は、セッションの使用状況 に関する統計情報が戻りデータに組み込まれます。

# **VCB** 構造体

typedef struct isr\_indication {

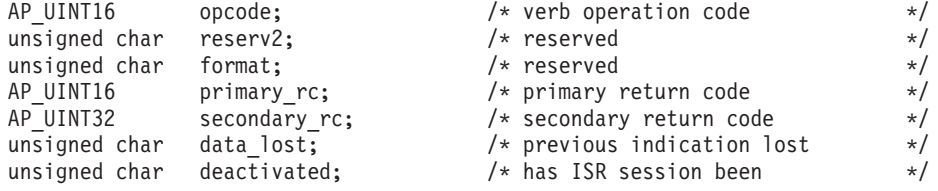

## **ISR\_INDICATION**

```
/* deactivated? */FQPCID fqpcid; /* FQPCID for ISR session */
  unsigned char fqplu name[17]; / fully-qualified primary LU name */unsigned char fqslu_name[17]; \rightarrow /* fully-qualified secondary \rightarrow /
                                              /\star LU name \star/unsigned char mode name [8]; \frac{1}{2} mode name \frac{1}{2} \frac{1}{2} \frac{1}{2} \frac{1}{2} \frac{1}{2} \frac{1}{2} \frac{1}{2} \frac{1}{2} \frac{1}{2} \frac{1}{2} \frac{1}{2} \frac{1}{2} \frac{1}{2} \frac{1}{2} \frac{1}{2} \frac{1}{2} \frac{1}{2} 
  unsigned char cos name [8]; /* COS name */
  unsigned char transmission_priority; /* transmission priority */<br>AP UINT32 sense data; /* sense data */
                   sense data;
  \overline{\text{using}} unsigned char reserv2a[2]; \overline{\text{H}} reserved \overline{\text{H}} reserved
  SESSION_STATS pri_sess_stats; /* Primary hop session statistics */
  SESSION_STATS sec_sess_stats; \overline{\hspace{1cm}} /* Secondary hop session statistics*/<br>unsigned char reserval201; \overline{\hspace{1cm}} /* reserved
  unsigned char reserva[20]; /* reserved */
} ISR_INDICATION;
typedef struct fqpcid
{
  unsigned char pcid[8]; /* procedure correlator identifier */
  unsigned char fqcp name[17]; / originator's network qualified *//* CP name */
  unsigned char reserve3[3]; \overline{\hspace{1cm}} /* reserved \overline{\hspace{1cm}} */
} FQPCID;
typedef struct session_stats
{
  AP_UINT16 rcv_ru_size; /* session receive RU size */
                                           /* session send RU size */AP UINT16 max send btu size; /* maximum send BTU size */AP UINT16 max_rcv_btu_size; /* maximum rcv BTU size */
  AP_UINT16 max_send_pac_win; /* maximum send pacing window size */<br>AP_UINT16 cur_send_pac_win; /* current send pacing window size */AP UINT16 cur send pac win; /* current send pacing window size */AP_UINT16 max_rcv_pac_win; /* maximum receive pacing window size*/
  AP_UINT16 cur_rcv_pac_win; /* current receive pacing window size*/<br>AP_UINT32 send data frames; /* number of data frames sent */
  AP_UINT32 send_data_frames; /* number of data frames sent */
                   Send_fmd_data_frames; /* num fmd data frames sent */<br>send data bytes; /* number of data bytes sent */
  AP UINT32 send data bytes; /* number of data bytes sent */AP UINT32 rcv data frames; \frac{1}{x} number of data frames received \frac{x}{x}AP UINT32 rcv fmd data frames; /* num fmd data frames received */AP_UINT32 \qquad rcv_data_bytes; \qquad/* number of data bytes received \qquad*/<br>unsigned char sidh; \qquad/* session ID high byte (from LFSID) */
  unsigned char sidh; / * session ID high byte (from LFSID) */ unsigned char sidl; / * session ID low byte (from LFSID) */unsigned char sidl; /* session ID low byte (from LFSID) */unsigned char odai; \frac{1}{2} /* ODAI bit set */
  unsigned char ls_name[8]; \overline{\hspace{1cm}} /* Link station name \overline{\hspace{1cm}} */<br>unsigned char reserve; \overline{\hspace{1cm}} /* reserved \overline{\hspace{1cm}} */
  unsigned char reserve; \frac{1}{x} reserved \frac{x}{x}} SESSION_STATS;
```
パラメーター

*opcode* AP\_ISR\_INDICATION

*primary\_rc*

AP\_OK

*data\_lost*

既存の ISR 指示の中に消失したものがあるかどうかを指定します。 Communications Server for Linux は、指示の送信を妨げる条件 (たとえば、 内部リソースの不足) を検出すると、条件をクリアしたあと、次の指示で *data\_lost* パラメーターを設定してその条件を示します。値は次のいずれか です。

**AP\_YES** 既存の ISR 指示 (1 つ以上) が消失しました。この VCB 内の以降 のフィールドはゼロに設定される場合があります。

**AP\_NO** 既存の ISR 指示は消失していません。

*deactivated*

ISR セッションが非活動化されたか活動化されたかを指定します。値は次の いずれかです。

**AP\_YES** セッションは非活動化されました。

**AP\_NO** セッションは活動化されました。

### *fqpcid.pcid*

セッションのプロシージャー相互関係子 ID。これは 8 バイトからなる 16 進数ストリングです。

### *fqpcid.fqcp\_name*

制御点の完全修飾名。この名前は 17 バイトの EBCDIC ストリングで、右 側に EBCDIC スペースを入れます。この名前は、最大 8 文字の A ストリ ング文字からなるネットワーク ID、EBCDIC ドット (ピリオド) 文字、お よび最大 8 文字の A ストリング文字からなるネットワーク名で構成され ます。

## *fqplu\_name*

このセッションの 1 次 LU の完全修飾名。*deactivated* を AP\_YES に設定し た場合、このパラメーターは予約済みです。この名前は 17 バイトの EBCDIC ストリングで、右側に EBCDIC スペースを入れます。この名前 は、最大 8 文字の A ストリング文字からなるネットワーク ID、EBCDIC ドット (ピリオド) 文字、および最大 8 文字の A ストリング文字からなる ネットワーク名で構成されます。

### *fqslu\_name*

このセッションの 2 次 LU の完全修飾名。*deactivated* を AP\_YES に設定し た場合、このパラメーターは予約済みです。この名前は 17 バイトの EBCDIC ストリングで、右側に EBCDIC スペースを入れます。この名前 は、最大 8 文字の A ストリング文字からなるネットワーク ID、EBCDIC ドット (ピリオド) 文字、および最大 8 文字の A ストリング文字からなる ネットワーク名で構成されます。

#### *mode\_name*

このセッションのモード名。*deactivated* を AP\_YES に設定した場合、このパ ラメーターは予約済みです。 これは 8 バイトからなるタイプ A の EBCDIC ストリング (英文字で始まる) で、右側に EBCDIC スペースを入 れます。

## *cos\_name*

このセッションの COS 名。*deactivated* を AP\_YES に設定した場合、このパ ラメーターは予約済みです。 これは 8 バイトからなるタイプ A の EBCDIC ストリング (英文字で始まる) で、右側に EBCDIC スペースを入 れます。

### *transmission\_priority*

セッションに関連した伝送優先順位。 *deactivated* を AP\_YES に設定した場 合、このパラメーターは予約済みです。

### *sense\_data*

UNBIND 要求で送信または受信されたセンス・データ。 *deactivated* を AP\_NO に設定した場合、このパラメーターは予約済みです。

```
ISR セッションが非活動化された場合は、 1 次セッションおよび 2 次セッション
について session_stats 構造体が組み込まれます。この構造体のフィールドは次の
とおりです。
rcv_ru_size
    受信 RU の最大サイズ。
send_ru_size
    送信 RU の最大サイズ。
max_send_btu_size
    送信できる BTU の最大サイズ。
max_rcv_btu_size
    受信できる BTU の最大サイズ。
max_send_pac_win
    このセッションの送信ペーシング・ウィンドウの最大サイズ。
cur_send_pac_win
    このセッションの送信ペーシング・ウィンドウの現行サイズ。
max_rcv_pac_win
    このセッションの受信ペーシング・ウィンドウの最大サイズ。
cur_rcv_pac_win
    このセッションの受信ペーシング・ウィンドウの現行サイズ。
send_data_frames
    送信された通常フロー・データ・フレームの数。
send_fmd_data_frames
    送信された通常フロー FMD データ・フレームの数。
send_data_bytes
    送信された通常フロー・データ・バイトの数。
rcv_data_frames
    受信された通常フロー・データ・フレームの数。
rcv_fmd_data_frames
    受信された通常フロー FMD データ・フレームの数。
rcv_data_bytes
    受信された通常フロー・データ・バイトの数。
sidh セッション ID の上位バイト。
sidl セッション ID の下位バイト。
odai 起点宛先アサイナー・インディケーター。セッションの起動時に、BIND の
    送信側は、ローカル・ノードに 1 次リンク・ステーションが含まれる場合
    はこのフィールドをゼロに設定し、ローカル・ノードに 2 次リンク・ステ
    ーションが含まれる場合はこのフィールドを 1 に設定します。
ls_name
```
統計に関連したリンク・ステーション名。 これは 8 バイトからなる ASCII ストリングで、名前が 8 文字に満たない場合、右側にスペースを入れま す。この名前は、セッションのトラフィックの転送経路となるリンクとセッ ション統計を関連付けるために使用できます。

# **LOCAL\_LU\_INDICATION**

この指示は、ローカル LU が定義されたり削除されると生成されます。この指示 は、現在定義されているすべてのローカル LU のリストを維持するために、登録さ れたアプリケーションで使用できます。

# **VCB** 構造体

{

typedef struct local\_lu\_indication

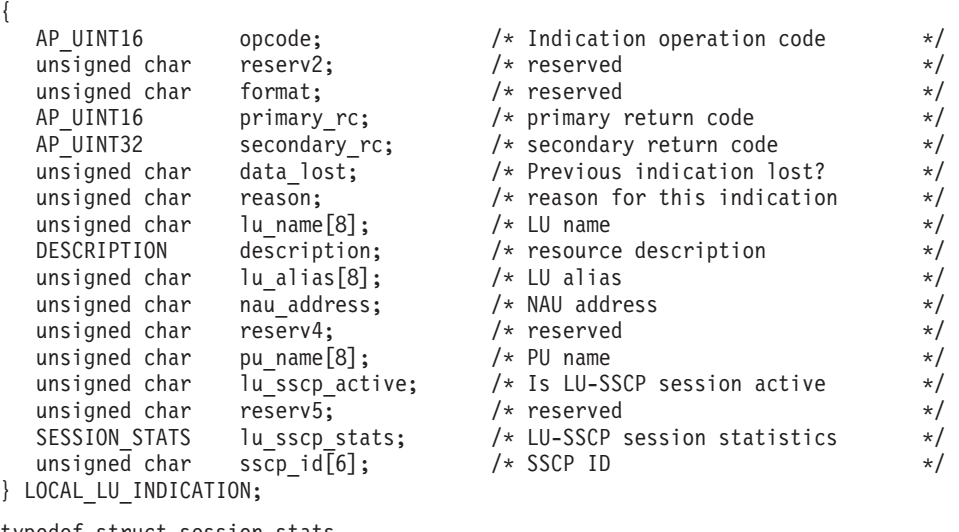

typedef struct session\_stats

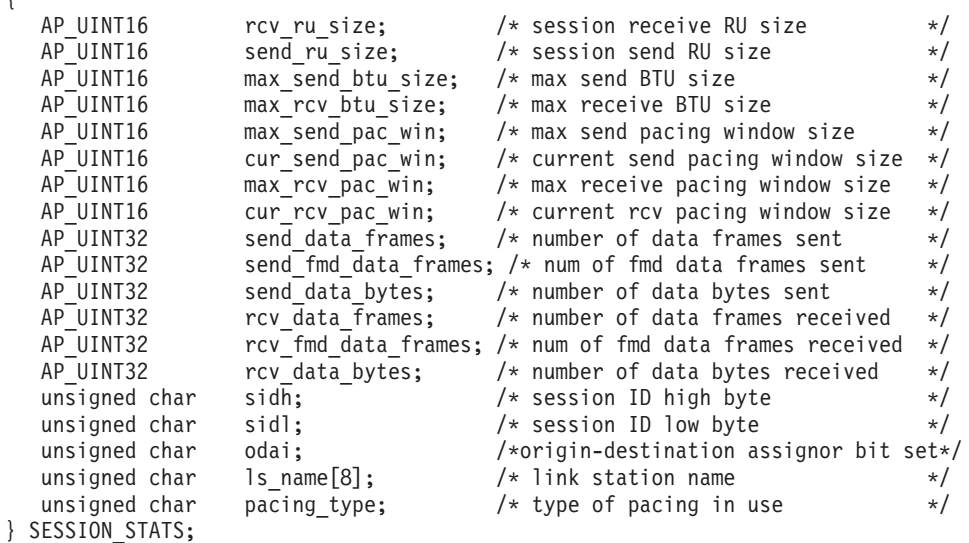

session\_stats 構造体に含まれる LU-SSCP 統計は、*nau\_address* パラメーターがゼ ロ以外の値に設定され、なおかつ *lu\_sscp\_active* パラメーターが AP\_YES に設定さ れている場合のみ有効です。それ以外の場合は、session stats 構造体のパラメー ターは予約済みです。

パラメーター

*opcode* AP\_LOCAL\_LU\_INDICATION

*primary\_rc* AP\_OK *data\_lost*

既存のディレクトリー指示の中に消失したものがあるかどうかを指定しま す。 Communications Server for Linux は、指示の送信を妨げる条件 (たと えば、内部リソースの不足) を検出すると、条件をクリアしたあと、次の指 示で *data\_lost* パラメーターを設定してその条件を示します。値は次のいず れかです。

- **AP\_YES** 既存のディレクトリー指示 (1 つ以上) が消失しました。この VCB 内の以降のフィールドはゼロに設定される場合があります。
- **AP\_NO** 既存のディレクトリー指示は消失していません。
- *reason* 指示の理由コード。値は次のいずれかです。

#### **AP\_ADDED**

LU は定義されました。

### **AP\_REMOVED**

LU は、DELETE\_LOCAL\_LU を使用して明示的に、あるいは DELETE LS、DELETE PORT、または DELETE DLC を使用して暗 黙的に削除されました。

### **AP\_SSCP\_ACTIVE**

ノードが ACTLU を正常に処理したあと、 LU-SSCP セッションは 活動状態になりました。

### **AP\_SSCP\_INACTIVE**

正常な DACTLU またはリンク障害のあと、 LU-SSCP セッション は非活動状態になりました。

### *lu\_name*

状態が変更されたローカル論理装置 (LU) の名前。これは 8 バイトの英数 字からなる (英字で始まる) タイプ A の EBCDIC ストリングで、右側に EBCDIC のスペースを入れます。

### *description*

DEFINE\_LOCAL\_LU で指定したリソース記述。

### *lu\_alias*

ローカルで定義された LU 別名。これは 8 バイトからなるローカル・シス テム上で表示可能な文字セットのストリングです。 8 バイトはすべて有効 です。

### *nau\_address*

LU のネットワーク・アクセス可能単位 (NAU) アドレス。この値の範囲は 1 ~ 255 です。ゼロ以外の値は LU が従属 LU であることを暗黙指定しま す。値 0 (ゼロ) は LU が独立 LU であることを暗黙指定します。

#### *pu\_name*

この LU が使用する物理装置 (PU) の名前。この名前は、8 バイトからな るタイプ A の EBCDIC ストリングで、右側に EBCDIC スペースを入れま す。このパラメーターは、*nau\_address* パラメーターを 0 (ゼロ) に設定し ない場合のみ有効です。 *nau\_address* パラメーターを 0 に設定した場合 は、*pu\_name* パラメーターはすべてゼロに設定されます。

*lu\_sscp\_sess\_active* LU-SSCP セッションが活動状態であるかどうかを指定します。 *nau\_address* パラメーターを 0 (ゼロ) に設定した場合は、このパラメーターは予約済み です。値は次のいずれかです。 **AP\_YES** LU-SSCP セッションは活動状態です。 **AP\_NO** LU-SSCP セッションは活動状態ではありません。 *lu\_sscp\_stats.rcv\_ru\_size* このパラメーターは常に予約済みです。 *lu\_sscp\_stats.send\_ru\_size* このパラメーターは常に予約済みです。 *lu\_sscp\_stats.max\_send\_btu\_size* 送信できる基本伝送単位 (BTU) の最大サイズ。 *lu\_sscp\_stats.max\_rcv\_btu\_size* 受信できる基本伝送単位 (BTU) の最大サイズ。 *lu\_sscp\_stats.max\_send\_pac\_win* このパラメーターは常にゼロに設定されます。 *lu\_sscp\_stats.cur\_send\_pac\_win* このパラメーターは常にゼロに設定されます。 *lu\_sscp\_stats.max\_rcv\_pac\_win* このパラメーターは常にゼロに設定されます。 *lu\_sscp\_stats.cur\_rcv\_pac\_win* このパラメーターは常にゼロに設定されます。 *lu\_sscp\_stats.send\_data\_frames* 送信された通常フロー・データ・フレームの数。 *lu\_sscp\_stats.send\_fmd\_data\_frames* 送信された通常フロー機能管理データ (FMD) フレームの数。 *lu\_sscp\_stats.send\_data\_bytes* 送信された通常フロー・データ・バイトの数。 *lu\_sscp\_stats.rcv\_data\_frames* 受信された通常フロー・データ・フレームの数。 *lu\_sscp\_stats.rcv\_fmd\_data\_frames* 受信された通常フロー機能管理データ (FMD) フレームの数。 *lu\_sscp\_stats.rcv\_data\_bytes* 受信された通常フロー・データ・バイトの数。 *lu\_sscp\_stats.sidh* セッション ID の上位バイト。 *lu\_sscp\_stats.sidl* セッション ID の下位バイト。 *lu\_sscp\_stats.odai* 起点宛先アサイナー・インディケーター。 ACTLU の送信側は、セッショ ンを活動化するとき、ローカル・ノードに 1 次リンク・ステーションが含
まれる場合はこのパラメーターをゼロに設定し、ACTLU 送信側のノードに 2 次リンク・ステーションが含まれる場合はこのパラメーターを 1 に設定 します。

*lu\_sscp\_stats.ls\_name*

統計に関連したリンク・ステーション名。これは 8 バイトからなるローカ ル・システム上で表示可能な文字セットのストリングです。 8 バイトはす べて有効です。 このパラメーターは、セッションの転送経路となるリンク とこのセッションを関連付けるために使用できます。

*lu\_sscp\_stats.pacing\_type*

LU-SSCP セッションで使用している受信ペーシングのタイプ。値は AP\_NONE です。

*sscp\_id* この LU が使用する PU の ACTPU で受信された SSCP の ID。このパラ メーターは 6 バイトからなり、従属 LU のみが使用します。独立 LU の場 合、このパラメーターはすべてゼロに設定されます。また、 *lu\_sscp\_sess\_active* パラメーターが AP\_YES に設定されていない場合も、こ のパラメーターはすべてゼロに設定されます。

# **LOCAL\_TOPOLOGY\_INDICATION**

この指示は、次のいずれかが起こったときに生成されます。

- v ローカル・ノードのトポロジー・データベースにある TG の状態が、活動から非 活動、あるいはその逆へと変更された。
- v ローカル・ノードのトポロジー・データベースにある TG の状態が、静止から非 静止、あるいはその逆へと変更された。
- v ローカル・ノードのトポロジー・データベースにある TG 上のコンテンション勝 者 CP-CP セッションが、活動化または非活動化された。

# **VCB** 構造体

typedef struct local\_topology\_indication

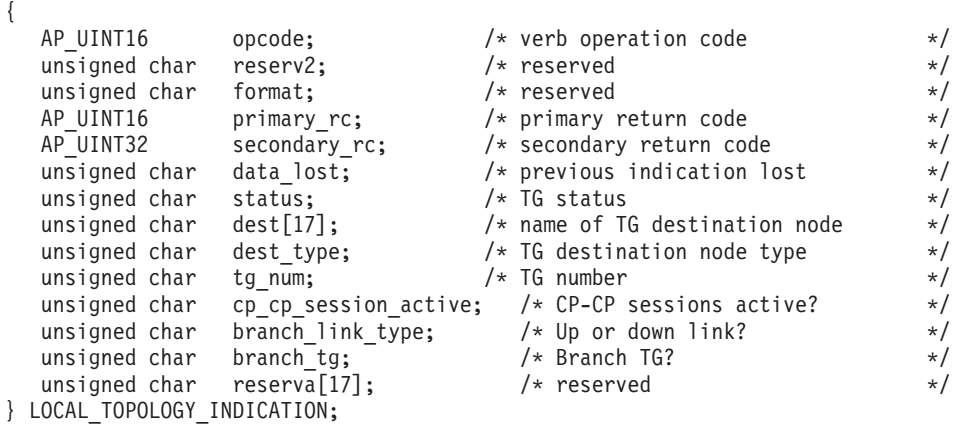

パラメーター

*opcode* AP\_LOCAL\_TOPOLOGY\_INDICATION

*primary\_rc*

AP\_OK

*data\_lost*

既存のローカル・トポロジー指示の中に消失したものがあるかどうかを指定 します。 Communications Server for Linux は、指示の送信を妨げる条件 (たとえば、内部リソースの不足) を検出すると、条件をクリアしたあと、次 の指示で *data\_lost* パラメーターを設定してその条件を示します。値は次の いずれかです。

**AP\_YES** 既存のローカル・トポロジー指示 (1 つ以上) が消失しました。

**AP\_NO** 既存のローカル・トポロジー指示は消失していません。

*status* TG の状況を指定します。 AP\_NONE に設定するか、次の値の 1 つ以上 (論 理 OR を使用して組み合わせる) に設定してください。

AP\_TG\_OPERATIVE

AP\_TG\_CP\_CP\_SESSIONS

AP\_TG\_QUIESCING

- *dest* TG の宛先ノードの完全修飾名。この名前は 17 バイトの EBCDIC ストリ ングで、右側に EBCDIC スペースを入れます。この名前は、最大 8 文字の A ストリング文字からなるネットワーク ID、EBCDIC ドット (ピリオド) 文字、および最大 8 文字の A ストリング文字からなるネットワーク名で 構成されます。
- *dest\_type*

宛先ノードのタイプ。値は次のいずれかです。

**AP\_END\_NODE**

エンド・ノード。

#### **AP\_NETWORK\_NODE**

ネットワーク・ノード。

**AP\_VRN** 仮想経路指定ノード。

*tg\_num* TG に関連した伝送グループ番号。

*cp\_cp\_session\_active*

ローカル・ノードのコンテンション勝者 CP-CP セッションが活動状態であ るかどうかを指定します。値は次のいずれかです。

**AP\_YES** CP-CP セッションは活動状態です。

**AP\_NO** CP-CP セッションは活動状態ではありません。

### **AP\_UNKNOWN**

CP-CP セッションの状況は不明です。

# *branch\_link\_type*

このパラメーターは、ノードが分岐ネットワーク・ノードである場合にのみ 適用されます。それ以外の場合には、予約済みです。

この TG の分岐リンク・タイプを指定します。値は次のいずれかです。

#### **AP\_UPLINK**

TG はアップリンクです

#### **AP\_DOWNLINK**

TG はエンド・ノードへのダウンリンクです。

### **AP\_DOWNLINK\_TO\_BRNN**

TG は、ローカル・ノードの全体像のエンド・ノードとして表示さ れる分岐ネットワーク・ノードへのダウンリンクです。

# **AP\_OTHERLINK**

TG は VRN へのリンクです。

## *branch\_tg*

このパラメーターは、ノードがネットワーク・ノードである場合にのみ適用 されます。それ以外の場合には、予約済みです。

TG が分岐 TG であるかどうかを指定します。値は次のいずれかです。

**AP\_YES** TG は分岐 TG です。

**AP\_NO** TG は分岐 TG ではありません。

### **AP\_UNKNOWN**

TG のタイプは不明です。

# **LS\_INDICATION**

この指示は、リンク・ステーションが活動化または非活動化されると生成されま す。リンク・ステーションが非活動化された場合は、リンク・ステーションの使用 状況の統計が戻りデータに組み込まれます。

# **VCB** 構造体

typedef struct ls\_indication

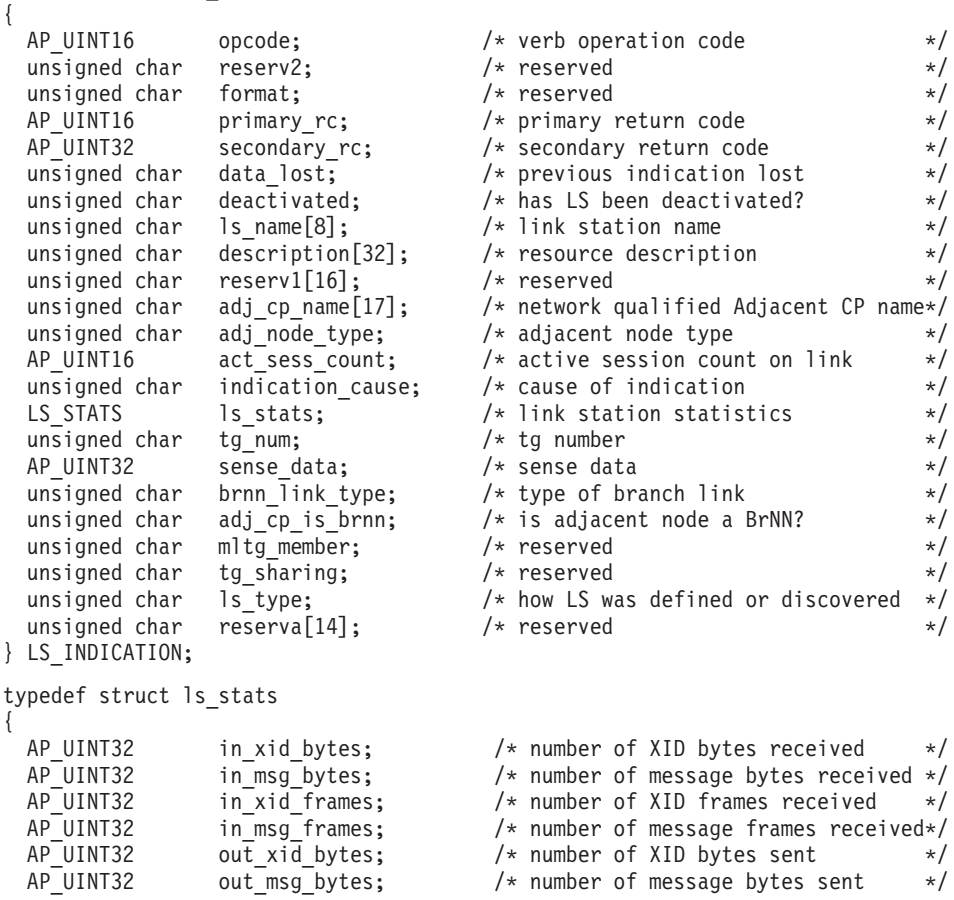

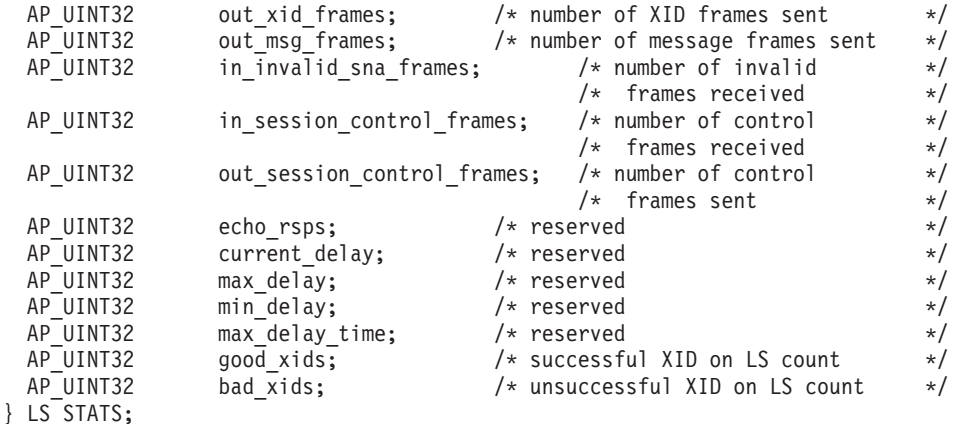

# パラメーター

*opcode* AP\_LS\_INDICATION

### *primary\_rc*

AP\_OK

# *data\_lost*

既存の LS 指示の中に消失したものがあるかどうかを指定します。 Communications Server for Linux は、指示の送信を妨げる条件 (たとえば、 内部リソースの不足) を検出すると、条件をクリアしたあと、次の指示で *data\_lost* パラメーターを設定してその条件を示します。値は次のいずれか です。

**AP\_YES** 既存の LS 指示 (1 つ以上) が消失しました。この VCB 内の以降 のフィールドはゼロに設定される場合があります。

**AP\_NO** 既存の LS 指示は消失していません。

### *deactivated*

LS が非活動化されたか活動化されたかを指定します。値は次のいずれかで す。

**AP\_YES** LS は非活動化されました。

**AP\_NO** LS は活動化されました。

### *ls\_name*

リンク・ステーションの名前。これは 8 バイトからなる ASCII ストリング で、名前が 8 バイトに満たない場合は、右側にスペースを入れます。

### *description*

LS を記述したヌルで終了するテキスト・ストリング (その LS の定義で指 定したもの)。

## *adj\_cp\_name*

隣接ノードの完全修飾 CP 名。この名前は 17 バイトの EBCDIC ストリン グで、右側に EBCDIC スペースを入れます。この名前は、最大 8 文字の A ストリング文字からなるネットワーク ID、EBCDIC ドット (ピリオド) 文字、および最大 8 文字の A ストリング文字からなるネットワーク名で 構成されます。

### *adj\_node\_type*

隣接ノードのタイプ。値は次のいずれかです。

**AP\_END\_NODE**

エンド・ノード。

# **AP\_NETWORK\_NODE**

ネットワーク・ノード。

### **AP\_LEN\_NODE**

LEN ノード。

**AP\_VRN** 仮想経路指定ノード。

### *act\_sess\_count*

リンクを使用している活動セッション (エンドポイント・セッションと中間 セッションの両方) の合計数。

### *indication\_cause*

指示の原因。値は次のいずれかです。

## **AP\_ACTIVATING**

LS は活動化されました。

### **AP\_DEACTIVATION\_STARTED**

LS の非活動化処理が開始されました。

### **AP\_DEACTIVATING**

LS は非活動化されました。

#### **AP\_SESS\_COUNT\_CHANGING**

LS を使用している活動セッションの数が変わりました。

### **AP\_CP\_NAME\_CHANGING**

隣接ノードの CP 名が変わりました。

#### **AP\_DATA\_LOST**

既存の指示を送信できませんでした。

#### **AP\_FAILED**

LS に障害が起こりました。

### **AP\_ACTIVATION\_STARTED**

LS は自動活動化をサポートしており、セッションで必要になった ときに自動的に始動されました。

# **AP\_ACTIVATION\_FAILED**

LS は自動活動化をサポートしていますが、必要になったときに自 動的に始動しようとして失敗しました。

## **AP\_LR\_ACTIVATING**

LS に障害が起こり (または失敗した LS を活動化しようとして)、 Communications Server for Linux が LS を再活動化しようとしてい ます。

次のパラメーターは、deactivated が AP\_YES に設定されている場合のみ戻され、LS が非活動化されたことを示します。

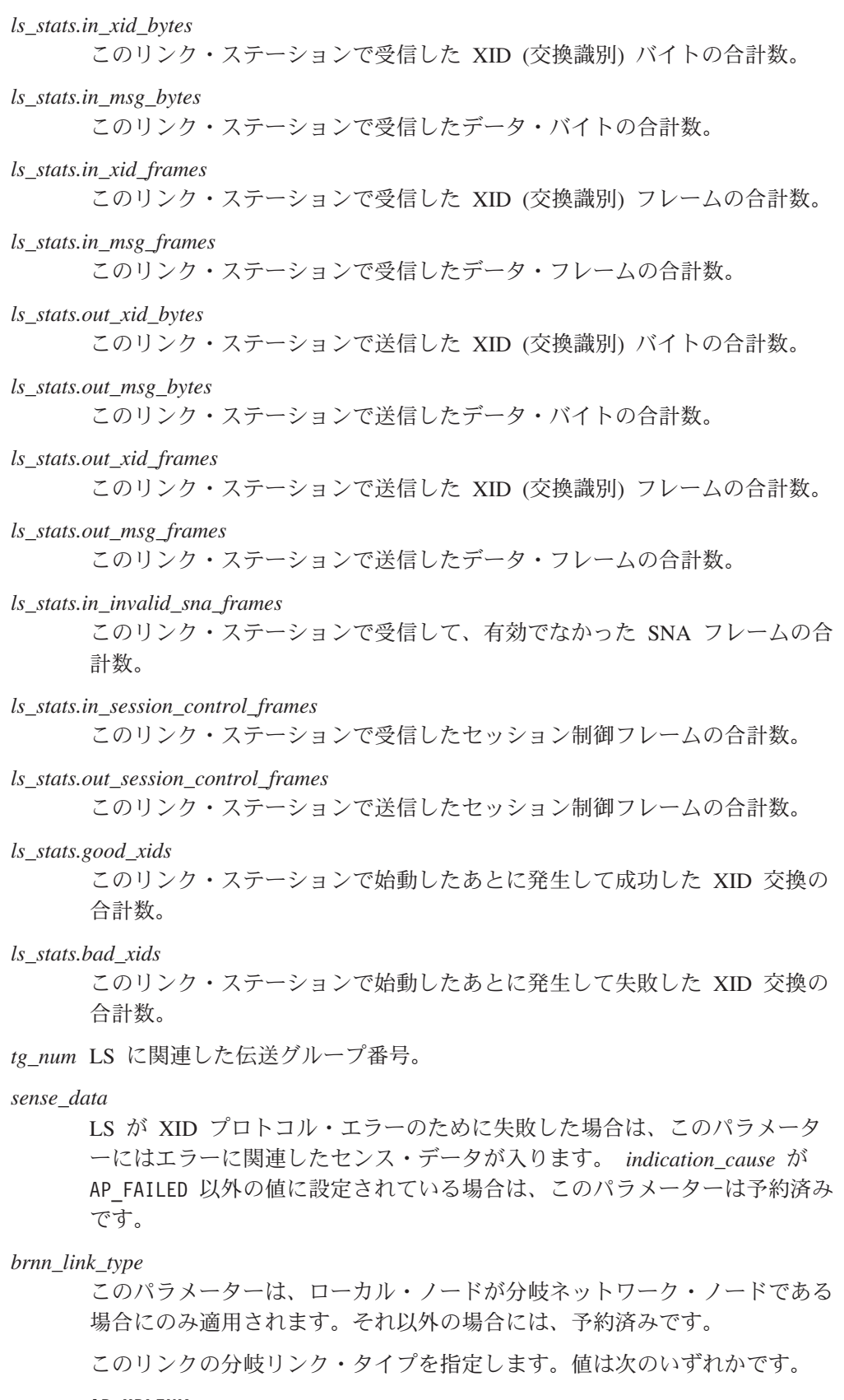

**AP\_UPLINK**

リンクはアップリンクです。

### **AP\_DOWNLINK**

リンクはダウンリンクです。

### **AP\_OTHERLINK**

VRN へのリンクです。

# **AP\_UNKNOWN\_LINK\_TYPE**

分岐リンク・タイプは不明です。

### **AP\_BRNN\_NOT\_SUPPORTED**

リンクは PU 2.0 トラフィックのみをサポートします。

#### *adj\_cp\_is\_brnn*

隣接ノードが分岐ネットワーク・ノードであるかどうかを指定します。値は 次のいずれかです。

**AP\_YES** 隣接ノードは分岐ネットワーク・ノードです。

**AP\_NO** 隣接ノードは分岐ネットワーク・ノードではありません。

### **AP\_UNKNOWN**

隣接ノードのタイプは不明です。

*ls\_type* このリンクが定義された方法または検出された方法を指定します。値は次の いずれかです。

## **AP\_LS\_DEFINED**

リンク・ステーションは、Communications Server for Linux 管理プ ログラムによって、明示的に定義されました。

### **AP\_LS\_DYNAMIC**

リンク・ステーションは、ローカル・ノードが接続ネットワークを 通じて他のノードへ接続したときに作成されました。

### **AP\_LS\_TEMPORARY**

リンク・ステーションは着呼を処理するために一時的に作成されま したが、まだ活動状態になっていません。

### **AP\_LS\_IMPLICIT**

リンク・ステーションは、定義済みのリンク・ステーションと一致 しなかった着呼を Communications Server for Linux が受け取ったと きに、暗黙的に定義されました。

## **AP\_LS\_DLUS\_DEFINED**

リンク・ステーションは、DLUR サービスを受けるダウンストリー ム PU へのダイナミック・リンク・ステーションであり、ローカ ル・ノードが DLUS から ACTPU を受信したときに定義されまし た。

# **LU\_0\_TO\_3\_INDICATION**

この指示は、タイプ 0-3 LU のセッション状況が変わると生成されます。

# **VCB** 構造体

typedef struct lu\_0\_to\_3\_indication { AP UINT16 opcode;  $/*$  verb operation code  $*/$ 

```
unsigned char reserv2; \sqrt{\frac{1}{2}} reserved \sqrt{\frac{1}{2}}unsigned char format; /* reserved */
  AP_UINT16 \qquad \qquad primary rc; \qquad \qquad /* primary return code \qquad \qquad */
  AP_UINT32 secondary_rc; /* secondary return code */<br>unsigned char data lost; /* previous indication lost */
                                                  /* previous indication lost */<br>/* PU Name */
  unsigned char bu name [8]; / /* PU Name */
  unsigned char \frac{1}{u}name[8]; \frac{1}{x} LU Name unsigned char description[32]; \frac{1}{x} resource
  unsigned char description [32]; \frac{1}{2} resource description \frac{1}{2} unsigned char reserv1[16]; \frac{1}{2} reserved \frac{1}{2} reserved
                      reserv1[16]; /* reserved */<br>nau_address; /* NAU address */
  unsigned char and address; / MAU address */unsigned char lusscp sess active; / Is SSCP session active? */unsigned char appl_conn_active; /* Is application using LU? */
  unsigned char plu sess \overline{active}; /* Is PLU-SLU session active? */
  unsigned char host_attachment; \frac{1}{2} /* Host attachment */<br>SESSION STATS lu sscp stats; /* LU-SSCP session statistics */
                      lu_sscp_stats; /* LU-SSCP session statistics */
  SESSION STATS plustats; / /* PLU session statistics */
  unsigned char sscp_id[6]; /* SSCP id */
} LU_0_TO_3_INDICATION;
typedef struct session_stats
{
  AP_UINT16 rcv\_ru\_size; /* session receive RU size */<br>AP_UINT16 send ru size; /* session send RU size */
  AP_UINT16 send_ru_size; /* session send RU size */<br>AP_UINT16 max send btu size: /* maximum send BTU size */
                     max<sub>send</sub>_btu_size; /* maximum send BTU size */<br>max rcv btu size; /* maximum rcv BTU size */
  AP UINT16 max_rcv_btu_size; /* maximum rcv BTU size */<br>AP UINT16 max_send_pac_win; /* maximum send_pacing_window_size_*/
                     max send pac win; /* maximum send pacing window size */
  AP UINT16 cur send pac win; /* current send pacing window size */AP_UINT16 max_rcv_pac_win; /* maximum receive pacing window */
                                              /* size */AP UINT16 cur rcv pac win; \frac{1}{x} current receive pacing window \frac{x}{x}/* size */AP_UINT32 send_data_frames; /* number of data frames sent */<br>AP_UINT32 send_fmd_data_frames: /* num_fmd_data_frames_sent */
                     \text{send\_find\_data\_frames}; /* num fmd data frames sent */<br>send data bytes; /* number of data bytes sent */
  AP UINT32 send data bytes; /* number of data bytes sent */AP_UINT32 rcv data \overline{f}rames; /* number of data frames received */
  AP_UINT32              rcv_fmd_data_frames;    /* num  fmd  data  frames  received         */<br>AP UINT32              rcv_data_bytes;              /*  number  of  data  bytes  received        */
  AP_UINT32 rcv_data bytes; /* number of data bytes received */
  unsigned char sidh; \overline{\hspace{1cm}} /* session ID high byte (from LFSID) */<br>unsigned char sidl; \hspace{1cm} /* session ID low byte (from LFSID) */
                                              /* session ID low byte (from LFSID) */unsigned char odai; / /* ODAI bit set */
  unsigned char ls_name[8]; \overline{\hspace{1cm}} /* Link station name \overline{\hspace{1cm}} /* reserved \overline{\hspace{1cm}} /* reserved \overline{\hspace{1cm}} /*
  unsigned char reserve; \frac{1}{x} reserved \frac{x}{x}} SESSION_STATS;
```
# パラメーター

*opcode* AP\_LU\_0\_TO\_3\_INDICATION

# *primary\_rc*

AP\_OK

### *data\_lost*

既存の LU 0-3 指示の中に消失したものがあるかどうかを指定します。 Communications Server for Linux は、指示の送信を妨げる条件 (たとえば、 内部リソースの不足) を検出すると、条件をクリアしたあと、次の指示で *data\_lost* パラメーターを設定してその条件を示します。値は次のいずれか です。

**AP\_YES** 既存の LU 0-3 指示 (1 つ以上) が消失しました。この VCB 内の 以降のフィールドはゼロに設定される場合があります。

**AP\_NO** 既存の LU 0-3 指示は消失していません。

*pu\_name*

LU が使用するローカル PU の名前。この名前は、8 バイトからなる (英字 で始まる) タイプ A の EBCDIC ストリングで、8 文字に満たない場合 は、右側に EBCDIC スペースを入れます。

*lu\_name*

セッション状況が変わった LU の名前。この名前は、8 バイトからなるタ イプ A の EBCDIC ストリングで、名前が 8 文字に満たない場合は、右側 にスペースを入れます。

*description*

LU を記述したヌルで終了するテキスト・ストリング (その LU の定義で指 定したもの)。

*nau\_address*

LU のネットワーク・アクセス可能単位アドレス。

*lu\_sscp\_sess\_active*

SSCP セッションが活動状態であるかどうか (つまり、ACTLU が正常に処 理されたかどうか) を指定します。値は次のいずれかです。

**AP\_YES** セッションは活動状態です。

**AP\_NO** セッションは活動状態ではありません。

*appl\_conn\_active*

この LU を使用しているアプリケーションがあるかどうかを指定します。 値は次のいずれかです。

**AP\_YES** LU を使用しているアプリケーションがあります。

**AP\_NO** LU を使用しているアプリケーションはありません。

*plu\_sess\_active*

PLU-SLU セッションが活動化されたかどうかを指定します。値は次のいず れかです。

**AP\_YES** セッションは活動状態です。

**AP\_NO** セッションは活動状態ではありません。

*host\_attachment*

LU ホスト接続タイプ。

値は次のいずれかです。

#### **AP\_DIRECT\_ATTACHED**

LU はホスト・システムに直接接続されています。

## **AP\_DLUR\_ATTACHED**

LU は DLUR を使用してホスト・システムに接続されています。

*sscp\_id* 従属 LU セッションの場合、このパラメーターは、ローカル LU がマップ される PU についてホストからの ACTPU で受信された SSCP ID です。 独立 LU セッションの場合、このパラメーターは 0 (ゼロ) に設定されま す。この値は、16 進値で表示される 6 バイトの配列です。

2 つのセッション (LU-SSCP セッションと PLU-SLU セッション) のそれぞれにつ いて、session stats 構造体が組み込まれます。セッションが活動状態から非活動

状態に変わった場合は、この構造体には次のパラメーターが入ります。それ以外の 場合は、このパラメーターは予約されません。

```
rcv_ru_size
```
受信 RU の最大サイズ。(LU-SSCP セッション統計では、このパラメータ ーは予約済みです。)

```
send_ru_size
```
送信 RU の最大サイズ。(LU-SSCP セッション統計では、このパラメータ ーは予約済みです。)

*max\_send\_btu\_size*

送信できる BTU の最大サイズ。

*max\_rcv\_btu\_size*

受信できる BTU の最大サイズ。

### *max\_send\_pac\_win*

このセッションの送信ペーシング・ウィンドウの最大サイズ。(LU-SSCP セ ッション統計では、このパラメーターは予約済みです。)

*cur\_send\_pac\_win*

このセッションの送信ペーシング・ウィンドウの現行サイズ。(LU-SSCP セ ッション統計では、このパラメーターは予約済みです。)

*max\_rcv\_pac\_win*

このセッションの受信ペーシング・ウィンドウの最大サイズ。(LU-SSCP セ ッション統計では、このパラメーターは予約済みです。)

### *cur\_rcv\_pac\_win*

このセッションの受信ペーシング・ウィンドウの現行サイズ。(LU-SSCP セ ッション統計では、このパラメーターは予約済みです。)

```
send_data_frames
```
送信された通常フロー・データ・フレームの数。

*send\_fmd\_data\_frames*

送信された通常フロー FMD データ・フレームの数。

*send\_data\_bytes*

送信された通常フロー・データ・バイトの数。

### *rcv\_data\_frames*

受信された通常フロー・データ・フレームの数。

### *rcv\_fmd\_data\_frames*

受信された通常フロー FMD データ・フレームの数。

#### *rcv\_data\_bytes*

受信された通常フロー・データ・バイトの数。

- *sidh* セッション ID の上位バイト。
- *sidl* セッション ID の下位バイト。
- *odai* 起点宛先アサイナー・インディケーター。セッションの起動時に、ローカ ル・ノードに 1 次リンク・ステーションが含まれる場合、BIND の送信側 は、このフィールドをゼロに設定し、BIND 送信側のノードに 2 次リン ク・ステーションが含まれる場合は、このフィールドを 1 に設定します。

*ls\_name*

統計に関連したリンク・ステーション名。 この名前は、8 バイトからなる ASCII 文字ストリングで、名前が 8 文字に満たない場合は、右側にスペー スを入れます。

# **MODE\_INDICATION**

この指示は、ローカル LU とパートナー LU が特定のモードを使用して通信を開始 したとき、または LU-LU モードの組み合わせについて活動セッション・カウント が変わったときに送信されます。

# **VCB** 構造体

{

typedef struct mode\_indication

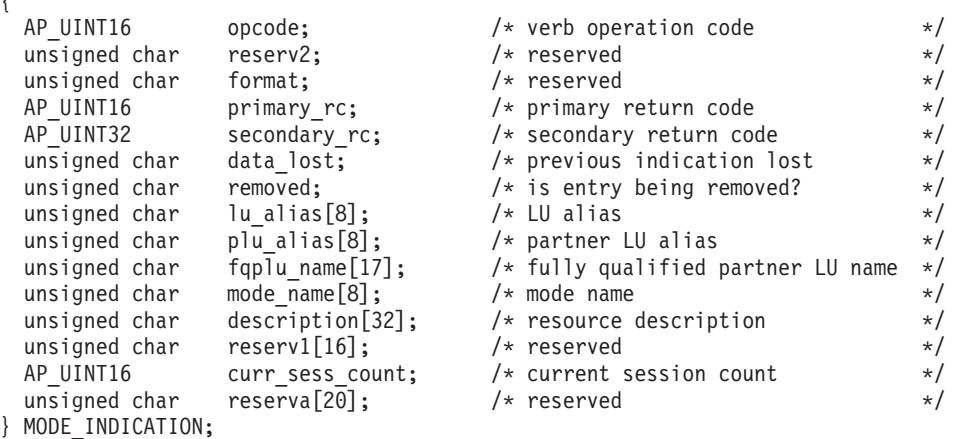

# パラメーター

*opcode* AP\_MODE\_INDICATION

*primary\_rc*

AP\_OK

*data\_lost*

既存のモード指示の中に消失したものがあるかどうかを指定します。 Communications Server for Linux は、指示の送信を妨げる条件 (たとえば、 内部リソースの不足) を検出すると、条件をクリアしたあと、次の指示で *data\_lost* パラメーターを設定してその条件を示します。値は次のいずれか です。

**AP\_YES** 既存のモード指示 (1 つ以上) が消失しました。

**AP\_NO** 既存のモード指示は消失していません。

*removed*

このパラメーターは現在使用されていません。モード指示は LU がモード の使用を開始したときのみ生成され、 LU がモードの使用を停止したとき には生成されません。

*lu\_alias*

ローカルで定義された LU 別名。これは 8 バイトからなる ASCII ストリ ングで、名前が 8 バイトに満たない場合は、右側にスペースを入れます。

*plu\_alias*

パートナー LU 別名。これは 8 バイトからなる ASCII ストリングで、名 前が 8 バイトに満たない場合は、右側にスペースを入れます。

*fqplu\_name*

パートナー LU の完全修飾名。 この名前は 17 バイトの EBCDIC ストリ ングで、右側に EBCDIC スペースを入れます。この名前は、最大 8 文字の A ストリング文字からなるネットワーク ID、EBCDIC ドット (ピリオド) 文字、および最大 8 文字の A ストリング文字からなるネットワーク名で 構成されます。

*mode\_name*

1 グループのセッションのネットワーク特性を指定するモード名。これは 8 バイトからなる (英文字で始まる) タイプ A の EBCDIC ストリングで、名 前が 8 バイトに満たない場合は、右側にスペースを入れます。

*description*

モードを記述したヌルで終了するテキスト・ストリング (そのモードの定義 で指定したもの)。

*curr\_sess\_count*

この LU-LU モードの組み合わせについて現在活動状態であるセッションの 数。

# **NN\_TOPOLOGY\_NODE\_INDICATION**

この指示は、ネットワーク・ノードのトポロジー・データベースが活動化または非 活動化されると生成されます。

# **VCB** 構造体

{

typedef struct nn topology node indication

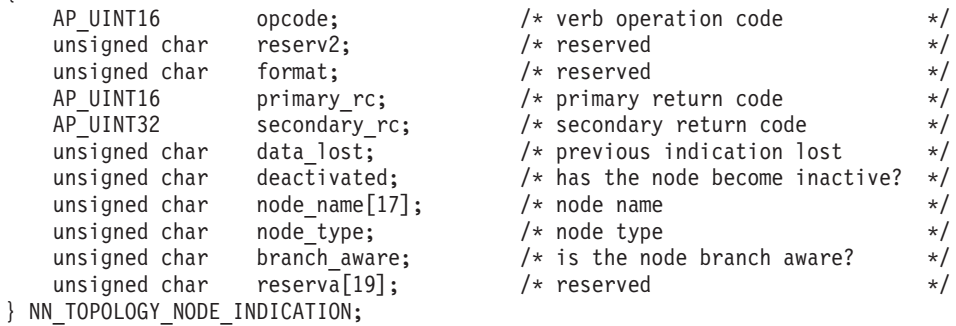

パラメーター

*opcode* AP\_NN\_TOPOLOGY\_NODE\_INDICATION

*primary\_rc*

AP\_OK

*data\_lost*

既存の NN トポロジー・ノード指示の中に消失したものがあるかどうかを 指定します。 Communications Server for Linux は、指示の送信を妨げる条

件 (たとえば、内部リソースの不足) を検出すると、条件をクリアしたあ と、次の指示で *data\_lost* パラメーターを設定してその条件を示します。値 は次のいずれかです。

- **AP\_YES** 既存の NN トポロジー・ノード指示 (1 つ以上) が消失しました。 この VCB 内の以降のフィールドはゼロに設定される場合がありま す。
- AP NO 既存の NN トポロジー・ノード指示は消失していません。

### *deactivated*

ノードが非活動化されたか活動化されたかを指定します。値は次のいずれか です。

**AP\_YES** ノードは非活動化されました。

**AP\_NO** ノードは活動化されました。

### *node\_name*

ネットワーク・トポロジー・データベースからのネットワーク修飾ノード 名。この名前は 17 バイトの EBCDIC ストリングで、右側に EBCDIC ス ペースを入れます。この名前は、最大 8 文字の A ストリング文字からな るネットワーク ID、EBCDIC ドット (ピリオド) 文字、および最大 8 文字 の A ストリング文字からなるネットワーク名で構成されます。

### *node\_type*

ノードのタイプ。値は次のいずれかです。

### **AP\_NETWORK\_NODE**

ネットワーク・ノード。

**AP\_VRN** 仮想経路指定ノード。

#### *branch\_aware*

ノードが分岐認識 (APPN オプション・セット 1120) をサポートするかど うかを指定します。

**AP\_NO** ノードはオプション・セット 1120 をサポートしません。

**AP\_YES** ノードはオプション・セット 1120 をサポートします。

# **NN\_TOPOLOGY\_TG\_INDICATION**

この指示は、ネットワーク・ノードのトポロジー・データベースで TG エントリー が活動化または非活動化されると生成されます。

# **VCB** 構造体

{

typedef struct nn\_topology\_tg\_indication

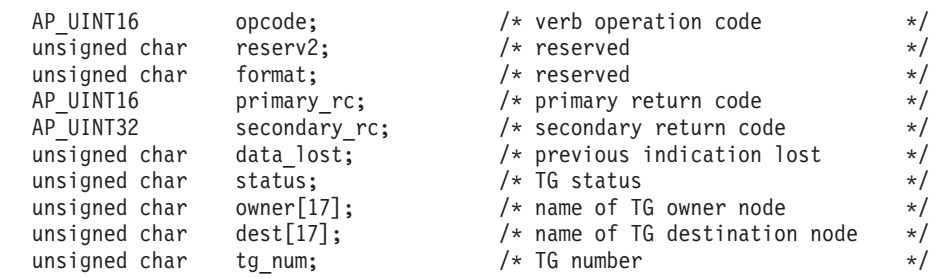

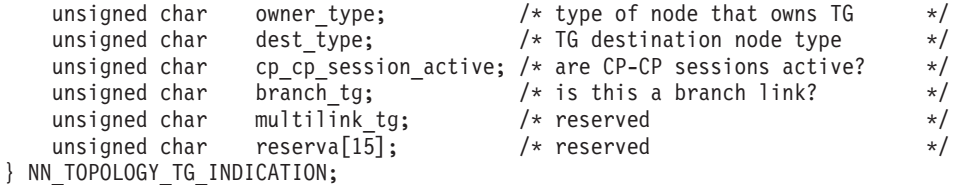

# パラメーター

*opcode* AP\_NN\_TOPOLOGY\_TG\_INDICATION

*primary\_rc*

AP\_OK

*data\_lost*

既存の NN トポロジー TG 指示の中に消失したものあがるかどうかを指定 します。 Communications Server for Linux は、指示の送信を妨げる条件 (たとえば、内部リソースの不足) を検出すると、条件をクリアしたあと、次 の指示で *data\_lost* パラメーターを設定してその条件を示します。値は次の いずれかです。

**AP\_YES** 既存の NN トポロジー TG 指示 (1 つ以上) が消失しました。この VCB 内の以降のフィールドはゼロに設定される場合があります。

**AP\_NO** 既存の NN トポロジー TG 指示は消失していません。

*status* TG の状況を指定します。 AP\_NONE に設定するか、次の値の 1 つ以上 (論 理 OR を使用して組み合わせる) に設定してください。

AP\_TG\_OPERATIVE

AP\_TG\_CP\_CP\_SESSIONS

AP\_TG\_QUIESCING

- *owner* TG の起点ノードの名前 (Communications Server for Linux ローカル・ノー ド名)。この名前は 17 バイトの EBCDIC ストリングで、右側に EBCDIC スペースを入れます。この名前は、最大 8 文字の A ストリング文字から なるネットワーク ID、EBCDIC ドット (ピリオド) 文字、および最大 8 文 字の A ストリング文字からなるネットワーク名で構成されます。
- *dest* TG の宛先ノードの完全修飾名。この名前は 17 バイトの EBCDIC ストリ ングで、右側に EBCDIC スペースを入れます。この名前は、最大 8 文字の A ストリング文字からなるネットワーク ID、EBCDIC ドット (ピリオド) 文字、および最大 8 文字の A ストリング文字からなるネットワーク名で 構成されます。
- *tg\_num* TG に関連した伝送グループ番号。

*owner\_type*

TG を所有するノードのタイプ。値は次のいずれかです。

AP\_NETWORK\_NODE

AP\_VRN

*dest\_type*

TG の宛先ノードのタイプ。値は次のいずれかです。

AP\_NETWORK\_NODE

AP\_VRN

*cp\_cp\_session\_active*

所有側ノードのコンテンション勝者 CP-CP セッションが活動状態であるか どうかを指定します。値は次のいずれかです。

**AP\_YES** CP-CP セッションは活動状態です。

**AP\_NO** CP-CP セッションは活動状態ではありません。

**AP\_UNKNOWN**

CP-CP セッションの状況は不明です。

*branch\_tg*

TG が分岐 TG であるかどうかを指定します。値は次のいずれかです。

**AP\_YES** TG は分岐 TG です。

**AP\_NO** TG は分岐 TG ではありません。

TG のタイプは不明です。

# **NOF\_STATUS\_INDICATION**

この指示は、接続されたターゲットにアプリケーションがアクセスできなくなった ときに (ターゲット・コンピューター上の Communications Server for Linux ソフト ウェアが停止したか、ターゲット・コンピューターへの通信パスが失われたため) 生成されます。ターゲットがドメイン構成ファイルである場合、別のサーバーがマ スターの動作を引き継いだときにもこの指示は生成されます (したがって、接続さ れたターゲット・ファイルは、ファイルのマスター・コピーではなくなります)。

アプリケーションは、この指示の受け取り先として明示的に登録されている必要は ありません。 Communications Server for Linux は、いずれのタイプの指示について も、指定ターゲット・ハンドルに登録されている、いずれのアプリケーションにも この指示を戻します。複数のコールバック・ルーチンを使用して指示を受け取るよ うに、現在、登録されているアプリケーションの場合、Communications Server for Linux は最初に登録されたルーチンに対してこの指示を戻します。

ターゲットにアクセスできなくなったという指示をアプリケーションが受信したあ と、該当のターゲット・ハンドルを使用する後続の verb は、DISCONNECT\_NODE または CLOSE\_FILE (ターゲットとのアプリケーションの接続を終了する) を除 き、すべて拒否されます。さらに、このターゲット・ハンドルについての指示を受 信するための登録はすべて解除されます。ターゲットがアクセス可能になった時点 で指示の受信を継続するには、アプリケーション側ではターゲットへの再接続と、 必要な指示の受け取り先としての再登録が必要です。

# **VCB** 構造体

typedef struct nof status indication {

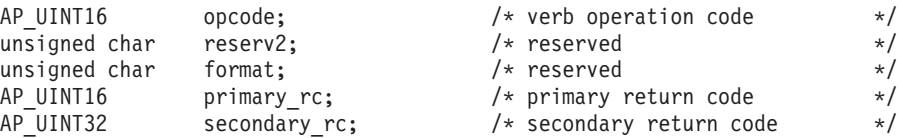

**AP\_UNKNOWN**

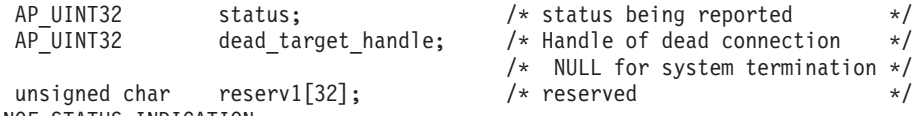

} NOF\_STATUS\_INDICATION;

# パラメーター

*opcode* AP\_NOF\_STATUS\_INDICATION

*primary\_rc*

AP\_OK

*status* 報告される状況変更を指定します。値は次のいずれかです。

### **AP\_LOCAL\_ABENDED**

ローカル・コンピューター上の Communications Server for Linux ソ フトウェアが停止しました。ソフトウェアが再始動するまで、アプ リケーション側ではこれ以上 NOF verb を発行しないようにする必 要があります。

### **AP\_TARGET\_ABENDED**

ターゲット・コンピューター上の Communications Server for Linux ソフトウェアが停止したか、ターゲット・コンピューターとの通信 パスに障害が起こりました。

### **AP\_MASTER\_TAKEOVER**

この値は、アプリケーションがマスター構成ファイル (OPEN\_FILE の *requested\_role* パラメーターにより指定される) に接続されてい る場合にのみ戻されます。別のサーバーがマスターの動作を引き継 いだ場合、ターゲット・ファイルは、マスター構成ファイルではな くなります。アプリケーションにより、実行中の構成をさらに変更 する必要がある場合、ファイルとの接続を閉じるために CLOSE FILE を使用し、再度 OPEN FILE を発行して、新規マスタ ー構成ファイルにアクセスする必要があります。

*dead\_target\_handle*

障害が起こったターゲットのターゲット・ハンドル、またはマスター構成フ ァイルではなくなったファイルのターゲット・ハンドル。アプリケーション 側では、このターゲット・ハンドルに対し、DISCONNECT\_NODE と CLOSE FILE 以外の verb を発行するのを控える必要があります。

*status* を AP\_LOCAL\_ABENDED に設定した場合は、このパラメーターは予約済 みです。

# **PLU\_INDICATION**

この指示は、ローカル LU がパートナー LU との通信を開始すると生成されます。 これは、この PLU に対する最初の ALLOCATE が処理されるとき、またはこの PLU から最初の BIND を受信するときに起こります。また、パートナー LU の CP 名が変更されたときにも、この指示が生成されます。

# **VCB** 構造体

typedef struct plu\_indication {

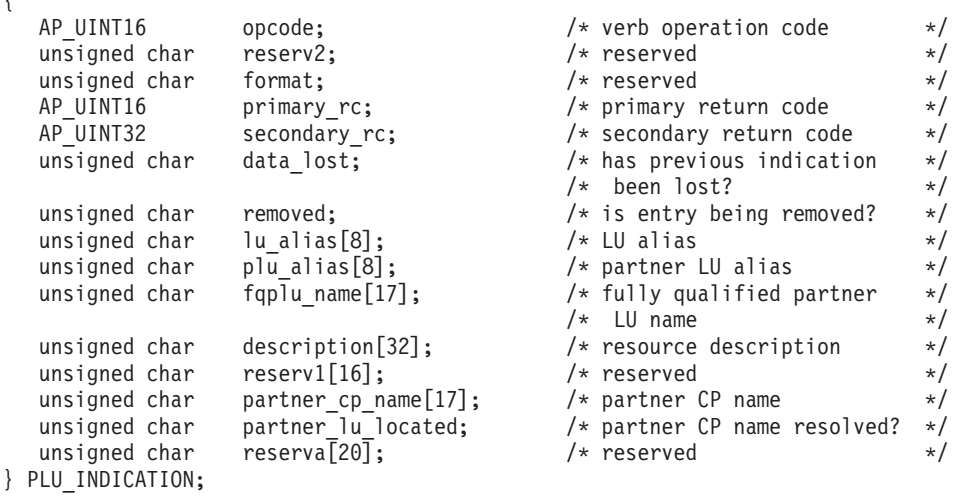

# パラメーター

*opcode* AP\_PLU\_INDICATION

```
primary_rc
```
AP\_OK

*data\_lost*

既存の PLU 指示の中に消失したものがあるかどうかを指定します。

Communications Server for Linux は、指示の送信を妨げる条件 (たとえば、 内部リソースの不足) を検出すると、条件をクリアしたあと、次の指示で *data\_lost* パラメーターを設定してその条件を示します。値は次のいずれか です。

**AP\_YES** 既存の PLU 指示 (1 つ以上) が消失しました。この VCB 内の以 降のフィールドはゼロに設定される場合があります。

**AP\_NO** 既存の PLU 指示は消失していません。

### *removed*

このパラメーターは現在使用されていません。 PLU 指示は LU が通信を 開始したときのみ生成され、通信を停止したときには生成されません。

### *lu\_alias*

ローカル LU 別名。これは 8 バイトからなる ASCII ストリングで、名前 が 8 バイトに満たない場合は、右側にスペースを入れます。

## *plu\_alias*

パートナー LU 別名。これは 8 バイトからなる ASCII ストリングで、名 前が 8 バイトに満たない場合は、右側にスペースを入れます。

## *fqplu\_name*

17 バイトからなるパートナー LU の完全修飾ネットワーク名。この名前は 17 バイトの EBCDIC ストリングで、右側に EBCDIC スペースを入れま す。この名前は、最大 8 文字の A ストリング文字からなるネットワーク ID、EBCDIC ドット (ピリオド) 文字、および最大 8 文字の A ストリング 文字からなるネットワーク名で構成されます。

*description*

パートナー LU を記述したヌルで終了するテキスト・ストリング (そのパー トナー LU の定義で指定したもの)。

*partner\_cp\_name*

パートナー LU に関連した CP の 17 バイトからなる完全修飾ネットワー ク名。次の *partner\_lu\_located* を AP\_NO に設定した場合は、このパラメー ターは使用されません。

この名前は 17 バイトの EBCDIC ストリングで、右側に EBCDIC スペー スを入れます。この名前は、最大 8 文字の A ストリング文字からなるネ ットワーク ID、EBCDIC ドット (ピリオド) 文字、および最大 8 文字の A ストリング文字からなるネットワーク名で構成されます。

### *partner\_lu\_located*

ローカル・ノードがパートナー LU を見つけた場所で CP を見つけたかど うかを指定します。値は次のいずれかです。

- **AP\_YES** パートナー LU が見つかりました。*partner\_cp\_name* パラメーター にはパートナー LU の CP 名が入っています。
- **AP\_NO** パートナー LU はまだ見つかっていません。 *partner\_cp\_name* パラ メーターは検査しないでください。

# **PORT\_INDICATION**

この指示は、ポートが活動化または非活動化されると生成されます。

# **VCB** 構造体

typedef struct port\_indication {

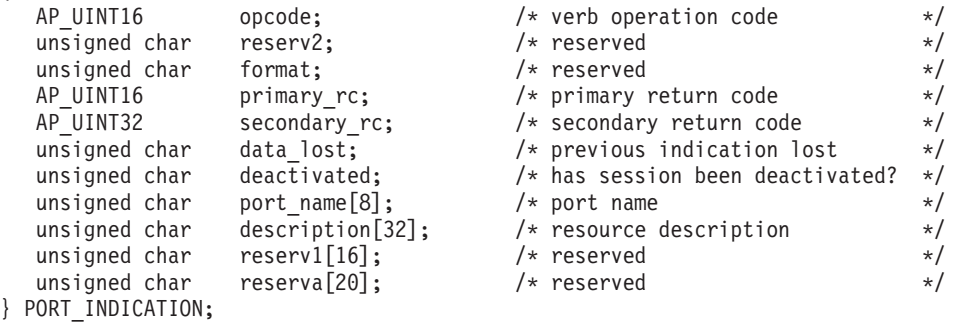

# パラメーター

*opcode* AP\_PORT\_INDICATION

*primary\_rc* AP\_OK

*data\_lost*

既存のポート指示の中に消失したものがあるかどうかを指定します。 Communications Server for Linux は、指示の送信を妨げる条件 (たとえば、 内部リソースの不足) を検出すると、条件をクリアしたあと、次の指示で *data\_lost* パラメーターを設定してその条件を示します。値は次のいずれか です。

**AP\_YES** 既存のポート指示 (1 つ以上) が消失しました。この VCB 内の以 降のフィールドはゼロに設定される場合があります。

**AP\_NO** 既存のポート指示は消失していません。

*deactivated*

ポートが非活動化されたか活動化されたかを指定します。値は次のいずれか です。

**AP\_YES** ポートは非活動化されました。

**AP\_NO** ポートは活動化されました。

*port\_name*

ポートの名前。これは 8 バイトからなる ASCII ストリングで、名前が 8 バイトに満たない場合は、右側にスペースを入れます。

*description*

ポートを記述したヌルで終了するテキスト・ストリング (そのポートの定義 で指定したもの)。

# **PU\_INDICATION**

この指示は、ローカル PU の PU-SSCP セッション状況が変わると生成されます。

# **VCB** 構造体

typedef struct pu\_indication

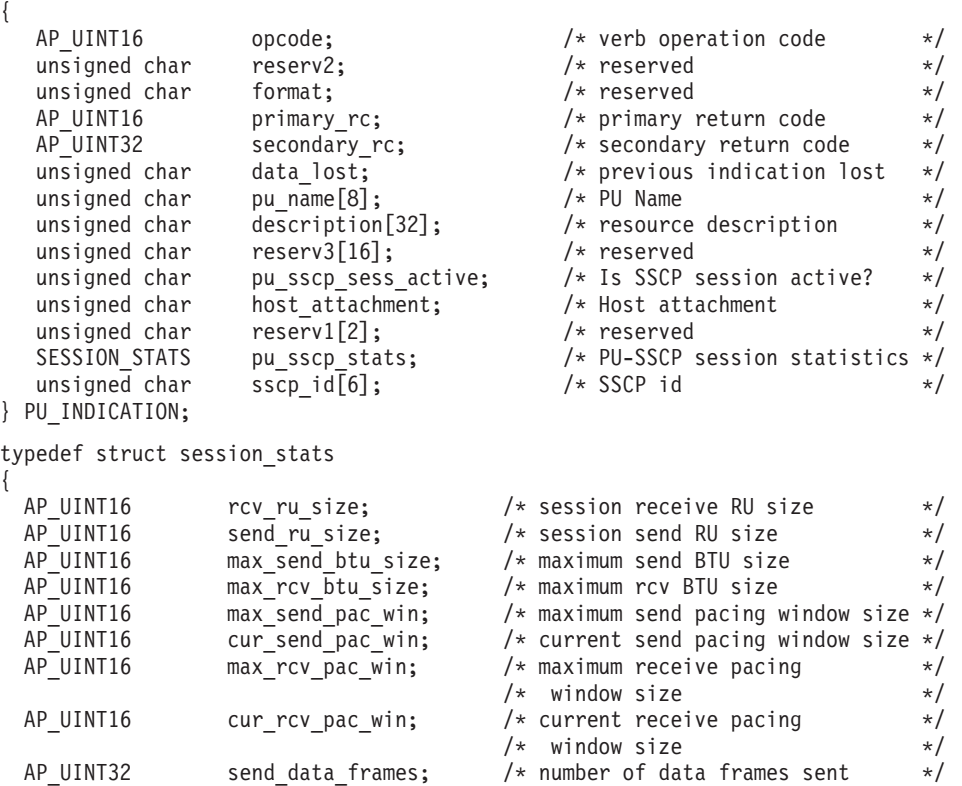

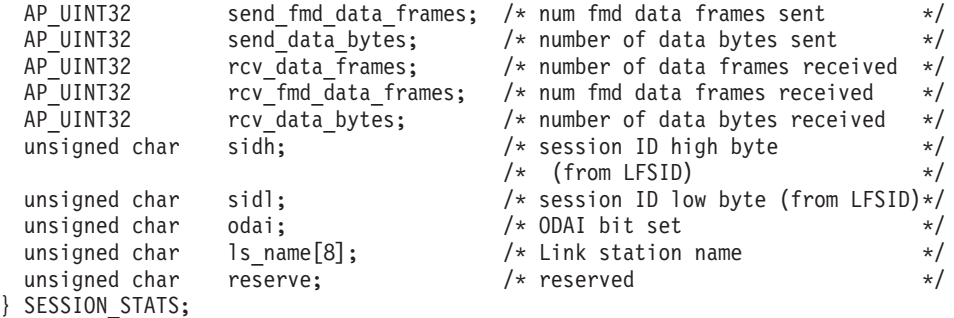

# パラメーター

*opcode* AP\_PU\_INDICATION

*primary\_rc*

AP\_OK

# *data\_lost*

既存の PU 指示の中に消失したものがあるかどうかを指定します。 Communications Server for Linux は、指示の送信を妨げる条件 (たとえば、 内部リソースの不足) を検出すると、条件をクリアしたあと、次の指示で *data\_lost* パラメーターを設定してその条件を示します。値は次のいずれか です。

**AP\_YES** 既存の PU 指示 (1 つ以上) が消失しました。この VCB 内の以降 のフィールドはゼロに設定される場合があります。

**AP\_NO** 既存の PU 指示は消失していません。

### *pu\_name*

PU の名前 (DEFINE\_LS verb で指定したもの)。この名前は、8 バイトから なるタイプ A の EBCDIC ストリングで、名前が 8 文字に満たない場合 は、右側にスペースを入れます。

### *description*

PU を記述したヌルで終了するテキスト・ストリング (その PU の定義で指 定したもの)。

### *pu\_sscp\_sess\_active*

PU-SSCP セッションが活動状態であるかどうか (ACTPU が正常に処理され たかどうか) を指定します。値は次のいずれかです。

**AP\_YES** PU-SSCP セッションは活動状態です。

**AP\_NO** PU-SSCP セッションは活動状態ではありません。

### *host\_attachment*

ローカル PU ホスト接続タイプ。

値は次のいずれかです。

### **AP\_DIRECT\_ATTACHED**

PU はホスト・システムに直接接続されます。

## **AP\_DLUR\_ATTACHED**

PU は DLUR によりサポートされています。

*sscp\_id* 従属 LU セッションの場合、このパラメーターは、ローカル LU がマップ

される PU についてホストからの ACTPU で受信された SSCP ID です。 独立 LU セッションの場合、このパラメーターは 0 (ゼロ) に設定されま す。この値は、16 進値で表示される 6 バイトの配列です。

次のパラメーターは、セッション状態が活動から非活動に変わった場合のみ使用さ れます。

*pu\_sscp\_stats.rcv\_ru\_size* 予約済み (常にゼロに設定される)。 *pu\_sscp\_stats.send\_ru\_size* 予約済み (常にゼロに設定される)。 *pu\_sscp\_stats.max\_send\_btu\_size* 送信できる BTU の最大サイズ。 *pu\_sscp\_stats.max\_rcv\_btu\_size* 受信できる BTU の最大サイズ。 *pu\_sscp\_stats.max\_send\_pac\_win* 予約済み (常にゼロに設定される)。 *pu\_sscp\_stats.cur\_send\_pac\_win* 予約済み (常にゼロに設定される)。 *pu\_sscp\_stats.max\_rcv\_pac\_win* 予約済み (常にゼロに設定される)。 *pu\_sscp\_stats.cur\_rcv\_pac\_win* 予約済み (常にゼロに設定される)。 *pu\_sscp\_stats.send\_data\_frames* 送信された通常フロー・データ・フレームの数。 *pu\_sscp\_stats.send\_fmd\_data\_frames* 送信された通常フロー FMD データ・フレームの数。 *pu\_sscp\_stats.send\_data\_bytes* 送信された通常フロー・データ・バイトの数。 *pu\_sscp\_stats.rcv\_data\_frames* 受信された通常フロー・データ・フレームの数。 *pu\_sscp\_stats.rcv\_fmd\_data\_frames* 受信された通常フロー FMD データ・フレームの数。 *pu\_sscp\_stats.rcv\_data\_bytes* 受信された通常フロー・データ・バイトの数。 *pu\_sscp\_stats.sidh* セッション ID の上位バイト。 *pu\_sscp\_stats.sidl* セッション ID の下位バイト。 *pu\_sscp\_stats.odai* 起点宛先アサイナー・インディケーター。セッションの起動時に、 BIND

の送信側は、ローカル・ノードに 1 次リンク・ステーションが含まれる場

合はこのフィールドをゼロに設定し、BIND 送信側のノードに 2 次リン ク・ステーションが含まれる場合はこのフィールドを 1 に設定します。

*pu\_sscp\_stats.ls\_name*

統計に関連したリンク・ステーション名。 この名前は、8 バイトからなる ASCII 文字ストリングで、名前が 8 文字に満たない場合は、右側にスペー スを入れます。

# **RAPI\_CLIENT\_INDICATION**

この指示は Remote API Client が Communications Server for Linux サーバーに接続 する場合、またはそのサーバーから切断する場合に生成されます。 NOF アプリケ ーションでは、これらの指示を使用して、現在クライアントのマスター・サーバー としてサーバーを使用しているクライアントの追跡を続けることができます。

# **VCB** 構造体

typedef struct rapi\_client\_indication

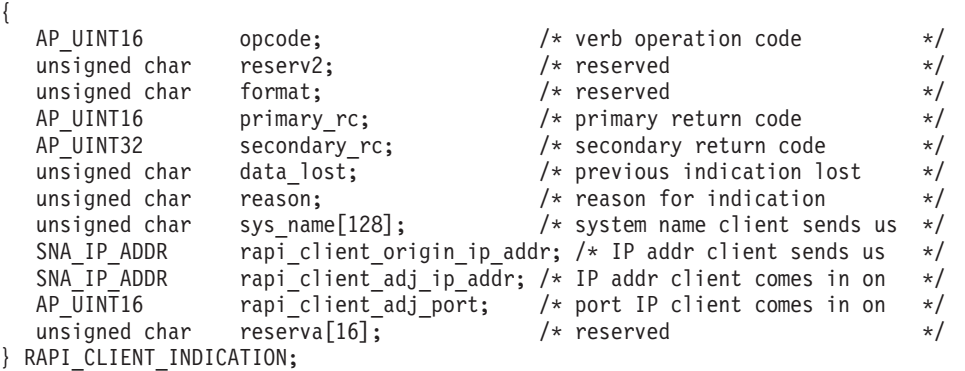

```
typedef struct sna_ip_addr
{
```
AP UINT16 family;  $/*$  IPv4 or IPv6  $*/$ union { unsigned char ipv4 addr[4]; unsigned char ipv6 addr[16]; } ip\_addr; } SNA\_IP\_ADDR;

# パラメーター

*opcode* AP\_RAPI\_CLIENT\_INDICATION

*primary\_rc*

AP\_OK

*data\_lost*

既存のクライアント指示の中に消失したものがあるかどうかを指定します。 Communications Server for Linux は、指示の送信を妨げる条件 (たとえば、 内部リソースの不足) を検出すると、条件をクリアしたあと、次の指示で *data\_lost* パラメーターを設定してその条件を示します。値は次のいずれか です。

**AP\_YES** 既存の 1 つ以上のクライアント指示が消失しました。この VCB 内 の以降のフィールドはゼロに設定される場合があります。

**AP\_NO** 既存のクライアント指示は消失していません。

*reason* このクライアントに起こった状況変更を指定します。値は次のいずれかで す。

## **AP\_RAPI\_CLIENT\_CONNECTED**

クライアントは始動され、マスター・サーバーとして、この Communications Server for Linux サーバーに接続されました。

## **AP\_RAPI\_CLIENT\_DISCONNECTED**

クライアントは停止され、Communications Server for Linux サーバ ーから切断されました。

*sys\_name*

クライアントの完全修飾システム名 (たとえば、newbox.this.co.uk)。

*rapi\_client\_origin\_ip\_addr*

クライアントの IP アドレス。

*rapi\_client\_origin\_ip\_addr.family*

クライアントに指定された TCP/IP アドレスのタイプ。可能な値は以下のと おりです。 (これらは Communications Server for Linux を使用して定義さ れた AP \* 値ではなく標準の TCP/IP 値です。)

### **AF\_INET**

IPv4 アドレス。ドット 10 進アドレスで指定します (たとえば、 193.1.11.100)。

### **AF\_INET6**

IPv6 アドレス。コロン 16 進アドレスで指定します (たとえば、 2001:0db8:0000:0000:0000:0000:1428:57ab または 2001:db8::1428:57ab)。

注**:** 値 AF\_INET および AF\_INET6 はシステム・ヘッダー・ファイルから取 り込まれます。これらは、Communications Server for Linux を使用して 定義する標準 AP\_\* 値ではありません。システム・ヘッダー・ファイル は、Linux サーバーまたはクライアント上の **/usr/include/linux/ socket.h**、および AIX クライアント上の **/usr/include/sys/socket.h** で す。

使用する NOF アプリケーションでこれらの値についてテストする必要 がある場合は、 #include を使用してこのシステム・ファイルを **nof c.h** ヘッダー・ファイルに組み込む必要があります。

*rapi\_client\_origin\_ip\_addr.ip\_addr.ipv4\_addr*

このフィールドは *family* パラメーターが AF\_INET に設定されている場合の み使用します。クライアント・コンピューターの IPv4 (ドット 10 進) アド レス。

*rapi\_client\_origin\_ip\_addr.ip\_addr.ipv6\_addr*

このフィールドは *family* パラメーターが AF\_INET6 に設定されている場合 のみ使用します。クライアント・コンピューターの IPv6 (コロン 16 進) ア ドレス。

*rapi\_client\_adj\_ip\_addr*

クライアントが Communications Server for Linux に接続するために使用す

る IP アドレス。以下の項目の 1 つでも真の場合、 *rapi\_client\_origin\_ip\_addr* と同じにすることはできません。

- v クライアントは Web サーバー経由で接続される。
- クライアントは TCP/IP プロキシーまたは NAT ルーターを経由して接続 される。たとえば、Linux iptables ツール。
- クライアントに複数の IP アドレスがある。

## *rapi\_client\_adj\_ip\_addr.family*

クライアントが Communications Server for Linux に接続するために使用す る TCP/IP アドレスのタイプ。可能な値は以下のとおりです。 (これらは Communications Server for Linux を使用して定義された AP\_\* 値ではなく標 準の TCP/IP 値です。)

## **AF\_INET**

IPv4 アドレス。ドット 10 進アドレスで指定します (たとえば、 193.1.11.100)。

## **AF\_INET6**

IPv6 アドレス。コロン 16 進アドレスで指定します (たとえば、 2001:0db8:0000:0000:0000:0000:1428:57ab または 2001:db8::1428:57ab)。

注**:** 値 AF\_INET および AF\_INET6 はシステム・ヘッダー・ファイルから取 り込まれます。これらは、Communications Server for Linux を使用して 定義する標準 AP\_\* 値ではありません。システム・ヘッダー・ファイル は、Linux サーバーまたはクライアント上の **/usr/include/linux/ socket.h**、および AIX クライアント上の **/usr/include/sys/socket.h** で す。

使用する NOF アプリケーションでこれらの値についてテストする必要 がある場合は、 #include を使用してこのシステム・ファイルを nof c.h ヘッダー・ファイルに組み込む必要があります。

*rapi\_client\_adj\_ip\_addr.ip\_addr.ipv4\_addr*

このフィールドは *family* パラメーターが AF\_INET に設定されている場合の み使用します。クライアントが Communications Server for Linux に接続す るために使用する IPv4 (ドット 10 進) アドレス。

*rapi\_client\_adj\_ip\_addr.ip\_addr.ipv6\_addr*

このフィールドは *family* パラメーターが AF\_INET6 に設定されている場合 のみ使用します。クライアントが Communications Server for Linux に接続 するために使用する IPv6 (コロン 16 進) アドレス。

# *rapi\_client\_adj\_port*

クライアントが Communications Server for Linux に接続するために使用す る IP ポート番号。

# **REGISTRATION\_FAILURE**

REGISTRATION\_FAILURE は、ネットワーク・ノード・サーバーにリソースを登録 する試みが失敗したことを示します。

# **VCB** 構造体

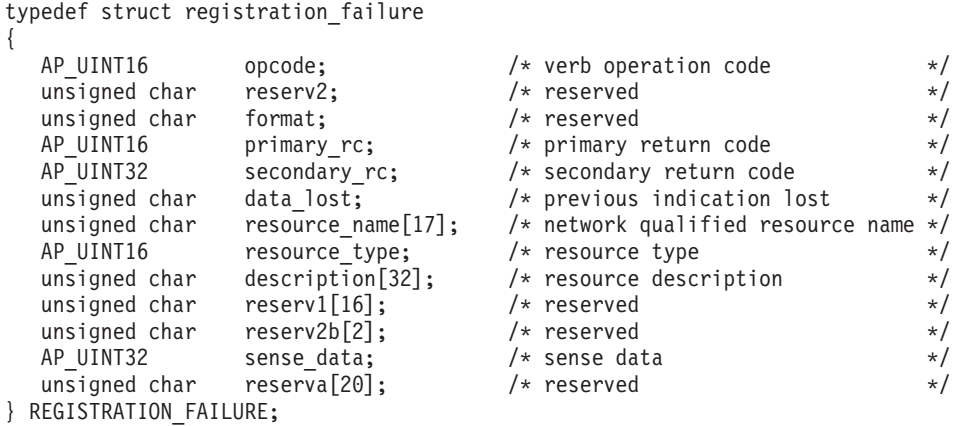

# パラメーター

*opcode* AP\_REGISTRATION\_FAILURE

*primary\_rc*

AP\_OK

*data\_lost*

既存の登録失敗指示の中に消失したものがあるかどうかを指定します。 Communications Server for Linux は、指示の送信を妨げる条件 (たとえば、 内部リソースの不足) を検出すると、条件をクリアしたあと、次の指示で *data\_lost* パラメーターを設定してその条件を示します。値は次のいずれか です。

**AP\_YES** 既存の登録失敗指示 (1 つ以上) が消失しました。この VCB 内の 以降のフィールドはゼロに設定される場合があります。

**AP\_NO** 既存の登録失敗指示は消失していません。

*resource\_name*

登録に失敗したリソースの名前。この名前は、右側に EBCDIC のスペース を入れた 17 バイトの EBCDIC ストリングです。 この名前は、最大 8 文 字の A ストリング文字からなるネットワーク ID、EBCDIC ドット (ピリ オド) 文字、および最大 8 文字の A ストリング文字からなるネットワーク 名で構成されます。

*resource\_type*

登録に失敗したリソースのタイプ。次のいずれかです。

### **AP\_NNCP\_RESOURCE**

ネットワーク・ノード。

### **AP\_ENCP\_RESOURCE**

エンド・ノード。

# **AP\_LU\_RESOURCE**

LU。

*description*

リソースを記述したヌルで終了するテキスト・ストリング (そのリソースの 定義で指定したもの)。

*sense\_data*

センス・データ (SNA フォーマットで指定)。

# **RTP\_INDICATION**

この指示は、次のいずれかが起こったときに生成されます。

- v RTP 接続が接続または切断された。
- v 活動セッション・カウントが変更した。
- v 接続でパス・スイッチを実行している。

接続が切断されると、RTP の最終統計が戻されます。それ以外の場合は、*rtp\_stats* パラメーターは予約済みです。

# **VCB** 構造体

typedef struct rtp\_indication

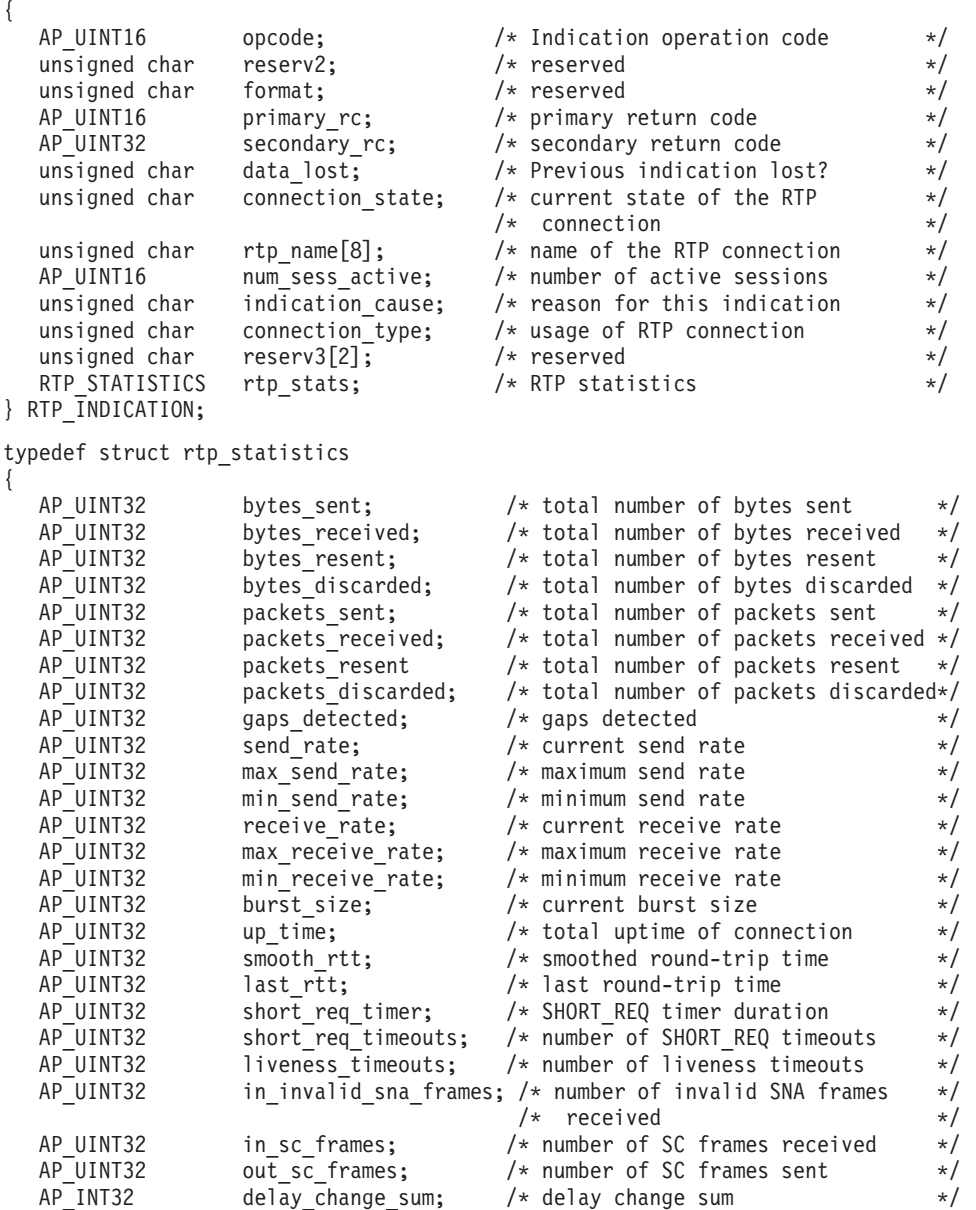

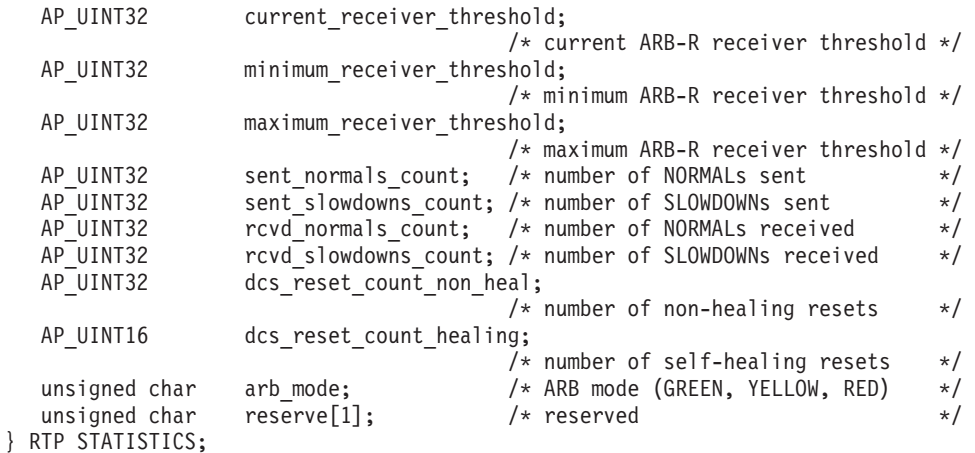

# パラメーター

*opcode* AP\_RTP\_INDICATION

```
primary_rc
```
AP\_OK

*data\_lost*

既存のディレクトリー指示の中に消失したものがあるかどうかを指定しま す。 Communications Server for Linux は、指示の送信を妨げる条件 (たと えば、内部リソースの不足) を検出すると、条件をクリアしたあと、次の指 示で *data\_lost* パラメーターを設定してその条件を示します。値は次のいず れかです。

**AP\_YES** 既存のディレクトリー指示 (1 つ以上) が消失しました。この VCB 内の以降のフィールドはゼロに設定される場合があります。

**AP\_NO** 既存のディレクトリー指示は消失していません。

### *connection\_state*

RTP 接続の現在の状態。値は次のいずれかです。

## **AP\_CONNECTING**

接続のセットアップが開始されましたが、まだ完了していません。

## **AP\_CONNECTED**

接続は完全に活動状態です。

# **AP\_DISCONNECTED**

接続は活動状態ではなくなりました。

### *rtp\_name*

RTP 接続名。この名前は、8 バイトからなるローカル・システム上で表示 可能な文字セットのストリングです。 8 バイトはすべて有効です。

*num\_sess\_active*

接続上で現在活動状態であるセッションの数。

## *indication\_cause*

指示の原因。値は次のいずれかです。

# **AP\_ACTIVATED**

接続は活動状態になりました。

### **AP\_DEACTIVATED**

接続は非活動状態になりました。

### **AP\_PATH\_SWITCHED**

接続はパス・スイッチを正常に完了しました。

## **AP\_SESS\_COUNT\_CHANGING**

接続を使用している活動セッションの数が変わりました。

## **AP\_SETUP\_FAILED**

接続は完全に活動状態になる前に失敗しました。

### *connection\_type*

RTP 接続のセッションのタイプを指定します。値は次のいずれかです。

#### **AP\_RTP\_CP\_CP\_SESSION**

RTP 接続は CP-CP セッションを伝送します。

### **AP\_RTP\_LU\_LU\_SESSION**

RTP 接続は LU-LU セッションを伝送します。

### **AP\_RTP\_ROUTE\_SETUP**

RTP 接続は経路セットアップに使用します。

次のパラメーターは、接続が活動状態でなくなったとき (*indication\_cause* パラメー ターが AP\_DEACTIVATED または AP\_SETUP\_FAILED に設定されたとき) のみ提供され ます。それ以外のすべての場合には、次のパラメーターは予約済みです。

### *rtp\_stats.bytes\_sent*

ローカル・ノードがこの RTP 接続で送信したバイトの合計数。

*rtp\_stats.bytes\_received*

ローカル・ノードがこの RTP 接続で受信したバイトの合計数。

### *rtp\_stats.bytes\_resent*

転送中のバイト消失のため、ローカル・ノードがこの RTP 接続で再送した バイトの合計数。

*rtp\_stats.bytes\_discarded*

RTP 接続の相手側が送信し、既に受信済みのデータの重複として廃棄され たバイトの合計数。

### *rtp\_stats.packets\_sent*

ローカル・ノードがこの RTP 接続で送信したパケットの合計数。

*rtp\_stats.packets\_received*

```
ローカル・ノードがこの RTP 接続で受信したパケットの合計数。
```
### *rtp\_stats.packets\_resent*

転送中のパケット消失のため、ローカル・ノードがこの RTP 接続で再送し たパケットの合計数。

## *rtp\_stats.packets\_discarded*

RTP 接続の相手側が送信し、既に受信済みのデータの重複として廃棄され たパケットの合計数。

## *rtp\_stats.gaps\_detected*

ローカル・ノードが検出したギャップの合計数。各ギャップは 1 つ以上の 消失フレームに相当します。

```
rtp_stats.send_rate
     この RTP 接続での現在の送信速度 (キロビット/秒)。この速度は、ARB (適
     応速度ベース) アルゴリズムで計算された最大許容送信速度です。
rtp_stats.max_send_rate
     この RTP 接続での最大送信速度 (キロビット/秒)。
rtp_stats.min_send_rate
     この RTP 接続での最小送信速度 (キロビット/秒)。
rtp_stats.receive_rate
     この RTP 接続での現在の受信速度 (キロビット/秒)。この速度は、最後の
     測定間隔について計算された実際の受信速度です。
rtp_stats.max_receive_rate
     この RTP 接続での最大受信速度 (キロビット/秒)。
rtp_stats.min_receive_rate
     この RTP 接続での最小受信速度 (キロビット/秒)。
rtp_stats.burst_size
     この RTP 接続での現在のバースト・サイズ (バイト単位)。
rtp_stats.up_time
     この RTP 接続が活動状態であった合計時間 (秒単位)。
rtp_stats.smooth_rtt
     ローカル・ノードとパートナー RTP ノード間の往復の平滑化測定値 (ミリ
     秒単位)。
rtp_stats.last_rtt
     ローカル・ノードとパートナー RTP ノード間の最終往復の測定値 (ミリ秒
     単位)。
rtp_stats.short_req_timer
     SHORT REQ タイマーに使用する現行所要時間 (ミリ秒単位)。
rtp_stats.short_req_timeouts
     SHORT REQ のタイムアウトの回数。
rtp_stats.liveness_timeouts
     この RTP 接続について活性タイマーが満了した合計回数。活性タイマー
     は、接続のアイドル期間が rtp_connection_detail.liveness_timer で指定した値
     になると満了します。
rtp_stats.in_invalid_sna_frames
     この RTP 接続で受信され、有効でないため廃棄にされた SNA フレームの
     合計数。
```
*rtp\_stats.in\_sc\_frames*

この RTP 接続で受信されたセッション制御フレームの合計数。

*rtp\_stats.out\_sc\_frames*

この RTP 接続で送信されたセッション制御フレームの合計数。

*rtp\_stats.delay\_change\_sum*

この RTP 接続で ARB-R アルゴリズムによって現在保持されている遅延変 更の合計値。

*rtp\_stats.current\_receiver\_threshold*

この RTP 接続で ARB-R アルゴリズムによって現在保持されている受信側 しきい値。

*rtp\_stats.minimum\_receiver\_threshold*

この RTP 接続で ARB-R アルゴリズムによって現在保持されている受信側 しきい値の最小値。

*rtp\_stats.maximum\_receiver\_threshold*

この RTP 接続で ARB-R アルゴリズムによって現在保持されている受信側 しきい値の最大値。

*rtp\_stats.sent\_normals\_count*

この RTP 接続で ARB-R アルゴリズムによって送信された NORMAL フ ィードバックの ARB-R セグメント数。

*rtp\_stats.sent\_slowdowns\_count*

この RTP 接続で ARB-R アルゴリズムによって送信された SLOWDOWN1 および SLOWDOWN2 フィードバックの ARB-R セグメント数。

*rtp\_stats.rcvd\_normals\_count*

この RTP 接続で ARB-R アルゴリズムによって受信された NORMAL フ ィードバックの ARB-R セグメント数。

*rtp\_stats.rcvd\_slowdowns\_count*

この RTP 接続で ARB-R アルゴリズムによって受信された SLOWDOWN1 および SLOWDOWN2 フィードバックの ARB-R セグメント数。

*rtp\_stats.dcs\_reset\_count\_non\_heal*

この RTP 接続で 通常の ARB-R 処理の一部として行われた遅延変更リセ ットの合計回数。

*rtp\_stats.dcs\_reset\_count\_healing*

この RTP 接続で 通常の ARB-R アルゴリズムの自己回復が行われた遅延 変更リセットの合計回数。

*rtp\_stats.arb\_mode*

この RTP 接続の現在の ARB-R 状況モード。値は次のいずれかです。

- **0** GREEN
- **1** YELLOW
- **2** RED

# **SERVER\_INDICATION**

この指示は、LAN 内の別のコンピューター上で Communications Server for Linux ソフトウェアが開始または停止されたときか、マスターまたはバックアップ・サー バーとしてのサーバーの役割が変更したときに生成されます。 NOF アプリケーシ ョンでは、これらの指示を使用して、現在アクティブになっているサーバーを追跡 したり、新規サーバーがマスターの役割を正常に引き継いだかどうかを判別したり することができます。

サーバー指示は、サーバー上の他の Communications Server for Linux のコンポーネ ントの状況が変更されたときにも (Communications Server for Linux 内部での使用

のために) 生成されます。アプリケーションで、前記のようにサーバー指示を使用 する必要がある場合には、*status* および *flags* パラメーターが変更されたかどうかを 検査する必要があります。これらのパラメーターが変更を示していない場合は、サ ーバー指示を無視して構いません。

サーバー指示を登録するために使用される REGISTER\_INDICATION\_SINK verb は、ヌル・ターゲット・ハンドルで発行される必要があります。つまり、特定のタ ーゲットとは関連付けられません。

# **VCB** 構造体

typedef struct server\_indication { AP\_UINT16 opcode;  $\begin{array}{ccc} \n\star \text{ verb operation code} \\
\star \text{unsigned char} & \star \text{reserved} \\
\star \end{array}$ unsigned char reserv2; /\* reserved \*/ unsigned char format;  $\begin{array}{ccc} \n\star & \star & \star & \star & \star \\
\text{AP\_UINT16} & \text{primary\_rc}; & \times & \star & \text{primary} \text{ return code} \\
\end{array}$ AP\_UINT16 primary\_rc; /\* primary return code \*/<br>AP\_UINT32 secondary\_rc; /\* secondary return code \*/ AP\_UINT32 secondary\_rc; <br>unsigned char data\_lost; /\* previous indication lost \*/ unsigned char data\_lost;<br>  $AP_UINT32$  status;<br>  $AP_UINT32$  status;<br>  $AP_UINT32$   $AP_V$  $/*$  node status  $*$ / $*$  is server master or backup?  $*$ / AP <code>UINT32</code> flags;  $/*$  is server master or backup?  $*/$ unsigned char server\_name[128]; /\* name of server \*/ } SERVER\_INDICATION;

# パラメーター

*opcode* AP\_SERVER\_INDICATION

```
primary_rc
```
AP\_OK

*data\_lost*

既存のサーバー指示の中に消失したものがあるかどうかを指定します。 Communications Server for Linux は、指示の送信を妨げる条件 (たとえば、 内部リソースの不足) を検出すると、条件をクリアしたあと、次の指示で *data\_lost* パラメーターを設定してその条件を示します。値は次のいずれか です。

**AP\_YES** 既存のサーバー指示 (1 つ以上) が消失しました。この VCB 内の 以降のフィールドはゼロに設定される場合があります。

**AP\_NO** 既存のサーバー指示は消失していません。

*status* 指示されたサーバー上の SNA ソフトウェアの状況を指定します。値は次の いずれかです。

## **AP\_ACTIVE**

SNA ソフトウェアは開始済みです。

### **AP\_NOT\_ACTIVE**

SNA ソフトウェアは停止済みです。

- *flags* 指示されるサーバーがマスター・サーバーであるかバックアップ・サーバー であるかを指定します。アプリケーションでは、論理 AND 演算を使用し て、以下のように適切な値を検査する必要があります。
	- 式「*flags* AND AP MASTER FLAG」がゼロ以外の値の場合、指示されるサー バーはマスター・サーバーです。

v 式「*flags* AND AP\_BACKUP\_FLAG」ゼロ以外の値の場合、指示されるサーバ ーはバックアップ・サーバーです。

*server\_name*

SNA ソフトウェアが開始済みまたは停止済みになっているサーバーの名 前。

# **SESSION\_INDICATION**

この指示は、セッションが活動化または非活動化されると生成されます。セッショ ンが非活動化された場合は、この verb はセッションの使用状況の統計を戻します。

# **VCB** 構造体

typedef struct session\_indication

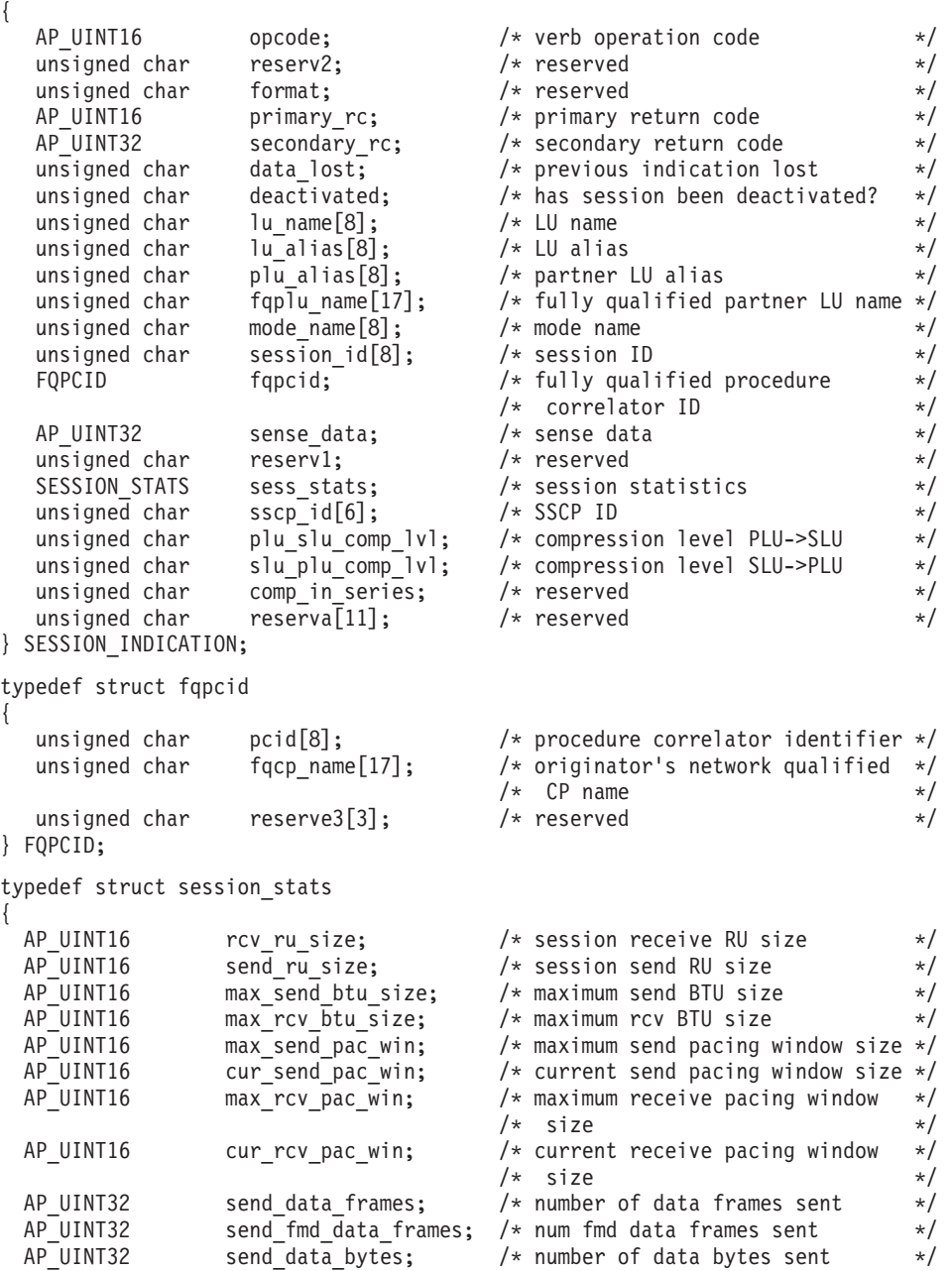

# **SESSION\_INDICATION**

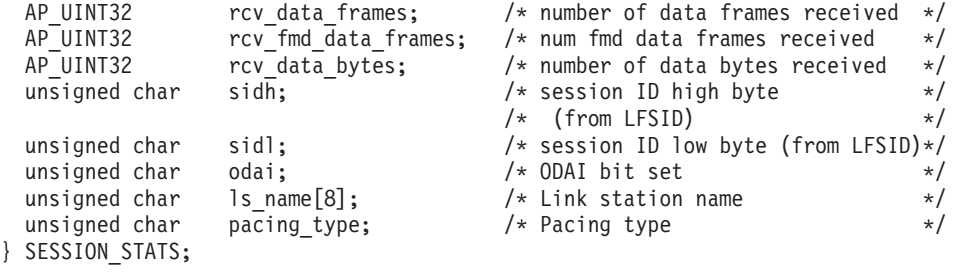

# パラメーター

*opcode* AP\_SESSION\_INDICATION

*primary\_rc*

AP\_OK

### *data\_lost*

既存のセッション指示の中に消失したものがあるかどうかを指定します。 Communications Server for Linux は、指示の送信を妨げる条件 (たとえば、 内部リソースの不足) を検出すると、条件をクリアしたあと、次の指示で *data\_lost* パラメーターを設定してその条件を示します。値は次のいずれか です。

**AP\_YES** 既存のセッション指示 (1 つ以上) が消失しました。この VCB 内 の以降のフィールドはゼロに設定される場合があります。

**AP\_NO** 既存のセッション指示は消失していません。

### *deactivated*

セッションが非活動化されたか活動化されたかを指定します。値は次のいず れかです。

**AP\_YES** セッションは非活動化されました。

**AP\_NO** セッションは活動化されました。

## *lu\_name*

Communications Server for Linux に対して定義されているローカル LU の LU 名。これは 8 バイトからなるタイプ A の EBCDIC ストリングで、名 前が 8 バイトに満たない場合は、右側にスペースを入れます。

## *lu\_alias*

Communications Server for Linux に対して定義されているローカル LU の LU 別名。これは 8 バイトからなる ASCII ストリングで、ローカル・シス テム上で表示可能な文字を使用し、名前が 8 バイトに満たない場合は、右 側にスペースを入れます。

## *plu\_alias*

パートナー LU の LU 別名。これは 8 バイトからなる ASCII ストリング で、ローカル・システム上で表示可能な文字を使用し、名前が 8 バイトに 満たない場合は、右側にスペースを入れます。

# *fqplu\_name*

Communications Server for Linux に対して定義されているパートナー LU の完全修飾 LU 名。この名前は 17 バイトの EBCDIC ストリングで、右側 に EBCDIC スペースを入れます。この名前は、1 ~ 8 文字までの A スト

リング文字からなるネットワーク ID、EBCDIC ドット (ピリオド) 文字、 および 1 ~ 8 文字までの A ストリング文字からなる LU 名で構成されま す。

*mode\_name*

LU が使用するモードの名前。これは 8 バイトの英数字からなる (英文字で 始まる) タイプ A の EBCDIC ストリングで、名前が 8 バイトに満たない 場合は、右側に EBCDIC のスペースを入れます。

*session\_id*

8 バイトからなるセッション ID。

*fqpcid.pcid*

プロシージャー相関関係子 ID。これは 8 バイトからなる 16 進数ストリン グです。

*fqpcid.fqcp\_name*

CP の完全修飾名。この名前は 17 バイトの EBCDIC ストリングで、右側 に EBCDIC スペースを入れます。この名前は、最大 8 文字の A ストリン グ文字からなるネットワーク ID、EBCDIC ドット (ピリオド) 文字、およ び最大 8 文字の A ストリング文字からなるネットワーク名で構成されま す。

次のパラメーターは、*deactivated* が AP\_YES に設定されている場合のみ使用されま す。

*sense\_data*

セッションを終了した UNBIND メッセージで送信または受信されたセン ス・データ。

*duplex\_support*

BIND で折衝された会話二重サポート。値は次のいずれかです。

**AP\_HALF\_DUPLEX**

半二重会話のみがサポートされます。

**AP\_FULL\_DUPLEX**

半二重会話と全二重会話の両方がサポートされます。優先データも サポートされます。

**AP\_UNKNOWN**

セッションが非活動化されたため、二重サポートは不明です。

*sess\_stats.rcv\_ru\_size*

受信 RU の最大サイズ。

*sess\_stats.send\_ru\_size*

送信 RU の最大サイズ。

*sess\_stats.max\_send\_btu\_size*

送信できる BTU の最大サイズ。

*sess\_stats.max\_rcv\_btu\_size*

受信できる BTU の最大サイズ。

*sess\_stats.max\_send\_pac\_win*

このセッションの送信ペーシング・ウィンドウの最大サイズ。

```
sess_stats.cur_send_pac_win
     このセッションの送信ペーシング・ウィンドウの現行サイズ。
sess_stats.max_rcv_pac_win
     このセッションの受信ペーシング・ウィンドウの最大サイズ。
sess_stats.cur_rcv_pac_win
     このセッションの受信ペーシング・ウィンドウの現行サイズ。
sess_stats.send_data_frames
     送信された通常フロー・データ・フレームの数。
sess_stats.send_fmd_data_frames
     送信された通常フロー FMD データ・フレームの数。
sess_stats.send_data_bytes
     送信された通常フロー・データ・バイトの数。
sess_stats.rcv_data_frames
     受信された通常フロー・データ・フレームの数。
sess_stats.rcv_fmd_data_frames
     受信された通常フロー FMD データ・フレームの数。
sess_stats.rcv_data_bytes
     受信された通常フロー・データ・バイトの数。
sess_stats.sidh
     セッション ID の上位バイト。
sess_stats.sidl
     セッション ID の下位バイト。
sess_stats.odai
     起点宛先アサイナー・インディケーター。セッションの起動時に、ローカ
     ル・ノードに 1 次リンク・ステーションが含まれる場合、BIND の送信側
     は、このフィールドをゼロに設定し、BIND 送信側のノードに 2 次リン
     ク・ステーションが含まれる場合は、このフィールドを 1 に設定します。
sess_stats.ls_name
     統計に関連したリンク・ステーション名。これは 8 バイトからなるローカ
     ル・システム上で表示可能な文字セットのストリングです。 8 バイトはす
     べて有効です。このフィールドは、セッション・トラフィックの転送経路と
```
*sess\_stats.pacing\_type*

このセッションで使用している受信ペーシングのタイプ。

なるリンクとこのセッションを関連付けるために使用できます。

*sscp\_id* 従属 LU セッションの場合、この LU が使用する PU の ACTPU で受信 された SSCP の ID。このパラメーターは 6 バイトからなり、従属 LU の みが使用します。独立 LU の場合は、このパラメーターのすべてのビット はゼロに設定されます。

*session\_detail.plu\_slu\_comp\_lvl*

1 次 LU (PLU) から 2 次 LU (SLU) に送信されるデータの圧縮レベルを 指定します。値は次のいずれかです。

**AP\_NONE**

圧縮は使用されません。

### **AP\_RLE\_COMPRESSION**

実行長さエンコード (RLE) 圧縮が使用されます。

### **AP\_LZ9\_COMPRESSION**

LZ9 圧縮が使用されます。

## **AP\_LZ10\_COMPRESSION**

LZ10 圧縮が使用されます。

*session\_detail.slu\_plu\_comp\_lvl*

2 次 LU (SLU) から 1 次 LU (PLU) に送信されるデータの圧縮レベルを 指定します。値は次のいずれかです。

## **AP\_NONE**

圧縮は使用されません。

## **AP\_RLE\_COMPRESSION**

実行長さエンコード (RLE) 圧縮が使用されます。

## **AP\_LZ9\_COMPRESSION**

LZ9 圧縮が使用されます。

## **AP\_LZ10\_COMPRESSION**

LZ10 圧縮が使用されます。

# **SNA\_NET\_INDICATION**

この指示は、別の NOF アプリケーションまたは Communications Server for Linux 管理ツールにより SNA ネットワーク・ファイル **sna.net** が変更されたときに生成 されます。この verb のターゲットは、この指示を受け取るための登録を行った REGISTER\_INDICATION\_SINK\_verb の *target\_handle パラメー*ターにより識別さ れ、ファイル **sna.net** である必要があります。

# **VCB** 構造体

この指示に関連した特定の VCB 構造体はありません。SNA ネットワーク指示を受 け取るための登録を行うには、アプリケーションで、値 AP\_SNA\_NET\_INDICATION を REGISTER\_INDICATION\_SINK の *indication\_opcode パラメー*ターとして指定しま す。 SNA ネットワーク・ファイルに変更が行われると、Communications Server for Linux は、変更を行った NOF verb (ADD\_BACKUP または DELETE\_BACKUP) か らの VCB のコピーを送信することにより、アプリケーションのコールバック・ル ーチンに変更を報告します。

アプリケーションが SNA ネットワーク指示と、SNA ネットワーク・ファイルに発 行される独自の NOF verb への非同期応答を区別できるように、 Communications Server for Linux は、指示についての VCB の *primary\_rc* パラメーターを変更しま す。値 AP\_INDICATION は、 SNA ネットワーク・ファイル指示に関連した VCB を 識別します。つまり値 AP OK またはその他の値は、アプリケーション独自の NOF verb のいずれかへの非同期応答を示します。
### <span id="page-864-0"></span>**TN\_REDIRECTION\_INDICATION**

この指示は Telnet クライアントが TN リダイレクターを使用して、セッションを 開始または終了するときに生成されます。 また、TN サーバー機能を提供している SNA ノードが停止するときにも生成され、 TN リダイレクト指示の再登録が必要 になるアプリケーションに通知されます。これを行うのは、このノードの停止と再 始動のときに、これらの指示の登録が維持されないためです。

## **VCB** 構造体

typedef struct tn\_redirection\_indication

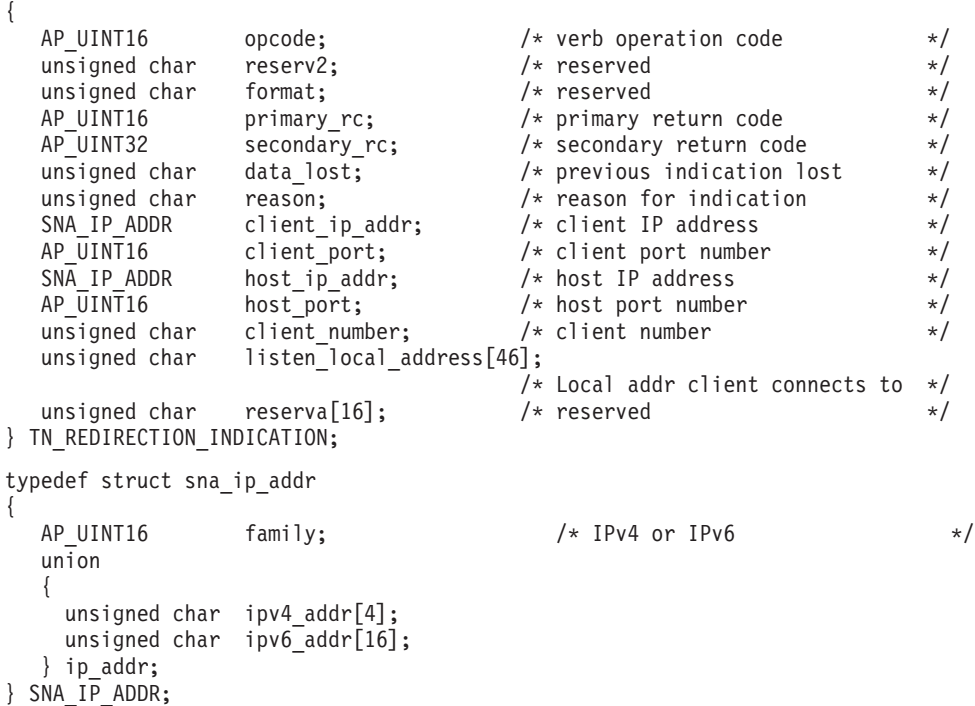

### パラメーター

*opcode* AP\_TN\_REDIRECTION\_INDICATION

*primary\_rc*

AP\_OK

*data\_lost*

既存の TN リダイレクト指示の中に消失したものがあるかどうかを指定し ます。 Communications Server for Linux は、指示の送信を妨げる条件 (た とえば、内部リソースの不足) を検出すると、条件をクリアしたあと、次の 指示で *data\_lost* パラメーターを設定してその条件を示します。値は次のい ずれかです。

**AP\_YES** 既存の 1 つ以上の TN リダイレクト指示が消失しました。この VCB 内の以降のフィールドはゼロに設定される場合があります。

**AP\_NO** 既存の TN リダイレクト指示は消失していません。

*reason* この指示の送信理由を指定します。値は次のいずれかです。

#### **AP\_CONNECTION\_ACTIVATED**

Telnet クライアントは TN リダイレクターを使用するセッションを 開始済みです。

#### **AP\_CONNECTION\_DEACTIVATED**

TN リダイレクター・セッションは終了されました。

#### **AP\_TN\_SERVER\_TERMINATED**

TN サーバー機能を提供するノードは停止されました。このノード を使用する活動状態の TN リダイレクターが存在していると、アプ リケーションは AP\_CONNECTION\_DEACTIVATED と設定された *reason* が付いた、それぞれのセッションに対する指示も受け取ります。

アプリケーションは、TN リダイレクト指示の受け取りを続行する 必要がある場合、ノードの再始動の際にこれらの指示の再登録が必 要になります。

以下のフィールドは reason が AP\_TN\_SERVER\_TERMINATED に設定されている場合は 無効です。

#### *client\_ip\_addr.family*

Telnet クライアントを実行するコンピューター用に指定された TCP/IP アド レスのタイプ。可能な値は以下のとおりです。 (これらは Communications Server for Linux を使用して定義された AP\_\* 値ではなく、標準の TCP/IP 値です。)

**AF\_INET**

IPv4 アドレス。ドット 10 進アドレスで指定します (たとえば、 193.1.11.100)。

#### **AF\_INET6**

IPv6 アドレス。コロン 16 進アドレスで指定します (たとえば、 2001:0db8:0000:0000:0000:0000:1428:57ab または 2001:db8::1428:57ab)。

注**:** 値 AF\_INET および AF\_INET6 はシステム・ヘッダー・ファイルから取 り込まれます。これらは、Communications Server for Linux を使用して 定義する標準 AP\_\* 値ではありません。システム・ヘッダー・ファイル は、Linux サーバーまたはクライアント上の **/usr/include/linux/ socket.h**、および AIX クライアント上の **/usr/include/sys/socket.h** で す。

使用する NOF アプリケーションでこれらの値についてテストする必要 がある場合は、 #include を使用してこのシステム・ファイルを nof c.h ヘッダー・ファイルに組み込む必要があります。

#### *client\_ip\_addr.ip\_addr.ipv4\_addr*

このフィールドは *client\_ip\_addr.family* パラメーターが AF\_INET に設定され ている場合のみ使用します。 Telnet クライアントを実行するコンピュータ ーの IPv4 (ドット 10 進) アドレス。

*client\_ip\_addr.ip\_addr.ipv6\_addr*

このフィールドは *client\_ip\_addr.family* が AF\_INET6 に設定されている場合 のみ使用します。 Telnet クライアントを実行するコンピューターの IPv6 (コロン 16 進) アドレス。

#### *client\_port*

Telnet クライアントが TN リダイレクター・ノードにアクセスするために 使用するサーバーの TCP/IP ポート番号。

#### *host\_ip\_addr*

クライアントが通信するホスト・コンピューターの TCP/IP アドレス。指定 できるのは、以下のいずれかです。

- v IPv4 ドット 10 進アドレス (たとえば、193.1.11.100)
- v IPv6 コロン 16 進アドレス (たとえば、 2001:0db8:0000:0000:0000:0000:1428:57ab または 2001:db8::1428:57ab)

#### *host\_port*

TN リダイレクター・ノードがホストにアクセスするために使用する TCP/IP ポート番号。

#### *client\_number*

それぞれのクライアントに固有の番号。これは、タイプ AP CONNECTION ACTIVATED とタイプ AP CONNECTION DEACTIVATED の正常な リダイレクト指示を関連づけるために使用できます。

#### *listen\_local\_address*

TN3270 クライアントの接続先であるローカル TN サーバー・コンピュータ ー上のアドレス。

# <span id="page-868-0"></span>付録 **A.** 戻りコード値

本書の付録で、NOF インターフェースに関するすべての可能性のある戻りコードの 番号順リストを提供します。値はヘッダー・ファイルの **values\_c.h** に定義されてい ます。

この付録は使用するアプリケーションで受け取った戻りコードを確認する場合に使 用できます。

## **1** 次戻りコード

以下の 1 次戻りコードは NOF アプリケーションで使用されます。

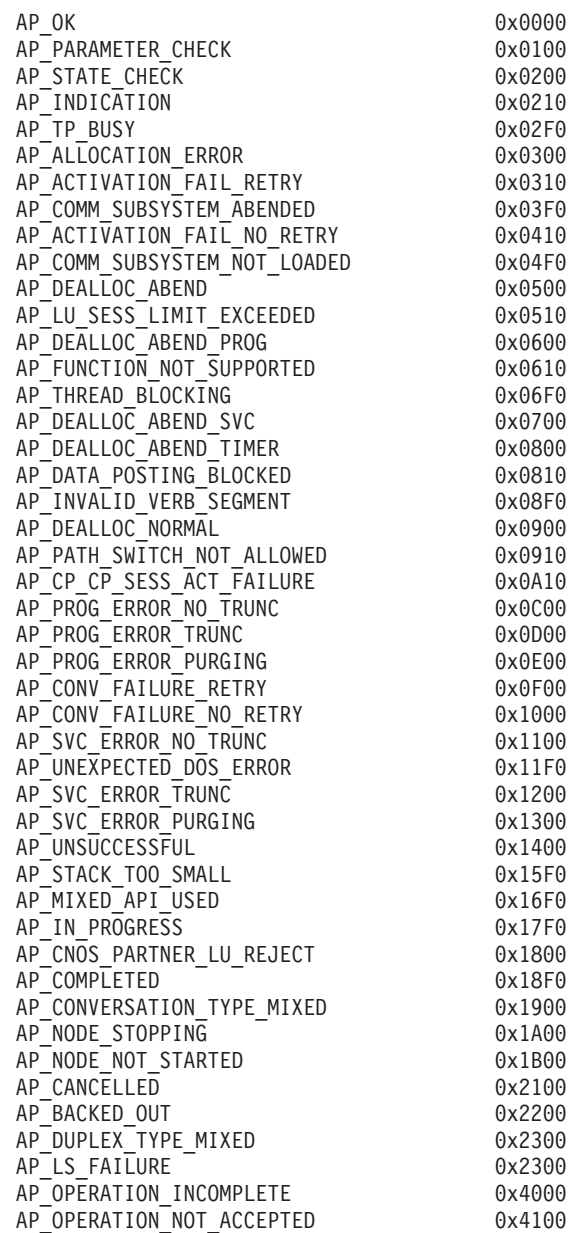

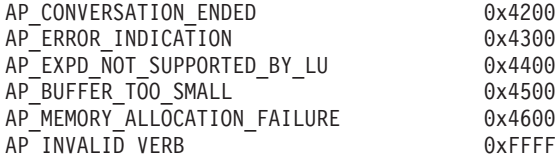

### <span id="page-869-0"></span>**2** 次戻りコード

#### 以下の 2 次戻りコードは NOF アプリケーションで使用されます。

AP AS SPECIFIED 0x00000000 AP\_ALLOCATION\_ERROR\_PENDING 0x00000300 AP\_DEALLOC\_ABEND\_PROG\_PENDING AP\_DEALLOC\_ABEND\_SVC\_PENDING 0x00000700<br>AP\_DEALLOC\_ABEND\_TIMER\_PENDING 0x00000800 AP\_DEALLOC\_ABEND\_TIMER\_PENDING AP\_UNKNOWN\_ERROR\_TYPE\_PENDING 0x00001100 AP\_BO\_NO\_RESYNC 0x00002408 AP<sup>TRANST</sup>PGM\_NOT\_AVAIL\_NO\_RETRY AP<sup>T</sup>INVALID SET PROT THE COX00070000 AP\_INVALID\_DLUS\_NAME 0x00900000 AP\_SEC\_BAD\_PASSWORD\_EXPIRED 0x00FF0F08  $AP$ BAD TP  $\overline{ID}$   $0 \times 01000000$ AP\_BO\_RESYNC 0x01002408 AP\_INVALID\_NEW\_PROT 0x01070000 AP\_DLC\_ACTIVE 0x01100000 AP\_NO\_DEFAULT\_DLUS\_DEFINED 0x01900000 AP\_BAD\_TPSID 0x01FF0000 AP<sup>SEC</sub><sup>BAD</sup> PASSWORD INVALID 0x01FF0F08</sup>  $AP$ BAD CONV ID  $0 \times 02000000$ AP SEND ERROR\_LOG\_LL\_WRONG 0x02010000 AP<sup>T</sup>INVALID SET UNPROT 0x02070000 AP<sup>T</sup>INVALID<sup>T</sup>NUMBER OF NODE ROWS 0x02080000 AP\_DUPLICATE\_CP\_NAME 0x02100000 AP\_INVALID\_PU\_ID 0x02900000 AP\_NOT\_OWNER 0x02FF0000 AP\_SEC\_BAD\_USERID\_REVOKED AP\_BAD\_LU\_ALIAS 0x03000000 AP\_BAD\_DLOAD\_ID 0x03000001 AP\_BAD\_REMOTE\_LU\_ALIAS 0x03000002 AP\_SEND\_ERROR\_BAD\_TYPE 0x03010000 AP\_INVALID\_NEW\_UNPROT 0x03070000 AP\_DUPLICATE\_DEST\_ADDR 0x03100000 AP\_PU\_ALREADY\_ACTIVATING 0x03900000 AP\_INSUFFICIENT\_PRIVILEGES 0x03FF0000 AP\_SEC\_BAD\_USERID\_INVALID AP\_ALLOCATION\_FAILURE\_NO\_RETRY 0x04000000 AP\_SEND\_ERROR\_BAD\_STATE 0x04010000 AP<sup>T</sup>INVALID SET USER 0x04070000 AP\_NODE\_ROW\_WGT\_LESS\_THAN\_LAST 0x04080000 AP<sup>T</sup>CANT<sup>-</sup>MODIFY\_PORT\_NAME <sup>-</sup> 0x04100000 AP\_PU\_ALREADY\_DEACTIVATING 0x04900000 AP\_INVALID\_CALLBACK 0x04FF0000 AP\_SEC\_BAD\_USERID\_MISSING 0x04FF0F08 AP<sup>\_</sup>ALLOCATION\_FAILURE\_RETRY 0x05000000 AP\_BAD\_ERROR\_DIRECTION 0x05010000 AP\_INVALID\_DATA\_TYPE 0x05070000 AP\_TG\_ROW\_WGT\_LESS\_THAN\_LAST 0x05080000 AP\_DUPLICATE\_PORT\_NUMBER 0x05100000 AP\_PU\_ALREADY\_ACTIVE 0x05900000 AP\_BAD\_TP\_TYPE 0x05FF0000 AP\_SEC\_BAD\_PASSWORD\_MISSING 0x05FF0F08 AP<sup>T</sup>INVALID<sup>-</sup>STATS TYPE 0x06070000 AP\_DUPLICATE\_PORT\_NAME 0x06100000 AP\_PU\_NOT\_ACTIVE 0x06900000 AP ALREADY REGISTERED 0x06FF0000

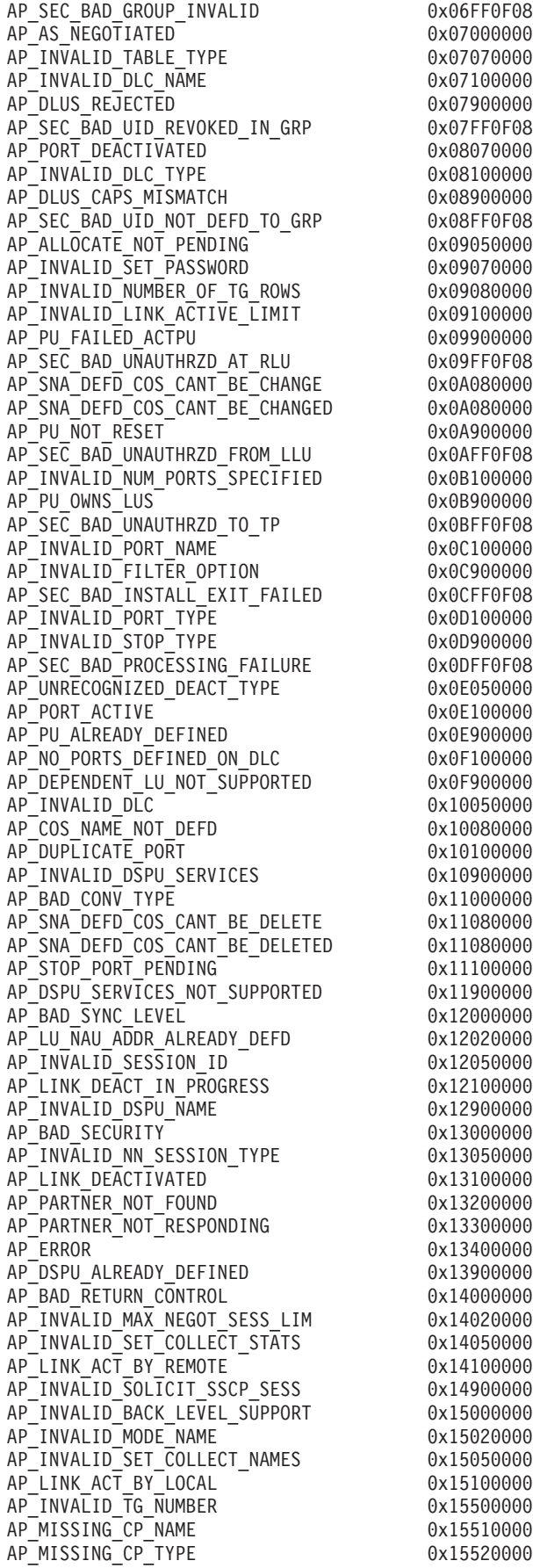

AP\_INVALID\_CP\_TYPE 0x15520000 AP\_DUPLICATE\_TG\_NUMBER 0x15530000 AP<sup>T</sup>G\_NUMBER<sup>T</sup>IN<sup>T</sup>USE 0x15540000 AP\_MISSING\_TG\_NUMBER 0x15550000 AP\_PARALLEL\_TGS\_NOT\_ALLOWED AP\_INVALID\_BKUP\_DLUS\_NAME 0x15900000 AP\_PIP\_LEN\_INCORRECT 0x16000000 AP\_INVALID\_RECV\_PACING\_WINDOW 0x16020000 AP\_INVALID\_SET\_COLLECT\_RSCVS AP\_SEC\_REQUESTED\_NOT\_SUPPORTED 0x16900000 AP\_NO\_USE\_OF\_SNASVCMG 0x17000000 AP\_INVALID\_CNOS\_SLIM 0x17020000 AP\_LINK\_NOT\_DEFD<br>AP\_INVALID\_DUPLEX\_SUPPORT 0x17900000 AP\_INVALID\_DUPLEX\_SUPPORT AP\_UNKNOWN\_PARTNER\_MODE 0x18000000 AP\_INVALID\_TARGET\_PACING\_CNT 0x18020000 AP\_PS\_CREATION\_FAILURE 0x18100000 AP\_QUEUE\_PROHIBITED AP\_INVALID\_MAX\_RU\_SIZE\_UPPER 0x19020000  $AP$  TP  $ACTIVE$  0x19100000 AP\_INVALID\_TEMPLATE\_NAME 0x19900000 AP\_INVALID\_SNASVCMG\_MODE\_LIMIT 0x1A020000 AP\_MODE\_ACTIVE dx1A100000 AP CLASHING NAU RANGE 0x1A900000 AP\_PLU\_ACTIVE 0x1B100000 AP\_INVALID\_NAU\_RANGE 0x1B900000 AP\_INVALID\_COS\_SNASVCMG\_MODE 0x1C020000 AP\_INVALID\_PLU\_NAME 0x1C100000 AP\_INVALID\_NUM\_DSLU\_TEMPLATES 0x1C900000 AP\_INVALID\_DEFAULT\_RU\_SIZE 0x1D020000 AP\_INVALID\_SET\_NEGOTIABLE 0x1D100000 AP GLOBAL TIMEOUT NOT DEFINED AP\_INVALID\_MIN\_CONWINNERS 0x1E020000 AP\_INVALID\_MODE\_NAME\_SELECT 0x1E100000 AP\_INVALID\_RESOURCE\_NAME 0x1E900000 AP\_INVALID\_RESPONSIBLE AP\_INVALID\_DLUS\_RETRY\_TIMEOUT 0x1F900000 AP\_MODE\_SESS\_LIM\_EXCEEDS\_NEG 0x20020000 AP\_INVALID\_DRAIN\_SOURCE 0x20100000 AP\_INVALID\_DLUS\_RETRY\_LIMIT 0x20900000 AP\_CPSVCMG\_ALREADY\_DEFD 0x21020000 AP<sup>T</sup>INVALID<sup>T</sup>CN\_NAME<sup>T</sup> AP\_INVALID\_DRAIN\_TARGET 0x21100000 AP\_TP\_NAME\_NOT\_RECOGNIZED 0x21600810 AP<sup>T</sup>INVALID<sup>-</sup>MIN<sup>-</sup>CONLOSERS 0x21900000 AP\_BAD\_DUPLEX\_TYPE 0x22000000 AP<sup>T</sup>INVALID\_BYPASS\_SECURITY 0x22020000 AP\_DEF\_LINK\_INVALID\_SECURITY 0x22080000 AP<sup>T</sup>INVALID\_FORCE <sup>-</sup> 0x22100000 AP\_SYSTEM\_TP\_CANT\_BE\_CHANGED 0x22600810 AP\_INVALID\_MAX\_RU\_SIZE\_LOW 0x22900000 AP\_FDX\_NOT\_SUPPORTED\_BY\_LU 0x23000000 AP\_TEST\_INVALID\_FOR\_FDX 0x23010000 AP\_INVALID\_IMPLICIT\_PLU\_FORBID 0x23020000 AP\_INVALID\_PROPAGATION\_DELAY 0x23080000 AP\_SYSTEM\_TP\_CANT\_BE\_DELETED 0x23600810 AP\_INVALID\_MAX\_RECV\_PACING\_WIN 0x23900000 AP\_SEND\_EXPD\_INVALID\_LENGTH 0x24010000 AP\_INVALID\_SPECIFIC\_SECURITY 0x24020000 AP\_INVALID\_EFFECTIVE\_CAPACITY 0x24080000 AP\_INVALID\_CLEANUP\_TYPE 0x24100000 AP\_INVALID\_DYNAMIC\_LOAD 0x24600810 AP\_RU\_SIZE\_LOW\_UPPER\_MISMATCH 0x24900000 AP\_RCV\_EXPD\_INVALID\_LENGTH AP\_INVALID\_DELAYED\_LOGON 0x25020000 AP\_INVALID\_COS\_NAME 0x25100000 AP\_INVALID\_ENABLED 0x25600810

AP\_LU\_ALREADY\_ACTIVATING 0x25900000 AP\_EXPD\_BAD\_RETURN\_CONTROL 0x26010000 AP<sup>T</sup>INVALID<sup>C</sup>NOS\_PERMITTED 0x26020000 AP\_PW\_SUB\_NOT\_SUPP\_ON\_SESS 0x26050000 AP\_INVALID\_SESSION\_LIMIT AP\_INVALID\_PIP\_ALLOWED 0x26600810 AP\_LU\_DEACTIVATING 0x26900000 AP\_EXPD\_DATA\_BAD\_CONV\_STATE 0x27010000 AP\_INVALID\_DRAIN CONSUMING CONSUMING A CONSUMING A CONSUMING A CONSUMING CONSUMING A CONSUMING A CONSUMING A CONSUMING A CONSUMING A CONSUMING A CONSUMING A CONSUMING A CONSUMING A CONSUMING A CONSUMING A CONSUMING A CONSU AP\_LU\_ALREADY\_ACTIVE 0x27900000 AP\_INVALID\_PRLL\_SESS\_SUPP 0x28100000 AP\_INVALID\_MIN\_CONTENTION\_SUM 0x28900000 AP<sup>T</sup>INVALID<sup>T</sup>LU\_NAME THE COX29100000 AP\_COMPRESSION\_NOT\_SUPPORTED 0x29900000 AP\_MODE\_NOT\_RESET downloaded by 0x2A100000 AP\_INVALID\_MAX\_COMPRESS\_LVL 0x2A900000 AP\_MODE\_RESET 0x2B100000 AP INVALID COMPRESSION 0x2B900000 AP\_CNOS\_REJECT 0x2C100000 AP<sup>T</sup>INVALID EXCEPTION INDEX 0x2C900000 AP\_INVALID\_OP\_CODE 0x2D100000 AP<sup>T</sup>INVALID<sup>T</sup>MAX LS EXCEPTION 0x2D900000 AP\_INVALID\_DISABLE 0x2E900000 AP\_INVALID\_MODIFY\_TEMPLATE 0x2F900000 AP\_INVALID\_ALLOW\_TIMEOUT 0x30900000 AP\_CONFIRM\_ON\_SYNC\_LEVEL\_NONE 0x31000000 AP\_PIP\_NOT\_ALLOWED 0x31600810 AP\_TRANS\_PGM\_NOT\_AVAIL\_RETRY 0x31604B08 AP\_POST\_ON\_RECEIPT\_BAD\_FILL 0x31900000 AP\_CONFIRM\_BAD\_STATE 0x32000000 AP\_UNKNOWN\_USER<br>AP\_POST\_ON\_RECEIPT\_BAD\_STATE 0x32900000 AP<sup>T</sup>POST\_ON<sup>T</sup>RECEIPT\_BAD\_STATE AP\_CONFIRM\_NOT\_LL\_BDY 0x33000000 AP\_NO\_PROFILES 0x33100000 AP\_INVALID\_HPR\_SUPPORT 0x33900000 AP\_CONFIRM\_INVALID\_FOR\_FDX 0x34000000 AP\_CONVERSATION\_TYPE\_MISMATCH 0x34600810 AP\_INVALID\_LU\_MODEL 0x34900000 AP\_INVALID\_MODEL\_NAME 0x35900000 AP\_TOO\_MANY\_PROFILES 0x36100000 AP\_INVALID\_CRYPTOGRAPHY 0x36900000 AP\_INVALID\_UPDATE\_TYPE 0x37100000 AP\_INVALID\_CLU\_CRYPTOGRAPHY 0x37900000 AP\_DIR\_ENTRY\_PARENT 0x38100000 AP\_INVALID\_RESOURCE\_TYPES 0x38900000 AP\_NODE\_ALREADY\_STARTED 0x39100000 AP\_CHECKSUM\_FAILED 0x39900000 AP<sup>T</sup>NODE FAILED TO START 0x3A100000 AP\_DATA\_CORRUPT = 0x3A900000 AP\_LU\_ALREADY\_DEFINED 0x3B100000 AP\_INVALID\_RETRY\_FLAGS 0x3B900000 AP\_IMPLICIT\_LU\_DEFINED 0x3C100000 AP\_DELAYED\_VERB\_PENDING 0x3C900000 AP\_PORT\_INACTIVE 0x3D100000 AP\_DSLU\_ACTIVE 0x3D900000 AP\_ACTIVATION\_LIMITS\_REACHED 0x3E100000 AP ACTIVATION LIMITS REACHED 0x3E100000 AP<sup>T</sup>INVALID\_BRANCH\_LINK\_TYPE 0x3E900000 AP\_PARALLEL\_TGS\_NOT\_SUPPORTED 0x3F100000 AP\_INVALID\_BRNN\_SUPPORT 0x3F900000 AP\_DLC\_INACTIVE 0x40100000 AP\_BRNN\_SUPPORT\_MISSING 0x40900000 AP\_CONFIRMED\_BAD\_STATE 0x41000000 AP\_NO\_LINKS\_DEFINED AP\_SYNC\_LEVEL\_NOT\_SUPPORTED 0x41600810 AP\_INVALID\_UPLINK 0x41900000 AP CONFIRMED INVALID FOR FDX 0x42000000

AP\_STOP\_DLC\_PENDING 0x42100000 AP\_INVALID\_DOWNLINK 0x42900000 AP<sup>T</sup>INVALID<sup>T</sup>LS ROLE 0x43100000 AP\_INVALID\_IMPLICIT\_UPLINK 0x43900000 AP\_INVALID\_BTU\_SIZE AP\_INVALID\_ROCP\_NAME 0x44900000 AP\_LAST\_LINK\_ON\_ACTIVE\_PORT 0x45100000 AP\_INVALID\_REG\_WITH\_NN<br>AP\_DYNAMIC\_LOAD\_ALREADY\_REGD 0x46100000 AP\_DYNAMIC\_LOAD\_ALREADY\_REGD AP\_LS\_PENDING\_RETRY 0x46900000 AP\_INVALID\_LIST\_OPTION 0x47100000 AP<sup>T</sup>INVALID<sup>COS</sup> TABLE VERSION 0x47900000 AP<sup>T</sup>INVALID<sup>REST</sup>NAME AP\_CFRTP\_REQUIRED\_FOR\_MLTG 0x48900000 AP\_INVALID\_RES\_TYPE 0x49100000 AP\_INVALID\_MLTG\_PAC\_ALGORITHM 0x49900000 AP\_INVALID\_ADJ\_NNCP\_NAME 0x4A100000 AP\_LIM\_RESRCE\_INVALID\_FOR\_MLTG AP\_INVALID\_NODE 0x4B100000 AP\_AUTO\_ACT\_INVALID\_FOR\_MLTG 0x4B900000 AP\_INVALID\_ORIGIN\_NODE 0x4C100000 AP\_MLTG\_LS\_VISIBILITY\_MISMATCH 0x4C900000 AP\_INVALID\_TG 0x4D100000 AP\_SLTG\_LINK\_ACTIVE 0x4D900000 AP\_INVALID\_FQPCID 0x4E100000 AP\_MLTG\_LINK\_PROPERTIES\_DIFFER 0x4E900000 AP\_INVALID\_POOL\_NAME 0x4F100000 AP\_INVALID\_ADJ\_CP\_NAME 0x4F900000 AP\_BAD\_TYPE 0x50020000 AP\_INVALID\_NAU\_ADDRESS 0x50100000 AP<sup>T</sup>INVALID<sup>T</sup>ENABLE\_POOL 0x50300000 AP<sup>T</sup>INVALID<sup>T</sup>SEND TERM SELF 0x50900000 AP\_DEALLOC\_BAD\_TYPE 0x51000000 AP\_LU\_NAME\_POOL\_NAME\_CLASH 0x51100000 AP\_SECURITY\_NOT\_VALID 0x51600F08 AP\_INVALID\_TERM\_METHOD AP\_DEALLOC\_FLUSH\_BAD\_STATE 0x52000000 AP\_INVALID\_PRIORITY 0x52100000 AP\_INVALID\_DISABLE\_BRANCH\_AWRN 0x52900000 AP\_DEALLOC\_CONFIRM\_BAD\_STATE 0x53000000 AP\_INVALID\_DNST\_LU\_NAME 0x53100000 AP\_INVALID\_SHARING\_PROHIBITED 0x53900000 AP\_INVALID\_HOST\_LU\_NAME 0x54100000 AP\_INVALID\_LINK\_SPEC\_FORMAT 0x54900000 AP\_DEALLOC\_NOT\_LL\_BDY AP<sup>T</sup>PU\_NOT\_DEFINED<sup>T</sup> AP\_INVALID\_CN\_TYPE 0x55900000 AP<sup>T</sup>INVALID<sup>T</sup>PU<sup>T</sup>NAME 0x56100000 AP\_INVALID\_PU\_TYPE 0x56600000 AP\_INCONSISTENT\_BEST\_EFFORT 0x56900000 AP\_DEALLOC\_LOG\_LL\_WRONG 0x57000000 AP\_CNOS\_MODE\_NAME\_REJECT 0x57010000 AP\_INVALID\_MAX\_IFRM\_RCVD 0x57100000 AP\_INVALID\_CN\_TG 0x57900000 AP\_INVALID\_SYM\_DEST\_NAME 0x58100000 AP SEC BAD PROTOCOL VIOLATION 0x58600F08 AP\_INVALID\_LINK\_SPEC\_DATA 0x58900000 AP\_INVALID\_LENGTH 0x59100000 AP\_DLC\_UI\_ONLY AP\_INVALID\_ISR\_THRESHOLDS 0x5A100000 AP\_ADJ\_CP\_WRONG\_TYPE 0x5A900000 AP\_BAD\_PARTNER\_LU\_ALIAS 0x5B010000 AP\_INVALID\_NUM\_LUS 0x5B100000 AP\_CP\_CP\_SESS\_ALREADY\_ACTIVE AP<sup>T</sup>EXCEEDS MAX ALLOWED 0x5C010000 AP\_CANT\_DELETE\_ADJ\_ENDNODE 0x5C100000 AP\_NO\_ACTIVE\_CP\_CP\_LINK 0x5C900000

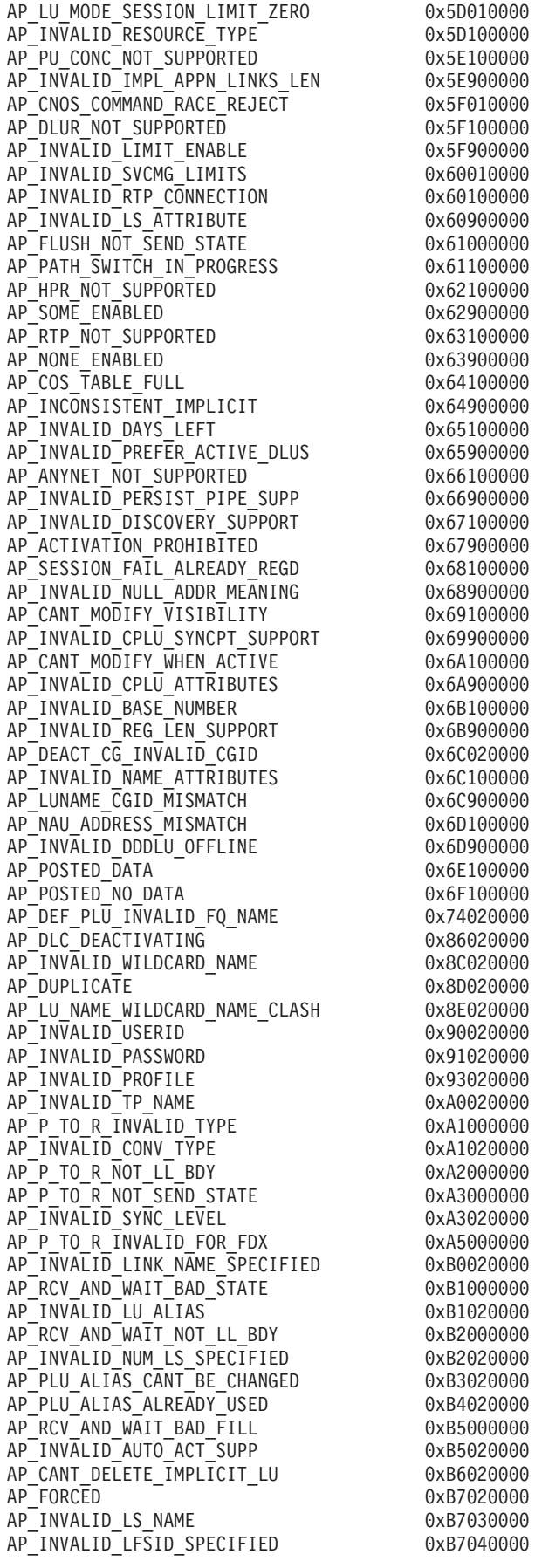

AP\_INVALID\_FILTER\_TYPE 0xB7050000 AP\_INVALID\_MESSAGE\_TYPE 0xB7060000 AP<sup>T</sup>CANT\_DELETE\_CP\_LU 0xB7070000 AP\_ALL\_RESOURCES\_NOT\_DEFINED 0xB7090000 AP\_INVALID\_LIST\_TYPE AP\_RESOURCE\_NAME\_NOT\_ALLOWED 0xB70B0000 AP\_LU\_ALIAS\_CANT\_BE\_CHANGED 0xB8020000 AP\_LU\_ALIAS\_ALREADY\_USED 0xB9020000 AP\_INVALID\_LINK\_ENABLE AP\_INVALID\_CLU\_COMPRESSION 0xBB020000 AP\_INVALID\_DLUR\_SUPPORT 0xBC020000 AP\_ALREADY\_STARTING determines the determines oxC0010000 AP<sup>\_</sup>RCV\_IMMD\_BAD\_STATE 0xC1000000 AP\_INVALID\_LINK\_NAME 0xC1010000 AP\_INVALID\_USER\_DEF\_1 AP\_RCV\_IMMD\_BAD\_FILL 0xC4000000 AP\_INVALID\_USER\_DEF\_2 0xC4010000 AP\_INVALID\_NODE\_TYPE AP\_INVALID\_USER\_DEF\_3 0xC5010000 AP\_INVALID\_NAME\_LEN 0xC5020000 AP\_INVALID\_NETID\_LEN 0xC6020000 AP<sup>T</sup>INVALID<sup>T</sup>NODE<sup>TYPE</sup> FOR HPR 0xC8020000 AP\_INVALID\_MAX\_DECOMPRESS\_LVL 0xC9020000 AP\_INVALID\_CP\_NAME 0xCA010000 AP\_INVALID\_COMP\_IN\_SERIES 0xCA020000 AP\_INVALID\_LIMITED\_RESOURCE 0xCE010000 AP\_RCV\_AND\_POST\_BAD\_STATE 0xD1000000 AP\_INVALID\_BYTE\_COST 0xD1010000 AP\_RCV\_AND\_POST\_NOT\_LL\_BDY 0xD2000000 AP\_RCV\_AND\_POST\_BAD\_FILL 0xD5000000 AP\_INVALID\_TIME\_COST 0xD6010000 AP\_BAD\_RETURN\_STATUS\_WITH\_DATA AP\_LOCAL\_CP\_NAME 0xD7010000 AP\_LS\_ACTIVE 0xDA010000 AP\_INVALID\_FQ\_OWNING\_CP\_NAME 0xDB020000  $AP$  $R$ <sub>I</sub>T<sub>s</sub> $BAD$  $STATE$ AP\_R\_T\_S\_INVALID\_FOR\_FDX 0xE2000000 AP\_BAD\_LL 0xF1000000 AP\_SEND\_DATA\_NOT\_SEND\_STATE 0xF2000000 AP\_CP\_OR\_SNA\_SVCMG\_UNDELETABLE 0xF3010000 AP\_SEND\_DATA\_INVALID\_TYPE AP\_DEL\_MODE\_DEFAULT\_SPCD 0xF4010000 AP\_SEND\_DATA\_CONFIRM\_SYNC\_NONE 0xF5000000 AP\_MODE\_NAME\_NOT\_DEFD 0xF5010000 AP\_SEND\_DATA\_NOT\_LL\_BDY AP\_MODE\_UNDELETABLE 0xF6010000 AP\_SEND\_TYPE\_INVALID\_FOR\_FDX 0xF7000000  $AP$ INVALID $F\overline{Q}$  LU NAME  $QXFD010000$ AP\_INVALID\_PARTNER\_LU 0xFE010000 AP\_INVALID\_LOCAL\_LU 0xFF010000

## <span id="page-876-0"></span>付録 **B.** 共通戻りコード

この付録では、すべての NOF verb に共通な 1 次戻りコードおよび 2 次戻りコー ドについて説明します。

特定の verb または 1 グループの verb に固有の戻りコードについては、 49 [ページ](#page-74-0) の『第 3 章 [NOF API verb](#page-74-0)』の各 verb の項で説明しています。

## 通信サブシステムが活動状態でない場合

必要なコンポーネントがアクティブでないために verb が実行されないと、 Communications Server for Linux は、以下のパラメーターを戻します。

*primary\_rc*

AP\_COMM\_SUBSYSTEM\_ABENDED

*secondary\_rc*

次のいずれかです。

#### **AP\_LOCAL\_ABENDED**

Communications Server for Linux ソフトウェアが停止しました。

#### **AP\_TARGET\_ABENDED**

ターゲット・ノードが停止したか、ターゲット・ノードへの通信パ スに障害が起こりました。

*primary\_rc*

#### **AP\_COMM\_SUBSYSTEM\_NOT\_LOADED**

Communications Server for Linux ソフトウェアは活動状態ではあり ません。

*secondary\_rc*

未使用。

*primary\_rc*

#### **AP\_NODE\_NOT\_STARTED**

ターゲット・ノードが開始されていません。

*secondary\_rc* 未使用。

*primary\_rc*

#### **AP\_NODE\_STOPPING**

ターゲット・ノードは (TERM\_NODE verb の結果として) 停止処理 中です。

*secondary\_rc* 未使用。

### 指示

この戻りコードはエラーを示しません。

アプリケーションが REGISTER\_INDICATION\_SINK を使用して構成ディレクティ ブまたは SNA ネットワーク・ファイル指示を受け取るように登録されている場 合、別の NOF API アプリケーションまたは Communications Server for Linux のコ ンポーネントがターゲット・ファイルまたはターゲット・ノードの構成を変更する ごとに、 Communications Server for Linux は指示を送信します。 この指示のフォ ーマットは、構成を変更した NOF verb に対して戻される VCB のフォーマットと 同じです。 Communications Server for Linux は、この 1 次戻りコードを設定する ことによって、戻される VCB が構成ディレクティブまたは SNA ネットワーク・ ファイル指示であって、アプリケーションが発行した verb への応答ではないことを 示します。これによって、アプリケーションはそれ自体の verb 戻り値と、他のアプ リケーションで発行された verb の結果の指示とを区別することができます。

#### *primary\_rc*

AP\_INDICATION

#### *secondary\_rc*

値は次のいずれかです。

#### **AP\_EXTRA\_DATA\_LOST**

Communications Server for Linux は、この指示について完全な VCB を戻すための十分なストレージを割り振ることができませんでし た。戻された情報は不完全です。変更されたコンポーネントに関す る詳しい情報を入手するには、アプリケーション側で適切な QUERY\_\* verb を発行してください。

**(**ゼロ**)** この指示についての完全な VCB が戻ります。

### 無効な機能

ノードがこの verb を有効な verb として認識していないために verb が実行されな いと、 Communications Server for Linux は、以下のパラメーターを戻します。

#### *primary\_rc*

#### **AP\_INVALID\_VERB**

*opcode* パラメーターがどの NOF verb の命令コードにも設定され ていないか、またはこのパラメーターで識別される verb が Communications Server for Linux のこのバージョンでサポートされ ていないため、使用できません。

*secondary\_rc*

未使用。

*primary\_rc*

#### **AP\_FUNCTION\_NOT\_SUPPORTED**

指定された *opcode* パラメーターで識別される NOF verb は、ター ゲット・ノードの構成でサポートされていないため使用できませ ん。

*secondary\_rc* 未使用。

## 無効な **verb** セグメント

WINDOWS

VCB がデータ・セグメント内に含まれていないために verb の実行が失敗すると、 Communications Server for Linux は、以下のパラメーターを戻します。

*primary\_rc*

#### **AP\_INVALID\_VERB\_SEGMENT**

verb 制御ブロックがデータ・セグメントの範囲を超えています。 verb は実行されませんでした。

2 次戻りコードが戻されません。

## パラメーターの検査

パラメーター・エラーのために verb が実行されないと、 Communications Server for Linux は、以下のパラメーターを戻します。

*primary\_rc*

AP\_PARAMETER\_CHECK

*secondary\_rc*

次のいずれかです。

#### **AP\_INVALID\_FORMAT**

予約済みのパラメーターの *format* がゼロに設定されていませんで した。

#### **AP\_INVALID\_TARGET\_HANDLE**

指定されたターゲット・ハンドルが有効ではありません。

#### **AP\_INVALID\_TARGET**

この verb は、指定したターゲットに対しては発行できません。た とえば、QUERY\_PARTNER\_LU は、LU の現在の使用状況につい ての情報を戻すものであり、実行中のノードに対してのみ発行でき ます。ファイルに対して発行した場合は有効ではありません。

#### **AP\_INVALID\_TARGET\_MODE**

この verb は、現行モードでは発行できません。たとえば、読み取 り専用モードで発行できるのは QUERY\_\* verb のみです。 DEFINE\_\*、DELETE\_\*、START\_\*、STOP\_\* の各 verb は、このモ ードでは有効ではありません。

#### **AP\_NOT\_SERVER**

この戻りコードはクライアントで NOF アプリケーション・プログ

ラムを実行している場合のみ発生します。発行した verb はクライ アントでは無効です。この verb はサーバー上でのみ発行できま す。

#### **AP\_SYNC\_NOT\_ENABLED**

アプリケーションは同期 NOF エントリー・ポイントを使用して、 コールバック・ルーチン内でこの verb を発行しました。コールバ ック・ルーチンから発行する verb では、非同期エントリー・ポイ ントを使用する必要があります。

## 状態の検査

状態エラーのために verb が実行されないと、Communications Server for Linux は、 以下のパラメーターを戻します。

#### *primary\_rc*

AP\_STATE\_CHECK

### *secondary\_rc*

次のいずれかです。

#### **AP\_CANT\_MODIFY\_VISIBILITY**

リソースの定義に使用しようとした名前は、Communications Server for Linux でプログラム内部で使用するために予約済みです。別の名 前を選んでください。

#### **AP\_FILE\_LOCK\_FAILED**

アプリケーションはコミット・モードへ変更するために SET\_PROCESSING\_MODE を発行しましたが、Communications Server for Linux は、構成ファイルのロックの取得に失敗しまし た。別の NOF API アプリケーションまたは Communications Server for Linux のコンポーネントが、既にそのファイルにアクセスしてい る可能性があります。

#### **AP\_FILE\_UNLOCK\_FAILED**

アプリケーションはコミット・モードから他のモードの 1 つに変更 するために SET PROCESSING MODE を発行しましたが、 Communications Server for Linux は、構成ファイルのロックの解除 に失敗しました。このエラーが起こると、Communications Server for Linux はファイルを解放するために、ファイルへのアプリケーシ ョンのハンドルを閉じます。アプリケーションでは、OPEN\_FILE を再発行して新しいファイル・ハンドルを入手してから、このファ イルに対する他の verb の発行を試みてください。

#### **AP\_FILE\_UNAVAILABLE**

ターゲット・ファイルとの接続が失われました。

#### **AP\_NOT\_MASTER**

ターゲット・ファイルは、マスター・サーバーではないサーバー上 のドメイン構成ファイルまたは **sna.net** ファイルです。これらのフ ァイルを変更する verb は、マスター・サーバー上のファイルに対 して発行される必要があります。

#### **AP\_SYNC\_PENDING**

この verb は同期 NOF API エントリー・ポイントを使用して発行 されましたが、別の同期 verb が進行中でした。同期 verb は常に 1 つしか進行できません。

# システム・エラー

オペレーティング・システム・エラーのために verb が実行されないと、 Communications Server for Linux は、以下のパラメーターを戻します。

*primary\_rc*

#### **AP\_UNEXPECTED\_SYSTEM\_ERROR**

verb の処理中にオペレーティング・システム・コールが異常終了し ました。

*secondary\_rc*

この場合での 2 次戻りコードは、オペレーティング・システム・コールか らの戻りコードです。

UNIX

オペレーティング・システムの戻りコードの意味については、エラーが起こ ったコンピューター上のファイル **/usr/include/errno.h** を参照してくださ い。通常、戻りコードには、メモリー不足などの状態が示されています。

#### WINDOWS

オペレーティング・システムの戻りコードの意味については、オペレーティ ング・システムの資料を参照してください。

問題が解決しない場合は、システム管理者に相談してください。

この verb がターゲットの構成の変更 (DEFINE\_\*、DELETE\_\* など) また はアクションの実行 (START\_\* など) のために発行された場合は、アプリ ケーションで適切な QUERY\_\* verb を発行して、変更またはアクションが 成功しているかどうか調べてください。特に、複数のデータ構造体を含む DEFINE \* verb または DELETE \* verb の処理中にこのエラーが起こった 場合は、変更が完了していない可能性があります。

システム・エラー

## 付録 **C.** 特記事項

本書は米国 IBM が提供する製品およびサービスについて作成したものであり、本 書に記載の製品、サービス、または機能が日本においては提供されていない場合が あります。日本で利用可能な製品、サービス、および機能については、日本 IBM の営業担当員にお尋ねください。本書で IBM 製品、プログラム、またはサービス に言及していても、その IBM 製品、プログラム、またはサービスのみが使用可能 であることを意味するものではありません。これらに代えて、IBM の知的所有権を 侵害することのない、機能的に同等の製品、プログラム、またはサービスを使用す ることができます。ただし、IBM 以外の製品とプログラムの操作またはサービスの 評価および検証は、お客様の責任で行っていただきます。

IBM は、本書に記載されている内容に関して特許権 (特許出願中のものを含む) を 保有している場合があります。本書の提供は、お客様にこれらの特許権について実 施権を許諾することを意味するものではありません。実施権についてのお問い合わ せは、書面にて下記宛先にお送りください。

〒106-8711 東京都港区六本木 3-2-12 日本アイ・ビー・エム株式会社 法務・知的財産 知的財産権ライセンス渉外

以下の保証は、国または地域の法律に沿わない場合は、適用されません。 **IBM** お よびその直接または間接の子会社は、本書を特定物として現存するままの状態で提 供し、商品性の保証、特定目的適合性の保証および法律上の瑕疵担保責任を含むす べての明示もしくは黙示の保証責任を負わないものとします。国または地域によっ ては、法律の強行規定により、保証責任の制限が禁じられる場合、強行規定の制限 を受けるものとします。

この情報には、技術的に不適切な記述や誤植を含む場合があります。本書は定期的 に見直され、必要な変更は本書の次版に組み込まれます。 IBM は予告なしに、随 時、この文書に記載されている製品またはプログラムに対して、改良または変更を 行うことがあります。

本書において IBM 以外の Web サイトに言及している場合がありますが、便宜のた め記載しただけであり、決してそれらの Web サイトを推奨するものではありませ ん。それらの Web サイトにある資料は、この IBM 製品の資料の一部ではありませ ん。それらの Web サイトは、お客様の責任でご使用ください。

IBM は、お客様が提供するいかなる情報も、お客様に対してなんら義務も負うこと のない、自ら適切と信ずる方法で、使用もしくは配布することができるものとしま す。

本プログラムのライセンス保持者で、(i) 独自に作成したプログラムとその他のプロ グラム (本プログラムを含む) との間での情報交換、および (ii) 交換された情報の 相互利用を可能にすることを目的として、本プログラムに関する情報を必要とする 方は、下記に連絡してください。

IBM Corporation

P.O. Box 12195 3039 Cornwallis Road Research Triangle Park, NC 27709-2195 U.S.A.

本プログラムに関する上記の情報は、適切な使用条件の下で使用することができま すが、有償の場合もあります。

本書で説明されているライセンス・プログラムまたはその他のライセンス資料は、 IBM 所定のプログラム契約の契約条項、 IBM プログラムのご使用条件、またはそ れと同等の条項に基づいて、IBM より提供されます。

この文書に含まれるいかなるパフォーマンス・データも、管理環境下で決定された ものです。そのため、他の操作環境で得られた結果は、異なる可能性があります。 一部の測定が、開発レベルのシステムで行われた可能性がありますが、その測定値 が、一般に利用可能なシステムのものと同じである保証はありません。さらに、一 部の測定値が、推定値である可能性があります。実際の結果は、異なる可能性があ ります。お客様は、お客様の特定の環境に適したデータを確かめる必要がありま す。

IBM 以外の製品に関する情報は、その製品の供給者、出版物、もしくはその他の公 に利用可能なソースから入手したものです。 IBM は、それらの製品のテストは行 っておりません。したがって、他社製品に関する実行性、互換性、またはその他の 要求については確証できません。 IBM 以外の製品の性能に関する質問は、それら の製品の供給者にお願いします。

本書には、日常の業務処理で用いられるデータや報告書の例が含まれています。よ り具体性を与えるために、それらの例には、個人、企業、ブランド、あるいは製品 などの名前が含まれている場合があります。これらの名称はすべて架空のものであ り、名称や住所が類似する企業が実在しているとしても、それは偶然にすぎませ  $h<sub>o</sub>$ 

著作権使用許諾: 本書には、様々なオペレーティング・プラットフォームでのプログ ラミング手法を例示するサンプル・アプリケーション・プログラムがソース言語で 掲載されています。お客様は、サンプル・プログラムが書かれているオペレーティ ング・プラットフォームのアプリケーション・プログラミング・インターフェース に準拠したアプリケーション・プログラムの開発、使用、販売、配布を目的とし て、いかなる形式においても、IBM に対価を支払うことなくこれを複製し、改変 し、配布することができます。このサンプル・プログラムは、あらゆる条件下にお ける完全なテストを経ていません。従って IBM は、これらのサンプル・プログラ ムについて信頼性、利便性もしくは機能性があることをほのめかしたり、保証する ことはできません。お客様は、IBM のアプリケーション・プログラミング・インタ ーフェースに準拠したアプリケーション・プログラムの開発、使用、販売、配布を 目的として、いかなる形式においても、IBM に対価を支払うことなくこれを複製 し、改変し、配布することができます。

それぞれの複製物、サンプル・プログラムのいかなる部分、またはすべての派生し た創作物にも、次のように、著作権表示を入れていただく必要があります。 ® (お 客様の会社名) (西暦年). このコードの一部は、IBM Corp. のサンプル・プログラム から取られています。 ® Copyright International Business Machines Corporation. 1998, 2007. All rights reserved.

### 商標

以下は、International Business Machines Corporation の米国およびその他の国におけ る商標です。

| Advanced Peer-to-Peer Networking®           | $MVS/ESA^{TM}$                    |
|---------------------------------------------|-----------------------------------|
| <b>AIX</b>                                  | <b>NetView</b>                    |
| Application System/400 <sup>®</sup>         | Operating System/2 <sup>®</sup>   |
| <b>APPN</b>                                 | Operating System/400®             |
| AS/400                                      | $OS/2^{\circledcirc}$             |
| $CICS^{\circledR}$                          | $OS/400^{\circ\circ}$             |
| $DB2^{\circledR}$                           | $PowerPC^{\circledR}$             |
| Enterprise System/3090™                     | PowerPC Architecture <sup>™</sup> |
| Enterprise System/4381™                     | pSeries                           |
| Enterprise System/9000®                     | $S/390^{\circ}$                   |
| $ES/3090^m$                                 | System p5                         |
| $ES/9000^{\circ}$                           | System/390 $^{\circ}$             |
| $eServer^M$                                 | $VSE/ESA^{m}$                     |
| <b>IBM</b>                                  | <b>VTAM</b>                       |
| <b>IBMLink™</b>                             | WebSphere <sup>®</sup>            |
| $\text{IMS}^{\scriptscriptstyle \text{TM}}$ | z/OS                              |
| $MVS^{m}$                                   | z9                                |

Java™ およびすべての Java ベースの商標およびロゴは、Sun Microsystems, Inc. の 米国およびその他の国における商標または登録商標です。

UNIX は The Open Group の米国およびその他の国における登録商標です。

Intel は、Intel Corporation または子会社の米国およびその他の国における商標また は登録商標です。

Linux は、Linus Torvalds の米国およびその他の国における商標です。

Microsoft、Windows、Windows 2003、Windows XP、Windows Vista、および Windows ロゴは、 Microsoft Corporation の米国およびその他の国における商標で す。

他の会社名、製品名およびサービス名等はそれぞれ各社の商標です。

## 参考文献

以下の IBM 資料では、本書で説明しているトピックについての情報を記載してい ます。資料は、次のトピック別に大きく分けてあります。

- Communications Server for Linux  $\therefore$   $\therefore$  5.2.3
- システム・ネットワーク体系 (SNA)
- ホスト構成
- z/OS<sup>®</sup> Communications Server
- v Transmission Control Protocol/Internet Protocol (TCP/IP)
- $\cdot$  X.25
- v 拡張プログラム間通信機能 (APPC)
- v プログラミング
- その他の IBM ネットワーキング・トピック

Communications Server for Linux ライブラリー関連の資料については、簡単な説明 を付記してあります。その他の資料については、タイトル、資料番号を記し、一部 の資料については本書で使用している略称タイトルを記しています。

## **Communications Server for Linux** バージョン **6.2.3** 関連資料

Communications Server for Linux ライブラリー関連資料として、以下のものがあり ます。 なお、これらの資料のソフトコピー版が CD-ROM で提供されています。 CD-ROM のソフトコピー・ファイルへのアクセスの方法については、「*IBM Communications Server for Linux* 入門」を参照してください。 これらのソフトコピ ー・ブックをシステムにインストールするには、9 ~ 15MB のハードウェア・ディ スク・スペースが必要になります (このスペースは、どの各国語バージョンをイン ストールするかによって異なります)。

v *IBM Communications Server for Linux* 入門 (GC88-9996-02)

この資料は Communications Server for Linux の概要を示すもので、サポートされ ているネットワークの特性、インストール、構成、および操作に関する解説で す。

v *IBM Communications Server for Linux* 管理ガイド (SC88-9999-02)

この資料は SNA および Communications Server for Linux の概要、および Communications Server for Linux の構成と操作に関する解説です。

v *IBM Communications Server for Linux* 管理コマンド解説書 (SC88-9998-01)

この資料は SNA および Communications Server for Linux のコマンドに関する情 報を提供します。

v *IBM Communications Server for Linux CPI-C Programmer's Guide* ()

この資料は、"C" または Java の経験があるプログラマーを対象として、 Communications Server for Linux CPI 通信 API を使用する SNA トランザクショ ン・プログラムの作成に関する情報を提供します。

v *IBM Communications Server for Linux APPC Programmer's Guide* ()

この資料では、拡張プログラム間通信機能 (APPC) を使用するアプリケーショ ン・プログラムを作成するために必要な情報を記載しています。

v *IBM Communications Server for Linux LUA Programmer's Guide* ()

この資料では、従来型 LU アプリケーション・プログラミング・インターフェー ス (LUA) を使用してアプリケーション・プログラムを作成するために必要な情 報を記載しています。

v *IBM Communications Server for Linux CSV Programmer's Guide* ()

この資料では、Common Service Verb (CSV) アプリケーション・プログラミン グ・インターフェース (API) を使用してアプリケーション・プログラムを作成す るために必要な情報を記載しています。

v *IBM Communications Server for Linux MS Programmer's Guide* ()

この資料では、Management Services (MS) API を使用してアプリケーション・プ ログラムを作成するために必要な情報を記載しています。

v *IBM Communications Server for Linux NOF* プログラマーズ・ガイド (SC88-8591-01)

この資料では、Node Operator Facility (NOF) API を使用してアプリケーション・ プログラムを作成するために必要な情報を記載しています。

v *IBM Communications Server for Linux* 診断ガイド (GC88-8601-02)

この資料では、SNA ネットワークの問題解決について説明しています。

v *IBM Communications Server for Linux APPC Application Suite User's Guide* ()

この資料は Communications Server for Linux で使用される APPC アプリケーシ ョンに関する情報を提供します。

v *IBM Communications Server for Linux Glossary* ()

この資料は、IBM Communications Server for Linux ライブラリー資料全体にわた って使用される用語とその定義を包括的に収録しています。

## システム・ネットワーク体系 **(SNA)** 関連資料

以下の資料には、SNA ネットワークに関する情報について記載されています。

- v *Systems Network Architecture: Format and Protocol Reference Manual*―*Architecture Logic for LU Type 6.2* (SC30-3269)
- v *Systems Network Architecture: Formats* (GA27-3136)
- v *Systems Network Architecture: Guide to SNA Publications* (GC30-3438)
- v *Systems Network Architecture: Network Product Formats* (LY43-0081)
- v *Systems Network Architecture: Technical Overview* (GC30-3073)
- v *Systems Network Architecture: APPN Architecture Reference* (SC30-3422)
- v *Systems Network Architecture: Sessions between Logical Units* (GC20-1868)
- v *Systems Network Architecture: LU 6.2 Reference*―*Peer Protocols* (SC31-6808)
- v *Systems Network Architecture: Transaction Programmer's Reference Manual for LU Type 6.2* (GC30-3084)
- v *Systems Network Architecture: 3270 Datastream Programmer's Reference* (GA23-0059)
- *Networking Blueprint Executive Overview* (GC31-7057)
- v *Systems Network Architecture: Management Services Reference* (SC30-3346)

### ホスト構成関連資料

以下の資料には、ホスト構成に関する情報について記載されています。

- v *ES/9000, ES/3090 IOCP User's Guide Volume A04* (GC38-0097)
- v *3174 Establishment Controller Installation Guide* (GG24-3061)
- v *3270 Information Display System 3174 Establishment Controller: Planning Guide* (GA27-3918)
- v *OS/390* ハードウェア構成定義 *(HCD)* ユーザーズ・ガイド (SC88-6630)

### **z/OS Communications Server** 関連資料

以下の資料には、z/OS Communications Server に関する情報について記載されてい ます。

- v *z/OS V1R7 Communications Server: SNA* ネットワーク導入の手引き *(MVS/ESA)* (SC88-8928)
- v *z/OS V1R7 Communications Server: SNA Diagnostics* (Vol 1: GC31-6850、Vol 2: GC31-6851)
- v *z/OS V1R6 Communications Server:* リソース定義解説書 (SC88-8929)

### **TCP/IP** 関連資料

以下の資料には、Transmission Control Protocol/Internet Protocol (TCP/IP) ネットワー ク・プロトコルに関する情報について記載されています。

- v *z/OS V1R7 Communications Server: IP* 構成ガイド (SC88-8926)
- v *z/OS V1R7 Communications Server: IP* 構成解説書 (SC88-8927)
- v *z/VM V5R1 TCP/IP* 計画およびカスタマイズ (SD88-6453)

### **X.25** 関連資料

以下の資料には、X.25 ネットワーク・プロトコルに関する情報について記載されて います。

v *Communications Server for OS/2 Version 4 X.25 Programming* (SC31-8150)

### **APPC** 関連資料

以下の資料には、拡張プログラム間通信機能 (APPC) 関する情報について記載され ています。

- v *APPC Application Suite V1 User's Guide* (SC31-6532)
- v *APPC Application Suite V1 Administration* (SC31-6533)
- v *APPC Application Suite V1 Programming* (SC31-6534)
- v *APPC Application Suite V1 Online Product Library* (SK2T-2680)
- v *APPC Application Suite Licensed Program Specifications* (GC31-6535)
- v *z/OS V1R2.0 Communications Server: APPC Application Suite User's Guide* (SC31-8809)

## プログラミング関連資料

以下の資料には、プログラミングに関する情報について記載されています。

- v *Common Programming Interface Communications CPI-C Reference* (SC26-4399)
- v *Communications Server for OS/2* バージョン *4* アプリケーション・プログラミン グの手引き (SC88-5585)

## その他の **IBM** ネットワーキング関連資料

以下の資料には、Communications Server for Linux に関連するその他のトピックに 関する情報について記載されています。

- v *SDLC Concepts* (GA27-3093)
- *Local Area Network Concepts and Products: LAN Architecture* (SG24-4753)
- v *Local Area Network Concepts and Products: LAN Adapters, Hubs and ATM* (SG24-4754)
- v *Local Area Network Concepts and Products: Routers and Gateways* (SG24-4755)
- v *Local Area Network Concepts and Products: LAN Operating Systems and Management* (SG24-4756)
- v *IBM Network Control Program Resource Definition Guide* (SC30-3349)

# 索引

日本語, 数字, 英字, 特殊文字の順に配列されてい ます。なお, 濁音と半濁音は清音と同等に扱われて います。

# [ア行]

[アクセス・リスト、会話セキュリティー](#page-252-0) 227 [エラー・ログ・ファイル](#page-499-0) 47[4, 738](#page-763-0) エントリー・ポイント AIX または [Linux 28](#page-53-0) [Windows 35](#page-60-0) [エンド・ノード](#page-70-0) 45 [オープンする、構成ファイル](#page-343-0) 318

# [カ行]

[カーネル・コンポーネント、メモリーの使用](#page-482-0) 45[7, 737](#page-762-0) [活動化、セッションの](#page-75-0) 50 [監査ログ・ファイル](#page-499-0) 47[4, 738](#page-763-0) 管理サービス [活動状態であるトランザクション](#page-348-0) 323 [デフォルト](#page-119-0) PU 94 [フォーカル・ポイント](#page-148-0) 123 [関連資料](#page-24-0) xxiii クライアント [照会](#page-656-0) 631 クライアント/[サーバー操作](#page-30-0) 5 [クローズ、構成ファイルの](#page-94-0) 69 コールバック・ルーチン [概要](#page-58-0) 33 概要、[Windows 40](#page-65-0) [要件](#page-59-0) 34 [REGISTER\\_\\* verb](#page-59-0) に提供する 34 [構成、ノード](#page-27-0) 2 [構成の指示](#page-49-0) 24 構成ファイル [オープン](#page-343-0) 318 [クローズ](#page-94-0) 69 [ドメイン・リソース](#page-27-0) 2 [ノード](#page-27-0) 2 [ヘッダー情報](#page-135-0) 11[0, 421](#page-446-0) [高速ログオン](#page-266-0) 241 [子プロセス](#page-59-0) 34 コンパイルとリンク [Windows 41](#page-66-0)

# [サ行]

[サーバー](#page-30-0) 5 [サイド情報、](#page-116-0)CPI-C 9[1, 365](#page-390-0) © Copyright IBM Corp. 1998, 2007 **865**

#### 指示 [概要](#page-48-0) 2[3, 777](#page-802-0) [登録](#page-744-0) 719 [登録解除](#page-799-0) 774 [使用可能バッファーの照会](#page-359-0) 334 [状況の指示](#page-49-0) 24 [使用量ログ・ファイル](#page-499-0) 47[4, 738](#page-763-0) [処理モード](#page-68-0) 4[3, 744](#page-769-0) [セキュリティー・アクセス・リストの削除](#page-324-0) 299 セッション限度 [初期化](#page-339-0) 314 [リセット](#page-750-0) 725

# [タ行]

[ターゲット、](#page-67-0)NOF verb の 42 [ターゲット・ハンドル](#page-54-0) 2[9, 31](#page-56-0) [Windows 36](#page-61-0)[, 38](#page-63-0) [ダウンストリーム](#page-136-0) LU 11[1, 115](#page-140-0)[, 422](#page-447-0) [ダウンストリーム](#page-299-0) LU 範囲の削除 274 [ダウンストリーム](#page-140-0) LU 範囲の定義 115 [ダウンストリーム](#page-457-0) PU 432 [中央ロギング](#page-362-0) 33[7, 338](#page-363-0)[, 731](#page-756-0) データ・ファイル [呼び出し可能](#page-28-0) TP 3 TP [定義](#page-28-0) 3 [ディレクトリー統計](#page-414-0) 389 ディレクトリー・エントリー [削除](#page-294-0) 269 [情報の入手](#page-401-0) 376 [定義](#page-122-0) 97 [LU 384](#page-409-0) [同期エントリー・ポイント](#page-54-0) 29 AIX または [Linux 28](#page-53-0) [Windows 35](#page-60-0)[, 36](#page-61-0) 統計 [ネットワーク・トポロジー](#page-592-0) 567 [ポート](#page-689-0) 664 [LS 664](#page-689-0) [登録、指示を受け取るための](#page-744-0) 719 [ドメイン構成](#page-30-0) 5 [ドメイン構成ファイル](#page-27-0) 2 [複数のサーバー上](#page-30-0) 5 [ドメイン・リソース、構成ファイル](#page-27-0) 2 トレース・タイプ [照会](#page-739-0) 714 [設定](#page-776-0) 751 ノード DLC [トレース](#page-79-0) 54 CS [トレース](#page-395-0) 37[0, 732](#page-757-0) TN [サーバー・トレース](#page-723-0) 69[8, 747](#page-772-0) [トレース・ファイル](#page-737-0) 71[2, 748](#page-773-0)

# [ナ行]

```
ネットワーク・トポロジー
 照会 468, 561, 571
 統計 567
ネットワーク・ノード
 制約事項 45
 トポロジー 561, 571
ノード
 インプリメンテーション 3
 オプション 598
 開始 312
 照会 580, 595
 制限 598
 接続 70
 定義 189
 停止 773
 リソース使用量 598
ノード構成ファイル 2
ノード・タイプ、APPN 45
```
# [ハ行]

パートナー LU [位置決めの方法](#page-189-0) 16[4, 284](#page-309-0)[, 505](#page-530-0) [情報の入手](#page-627-0) 60[2, 610](#page-635-0) [定義](#page-228-0) 203 パートナー LU [定義の照会](#page-635-0) 610 パスワード [会話セキュリティー](#page-284-0) 25[9, 716](#page-741-0) [セッション・レベル・セキュリティー](#page-549-0) 524 [LU-LU 179](#page-204-0)[, 524](#page-549-0) [バックアップ・サーバー](#page-30-0) [5, 660](#page-685-0) [削除](#page-288-0) 263 [追加](#page-78-0) 53 非活動化、セッションの LU タイプ [0-3 74](#page-99-0) LU タイプ [6.2 75](#page-100-0) 非同期エントリー・ポイント [概要](#page-55-0) 30 [コールバック・ルーチン](#page-58-0) 33 [コールバック・ルーチン、](#page-65-0)Windows 40 AIX または [Linux 28](#page-53-0) [Windows 36](#page-61-0)[, 37](#page-62-0) [プール、](#page-206-0)LU 18[1, 528](#page-553-0) [フォーカル・ポイント](#page-148-0) 12[3, 441](#page-466-0) [複数のプロセス](#page-59-0) 34 [変更、セッション限度の](#page-89-0) 64 ポート [開始](#page-788-0) 763 [照会](#page-640-0) 615 [定義](#page-231-0) 206 [停止](#page-796-0) 771 [統計](#page-689-0) 664

# [マ行]

```
マスター・サーバー 5
メモリー使用量、カーネル・コンポーネント 457, 737
モード 542, 549
 定義 183
 COS へのマッピング 555
戻りコード
 1 次 843
 2 次 844
戻りコード、共通 851
```
# [ヤ行]

```
ユーザー ID、会話セキュリティー 259, 716
呼び出し可能 TP
 情報の入手 331
 データ・ファイル 3
 定義 252
呼び出し可能 TP データ・ファイル 252
```
# [ラ行]

```
ライセンス制限 598
リスト・オプション、QUERY_* verb の 47
リモート LU への通信パス 58
リンク・ステーションの経路指定
 削除 284
 照会 505
 定義 164
ローカル LU
 会話 348
 照会 459
 セッション 651
 定義 130
ローカル・トポロジー 468
ログ・ファイル 474, 738
ログ・メッセージ
 中央ロギング 337, 338
ログ・メッセージ、中央ロギング 731
ログ・メッセージ・タイプ 446, 476, 735, 742
```
# [数字]

1 [次戻りコード](#page-868-0) 843 16 進値、NOF [パラメーターの](#page-74-0) 49 2 [次戻りコード](#page-869-0) 844

# **A**

[ACTIVATE\\_SESSION 50](#page-75-0) [ADD\\_BACKUP 53](#page-78-0) [ADD\\_DLC\\_TRACE 54](#page-79-0) AIX アプリケーション [コンパイルとリンク](#page-59-0) 34 AIX [アプリケーションのコンパイル](#page-59-0) 34 AIX [アプリケーションのリンク](#page-59-0) 34 [APING 58](#page-83-0) APPN [ノード](#page-28-0) 3

# **C**

[CHANGE\\_SESSION\\_LIMIT 64](#page-89-0) [CLOSE\\_FILE 69](#page-94-0) [CN 81](#page-106-0)[, 340](#page-365-0) CN [ポート](#page-369-0) 344 comp\_proc ([コールバック・ルーチン](#page-57-0)) 32 [Windows 39](#page-64-0) [CONFIG\\_INDICATION 24](#page-49-0)[, 777](#page-802-0) [CONNECT\\_NODE 70](#page-95-0) corr ([相関関係子](#page-57-0)) 3[2, 34](#page-59-0) [Windows 39](#page-64-0)[, 40](#page-65-0) COS [情報の入手](#page-377-0) 352 [定義](#page-110-0) 85 [ノード行](#page-380-0) 355 TG 行 [360](#page-385-0) COS [マッピングへの照会モード](#page-580-0) 555 CPI-C[、サイド情報](#page-116-0) 9[1, 365](#page-390-0)

# **D**

[DEACTIVATE\\_CONV\\_GROUP 72](#page-97-0) [DEACTIVATE\\_LU\\_0\\_TO\\_3 74](#page-99-0) [DEACTIVATE\\_SESSION 75](#page-100-0) [DEFINE\\_ADJACENT\\_LEN\\_NODE 78](#page-103-0) DEFINE CN 81 DEFINE COS 85 [DEFINE\\_CPIC\\_SIDE\\_INFO 91](#page-116-0) [DEFINE\\_DEFAULTS 95](#page-120-0) [DEFINE\\_DEFAULT\\_PU 94](#page-119-0) [DEFINE\\_DIRECTORY\\_ENTRY 97](#page-122-0) [DEFINE\\_DLC 100](#page-125-0) [DEFINE\\_DLUR\\_DEFAULTS 108](#page-133-0) [DEFINE\\_DOMAIN\\_CONFIG\\_FILE 110](#page-135-0) [DEFINE\\_DOWNSTREAM\\_LU 111](#page-136-0) [DEFINE\\_DSPU\\_TEMPLATE 119](#page-144-0) [DEFINE\\_FOCAL\\_POINT 123](#page-148-0) [DEFINE\\_INTERNAL\\_PU 126](#page-151-0) [DEFINE\\_LOCAL\\_LU 130](#page-155-0) [DEFINE\\_LS 135](#page-160-0) [DEFINE\\_LS\\_ROUTING verb 164](#page-189-0) [DEFINE\\_LU62\\_TIMEOUT 167](#page-192-0) [DEFINE\\_LU\\_0\\_TO\\_3 169](#page-194-0) [DEFINE\\_LU\\_0\\_TO\\_3\\_RANGE 173](#page-198-0) [DEFINE\\_LU\\_LU\\_PASSWORD 179](#page-204-0) [DEFINE\\_LU\\_POOL 181](#page-206-0) [DEFINE\\_MODE 183](#page-208-0) [DEFINE\\_PARTNER\\_LU 203](#page-228-0) [DEFINE\\_PORT 206](#page-231-0)

[DEFINE\\_RCF\\_ACCESS 223](#page-248-0) [DEFINE\\_RTP\\_TUNING 225](#page-250-0) [DEFINE\\_SECURITY\\_ACCESS\\_LIST 227](#page-252-0) [DEFINE\\_TN3270\\_ACCESS 230](#page-255-0) [DEFINE\\_TN3270\\_ASSOCIATION 238](#page-263-0) [DEFINE\\_TN3270\\_DEFAULTS 239](#page-264-0) [DEFINE\\_TN3270\\_EXPRESS\\_LOGON 241](#page-266-0) [DEFINE\\_TN3270\\_SSL\\_LDAP 243](#page-268-0) [DEFINE\\_TN\\_REDIRECT 245](#page-270-0) [DEFINE\\_TP 252](#page-277-0) DEFINE TP\_LOAD\_INFO 256 [DEFINE\\_USERID\\_PASSWORD 259](#page-284-0) [DELETE\\_ADJACENT\\_LEN\\_NODE 261](#page-286-0) [DELETE\\_BACKUP 263](#page-288-0) DELETE CN 265 [DELETE\\_COS 267](#page-292-0) [DELETE\\_CPIC\\_SIDE\\_INFO 268](#page-293-0) [DELETE\\_DIRECTORY\\_ENTRY 269](#page-294-0) [DELETE\\_DLC 271](#page-296-0) [DELETE\\_DOWNSTREAM\\_LU 272](#page-297-0) [DELETE\\_DSPU\\_TEMPLATE 276](#page-301-0) [DELETE\\_FOCAL\\_POINT 278](#page-303-0) [DELETE\\_INTERNAL\\_PU 280](#page-305-0) [DELETE\\_LOCAL\\_LU 281](#page-306-0) [DELETE\\_LS 283](#page-308-0) [DELETE\\_LS\\_ROUTING 284](#page-309-0) [DELETE\\_LU62\\_TIMEOUT 286](#page-311-0) [DELETE\\_LU\\_0\\_TO\\_3 288](#page-313-0) [DELETE\\_LU\\_0\\_TO\\_3\\_RANGE 289](#page-314-0) [DELETE\\_LU\\_LU\\_PASSWORD 291](#page-316-0) [DELETE\\_LU\\_POOL 293](#page-318-0) [DELETE\\_MODE 294](#page-319-0) [DELETE\\_PARTNER\\_LU 296](#page-321-0) [DELETE\\_PORT 297](#page-322-0) [DELETE\\_RCF\\_ACCESS 298](#page-323-0) [DELETE\\_TN3270\\_ACCESS 301](#page-326-0) [DELETE\\_TN3270\\_ASSOCIATION 303](#page-328-0) [DELETE\\_TN\\_REDIRECT 305](#page-330-0) DELETE TP 307 DELETE TP\_LOAD\_INFO 308 [DELETE\\_USERID\\_PASSWORD 309](#page-334-0) [DIRECTORY\\_INDICATION 778](#page-803-0) [DISCONNECT\\_NODE 311](#page-336-0) DLC [開始](#page-781-0) 756 [照会](#page-416-0) 391 [定義](#page-125-0) 100 [停止](#page-790-0) 765 [DLC\\_INDICATION 782](#page-807-0) DLUR [サポート](#page-71-0) 46 デフォルト [DLUS 108](#page-133-0) [LU 404](#page-429-0) [PU 409](#page-434-0) [DLUR\\_LU\\_INDICATION 783](#page-808-0) [DLUR\\_PU\\_INDICATION 784](#page-809-0)

[DLUS 416](#page-441-0) [DLUS\\_INDICATION 786](#page-811-0) [DOWNSTREAM\\_LU\\_INDICATION 788](#page-813-0) [DOWNSTREAM\\_PU\\_INDICATION 792](#page-817-0) DSPU [テンプレート](#page-462-0) 437

## **F**

[FNA 150](#page-175-0) [FOCAL\\_POINT\\_INDICATION 794](#page-819-0)

## **H**

[HNA 150](#page-175-0)

# **I**

[INITIALIZE\\_SESSION\\_LIMIT 314](#page-339-0) [INIT\\_NODE 312](#page-337-0) ISR [セッション](#page-474-0) 449 [ISR\\_INDICATION 796](#page-821-0)

# **L**

LAN [上の複数のサーバー](#page-30-0) 5 LEN [ノード](#page-70-0) 45 Linux アプリケーション [コンパイルとリンク](#page-59-0) 34 Linux [アプリケーションのコンパイル](#page-59-0) 34 Linux [アプリケーションのリンク](#page-59-0) 34 [LOCAL\\_LU\\_INDICATION 800](#page-825-0) [LOCAL\\_TOPOLOGY\\_INDICATION 803](#page-828-0) LS [開始](#page-785-0) 760 [照会](#page-503-0) 478 [定義](#page-160-0) 135 [停止](#page-794-0) 769 [統計](#page-689-0) 664 [LS\\_INDICATION 805](#page-830-0) LU タイプ [0-3 169](#page-194-0)[, 173](#page-198-0) LU タイプ 6.2 タイムアウト [削除](#page-311-0) 286 [照会](#page-557-0) 532 [定義](#page-192-0) 167 LU プール [照会](#page-553-0) 528 [定義](#page-206-0) 181 LU-LU [パスワード](#page-204-0) 17[9, 524](#page-549-0) [LU\\_0\\_TO\\_3\\_INDICATION 809](#page-834-0)

## **M**

MAC [アドレス、トークンリング](#page-188-0)/イーサネット 163

Management Services [活動状態であるアプリケーション](#page-561-0) 536 [デフォルト](#page-398-0) PU 373 [統計](#page-564-0) 539 [フォーカル・ポイント](#page-466-0) 441 MDS [アプリケーション](#page-561-0) 536 MDS [サポート](#page-71-0) 46 [MDS](#page-564-0) 統計 539 [MODE\\_INDICATION 813](#page-838-0)

## **N**

```
NN トポロジー・ノード指示 814
NN_TOPOLOGY_TG_INDICATION 815
NOF API の概要 1
NOF verb
  概要 49
  共通戻りコード 851
  ノード構成に基づいた制約事項 45
  発行する順序 44
nof エントリー・ポイント
  指定パラメーター 29
  説明 29
  戻り値 30
  AIX または Linux 28
  Windows 35, 36
nofvcb 構造体 30, 31, 33, 40
  Windows 37, 38
nof_async エントリー・ポイント
  コールバック・ルーチン 33
  コールバック・ルーチン、Windows 40
  指定パラメーター 31
  指定パラメーター、Windows 38
  説明 30
  戻り値 32
  戻り値、Windows 39
  AIX または Linux 28
  Windows 36, 37
NOF_STATUS_INDICATION 24, 817
```
# **O**

[OPEN\\_FILE 318](#page-343-0)

# **P**

[PATH\\_SWITCH 321](#page-346-0) [PLU\\_INDICATION 818](#page-843-0) [PORT\\_INDICATION 820](#page-845-0) [PU 625](#page-650-0) [PU\\_INDICATION 821](#page-846-0)

# **Q**

[QUERY\\_ACTIVE\\_TRANSACTION 323](#page-348-0) [QUERY\\_ADJACENT\\_NN 328](#page-353-0) [QUERY\\_AVAILABLE\\_TP 331](#page-356-0) [QUERY\\_CENTRAL\\_LOGGER 337](#page-362-0) [QUERY\\_CENTRAL\\_LOGGING 338](#page-363-0) [QUERY\\_CN 340](#page-365-0) [QUERY\\_CN\\_PORT 344](#page-369-0) [QUERY\\_CONVERSATION 348](#page-373-0) [QUERY\\_COS 352](#page-377-0) [QUERY\\_COS\\_NODE\\_ROW 355](#page-380-0) [QUERY\\_COS\\_TG\\_ROW 360](#page-385-0) [QUERY\\_CPIC\\_SIDE\\_INFO 365](#page-390-0) [QUERY\\_CS\\_TRACE 370](#page-395-0) [QUERY\\_DEFAULTS 374](#page-399-0) [QUERY\\_DEFAULT\\_PU 373](#page-398-0) [QUERY\\_DIRECTORY\\_ENTRY 376](#page-401-0) [QUERY\\_DIRECTORY\\_LU 384](#page-409-0) [QUERY\\_DIRECTORY\\_STATS 389](#page-414-0) [QUERY\\_DLC 391](#page-416-0) [QUERY\\_DLC\\_TRACE 396](#page-421-0) [QUERY\\_DLUR\\_DEFAULTS 402](#page-427-0) [QUERY\\_DLUR\\_LU 404](#page-429-0) [QUERY\\_DLUR\\_PU 409](#page-434-0) [QUERY\\_DLUS 416](#page-441-0) [QUERY\\_DOMAIN\\_CONFIG\\_FILE 421](#page-446-0) [QUERY\\_DOWNSTREAM\\_LU 422](#page-447-0) [QUERY\\_DOWNSTREAM\\_PU 432](#page-457-0) [QUERY\\_DSPU\\_TEMPLATE 437](#page-462-0) [QUERY\\_FOCAL\\_POINT 441](#page-466-0) [QUERY\\_GLOBAL\\_LOG\\_TYPE 446](#page-471-0) [QUERY\\_ISR\\_SESSION 449](#page-474-0) [QUERY\\_KERNEL\\_MEMORY\\_LIMIT 457](#page-482-0) [QUERY\\_LOCAL\\_LU 459](#page-484-0) [QUERY\\_LOCAL\\_TOPOLOGY 468](#page-493-0) [QUERY\\_LOG\\_FILE 474](#page-499-0) [QUERY\\_LOG\\_TYPE 476](#page-501-0) [QUERY\\_LS 478](#page-503-0) [QUERY\\_LS\\_ROUTING 505](#page-530-0) [QUERY\\_LU62\\_TIMEOUT 532](#page-557-0) [QUERY\\_LU\\_0\\_TO\\_3 508](#page-533-0) [QUERY\\_LU\\_LU\\_PASSWORD 524](#page-549-0) [QUERY\\_LU\\_POOL 528](#page-553-0) [QUERY\\_MDS\\_APPLICATION 536](#page-561-0) [QUERY\\_MDS\\_STATISTICS 539](#page-564-0) [QUERY\\_MODE 542](#page-567-0) [QUERY\\_MODE\\_DEFINITION 549](#page-574-0) [QUERY\\_NN\\_TOPOLOGY\\_NODE 561](#page-586-0) [QUERY\\_NN\\_TOPOLOGY\\_STATS 567](#page-592-0) [QUERY\\_NN\\_TOPOLOGY\\_TG 571](#page-596-0) [QUERY\\_NODE 580](#page-605-0) [QUERY\\_NODE\\_ALL 595](#page-620-0) [QUERY\\_NODE\\_LIMITS 598](#page-623-0) [QUERY\\_PARTNER\\_LU 602](#page-627-0) [QUERY\\_PORT 615](#page-640-0)

[QUERY\\_PU 625](#page-650-0) [QUERY\\_RAPI\\_CLIENTS 631](#page-656-0) [QUERY\\_RCF\\_ACCESS 635](#page-660-0) [QUERY\\_RTP\\_CONNECTION 637](#page-662-0) [QUERY\\_RTP\\_TUNING 645](#page-670-0) [QUERY\\_SECURITY\\_ACCESS\\_LIST 647](#page-672-0) [QUERY\\_SESSION 651](#page-676-0) [QUERY\\_SNA\\_NET 660](#page-685-0) [QUERY\\_STATISTICS 664](#page-689-0) [QUERY\\_TN3270\\_ACCESS\\_DEF 681](#page-706-0) [QUERY\\_TN3270\\_ASSOCIATION 687](#page-712-0) [QUERY\\_TN3270\\_DEFAULTS 690](#page-715-0) [QUERY\\_TN3270\\_EXPRESS\\_LOGON 692](#page-717-0) [QUERY\\_TN3270\\_SSL\\_LDAP 693](#page-718-0) [QUERY\\_TN\\_REDIRECT\\_DEF 695](#page-720-0) [QUERY\\_TN\\_SERVER\\_TRACE 698](#page-723-0) [QUERY\\_TP 699](#page-724-0) [QUERY\\_TP\\_DEFINITION 703](#page-728-0) [QUERY\\_TP\\_LOAD\\_INFO 708](#page-733-0) [QUERY\\_TRACE\\_FILE 712](#page-737-0) [QUERY\\_TRACE\\_TYPE 714](#page-739-0) [QUERY\\_USERID\\_PASSWORD 716](#page-741-0) QUERY\_\* verb [詳細情報](#page-73-0) 48 [複数のリソースに関する情報を戻す](#page-72-0) 47 [要約情報](#page-73-0) 48 [リスト・オプション](#page-72-0) 47

## **R**

[RAPI\\_CLIENT\\_INDICATION 824](#page-849-0) RCF [アクセス](#page-660-0) 635 [アクセスの防止](#page-323-0) 298 [定義](#page-248-0) 223 [REGISTER\\_INDICATION\\_SINK 719](#page-744-0) [REGISTRATION\\_FAILURE 826](#page-851-0) Remote API Client [照会](#page-656-0) 631 [REMOVE\\_DLC\\_TRACE 721](#page-746-0) [RESET\\_SESSION\\_LIMIT 725](#page-750-0) RTP 接続 [照会](#page-662-0) 637 [パスの切り替え](#page-346-0) 321 [パラメーター](#page-250-0) 22[5, 645](#page-670-0) [RTP\\_INDICATION 828](#page-853-0)

# **S**

[SERVER\\_INDICATION 832](#page-857-0) [SESSION\\_INDICATION 834](#page-859-0) [SET\\_BUFFER\\_AVAILABILITY 730](#page-755-0) [SET\\_CENTRAL\\_LOGGING 731](#page-756-0) [SET\\_CS\\_TRACE 732](#page-757-0) [SET\\_GLOBAL\\_LOG\\_TYPE 735](#page-760-0)

[SET\\_KERNEL\\_MEMORY\\_LIMIT 737](#page-762-0) [SET\\_LOG\\_FILE 738](#page-763-0) [SET\\_LOG\\_TYPE 742](#page-767-0) [SET\\_PROCESSING\\_MODE 43](#page-68-0)[, 744](#page-769-0) [SET\\_TN\\_SERVER\\_TRACE 747](#page-772-0) [SET\\_TRACE\\_FILE 748](#page-773-0) [SET\\_TRACE\\_TYPE 751](#page-776-0) SNA [ゲートウェイ・サポート](#page-71-0) 46 SNA [ネットワーク・ファイル指示](#page-49-0) 24 sna.net ファイル [オープン](#page-343-0) 318 [クローズ](#page-94-0) 69 [バックアップ・ サーバーの追加](#page-78-0) 53 [バックアップ・サーバーの削除](#page-288-0) 263 [バックアップ・サーバーの照会](#page-685-0) 660 sna.net [ファイルのクローズ](#page-94-0) 69 [SNA\\_NET\\_INDICATION 24](#page-49-0)[, 838](#page-863-0) SPCF [アクセス](#page-660-0) 635 [定義](#page-248-0) 223 [START\\_DLC 756](#page-781-0) [START\\_INTERNAL\\_PU 757](#page-782-0) [START\\_LS 760](#page-785-0) [START\\_PORT 763](#page-788-0) [STOP\\_DLC 765](#page-790-0) [STOP\\_INTERNAL\\_PU 767](#page-792-0) [STOP\\_LS 769](#page-794-0) [STOP\\_PORT 771](#page-796-0) STREAMS [コンポーネント](#page-29-0) 4 STREAMS [バッファー](#page-359-0) 33[4, 730](#page-755-0)

# **T**

```
Telnet クライアント
  許可検査 243
  高速ログオン 241
  TN リダイレクターの使用 245, 695
TERM_NODE 773
thesna.net ファイルのオープン 318
TN リダイレクト指示 839
TN3270 高速ログオン 241
TN3270 ユーザー
  TN3270 サーバーの使用 230, 681
TP 252, 699, 703, 708
```
# **U**

UCF [アクセス](#page-660-0) 635 [定義](#page-248-0) 223 [UNREGISTER\\_INDICATION\\_SINK 774](#page-799-0)

## **V**

VCB [構造体、ポインター、](#page-65-0)Windows 40 VCB [構造体へのポインター](#page-55-0) 3[0, 31](#page-56-0)[, 33](#page-58-0) [Windows 37](#page-62-0)[, 38](#page-63-0)

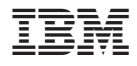

プログラム番号:

Printed in Japan

SC88-8591-01

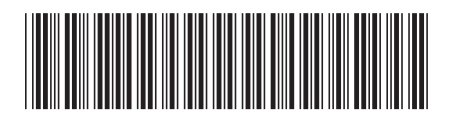

日本アイ・ビー・エム株式会社 〒106-8711 東京都港区六本木3-2-12